# Análisis Léxico y Sintáctico

Casiano R. León $^{\rm 1}$ 

22 de mayo de 2012

<sup>1</sup>DEIOC Universidad de La Laguna

# ´ Indice general

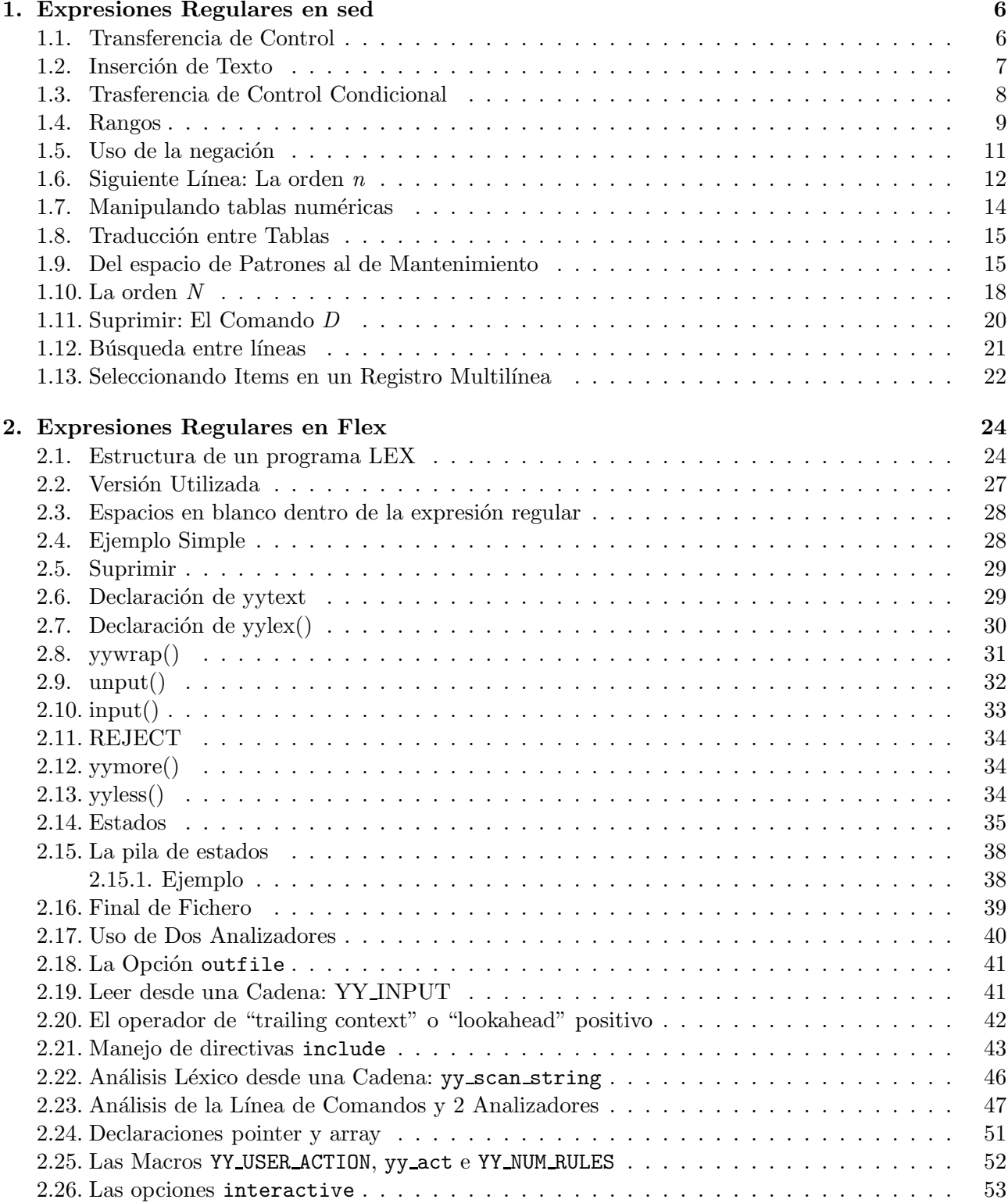

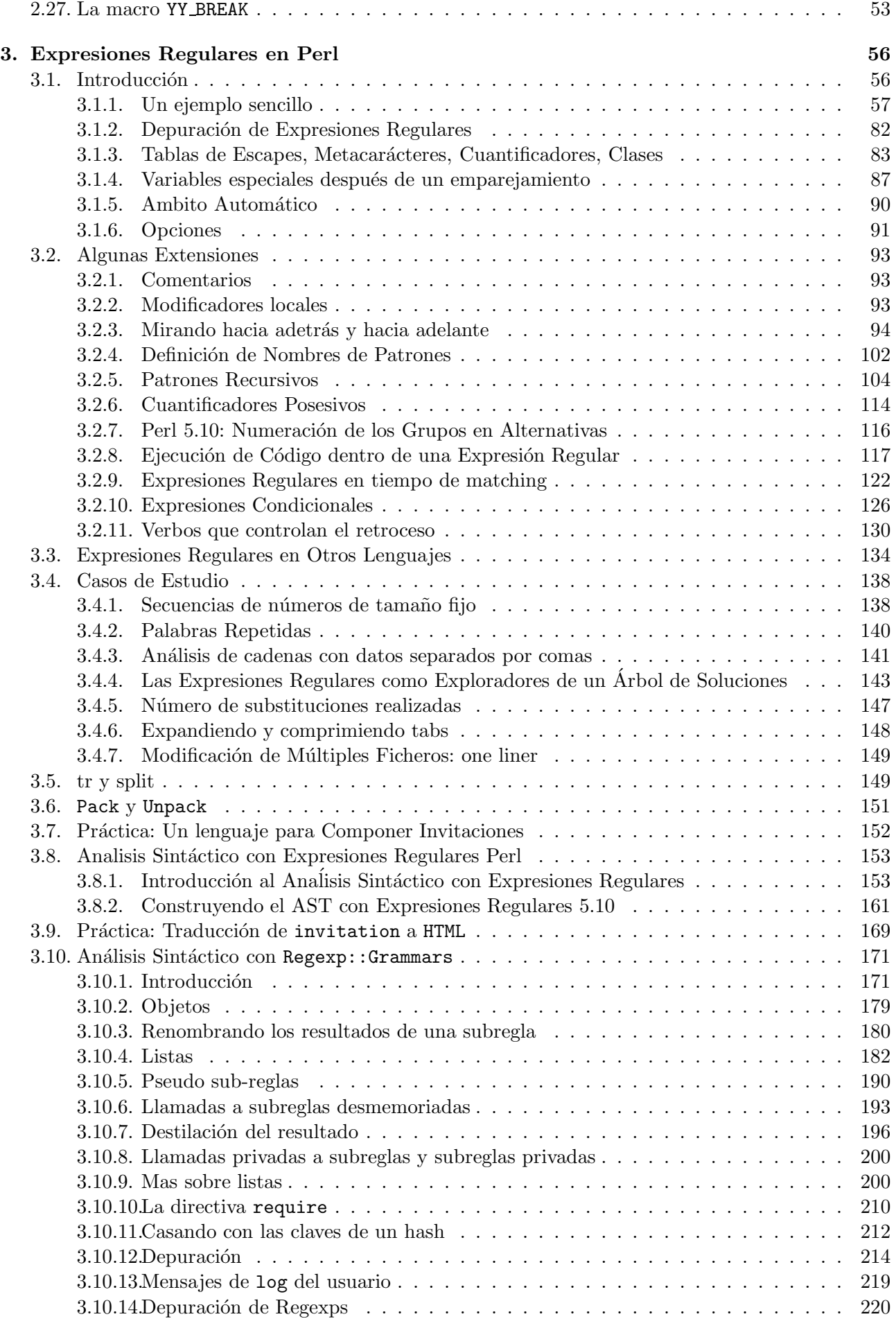

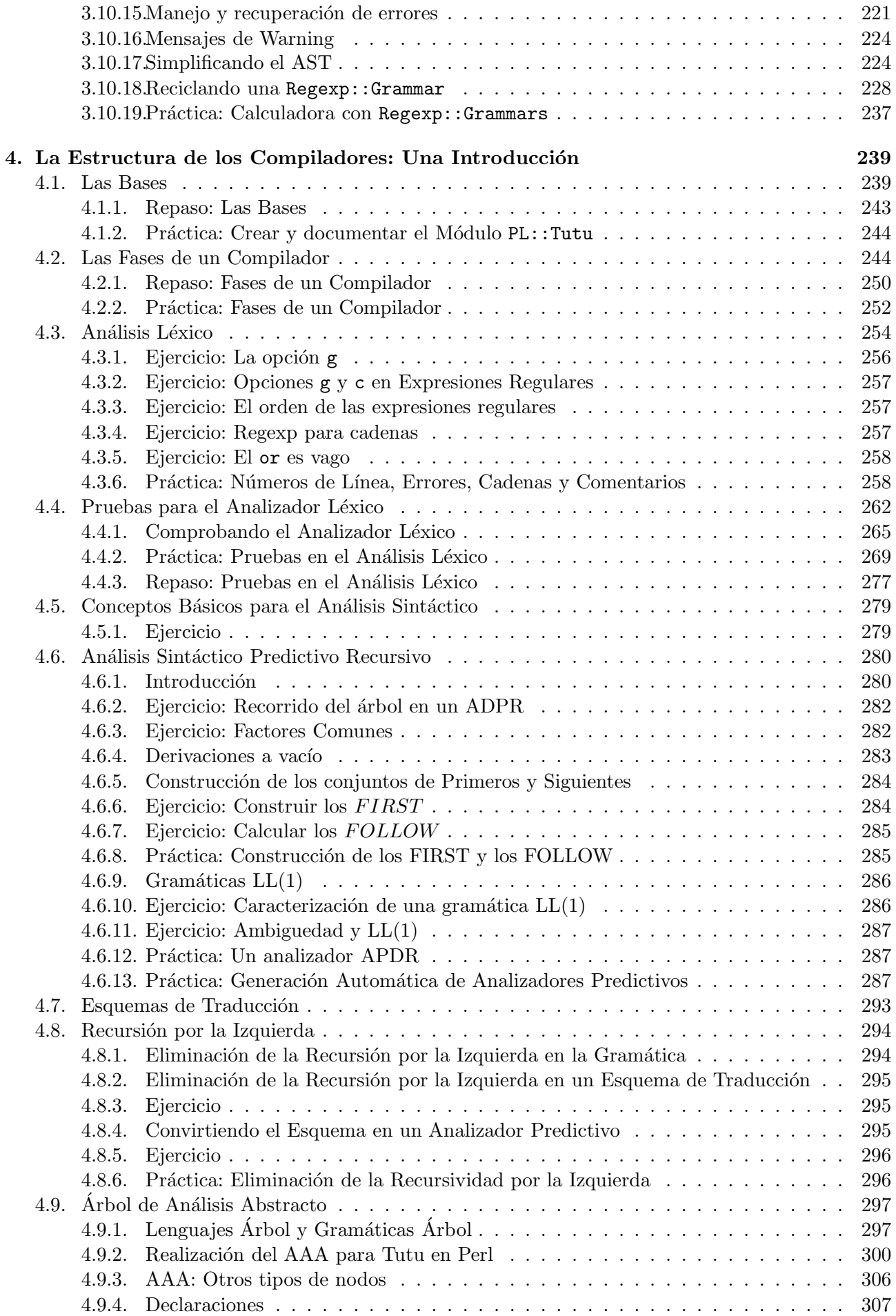

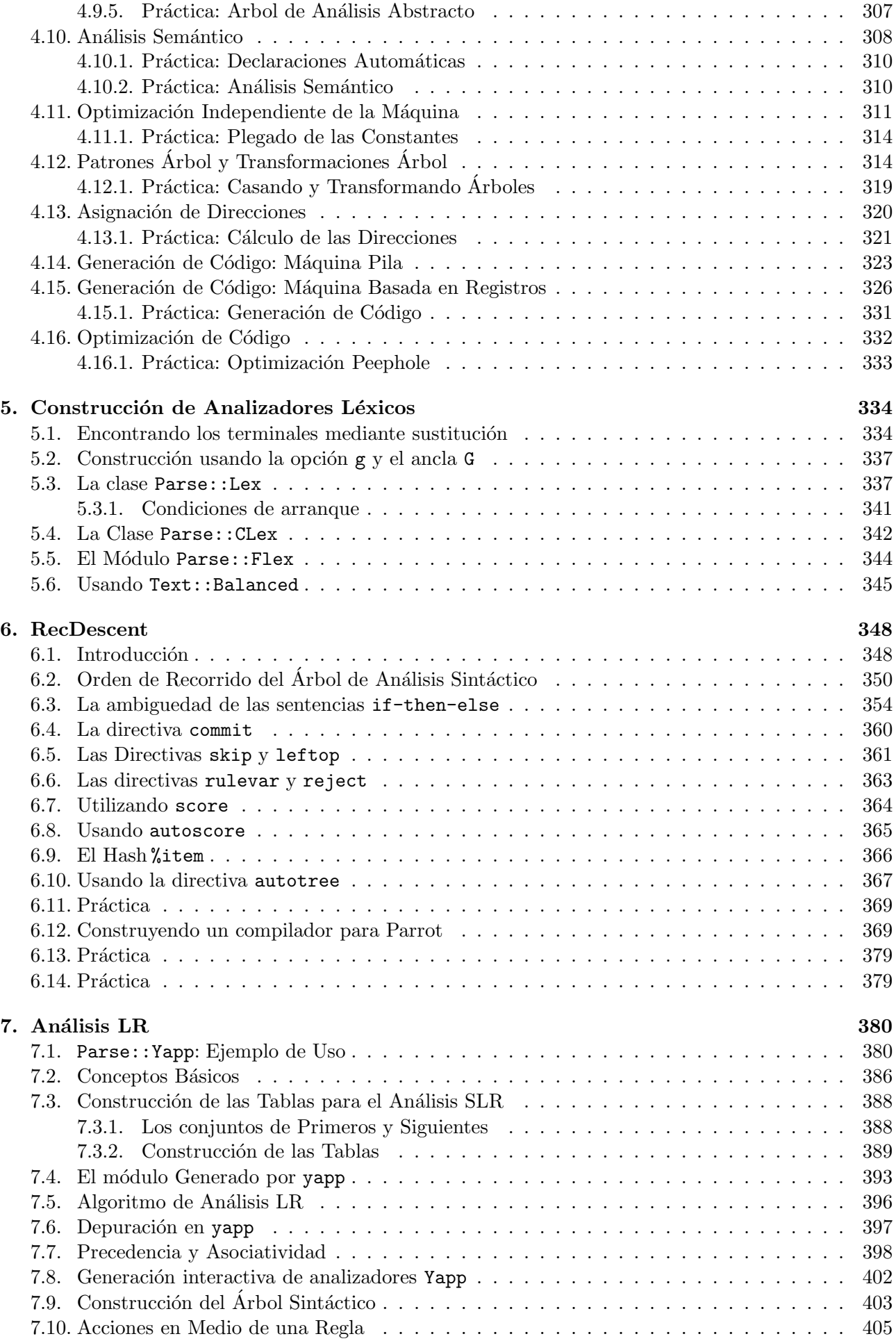

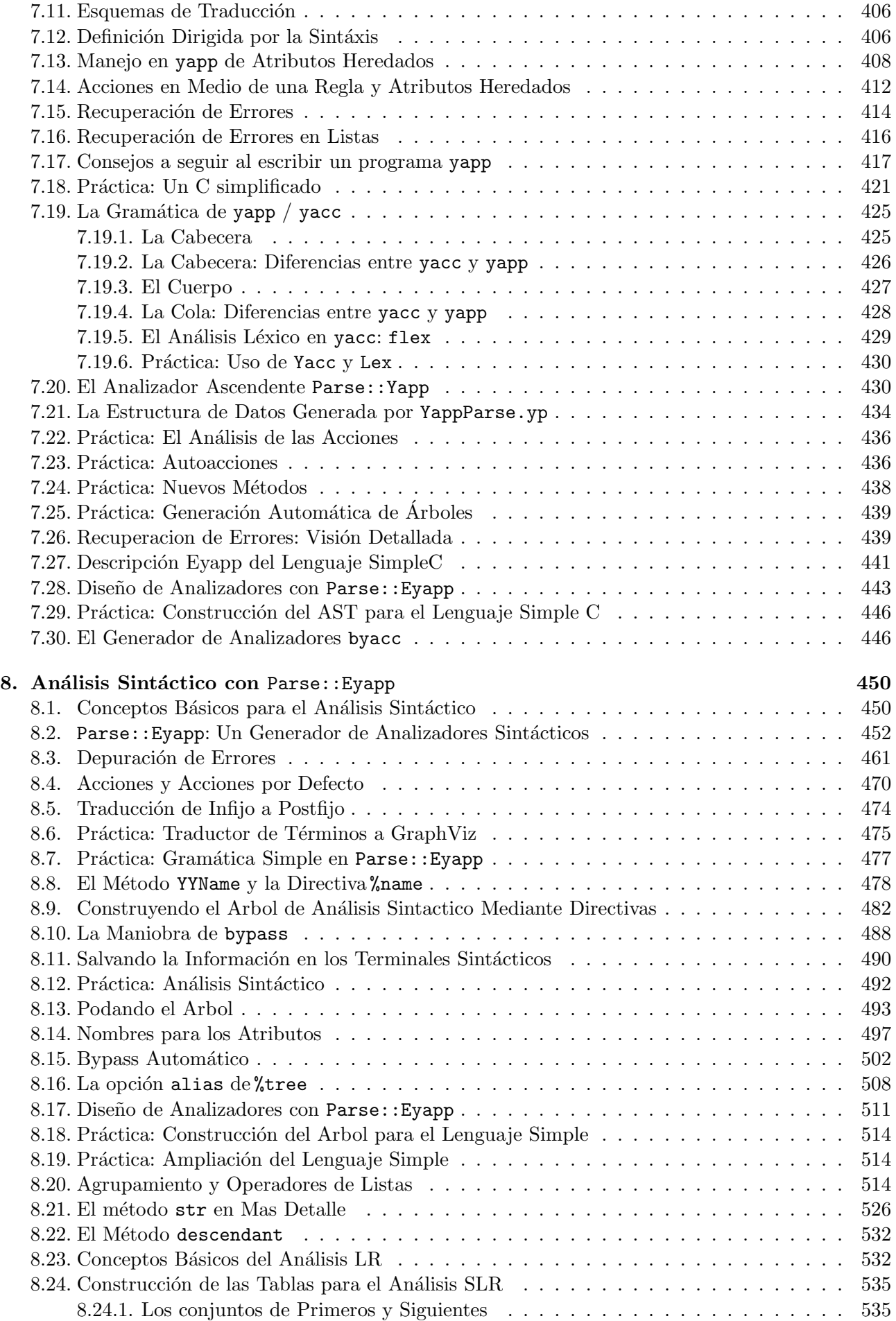

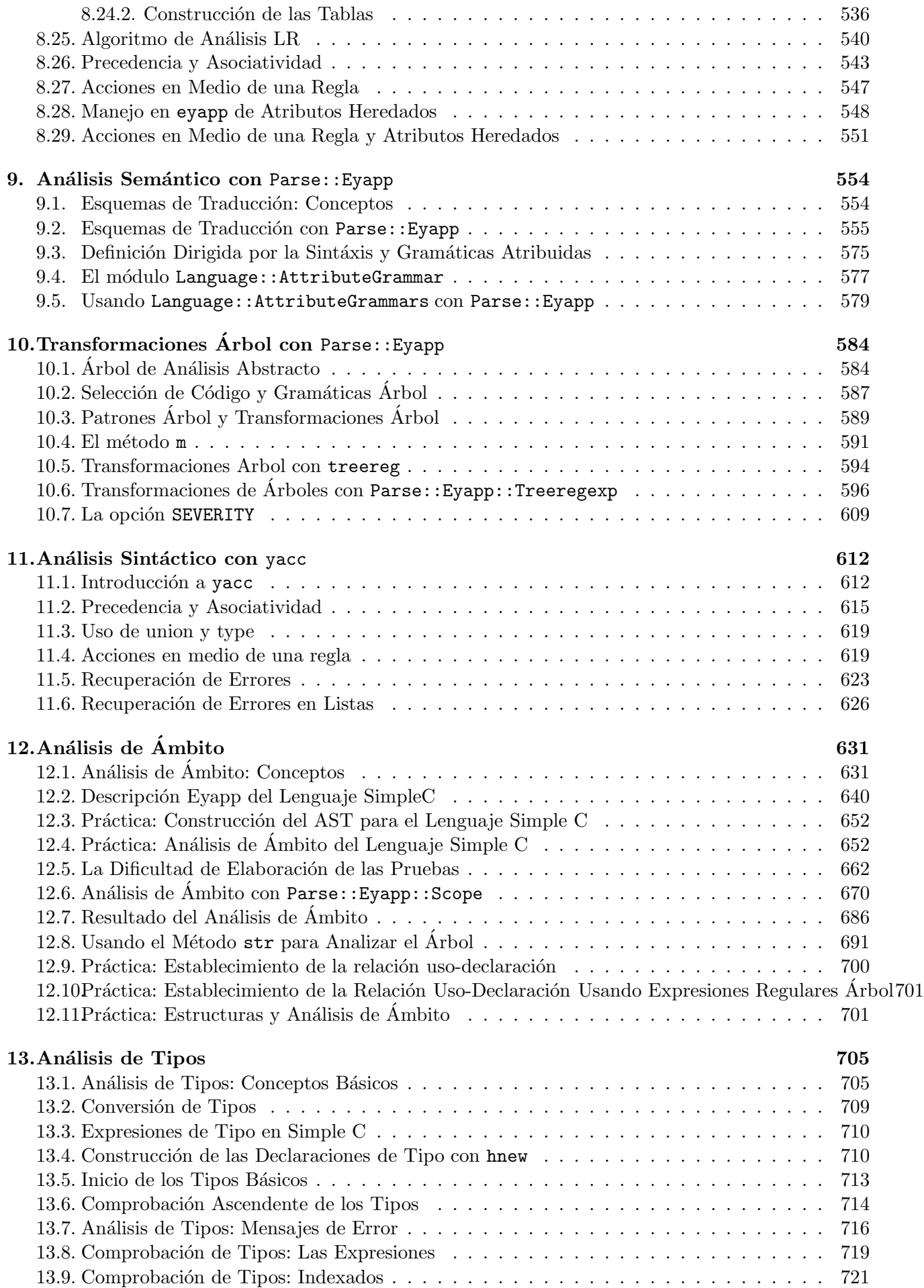

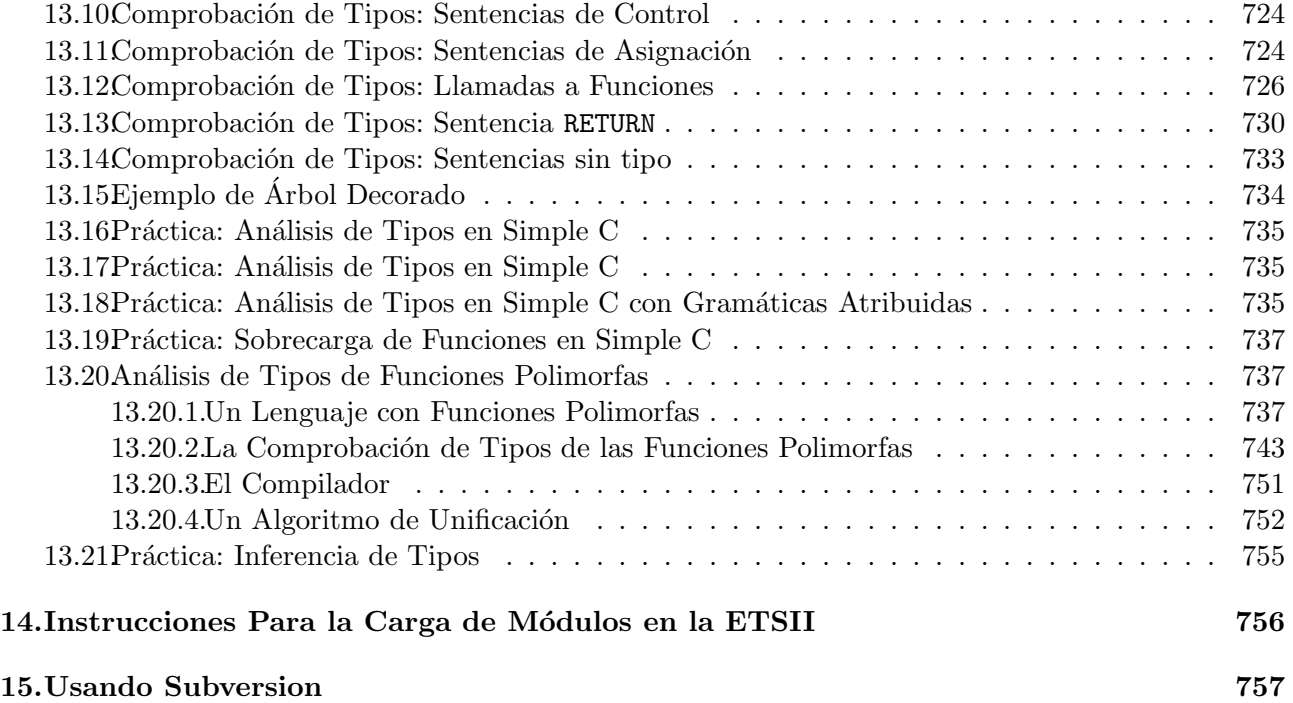

# ´ Indice de figuras

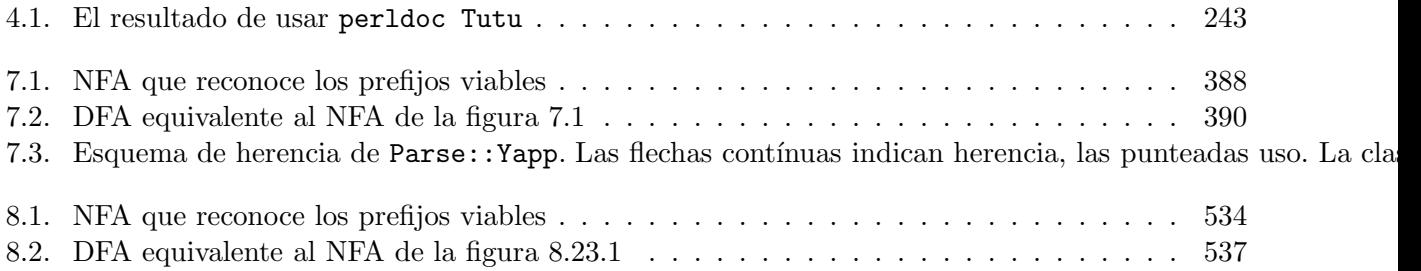

# ´ Indice de cuadros

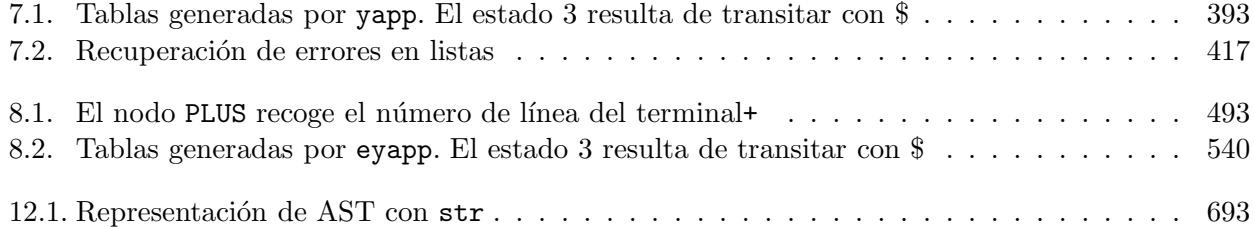

# A Juana

For it is in teaching that we learn And it is in understanding that we are understood

# Agradecimientos/Acknowledgments

*I'd like to thank Tom Christiansen, Damian Conway, Simon Cozens, Francois Desarmenien, Richard Foley, Jeffrey E.F. Friedl, Joseph N. Hall, Tim Jennes, Andy Lester, Allison Randall, Randal L. Schwartz, Michael Schwern, Peter Scott, Sriram Srinivasan, Linconl Stein, Dan Sugalski, Leopold T¨otsch, Nathan Torkington and Larry Wall for their books and/or their modules. To the Perl Community.*

*Special thanks to Larry Wall for giving us Perl.*

*A mis alumnos de Procesadores de Lenguajes en el primer curso de la Ingenier´ıa Superior Inform´atica en la Universidad de La Laguna*

# <span id="page-12-0"></span>Capítulo 1

# Expresiones Regulares en sed

El editor sed es un editor no interactivo que actúa ejecutando los comandos (similares a los de  $ex$ ) que figuran en el guión sed (*script sed*) sobre los ficheros de entrada y escribiendo el resultado en la salida estandar. Normalmente se llama en una de estas dos formas:

```
sed [opciones] 'comando' fichero(s)
sed [opciones] -f guion fichero(s)
```
Si no se especifican ficheros de entrada, sed lee su entrada desde la entrada estandar.

Todos los comandos en el guión son ejecutados sobre todas las líneas de la entrada, salvo que las condiciones en el ´ambito del comando indiquen lo contrario.

```
nereida:~/sed> cat b.without.sed
#example of succesive replacements
s/fish/cow/
s/cow/horse/
nereida:~/sed> cat b.test
fish
cow
nereida:~/sed> sed -f b.without.sed b.test
horse
horse
```
como se ve en el ejemplo, si un comando cambia la entrada, los siguientes comandos se aplican a la l´ınea modificada (denominada *pattern space*).

Los comandos sed tienen el formato:

[direccion1][,direccion2][!]comando[argumentos]

# <span id="page-12-1"></span>1.1. Transferencia de Control

```
La orden b tiene la sintáxis:
[address1][,address2]b[label]
```
Transfiere el control a la etiqueta especificada. Si no se especifica la etiqueta, el control se transfiere al final del *script*, por lo que no se aplica ningún otro comando a la línea actual. Los dos siguientes ejemplos utilizan *b*:

```
$ cat b.sed
s/fish/cow/
b
s/cow/horse/
$ sed -f b.sed b.test
cow
cow
```
Utilizando *b* con una etiqueta:

```
$ cat blabel.sed
s/fish/cow/
b another
s/cow/horse/
:another
s/cow/cat/
$ sed -f blabel.sed b.test
cat
cat
```
# <span id="page-13-0"></span>1.2. Inserción de Texto

El uso de llaves  $\{ , \}$  permite ejecutar los comandos en la lista entre llaves a las líneas seleccionadas. La llave que cierra debe estar en su propia línea aparte. Las llaves nos permiten, como se ve en el ejemplo, anidar selecciones y expresar condiciones del tipo "si esta entre estos dos patrones y además está entre estos otros dos  $\dots$ ".

Los comandos *a* e *i* tienen una sintaxis parecida:

*[address]a*\ *[address]i*\ *text text*

*a* añade (*i* inserta) el texto en cada línea que casa con la dirección especificada. El *text* no queda disponible en el "*pattern space*", de manera que los subsiguientes comandos no le afectan. El siguiente ejemplo convierte un fichero *ascii* a *html*:

```
$ cat aandi.sed
1{
i\
\frac{\text{th}}{\text{mm}}<head>\
<title>
p
i\
\langletitle>\
\langle/head>\
<body bgcolor=white>
}
$a\
</pre>\
</body>\
</html>
$ cat aandi.test
hello.world!
$ sed -f aandi.sed aandi.test
\verb|thtml|<head>
<title>
hello.world!
</title>
</head>
<body bgcolor=white>
hello.world!
</pre>
```
# <span id="page-14-0"></span>1.3. Trasferencia de Control Condicional

La sintaxis de la orden *t* es:

*[address1][,address2]t[label]*

Si la sustitución tiene éxito, se bifurca a *label*, Si la etiqueta no se especifica, se salta al final del *script*. Consideremos el siguiente fichero de entrada:

```
$ cat t.test
name: "fulano de tal" address: "Leganitos,4" phone: "342255"
name: "fulano de cual"
name: "fulano de alli" address: "Legitos,4"
name: "zutano de tal" address: "Leg,8" phone: "342255"
```
Se asume que siempre que figura el teléfono se ha puesto la dirección y que si está la dirección se ha escrito el nombre. Se pretenden rellenar las líneas con un campo por defecto:

```
$ cat t.sed
/name:/{
s/.*name:[ ]*".*"[ ]*address:[ ]*".*"[ ].*phone:[ ]*".*".*/&/
t
s/.*name:[ ]*".*"[ ]*address:[ ]*".*"/& phone: "????"/
t
s/.*name:[ ]*".*"/& address: "???? ????" phone: "????"/
}
```
Esta es la llamada al script y la salida generada:

```
$ sed -f t.sed t.test
name: "fulano de tal" address: "Leganitos,4" phone: "342255"
name: "fulano de cual" address: "???? ????" phone: "????"
name: "fulano de alli" address: "Legitos,4" phone: "????"
name: "zutano de tal" address: "Leg,8" phone: "342255"
$
```

```
Ejemplo:
```
. . .

El fichero de entrada es un *folder* de pine en el que los mensajes recibidos tienen el formato:

01\_NAME: XXX 02\_SURNAME: XXX 03\_TITLE: SISTEMAS 04\_OtherTitle: 05\_BIRTHDAY: XXX 06\_BIRTHMONTH: XXX 07\_BIRTHYEAR: XXX 08\_ADDRESSFAMILY: XXX 09\_ADDRESSACTUAL: XXX 10\_POSTALCODE: XXX 11\_EMAIL: XXX@csi.ull.es 12\_TELEPHONE: XXX 13\_FAX: XXX 14\_LABGROUP: xxx 15\_COMMENTS:

Se trata de escribir un script que produzca como salida los *emails* de los diferentes alumnos. Esta es una solución (suponemos que el *script* se llama con la opción -n):

```
#!/bin/sed -f
/^11_EMAIL:/{
s/11_EMAIL: *\([a-zA-Z0-9]*@[a-zA-Z0-9.]*\)/\1/
t print
s/11 EMAIL: *\(\sqrt{a-zA-Z0-9}*)/\sqrt{0csi.u}.es/
:print
p
}
```
Una característica no comentada y observada en algunos sed, incluyendo la versión Linux, es que, si existen varias sustituciones consecutivas antes de la sentencia de transferencia de control, basta con que una tenga éxito para que el salto se realice.

#### <span id="page-15-0"></span>1.4. Rangos

. . .

Cuando se usan dos direcciones separadas por una coma, el rango que representan se extiende desde la primera línea que casa con el patrón hasta la siguiente línea que casa con el segundo patrón. El siguiente *script* muestra las tablas que aparecen en un fichero LATEX:

```
$ cat tables.sed
#Imprime las tablas en un fichero tex
/\\begin{tabular}/,/end{tabular}/p
$ sed -n -f tables.sed *.tex
\begin{tabular}{c|c}
       [address]a$\backslash$ & [address]i$\backslash$\\
       text \& text\\
\end{tabular}\\
\begin{tabular}{c|c}
       [address]a$\backslash$ & [address]i$\backslash$\\
       text & text\\
\end{tabular}\\
```
La siguiente selección para un rango comienza después de la última línea del rango previo; esto es, si el rango es  $\langle A \rangle$ ,  $\langle B \rangle$ , el primer conjunto de líneas que casa va desde la primera aparicion de  $\langle A \rangle$ hasta la siguiente aparición de /B/. Asi, el número mínimo de líneas seleccionadas (si no es cero) es dos. Sólo en el caso en que la primera dirección es una expresión regular y la segunda un número de línea que viene antes de la línea que casa, es que sólo se selecciona una línea de emparejamiento. No hay por tanto solapes entre dos casamientos en un misma rango de direcciones. El siguiente ejemplo ilustra la forma en la que sed interpreta los rangos de direcciones. Es una aproximación al problema de escribir los comentarios de un programa *C*.

```
$ cat scope.sed
#execute: sed -n -f scope.sed scope.test
/\langle \rangle \langle * \rangle / \langle * \rangle / \langle p
```
Este *script* puede funcionar con programas cuyos comentarios (no anidados) empiecen y terminen en líneas diferentes, como el del ejemplo:

```
$ cat scope2.test
#file scope2.test
#include <stdio.h>
```

```
fact(int n) { /* recursive function
if(n == 0) return 1;
else(return n*fact(n-1));*/
}
void toto(id) {
}
main() {
  toto();
  printf("Hello world! factorial of 4 = \frac{\lambda}{\mathfrak{n}} \cdot \frac{\lambda}{\mathfrak{n}}", fact(4)); /* the
            comment takes two lines */
}
```
La ejecución del script selecciona los dos grupos de líneas que contienen comentarios:

```
$ sed -n -f scope.sed scope2.test
fact(int n) { /* recursive function
if(n == 0) return 1;
else(return n*fact(n-1));*/
  printf("Hello world! factorial of 4 = \frac{\lambda}{n}", fact(4)); /* the
         comment takes two lines */
Sin embargo, el script fallará en este otro ejemplo:
$ cat scope.test
#include <stdio.h>
fact(int n) { /* recursive function */
if(n == 0) return 1;
else(return n*fact(n-1));
}
void toto(id) {
}
main() {
  toto();
  printf("Hello world! factorial of 4 = \frac{1}{4}", fact(4)); /* the
```

```
La ejecución del programa da como resultado:
```
}

comment takes two lines \*/

```
$ sed -n -f scope.sed scope.test
fact(int n) { /* recursive function */
if(n == 0) return 1;
else(return n*fact(n-1));
}
void toto(id) {
}
main() {
  toto();
  printf("Hello world! factorial of 4 = \frac{\lambda}{\lambda} \cdot \frac{\lambda}{\lambda}; /* the
          comment takes two lines */
```
# <span id="page-17-0"></span>1.5. Uso de la negación

El ejemplo muestra como convertir los carácteres españoles en un fichero LATEX escrito usando un teclado español a sus secuencias LAT<sub>EX</sub>. puesto que en modo matemático los acentos tienen un significado distinto, se aprovecha la disponibilidad de las teclas españolas para simplificar la labor de tecleado. Obsérvese el uso de la exclamación ! para indicar la negación del rango de direcciones seleccionadas.

```
> cat sp2en.sed
/begin{verbatim}/,/end{verbatim}/!{
/begin{math}/,/end{math}/!{
s/\check{a}/\langle \cdot \rangle a/gs/\acute{e}/\backslash\backslash'e/g
s/i/\lvert \langle \rangle_{g}s/6/\lq<sup>'o/g</sup>
s/\tilde{u}/\tilde{\ }'u/g
s/\hat{a}/\langle\hat{a}/g\rangles/c/\lvert c\{c\}/gs/\tilde{n}/\tilde{n}/qs/\text{\AA}/\text{\AA}/gs/\dot{E}/\setminus'E/g
s/\sqrt{I/\lvert /I/g\rvert}s/\r0/\backslash\prime<sup>0</sup>/g
s/\U{U}/\U{U/g}s/\tilde{N}/\tilde{N}^ys/i/>/g
s/<sub>j</sub>/</g
}
}
/begin{math}/,/end{math}/{
s/\hat{a}/\hat{a}/as/á/\\acute{a}/g
s/\text{a}/\text{grave}\{a\}/gs/ä/\\ddot{a}/g
s/\hat{e}/\hat{he}s/6/\lambdacute{e}/g
s/è/\\grave{e}/g
s/ë/\\ddot{e}/g
s/\hat{o}/\hat{o}/gs/6/\lambdacute{o}/g
s/ò/\\grave{o}/g
s/ö/\\ddot{o}/g
s/\hat{u}/\hat{u}s/ú/\\acute{u}/g
s/\tilde{u}/\sqrt{grave\{u\}}/gs/ü/\\ddot{u}/g
}
```
Supongamos el siguiente fichero LAT<sub>E</sub>X de entrada:

```
> cat sp2en.tex
\documentclass[11pt,a4paper,oneside,onecolumn]{article}
\usepackage{isolatin1}
\title{Stream Editor. Convirtiendo a Ingles en LaTex}
\author{Casiano R. León \thanks{DEIOC Universidad de La Laguna}}
```

```
\begin{document}
\maketitle
Esto es un ejemplo de uso de sp2en.sed:
\begin{center}
\tilde{a}éíóú ÁÉÍÓÚ ñÑ ¿? ¡!\\
\begin{math}
\hat{a}^{e^{2}} \neq \hat{a}^{2e}\end{math}
\end{center}
comienza el verbatim\\
\begin{listing}{1}
Lo que salga en verbatim depende de los packages
que hayan sido cargados: \'a \'e áéíóú ÁÉÍÓÚ ñÑ ¿? ¡!
\end {verbatim}
Termina el verbatim:\\
\begin{center}
áéíóú ÁÉÍÓÚ ñÑ ¿? ¡!
\end{center}
\end{document}
Al ejecutar:
> sed -f sp2en.sed sp2en.tex
Obtenemos la salida:
\documentclass[11pt,a4paper,oneside,onecolumn]{article}
\usepackage{isolatin1}
\title{Stream Editor. Convirtiendo a Ingles en LaTex}
\author{Casiano R. Le\'on \thanks{DEIOC Universidad de La Laguna}}
\begin{document}
\maketitle
Esto es un ejemplo de uso de sp2en.sed:
\begin{center}
\verb|`a\`e\{'\{i\'}\`o\`u \ `A\`E\`I\`0\`U \ `n\`N \ >? \ < !\\'|\begin{math}
\hat{a}^{\acute{e}^{2}} \neq \hat{a}^{2\acute{e}}\end{math}
\end{center}
comienza el verbatim\\
\begin{listing}{1}
Lo que salga en verbatim depende de los packages
que hayan sido cargados: \'a \'e áéíóú ÁÉÍÓÚ ñÑ ¿? ¡!
\end{ verbatim}
Termina el verbatim:\\
\begin{center}
\verb|`a\`e\{'\{i\'}\o\`u \\'A\`E\`I\`0\`U \`n\`N \; >? \; <!\end{center}
\end{document}
```
#### <span id="page-18-0"></span>1.6. Siguiente Línea: La orden  $n$

Mediante la orden  $n$  podemos reemplazar el espacio de patrones actual por la siguiente línea. Si no se ha utilizado la opción  $-n$  en la ejecución de sed, el contenido del espacio de patrones se imprimir´a antes de ser eliminada. El control pasa al comando siguiendo al comando *n* y no al primer

comando del *script*. Se trata, por tanto, de una orden que altera la conducta habitual de sed: Lo común es que, cuando se lee una nueva línea, se ejecute el primer comando del guión.

El siguiente ejemplo extrae los comentarios de un programa *C*. Se asume que, aunque los comentarios se pueden extender sobre varias líneas, no existe mas de un comentario por línea.

```
$ cat n.sed
# run it with: sed -n -f n.sed n.test
# write commented lines in a C program
#If current line matches /* ...
/\/\*/{
# Comienzo de comentario, aseguremonos que la línea no casa con un cierre
# de comentario.
:loop
/\*\//!{
p
n
b loop
}
p
}
Supongamos el siguiente programa de prueba:
$ cat n.test
#include <stdio.h>
fact(int n) { /* recursive function */
if(n == 0) return 1;else(return n*fact(n-1));
}
void toto(id) { /* This function */ /* is
                     still empty */
}
main() {
  toto();
  printf("Hello world! factorial of 4 = \frac{2}{3}d\n",fact(4)); /* the
          comment takes two lines */
  toto();
  /* and here is
     a comment
     extended on 3 lines
  */
}
La salida al ejecutar el programa es la siguiente:
$ sed -n -f n.sed n.test
fact(int n) { /* recursive function */
void toto(id) { /* This function */ /* is
  printf("Hello world! factorial of 4 = \frac{\lambda}{\lambda} \cdot \frac{\lambda}{\lambda}; /* the
         comment takes two lines */
  /* and here is
     a comment
```
extended on 3 lines \*/

Observe la desaparición de la línea " still empty  $\frac{k}{n}$ " debido a la existencia de dos comentarios, uno de ellos inacabado en la línea anterior.

### <span id="page-20-0"></span>1.7. Manipulando tablas numéricas

El siguiente ejemplo intercambia la primera y ultima columnas de un fichero como el que sigue:

```
$ cat columns.test
11111 22222 33333 44444 55555
 111 22 33 4444 5555
11111 22222 33333 44444 55555
  11 22 3 444 5555
```
La parte mas complicada es preservar el sangrado. El truco reside, en parte, en el patrón central  $\2$ , que memoriza los blancos después de la primera columna y un sólo blanco antes de la última.

```
$ cat columns.sed
s/^\( *[0-9][0-9]*\)\( .*[0-9] \)\( *[0-9][0-9]*\)$/\3\2\1/
$ sed -f columns.sed columns.test
55555 22222 33333 44444 11111
5555 22 33 4444 111
55555 22222 33333 44444 11111
5555 22 3 444 11
```
El siguiente ejemplo utiliza una opción del operador de sustitución que permite decidir que aparición del patrón deseamos sustituir. Asi,

```
s/A/B/3
sustituirá la 3 aparición de A por B, obviando las otras.
El ejemplo selecciona la columna dos del fichero:
```

```
$ cat col2.sed
```

```
#extracts the second column
s/^* *//
s/\<[0-9][0-9]*\>//1
s/\<[0-9][0-9]*\>//2
s/\<[0-9][0-9]*\>//2
s/\<[0-9][0-9]*\>//2
s/ *$//
$ sed -f col2.sed columns.test
 22222
    22
 22222
    22
```
Mas general que el anterior, el siguiente ejemplo elimina un número de columnas arbitrario \$1 por la izquierda y otro número \$2 por la derecha. Para lograrlo, es necesario utilizar un un guión para la shell que llama al correspondiente guión sed. Los parámetros son introducidos en el guión sed mediante el uso apropiado de las comillas dobles y simples:

```
> cat colbranch.sh
#!/bin/bash
sed -e '
s/\hat{ } (\ *[0-9]\ \hat{\ } \ \text{``$1'''}\ \} //s/\Upsilon * [0-9]\Upsilon \ + \equal \sepsilon \sepsilon \sepsilon \sepsilon \sepsilon \sepsilon \sepsilon \sepsilon \sepsilon \sepsilon \sepsilon \sepsilon \sepsilon \sepsilon \sepsilon \sepsilon \sepsilon \sepsilon \sepsilon \
 '
```
Veamos un ejemplo de uso:

```
> cat columns.test
11111 22222 33333 44444 55555
 111 22 33 4444 5555
11111 22222 33333 44444 55555
  11 22 3 444 5555
> colbranch.sh 2 1 < columns.test
33333 44444
   33 4444
33333 44444
    3 444
```
# <span id="page-21-0"></span>1.8. Traducción entre Tablas

El comando *y* realiza una traducción entre dos tablas de caracteres. Observa el ejemplo:

```
$ cat toupper.sed
y/aáéíóúäëïöübcdefghijklmnopqrstuvxyzñ/AÁÉÍÓÚÄËÏÖÜBCDEFGHIJKLMNOPQRSTUVXYZÑ/
$ cat sp2en.test
¡Coño! ¿Es plím el que hizo plúm?
```
Obtenemos asi los contenidos del fichero en mayúsculas:

\$ sed -f toupper.sed sp2en.test ¡COÑO! ¿ES PLÍM EL QUE HIZO PLÚM?

### <span id="page-21-1"></span>1.9. Del espacio de Patrones al de Mantenimiento

En sed se dispone, como en muchos otros editores de una zona de memoria a la que se puede enviar texto "cortado" o 'copiado" y desde la cual se puede recuperar el texto para insertarlo en la zona de trabajo (*pattern space*). en la jerga sed dicho espacio se conoce como *hold space*. El contenido del espacio de patrones (*pattern space*) puede moverse al espacio de mantenimiento (*hold space*) y recíprocamente:

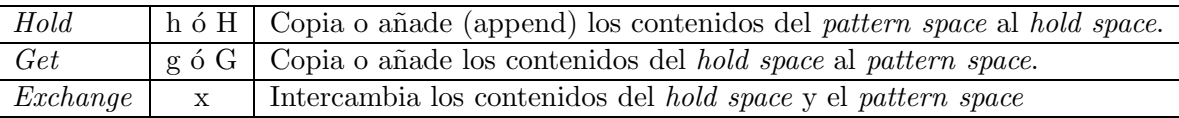

Los comandos en minúsculas sobrescriben mientras que los que van en mayúsculas añaden. Asi h copia los contenidos del *pattern space* en el *hold space*, borrando los contenidos previos que estuvieran en el *hold space*. Las orden *G* a˜nade (paste) los contenidos del *hold space* al espacio de patrones actual (por el final). Las dos cadenas se enlazan a trav´es de un retorno de carro.

Ejemplo Este guión intenta mediante una heurística poner la definiciones de funciones C al final del fichero, suponiendo que una definición de función comienza en la columna 1 y que se caracterizan mediante uno o dos identificadores seguidos de un paréntesis:

```
$ cat G.sed
/\<if\>/s/.*/&/
+/\<else\>/s/.*/&/
t
#... lo mismo para las otras palabras clave
```

```
/^[a-zA-Z][a-zA-Z]*([A-Z]*/H
t
/^[a-zA-Z][a-zA-Z]* *[a-zA-Z][a-zA-Z]*(/H
${
G
}
Ejemplo de uso:
$ cat p.test
#include <stdio.h>
fact(int n) { /* recursive function */
if(n == 0) return 1;else(return n*fact(n-1));
}
void toto(id) {
}
main() {
  toto();
  printf("Hello world! factorial of 4 = \frac{\lambda}{n}", fact(4)); /* the
         comment takes two lines */
}
Al ejecutar nuestro script obtenemos la salida:
$ sed -f G.sed p.test
#include <stdio.h>
```

```
fact(int n) { /* recursive function */
if(n == 0) return 1;
else(return n*fact(n-1));
}
void toto(id) {
}
main() {
  toto();
  printf("Hello world! factorial of 4 = \frac{1}{4}", fact(4)); /* the
         comment takes two lines */
}
fact(int n) { /* recursive function */
void toto(id) {
```

```
main() {
```
Ejemplo El siguiente guión invierte los contenidos de un fichero:

```
> cat reverse.sed
$!{
:loop
h
n
```

```
G
$!b loop
}
${
p
}
```
He aqui el resultado de una ejecución:

```
> cat reverse.test
one
two
three
> sed -n -f reverse.sed reverse.test
three
two
one
```
### Ejemplo

Supuesto un fichero de entrada con formato: . . .

NAME: xxx SURNAME: xxx TITLE: SISTEMAS OtherTitle: BIRTHDAY: xxx BIRTHMONTH: xxx BIRTHYEAR: xxx ADDRESSFAMILY: xxx ADDRESSACTUAL: xxx POSTALCODE: xxx EMAIL: XXXXXXX@csi.ull.es TELEPHONE: xxx FAX: xxx LABGROUP: xxx COMMENTS:

. . .

Se pretenden extraer los apellidos y el nombre, concatenados con una coma. He aqui una posible solución:

```
#!/bin/sed -f
/^NAME:/ {
  s/^NAME://
  h
  n
  s/^SURNAME://
  G
  s/\n\ln/,/
  y/áéíóúabcdefghijklmnñopqrstuvwxyz/ÁÉÍÓÚABCDEFGHIJKLMNÑOPQRSTUVWXYZ/
  p
}
```
### <span id="page-24-0"></span>1.10. La orden  $N$

*N* añade la siguiente línea de entrada al espacio de patrones. Las dos líneas se separan mediante un retorno de carro. Después de su ejecución, el comando *N* pasa el control a los subsiguientes comandos en el *script*.

El siguiente ejemplo propuesto en [?] muestra una búsqueda y sustitución multilínea. Se trata de sustituir la cadena "Owner and Operator Guide" por "Installation Guide", cualquiera que sea su posición en una línea o entre ellas. Los autores de [?] y [?] proponen la siguiente solución:

```
$ cat multiline2.sed
#Assume the pattern is in no more than two lines
s/Owner and Operator Guide/Installation Guide/g
/Owner/{
  N
  s/ *\n/ \n/ gs/Owner *and *Operator *Guide/Installation Guide/g
}
Veamos primero los contenidos del fichero de prueba:
```

```
$ cat multiline.test
Dear Owner: Consult
Section 3.1 in the Owner and
Operator Guide for a description of the tape drives available for the Owner
of your system.
```

```
Consult Section 3.1 in the Owner and Operator
Guide for a description of the tape drives
available on your system.
```

```
Look in the Owner and Operator Guide, we mean the Owner
and Operator Guide shipped with your system.
```

```
Two manuals are provided including the Owner and
Operator Guide and the User Guide.
```

```
The Owner and Operator Guide is shipped with your system.
```

```
Look in the Owner
and Operator Guide shipped with your system.
```
The Owner and **Operator** Guide is shipped with your system.

La ejecución del *script* da la siguiente salida:

```
$ sed -f multiline2.sed multiline.test
Dear Owner: Consult Section 3.1 in the Owner and
Operator Guide for a description of the tape drives available for the Owner
of your system.
```

```
Consult Section 3.1 in the Installation Guide for a description of the tape
drives
available on your system.
```
Look in the Installation Guide, we mean the Installation Guide shipped with your system.

Two manuals are provided including the Installation Guide and the User Guide.

The Installation Guide is shipped with your system.

Look in the Installation Guide shipped with your system.

```
The Owner and
Operator
Guide is shipped with your system.
```
Uno de los problemas, que aparece en el primer párrafo del ejemplo de prueba, es que la segunda línea leída debe ser reciclada" para su uso en la siguiente búsqueda. El segundo fallo, que aparece en el último párrafo, es consecuencia de la limitación del *script* para trabajar con patrones partidos en más de dos líneas.

Consideremos esta otra solución·

```
$ cat multiline.sed
s/Owner and Operator Guide/Installation Guide/g
/Owner/{
:label
 N
  s/\n/ /g
  s/Owner *and *Operator *Guide/Installation Guide/g
  /Owner *$/b label
  /Owner *and *$/b label
  /Owner *and *Operator *$/b label
  }
```
Este otro *script* hace que sed permanezca en un bucle mientras la línea adjuntada en segundo lugar contenga un prefijo estricto de la cadena buscada.

```
$sed -f multiline.sed multiline.test
Dear Owner: Consult Section 3.1 in the Installation Guide for \
a description of the tape drives available for the Owner of \setminusyour system.
```
Consult Section 3.1 in the Installation Guide for a description of the tape drives available on your system.

Look in the Installation Guide, we mean the Installation Guide \ shipped with your system.

Two manuals are provided including the Installation Guide and the User Guide.

The Installation Guide is shipped with your system.

Look in the Installation Guide shipped with your system.

The Installation Guide is shipped with your system.

Un problema que aparece con esta aproximación es la presencia de líneas muy largas. Las líneas permanecen en el espacio de trabajo mientras terminen en un prefijo de la cadena buscada. Para que la salida quepa en la hoja he tenido que partir las líneas del fichero de salida, lo que he indicado con  $\log$  símbolos  $\setminus$ . Considere esta modificación:

```
#!/bin/sed -f
s/Owner and Operator Guide/Installation Guide/g
/Owner/{
:label
 N
 s/0wner\([\n]*\)and\([\n]*\)Operator\([\n]*\)Guide/Installation\1\2Guide\3/g
 /Owner *$/b label
 /Owner *and *$/b label
 /Owner *and *Operator *$/b label
 }
```
Es indudable la ventaja de disponer de esta capacidad de búsqueda multilínea no puede realizarse con otras utilidades como *ex* o *vi*.

### <span id="page-26-0"></span>1.11. Suprimir: El Comando D

El comando *D* suprime la primera parte (hasta el retorno de carro empotrado) en un espacio de patrones multil´ınea y bifurca al primer comando en el *script*. El retorno de carro empotrado puede describirse mediante la secuencia de escape  $\n\lambda$ n. En el caso en que el espacio de patrones quede vacío como consecuencia de la supresión, se lee una nueva línea.

El siguiente ejemplo compacta una secuencia de líneas vacías en una sóla línea vacía.

1 > cat N.sed  $2 /^{\circ}$ \$/{ 3 N 4  $/\hat{\theta}/D$ 5 }

Si la línea es vacía se lee la línea siguiente. Si esta también es vacía el espacio de patrones contiene ^\n\$. La orden D deja en el espacio de trabajo una l´ınea vac´ıa y bifurca al comienzo del *script* (sin que se lea una nueva línea). Por tanto nada ha sido impreso, no se ejecuta el comnado final p que actúa por defecto. Como el espacio de trabajo contiene ^\$, "casa" con el patrón especificado en línea 2 y se lee la siguiente línea. Si esta nueva línea es no vacía, no se ejecutará la orden D de la línea 4 y si que lo hará la orden por defecto final, imprimiéndose la línea vacía y la nueva línea no vacía.

Al ejecutar este "*script*" sobre un fichero conteniendo una secuencia de líneas en blanco:

> cat N.test one empty two empty lines three empty lines end of file Se obtiene el resultado: > sed -f N.sed N.test

one empty

```
two empty lines
three empty lines
```
end of file

Un buen ejercicio es intentar predecir la conducta de esta otra solución alternativa, en la que la supresión *D* es sustituida por la *d*:

 $/^{\circ$ \$/{ N  $/\hat{\theta}/d$ }

 $i$ Qué ocurrirá?  $i$ Es correcta esta segunda solución?

# <span id="page-27-0"></span>1.12. Búsqueda entre líneas

Este otro caso, tambien esta tomado de  $[?]$  y  $[?]$ . Se trata de extender la capacidad de búsqueda de *grep*, de modo que el patrón pueda ser encontrado incluso si se encuentra diseminado entre a lo mas dos líneas. El *script* presentado es una ligera variante del que aparece en [?] y escribe la(s) líneas que casan precedidas del número de la segunda línea.

```
$ cat phrase
#! /bin/sh
# phrase -- search for words across two lines.
# Prints the line number
# $1 = search string; remaining args = filenames
search=$1
shift
for file
do
sed -n '
  /'"$search"'/b final
  N
  h
  s/\cdot \ln/7/'"$search"'/b final
  g
  s/ *\n1//'"$search"'/{
    g
    b final
  }
  g
  D
:final
  =
  p
' $file
done
```
Así, con el ejemplo "multiline.test" usado anteriormente obtenemos la siguiente salida:

\$ phrase "Owner and Operator Guide" multiline.test 3 Section 3.1 in the Owner and Operator Guide for a description of the tape drives available for the Owner 7 Consult Section 3.1 in the Owner and Operator Guide for a description of the tape drives 10 Look in the Owner and Operator Guide, we mean the Owner 14 Two manuals are provided including the Owner and Operator Guide and the User Guide. 16 The Owner and Operator Guide is shipped with your system. 19 Look in the Owner and Operator Guide shipped with your system.

Primero se busca el patrón /'"\$search"'/ en la línea actual. Observe el habilidoso uso de las comillas simples y dobles para permitir la sustitución de la variable. La primera comilla simple cierra la comilla simple al final de la línea 10. Las comillas dobles hacen que la *shell* sustituya \$search por su valor. La nueva comilla simple permite continuar el texto sin sustituciones.

Si se encuentra el patrón de búsqueda, imprimimos el número de línea (comando =) y la línea. Si no, leemos la siguiente l´ınea, formando un patr´on multil´ınea. Salvamos las dos l´ıneas en el *hold space*. Entonces intentamos buscar el patrón /'"\$search"'/ en la línea que acaba de incorporarse. Es por eso que eliminamos del espacio de patrones la primera línea con la orden  $s' *n'/$ . Si se encuentra, imprimimos y se repite el ciclo. Si no, recuperamos las dos l´ıneas del *hold space* sustituimos el retorno de carro por un blanco y realizamos una nueva busqueda. Si tiene éxito, se obtienen las dos líneas y se imprimen. En caso contrario, esto es, si el patrón no se ha encontrado en ninguna de las dos líneas, es necesario preservar la última para el siguiente ciclo. Por eso, se obtienen una vez mas las líneas del *hold space* y se suprime con *D* la primera de ellas. Dado que *D* devuelve el control al comienzo del *script*, la segunda l´ınea no es eliminada. De todos modos, el *script* no es capaz de captar cuando un prefijo del patrón aparece al final de esta segunda línea, como muestra el ejemplo de prueba. En el primer párrafo el patrón se encuentra dos veces y sólo es encontrado una.

## <span id="page-28-0"></span>1.13. Seleccionando Items en un Registro Multilínea

El ejercicio resuelto aqui consiste en listar los alumnos que han seleccionado un determinado grupo de prácticas. Suponemos la organización del fichero de entrada descrita en la sección [1.9.](#page-21-1) El *script* recibe como primer argumento el nombre del fichero conteniendo la carpeta de correo (pine) asociada con la asignatura y como segundo argumento el grupo. Un primer *script* que no es descrito aqui, denominado makefichas.sed produce como salida el archivo con la estructura descrita en la sección [1.9.](#page-21-1) El segundo guión, denominado grupo. sh y que es el que nos ocupa, produce como salida los alumnos que pertenecen a ese grupo ed prácticas.

Estos son los contenidos del *script* grupo:

 $\gamma$ bin/makefichas.sed -n  $\gamma$ mail/\$1 | grupo.sh \$2 | sort -u

Los contenidos del fichero grupo.sh son:

```
1 #!/bin/bash
```
- 2 search=\$1
- 3 sed -n '
- 4 /^NAME:/ {
- 5 s/^NAME://

```
6 h
7 n
8 s/^SURNAME://
9 G
10 s/\nightharpoonup n/,/
11 y/ÁÉÍÓÚáéíóúabcdefghijklmnñopqrstuvxyz/AEIOUAEIOUABCDEFGHIJKLMNÑOPQRSTUVXYZ/
12 h
13 }
14 /^LABGROUP:/ {
15 y/ÁÉÍÓÚáéíóúabcdefghijklmnñopqrstuvxyz/AEIOUAEIOUABCDEFGHIJKLMNÑOPQRSTUVXYZ/
16 s/'"$search"'/&/
17 t print
18 b
19 :print
20 g
21 p
22 }
23 '
```
De nuevo hacemos uso de las comillas simples y dobles en este ejemplo. Obsérvese como se proteje el guión sed entre las líneas 3 y 16. En la línea 16 el cierre de la comilla simple y el uso de la doble comilla permite la actuación de la interpretación de la shell, sustituyendo \$search que coincide con el parámetro pasado en la llamada como \$2. La siguiente comilla simple en esa línea permite la protección del resto del guión.

# <span id="page-30-0"></span>Capítulo 2

# Expresiones Regulares en Flex

Un lenguaje regular es aquel que puede ser descrito mediante expresiones regulares como las que se utilizan en ex, vi, sed, perl y en tantas otras utilidades UNIX. Dado un lenguaje regular, un analizador léxico es un programa capaz de reconocer las entradas que pertenecen a dicho lenguaje y realizar las acciones semánticas que se hayan asociado con los estados de aceptación. Un generador de analizadores léxicos es una herramienta que facilita la construcción de un analizador léxico. Un generador de analizadores léxicos parte, por tanto, de un lenguaje adecuado para la descripción de lenguajes regulares (y de su semántica) y produce como salida una función (en C, por ejemplo) que materializa el correspondiente analizador l´exico. La mayor parte de los generadores producen a partir del conjunto de expresiones regulares los correspondientes tablas de los autómatas finitos deterministas. Utilizando dichas tablas y un algoritmo de simulación genérico del autómata finito determinista se obtiene el analizador léxico. Una vez obtenido el estado de aceptación a partir de la entrada es posible, mediante una sentencia switch ejecutar la acción semántica asociada con la correspondiente expresión regular.

### <span id="page-30-1"></span>2.1. Estructura de un programa LEX

#### Estructura de un programa

LEX y FLEX son ejemplos de generadores léxicos. Flex lee desde la entrada estándar si no se especifica explícitamente un fichero de entrada. El fichero de entrada reglen. I (se suele usar el tipo l) debe tener la forma:

```
%{
declaration C1
.
.
.
declaration CM
%}
macro name1 regular definition1
.
.
.
macro nameR regular definitionR
%x exclusive state
%s inclusive state
\% %
```

```
regular_expression1 \{ action1(); \}.
.
.
regular_expressionN \{ actionN(); \}\% %
support\_routine1() {
}
.
.
.
support_routineS() {
}
```
Como vemos, un programa LEX consta de 3 secciones, separadas por  $\frac{1}{2}$ . La primera sección se denomina *secci´on de definiciones*, la segunda *secci´on de reglas* y la tercera *secci´on de c´odigo*. La primera y la última son opcionales, así el programa legal LEX mas simple es:

 $\frac{9}{2}$ 

que genera un analizador que copia su entrada en stdout.

#### Compilación

Una vez compilado el fichero de entrada regleng.l mediante la correspondiente orden:

flex reglen.l

obtenemos un fichero denominado lex.yy.c. Este fichero contiene la rutina yylex() que realiza el análisis léxico del lenguaje descrito en regleng.1. Supuesto que una de las support\_routines es una función main() que llama a la función yylex(), podemos compilar el fichero generado con un compilador C para obtener un ejecutable a.out:

cc lex.yy.c -lfl

La inclusión de la opción -fl enlaza con la librería de flex, que contiene dos funciones: main y yywrap().

#### Ejecución

Cuando ejecutamos el programa a.out, la función yylex() analiza las entradas, buscando la secuencia mas larga que casa con alguna de las expresiones regulares (regular\_expressionK) y ejecuta la correspondiente acción (actionK()). Si no se encuentra ningun emparejamiento se ejecuta la *regla por defecto*, que es:

 $(.|\n\angle n)$  { printf("%s", yytext); }

Si encuentran dos expresiones regulares con las que la cadena mas larga casa, elige la que figura primera en el programa lex. Una vez que yylex() ha encontrado el *token*, esto es, el patrón que casa con la cadena mas larga, dicha cadena queda disponible a través del puntero global yytext, y su longitud queda en la variable entera global yyleng .

Una vez que se ha ejecutado la correspondiente acción, yylex() continúa con el resto de la entrada, buscando por subsiguientes emparejamientos. Asi continúa hasta encontrar un end of file, en cuyo caso termina, retornando un cero o bien hasta que una de las acciones explicitamente ejecuta una sentencia return.

#### Sección de definiciones

La primera sección contiene, si las hubiera, las definiciones regulares y las declaraciones de los estados de arranque.

Las definiciones tiene la forma: *name regular definition* donde *name* puede ser descrito mediante la expresión regular:  $[a-zA-Z]$   $[a-zA-Z_0-9-]*$ 

La *regular definition* comienza en el primer carácter no blanco que sigue a *name* y termina al final de la línea. La definición es una expresión regular extendida. Las subsiguientes definiciones pueden "llamar" a la macro  ${\text{name}}$  escribiéndola entre llaves. La macro se expande entonces a (regular\_definition) en flex y a regular\_definition en lex.

El código entre los delimitadores % { y %} se copia verbatim al fichero de salida, situándose en la parte de declaraciones globales. Los delimitadores deben aparecer (sólos) al comienzo de la línea.

#### El Lenguaje de las Expresiones Regulares Flex

La sintáxis que puede utilizarse para la descripción de las expresiones regulares es la que se conoce como "extendida":

- $\blacksquare$  x Casa con 'x'
- $\blacksquare$ . Cualquier carácter, excepto \n.
- [xyz] Una "clase"; en este caso una de las letras x, y, z
- [abj-oZ] Una "clase" con un rango; casa con a, b, cualquier letra desde j hasta o, o una Z
- **[^A-Z]** Una "Clase complementada" esto es, todos los caracteres que no están en la clase. Cualquier carácter, excepto las letras mayúsculas. Obsérvese que el retorno de carro  $\ln$  casa con esta expresion. Así es posible que, ¡un patrón como  $[^{\sim}$ "] + pueda casar con todo el fichero!.
- $\blacksquare$  [^A-Z\n] Cualquier carácter, excepto las letras mayúsculas o un \n.
- [[:alnum:]] Casa con cualquier caracter alfanumérico. Aqui [:alnum:] se refiere a una de las clases predefinidas. Las otras clases son: [:alpha:] [:blank:] [:cntrl:] [:digit:] [:graph:] [:lower:] [:print:] [:punct:] [:space:] [:upper:] [:xdigit:]. Estas clases designan el mismo conjunto de caracteres que la correspondiente función C isXXXX.
- $\blacksquare$  r\* Cero o mas r.
- $\blacksquare$  r+ Una o mas r.
- r? Cero o una r.
- $\blacksquare$  r{2,5} Entre 2 y 5 r.
- r{2, } 2 o mas r. r{4} Exactamente 4 r.
- {macro\_name} La expansi´on de macro\_name por su *regular definition*
- $\blacksquare$  "[xyz]\"foo" Exactamente la cadena: [xyz]" foo
- $\blacktriangleright$  X Si X is an a, b, f, n, r, t, o v, entonces, la interpretación ANSI-C de \x. En cualquier otro caso X.
- $\bullet$  \0 El carácter NUL (ASCII 0).
- $\blacksquare$  \123 El carácter cuyo código octal es 123.
- $\blacktriangleright$ x2a El carácter cuyo código hexadecimal es 2a.
- (r) Los par´entesis son utilizados para cambiar la precedencia.
- **rs** Concatenation
- $\mathbf{r} \mid \mathbf{s}$  Casa con  $\mathbf{r}$  o  $\mathbf{s}$
- r/s Una r pero sólo si va seguida de una s. El texto casado con s se incluye a la hora de decidir cual es el emparejamiento mas largo, pero se devuelve a la entrada cuando se ejecuta la acción. La acción sólo ve el texto asociado con r. Este tipo de patrón se denomina *trailing context* o *lookahead* positivo.
- ^r Casa con r, al comienzo de una l´ınea. Un ^ que no aparece al comienzo de la l´ınea o un \$ que no aparece al final de la línea, pierde su naturaleza de "ancla" y es tratado como un carácter ordinario. Asi: foo (bar\$) se empareja con bar\$. Si lo que se quería es la otra interpretación, es posible escribir  $foo$  (bar $\nabla$ ), o bien:

```
foo |
bar$ { /* action */ }
```
- r\$ Casa con r, al final de una línea. Este es también un operador de *trailing context*. Una regla no puede tener mas de un operador de *trailing context*. Por ejemplo, la expresión foo/bar\$ es incorrecta.
- s>r Casa con r, pero sólo si se está en el estado s.
- <s1,s2,s3>r Idem, si se esta en alguno de los estados s1, s2, or s3
- <\*>r Casa con r cualquiera que sea el estado, incluso si este es exclusivo.
- <<EOF>> Un final de fichero.
- <s1,s2><<EOF>> Un final de fichero, si los estados son s1 o s2

Los operadores han sido listados en orden de precedencia, de la mas alta a la mas baja. Por ejemplo foo $|bar+$  es lo mismo que  $(foo)|(ba(r)+)$ .

#### Las Acciones Semánticas

Cada patrón regular tiene su correspondiente acción asociada. El patrón termina en el primer espacio en blanco (sin contar aquellos que están entre comillas dobles o prefijados de secuencias de escape). Si la acción comienza con {, entonces se puede extender a través de multiples líneas, hasta la correspondiente }. El programa flex no hace un análisis del código C dentro de la acción. Existen tres directivas que pueden insertarse dentro de las acciones: BEGIN, ECHO y REJECT. Su uso se muestra en los subsiguientes ejemplos.

La sección de código se copia verbatim en lex.yy.c. Es utilizada para proveer las funciones de apoyo que se requieran para la descripción de las acciones asociadas con los patrones que parecen en la sección de reglas.

### <span id="page-33-0"></span>2.2. Versión Utilizada

Todos los ejemplos que aparecen en este documento fueron preparados con la versión 2.5.4 de *flex* en un entorno Linux

```
$ uname -a
Linux nereida.deioc.ull.es 2.2.12-20 #10 Mon May 8 19:40:16 WEST 2000 i686 unknown
$ flex --version
flex version 2.5.4
```
y con la versión 2.5.2 en un entorno Solaris

```
> uname -a
SunOS fonil 5.7 Generic_106541-04 sun4u sparc SUNW,Ultra-5_10
> flex --version
flex version 2.5.2
```
# <span id="page-34-0"></span>2.3. Espacios en blanco dentro de la expresión regular

La expresión regular va desde el comienzo de la línea hasta el primer espacio en blanco no escapado. Todos los espacios en blanco que formen parte de la expresión regular deben ser escapados o protegidos entre comillas. Así, el siguiente programa produce un error en tiempo de compilación C:

```
> cat spaces.l
\%one two { printf("spaces\n"; }
%%
nereida:~/public_html/regexpr/lex/src> flex spaces.l
nereida:~/public_html/regexpr/lex/src> gcc lex.yy.c
spaces.l: In function 'yylex':
spaces.l:2: 'two' undeclared (first use in this function)
spaces.l:2: (Each undeclared identifier is reported only once
spaces.l:2: for each function it appears in.)
spaces.l:2: parse error before '{'
spaces.l:4: case label not within a switch statement
lex.yy.c:632: case label not within a switch statement
lex.yy.c:635: case label not within a switch statement
lex.yy.c:757: default label not within a switch statement
lex.yy.c: At top level:
lex.yy.c:762: parse error before '}'
```
Deberíamos escapar el blanco entre one y two o bien proteger la cadena poniéndola entre comillas: "one two".

# <span id="page-34-1"></span>2.4. Ejemplo Simple

Este primer ejemplo sustituye las apariciones de la palabra *username* por el *login* del usuario:

```
$ cat subst.l
%option main
%{
#include <unistd.h>
%}
\frac{9}{2}username printf( "%s", getlogin());
\frac{9}{2}$ flex -osubst.c subst.l
$ gcc -o subst subst.c
$ subst
Dear username:
Dear pl:
```
He presionado CTRL-D para finalizar la entrada.

Observe el uso de la opción *%*option main en el fichero *subst.l* para hacer que *flex* genere una función *main*. También merece especial atención el uso de la opción -osubst para cambiar el nombre del fichero de salida, que por defecto ser´a *lex.yy.c*.

## <span id="page-35-0"></span>2.5. Suprimir

Al igual que en *sed* y *awk*, es muy sencillo suprimir las apariciones de una expresión regular.

```
$ cat delete.l
/* delete all entries of zap me */
\%"zap me"
$ flex delete.l ; gcc lex.yy.c -lfl; a.out
this is zap me a first zap me phrase
this is a first phrase
```
## <span id="page-35-1"></span>2.6. Declaración de yytext

En la sección de definiciones es posible utilizar las directivas %pointer o %array. Estas directivas hacen que yytext se declare como un puntero o un *array* respectivamente. La opción por defecto es declararlo como un puntero, salvo que se haya usado la opción -1 en la línea de comandos, para garantizar una mayor compatibilidad con LEX. Sin embargo, y aunque la opción %pointer es la mas eficiente (el análisis es mas rápido y se evitan los *buffer overflow*), limita la posible manipulación de *yytext* y de las llamadas a unput().

```
$ cat yytextp.l
\frac{9}{2}hello {
        strcat(yytext, " world");
        printf("\n%d: %s\n",strlen(yytext),yytext);
      }
$ flex yytextp.l ; gcc lex.yy.c -lfl ; a.out
hello
11: hello world
fatal flex scanner internal error--end of buffer missed
Este error no aparece si se utiliza la opción %array:
$ cat yytext.l
%array
\frac{9}{2}hello {
        strcat(yytext, " world");
        printf("\n%d: %s\n",strlen(yytext),yytext);
      }
$ flex yytext.l; gcc lex.yy.c -lfl; a.out
hello
11: hello world
```
Además, algunos programs LEX modifican directamente yytext, utilizando la declaración: extern char yytext[]

que es incompatible con la directiva %pointer (pero correcta con %array). La directiva %array define yytext como un *array* de tamaño YYLMAX. Si deseamos trabajar con un mayor tamaño, basta con redefinir YYLMAX.
# 2.7. Declaración de yylex()

Por defecto la función *yylex*() que realiza el análisis léxico es declarada como int yylex(). Es posible cambiar la declaración por defecto utilizando la macro *YY\_DECL*. En el siguiente ejemplo la definición:

#define YY\_DECL char \*scanner(int \*numcount, int \*idcount)

hace que la rutina de análisis léxico pase a llamarse *scanner* y tenga dos parametros de entrada, retornando un valor de tipo char \*.

```
$ cat decl.l
%{
#define YY_DECL char *scanner(int *numcount, int *idcount)
%}
num [0-9]+
id [a-z]+\frac{2}{3}{num} {(*numcount)++;}
halt {return ((char *) strdup(yytext));}
{id} {(*idcount)++;}
\%main() {
  int a,b;
  char *t;
  a = 0; b = 0;t = \text{scanner}(ka, kb);
  printf("numcount = %d, idcount = %d, yytext = %s\n",a,b,t);
  t = \text{scanner}(ka, kb);
  printf("numcount = %d, idcount = %d, yytext = %s\n",a,b,t);
}
int yywrap() {
  return 1;
```
}

La ejecución del programa anterior produce la siguiente salida:

```
$ decl
a b 1 2 3 halt
     numcount = 3, idcount = 2, yytext = halt
e 4 5 f
numcount = 5, idcount = 4, yytext = null)$ decl
a b 1 2 3 halt
     numcount = 3, idcount = 2, y\gammatext = halt
e 4 f 5 halt
    numcount = 5, idcount = 4, yytext = halt
```
# 2.8. yywrap()

Cuando el analizador léxico alcanza el final del fichero, el comportamiento en las subsiguientes llamadas a *yylex* resulta indefinido. En el momento en que *yylex()* alcanza el final del fichero llama a la función *yywrap*, la cual retorna un valor de 0 o 1 según haya mas entrada o no. Si el valor es 0, la función *yylex* asume que la propia *yywrap* se ha encargado de abrir el nuevo fichero y asignarselo a yyin . Otra manera de continuar es haciendo uso de la funci´on *yyrestart(FILE \*file)*. El siguiente ejemplo cuenta el número de líneas, palabras y caracteres en una lista de ficheros proporcionados como entrada.

```
%{
unsigned long charCount = 0, wordCount = 0, lineCount = 0;
%}
word [^ \t\n]+
eol \n
\%{word} { wordCount++; charCount += yyleng; }
{eol} { charCount++; lineCount++; }
. charCount++;
\frac{9}{6}char **fileList;
unsigned nFiles;
unsigned currentFile = 0;
unsigned long totalCC = 0;
unsigned long totalWC = 0;
unsigned long totalLC = 0;
main ( int argc, char **argv) {
  FILE *file;
  fileList = \arg v + 1; nFiles = \arg c - 1;
  if (nFiles == 0) {
    fprintf(stderr,"Usage is:\n%s file1 file2 file3 \ldots\n",argv[0]);
    exit(1);}
  file = fopen (fileList[0], "r");
  if (!file) {
      fprintf (stderr, "could not open %s\n", argv[1]);
      exit (1);
  }
  currentFile = 1; yyrestart(file);
  yylex ();
  printf ("%8lu %8lu %8lu %s\n", lineCount, wordCount,
    charCount, fileList[currentFile - 1]);
  if (argc > 2) {
      totalCC += charCount; totalWC += wordCount; totalLC += lineCount;
      printf ("%8lu %8lu %8lu total\n", totalLC, totalWC, totalCC);
  }
  return 0;
```

```
int yywrap () {
  FILE *file;
  if (currentFile < nFiles) {
     printf ("%8lu %8lu %8lu %s\n", lineCount, wordCount,
       charCount, fileList[currentFile - 1]);
     totalCC += charCount; totalWC += wordCount; totalLC += lineCount;
     charCount = wordCount = lineCount = 0;fclose (yyin);
     while (fileList[currentFile] != (char *) 0) {
       file = fopen (fileList[currentFile++], "r");
       if (file != NULL) { yyrestart(file); break; }
  fprintf (stderr, "could not open %s\n", fileList[currentFile - 1]);
     }
    return (file ? 0 : 1);
    }
    return 1;
}
```
La figura muestra el proceso de compilación y la ejecución:

```
$ flex countlwc.l;gcc lex.yy.c; a.out *.l
    58 179 1067 ape-05.l
    88 249 1759 countlwc.l
    11 21 126 magic.l
    9 17 139 mgrep.l
    9 16 135 mlg.l
    5 15 181 ml.l
    7 12 87 subst.l
   187 509 3494 total
```
La diferencia esencial entre asignar *yyin* o llamar a la función *yyrestart* es que esta última puede ser utilizada para conmutar entre ficheros en medio de un análisis léxico. El funcionamiento del programa anterior no se modifica si se se intercambian asignaciones a *yyin* (*yyin = file*) y llamadas a *yyrestart(file)*.

# 2.9. unput()

}

La función *unput(c)* coloca el carácter *c* en el flujo de entrada, de manera que será el primer carácter leído en próxima ocasión.

```
$ cat unput2.l
%array
\%[a-z] {unput(toupper(yytext[0]));}[A-Z] ECHO;
\%$ flex unput2.l ; gcc lex.yy.c -lfl;a.out
abcd
ABCD
```
Un problema importante con *unput* es que, cuando se utiliza la opción *%*pointer, las llamadas a *unput* destruyen los contenidos de *yytext*. Es por eso que, en el siguiente ejemplo se hace una copia de *yytext*. La otra alternativa es, por supuesto, usar la opción %array.

```
$ cat unput.l
\%[0-9]+ {int i;
  char *yycopy = (char *) strdup(yytext);
  unput(')');
  for(i=strlen(yycopy)-1; i>=0; --i)unput(yycopy[i]);
  unput('('):
  free(yycopy);
}
\([0-9]+\) printf("Num inside parenthesis: %s\n",yytext);
.|\n\anglen
$ flex unput.l ; gcc lex.yy.c -lfl ; a.out
32
Num inside parenthesis: (32)
(43)
Num inside parenthesis: (43)
```
# <span id="page-39-0"></span>2.10. input()

La función *input()* lee desde el flujo de entrada el siguiente carácter. Normalmente la utilizaremos si queremos tomar "personalmente el control" del análisis. El ejemplo permite "engullir" los comentarios (no anidados):

```
$ cat input.l
\frac{9}{2}"/*" {
        int c;
        for(;;) \{while ((c=input()) != '*' && c != EOF)
             ;
          if (c == '*) {
            while ((c = input()) == '*);
             if (c == ' /') break;
          }
          if (c == EOF) {
             fprintf(stderr,"Error: EOF in comment");
            yyterminate();
          }
        }
      }
```
La función yyterminate() termina la rutina de análisis léxico y devuelve un cero indicándole a la rutina que llama que todo se ha acabado. Por defecto, yyterminate() es llamada cuando se encuentra un final de fichero. Es una macro y puede ser redefinida.

\$ flex input.l ; gcc lex.yy.c -lfl ; a.out hello /\* world \*/

hello unfinished /\* comment unfinished Error: EOF in comment

He presionado CTRL-D después de entrar la palabra *comment*.

# 2.11. REJECT

La directiva REJECT le indica al analizador que proceda con la siguiente regla que casa con un prefijo de la entrada. Como es habitual en *flex*, se elige la siguiente regla que casa con la cadena mas larga. Consideremos el siguiente ejemplo:

```
$ cat reject.l
\frac{9}{2}a \qquad \Boxab |
abc |
abcd ECHO; REJECT; printf("Never seen\n");
.|\n\anglen
```
La salida es:

```
$ gcc lex.yy.c -lfl;a.out
abcd
abcdabcaba
```
Observe que REJECT supone un cambio en el flujo de control: El código que figura después de REJECT no es ejecutado.

# 2.12. yymore()

La función yymore() hace que, en vez de vaciar *yytext* para el siguiente *matching*, el valor actual se mantenga, concatenando el valor actual de *yytext* con el siguiente:

```
$ cat yymore.l
%%
mega- ECHO; yymore();
kludge ECHO;
$ flex yymore.l ; gcc lex.yy.c -lfl ; a.out
mega-kludge
mega-mega-kludge
```
La variable yyleng no debería ser modificada si se hace uso de la función yymore().

# 2.13. yyless()

La función yyless(n) permite retrasar el puntero de lectura de manera que apunta al carácter *n* de *yytext*. Veamos un ejemplo:

```
$ cat yyless.l
%%
foobar ECHO; yyless(4);
[a-z] + ECHO;
```

```
$ flex yyless.l; gcc lex.yy.c -lfl; a.out
foobar
foobarar
```
Veamos un ejemplo mas "real". supongamos que tenemos que reconocer las cadenas entre comillas dobles, pero que pueden aparecer en las mismas secuencias de escape \". La estrategia general del algoritmo es utilizar la expresión regular  $\{\Tilde{\ } \} + \{\Tilde{\ } \}$  examinar si los dos últimos carácteres en yytext son \". En tal caso, se concatena la cadena actual (sin la " final) como prefijo para el próximo emparejamiento (utilizando yymore). La eliminación de la " se hace a través de la ejecución de yyless(yyleng-1), que al mismo tiempo garantiza que el próximo emparejamiento tendrá lugar con este mismo patrón  $\Upsilon$ "[^"]+ $\Upsilon$ ".

```
$ cat quotes.l
%%
\{\n \}'[^"]+\{\n \}' {
            printf("Processing string. %d: %s\n",yyleng,yytext);
            if (yytext[yyleng-2] == '\\') {
             yyless(yyleng-1); /* so that it will match next time */
             yymore(); /* concatenate with current yytext */
             printf("After yyless. %d: %s\n",yyleng,yytext);
            } else {
               printf("Finished. The string is: %s\n",yytext);
            }
          }
```
El ejemplo no puede entenderse si no se tiene en cuenta que yyless(yyleng-1) actualiza los valores de *yyleng* y *yytext*, como muestra la salida.

; Qué ocurre si intercambiamos las posiciones de yymore() e yyless(yyleng-1) en el código? ; Cambiara la salida? La respuesta es que no. Parece que la concatenación se hace con el valor final de *yytext* y no con el valor que este ten´ıa en el momento de la llamada a *yymore*.

Otra observación a tener en cuenta es que *yyless()* es una macro y que, por tanto, sólo puede ser utilizada dentro del fichero *lex* y no en otros ficheros fuentes.

En general, el uso de estas funciones nos puede resolver el problema de reconocer l´ımites que de otra forma serían difíciles de expresar con una expresión regular.

```
$ flex quotes.l ; gcc lex.yy.c -lfl ; a.out
"Hello \"Peter\", nice to meet you"
Procesing string. 9: "Hello \"
After yyless. 8: "Hello \
Procesing string. 16: "Hello \"Peter\"
After yyless. 15: "Hello \"Peter\
Procesing string. 35: "Hello \"Peter\", nice to meet you"
Finished. The string is: "Hello \"Peter\", nice to meet you"
```
## 2.14. Estados

Las expresiones regulares pueden ser prefijadas mediante *estados*. Los estados o condiciones de arranque, se denotan mediante un identificador entre ´angulos y se declaran en la parte de las definiciones. Las declaraciones se hacen mediante %s para los estados "inclusivos" o bien %x para los estados "exclusivos", seguidos de los nombres de los estados. No pueden haber caracteres en blanco antes de la declaración. Un *estado* se activa mediante la acción BEGIN *estado*. A partir de ese momento, las reglas que esten prefijadas con el estado pasan a estar activas. En el caso de que el estado sea inclusivo, las reglas no prefijadas también permanecen activas. Los estados exclusivos son especialmente útiles para especificar "sub analizadores" que analizan porciones de la entrada cuya estructura "sint´actica" es diferente de la del resto de la entrada.

El ejemplo "absorbe" los comentarios, conservando el numero de líneas del fichero en la variable linenum

```
$ cat comments.l
%option noyywrap
%{
  int linenum = 0;
\gamma%x comment
\%"/*" BEGIN(comment); printf("comment=%d, YY_START = %d, YYSTATE = %d",comment,YY_START,YYSTATE)
\text{Comment}\{\hat{ }^*\n\} /* eat anything that is not a star * /
\<comment>"*"+[^*/\n]* /* eat up starts not followed by / */
<comment>\n ++linenum; /* update number of lines */
\text{Comment}<sup>"*"+"/" BEGIN(0);</sup>
\n ECHO; linenum++;
. ECHO;
\frac{9}{2}main() {
  yylex();
  printf("\n%d lines\n",linenum);
}
```
La opción noyywrap hace que yylex() no llame a la función yywrap() al final del fichero y que asuma que no hay mas entrada por procesar.

Los estados se traducen por enteros, pudiendo ser manipulados como tales. La macro INITIAL puede utilizarse para referirse al estado 0. Las macros YY\_START y YYSTATE contienen el valor del estado actual.

```
$ flex comments.l ; gcc lex.yy.c ; a.out < hello.c
main() <%
int a<:1:>; comment=1, YY\_START = 1, YYSTATE = 1a < 0: > = 4; comment=1, YY_START = 1, YYSTATE = 1
  printf("hello world! a(0) is \lambda d\n", a<:0:>);
\%>6 lines
$ cat hello.c
main() <%
int a<:1:>; /* a comment */
  a < 0: > = 4; /* a comment in
                  two lines */
  printf("hello world! a(0) is \lambdad\n", a<:0:>);
\%>
```
En *flex* es posible asociar un ámbito con los estados o condiciones iniciales. Basta con colocar entre llaves las parejas *patrón acción* gobernadas por ese estado. El siguiente ejemplo procesa las cadenas *C* :

```
$ cat ststring.l
%option main
%x str
%{
```

```
#define MAX_STR_CONST 256
  char string_buffer[MAX_STR_CONST];
  char *string_buf_ptr;
\gamma\%\" string_buf_ptr = string_buffer; BEGIN(str);
<str>{
\" {BEGIN (INITIAL); *string_buf_ptr = '\0'; printf("%s",string_buffer); }
\n { printf("Error: non terminated string\n"); exit(1); }
\setminus[0-7]{1,3} { int result; /* octal escape sequence */
                          (void) sscanf(yytext+1,"%o",&result);
                           if (result > 0xff) {printf("Error: constant out of bounds\n"); exit(2);
                           *string_buf_ptr++ = result;
                     }
\setminus[0-9]+ { printf("Error: bad escape sequence\setminusn"); exit(2); }
\label{eq:string} $$\{\n  \quad \{**string\_buf\_ptr++ = '\n'}; \}\\t \{\ast \text{string\_buf\_ptr++ = '}\t'\}\{\ast \text{string\_buf\_ptr++} = \text{'\b'};\}\lvert \r {*string_buf_ptr++ = '\r';}
\setminus f {*string_buf_ptr++ = '\f';}
\setminus\setminus(.|\setminus n) {*string_buf_ptr++ = yytext[1];}
[\hat{\Lambda}^{\prime}] + {char *yptr = yytext; while(*yptr) *string_buf_ptr++ = *yptr++; }
}
(.|\n\angle n)\frac{9}{2}$ flex ststring.l ; gcc lex.yy.c ; a.out < hello.c
        hello
world! a(0) is %d
$ cat hello.c
main() <%
int a<:1:>; /* a comment */
  a < 0: > = 4; /* a comment in
                  two lines */
  printf("\thell\157\nworld! a(0) is \dim",a<:0:>);
\frac{\%}{\%}
```
Obsérve la conducta del programa ante las siguientes entradas:

Entrada:

"hello \ dolly"

 $i$ Cuál será la salida?  $i$ Que patrón del programa anterior es el que casa aqui?

Entrada: "hello\ndolly". ¿Cuál será la salida? ¿Que patrón del programa anterior es el que casa aqui?

 $\blacksquare$ 

"hello

Donde hay un retorno del carro después de hello. ¿Cuál será la salida?

# 2.15. La pila de estados

Mediante el uso de la opción %option stack

tendremos acceso a una pila de estados y a tres rutinas para manipularla:

```
void yy_push_state(int new_state)
```
Empuja el estado actual y bifurca a new\_state.

void yy\_pop\_state() Saca el estado en el *top* de la pila y bifurca a el mismo.

```
int yy_top_state()
```
Nos devuelve el estado en el *top* de la pila, sin alterar los contenidos de la misma.

## 2.15.1. Ejemplo

El siguiente programa flex utiliza las funciones de la pila de estados para reconocer el lenguaje (no regular)  $\{a^n b^n \mid n \in N\}$ 

```
%option main
%option noyywrap
%option stack
%{
#include <stdio.h>
#include <stdlib.h>
%}
%x estado_a
\%^a { yy_push_state(estado_a);}
<estado_a>{
a { yy_push_state(estado_a); }
b { yy_pop_state(); }
b[^{\hat{b}}n]+ { printf ("Error\n");
       while (YYSTATE != INITIAL)
          yy_pop_state();
       while (input() != '\n') ;
      }
(.|\n\angle n) { printf ("Error\angle n");
        while (YYSTATE != INITIAL)
          yy_pop_state();
        while (input() != '\n') ;
      }
}
. \{ printf ("Error\n\ln");
       while (input() != '\n') ;
      }
\n { printf("Aceptar\n");}
\%
```
# 2.16. Final de Fichero

El patrón <<EOF> permite asociar acciones que se deban ejecutar cuando se ha encontrado un *end of file* y la macro yywrap() ha devuelto un valor no nulo.

Cualquiera que sea, la acción asociada deberá de optar por una de estas cuatro alternativas:

- Asignar yyin a un nuevo fichero de entrada
- Ejecutar return
- Ejecutar yyterminate() (véase la sección [2.10\)](#page-39-0)
- Cambiar de *buffer* de entrada utilizando la función yy\_switch\_buffer (véase la sección [2.21\)](#page-49-0).

El patrón  $\leq$ EOF>> no puede usarse con otras expresiones regulares. Sin embargo, es correcto prefijarlo con estados.

Si <<EOF>> aparece sin condiciones de arranque, la regla se aplica a todos los estados que no tienen una regla  $\langle$ EOF>> específica. Si lo que se quiere es que la regla se restringa al ámbito del estado inicial se deberá escribir:

#### <INITIAL><<EOF>>

Sigue un programa que reconoce los comentarios anidados en C. Para detectar comentarios incacabados usaremos <<EOF>>.

%option stack %x comment  $\%$ "/\*" { yy\_push\_state(comment); }  $(.|\n\angle n)$  ECHO; <comment>"/\*" { yy\_push\_state(comment); } <comment>"\*/" { yy\_pop\_state(); }  $\langle$ comment> $(\,.\,|\,\n\angle n)$ <comment><<EOF>> { fprintf(stderr,"Error\n"); exit(1); }  $\%$ \$ cat hello.c main() { int a[1]; /\* a /\* nested comment \*/. \*/  $a[0] = 4$ ; /\* a /\* nested comment in /\* two \*/ lines \*/ \*\*\*\*\*/ } \$ flex nestedcom.l ; gcc lex.yy.c -lfl ; a.out < hello.c main() { int a[1];  $a[0] = 4;$ } \$ cat hello4.c main() { int a[1]; /\* a /\* nested comment  $*/$ . \*/  $a[0] = 4$ ; /\* an /\* incorrectly nested comment in /\* two lines \*/ \*\*\*\*\*/ } \$ a.out < hello4.c  $main() f$ int a[1]; Error  $a[0] = 4;$ 

# 2.17. Uso de Dos Analizadores

La opción -Pprefix de flex cambia el prefijo por defecto y para todas las variables globales y funciones. Por ejemplo -Pfoo cambia el nombre de yytext footext. También cambia el nombre del fichero de salida de lex.yy.c a lex.foo.c. Sigue la lista de identificadores afectados:

```
yy_create_buffer
yy_delete_buffer
yy_flex_debug
yy_init_buffer
yy_flush_buffer
yy_load_buffer_state
yy_switch_to_buffer
yyin
yyleng
yylex
yylineno
yyout
yyrestart
yytext
yywrap
```
Desde dentro del analizador léxico puedes referirte a las variables globales y funciones por cualquiera de los nombres, pero externamente tienen el nombre cambiado. Esta opción nos permite enlazar diferentes programas flex en un mismo ejecutable.

Sigue un ejemplo de uso de dos analizadores léxicos dentro del mismo programa:

```
$ cat one.l
\%%
one \{print("1\n", return 1;\}. {printf("First analyzer: %s\n",yytext);}
%%
int onewrap(void) {
  return 1;
}
$ cat two.l
\frac{9}{2}two \{print("2\n", return 2;\}. {printf("Second analyzer: %s\n",yytext);}
\frac{9}{2}int twowrap(void) {
  return 1;
}
$ cat onetwo.c
main() {
  onelex();
  twolex();
}
```
Como hemos mencionado, la compilación *flex* se debe realizar con el opción -P, que cambia el prefijo por defecto yy de las funciones y variables accesibles por el usuario. El mismo efecto puede conseguirse utilizando la opción prefix, escribiendo %option prefix="one" y %option prefix="two" en los respectivos programas one.l y two.l.

```
$ flex -Pone one.l
$ flex -Ptwo two.l
$ ls -ltr | tail -2
-rw-rw---- 1 pl casiano 36537 Nov 7 09:52 lex.one.c
-rw-rw---- 1 pl casiano 36524 Nov 7 09:52 lex.two.c
$ gcc onetwo.c lex.one.c lex.two.c
$ a.out
two
First analyzer: t
First analyzer: w
First analyzer: o
one
1
one
Second analyzer: o
Second analyzer: n
Second analyzer: e
two
2
$
```
## 2.18. La Opción outfile

Es posible utilizar la opción -ooutput.c para escribir el analizador léxico en el fichero output.c en vez de en lex.yy.c. El mismo efecto puede obtenerse usando la opción outfile="output.c" dentro del programa lex.

## 2.19. Leer desde una Cadena: YY INPUT

En general, la rutina que hace el análisis léxico, *yylex()*, lee su entrada a través de la macro YY\_INPUT. Esta macro es llamada con tres parámetros

### YY\_INPUT(buf,result,max)

el primero, *buf* es utilizado para guardar la entrada. el tercero *max* indica el n´umero de caracteres que *yylex()* pretende leer de la entrada. El segundo *result* contendrá el número de caracteres realmente leídos. Para poder leer desde una cadena *(string)* basta con modificar YY\_INPUT para que copie los datos de la cadena en el *buffer* pasado como parámetro a YY\_INPUT. Sigue un ejemplo:

```
$ cat string.l
\%#undef YY_INPUT
#define YY_INPUT(b,r,m) (r = yystringinput(b, m))#define min(a,b) ((a<b>8</b>)?(a):(b)%}
%%
[0-9] + printf("Num-");
[a-zA-Z][a-zA-Z_0-9]* printf("Id-");
[ \ \ \{t\}+
. printf("%c-",yytext[0]);
\%
```

```
extern char string[];
extern char *yyinputptr;
extern char *yyinputlim;
int yystringinput(char *buf, int maxsize) {
  int n = min(maxsize, yyinputlim-yyinputptr);
  if (n > 0) {
    memcpy(buf, yyinputptr, n);
    yyinputptr += n;
  }
  return n;
}
int yywrap() { return 1; }
Este es el fichero conteniendo la función main:
$ cat stringmain.c
char string[] = "one=1; two=2";char *yyinputptr;
char *yyinputlim;
main() fyyinputptr = string;
  yyinputlim = string + strlen(string);
  yylex();
  print(f("n");
}
Y esta es la salida:
$ a.out
```
La cadena string = " $one=1; two=2"$  definida en la línea 2 ha sido utilizada como entrada para el análisis léxico.

# 2.20. El operador de "trailing context" o "lookahead" positivo

En el lenguaje FORTRAN original los "blancos" no eran significativos y no se distinguía entre mayúsculas y minúsculas. Así pues la cadena do i = 1, 10 es equivalente a la cadena DOI=1,10. Un conocido conflicto ocurre entre una cadena con la estructura do i = 1.10 (esto es DOI=1.10) y la cadena anterior. En la primera DO e I son dos "tokens" diferentes, el primero correspondiendo a la palabra reservada que indica un bucle. En la segunda, DOI constituye un ´unico "token" y la sentencia se refiere a una asignación. El conflicto puede resolverse utilizando el operador de "trailing" r/s. Como se mencionó, el operador de "trailing"r/s permite reconocer una r pero sólo si va seguida de una s. El texto casado con s se incluye a la hora de decidir cual es el emparejamiento mas largo, pero se devuelve a la entrada cuando se ejecuta la acción. La acción sólo ve el texto asociado con r. El fichero fortran4.1 ilustra una posible solución:

cat fortran4.l %array %{ #include <string.h>

 $Id--Num-;-Id--Num-$ 

```
#undef YY_INPUT
#define YY_INPUT(buf,result,max) (result = my_input(buf,max))
%}
number [0-9]+
integer [+-]?{number}
float ({integer}\.{number}?|\.{number})(E{integer})?
label [A-Z0-9]+
id [A-Z]{label}*
%%
DO/{label}={number}\, { printf("do loop\n"); }
{id} { printf("Identifier %s\n",yytext); }
{\text{number}} {\text{print}("Num %d\nu", \text{atoi}(yytext)); }{float} { printf("Float %f\n",atof(yytext)); }
(.|\n\angle n)%%
int my_input(char *buf, int max)
{
  char *q1, *q2, *p = (char * ) malloc(max);
  int i;
  if (\sqrt{0}) != fgets(p,max, yyin)) {
    for(i=0, q1=buf, q2=p;(*q2 != '\0');q2++) {
      if (*q2 != ' ' ) \{ *q1++ = \text{topper}(*q2); i++) ;}
    free(p);
    return i;
  }
  else exit(1);
}
La función
```
char \*fgets(char \*s, int size, FILE \*stream)

lee a lo mas uno menos que size caracteres desde stream y los almacena en el *buffer* apuntado por s. La lectura termina después de un EOF o un retorno de carro. Si se lee un  $\n\times$  se almacena en el *buffer*. La función pone un carácter nulo \0 como último carácter en el *buffer*.

A continuación, puedes ver los detalles de una ejecución:

```
$ flex fortran4.l; gcc lex.yy.c -lfl; a.out
do j = 1 . 10
Identifier DOJ
Float 1.100000
do k = 1, 5do loop
Identifier K
Num 1
Num 5
```
## <span id="page-49-0"></span>2.21. Manejo de directivas include

El analisis léxico de algunos lenguajes requiere que, durante la ejecución, se realice la lectura desde diferentes ficheros de entrada. El ejemplo t´ıpico es el manejo de las directivas *include file* existentes en la mayoría de los lenguajes de programación.

¿Donde est´a el problema? La dificultad reside en que los analizadores generados por *flex* proveen almacenamiento intermedio (*buffers*) para aumentar el rendimiento. No basta con reescribir nuestro propio *YY INPUT* de manera que tenga en cuenta con que fichero se esta trabajando. El analizador sólo llama a *YY INPUT* cuando alcanza el final de su *buffer*, lo cual puede ocurrir bastante después de haber encontrado la sentencia *include* que requiere el cambio de fichero de entrada.

```
$ cat include.l
%x incl
%{
#define yywrap() 1
#define MAX_INCLUDE_DEPTH 10
YY_BUFFER_STATE include_stack[MAX_INCLUDE_DEPTH];
int include_stack_ptr = 0;
%}
\frac{9}{2}include BEGIN(incl);
                 . ECHO;
\{incl\}[ \t]*
\frac{\ln(1)}{2} \t\n]+ { /* got the file name */
                   if (include_stack_ptr >= MAX_INCLUDE_DEPTH) {
                     fprintf(stderr,"Includes nested too deeply\n");
                     exit(1);}
                   include_stack[include_stack_ptr++] = YY_CURRENT_BUFFER;
                   yyin = fopen(yytext,"r");
                   if (!yyin) {
                     fprintf(stderr,"File %s not found\n",yytext);
                     exit(1);}
                   yy_switch_to_buffer(yy_create_buffer(yyin, YY_BUF_SIZE));
                   BEGIN(INITIAL);
                 }
<<EOF>> {
          if (--include\_stack\_ptr < 0) {
            yyterminate();
          } else {
            yy_delete_buffer(YY_CURRENT_BUFFER);
            yy_switch_to_buffer(include_stack[include_stack_ptr]);
          }
        }
\%main(int argc, char ** argv) {
  yyin = fopen(argv[1], "r");
  yylex();
}
```
La función yy\_create\_buffer(yyin, YY\_BUF\_SIZE)); crea un *buffer* lo suficientemente grande para mantener YY\_BUF\_SIZE caracteres. Devuelve un YY\_BUFFER\_STATE, que puede ser pasado a otras rutinas. YY\_BUFFER\_STATE es un puntero a una estructura de datos opaca (struct yy\_buffer\_state) que contiene la información para la manipulación del *buffer*. Es posible por tanto inicializar un puntero YY\_BUFFER\_STATE usando la expresión ((YY\_BUFFER\_STATE) 0).

La función yy\_switch\_to\_buffer(YY\_BUFFER\_STATE new\_buffer); conmuta la entrada del analizador léxico. La función void yy\_delete\_buffer( YY\_BUFFER\_STATE buffer) se usa para recuperar la memoria consumida por un *buffer*. También se pueden limpiar los contenidos actuales de un buffer llamando a: void yy\_flush\_buffer( YY\_BUFFER\_STATE buffer )

La regla especial <<EOF> indica la acción a ejecutar cuando se ha encontrado un final de fichero e yywrap() retorna un valor distinto de cero. Cualquiera que sea la acción asociada, esta debe terminar con uno de estos cuatro supuestos:

- 1. Asignar yyin a un nuevo fichero de entrada.
- 2. Ejecutar return.
- 3. Ejecutar yyterminate().
- 4. Cambiar a un nuevo buffer usando yy\_switch\_to\_buffer().

La regla <<EOF> no se puede mezclar con otros patrones.

Este es el resultado de una ejecución del programa:

```
$ cat hello.c
#include hello2.c
main() <%
int a<:1:>; /* a comment */
  a < 0: > 4; /* a comment in
                 two lines */
  printf("\thell\157\nworld! a(0) is \d n'', a<:0:>);
%>
$ cat hello2.c
#include hello3.c
/* file hello2.c */
$ cat hello3.c
/*
third file
*/
$ flex include.l ; gcc lex.yy.c ; a.out hello.c
##/*
third file
*/
/* file hello2.c */
main() <%
int a<:1:>; /* a comment */
  a < 0: > = 4; /* a comment in
                 two lines */
  printf("\thell\157\nworld! a(0) is \dim",a<:0:>);
%>
```
Una alternativa a usar el patrón  $\leq$ EOF>> es dejar la responsabilidad de recuperar el *buffer* anterior a yywrap(). En tal caso suprimiríamos esta parajea patrón-acción y reescribiríamos yywrap():

```
%x incl
\frac{9}{5}#define MAX_INCLUDE_DEPTH 10
YY_BUFFER_STATE include_stack[MAX_INCLUDE_DEPTH];
int include_stack_ptr = 0;
%}
%%
include BEGIN(incl);
. ECHO;
```

```
\{incl\}[ \t]*
\frac{\ln(1)}{2} \t\n]+ { /* got the file name */
                   if (include_stack_ptr >= MAX_INCLUDE_DEPTH) {
     fprintf(stderr,"Includes nested too deeply\n");
     exit(1);}
   include_stack[include_stack_ptr++] = YY_CURRENT_BUFFER;
   yyin = fopen(yytext,"r");
   if (!yyin) {
     fprintf(stderr,"File %s not found\n",yytext);
     exit(1);}
   yy_switch_to_buffer(yy_create_buffer(yyin, YY_BUF_SIZE));
   BEGIN(INITIAL);
}
%%
main(int argc, char ** argv) {
  yyin = fopen(argv[1], "r");
  yylex();
}
int yywrap() {
  if (--include\_stack\_ptr < 0) {
    return 1;
  } else {
    yy_delete_buffer(YY_CURRENT_BUFFER);
    yy_switch_to_buffer(include_stack[include_stack_ptr]);
    return 0;
  }
}
```
# 2.22. Análisis Léxico desde una Cadena: yy\_scan\_string

El objetivo de este ejercicio es mostrar como realizar un análisis léxico de los argumentos pasados en la línea de comandos. Para ello *flex* provee la función yy\_scan\_string(const char \* str). Esta rutina crea un nuevo *buffer* de entrada y devuelve el correspondiente manejador YY\_BUFFER\_STATE asociado con la cadena str. Esta cadena debe estar terminada por un carácter \0. Podemos liberar la memoria asociada con dicho *buffer* utilizando yy\_delete\_buffer(BUFFER). La siguiente llamada a yylex() realizará el análisis léxico de la cadena str.

```
$ cat scan str.l
\frac{9}{2}[0-9]+ printf("num\n");
[a-zA-Z]+ printf("Id\n");
\%main(int argc, char ** argv) {
int i;
  for(i=1; i < argc; i++) {
    yy_scan_string(argv[i]);
    yylex();
    yy_delete_buffer(YY_CURRENT_BUFFER);
```

```
}
}
int yywrap() { return 1; }
$ flex scan_str.l ; gcc lex.yy.c ; a.out Hello World! 1234
Id
Id
!num
```
Alternativamente, la función main() podría haber sido escrita asi:

```
main(int argc, char ** argv) {
int i;
YY_BUFFER_STATE p;
  for(i=1; i < argc; i++) {
    p = yy\_scan\_string(argv[i]);yylex();
    yy_delete_buffer(p);
  }
}
```
La función yy\_scan\_bytes(const char \* bytes, int len) hace lo mismo que yy\_scan\_string pero en vez de una cadena terminada en el carácter nulo, se usa la longitud len. Ambas funciones yy\_scan\_string(const char \* str) y yy\_scan\_bytes(const char \* bytes, int len) hacen una copia de la cadena pasada como argumento.

Estas dos funciones crean una copia de la cadena original. Es mejor que sea asi, ya que yylex() modifica los contenidos del *buffer* de trabajo. Si queremos evitar la copia, podemos usar

yy\_scan\_buffer(char \*base, yy\_size\_t size),

la cual trabaja directamente con el *buffer* que comienza en base, de tama˜no size *bytes*, los ´ultimos dos de los cu´ales deben ser YY\_END\_OF\_BUFFER\_CHAR (ASCII NUL). Estos dos ´ultimos *bytes* no son "escaneados". El área de rastreo va desde base[0] a base[size-2], inclusive. Si nos olvidamos de hacerlo de este modo y no establecemos los dos *bytes* finales, la función yy\_scan\_buffer() devuelve un puntero nulo y no llega a crear el nuevo buffer de entrada. El tipo yy\_size\_t es un tipo entero. Como cabe esperar, size se refiere al tamaño del *buffer*.

## 2.23. Análisis de la Línea de Comandos y 2 Analizadores

El objetivo de este ejercicio es mostrar como realizar un análisis léxico de los argumentos pasados en la línea de comandos. Para ello diseñaremos una librería que proporcionará un función yylexarg(argc,argv) que hace el análisis de la línea de acuerdo con la especificación *flex* correspondiente. En el ejemplo, esta descripción del analizador léxico es proporcionada en el fichero *fl.l.* Para complicar un poco mas las cosas, supondremos que queremos hacer el análisis léxico de un fichero (especificado en la l´ınea de comandos) seg´un se especifica en un segundo analizador l´exico *trivial.l*. El siguiente ejemplo de ejecución muestra la conducta del programa:

```
$ fl -v -V -f tokens.h
verbose mode is on
version 1.0
File name is: tokens.h
Analyzing tokens.h
#-id-blanks-id-blanks-int-blanks-#-id-blanks-id-blanks-int-blanks-#-id-blanks-id-blanks
-int-blanks-#-id-blanks-id-blanks-int-blanks-#-id-blanks-id-blanks-int-blanks-
```
Los contenidos del fichero *Makefile* definen las dependencias y la estructura de la aplicación:

```
$ cat Makefile
LIBS=-lflarg
CC=gcc -g
LIBPATH=-L. -L~/lib
INCLUDES=-I. -I~/include
fl: main.c lex.arg.c lex.yy.c libflarg.a tokens.h
        $(CC) $(LIBPATH) $(INCLUDES) main.c lex.arg.c lex.yy.c $(LIBS) -o fl
lex.arg.c: fl.l
        flex -Parg fl.l
lex.yy.c: trivial.l tokens.h
        flex trivial.l
libflarg.a: flarg.o
        ar r libflarg.a flarg.o
flarg.o: flarg.c
        $(CC) -c flarg.c
clean:
$ make clean;make
rm lex.arg.c lex.yy.c *.o fl
flex -Parg fl.l
flex trivial.l
gcc -g -c flarg.c
ar r libflarg.a flarg.o
gcc -g -L. -L^{\sim}/lib -I. -I^{\sim}/include main.c lex.arg.c lex.yy.c -lflarg -o fl
```
Observa el uso de la opción -Parg en la traducción del fichero *fl.l.* Así no solo el fichero generado por *flex*, sino todas las variables y rutinas accesibles estarán prefijadas por *arg* en vez de *yy*. La librería la denominamos *libflarg.a.* (*flarg* por flex arguments). El correspondiente fichero cabecera será *flarg.h.* Los fuentes de las rutinas que compondrán la librería se mantendrán en el fichero *flarg.c.* 

Lo que haremos será redefinir YY\_INPUT(buf, result, max) para que lea su entrada desde la línea de argumentos.

```
$ cat flarg.h
int yyarglex(int argc, char **argv);
int YY_input_from_argv(char *buf, int max);
int argwrap(void);
#undef YY_INPUT
```

```
#define YY_INPUT(buf,result,max) (result = YY_input_from_argv(buf,max))
```
La función int YY\_input\_from\_argv(char \*buf, int max) utiliza los punteros char \*\*YY\_targv y char \*\*YY\_arglim para moverse a través de la familia de argumentos. Mientras que el primero es utilizado para el recorrido, el segundo marca el límite final. Su inicialización ocurre en

yyarglex(int argc, char \*\*argv)

con las asignaciones:

```
YY_L \text{target} = \text{arg}y + 1;
YY_arglim = argv+argc;
```
despues, de lo cual, se llama al analizador léxico generado, *arglex*.

```
$ cat flarg.c
char **YY_targv;
char **YY_arglim;
```

```
int YY_input_from_argv(char *buf, int max)
{
  static unsigned offset = 0;
  int len, copylen;
    if (YY\_tary \geq YY\_arglim) return 0; /* EOF */
    len = strlen(*YY_targv)-offset; /* amount of current arg */
    if(len >= max) {copylen = max-1; offset += copylen; }
    else copylen = len;
    if(len > 0) memcpy(buf, YY_targv[0]+offset, copylen);
    if(YY_targv[0][offset+copylen] == \sqrt{0'} { /* end of arg */
      buf [copylene] = ' '; copylen++; offset = 0; YY_targv++;
    }
    return copylen;
}
int yyarglex(int argc, char **argv) {
  YY_L \text{target} = \text{arg}y + 1;
 YY_arglim = argv+argc;
  return arglex();
}
int argwrap(void) {
  return 1;
}
El fichero fl.l contiene el analizador léxico de la línea de comandos:
$ cat f].]
%{
unsigned verbose;
unsigned thereisfile;
char *progName;
char fileName[256];
#include "flarg.h"
#include "tokens.h"
%}
\frac{9}{2}-h |
"-?" |
-help { printf("usage is: %s [-help | -h | -? ] [-verbose | -v]"
         " [-Version | -V]"
         " [-f filename]\n", progName);
        }
-v |
-verbose { printf("verbose mode is on\n"); verbose = 1; }
-V |
-version { printf("version 1.0\n"); }
```

```
-f[[:blank:]]+[^ \tt \t\t\tilde{t})] + [^ \tt \t\t\tilde{t})] +strcpy(fileName,argtext+3);
                   printf("File name is: %s\n",fileName);
                   thereisfile = 1;
                }
```
\n

.

Observe el uso de la clase [:blank:] para reconocer los blancos. Las clases son las mismas que las introducidas en *gawk*.

El análisis léxico del fichero que se lee después de procesar la línea de comandos es descrito en *trivial.l.* Partiendo de *trivial.l*, la ejecución del *Makefile* da lugar a la construcción por parte de *flex* del fichero *lex.yy.c* conteniendo la rutina *yylex*.

```
$ cat trivial.l
\frac{9}{5}#include "tokens.h"
%}
digit [0-9]
id [a-zA-Z][a-zA-Z0-9]+
blanks [\ \ \{t\n\}] +operator [+*/-]
%%
{digit}+ {return INTTOKEN; }
{digit}+"."{digit}+ {return FLOATTOKEN; }
{id} {return IDTOKEN;}
{operator} {return OPERATORTOKEN;}
{blanks} {return BLANKTOKEN;}
. {return (int) yytext[0];}
\%int yywrap() {
 return 1;
}
```
El fichero *tokens.h* contiene la definición de los *tokens* y es compartido con *main.c.* 

\$ cat tokens.h #define INTTOKEN 256 #define FLOATTOKEN 257 #define IDTOKEN 258 #define OPERATORTOKEN 259 #define BLANKTOKEN 260

Nos queda por presentar el fichero *main.c*:

```
$ cat main.c
#include <stdio.h>
#include "flarg.h"
#include "tokens.h"
extern unsigned verbose;
extern unsigned thereisfile;
extern char *progName;
extern char fileName[256];
extern FILE * yyin;
```

```
main(int argc, char **argv) {
  unsigned lookahead;
  FILE * file;
  progName = *argv;yyarglex(argc,argv);
  if (thereisfile) {
    if (verbose) printf("Analyzing %s\n",fileName);
    file = (fopen(fileName, "r"));
    if (file == NULL) exit(1);
    yyin = file;
    while (lookahead = yylex()) {
      switch (lookahead) {
        case INTTOKEN:
            printf("int-");
            break;
          case FLOATTOKEN:
            printf("float-");
            break;
          case IDTOKEN:
            printf("id-");
            break;
          case OPERATORTOKEN:
            printf("operator-");
            break;
          case BLANKTOKEN:
            printf("blanks-");
            break;
          default: printf("%c-",lookahead);
       }
    } /* while */
    printf("\n");
  } /* if */
}
```
# 2.24. Declaraciones pointer y array

Como se comentó, las opciones *%*pointer y %array controlan la definición que *flex* hace de *yytext*. en el caso en que eligamos la opción %array la variable YYLMAX controla el tamaño del *array*. Supongamos que en el fichero *trivial.l* del ejemplo anterior introducimos las siguientes modificaciones:

```
$ cat trivial.l
%array
%{
#undef YYLMAX
#define YYLMAX 4
#include "tokens.h"
%}
digit [0-9]
id [a-zA-Z][a-zA-Z0-9]+
blanks [\ \ \ t\n]+
operator [+*/-]
\%{digit}+ {return INTTOKEN; }
```

```
{digit}+"."{digit}+ {return FLOATTOKEN; }
{id} {return IDTOKEN;}
{operator} {return OPERATORTOKEN;}
{blanks} {return BLANKTOKEN;}
. {return (int) yytext[0];}
\%int yywrap() {
  return 1;
  }
```
En tal caso, la definición excesivamente pequeña de YYLMAX provoca un error en tiempo de ejecución:

```
$ fl -V -f tokens.h
version 1.0
File name is: tokens.h
token too large, exceeds YYLMAX
```
## 2.25. Las Macros YY\_USER\_ACTION, yy\_act e YY\_NUM\_RULES

La macro YY\_USER\_ACTION permite ejecutar una acción inmediatamente después del "emparejamiento" y antes de la ejecución de la acción asociada. cuando se la invoca, la variable yy\_act contiene el n´umero de la regla que ha emparejado (las reglas se numeran a partir de uno). La macro YY\_NUM\_RULES contiene el número de reglas, incluyendo la regla por defecto.

El siguiente programa aprovecha dichas macros para mostrar las frecuencias de uso de las reglas.

```
$ cat user_action.l
%array
\%#include <string.h>
int ctrl[YY_NUM_RULES];
#undef YY_USER_ACTION
#define YY_USER_ACTION { ++ctrl[yy_act]; }
%}
number [0-9]+
id [a-zA-Z_]+[a-zA-Z0-9_]*
whites [\ \ \{t\n\}] +\frac{9}{2}{id}
{number}
{whites}
.
\frac{9}{2}int yywrap() {
  int i;
  for(i=1; i<YY_NUM_RULES;i++)printf("Rule %d: %d occurrences\n",i,ctrl[i]);
}
$ flex user_action.l ; gcc lex.yy.c -lfl ; a.out
a=b+2*(c-4)Rule 1: 3 occurrences
```
Rule 2: 2 occurrences Rule 3: 1 occurrences Rule 4: 6 occurrences

## 2.26. Las opciones interactive

La opción option always-interactive hace que flex genere un analizador que considera que su entrada es "interactiva". Concretamente, el analizador para cada nuevo fichero de entrada, intenta determinar si se trata de un a entrada interactiva o desde fichero haciendo una llamada a la función  $isatty()$ . Vea un ejemplo de uso de esta función:

```
$ cat isatty.c
#include <unistd.h>
#include <stdio.h>
main() {
  if (isatty(0))
    printf("interactive\n");
  else
    printf("non interactive\n");
}
$ gcc isatty.c; a.out
interactive
$ a.out < isatty.c
non interactive
$
```
cuando se usa la opción option always-interactive, se elimina esta llamada.

## 2.27. La macro YY BREAK

Las acciones asociadas con los patrones se agrupan en la rutina de análisis léxico yylex() en una sentencia switch y se separan mediante llamadas a la macro YY\_BREAK. Asi, al compilar con flex el siguiente fichero .l

```
$ cat interactive.l
\frac{9}{2}. printf("::%c",yytext[0]);
\n printf("::%c",yytext[0]);
```
tenemos el fichero de salida lex.yy.c que aparece a continuación (hemos omitido las líneas de código en las que estamos menos interesados, sustituyendolas por puntos suspensivos)

```
/* A lexical scanner generated by flex */
....
#define YY_NUM_RULES 3
#line 1 "interactive.l"
#define INITIAL 0
#line 363 "lex.yy.c"
....
YY_DECL {
 ....
#line 1 "interactive.l"
#line 516 "lex.yy.c"
```

```
....
 if ( yy_init ) {
   yy\_init = 0;#ifdef YY_USER_INIT
  YY_USER_INIT;
#endif
   if ( ! yy\_start ) yy\_start = 1; /* first start state */
   if ( ! yyin ) yyin = stdin;
   if ( ! yyout ) yyout = stdout;
   if ( ! yy_current_buffer ) yy_current_buffer = yy_create_buffer( yyin, YY_BUF_SIZE );
   yy_load_buffer_state();
 }
 while ( 1 ) \quad /* loops until end-of-file is reached */ {
   ............................
yy_match:
  do {
    .....
   }
   ............
yy_find_action:
  ............
   YY_DO_BEFORE_ACTION;
   do_action: /* This label is used only to access EOF actions. */
     switch ( yy_act ) { /* beginning of action switch */
       case 0:
         ...................
         goto yy_find_action;
     case 1:
     YY_RULE_SETUP
     #line 2 "interactive.l"
     printf("::%c",yytext[0]);
       YY_BREAK
     case 2:
     YY_RULE_SETUP
     #line 3 "interactive.l"
     printf("::%c",yytext[0]);
       YY_BREAK
     case 3:
     YY_RULE_SETUP
     #line 4 "interactive.l"
     ECHO;
       YY_BREAK
     #line 614 "lex.yy.c"
     case YY_STATE_EOF(INITIAL):
       yyterminate();
       case YY_END_OF_BUFFER:
         { ..... }
     default:
       YY_FATAL_ERROR("fatal flex scanner internal error--no action found");
  } /* end of action switch */
 } /* end of scanning one token */
} /* end of yylex */
```

```
#if YY_MAIN
int main()
  { yylex(); return 0; }
#endif
#line 4 "interactive.l"
```
Por defecto, la macro YY\_BREAK es simplemente un break. Si cada acción de usuario termina en un return, puedes encontrarte con que el compilador genera un buen número de warning! unreachable code. Puedes entonces redefinir YY\_BREAK a vacío y evitar estos mensajes.

# Capítulo 3

# Expresiones Regulares en Perl

## 3.1. Introducción

Los rudimentos de las expresiones regulares pueden encontrarse en los trabajos pioneros de McCullogh y Pitts (1940) sobre redes neuronales. El lógico Stephen Kleene definió formalmente el algebra que denominó *conjuntos regulares* y desarrollo una notación para la descripción de dichos conjuntos, las *expresiones regulares*.

Durante las décadas de 1960 y 1970 hubo un desarrollo formal de las expresiones regulares. Una de las priemras publicaciones que utilizan las expresiones regulares en un marco informático es el artículo de 1968 de Ken Thompson *Regular Expression Search Algorithm* en el que describe un compilador de expresiones regulares que produce código objeto para un IBM 7094. Este compilador dió lugar al editor *qed*, en el cual se basó el editor de Unix *ed*. Aunque las expresiones regulares de este último no eran tan sofisticadas como las de *qed*, fueron las primeras en ser utilizadas en un contexto no académico. Se dice que el comando global g en su formato  $g/\text{re}/p$  que utilizaba para imprimir (opción p) las líneas que casan con la expresión regular re dió lugar a un programa separado al que se denomino [grep.](http://manpages.debian.net/cgi-bin/man.cgi?query=grep)

Las expresiones regulares facilitadas por las primeras versiones de estas herramientas eran limitadas. Por ejemplo, se disponía del cierre de Kleene \* pero no del cierre positivo + o del operador opcional ?. Por eso, posteriormente, se han introducido los metacaracteres  $\setminus^+$  y  $\$ ?. Existían numerosas limitaciones en dichas versiones, por ej. \$ sólo significa "final de línea" al final de la expresión regular. Eso dificulta expresiones como

```
grep 'cierre$\|^Las' viq.tex
```
Sin embargo, la mayor parte de las versiones actuales resuelven correctamente estos problemas:

```
nereida:~/viq> grep 'cierre$\|^Las' viq.tex
Las expresiones regulares facilitadas por las primeras versiones de estas herramientas
eran limitadas. Por ejemplo, se disponía del cierre de Kleene \verb|*| pero no del cierre
nereida:~/viq>
```
De hecho AT&T Bell labs añadió numerosas funcionalidades, como por ejemplo, el uso de  $\{\text{min}, \text{max}\},\$ tomada de *lex*. Por esa época, Alfred Aho escribió *egrep* que, no sólo proporciona un conjunto mas rico de operadores sino que mejoró la implementación. Mientras que el *grep* de Ken Thompson usaba un autómata finito no determinista (NFA), la versión de *egrep* de Aho usa un autómata finito determinista (DFA).

En 1986 Henry Spencer desarrolló la librería *regex* para el lenguaje C, que proporciona un conjunto consistente de funciones que permiten el manejo de expresiones regulares. Esta librería ha contribuido a "homogeneizar" la sintáxis y semántica de las diferentes herramientas que utilizan expresiones regulares (como *awk*, *lex*, *sed*, . . . ).

#### Véase También

La secci´on *Expresiones Regulares en Otros Lenguajes* [3.3](#page-140-0)

- [Regular Expressions Cookbook. Jan Goyvaerts, Steven Levithan](http://oreilly.com/catalog/9780596520687/preview.html)
- [PCRE \(Perl Compatible Regular Expressions\) en la Wikipedia](http://en.wikipedia.org/wiki/Perl_Compatible_Regular_Expressions)
- [PCRE \(Perl Compatible Regular Expressions\)](http://www.pcre.org/pcre.txt)
- [Java Regular Expressions](http://java.sun.com/docs/books/tutorial/essential/regex/)
- $\blacksquare$  [C# Regular Expressions](http://oreilly.com/lpt/a/2299)
- [.NET Framework Regular Expressions](http://msdn.microsoft.com/en-us/library/hs600312(VS.71).aspx)

#### 3.1.1. Un ejemplo sencillo

#### Matching en Contexto Escalar

```
pl@nereida:~/Lperltesting$ cat -n c2f.pl
 1 #!/usr/bin/perl -w
 2 use strict;
 3
 4 print "Enter a temperature (i.e. 32F, 100C):\n";
 5 my $input = <STDIN>;
 6 chomp($input);
 7
 8 if ($input !~ m/^([-+]?[0-9]+(\.[0-9]*)?)\s*([CF])$/i) {
 9 warn "Expecting a temperature, so don't understand \"$input\".\n";
 10 \quad \frac{1}{2}11 else {
 12 my $InputNum = $1;
 13 my $type = $3;
 14 my ($celsius, $farenheit);
 15 if ($type eq "C" or $type eq "c") {
 16 $celsius = $InputNum;
 17 $farenheit = ($celsius * 9/5)+32;18 }
 19 else {
20 $farenheit = $InputNum;
21 \text{Selsius} = (\text{\$farenheit -32})*5/9;22 }
 23 printf "%.2f C = %.2f F\n", $celsius, $farenheit;
24 }
```
Véase también:

- perldoc [perlrequick](http://search.cpan.org/perldoc/?perlrequick)
- perldoc [perlretut](http://search.cpan.org/perldoc/?perlretut)
- perldoc [perlre](http://search.cpan.org/perldoc/?perlre)
- perldoc [perlreref](http://search.cpan.org/perldoc/?perlreref)

Ejecución con el depurador:

```
pl@nereida:~/Lperltesting$ perl -wd c2f.pl
Loading DB routines from perl5db.pl version 1.28
Editor support available.
```
Enter h or 'h h' for help, or 'man perldebug' for more help. main::(c2f.pl:4): print "Enter a temperature (i.e. 32F, 100C):\n"; DB<1> c 8 Enter a temperature (i.e. 32F, 100C): 32F main::(c2f.pl:8): if (\$input !~ m/^([-+]?[0-9]+(\.[0-9]\*)?)\s\*([CF])\$/i) { DB<2> n  $main::(c2f.pl:12):$  my  $$InputNum = $1;$ DB<2> x (\$1, \$2, \$3) 0 32 1 undef  $2'$  'F' DB<3> use YAPE:: Regex:: Explain DB<4> p YAPE::Regex::Explain->new('([-+]?[0-9]+(\.[0-9]\*)?)\s\*([CF])\$')->explain The regular expression:  $( ?-\text{imsx}:([ -+] ? [0-9] + (\). [0-9] *) ? ) \$ matches as follows: NODE EXPLANATION ---------------------------------------------------------------------- (?-imsx: group, but do not capture (case-sensitive) (with ^ and \$ matching normally) (with . not matching \n) (matching whitespace and # normally): ---------------------------------------------------------------------- ( Georgian Compand Capture to  $\lambda$ 1: ----------------------------------------------------------------------  $[-+]$ ? any character of: '-', '+' (optional (matching the most amount possible)) ----------------------------------------------------------------------  $[0-9]+$  any character of: '0' to '9' (1 or more times (matching the most amount possible)) ---------------------------------------------------------------------- ( group and capture to \2 (optional (matching the most amount possible)): ----------------------------------------------------------------------  $\setminus$ . ----------------------------------------------------------------------  $[0-9]*$  any character of: '0' to '9' (0 or more times (matching the most amount possible)) ---------------------------------------------------------------------- )? end of \2 (NOTE: because you're using a quantifier on this capture, only the LAST repetition of the captured pattern will be stored in  $\langle 2 \rangle$ ---------------------------------------------------------------------- ) and of  $\setminus 1$ ----------------------------------------------------------------------  $\s*$  whitespace  $(\n\cdot, \r, \t, \t, \t, \t, \text{and " ' })$  (0 or more times (matching the most amount possible))

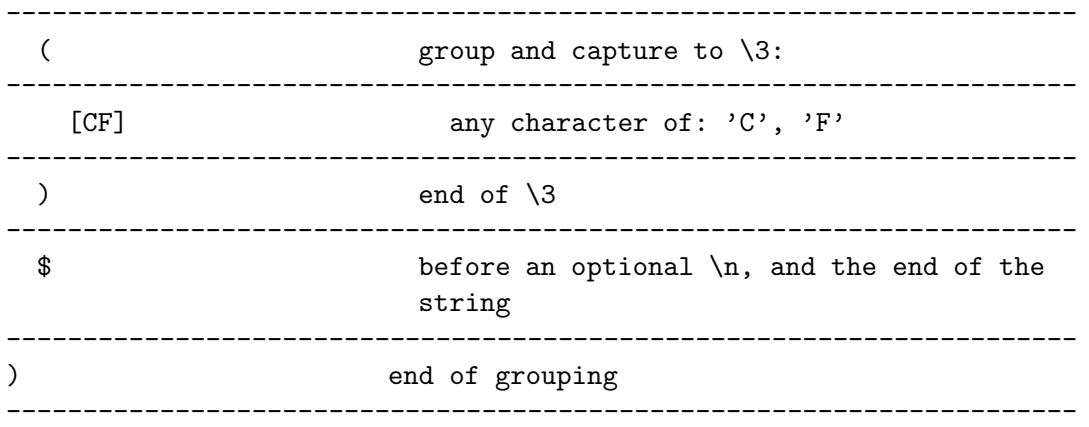

Dentro de una expresión regular es necesario referirse a los textos que casan con el primer, paréntesis, segundo, etc. como  $\1, \2$ , etc. La notación \$1 se refieré a lo que casó con el primer paréntesis en el último *matching*, no en el actual. Veamos un ejemplo:

```
pl@nereida:~/Lperltesting$ cat -n dollar1slash1.pl
```

```
1 #!/usr/bin/perl -w
2 use strict;
3
4 my $a = "hola juanito";
5 my $b = "adios anita";
6
7 \ a = ' / (ani) /;8 $b = s/(adios) *($1)/\U$1 $2/;9 print "$b\n";
```
Observe como el \$1 que aparece en la cadena de reemplazo (línea 8) se refiere a la cadena adios mientras que el \$1 en la primera parte contiene ani:

pl@nereida:~/Lperltesting\$ ./dollar1slash1.pl ADIOS ANIta

Ejercicio 3.1.1. *Indique cuál es la salida del programa anterior si se sustituye la línea 8 por* 

 $$b = ^* s/(adios) *(\1)/UB1 \$   $$2/$ ;

#### Número de Paréntesis

El número de paréntesis con memoria no está limitado:

```
pl@nereida:~/Lperltesting$ perl -wde 0
main: (-e:1): 0123456789ABCDEF
DB<1> $x = "123456789AAAAAA"
                1 2 3 4 5 6 7 8 9 10 11 12
DB<2> r = x = 7(.)(.)(.)(.)(.)(.)(.)(.)(.)(.)(.)(.)(.)'.)(.)'1
A
A
```
Véase el siguiente párrafo de [perlre](http://search.cpan.org/perldoc/?perlre) (sección Capture buffers):

*There is no limit to the number of captured substrings that you may use. However Perl also uses* \10*,* \11*, etc. as aliases for* \010*,* \011*, etc. (Recall that* 0 *means octal, so* \011 *is the character at number* 9 *in your coded character set; which would be the 10th*

*character, a horizontal tab under ASCII.) Perl resolves this ambiguity by interpreting* \10 *as a backreference only if at least* 10 *left parentheses have opened before it. Likewise* \11 *is a backreference only if at least* 11 *left parentheses have opened before it. And so on.* \1 *through* \9 *are always interpreted as backreferences.*

#### Contexto de Lista

Si se utiliza en un contexto que requiere una lista, el "pattern match" retorna una lista consistente en las subexpresiones casadas mediante los paréntesis, esto es  $$1, $2, $3, \ldots$ . Si no hubiera emparejamiento se retorna la lista vacía. Si lo hubiera pero no hubieran paréntesis se retorna la lista (\$&).

```
pl@nereida:~/src/perl/perltesting$ cat -n escapes.pl
```

```
1 #!/usr/bin/perl -w
2 use strict;
3
 4 my $foo = "one two three four five\nsix seven";
 5 my ($F1, $F2, $Etc) = ($foo = \sqrt{\frac{s*(\S+)}{s+(\S+)}{s*(.*)}};6 print "List Context: F1 = $F1, F2 = $F2, Etc = $Etc \n\cdot \n\cdot;
7
8 # This is 'almost' the same than:
9 (F1, F2, Etc) = split (\frac{\sqrt{s}}{t}), *foo, 3);
10 print "Split: F1 = $F1, F2 = $F2, Etc = $Etc \nu";
```
Observa el resultado de la ejecución:

```
pl@nereida:~/src/perl/perltesting$ ./escapes.pl
List Context: F1 = one, F2 = two, Etc = three four fiveSplit: F1 = one, F2 = two, Etc = three four fivesix seven
```
#### El modificador s

La opción s usada en una regexp hace que el punto '.' case con el retorno de carro:

```
pl@nereida:~/src/perl/perltesting$ perl -wd ./escapes.pl
main::(./escapes.pl:4): my $foo = "one two three four five\nsix seven";
DB<1> c 9
List Context: F1 = one, F2 = two, Etc = three four fivemain::(./escapes.pl:9): ($FI, $F2, $Etc) = split(' ', $foo, 3);DB<2> ($F1, $F2, $Etc) = ($foo = ' / '\s*(\S+)\s+(\S+)\s*(.*)/s)
DB<3> p "List Context: F1 = F1, F2 = F2, Etc = Ec\nu"
List Context: F1 = one, F2 = two, Etc = three four fivesix seven
```
La opción /s hace que . se empareje con un  $\n\times$  Esto es, casa con cualquier carácter.

Veamos otro ejemplo, que imprime los nombres de los ficheros que contienen cadenas que casan con un patrón dado, incluso si este aparece disperso en varias líneas:

```
1 #!/usr/bin/perl -w
2 #use:
3 #smodifier.pl 'expr' files
4 #prints the names of the files that match with the give expr
5 undef $/; # input record separator
6 my $what = shift @ARGV;
7 while(my $file = shift @ARGV) {
8 open(FILE, "<$file");
```

```
9 $line = <FILE>;
10 if $line =^{\sim}/$what/s) { }11 print "$file\n";
12 }
13 }
```
Ejemplo de uso:

> smodifier.pl 'three.\*three' double.in split.pl doublee.pl double.in doublee.pl

Vea la sección [3.4.2](#page-146-0) para ver los contenidos del fichero **double.** in. En dicho fichero, el patrón three.\*three aparece repartido entre varias líneas.

### El modificador m

El modificador s se suele usar conjuntamente con el modificador m. He aquí lo que dice la seccion *Using character classes* de la sección 'Using-character-classes' en [perlretut](http://perldoc.perl.org/perlretut.html#Using-character-classes) al respecto:

> m *modifier (*//m*): Treat string as a set of multiple lines.* '.' *matches any character except* \n*.* ^ *and* \$ *are able to match at the start or end of any line within the string.*

*both* s *and* m *modifiers (*//sm*): Treat string as a single long line, but detect multiple lines.* '.' *matches any character, even* \n *.* ^ *and* \$ *, however, are able to match at the start or end of any line within the string. Here are examples of //s and //m in action:*

```
1. x = "There once was a girl\nwww).2.
 3. x = \sqrt{\wedge}Who/; # doesn't match, "Who" not at start of string
 4. x = \gamma \cdot \text{Who/s}; # doesn't match, "Who" not at start of string
 5. x = \sqrt{\wedge} \text{Who/m}; # matches, "Who" at start of second line
 6. x = \gamma \cdot \text{Who/sm}; # matches, "Who" at start of second line
 7.
8. x = \gamma /girl.Who/; # doesn't match, "." doesn't match "\n"
9. x = \gamma /girl.Who/s; # matches, "'' matches "h"10. x = \gamma /girl.Who/m; # doesn't match, "." doesn't match "\n"
11. x = \gamma /girl.Who/sm; # matches, "." matches "\n"
```
*Most of the time, the default behavior is what is wanted, but* //s *and* //m *are occasionally very useful. If* //m *is being used, the start of the string can still be matched with* \A *and the end of the string can still be matched with the anchors* \Z *(matches both the end* and the newline before, like  $\hat{\boldsymbol{\xi}}$ , and  $\zeta$  *(matches only the end):* 

```
1. x = \sqrt{\wedge}Who/m; # matches, "Who" at start of second line
2. x = \sqrt{\lambda}Wh^2, # doesn't match, "Who" is not at start of string
3.
4. x = \gamma \sinh(\pi); # matches, "girl" at end of first line
5. x = \gamma \sin\left(\frac{x}{m}\right) # doesn't match, "girl" is not at end of string
6.
7. x = \sqrt{Perl\Z/m}; # matches, "Perl" is at newline before end
8. x = \sqrt{Perl\zeta/m}; # doesn't match, "Perl" is not at end of string
```
Normalmente el carácter  $\hat{\ }$  casa solamente con el comienzo de la cadena y el carácter \$ con el final. Los  $\infty$  mempotrados no casan con  $\hat{\ }$  ni  $\hat{\ }$ . El modificador /m modifica esta conducta. De este modo  $\hat{\ }$  y \$ casan con cualquier frontera de l´ınea interna. Las anclas \A y \Z se utilizan entonces para casar con el comienzo y final de la cadena. Véase un ejemplo:

```
nereida:~/perl/src> perl -de 0
  DB<1> $a = "hola\npedro"
  DB<2> p "$a"
hola
pedro
  DB<3> a = x / x / x / mDB<4> p $a
x
pedro
  DB<5> a = x \cdot s / \text{pedro}\juan/
  DB<6> p "$a"
x
pedro
  DB<7> a = x \cdot s / \text{pedro}\juan/m
  DB<8> p "$a"
x
juan
```
El conversor de temperaturas reescrito usando contexto de lista

Reescribamos el ejemplo anterior usando un contexto de lista:

```
casiano@millo:~/Lperltesting$ cat -n c2f_list.pl
 1 #!/usr/bin/perl -w
 2 use strict;
 3
 4 print "Enter a temperature (i.e. 32F, 100C):\n";
 5 my $input = <STDIN>;
 6 chomp($input);
 7
 8 my ($InputNum, $type);
 9
10 (\text{\$InputNum, \$type}) = \text{\$input =^m m$}11 (-+]?[0-9]+(?;\.[0-9]*)?) # Temperature
 12 \quad \sqrt{\text{s}}13 ([cCfF]) # Celsius or Farenheit
 14 $/x;
15
16 die "Expecting a temperature, so don't understand \"$input\".\n" unless defined($InputN
17
18 my ($celsius, $fahrenheit);
19 if ($type eq "C" or $type eq "c") {
20 $celsius = $InputNum;
21 $fahrenheit = ($celsius * 9/5)+32;22 }
23 else {
24 $fahrenheit = $InputNum;
25 \text{\$celsius = (\$fahrenheit -32)*5/9;}26 }
27 printf "%.2f C = %.2f F\n\cdot $celsius, $fahrenheit;
```
#### La opción x

La opción  $\chi$  en una regexp permite utilizar comentarios y espacios dentro de la expresión regular. Los espacios dentro de la expresión regular dejan de ser significativos. Si quieres conseguir un espacio que sea significativo, usa \s o bien escápalo. Véase la sección 'Modifiers' en [perlre](http://perldoc.perl.org/perlre.html#Modifiers) y la sección 'Building-a-regexp' en [perlretut](http://perldoc.perl.org/perlretut.html#Building-a-regexp).

#### Paréntesis sin memoria

La notación (?: ... ) se usa para introducir paréntesis de agrupamiento sin memoria. (?: ...) Permite agrupar las expresiones tal y como lo hacen los paréntesis ordinarios. La diferencia es que no "memorizan" esto es no guardan nada en \$1, \$2, etc. Se logra así una compilación mas eficiente. Veamos un ejemplo:

```
> cat groupingpar.pl
#!/usr/bin/perl
 my a = shift;a = m/(?:hola) * (juan);
 print "$1\n";
nereida:~/perl/src> groupingpar.pl 'hola juan'
juan
```
#### Interpolación en los patrones: La opción o

El patrón regular puede contener variables, que serán interpoladas (en tal caso, el patrón será recompilado). Si quieres que dicho patrón se compile una sóla vez, usa la opción /o.

```
pl@nereida:~/Lperltesting$ cat -n mygrep.pl
```

```
1 #!/usr/bin/perl -w
2 my $what = shift @ARGV || die "Usage $0 regexp files \ldots\n";
3 while (<>) {
4 print "File $ARGV, rel. line $.: $_" if (/$what/o); # compile only once
5 }
6
```
Sigue un ejemplo de ejecución:

```
pl@nereida:~/Lperltesting$ ./mygrep.pl
Usage ./mygrep.pl regexp files ...
pl@nereida:~/Lperltesting$ ./mygrep.pl if labels.c
File labels.c, rel. line 7: if (a < 10) goto LABEL;
```
El siguiente texto es de la sección 'Using-regular-expressions-in-Perl' en perl retut:

*If* \$pattern *won't be changing over the lifetime of the script, we can add the //o modifier, which directs Perl to only perform variable substitutions once*

Otra posibilidad es hacer una compilación previa usando el operador qr (véase la sección 'RegexpQuote-Like-Operators' en [perlop](http://perldoc.perl.org/perlop.html#Regexp-Quote-Like-Operators)). La siguiente variante del programa anterior también compila el patrón una sóla vez:

```
pl@nereida:~/Lperltesting$ cat -n mygrep2.pl
     1 #!/usr/bin/perl -w
     2 my $what = shift @ARGV || die "Usage $0 regexp files ...\n";
     3 $what = qr{$what};4 while (<>) {
     5 print "File $ARGV, rel. line $.: $_" if (/$what/);
     6 }
```
Véase

```
El nodo en perlmonks /o is dead, long live \frac{qr}{l} diotalevi
```
#### Cuantificadores greedy

El siguiente extracto de la sección *Matching Repetitions* en la sección 'Matching-repetitions' en [perlretut](http://perldoc.perl.org/perlretut.html#Matching-repetitions) ilustra la semántica *greedy* de los operadores de repetición \*+{}? etc.

*For all of these quantifiers, Perl will try to match as much of the string as possible, while still allowing the regexp to succeed. Thus with* /a?.../*, Perl will first try to match the regexp with the a present; if that fails, Perl will try to match the regexp without the a present. For the quantifier* \* *, we get the following:*

```
1. x = "the cat in the hat";2. x = \sqrt{(x^*) (cat)(x^*)}/; # matches,
3. # $1 = 'the'4. # $2 = 'cat'5. # $3 = ' in the hat'
```
*Which is what we might expect, the match finds the only cat in the string and locks onto it. Consider, however, this regexp:*

```
1. x = \sqrt{(x^*)}(at)(x^*); # matches,
2. # $1 = 'the cat in the h'3. # $2 = 'at'4. \# $3 = ' (0 characters match)
```
*One might initially guess that Perl would find the* at *in* cat *and stop there, but that wouldn't give the longest possible string to the first quantifier* .\**. Instead, the first quantifier* .\* *grabs as much of the string as possible while still having the regexp match. In this example, that means having the* at *sequence with the final* at *in the string.*

*The other important principle illustrated here is that when there are two or more elements in a regexp, the leftmost quantifier, if there is one, gets to grab as much the string as possible, leaving the rest of the regexp to fight over scraps. Thus in our example, the first quantifier* .\* *grabs most of the string, while the second quantifier* .\* *gets the empty string. Quantifiers that grab as much of the string as possible are called maximal match or greedy quantifiers.*

*When a regexp can match a string in several different ways, we can use the principles above to predict which way the regexp will match:*

- Principle 0: *Taken as a whole, any regexp will be matched at the earliest possible position in the string.*
- Principle 1: *In an alternation* a|b|c... *, the leftmost alternative that allows a match for the whole regexp will be the one used.*
- Principle 2: *The maximal matching quantifiers* ?*,* \**,* + *and* {n,m} *will in general match as much of the string as possible while still allowing the whole regexp to match.*
- Principle 3: *If there are two or more elements in a regexp, the leftmost greedy quantifier, if any, will match as much of the string as possible while still allowing the whole regexp to match. The next leftmost greedy quantifier, if any, will try to match as much of the string remaining available to it as possible, while still allowing the whole regexp to match. And so on, until all the regexp elements are satisfied.*

#### Regexp y Bucles Infinitos

El siguiente párrafo está tomado de la sección 'Repeated-Patterns-Matching-a-Zero-length-Substring' en [perlre](http://perldoc.perl.org/perlre.html#Repeated-Patterns-Matching-a-Zero-length-Substring):

*Regular expressions provide a terse and powerful programming language. As with most other power tools, power comes together with the ability to wreak havoc.*

*A common abuse of this power stems from the ability to make infinite loops using regular expressions, with something as innocuous as:*

1. 'foo' =  $m$ { ( o? )\* }x;

*The* o? *matches at the beginning of* 'foo' *, and since the position in the string is not moved by the match,* o? *would match again and again because of the* \* *quantifier. Another common way to create a similar cycle is with the looping modifier* //g *:*

1.  $@math>ext{m} = ( 'foo' = " m{ o? }xg )$ ;

*or*

1. print "match:  $\frac{\frac{1}{1} \cdot \frac{1}{100}}{\frac{1}{100}}$  = m{ o? }xg;

*or the loop implied by* split()*.*

*... Perl allows such constructs, by forcefully breaking the infinite loop. The rules for this are different for lower-level loops given by the greedy quantifiers* \*+{} *, and for higher-level ones like the* /g *modifier or* split() *operator.*

*The lower-level loops are interrupted (that is, the loop is broken) when Perl detects that a repeated expression matched a zero-length substring. Thus*

1. m{ (?: NON\_ZERO\_LENGTH | ZERO\_LENGTH )\* }x;

*is made equivalent to*

```
1. m{ (?: NON_ZERO_LENGTH )*
2. |
3. (?: ZERO_LENGTH )?
4. }x;
```
*The higher level-loops preserve an additional state between iterations: whether the last match was zero-length. To break the loop, the following match after a zero-length match is prohibited to have a length of zero. This prohibition interacts with backtracking (see Backtracking), and so the second best match is chosen if the best match is of zero length.*

*For example:*

```
1. \ell = 'bar';2. s/\wedge w??/<$&>/g;
```
*results in*  $\langle \rangle$   $\langle \rangle$   $\langle \rangle$   $\langle \rangle$   $\langle \rangle$   $\langle \rangle$   $\langle \rangle$   $\langle \rangle$   $\langle \rangle$  *. At each position of the string the best match given by non-greedy* ?? *is the zero-length match, and the second best match is what is matched by* \w *. Thus zero-length matches alternate with one-character-long matches.*

*Similarly, for repeated* m/()/g *the second-best match is the match at the position one notch further in the string.*

*The additional state of being matched with zero-length is associated with the matched string, and is reset by each assignment to* pos()*. Zero-length matches at the end of the previous match are ignored during* split*.*

Ejercicio 3.1.2. *Explique la conducta del siguiente matching:*
```
DB < 25 C = 0DB<26> print(($c++).": <$&>\n") while 'aaaabababab' = \alpha*(ab)*(g;0: \; <aaaa>1: \leq2: <a>
3: \leq4: <a>5: \le6: <a>
7: \leq8: \le
```
## Cuantificadores *lazy*

Las expresiones *lazy* o *no greedy* hacen que el NFA se detenga en la cadena mas corta que casa con la expresión. Se denotan como sus análogas *greedy* añadiéndole el postfijo ?:

- $\blacksquare$  {n,m}?
- $\blacksquare$  {n, }?
- $\blacksquare$   $\{n\}$ ?
- $*?$
- $+?$
- $\blacksquare$  ??

Repasemos lo que dice la sección Matching Repetitions en la sección 'Matching-repetitions' en [perlretut](http://perldoc.perl.org/perlretut.html#Matching-repetitions):

*Sometimes greed is not good. At times, we would like quantifiers to match a minimal piece of string, rather than a maximal piece. For this purpose, Larry Wall created the minimal match or non-greedy quantifiers* ?? *,*\*?*,* +?*, and* {}?*. These are the usual quantifiers with a ? appended to them. They have the following meanings:*

- $\blacksquare$  a?? *means: match 'a' 0 or 1 times. Try 0 first, then 1.*
- a\*? *means: match 'a' 0 or more times, i.e., any number of times, but as few times as possible*
- a+? *means: match 'a' 1 or more times, i.e., at least once, but as few times as possible*
- a{n,m}? *means: match at least n times, not more than m times, as few times as possible*
- a{n,}? *means: match at least n times, but as few times as possible*
- a{n}? *means: match exactly n times. Because we match exactly n times, an? is equivalent to an and is just there for notational consistency.*

*Let's look at the example above, but with minimal quantifiers:*

```
1. $x = "The programming republic of Perl";
2. x = \sqrt{(1+2)(e+r)(1+2)}; # matches,
3. # $1 = 'Th'4. # $2 = 'e'5. # $3 = ' programming republic of Perl'
```
*The minimal string that will allow both the start of the string* ^ *and the alternation to match is* Th *, with the alternation* e|r *matching* e*. The second quantifier* .\* *is free to gobble up the rest of the string.*

```
1. x = \gamma(\text{m1}, 2)?)(.*?)$/; # matches,
2. # $1 = 'm'3. # $2 = 'ming republic of Perl'
```
*The first string position that this regexp can match is at the first* m *in programming . At this position, the minimal* m{1,2}? *matches just one* m *. Although the second quantifier* .\*? *would prefer to match no characters, it is constrained by the end-of-string anchor* \$ *to match the rest of the string.*

```
1. x = 7/(.*?) (m{1,2}?)(.*); # matches,
2. \# $1 = 'The progra'
3. # $2 = 'm'4. # $3 = 'ming republic of Perl'
```
*In this regexp, you might expect the first minimal quantifier* .\*? *to match the empty string, because it is not constrained by a* ^ *anchor to match the beginning of the word. Principle 0 applies here, however. Because it is possible for the whole regexp to match at the start of the string, it will match at the start of the string. Thus the first quantifier has to match everything up to the first m. The second minimal quantifier matches just one* m *and the third quantifier matches the rest of the string.*

```
1. x = 7/(.?) (m{1,2})(.*); # matches,
2. # $1 = 'a'3. # $2 = 'mm'4. # $3 = 'ing republic of Perl'
```
*Just as in the previous regexp, the first quantifier* .?? *can match earliest at position* a *, so it does. The second quantifier is greedy, so it matches mm , and the third matches the rest of the string.*

*We can modify principle 3 above to take into account non-greedy quantifiers:*

Principle 3: *If there are two or more elements in a regexp, the leftmost greedy (nongreedy) quantifier, if any, will match as much (little) of the string as possible while still allowing the whole regexp to match. The next leftmost greedy (non-greedy) quantifier, if any, will try to match as much (little) of the string remaining available to it as possible, while still allowing the whole regexp to match. And so on, until all the regexp elements are satisfied.*

```
Ejercicio 3.1.3. Explique cuál será el resultado de el segundo comando de matching introducido en
el depurador:
```

```
casiano@millo:~/Lperltesting$ perl -wde 0
main: (-e:1): 0DB<1> x ('1'x34) = m{^(11+)}1+$}0 11111111111111111111
 DB<2> x ('1'x34) = m{^(11+?)}1+$}????????????????????????????????????
```
Descripción detallada del proceso de matching Veamos en detalle lo que ocurre durante un matching. Repasemos lo que dice la sección Matching Repetitions en la sección 'Matching-repetitions' en [perlretut](http://perldoc.perl.org/perlretut.html#Matching-repetitions):

*Just like alternation, quantifiers are also susceptible to backtracking. Here is a step-bystep analysis of the example*

1.  $x = "the cat in the hat";$ 2.  $x = \sqrt{(x^*)}(\alpha t)(x^*)$ ; # matches, 3. #  $$1 = 'the cat in the h'$ 4. #  $$2 = 'at'$ 5. #  $$3 = '$  (0 matches)

*1. Start with the first letter in the string 't'.*

- *2. The first quantifier '.\*' starts out by matching the whole string 'the cat in the hat'.*
- *3. 'a' in the regexp element 'at' doesn't match the end of the string. Backtrack one character.*
- *4. 'a' in the regexp element 'at' still doesn't match the last letter of the string 't', so backtrack one more character.*
- *5. Now we can match the 'a' and the 't'.*
- *6. Move on to the third element '.\*'. Since we are at the end of the string and '.\*' can match 0 times, assign it the empty string.*
- *7. We are done!*

### Rendimiento

La forma en la que se escribe una regexp puede dar lugar agrandes variaciones en el rendimiento. Repasemos lo que dice la sección Matching Repetitions en la sección 'Matching-repetitions' en [perlretut](http://perldoc.perl.org/perlretut.html#Matching-repetitions):

*Most of the time, all this moving forward and backtracking happens quickly and searching is fast. There are some pathological regexps, however, whose execution time exponentially grows with the size of the string. A typical structure that blows up in your face is of the form*

# $/(a|b+)*/;$

*The problem is the nested indeterminate quantifiers. There are many different ways of partitioning a string of length n between the* + *and* \**: one repetition with* b+ *of length* n*, two repetitions with the first*  $\mathbf{b}$ + *length* k and the second with length  $n - k$ *, m repetitions whose bits add up to length* n*, etc.*

*In fact there are an exponential number of ways to partition a string as a function of its length. A regexp may get lucky and match early in the process, but if there is no match, Perl will try every possibility before giving up. So be careful with nested* \**'s,* {n,m}*'s, and* + *'s.*

*The book [Mastering Regular Expressions](http://books.google.es/books?id=NYEX-Q9evKoC&dq=Mastering+Regular+Expressions&printsec=frontcover&source=bn&hl=en#v=onepage&q=&f=false) by Jeffrey Friedl [*?*] gives a wonderful discussion of this and other efficiency issues.*

#### <span id="page-74-0"></span>Eliminación de Comentarios de un Programa C

El siguiente ejemplo elimina los comentarios de un programa C.

### casiano@millo:~/Lperltesting\$ cat -n comments.pl

1 #!/usr/bin/perl -w

```
2 use strict;
```

```
3
 4 my $progname = shift @ARGV or die "Usage:\n$0 prog.c\n";
 5 open(my $PROGRAM,"<$progname") || die "can't find $progname\n";
 6 my $program = ';
 7 {
8 local \sqrt[6]{ } = undef;
9 $program = <$PROGRAM>;
10 }
11 $ program =^s s{
12 \wedge^* # Match the opening delimiter
13 .*? # Match a minimal number of characters
14 \setminus */ # Match the closing delimiter
15 }[]gsx;
16
17 print $program;
```
Veamos un ejemplo de ejecución. Supongamos el fichero de entrada:

```
> cat hello.c
#include <stdio.h>
/* first
comment
*/
main() {
  printf("hello world!\n"); /* second comment */
}
```
Entonces la ejecución con ese fichero de entrada produce la salida:

```
> comments.pl hello.c
#include <stdio.h>
main() {
  printf("hello world!\n");
}
```
Veamos la diferencia de comportamiento entre \* y \*? en el ejemplo anterior:

```
pl@nereida:~/src/perl/perltesting$ perl5_10_1 -wde 0
main: (-e:1): 0DB<1> use re 'debug'; 'main() /* 1c */ { /* 2c */ return; /* 3c */ }' = \text{qr}\{(\text{N*.*}\text{N*)}\}; pr
Compiling REx "(\lambda *.*(*\lambda))"Final program:
   1: OPEN1 (3)
   3: EXACT </*> (5)
   5: STAR (7)
   6: REG_ANY (0)
   7: EXACT <*/> (9)
   9: CLOSE1 (11)
  11: END (0)
anchored "/*" at 0 floating "*/" at 2..2147483647 (checking floating) minlen 4
Guessing start of match in sv for REx "(\sqrt{*}.*/*/")" against "main() /* 1c */ { /* 2c */ return;
Found floating substr "*/" at offset 13...
Found anchored substr "/*" at offset 7...
Starting position does not contradict /^/m...
Guessed: match at offset 7
```

```
Matching REx "(/\*.*\*/)" against "/* 1c */ { /* 2c */ return; /* 3c */ }"
   7 \sin() > \lt/ * 1c \lt/ \leq | 1:0PEN1(3)
   7 \sin() > \lt/ 1c \lt/ {> | 3:EXACT \lt/\ast > (5)
   9 <() /*> < 1c */ { /> | 5:STAR(7)
                                   REG_ANY can match 36 times out of 2147483647...
  41 <; /* 3c > <*/ }> | 7: EXACT < \frac{*}{>}(9)43 <; /* 3c */> < }> | 9: CLOSE1(11)
  43 <; /* 3c */> < }> | 11: END(0)
Match successful!
/* 1c */ { /* 2c */ return; /* 3c */
Freeing REx: "(\lambda *.*(*\lambda)"
  DB<2> use re 'debug'; 'main() /* 1c */ { /* 2c */ return; /* 3c */ }' = \pi\{(/\{*,*\}^2\{*)\}; p
Compiling REx "( / \*.*? \*/ )"Final program:
   1: OPEN1 (3)
   3: EXACT </*> (5)
   5: MINMOD (6)
   6: STAR (8)
   7: REG_ANY (0)
   8: EXACT <*/> (10)
  10: CLOSE1 (12)
  12: END (0)
anchored "/*" at 0 floating "*/" at 2..2147483647 (checking floating) minlen 4
Guessing start of match in sv for REx "(\sqrt{*}.*?(*)" against "main() /* 1c */ { /* 2c */ return
Found floating substr "*/" at offset 13...
Found anchored substr "/*" at offset 7...
Starting position does not contradict /\hat{}/\text{m...}Guessed: match at offset 7
Matching REx "(\sqrt{*}.*/*/")" against "/* 1c */ { /* 2c */ return; /* 3c */ }"
   7 \sin() > \lt/ * 1c \lt/ \leq | 1:0PEN1(3)
   7 \sin() > \lt/ 1c \lt/ {> | 3:EXACT \lt/\ast > (5)
   9 <() /* > < 1c */ { / | 5:MINMOD(6)
   9 <() /*> < 1c */ { /> | 6:STAR(8)
                                   REG_ANY can match 4 times out of 4...
  13 \langle * 1c \rangle \langle * 1c \rangle + 2c | 8: EXACT \langle * 1c \rangle (10)15 <1c */> < { /* 2c *> | 10: CLOSE1(12)
  15 <1c */> < { /* 2c *> | 12: END(0)Match successful!
/* 1c */Freeing REx: "(/\*.*?\*/)"
```
DB<3>

Véase también la documentación en la sección 'Matching-repetitions' en [perlretut](http://perldoc.perl.org/perlretut.html#Matching-repetitions) y la sección 'Quantifiers' en [perlre](http://perldoc.perl.org/perlre.html#Quantifiers).

Negaciones y operadores *lazy* A menudo las expresiones X[^X]\*X y X.\*?X, donde X es un carácter arbitrario se usan de forma casi equivalente.

■ La primera significa:

*Una cadena que no contiene* X *en su interior y que está delimitada por* X*s* 

La segunda significa:

*Una cadena que comienza en* X *y termina en la* X *mas pr´oxima a la* X *de comienzo*

Esta equivalencia se rompe si no se cumplen las hipótesis establecidas.

En el siguiente ejemplo se intentan detectar las cadenas entre comillas dobles que terminan en el signo de exclamación:

```
pl@nereida:~/Lperltesting$ cat -n negynogreedy.pl
     1 #!/usr/bin/perl -w
     2 use strict;
     3
     4 my $b = 'Ella dijo "Ana" y yo contesté: "Jamás!". Eso fué todo.';
     5 my $a;
     6 ($a = $b) = "s/".*?!*/-$&-/;
     7 print "$a\n";
     8
     9 b = x \text{ s} / \text{ s} - \text{ s} / \text{ s}10 print "$b\n";
```
Al ejecutar el programa obtenemos:

```
> negynogreedy.pl
Ella dijo -"Ana" y yo contesté: "Jamás!"-. Eso fué todo.
Ella dijo "Ana" y yo contesté: -"Jamás!"-. Eso fué todo.
```
**Copia y sustitución simultáneas** El operador de *binding* = nos permite "asociar" la variable con la operación de casamiento o sustitución. Si se trata de una sustitución y se quiere conservar la cadena, es necesario hacer una copia:

 $ad = $s$ : \$d =~ s/esto/por lo otro/;

en vez de eso, puedes abreviar un poco usando la siguiente "perla":

 $($d = $s) = "s/esto/por lo otro$ ;

Obsérvese la asociación por la izquierda del operador de asignación.

## Referencias a Paréntesis Previos

Las referencias relativas permiten escribir expresiones regulares mas reciclables. Véase la documentación en la sección 'Relative-backreferences' en [perlretut](http://perldoc.perl.org/perlretut.html#Relative-backreferences):

*Counting the opening parentheses to get the correct number for a backreference is errorprone as soon as there is more than one capturing group. A more convenient technique became available with Perl 5.10: relative backreferences. To refer to the immediately preceding capture group one now may write*  $\gtrsim{-1}$ , the next but last is available via  $\gtrsim{-2}$ , *and so on.*

*Another good reason in addition to readability and maintainability for using relative backreferences is illustrated by the following example, where a simple pattern for matching peculiar strings is used:*

1. \$a99a =  $'([a-z])(\d) \2\1$ ; # matches a11a, g22g, x33x, etc.

*Now that we have this pattern stored as a handy string, we might feel tempted to use it as a part of some other pattern:*

```
1. $line = "code=e99e";
2. if $line =^{\prime} /^{\prime}(\wedge w+) = $a99a/){ # unexpected behavior!
3. print "$1 is valid\n";
4. } else {
5. print "bad line: '$line'\n";
6. }
```
*But this doesn't match – at least not the way one might expect. Only after inserting the interpolated* \$a99a *and looking at the resulting full text of the regexp is it obvious that the backreferences have backfired – the subexpression* (\w+) *has snatched number 1 and demoted the groups in* \$a99a *by one rank. This can be avoided by using relative backreferences:*

1.  $a99a = '([a-z])(d)\g{-1}\g{-2}'$ ; # safe for being interpolated

El siguiente programa ilustra lo dicho:

```
casiano@millo:~/Lperltesting$ cat -n backreference.pl
  1 use strict;
  2 use re 'debug';
  3
  4 my a^{99a} = '([a-z])(d)\2\1';5 my $line = "code=e99e";
  6 if ($line = \frac{\sqrt{(w+)}=8a99a}(1) # unexpected behavior!
  7 print "$1 is valid\n";
  8 } else {
  9 print "bad line: '$line'\n";
 10 }
```
Sigue la ejecución:

```
casiano@millo:"/Lperltesting$ perl5.10.1 -wd backreference.pl
main::(backreference.pl:4): my \deltaa99a = '([a-z])(\d)\2\1';
  DB<1> c 6
main::(backreference.pl:6): if ($line = \sqrt{(w+)}=$a99a$/){ # unexpected behavior!
  DB<2> x ($line = \sqrt{(w+)}=$a99a$/)
  empty array
  DB<4> a^{9a} = '([a-z])(d)\g{-1}\g{-2}'DB<5> x ($line = \sqrt{(w+)}=$a99a$/)
0 \cdot \text{code}'1 'e'
2 9
```
## Usando Referencias con Nombre (Perl 5.10)

El siguiente texto esta tomado de la sección 'Named-backreferences' en [perlretut](http://perldoc.perl.org/perlretut.html#Named-backreferences):

*Perl 5.10 also introduced named capture buffers and named backreferences. To attach a name to a capturing group, you write either* (?<name>...) *or* (?'name'...)*. The backreference may then be written as*  $\gtrsim$  fname}.

*It is permissible to attach the same name to more than one group, but then only the leftmost one of the eponymous set can be referenced. Outside of the pattern a named capture buffer is accessible through the* %+ *hash.*

*Assuming that we have to match calendar dates which may be given in one of the three formats* yyyy-mm-dd*,* mm/dd/yyyy *or* dd.mm.yyyy*, we can write three suitable patterns where we use* 'd'*,* 'm' *and* 'y' *respectively as the names of the buffers capturing the pertaining components of a date. The matching operation combines the three patterns as alternatives:*

1.  $fmt1 = \frac{?{y}{d\ddot{d}}-?{m\ddot{d}}d) - ?{cd}^{d\dot{d}};$ 2.  $fmt2 = '(?<sub>m</sub>>(d)d)/(?<sub>d</sub>(d)(?<sub>y</sub>>(d)d)d)d';$ 3.  $\mathfrak{M} = \{? \langle d \rangle \langle d \rangle \$ .(? \ald\d)\.(? \cd\d\d\d)'; 4. for my \$d qw( 2006-10-21 15.01.2007 10/31/2005 ){ 5. if  $\left( \frac{4}{3}d = \frac{2}{3}m{\frac{4}{3}m+1}{\frac{4}{3}m+2}{\frac{4}{3}m+3}} \right)$ 6. print "day= $f{d}$  month= $f{m}$  year= $f{y}\nn$ "; 7. } 8. }

*If any of the alternatives matches, the hash* %+ *is bound to contain the three key-value pairs.*

En efecto, al ejecutar el programa:

```
casiano@millo:~/Lperltesting$ cat -n namedbackreferences.pl
      1 use v5.10;
     2 use strict;
     3
     4 my fmt1 = \frac{(? \langle y \rangle \ddot{d} \ddot{\delta}) - (? \langle m \rangle \ddot{d} \ddot{\delta}) - (? \langle d \rangle \ddot{d})'}{ }5 my fmt2 = '(?<m>\d\d) / (?< d>\d) / (?< y>\d\d d\d) / ?6 my fmt3 = '(?<d>\d\d) \ .(?<m>\d) \ .(?<y>\d\d\d\d)'.7
     8 for my $d qw( 2006-10-21 15.01.2007 10/31/2005 ){
     9 if ( $d =~ m{$fmt1|$fmt2|$fmt3} ){
    10 print "day=f{d} month=f{m} year=f{y}\nn";
    11 }
    12 }
```
Obtenemos la salida:

```
casiano@millo:~/Lperltesting$ perl5.10.1 -w namedbackreferences.pl
day=21 month=10 year=2006
day=15 month=01 year=2007
day=31 month=10 year=2005
```
Como se comentó:

*... It is permissible to attach the same name to more than one group, but then only the leftmost one of the eponymous set can be referenced.*

Veamos un ejemplo:

```
pl@nereida:~/Lperltesting$ perl5.10.1 -wdE 0
main::(-e:1): 0DB<1> # ... only the leftmost one of the eponymous set can be referenced
DB<2> r = qr({?<a>[a-c]})(?<a>[a-f])DB<3> print f{a} if 'ad' = fra
DB<4> print f{a} if 'cf' = frc
DB<5> print f{a} if 'ak' = * r
```
Reescribamos el ejemplo de conversión de temperaturas usando paréntesis con nombre:

```
pl@nereida:~/Lperltesting$ cat -n c2f_5_10v2.pl
 1 #!/usr/local/bin/perl5_10_1 -w
2 use strict;
3
4 print "Enter a temperature (i.e. 32F, 100C):\n";
5 my $input = <STDIN>;
6 chomp($input);
7
8 $input =^m/m'9 (?<farenheit>[-+]?[0-9]+(?:\.[0-9]*)?)\s*[fF]
10 |
11 (?<celsius>[-+]?[0-9]+(?:\.[0-9]*)?)\s*[cC]
12 $/x;
13
14 my ($celsius, $farenheit);
15 if (exists $+{celsius}) {
16 $celsius = $+{celsius};
17 $farenheit = ($cellsius * 9/5)+32;18 }
19 elsif (exists $+{farenheit}) {
20 $farenheit = $+{farenheit};
21 $celsius = ($farenheit -32)*5/9;22 }
23 else {
24 die "Expecting a temperature, so don't understand \"$input\".\n";
25 }
26
27 printf "%.2f C = %2f F\n", $celsius, $farenheit;
```
La función [exists](http://www.ayni.com/perldoc/functions/exists.html) retorna verdadero si existe la clave en el hash y falso en otro caso.

## Grupos con Nombre y Factorización

El uso de nombres hace mas robustas y mas factorizables las expresiones regulares. Consideremos la siguiente regexp que usa notación posicional:

```
pl@nereida:~/Lperltesting$ perl5.10.1 -wde 0
main::(-e:1): 0DB<1> x "abbacddc" = ^{\sim} /(.)(.)\2\1/
0 \gamma_{\rm a}1 'b'
```
Supongamos que queremos reutilizar la regexp con repetición

```
DB<2> x "abbacddc" = ^{\circ} /((.)(.)\2\1){2}/
empty array
```
 $i$ Que ha ocurrido? La introducción del nuevo paréntesis nos obliga a renombrar las referencias a las posiciones:

```
DB<3> x "abbacddc" = ^{\sim} /((.)(.)\3\2){2}/
0 'cddc'
1 'c'
2'<sup>'d'</sup>
  DB<4> "abbacddc" = \frac{\pi}{(0.)(0.3\2)(2); print "$&\n"
abbacddc
```
Esto no ocurre si utilizamos nombres. El operador \k<a> sirve para hacer referencia al valor que ha casado con el paréntesis con nombre a:

```
DB<5> x "abbacddc" =~ /((?<a>.)(?<b>/>b>/k<br/>k>/k<a>){2}/
0 'cddc'
1 'c'
2'<sup>'d</sup>'
```
El uso de grupos con nombre y  $\lambda^{1}$  $\lambda^{1}$  $\lambda^{1}$  en lugar de referencias numéricas absolutas hace que la regexp sea mas reutilizable.

#### LLamadas a expresiones regulares via paréntesis con memoria

Es posible también llamar a la expresión regular asociada con un paréntesis. Este parrafo tomado de la sección 'Extended-Patterns' en perl re explica el modo de uso: (?PARNO) (?-PARNO) (?+PARNO) (?R) (?0)

PARNO *is a sequence of digits (not starting with 0) whose value reflects the paren-number of the capture buffer to recurse to.*

*....*

*Capture buffers contained by the pattern will have the value as determined by the outermost recursion. ....*

*If* PARNO is preceded by a plus or minus sign then it is assumed to be relative, with negative numbers indicating preceding capture buffers and positive ones following*. Thus* (?-1) *refers to the most recently declared buffer, and* (?+1) *indicates the next buffer to be declared.*

Note that the counting for relative recursion differs from that of relative backreferences, in that with recursion unclosed buffers are included.

Veamos un ejemplo:

```
casiano@millo:~/Lperltesting$ perl5.10.1 -wdE 0
main: (-e:1): 0DB<1> x "AABB" = \gamma (A)(?-1)(?+1)(B)/
0 \rightarrow A'1 'B'
  # Parenthesis: 1 2 2 1
 DB<2> x 'ababa' = \int (?:([ab])'(?)\g(-1)[[ab]?)\0 'ababa'
1 'a'
  DB<3> x 'bbabababb' = \frac{\gamma}{(?:([ab])'(?)\g{-1}[(ab]')\/
0 'bbabababb'
1 h'
```
Véase también:

- [Perl Training Australia: Regular expressions in Perl 5.10](http://perltraining.com.au/tips/2008-02-08.html)
- [Perl 5.10 Advanced Regular Expressions by Yves Orton](http://www.regex-engineer.org/slides/perl510_regex.html)
- [Gabor: Regular Expressions in Perl 5.10](http://szabgab.com/blog/2007/12/1198488988.html)

<span id="page-81-0"></span><sup>&</sup>lt;sup>1</sup> Una diferencia entre  $\{k \ y \ g \$ es que el primero sólo admite un nombre como argumento mientras que  $\{g \}$  admite enteros

# Reutilizando Expresiones Regulares

La siguiente reescritura de nuestro ejemplo básico utiliza el módulo [Regexp::Common](http://search.cpan.org/perldoc?Regexp::Common) para factorizar la expresión regular:

```
casiano@millo:~/src/perl/perltesting$ cat -n c2f_5_10v3.pl
 1 #!/soft/perl5lib/bin/perl5.10.1 -w
 2 use strict;
 3 use Regexp::Common;
 4
 5 print "Enter a temperature (i.e. 32F, 100C):\n\frac{n}{3}6 my $input = <STDIN>;
 7 chomp($input);
8
 9 $input = m/^10 (?<farenheit>$RE{num}{real})\s*[fF]
11 |
12 (?<celsius>$RE{num}{real})\s*[cC]
13 \frac{\frac{1}{3}}{\frac{1}{3}}14
15 my ($celsius, $farenheit);
16 if ('celsius' ~~ %+) {
17 $celsius = $+{celsius};
18 $farenheit = ($cellsius * 9/5)+32;19 }
20 elsif ('farenheit' ~~ %+) {
21 $farenheit = $+{farenheit};
22 \text{\$celsius = (\$farenheit -32)*5/9;}23 }
24 else {
25 die "Expecting a temperature, so don't understand \"$input\".\n";
26 }
27
28 printf "%.2f C = %.2f F\n", $celsius, $farenheit;
```
 $Véase$ 

- La documentación del módulo [Regexp::Common](http://search.cpan.org/perldoc?Regexp::Common) por Abigail
- Smart Matching: [Perl Training Australia: Smart Match](http://perltraining.com.au/tips/2008-04-18.html)
- Rafael García Suárez: la sección 'Smart-matching-in-detail' en [perlsyn](http://perldoc.perl.org/perlsyn.html#Smart-matching-in-detail)
- [Enrique Nell \(Barcelona Perl Mongers\): Novedades en Perl 5.10](#page-0-0)

## El Módulo Regexp::Common

El módulo [Regexp::Common](http://search.cpan.org/perldoc?Regexp::Common) provee un extenso número de expresiones regulares que son accesibles vía el hash %RE. sigue un ejemplo de uso:

casiano@millo:~/Lperltesting\$ cat -n regexpcommonsynopsis.pl

```
1 use strict;
2 use Perl6::Say;
3 use Regexp::Common;
4
5 while (<>) {
6 say q{a number} if /$RE{num}{real}/;
7
```

```
8 say q{a ['"'] quoted string} if /$RE{quoted}/;
9
10 say q{a /.../ sequence} if m{$RE{delimited}{'-delim'=>'/'}};
11
12 say q{balanced parentheses} if \sqrt{s}RE{balanceed}{'}-parens'=>'()'}/;
13
14 die q{a #*@%-ing word}."\n" if /$RE{profanity}/;
15
16 }
17
```
Sigue un ejemplo de ejecución:

```
casiano@millo:~/Lperltesting$ perl regexpcommonsynopsis.pl
43
a number
"2+2 es" 4
a number
a ['"'] quoted string
x/y/z
a /.../ sequence
(2*(4+5/(3-2)))a number
balanced parentheses
fuck you!
a #*@%-ing word
```
El siguiente fragmento de la documentación de [Regexp::Common](http://search.cpan.org/perldoc?Regexp::Common) explica el modo simplificado de uso:

*To access a particular pattern,* %RE *is treated as a hierarchical hash of hashes (of hashes...), with each successive key being an identifier. For example, to access the pattern that matches real numbers, you specify:*

## \$RE{num}{real}

*and to access the pattern that matches integers:*

## \$RE{num}{int}

*Deeper layers of the hash are used to specify flags: arguments that modify the resulting pattern in some way.*

- *The keys used to access these layers are prefixed with a minus sign and may have a value;*
- *if a value is given, it's done by using a multidimensional key.*

*For example, to access the pattern that matches base-2 real numbers with embedded commas separating groups of three digits (e.g.* 10,101,110.110101101*):*

 $RE{\text{num}}{real}_{\text{base}}$  => 2}{-sep => ','}{-group => 3}

*Through the magic of Perl, these flag layers may be specified in any order (and even interspersed through the identifier keys!) so you could get the same pattern with:*

```
RE{\text{num}}{real}_{-sep} => ','}{-group => 3}{-base => 2}
```
*or:*

```
RE{\text{num}}{-base} => 2}{real}{-group => 3}{-sep => ','}
```
*or even:*

```
RE{-base} => 2}{-group => 3}{-sep => ','}{num}{real}
```
*etc.*

*Note, however, that the relative order of amongst the identifier keys is significant. That is:*

```
$RE{list}{set}
```
*would not be the same as:*

#### \$RE{set}{list}

Veamos un ejemplo con el depurador:

```
casiano@millo:~/Lperltesting$ perl -MRegexp::Common -wde 0
main: (-e:1): 0DB<1> x 'numero: 10,101,110.110101101 101.1e-1 234' = m{($RE{num}{real}{-base => 2}{-sep =>
0 '10,101,110.110101101'
1 '101.1e-1'
```
La expresión regular para un número real es relativamente compleja:

```
casiano@millo:~/src/perl/perltesting$ perl5.10.1 -wd c2f_5_10v3.pl
main::(c2f_5_10v3.pl:5): print "Enter a temperature (i.e. 32F, 100C):\n";
 DB<1> p $RE{num}{real}
(?:(?i)(?:[+-]?)(?:(?=[0123456789] | [.])(?:[0123456789]*)(?:(?:[.])(?:[0123456789] {0,})?)(?:(?
```
Si se usa la opción -keep el patrón proveído usa paréntesis con memoria:

```
casiano@millo:~/Lperltesting$ perl -MRegexp::Common -wde 0
main: (-e:1): 0DB<2> x 'one, two, three, four, five' = \sqrt{R}E{\list}_{\text{pat}} => \sqrt{w+1}/0 1
DB<3> x 'one, two, three, four, five' = \sqrt{R}E{\list}_{\text{pat}} => \sqrt{w+'}{\text{+cep}}/0 'one, two, three, four, five'
1, ', '
```
## Smart Matching

Perl 5.10 introduce el operador de smart matching. El siguiente texto es tomado casi verbatim del site de la compañía [Perl Training Australia](http://perltraining.com.au/tips/2008-04-18.html)<sup>[2](#page-84-0)</sup>:

<span id="page-84-0"></span> $^{\rm 2}$  This Perl tip and associated text is copyright Perl Training Australia

Perl 5.10 introduces a new-operator, called smart-match, written<sup>\*\*</sup>. As the name sug*gests, smart-match tries to compare its arguments in an intelligent fashion. Using smartmatch effectively allows many complex operations to be reduces to very simple statements.*

*Unlike many of the other features introduced in Perl 5.10, there's no need to use the feature pragma to enable smart-match, as long as you're using 5.10 it's available.*

*The smart-match operator is always commutative. That means that*  $x^*$  **sy** *works the same way as* \$y ~~ \$x*. You'll never have to remember which order to place to your operands with smart-match. Smart-match in action.*

*As a simple introduction, we can use smart-match to do a simple string comparison between simple scalars. For example:*

```
use feature qw(say);
my x = "foo";my fy = "bar";
my z = "foo";say '$x and $y are identical strings' if x \tilde{ } " $y;
say '$x and $z are identical strings' if $x ~~ $z; # Printed
```
*If one of our arguments is a number, then a numeric comparison is performed:*

```
my \text{\$num} = 100;my $input = <STDIN>;
```

```
say 'You entered 100' if $num ~~ $input;
```
*This will print our message if our user enters 100, 100.00, +100, 1e2, or any other string that looks like the number 100.*

*We can also smart-match against a regexp:*

```
my $input = <STDIN>;
```
say 'You said the secret word!' if \$input ~~ /xyzzy/;

*Smart-matching with a regexp also works with saved regexps created with qr.*

*So we can use smart-match to act like eq,* == *and* =  $\tilde{ }$ , *so what? Well, it does much more than that.*

*We can use smart-match to search a list:*

```
casiano@millo:~/Lperltesting$ perl5.10.1 -wdE 0
main: (-e:1): 0DB<1> @friends = qw(Frodo Meriadoc Pippin Samwise Gandalf)
 DB<2> print "You're a friend" if 'Pippin' ~~ @friends
You're a friend
 DB<3> print "You're a friend" if 'Mordok' ~~ @friends
```
*It's important to note that searching an array with smart-match is extremely fast. It's faster than using grep, it's faster than using* first *from [Scalar::Util,](http://search.cpan.org/perldoc?Scalar::Util) and it's faster than walking through the loop with* foreach*, even if you do know all the clever optimisations.*

*Esta es la forma t´ıpica de buscar un elemento en un array en versiones anteriores a la 5.10:*

```
casiano@millo:~$ perl -wde 0
main: (-e:1): 0DB<1> use List::Util qw{first}
 DB<2> @friends = qw(Frodo Meriadoc Pippin Samwise Gandalf)
 DB<3> x first { $_ eq 'Pippin'} @friends
0 'Pippin'
 DB<4> x first { $_ eq 'Mordok'} @friends
0 undef
   We can also use smart-match to compare arrays:
  DB<4> @foo = qw(x y z xyzzy ninja)DB<5> @bar = qw(x y z xyzzy ninja)DB<7> print "Identical arrays" if @foo ~~ @bar
Identical arrays
  DB<8> @bar = qw(x y z xyzzy nOnjA)DB<9> print "Identical arrays" if @foo ~~ @bar
  DB<10>
   And even search inside an array using a string:
DB<11> x @foo = qw(x y z xyzzy ninja)
0 \gamma_X1 \quad 'y'2' 'z'
3 'xyzzy'
4 'ninja'
 DB<12> print "Array contains a ninja " if @foo ~~ 'ninja'
   or using a regexp:
  DB<13> print "Array contains magic pattern" if @foo ~~ /xyz/
Array contains magic pattern
  DB<14> print "Array contains magic pattern" if @foo \tilde{f} /\d+/
   Smart-match works with array references, too3
:
  DB<16> $array_ref = [ 1..10 ]
  DB<17> print "Array contains 10" if 10 ~~ $array_ref
Array contains 10
  DB<18> print "Array contains 10" if $array_ref ~~ 10
 DB<19>
   En el caso de un n´umero y un array devuelve cierto si el escalar aparece en un array
anidado:
casiano@millo:~/Lperltesting$ perl5.10.1 -E 'say "ok" if 42 ~~ [23, 17, [40..50], 70];'
ok
```

```
casiano@millo:~/Lperltesting$ perl5.10.1 -E 'say "ok" if 42 ~~ [23, 17, [50..60], 70];'
casiano@millo:~/Lperltesting$
```
*Of course, we can use smart-match with more than just arrays and scalars, it works with searching for the key in a hash, too!*

<span id="page-86-0"></span><sup>3</sup>En este caso la conmutatividad no funciona

```
DB<19> %colour = ( sky => 'blue', grass => 'green', apple => 'red',)
 DB<20> print "I know the colour" if 'grass' ~~ %colour
I know the colour
 DB<21> print "I know the colour" if 'cloud' ~~ %colour
 DB<22>
 DB<23> print "A key starts with 'gr'" if %colour ~~ /^gr/
A key starts with 'gr'
 DB<24> print "A key starts with 'clou'" if %colour ~~ /^clou/
 DB<25>
```
*You can even use it to see if the two hashes have identical keys:*

DB<26> print 'Hashes have identical keys' if %taste ~~ %colour; Hashes have identical keys

La conducta del operador de smart matching viene dada por la siguiente tabla tomada de la sección 'Smart-matching-in-detail' en [perlsyn](http://perldoc.perl.org/perlsyn.html#Smart-matching-in-detail):

*The behaviour of a smart match depends on what type of thing its arguments are. The behaviour is determined by the following table: the first row that applies determines the match behaviour (which is thus mostly determined by the type of the right operand). Note that the smart match implicitly dereferences any non-blessed hash or array ref, so the "Hash.*a*nd .*<sup>A</sup>*rray.*en*tries apply in those cases. (For blessed references, the .*<sup>O</sup>*bject.*en*tries apply.)*

*Note that the "Matching Codeçolumn is not always an exact rendition. For example, the smart match operator short-circuits whenever possible, but grep does not.*

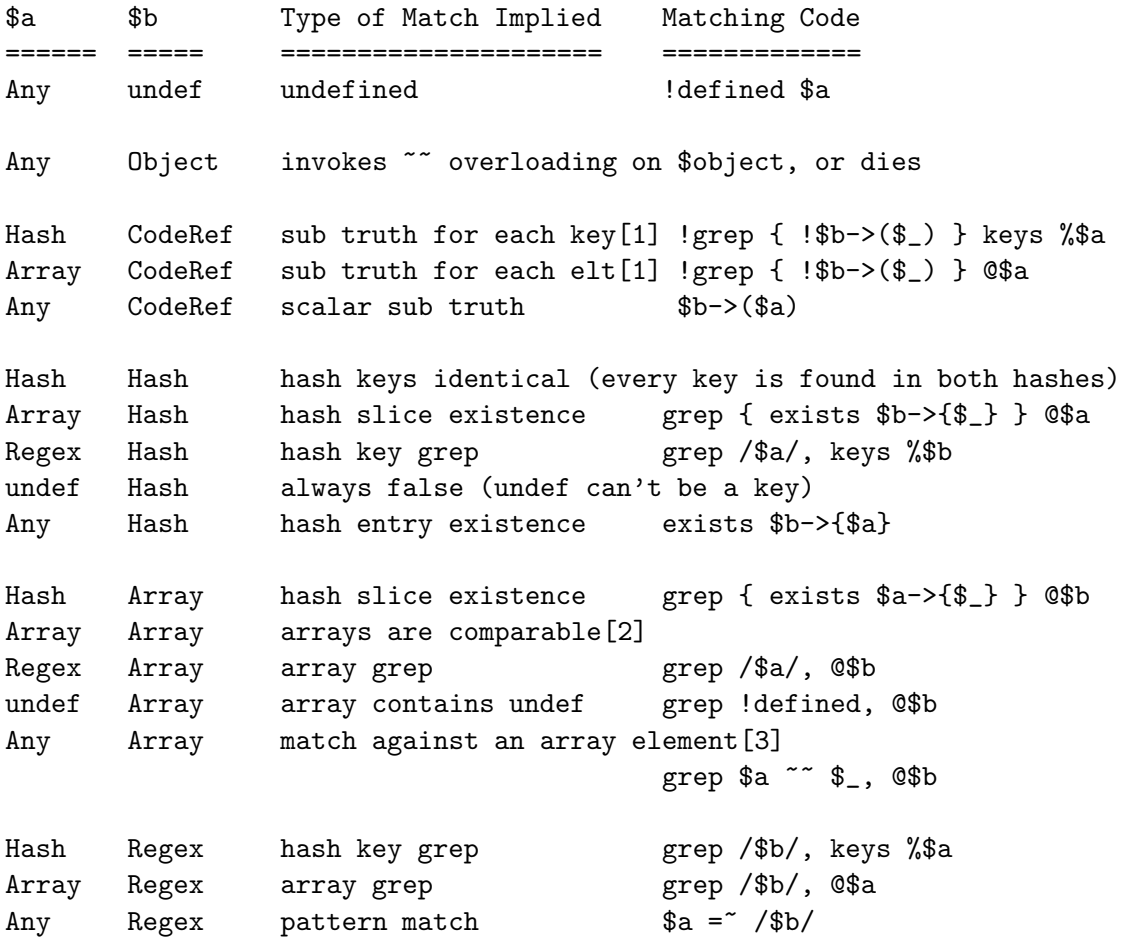

```
Object Any invokes ~~ overloading on $object, or falls back:
Any Num numeric equality $a == $b
Num numish[4] numeric equality a == $bundef Any undefined ... !defined($b)
Any Any string equality $a eq $b
```
## Ejercicios

Ejercicio 3.1.4. *Indique la salida del siguiente programa:*

```
1 pl@nereida:~/Lperltesting$ cat twonumbers.pl
 2 $_ = "I have 2 numbers: 53147";
 3 \mathbb{Q}pats = qw{
 4 (.*) (\ddot{\text{d}}*)5 (.*) (\ddot{d})6 (.*) (\dagger)^*7 (.*) (\dagger)^28 (.*) (\dagger)$
 9 (.*) (\dagger) (\dagger) $
10 (.*)\b(\d+)\11 (.*)\D( \ddot{\ddot{d}} + )\12 };
13
14 print "$_\n";
15 for $pat (@pats) {
16 printf "%-12s ", $pat;
17 \quad \Leftrightarrow;
18 if ( /$pat/ ) {
19 print "<$1> <$2>\n";
20 } else {
21 print "FAIL\n";
22 }
23 }
```
# 3.1.2. Depuración de Expresiones Regulares

Para obtener información sobre la forma en que es compilada una expresión regular y como se produce el proceso de matching podemos usar la opción 'debug' del módulo re. La versión de Perl 5.10 da una información algo mas legible que la de las versiones anteriores:

```
pl@nereida:~/Lperltesting$ perl5_10_1 -wde 0
Loading DB routines from perl5db.pl version 1.32
Editor support available.
Enter h or 'h h' for help, or 'man perldebug' for more help.
main: (-e:1): 0
```

```
DB<1> use re 'debug'; 'astr' = m{[sf].r}Compiling REx "[sf].r"
Final program:
  1: ANYOF[fs][] (12)
  12: REG_ANY (13)
  13: EXACT <r> (15)
```

```
15: END (0)
anchored "r" at 2 (checking anchored) stclass ANYOF[fs][] minlen 3
Guessing start of match in sv for REx "[sf].r" against "astr"
Found anchored substr "r" at offset 3...
Starting position does not contradict /\hat{}/\mathfrak{m}...start_shift: 2 check_at: 3 s: 1 endpos: 2
Does not contradict STCLASS...
Guessed: match at offset 1
Matching REx "[sf].r" against "str"
   1 <a> <str> | 1:ANYOF[fs][](12)
   2 <as> <tr> | 12:REG_ANY(13)
   3 \text{ } \langle \text{ast} \rangle \langle \text{r} \rangle | 13:EXACT \langle \text{r} \rangle(15)
   4 <astr> <> | 15:END(0)
Match successful!
Freeing REx: "[sf].r"
```
Si se usa la opción debug de re con objetos expresión regular, se obtendrá información durante el proceso de matching:

```
DB<3> use re 'debug'; $re = qr{[sf].r}
Compiling REx "[sf].r"
Final program:
  1: ANYOF[fs][] (12)
  12: REG_ANY (13)
  13: EXACT <r> (15)
  15: END (0)
anchored "r" at 2 (checking anchored) stclass ANYOF[fs][] minlen 3
 DB<4> 'astr' = * $re
Guessing start of match in sv for REx "[sf].r" against "astr"
Found anchored substr "r" at offset 3...
Starting position does not contradict /\hat{}/\text{m...}start_shift: 2 check_at: 3 s: 1 endpos: 2
Does not contradict STCLASS...
Guessed: match at offset 1
Matching REx "[sf].r" against "str"
  1 <a> <str> | 1:ANYOF[fs][](12)
  2 <as> <tr> | 12:REG_ANY(13)
  3 <ast> <r>> <r> | 13:EXACT <r> <(15)
   4 <astr> <> | 15:END(0)
Match successful!
```
## 3.1.3. Tablas de Escapes, Metacarácteres, Cuantificadores, Clases

Sigue una sección de tablas con notaciones tomada de [perlre](http://search.cpan.org/perldoc/?perlre):

#### Metacharacters

The following metacharacters have their standard egrep-ish meanings:

- 1. \ Quote the next metacharacter 2. ^ Match the beginning of the line
- 3. . Match any character (except newline)
- 4. \$ Match the end of the line (or before newline at the end)
- 5. | Alternation
- 6. () Grouping
- 7. [] Character class

## Standard greedy quantifiers

The following standard greedy quantifiers are recognized:

1. \* Match 0 or more times 2. + Match 1 or more times 3. ? Match 1 or 0 times 4. {n} Match exactly n times 5. {n,} Match at least n times 6. {n,m} Match at least n but not more than m times

## Non greedy quantifiers

The following non greedy quantifiers are recognized:

- 1. \*? Match 0 or more times, not greedily
- 2. +? Match 1 or more times, not greedily
- 3. ?? Match 0 or 1 time, not greedily
- 4. {n}? Match exactly n times, not greedily
- 5. {n,}? Match at least n times, not greedily
- 6. {n,m}? Match at least n but not more than m times, not greedily

## Possesive quantifiers

The following possesive quantifiers are recognized:

- 1. \*+ Match 0 or more times and give nothing back
- 2. ++ Match 1 or more times and give nothing back
- 3. ?+ Match 0 or 1 time and give nothing back
- 4. {n}+ Match exactly n times and give nothing back (redundant)
- 5. {n,}+ Match at least n times and give nothing back
- 6. {n,m}+ Match at least n but not more than m times and give nothing back

#### Escape sequences

```
1. \t tab (HT, TAB)
 2. \n newline (LF, NL)
 3. \r return (CR)
 4. \f form feed (FF)
 5. \a alarm (bell) (BEL)
 6. \e escape (think troff) (ESC)
7. \033 octal char (example: ESC)
8. \x1B hex char (example: ESC)
9. \x{263a} long hex char (example: Unicode SMILEY)
10. \cK control char (example: VT)
11. \N{name} named Unicode character
12. \l lowercase next char (think vi)
13. \u uppercase next char (think vi)
14. \L lowercase till \E (think vi)
15. \U uppercase till \E (think vi)
16. \E end case modification (think vi)
17. \Q quote (disable) pattern metacharacters till \E
```
Ejercicio 3.1.5. *Explique la salida:*

```
casiano@tonga:~$ perl -wde 0
main: (-e:1): 0DB<1> x = '([a-z]+)'DB<2> x 'hola' = \sqrt{\frac{x}{x}}0 'hola'
 DB<3> x 'hola' = \sqrt{Q*x}empty array
  DB<4> x '([a-z]+)' = "/\Q$x/
0 1
```
Character Classes and other Special Escapes

```
1. \w Match a "word" character (alphanumeric plus "_")
   2. \W Match a non-"word" character
   3. \s Match a whitespace character
   4. \S Match a non-whitespace character
  5. \d Match a digit character
   6. \D Match a non-digit character
  7. \pP Match P, named property. Use \p{Prop} for longer names.
  8. \PP Match non-P
  9. \X Match eXtended Unicode "combining character sequence",
 10. equivalent to (?>\PM\pM*)
 11. \C Match a single C char (octet) even under Unicode.
 12. NOTE: breaks up characters into their UTF-8 bytes,
 13. so you may end up with malformed pieces of UTF-8.
 14. Unsupported in lookbehind.
 15. \1 Backreference to a specific group.
 16. '1' may actually be any positive integer.
 17. \g1 Backreference to a specific or previous group,
 18. \gtrsim f-1} number may be negative indicating a previous buffer and may
 19. optionally be wrapped in curly brackets for safer parsing.
 20. \g{name} Named backreference
 21. \k<name> Named backreference
 22. \K Keep the stuff left of the \K, don't include it in $&
 23. \v Vertical whitespace
 24. \V Not vertical whitespace
 25. \h Horizontal whitespace
 26. \H Not horizontal whitespace
 27. \R Linebreak
Zero width assertions
```
Perl defines the following zero-width assertions:

```
1. \b Match a word boundary
2. \B Match except at a word boundary
3. \A Match only at beginning of string
4. \Z Match only at end of string, or before newline at the end
5. \z Match only at end of string
6. \G Match only at pos() (e.g. at the end-of-match position
7. of prior m//g)
```
## The POSIX character class syntax

The POSIX character class syntax:

## 1. [:class:]

is also available. Note that the [ and ] brackets are literal; they must always be used within a character class expression.

```
1. # this is correct:
2. $string = \gamma \([[:alpha:]]/;3.
4. # this is not, and will generate a warning:
5. $string =^{\sim} /[:alpha:];
```
# Available classes

The available classes and their backslash equivalents (if available) are as follows:

- 1. alpha
- 2. alnum
- 3. ascii
- 4. blank
- 5. cntrl
- 6. digit \d
- 7. graph
- 8. lower
- 9. print
- 10. punct
- 11. space \s
- 12. upper
- 13. word \w
- 14. xdigit

For example use [:upper:] to match all the uppercase characters. Note that the [] are part of the  $[::]$  construct, not part of the whole character class. For example:

#### 1. [01[:alpha:]%]

matches zero, one, any alphabetic character, and the percent sign.

#### Equivalences to Unicode

The following equivalences to Unicode \p{} constructs and equivalent backslash character classes (if available), will hold:

```
1. [[\dots:]] \right\} backslash
 2.
 3. alpha IsAlpha
 4. alnum IsAlnum
5. ascii IsASCII
 6. blank
 7. cntrl IsCntrl
8. digit IsDigit \d
9. graph IsGraph
10. lower IsLower
11. print IsPrint
12. punct IsPunct
13. space IsSpace
14. IsSpacePerl \s
15. upper IsUpper
16. word IsWord \w
17. xdigit IsXDigit
```
## Negated character classes

You can negate the [::] character classes by prefixing the class name with a '<sup> $\cdot$ </sup>'. This is a Perl extension. For example:

```
1. POSIX traditional Unicode
2.
3. [[:^digit:]] \D \P{IsDigit}
4. [[:^space:]] \S \P{IsSpace}
```
5. [[:^word:]] \W \P{IsWord}

# 3.1.4. Variables especiales después de un emparejamiento

Despues de un emparejamiento con éxito, las siguientes variables especiales quedan definidas:

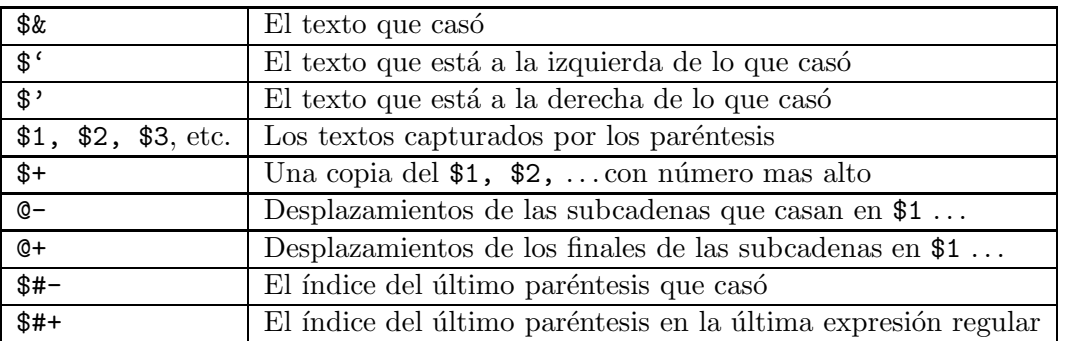

#### <span id="page-93-0"></span>Las Variables de match, pre-match y post-mach

Ejemplo:

```
1 #!/usr/bin/perl -w
2 if ("Hello there, neighbor" =~ /\s(\w+),/) {
3 print "That was: (\hat{f}^{\prime})(\hat{x})(\hat{f}^{\prime}). \n",
4 }
```
> matchvariables.pl That was: (Hello)( there,)( neighbor).

El uso de estas variables tenía un efecto negativo en el rendimiento de la regexp. Véase [perlfaq6](http://search.cpan.org/perldoc/?perlfaq6) la sección Why does using \$&, \$', or \$' slow my program down?.

*Once Perl sees that you need one of these variables anywhere in the program, it provides them on each and every pattern match. That means that on every pattern match the entire string will be copied, part of it to* \$'*, part to* \$&*, and part to* \$'*. Thus the penalty is most severe with long strings and patterns that match often. Avoid* \$&*,* \$'*, and* \$' *if you can, but if you can't, once you've used them at all, use them at will because you've already paid the price. Remember that some algorithms really appreciate them. As of the 5.005 release, the* \$& *variable is no longer .*ex*pensive"the way the other two are.*

*Since Perl 5.6.1 the special variables* @- *and* @+ *can functionally replace* \$'*,* \$& *and* \$'*. These arrays contain pointers to the beginning and end of each match (see* [perlvar](http://search.cpan.org/perldoc/?perlvar) *for the full story), so they give you essentially the same information, but without the risk of excessive string copying.*

*Perl 5.10 added three specials,* \${^MATCH}*,* \${^PREMATCH}*, and* \${^POSTMATCH} *to do the same job but without the global performance penalty. Perl 5.10 only sets these variables if you compile or execute the regular expression with the* /p *modifier.*

```
pl@nereida:~/Lperltesting$ cat ampersandoldway.pl
#!/usr/local/lib/perl/5.10.1/bin//perl5.10.1 -w
use strict;
use Benchmark qw(cmpthese timethese);
'hola juan' = '/ju/;
my (\$a, \$b, \$c) = (\$', \$&, \$',");
cmpthese(-1, {
    oldway => sub { 'hola juan' = \gamma /ju/ },
});
pl@nereida:~/Lperltesting$ cat ampersandnewway.pl
#!/usr/local/lib/perl/5.10.1/bin//perl5.10.1 -w
use strict;
use Benchmark qw(cmpthese timethese);
'hola juan' = \frac{y}{y} /ju/p;
my ($a, $b, $c) = (${^PREMATCH}, ${^MATCH}, ${^POSTMATCH});
cmpthese(-1, {
    newway => sub { 'hola juan' = \gamma /ju/ },
});
pl@nereida:~/Lperltesting$ time ./ampersandoldway.pl
            Rate oldway
oldway 2991861/s
real 0m3.761s
user 0m3.740s
sys 0m0.020s
pl@nereida:~/Lperltesting$ time ./ampersandnewway.pl
            Rate newway
newway 8191999/s
real 0m6.721s
user 0m6.704s
sys 0m0.016s
  Véase
```
[perlvar](http://search.cpan.org/perldoc/?perlvar) (busque por \$MATCH)

## Texto Asociado con el Último Paréntesis

La variable \$+ contiene el texto que casó con el último paréntesis en el patrón. Esto es útil en situaciones en las cuáles una de un conjunto de alternativas casa, pero no sabemos cuál:

```
DB<9> "Revision: 4.5" = 7 /Version: (*)|Revision: (**) && ($rev = $+);
 DB<10> x $rev
0 4.5
 DB<11> "Version: 4.5" = 7 /Version: (*) |Revision: (*) / && ($rev = $+);
 DB<12> x $rev
0 4.5
```
## Los Offsets de los Inicios de los Casamientos: @-

El vector  $\Phi$ - contiene los *offsets* o desplazamientos de los casamientos en la última expresión regular. La entrada  $\mathcal{F}$ [0] es el desplazamiento del último casamiento con éxito y  $\mathcal{F}$ [n] es el desplazamiento de la subcadena que casa con el n-ésimo paréntesis (o undef si el párentesis no casó). Por ejemplo:

```
# 012345678
DB<1> $z = "hola13.47"
DB<2> if ($z =^m{a(\d+)(\ldots(\d+))?}) { print "@-\n\frac{n}{3} }
3 4 6 7
```
El resultado se interpreta como sigue:

- $\bullet$  3 = desplazamiento de comienzo de \$ $\&$  = a13.47
- $\blacksquare$  4 = desplazamiento de comienzo de \$1 = 13
- $\bullet$  6 = desplazamiento de comienzo de \$2 = .
- $\blacksquare$  7 = desplazamiento de comienzo de \$3 = 47

Esto es lo que dice [perlvar](http://search.cpan.org/perldoc/?perlvar) sobre @-:

*This array holds the offsets of the beginnings of the last successful submatches in the currently active dynamic scope.* \$-[0] *is the offset into the string of the beginning of the entire match. The nth element of this array holds the offset of the nth submatch, so* \$-[1] *is the offset where* \$1 *begins,* \$-[2] *the offset where* \$2 *begins, and so on.*

*After a match against some variable* \$var*:*

```
$' is the same as substr($var, 0, $-[0])
$& is the same as substr($var, $-[0], $+[0] - $-[0])
$' is the same as substr($var, $+[0])
$1 is the same as substr($\text{var}, $-[1], $+[1] - $-[1])
$2 \text{ is the same as } <math>\text{substr}(\text{var}, \text{xi} - [2], \text{xi} - [2] - \text{xi} - [2])$3 \text{ is the same as } \text{subtract}(\text{var}, \text{S} - [3], \text{S} + [3] - \text{S} - [3])
```
## Desplazamientos de los Finales de los Emparejamientos: @+

El array @+ contiene los desplazamientos de los finales de los emparejamientos. La entrada \$+[0] contiene el desplazamiento del final de la cadena del emparejamiento completo. Siguiendo con el ejemplo anterior:

```
# 0123456789
DB<17> $z = "hola13.47x"
DB<18> if ($z =^m{a(\d+)(\ldots)(d+)?} { print "@+ \nm'; }
9 6 7 9
```
El resultado se interpreta como sigue:

- $\bullet$  9 = desplazamiento final de \$& = a13.47x
- $\bullet$  6 = desplazamiento final de \$1 = 13
- $\blacksquare$  7 = desplazamiento final de \$2 = .
- $\bullet$  9 = desplazamiento final de \$3 = 47

## Número de paréntesis en la última regexp con éxito

Se puede usar  $\frac{4+1}{2}$  para determinar cuantos parentesis había en el último emparejamiento que tuvo  $\acute{e}x$ ito.

```
DB < 29 $z = "h"DB<30> print "\#+\n\pi" if (\xi z = m\{(a)(b)\}) || (\xi z = m\{(h)(.)?(.)?\})3
  DB<31> z = "ab"DB<32> print "$#+\n" if (\$z =^m f(a)(b)) || (\$z =^m f(h)(.)?(.)?})
\mathcal{L}
```
# Indice del Ultimo Paréntesis

La variable #- contiene el índice del último paréntesis que casó. Observe la siguiente ejecución con el depurador:

```
DB<1> x = '13.47; y = '125DB<2> if (\$y = m\{(\d+)(\.(\d+))? \} ) { print "last par = $#-, content = $+\n"; }
last par = 1, content = 125DB<3> if (\$x = m\{(\d+)(\.(\d+))?\} { print "last par = $#-, content = $+\n"; }
last par = 3, content = 47
```
## @- y @+ no tienen que tener el mismo tama˜no

En general no puede asumirse que  $\mathbb{C}$ - y  $\mathbb{C}$ + sean del mismo tamaño.

```
DB<1> "a" = \zeta /(a)|(b)/; @a = @-; @b = @+
  DB<2> x @a
0 0
1 0
  DB<3> x @b
0 1
1 1
2 undef
```
## Véase También

Para saber más sobre las variables especiales disponibles consulte

```
perldoc perlretut
```

```
perldoc perlvar.
```
# 3.1.5. Ambito Automático

Como sabemos, ciertas variables (como \$1, \$\, \div ...) reciben automáticamente un valor con cada operación de "matching".

Considere el siguiente código:

```
if (m/(\ldots))/ {
  &do_something();
  print "the matched variable was $1.\n";
}
```
Puesto que \$1 es automáticamente declarada local a la entrada de cada bloque, no importa lo que se haya hecho en la función &do\_something(), el valor de \$1 en la sentencia print es el correspondiente al "matching" realizado en el if.

# 3.1.6. Opciones

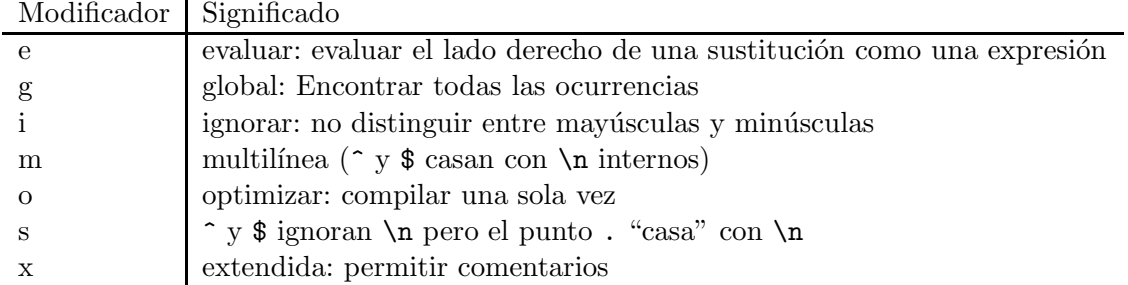

El Modificador  $\ell$  La conducta de este modificador depende del contexto. En un contexto de listas devuelve una lista con todas las subcadenas casadas por todos los paréntesis en la expresión regular. Si no hubieran paréntesis devuelve una lista con todas las cadenas casadas (como si hubiera paréntesis alrededor del patrón global).

```
1 #!/usr/bin/perl -w
2 ($one, $five, $fifteen) = ('uptime' = /(\dagger\ldots\dagger)d);
3 print "$one, $five, $fifteen\n";
```
Observe la salida:

```
> uptime
  1:35pm up 19:22, 0 users, load average: 0.01, 0.03, 0.00
> glist.pl
0.01, 0.03, 0.00
```
En un contexto escalar m//g itera sobre la cadena, devolviendo cierto cada vez que casa, y falso cuando deja de casar. En otras palabras, recuerda donde se quedo la ´ultima vez y se recomienza la búsqueda desde ese punto. Se puede averiguar la posicion del emparejamiento utilizando la función pos. Si por alguna razón modificas la cadena en cuestión, la posición de emparejamiento se reestablece al comienzo de la cadena.

```
1 #!/usr/bin/perl -w
 2 # count sentences in a document
 3 #defined as ending in [.!?] perhaps with
 4 # quotes or parens on either side.
 5 \sqrt[6]{} = ""; # paragraph mode
 6 while ($paragraph = \langle \rangle) {
 7 print $paragraph;
 8 while ($paragraph = \frac{7}{1a-z}['")] \frac{1}{2}['")] \frac{1}{2a-x}9 $sentences++;
10 }
11 }
12 print "$sentences\n";
```
Observe el uso de la variable especial \$/. Esta variable contiene el separador de registros en el fichero de entrada. Si se iguala a la cadena vacía usará las líneas en blanco como separadores. Se le puede dar el valor de una cadena multicar´acter para usarla como delimitador. N´otese que establecerla a \n\n es diferente de asignarla a "". Si se deja undef, la siguiente lectura leerá todo el fichero.

Sigue un ejemplo de ejecución. El programa se llama gscalar.pl. Introducimos el texto desde STDIN. El programa escribe el número de párrafos:

```
> gscalar.pl
este primer parrafo. Sera seguido de un
segundo parrafo.
```
"Cita de Seneca".

```
3
```
La opción e: Evaluación del remplazo La opción / e permite la evaluación como expresión perl de la cadena de reemplazo (En vez de considerarla como una cadena delimitada por doble comilla).

```
1 #!/usr/bin/perl -w
2 \ell = "abc123xyz\n";
3 s/\d+/$&*2/e;
4 print;
5 s/\d+/sprintf("%5d",$&)/e;
6 print;
7 s/\w/$& x 2/eg;
8 print;
```
El resultado de la ejecución es:

```
> replacement.pl
abc246xyz
abc 246xyz
aabbcc 224466xxyyzz
```
Véase un ejemplo con anidamiento de /e:

```
1 #!/usr/bin/perl
2 $a ="one";
3 $b = "two";4 $ = '$a $b';
5 print " = \frac{\pi}{n};
6 s/(\sqrt{\$ \w+})/\sqrt{\$1/ge};
7 print "After 's/(\{\$ \w+)/\$1/ge' = \$ \n\ln^n;8 s/(\$\w+)/$1/gee;
9 print "After 's/(\sqrt{\pi})/2l/gee' _ = $_\n\n";
```
El resultado de la ejecución es:

```
> enested.pl
= $a $bAfter 's/(\$W+)/$b/ge' = $a $b
```
After  $'s/(\$W+)$ / $$b/gee'$  = one two

He aqui una solución que hace uso de e al siguiente ejercicio (véase 'Regex to add space after punctuation sign' en [PerlMonks\)](http://www.perlmonks.org/?node_id=319742) Se quiere poner un espacio en blanco después de la aparición de cada coma:

s/,/, /g;

pero se quiere que la sustitución no tenga lugar si la coma esta incrustada entre dos dígitos. Además se pide que si hay ya un espacio después de la coma, no se duplique

```
s/(\d[,.]\d)|(,(?!\s))/$1 || "$2 "/ge;
```
Se hace uso de un lookahead negativo  $(? \succeq s)$ . Véase la sección [3.2.3](#page-100-0) para entender como funciona un lookahead negativo.

# 3.2. Algunas Extensiones

## 3.2.1. Comentarios

(?#text) Un comentario. Se ignora text. Si se usa la opción x basta con poner #.

# 3.2.2. Modificadores locales

Los modificadores de la conducta de una expresión regular pueden ser empotrados en una subexpresión usando el formato (?pimsx-imsx).

Véase el correspondiente texto *Extended Patterns* de la sección 'Extended-Patterns' en perlure:

*One or more embedded pattern-match modifiers, to be turned on (or turned off, if preceded by '*-*' ) for the remainder of the pattern or the remainder of the enclosing pattern group (if any). This is particularly useful for dynamic patterns, such as those read in from a configuration file, taken from an argument, or specified in a table somewhere. Consider the case where some patterns want to be case sensitive and some do not: The case insensitive ones merely need to include (?i) at the front of the pattern. For example:*

```
1. $pattern = "foobar";
2. if ( /$pattern/i ) { }
3.
4. # more flexible:
5.
6. $pattern = "(?i)footar";7. if ( /$pattern/ ) { }
```
*These modifiers are restored at the end of the enclosing group. For example,*

1. (  $(?i)$  blah )  $\s + \1$ 

*will match* blah *in any case, some spaces, and an exact (including the case!) repetition of the previous word, assuming the* /x *modifier, and no* /i *modifier outside this group.*

El siguiente ejemplo extiende el ejemplo visto en la sección [3.1.1](#page-74-0) eliminando los comentarios /\* ... \*/ y // ... de un programa C. En dicho ejemplo se usaba el modificador s para hacer que el punto casara con cualquier carácter:

```
casiano@tonga:~/Lperltesting$ cat -n extendedcomments.pl
  1 #!/usr/bin/perl -w
  2 use strict;
  3
  4 my $progname = shift @RGV or die "Usage:\n$0 prog.c\n";
  5 open(my $PROGRAM,"<$progname") || die "can't find $progname\n";
  6 my $program = ';
  7 {
  8 local \frac{1}{2} = undef;
  9 $program = <$PROGRAM>;
 10 }
 11 $program = <math>s({?xs})</math>12 /\ # Match the opening delimiter
 13 .*? # Match a minimal number of characters
 14 \setminus */ # Match the closing delimiter
 15 |
 16 (?)//.* # C++ // comments. No s modifier17 } []g;
 18
 19 print $program;
```
Sigue un ejemplo de ejecución. Usaremos como entrada el programa C:

```
casiano@tonga:~/Lperltesting$ cat -n ehello.c
    1 #include <stdio.h>
    2 /* first
    3 comment
    4 */
    5 main() { // A C++ comment
    6 printf("hello world!\n"); /* second comment */
    7 } // final comment
```
Al ejecutar el programa eliminamos los comentarios:

```
casiano@tonga:~/Lperltesting$ extendedcomments.pl ehello.c | cat -n
     1 #include <stdio.h>
    2
    3 main() {
    4 printf("hello world!\n");
    5 }
```
# <span id="page-100-0"></span>3.2.3. Mirando hacia adetrás y hacia adelante

El siguiente fragmento esta 'casi' literalmente tomado de la sección 'Looking-ahead-and-lookingbehind' en [perlretut](http://perldoc.perl.org/perlretut.html#Looking-ahead-and-looking-behind):

## Las zero-width assertions como caso particular de mirar atrás-adelante

*In Perl regular expressions, most regexp elements 'eat up' a certain amount of string when they match. For instance, the regexp element* [abc}] *eats up one character of the string when it matches, in the sense that Perl moves to the next character position in the string after the match. There are some elements, however, that don't eat up characters (advance the character position) if they match.*

*The examples we have seen so far are the anchors. The anchor* ^ *matches the beginning of the line, but doesn't eat any characters.*

*Similarly, the word boundary anchor* \b *matches wherever a character matching* \w *is next to a character that doesn't, but it doesn't eat up any characters itself.*

*Anchors are examples of* zero-width assertions*. Zero-width, because they consume no characters, and assertions, because they test some property of the string.*

*In the context of our walk in the woods analogy to regexp matching, most regexp elements move us along a trail, but anchors have us stop a moment and check our surroundings. If the local environment checks out, we can proceed forward. But if the local environment doesn't satisfy us, we must backtrack.*

*Checking the environment entails either looking ahead on the trail, looking behind, or both.*

- <sup> *looks behind, to see that there are no characters before.*</sup>
- \$ *looks ahead, to see that there are no characters after.*
- \b *looks both ahead and behind, to see if the characters on either side differ in their "word-ness".*

*The lookahead and lookbehind assertions are generalizations of the anchor concept. Lookahead and lookbehind are zero-width assertions that let us specify which characters we want to test for.*

#### Lookahead assertion

*The lookahead assertion is denoted by* (?=regexp) *and the lookbehind assertion is denoted by* (?<=fixed-regexp)*.*

*En espa˜nol, operador de "trailing" o "mirar-adelante" positivo. Por ejemplo,* /\w+(?=\t)/ *solo casa una palabra si va seguida de un tabulador, pero el tabulador no formar´a parte de* \$&*. Ejemplo:*

```
> cat -n lookahead.pl
   1 #!/usr/bin/perl
   2
   3 $a = "bugs the rabbit";
   4 $b = "bugs the frog";
   5 if ($a = m{\text{bugs}} (?= the cat| the rabbit)}i) { print "$a matches. \$& = $&\n"; }
   6 else { print "$a does not match\n"; }
   7 if $b =^{\infty} m{bugs(?= the cat| the rabbit)}i) { print "$b matches. $& = $&\n"; }
   8 else { print "$b does not match\n"; }
```
*Al ejecutar el programa obtenemos:*

```
> lookahead.pl
bugs the rabbit matches. $& = bugs
bugs the frog does not match
\rightarrowSome examples using the debugger4
:
  DB<1> #012345678901234567890
  DB<2> $x = "I catch the housecat 'Tom-cat' with catnip"
  DB<3> print "($&) (".pos($x).")\n" if $x = \zeta /cat(?=\s)/g
(cat) (20) # matches 'cat' in 'housecat'
  DB<5> x = "I catch the housecat 'Tom-cat' with catnip" # To reset posDB<6> x @catwords = ($x =^{\sim}/(?\langle = \sigr\setminus s\bigl\setminus cat\setminus w+/g\bigr)0 'catch'
1 'catnip'
  DB<7> #012345678901234567890123456789
  DB<8> x = "I catch the housecat 'Tom-cat' with catnip"DB<9> print "($&) (".pos($x).")\n" if $x = \/\kappa /\bcat\b/g
(cat) (29) # matches 'cat' in 'Tom-cat'
  DB<10> x = "I catch the housecat 'Tom-cat' with cathip"DB<11> x x = \sqrt{(?(-\s) \cot(?(-\s))}empty array
  DB<12> # doesn't match; no isolated 'cat' in middle of $x
```
## A hard RegEx problem

*V´ease el nodo A hard RegEx problem en [PerlMonks.](http://www.perlmonks.org/?node_id=645882) Un monje solicita:*

*Hi Monks, I wanna to match this issues:*

*1. The string length is between 3 and 10*

*2. The string ONLY contains [0-9] or [a-z] or [A-Z], but*

*3. The string must contain a number AND a letter at least*

*Pls help me check. Thanks*

 $Solution:$ 

<span id="page-101-0"></span> $^4$ catnip: La nepeta cataria, también llamada menta de los gatos, de la familia del tomillo y la lavanda. Su perfume desencadena un comportamiento en el animal, similar al del celo

```
casiano@millo:~$ perl -wde 0
main: (-e:1): 0DB<1> x 'aaa2a1' = \(\lambda)(? = . * [a-z])(? = . * \d) \w{3,10}\z/i0 1
  DB<2> x 'aaaaaa' = \(\lambda)(? = . * [a-z])(? = . * \d) \w{3,10}\z/iempty array
  DB<3> x '1111111' = \lambda /\A(?=.*[a-z])(?=.*\d)\w{3,10}\z/i
  empty array
  DB<4> x '11111111bbbbb' = \langle \lambda (?\; = \; *[a-z]) (?=.*\d)\w{3,10}\z/i
  empty array
  DB<5> x '111bbbbb' = " \lambda(?=.*[a-z])(?=.*\d)\w{3,10}\z/i
0 1
```
# Los paréntesis looakehaed and lookbehind no capturan

*Note that the parentheses in* (?=regexp) *and* (?<=regexp) *are non-capturing, since these are zero-width assertions.*

# Limitaciones del lookbehind

*Lookahead* (?=regexp) *can match arbitrary regexps, but lookbehind* (?<=fixed-regexp) *only works for regexps of fixed width, i.e., a fixed number of characters long. Thus* (?<=(ab|bc)) *is fine, but* (?<=(ab)\*) *is not.*

## Negación de los operadores de lookahead y lookbehind

*The negated versions of the lookahead and lookbehind assertions are denoted by* (?!regexp) *and* (?<!fixed-regexp) *respectively. They evaluate true if the regexps do not match:*

```
x = "footar";x = f / foo(?!bar)/; # doesn't match, 'bar' follows 'foo'
x = f / foo(?!baz) /; # matches, 'baz' doesn't follow 'foo'
x = 7/(?2!) foo); # matches, there is no \s before 'foo'
```
#### Ejemplo: split con lookahead y lookbehind

*Here is an example where a string containing blank-separated words, numbers and single dashes is to be split into its components.*

*Using* /\s+/ *alone won't work, because spaces are not required between dashes, or a word or a dash. Additional places for a split are established by looking ahead and behind:*

```
casiano@tonga:~$ perl5.10.1 -wdE 0
main: (-e:1): 0DB<1> str = "one two - -6-8"DB<2> x @toks = split / \s+ | (?<=\S) (?=-) | (?<=-) (?=\S)/x, $str
0 \gamma one'
1 'two'
2 '-'
3 \cdot -14 \cdot -15 6
6 \rightarrow -'
7 8
```
#### Look Around en perlre

El siguiente párrafo ha sido extraído la sección 'Look-Around-Assertions' en [pelre](http://perldoc.perl.org/pelre.html#Look-Around-Assertions). Usémoslo como texto de repaso:

*Look-around assertions are zero width patterns which match a specific pattern without including it in* \$&*. Positive assertions match when their subpattern matches, negative assertions match when their subpattern fails. Look-behind matches text up to the current match position, look-ahead matches text following the current match position.*

(?=pattern)

*A zero-width positive look-ahead assertion. For example,* /\w+(?=\t)/ *matches a word followed by a tab, without including the tab in* \$&*.*

■ (?!pattern)

*A zero-width negative look-ahead assertion. For example* /foo(?!bar)/ *matches any occurrence of* foo *that isn't followed by* bar*.*

*Note however that look-ahead and look-behind are NOT the same thing. You cannot use this for look-behind.*

*If you are looking for a* bar *that isn't preceded by a* foo*,* /(?!foo)bar/ *will not do what you want.*

*That's because the* (?!foo) *is just saying that the next thing cannot be* foo *–and it's not, it's a* bar*, so* foobar *will match.*

*You would have to do something like* /(?!foo)...bar/ *for that.*

*We say "like"because there's the case of your* bar *not having three characters before it.*

*You could cover that this way:* /(?:(?!foo)...|^.{0,2})bar/*. Sometimes it's still easier just to say:*

if  $(\bar{\text{bar}} / \ \&\ \$  \ " /foo\$/)

*For look-behind see below.*

(?<=pattern)

*A zero-width positive look-behind assertion.*

*For example,* /(?<=\t)\w+/ *matches a word that follows a tab, without including the tab in* \$&*. Works only for fixed-width look-behind.*

 $\blacksquare$ 

*There is a special form of this construct, called* \K *, which causes the regex engine to 'keep' everything it had matched prior to the* \K *and not include it in* \$&*. This effectively provides variable length look-behind. The use of* \K *inside of another lookaround assertion is allowed, but the behaviour is currently not well defined.*

*For various reasons* \K *may be significantly more efficient than the equivalent* (?<=...) *construct, and it is especially useful in situations where you want to efficiently remove something following something else in a string. For instance*

 $s/(foo)bar/\$ \$1/g;

*can be rewritten as the much more efficient*

s/foo\Kbar//g;

*Sigue una sesi´on con el depurador que ilustra la sem´antica del operador:*

```
casiano@millo:~$ perl5.10.1 -wdE 0
main: (-e:1):DB<1> print "\& = \frac{\$x}{1} = \frac{\$1}{n" if "alphabet" = " / ([^aeeiou][a-z][aeiou]) [a-z] /&= <phab> 1 = <pha>
  DB<2> print "& = <$&> 1 = <$1>\n" if "alphabet" = \sqrt{k}([^aeiou][a-z][aeiou])[a-z]/
&= <phab> 1 = <pha>
  DB<3> print "& = <$&> 1 = <$1>\n" if "alphabet" = \pi /([^aeiou]\K[a-z][aeiou])[a-z]/
& = \text{chab} > 1 = \text{chab}
```

```
DB<4> print "\& = \frac{\$x}{1} = \frac{\$1}{n" if "alphabet" = " / ([^aeiou][a-z] \ K[aeiou]) [a-z] /& = \text{tab} 1 = \text{epha}DB<5> print "& = <$&> 1 = <$1>\n" if "alphabet" = \/([^aeiou][a-z][aeiou])\K[a-z]/
&amp; = <b>b</b> > 1 = <b>b</b>DB<6> print "\& = \& > 1 = \& 1 > \n{\text{if 'alphabet'' = '}/([ \hat{\text{aeiou}} [a-z] [aeiou]) [a-z] \n\}& = \left\langle \rangle \right| = \left\langle \text{pha} \right\rangleDB<7> @a = "alphabet" = \frac{7}{(aeiou)\K}[^aeiou])/g; print "$&\n"
t
  DB<8> x @a
0 'al'
1 'ab'
2 'et'
```
*Otro ejemplo: eliminamos los blancos del final en una cadena:*

```
DB<23> x = ' cadena entre blancos '
 DB<24> (\$y = \$x) = \$/.*\b\&K.*//gDB<25> p "<$y>"
< cadena entre blancos>
```
■ (?<!pattern)

*A zero-width negative look-behind assertion. For example* /(?<!bar)foo/ *matches any occurrence of* foo *that does not follow* bar. *Works only for fixed-width look-behind.*

Veamos un ejemplo de uso. Se quiere sustituir las extensiones .something por .txt en cadenas que contienen una ruta a un fichero:

```
casiano@millo:~$ perl5.10.1 -wdE 0
main: (-e:1): 0DB<1> ($b = $a = 'abc/xyz.something') = s\{\.\ [^.]*$}{.txt}
 DB<2> p $b
abc/xyz.txt
  DB<3> ($b = $a = 'abc/xyz.something') = \text{S/N}. \K[^.]*$/txt/;
  DB<4> p $b
abc/xyz.txt
  DB<5> p $a
abc/xyz.something
```
Véase también:

- [Regexp::Keep](http://search.cpan.org/perldoc?Regexp::Keep) por Jeff Pinyan
- El nodo *positive look behind regexp mystery* en [PerlMonks](http://www.perlmonks.org/?node_id=701618)

## Operador de predicción negativo: Ultima ocurrencia

Escriba una expresión regular que encuentre la última aparición de la cadena foo en una cadena dada.

```
DB<6> x ($a = 'foo foo bar bar foo bar bar') = '/foo(?!.*foo)/g; print pos($a)."\n"
19
  DB<7> x ($a = 'foo foo bar bar foo bar bar') = \degree s/foo(?!.*foo)/\U$&/
0 1
  DB<8> x $a
0 'foo foo bar bar FOO bar bar'
```
## Diferencias entre mirar adelante negativo y mirar adelante con clase negada

Aparentemente el operador "mirar-adelante" negativo es parecido a usar el operador "miraradelante" positivo con la negación de una clase.

$$
\texttt{{\tt /regexp}(\texttt{?}[\texttt{abc}])} / \texttt{{\tt /regexp}(\texttt{?}=[\texttt{`abc}])} /
$$

Sin embargo existen al menos dos diferencias:

Una negación de una clase debe casar algo para tener éxito. Un 'mirar-adelante" negativo tiene ´exito si, en particular no logra casar con algo. Por ejemplo:

\d+(?!\.) casa con \$a = '452', mientras que \d+(?=[^.]) lo hace, pero porque 452 es 45 seguido de un carácter que no es el punto:

```
> cat lookaheadneg.pl
#!/usr/bin/perl
 a = "452";if (\hat{a} = m{\dagger\cdot(?=[^{\hat{-}},])}i) { print "$a casa clase negada. \hat{a} = \hat{a}\cdot(n); }
 else { print "$a no casa\n"; }
 if (\hat{a} = \hat{m}\{\det(?!),.\})i) { print "$a casa predicción negativa. \hat{a} = \hat{a}\{n\}"; }
 else { print "$b no casa\n"; }
nereida:~/perl/src> lookaheadneg.pl
452 casa clase negada. $& = 45452 casa predicción negativa. $& = 452
```
Una clase negada casa un único carácter. Un 'mirar-adelante'' negativo puede tener longitud arbitraria.

# AND y AND NOT

Otros dos ejemplos:

 $\bullet$  ^(?![A-Z]\*\$)[a-zA-Z]\*\$

casa con líneas formadas por secuencias de letras tales que no todas son mayúsculas. (Obsérvese el uso de las anclas).

 $\text{C}^*(? = .*? \text{esto})$  $(? = .*? \text{esso})$ 

casan con cualquier línea en la que aparezcan esto y eso. Ejemplo:

```
> cat estoyeso.pl
#!/usr/bin/perl
my a = shift;if ($a = m{^(?=.*?esto)(?=.*?ess)}i) { print "§a matches.\n'''; }else { print "$a does not match\n"; }
>estoyeso.pl 'hola eso y esto'
hola eso y esto matches.
> estoyeso.pl 'hola esto y eso'
hola esto y eso matches.
> estoyeso.pl 'hola aquello y eso'
```
hola aquello y eso does not match > estoyeso.pl 'hola esto y aquello' hola esto y aquello does not match

El ejemplo muestra que la interpretación es que cada operador mirar-adelante se interpreta siempre a partir de la posición actual de búsqueda. La expresión regular anterior es básicamente equivalente a (/esto/ && /eso/).

■  $(?!000)(\d\ddot d\ddot d)$ 

casa con cualquier cadena de tres dígitos que no sea la cadena 000.

#### Lookahead negativo versus lookbehind

Nótese que el "mirar-adelante" negativo no puede usarse fácilmente para imitar un "mirar-atrás", esto es, que no se puede imitar la conducta de (?<!foo)bar mediante algo como (/?!foo)bar. Tenga en cuenta que:

- Lo que dice (?! foo) es que los tres caracteres que siguen no puede ser foo.
- Así, foo no pertenece a  $/(?!$ foo)bar $/$ , pero foobar pertenece a  $(?!$ foo)bar $/$  porque bar es una cadena cuyos tres siguientes caracteres son bar y no son foo.
- Si quisieramos conseguir algo parecido a  $($ ?<!foo)bar usando un lookahead negativo tendríamos que escribir algo asi como /(?!foo)...bar/ que casa con una cadena de tres caracteres que no sea foo seguida de bar (pero que tampoco es exactamente equivalente):

```
pl@nereida:~/Lperltesting$ cat -n foobar.pl
```

```
1 use v5.10;
2 use strict;
3
4 my a = shift;5
6 for my $r (q{(?<!foo)bar}, q{(?!foo)bar}, q{(?!foo)...bar}) {
7 if ($a =^{\sim}/\$r/) {
8 say "$a casa con $r"
9 }
10 else {
11 say "$a no casa con $r"
12 \t313 }
```
Al ejecutar con diferentes entradas el programa anterior vemos que la solución  $q({\rm ?!foo}) \dots {bar}$ se apróxima mas a (q{(?<!foo)bar}:

```
pl@nereida:~/Lperltesting$ perl5.10.1 foobar.pl foobar
foobar no casa con (?<!foo)bar
foobar casa con (?!foo)bar
foobar no casa con (?!foo)...bar
pl@nereida:~/Lperltesting$ perl5.10.1 foobar.pl bar
bar casa con (?<!foo)bar
bar casa con (?!foo)bar
bar no casa con (?!foo)...bar
```
Ejercicio 3.2.1. *Explique porqu´e* bar *casa con* (?<!foo)bar *pero no con* (?!foo)...bar*. ¿Sabr´ıa encontrar una expresi´on regular mas apropiada usando lookahead negativo?*

En realidad, posiblemente sea mas legible una solución como:

if  $(\sqrt{bar}/ \text{ and }$   $\frac{6}{7}$   $\frac{1}{7}$   $\frac{1}{100}\$ 

o aún mejor (véase  $3.1.4$ ):

if  $(\bar{\text{bar}}/p \& \$^{\text{P}}$ REMATCH} =  $\text{F}$  /foo\$/)

El siguiente programa puede ser utilizado para ilustrar la equivalencia:

```
pl@nereida:~/Lperltesting$ cat -n foobarprematch.pl
 1 use v5.10;
 2 use strict;
 3
 4 \- shift;
 5
 6 if (\bar{\text{bar}}/p \&& \{\text{F}}\text{-PREMATCH}\} = \text{*} /foo\text{*}) {
 7 say "$_ no cumple ".q{/bar/p && ${^PREMATCH} = \degree /foo$/};
 8 }
 9 else {
10 say "\ell cumple ".q{/bar/p && \ell^{\text{PREMACH}} = \gamma /foo$/};
11 }
12 if (/(?<!foo)bar/) {
13 say "$_ casa con (?<!foo)bar"
14 }
15 else {
16 say "$_ no casa con (?<!foo)bar"
17 }
```
Siguen dos ejecuciones:

```
pl@nereida:~/Lperltesting$ perl5.10.1 foobarprematch.pl bar
bar cumple /bar/p && f^{\text{PREM}TCH} = \text{'}/foo$/
bar casa con (?<!foo)bar
pl@nereida:~/Lperltesting$ perl5.10.1 foobarprematch.pl foobar
foobar no cumple /bar/p && f^{\text{PREM}TCH} = 7 /foo$/
foobar no casa con (?<!foo)bar
```
# Ejercicios

- Ejercicio 3.2.2. **E** Escriba una sustitución que reemplaze todas las apariciones de foo por foo, *usando* \K *o lookbehind*
	- **E** Escriba una sustitución que reemplaze todas las apariciones de lookahead *por* look-ahead *usando lookaheads y lookbehinds*
	- *Escriba una expresi´on regular que capture todo lo que hay entre las cadenas* foo *y* bar *siempre que no se incluya la palabra* baz
	- $\blacksquare$  *¿Cuál es la salida?*

DB<1> x 'abc' =  $^{\sim}$  /(?=(.)(.)(.))a(b)/

**Se** quiere poner un espacio en blanco después de la aparición de cada coma:

 $s/$ ,  $/g;$
*pero se quiere que la sustituci´on no tenga lugar si la coma esta incrustada entre dos d´ıgitos.*

**Se quiere poner un espacio en blanco después de la aparición de cada coma:** 

 $s/$ ,  $/g$ ;

*pero se quiere que la sustituci´on no tenga lugar si la coma esta incrustada entre dos d´ıgitos. Adem´as se pide que si hay ya un espacio despu´es de la coma, no se duplique*

■ *¿Cuál es la salida?* 

```
pl@nereida:~/Lperltesting$ cat -n ABC123.pl
 1 use warnings;
 2 use strict;
 3
 4 my c = 0;
 5 my @p = ('^(ABC)(?!123)', '^(\D*)(?!123)',6
 7 for my $r (@p) {
 8 for my $s (qw{ABC123 ABC445}) {
 9 $c++;
10 print "$c: '$s' =~ /$r/ : ";
11 \leftrightarrow;
12 if ($s =^{\sim}/$r/) {
13 print " YES ($1)\n";
14 }
15 else {
16 print " NO\n";
17 }
18 }
19 }
```
## 3.2.4. Definición de Nombres de Patrones

Perl 5.10 introduce la posibilidad de definir subpatrones en una sección del patrón.

#### Lo que dice perlretut sobre la definición de nombres de patrones

Citando la sección *Defining named patterns* en el documento la sección 'Defining-named-patterns' en [perlretut](http://perldoc.perl.org/perlretut.html#Defining-named-patterns) para perl5.10:

*Some regular expressions use identical subpatterns in several places. Starting with Perl 5.10, it is possible to define named subpatterns in a section of the pattern so that they can be called up by name anywhere in the pattern. This syntactic pattern for this definition group is* "(?(DEFINE)(?<name>pattern)...)" *An insertion of a named pattern is written as* (?&name)*.*

Veamos un ejemplo que define el lenguaje de los números en punto flotante:

```
pl@nereida:~/Lperltesting$ cat -n definingnamedpatterns.pl
 1 #!/usr/local/lib/perl/5.10.1/bin//perl5.10.1 -w
2 use v5.10;
3
4 my $regexp = qr{
5 ^ (?<num>
6 (?&osg)[\t\ ]* (?: (?&int)(?&dec)? | (?&dec) )
```

```
7 )
8 (?: [eE]
9 (?<exp> (?&osg)(?&int)) )?
10 $
11 (?(DEFINE)
12 (?<osg>[-+]?) # optional sign
13 (?\text{int}\>\text{d++}) # integer
14 (?<dec>\.(?&int)) # decimal fraction
15 )
16 }x;
17
18 my $input = <>>\;19 chomp($input);
20 my @r;
21 if (Qr = $input = * $regexp) {
22 my \text{exp} = \text{1} \{\exp\} | \cdot \cdot \cdot;23 say "$input matches: (num => '$+{num}', exp => '$exp')";
24 }
25 else {
26 say "does not match";
27 }
```
[perlretut](http://search.cpan.org/perldoc/?perlretut) comenta sobre este ejemplo:

*The example above illustrates this feature. The three subpatterns that are used more than once are the optional sign, the digit sequence for an integer and the decimal fraction. The* DEFINE *group at the end of the pattern contains their definition. Notice that the decimal fraction pattern is the first place where we can reuse the integer pattern.*

#### Lo que dice perlre sobre la definición de patrones

Curiosamente, (DEFINE) se considera un caso particular de las expresiones regulares condicionales de la forma  $($ ?(condition)yes-pattern) (véase la sección [3.2.10\)](#page-132-0). Esto es lo que dice la sección 'Extended-Patterns' en [perlre](http://perldoc.perl.org/perlre.html#Extended-Patterns) al respecto:

*A special form is the* (DEFINE) *predicate, which never executes directly its yes-pattern, and does not allow a no-pattern. This allows to define subpatterns which will be executed only by using the recursion mechanism. This way, you can define a set of regular expression rules that can be bundled into any pattern you choose.*

*It is recommended that for this usage you put the* DEFINE *block at the end of the pattern, and that you name any subpatterns defined within it.*

*Also, it's worth noting that patterns defined this way probably will not be as efficient, as the optimiser is not very clever about handling them.*

*An example of how this might be used is as follows:*

```
1. /(?<NAME>(?&NAME_PAT))(?<ADDR>(?&ADDRESS_PAT))
```
- 2. (?(DEFINE)
- 3. (?<NAME\_PAT>....)
- 4. (?<ADRESS\_PAT>....)
- 5. )/x

*Note that* capture buffers matched inside of recursion are not accessible after the recursion returns*, so the extra layer of capturing buffers is necessary. Thus* \$+{NAME\_PAT} *would not be defined even though* \$+{NAME} *would be.*

Lo que dice perlvar sobre patrones con nombre Esto es lo que dice [perlvar](http://search.cpan.org/perldoc/?perlvar) respecto a las variables implicadas %+ y %-. Con respecto a el hash %+:

#### %LAST\_PAREN\_MATCH*,* %+

*Similar to* @+ *, the* %+ *hash allows access to the named capture buffers, should they exist, in the last successful match in the currently active dynamic scope. For example,* \$+{foo} *is equivalent to* \$1 *after the following match:*

1. 'foo' =  $^{\circ}$  /(? < foo > foo)/;

*The keys of the* %+ *hash list only the names of buffers that have captured (and that are thus associated to defined values).*

*The underlying behaviour of* %+ *is provided by the [Tie::Hash::NamedCapture](http://search.cpan.org/perldoc?Tie::Hash::NamedCapture) module. Note:* %- *and* %+ *are tied views into a common internal hash associated with the last successful regular expression. Therefore mixing iterative access to them via* each *may have unpredictable results. Likewise, if the last successful match changes, then the results may be surprising.*

 $\blacksquare$  %-

*Similar to* %+ *, this variable allows access to the named capture buffers in the last successful match in the currently active dynamic scope.* To each capture buffer name found in the regular expression, it associates a reference to an array containing the list of values captured by all buffers with that name (should there be several of them), in the order where they appear*.*

*Here's an example:*

```
1. if ('1234' = '/(?<A>1)(?<B>2)(?<A>3)(?<B>4)/2. foreach my $bufname (sort keys %-) {
 3. my \text{Sary} = \frac{1}{3} - \{\text{Subframe}\};4. foreach my $idx (0..$#$ary) {
 5. print "\$-{$bufname}[$idx] : ",
 6. (\text{defined}(\text{\\ary-})[\text{sidx}]) ? " \text{`sary-}[\text{sidx}] " : "under"),7. "\n\mathbf{n}";8. }
 9. }
10. }
```
*would print out:*

1.  $$-\{A\}$ [0] : '1' 2.  $$-\{A\}$ [1] : '3' 3.  $$-{B} [0] : '2'$ 4.  $\frac{1}{2}$  = {B}[1] : '4'

*The keys of the* %- *hash correspond to all buffer names found in the regular expression.*

#### 3.2.5. Patrones Recursivos

Perl 5.10 introduce la posibilidad de definir subpatrones en una sección del patrón. Citando la versión del documento [perlretut](http://search.cpan.org/perldoc/?perlretut) para perl5.10:

*This feature (introduced in Perl 5.10) significantly extends the power of Perl's pattern matching. By referring to some other capture group anywhere in the pattern with the construct* (?group-ref)*, the pattern within the referenced group is used as an independent subpattern in place of the group reference itself. Because the group reference may be contained within the group it refers to, it is now possible to apply pattern matching to tasks that hitherto required a recursive parser.*

*...*

*In* (?...) *both absolute and relative backreferences may be used. The entire pattern can be reinserted with* (?R) *or* (?0)*. If you prefer to name your buffers, you can use* (?&name) *to recurse into that buffer.*

## <span id="page-111-1"></span>Palíndromos

Véase un ejemplo que reconoce los palabra-palíndromos (esto es, la lectura directa y la inversa de la cadena pueden diferir en los signos de puntuación):

```
casiano@millo:~/Lperltesting$ cat -n palindromos.pl
```

```
1 #!/usr/local/lib/perl/5.10.1/bin//perl5.10.1 -w
2 use v5.10;
3
4 my \text{frequency} = \frac{qr}{\hat{N}}5 \hspace{3cm} (?)6 (\forall w) (?1) \forall g\{-1\} # palindromo estricto
 78 \times 8 \sqrt{w}? \sqrt{m} \sqrt{m} no recursiva
 9 )
10 \qquad \qquad \mathcal{W}^*) $/ix;
11
12 my $input = <;13 chomp($input);
14 if ($input = $regexp) {
15 say "$input is a palindrome";
16 }
17 else {
18 say "does not match";
19 }
```
Ejercicio 3.2.3. *¿Cuál es el efecto del modificador* i *en la regexp* qr/^(\W\* (?: (\w) (?1) \g{-1} | \w? ) \W\*

Siguen algunos ejemplos de ejecución $5$ 

```
pl@nereida:~/Lperltesting$ ./palindromos.pl
A man, a plan, a canal: Panama!
A man, a plan, a canal: Panama! is a palindrome
pl@nereida:~/Lperltesting$ ./palindromos.pl
A man, a plan, a cam, a yak, a yam, a canal { Panama!
A man, a plan, a cam, a yak, a yam, a canal { Panama! is a palindrome
pl@nereida:~/Lperltesting$ ./palindromos.pl
A man, a plan, a cat, a ham, a yak, a yam, a hat, a canal { Panama!
A man, a plan, a cat, a ham, a yak, a yam, a hat, a canal { Panama! is a palindrome
pl@nereida:~/Lperltesting$ ./palindromos.pl
saippuakauppias
saippuakauppias is a palindrome
pl@nereida:~/Lperltesting$ ./palindromos.pl
dfghjgfd
does not match
```
<span id="page-111-0"></span> $\blacksquare$  saippuakauppias: Vendedor de jabón (suomi)

```
\blacksquare yam: batata (inglés)
```
cam: leva

5

```
pl@nereida:~/Lperltesting$ ./palindromos.pl
...,;;;;
...,;;;; is a palindrome
```
## Lo que dice perlre sobre recursividad

(?PARNO) (?-PARNO) (?+PARNO) (?R) (?0)

*Similar to* (??{ code }) *(véase la sección [3.2.9\)](#page-128-0) except it does not involve compiling any code, instead it treats the contents of a capture buffer as an independent pattern that must match at the current position. Capture buffers contained by the pattern will have the value as determined by the outermost recursion.*

PARNO *is a sequence of digits (not starting with 0) whose value reflects the paren-number of the capture buffer to recurse to.*

(?R) *recurses to the beginning of the whole pattern.* (?0) *is an alternate syntax for* (?R)*.*

*If* PARNO *is preceded by a plus or minus sign then it is assumed to be relative, with negative numbers indicating preceding capture buffers and positive ones following. Thus*  $(2-1)$  refers to the most recently declared buffer, and  $(2+1)$  indicates the next buffer to be *declared.*

*Note that the counting for relative recursion differs from that of relative backreferences, in that with recursion unclosed buffers are included.*

Hay una diferencia fundamental entre  $\gtrsim(-1)$  y (?-1). El primero significa *lo que casó con el último paréntesis*. El segundo significa que se debe *llamar a la expresión regular que define el último paréntesis*. Véase un ejemplo:

```
pl@nereida:~/Lperltesting$ perl5.10.1 -wdE 0
main::(-e:1): 0DB<1> x ($a = "12 aAbB 34") = \degree s/([aA])(?-1)(?+1)([bB])/-\1\2-/g
0 1
  DB<2> p $a
12 -aB- 34
```
En [perlre](http://search.cpan.org/perldoc/?perlre) también se comenta sobre este punto:

*If there is no corresponding capture buffer defined, then it is a fatal error. Recursing deeper than 50 times without consuming any input string will also result in a fatal error. The maximum depth is compiled into perl, so changing it requires a custom build.*

#### Paréntesis Equilibrados

El siguiente programa (inspirado en uno que aparece en [perlre](http://search.cpan.org/perldoc/?perlre)) reconoce una llamada a una función foo() que puede contener una secuencia de expresiones con paréntesis equilibrados como argumento:

```
1 pl@nereida:~/Lperltesting$ cat perlrebalancedpar.pl
2 #!/usr/local/lib/perl/5.10.1/bin//perl5.10.1 -w
3 use v5.10;
4 use strict;
5
6 my \frac{1}{2} regexp = qr{ ( \frac{1}{2} + paren group 1 (full function)
7 foo
8 ( \qquad ( \qquad # paren group 2 (parens)
9 \qquad \qquad \setminus10 ( \qquad # paren group 3 (contents of parens)
11 (?:
```

```
12 [\hat{\ }(\ )] + # Non-parens
1314 (?2) # Recurse to start of paren group 2
15 )*16 \qquad \qquad \qquad \qquad \qquad \qquad \qquad \qquad \qquad \qquad \qquad \qquad \qquad \qquad \qquad \qquad \qquad \qquad \qquad \qquad \qquad \qquad \qquad \qquad \qquad \qquad \qquad \qquad \qquad \qquad \qquad \qquad \qquad \qquad \qquad \qquad \q17 \qquad \qquad \setminus18 \# 219 \qquad \qquad \qquad \qquad \qquad \qquad \qquad \qquad \qquad \qquad \qquad \qquad \qquad \qquad \qquad \qquad \qquad \qquad \qquad \qquad \qquad \qquad \qquad \qquad \qquad \qquad \qquad \qquad \qquad \qquad \qquad \qquad \qquad \qquad \qquad \qquad 
20 \quad \frac{\ }{\ } \} x;
21
22 my $input = <;23 chomp($input);
24 my @res = ($input =^{\sim} /$frequency);
25 if (@res) {
26 say "<$&> is balanced\nParen: (@res)";
27 }
28 else {
29 say "does not match";
30 }
```
Al ejecutar obtenemos:

```
pl@nereida:~/Lperltesting$ ./perlrebalancedpar.pl
foo(bar(baz)+baz(bop))
<foo(bar(baz)+baz(bop))> is balanced
Paren: (foo(bar(baz)+baz(bop)) (bar(baz)+baz(bop)) bar(baz)+baz(bop))
```
Como se comenta en [perlre](http://search.cpan.org/perldoc/?perlre) es conveniente usar índices relativos si se quiere tener una expresión regular reciclable:

*The following shows how using negative indexing can make it easier to embed recursive patterns inside of a* qr// *construct for later use:*

```
1. my $parens = qr/(\{((?:[\hat{C})]+|(?-1))*+)\};2. if (foo \, \theta) \s+ + \s+ bar \frac{ax}{b} {
3. # do something here...
4. }
```
Véase la sección [3.2.6](#page-120-0) para comprender el uso de los operadores posesivos como  $++$ .

### <span id="page-113-0"></span>Capturando los bloques de un programa

El siguiente programa presenta una heurística para determinar los bloques de un programa:

```
1 pl@nereida:~/Lperltesting$ cat blocks.pl
2 #!/usr/local/lib/perl/5.10.1/bin//perl5.10.1 -w
3 use v5.10;
4 use strict;
5 #use re 'debug';
6
7 my r = qr({?x})8 (
9 \qquad \qquad \qquad \qquad # llave abrir
10 (?:
11 [\hat{ }}]++ # no llaves
```

```
12 |
13 [\hat{ }]\ast + \# no llaves
14 (?1) # recursivo
15 [\hat{ }]\ast + # no llaves
16 )*+
17 \{\} # llave cerrar
18 )
19   };
20
21 local \sqrt[6]{ } = undef;
22 my $input = <;23 my@blocks = \frac{1}{2}input = m{\frac{1}{2}rb}g;
24 my $i = 0;
25 say($i++.":\n$_\n===") for <math>Oblocks</math>;
```
Veamos una ejecución. Le daremos como entrada el siguiente programa: Al ejecutar el programa con esta entrada obtenemos: Τ

٦

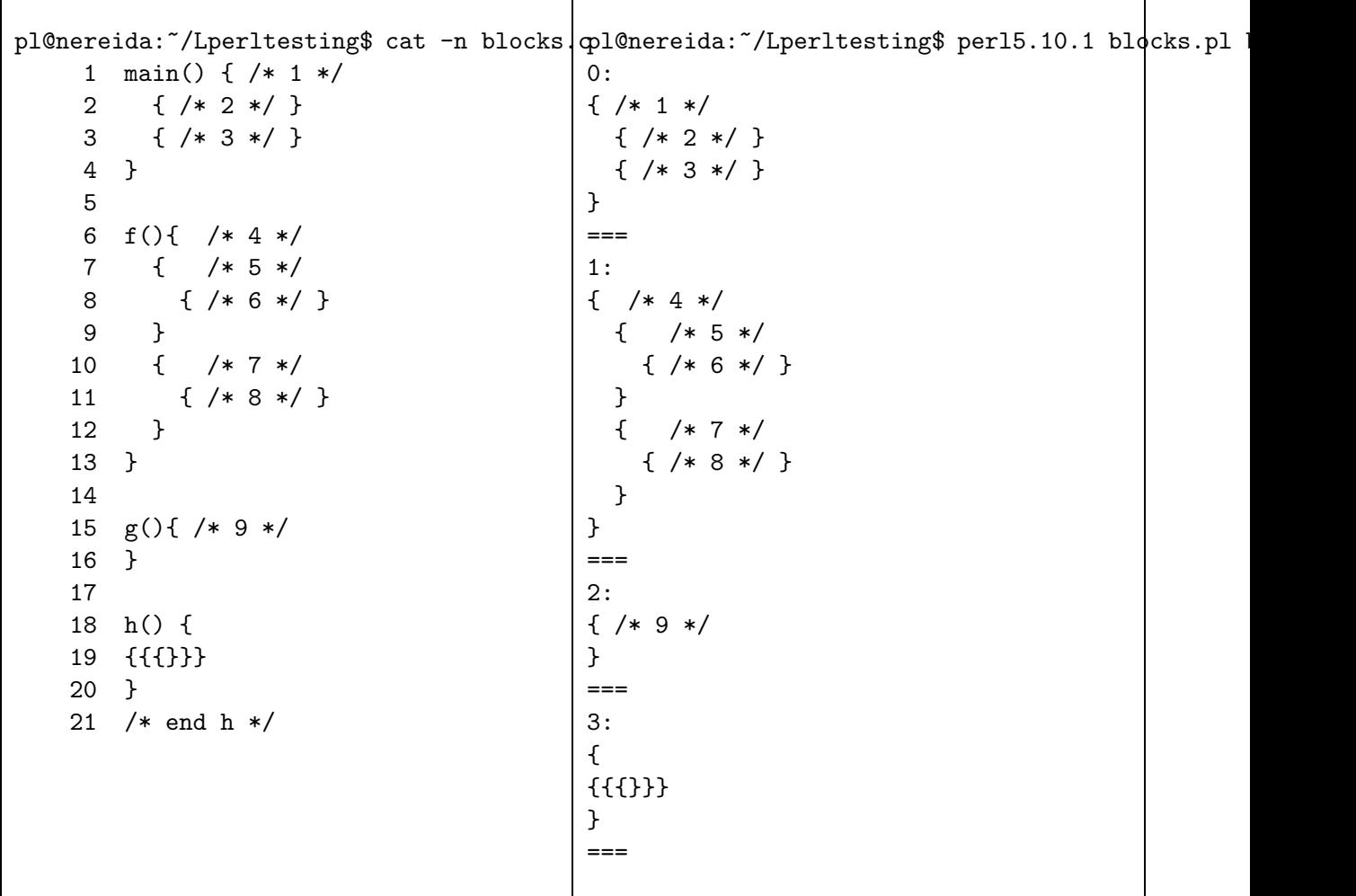

## Reconocimiento de Lenguajes Recursivos: Un subconjunto de LATEX

La posibilidad de combinar en las expresiones regulares Perl 5.10 la recursividad con los constructos (?<name>...) y ?&name) as´ı como las secciones (?(DEFINE) ...) permiten la escritura de expresiones regulares que reconocen lenguajes recursivos. El siguiente ejemplo muestra un reconocedor de un subconjunto del lenguaje LAT<sub>EX</sub> (véase [la entrada LaTeX en la wikipedia\)](http://en.wikipedia.org/wiki/LaTeX):

- 1 pl@nereida:~/Lperltesting\$ cat latex5\_10.pl
- 2 #!/usr/local/lib/perl/5.10.1/bin//perl5.10.1 -w

```
3 use strict;
4 use v5.10;
5
6 my \text{frequency} = \text{qr}7 \lambda(?&File) \zeta8
9 (?(DEFINE)
10 (?<File> (?&Element)*+\s*
11 )
12
13 (?<Element> \s* (?&Command)
14 | \s* (?&Literal)
15 )
16
17 (?<Command> \\ \s* (?<L>(?&Literal)) \s* (?<Op>(?&Options)?) \s* (?<A>(?&Args))
18 (?{
19 say "command: <$+{L}> options: <$+{Op}> args: <$+{A}>"
20 })
21 )
22
23 (?<Options> \[ \s* (?:(?&Option) (?:\s*,\s* (?&Option) )*)? \s* \]
24 )
25
26 (?<Args> (?: \{ \s* (?&Element)* \s* \} )*
27 )
28
29 (?<0ption> \s* [^][\$&%#_{}~^\s,]+
30 )
31
32 (?<Literal> \s* ([^][\$&%#_{}~^\s]+)
33 )
34 )
35 }xms;
36
37 my $input = dof local */; <>};
38 if ($input =^*$regexp) {
39 say "$@: matches:\n$&";
40 }
41 else {
42 say "does not match";
43 }
```
Añadimos una acción semántica al final de la aceptación de un <Command>.

```
(?<Command> \\ \s* (?<L>(?&Literal)) \s* (?<Op>(?&Options)?) \s* (?<A>(?&Args)?)
   (?{
      say "command: <$+{L}> options: <$+{Op}> args: <$+{A}>"
   })
)
```
Esta acción es ejecutada pero no afecta al proceso de análisis. (véase la sección [3.2.8](#page-123-0) para mas información sobre las acciones semánticas en medio de una regexp). La acción se limita a mostrar que ha casado con cada una de las tres componentes: el comando, las opciones y los argumentos.

Los paréntesis adicionales, como en (?<L>(?&Literal)) son necesarios para guardar lo que casó.

Cuando se ejecuta produce la siguiente salida<sup>[6](#page-116-0)</sup>:

```
pl@nereida:~/Lperltesting$ cat prueba.tex
\documentclass[a4paper,11pt]{article}
\usepackage{latexsym}
\author{D. Conway}
\title{Parsing \LaTeX{}}
\begin{document}
\maketitle
\tableofcontents
\section{Description}
...is easy \footnote{But not\\ \emph{necessarily} simple}.
In fact it's easy peasy to do.
\end{document}
pl@nereida:~/Lperltesting$ ./latex5_10.pl prueba.tex
command: <documentclass> options: <[a4paper,11pt]> args: <{article}>
command: <usepackage> options: <> args: <{latexsym}>
command: <author> options: <> args: <{D. Conway}>
command: <LaTeX> options: <> args: <{}>
command: <title> options: <> args: <{Parsing \LaTeX{}}>
command: <br/> <br/> <br/> <br/>ptions: <> args: <{document}>
command: <maketitle> options: <> args: <>
command: <tableofcontents> options: <> args: <>
command: <section> options: <> args: <{Description}>
command: <emph> options: <> args: <{necessarily}>
command: <footnote> options: <> args: <{But not\\ \emph{necessarily} simple}>
command: <end> options: <> args: <{document}>
: matches:
\documentclass[a4paper,11pt]{article}
\usepackage{latexsym}
\author{D. Conway}
\title{Parsing \LaTeX{}}
\begin{document}
\maketitle
\tableofcontents
\section{Description}
...is easy \footnote{But not\\ \emph{necessarily} simple}.
In fact it's easy peasy to do.
```
6

<span id="page-116-0"></span>peasy:A disagreeable taste of very fresh green peas

easy peasy:

1. (uk) very easy (short for easy-peasy-lemon-squeezy)

2. the first half of a rhyming phrase with several alternate second halves, all of which connote an activity or a result that is, respectively, simple to perform or achieve.

Tie your shoes? Why that's easy peasy lemon squeezy! Beat your meat? Why that's easy peasy Japanesey! As a red-stater, condemn books and films without having read or seen them? Why that's easy peasy puddin'n'pie!

3. It comes from a 1970's british TV commercial for Lemon Squeezy detergent. They were with a little girl who points out dirty greasy dishes to an adult (mom or relative) and then this adult produces Lemon Squeezy and they clean the dishes quickly. At the end of the commercial the girl says Easy Peasy Lemon Squeezy. Today it is a silly way to state something was or will be very easy.

La siguiente entrada prueba3.tex no pertenece al lenguaje definido por el patrón regular, debido a la presencia de la cadena \$In\$ en la última línea:

```
pl@nereida:~/Lperltesting$ cat prueba3.tex
\documentclass[a4paper,11pt]{article}
\usepackage{latexsym}
\author{D. Conway}
\title{Parsing \LaTeX{}}
\begin{document}
\maketitle
\tableofcontents
\section{Description}
\comm{a}{b}
...is easy \footnote{But not\\ \emph{necessarily} simple}.
$In$ fact it's easy peasy to do.
\end{document}
pl@nereida:~/Lperltesting$ ./latex5_10.pl prueba3.tex
command: <documentclass> options: <[a4paper,11pt]> args: <{article}>
command: <usepackage> options: <> args: <{latexsym}>
command: <author> options: <> args: <{D. Conway}>
command: <LaTeX> options: <> args: <{}>
command: <title> options: <> args: <{Parsing \LaTeX{}}>
command: <br/> <br/> <br/> <br/>ptions: <> args: <{document}</>>>>
command: <maketitle> options: <> args: <>
command: <tableofcontents> options: <> args: <>
command: <section> options: <> args: <{Description}>
command: <comm> options: <> args: <{a}{b}>
command: <emph> options: <> args: <{necessarily}>
command: <footnote> options: <> args: <{But not\\ \emph{necessarily} simple}>
does not match
```
Ejercicio 3.2.4. *Obsérvese el uso del cuantificador posesivo en:* 

10 (?<File> (?&Element)\*+\s\* 11 )

*¿Que ocurrre si se quita el posesivo y se vuelve a ejecutar* \$ ./latex5\_10.pl prueba3.tex*?*

## Reconocimiento de Expresiones Aritméticas

Véase el nodo [Complex regex for maths formulas](http://www.perlmonks.org/?node_id=585167) en perlmonks para la formulación del problema. Un monje pregunta:

#### *Hiya monks,*

*Im having trouble getting my head around a regular expression to match sequences. I need to catch all exceptions where a mathematical expression is illegal...*

*There must be either a letter or a digit either side of an operator parenthesis must open and close next to letters or digits, not next to operators, and do not have to exist variables must not be more than one letter Nothing other than* a-z,A-Z,0-9,+,-,\*,/,(,) *can be used*

*Can anyone offer a hand on how best to tackle this problem? many thanks*

La solución parte de que una *expresión* es o bien un *término* o bien un *término* seguido de una operador y un *término*, esto es:

- **u** termino
- termino op termino op termino ...

que puede ser unificado como termino (op termino)\*.

Un *término* es un número o un identificador o una *expresión* entre paréntesis, esto es:

- $\blacksquare$  numero
- $\blacksquare$  identificador
- $\blacksquare$  (expresión)

La siguiente expresión regular recursiva sigue esta idea:

```
pl@nereida:"/Lperltesting$ cat -n simpleexpressionsna.pl
        #!/usr/local/lib/perl/5.10.1/bin//perl5.10.1
  \mathbf{1}\overline{2}use v5.10;
  3
        use strict;
  \overline{4}use warnings;
  5
        local our ($skip, $term, $expr);
  \epsilon\overline{7}$skip = qr/\sarkappa/;
        sexpr = qr{ (?<EXPR>
  \mathbf{8}9
                               (? < <b>TERM</b>)# An expression is a TERM ...
 10
                                       $skip (?<ID>[a-zA-Z]+)
 11\frac{1}{2} $skip (?<INT>[1-9]\d*)
 12
                                    |$skip\(
 13
                                       $skip (?&EXPR)
                                       $skip \ \ \ \ }14
 15
                              )(?: $skip# possibly followed by a sequence of ...
 16
                                      (? < 0P > [ - +*/])17
                                      (?&\text{TERM})# ... operand TERM pairs
 18
                                 ) *19
                      \lambda20<sup>°</sup>x:my $re = qr/^ $expr $skip \zetax;
 21
        sub is_valid { shift = */ r e/o }
 22
 23
        my @test = ( '(a + 3) ', '(3 * 4) + (b + x) ', '(5 - a) * z',24
 25
                        '((5 - a)*((((z)))+2)', 3 + 2', ?3 + 2', ?3 + 2)','3 a', '3 3', '3 * * 3',
 26
                        '2 - 3 * 4', '2 - 3 + 4',27
 28
                      ):
 29
        foreach (@test) {
 30
          say("$...");
          say(is_valid($_) ? "\n<$_> is valid" : "\n<$_> is not valid")
 31
 32
        \mathcal{L}
```
Podemos usar acciones semánticas empotradas para ver la forma en la que trabaja la expresión regular (véase la sección  $3.2.8$ ):

```
pl@nereida:~/Lperltesting$ cat -n simpleexpressions.pl
        #!/usr/local/lib/perl/5.10.1/bin//perl5.10.1
  \mathbf{1}\overline{2}use v5.10;
  \mathcal{R}use strict;
  \overline{4}use warnings;
  5
  6
        use re 'eval'; # to allow Eval-group at runtime
  \overline{7}8
        local our ($skip, $term, $expr);
  9
        $skip = qr/\simeq\gamma';
 10
        sexpr = qr{ (?<EXPR>
                              (? < TFRM# An expression is a TERM ...
 11$skip ('<ID>[a-zA-Z]+) (?{ print "[ID $+[ID]} " )12
                                    | $skip (?<INT>[1-9]\d*) (?{ print "[INT $+{INT}] " })
 13
                                    | $skip \(
                                                                  (?{ print "[() " })
 14
 15
                                      $skip (?&EXPR)
 16$skip \ \ \ \ }(?{ print "[)] " })
 17
                             (?: $skip# possibly followed by a sequence of ...
 18
                                     (? < 0P > [ - +*/])(?{ print "[OP $+{OP}] " })
                                                       # ... operand TERM pairs
 19
                                     (?&\text{TERM})20
                                ) *21
                      \mathcal{L}22
                   x:23
        my $re = qr/^ $expr $skip \zetax;
        sub is_valid { shift = */ $re/o }
 24
 25
 26
        my @test = ( '(a + 3) ', '(3 * 4) + (b + x) ', '(5 - a) * z','((5 - a)*((((z)))+2)', 3 + 2', '13 + 2', '3 + 2)',27
 28
                        '3a', '33', '3**3',29
                        '2 - 3 * 4', '2 - 3 + 4',30
                      ):
        foreach (@test) {
 31
 32
          say("$_{-}:");
 33say(is_valid($_) ? "\n<$_> is valid" : "\n<$_> is not valid")
 34
        \mathcal{L}Ejecución:
pl@nereida:"/Lperltesting$ ./simpleexpressions.pl
(a + 3):
[(] [ID a] [OP +] [INT 3] [)]\langle (a + 3) \rangle is valid
(3 * 4)+(b + x):
[(] [INT 3] [OP *] [INT 4] [)] [OP +] [(] [ID b] [OP +] [ID x] [)]
\langle (3 * 4)+(b + x) \rangle is valid
(5 - a)*z:
\lceil (] \lceil INT 5] \lceil OP -] \lceil ID a] \lceil \rceil \lceil OP \ast] \lceil ID z]
\langle (5 - a) \cdot z \rangle is valid
((5 - a)*((((z)))+2):
[(] [(] [INT 5] [OP -] [ID a] [)] [)] [OP *] [(] [(] [(] [(] [ID z] [)] [)] [OP +] [INT 2]
\langle ((5 - a)) * (((2)) + 2) > is valid3 + 2:[INT 3] [OP +] [INT 2]<3 + 2> is valid
```

```
!3 + 2:
\langle 13 + 2 \rangle is not valid
3 + 2!:
[INT 3] [OP +] [INT 2]
<3 + 2!> is not valid
3 a:
[INT 3]
<3 a> is not valid
3 3:
[INT 3]
<3 3> is not valid
3 * * 3:
[INT 3] [OP *]
<3 * * 3> is not valid
2 - 3 * 4:
[INT 2] [OP -] [INT 3] [OP *] [INT 4]
<2 - 3 * 4> is valid
2 - 3 + 4:
[INT 2] [OP -] [INT 3] [OP +] [INT 4]
<2 - 3 + 4 is valid
```
## <span id="page-120-0"></span>3.2.6. Cuantificadores Posesivos

Por defecto, cuando un subpatrón con un cuantificador impide que el patrón global tenga éxito, se produce un backtrack. Hay ocasiones en las que esta conducta da lugar a ineficiencia.

Perl 5.10 provee los cuantificadores posesivos: Un cuantificador posesivo actúa como un cuantificador greedy pero no se produce backtracking.

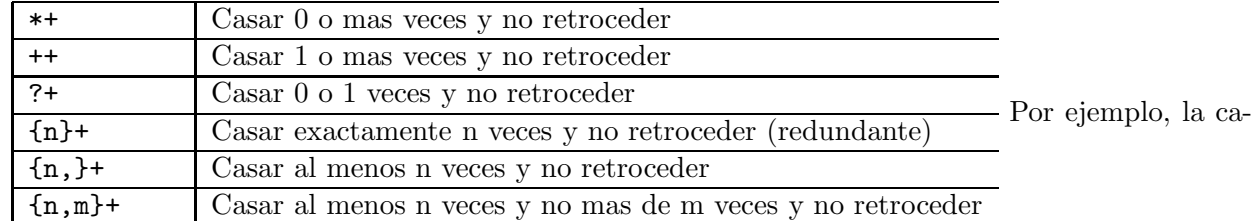

dena 'aaaa' no casa con  $/(a++a)/p$  orque no hay retroceso después de leer las 4 aes:

```
pl@nereida:~/Lperltesting$ perl5.10.1 -wde 0
main: (-e:1): 0DB<1> x 'aaaa' = \frac{7}{4} /(a+a)/
0 'aaaa'
  DB<2> x 'aaaa' = \frac{7}{4} /(a++a)/
  empty array
```
#### Cadenas Delimitadas por Comillas Dobles

Los operadores posesivos sirven para poder escribir expresiones regulares mas eficientes en aquellos casos en los que sabemos que el retroceso no conducirá a nuevas soluciones, como es el caso del reconocimiento de las cadenas delimitadas por comillas dobles:

```
pl@nereida:~/Lperltesting$ cat -n ./quotedstrings.pl
    1 #!/usr/local/lib/perl/5.10.1/bin//perl5.10.1
    2 use v5.10;
    3
    4 my $regexp = qr/
    5 " # double quote
```

```
6 (?: # no memory
7 [^"\\]++ # no " or escape: Don't backtrack
8 | \\. # escaped character
9 )*+
10 " # end double quote
11 /x;
12
13 my $input = <;14 chomp($input);
15 if ($input = $regexp) {
16 say "$& is a string";
17 }
18 else {
19 say "does not match";
20 }
```
#### Paréntesis Posesivos

Los paréntesis posesivos (?> ...) dan lugar a un reconocedor que rechaza las demandas de retroceso. De hecho, los operadores posesivos pueden ser reescritos en términos de los paréntesis posesivos: La notación  $X++$  es equivalente a (?> $X+$ ).

#### Paréntesis Balanceados

El siguiente ejemplo reconoce el lenguaje de los paréntesis balanceados:

```
pl@nereida:~/Lperltesting$ cat -n ./balancedparenthesis.pl
 1 #!/usr/local/lib/perl/5.10.1/bin//perl5.10.1
2 use v5.10;
3
4 my $regexp =
5 \frac{ar}{\cdot}6 [\hat{C}()]^* # no hay paréntesis, no backtrack
7 \quad \sqrt{ }8 (?> # subgrupo posesivo
9 [^{\circ}() + # no hay paréntesis, + posesivo, no backtrack
10 (?) # o es un paréntesis equilibrado
11 )*
12 \hspace{1.5cm} \langle \rangle13 [\hat{C}()]^* # no hay paréntesis
14 ) \sqrt[3]{x};
15
16 my $input = <>;
17 chomp($input);
18 if ($input =^*$regexp) {
19 say "$& is a balanced parenthesis";
20 }
21 else {
22 say "does not match";
23 }
```
Cuando se ejecuta produce una salida como:

pl@nereida:~/Lperltesting\$ ./balancedparenthesis.pl  $(2*(3+4)-5)*2$ (2\*(3+4)-5)\*2 is a balanced parenthesis

```
pl@nereida:~/Lperltesting$ ./balancedparenthesis.pl
(2*(3+4)-5))*2does not match
pl@nereida:~/Lperltesting$ ./balancedparenthesis.pl
2*(3+4
does not match
pl@nereida:~/Lperltesting$ ./balancedparenthesis.pl
4*(2*(3+4)-5)*24*(2*(3+4)-5)*2 is a balanced parenthesis
```
#### Encontrando los bloques de un programa

El uso de los operadores posesivos nos permite reescribir la solución al problema de encontrar los bloques maximales de un código dada en la sección [3.2.5](#page-113-0) de la siguiente manera:

```
1 pl@nereida:~/Lperltesting$ cat blocksopti.pl
2 #!/usr/local/lib/perl/5.10.1/bin//perl5.10.1 -w
3 use v5.10;
4 use strict;
5 #use re 'debug';
6
7 my r = qr({?x})8 (
9 \setminus{ # llave abrir
10 (?:
11 \lceil \hat{ } \rceil \rceil++ # no llaves
12 |
13 (?1) # recursivo
14 [\hat{ }]\ast + # no llaves
15 )*+
16 \qquad \qquad \} # llave cerrar
17 )
18 };
19
20 local \sqrt[6]{ } = undef;
21 my $input = <>;
22 my@blocks = \frac{\sin(2\pi x)}{\sin(2\pi x)}23 my $i = 0;
24 say($i++.":\n$_\n===") for <math>@blocks;</math>
```
#### Véase también

- [Possessive Quantifiers](http://www.regular-expressions.info/possessive.html) en [http://www.regular-expressions.info/](http://www.regular-expressions.info/tutorial.html)
- Nodo *Possessive Quantifiers in Perl 5.10 regexps* en [PerlMonks](http://www.perlmonks.org/?node_id=793521)
- perldoc [perlre](http://search.cpan.org/perldoc/?perlre)

## 3.2.7. Perl 5.10: Numeración de los Grupos en Alternativas

A veces conviene tener una forma de acceso uniforme a la lista proporcionada por los paréntesis con memoria. Por ejemplo, la siguiente expresión regular reconoce el lenguaje de las horas en notaciones civil y militar:

```
pl@nereida:~/Lperltesting$ perl5.10.1 -wde 0
main::(-e:1): 0
```
DB<1> '23:12' =~ /(\d\d|\d):(\d\d)|(\d\d)(\d\d)/; print "1->\$1 2->\$2\n" 1->23 2->12

```
DB<2> '2312' = " /(\d{d} \d{d} \cdot (\d{d} \d{d}) \cdot (\d{d} \cdot \d{d}) \cdot (\d{d} \cdot \d{d}); print "3->$3 4->$4\n"
3->23 4->12
```
Parece inconveniente tener los resultados en variables distintas. El constructo (?| ...) hace que los paréntesis se enumeren relativos a las alternativas:

DB<3> '2312' = " /(?|(\d\d|\d):(\d\d)|(\d\d)(\d\d))/; print "1->\$1 2->\$2\n" 1->23 2->12

DB<4> '23:12' = ' /(?|(\d\d|\d):(\d\d)|(\d\d)(\d\d))/; print "1->\$1 2->\$2\n" 1->23 2->12

<span id="page-123-0"></span>Ahora en ambos casos \$1 y \$2 contienen las horas y minutos.

#### 3.2.8. Ejecución de Código dentro de una Expresión Regular

Es posible introducir código Perl dentro de una expresión regular. Para ello se usa la notación (?{code}).

El siguiente texto esta tomado de la sección 'A-bit-of-magic:-executing-Perl-code-in-a-regularexpression' en [perlretut](http://perldoc.perl.org/perlretut.html#A-bit-of-magic:-executing-Perl-code-in-a-regular-expression):

*Normally, regexps are a part of Perl expressions. Code evaluation expressions turn that around by allowing arbitrary Perl code to be a part of a regexp. A code evaluation expression is denoted (?code), with code a string of Perl statements.*

*Be warned that this feature is considered experimental, and may be changed without notice.*

*Code expressions are zero-width assertions, and the value they return depends on their environment.*

*There are two possibilities: either the code expression is used as a conditional in a conditional expression* (?(condition)...)*, or it is not.*

- $\blacksquare$ *If the code expression is a conditional, the code is evaluated and the result (i.e., the result of the last statement) is used to determine truth or falsehood.*
- *If the code expression is not used as a conditional, the assertion always evaluates true and the result is put into the special variable*  $\mathcal{F}^R$ . The variable \$^R *can then be used in code expressions later in the regexp*

#### Resultado de la última ejecución

Las expresiones de código son *zero-width assertions*: no consumen entrada. El resultado de la ejecución se salva en la variable especial  $\$ n<sup>-R</sup>.

Veamos un ejemplo:

```
pl@nereida:~/Lperltesting$ perl5.10.1 -wde 0
main: (-e:1): 0DB<1> x = "abcdef"
  DB<2> x = x /abc (?{ "Hi mom\n" })def(?{ print x R })$/
Hi mom
  DB<3> x = x /abc (?{ print "Hi mom\n"; 4 })def(?{ print "$^R\n" })/
Hi mom
\LambdaDB<4> x = \infty /abc(?{ print "Hi mom\n"; 4 })ddd(?{ print "\frac{x}{n}\n" })/ # does not match
  DB<5>
```
En el último ejemplo (línea DB<4>) ninguno de los print se ejecuta dado que no hay matching.

### El Código empotrado no es interpolado

Tomado de la sección 'Extended-Patterns' en [perlre](http://perldoc.perl.org/perlre.html#Extended-Patterns):

*This zero-width assertion evaluates any embedded Perl code. It always succeeds, and its code is not interpolated. Currently, the rules to determine where the code ends are somewhat convoluted.*

## Contenido del último paréntesis y la variable por defecto en acciones empotradas Tomado de la sección 'Extended-Patterns' en [perlre](http://perldoc.perl.org/perlre.html#Extended-Patterns):

*. . . can be used with the special variable* \$^N *to capture the results of submatches in variables without having to keep track of the number of nested parentheses. For example:*

```
pl@nereida:~/Lperltesting$ perl5.10.1 -wdE 0
main: (-e:1): 0DB<1> x = "The brown fox jumps over the lazy dog"
 DB<2> x x =^{\sim} /the (\S+) (?{ x =^{\sim} N }) (\S+) (?{ x =^{\sim} N })/i
0 'brown'
1 'fox'
 DB<3> p "color=$color animal=$animal\n"
color=brown animal=fox
  DB<4> x =^{\sim} /the (\S+) (?{ print (substr($_,0,pos($_)))."\n" }) (\S+)/i
The brown
```
*Inside the* (?{...}) *block,* \$\_ *refers to the string the regular expression is matching against. You can also use* pos() *to know what is the current position of matching within this string.*

#### Los cuantificadores y el código empotrado

Si se usa un cuantificador sobre un código empotrado, actúa como un bucle:

```
pl@nereida:~/Lperltesting$ perl5.10.1 -wde 0
main: (-e:1): 0DB<1> $x = "aaaa"
 DB<2> x = x /(a(? { x-t+ } ))*/DB<3> p $c
4
 DB<4> y = "abcd"DB<5> y = 7/(?:(.)(? { print "-$1-\\n" }))*/-a--h--c--d-
```
## Ambito ´

Tomado (y modificado el ejemplo) de la sección 'Extended-Patterns' en [perlre](http://perldoc.perl.org/perlre.html#Extended-Patterns):

*. . . The code is properly scoped in the following sense: If the assertion is backtracked (compare la secci´on 'Backtracking' en* [perlre](http://perldoc.perl.org/perlre.html#Backtracking)*), all changes introduced after localization are undone, so that*

```
pl@nereida:~/Lperltesting$ cat embededcodescope.pl
  use strict;
  our ($cnt, $res);
```

```
sub echo {
local our \text{Spec} = \text{substr}(\hat{I}, 0, \text{pos}(\hat{I}));
local our $post = (pos($_') < length)? (substr($_1,1+pos($_))) : '';print("$pre(count = $cnt)$post\n");
 }
 \_ = 'a' \times 8;
 m<
(?{ $cnt = 0 }) # Initialize $cnt.(
  a
  (?{
    local $cnt = $cnt + 1; # Update $cnt, backtracking-safe.echo();
  })
)*
aaaa
(?{ $res = $cnt }) # On success copy to non-localized
# location.
 >x;print "FINAL RESULT: cnt = $cnt res =$res\n";
```
*will set* \$res = 4 *. Note that after the match,* \$cnt *returns to the globally introduced value, because the scopes that restrict local operators are unwound.*

```
pl@nereida:~/Lperltesting$ perl5.8.8 -w embededcodescope.pl
a(count = 1)aaaaaa
aa(count = 2) aaaaa
aaaa(count = 3)aaaaa
aaaa(count = 4)aaaaaaa(count = 5)aaaaaa(count = 6)aaaaaaaa\text{(count = 7)}aaaaaaaa\text{(count = 8)}FINAL RESULT: cnt = 0 res =4
```
#### Caveats

- *Due to an unfortunate implementation issue, the Perl code contained in these blocks*  $\blacksquare$ *is treated as a compile time [closure](http://en.wikipedia.org/wiki//Closure_(computer_science)) that can have seemingly bizarre consequences when used with [lexically scoped variables](http://en.wikipedia.org/wiki/Static_scoping_.28also_known_as_lexical_scoping.29) inside of subroutines or loops. There are various workarounds for this, including simply using global variables instead. If you are using this construct and strange results occur then check for the use of lexically scoped variables.*
- *For reasons of security, this construct is forbidden if the regular expression involves run-time interpolation of variables, unless the perilous* use re 'eval' *pragma has been used (see [re\)](http://search.cpan.org/perldoc?re), or the variables contain results of* qr// *operator (see* "qr/STRING/imosx" *in* [perlop](http://search.cpan.org/perldoc/?perlop)*).*

*This restriction is due to the wide-spread and remarkably convenient custom of using run-time determined strings as patterns. For example:*

1.  $\text{$re} = \text{~}:$ 2. chomp \$re; 3.  $$string =^{\sim}/$re/;$ 

Before Perl knew how to execute interpolated code within a pattern, this operation was completely safe from a security point of view, although it could raise an exception from an illegal pattern. If you turn on the use re 'eval', though, it is no longer secure, so you should only do so if you are also using taint checking. Better yet, use the carefully constrained evaluation within a Safe compartment. See perlsec for details about both these mechanisms. (Véase la sección 'Taint-mode' en perlsec)

Because Perl's regex engine is currently not re-entrant, interpolated code may not  $\blacksquare$ invoke the regex engine either directly with  $m//$  or  $s///$ , or indirectly with functions such as split.

# Depurando con código empotrado Colisiones en los Nombres de las Subexpresiones Regulares

Las acciones empotradas pueden utilizarse como mecanismo de depuración y de descubrimiento del comportamiento de nuestras expresiones regulares.

En el siguiente programa se produce una colisión entre los nombres  $\langle i \rangle$  y  $\langle j \rangle$  de los patrones que ocurren en el patrón <expr> y en el patrón principal:

```
pl@nereida:"/Lperltesting$ cat -n clashofnamedofssets.pl
```

```
\mathbf{1}#!/usr/local/lib/perl/5.10.1/bin//perl5.10.1
 \overline{2}use v5.10;
 3
 \overline{4}my $input;
 5
 6\phantom{a}local \mathcal{F} = ", ";
 \overline{7}8
        my $parser = qr{
 \mathsf{Q}(?<i> (?&expr)) (?<i> (?&expr)) \z
10
                  (?{11say "main \ + hash:";
12
                         say " (\$_- \geq \ _+{\_{\frac{+}{2}}\ " for sort keys \frac{1}{6};
                   )13
14
15
               (?) (DEFINE)
16
                    (? <math>\exp r</math>)17(? <i > . )
                          (? < j > . )18
19
                             (?{}say "expr \ + hash:";
20
21say " (\frac{1}{2} \Rightarrow \frac{1}{2}(\frac{1}{2}) " for sort keys \frac{1}{2};
22\}23
                    \lambda24
              \mathcal{E}25
        x26
27
         $input = <;28
         chomp(<math>$input</math>);29
         if (\text{Sinput} = \text{Sparser}) {
           say "matches: ($&)";
30
31
        }
```
La colisión hace que la salida sea esta:

```
pl@nereida:"/Lperltesting$ ./clashofnamedofssets.pl
abab
expr $+ hash:
 (i \Rightarrow a)(j \Rightarrow b)expr $+ hash:
 (i \Rightarrow ab)(j \Rightarrow b)main + hash:
 (i \Rightarrow ab)(j \Rightarrow ab)matches: (abab)
```
Si se evitan las colisiones, se evita la pérdida de información:

```
pl@nereida:"/Lperltesting$ cat -n namedoffsets.pl
  \mathbf{1}#!/usr/local/lib/perl/5.10.1/bin//perl5.10.1
  \overline{2}use v5.10;
  \overline{3}\sqrt{4}my $input;
  5
  6
         local \mathcal{F} = ", ";
  \overline{7}8
         my $parser = qr{(?<i> (?&expr)) (?<j> (?&expr)) \z
  9
 10
                 (?{say "main \ + hash:";
 1112<sub>2</sub>say " (\$_- \gg \ _+ \{\$_- \}) " for sort keys %+;
 13
                   \})
 14
 15
               (?) (DEFINE)
 16
                    (? < expr17
                          (? <i_e > . )
 18
                          (? < j_e > . )19
                            (?{}^{<i>z</i>}20
                                  say "expr \$+ hash:";
 21
                                  say " (\frac{1}{2} \Rightarrow \frac{1}{2} \cdot \frac{1}{2}) " for sort keys \frac{1}{2};
 22
                            )23
                    \mathcal{E}24
              \lambda25
         x:26
         $input = <;27
 28
         chomp($input);
         if (\$input =^* \$parser) {
 29
 30
            say "matches: (\$&)";
 31
         }
```
que al ejecutarse produce:

pl@nereida:"/Lperltesting\$ ./namedoffsets.pl abab expr \$+ hash:

```
(i_e \Rightarrow a)(i_e \Rightarrow b)expr $+ hash:
  (i \Rightarrow ab)(i_e \Rightarrow a)(j_e \Rightarrow b)main $+ hash:
  (i \Rightarrow ab)(j \Rightarrow ab)matches: (abab)
```
#### <span id="page-128-0"></span>3.2.9. Expresiones Regulares en tiempo de matching

Los paréntesis especiales:

(??{ C´odigo Perl })

hacen que el Código Perl sea evaluado durante el tiempo de matching. El resultado de la evaluación se trata como una expresión regular. El match continuará intentando casar con la expresión regular retornada.

#### Paréntesis con memoria dentro de una *pattern code expression*

Los paréntesis en la expresión regular retornada no cuentan en el patrón exterior. Véase el siguiente ejemplo:

```
pl@nereida:~/Lperltesting$ cat -n postponedregexp.pl
  1 #!/usr/local/lib/perl/5.10.1/bin//perl5.10.1 -w
  2 use v5.10;
  3 use strict;
  4
  5 \text{ my } $r = qr\{(?x) # ignore spaces
  6 ([ab]) \qquad \qquad # save 'a' or 'b' in \$1
  7 (??{ "($^N)"x3 }) # 3 more of the same as in \$1
  8 };
  9 say "\frac{1}{2} astpar = $#-" if 'bbbb' = ^ $r;
 10 say "<$&> lastpar = $#-" if 'aaaa' = ~ $r;
 11 say "<abab> didn't match" unless 'abab' = \r;
```
Como se ve, hemos accedido desde el código interior al último paréntesis usando \$ °N. Sigue una ejecución:

```
pl@nereida:~/Lperltesting$ ./postponedregexp.pl

\langleaaaa> lastpar = 1
<abab> didn't match
<aaab> didn't match
```
12 say "<aaab> didn't match" unless 'aaab' =  $\frac{2}{3}$ r;

## Ejemplo: Secuencias de dígitos de longitud especificada por el primer dígito

Consideremos el problema de escribir una expresión regular que reconoce secuencias no vacías de dígitos tales que la longitud de la secuencia restante viene determinada por el primer dígito. Esta es una solución:

```
pl@nereida:~/Lperltesting$ cat -n intints.pl
   1 #!/usr/local/lib/perl/5.10.1/bin//perl5.10.1 -w
```

```
2 use v5.10;
 3
   use strict;
 \overline{4}5
   my r = qr({?x})# ignore spaces
 6
                                        # a digit
                 (\dagger d)\overline{7}( (??{
                      "\\d{$^N}"
                                        # as many as the former
 8
 9
                   \}# digit says
                 \mathcal{E}10
                \};
11say "<$&> <$1> <$2>" if '3428' = ~ $r;
12
13 say "<$&> <$1> <$2>" if '228' = ~ $r;
    say "<$&> <$1> <$2>" if '14' = ~ $r;
14
15 say "24 does not match" unless '24' = \pi;
16 say "4324 does not match" unless '4324' = \text{\$r$;}
```
Cuando se ejecuta se obtiene:

```
pl@nereida:"/Lperltesting$ ./intints.pl
<3428> <3> <428>
<228> <2> <28>
<14> <1> <4>
24 does not match
4324 does not match
```
#### Ejemplo: Secuencias de dígitos no repetidos

Otro ejemplo: queremos escribir una expresión regular que reconozca secuencias de \$n dígitos en las que no todos los dígitos se repiten. Donde quizá \$n es capturado de un paréntesis anterior en la expresión regular. Para simplificar la ilustración de la técnica supongamos que  $\hat{m} = 7$ :

```
pl@nereida:~$ perl5.10.1 -wdE 0
main: (-e:1):\OmegaDB<1> x join '', map { "(?!".$_."{7})" } 0..9
0 (2!0\{7\}) (?!1{7}) (?!2{7}) (?!3{7}) (?!4{7}) (?!5{7}) (?!6{7}) (?!7{7}) (?!8{7}) (?!9{7}) (2!0\{7\})DB<2> x '7777777' = \frac{\gamma}{3} = \frac{\gamma}{3}empty array
   DB<3> x '7777778' = " /(??{join '', map { "(?!".$_."{7})" } 0..9})(\d{7})/
0 7777778
   DB<4> x '4444444' = "/(??{join '', map { "(?!".$_."{7})" } 0..9})(\d{7})/
   empty array
   DB<5> x '4422444' = "/(??{join '', map { "(?!".$_."{7})" } 0..9})(\d{7})/
0 4422444
```
#### Palíndromos con independencia del acento

Se trata en este ejercicio de generalizar la expresión regular introducida en la sección 3.2.5 para reconocer los palabra-palíndromos.

Se trata de encontrar una regexp que acepte que la lectura derecha e inversa de una frase en Español pueda diferir en la acentuación (como es el caso del clásico palíndromo dábale arroz a la zorra el abad). Una solución trivial es preprocesar la cadena eliminando los acentos. Supondremos sin embargo que se quiere trabajar sobre la cadena original. He aquí una solucion:

```
1 pl@nereida: "/Lperltesting$ cat actionspanishpalin.pl
```
2 #!/usr/local/lib/perl/5.10.1/bin//perl5.10.1 -w -CIOEioA

```
3 use v5.10;
```

```
4 use strict;
5 use utf8;
6 use re 'eval';
7 use Switch;
8
9 sub f {
10 my $char = shift;
11
12 switch($char) {
13 case [ qw{a á} ] { return '[aá]' }
14 case [ qw{e \acute{e}} ] { return '[e\acute{e}]' }
15 case [\text{qw}\{i\}] \{ \text{return } '[ii]' \}16 case [ qw{o 6}] { return '[o6]' }
17 case [ qw{u \hat{u}} ] { return '[u\hat{u}]' }
18 else { return $char };
19 }
20 }
21
22 my \text{frequency} = \frac{qr}{\sqrt{w*}} (?:
23 (\sqrt{w}) (?)^2 (?)^2 (?)^3 (*)^324 | \sqrt{w}?
25 ) \sqrt{w*}26 )
27 $
28 /ix;
29
30 my $input = \langle \rangle; # Try: 'dábale arroz a la zorra el abad';
31 chomp($input);
32 if (\text{Sinput} = \text{*}</math>33 say "$input is a palindrome";
34 }
35 else {
36 say "$input does not match";
37 }
```
Sigue un ejemplo de ejecución:

pl@nereida:~/Lperltesting\$ ./actionspanishpalin.pl dábale arroz a la zorra el abad dábale arroz a la zorra el abad is a palindrome pl@nereida:~/Lperltesting\$ ./actionspanishpalin.pl éoíúaáuioé éoíúaáuioé is a palindrome pl@nereida:~/Lperltesting\$ ./actionspanishpalin.pl dáed dáed does not match

## Postponiendo para conseguir recursividad

Véase el nodo [Complex regex for maths formulas](http://www.perlmonks.org/?node_id=585167) para la formulación del problema:

*Hiya monks, Im having trouble getting my head around a regular expression to match sequences. I need to catch all exceptions where a mathematical expression is illegal...*

There must be either a letter or a digit either side of an operator parenthesis must open and close next to letters or digits, not next to operators, and do not have to exist variables must not be more than one letter Nothing other than  $a-z$ ,  $A-Z$ ,  $0-9, +, -, *,/$ ,  $(,)$  can be  $used$ 

Can anyone offer a hand on how best to tackle this problem? many thanks

La respuesta dada por ikegami usa  $(2\{ \{\ldots\})$  para conseguir una conducta recursiva en versiones de perl anteriores a la 5.10:

pl@nereida:"/Lperltesting\$ cat -n complexformula.pl

```
\mathbf{1}#!/usr/bin/perl
 \overline{2}use strict;
 3
       use warnings;
 \overline{4}5
       sub is_valid_expr {
 6
          use re 'eval'; # to allow Eval-group at runtime
 \overline{7}8
          local our ($skip, $term, $expr);
 9
          $skip = qr! \simeq ! x;\text{ferm} = qr! \# A term is an identifier
10
                      \frac{1}{2} $skip [1-9][0-9]*# or a number
11
12
                      | $skip \( (??{ $expr }) $skip # or an expression
13
                               \setminus14
                      !x15
          sexpr = qr! $term
                                                          # A expr is a term
16
                        (?: $skip [-++/] $term $)*# or a term + a term ...
17
                      !x:18
19
          return \S [0] = \checkmark \hat{\text{ }} $expr $skip \z /x;
20
       \mathcal{L}21
       print(is_valid_expr($_) ? "$_ is valid\n" : "$_ is not valid\n") foreach (
22
23
        '(a + 3),
        (3 * 4)+(b + x),
24
25
        '(5 - a)*z','3 + 2',26
27
28
        '!3 + 2','3 + 2!29
30
        '3a'.
31
32
        '33',
33
        '3 * * 3',
34
        '2 - 3 * 4',
35
        '2 - 3 + 4',
36
37
       );
```
Sigue el resultado de la ejecución:

pl@nereida:~/Lperltesting\$ perl complexformula.pl  $(a + 3)$  is valid  $(3 * 4)+(b + x)$  is valid

```
(5 - a)*z is valid
3 + 2 is valid
!3 + 2 is not valid
3 + 2! is not valid
3 a is not valid
3 3 is not valid
3 * * 3 is not valid
2 - 3 * 4 is valid
2 - 3 + 4 is valid
```
### Caveats

Estos son algunos puntos a tener en cuenta cuando se usan patrones postpuestos. Véase la entrada (??{ code }) en la sección 'Extended-Patterns' en [perlre](http://perldoc.perl.org/perlre.html#Extended-Patterns):

*WARNING: This extended regular expression feature is considered experimental, and may be changed without notice. Code executed that has side effects may not perform identically from version to version due to the effect of future optimisations in the regex engine.*

*This is a* postponed regular subexpression*. The code is evaluated at run time, at the moment this subexpression may match. The result of evaluation is considered as a regular expression and matched as if it were inserted instead of this construct.*

*The code is not interpolated.*

*As before, the rules to determine where the code ends are currently somewhat convoluted.*

*Because perl's regex engine is not currently [re-entrant,](http://en.wikipedia.org/wiki/Reentrant_(subroutine)) delayed code may not invoke the regex engine either directly with* m// *or* s///*), or indirectly with functions such as* [split](http://www.ayni.com/perldoc/functions/split.html)*.*

*Recursing deeper than 50 times without consuming any input string will result in a fatal error. The maximum depth is compiled into perl, so changing it requires a custom build.*

## <span id="page-132-0"></span>3.2.10. Expresiones Condicionales

#### Citando a [perlre](http://search.cpan.org/perldoc/?perlre):

*A conditional expression is a form of if-then-else statement that allows one to choose which patterns are to be matched, based on some condition.*

*There are two types of conditional expression:* (?(condition)yes-regexp) *and* (?(condition)yes-rege

(?(condition)yes-regexp) *is like an* if () {} *statement in Perl. If the condition is true, the yes-regexp will be matched. If the condition is false, the yes-regexp will be skipped and Perl will move onto the next regexp element.*

*The second form is like an* if () {} else {} *statement in Perl. If the condition is true, the yes-regexp will be matched, otherwise the no-regexp will be matched.*

*The condition can have several forms.*

- *The first form is simply an integer in parentheses (integer). It is true if the corresponding backreference* \integer *matched earlier in the regexp. The same thing can be done with a name associated with a capture buffer, written as*  $(\texttt{name})$  *or*  $(\text{'name})$ .
- *The second form is a bare zero width assertion* (?...)*, either a lookahead, a lookbehind, or a code assertion.*
- *The third set of forms provides tests that return true if the expression is executed within a recursion* (R) *or is being called from some capturing group, referenced either by number* (R1*, or by name* (R&name)*.*

## Condiciones: número de paréntesis

Una expresión condicional puede adoptar diversas formas. La mas simple es un entero en paréntesis. Es cierta si la correspondiente referencia  $\int$ integer casó (también se puede usar un nombre si se trata de un paréntesis con nombre).

En la expresión regular  $\binom{(\cdot)}{(\cdot)}$  ( $\binom{(\cdot)}{(\cdot)}$  si el segundo paréntesis casa, la cadena debe ir seguida de una a, si no casa deberá ir seguida de una b:

```
DB<1> x 'hola' = ' /^(.)(..)?(?(2)a|b)/
0 \gamma h'1 'ol'
  DB<2> x 'ha' = \frac{7}{2} /^(.)(..)?(?(2)a|b)/
  empty array
  DB<3> x 'hb' = ' /^(.)(..)?(?(2)a|b)/
0' 'h'
1 undef
```
#### Ejemplo: cadenas de la forma *una*-otra-otra-*una*

La siguiente búsqueda casa con patrones de la forma  $x \cdot x \cdot y \cdot y \cdot x$ :

```
pl@nereida:~/Lperltesting$ perl5.10.1 -wde 0
main: (-e:1): 0DB<1> x 'aa' = n{^(\w+)(\w+)?(?(2)\2\1|\1)$}
0 'a'
1 undef
 DB<2> x 'abba' = m({\wedge}(\w+)(\w+))?(?(2)\2\1|\1)$}
0<sup>2</sup> a'1 'b'
  DB<3> x 'abbc' = m({\wedge}w+)(w+)(2)(2)(2)(1)(1)(3)empty array
 DB<4> x 'juanpedropedrojuan' = m\{\hat{(\w+)}(\w+)(\w+)?(?(2)\21|\1)0 'juan'
1 'pedro'
```
#### Condiciones: Código

Una expresión condicional también puede ser un código:

```
DB<1> a = 0; print "a = 0" if 'hola' = m{(?({a}))hola|adios)} # No hay matching
  DB<2> a = 1; print "a' if 'hola' = m{(?(?{$a})hola|adios)}
hola
```
#### Ejemplo: Cadenas con posible paréntesis inicial (no anidados)

La siguiente expresión regular utiliza un condicional para forzar a que si una cadena comienza por un paréntesis abrir termina con un paréntesis cerrar. Si la cadena no comienza por paréntesis abrir no debe existir un paréntesis final de cierre:

```
pl@nereida:~/Lperltesting$ cat -n conditionalregexp.pl
```

```
1 #!/usr/local/lib/perl/5.10.1/bin//perl5.10.1 -w
2 use v5.10;
3 use strict;
4
5 \text{ my } $r = qr\{(?x) # ignore spaces
6 <sup>2</sup>
7 (\()? # may be it comes an open par
```
8  $[\hat{C}()]$ + # no parenthesis 9  $(?)$   $(?)$  $10 \qquad \qquad \setminus) \qquad \qquad \# \text{ if yes then close par}$ 11 )  $12$  \$ 13 }; 14 say "<\$&>" if '(abcd)' =  $*$ ; 15 say "<\$&>" if 'abc' =  $*$  \$r; 16 say " $\langle abc \rangle$  does not match" unless '(abc' =  $\frac{2}{3}$ r; 17 say "<abc)> does not match" unless 'abc)' =  $r$ ;

Al ejecutar este programa se obtiene:

```
pl@nereida:~/Lperltesting$ ./conditionalregexp.pl
<(abcd)>
<abc>
<(abc> does not match
<abc)> does not match
```
#### Expresiones Condicionales con (R)

El siguiente ejemplo muestra el uso de la condición (R), la cual comprueba si la expresión ha sido evaluada dentro de una recursión:

```
pl@nereida:~/Lperltesting$ perl5.10.1 -wdE 0
main: (-e:1): 0DB<1> x 'bbaaaabb' = /(b(?(R)a+|(?0)|b)/0 'bbaaaabb'
  DB<2> x 'bb' = \frac{1}{2} /(b(?(R)a+|(?0))b)/
  empty array
  DB<3> x 'bab' = \frac{1}{2} /(b(?(R)a+|(?0)\rangleb)/
  empty array
  DB<4> x 'bbabb' =< /(b(?(R)a+|(?0)\rangleb)/
0 'bbabb'
```
La sub-expresión regular  $(?(R)a+|(?0))$  dice: si esta siendo evaluada recursivamente admite  $a+$  si no, evalúa la regexp completa recursivamente.

## Ejemplo: Palíndromos con Equivalencia de Acentos Españoles

Se trata en este ejercicio de generalizar la expresión regular introducida en la sección [3.2.5](#page-111-1) para reconocer los palabra-palíndromos<sup>[7](#page-134-0)</sup>. Se trata de encontrar una regexp que acepte que la lectura derecha e inversa de una frase en Español pueda diferir en la acentuación (como es el caso del clásico palíndromo *dábale arroz a la zorra el abad*). Una solución trivial es preprocesar la cadena eliminando los acentos. Supondremos sin embargo que se quiere trabajar sobre la cadena original. He aquí una solucion parcial (por consideraciones de legibilidad sólo se consideran las vocales a y o:

```
1 pl@nereida:~/Lperltesting$ cat spanishpalin.pl
2 #!/usr/local/lib/perl/5.10.1/bin//perl5.10.1 -w -CIOEioA
3 use v5.10;
4 use strict;
5 use utf8;
6
7 my \text{frequency} = \frac{qr}{(?<pal)}\sqrt{w*} (?:
8 (?<L>(?<a>[áa])|(?<e>[ée])|\w) # letter
```
<span id="page-134-0"></span> $7$  No sé si existe el término. Significa que la lectura directa y la inversa pueden diferir en los signos de puntuación

9  $(?kpal)$ # nested palindrome 10  $(?$  (<a>) [áa] # if is an "a" group  $($  ? :  $(($ ?<e> $)$  [ée] # if is an "e" group 11  $12$ # exact match  $\left\{\right\}$  $1.3$  $\mathcal{L}$ # end if [ée] 14  $\lambda$ # end group 15  $\mathcal{L}$ # end if [áa]  $| \sqrt{w}$ ? 16 # non rec. case 17  $) \forall w$ # punctuation symbols  $\mathcal{L}$ 18 19  $\mathbf{\hat{z}}$  $20$  $/ix:$ 21 my \$input = <>; # Try: 'dábale arroz a la zorra el abad'; 22 23 chomp(\$input); if  $(\$input =^* \$regexp)$  { 24 25 say "\$input is a palindrome";  $\rightarrow$ 26 27 else { 28 say "\$input does not match"; 29  $\rightarrow$ Ejecución: pl@nereida:~/Lperltesting\$ ./spanishpalin.pl dábale arroz a la zorra el abad dábale arroz a la zorra el abad is a palindrome pl@nereida:"/Lperltesting\$ ./spanishpalin.pl óuuo óuuo does not match pl@nereida:"/Lperltesting\$ ./spanishpalin.pl éaáe éaáe is a palindrome

Hemos usado la opción -CIOEioA para asegurarnos que los ficheros de entrada/saldia y error y la línea de comandos estan en modo UTF-8. (Véase la sección ??)

Esto es lo que dice la documentación de perlrun al respecto:

The -C flag controls some of the Perl Unicode features.

As of 5.8.1, the  $-C$  can be followed either by a number or a list of option letters. The letters, their numeric values, and effects are as follows; listing the letters is equal to summing the numbers.

 $\mathbf{1}$ I 1 STDIN is assumed to be in UTF-8  $\overline{2}$ 0 2 STDOUT will be in UTF-8 E 4 STDERR will be in UTF-8  $\mathcal{R}$  $\overline{4}$  $S 7 I + 0 + E$  $\overline{5}$ i 8 UTF-8 is the default PerlIO layer for input streams o 16 UTF-8 is the default PerlIO layer for output streams 6  $\overline{7}$  $D$  24 i + o A 32 the @ARGV elements are expected to be strings encoded 8 9 in UTF-8 10 L 64 normally the "IOEioA" are unconditional, 11 the L makes them conditional on the locale environment

```
12 variables (the LC_ALL, LC_TYPE, and LANG, in the order
```

```
13 of decreasing precedence) -- if the variables indicate
```

```
14 UTF-8, then the selected "IOEioA" are in effect
```

```
15 a 256 Set ${^UTF8CACHE} to -1, to run the UTF-8 caching code in
```

```
16 debugging mode.
```
*For example,* -COE *and* -C6 *will both turn on UTF-8-ness on both* STDOUT *and* STDERR*. Repeating letters is just redundant, not cumulative nor toggling.*

*The io options mean that any subsequent* open() *(or similar I/O operations) will have the* :utf8 *PerlIO layer implicitly applied to them, in other words,* UTF-8 *is expected from any input stream, and* UTF-8 *is produced to any output stream. This is just the default, with explicit layers in* open() *and with* binmode() *one can manipulate streams as usual.*

-C *on its own (not followed by any number or option list), or the empty string* "" *for the* PERL\_UNICODE *environment variable, has the same effect as* -CSDL *. In other words, the standard I/O handles and the default*open() *layer are UTF-8-fied but only if the locale environment variables indicate a UTF-8 locale. This behaviour follows the implicit (and problematic) UTF-8 behaviour of Perl 5.8.0.*

*You can use* -C0 *(or* 0 *for* PERL\_UNICODE *) to explicitly disable all the above Unicode features.*

El pragma use utilice que se utilice una semántica de carácteres (por ejemplo, la regexp  $\ell$ . casará con un carácter unicode), el pragma use bytes cambia de semántica de caracteres a semántica de bytes (la regexp. casará con un byte).

# 3.2.11. Verbos que controlan el retroceso

## El verbo de control (\*FAIL)

Tomado de la sección 'Backtracking-control-verbs' en [perlretut](http://perldoc.perl.org/perlretut.html#Backtracking-control-verbs):

*The control verb* (\*FAIL) *may be abbreviated as* (\*F)*. If this is inserted in a regexp it will cause to fail, just like at some mismatch between the pattern and the string. Processing of the regexp continues like after any "normal"failure, so that the next position in the string or another alternative will be tried. As failing to match doesn't preserve capture buffers or produce results, it may be necessary to use this in combination with embedded code.*

```
pl@nereida:~/Lperltesting$ cat -n vowelcount.pl
     1 #!/usr/local/lib/perl/5.10.1/bin//perl5.10.1 -w
     2 use strict;
     3
     4 my $input = shift() || <STDIN>;
     5 my %count = ();
     6 $input = " /([aeiou])(? { $count{ $1}$++; } ) (*FAIL)/i;7 printf("'%s' => %3d\n", \=, $count{\=}) for (sort keys %count);
```
Al ejecutarse con entrada supercalifragilistico produce la salida:

```
pl@nereida:~/Lperltesting$ ./vowelcount.pl
supercalifragilistico
a' \Rightarrow 2'e' => 1
i' => 4
'o' \implies 1v' => 1
```
Ejercicio 3.2.5. *¿Que queda en* \$1 *depués de ejecutado el matching* \$input =  $\check{ }$  /([aeiou])(?{ \$count{\$1}++;

Véase también:

- El nodo en [PerlMonks](http://www.perlmonks.org/?node_id=796576) *The Oldest Plays the Piano*
- Véase el ejercicio Las tres hijas en la sección [3.4.4](#page-152-0)

#### El verbo de control (\*ACCEPT)

Tomado de [perlretut](http://search.cpan.org/perldoc/?perlretut):

*This pattern matches nothing and causes the end of successful matching at the point at which the* (\*ACCEPT) *pattern was encountered, regardless of whether there is actually more to match in the string. When inside of a nested pattern, such as recursion, or in a subpattern dynamically generated via* (??{})*, only the innermost pattern is ended immediately.*

*If the* (\*ACCEPT) *is inside of capturing buffers then the buffers are marked as ended at the point at which the* (\*ACCEPT) *was encountered. For instance:*

```
DB<1> x 'AB' = ^{\circ} /(A (A|B(*ACCEPT)|C) D)(E)/x
0 \rightarrow AB'1 'B'
2 undef
  DB<2> x 'ACDE' = \sqrt{(A (A)B(*ACCEPT) (C) D)(E)/x}0 'ACD'
1 'C'
2'<sup>'E'</sup>
```
#### El verbo SKIP

*This zero-width pattern prunes the backtracking tree at the current point when backtracked into on failure. Consider the pattern* A (\*SKIP) B*, where* A *and* B *are complex patterns. Until the* (\*SKIP) *verb is reached,* A *may backtrack as necessary to match. Once it is reached, matching continues in* B*, which may also backtrack as necessary; however, should* B *not match, then no further backtracking will take place, and the pattern will fail outright at the current starting position.*

*It also signifies that whatever text that was matched leading up to the* (\*SKIP) *pattern being executed cannot be part of any match of this pattern. This effectively means that the regex engine* skips *forward to this position on failure and tries to match again, (assuming that there is sufficient room to match).*

*The name of the* (\*SKIP:NAME) *pattern has special significance. If a* (\*MARK:NAME) *was encountered while matching, then it is that position which is used as the "skip point". If no* (\*MARK) *of that name was encountered, then the* (\*SKIP) *operator has no effect. When used without a name the "skip pointis where the match point was when executing the* (\*SKIP) *pattern.*

Ejemplo:

```
pl@nereida:~/Lperltesting$ cat -n SKIP.pl
     1 #!/soft/perl5lib/bin/perl5.10.1 -w
     2 use strict;
     3 use v5.10;
     4
     5 say "NO SKIP: /a+b?(*FAIL)/";
     6 our \text{\$count} = 0;
     7 'aaab' = \sqrt{a+b?} (?{print "$&\n"; $count++})(*FAIL)/;
     8 say "Count=$count\n";
     9
```

```
10 say "WITH SKIP: a+b?(*SKIP)(*FAIL)/";
11 $count = 0;
12 'aaab' =~ /a+b?(*SKIP)(?{print "$&\n"; $count++})(*FAIL)/;
13 say "WITH SKIP: Count=$count\n";
14
15 say "WITH SKIP /a+(*SKIP)b?(*FAIL)/:";
16 $count = 0;
17 'aaab' = \int a+(*SKIP)b? (?{print "$&\n"; $count++})(*FAIL)/;
18 say "Count=$count\n";
19
20 say "WITH SKIP /(*SKIP)a+b?(*FAIL): ";
21 % count = 0:
22 'aaab' =~ /(*SKIP)a+b?(?{print "$&\n"; $count++})(*FAIL)/;
23 say "Count=$count\n";
```

```
Ejecución:
```

```
pl@nereida:~/Lperltesting$ perl5.10.1 SKIP.pl
NO SKIP: /a+b?(*FAIL)/
aaab
aaa
aa
a
aab
aa
a
ab
a
Count=9
WITH SKIP: a+b?(*SKIP)(*FAIL)/
aaab
WITH SKIP: Count=1
WITH SKIP /a+(*SKIP)b?(*FAIL)/:
aaab
aaa
Count=2
WITH SKIP /(*SKIP)a+b?(*FAIL):
aaab
aaa
aa
a
aab
aa
a
ab
a
Count=9
```
## Marcas

Tomado de la sección 'Backtracking-control-verbs' en [perlretut](http://perldoc.perl.org/perlretut.html#Backtracking-control-verbs):

(\*MARK:NAME) (\*:NAME)

*This zero-width pattern can be used to mark the point reached in a string when a certain part of the pattern has been successfully matched. This mark may be given a name. A later* (\*SKIP) *pattern will then skip forward to that point if backtracked into on failure. Any number of* (\*MARK) *patterns are allowed, and the* NAME *portion is optional and may be duplicated.*

*In addition to interacting with the* (\*SKIP) *pattern,* (\*MARK:NAME) *can be used to* label *a pattern branch, so that after matching, the program can determine which branches of the pattern were involved in the match.*

*When a match is successful, the* \$REGMARK *variable will be set to the name of the most recently executed* (\*MARK:NAME) *that was involved in the match.*

*This can be used to determine which branch of a pattern was matched without using a separate capture buffer for each branch, which in turn can result in a performance improvement.*

*When a match has failed, and unless another verb has been involved in failing the match and has provided its own name to use, the* \$REGERROR *variable will be set to the name of the most recently executed* (\*MARK:NAME)*.*

pl@nereida:~/Lperltesting\$ cat -n mark.pl

```
1 use v5.10;
2 use strict;
3
4 our $REGMARK;
5
6 \text{\$} = shift;
7 say REGMARK if /(?:x(*MARK:mx)|y(*MARK:my)|z(*MARK:mz));
8 say $REGMARK if /(?:x(*:xx)|y(*:yy)|z(*:zz));
```
Cuando se ejecuta produce:

```
pl@nereida:~/Lperltesting$ perl5.10.1 mark.pl y
my
yy
pl@nereida:~/Lperltesting$ perl5.10.1 mark.pl z
mz
zz
```
#### Poniendo un espacio después de cada signo de puntuación

Se quiere poner un espacio en blanco después de la aparición de cada coma:

 $s/$ ,  $/g;$ 

pero se quiere que la sustitución no tenga lugar si la coma esta incrustada entre dos dígitos. Además se pide que si hay ya un espacio después de la coma, no se duplique. Sigue una solución que usa marcas:

```
pl@nereida:~/Lperltesting$ perl5.10.1 -wdE 0
main: (-e:1): 0DB<1> $a = 'ab,cd, ef,12,34,efg,56,78,df, ef,'
 DB<2> x ($b = $a) = s/\d,\d(*:d)|,(?!\s)/($REGMARK eq 'd')? $& : ', '/ge
0 8
 DB<3> p "<$b>"
<ab, cd, ef, 12,34, efg, 56,78, df, ef, >
```
# 3.3. Expresiones Regulares en Otros Lenguajes

# Vim

- $\blacksquare$  [Learn vi/vim in 50 lines and 15 minutes](http://www.perlmonks.org/?node_id=333737)
- [VIM Regular Expressions](http://www.geocities.com/volontir/)
- [Editing features for advanced users](http://www.perlmonks.org/?node_id=141765)
- [Vim documentation: pattern](http://www.vim.org/htmldoc/pattern.html)
- [Vim Regular Expressions Chart](http://www.softpanorama.org/Editors/Vimorama/vim_regular_expressions.shtml)

# Java

El siguiente ejemplo muestra un programa estilo grep: solicita una expresión regular para aplicarla luego a una serie de entradas leídas desde la entrada estandar.

```
casiano@nereida:~/projects/PA/regexp$ cat -n Application.java
```

```
1 /**
2 * javac Application.java
3 * java Application
4 */
5
6 import java.io.*;
7 import java.util.regex.Pattern;
8 import java.util.regex.Matcher;
9
10 public class Application {
11
12 public static void main(String[] args){
13 String regexp = "";
14 BufferedReader br = new BufferedReader(new InputStreamReader(System.in));
15 try {
16 System.out.print("Enter your regex: ");
17 regexp = br.readLine();
18 } catch (IOException e) { System.exit(1); };
19 while (true) {
20
21 String input = "";
22 try {
23 System.out.print("Enter input string to search: ");
24 input = br.readLine();
25 } catch (IOException e) { System.exit(1); };
26
27 Pattern pattern = Pattern.compile(regexp);
28 Matcher matcher = pattern.matcher(input);
29
30 boolean found = false;
31 while (matcher.find()) {
32 System.out.println("I found the text "
33 + matcher.group()
34 + " starting at index "
35 + matcher.start()
36 + " and ending at index "
```

```
37 +matcher.end()
38 );
39 found = true;
40 }
41 if(!found){
42 System.out.println("No match found.");
43 }
44 }
45 }
46 }
```
Ejecución:

casiano@nereida:~/Ljavatesting\$ java Application Enter your regex:  $(\dagger)^{d+}$ .  $(\dagger)^{d+}$ Enter input string to search: a4b5d6c7efg I found the text 4b5 starting at index 1 and ending at index 4 I found the text 6c7 starting at index 5 and ending at index 8 Enter input string to search: abc No match found. Enter input string to search:

Véase también [Java Regular Expressions](http://java.sun.com/docs/books/tutorial/essential/regex/)

## bash

Esta es una versión en bash del conversor de temperaturas visto en las secciones anteriores:

```
pl@nereida:~/src/bash$ cat -n f2c
    1 #!/bin/bash
    2 echo "Enter a temperature (i.e. 32F, 100C):";
    3 read input;
    4
    5 if [ -z "$(echo $input | grep -i '^[-+]\?[0-9]\+\(\.[0-9]*\)\?\ *[CF]$')" ]
    6 then
    7 echo "Expecting a temperature, so don't understand \"$input\"." 1>&2;
    8 else
    9 input=$(echo $input | tr -d' ' );
   10 InputNum=${input:0:${#input}-1};
   11 Type=${input: -1}
   1213 if [ $Type = "c" -o $Type = "C" ]
   14 then
   15 celsius=$InputNum;
   16 fahrenheit=$(echo "scale=2; ($celsius * 9/5)+32" | bc -l);
   17 else
   18 fahrenheit=$InputNum;
   19 celsius=$(echo "scale=2; ($fahrenheit -32)*5/9" | bc -l);
   20 fi
   21
   22 echo "$celsius C = $fahrenheit F";
   23 fi
```
C

```
pl@nereida:~/src/regexpr$ cat -n pcregrep.c
1 #include <stdio.h>
2 #include <stdlib.h>
3 #include <string.h>
4 #include <assert.h>
5 #include <pcre.h>
6
7 char enter_reverse_mode[] = "\33[7m";
8 char exit_reverse_mode[] = "\33[0m";9
10 int main(int argc, char **argv)
11 \quad {
12 const char *pattern;
13 const char *errstr;
14 int erroffset;
15 pcre *expr;
16 char line[512];
17 assert(\arg c == 2); /* XXX fixme */
18 pattern = \arg(y[1]);
19 if (!(expr = pcre_compile(pattern, 0, &errstr, &erroffset, 0))) {
20 fprintf(stderr, "%s: %s\n", pattern, errstr);
21 return EXIT_FAILURE;
22 }
23 while (fgets(line, sizeof line, stdin)) {
24 size_t len = strcspn(line, "\n\n");
25 int matches[2];
26 int offset = 0;
27 int flags = 0;
28 line[len] = ' \ 0';
29 while (0 < pcre_exec(expr, 0, line, len, offset, flags, matches, 2)) {
30 printf("%.*s%s%.*s%s",
31 matches[0] - offset, line + offset,
32 enter_reverse_mode,
33 matches[1] - matches[0], line + matches[0],
34 exit_reverse_mode);
35 offset = matches[1];
36 flags |= PCRE_NOTBOL;
37 }
38 printf("%s\n", line + offset);
39 }
40 return EXIT SUCCESS:
41 }
```

```
Compilación:
```

```
pl@nereida:~/src/regexpr$ gcc -lpcre pcregrep.c -o pcregrep
```
Cuando se ejecuta espera un patrón en la línea de comandos y pasa a leer desde la entrada estandar. Las cadenas que casan se muestran resaltadas:

```
pl@nereida:~/src/regexpr$ ./pcregrep '\d+'
435 otro 23
435 otro 23
hola
hola
```
## Python

```
pl@nereida:~/src/python$ cat -n c2f.py
 1 #!/usr/local/bin/python
 2 import re
 3
 4 temp = raw_input( ' Introduzca una temperatura (i.e. 32F, 100C): ' )
 5 pattern = re.compile( "\ ([-+]?[0-9]+(\.[0-9]*)?)\s*([CF])$", re.IGNORECASE)
 6 mo = pattern.match( temp )
7
8 if mo:
9 inputNum = float(mo.group( 1 ))
10 type = mo.group(3)11 \; celsius = 0.0
12 fahrenheit = 0.0
13 if ( type == "C" or type == "c" ) :
14 celsius = inputNum
15 fahrenheit = ( celsius * 9/5 ) + 32
16 else :
17 fahrenheit = inputNum
18 celsius = ( fahrenheit - 32 ) * 5/9
19 print " ", \frac{1}{2} (celsius), " C = ", \frac{1}{2} (fahrenheit), " F\n"
20 else :
21 print " Se experaba una temperatura, no se entiende", temp, "\n"
```
#### Ruby

```
pl@nereida:~/src/ruby$ cat -n f2c_b
1 #!/usr/bin/ruby
2
3 # Primero leemos una temperatura
4 class Temperature_calculator
5 def initialize temp
6 comp = Regexp.new('^([-+]?\d+(\.\d*)?)\s*([CFcf])$')
7 if temp =\sim comp
8 begin
9 cifra = Float($1)
10 @C,@F = ( $3 == "F" or $3 == "f")? [(cifra -32) * 5/9, cifra] : [cifra , cifra * 9/5 +
11 end
12 else
13 raise("Entrada incorrecta")
14 end
15 end
16
17 def show
18 puts "Temperatura en Celsius: #{@C}, temperatura en Fahrenheit: #{@F}"
19 end
20 end
21
22 temperatura = Temperature_calculator.new(readline.chop)
23 temperatura.show
```
Javascript
```
<SCRIPT LANGUAGE="JavaScript"><!--
function demoMatchClick() {
  var re = new RegExp(document.demoMatch.regex.value);
  if (document.demoMatch.subject.value.match(re)) {
    alert("Successful match");
  } else {
    alert("No match");
  }
}
function demoShowMatchClick() {
  var re = new RegExp(document.demoMatch.regex.value);
  var m = re.exec(document.demoMatch.subject.value);
  if (m == null) {
    alert("No match");
  } else {
    var s = "Match at position " + m.index + ":\n\cdot\";
    for (i = 0; i < m.length; i++) {
      s = s + m[i] + "n";}
    alert(s);
  }
}
function demoReplaceClick() {
  var re = new RegExp(document.demoMatch.regex.value, "g");
  document.demoMatch.result.value =
    document.demoMatch.subject.value.replace(re,
      document.demoMatch.replacement.value);
}
// -->
</SCRIPT>
<FORM ID="demoMatch" NAME="demoMatch" METHOD=POST ACTION="javascript:void(0)">
<P>Regexp: <INPUT TYPE=TEXT NAME="regex" VALUE="\bt[a-z]+\b" SIZE=50></P>
<P>Subject string: <INPUT TYPE=TEXT NAME="subject"
   VALUE="This is a test of the JavaScript RegExp object" SIZE=50></P>
<P><INPUT TYPE=SUBMIT VALUE="Test Match" ONCLICK="demoMatchClick()">
<INPUT TYPE=SUBMIT VALUE="Show Match" ONCLICK="demoShowMatchClick()"></P>
<P>Replacement text: <INPUT TYPE=TEXT NAME="replacement" VALUE="replaced" SIZE=50></P>
<P>Result: <INPUT TYPE=TEXT NAME="result"
   VALUE="click the button to see the result" SIZE=50></P>
<P><INPUT TYPE=SUBMIT VALUE="Replace" ONCLICK="demoReplaceClick()"></P>
</FORM>
```
# 3.4. Casos de Estudio

### 3.4.1. Secuencias de números de tamaño fijo

El siguiente problema y sus soluciones se describen en el libro de J.E.F. Friedl [?]. Supongamos que tenemos un texto conteniendo códigos que son números de tamaño fijo, digamos seis dígitos, todos pegados, sin separadores entre ellos, como sigue:

#### 012345678901123334234567890123125934890123345126

El problema es encontrar los códigos que comienzan por 12. En negrita se han resaltado las soluciones. Son soluciones sólo aquellas que, comienzan por 12 en una posición múltiplo de seis. Una solución es:

```
@nums = grep {m/^12}/ m/\ddot{6}/g;
```
que genera una lista con los números y luego selecciona los que comienzan por 12. Otra solución es:

 $@nums = grep { defined } m/(12\ddot{4})|\ddot{6}/g;$ 

que aprovecha que la expresión regular devolverá una lista vacía cuando el número no empieza por 12:

```
DB<1> $x = '012345678901123334234567890123125934890123345126'
DB<2> x ($x = m/(12\dd{4})|\ddot{o}0 undef
1 undef
2 123334
3 undef
4 undef
5 125934
6 undef
```
7 undef

Obsérvese que se esta utilizando también que el operador | no es *greedy*.

 $iS$ e puede resolver el problema usando sólamente una expresión regular? Obsérvese que esta solución "casi funciona":

DB<3> x @nums =  $x = m/(?:\d{6}) * ?(12\dd{4})/g;$ 

- 0 123334
- 1 125934
- 2 123345

recoge la secuencia mas corta de grupos de seis d´ıgitos que no casan, seguida de una secuencia que casa. El problema que tiene esta solución es al final, cuando se han casado todas las soluciones, entonces la búsqueda exhaustiva hará que nos muestre soluciones que no comienzan en posiciones múltiplo de seis. Por eso encuentra 123345:

#### 012345678901123334234567890123125934890123345126

Por eso, Friedl propone esta solución:

#### $@nums = m/(?:\d{6})*?(12\dd{4})(?:(?!12)\dd{6})*/g;$

Se asume que existe al menos un éxito en la entrada inicial. Que es un extraordinario ejemplo de como el uso de paréntesis de agrupamiento simplifica y mejora la legibilidad de la solución. Es fantástico también el uso del operador de predicción negativo.

### Solución usando el ancla  $\setminus$  G

El ancla \G ha sido concebida para su uso con la opción /g. Casa con el punto en la cadena en el que terminó el último emparejamiento. Cuando se trata del primer intento o no se está usando /g, usar  $\G$  es lo mismo que usar  $\A$ .

Mediante el uso de este ancla es posible formular la siguiente solución al problema planteado:

```
pl@nereida:~/Lperltesting$ perl -wde 0
main: (-e:1): 0DB<1> $_ = '012345678901123334234567890123125934890123345126'
DB<2> x m/\G(?:\d{6})*?(12\d{4})/g
0 123334
1 125934
```
## Sustitución

Si lo que se quiere es sustituir las secuencias deseadas es poisble hacerlo con la siguiente expresión regular:

```
casiano@nereida:~/docs/curriculums/CV_MEC$ perl -wde 0
DB<1> x $x = '012345678901123334234567890123125934890123345126'
0 012345678901123334234567890123125934890123345126
DB<2> x ($y = $x) = s/(12\d{4})|\d{6}/$1? "-$1-":$& /ge
0 8
DB<3> p $y
012345678901-123334-234567890123-125934-890123345126
```
## 3.4.2. Palabras Repetidas

Su jefe le pide una herramienta que compruebe la aparición de duplicaciones consecutivas en un texto texto (como esta esta y la anterior anterior). La solución debe cumplir las siguientes especificaciones:

- Aceptar cualquier número de ficheros. Resaltar las apariciones de duplicaciones. Cada línea del informe debe estar precedida del nombre del fichero.
- $\blacksquare$  Funcionar no sólo cuando la duplicación ocurre en la misma línea.
- Funcionar independientemente del *case* y de los blancos usados en medio de ambas palabras.
- **Las palabras en cuestión pueden estar separadas por** *tags* **HTML.**

```
1 #!/usr/bin/perl -w
2 use strict;
3 use Term::ANSIScreen qw/:constants/;
4
5 my $bold = BOLD();
6 my $clear = CLEAR();
7 my $line = 1;
8
9 # read paragraph
10 local \sqrt[6]{} = ". \n";
11 while (my \text{span} = \langle \rangle) {
12 next unless span = s13 \b # start word ...
14 ([a-z]+) # grab word in $1 and \1
15 ( \qquad # save the tags and spaces in $2
16 (\s|<[^>]+>)+ # spaces or HTML tags
```

```
17 )
18 (\1\) # repeated word in $4
19 }!$bold$1$clear$2$bold$4$clear!igx;
2021 $par =~ s/^/"$ARGV(".$line++."): "/meg; # insert filename and line number
22
23 print $par;
24 }
```
## 3.4.3. Análisis de cadenas con datos separados por comas

Supongamos que tenemos cierto texto en \$text proveniente de un fichero CSV (*Comma Separated Values*). Esto es el fichero contiene líneas con el formato:

"earth",1,"moon",9.374

Esta línea representa cinco campos. Es razonable querer guardar esta información en un *array*, digamos @field, de manera que  $$field[0] == 'earth', $field[1] == '1', etc. Esto no sólo implica$ descomponer la cadena en campos sino también quitar las comillas de los campos entrecomillados. La primera solución que se nos ocurre es hacer uso de la función split:

#### $\text{Ofields} = \text{split}(/,/, \text{#text})$ ;

Pero esta solución deja las comillas dobles en los campos entrecomillados. Peor aún, los campos entrecomillados pueden contener comas, en cuyo caso la división proporcionada por split sería errónea.

```
1 #!/usr/bin/perl -w
 2 use Text::ParseWords;
 3
 4 sub parse_csv {
 5 my $text = shift;
 6 my @fields = (); # initialize @fields to be empty
 7
 8 while $text =^*9 m''(([\hat{\neg}''\setminus\setminus]|\setminus\setminus,)*)",? # quoted fields
| 10 | |
11 ([^,]+),? # $3 = non quoted fields
12 |
13 , the set of the set of the set of the set of the set of the set of the set of the set of the set of the set of the set of the set of the set of the set of the set of the set of the set of the set of the set of the set 
14 /gx
15 )
16 {
17 push(@fields, defined($1)? $1:$3); # add the just matched field
18 }
19 push(@fields, undef) if $text = m/, $/; #account for an empty last field
20 return @fields;
21 }
2223 $test = '"earth",1,"a1, a2","moon",9.374';
24 print "string = \iota'$test\iota'\n";
25 print "Using parse_csv\n:";
26 @fields = parse_csv($test);
27 foreach $i (@fields) {
28 print "$i\n";
```

```
29 }
30
31 print "Using Text::ParseWords\n:";
32 # @words = \&quotewords($delim, $keep, @lines);
33 #The $keep argument is a boolean flag. If true, then the
34 #tokens are split on the specified delimiter, but all other
35 #characters (quotes, backslashes, etc.) are kept in the
36 #tokens. If $keep is false then the &*quotewords()
37 #functions remove all quotes and backslashes that are not
38 #themselves backslash-escaped or inside of single quotes
39 \#(i.e., &quotewords() tries to interpret these characters
40 #just like the Bourne shell).
41
42 @fields = quotewords(',',0,$test);
43 foreach $i (@fields) {
44 print "$i\n";
45 }
```
Las subrutinas en Perl reciben sus argumentos en el *array* @\_. Si la lista de argumentos contiene listas, estas son "aplanadas" en una única lista. Si, como es el caso, la subrutina ha sido declarada antes de la llamada, los argumentos pueden escribirse sin paréntesis que les rodeen:

#### @fields = parse\_csv \$test;

Otro modo de llamar una subrutina es usando el prefijo &, pero sin proporcionar lista de argumentos.

#### @fields = &parse\_csv;

En este caso se le pasa a la rutina el valor actual del *array* @\_.

Los operadores push (usado en la línea 17) y pop trabajan sobre el final del *array*. De manera an´aloga los operadores shift y unshift lo hacen sobre el comienzo. El operador ternario ? trabaja de manera análoga como lo hace en C.

El código del push podría sustituirse por este otro:

#### push(@fields, \$+);

Puesto que la variable \$+ contiene la cadena que ha casado con el último paréntesis que haya casado en el ultimo "matching".

La segunda parte del código muestra que existe un módulo en Perl, el módulo Text::Parsewords que proporciona la rutina quotewords que hace la misma función que nuestra subrutina.

Sigue un ejemplo de ejecución:

```
> csv.pl
string = '"earth", 1, "a1, a2", "moon", 9.374'Using parse_csv
:earth
1
a1, a2
moon
9.374
Using Text::ParseWords
:earth
1
a1, a2
moon
9.374
```
## 3.4.4. Las Expresiones Regulares como Exploradores de un Arbol de Soluciones ´

## Números Primos

El siguiente programa evalúa si un número es primo o no:

```
pl@nereida:~/Lperltesting$ cat -n isprime.pl
 1 #!/usr/bin/perl -w
 2 use strict;
 3
 4 my $num = shift;
 5 die "Usage: $0 integer\n" unless (defined($num) && $num = \land \land d+$/);
 6
 7 if (("1" x $num) = " /^(11+) \1+$/) {8 my $factor = length($1);9 print "$num is $factor x ".$num/$factor."\n";
10 }
11 else {
12 print "$num is prime\n";
13 }
```
Siguen varias ejecuciones:

```
pl@nereida:~/Lperltesting$ ./isprime.pl 35.32
Usage: ./isprime.pl integer
pl@nereida:~/Lperltesting$ ./isprime.pl 47
47 is prime
pl@nereida:~/Lperltesting$ ./isprime.pl 137
137 is prime
pl@nereida:~/Lperltesting$ ./isprime.pl 147
147 is 49 x 3
pl@nereida:~/Lperltesting$ ./isprime.pl 137
137 is prime
pl@nereida:~/Lperltesting$ ./isprime.pl 49
49 is 7 x 7
pl@nereida:~/Lperltesting$ ./isprime.pl 47
47 is prime
```
#### Ecuaciones Diofánticas: Una solución

Según dice la entrada [Diophantine](http://en.wikipedia.org/wiki/Diophantine_equation) equationen la wikipedia:

*In mathematics, a Diophantine equation is an indeterminate polynomial equation that allows the variables to be integers only.*

La siguiente sesión con el depurador muestra como se puede resolver una ecuación lineal diofántica con coeficientes positivos usando una expresión regular:

```
DB<1> # Resolvamos 3x + 2y + 5z = 40
DB<2> x ('a'x40) = \int (?:\dots)+((?:\dots)+(()(?:\dots)+))(?:\dots+)0 'aaaaaaaaaaaaaaaaaaaaaaaaaaaaaaaaa'
1 'aa'
2 'aaaaa'
DB<3> x map { length } ('a'x40) = \int (?::...)+)((?::...)+)((?::...)+)$/
0 33
1 2
2 5
```

```
DB<4> @c = (3, 2, 5)DB<5> x map { length($_) / C[3i++] } ('a'x40) = ' / '((?:...)+)((?:..)+)((?:.....)+)$/
0 11
1 1
2 1
DB<6> p 3*11+2*1+5*1
40
```
## Ecuaciones Diofánticas: Todas las soluciones

Usando el verbo (\*FAIL) es posible obtener todas las soluciones:

```
main: (-e:1): 0DB<1> sub equ { my @c = @_; print "\t3*$c[0]+2*$c[1]+5*$c[2] = ",3*$c[0]+2*$c[1]+5*$c[2],"\n"
DB<2> sub f { my @c = ((length($1)/3), (length($2)/2), (length($3)/5)); equ(@c); }
DB<3> x ('a'x40) = \int (?:\dots) + ((?:\dots) +)((?:\dots) +)((?:\dots) + 1)3*11+2*1+5*1 = 403*9+2*4+5*1 = 403*8+2*3+5*2 = 403*7+2*7+5*1 = 403*7+2*2+5*3 = 403*6+2*6+5*2 = 403*6+2*1+5*4 = 403*5+2*10+5*1 = 403*5+2*5+5*3 = 403*4+2*9+5*2 = 403*4+2*4+5*4 = 403*3+2*13+5*1 = 403*3+2*8+5*3 = 403*3+2*3+5*5 = 403*2+2*12+5*2 = 403*2+2*7+5*4 = 403*2+2*2+5*6 = 403*1+2*16+5*1 = 403*1+2*11+5*3 = 403*1+2*6+5*5 = 403*1+2*1+5*7 = 40empty array
```

```
DR < 4
```
## Ecuaciones Diofánticas: Resolutor general

El siguiente programa recibe en línea de comandos los coeficientes y término inependeinte de una ecuación lineal diofántica con coeficientes positivos y muestra todas las soluciones. El algoritmo primero crea una cadena conteniendo el código Perl que contiene la expresión regular adecuada para pasar luego a evaluarlo:

```
pl@nereida:~/Lperltesting$ cat -n diophantinesolvergen.pl
 1 #!/usr/local/lib/perl/5.10.1/bin//perl5.10.1 -w
 2 use v5.10;
 3 use strict;
 \Delta5 # Writes a Perl solver for
 6 # a1 x1 + a2 x2 + ... + an xn = b7 # a_i and b integers > 0
 8 #
```

```
9
10 my b = pop;11 my @a = @ARGV;12 my \deltadebug = 1;
13
14 my b1 = '1'xb;
15 my @a1 = map \{ '1'x$ } @a;16 my @index = map { 'length($'.$_.")/".$a[$_-1] } 1..(@a);
17 my $aux = join ",", @index;
18
19 my \text{frequency} = \text{'`};20 \text{frequency} := "((?:\$_-)+)" for @al;21
22 \frac{\text{frequency}}{\text{frequency}} = \frac{1}{2} (? \{ f() \}) (\text{*FAIL});
23
24 my $solver = <<"SOLVER";
25 my \@stack;
26 sub f {
27 my \cos = (\text{Saux});
28 push \@stack, [ \@s ];
29 }
30
31 q{$b1} = m{$regexp}x;
32
33 return \@stack;
34 SOLVER
35
36 print "Solver:\n--------\n$solver\n--------\n" if $debug;
37
38 my @stack = eval $solver;
39
40 say("@$_") for @stack
Sigue un ejemplo de ejecución:
pl@nereida:~/Lperltesting$ ./diophantinesolvergen.pl 3 2 5 40
Solver:
--------
my @stack;
sub f {
  my @s = (length($1)/3, length($2)/2, length($3)/5);push @stack, [ @s ];
}
q{1111111111111111111111111111111111111111} =~ m{^((?:111)+)((?:11)+)((?:11111)+)$(?{ f() })(*FAIL)}x;
return @stack;
--------
11 1 1
9 4 1
8 3 2
7 7 1
```

```
7 2 3
```
1 1 7

## Las Tres Hijas

En la páginas de Retos Matemáticos de [DIVULGAMAT](http://divulgamat.ehu.es/weborriak/RetosMatematicos/Problemas/Prob15.asp) puede encontrarse el siguiente problema:

Ejercicio 3.4.1. *Dos matemáticos se vieron en la calle después de muchos años sin coincidir.* 

- *¡Hola!, ¿qué tal?, ¿te casaste?, y... ¿cuántos hijos tienes?*
- *Pues tengo tres hijas.*
- $\blacksquare$  *iy qué años tienen?*
- *¡A ver si lo adivinas!: el producto de las edades de las tres es 36, y su suma es el número del portal que ves enfrente...*
- *¡Me falta un dato!*
- *¡Ah, s´ı!, ¡la mayor toca el piano!*

*¿Qu´e edad tendr´an las tres hijas?*

*¿Podemos ayudarnos de una expresi´on regular para resolver el problema? Al ejecutar el siguiente programa:*

```
pl@nereida:~/Lperltesting$ cat -n playspiano.pl
 1 #!/usr/local/lib/perl/5.10.1/bin//perl5.10.1 -w
 2 use v5.10;
 3 use strict;
 4 use List::Util qw{sum};
 5
 6 local our %u;
 7 sub f {
 8 my @a = @_{i};9 @a = sort { $b <=> $a } (length($a[1]), length($a[0])/length($a[1]), 36/length($a[0]) );
10
11 local $" = ", ";
12 say "(@a)\t ".sum(@a) unless exists($u{"@a"});
13 \text{\$u}{"\text{\degree a}"} = undef;
14 }
```

```
15
16 say "SOL\t\tNUMBER";
17 my @a = ('1'x36) =18 /^((1+)\2+)(1+)\19 (?{ f($1, $2, $3)
20 })
21 (*FAIL)
22 / x;
```
*obtenemos la salida:*

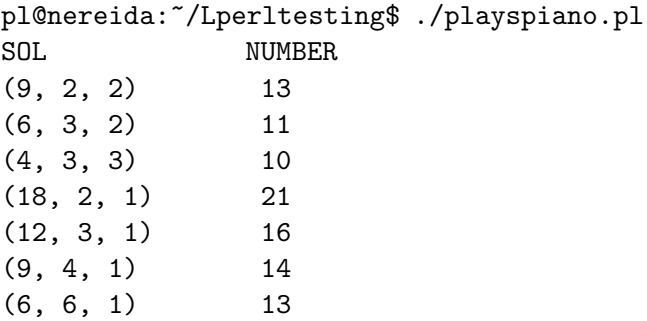

*Explique el funcionamiento del programa. A la vista de la salida ¿Cu´ales eran las edades de las hijas?*

### Mochila 0-1

Para una definición del problema vea la sección El Problema [de la Mochila 0-1](http://nereida.deioc.ull.es/~lhp/perlexamples/node205.html) en los apuntes de LHP

```
Ejercicio 3.4.2. ¿Ser´ıa capaz de resolver usando expresiones regulares el problema de la mochila 0-1?
   ¡Si lo logra merece el premio a la soluci´on mas freak que se haya encontrado para dicho problema!
```
#### Véase también

Véase también:

- V´ease el nodo en [PerlMonks](http://www.perlmonks.org/?node_id=796576) *The Oldest Plays the Piano*
- [Solving Algebraic Equations Using Regular Expressions](http://blog.stevenlevithan.com/archives/algebra-with-regexes)

## 3.4.5. Número de substituciones realizadas

El operador de substitución devuelve el número de substituciones realizadas, que puede ser mayor que uno si se usa la opción /g. En cualquier otro caso retorna el valor falso.

```
1 #!/usr/bin/perl -w
2 undef($/);
3 $paragraph = <STDIN>;
4 % count = 0;
5 \text{G} \text{S} \text{S} \text{S} \text{S} \text{S} \text{S} \text{S} \text{S} \text{S} \text{S} \text{S} \text{S} \text{S} \text{S} \text{S} \text{S} \text{S} \text{S} \text{S} \text{S} \text{S} \text{S} \text{S} \text{S} \text{S} \text{S} \text6 print "$paragraph";
7 print "\n$count\n";
```
El resultado de la ejecución es el siguiente:

```
> numsust.pl
Dear Mister Bean,
Is a pleasure for me and Mister Pluto
```
to invite you to the Opening Session Official dinner that will be chaired by Mister Goofy.

```
Yours sincerely
  Mister Mickey Mouse
Dear Mr. Bean,
Is a pleasure for me and Mr. Pluto
to invite you to the Opening Session
Official dinner that will be chaired by
Mr. Goofy.
```
Yours sincerely Mr. Mickey Mouse

```
4
```
# 3.4.6. Expandiendo y comprimiendo tabs

Este programa convierte los tabs en el número apropiado de blancos.

```
pl@nereida:~/Lperltesting$ cat -n expandtabs.pl
```

```
1 #!/usr/bin/perl -w
2 use strict;
3
4 my @string = <;;5
6 for (@string) {
7 while (s/\t+/' ' x (length($&)*8 - length($')%8)/e) {}
8 print $_;
9 }
```
Sigue un ejemplo de ejecución:

```
pl@nereida:~/Lperltesting$ cat -nt tabs.in
    1 012345670123456701234567012345670
    2 one<sup>^</sup>Itwo<sup>^I^Ithree</sup>
    3 four^I^I^I^Ifive
    4 <sup>~</sup>I<sup>^</sup>Itwo
pl@nereida:~/Lperltesting$ ./expandtabs.pl tabs.in | cat -tn
    1 012345670123456701234567012345670
    2 one two three
    3 four five
    4 two
```
Ejercicio 3.4.3. *¿Funciona igual si se cambia el bucle* while *por una opción* /g<sup>2</sup>

```
pl@nereida:~/Lperltesting$ cat -n ./expandtabs2.pl
  1 #!/usr/bin/perl -w
  2 use strict;
  3
  4 my @string = <;;5
  6 for (@string) {
  7 s/\t+/' ' x (length($&)*8 - length($')%8)/ge;
  8 print $_;
  9 }
```
*¿Porqu´e?*

## 3.4.7. Modificación de Múltiples Ficheros: one liner

Aunque no es la forma de uso habitual, Perl puede ser utilizado en "modo sed" para modificar el texto en múltiples ficheros:

perl -e 's/nereida\.deioc\.ull\.es/miranda.deioc.ull.es/gi' -p -i.bak \*.html Este programa sustituye la palabra original (g)lobalmente e i)gnorando el "case") en todos los ficheros \*.html y para cada uno de ellos crea una copia de seguridad \*.html.bak.

Otro ejemplo: la sustitución que sigue ocurre en todos los ficheros info.txt en todos los subdirectorios de los subdirectorios que comiencen por alu:

```
perl -e 's/\|hyperpage//gi' -p -i.bak alu*/*/info.txt
```
Las *opciones de línea* de comandos significan lo siguiente:

- -e puede usarse para definir el script en la l´ınea de comandos. Multiples -e te permiten escribir un multi-script. Cuando se usa -e, perl no busca por un fichero de script entre la lista de argumentos.
- -p La opción -p hace que perl incluya un bucle alrededor de tu "script" al estilo sed:

```
while (\langle \rangle) {
           ... \qquad \qquad \texttt{\#} your script goes here
} continue {
           print;
}
```
- -n Nótese que las líneas se imprimen automáticamente. Para suprimir la impresión usa la opción  $-n$
- -i[ext ] La opción -i Expresa que los ficheros procesados serán modificados. Se renombra el fichero de entrada file.in a file.in.ext, abriendo el de salida con el mismo nombre del fichero de entrada file.in. Se selecciona dicho fichero como de salida por defecto para las sentencias print. Si se proporciona una extensión se hace una copia de seguridad. Si no, no se hace copia de seguridad.

En general las opciones pueden ponerse en la primera línea del "script", donde se indica el intérprete. Asi pues, decir

perl -p -i.bak -e "s/foo/bar/;" es equivalente a usar el "script":

#!/usr/bin/perl -pi.bak s/foo/bar/;

# 3.5. tr y split

El operador de traducción permite la conversión de unos caracteres por otros. Tiene la sintáxis: tr/SEARCHLIST/REPLACEMENTLIST/cds

y/SEARCHLIST/REPLACEMENTLIST/cds

El operador permite el reemplazo carácter a carácter, por ejemplo:

```
$ perl -de 0
 DB<1> $a = 'fiboncacci'
  DB<2> $a =~ tr/aeiou/AEIOU/
  DB<3> print $a
fIbOncAccI
```

```
DB<4> a = y/fbnc/FBNC/DB<5> print $a
FIBONCACCI
```
El operador devuelve el número de carácteres reeemplazados o suprimidos.

```
$cnt = $sky = " tr/*/*/; # count the stars in $sky
```
Si se especifica el modificador /d, cualquier carácter en SEARCHLIST que no figure en REPLACEMENTLIST es eliminado.

```
DB<6> print $a
FIBONCACCI
  DB<7> a = \gamma y / 0A // dDB<8> print $a
FIBNCCCI
```
Si se especifica el modificador /s, las secuencias de carácteres consecutivos que serían traducidas al mismo carácter son comprimidas a una sola:

```
DB<1> $b = 'aaghhh!'DB<2> b = \sqrt{\frac{h}{\cosh}}DB<3> p $b
```
agh!

Observa que si la cadena REPLACEMENTLIST es vacía, no se introduce ninguna modificación.

Si se especifica el modificador /c, se complementa SEARCHLIST; esto es, se buscan los caracteres que no están en SEARCHLIST.

### tr/a-zA-Z/ /cs; # change non-alphas to single space

Cuando se dan múltiples traducciones para un mismo carácter, solo la primera es utilizada:

## tr/AAA/XYZ/

traducirá A por X.

El siguiente *script* busca una expresión regular en el fichero de passwords e imprime los *login* de los usuarios que casan con dicha cadena. Para evitar posibles confusiones con las vocales acentuadas se usa el operador tr.

```
1 #!/usr/bin/perl -w
 2 $search = shift(@ARGV) or die("you must provide a regexpr\n");
 3 $search = v/ÁÉÍÓÚáéíóú/AEIOUaeiou/;
 4 open(FILE,"/etc/passwd");
 5 while ($line = <FILE>) {
 6 $line = \sqrt{x}/AE100A6160A/AE100Ae100/;
 7 if $line =^{\sim}/$search/io) {
 8 @fields = split(":",$line);
9 $login = $fields[0];
10 if ($line !~ /^#/) {
11 print "$login\n";
12 \t}13 else {
14 print "#$login\n";
15 }
16 }
17 }
18
```
Ejecución (suponemos que el nombre del fichero anterior es split.pl):

```
> split.pl Rodriguez
##direccion
call
casiano
alu5
alu6
##doctorado
paco
falmeida
##ihiu07
```
Para familiarizarte con este operador, codifica y prueba el siguiente código:

```
1 #!/usr/bin/perl -w
 2 $searchlist = shift @ARGV;
 3 $replacelist = shift @ARGV;
 4 $option = "";
 5 $option = shift @ARGV if @ARGV;
 6
 7 while (<>) {
 8 $num = eval "tr/$searchlist/$replacelist/$option";
 9 die $@ if $@;
10 print "$num: $_";
11 }
```
Perl construye la tabla de traducción en "tiempo de compilación". Por ello ni SEARCHLIST ni REPLACEMENTLIST son susceptibles de ser interpolados. Esto significa que si queremos usar variables tenemos que recurrir a la función eval.

La expresión pasada como parámetro a eval en la línea 8 es analizada y ejecutada como si se tratara de un pequeño programa Perl. Cualquier asignación a variables permanece después del eval, asi como cualquier definición de subrutina. El código dentro de eval se trata como si fuera un bloque, de manera que cualesquiera variables locales (declaradas con my) desaparecen al final del bloque.

La variable \$0 contiene el mensaje de error asociado con la última ejecución del comando eval. Si es nula es que el último comando se ejecuto correctamente. Aqui tienes un ejemplo de llamada:

```
> tr.pl 'a-z' 'A-Z' s
jose hernandez
13: JOSE HERNANDEZ
joosee hernnandez
16: JOSE HERNANDEZ
```
# 3.6. Pack y Unpack

El operador pack trabaja de forma parecida a sprintf. Su primer argumento es una cadena, seguida de una lista de valores a formatear y devuelve una cadena:

```
pack("CCC", 65, 66, 67, 68) # empaquetamos A B C D
el inverso es el operador unpack
unpack("CCC", "ABCD")
```
La cadena de formato es una lista de especificadores que indican el tipo del dato que se va a empaquetar/desempaquetar. Cada especificador puede opcionalmente seguirse de un contador de repetición que indica el número de elementos a formatear. Si se pone un asterisco  $(*)$  se indica que la especificación se aplica a todos los elementos restantes de la lista.

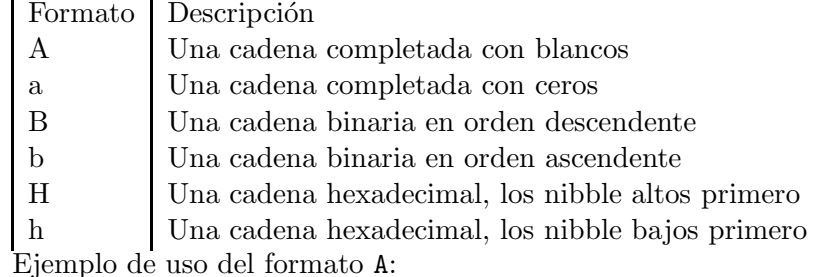

DB<1> \$a = pack "A2A3", "Pea","rl"

```
DB<2> p $a
Perl
DB<3> @b = unpack "A2A3", "Perl"
DB<4> p "@b"
Pe rl
```
La variable C tiene ahora dos cadenas. Una es Pe la otra es r1. Veamos un ejemplo con el formato B:

```
p ord('A')
65
DB<22> $x = pack "B8", "01000001"
DB<23> p $x
A
DB<24> Q_V = unpack "B8", "A"
DB<25> p "@y"
01000001
DB<26> $x = pack "b8", "10000010"
DB<27> p $x
```
# <span id="page-158-0"></span>3.7. Práctica: Un lenguaje para Componer Invitaciones

En el capítulo 6 (sección 6.4.2.2) del libro [The LaTex Web Companion](http://books.google.es/books?id=B93uJGLZhAoC&lpg=PP1&ots=-JFhDfZPwN&dq=The%20LaTEX%20web%20companion&hl=en&pg=PP1#v=onepage&q=&f=false) se define un lenguaje para componer textos para enviar invitaciones.

Para escribir una invitación en ese lenguaje escribiríamos algo así:

```
pl@nereida:~/Lpl0910/Practicas/161009/src$ cat -n invitation.xml
```

```
1 <?xml version="1.0"?>
2 <!DOCTYPE invitation SYSTEM "invitation.dtd">
3 <invitation>
4 \leq - + + + + The header part of the document ++++5 <front>
6 <to>Anna, Bernard, Didier, Johanna</to>
7 <date>Next Friday Evening at 8 pm</date>
8 <where>The Web Cafe</where>
9 <why>My first XML baby</why>
10 </front>
11 <!-- ***+ The main part of the document ***-12 <br/>body>
13 <par>
14 I would like to invite you all to celebrate
15 the birth of <emph>Invitation</emph>, my
```

```
16 first XML document child.
17 </par>
18 <par>
19 Please do your best to come and join me next Friday
20 evening. And, do not forget to bring your friends.
21 </par>
22 <par>
23 I <emph>really</emph> look forward to see you soon!
24 </par>
25 </body>
26 <!-- +++ The closing part of the document ++++ -->
27 
28 <signature>Michel</signature>
29 </back>
30 </invitation>
```
La sintáxis del lenguaje queda reflejada en la siguiente *Document Type Definition* (*DTD*) que aparece en la sección 6.4.3 del libro de Goosens:

pl@nereida:~/Lpl0910/Practicas/161009/src\$ cat -n invitation.dtd

```
1 <!-- invitation DTD -->
2 <!-- May 26th 1998 mg -->
3 <!ELEMENT invitation (front, body, back) >
4 <!ELEMENT front (to, date, where, why?) >
5 <!ELEMENT date (#PCDATA) >
6 <!ELEMENT to (#PCDATA) >
7 <!ELEMENT where (#PCDATA) >
8 <!ELEMENT why (#PCDATA) >
9 <!ELEMENT body (par+) >
10 <!ELEMENT par (#PCDATA|emph)* >
11 <!ELEMENT emph (#PCDATA) >
12 <!ELEMENT back (signature) >
13 <!ELEMENT signature (#PCDATA) >
```
El objetivo de esta práctica es escribir un programa Perl que usando las extensiones para expresiones regulares presentes en la versión 5.10 reconozca el lenguaje anterior.

Véase también:

- [The LaTex Web Companion](http://books.google.es/books?id=B93uJGLZhAoC&lpg=PP1&ots=-JFhDfZPwN&dq=The%20LaTEX%20web%20companion&hl=en&pg=PP1#v=onepage&q=&f=false)
- [Examples from The LaTeX Web Companion](http://www.ctan.org/tex-archive/info/examples/lwc/) (véanse los subdirectorios correspondietnes a los capítulos 6 y 7)

## 3.8. Analisis Sintáctico con Expresiones Regulares Perl

## 3.8.1. Introducción al Analisis Sintáctico con Expresiones Regulares

Como se ha comentado en la sección [3.2.5](#page-114-0) Perl 5.10 permite el reconocimiento de expresiones definidas mediante gramáticas recursivas, siempre que estas puedan ser analizadas por un analizador recursivo descendente. Sin embargo, las expresiones regulares Perl 5.10 hace difícil construir una representación del árbol de análisis sintáctico abstracto. Además, la necesidad de explicitar en la regexp los blancos existentes entre los símbolos hace que la descripción sea menos robusta y menos legible.

## Ejemplo: Traducción de expresiones aritméticas en infijo a postfijo

El siguiente ejemplo muestra una expresión regular que traduce expresiones de diferencias en infijo a postfijo.

Se usa una variable \$tran para calcular la traducción de la subexpresión vista hasta el momento. La gramática original que consideramos es recursiva a izquierdas:

```
exp -> exp '-' digits
       | digits
```
aplicando las técnicas explicadas en [4.8.1](#page-300-0) y en el nodo de perlmonks [553889](http://www.perlmonks.org/?node_id=Operator Associativity and Eliminating Left-Recursion in Parse::RecDescent) transformamos la gramática en:

```
exp -> digits rest
rest \rightarrow \rightarrow \rightarrow rest
            | # empty
```
Sigue el código:

```
pl@nereida:~/Lperltesting$ cat -n infixtopostfix.pl
 1 #!/usr/local/lib/perl/5.10.1/bin//perl5.10.1
 2 use v5.10;
 3
 4 # Infix to postfix translator using 5.10 regexp
 5 # original grammar:
 6 \# exp \rightarrow exp \prime-' digits
 7 # | digits
 8 #
 9 # Applying left-recursion elimination we have:
10 # exp -> digits rest
11 \# rest \rightarrow '-' rest
12 # | # empty
13 #
14 my $input;
15 local our \frac{1}{2} local our \frac{1}{2}16
17 my $regexp = qr{
18 (?&exp)
19
20 (?(DEFINE)
21 (?<exp> ((?&digits)) \s* (?{ $tran .= "$^N "; say "tran=$tran"; }) (?&rest)
22 (?
23 say "exp -> digits($^N) rest";
24 })
25 )
26
27 (?<rest> \s* - ((?&digits)) (?{ $tran .= "$^N - "; say "tran=$tran"; }) (?&
28 (?
29 say "rest -> - digits($^N) rest";
30 })
31 | # empty
32 (?{
33 say "rest -> empty";
34 })
35 )
36
```

```
37 (?<digits> \succeq \s* (\d+)
38 )
39 )
40 }xms;
41
42 $input = <;43 chomp($input);
44 if ($input =^*$regexp) {
45 say "matches: $&\ntran=$tran";
46 }
47 else {
48 say "does not match";
49 }
```
La variable  $\hat{S}^N$  contiene el valor que casó con el último paréntesis. Al ejecutar el código anterior obtenemos:

Véase la ejecución:

```
pl@nereida:~/Lperltesting$ ./infixtopostfix.pl
ab 5 - 3 - 2 cd;
tran= 5
tran=5 \times 3 -tran= 5 \t3 - 2 -rest -> empty
rest \rightarrow - digits(2) rest
rest \rightarrow - digits(3) rest
exp -> digits( 5) rest
matches: 5 - 3 - 2tran = 5 3 - 2 -
```
Como se ve, el recorrido primero profundo se traduce en la reconstrucción de una derivación a derechas.

#### Accediendo a los atributos de paréntesis anteriores mediante acciones intermedias

Es difícil extender el ejemplo anterior a lenguajes mas complejos debido a la limitación de que sólo se dispone de acceso al último paréntesis vía  $\hat{F}N$ . En muchos casos es necesario poder acceder a paréntesis/atributos anteriores.

El siguiente código considera el caso de expresiones con sumas, restas, multiplicaciones y divisiones. Utiliza la variable op y una acción intermedia (líneas 51-53) para almacenar el segundo paréntesis necesitado:

```
pl@nereida:~/Lperltesting$ cat -n ./calc510withactions3.pl
 1 #!/usr/local/lib/perl/5.10.1/bin//perl5.10.1
2 use v5.10;
3
4 # Infix to postfix translator using 5.10 regexp
5 # Original grammar:
6
7 + \exp(-) \exp[-+] \text{term}8 # | term
9 # term -> term [*/] digits
10 # | digits
11
12 # Applying left-recursion elimination we have:
13
```

```
14 # exp -> term re
15 # re -> [+-] term re
16 # | # empty
17 # term -> digits rt
18 # rt -> [*/] rt
19 # | # empty
20
21
22 my $input;
23 my @stack;
24
25 local our \text{Top} = \text{''};26 my $regexp = qr{
27 (?&exp)
28
29 (?(DEFINE)
30 (?<exp> (?&term) (?&re)
31 (?{ say "exp -> term re" })
32 )
33
34 (?<re> \simeq \{ \text{ }} ($* ([+-]) (?&term) \simeq (?{ push @stack, $^N }) (?&re)
35 (?{ say "re -> [+-] term re" })
36 | # empty
37 (?{ say "re -> empty" })
38 )
39
40 (?<term> ((?&digits))
41 (?{ # intermediate action
42 push @stack, $^N
43 })
44 (?&rt)
45 (?{
46 say "term-> digits($^N) rt";
47 })
48 )
49
50 (? < rt> \ \s*([*/])51 (?{ # intermediate action
52 local \text{Top} = \text{\$}^n;
53 })
54 ((?&digits)) \s*
55 (?{ # intermediate action
56 b push @stack, \text{\$^n$}, \text{\$op}57 })
58 (?&rt) # end of <rt> definition
59 (?
60 say "rt -> [*/] digits($^N) rt"
61 })
62 | # empty
63 (?{ say "rt -> empty" })
64 )
65
66 (?<digits> \simeq \frac{4+}{3}
```

```
67 )
68 )
69 }xms;
70
71 $input = <;72 chomp($input);
73 if ($input =^*$regexp) {
74 say "matches: $&\nStack=(@stack)";
75 }
76 else {
77 say "does not match";
78 }
```
Sigue una ejecución:

```
pl@nereida:~/Lperltesting$ ./calc510withactions3.pl
5-8/4/2-1
rt -> empty
term-> digits(5) rt
rt -> empty
rt \rightarrow [*/] digits(2) rt
rt \rightarrow [*/] digits(4) rt
term-> digits(8) rt
rt -> empty
term-> digits(1) rt
re -> empty
re \rightarrow [+-] term re
re \rightarrow [+-] term re
exp -> term re
matches: 5-8/4/2-1
Stack=(5 8 4 / 2 / - 1 -)
```
### Accediendo a los atributos de paréntesis anteriores mediante @-

Sigue una solución alternativa que obvia la necesidad de introducir incómodas acciones intermedias. Utilizamos las variables @- y @+:

*Since Perl 5.6.1 the special variables* @- *and* @+ *can functionally replace* \$'*,* \$& *and* \$'*. These arrays contain pointers to the beginning and end of each match (see* [perlvar](http://search.cpan.org/perldoc/?perlvar) *for the full story), so they give you essentially the same information, but without the risk of excessive string copying.*

Véanse los párrafos en las páginas [89,](#page-95-0) [89\)](#page-95-1) y [90](#page-96-0) para mas información sobre  $\mathbb{C}-$  y  $\mathbb{C}^+$ . Nótese la función  $rc$  en las líneas 21-28.  $rc(1)$  nos retorna lo que casó con el último paréntesis,  $rc(2)$  lo que casó con el penúltimo, etc.

```
pl@nereida:~/Lperltesting$ cat -n calc510withactions4.pl
 1 #!/usr/local/lib/perl/5.10.1/bin//perl5.10.1
2 use v5.10;
3
4 # Infix to postfix translator using 5.10 regexp
5 # Original grammar:
6
7 # exp -> exp [-+] term
8 # | term
9 # term -> term [*/] digits
```

```
10 # | digits
11
12 # Applying left-recursion elimination we have:
13
14 # exp -> term re
15 # re -> [+-] term re
16 # | # empty
17 # term -> digits rt
18 # rt -> [*/] rt
19 # | # empty
20
21 sub rc {
22 my 6ofs = - shift;
23
24 # Number of parenthesis that matched
25 my $np = @-;
26 # string, ofsset, length
27 substr($_, $-[$ofs], $+[$np+$ofs] - $-[$ofs])
28 }
29
30 my $input;
31 my @stack;
32
33 my $regexp = qr{
34 (?&exp)
35
36 (?(DEFINE)
37 (?<exp> (?&term) (?&re)
38 (?{ say "exp -> term re" })
39 )
40
41 (?<re> \s* ([+-]) (?&term) \s* (?{ push @stack, rc(1) }) (?&re)
42 (?{ say "re -> [+-] term re" })
43 | # empty
44 (?{ say "re -> empty" })
45 )
46
47 (?<term> ((?&digits))
48 (?{ # intermediate action
49 push @stack, rc(1)
50 })
51 (?&rt)
52 (?{
53 say "term-> digits(".rc(1).") rt";
54 })
55 )
56
57 (?<rt> \s*([*/]) ((?&digits)) \s*
58 (?{ # intermediate action
59 push @stack, rc(1), rc(2)
60 })
61 (?&rt) # end of <rt> definition
62 (?{
```

```
63 say "rt -> [*/] digits(".rc(1).") rt"
64 })
65 | # empty
66 (?{ say "rt -> empty" })
67 )
68
69 (?<digits> \s* \d+
70 )
71 )
72 }xms;
73
74 $input = <;75 chomp($input);
76 if ($input =^*$regexp) {
77 say "matches: $&\nStack=(@stack)";
78 }
79 else {
80 say "does not match";
81 }
```
Ahora accedemos a los atributos asociados con los dos paréntesis, en la regla de  $\langle \text{rt} \rangle$  usando la función rc:

```
(?<rt> \s*([*/]) ((?&digits)) \s*
                  (?{ # intermediate action
                       push @stack, rc(1), rc(2)
                   })
```
Sigue una ejecución del programa:

```
pl@nereida:~/Lperltesting$ ./calc510withactions4.pl
5-8/4/2-1
rt -> empty
term-> digits(5) rt
rt -> empty
rt \rightarrow [*/] digits(2) rt
rt \rightarrow [*/] digits(4) rt
term-> digits(8) rt
rt -> empty
term-> digits(1) rt
re -> empty
re \rightarrow [+-] term re
re \rightarrow [+-] term re
exp -> term re
matches: 5-8/4/2-1
Stack=(5 8 4 / 2 / - 1 -)
pl@nereida:~/Lperltesting$
```
Accediendo a los atributos de paréntesis anteriores mediante paréntesis con nombre Una nueva solución: dar nombre a los paréntesis y acceder a los mismos:

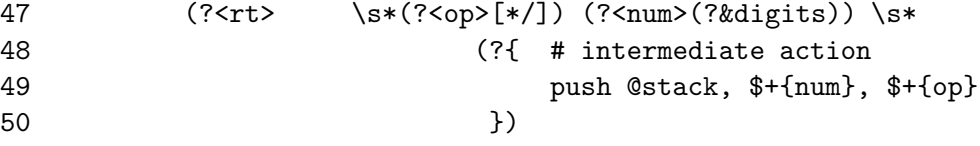

Sigue el código completo:

```
pl@nereida:~/Lperltesting$ cat -n ./calc510withnamedpar.pl
1 #!/usr/local/lib/perl/5.10.1/bin//perl5.10.1
2 use v5.10;
3
4 # Infix to postfix translator using 5.10 regexp
5 # Original grammar:
6
7 # exp -> exp [-+] term
8 # | term
9 # term -> term [*/] digits
10 # | digits
11
12 # Applying left-recursion elimination we have:
13
14 # exp -> term re
15 \# re \rightarrow \left[\frac{+}{-}\right] term re
16 # | # empty
17 # term -> digits rt
18 # rt -> [*/] rt
19 # | # empty
20
21 my @stack;
22
23 my $regexp = qr{
24 (?&exp)
25
26 (?(DEFINE)
27 (?<exp> (?&term) (?&re)
28 (?{ say "exp -> term re" })
29 )
30
31 (?<re> \simeq \{ (\{+-\}) (?&term) \simeq (?{ push @stack, \simeq N \}) (?&re)
32 (?{ say "re -> [+-] term re" })
33 | # empty
34 (?{ say "re -> empty" })
35 )
36
37 (?<term> ((?&digits))
38 (?{ # intermediate action
39 push @stack, $^N
40 })
41 (?&rt)
42 (?{
43 say "term-> digits($^N) rt";
44 })
45 )
46
47 (?<rt> \s*(?<op>[*/]) (?<num>(?&digits)) \s*
48 (?{ # intermediate action
49 push @stack, $+{num}, $+{op}
50 })
51 (?&rt) # end of <rt> definition
```

```
52 (?)
53 say "rt -> [*/] digits($^N) rt"
54 })
55 | # empty
56 (?{ say "rt -> empty" })
57 )
58
59 (?<digits> \s* \d+
60 )
61 )
62 }xms;
63
64 my $input = <>;
65 chomp($input);
66 if ($input = $regexp) {
67 say "matches: $&\nStack=(@stack)";
68 }
69 else {
70 say "does not match";
71 }
  Ejecución:
pl@nereida:~/Lperltesting$ ./calc510withnamedpar.pl
5-8/4/2-1
rt -> empty
term-> digits(5) rt
rt -> empty
rt \rightarrow [*/] digits(2) rt
rt \rightarrow [*/] digits(4) rt
term-> digits(8) rt
rt -> empty
term-> digits(1) rt
re -> empty
```

```
re \rightarrow [+-] term re
re \rightarrow [++] term re
exp -> term re
matches: 5-8/4/2-1
Stack=(5 8 4 / 2 / - 1 -)
```
### Véase También

.

- El nodo *Backreference variables in code embedded inside Perl 5.10 regexps* en [PerlMonks](http://www.perlmonks.org/?node_id=794424)
- El nodo *Strange behavior of @- and @+ in perl5.10 regexps* en [PerlMonks](http://www.perlmonks.org/?node_id=794736)

### 3.8.2. Construyendo el AST con Expresiones Regulares 5.10

Construiremos en esta sección un traductor de infijo a postfijo utilizando una aproximación general: construiremos una representación del Abstract Syntax Tree o AST (véase la sección [4.9](#page-303-0) Árbol de Análisis Abstracto para una definición detallada de que es un árbol sintáctico).

Como la aplicación es un poco mas compleja la hemos dividido en varios ficheros. Esta es la estructura:

```
|-- ASTandtrans3.pl # programa principal
|-- BinaryOp.pm # clases para el manejo de los nodos del AST
|-- testreegxpparen.pl # prueba para Regexp::Paren
'-- Regexp
   '-- Paren.pm # módulo de extensión de ^{\circ}N
```
La salida del programa puede ser dividida en tres partes. La primera muestra una antiderivación a derechas inversa:

```
pl@nereida:~/Lperltesting$ ./ASTandtrans3.pl
2*(3-4)factor \rightarrow NUM(2)factor \rightarrow NUM(3)
rt -> empty
term-> factor rt
factor \rightarrow NUM(4)
rt -> empty
term-> factor rt
re -> empty
re \rightarrow [+-] term re
exp -> term re
factor \rightarrow (\exp)
rt -> empty
rt -> [*/] factor rt
term-> factor rt
re -> empty
exp -> term re
matches: 2*(3-4)
```
Que leída de abajo a arriba nos da una derivación a derechas de la cadena  $2*(3-4)$ :

```
exp => term re => term => factor rt =>
factor [*/](*) factor rt \Rightarrow factor [*/](*) factor =>
factor [*/](*) ( exp ) => factor [*/](*) ( term re ) =>
factor [*/](*) ( term [+-](-) term re ) =>
factor [*/](*) ( term [+-](-) term ) =>
factor [*/](*) ( term [+-](-) factor rt ) =>
factor [*/](*) ( term [+-](-) factor ) =>
factor [*/](*) ( term [+-](-) NUM(4) ) =>
factor [*/](*) ( factor rt [+-](-) NUM(4) ) =>
factor [*/](*) ( factor [+-](-) NUM(4) ) =>
factor [*/](*) ( NUM(3) [+-](-) NUM(4) ) =>
NUM(2) [*/](*) ( NUM(3) [+-](-) NUM(4) )
```

```
AST:
$VARI = bless('left' => bless(\{'right' => bless(
    'left' => bless(
    'right' => bless
   ' op' => ' -'}, 'ADD' ),
 'op' => '*'
}, 'MULT' );
```
La segunda parte nos muestra la representación del AST para la entrada dada  $(2*(3-4))$ :

La última parte de la salida nos muestra la traducción a postfijo de la expresión en infijo suministrada en la entrada (2\*(3-4)):

 $234 - *$ 

#### Programa Principal: usando la pila de atributos

La gramática original que consideramos es recursiva a izquierdas:

```
\exp -> \exp [-+] term
             | term
term -> term [*/] factor
            | factor
factor \rightarrow \( exp \)
            | \ \overline{\bigwedge} d +
```
aplicando las técnicas explicadas en [4.8.2](#page-301-0) es posible transformar la gramática en una no recursiva por la izquierda:

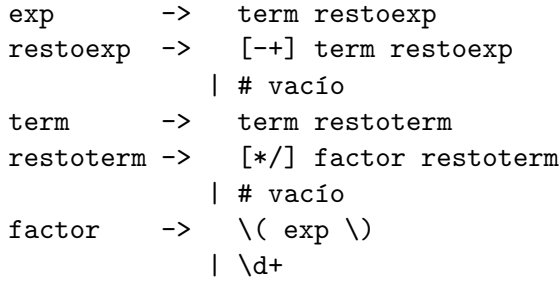

Ahora bien, no basta con transformar la gramática en una equivalente. Lo que tenemos como punto de partida no es una gramática sino un *esquema de traducción* (véase la sección [4.7\)](#page-299-0) que construye el AST asociado con la expresión. Nuestro esquema de traducción conceptual es algo así:

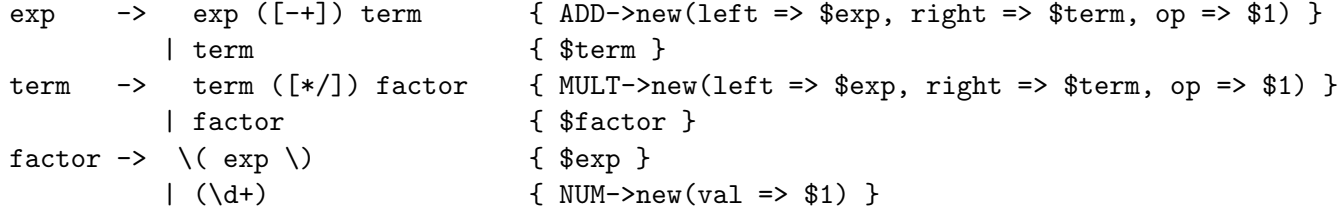

Lo que queremos conseguir un conjunto de acciones semánticas asociadas para gramática no recursiva que sea equivalente a este.

Este es el programa resultante una vez aplicadas las transformaciones. La implementación de la asociación entre símbolos y atributos la realizamos manualmente mediante una pila de atributos:

```
pl@nereida:~/Lperltesting$ cat -n ./ASTandtrans3.pl
```

```
1 #!/usr/local/lib/perl/5.10.1/bin//perl5.10.1
2 use v5.10;
3 use strict;
4 use Regexp::Paren qw{g};
5 use BinaryOp;
6
7 use Data::Dumper;
8 $Data::Dumper::Indent = 1;
9
10 # Builds AST
11 my @stack;
12 my $regexp = qr{
```

```
13 (?&exp)
14
15 (?(DEFINE)
16 (?<exp> (?&term) (?&re)
17 (?{ say "exp -> term re" })
18 )
19
20 (?<re> \s* ([+-]) (?&term)
21 (?{ # intermediate action
22 local our ($ch1, $term) = splice @stack, -2;
23
24 push @stack, ADD->new( {left => $ch1, right => $term, op => g(1)25 })
26 (?&re)
27 (?{ say "re -> [+-] term re" })
28 | # empty
29 (?{ say "re -> empty" })
30 )
31
32 (?<term> ((?&factor)) (?&rt)
33 (?{
34 say "term-> factor rt";
35 })
36 )
37
38 (?<rt> \s*([*/]) (?&factor)
39 (?{ # intermediate action
40 local our ($ch1, $ch2) = splice @stack, -2;
41
42 push @stack, MULT->new({left => $ch1, right => $ch2, op => g(1)
43 })
44 (?&rt) # end of <rt> definition
45 (?{
46 say "rt -> [*/] factor rt"
47 })
48 | # empty
49 (?{ say "rt -> empty" })
50 )
51
52 (?<factor> \s* (\dagger)53 (?{
54 say "factor -> NUM($^N)";
55 push @stack, bless { 'val' => g(1) }, 'NUM';
56 })
57 |\ \{s*\ \}(\ (?\&exp) \ \{s*\ \})58 (?{ say "factor -> ( exp )" })
59 )
60 )
61 }xms;
62
63 my $input = <>;
64 chomp($input);
65 if ($input = $regexp) {
```

```
66 say "matches: $&";
67 my $ast = pop @stack;
68 say "AST:\n", Dumper $ast;
69
70 say $ast->translate;
71 }
72 else {
73 say "does not match";
74 }
```
## Las Clases representando a los AST

Cada nodo del AST es un objeto. La clase del nodo nos dice que tipo de nodo es. Así los nodos de la clase MULT agrupan a los nódos de multiplicación y división. Los nodos de la clase ADD agrupan a los nódos de suma y resta. El procedimiento general es asociar un método translate con cada clase de nodo. De esta forma se logra el polimorfismo necesario: cada clase de nodo sabe como traducirse y el m´etodo translate de cada clase puede escribirse como

- Obtener los resultados de llamar a \$child->translate para cada uno de los nodos hijos \$child. Por ejemplo, si el nodo fuera un nodo IF\_ELSE de un hipotético lenguaje de programación, se llamaría a los métodos translate sobre sus tres hijos boolexpr, ifstatement y elsestatement.
- $\blacksquare$  Combinar los resultados para producir la traducción adecuada del nodo actual.

Es esta combinación la que mas puede cambiar según el tipo de nodo. Así, en el caso de el nodo IF\_ELSE el seudocódigo para la traducción sería algo parecido a esto:

```
my $self = shift;my $etiqueta1 = generar_nueva_etiqueta;
my $etiqueta2 = generar_nueva_etiqueta;
my $boolexpr = $self->boolexpr->translate;
my $ifstatement = $self->ifstatement->translate,
my $elsestatement = $self->elsestatement->translate,
return << "ENDTRANS";
    $boolexpr
    JUMPZERO $etiqueta1:
    $ifstatement
    JUMP $etiqueta2:
  $etiqueta1:
    $elsestatement
  $etiqueta2:
ENDTRANS
```
Siguiendo estas observaciones el código de BinaryOp.pm queda así:

```
pl@nereida:~/Lperltesting$ cat -n BinaryOp.pm
 1 package BinaryOp;
 2 use strict;
 3 use base qw(Class::Accessor);
 4
 5 BinaryOp->mk_accessors(qw{left right op});
 6
 7 sub translate {
 8 my $self = shift;
 9
```

```
10 return $self->left->translate." ".$self->right->translate." ".$self->op;
11 }
12
13 package ADD;
14 use base qw{BinaryOp};
15
16 package MULT;
17 use base qw{BinaryOp};
18
19 package NUM;
20
21 sub translate {
22 my $self = shift;
23
24 return $self->{val};
25 }
26
27 1;
```
Véase también:

■ [Class::Accessor](http://search.cpan.org/perldoc?Class::Accessor)

### Accediendo a los paréntesis lejanos: El módulo Regexp:: Paren

En esta solución utilizamos las variables  $Q - y Q +$  para construir una función que nos permite acceder a lo que casó con los últimos paréntesis con memoria:

*Since Perl 5.6.1 the special variables* @- *and* @+ *can functionally replace* \$'*,* \$& *and* \$'*. These arrays contain pointers to the beginning and end of each match (see* [perlvar](http://search.cpan.org/perldoc/?perlvar) *for the full story), so they give you essentially the same information, but without the risk of excessive string copying.*

Véanse los párrafos en las páginas [89,](#page-95-0) [89\)](#page-95-1) y [90](#page-96-0) para mas información sobre  $\mathbb{C}-$  y  $\mathbb{C}^+$ .  $g(1)$  nos retorna lo que casó con el último paréntesis,  $g(2)$  lo que casó con el penúltimo, etc.

```
pl@nereida:~/Lperltesting$ cat -n Regexp/Paren.pm
 1 package Regexp::Paren;
 2 use strict;
 3
 4 use base qw{Exporter};
 5
 6 our @EXPORT_OK = qw{g};7
 8 sub g {
 9 die "Error in 'Regexp::Paren::g'. Not used inside (?{ code }) construct\n" unless define
10 my 6ofs = - shift;
11
12 # Number of parenthesis that matched
13 my \text{p} = \text{Q}-;
14 die "Error. Illegal 'Regexp::Paren::g' ref inside (?{ code }) construct\n" unless ($np >
15 # $_ contains the string being matched
16 substr($_, $-[$ofs], $+[$np+$ofs] - $-[$ofs])
17 }
18
19 1;
```

```
20
21 =head1 NAME
22
23 Regexp::Paren - Extends $^N inside (?{ ... }) constructs
24
25 =head1 SYNOPSIS
26
27 use Regexp::Paren qw{g};
28
29 'abcde' = \pi(f(.)(.)(.))30 (?{ print g(1)." ".g(2)." ".g(3)."\n" }) # c b a
31 (.) (? { print g(1)." " g(2)." " g(3)." " g(4)." "n") } # d c b
32 (.) (?{ print g(1)." ".g(2)." ".g(3)." ".g(4)." ".g(5)."\n" }) # e d c
33 \quad \frac{\ }{\ } \} x;
34
35 print g(1)." ".g(2)." ".g(3)." ".g(4)." ".g(5)."\n"; # error!
36
37 =head1 DESCRIPTION
38
39 Inside a C<(?{... })> construct, C<(1)> refers to what matched the last parenthesis
40 (like C< \frac{2}{\pi}), C<g(2) refers to the string that matched with the parenthesis before
41 the last, C<g(3)> refers to the string that matched with the parenthesis at distance 3,
42 etc.
43
44 =head1 SEE ALSO
45
46 =over 2
47
48 =item * L<perlre>
49
50 =item * L<perlretut>
51
52 =item * PerlMonks node I<Strange behavior o> C<@-> I<and> C<@+> I<in perl5.10 regexps> L<h
53
54 =item * PerlMonks node I<Backreference variables in code embedded inside Perl 5.10 regexps>
55
56 =back
57
58 =head1 AUTHOR
59
60 Casiano Rodriguez-Leon (casiano@ull.es)
61
62 =head1 ACKNOWLEDGMENTS
63
64 This work has been supported by CEE (FEDER) and the Spanish Ministry of
65 I<Educacion y Ciencia> through I<Plan Nacional I+D+I> number TIN2005-08818-C04-04
66 (ULL::OPLINK project L<http://www.oplink.ull.es/>).
67 Support from Gobierno de Canarias was through GC02210601
68 (I<Grupos Consolidados>).
69 The University of La Laguna has also supported my work in many ways
70 and for many years.
71
72 =head1 LICENCE AND COPYRIGHT
```

```
73
74 Copyright (c) 2009- Casiano Rodriguez-Leon (casiano@ull.es). All rights reserved.
75
76 These modules are free software; you can redistribute it and/or
77 modify it under the same terms as Perl itself. See L<perlartistic>.
78
79 This program is distributed in the hope that it will be useful,
80 but WITHOUT ANY WARRANTY; without even the implied warranty of
81 MERCHANTABILITY or FITNESS FOR A PARTICULAR PURPOSE.
```
Al ejecutar perldoc Regexp:: Paren podemos ver la documentación incluida (véase la documentación en [perlpod](http://search.cpan.org/perldoc/?perlpod) y [perlpodspec](http://search.cpan.org/perldoc/?perlpodspec) así como la sección La Documentación en Perl para mas detalles):

```
NAME
    Regexp::Paren - Extends $^N inside (?{ ... }) constructs
SYNOPSIS
      use Regexp::Paren qw{g};
      'abcde' = \pi(f(.)(.)(.))(?{ print g(1)." ".g(2)." ".g(3)."\n" }) # c
                   (.) (?{ print g(1)." ".g(2)." ".g(3)." ".g(4)."\n" }) # d
                   (.) (? { print g(1). " ".g(2). " ".g(3). " ".g(4). " ".g(5). "\\n" }) # e}x;
      print g(1)." ".g(2)." ".g(3)." ".g(4)." ".g(5)."\n"; # error!
DESCRIPTION
    Inside a "(?{... })" construct, g(1) refers to what matched the last
    parenthesis (like \mathcal{F}(N), g(2) refers to the string that matched with the
    parenthesis before the last, g(3) refers to the string that matched with
    the parenthesis at distance 3, etc.
SEE ALSO
    * perlre
    * perlretut
    * PerlMonks node *Strange behavior o* "@-" *and* "@+" *in perl5.10
      regexps* <http://www.perlmonks.org/?node_id=794736>
    * PerlMonks node *Backreference variables in code embedded inside Perl
      5.10 regexps* <http://www.perlmonks.org/?node_id=794424>
AUTHOR
    Casiano Rodriguez-Leon (casiano@ull.es)
ACKNOWLEDGMENTS
    This work has been supported by CEE (FEDER) and the Spanish Ministry of
    *Educacion y Ciencia* through *Plan Nacional I+D+I* number
    TIN2005-08818-C04-04 (ULL::OPLINK project <http://www.oplink.ull.es/>).
    Support from Gobierno de Canarias was through GC02210601 (*Grupos
    Consolidados*). The University of La Laguna has also supported my work
    in many ways and for many years.
LICENCE AND COPYRIGHT
    Copyright (c) 2009- Casiano Rodriguez-Leon (casiano@ull.es). All rights
```
# 3.9. Práctica: Traducción de invitation a HTML

Esta práctica es continuación de la práctica *un lenguaje para componer invitaciones* especificada en la sección [3.7.](#page-158-0)

El objetivo es traducir la entrada escrita en el lenguaje de invitaciones a HTML. La traducción del

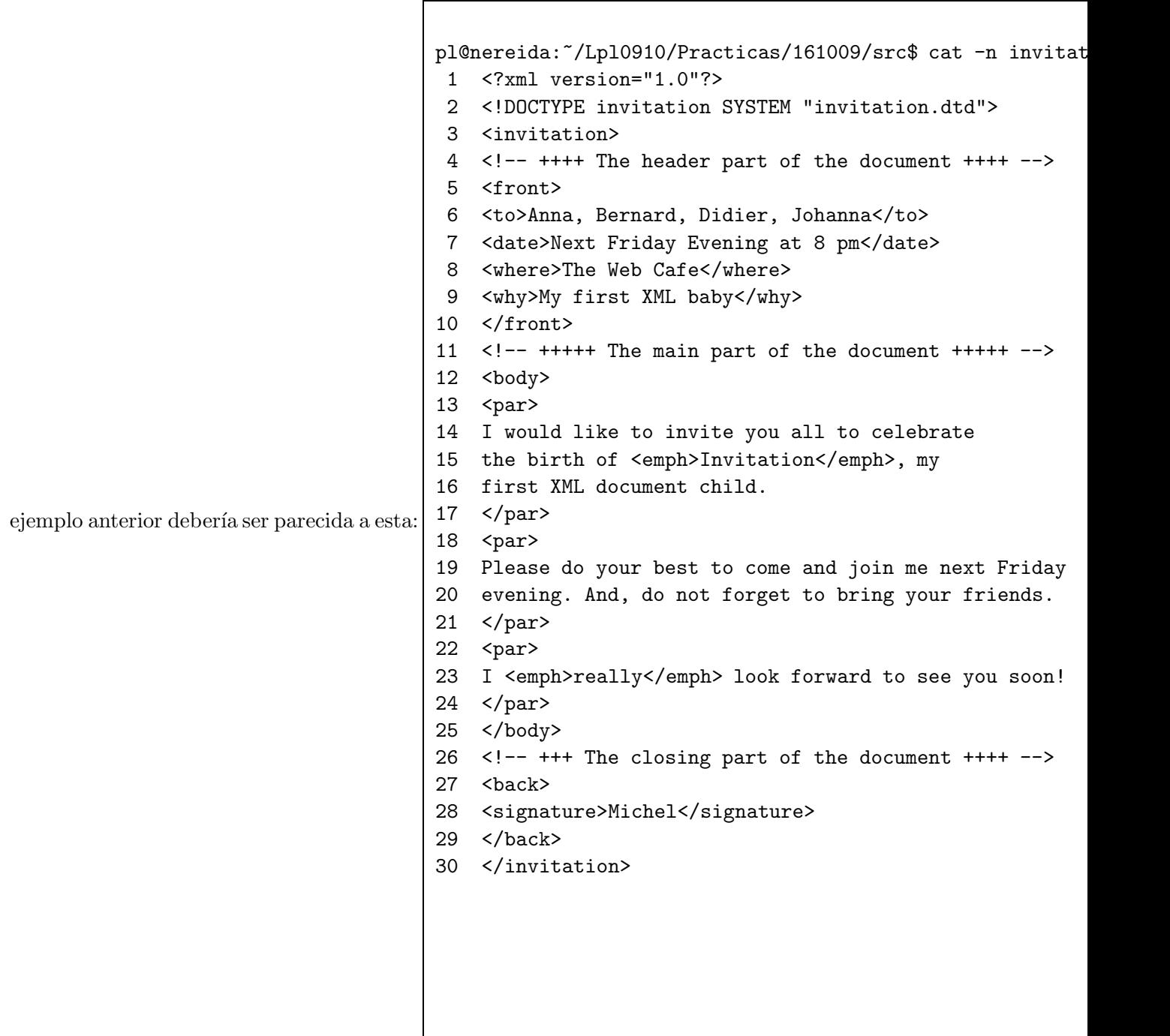

Para ver el resultado en su navegador visite el fichero [invitation.html](file:invitation.html)

Su programa deberá producir un Abstract Syntax Tree. Los nodos serán objetos. Cada clase (FRONT, TO, etc.) deberá de disponer de un método translate.

Para simplificar el proceso de traducción a HTML se sugiere utilizar una hoja de estilo parecida a la siguiente (tomada de la seción 7.4.4 del citado libro de Goosens):

```
pl@nereida:~/Lpl0910/Practicas/161009/src$ cat -n invit.css
1 /* CSS stylesheet for invitation1 in HTML */
2 BODY {margin-top: 1em; /* global page parameters */
3 margin-bottom: 1em;
4 margin-left: 1em;
5 margin-right: 1em;
6 font-family: serif;
7 line-height: 1.1;
8 color: black;
9 }
```

```
10 H1 {text-align: center; /* for global title */
11 font-size: x-large;
12 }
13 P {text-align: justify; /* paragraphs in body */
14 margin-top: 1em;
15 }
16 TABLE { border-width: 0pt }
17 TBODY { border-width: 0pt }
18 TD[class="front"] { /* table data in front matter */
19 text-align: left;
20 font-weight: bold;
21 }
22 TD.front { /* table data in front matter */
23 text-align: left;
24 font-weight: bold;
25 }
26 EM {font-style: italic; /* emphasis in body */
27 }
28 P.signature { /* signature */
29 text-align: right;
30 font-weight: bold;
31 }
```
Véase también:

- [The LaTex Web Companion](http://books.google.es/books?id=B93uJGLZhAoC&lpg=PP1&ots=-JFhDfZPwN&dq=The%20LaTEX%20web%20companion&hl=en&pg=PP1#v=onepage&q=&f=false)
- [Examples from The LaTeX Web Companion](http://www.ctan.org/tex-archive/info/examples/lwc/) (véanse los subdirectorios correspondietnes a los capítulos 6 y 7)
- **CSS** Tutorial
- Edición extremadamente simple de HTML
- [Perl-XML Frequently Asked Questions](http://perl-xml.sourceforge.net/faq/)

# 3.10. Análisis Sintáctico con Regexp::Grammars

El módulo [Regexp::Grammars](http://search.cpan.org/perldoc?Regexp::Grammars) escrito por [Damian Conway](http://en.wikipedia.org/wiki/Damian_Conway) extiende las expresiones regulares Perl con la capacidad de generar representaciones del árbol de análisis sintáctico abstracto y obviando la necesidad de explicitar los blancos. El módulo necesita para funcionar una versión de Perl superior o igual a la 5.10.

## 3.10.1. Introducción

#### El Problema

La documentación de [Regexp::Grammars](http://search.cpan.org/perldoc?Regexp::Grammars) establece cual es el problema que aborda el módulo:

*. . . Perl5.10 makes possible to use regexes to recognize complex, hierarchical–and even recursive–textual structures. The problem is that Perl 5.10 doesn't provide any support for extracting that hierarchical data into nested data structures. In other words, using Perl 5.10 you can match complex data, but not parse it into an internally useful form.*

*An additional problem when using Perl 5.10 regexes to match complex data formats is that you have to make sure you remember to insert whitespace- matching constructs (such as* \s\**) at every possible position where the data might contain ignorable whitespace. This reduces the readability of such patterns, and increases the chance of errors (typically caused by overlooking a location where whitespace might appear).*

#### Una solución: Regexp::Grammars

*The [Regexp::Grammars](http://search.cpan.org/perldoc?Regexp::Grammars) module solves both those problems.*

*If you import the module into a particular lexical scope, it preprocesses any regex in that scope, so as to implement a number of extensions to the standard Perl 5.10 regex syntax. These extensions simplify the task of defining and calling subrules within a grammar, and allow those subrule calls to capture and retain the components of they match in a proper hierarchical manner.*

#### La sintaxis de una expresión regular Regexp::Grammars

Las expresiones regulares [Regexp::Grammars](http://search.cpan.org/perldoc?Regexp::Grammars) aumentan las regexp Perl 5.10. La sintáxis se expande y se modifica:

*A [Regexp::Grammars](http://search.cpan.org/perldoc?Regexp::Grammars) specification consists of a pattern (which may include both standard Perl 5.10 regex syntax, as well as special [Regexp::Grammars](http://search.cpan.org/perldoc?Regexp::Grammars) directives), followed by one or more rule or token definitions.*

Sigue un ejemplo:

```
pl@nereida:~/Lregexpgrammars/demo$ cat -n balanced_brackets.pl
```

```
1 use strict;
 2 use warnings;
 3 use 5.010;
 4 use Data::Dumper;
 5
 6 my $rbb = do {
 7 use Regexp::Grammars;
 8 qr{
 9 (\langle pp \rangle)10
11 \langle \text{rule: } pp \rangle \quad \setminus ( \text{ } (?: [\hat{ } \hat{ } \hat{ } \hat{ })] \ast + \text{ } | \langle \text{escape} \rangle \mid \langle \text{pp} \rangle \rangle \ast \langle \hat{ } \rangle12
13 <token: escape> \\.
14
15 }xs;
16 };
17
18 while (my $input = <) {
19 while ($input = m{$rbb}g) {
20 say("matches: <$&>");
21 say Dumper \sqrt{\frac{2}{3}};
22 }
23 }
```
*Note that there is no need to explicitly place*  $\succeq$  **s** *subpatterns throughout the rules; that is taken care of automatically.*

*. . .*

*The initial pattern (*(<pp>)) acts like the top rule of the grammar, and must be matched *completely for the grammar to match.*

*The rules and tokens are declarations only and they are not directly matched. Instead, they act like subroutines, and are invoked by name from the initial pattern (or from within a rule or token).*

*Each rule or token extends from the directive that introduces it up to either the next rule or token directive, or (in the case of the final rule or token) to the end of the grammar.*

El hash %/: Una representación del AST Al ejecutar el programa anterior con entrada  $(2*(3+5))*4+(2-3)$ produce:

```
pl@nereida:~/Lregexpgrammars/demo$ perl5.10.1 balanced_brackets.pl
(2*(3+5))*4+(2-3)matches: <(2*(3+5))>
$VARI = {' => '(2*(3+5))',
          'pp' \Rightarrow {
                     ' => '(2*(3+5))',
                     'pp' => '(3+5)'}
        };
matches: <(2-3)$VARI = {' => '(2-3)',
          'pp' => '(2-3)'};
```
*Each rule calls the subrules specified within it, and then return a hash containing whatever result each of those subrules returned, with each result indexed by the subrule's name. In this way, each level of the hierarchical regex can generate hashes recording everything its own subrules matched, so when the entire pattern matches, it produces a tree of nested hashes that represent the structured data the pattern matched.*

#### *. . .*

*In addition each result-hash has one extra key: the empty string. The value for this key is whatever string the entire subrule call matched.*

#### Diferencias entre token y rule

*The difference between a token and a rule is that a token treats any whitespace within it exactly as a normal Perl regular expression would. That is, a sequence of whitespace in a token is ignored if the* /x *modifier is in effect, or else matches the same literal sequence of whitespace characters (if* /x *is not in effect).*

En el ejemplo anterior el comportamiento es el mismo si se reescribe la regla para el token escape como:

13 <rule: escape> \\.

En este otro ejemplo mostramos que la diferencia entre token y rule es significativa:

```
pl@nereida:~/Lregexpgrammars/demo$ cat -n tokenvsrule.pl
```

```
1 use strict;
2 use warnings;
3 use 5.010;
4 use Data::Dumper;
5
6 my $rbb = do {7 use Regexp::Grammars;
8 qr{
9 \langle s \rangle10
11 <tule: s> <a> <c>
```
```
12
13 <rule: c> c d
14
15 <token: a> a b
16
17 }xs;
18 };
19
20 while (my $input = <) {
21 if (\text{Sinput} = \text{m} \{\text{Stbb}\}) {
22 say("matches: <$&>");
23 say Dumper \sqrt{\frac{2}{3}};
24 }
25 else {
26 say "Does not match";
27 }
28 }
```
Al ejecutar este programa vemos la diferencia en la interpretación de los blancos:

```
pl@nereida:~/Lregexpgrammars/demo$ perl5.10.1 tokenvsrule.pl
ab c d
matches: <ab c d>
$VARI = {' => 'ab c d',
          's' => {
                    ' => 'ab c d',
                    ,c' \Rightarrow 'c d'.
                    a' = b'ab'
                  }
        };
a b c d
Does not match
ab cd
matches: <ab cd>
$VAR1 = f' => 'ab cd',
           's' => {
                    ' => 'ab cd',
                    ,c' \Rightarrow 'cd'.a' = a'}
        };
```
Obsérvese como la entrada a b c d es rechazada mientras que la entrada ab c d es aceptada.

# Redefinición de los espacios en blanco

*In a rule, any sequence of whitespace (except those at the very start and the very end of the rule) is treated as matching the implicit subrule* <.ws>*, which is automatically predefined to match optional whitespace (i.e.* \s\**).*

*You can explicitly define a*  $\leq$   $\leq$  *s token to change that default behaviour. For example, you could alter the definition of whitespace to include Perlish comments, by adding an explicit* <token: ws>*:*

```
<token: ws>
    (?: \s + | #[^{\uparrow} \n] * )*
```
*But be careful not to define* <ws> *as a rule, as this will lead to all kinds of infinitely recursive unpleasantness.*

El siguiente ejemplo ilustra como redefinir <ws>:

```
pl@nereida:~/Lregexpgrammars/demo$ cat -n tokenvsruleandws.pl
1 use strict;
2 use warnings;
3 use 5.010;
4 use Data::Dumper;
5
6 my $rbb = do {
7 use Regexp::Grammars;
8 no warnings 'uninitialized';
9 qr{
10 <s>
11
12 <token: ws> (?: \s+ | /\* .*? \*/)*+
13
14 <rule: s> <a> <c>
15
16 <rule: c> c d
17
18 <token: a> a b
19
20 }xs;
21 };
22
23 while (my \text{\$input} = \text{\>}\right) {
24 if (\text{Sinput} = \text{m} \{\text{Stbb}\}) {
25 say Dumper \sqrt{\frac{25}{15}}26 }
27 else {
28 say "Does not match";
29 }
30 }
```
Ahora podemos introducir comentarios en la entrada:

```
pl@nereida:~/Lregexpgrammars/demo$ perl5.10.1 -w tokenvsruleandws.pl
ab /* 1 */ c d
$VAR1 = {' => 'ab /* 1 */ c d',
           's' => {
                     ' => 'ab /* 1 */ c d'.
                     'c' \Rightarrow 'c d',a' \Rightarrow 'ab'}
        };
```
### Llamando a las subreglas

*To invoke a rule to match at any point, just enclose the rule's name in angle brackets (like in [Perl 6\)](http://en.wikipedia.org/wiki/Perl_6). There must be no space between the opening bracket and the rulename. For example:*

```
qr{
   file: # Match literal sequence 'f' 'i' 'l' 'e' ':'
   <name> # Call <rule: name>
   <options>? # Call <rule: options> (it's okay if it fails)
   <rule: name>
       # etc.
}x;
```
*If you need to match a literal pattern that would otherwise look like a subrule call, just backslash-escape the leading angle:*

```
qr{
   file: \# Match literal sequence 'f' 'i' 'l' 'e' ':'
   \<name> # Match literal sequence '<' 'n' 'a' 'm' 'e' '>'
   <options>? # Call <rule: options> (it's okay if it fails)
   <rule: name>
       # etc.
}x;
```
El siguiente programa ilustra algunos puntos discutidos en la cita anterior:

```
casiano@millo:~/src/perl/regexp-grammar-examples$ cat -n badbracket.pl
```

```
1 use strict;
 2 use warnings;
 3 use 5.010;
 4 use Data::Dumper;
 5
 6 my $rbb = do {
 7 use Regexp::Grammars;
 8 qr{
 9 (<pp>)
10
11 \langle \text{rule: } pp \rangle \quad \setminus \text{(} \text{ } (?: \text{ } <b>0</b> \text{ } ) \mid \langle < | \text{ } <b>escape</b> \text{ } | \langle <p>0 \rangle \rangle * \langle >b \rangle12
13 <token: b > b
14
15 <token: escape> \\.
16
17 }xs;
18 };
19
20 while (my $input = <) {
21 while ($input =^m {$rbb}g) {
22 say("matches: <$&>");
23 say Dumper \sqrt{2};
24 }
25 }
```
Obsérvense los blancos en < escape> y en <token: b > b. Pese a ello el programa funciona:

```
casiano@millo:~/src/perl/regexp-grammar-examples$ perl5.10.1 badbracket.pl
(\langle \langle \rangle)matches: \langle (\langle \rangle) \rangle$VAR1 = {'' => '(\langle \langle \langle \langle \rangle \rangle \rangle')',
              'pp' => {
                           ''' => '(\\(\\))',
                            'escape' => '\\)'
                         }
           };
(b)
matches: \langle b \rangle$VARI = {' => '(b)',
              'pp' => {
                          {<br>'' => '(b)',
                           'b' => 'b'
                         }
           };
\left( \right)matches: <(<)$VAR1 = {''' => '(<)',
              'pp' => '(\langle)'
           };
(c)
```
casiano@millo:

#### Eliminación del anidamiento de ramas unarias en %/

*. . . Note, however, that if the result-hash at any level contains only the empty-string key (i.e. the subrule did not call any sub-subrules or save any of their nested result-hashes), then the hash is unpacked and just the matched substring itself if returned. For example, if*  $\langle \text{rule}: \text{sentence} \rangle$  *had been defined:* 

<rule: sentence> I see dead people

*then a successful call to the rule would only add:*

sentence => 'I see dead people'

*to the current result-hash.*

*This is a useful feature because it prevents a series of nested subrule calls from producing very unwieldy data structures. For example, without this automatic unpacking, even the simple earlier example:*

<rule: sentence> <noun> <verb> <object> *would produce something needlessly complex, such as:*

```
sentence => {
     "" \Rightarrow 'I saw a dog',
     \text{noun} => {
          " " " => 'I',},
     verb \Rightarrow {
          "" \Rightarrow 'saw',
     },
     object => {
          "" \Rightarrow 'a dog',
          article => {
                "" \Rightarrow 'a',
          },
          \text{noun} => {
                "" \Rightarrow 'dog',
          },
     },
}
```
El siguiente ejemplo ilustra este punto:

```
pl@nereida:~/Lregexpgrammars/demo$ cat -n unaryproductions.pl
1 use strict;
2 use warnings;
3 use 5.010;
4 use Data::Dumper;
5
6 my $rbb = do {
7 use Regexp::Grammars;
8 qr{
9 \langle s \rangle10
11 <rule: s> <noun> <verb> <object>
12
13 <token: noun> he | she | Peter | Jane
14
15 <token: verb> saw | sees
16
17 <token: object> a\s+dog | a\s+cat
18
19 }x;
20 };
21
22 while (my $input = <) {
23 while (\text{Sinput} = \text{m} {\text{Frbb}}) {
24 say("matches: <$&>");
25 say Dumper \%/;
26 }
27 }
```
Sigue una ejecución del programa anterior:

pl@nereida:~/Lregexpgrammars/demo\$ perl5.10.1 unaryproductions.pl

```
he saw a dog
matches: < he saw a dog>
$VAR1 = {' => 'he saw a dog',
           's' > \{' => 'he saw a dog',
                    'object' \Rightarrow 'a dog',
                    'verb' => 'saw',
                    'noun' => 'he'
                  }
        };
Jane sees a cat
matches: <Jane sees a cat>
$VAR1 = {'' => 'Jane sees a cat',
           's' => {
                    '' => 'Jane sees a cat',
                    'object' => 'a cat',
                    'verb' => 'sees',
                    'noun' => 'Jane'
                  }
        };
```
# Ámbito de uso de  $Regexp::Grammars$

Cuando se usa [Regexp::Grammars](http://search.cpan.org/perldoc?Regexp::Grammars) como parte de un programa que utiliza otras regexes hay que evitar que [Regexp::Grammars](http://search.cpan.org/perldoc?Regexp::Grammars) procese las mismas. [Regexp::Grammars](http://search.cpan.org/perldoc?Regexp::Grammars) reescribe las expresiones regulares durante la fase de preproceso. Esta por ello presenta las mismas limitaciones que cualquier otra forma de 'source filtering' (véase [perlfilter](http://search.cpan.org/perldoc/?perlfilter)). Por ello es una buena idea declarar la gramática en un bloque do restringiendo de esta forma el ámbito de acción del módulo.

```
5 my $calculator = do{
6 use Regexp::Grammars;
7 qr{
 . ........
28 }xms
29 };
```
### 3.10.2. Objetos

*When a grammar has parsed successfully, the* %/ *variable will contain a series of nested hashes (and possibly arrays) representing the hierarchical structure of the parsed data.*

*Typically, the next step is to walk that tree, extracting or converting or otherwise processing that information. If the tree has nodes of many different types, it can be difficult to build a recursive subroutine that can navigate it easily.*

*A much cleaner solution is possible if the nodes of the tree are proper objects. In that case, you just define a* trasnlate() *method for each of the classes, and have every node call that method on each of its children. The chain of* translate() *calls would cascade down the nodes of the tree, each one invoking the appropriate* translate() *method according to the type of node encountered.*

*The only problem is that, by default, [Regexp::Grammars](http://search.cpan.org/perldoc?Regexp::Grammars) returns a tree of plain-old hashes, not* Class::Whatever *objects. Fortunately, it's easy to request that the result has-* *hes be automatically blessed into the appropriate classes, using the* <objrule:...> *and* <objtoken:...> *directives.*

*These directives are identical to the* <rule:...> *and* <token:...> *directives (respectively), except that the rule or token they create will also bless the hash it normally returns, converting it to an object of a class whose name is the same as the rule or token itself.*

*For example:*

```
<objrule: Element>
   # ...Defines a rule that can be called as <Element>
   # ...and which returns a hash-based Element object
```
*The* IDENTIFIER *of the rule or token may also be fully qualified. In such cases, the rule or token is defined using only the final* short name*, but the result object is blessed using the fully qualified* long name*. For example:*

```
<objrule: LaTeX::Element>
   # ...Defines a rule that can be called as <Element>
   # ...and which returns a hash-based LaTeX::Element object
```
*This can be useful to ensure that returned objects don't collide with other namespaces in your program.*

*Note that you can freely mix object-returning and plain-old-hash-returning rules and tokens within a single grammar, though you have to be careful not to subsequently try to call a method on any of the unblessed nodes.*

# 3.10.3. Renombrando los resultados de una subregla

#### Nombre de la regla versus Nombre del Resultado

No siempre el nombre de la regla es el mas apropiado para ser el nombre del resultado:

*It is not always convenient to have subrule results stored under the same name as the rule itself. Rule names should be optimized for understanding the behaviour of the parser, whereas result names should be optimized for understanding the structure of the data. Often those two goals are identical, but not always; sometimes rule names need to describe what the data looks like, while result names need to describe what the data means.*

#### Colisión de nombres de reglas

*For example, sometimes you need to call the same rule twice, to match two syntactically identical components whose positions give then semantically distinct meanings:*

```
<rule: copy_cmd>
    copy <file> <file>
```
*The problem here is that, if the second call to* <file> *succeeds, its result-hash will be stored under the key* file*, clobbering the data that was returned from the first call to* <file>*.*

### Aliasing

*To avoid such problems, [Regexp::Grammars](http://search.cpan.org/perldoc?Regexp::Grammars) allows you to alias any subrule call, so that it is still invoked by the original name, but its result-hash is stored under a different key. The syntax for that is:* <alias=rulename>*. For example:*

<rule: copy\_cmd> copy <from=file> <to=file>

*Here,*  $\langle$  **rule:** file> *is called twice, with the first result-hash being stored under the key* from*, and the second result-hash being stored under the key* to*.*

*Note, however, that the alias before the* = *must be a proper identifier (i.e. a letter or underscore, followed by letters, digits, and/or underscores). Aliases that start with an underscore and aliases named* MATCH *have special meaning.*

# Normalización de los resultados mediante aliasing

*Aliases can also be useful for normalizing data that may appear in different formats and sequences. For example:*

```
<rule: copy_cmd>
   copy <from=file> <to=file>
 | dup <to=file> as <from=file>
 | <from=file> -> <to=file>
 | <to=file> <- <from=file>
```
*Here, regardless of which order the old and new files are specified, the result-hash always gets:*

```
copy\_cmd \Rightarrow {from => 'oldfile',
       to => 'newfile',
}
```
### Ejemplo

El siguiente programa ilustra los comentarios de la documentación:

```
pl@nereida:~/Lregexpgrammars/demo$ cat -n copygrammar.pl
```

```
1 use strict;
2 use warnings;
3 use 5.010;
4 use Data::Dumper;
5
6 my $rbb = do {
7 use Regexp::Grammars;
8 qr{
9 <copy_cmd>
10
11 <rule: copy_cmd>
12 copy <from=file> <to=file>
13 | \langle (from=file> -> \langle +to=file>
14 | \ltto=file> \lt- \ltfrom=file>
15
16 \lt token: file> [\wedge w. / \wedge] +17 }x;
18 };
19
20 while (my $input = <) {
21 while (\text{Sinput} = \text{m} {\text{Frbb}}) {
22 say("matches: <$&>");
23 say Dumper \sqrt{\frac{2}{3}};
24 }
25 }
```
Cuando lo ejecutamos obtenemos:

```
pl@nereida:~/Lregexpgrammars/demo$ perl5.10.1 copygrammar.pl
copy a b
matches: <copy a b>
$VARI = {' => 'copy a b',
            'copy_cmd' => {
                              ' => 'copy a b',
                              'to' => 'b',
                              'from' => 'a'
                            }
         };
b \leq amatches: <br/> <br/> <- a>
$VAR1 = {' => 'b <- a',
            'copy_cmd' => {
                              '' \Rightarrow 'b <- a',
                              'to' \Rightarrow 'b','from' => 'a'
                            }
         };
a \rightarrow bmatches: \langle a \rangle -> b>
$VARI = {'' \Rightarrow 'a -> b',
            'copy_cmd' => {
                              ' => 'a -> b',
                              'to' => 'b',
                              'from' => 'a'
                            }
         };
```
3.10.4. Listas

El operador de cierre positivo

*If a subrule call is quantified with a repetition specifier:*

# <rule: file\_sequence> <file>+

*then each repeated match overwrites the corresponding entry in the surrounding rule's result-hash, so only the result of the final repetition will be retained. That is, if the above example matched the string* foo.pl bar.py baz.php*, then the result-hash would contain:*

```
file_sequence {
    "" => 'foo.pl bar.py baz.php',
   file => 'baz.php',
}
```
# Operadores de listas y espacios en blanco

Existe un caveat con el uso de los operadores de repetición y el manejo de los blancos. Véase el siguiente programa:

```
pl@nereida:~/Lregexpgrammars/demo$ cat -n numbers3.pl
1 use strict;
2 use warnings;
3 use 5.010;
4 use Data::Dumper;
5
6 my $rbb = do {
7 use Regexp::Grammars;
8
9 qr{
10 <numbers>
11
12 <rule: numbers>
13 (<number>)+
14
15 <token: number> \s*\d+
16 }xms;
17 };
18
19 while (my $input = <) {
20 if (\text{input} = \text{m} \{\text{Stb}\}) {
21 say("matches: <$&>");
22 say Dumper \sqrt{\frac{2}{3}};
23 }
24 }
```
Obsérvese el uso explícito de espacios  $\s \star \d +$  en la definición de number. Sigue un ejemplo de ejecución:

```
pl@nereida:~/Lregexpgrammars/demo$ perl5_10_1 numbers3.pl
1 2 3 4
matches: <1 2 3 4>
$VARI = {' => '1 2 3 4',
          'numbers' => {
                         ' => '1 2 3 4',
                         'number' => ' 4'
                       }
        };
```
Si se eliminan los blancos de la definición de number:

```
pl@nereida:~/Lregexpgrammars/demo$ cat -n numbers.pl
```

```
1 use strict;
2 use warnings;
3 use 5.010;
4 use Data::Dumper;
5
6 my $rbb = do {
7 use Regexp::Grammars;
8
```

```
9 qr{
10 <numbers>
11
12 <rule: numbers>
13 (<number>)+
14
15 <token: number> \d+
16 }xms;
17 };
18
19 while (my $input = <) {
20 if (\text{Sinput} = \text{m} {\text{srbb}}) {
21 say("matches: <$&>");
22 say Dumper \sqrt{\frac{2}{3}};
23 }
24 }
```
se obtiene una conducta que puede sorprender:

```
pl@nereida:~/Lregexpgrammars/demo$ perl5.10.1 numbers.pl
12 34 56
matches: <12>
$VARI = {' => '12',
          'numbers' => {
                         ' => '12',
                          'number' => '12'
                       }
        };
```
La explicación está en la documentación: véase la sección [Grammar Syntax:](http://search.cpan.org/~dconway/Regexp-Grammars/lib/Regexp/Grammars.pm#Grammar_syntax)

```
<rule: IDENTIFIER>
```
*Define a rule whose name is specified by the supplied identifier. Everything following the*  $\langle \text{rule} : \ldots \rangle$  *directive (up to the next*  $\langle \text{rule} : \ldots \rangle$  *or*  $\langle \text{token} : \ldots \rangle$ *directive) is treated as part of the rule being defined.* Any whitespace in the rule is replaced by a call to the <.ws> *subrule (which defaults*) *to matching* \s\**, but may be explicitly redefined).*

También podríamos haber resuelto el problema introduciendo un blanco explícito dentro del cierre positivo:

```
<rule: numbers>
  (<number> )+
```
<token: number> \d+

Una Solución al problema de recordar los resultados de una lista: El uso de brackets

*Usually, that's not the desired outcome, so [Regexp::Grammars](http://search.cpan.org/perldoc?Regexp::Grammars) provides another mechanism by which to call a subrule; one that saves all repetitions of its results. A regular subrule call consists of the rule's name surrounded by angle brackets. If, instead, you surround the rule's name with* <[...]> *(angle and square brackets) like so:*

> <rule: file\_sequence> <[file]>+

*then the rule is invoked in exactly the same way, but the result of that submatch is pushed onto an array nested inside the appropriate result-hash entry. In other words, if the above example matched the same* foo.pl bar.py baz.php *string, the result-hash would contain:*

```
file_sequence {
    "" => 'foo.pl bar.py baz.php',
    file \Rightarrow [ 'foo.pl', 'bar.py', 'baz.php' ],
}
```
Teniendo en cuenta lo dicho anteriormente sobre los blancos dentro de los cuantificadores, es necesario introducir blancos dentro del operador de repetición:

```
pl@nereida:~/Lregexpgrammars/demo$ cat -n numbers4.pl
    1 use strict;
    2 use warnings;
    3 use 5.010;
    4 use Data::Dumper;
    5
    6 my $rbb = do {
    7 use Regexp::Grammars;
    8
    9 qr{
   10 <numbers>
   11
   12 <rule: numbers>
   13 (?: <[number]> )+
   14
   15 <token: number> \d+
   16 }xms;
   17 };
   18
   19 while (my $input = <) {
   20 if (\text{Sinput} = \text{m} \{\text{Stbb}\}) {
   21 say("matches: <$&>");
   22 say Dumper \sqrt{\frac{2}{3}};
   23 }
   24 }
```
Al ejecutar este programa obtenemos:

```
pl@nereida:~/Lregexpgrammars/demo$ perl5_10_1 numbers4.pl
1 2 3 4
matches: <1 2 3 4
>
$VARI = {' \rightarrow \rightarrow '1 2 3 4
',
             'numbers' => {
                               ' \rightarrow ' \rightarrow ' 1 2 3 4
',
                                'number' => ['1', '2', '3', '4']
                             }
          };
```
### Otra forma de resolver las colisiones de nombres: salvarlos en una lista

*This* listifying subrule call *can also be useful for non-repeated subrule calls, if the same subrule is invoked in several places in a grammar. For example if a cmdline option could be given either one or two values, you might parse it:*

```
<rule: size_option>
    -size <[size]> (?: x <[size]> )?
```
*The result-hash entry for* size *would then always contain an array, with either one or two elements, depending on the input being parsed.*

Sigue un ejemplo:

```
pl@nereida:~/Lregexpgrammars/demo$ cat -n sizes.pl
1 use strict;
2 use warnings;
3 use 5.010;
4 use Data::Dumper;
5
6 my $rbb = do {
7 use Regexp::Grammars;
8
9 qr{
10 <command>
11
12 <rule: command> ls <size_option>
13
14 <rule: size_option>
15 -size <[size]> (?: x <[size]> )?
16
17 <token: size> \d+
18 }x;
19 };
20
21 while (my $input = <) {
22 while ($input =^m$(\$rbb}{g}) {
23 say("matches: <$&>");
24 say Dumper \%/;
25 }
26 }
```
Veamos su comportamiento con diferentes entradas:

```
pl@nereida:~/Lregexpgrammars/demo$ perl5.10.1 sizes.pl
ls -size 4
matches: <ls -size 4
>
$VARI = {'' => 'ls -size 4
',
            ' command' => {
                              'size_option' => {
                                                    ' \rightarrow \rightarrow \cdot-size 4
',
```

```
'size' => ['4' ]},
                          '' => 'ls -size 4
'
                        }
        };
ls -size 2x8
matches: <ls -size 2x8
>
$VAR1 = {'' => 'ls -size 2x8
',
          ' command' => {
                          'size_option' => {
                                              '' => '-size 2x8
',
                                              'size' => [ '2', '8']
                                            },
                          ' => 'ls -size 2x8
'
                        }
        };
```
# Aliasing de listas

*Listifying subrules can also be given aliases, just like ordinary subrules. The alias is always specified inside the square brackets:*

```
<rule: size_option>
    -size <[size=pos_integer]> (?: x <[size=pos_integer]> )?
```
*Here, the sizes are parsed using the* pos\_integer *rule, but saved in the result-hash in an array under the key* size*.*

Sigue un ejemplo:

```
pl@nereida:~/Lregexpgrammars/demo$ cat -n aliasedsizes.pl
1 use strict;
2 use warnings;
3 use 5.010;
4 use Data::Dumper;
5
6 my $rbb = do {
7 use Regexp::Grammars;
8
9 qr{
10 <command>
11
12 <rule: command> ls <size_option>
13
14 <rule: size_option>
15 -size < [size=int] > (?: x < [size=int] > ?16
```

```
17 <token: int> \d+
18 }x;
19 };
20
21 while (my $input = <) {
22 while ($input =^m$(\$rbb}{g}) {
23 say("matches: <$&>");
24 say Dumper \sqrt{}/;25 }
26 }
```
Veamos el resultado de una ejecución:

```
pl@nereida:~/Lregexpgrammars/demo$ perl5.10.1 aliasedsizes.pl
ls -size 2x4
matches: <ls -size 2x4
>
$VAR1 = {'' => 'ls -size 2x4
',
          ' command' => {
                          'size_option' => {
                                             ' => '-size 2x4
',
                                              'size' => ['2',
                                                          '4'
                                                        ]
                                           },
                          ' => 'ls -size 2x4
'
                        }
        };
```
# Caveat: Cierres y Warnings

En este ejemplo aparece <number>+ sin corchetes ni paréntesis:

pl@nereida:~/Lregexpgrammars/demo\$ cat -n numbers5.pl

```
1 use strict;
2 use warnings;
3 use 5.010;
4 use Data::Dumper;
5
6 my $rbb = do {
7 use Regexp::Grammars;
8
9 qr{
10 <numbers>
11
12 <rule: numbers>
13 <number>+
14
15 <token: number> \d+
16 }xms;
```

```
17 };
18
19 while (my \text{\$input} = \text{\>}\) {
20 if (\text{Sinput} = \text{m} {\text{srbb}}) {
21 say("matches: <$&>");
22 say Dumper \%/;
23 }
24 }
```
Este programa produce un mensaje de advertencia:

```
pl@nereida:~/Lregexpgrammars/demo$ perl5.10.1 numbers5.pl
  warn | Repeated subrule <number>+ will only capture its final match
       | (Did you mean <[number]>+ instead?)
       |
```
Si se quiere evitar el mensaje y se está dispuesto a asumir la pérdida de los valores asociados con los elementos de la lista se deberán poner el operando entre paréntesis (con o sin memoria).

Esto es lo que dice la documentación sobre este warning:

Repeated subrule <rule> will only capture its final match *You specified a subrule call with a repetition qualifier, such as:*

<ListElem>\*

*or:*

#### <ListElem>+

*Because each subrule call saves its result in a hash entry of the same name, each repeated match will overwrite the previous ones, so only the last match will ultimately be saved. If you want to save all the matches, you need to tell [Regexp::Grammars](http://search.cpan.org/perldoc?Regexp::Grammars) to save the sequence of results as a nested array within the hash entry, like so:*

### <[ListElem]>\*

*or:*

#### <[ListElem]>+

*If you really did intend to throw away every result but the final one, you can silence the warning by placing the subrule call inside any kind of parentheses. For example:*

(<ListElem>)\*

*or:*

(?: <ListElem> )+

# 3.10.5. Pseudo sub-reglas

### Subpatrones

*Aliases can also be given to standard Perl subpatterns, as well as to code blocks within a regex. The syntax for subpatterns is:*

<ALIAS= (SUBPATTERN) >

In other words, the syntax is exactly like an aliased subrule call, except that the rule *name is replaced with a set of parentheses containing the subpattern. Any parentheses– capturing or non-capturing–will do.*

*The effect of aliasing a standard subpattern is to cause whatever that subpattern matches to be saved in the result-hash, using the alias as its key. For example:*

```
<rule: file_command>
```
<cmd=(mv|cp|ln)> <from=file> <to=file>

*Here, the* <cmd=(mv|cp|ln)> *is treated exactly like a regular* (mv|cp|ln)*, but whatever substring it matches is saved in the result-hash under the key* 'cmd'*.*

Sigue un ejemplo:

```
pl@nereida:~/Lregexpgrammars/demo$ cat -n subpattern.pl
 1 use strict;
 2 use warnings;
 3 use 5.010;
 4 use Data::Dumper;
 5
 6 my $rbb = do {
 7 use Regexp::Grammars;
 8
 9 qr{
10 <file_command>
11
12 <rule: file_command>
13
14 \langle \text{cmd}=(mv|cp|ln) \rangle \langle \text{from}=([\forall w. / ]+ \rangle \rangle \langle \text{to}=([\forall w. / ]+ \rangle \rangle15
16 }x;
17 };
18
19 while (my $input = <) {
20 while (\text{Sinput} = \text{m} {\text{Frbb}}) {
21 say("matches: <$&>");
22 say Dumper \%/;
23 }
24 }
y una ejecución:
pl@nereida:~/Lregexpgrammars/demo$ perl5.10.1 subpattern.pl
mv a b
matches: <mv a b>
$VARI = {
```

```
' \rightarrow ' mv a b',
            'file_command' => {
                                   ' => 'mv a b'.
                                   'to' \Rightarrow 'b',
                                   'cmd' => 'mv',
                                   'from' => 'a'
                                }
         };
cp c d
matches: <cp c d>
$VAR1 = f' => 'cp c d',
            'file_command' => {
                                   ' \rightarrow 'cp c d',
                                   'to' => 'd',
                                   'cmd' => 'cp',
                                   'from' => 'c'
                                }
         }
```
Bloques de código

*The syntax for aliasing code blocks is:*

```
<ALIAS= (?{ your($code->here) }) >
```
*Note, however, that the code block must be specified in the standard Perl 5.10 regex notation:* (?{...})*. A common mistake is to write:*

```
<ALIAS= { your($code->here } >
```
*instead, which will attempt to interpolate* \$code *before the regex is even compiled, as such variables are only* protected *from interpolation inside a* (?{...})*.*

*When correctly specified, this construct executes the code in the block and saves the result of that execution in the result-hash, using the alias as its key. Aliased code blocks are useful for adding semantic information based on which branch of a rule is executed. For example, consider the* copy\_cmd *alternatives shown earlier:*

```
<rule: copy_cmd>
   copy <from=file> <to=file>
 | dup <to=file> as <from=file>
 | <from=file> -> <to=file>
 | <to=file> <- <from=file>
```
*Using aliased code blocks, you could add an extra field to the result- hash to describe which form of the command was detected, like so:*

```
<rule: copy_cmd>
   copy <from=file> <to=file> <type=(?{ 'std' })>
 | dup <to=file> as <from=file> <type=(?{ 'rev' })>
 | <from=file> -> <to=file> <type=(?{ 'fwd' })>
 | <to=file> <- <from=file> <type=(?{ 'bwd' })>
```
*Now, if the rule matched, the result-hash would contain something like:*

```
copy\_cmd \Rightarrow {from => 'oldfile',
       to => 'newfile',
     type \Rightarrow 'fwd',
}
```
El siguiente ejemplo ilustra lo dicho en la documentación. En la línea 15 hemos introducido una regla para el control de errores<sup>[8](#page-198-0)</sup>:

pl@nereida:~/Lregexpgrammars/demo\$ cat -n aliasedcodeblock2.pl

```
1 use strict;
  2 use warnings;
  3 use 5.010;
  4 use Data::Dumper;
  5
  6 my $rbb = do {
  7 use Regexp::Grammars;
 8 qr{
  9 <copy_cmd>
10
11 <rule: copy_cmd>
12 copy (<from=file>) (<to=file>) <type=(?{ 'std' })>
13 | \langlefrom=file> -> \langleto=file> \langletype=(?{ 'fwd' })>
14 \left\{\n \begin{array}{ccc}\n & \text{the following: } & \text{the following: } \\
 & \text{the following: } & \text{the following: } & \text{the following: } \\
 & \text{the following: } & \text{the following: } & \text15 | .+ (?{ die "Syntax error!\n" })
16
17 \lt token: file> \lceil \forall w. / \lor \rceil +18 }x;
19 };
20
21 while (my $input = <) {
22 while ($input =^m {$rbb}g) {
23 say("matches: <$&>");
24 say Dumper \%/;
25 }
26 }
```
La ejecución muestra el comportamiento del programa con tres entradas válidas y una errónea:

```
pl@nereida:~/Lregexpgrammars/demo$ perl5.10.1 aliasedcodeblock2.pl
copy a b
matches: <copy a b
>
$VARI = {' ' => 'copy a b
',
           'copy_cmd' => {
                            ' => 'copy a b
',
                            'to' => 'b',
                            'from' \Rightarrow 'a'
                            'type' => 'std'
                          }
```
<span id="page-198-0"></span> ${}^{8}{\rm Version}$ de Grammar.pm obtenida por email con las correcciones de Damian

```
};
b \leq amatches: <br <- a
>
$VAR1 = {
           ' : => 'b <- a
',
            'copy_cmd' => {
                              ' => 'b <- a
',
                               'to' \Rightarrow 'b'.'from' \Rightarrow 'a',
                               'type' => 'bwd'
                            }
         };
a \rightarrow bmatches: <a -> b
>
$VAR1 = {' ' => 'a -> b
',
            'copy_cmd' => {
                              ' ' => 'a -> b
',
                               'to' => 'b',
                               'from' => 'a',
                               'type' => 'fwd'
                            }
         };
```

```
cp a b
Syntax error!
```
### Pseudo subreglas y depuración

*Note that, in addition to the semantics described above, aliased subpatterns and code blocks also become visible to [Regexp::Grammars](http://search.cpan.org/perldoc?Regexp::Grammars) integrated debugger (see [Debugging\)](http://search.cpan.org/~dconway/Regexp-Grammars/lib/Regexp/Grammars.pm#Debugging).*

### 3.10.6. Llamadas a subreglas desmemoriadas

*By default, every subrule call saves its result into the result-hash, either under its own name, or under an alias.*

*However, sometimes you may want to refactor some literal part of a rule into one or more subrules, without having those submatches added to the result-hash. The syntax for calling a subrule, but ignoring its return value is:*

# <.SUBRULE>

*(which is stolen directly from Perl 6). For example, you may prefer to rewrite a rule such as:*

<rule: paren\_pair>

```
\setminus (
     (?: <escape> | <paren_pair> | <brace_pair> | [^()] )*
\setminus
```
*without any literal matching, like so:*

```
<rule: paren_pair>
   <.left_paren>
       (?: <escape> | <paren_pair> | <brace_pair> | <.non_paren> )*
   <.right_paren>
<token: left_paren> \(
<token: right_paren> \)
<token: non_paren> [^()]
```
*Moreover, as the individual components inside the parentheses probably aren't being captured for any useful purpose either, you could further optimize that to:*

<rule: paren\_pair>

```
<.left_paren>
    (?: <.escape> | <.paren_pair> | <.brace_pair> | <.non_paren> )*
<.right_paren>
```
*Note that you can also use the dot modifier on an aliased subpattern:*

```
<.Alias= (SUBPATTERN) >
```
*This seemingly contradictory behaviour (of giving a subpattern a name, then deliberately ignoring that name) actually does make sense in one situation. Providing the alias makes the subpattern visible to the debugger, while using the dot stops it from affecting the resulthash. See* Debugging non-grammars *for an example of this usage.*

#### Ejemplo: Números entre comas

Por ejemplo, queremos reconocer listas de números separados por comas. Supongamos también que queremos darle un nombre a la expresión regular de separación. Quizá, aunque no es el caso, porque la expresión regular de separación sea suficientemente compleja. Si no usamos la notación *punto* la coma aparecerá en la estructura:

```
pl@nereida:~/Lregexpgrammars/demo$ cat -n numberscomma.pl
```

```
1 use strict;
2 use warnings;
3 use 5.010;
4 use Data::Dumper;
5 $Data::Dumper::Indent = 1;
6
7 my $rbb = do {
8 use Regexp::Grammars;
9
10 qr{
11 <numbers>
12
13 <objrule: numbers>
```

```
14 <[number]> (<comma> <[number]>)*
15
16 <objtoken: number> \s*\d+
17 <token: comma> \s*,
18 }xms;
19 };
20
21 while (my $input = <) {
22 if (\text{Sinput} = \text{m} {\text{srbb}}) {
23 say("matches: <$&>");
24 say Dumper \sqrt{\frac{2}{3}};
25 }
26 }
```
En efecto, aparece la clave comma:

```
pl@nereida:~/Lregexpgrammars/demo$ perl5.10.1 numberscomma.pl
2, 3, 4
matches: <2, 3, 4>
$VARI = {' => '2, 3, 4',
  'numbers' => bless( {
    ' => '2, 3, 4',
    'number' => [
      bless(\{ ' \; ' \; \Rightarrow \; '2' \; \}, 'number'),
      bless(\{ ' \; ' \; \Rightarrow \; '3' \; \}, 'number'),
      bless(\{ ' \; ' \; \Rightarrow \; '4' \; \}, 'number')
    ],
    'comma' => ','
  }, 'numbers' )
};
Si cambiamos la llamada a la regla <comma> por <.comma>
pl@nereida:~/Lregexpgrammars/demo$ diff numberscomma.pl numberscomma2.pl
14c14
< <[number]> (<comma> <[number]>)*
---
```
> <[number]> (<.comma> <[number]>)\*

eliminamos la aparición de la innecesaria clave:

```
pl@nereida:~/Lregexpgrammars/demo$ perl5.10.1 numberscomma2.pl
2, 3, 4
matches: <2, 3, 4>
$VARI = {' => '2, 3, 4',
  'numbers' => bless( {
    ' => '2, 3, 4',
    'number' => [
      bless(\{ ' \; ' \; \Rightarrow \; '2' \; \}, 'number'),
      bless(\{ ' ' = ' 3' \}, ' number'),
      bless(\{ ' \; ' \; \Rightarrow \; '4' \; \}, 'number')
    ]
  }, 'numbers' )
};
```
# 3.10.7. Destilación del resultado

#### Destilación manual

*[Regexp::Grammars](http://search.cpan.org/perldoc?Regexp::Grammars) also offers full manual control over the distillation process. If you use the reserved word* MATCH *as the alias for a subrule call:*

<MATCH=filename>

*or a subpattern match:*

 $<$ MATCH= $(\ \wedge w+ )$ 

*or a code block:*

<MATCH=(?{ 42 })>

*then the current rule will treat the return value of that subrule, pattern, or code block as its complete result, and return that value instead of the usual result-hash it constructs. This is the case even if the result has other entries that would normally also be returned. For example, in a rule like:*

# <rule: term> <MATCH=literal> | <left\_paren> <MATCH=expr> <right\_paren>

*The use of* MATCH *aliases causes the rule to return either whatever* <literal> *returns, or whatever* <expr> *returns (provided it's between left and right parentheses).*

*Note that, in this second case, even though* <left\_paren> and <right\_paren> are *captured to the result-hash, they are not returned, because the* MATCH *alias overrides the normal* return the result-hash *semantics and returns only what its associated subrule (i.e.* <expr>*) produces.*

El siguiente ejemplo ilustra el uso del alias MATCH:

```
$ cat -n demo_calc.pl
1 #!/usr/local/lib/perl/5.10.1/bin/perl5.10.1
2 use v5.10;
3 use warnings;
4
5 my $calculator = do{
6 use Regexp::Grammars;
7 qr{
8 <Answer>
9
10 <rule: Answer>
11 <X=Mult> <Op=([+-])> <Y=Answer>
12 | <MATCH=Mult>
13
14 <rule: Mult>
15 \langle X = P_{OW} \rangle \langle Q_{p} = (x \rangle / \sqrt{1}) \rangle \langle Y = M_{U} \rangle16 | <MATCH=Pow>
17
18 <rule: Pow>
19 <X=Term> <Op=(\^)> <Y=Pow>
20 | <MATCH=Term>
```

```
21
22 <rule: Term>
23 <MATCH=Literal>
24 |\ \setminus ( <MATCH=Answer> \setminus)
25
26 <token: Literal>
27 <MATCH=( [+-]? \d++ (?: \. \d++ )?+ )>
28 }xms
29 };
30
31 while (my $input = <) {
32 if (\text{Sinput} = \text{\textdegree} \text{Scalculator}) {
33 use Data::Dumper 'Dumper';
34 warn Dumper \%/;
35 }
36 }
```
Veamos una ejecución:

```
$ ./demo_calc.pl
2+3*5
$VARI = {' => '2+3*5',
             'Answer' => {
                              ' => '2+3*5',
                              '0p' \Rightarrow '+''X' \Rightarrow '2','Y' = \{ Y'' => '3*5'.
                                         '0p' \Rightarrow '*'.'X' \implies '3',
                                         'Y' => '5'
                                       }
                           }
          };
4-5-2
$VARI = {' => '4-5-2'.
            'Answer' => {
                              ' => '4-5-2',
                              '0p' => '-',
                              'X' \Rightarrow '4','Y' \Rightarrow {
                                          ' => '5-2',
                                         '0p' => '-',
                                         'X' \Rightarrow '5','Y' \implies '2'}
                           }
          };
```
Obsérvese como el árbol construido para la expresión 4-5-2 se hunde a derechas dando lugar a una jerarquía errónea. Para arreglar el problema sería necesario eliminar la recursividad por la izquierda en las reglas correspondientes.

#### Destilación en el programa

*It's also possible to control what a rule returns from within a code block. [Regexp::Grammars](http://search.cpan.org/perldoc?Regexp::Grammars) provides a set of reserved variables that give direct access to the result-hash.*

*The result-hash itself can be accessed as* %MATCH *within any code block inside a rule. For example:*

<rule: sum> <X=product> \+ <Y=product>  $<$ MATCH=(?{ \$MATCH{X} + \$MATCH{Y} })>

*Here, the rule matches a product (aliased* 'X' *in the result-hash), then a literal* '+'*, then another product (aliased to* 'Y' *in the result-hash). The rule then executes the code block, which accesses the two saved values (as* \$MATCH{X} *and* \$MATCH{Y}*), adding them together. Because the block is itself aliased to* MATCH*, the sum produced by the block becomes the (only) result of the rule.*

*It is also possible to set the rule result from within a code block (instead of aliasing it). The special* override *return value is represented by the special variable* \$MATCH*. So the previous example could be rewritten:*

```
<rule: sum>
    <X=product> \+ <Y=product>
        (?{ $MATCH = $MATCH\{X\} + $MATCH\{Y\} })
```
*Both forms are identical in effect. Any assignment to* \$MATCH *overrides the normal* return all subrule results *behaviour.*

*Assigning to* \$MATCH *directly is particularly handy if the result may not always be* distillable*, for example:*

```
<rule: sum>
    <X=product> \+ <Y=product>
        (?{ if (!ref $MATCH{X} && !ref $MATCH{Y}) {
                # Reduce to sum, if both terms are simple scalars...
                $MATCH = $MATCH{X} + $MATCH{Y};}
            else {
                # Return full syntax tree for non-simple case...
                $MATCH{op} = '+';}
        })
```
*Note that you can also partially override the subrule return behaviour. Normally, the subrule returns the complete text it matched under the* empty key *of its result-hash. That is, of course,* \$MATCH{""}*, so you can override just that behaviour by directly assigning to that entry.*

*For example, if you have a rule that matches key/value pairs from a configuration file, you might prefer that any trailing comments not be included in the matched text entry of the rule's result-hash. You could hide such comments like so:*

```
<rule: config_line>
    <key> : <value> <comment>?
        (?{
            # Edit trailing comments out of "matched text" entry...
            $MATCH = "$MATCH{key} : $MATCH{value}";
       })
```
*Some more examples of the uses of* \$MATCH*:*

```
<rule: FuncDecl>
 # Keyword Name Keep return the name (as a string)...
    func <Identifier> ; (?{ $MATCH = $MATCH{'Identifier'} })
<rule: NumList>
 # Numbers in square brackets...
   \sqrt{}(\ \{d+ (?: , \ \{d+\})*\})\setminus]
 # Return only the numbers...
    (? $MATCH = $CAPTURE})
<token: Cmd>
 # Match standard variants then standardize the keyword...
    (?: mv | move | rename ) (?{ $MATCH = 'mv'; })
```
\$CAPTURE *and* \$CONTEXT *are both aliases for the built-in read-only* \$^N *variable, which always contains the substring matched by the nearest preceding* (...) *capture.* \$^N *still works perfectly well, but these are provided to improve the readability of code blocks and error messages respectively.*

El siguiente código implementa una calculadora usando destilación en el código:

```
pl@nereida:~/Lregexpgrammars/demo$ cat -n demo_calc_inline.pl
```

```
1 use v5.10;
2 use warnings;
3
4 my $calculator = do{
5 use Regexp::Grammars;
6 qr{
7 <Answer>
8
9 <rule: Answer>
10 <X=Mult> \+ <Y=Answer>
11 (? {\text{SMATCH}} = $MATCH{X} + $MATCH{Y}; \})12 | \langle X=Multi \rangle - \langle Y=Answer \rangle13 (? \{ \$MATCH = \$MATCH\{X\} - \$MATCH\{Y\}; \})14 | <MATCH=Mult>
15
16 <rule: Mult>
17 <X=Pow> \* <Y=Mult>
18 (?{ $MATCH = $MATCH{X} * $MATCH{Y}; })
19 | <X=Pow / <Y=Mult>
20 (? {\n  $MATCH = $MATCH{X} / $MATCH{Y}; \n} )21 | <X=Pow> % <Y=Mult>
22 (?{ $MATCH = $MATCH{X} % $MATCH{Y}; })
23 | <MATCH=Pow>
24
25 <rule: Pow>
```

```
26 <X=Term> \\ ^ <Y=Pow>
27 (? {\t$MATCH = $MATCH{X} ** $MATCH{Y}; })28 | <MATCH=Term>
2930 <rule: Term>
31 <MATCH=Literal>
32 | \( <MATCH=Answer> \)
33
34 <token: Literal>
35 <MATCH=( [+-]? \d++ (?: \. \d++ )?+ )>
36 }xms
37 };
38
39 while (my $input = <) {
40 if ($input =~ $calculator) {
41 say '--> ', $/{Answer};
42 }
43 }
```
Ejercicio 3.10.1. *Cual es la salida del programa anterior para las entradas:*

- $-4-2-2$
- $8/4/2$
- $2^2^2$

# 3.10.8. Llamadas privadas a subreglas y subreglas privadas

*If a rule name (or an alias) begins with an underscore:*

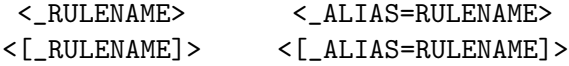

*then matching proceeds as normal, and any result that is returned is stored in the current result-hash in the usual way.*

*However, when any rule finishes (and just before it returns) it first filters its result-hash, removing any entries whose keys begin with an underscore. This means that any subrule with an underscored name (or with an underscored alias) remembers its result, but only until the end of the current rule. Its results are effectively private to the current rule.*

*This is especially useful in conjunction with result distillation.*

# 3.10.9. Mas sobre listas

# Reconocimiento manual de listas

### Analizando listas manualmente

El siguiente ejemplo muestra como construir un reconocedor de listas (posiblemente vacías) de números:

```
casiano@millo:~/Lregexp-grammar-examples$ cat -n simple_list.pl
     1 #!/soft/perl5lib/bin/perl5.10.1
```

```
2 use v5.10;
3
4 use Regexp::Grammars;
5
```

```
6 my \$list = qr{7 <List>
8
9 <rule: List>
10 <digit> <List>
11 | # empty
12
13 <rule: digit>
14 <MATCH=(\d+)>
15
16 }xms;
17
18 while (my $input = <) {
19 chomp $input;
20 if ($input =~ $list) {
21 use Data::Dumper 'Dumper';
22 warn Dumper \%/;
23 }
24 else {
25 warn "Does not match\n"
26 }
27 }
```
Sigue una ejecución:

```
casiano@millo:~/Lregexp-grammar-examples$ ./simple_list.pl
2 3 4
$VARI = {'' => '2 3 4',
            'List' => {
                           ' => '2 3 4',
                           'digit' \Rightarrow '2'
                           'List' => {
                                         ' => '3 4',
                                         'digit' => '3''List' \Rightarrow {
                                                        ' \rightarrow \rightarrow \cdot 4',
                                                        'digit' => '4''List' => '',
                                                     },
                                       },
                        }
         };
```
# Influencia del orden en el lenguaje reconocido

Tenga en cuenta que el orden de las reglas influye en el lenguaje reconocido. Véase lo que ocurre si cambiamos en el ejemplo anterior el orden de las reglas:

```
casiano@millo:~/Lregexp-grammar-examples$ cat -n simple_list_empty_first.pl
```

```
1 #!/soft/perl5lib/bin/perl5.10.1
2 use v5.10;
3
4 use Regexp::Grammars;
5
6 my \$list = qr{
```

```
7 <List>
8
9 <rule: List>
10 # empty
11 | <digit> <List>
12
13 <rule: digit>
14 \left( \sqrt{d^+}\right)15
16 }xms;
17
18 while (my $input = <) {
19 chomp $input;
20 if ($input =^* $list) {
21 use Data::Dumper 'Dumper';
22 warn Dumper \%/;
23 }
24 else {
25 warn "Does not match\n"
26 }
27 }
```
Al ejecutar se obtiene:

```
casiano@millo:~/Lregexp-grammar-examples$ ./simple_list_empty_first.pl
2 3 4
$VARI = {' \rightarrow \rightarrow ',
            'List' \Rightarrow''
          };
```
Por supuesto basta poner anclas en el patrón a buscar para forzar a que se reconozca la lista completa:

pl@nereida:~/Lregexpgrammars/demo\$ diff simple\_list\_empty\_first.pl simple\_list\_empty\_first\_with 7c7 < <List>

```
---
> ^<List>$
```
En efecto, la nueva versión reconoce la lista:

pl@nereida:~/Lregexpgrammars/demo\$ perl5.10.1 simple\_list\_empty\_first\_with\_anchors.pl 2 3 4

```
$VARI = {' \rightarrow '2 3 4',
              'List' \Rightarrow {
                               'List' => {
                                                'List' \Rightarrow {
                                                                 'List' => '',
                                                                 ' => '4',
                                                                 'digit' => '4'},
                                                ' \rightarrow \rightarrow \cdot 3 4',
                                                'digit' => '3'},
```

```
' \rightarrow ' 2 3 4',
  'digit' => '2'}
```

```
};
```
Si se quiere mantener la producción vacía en primer lugar pero forzar el reconocimiento de la lista completa, se puede hacer uso de un lookahead negativo:

```
pl@nereida:~/Lregexpgrammars/demo$ cat -n simple_list_empty_first_with_lookahead.pl
    1 #!/soft/perl5lib/bin/perl5.10.1
    2 use v5.10;
    3
    4 use strict;
    5 use Regexp::Grammars;
    6
    7 my $list = qr{8 <List>
    9
   10 <rule: List>
   11 (?! <digit> ) # still empty production
   12 | <digit> <List>
   13
   14 <rule: digit>
   15 <MATCH=(\d+)>
   16
   17 }xms;
   18
   19 while (my \text{\$input} = \text{\>}\right) {
   20 chomp $input;
   21 if (\text{Sinput} = \text{\degree} \text{slist}) {
   22 use Data::Dumper 'Dumper';
   23 warn Dumper \%/;
   24 }
   25 else {
   26 warn "Does not match\n"
   27 }
   28 }
```
Así, sólo se reducirá por la regla vacía si el siguiente token no es un número. Sigue un ejemplo de ejecución:

pl@nereida:~/Lregexpgrammars/demo\$ perl5.10.1 simple\_list\_empty\_first\_with\_lookahead.pl 2 3 4

```
$VARI = {' \rightarrow '2 3 4',
               'List' => {
                                'List' => {
                                                 'List' => {
                                                                   'List' => '',
                                                                   ' \rightarrow \rightarrow \cdot 4',
                                                                   'digit' => '4'},
                                                 ' \rightarrow \rightarrow '3 4',
                                                  'digit' => '3'},
```

```
' \rightarrow ' 2 3 4',
                  'digit' => '2'}
};
```
### Aplanamiento manual de listas

¿C´omo podemos hacer que la estructura retornada por el reconocedor sea una lista?. Podemos a˜nadir acciones como sigue:

```
casiano@millo:"/Lregexp-grammar-examples$ cat -n simple_list_action.pl
```

```
1 #!/soft/perl5lib/bin/perl5.10.1
2 use v5.10;
3
4 use Regexp::Grammars;
5
6 my ીist = qr{7 <List>
8
9 <rule: List>
10 <digit> <X=List> <MATCH= (?{ unshift @{$MATCH{X}}, $MATCH{digit}; $MATCH{X} }
11 | # empty
12 <MATCH= (?{ [] })>
13
14 <rule: digit>
15 <MATCH=(\d+)>
16
17 }xms;
18
19 while (my $input = <) {
20 chomp $input;
21 if (\text{Sinput} = \text{\textdegree} \text{slist}) {
22 use Data::Dumper 'Dumper';
23 warn Dumper \%/;
24 }
25 else {
26 warn "Does not match\n"
27 }
28 }
```
Al ejecutarse este programa produce una salida como:

```
pl@nereida:~/Lregexpgrammars/demo$ perl5.10.1 simple_list_action.pl
2 3 4
$VARI = {' \rightarrow '2 3 4',
           'List' => [ '2', '3', '4' ]};
```
# Los operadores de repetición

Los operadores de repetición como  $*, +$ , etc. permiten simplificar el análisis de lenguajes de listas:

pl@nereida:~/Lregexpgrammars/demo\$ cat -n simple\_list\_star.pl 1 #!/soft/perl5lib/bin/perl5.10.1

```
2 use v5.10;
3
4 use Regexp::Grammars;
5
6 my ીist = qr{7 <List>
8
9 <rule: List>
10 (?: <[digit]>)*
11
12 <rule: digit>
MATCH = (\delta +)14
15 }xms;
16
17 while (my $input = <) {
18 chomp $input;
19 if ($input =~ $list) {
20 use Data::Dumper 'Dumper';
21 warn Dumper \sqrt{\frac{2}{3}};
22 }
23 else {
24 warn "Does not match\n"
25 }
26 }
```
Los corchetes alrededor de digit hacen que el valor asociado con el patrón sea la lista de números. Si no los ponemos el valor asociado sería el último valor de la lista.

### Listas separadas por Algo

*One of the commonest tasks in text parsing is to match a list of unspecified length, in which items are separated by a fixed token. Things like:*

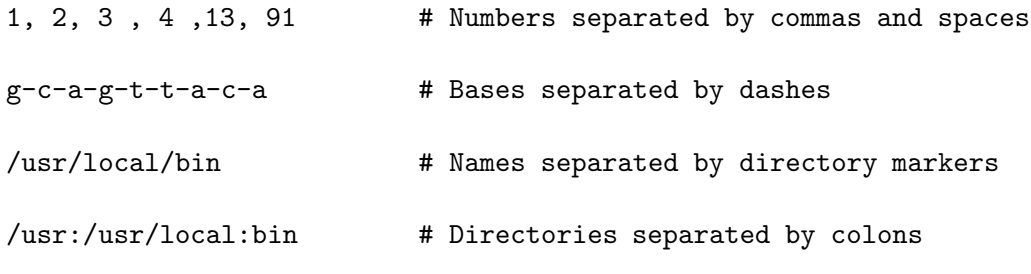

*The usual construct required to parse these kinds of structures is either:*

```
<rule: list>
  <item> <separator> <list # recursive definition
 | <item> # base case
```
*Or, more efficiently, but less prettily:*

```
<rule: list>
```

```
<[item]> (?: <separator> <[item]> )* # iterative definition
```
*Because this is such a common requirement, [Regexp::Grammars](http://search.cpan.org/perldoc?Regexp::Grammars) provides a cleaner way to specify the iterative version. The syntax is taken from Perl 6:*

<rule: list> <[item]> \*\* <separator> # iterative definition

*This is a repetition specifier on the first subrule (hence the use of* \*\* *as the marker, to reflect the repetitive behaviour of* \**). However, the number of repetitions is controlled by the second subrule: the first subrule will be repeatedly matched for as long as the second subrule matches immediately after it.*

*So, for example, you can match a sequence of numbers separated by commas with:*

```
<[number]> ** <comma>
<token: number> \d+
\{\text{token: comma> }\\s*, \s*
```
*Note that it's important to use the*  $\{[\dots]\}$  *form for the items being matched, so that all of them are saved in the result hash. You can also save all the separators (if that's important):*

<[number]> \*\* <[comma]>

*The repeated item must be specified as a subrule call fo some kind, but the separators may be specified either as a subrule or a bracketed pattern. For example:*

 $\langle$ [number]> \*\* (,)

*The separator must always be specified in matched delimiters of some kind: either matching* <...> *or matching* (...)*. A common error is to write:*

<[number]> \*\* ,

*You can also use a pattern as the item matcher, but it must be aliased into a subrule:*

 $\langle$ [item=(\d+)]> \*\* (,)

Ejemplo: Listas de números separados por comas

Veamos un ejemplo sencillo:

```
casiano@millo:~/src/perl/regexp-grammar-examples$ cat -n demo_list.pl
```

```
1 #!/soft/perl5lib/bin/perl5.10.1
 2 use v5.10;
 3
 4 use Regexp::Grammars;
 5
 6 my $list_nonempty = qr{
 7 <List>
 8
 9 <rule: List>
10 \qquad \qquad \setminus ( \quad \leq [Value] > ** (0) \ \ \setminus )11
12 <token: Value>
13 \quad \lambda d+
```

```
14 }xms;
15
16 my $list_empty = qr{
17 <List>
18
19 <rule: List>
20 \qquad \qquad \backslash ( \quad (?: \leq [Value]) \Rightarrow ** \leq_{Sep}=(,)>) ? \quad \backslash )21
22 <token: Value>
23 \overline{d}24 }xms;
25
26 use Smart::Comments;
27
28
29 while (my $input = <) {
30 my $input2 = $input;
31 if ($input =~ $list_nonempty) {
32 ### nonempty: $/{List}
33 }
34 if ($input2 = $list\_empty) {
35 ### empty: $/{List}
36 }
37 }
```
Sigue un ejemplo de ejecución:

```
casiano@millo:~/src/perl/regexp-grammar-examples$ ./demo_list.pl
(3,4,5)
```

```
### nonempty: {
### ' (3,4,5),
### Value => [
\# \# \# \qquad \qquad '3',
\# \# \# \qquad \qquad \\# \# \# '5'
### ]
### }
### empty: {
### ' \rightarrow (3,4,5),
### Value => [
\# \# \# \qquad \qquad '3',
\# \# \# \frac{1}{4},
\# \# \# '5'
### ]
### }
()
```
### empty: '()'

### Ejemplo: AST para las expresiones aritméticas

Las expresiones aritméticas puede definirse como una jerarquía de listas como sigue:

```
pl@nereida:~/Lregexpgrammars/demo$ cat -n calcaslist.pl
 1 use strict;
 2 use warnings;
 3 use 5.010;
 4 use Data::Dumper;
 5 $Data::Dumper::Indent = 1;
 6
 7 my $rbb = do {
 8 use Regexp::Grammars;
 9
10 qr{
11 \lambda \langle \rangle12
13 <objrule: expr> <[operands=term]> ** <[operators=addop]>
14
15 <objrule: term> <[operands=uneg]> ** <[operators=mulop]>
16
17 <objrule: uneg> <[operators=minus]>* <[operands=power]>
18
19 <objrule: power> <[operands=factorial]> ** <[operators=powerop]>
20
21 <objrule: factorial> <[operands=factor]> <[operators=(!)]>*
22
23 \left\{\n \begin{array}{ccc}\n \text{cubic} & \text{cubic} \\
 \text{cubic} & \text{cubic}\n \end{array}\n \right.\n \left\{\n \begin{array}{c}\n \text{cyclic} \\
 \text{cyclic} \\
 \text{cyclic} \\
 \text{cyclic} \\
 \text{cyclic} \\
 \text{cyclic} \\
 \text{cyclic} \\
 \text{cyclic} \\
 \text{cyclic} \\
 \text{cyclic} \\
 \text{cyclic} \\
 \text{cyclic} \\
 \text{cyclic} \\
 \text{cyclic} \\
 \text{cyclic} \\
 \text{cyclic} \\
 \text{cyclic} \\
 \text{cyclic} \\
 \text{cyclic} \\
 \text{cyclic} \\
 \text{cyclic} \\
 \text{cyclic}24 | \( <MATCH=expr> \)
25
26 <token: addop> [+-]
27
28 <token: mulop> [*/]
29
30 <token: powerop> \forall \*\*|\^
31
32 \lt token: minus> - \ltMATCH=(?{ 'NEG' })>
33
34 }x;
35 };
36
37 while (my $input = <) {
38 chomp($input);
39 if (\text{Sinput} = \text{m} {\text{Frbb}}) {
40 my \text{three} = \frac{\text{6}}{\text{expr}};41 say Dumper $tree;
42
43 }
44 else {
45 say("does not match");
46 }
47 }
    Obsérvese el árbol generado para la expresión 4-2-2:
```

```
pl@nereida:~/Lregexpgrammars/demo$ perl5.10.1 calcaslist.pl
4 - 2 - 2$VARI = bless(
```

```
'operands' => [
  bless( {
     'operands' => [
        bless( {
           'operands' => [
              bless( {
                 'operands' => [
                    bless( {
                       'operands' => [
                         bless(\{ ' \; ' \; \Rightarrow '4', 'val' \; \Rightarrow '4' \}, 'factor')
                       ],
                       ' ' = > ' 4'
                    }, 'factorial' )
                 ],
                 ' \rightarrow \rightarrow \rightarrow \rightarrow \rightarrow}, 'power' )
           ],
           ' \rightarrow \rightarrow \rightarrow \rightarrow \rightarrow \rightarrow \rightarrow}, 'uneg' )
     ],
     ' \rightarrow \rightarrow \rightarrow \rightarrow \rightarrow}, 'term' ),
  bless( {
     'operands' => [
        bless( {
           'operands' => [
              bless( {
                 'operands' => [
                    bless( {
                       'operands' => [
                         bless(\{ ' \; ' \; \Rightarrow '2', 'val' \; \Rightarrow '2' \}, 'factor')
                       ],
                       ' \rightarrow \rightarrow \rightarrow 2'}, 'factorial' )
                 ],
                 ' ' \Rightarrow ' 2'}, 'power' )
           ],
           ' ' => '2'
        }, 'uneg' )
     ],
     ' \rightarrow \rightarrow \prime 2'
  }, 'term' ),
  bless( {
     'operands' => [
        bless( {
           'operands' => [
              bless( {
                 'operands' => [
                    bless( {
                       'operands' => [
                         bless(\{ ' ' = '2', 'val' =&>'2' \}, 'factor' )],
```
```
' ' = > ' 2'}, 'factorial' )
                  ],
                  ' ' => '2'
               }, 'power' )
             ],
             ' \rightarrow \rightarrow \cdot 2'
          }, 'uneg' )
       ],
        ' ' = > '2'
     }, 'term' )
  ],
  ' => '4-2-2',
  'operators' => [
     , -,
     , -]
}, 'expr' );
```
3.10.10. La directiva require

La directiva require es similar en su funcionamiento al paréntesis  $5.10$  (?? { Código Perl }) el cu´al hace que el C´odigo Perl sea evaluado durante el tiempo de matching. El resultado de la evaluación se trata como una expresión regular con la que deberá casarse. (véase la sección [3.2.9](#page-128-0) para mas detalles).

La sintáxis de la directiva <require: > es

<require: (?{ CODE }) >

*The code block is executed and if its final value is true, matching continues from the same position. If the block's final value is false, the match fails at that point and starts backtracking.*

*The*  $\epsilon$ **require:...>** *directive is useful for testing conditions that it's not easy (or even*) *possible) to check within the syntax of the the regex itself. For example:*

<rule: IPV4\_Octet\_Decimal> # Up three digits...  $<$ MATCH= (  $\d{1,3}$  ) > # ...but less that 256...  $<$ require: (? $\{$  \$MATCH  $<=$  255 })>

*A require expects a regex codeblock as its argument and succeeds if the final value of that codeblock is true. If the final value is false, the directive fails and the rule starts backtracking.*

*Note, in this example that the digits are matched with* \d{1,3}+ *.* The trailing + *prevents the*  $\{1,3\}$  *repetition from backtracking to a smaller number of digits if the*  $\epsilon$ **require:...**> *fails.*

El programa demo\_IP4.pl ilustra el uso de la directiva:

pl@nereida:~/Lregexpgrammars/demo\$ cat -n ./demo\_IP4.pl

```
1 #!/usr//bin/env perl5.10.1
```

```
2 use v5.10;
```

```
3 use warnings;
```

```
4
5 use Regexp::Grammars;
6
7 my $grammar = qr{
8 \A <IP4_addr> \Z9
10 <token: quad>
11 <MATCH=(\d{1,3})>
12 <require: (?{ $MATCH < 256 })>
13
14 <token: IP4_addr>
15 < [MATCH=quad] >**(\.)
16 <require: (?{ @$MATCH == 4 })>
17 }xms;
18
19 while (my \text{\$line} = \langle \rangle) {
20 if ($line =\degree $grammar) {
21 use Data::Dumper 'Dumper';
22 say Dumper \sqrt{}/;23 }
24 else {
25 say 'Does not match'
26 }
27 }
```
Las condiciones usadas en el <mark>require</mark> obligan a que cada quad $^9$  $^9$  sea menor que 256 y a que existan sólo cuatro quads.

Sigue un ejemplo de ejecución:

```
pl@nereida:~/Lregexpgrammars/demo$ ./demo_IP4.pl
123 . 145 . 105 . 252
Does not match
pl@nereida:~/Lregexpgrammars/demo$ ./demo_IP4.pl
123.145.105.252
$VARI = {' => '123.145.105.252',
          'IP4\_addr' => [123,
                          145,
                          105,
                          252
                        ]
        };
pl@nereida:~/Lregexpgrammars/demo$ ./demo_IP4.pl
148.257.128.128
Does not match
0.0.0.299
Does not match
pl@nereida:~/Lregexpgrammars/demo$ ./demo_IP4.pl
123.145.105.242.193
```
<span id="page-217-0"></span><sup>&</sup>lt;sup>9</sup> A quad (pronounced KWAHD) is a unit in a set of something that comes in four units. The term is sometimes used to describe each of the four numbers that constitute an Internet Protocol ( IP ) address. Thus, an Internet address in its numeric form (which is also sometimes called a dot address ) consists of four quads separated by "dots"(periods).

A quad also means a quarter in some usages. (A quarter as a U.S. coin or monetary unit means a quarter of a dollar, and in slang is sometimes called two bits. However, this usage does not mean two binary bits as used in computers.)

Does not match

Obsérvese como no se aceptan blancos entre los puntos en esta versión. ¿Sabría explicar la causa?

#### 3.10.11. Casando con las claves de un hash

*In some situations a grammar may need a rule that matches dozens, hundreds, or even thousands of one-word alternatives. For example, when matching command names, or valid userids, or English words. In such cases it is often impractical (and always inefficient) to list all the alternatives between* | *alterators:*

```
<rule: shell_cmd>
   a2p | ac | apply | ar | automake | awk | ...
   # ...and 400 lines later
    ... | zdiff | zgrep | zip | zmore | zsh
<rule: valid_word>
   a | aa | aal | aalii | aam | aardvark | aardwolf | aba | ...
   # ...and 40,000 lines later...
    ... | zymotize | zymotoxic | zymurgy | zythem | zythum
```
*To simplify such cases, [Regexp::Grammars](http://search.cpan.org/perldoc?Regexp::Grammars) provides a special construct that allows you to specify all the alternatives as the keys of a normal hash. The syntax for that construct is simply to put the hash name inside angle brackets (with no space between the angles and the hash name).*

*Which means that the rules in the previous example could also be written:*

```
<rule: shell_cmd>
    <%cmds>
<rule: valid_word>
    <%dict>
```
*provided that the two hashes (*%cmds *and* %dict*) are visible in the scope where the grammar is created.*

*Internally, the construct is converted to something equivalent to:*

<rule: shell\_cmd> (<.hk>) <require: exists \$cmds{\$CAPTURE}> <rule: valid\_word> (<.hk>) <require: exists \$dict{\$CAPTURE}>

*The special* <hk> *rule is created automatically, and defaults to* \S+*, but you can also define it explicitly to handle other kinds of keys. For example:*

<rule: hk> .+ # Key may be any number of chars on a single line <rule: hk> [ACGT]{10,} # Key is a base sequence of at least 10 pairs

*Matching a hash key in this way is typically significantly faster than matching a full set of alternations. Specifically, it is O(length of longest potential key), instead of O(number of keys).*

#### Ejemplo de uso de la directiva hash

Sigue un ejemplo:

```
pl@nereida:~/Lregexpgrammars/demo$ cat -n hash.pl
 1 #!/usr/bin/env perl5.10.1
 2 use strict;
 3 use warnings;
 4 use 5.010;
 5 use Data::Dumper;
 6 $Data::Dumper::Deparse = 1;
 7
 8 my %cmd = map { ($_ => undef ) } qw( uname pwd date );
 9
10 my $rbb = do {
11 use Regexp::Grammars;
12
13 qr{
14 <sup>2</sup><command>$
15
16 <rule: command>
17 <cmd=%cmd> (?: <[arg]> )*
18
19 \lt token: arg> [^{\uparrow}\s < \uparrow \s < \uparrow \& \rvert +20 } xms;
21 };
22
23 while (my $input = <) {
24 chomp($input);
25 if (\text{Sinput} = \text{m} {\text{srbb}}) {
26 say("matches: <$&>");
27 say Dumper \sqrt{}/;28 system $/{''}
29 }
30 else {
31 say("does not match");
32 }
33 }
```
Sigue un ejemplo de ejecución:

```
pl@nereida:~/Lregexpgrammars/demo$ perl5.10.1 hash.pl
a2p f1 f2
matches: <a2p f1 f2>
$VARI = {' => 'a2p f1 f2',
          ' command' => {
                          ' => 'a2p f1 f2',
                          'cmd' => 'a2p',
                          'arg' => [
                                     'f1',
                                     'f2']
                       }
        };
```
#### 3.10.12. Depuración

*[Regexp::Grammars](http://search.cpan.org/perldoc?Regexp::Grammars) provides a number of features specifically designed to help debug both grammars and the data they parse.*

*All debugging messages are written to a log file (which, by default, is just* STDERR*). However, you can specify a disk file explicitly by placing a* "<logfile:...>" *directive* at the start of your grammar<sup>[10](#page-220-0)</sup>:

```
$grammar = qr{
    <logfile: LaTeX_parser_log >
    \A <LaTeX_file> \Z # Pattern to match
    <rule: LaTeX_file>
        # etc.
}x;
```
*You can also explicitly specify that messages go to the terminal:*

<logfile: - >

#### Debugging grammar creation

*Whenever a log file has been directly specified, [Regexp::Grammars](http://search.cpan.org/perldoc?Regexp::Grammars) automatically does verbose static analysis of your grammar. That is, whenever it compiles a grammar containing an explicit* "<logfile:...>" *directive it logs a series of messages explaining how it has interpreted the various components of that grammar. For example, the following grammar:*

```
pl@nereida:~/Lregexpgrammars/demo$ cat -n log.pl
    1 #!/usr/bin/env perl5.10.1
    2 use strict;
    3 use warnings;
    4 use 5.010;
    5 use Data::Dumper;
    6
    7 my $rbb = do {
    8 use Regexp::Grammars;
    9
   10 qr{
   11 <logfile: ->
   12
   13 <numbers>
   14
   15 <rule: numbers>
   16 <number> ** <.comma>
   17
   18 <token: number> \d+
   19
```
<span id="page-220-0"></span> $^{10}\mathrm{no}$  funcionará si no se pone al principio de la gramática

```
20 <token: comma>
21 }xms;
22 };
23
24 while (my $input = <) {
25 if (\text{input} = \text{m} \{\text{Stb}\}) {
26 say("matches: <$&>");
27 say Dumper \sqrt{\frac{2}{7}};
28 }
29 }
```
*would produce the following analysis in the terminal:*

```
pl@nereida:~/Lregexpgrammars/demo$ ./log.pl
 warn | Repeated subrule <number>* will only capture its final match
       | (Did you mean <[number]>* instead?)
       |
  info | Processing the main regex before any rule definitions
       \blacksquare| | ...Treating <numbers> as:
       | | | match the subrule <numbers>
       | | \ saving the match in $MATCH{'numbers'}
       \|| \qquad \qquad \___End of main regex
       |
       | Defining a rule: <numbers>
       | |...Returns: a hash
       | |
       | | ...Treating <number> as:
       | | | match the subrule <number>
       | | \ saving the match in $MATCH{'number'}
       | |
       | | ...Treating <.comma> as:
       | | | match the subrule <comma>
       | | \ but don't save anything
       | |
       | |...Treating <number> ** <.comma> as:
       | | | repeatedly match the subrule <number>
       | | \ as long as the matches are separated by matches of <.comma>
       | \qquad || \___End of rule definition
       |
       | Defining a rule: <number>
       | |...Returns: a hash
       | \qquad || | ...Treating '\d' as:
       | | \ normal Perl regex syntax
       | \qquad || \cdot | \cdot | \cdot |...Treating '+ ' as:
       | | \ normal Perl regex syntax
       | \qquad || \___End of rule definition
       |
       | Defining a rule: <comma>
```

```
| |...Returns: a hash
       | |
       | | ...Treating ', ' as:
       | | \ normal Perl regex syntax
       | |
       | \___End of rule definition
       |
2, 3, 4
matches: <2, 3, 4>
$VAR1 = {' => '2, 3, 4',
          'numbers' => {
                         ' => '2, 3, 4',
                         'number' \Rightarrow '4'}
        };
```
*This kind of static analysis is a useful starting point in debugging a* miscreant grammar[11](#page-222-0)*, because it enables you to see what you actually specified (as opposed to what you* thought *you'd specified).*

#### Debugging grammar execution

*[Regexp::Grammars](http://search.cpan.org/perldoc?Regexp::Grammars) also provides a simple interactive debugger, with which you can observe the process of parsing and the data being collected in any result-hash.*

*To initiate debugging, place a* <debug:...> *directive anywhere in your grammar. When parsing reaches that directive the debugger will be activated, and the command specified in the directive immediately executed. The available commands are:*

> <debug: on> - Enable debugging, stop when entire grammar matches <debug: match> - Enable debugging, stope when a rule matches <debug: try> - Enable debugging, stope when a rule is tried <debug: off> - Disable debugging and continue parsing silently <debug: continue> - Synonym for <debug: on> <debug: run> - Synonym for <debug: on> <debug: step> - Synonym for <debug: try>

*These directives can be placed anywhere within a grammar and take effect when that point is reached in the parsing. Hence, adding a* <debug:step> *directive is very much like setting a breakpoint at that point in the grammar. Indeed, a common debugging strategy is to turn debugging on and off only around a suspect part of the grammar:*

> $\langle$ rule: tricky> # This is where we think the problem is... <debug:step> <preamble> <text> <postscript> <debug:off>

*Once the debugger is active, it steps through the parse, reporting rules that are tried, matches and failures, backtracking and restarts, and the parser's location within both the grammar and the text being matched. That report looks like this:*

<span id="page-222-0"></span> $11$  miscreant - One who has behaved badly, or illegally; One not restrained by moral principles; an unscrupulous villain; One who holds an incorrect religious belief; an unbeliever; Lacking in conscience or moral principles; unscrupulous; Holding an incorrect religious belief.

===============> Trying <grammar> from position 0 > cp file1 file2 |...Trying <cmd> | |...Trying <cmd=(cp)>  $|\qquad$   $\FAIL < cmd = (cp)$ | \FAIL <cmd> \FAIL <grammar> ===============> Trying <grammar> from position 1 cp file1 file2 |...Trying <cmd> | |...Trying <cmd=(cp)> file1 file2 | |  $\angle$ \_\_\_\_ $\angle$ cmd=(cp)> matched 'cp' file1 file2 | |...Trying <[file]>+ file2  $| \qquad | \qquad \qquad \setminus_{---} \leq [file] >+ \text{ matched 'file1'}$ | |...Trying <[file]>+  $[eos]$  | |  $\_{---}$ <[file]>+ matched ' file2' | |...Trying <[file]>+  $|$   $|\nabla FAIL \leq [file]$ | |...Trying <target> | | |...Trying <file> | | | \FAIL <file> | | \FAIL <target> <~~~~~~~~~~~~~~ | |...Backtracking 5 chars and trying new match file2 | | ...Trying <target> | | |...Trying <file> | | | \ <file> matched 'file2' [eos] | | \\_\_\_\_\_<target> matched 'file2' | \\_\_\_\_\_<cmd> matched ' cp file1 file2' \\_\_\_\_\_<grammar> matched ' cp file1 file2'

*The first column indicates the point in the input at which the parser is trying to match, as well as any backtracking or forward searching it may need to do. The remainder of the columns track the parser's hierarchical traversal of the grammar, indicating which rules are tried, which succeed, and what they match.*

*Provided the logfile is a terminal (as it is by default), the debugger also pauses at various points in the parsing process–before trying a rule, after a rule succeeds, or at the end of the parse–according to the most recent command issued. When it pauses, you can issue a new command by entering a single letter:*

> - to continue until the next subrule matches t or s - to continue until the next subrule is tried r or c - to continue to the end of the grammar o - to switch off debugging

*Note that these are the first letters of the corresponding* <debug:...> *commands, listed earlier. Just hitting ENTER while the debugger is paused repeats the previous command. While the debugger is paused you can also type a* d*, which will display the result-hash*

*for the current rule. This can be useful for detecting which rule isn't returning the data you expected.*

Veamos un ejemplo. El siguiente programa activa el depurador:

```
pl@nereida:~/Lregexpgrammars/demo$ cat -n demo_debug.pl
```

```
1 #!/usr/bin/env perl5.10.1
```

```
2 use 5.010;
```

```
3 use warnings;
```

```
4
```

```
5 use Regexp::Grammars;
6
7 my $balanced_brackets = qr{
8 <debug:on>
9
10 \left\{\text{left\_delim} = (\quad) \right\}11 (?:
12 < [escape=( \setminus \ )]>
13 | <recurse=( (?R) )>
14 | \langle[simple=( . )]>
15 )*
16 \langle \text{right\_delim} = (\ \rangle) \rangle17 }xms;
18
19 while (<>) {
20 if (/$balanced_brackets/) {
21 say 'matched:';
22 use Data::Dumper 'Dumper';
23 warn Dumper \sqrt{\frac{2}{3}};
24 }
25 }
```
Al ejecutar obtenemos

```
pl@nereida:~/Lregexpgrammars/demo$ ./demo_debug.pl
(a)
=====> Trying <grammar> from position 0
(a)\n\in |...Trying <left_delim=( \setminus ( )>
a)\n | \______ <1eft_delim=( \( )> matched '(' c
       |...Trying <[escape=( \ )]>
       |\qquad \rangleFAIL <[escape=( \qquad)]>
       |...Trying <recurse=( (?R) )>
=====> Trying <grammar> from position 1
a) \n | |...Trying <left_delim=( \setminus ( )>
       | | \FAIL <left_delim=( \( )>
        \FAIL <grammar>
       |...Trying <[simple=( . )]>
) \n | \______ \cdot [simple=( . )] > matched 'a'
       |...Trying <[escape=( \ )]>
       |\qquad \rangleFAIL <[escape=( \qquad)]>
       |...Trying <recurse=( (?R) )>
=====> Trying <grammar> from position 2
)\n\ | |. . . Trying <left_delim=( \( )>
       | |\n\pi| \FAIL <left_delim=( \( )>
        \FAIL <grammar>
       |...Trying <[simple=( . )]>
\n\lambda | \lambda<sub>----</sub><[simple=( . )]> matched ')'
       |...Trying <[escape=( \ )]>
       |\qquad \rangleFAIL <[escape=( \qquad)]>
       |...Trying <recurse=( (?R) )>
=====> Trying <grammar> from position 3
\n\ln | |...Trying <left_delim=( \( )>
       | | \FAIL <left_delim=( \( )>
        \FAIL <grammar>
```

```
|...Trying <[simple=( . )]>
[eos] | \_____ \lest[simple=( . )] > matched ''
       |...Trying <[escape=( \ )]>
       |\qquad \rangleFAIL <[escape=( \qquad)]>
      |...Trying <recurse=( (?R) )>
=====> Trying <grammar> from position 4
[eos] | |...Trying \leqleft_delim=( \setminus ( ) \geq| | \FAIL <left_delim=( \( )>
       \FAIL <grammar>
      |...Trying <[simple=( . )]>
       |\qquad \text{FAIL} < [\text{simple} = ( . )]|...Trying <right_delim=( \) )>
       | \FAIL <right_delim=( \) )>
 <~~~~ |...Backtracking 1 char and trying new match
\n |...Trying <right_delim=( \) )>
       | \FAIL <right_delim=( \) )>
 <~~~~ |...Backtracking 1 char and trying new match
)\n\in |...Trying <right_delim=(\) )>
\n\ln | \_{---} <right_delim=( \) ) > matched ')'
       \_____<grammar> matched '(a)' d
             : {
             : \qquad \qquad '' => '(a)',
             : 'left\_delim' => '(',
             : 'simple' => [
             : a': \qquad \qquad ],
             : 'right_delim' => ')'
             : }; o
matched:
$VAR1 = { }' => '(a)',
         'left_delim' => '('),
         'simple' => ['a'
                     ],
         'right\_delim' => ')'
       };
```
#### 3.10.13. Mensajes de log del usuario

*Both static and interactive debugging send a series of predefined log messages to whatever log file you have specified. It is also possible to send additional, user-defined messages to the log, using the* "<log:...>" *directive.* 

*This directive expects either a simple text or a codeblock as its single argument. If the argument is a code block, that code is expected to return the text of the message; if the argument is anything else, that something else* is *the literal message. For example:*

<rule: ListElem>

```
\angleElem= ( [a-z]\d+) >
    <log: Checking for a suffix, too...>
\langle \text{Suffix} = ( : \{d+ \} ) \rangle?
    <log: (?{ "ListElem: $MATCH{Elem} and $MATCH{Suffix}" })>
```
*User-defined log messages implemented using a codeblock can also specify a severity level. If the codeblock of a*  $\triangleleft$   $\angle$   $\triangleleft$   $\triangleleft$  *c*) *directive returns two or more values, the first is treated as a log message severity indicator, and the remaining values as separate lines of text to be logged. For example:*

```
<rule: ListElem>
    \angleElem= ( [a-z]\d+) >
    \text{Suffix}=( : \d + ) \rightarrow?<log: (?{
             warn => "Elem was: $MATCH{Elem}",
                      "Suffix was $MATCH{Suffix}",
         })>
```
*When they are encountered, user-defined log messages are interspersed between any automatic log messages (i.e. from the debugger), at the correct level of nesting for the current rule.*

#### 3.10.14. Depuración de Regexps

*It is possible to use [Regexp::Grammars](http://search.cpan.org/perldoc?Regexp::Grammars) without creating* any *subrule definitions, simply to debug a recalcitrant regex. For example, if the following regex wasn't working as expected:*

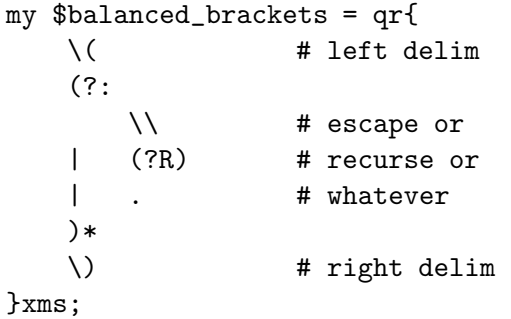

*you could instrument it with aliased subpatterns and then debug it step-by-step, using [Regexp::Grammars:](http://search.cpan.org/perldoc?Regexp::Grammars)*

```
use Regexp::Grammars;
my $balanced_brackets = qr{
     <debug:step>
     \langle.left_delim= ( \ \ \backslash ( \ )\rangle(?:
          \langle .escape = ( \ \ | \ \ \rangle \rangle| <.recurse= ( (?R) )>
     | <.whatever=( . )>
     )*
     \langle .right\_delim = ( \ \ \rangle ) )>
}xms;
while (\langle \rangle) {
     say 'matched' if /$balanced_brackets/;
}
```
*Note the use of amnesiac aliased subpatterns to avoid needlessly building a result-hash. Alternatively, you could use listifying aliases to preserve the matching structure as an additional debugging aid:*

```
use Regexp::Grammars;
my $balanced_brackets = qr{
    <debug:step>
    \langle[left_delim= (\ \setminus ( )]>
    (?:
        <[escape= ( \\ )]>
    | <[recurse= ( (?R) )]>
    | <[whatever=( . )]>
    )*
    \langle[right_delim= ( \ \ \ \rangle )]>
}xms;
if ('(a(bc)d)' = 7/8balanced_bracks') {
    use Data::Dumper 'Dumper';
    warn Dumper \%/;
}
```
#### 3.10.15. Manejo y recuperación de errores

En este punto debo decir que no he podido reproducir el comportamiento de las directivas <error:> y <warning:> tal y como las describe Conway en el manual de [Regexp::Grammars.](http://search.cpan.org/perldoc?Regexp::Grammars)

El siguiente ejemplo ilustra un conjunto de técnicas de gestión de errores que son independientes del soprote dado por [Regexp::Grammars.](http://search.cpan.org/perldoc?Regexp::Grammars)

Se trata de la misma calculadora explicada en la sección [3.10.18.](#page-234-0)

```
pl@nereida:~/Lregexpgrammars/demo/calculator$ cat -n calculatorwitherrmanagement.pl
```

```
1 #!/usr/bin/env perl5.10.1
2 use strict;
3 use warnings;
4 use 5.010;
5 use Lingua::EN::Inflect qw(PL);
6 use Scalar::Util qw{blessed};
7
8 \text{ mv }$rbb = do {
9 my ($warnings, $errors); # closure
10 sub warnings { $warnings } # accessor
11 sub errors { $errors } # accessor
12
13 use Regexp::Grammars;
14 qr{
15 (?{
16 $warnings = 0;
17 $errors = 0;18 })
19 \A<expr>
20 (?\: \ \setminus \mathsf{z})21 |
22 (.*) (?{
```

```
23 # Accept the string but emit a warning
24 $warnings++;
25 10 \text{ car } \text{expr} = \$MATCH{expr}{''};26 local our $endlegal = length($$expr) > 4? "... ".substr($$expr, -4)
27 warn "Warning: Unexpected '". substr($^N, 0, 10)."' after '$endlegal
28 })
29 )
30
31 <objrule: expr> <[operands=term]> ** <[operators=addop]>
32
33 <objrule: term> <[operands=uneg]> ** <[operators=mulop]>
34
35 <objrule: uneg> <[operators=minus]>* <[operands=power]>
36
37 <objrule: power> <[operands=factorial]> ** <[operators=powerop]>
38
39 <objrule: factorial> <[operands=factor]> <[operators=(!)]>*
40
41 <objrule: factor> (<val=([+-]?\d+(?:\.\d*)?)>)
42 |\ \ \langle \ \ \text{MATCH}=\text{expr}\rangle \ \ \rangle43 | ([^-+(0-9]+) (?{
44 # is + and not * to avoid infinite recursion
45 warn "Error: expecting a number or a open parent
46 \text{warnings++};47 $errors++;
48 <br>
\{<sup>1</sup>
<br>
}) <MATCH=factor>
49
50 <token: addop> [+-]
51
52 <token: mulop> [*/]
53
54 \lttoken: powerop> \star\star\star\star\star\star55
56 <token: minus> - <MATCH=(?{ \n' NEG' })>
57
58 }x;
59 };
60
61 sub test_calc {
62 my $prompt = shift;
63
64 print $prompt;
65 while (my $input = <) {
66 chomp($input);
67
68 local %/;
69 $input =^m{\$rbb};70
71 say warnings." ".PL('warning',warnings) if warnings;
72 say errors." ".PL('error', errors) if errors;
73
74 my \text{three} = \frac{\frac{\pi}{3}}{\frac{\text{expr}}{\text{s}}}75 if (blessed($tree)) {
```

```
76 do "PostfixCalc.pm";
77 say "postfix: ".$tree->ceval;
78
79 do "EvalCalc.pm";
80 say "result: ".$tree->ceval;
81 }
82 print $prompt;
83 }
84 say "Bye!"
85 }
86
87 ########## main
88 test_calc(
89 'Parsing infix arithmetic expressions (CTRL-D to end in unix) ',
90 );
```
Veamos algunas ejecuciones que incluyen entradas erróneas:

```
pl@nereida:~/Lregexpgrammars/demo/calculator$ ./calculatorwitherrmanagement.pl
Parsing infix arithmetic expressions (CTRL-D to end in unix) 2+3
postfix: 2 3 +
result: 5
Parsing infix arithmetic expressions (CTRL-D to end in unix) 2*(3+#)
Error: expecting a number or a open parenthesis, found: '#)'
Error: expecting a number or a open parenthesis, found: '#'
Error: expecting a number or a open parenthesis, found: ')'
Warning: Unexpected '*(3+#)' after '2'
4 warnings
3 errors
postfix: 2
result: 2
Parsing infix arithmetic expressions (CTRL-D to end in unix) 2+#*4
Error: expecting a number or a open parenthesis, found: '#*'
1 warning
1 error
postfix: 2 4 +
result: 6
Parsing infix arithmetic expressions (CTRL-D to end in unix) Bye!
```
Obs´ervese los mensajes de error repetidos para la entrada 2\*(3+#). Ellos son debidos a los reiterados intentos de casar <factor> en la regla de recuperación de errores:

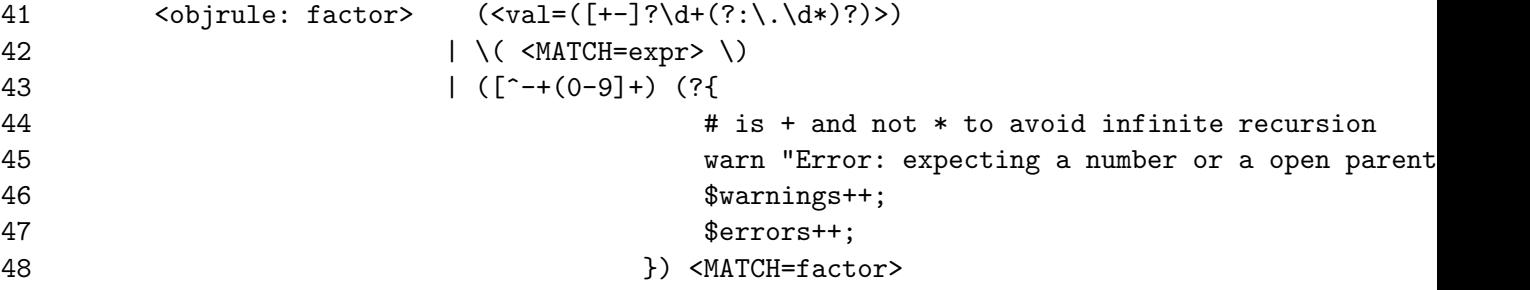

en este caso resulta imposible encontrar un factor. Se puede cambiar la conducta indicando un (\* COMMIT) antes de la llamada a <MATCH=factor>:

41  $\left\{\text{cubic: factor} > \left(\text{cyclic: factor} > \frac{1}{\frac{1}{\sqrt{1-\frac{1}{\sqrt{1-\frac{1}{\sqrt{1$ 42  $|\ \setminus ($  <MATCH=expr>  $\setminus$ 

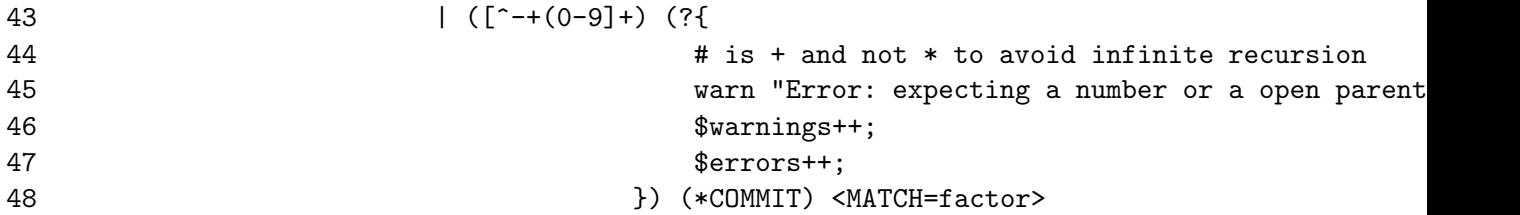

en este caso la conducta es abandonar en el caso de que no se pueda encontrar un <factor>:

```
pl@nereida:~/Lregexpgrammars/demo/calculator$ ./calculatorwitherrmanagement.pl
Parsing infix arithmetic expressions (CTRL-D to end in unix) 2*(3+#)
Error: expecting a number or a open parenthesis, found: '#)'
1 warning
1 error
Parsing infix arithmetic expressions (CTRL-D to end in unix) 2*3
postfix: 2 3 *
result: 6
Parsing infix arithmetic expressions (CTRL-D to end in unix) @
Error: expecting a number or a open parenthesis, found: '@'
1 warning
1 error
Parsing infix arithmetic expressions (CTRL-D to end in unix) Bye!
```
#### 3.10.16. Mensajes de Warning

*Sometimes, you want to detect problems, but not invalidate the entire parse as a result. For those occasions, the module provides a* less stringent *form of error reporting: the* <warning:...> *directive.*

*This directive is exactly the same as an*  $\epsilon$ **error:...>** *in every respect except that it does not induce a failure to match at the point it appears.*

*The directive is, therefore, useful for reporting* non-fatal *problems in a parse. For example:*

```
qr{ \Lambda # ...Match only at start of input
    <ArithExpr> # ...Match a valid arithmetic expression
    (?:
        # Should be at end of input...
        \simeq \s* \Z
      |
        # If not, report the fact but don't fail...
        <warning: Expected end-of-input>
        <warning: (?{ "Extra junk at index $INDEX: $CONTEXT" })>
    )
    # Rule definitions here...
```
}xms;

*Note that, because they do not induce failure, two or more*  $\leq$   $\leq$   $\leq$   $\leq$  *directives can be "stacked¨ın sequence, as in the previous example.*

#### 3.10.17. Simplificando el AST

```
pl@nereida:~/Lregexpgrammars/demo$ cat -n exprdamian.pl
     1 use strict;
```

```
2 use warnings;
3 use 5.010;
4 use Data::Dumper;
5 $Data::Dumper::Indent = 1;
6
7 my $rbb = do {}8 use Regexp::Grammars;
9
10 qr{
11 \A<expr>\z
12
13 <objrule: expr> <MATCH=term> (?! <addop> ) # bypass
14 | <[operands=term]> ** <[operators=addop]>
15
16 <objrule: term> <MATCH=factor> (?! <mulop> ) # bypass
17 | <[operands=factor]> ** <[operators=mulop]>
18
19 <objrule: factor> <val=([+-]?\d+(?:\.\d*)?)>
20 |\ \ \langle \ \ \text{MATCH}=\text{expr}\rangle \ \ \rangle21
22 <token: addop> [+-]
23
24 <token: mulop> [*/]
25
26 }x;
27 };
28
29 while (my $input = <) {
30 chomp($input);
31 if (\text{Sinput} = \text{m} \{\text{Stbb}\}) {
32 my $tree = $/{expr};
33 say Dumper $tree;
34 say $tree->ceval;
35
36 }
37 else {
38 say("does not match");
39 }
40 }
41
42 BEGIN {
43
44 package LeftBinaryOp;
45 use strict;
46 use base qw(Class::Accessor);
47
48 LeftBinaryOp->mk_accessors(qw{operators operands});
49
50 my \sqrt[6]{x} = (51 '+' => sub { shift() + shift() },
52 '-' => sub { shift() - shift() },
53 ' * => sub { shift() * shift() },
54 \prime '/' => sub { shift() / shift() },
```

```
55 );
    56
    57 sub ceval {
    58 my $self = shift;
    59
    60 # recursively evaluate the children first
    61 my @operands = map \{ $ - \gt; ceval } @{$s$elf-\gt;operands};62
    63 # then combine them
    64 my $s = shift @operands;
    65 for (@{$self->operators}) {
    66 $s = $f{$}_s] \rightarrow ($s, shift <math>0 operands);
    67 }
    68 return $s;
    69 }
    70
    71 package term;
    72 use base qw{LeftBinaryOp};
    73
    74 package expr;
    75 use base qw{LeftBinaryOp};
    76
    77 package factor;
    78
    79 sub ceval {
    80 my $self = shift;
    81
    82 return $self->{val};
    83 }
    84
    85 1;
    86 }
   Ejecuciones:
pl@nereida:~/Lregexpgrammars/demo$ perl5.10.1 exprdamian.pl
4-2-2
$VARI = bless('operands' => [
    bless( {
      ' \rightarrow \rightarrow \rightarrow \rightarrow \rightarrow \rightarrow'val' => '4'}, 'factor' ),
    bless( {
      ' \rightarrow ' \rightarrow ' \rightarrow ',
      'val' => '2'}, 'factor' ),
    bless( {
      ' \rightarrow \rightarrow \cdot \cdot \cdot'val' => '2'}, 'factor' )
  ],
  ' => '4-2-2',
```

```
'operators' => [
```

```
'-',
     , -]
}, 'expr' );
0
8/4/2
$VARI = bless('operands' => [
     bless( {
       ' \rightarrow \rightarrow \cdot 8',
       'val' => '8'
     }, 'factor' ),
     bless( {
       ' \rightarrow \rightarrow \cdot 4',
       'val' => '4'}, 'factor' ),
     bless( {
      ' \rightarrow '2',
       'val' => '2'
     }, 'factor' )
  ],
  ' => '8/4/2',
  'operators' => [
     \frac{1}{\sqrt{2}},
     '/'
  ]
}, 'term' );
1
3
$VARI = bless(' ' => '3',
 'val' => '3'
}, 'factor' );
3
2*(3+4)
$VARI = bless('operands' => [
     bless( {
        ' \rightarrow '2',
        'val' => '2'}, 'factor' ),
     bless( {
        'operands' => [
          bless( {
            ' \rightarrow \rightarrow \cdot 3',
            'val' => '3'
          }, 'factor' ),
          bless( {
            ' \rightarrow \rightarrow \rightarrow \rightarrow \rightarrow \rightarrowvval' => '4'
```

```
}, 'factor' )
      ],
      ' => '3+4'.
      'operators' => [
        , +]
    }, 'expr' )
  ],
  ' => '2*(3+4)',
  'operators' => [
    '*'
  ]
}, 'term' );
```
<span id="page-234-0"></span>14

#### 3.10.18. Reciclando una Regexp::Grammar

#### Ejecución

El siguiente programa calculator.pl recibe como entrada una expresión en infijo.

La ejecución consta de dos bucles. En la primera parte se inyecta a la jerarquía de clases de los AST generados para las expresiones en infijo una semántica que permite evaluar la expresión:

```
58 require EvalCalc;
59
60 test_calc(
61 'Evaluating infix arithmetic expressions (CTRL-D to end in unix) ',
62 sub { print &Data::Dumper::Dumper(shift()) },
63 );
```
En esta primera parte mostraremos además el AST construido para la expresión infija de entrada.

```
pl@nereida:~/Lregexpgrammars/demo$ ./calculator.pl
Evaluating infix arithmetic expressions (CTRL-D to end in unix)
8-4-2
$VARI = bless {
  'operands' => [
    bless( {
      'operands' => [
        bless( {
           'operands' => [
            bless( {
               'operands' => [
                 bless( {
                   'operands' => [
                     bless( { '' => '8', 'val' => '8' }, 'factor' )
                   ],
                   '' => '8'
                 }, 'factorial' )
              ],
               '' => '8'
            }, 'power' )
          ],
          ' ' = \rightarrow '8'
        }, 'uneg' )
```

```
],
          '' => '8'
       }, 'term' ),
       bless( {
          'operands' => [
             bless( {
                  'operands' => [
                     bless( {
                        'operands' => [
                            bless( {
                               'operands' => [
                                 bless(\{ ' \; \cdot \; = \rangle \; \cdot \; 4 \; \cdot \; , \; \text{val} \; \; = \rangle \; \cdot \; 4 \; \cdot \; \}, 'factor')
                               ],
                              ' \rightarrow = \rightarrow \rightarrow \rightarrow \rightarrow}, 'factorial' )
                        ],
                        ' ' = \rightarrow \rightarrow 4'
                     }, 'power' )
                 ],
                 ' \rightarrow = \rightarrow \rightarrow \rightarrow \rightarrow}, 'uneg' )
          ],
          ' \rightarrow \rightarrow \rightarrow \rightarrow \rightarrow \rightarrow}, 'term' ),
       bless( {
           'operands' => [
             bless( {
                 'operands' => [
                     bless( {
                        'operands' => [
                            bless( {
                                'operands' => [
                                  bless(\{ ' ' = \rangle '2', 'val' = \rangle '2' \}, 'factor')],
                               ' \rightarrow \rightarrow \prime 2'
                           }, 'factorial' )
                        ],
                        ' \rightarrow \rightarrow \cdot \cdot \cdot \cdot}, 'power' )
                 ],
                 ' \rightarrow = > ' 2'}, 'uneg' )
          ],
          ' \rightarrow \rightarrow \cdot \cdot \cdot \cdot}, 'term' )
   ],
   ' => '8-4-2',
   'operators' => [
      , -,
       , \_]
}, 'expr' );
2
```
Observamos que la asociatividad es la correcta. El 2 final es el resultado de la evaluación de 8-4-2. La estructura del árbol se corresponde con la de la gramática:

```
8 my $rbb = do {
 9 use Regexp::Grammars;
10
11 qr{
12 \lambda \langle A \langle \rangle \langle \rangle \langle13
14 <objrule: expr> <[operands=term]> ** <[operators=addop]>
15
16 <objrule: term> <[operands=uneg]> ** <[operators=mulop]>
17
18 <objrule: uneg> <[operators=minus]>* <[operands=power]>
19
20 <objrule: power> <[operands=factorial]> ** <[operators=powerop]>
21
22 <objrule: factorial> <[operands=factor]> <[operators=(!)]>*
23
24 \langle \text{objrule: factor} \rangle \langle \text{val} = (\text{[-] ?\ddot{d} + (\text{?}: \ddot{d}*)?)} \rangle25 | \( <MATCH=expr> \)
26
27 <token: addop> [+-]
28
29 <token: mulop> [*/]
30
31 \lt token: powerop> \lt \*\*|\^
32
33 <token: minus> - <MATCH=(?{ 'NEG' })>
34
35 \}x;
36 };
```
Ahora, en una segunda parte sobreescribimos los métodos sem que describen la semántica para producir una traducción de infijo a postfijo:

```
66 require PostfixCalc;
67 test_calc('Translating expressions to postfix (CTRL-D to end in unix) ');
```
Ahora al proporcionar la entrada 6--3! obtenemos:

```
Translating expressions to postfix (CTRL-D to end in unix)
6 - -3163! -
```
Aquí  $\tilde{\phantom{a}}$  es el operador de negación unaria y ! es el operador factorial.

#### Estructura de la aplicación

.

Estos son los ficheros que integran la aplicación:

pl@nereida:~/Lregexpgrammars/demo/calculator\$ tree

```
|-- EvalCalc.pm # Soporte para la evaluaci´on de la expresi´on: sem
|-- Operator.pm # Soporte a las clases nodo: recorridos
|-- PostfixCalc.pm # Soporte para la traducci´on a postfijo: sem
'-- calculator.pl # programa principal
```
### Programa principal

En el programa principal definimos la gramática y escribimos una subrutina test\_calc que realiza el parsing.

```
pl@nereida:~/Lregexpgrammars/demo/calculator$ cat -n calculator.pl
 1 #!/usr/bin/env perl5.10.1
 2 use strict;
 3 use warnings;
 4 use 5.010;
 5 use Data::Dumper;
 6 $Data::Dumper::Indent = 1;
 7
 8 my $rbb = do {
 9 use Regexp::Grammars;
10
11 qr{
12 \langleA<expr>\langlez
13
14 <objrule: expr> <[operands=term]> ** <[operators=addop]>
15
16 <objrule: term> <[operands=uneg]> ** <[operators=mulop]>
17
18 <objrule: uneg> <{
[operators=minus]>* <{
operands=power}
19
20 <objrule: power> <[operands=factorial]> ** <[operators=powerop]>
21
22 <objrule: factorial> <[operands=factor]> <[operators=(!)]>*
23
24 \left\{\n \begin{array}{ccc}\n \circ & \circ & \circ & \circ \\
 \circ & \circ & \circ & \circ \\
 \circ & \circ & \circ & \circ\n \end{array}\n \right.\n \quad \left\{\n \begin{array}{c}\n \circ & \circ & \circ & \circ & \circ \\
 \circ & \circ & \circ & \circ & \circ \\
 \circ & \circ & \circ & \circ & \circ\n \end{array}\n \right.\n \quad \left\{\n \begin{array}{c}\n \circ & \circ & \circ & \circ & \circ \\
 \circ & \circ & \circ & \circ & \circ \\
 \circ & \circ & \circ & \circ & \circ\n \end{array}\n \right\}25 | \( <MATCH=expr> \)
26
27 <token: addop> [+-]
28
29 <token: mulop> [*/]
30
31 <token: powerop> \forall \*\*|\^
32
33 <token: minus> - <MATCH=(?{ 'NEG' })>
34
35 }x;
36 };
37
38 sub test_calc {
39 my $prompt = shift;
40 my $handler = shift;
41
42 say $prompt;
43 while (my \text{\$input} = \text{\>}) {
44 chomp($input);
45 if ($input =~ m{$rbb}) {
46 my $tree = $/{expr};
47 $handler->($tree) if $handler;
48
49 say $tree->ceval;
```

```
50
51 }
52 else {
53 say("does not match");
54 }
55 }
56 }
57
58 require EvalCalc;
59
60 test_calc(
61 'Evaluating infix arithmetic expressions (CTRL-D to end in unix) ',
62 sub { print &Data::Dumper::Dumper(shift()) },
63 );
64
65
66 require PostfixCalc;
67 test_calc('Translating expressions to postfix (CTRL-D to end in unix) ');
```
Los nodos del AST poseen un método ceval que se encarga de realizar la traducción del nodo.

#### Las Clases de nodos del AST

```
pl@nereida:~/Lregexpgrammars/demo/calculator$ cat -n Operator.pm
  1 # Class hierarchy diagram:
  2 # $ vgg -t 'Operator(LeftBinaryOp(expr,term),RightBinaryOp(power),PreUnaryOp(uneg),PostU
  3 # +--------+
  4 # |Operator|
  5 # +--------+
  6 # .---------------.----^--------.-------------.
  7 # +------------+ +-------------+ +----------+ +-----------+
  8 # |LeftBinaryOp| |RightBinaryOp| |PreUnaryOp| |PostUnaryOp|
  9 # +------------+ +-------------+ +----------+ +-----------+
 10 # ---^--. | | | |
 11 # +----+ +----+ +-----+ +----+ +---------+
 12 # |expr| |term| |power| |uneg| |factorial|
 13 # +----+ +----+ +-----+ +----+ +---------+
 14 #
 15 #
 16 # NOTE: package "factor" actually implements numbers and is
 17 # outside this hierarchy
 18 #
 19 package Operator;
 20 use strict;
 21 use Carp;
 22
 23 sub Operands {
 24 my $self = shift;
 25
 26 return () unless exists $self->{operands};
 27 return @{$self->{operands}};
 28 }
 29
 30 sub Operators {
```

```
31 my $self = shift;
32
33 return () unless exists $self->{operators};
34 return @{$self->{operators}};
35 }
36
37 sub sem {
38 confess "not defined sem";
39 }
40
41 sub make_sem {
42 my $class = shift;
43 my %semdesc = @_{-};44
45 for my $class (keys %semdesc) {
46 my %sem = %{$semdesc{$class}};
47
48 # Install 'sem' method in $class
49 no strict 'refs';
50 no warnings 'redefine';
51 *{$class."::sem"} = sub {
52 my ($self, $op) = @_;
53 $sem{$op}
54 };
55 }
56 }
57
58 package LeftBinaryOp;
59 use base qw{Operator};
60
61 sub ceval {
62 my $self = shift;
63
64 # recursively evaluate the children first
65 my @operands = map { $_->ceval } $self->Operands;
66
67 # then combine them
68 my $s = shift @operands;
69 for ($self->Operators) {
70 $s = $self->sem(\text{$s$})->(\text{$s$}, \text{shift } \text{0}operands);
71 }
72 return $s;
73 }
74
75 package RightBinaryOp;
76 use base qw{Operator};
77
78 sub ceval {
79 my $self = shift;
80
81 # recursively evaluate the children first
82 my @operands = map { $_->ceval } $self->Operands;
83
```

```
84 # then combine them
85 my $s = pop @operands;
86 for (reverse $self->Operators) {
87 $s = $self->sem($_)->(pop @operands, $s);
88 }
89 return $s;
90 }
91
92 package PreUnaryOp;
93 use base qw{Operator};
94
95 sub ceval {
96 my $self = shift;
97
98 # recursively evaluate the children first
99 my @operands = map { $_->ceval } $self->Operands;
100
101 # then combine them
102 my $s = shift @operands;
103 for (reverse $self->Operators) {
104 $s = $self->sem($_)->($s);
105 }
106 return $s;
107 }
108
109 package PostUnaryOp;
110 use base qw{Operator};
111
112 sub ceval {
113 my $self = shift;
114
115 # recursively evaluate the children first
116 my @operands = map { $_->ceval } $self->Operands;
117
118 # then combine them
119 my $s = shift @operands;
120 for ($self->Operators) {
121 \$s = $self->sem ($_-)-> ($s);
122 + 3123 return $s;
124 }
125
126 package term;
127 use base qw{LeftBinaryOp};
128
129 package expr;
130 use base qw{LeftBinaryOp};
131
132 package power;
133 use base qw{RightBinaryOp};
134
135 package uneg;
136 use base qw{PreUnaryOp};
```

```
137
138 package factorial;
139 use base qw{PostUnaryOp};
140
141 package factor;
142
143 sub ceval {
144 my $self = shift;
145
146 return $self->{val};
147 }
148
149 1;
```
Definiendo sem para la evaluación de la expresión

```
pl@nereida:~/Lregexpgrammars/demo/calculator$ cat -n EvalCalc.pm
 1 package EvalCalc;
2 use strict;
3 use Carp;
4
5 use Operator;
6
7 ####
8 sub f {
9 $_[0]>1?$_[0]*f($_[0]-1):1;
10 }
11
12 sub fac {
13 my n = shift;14
15 confess "Not valid number" unless n = r / \dagger + \dagger;
16 f($n);
17 };
18
19 my s = sub \{ shift() ** shift() };20
21 Operator->make_sem(
22 expr => {
23 ' ' => sub { shift() + shift() },
24 '-' => sub { shift() - shift() },
25 },
26 term => {
27 ' *' => sub { shift() * shift() },
28 '/' => sub { shift() / shift() },
29 },
30 power => {
31 \cdots \Rightarrow $s,
32 '**' => $s,
33 },
34 uneg => {
35 'NEG' \Rightarrow sub \{-shift() \},36 },
37 factorial => {
```

```
38 '!' => \&fac,
39 },
40 );
41
42 1;
```
Definiendo sem para la traducción a postfijo

```
pl@nereida:~/Lregexpgrammars/demo/calculator$ cat -n PostfixCalc.pm
 1 package PostfixCalc;
 2 use strict;
 3
 4 use Operator;
 5
 6 # Modify semantics: now translate to postfix
 7 my $powers = sub { shift().' '.shift().' **' };
8
9 Operator->make_sem(
10 \exp r \Rightarrow {
11 '+' => sub { shift().' '.shift().' +' },
12 '-' => sub { \text{shift}().' ''.\text{shift}().' -' ;13 },
14 term => {
15 '*' => sub { \text{shift}().' ' . \text{shift}().' ' ),
16 '/' => sub { shift().' '.shift().' /' },
17 },
18 power => {
19 \cdots => $powers,
20 '**' = \text{spowers},
21 },
22 \qquad uneg => {
23 # use \degree for unary minus
24 'NEG' => sub { shift().' ~' },
25 },
26 factorial \Rightarrow {
27 				'!' => sub { shift().' !'},
28 },
29 );
30
31 1;
```
Ejercicio 3.10.2. *Explique el significado de la primera l´ınea del programa principal*

```
pl@nereida:~/Lregexpgrammars/demo$ cat -n calculator.pl
   1 #!/usr/bin/env perl5.10.1
```
*Explique el significado de* \$handler *en* test\_calc*:*

```
42 sub test_calc {
43 my $prompt = shift;
44 my $handler = shift;
45
46 say $prompt;
47 while (my $input = <) {
```

```
48 chomp($input);
49 if ($input =~ m{$rbb}) {
50 my \text{three} = \frac{\frac{\pi}{3}}{\text{expr}};51 $handler->($tree) if $handler;
52
53 say $tree->ceval;
54
55 }
56 else {
57 say("does not match");
58 }
59 }
60 }
```
- *Aisle las funciones relacionadas con la creaci´on de sem´antica como* make\_sem*,* fac *y las llamadas a* make\_sem *en un m´odulo* Calculator::Semantics *aparte.*
- *A˜nada un traductor de infijo a prefijo al c´odigo presentado en esta secci´on. Una expresi´on como* 2\*3+4 *se traducir´a como* + \* 2 3 4

#### 3.10.19. Práctica: Calculadora con Regexp::Grammars

- Reforme la estructura del ejemplo para que tenga una jerarquía de desarrollo de acuerdo a los estándares de Perl. Use [h2xs](http://search.cpan.org/perldoc/?h2xs) o bien [Module::Starter.](http://search.cpan.org/perldoc?Module::Starter) Use el espacio de nombres Calculator. Mueva el módulo Operator a Calculator:: Operator. Lea el capítulo [Modulos](http://nereida.deioc.ull.es/~lhp/perlexamples/node170.html) de los apuntes de LHP.
- Defina el conjunto de pruebas que deberá pasar su traductor. Añádalas como pruebas TODO. Cuando la funcionalidad a comprobar esté operativa cambie su estatus.
- $\blacksquare$  Añada variables y la expresión de asignación:

 $b = a = 4*2$ 

que será traducida a postfijo como:

 $42 * a = b =$ 

El operador de asignación es asociativo a derechas. El valor devuelto por una expresión de asignación es el valor asignado.

Use un hash para implantar la relación nombre-valor en el caso de la evaluación

 $\blacksquare$ Introduzca la expresión bloque:

 $c = \{ a = 4; b = 2*a \}$ 

Los bloques son listas entre llaves de expresiones separadas por punto y coma. El valor retornado por una expresión bloque es el último evaluado en el bloque.

El símbolo de arranque de la gramática (esto es, el patrón regular contra el que hay que casar) será la expresión bloque.

Introduzca las expresiones de comparación  $\langle, \rangle, \langle =, \rangle =, \rangle =$  y != con la prioridad adecuada. Tenga en cuenta que una expresión como:

 $a = b + 2 > c * 4$ 

deberá entenderse como

 $a = ((b+2) > (c*4))$ 

Esto es, se traducirá como:

 $b 2 + c 4 * > a =$ 

 $\blacksquare$ Introduzca la expresión if ... then ... else. La parte del else será opcional:

c = if a > 0 then { a = a -1; 2\*a } else { b + 2 };  $d = if a > 0 then { a = b -1; 2*b };$ 

un else casa con el if mas cercano. La sentencia:

if  $(a > 0)$  then if  $(b > 0)$  then  $\{5\}$  else  $\{6\}$ 

se interpreta como:

if  $(a > 0)$  then  $(if (b > 0)$  then  ${5}$  else  ${6})$ 

y no como:

if  $(a > 0)$  then  $(if (b > 0)$  then  ${5})$  else  ${6}$ 

Se traducirá como:

```
a
        0
        >
        jz endif124
        b
        0
        >
        jz else125
        5
        j endif126
:else125
        6
:endif124
:endif125
         ...
```
Escriba un int´erprete de la m´aquina orientada a pila definida en los apartados anteriores. El código generado debería poder ejecutarse correctamente en el intérprete.

# Capítulo 4

# La Estructura de los Compiladores: Una Introducción

Este capítulo tiene por objeto darte una visión global de la estructura de un compilador e introducirte en las técnicas básicas de la construcción de compiladores usando Perl.

Puesto que no todos los alumnos que se incorporan en este capítulo han leído los anteriores y no necesariamente conocen Perl, en la sección [4.1](#page-245-0) comenzamos haciendo un breve repaso a como construir un módulo en Perl. Si quieres tener un conocimiento mas profundo lee el capítulo sobre módulos en [?].

La sección [4.2](#page-250-0) describe las fases en las que -al menos conceptualmente- se divide un compilador. A continuación la sección [4.3](#page-260-0) presenta la primera de dichas fases, el análisis léxico. En la sección [4.5](#page-285-0) repasamos conceptos de análisis sintáctico que deberían ser familiares a cualquiera que haya seguido un curso en teoría de autómatas y lenguajes formales. Antes de comenzar a traducir es conveniente tener un *esquema* o estrategia de traducción para cada constructo sintáctico. La sección [4.7](#page-299-0) introduce el concepto de esquema de traducción. La fase de análisis sintáctico consiste en la construcción del *´arbol de an´alisis* a partir de la *secuencia de unidades l´exicas*. Existen diversas estrategias para resolver esta fase. En la sección [4.6](#page-286-0) introducimos la que posiblemente sea la mas sencilla de todas: el análisis descendente predictivo recursivo. En la sección [4.8](#page-300-0) abordamos una estrategia para transformar ciertas gramáticas para las que dicho método no funciona.

Un analizador sintáctico implícitamente construye el árbol de análisis concreto. En muchas ocasiones resulta mas rentable trabajar con una forma simplificada (*abstracta*) del ´arbol que contiene la misma información que aquél. La sección [4.9](#page-303-0) trata de la construcción de los árboles de análisis abstractos.

## <span id="page-245-0"></span>4.1. Las Bases

Puesto que no todos los alumnos que están interesados en esta sección tienen conocimientos previos de Perl, en esta sección comenzamos haciendo un breve repaso a como construir un módulo en Perl y al mismo tiempo repasamos las características usadas del lenguaje. Si quieres tener un conocimiento mas profundo de como construir un módulo, lee el capítulo sobre módulos en [?].

#### Version

El comportamiento de Perl puede variar ligeramente si la versión que tenemos instalada es antigua. Para ver la versión de Perl podemos hacer.

```
lhp@nereida:~/Lperl/src/topdown/PL0506$ perl -v
```
This is perl, v5.8.4 built for i386-linux-thread-multi

```
Copyright 1987-2004, Larry Wall
```
Perl may be copied only under the terms of either the Artistic License or the GNU General Public License, which may be found in the Perl 5 source kit.

Complete documentation for Perl, including FAQ lists, should be found on this system using 'man perl' or 'perldoc perl'. If you have access to the Internet, point your browser at http://www.perl.com/, the Perl Home Page.

#### h2xs

En primer lugar, construimos la estructura para nuestro proyecto de mini-lenguaje. La mejor forma de comenzar a escribir un módulo es usando la herramienta Perl h2xs. Supongamos que queremos construir un módulo PL::Tutu. Los nombres de los módulos siguen un esquema de identificadores separados por una pareja de :. Para saber más sobre el esquema de nombres de los módulos y la forma en la que estos se asigna a ficheros del sistema operativo, lea la sección sobre introducción a los módulos [?].

lhp@nereida:~/Lperl/src/topdown/PL0506\$ h2xs -XA -n PL::Tutu Defaulting to backwards compatibility with perl 5.8.4 If you intend this module to be compatible with earlier perl versions, please specify a minimum perl version with the -b option.

```
Writing PL-Tutu/lib/PL/Tutu.pm
Writing PL-Tutu/Makefile.PL
Writing PL-Tutu/README
Writing PL-Tutu/t/PL-Tutu.t
Writing PL-Tutu/Changes
Writing PL-Tutu/MANIFEST
```
La herramienta h2xs fué concebida para ayudar en la transformación de ficheros de cabecera de C en código Perl. La opción  $-X$  hace que se omita la creación de subrutinas externas (XS) La opción  $-A$ implica que el módulo no hará uso del AutoLoader. La opción -n proporciona el nombre del módulo. La llamada a h2xs crea la siguiente estructura de directorios y ficheros:

lhp@nereida:~/Lperl/src/topdown/PL0506\$ tree

```
.
'-- PL-Tutu
   |-- Changes
   |-- MANIFEST
   |-- Makefile.PL
   |-- README
   |-- lib
   \vert '-- PL
   | '-- Tutu.pm
   '=-t'-- PL-Tutu.t
```

```
4 directories, 6 files
```
#### Generación del Makefile

Después de esto tenemos un módulo "funcional" que no hace nada. Lo podríamos instalar como si lo hubieramos descargado desde CPAN (Véase [?]).

Después cambiamos al directorio PL-Tutu/ y hacemos perl Makefile.PL.

lhp@nereida:~/Lperl/src/topdown/PL0506\$ cd PL-Tutu/ lhp@nereida:~/Lperl/src/topdown/PL0506/PL-Tutu\$ perl Makefile.PL Checking if your kit is complete... Looks good Writing Makefile for PL::Tutu

Esto crea el fichero Makefile necesario para actualizar nuestra aplicación. Para saber más sobre perl Makefile.PL lea [?].

#### **Documentación**

Pasamos ahora a trabajar en el módulo. Primero escribimos la parte relativa a la documentación. Para ello editamos Tutu.pm:

lhp@nereida:~/Lperl/src/topdown/PL0506/PL-Tutu/lib/PL\$ pwd /home/lhp/Lperl/src/topdown/PL0506/PL-Tutu/lib/PL lhp@nereida:~/Lperl/src/topdown/PL0506/PL-Tutu/lib/PL\$ ls -l total 4 -rw-r--r-- 1 lhp lhp 2343 2005-09-28 11:16 Tutu.pm

y al final del mismo insertamos la documentación. Para saber más sobre el lenguajes de marcas de Perl (*pod* por *plain old documentation*) lea [?]. En este caso escribimos:

1;  $-LEND$ 

=head1 NOMBRE

PL::Tutu - Compilador para un lenguaje sencillo denominado "Tutu" que usaremos en la asignatura PL

=head1 SINOPSIS

use PL::Tutu;

La subrutina PL::Tutu::compiler recibe dos argumentos: el nombre del fichero de entrada (fuente.tutu) y el nombre del fichero de salida (código ensamblador para una especie de P-máquina).

=head1 DESCRIPCIÓN

Este módulo tiene dos objetivos: aprender a hacer un pequeño compilador y aprender a programar modularmente en Perl, usando un buen número de los recursos que este lenguaje ofrece.

El siguiente es un ejemplo de código fuente tutu:

```
int a,b;
string c;
a = 2 + 3;
b = 3*4:
c = "hola";p c;
c = "mundo";p c;
p 9+2;
p a+1;
p b+1
```

```
supuesto que está guardado en el fichero "test2.tutu", podemos
escribir un programa Perl "main.pl" para compilarlo:
    $ cat main.pl
    #!/usr/bin/perl -w -I..
    #use PL::Tutu;
    use Tutu;
   PL::Tutu::compiler(@ARGV);
al ejecutar "main.pl":
    $ ./main.pl test2.tutu test2.ok
obtenemos el fichero "test2.ok" con el ensamblador:
    $ cat test2.ok
    DATA holamundo
   PUSH 5
    PUSHADDR 0
    STORE_INT
   PUSH 12
   PUSHADDR 1
   STORE_INT
    PUSHSTR 0 4
   PUSHADDR 2
   STORE_STRING
   LOAD_STRING 2
   PRINT_STR
    PUSHSTR 4 5
   PUSHADDR 2
    STORE_STRING
   LOAD_STRING 2
   PRINT_STR
   PUSH 11
   PRINT_INT
   LOAD 0
    INC
   PRINT_INT
   LOAD 1
    T<sub>NC</sub>
    PRINT_INT
Para mas información consulta la página de la asignatura.
¡Buena suerte!
=head2 EXPORT
No se exporta nada al espacio de nombres del cliente.
=head1 AUTOR
```
Casiano Rodríguez León, E<lt>casiano@ull.esE<gt>

=head1 VÉASE TAMBIÉN

#### L<perl>.

 $=$ cut

La documentación puede ser mostrada utilizando el comando perldoc.

Veáse la figura [4.1.](#page-249-0)

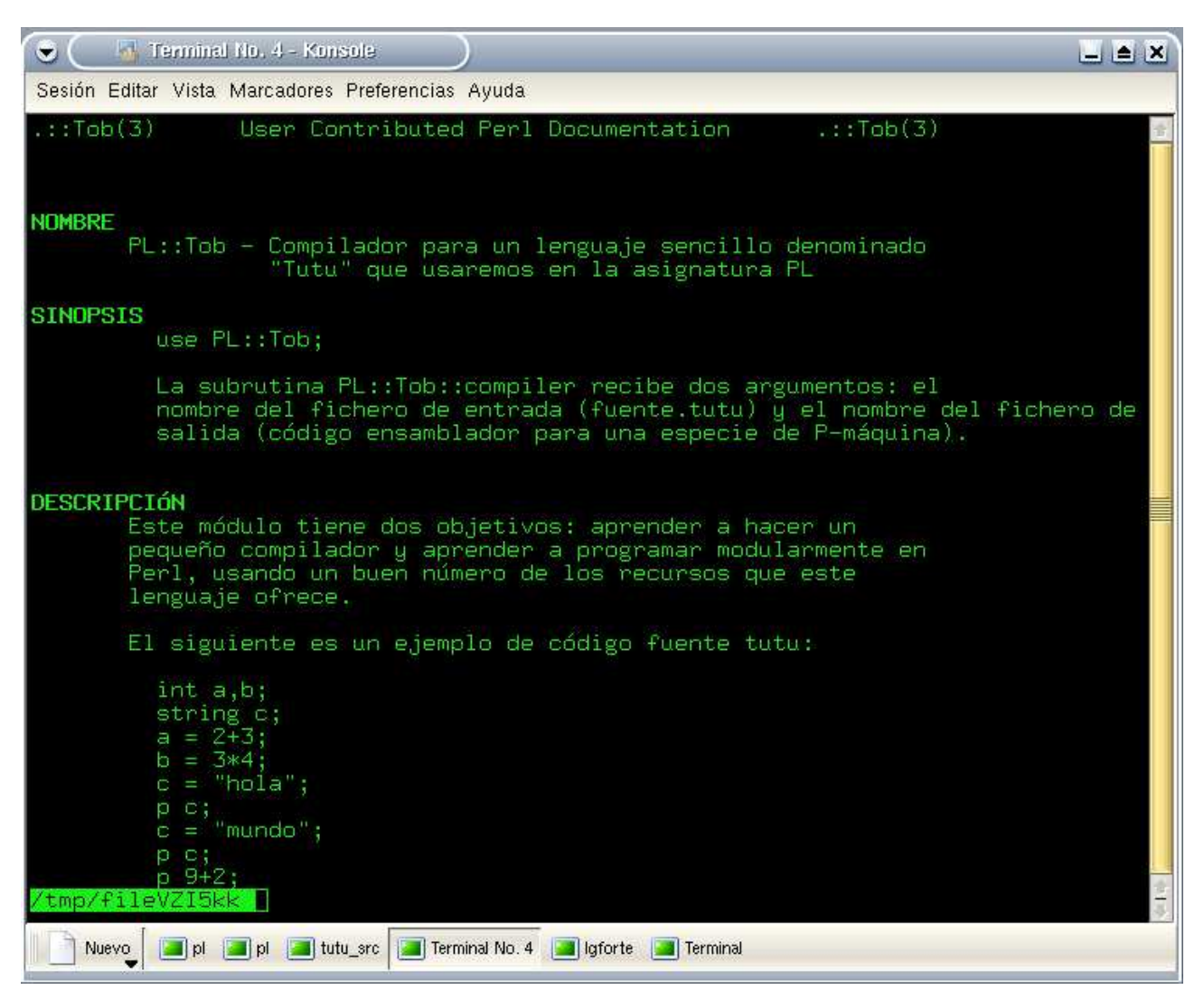

Figura 4.1: El resultado de usar perldoc Tutu

<span id="page-249-0"></span>La forma en la que se controla la calidad de un módulo es mediante el desarrollo de pruebas. Las pruebas son programas perl que se sitúan en el directorio  $t$ / y que tienen la extensión  $\cdot t$ . Para ejecutar las pruebas se escribe:

#### make test

Vease la sección [?] de los apuntes de LHP para ams detalles.

#### 4.1.1. Repaso: Las Bases

Responda a las siguientes preguntas:

- 1. ¿Cómo puedo saber con que versión de Perl estoy trabajando?
- 2. Cuando el intérprete Perl encuentra una sentencia

use Este::Modulo;

¿Donde busca el fichero Modulo.pm?

- 3. ¿Con que opción debo usar Perl para ejecutar un programa en la línea de comandos?
- 4. ¿Cómo se llama el programa que me permite crear el esqueleto para una distribución de un módulo? ¿Con que opciones debo llamarlo?
- 5. Cuando se crea con h2xs el esqueleto para PL::Tutu: ¿En que subdirectorio queda el fichero conteniendo el esqueleto del módulo creado Tutu.pm?
- 6. ¿Cuál es la función de MANIFEST?
- 7. ¿Qué es Makefile.PL? ¿Cuál es su función? ¿Que significa la frase *looks good*?
- 8. ¿Con que comando se crea el Makefile para trabajar en la plataforma actual?
- 9.  $\angle$ Cómo se puede ver la documentación de un módulo?
- 10. ¿Que hacen los siguientes comandos pod? Repase [?] si tiene dudas.

```
=head1 cabecera
=head2 cabecera
=item texto
=over N
=back
=cut
=pod
=for X
=begin X
=end X
```
- 11. ¿Que secuencia de comandos conocida como *mantra de instalaci´on* es necesario ejecutar para instalar un módulo?
- 12. ¿Cual es la función del directorio  $t$ ?
- 13. ¿Que tipo deben tener los programas de prueba para que make test los reconozca como pruebas?

#### 4.1.2. Práctica: Crear y documentar el Módulo PL::Tutu

Reproduzca los pasos explicados en la sección [4.1](#page-245-0) creando el módulo PL::Tutu y documentándolo.

- Compruebe que la documentación se muestra correctamente
- Compruebe que puede crear una distribución haciendo make dist
- Compruebe que la distribuci´on creada puede instalarse correctamente siguiendo las instrucciones en [?].

# <span id="page-250-0"></span>4.2. Las Fases de un Compilador

La estructura del compilador, descompuesto en fases, queda explicitada en el código de la subrutina compile:

#### Esquema del Compilador

```
1 package PL::Tutu;
 2 use 5.008004; # Versión mínima de Perl 5.843 use strict; # Variables deben ser declaradas, etc.
 4 use warnings; # Enviar warnings
 5 use IO::File;
 6 use Carp; # Provee alternativas a "die" and "warn"
 7
8 require Exporter;
9
10 our QISA = qw(Experiment); # Heredamos los métodos de la clase Exporter
11 our @EXPORT = qw( compile compile_from_file); # Estas funciones serán exportadas
12 our VERSION = '0.01'; # Variable que define la versión del módulo
13
14 our %symbol_table; # La tabla de s´ımbolos $symbol_table{x} contiene
15 our $data; \# la información asociada con el objeto 'x'
16 our $target; \qquad \qquad # \text{ tipo. direction. etc.}17 our @tokens; # La lista de terminales
18 our $errorflag;
19 our ($lookahead, $value); # Token actual y su atributo
20 our $tree; \qquad \qquad \qquad \text{# reference} al objeto que contiene
21 our $global_address; # el árbol sintáctico
22
23 # Lexical analyzer
24 package Lexical::Analysis;
25 sub scanner {
26 }
27
28 package Syntax::Analysis;
29 sub parser {
30 }
31
32 package Machine::Independent::Optimization;
33 sub Optimize {
34 }
35
36 package Code::Generation;
37 sub code_generator {
38 }
39
40 package Peephole::Optimization;
41 sub transform {
42 }
43
44 package PL::Tutu;
45 sub compile {
46 my ($input) = @_; # Observe el contexto!
47 local %symbol_table = ();
48 local $data = ""; # Contiene todas las cadenas en el programa fuente
49 local $target = ""; # target code
50 local @tokens =(); # "local" salva el valor que ser\tilde{A}_i recuperado al finalizar
51 local $errorflag = 0; # el \tilde{A}<sub>i</sub>mbito
52 local ($lookahead, $value) = ();
```
```
53 local $tree = undef; # Referencia al \tilde{A}_irbol sint\tilde{A}ctico abstracto
54 local $global_address = 0; # Usado para guardar la \tilde{A}ltima direcci\tilde{A}n ocupada
55
56 ########lexical analysis
57 &Lexical::Analysis::scanner($input);
58
59 ########syntax (and semantic) analysis
60 $tree = &Syntax::Analysis::parser;
61
62 ########machine independent optimizations
63 &Machine::Independent::Optimization::Optimize;
64
65 ########code generation
66 &Code::Generation::code_generator;
67
68 ########peephole optimization
69 &Peephole::Optimization::transform($target);
70
71 return \$target; #retornamos una referencia a $target
72 }
73
74 sub compile_from_file {
75 my ($input_name, $output_name) = @_; # Nombres de ficheros
76 my $fhi; # de entrada y de salida
77 my $targetref;
78
79 if (defined($input_name) and (-r $input_name)) {
80 $fhi = IO::File->new("< $input_name");
81 }
82 else { $fhi = 'STDIN'; }
83 my $input;
84 { # leer todo el fichero
85 local $/ = undef; # localizamos para evitar efectos laterales
86 $input = <$fhi>;
87 }
88 $targetref = compile($input);
89
90 ########code output
91 my $fh = defined($output_name)? IO::File->new("> $output_name") : 'STDOUT';
92 $fh->print($$targetref);
93 $fh->close;
94   1; # El último valor evaluado es el valor retornado
95 }
96
97 1; \# El 1 indica que la fase de carga termina con éxito
98 # Sigue la documentación ...
```
## A˜nadiendo Ejecutables

Vamos a añadir un *script* que use el módulo PL:: Tutu para asi poder ejecutar nuestro compilador:

lhp@nereida:~/Lperl/src/topdown/PL0506/02fases/PL-Tutu/\$ mkdir scripts lhp@nereida:~/Lperl/src/topdown/PL0506/02fases/PL-Tutu\$ cd scripts/

A continuación creamos dos versiones del compilador tutu.pl y tutu y un programa de prueba test01.tutu:

```
... # despues de crear los ficheros
lhp@nereida:~/Lperl/src/topdown/PL0506/02fases/PL-Tutu/scripts$ ls
test01.tutu tutu tutu.pl
lhp@nereida:~/Lperl/src/topdown/PL0506/02fases/PL-Tutu/scripts$ cat tutu.pl
#!/usr/bin/perl -w -I../lib/
use PL::Tutu;
```

```
PL::Tutu::compile_from_file(@ARGV);
```
## Búsqueda de Librerías en Tiempo de Desarrollo

El programa tutu ilustra otra forma de conseguir que el intérprete Perl busque por la librería que está siendo desarrollada, mediante el uso de use lib:

```
lhp@nereida:~/Lperl/src/topdown/PL0506/02fases/PL-Tutu/scripts$ cat tutu
#!/usr/bin/perl -w
use lib ('../lib');
use PL::Tutu;
```

```
&PL::Tutu::compile_from_file(@ARGV);
```
Una tercera forma (la que recomiendo):

```
$ export PERL5LIB=~/Lperl/src/topdown/PL0506/02fases/PL-Tutu/lib
$ perl -MPL::Tutu -e 'PL::Tutu::compile_from_file("test01.tutu")'
```
## Añadiendo Los Ejecutables al MANIFEST

Ahora tenemos que añadir estos ficheros en MANIFEST para que formen parte del proyecto. En vez de eso lo que podemos hacer es crear un fichero MANIFEST.SKIP:

```
lhp@nereida:~/Lperl/src/topdown/PL0506/02fases/PL-Tutu$ cat MANIFEST.SKIP
\.o$
^\.cvsignore$
/\.cvsignore$
\.cvsignore$
CVS/[^{\sim}/] + $\.svn\b
^Makefile$
/Makefile$
^blib/
\.swp$
\.bak$
\.pdf$
\.ps$
\.sal$
pm_to_blib
\.pdf$
\.tar.gz$
\.tgz$
^META.yml$
Ahora al hacer
```
make manifest

se crea un fichero MANIFEST que contiene los caminos relativos de todos los ficheros en la jerarquía cuyos nombres no casan con una de las expresiones regulares en MANIFEST.SKIP.

Para saber mas sobre MANIFEST léa [?].

No recomiendo el uso de MANIFEST.SKIP. Prefiero un control manual de los ficheros que integran la aplicacion.

## Indicando al Sistema de Distribución que los Ficheros son Ejecutables

Es necesario indicarle a Perl que los ficheros a˜nadidos son ejecutables. Esto se hace mediante el parámetro EXE\_FILES de WriteMakefile:

```
lhp@nereida:~/Lperl/src/topdown/PL0506/02fases/PL-Tutu$ cat Makefile.PL
use 5.008004;
use ExtUtils::MakeMaker;
# See lib/ExtUtils/MakeMaker.pm for details of how to influence
# the contents of the Makefile that is written.
WriteMakefile(
   NAME \implies 'PL::Tutu',
   VERSION_FROM => 'lib/PL/Tutu.pm', # finds $VERSION
   PREREQ_PM \Rightarrow {}, # e.g., Module::Name => 1.1
   EXE_FILES => [ 'scripts/tutu.pl', 'scripts/tutu' ],
    ($] > = 5.005 ? ## Add these new keywords supported since 5.005(ABSTRACT_FROM => 'lib/PL/Tutu.pm', # retrieve abstract from module
      AUTHOR => 'Lenguajes y Herramientas de Programacion <lhp@>') : ()),
);
```
Perl utilizar´a esa informaci´on durante la fase de instalaci´on para instalar los ejecutables en el *path* de búsqueda.

## Reconstrucción de la aplicación

A continuación hay que rehacer el Makefile:

```
lhp@nereida:~/Lperl/src/topdown/PL0506/02fases/PL-Tutu$ perl Makefile.PL
Writing Makefile for PL::Tutu
```
Para crear una versión funcional hacemos make:

```
lhp@nereida:~/Lperl/src/topdown/PL0506/02fases/PL-Tutu$ make
cp scripts/tutu blib/script/tutu
/usr/bin/perl "-MExtUtils::MY" -e "MY->fixin(shift)" blib/script/tutu
cp scripts/tutu.pl blib/script/tutu.pl
/usr/bin/perl "-MExtUtils::MY" -e "MY->fixin(shift)" blib/script/tutu.pl
Manifying blib/man3/PL::Tutu.3pm
```
Para crear el MANIFEST hacemos make manifest:

```
lhp@nereida:~/Lperl/src/topdown/PL0506/02fases/PL-Tutu$ make manifest
/usr/bin/perl "-MExtUtils::Manifest=mkmanifest" -e mkmanifest
Added to MANIFEST: scripts/tutu
```
Comprobemos que el test de prueba generado automáticamente por h2xs se pasa correctamente:

```
lhp@nereida:~/Lperl/src/topdown/PL0506/02fases/PL-Tutu$ make test
PERL_DL_NONLAZY=1 /usr/bin/perl "-MExtUtils::Command::MM" "-e" "test_harness(0, 'blib/lib', 'b
t/PL-Tutu....ok
All tests successful.
Files=1, Tests=1, 0 wallclock secs ( 0.08 cusr + 0.00 csys = 0.08 CPU)
```
## Ejecución

Podemos ahora ejecutar los guiones:

```
lhp@nereida:~/Lperl/src/topdown/PL0506/02fases/PL-Tutu$ cd scripts/
lhp@nereida:~/Lperl/src/topdown/PL0506/02fases/PL-Tutu/scripts$ ls -l
total 12
-rw-r--r-- 1 lhp lhp 15 2005-09-29 12:56 test01.tutu
-rwxr-xr-x 1 lhp lhp 92 2005-09-29 13:29 tutu
-rwxr-xr-x 1 lhp lhp 80 2005-09-29 12:58 tutu.pl
lhp@nereida:~/Lperl/src/topdown/PL0506/02fases/PL-Tutu/scripts$ tutu test01.tutu test01.sal
lhp@nereida:~/Lperl/src/topdown/PL0506/02fases/PL-Tutu/scripts$ ls -l
total 12
-rw-r--r-- 1 lhp lhp 0 2005-09-29 13:53 test01.sal
-rw-r--r-- 1 lhp lhp 15 2005-09-29 12:56 test01.tutu
-rwxr-xr-x 1 lhp lhp 92 2005-09-29 13:29 tutu
-rwxr-xr-x 1 lhp lhp 80 2005-09-29 12:58 tutu.pl
```
Veamos los contenidos del programa fuente test01.tutu que usaremos para hacer una prueba:

```
lhp@nereida:~/Lperl/src/topdown/PL0506/02fases/PL-Tutu/scripts$ cat test01.tutu
int a,b;
a = 4
```
## Construcción de una Distribución

Para hacer una distribución instalable hacemos make dist:

```
lhp@nereida:~/Lperl/src/topdown/PL0506/02fases/PL-Tutu$ make dist
rm -rf PL-Tutu-0.01
/usr/bin/perl "-MExtUtils::Manifest=manicopy,maniread" \
        -e "manicopy(maniread(),'PL-Tutu-0.01', 'best');"
mkdir PL-Tutu-0.01
mkdir PL-Tutu-0.01/scripts
mkdir PL-Tutu-0.01/lib
mkdir PL-Tutu-0.01/lib/PL
mkdir PL-Tutu-0.01/t
tar cvf PL-Tutu-0.01.tar PL-Tutu-0.01
PL-Tutu-0.01/
PL-Tutu-0.01/scripts/
PL-Tutu-0.01/scripts/test01.tutu
PL-Tutu-0.01/scripts/tutu
PL-Tutu-0.01/scripts/tutu.pl
PL-Tutu-0.01/META.yml
PL-Tutu-0.01/Changes
PL-Tutu-0.01/MANIFEST
PL-Tutu-0.01/lib/
PL-Tutu-0.01/lib/PL/
PL-Tutu-0.01/lib/PL/Tutu.pm
PL-Tutu-0.01/MANIFEST.SKIP
PL-Tutu-0.01/t/
PL-Tutu-0.01/t/PL-Tutu.t
PL-Tutu-0.01/Makefile.PL
PL-Tutu-0.01/README
rm -rf PL-Tutu-0.01
gzip --best PL-Tutu-0.01.tar
```
Despu´es de esto tenemos en el directorio de trabajo el fichero PL-Tutu-0.01.tar.gz con la distribución:

```
lhp@nereida:~/Lperl/src/topdown/PL0506/02fases/PL-Tutu$ ls -ltr
total 72
drwxr-xr-x 2 lhp lhp 4096 2005-09-29 12:01 t
-rw-r--r-- 1 lhp lhp 1196 2005-09-29 12:01 README
drwxr-xr-x 3 lhp lhp 4096 2005-09-29 12:01 lib
-rw-r--r-- 1 lhp lhp 152 2005-09-29 12:01 Changes
-rw-r--r-- 1 lhp lhp 167 2005-09-29 13:23 MANIFEST.SKIP
-rw-r--r-- 1 lhp lhp 0 2005-09-29 13:23 pm_to_blib
drwxr-xr-x 6 lhp lhp 4096 2005-09-29 13:23 blib
-rw-r--r-- 1 lhp lhp 113 2005-09-29 13:23 MANIFEST.bak
drwxr-xr-x 2 lhp lhp 4096 2005-09-29 13:29 scripts
-rw-r--r-- 1 lhp lhp 616 2005-09-29 13:49 Makefile.PL
-rw-r--r-- 1 lhp lhp 20509 2005-09-29 13:51 Makefile
-rw-r--r-- 1 lhp lhp 3654 2005-09-29 16:34 PL-Tutu-0.01.tar.gz
-rw-r--r-- 1 lhp lhp 298 2005-09-29 16:34 META.yml
-rw-r--r-- 1 lhp lhp 205 2005-09-29 16:34 MANIFEST
```
## 4.2.1. Repaso: Fases de un Compilador

- 1.  $i$ Que hace la declaración package nombredepaquete?
- 2.  $i$ Cual es la función de la declaración use  $5.008004$ ?
- 3. ¿Cuál es la función de la declaración use strict?
- 4. ¿Cuál es la función de la declaración use warnings?
- 5. ¿Que diferencia hay entre use warnings y perl  $-w$ ?
- 6. ¿Cuál es la función de la declaración use Carp? ¿Que diferencia hay entre croak y die?
- 7. ¿Qué hace la declaración our?
- 8. ¿Qué es una variable de paquete?
- 9. ¿Cu´al es el nombre completo de una variable de paquete?
- 10. ¿En que variable especial se situán los argumentos pasados a una subrutina?
- 11. ¿Que hace la declaración  $local?$
- 12. ¿Cómo se declara una variable léxica?
- 13. ¿Cuál es el prefijo para los hashes?
- 14. ¿Cómo se hace referencia a un elemento de un hash %h de clave  $\kappa$ ?
- 15. ¿Cómo se hace referencia a un elemento de un array  $a$ a de índice 7? ¿Que lugar ocupa ese elemento en el array?
- 16. ¿Cuál es el significado de undef?
- 17. ¿Cuál es el prefijo para las subrutinas?
- 18. Se˜nale la diferencia entre
	- my  $($input) = 0$ ;

```
y
```

```
my $input = @_{:}
```
Repase [?].

- 19. Toda referencia es un escalar: ¿Cierto o falso?
- 20. Toda referencia es verdadera ¿Cierto o falso?
- 21. ¿Que diferencia hay entre use y require? ¿La l´ınea require Exporter se ejecuta en tiempo de compilación o en tiempo de ejecución?
- 22. ¿Que hace la línea our  $\mathfrak{GISA} = \mathfrak{gw}(\mathrm{Exporter})$ ?. Repáse [?].
- 23. ¿Que hace la línea our  $@EXPORT = qw($  compile compile\_from\_file)?
- 24. ¿Que diferencia hay entre EXPORT y EXPORT\_OK?. Repase [?].
- 25. ¿Que hace la línea our  $VERSION = '0.01?$
- 26. ¿Que valor tiene una variable no incializada? ¿y si es un array?
- 27. ¿Que es un array anónimo? (Repase  $[?])$
- 28. ¿Que es un hash anónimo? (Repase  $[?]$ )
- 29. ¿Que hace el operador =>?. Repase [?].
- 30. ¿En que lugar se dejan los ejecutables asociados con una distribución? ¿Cómo se informa a Perl que se trata de ejecutables?
- 31. ¿Cuál es la función de MANIFEST.SKIP? ¿Que hace make manifest?
- 32. ¿Que hace la opción -I? ¿Porqué la primera línea de tutu.pl comienza: #!/usr/bin/perl -w -I../lib/?
- 33. ¿Cómo puedo saber lo que hace el módulo lib? ¿Qué hace la línea use lib  $('../lib')$  en el programa tutu?
- 34. ¿Que contiene la variable PERL5LIB?
- 35. ¿Cómo se crea una distribución?
- 36. ¿Que devuelve  $-r$  \$input\_name en la línea 79? Repase [?].
- 37. ¿Cuál es la función de la variable mágica  $\frac{2}{3}$ ? ¿Que se leerá en la línea 86
	- 85 local  $\sqrt[6]{ }$  = undef: 86 my \$input = <\$fhi>;
- 38. ¿Que hace el operador  $\binom{?}{?}$  Que relación hay entre  $\frac{}{*}$ target y \$target?.
- 39. Si \$targetref es una referencia a la cadena que va a contener el código objeto, ¿Cómo se denota a la cadena referenciada por \$targetref? Explique la línea
	- 92 \$fh->print(\$\$targetref);

## 4.2.2. Práctica: Fases de un Compilador

Reproduzca los pasos explicados en la sección [4.2](#page-250-0) extendiendo el módulo PL::Tutu con las funciones de compilación y los correspondientes guiones de compilación.

Mejore el script tutu para que acepte opciones desde la línea de comandos. Debera soportar al menos las siguientes opciones:

#### $-$ usage

Muestra de forma concisa el comando de uso

```
--help
```
Un resumen de cada opción disponible

 $\blacksquare$  --version

Muestra la versión del programa

 $-$ man

Muestra la documentación

Use para ello el módulo Getopt::Long. Este módulo provee la función GetOptions la cual se atiene a los estándares de especificación de opciones en la línea de comandos POSIX y GNU. Esta función soporta el uso del guión doble -- y el simple así como admitir el prefijo mas corto que deshace la ambiguedad entre las diferentes opciones.

La llamada a GetOptions analiza la línea de comandos en ARGV inicializa la variable asociada de manera adecuada. Retorna un valor verdadero si la l´ınea de comandos pudo ser procesada con En caso contrario emitirá un mensaje de error y devolverá falso. Recuerde hacer perldoc Getopt::Long para obtener información mas detallada

El siguiente ejemplo ilustra el uso de Getopt::Long. Se hace uso también del módulo (función pod2usage en la línea 63) Pod::Usage el cual permite la documentación empotrada.

```
nereida:~/LEyapp/examples> cat -n treereg
```

```
1 #!/usr/bin/perl -w
2 use strict;
3 use Parse::Eyapp::YATW;
4 use Parse::Eyapp::Node;
5 use Parse::Eyapp::Treeregexp;
6 use Carp;
7 use Getopt::Long;
8 use Pod::Usage;
9
10 my $infile;
11 my $outfile;
12 my $packagename;
13 my $prefix = '';
14 my $syntax = 1;
15 my $numbers = 1;
16 my sseverity = 0; # 0 = Don't check arity. 1 = Check arity.
17 \# 2 = \text{Check arity and give a warning } 3 = ... \text{ and croak}18 GetOptions(
19 ' in=s' => \$infile,
20 'out=s' => \$outfile,
21 'mod=s' => \$packagename,
22 'prefix=s' => \$prefix,
23 'severity=i' => \$severity,
24 'syntax!' => \$syntax,
```

```
25 'numbers!' => \$numbers,
26 'version' => \&version,
27 'usage' => \&usage,
28 'help' => \&man,
29 ) or croak usage();
30
31 # If an argument remains is the inputfile
32 ($infile) = @ARGV unless defined($infile);
33 die usage() unless defined($infile);
34
35 my $treeparser = Parse::Eyapp::Treeregexp->new(
36 INFILE => $infile,
37 OUTFILE => $outfile,
38 PACKAGE => $packagename,
39 PREFIX => $prefix,
40 SYNTAX => $syntax,
41 NUMBERS => $numbers,
42 SEVERITY => $severity
43 );
44
45 $treeparser->generate();
46
47 sub version {
48 print "Version $Parse::Eyapp::Treeregexp::VERSION\n";
49 exit;
50 }
51
52 sub usage {
53 print <<"END_ERR";
54 Supply the name of a file containing a tree grammar (.trg)
55 Usage is:
56 treereg [-m packagename] [[no]syntax] [[no]numbers] [-severity 0|1|2|3] \
57 [-p treeprefix] [-o outputfile] -i filename[.trg]
58 END_ERR
59 exit;
60 }
61
62 sub man {
63 pod2usage(
64 -exitval => 1,
65 -verbose => 2
66 );
67 }
68 __END__
69
70 =head1 SYNOPSIS
71
72 treereg [-m packagename] [[no]syntax] [[no]numbers] [-severity 0|1|2|3] \
73 [-p treeprefix] [-o outputfile] -i filename[.trg]
74 treereg [-m packagename] [[no]syntax] [[no]numbers] [-severity 0|1|2|3] \
75 [-p treeprefix] [-o outputfile] filename[.trg]
76 ... # Follows the documentation bla, bla, bla
```
Ahora podemos ejecutar el guión de múltiples formas:

```
nereida:~/LEyapp/examples> treereg -nos -nonu -se 3 -m Tutu Foldonly1.trg
nereida:~/LEyapp/examples> treereg -nos -nonu -s 3 -m Tutu Foldonly1.trg
Option s is ambiguous (severity, syntax)
nereida:~/LEyapp/examples> treereg -nos -bla -nonu -m Tutu Foldonly1.trg
Unknown option: bla
nereida:~/LEyapp/examples>
```
La librería estandar de Perl incluye el módulo Getopt::Long. No es el caso de Pod::Usage. Descarge el m´odulo e instalelo en un directorio local en el que tenga permisos. Si es preciso repase las secciones  $[?]$  y  $[?]$  de los apuntes de introducción a Perl.

# 4.3. Análisis Léxico

Comenzaremos con la parte mas sencilla del compilador: el analizador léxico. Habitualmente el término "análisis léxico" se refiere al tratamiento de la entrada que produce como salida la lista de *tokens*. Un *token* hace alusión a las unidades mas simples que tiene significado. Habitualmente un *token* o lexema queda descrito por una expresión regular. Léxico viene del griego lexis, que significa "palabra". Perl es, sobra decirlo, una herramienta eficaz para encontrar en que lugar de la cadena se produce un emparejamiento. Sin embargo, en el análisis léxico, el problema es encontrar la subcadena a partir de la última posición en la que se produjo un emparejamiento y que es aceptada por una de las expresiones regulares que definen los lexemas del lenguaje dado.

La estructura general del analizador léxico consiste en un bucle en el que se va recorriendo la entrada, buscando por un emparejamiento con uno de los patrones/lexemas especificados y, cuando se encuentra, se retorna esa información al analziador sintáctico. Como no tenemos escrito el analaizador sintáctico simplemente iremos añadiéndo los terminales al final de una lista.

Una iteración del bucle tiene la forma de una secuencia de condicionales en las que se va comprobando si la entrada casa con cada una de las expresiones regulares que definen los terminales del lenguaje. Las condiciones tienen un aspecto similar a este:

```
...
if (m{\Cs*(\d+)}\gc) {
  push @tokens, 'NUM', $1;
}
elsif (m{\Gs*([a-z])\w*)\b}igc) {
  push @tokens, 'ID', $1;
}
...
```
Una expresión como  $m{\dagger}(\alpha+\)$ gc es una expresión regular. Es conveniente que en este punto repase la introducción a las expresiones regulares en [?].

## El Operador de Binding

N´otese que, puesto que no se menciona sobre que variable se hace el *binding* (no se usa ninguno de los operadores de *binding* =~ y !~): se entiende que es sobre la variable por defecto \$\_ sobre la que se hace el matching.

#### Casando a partir del Ültimo Emparejamiento

El ancla  $\setminus G$  casa con el punto en la cadena en el que terminó el último emparejamiento.

La expresión regular describiendo el patrón de interés se pone entre paréntesis para usar la estrategia de los paréntesis con memoria (véanse  $3.1.4$  y  $3.1.1$ ).

Las opciones  $\mathbf c$  y  $\mathbf g$  son especialmente útiles para la construcción del analizador.

## La opción g

*Como lo usamos en un contexto escalar, la opci´on* g *itera sobre la cadena, devolviendo cierto cada vez que casa, y falso cuando deja de casar.* Se puede averiguar la posicion del emparejamiento utilizando la función pos. (véase la sección [3.1.6](#page-97-0) para mas información sobre la opción g).

#### La opción c

La opción /c afecta a las operaciones de emparejamiento con /g en un contexto escalar. Normalmente, *cuando una búsqueda global escalar tiene lugar y no ocurre casamiento, la posición de comienzo de búsqueda es reestablecida* al comienzo de la cadena. La opción /c hace que la posición inicial de emparejamiento permanezca donde la dejó el último emparejamiento con éxito y no se vaya al comienzo. Al combinar esto con el ancla  $\setminus G$ , la cuál casa con el final del último emparejamiento, obtenemos que la combinación

```
m{\{\S\}}s*(\dots)\}gc
```
logra el efecto deseado: Si la primera expresión regular en la cadena elsif fracasa, la posición de búsqueda no es inicializada de nuevo gracias a la opción c y el ancla  $\G$  sigue recordando donde terminó el ultimo casamiento.

#### La opción i

Por último, la opción i permite ignorar el tipo de letra (mayúsculas o minúsculas). Repase la sección [3.1.6](#page-97-1) para ver algunas de las opciones mas usadas.

## Código del Analizador Léxico

Este es el código completo de la subrutina scanner que se encarga del análisis léxico:

```
1 package Lexical::Analysis;
2 sub scanner {
3 local \ell = shift;
4 { # Con el redo del final hacemos un bucle "infinito"
5 if (m{\Qs*(\d+)}\gc) {
6 push @tokens, 'NUM', $1;
7 }
8 elsif (m{\G\s{*int\b\}ige}) {
9 push @tokens, 'INT', 'INT';
10 }
11 elsif (m{\G\s*string\b}igc) {
12 push @tokens, 'STRING', 'STRING';
13 }
14 elsif (m{\G\s * p\b}igc) {
15 push @tokens, 'P', 'P'; # P para imprimir
16 }
17 elsif (m{\Gs*([a-z])\w*)\b}igc) {
18 push @tokens, 'ID', $1;
19 }
20 elsif (m{\\zeta\}_s*)''({[^\cdot}']*)\'}igc) {
21 push @tokens, 'STR', $1;
22 }
23 elsif (m{\Qs*([++()=;,])\}gc) {
24 push @tokens, 'PUN', $1;
25 }
26 elsif (m{\G\s*(\S)}gc) { # Hay un caracter "no blanco"
27 Error::fatal "Caracter invalido: $1\n";
28 }
```

```
29 else {
30 last;
31 }
32 redo;
33 }
34 }
```
## Relación de corutina con el Analizador Sintáctico

Si decidieramos establecer una relación de corutina con el analizador léxico los condicionales se pueden programar siguiendo secuencias con esta estructura:

return ('INT', 'INT') if (m{\G\s\*int\b}igc);

## Manejo de Errores

Para completar el analizador solo quedan declarar las variables usadas y las subrutinas de manejo de errores:

```
######## global scope variables
our @tokens = ();
our $errorflag = 0;
package Error;
sub error($) {
  my $msg = shift;
  if (!$errorflag) {
    warn "Error: $msg\n";
    $errorflag = 1;
  }
}
sub fatal($) {
  my \$\text{msg} = \text{shift};die "Error: $msg\n";
}
```
El uso de our es necesario porque hemos declarado al comienzo del módulo use strict. El pragma use strict le indica al compilador Perl que debe considerar como obligatorias un conjunto de reglas de buen estilo de programación. Entre otras restricciones, el uso del pragma implica que todas las variables (no-mágicas) deben ser declaradas explícitamente (uso de my, our, etc.) La declaración our se describe en [?].

### 4.3.1. Ejercicio: La opción g

Explique cada una de las líneas que siguen:

```
$ perl -wde 0
main::(-e:1): 0DB<1>x ="ababab"
  DB<2> x = m{b}g; print "match= ".$&." pos = ".pos($x)
match= b pos = 2
 DB<3> x = m\{b\}g; print "match= ".$&." pos = ".pos($x)
match= b pos = 4
 DB<4> x = m{b}g; print "match= ".$&." pos = ".pos($x)
```

```
match= b pos = 6DB<5> print "falso" unless x = m{b}gfalso
```
## 4.3.2. Ejercicio: Opciones g y c en Expresiones Regulares

Explique cada una de las conductas que siguen

 $\blacksquare$  ¿Porqué en la línea 18 se casa con la primera b?

```
DB<5> x = "bbabab"
 DB<6> x = m\{a\}g; print "match= ".$&." pos = ".pos($x)
match= a pos = 3DB<7> x = m{b}g; print "match= ".$&." pos = ".pos($x)
match= b pos = 4
  DB<8> x = m{c}g; print "match= ".$&." pos = ".pos($x)
Use of uninitialized value in concatenation (.)
  DB<18> x = m\{b\}g; print "match= ".$&." pos = ".pos($x)
match= b pos = 1
```
 $\blacksquare$  ¿Porqué en la línea 27 se casa con la última b?

```
DB<23> x = "bbabab"DB<24> x = m\{a\}g; print "match= ".$&." pos = ".pos($x)
match= a pos = 3DB<25> x = m{b}g; print "match= ".$&." pos = ".pos($x)
match= b pos = 4
 DB<26> x = m(c)gcDB<27> x = m\{b\}g; print "match= ".$&." pos = ".pos($x)
match= b pos = 6
```
 $\blacksquare$ : Porqué en la línea 5 se produce casamiento y en la línea 8 no?

```
DB<3> x = "bcbabab"
 DB<4> x = m\{b\}gc; print "match= ".$&." pos = ".pos($x)
match= b pos = 1
 DB<5> x = m\{a\}gc; print "match= ".$&." pos = ".pos($x)
match= a pos = 4DB<6>x ="bcbabab"
 DB<7> x = m{b}gc; print "match= ".$&." pos = ".pos($x)
match= b pos = 1
 DB<8> x = m\{\Ga\}gc; print "match= ".$&." pos = ".pos($x)
Use of uninitialized value in concatenation
match= pos = 1
```
### 4.3.3. Ejercicio: El orden de las expresiones regulares

 $i$ Que ocurriría en la subrutina scanner si el código en las líneas 17-19 que reconoce los identificadores se adelanta a la línea 8? ¿Que ocurriría con el reconocimiento de las palabras reservadas como INT? ¿Seguiría funcionando correctamente el analizador?

### 4.3.4. Ejercicio: Regexp para cadenas

En la rutina scanner. ¿Es legal que una cadena correspondiente al terminal STR contenga retornos de carro entre las comillas dobles?

## 4.3.5. Ejercicio: El or es vago

Explique el resultado de la siguiente sesión con el depurador:

```
lhp@nereida:~/Lperl/src/topdown/PL0506/03lexico/PL-Tutu/lib/PL/Lexical$ perl -de 0
 DB<1> 'bb' = m{b|bb}; print $&
 b
 DB<2> 'bb' = m{bb|b}; print $&
 bb
```
Perl convierte la expresión regular en un NFA. A diferencia de lo que ocurre en otras herramientas, el NFA no es convertido en un DFA. El NFA es entonces simulado. ¿Que está ocurriendo en la simulación?

#### 4.3.6. Práctica: Números de Línea, Errores, Cadenas y Comentarios

Extienda el analizador léxico para que:

Reescriba la expresión regular para las cadenas de manera que acepte comillas dobles escapadas \" en el interior de una cadena. Por ejemplo en "esta \"palabra\" va entre comillas".

Analice esta solución  $i$ Es correcta?:

```
DB<1> $stringre = qr{''(\.\.\|[^{\uparrow}\\\''])*"]DB<2> print x = 0 if '"esta \"palabra\" va entre comillas"' = x = 0 stringre
"esta \"palabra\" va entre comillas"
```
- Consuma comentarios a la Perl: cualesquiera caracteres despu´es de una almohadilla hasta el final de la línea  $(\# \dots)$ .
- Consuma comentarios no anidados a la *C* (/\* ... \*/.). Repase las secciones sobre expresiones regulares no "greedy" (p. ej. sección [3.1.1\)](#page-72-0) y la sección [3.1.1.](#page-68-0) Recuerde que, en una expresión regular, la opción /s hace que el punto '.' empareje con un retorno de carro  $n$ . Esto es, el punto "casa" con cualquier carácter.

Observe el siguiente ejemplo:

```
pl@nereida:~/src/perl/testing$ cat -n ccomments.pl
 1 #!/usr/bin/perl -w
2 use strict;
 3
 4 sub showmatches {
 5 my ($x, $re) = 0;
 6
7 for (my $i = 0; $x = ~ / $re/gsx; $i++) {
8 print "matching $i: $1\n";
9 $i++;
10 }
11 }
12
13 my x = \langle \cdot \rangle EOC';
14 if (x) {
15 /* a comment */ return x + 1; /* another comment */
16 }
17 else {
18 return x + 2; /* a last comment */
19 }
20 EOC
```

```
21
22 print "\n************************\n";
23
24 my \text{g} reedy = q{ (
25 /\* # Abrir comentario
26 .* # Consumir caracteres (greedy)
27 \star/ # Cerrar comentario
28 )
29 };
30 print "Greedy:\n";
31 showmatches($x, $greedy);
32
33 print "\n************************\n";
34
35 my $lazy = q{ (
36 /\* # Abrir comentario
37 .*? # Consumir caracteres (lazy)
38 \*/ # Cerrar comentario
39 )
40 };
41 print "Lazy:\n";
42 showmatches($x, $lazy);
```

```
Cuando se ejecuta produce:
```
pl@nereida:~/src/perl/testing\$ ccomments.pl

```
************************
Greedy:
matching 0: /* a comment */ return x + 1; /* another comment */}
else {
  return x + 2; /* a last comment */
************************
Lazy:
```
matching 0: /\* a comment \*/ matching 2: /\* another comment \*/ matching 4: /\* a last comment \*/

Explique la conducta.

N´umeros en punto flotante (como -1.32e-04 o .91). El siguiente ejemplo intenta ayudarle en la búsqueda de la solución:

```
lhp@nereida:~$ perl -de 0
 DB<1> print "Si" if ('.5' = m{\ddot{d}})Si
 DB<2> print "Si" if ('.5' = m^{\hat{~}\hat{d}+\hat{}})DB<3> print "Si" if '0.7' = "m{^\d+(\.\d+)?(e[+-]?\d+)?$}
Si
 DB<4> print "Si" if '.7' = " m{^\d+(\.\d+)?(e[+-]?\d+)?$}
```

```
DB<5> print "Si" if '1e2' =<br/> = m{^\d+(\.\d+)?(e[+-]?\d+)?$}
Si
  DB<6> print "Si " while 'ababa' = m{a}g
Si Si Si
 DB<7> print "@a" if @a = 'ababa' = m(a)}g
a a a
```
 $i$ Sabría decir porque la respuesta al primer comando del depurador es si?.

- Tenga presente el posible conflicto entre los terminales INT y FLOAT. Si la entrada contiene 3.5 el terminal debería ser (FLOAT, '3.5') y no (INT, 3),  $('.', ','.')$ , (INT, 5).
- En esta práctica si lo desea puede instalar y usar el módulo Regexp::Common [mantenido por](http://search.cpan.org/~abigail/) *Abigail* el cual provee expresiones regulares para las situaciones mas comunes: números, teléfonos, IP, c´odigos postales, listas, etc. Puede incluso usarlo para encontrar soluciones a las cuestiones planteadas en esta práctica:

```
nereida:~/doc/casiano/PLBOOK/PLBOOK> perl -MRegexp::Common -e 'print "$RE{num}{int}\n"'
(?:(?:[+-]?)(?:[0123456789]+))
```
Podemos hacer uso directo del hash %RE directamente en las expresiones regulares aprovechando que estas interpolan las variables en su interior:

```
nereida:/tmp> cat -n prueba.pl
     1 #!/usr/bin/perl -w
     2 use strict;
     3 use Regexp::Common;
     \mathbf{\Lambda}5 my $input = <>;
     6
     7 print "\&\n\in" if \finput =^{\infty} /^\ReE{num}{real}$/;
nereida:/tmp> ./prueba.pl
23.45
23.45
nereida:/tmp> ./prueba.pl
jshdf
nereida:/tmp>
```
Para mejorar la calidad de los mensajes de error extienda el par (terminal, valor) devuelto por el scanner a un par (terminal, [valor, número de línea ]) cuya segunda componente es un array anónimo conteniendo el valor y el número de línea en el que aparece el terminal.

El siguiente extracto de un analizador léxico muestra como hacerlo:

```
sub _Lexer {
  return('', undef) unless defined($input);
  #Skip blanks
       $input="m{\\G}(?:
                \s+ # any white space char
            |\ \ \{\#\lceil^{\hbox{\small\char'42}}\rceil\} \# Perl like comments
           )+)}xsgc
    and do {
         my($blanks)=$1;
```

```
#Maybe At EOF
           pos($input) >= length($input)
     and return('', undef);
     $tokenend += $blanks = "tr/\n/;
};
$tokenbegin = $tokenend;
  \frac{\gamma}{\gamma} \G(and)/gc
and return($1, [$1, $tokenbegin]);
  \frac{\sinput}{\cos(2\pi\arccos(2\pi\arccos(2\piand do {
  return('IDENT', [$1, $tokenbegin]);
};
....................
     $input="/\G{/gc
and do {
     my($level,$from,$code);
     $from=pos($input);
     $level=1;
     while(\text{Sinput} = \gamma(\begin{bmatrix} \{\}\end{bmatrix})/gc) {
                 substr($input,pos($input)-1,1) eq '\\' #Quoted
           and next;
                 $level += ($1 \text{ eq } '{''} ? 1 : -1)or last;
     }
           $level
     and _SyntaxError("Not closed open curly bracket { at $tokenbegin");
     $code = substr($input,$from,pos($input)-$from-1);
     $tokenend += $code='tr/\n/n//;return('CODE', [$code, $tokenbegin]);
};
#Always return something
  $input='/\G(.)/sgand do {
  $1 eq "\n" and ++$tokenend;
  return ($1, [$1, $tokenbegin]);
};
#At EOF
return('', undef);
```
El operador tr ha sido utilizado para contar los retornos de carro (descrito en la sección [3.5\)](#page-155-0). El operador, ademas de reemplazar devuelve el número de carácteres reeemplazados o suprimidos:

 $$cuenta = $cielo =^r tr/*/*/; # cuenta el numero de estrellas en cielo$ 

}

Para aprender soluciones alternativas consulte perldoc -q 'substring'.

Mejore sus mensajes de error ahora que lleva la cuenta de los n´umeros de l´ınea. En vez de usar las rutinas error y fatal introducidas en la sección anterior escriba una sola rutina que recibe el nivel de severidad del error (parámetro \$1eve1 en el siguiente ejemplo) y ejecuta la acción apropiada. El código de \_SyntaxError ilustra como hacerlo:

```
sub _SyntaxError {
  my($level,$message,$lineno)=@_;
  $message= "*".
      [ 'Warning', 'Error', 'Fatal' ]->[$level].
      "* $message, at ".
      ($lineno < 0 ? "eof" : "line $lineno")." at file $filename\n";
      $level > 1and die $message;
  warn $message;
  $level > 0 and ++$nberr;
      $nberr == $max_errors
  and die "*Fatal* Too many errors detected.\n"
}
```
# <span id="page-268-0"></span>4.4. Pruebas para el Analizador Léxico

Queremos separar/aislar las diferentes fases del compilador en diferentes módulos.

## Módulo PL:: Error

Para ello comenzamos creando un módulo conteniendo las rutinas de tratamiento de errores:

```
lhp@nereida:~/Lperl/src/topdown/PL0506/03lexico/PL-Tutu/lib/PL$ pwd
/home/lhp/Lperl/src/topdown/PL0506/03lexico/PL-Tutu/lib/PL
lhp@nereida:~/Lperl/src/topdown/PL0506/03lexico/PL-Tutu/lib/PL$ cat -n Error.pm
   1 package Error;
```

```
2 use strict;
3 use warnings;
4 use Carp;
5
6 require Exporter;
7
8 our @ISA = qw(Exporter);
9 our @EXPORT = qw( error fatal);
10 our $VERSION = '0.01';
11
12 sub error {
13 my $msg = join " ", @_;
14 if (!$PL::Tutu::errorflag) {
15 carp("Error: $msg\n");
16 $PL::Tutu::errorflag = 1;
17 }
18 }
```

```
19
20 sub fatal {
21 my $msg = join " ", @_;
22 croak("Error: $msg\n");
23 }
```
Observa como accedemos a la variable errorflag del paquete PL::Tutu. Para usar este módulo desde PL::Tutu, tenemos que declarar su uso:

lhp@nereida:~/Lperl/src/topdown/PL0506/03lexico/PL-Tutu/lib/PL\$ cat -n Tutu.pm | head -8

```
1 package PL::Tutu;
2
3 use 5.008004;
4 use strict;
5 use warnings;
6 use IO::File;
7 use Carp;
8 use PL::Error;
```
En la línea 8 hacemos use PL::Error y no use Error ya que el módulo lo hemos puesto en el directorio PL. No olvides hacer make manifest para actualizar el fichero MANIFEST.

#### Módulo PL::Lexical::Analysis

Supongamos que además de modularizar el grupo de rutinas de tratamiento de errores queremos hacer lo mismo con la parte del análisis léxico. Parece lógico que el fichero lo pongamos en un subdirectorio de PL/ por lo que cambiamos el nombre del módulo a PL::Lexical::Analysis quedando la jerarquía de ficheros asi:

lhp@nereida:~/Lperl/src/topdown/PL0506/03lexico/PL-Tutu/lib/PL\$ tree

```
|-- Error.pm
|-- Lexical
| '-- Analysis.pm
'-- Tutu.pm
```
.

Por supuesto debemos modificar las correspondientes líneas en Tutu.pm:

```
1 package PL::Tutu;
\mathcal{D}3 use 5.008004;
4 use strict;
5 use warnings;
6 use IO::File;
7 use Carp;
8 use PL::Error;
9 use PL::Lexical::Analysis;
10 ...
11
12 sub compile {
13 my (\text{Sinput}) = \mathbb{Q}_;
14 local %symbol_table = ();
15 local $data = ""; # Contiene todas las cadenas en el programa fuente
16 local $target = ""; # target code
17 my @tokens = ();
18 local $errorflag = 0;
```

```
19 local ($lookahead, $value) = ();
20 local $tree = undef; # abstract syntax tree
21 local $global_address = 0;
22
23
24 ########lexical analysis
25 @tokens = &PL::Lexical::Analysis::scanner($input);
26 print "@tokens\n";
27
28 ...
29
30 return \$target;
31 }
```
Observe que ahora PL::Lexical::Analysis::scanner devuelve ahora la lista con los terminales y que @tokens se ha ocultado en compile como una variable léxica (línea 17). En la línea 26 mostramos el contenido de la lista de terminales.

Sigue el listado del módulo conteniendo el analizador léxico. Obsérve las líneas 6, 16 y 44.

```
lhp@nereida:~/Lperl/src/topdown/PL0506/03lexico/PL-Tutu/lib/PL/Lexical$ cat -n Analysis.pm
```

```
1 # Lexical analyzer
2 package PL::Lexical::Analysis;
3 use strict;
4 use warnings;
5 use Carp;
6 use PL::Error;
7
8 require Exporter;
9
10 our @ISA = qw(Exporter);
11 our @EXPORT = qw( scanner);12 our $VERSION = '0.01';
13
14 sub scanner {
15 \text{local }\text{\$} = shift;
16 my @tokens;
17
18 { # Con el redo del final hacemos un bucle "infinito"
19 if (m{\Gs*(\d+)}\gc) {
20 push @tokens, 'NUM', $1;
21 }
.. ...
37 elsif (m{\C\s*([++()=;,])}\gc) {
38 push @tokens, 'PUN', $1;
39 }
40 elsif (m{\G\s*(\S)}gc) {
41 Error::fatal "Caracter invalido: $1\n";
42 }
43 else {
44 return @tokens;
45 }
46 redo;
47 }
48 }
```
## El Programa Cliente

Puesto que en el paquete PL::Lexical::Analysis exportamos scanner no es necesario llamar la rutina por el nombre completo desde compile. Podemos simplificar la línea en la que se llama a scanner que queda así:

## ########lexical analysis @tokens = &scanner(\$input); print "@tokens\n";

De la misma forma, dado que PL::Tutu exporta la función compile\_from\_file, no es necesario llamarla por su nombre completo desde el guión tutu. Reescribimos la línea de llamada:

```
lhp@nereida:~/Lperl/src/topdown/PL0506/03lexico/PL-Tutu/scripts$ cat tutu
#!/usr/bin/perl -w
use lib ('../lib');
use PL::Tutu;
```
&compile\_from\_file(@ARGV);

## Actualización del MANIFEST

Como siempre que se añaden o suprimen archivos es necesario actualizar MANIFEST:

```
lhp@nereida:~/Lperl/src/topdown/PL0506/03lexico/PL-Tutu$ make manifest
/usr/bin/perl "-MExtUtils::Manifest=mkmanifest" -e mkmanifest
Added to MANIFEST: lib/PL/Lexical/Analysis.pm
lhp@nereida:~/Lperl/src/topdown/PL0506/03lexico/PL-Tutu$ cat -n MANIFEST
```
- 1 Changes
- 2 lib/PL/Error.pm
- 3 lib/PL/Lexical/Analysis.pm
- 4 lib/PL/Tutu.pm
- 5 Makefile.PL
- 6 MANIFEST
- 7 MANIFEST.SKIP
- 8 README
- 9 scripts/test01.tutu
- 10 scripts/tutu
- 11 scripts/tutu.pl
- 12 t/PL-Tutu.t

## 4.4.1. Comprobando el Analizador Léxico

Queremos comprobar si nuestro código funciona. ¿Cómo hacerlo?. Lo adecuado es llevar una aproximación sistemática que permita validar el código.

## Principios Básicos del Desarrollo de Pruebas

En general, la filosofía aconsejable para realizar un banco de pruebas de nuestro módulo es la que se articula en la metodolog´ıa denominada *Extreme Programming*, descrita en m´ultiples textos, en concreto en el libro de Scott [?]:

- Todas las pruebas deben automatizarse
- $\blacksquare$  Todos los fallos que se detecten deberían quedar traducidos en pruebas
- La aplicación debería pasar todas las pruebas después de cualquier modificación importante y también al final del día
- El desarrollo de las pruebas debe preceder el desarrollo del código
- Todos los requerimientos deben ser expresados en forma de pruebas

## La Jerarquía de Una Aplicación

Pueden haber algunas diferencias entre el esquema que se describe aqui y su versión de Perl. Lea detenidamente el capítulo [Test Now, test Forever](http://nereida.deioc.ull.es/~pl/cgi-bin/test_now_test_forever.pdf) del libro de Scott [?] y el libro [?] de Ian Langworth y chromatic.

Si usas una versión de Perl posterior la 5.8.0, entonces tu versión del programa h2xs creará un subdirectorio /t en el que guardar los ficheros de prueba Estos ficheros deberán ser programas Perl de prueba con el tipo .t. La utilidad h2xs incluso deja un programa de prueba PL-Tutu.t en ese directorio. La jerarquía de ficheros con la que trabajamos actualmente es:

```
lhp@nereida:~/Lperl/src/topdown/PL0506/03lexico/PL-Tutu$ make veryclean
rm -f blib/script/tutu blib/script/tutu.pl
rm -rf ./blib Makefile.aperl ...
mv Makefile Makefile.old > /dev/null 2>&1
rm -rf blib/lib/auto/PL/Tutu blib/arch/auto/PL/Tutu
rm -rf PL-Tutu-0.01
rm -f blib/lib/PL/.Tutu.pm.swp ...
rm -f *^* * .orig */*^* */* .orig
lhp@nereida:~/Lperl/src/topdown/PL0506/03lexico/PL-Tutu$ tree
.
|-- .svn # use siempre un sistema de control de versiones
|-- Changes # la historia de cambios
|-- MANIFEST # lista de ficheros que componen la distribución
|-- MANIFEST.SKIP # regexps para determinar que ficheros no pertenecen
|-- META.yml # YML no es XML
|-- Makefile.PL # generador del Makefle independiente de la plataforma
|-- PL-Tutu-0.01.tar.gz
|-- README # instrucciones de instalacion
|-- lib
| '-- PL
| |- Error.pm \# rutinas de manejo de errores
| |-- Lexical
| | '-- Analysis.pm # modulo con el analizador lexico
| '-- Tutu.pm # modulo principal
|-- scripts
| |-- test01.sal # salida del programa de prueba
| |-- test01.tutu # programa de prueba
| |-- tutu # compilador
| '-- tutu.pl # compilador
'=-t'-- 01Lexical.t # prueba consolidada
```
## Un Ejemplo de Programa de Prueba

Estos son los contenidos de nuestro primer test:

```
lhp@nereida:~/Lperl/src/topdown/PL0506/03lexico/PL-Tutu$ cd t
lhp@nereida:~/Lperl/src/topdown/PL0506/03lexico/PL-Tutu/t$ ls -l
total 4
-rw-r--r-- 1 lhp lhp 767 2005-10-10 11:27 01Lexical.t
lhp@nereida:~/Lperl/src/topdown/PL0506/03lexico/PL-Tutu/t$ cat -n 01Lexical.t
 1 # Before 'make install' is performed this script should be runnable with
2 # 'make test'. After 'make install' it should work as 'perl PL-Tutu.t'
3
4 #########################
5
```

```
6 # change 'tests => 1' to 'tests => last_test_to_print';
7
8 use Test::More tests => 5;
9 use Test::Exception;
10
11 BEGIN { use_ok('PL::Lexical::Analysis') };
12 BEGIN { use_ok('PL::Tutu') };
13
14 #########################
15
16 # Insert your test code below, the Test::More module is use()ed here so read
17 # its man page ( perldoc Test::More ) for help writing this test script.
18
19 can_ok('PL::Lexical::Analysis', 'scanner');
20
21 # Test result of call
22 my a = 'int a,b; string c; c = "hello"; a = 4; b = a +1; p b';23 my @tokens = scanner($a);
24 my @expected_tokens = qw{
25 INT INT
26 ID a
27 PUN ,
28 ID b
29 PUN ;
30 STRING STRING
31 ID c
32 PUN ;
33 ID c
34 PUN =
35 STR "hello"
36 PUN ;
37 ID a
38 PUN =
39 NUM 4
40 PUN ;
41 ID b
42 PUN =
43 ID a
44 PUN +
45 NUM 1
46 PUN ;
47 P P
48 ID b
49 };
50 is(@tokens, @expected_tokens, "lexical analysis");
51
52 # test a lexically erroneous program
53 a = 'int a,b; string c[2]; c = "hello"; a = 4; b = a +1; p b';54 throws_ok { scanner($a) } qr{Error: Caracter invalido:}, 'erroneous program';
```
El nombre del fichero de prueba debe cumplir que:

- Sea significativo del tipo de prueba
- Que los prefijos de los nombres 01, 02,  $\dots$  nos garanticen el orden de ejecución

### Ejecución de Las Pruebas

Ahora ejecutamos las pruebas:

```
lhp@nereida:~/Lperl/src/topdown/PL0506/03lexico/PL-Tutu$ make test
PERL_DL_NONLAZY=1 /usr/bin/perl "-MExtUtils::Command::MM" "-e" "test_harness(0, 'blib/lib', 'b
t/01Lexical....ok 1/5Possible attempt to separate words with commas at t/01Lexical.t line 49.
t/01Lexical....ok
All tests successful.
Files=1, Tests=5, 0 wallclock secs ( 0.08 cusr + 0.00 csys = 0.08 CPU)
```
O bien usamos prove:

```
lhp@nereida:~/Lperl/src/topdown/PL0506/03lexico/PL-Tutu/t$ prove -I../lib 01Lexical.t
01Lexical....ok
All tests successful.
Files=1, Tests=2, 0 wallclock secs ( 0.03 cusr + 0.01 csys = 0.04 CPU)
```
También podemos añadir la opción verbose a prove:

```
lhp@nereida:~/Lperl/src/topdown/PL0506/03lexico/PL-Tutu/t$ prove -v 01Lexical.t
01Lexical....1..5
ok 1 - use PL::Lexical::Analysis;
ok 2 - use PL::Tutu;
ok 3 - PL::Lexical::Analysis->can('scanner')
ok 4 - lexical analysis
ok 5 - erroneous program
ok
All tests successful.
Files=1, Tests=5, 0 wallclock secs ( 0.07 cusr + 0.01 csys = 0.08 CPU)
```
Repáse [?] para un mejor conocimiento de la metodología de pruebas en Perl.

#### Versiones anteriores a la 5.8

En esta sección he usado la versión 5.6.1 de Perl. Creeemos un subdirectorio tutu\_src/ y en él un programa de prueba pruebalex.pl:

```
$ pwd
/home/lhp/projects/perl/src/tmp/PL/Tutu/tutu_src
$ cat pruebalex.pl
#!/usr/bin/perl -w -I..
#use PL::Tutu;
use Tutu;
my $a = 'int a,b; string c; c = "hello"; a = 4; b = a +1; p b';
Lexical::Analysis::scanner($a);
print "prog = $a\ntokens = @PL::Tutu::tokens\n";
```
Observa como la opción  $-I.$ . hace que se busque por las librerías en el directorio padre del actual. Cuando ejecutamos pruebalex.pl obtenemos la lista de terminales:

```
$ ./pruebalex.pl
prog = int a,b; string c; c = "hello"; a = 4; b = a +1; p btokens = INT INT ID a PUN , ID b PUN ; STRING STRING ID c PUN ;
ID c PUN = STR hello PUN ; ID a PUN = NUM 4 PUN ; ID b PUN =
ID a PUN + NUM 1 PUN ; P P ID b
```
La última línea ha sido partida por razones de legibilidad, pero consituye una sóla línea. Editemos el fichero test.pl en el directorio del módulo. Sus contenidos son como sigue:

```
$ cat -n test.pl
 1 # Before 'make install' is performed this script should be runnable with
2 # 'make test'. After 'make install' it should work as 'perl test.pl'
3
4 #########################
5
6 # change 'tests => 1' to 'tests => last_test_to_print';
7
8 use Test;
9 BEGIN \{ plan tests => 1 \};10 use PL::Tutu;
11 ok(1); # If we made it this far, we're ok.
12
13 #########################
14
15 # Insert your test code below, the Test module is use()ed here so read
16 # its man page ( perldoc Test ) for help writing this test script.
17
```
En la l´ınea 9 se establece el n´umero de pruebas a realizar. La primera prueba aparece en la l´ınea 11. Puede parecer que no es una prueba, ¡pero lo es!. Si se ha alcanzado la línea 11 es que se pudo cargar el módulo PL::Tutu y eso ¡tiene algún mérito!.

Seguiremos el consejo de la línea 15 y escribiremos nuestra segunda prueba al final del fichero test.pl:

```
$ cat -n test.pl | tail -7
16 # its man page ( perldoc Test ) for help writing this test script.
17
18 my a = 'int a,b; string c; c = "hello"; a = 4; b = a +1; p b';19 local @PL::Tutu::tokens = ();
20 Lexical::Analysis::scanner($a);
21 ok("@PL::Tutu::tokens" eq
22 'INT INT ID a PUN , ID b PUN ; STRING STRING ID c PUN ; ID c
    PUN = STR hello PUN ; ID a PUN = NUM 4 PUN ; ID b PUN =
     ID a PUN + NUM 1 PUN ; P P ID b');
```
La línea 22 ha sido partida por razones de legibilidad, pero constituye una sóla línea. Ahora podemos ejecutar make test y comprobar que las dos pruebas funcionan:

```
$ make test
PERL_DL_NONLAZY=1 /usr/bin/perl -Iblib/arch -Iblib/lib -I/usr/lib/perl/5.6.1 \
                                -I/usr/share/perl/5.6.1 test.pl
1..2
ok 1
ok 2
```
¿Recordaste cambiar la l´ınea 9 de test.pl? ¿A˜nadiste los nuevos ficheros a la lista en MANIFEST?

## 4.4.2. Práctica: Pruebas en el Análisis Léxico

Extienda su compilador para modularizar el analizador léxico tal y como se explicó en la sección [4.4.](#page-268-0)

- 1. Lea los siguientes documentos
	- Test::Tutorial [\(Test::Tutorial A tutorial about writing](http://search.cpan.org/~nwclark/perl-5.8.8/lib/Test/Tutorial.pod) really basic tests) por Michael Schwern.
	- [Test Now, test Forever](http://nereida.deioc.ull.es/~pl/cgi-bin/test_now_test_forever.pdf) " del libro de Scott [?].
	- [Perl Testing Reference Card](#page-0-0) por Ian Langworth.
	- [Chapter 4: Distributing Your Tests \(and Code\)](http://www.oreilly.com/catalog/perltestingadn/chapter/ch04.pdf) del libro Perl [Testing: A Developer's Notebook](http://www.oreilly.com/catalog/perltestingadn/index.html)
- 2. Incluya la estrategia de pruebas de no regresión explicada en las secciones previas. Dado que ahora la estructura del terminal es una estructura de datos mas compleja (token, [value, line\_number]) no podrá usar is, ya que este último sólo comprueba la igualdad entre escalares. Use is\_deeply para comprobar que la estructura de datos devuelta por el analizador l´exico es igual a la esperada. Sigue un ejemplo:

```
nereida:~/src/perl/YappWithDefaultAction/t> cat -n 15treeregswith2arrays.t
1 #!/usr/bin/perl -w
2 use strict;
3 #use Test::More qw(no_plan);
4 use Test::More tests => 3;
5 use_ok qw(Parse::Eyapp) or exit;
.. ..... etc., etc.
84 my $expected_tree = bless( {
85 'children' => [
86 bless( { 'children' => [
87 bless( { 'children' => [], 'attr' => 'a', 'token' => 'a' }, 'TERMINAL' )
88 ]
89 }, 'A' ),
90 bless( { 'children' => [
91 bless( { 'children' => [], 'attr' => 'c', 'token' => 'c' }, 'TERMINAL' )
92 ]
93 }, 'C' )
94 1
95 }, 'ABC' );
96 is_deeply($t, $expected_tree, "deleting node between arrays");
```
3. Extienda los tests con una prueba en la que la entrada contenga un carácter ilegal. Obsérve que, tal y como esta escrito la rutina scanner, si la entrada tiene un carácter ilegal se ejecutarán las líneas

```
26 elsif (\sqrt{G}\sqrt{s}*(.)/gc) {
27 Error::fatal "Caracter invalido: $1\n";
28 }
```
lo que causa la parada del programa de prueba, al ejecutarse fatal el cuál llama a croak.

```
sub fatal {
  my \text{\$msg} = \text{join} ", \text{\&};
   croak("Error: $msg\n");
}
```
El objetivo es lograr que el programa de pruebas continúe ejecutando las subsiguientes pruebas. Para ello puede usar Test::Exception o bien eval y la variable especial \$@ para controlar que

el programa .t no termine prematuramente. Repase las secciones sobre pruebas en [?].

- 4. Pruebe a dar como entrada un fichero vacío
- 5. Pruebe a dar como entrada un fichero que no existe
- 6. Pruebe a dar como entrada un fichero binario
- 7. Si tiene sentido en su caso, llame a las subrutinas con mas argumentos (y también con menos) de los que esperan.
- 8. Si tiene sentido en su caso, llame a las subrutinas con argumentos cuyo tipo no es el que se espera.

No use prototipos para lograrlo. No es una buena idea. Los prototipos en Perl a menudo producen un preprocesado del parámetro. Escriba código que controle que la naturaleza del parámetro es la que se espera. Por ejemplo:

```
sub tutu {
  my $refhash = shift;
  croak "Error" unless UNIVERSAL::isa($refhash, 'HASH');
  ...
}
```
- 9. Cambie los argumentos de orden (si es que se aplica a su código)
- 10. Comentarios: pruebe con  $/* **/ a = 4; /**/ * /$ . Tambien con comentarios anidados (debería producirse un error)
- 11. Flotantes: compruebe su expresión regular con  $0.0 \text{ } 0e0 \text{ } 0.0 \text{ } 1.0e2$  -2.0 . (un punto sólo)

12. Cadenas. Pruebe con las cadenas

 $^{\rm{m}}$ "h\"a\"h"  $"$ ""

Pruebe también con una cadena con varias líneas y otra que contenga un carácter de control en su interior.

- 13. Convierta los fallos (bugs) que encontró durante el desarrollo en pruebas
- 14. Compruebe la documentación usando el módulo [Test::Pod](http://search.cpan.org/~petdance/Test-Pod-1.26/Pod.pm) de Andy Lester. Instálelo si es necesario.
- 15. Utilice el m´odulo [Test::Warn](http://search.cpan.org/~bigj/Test-Warn-0.08/Warn.pm) para comprobar que los mensajes de warning (uso de warn and carp) se muestran correctamente.
- 16. Una prueba SKIP declara un bloque de pruebas que bajo ciertas circustancias puede saltarse. Puede ser que sepamos que ciertas pruebas sólo funcionan en ciertos sistemas operativos o que la prueba requiera que ciertos paquetes están instalados o que la máquina disponga de ciertos recursos (por ejemplo, acceso a internet). En tal caso queremos que los tests se consideren si se dan las circustancias favorables pero que en otro caso se descarten sin protestas. Consulte la documentación de los módulos Test::More y Test::Harness sobre pruebas tipo SKIP. El ejemplo que sigue declara un bloque de pruebas que pueden saltarse. La llamada a skip indica cuantos tests hay, bajo que condición saltarselos.

```
1 SKIP: {
2 eval { require HTML::Lint };
3
4 skip "HTML::Lint not installed", 2 if $@;
5
6 my $lint = new HTML::Lint;
7 isa_ok( $lint, "HTML::Lint" );
8
9 $lint->parse( $html );
10 is( $lint->errors, 0, "No errors found in HTML" );
11 }
```
Si el usuario no dispone del módulo HTML::Lint el bloque no será ejecutado. El módulo Test::More producir´a oks que ser´an interpretados por Test::Harness como tests *skipped* pero ok.

Otra raz´on para usar una prueba SKIP es disponer de la posibilidad de saltarse ciertos grupos de pruebas. Por ejemplo, aquellas que llevan demasiado tiempo de ejecución y no son tan significativas que no se pueda prescindir de ellas cuando se introducen pequeños cambios en el código. El siguiente código muestra como usando una variable de entorno TEST\_FAST podemos controlar que pruebas se ejecutan.

```
nereida:~/src/perl/YappWithDefaultAction/t> cat 02Cparser.t | head -n 56 -
#!/usr/bin/perl -w
use strict;
#use Test::More qw(no_plan);
use Test:: More tests => 6;
use_ok qw(Parse::Eyapp) or exit;
SKIP: {
  skip "You decided to skip C grammar test (env var TEST_FAST)", 5 if $ENV{TEST_FAST} ;
 my ($grammar, $parser);
  $grammar=join('',<DATA>);
  $parser=new Parse::Eyapp(input => $grammar, inputfile => 'DATA', firstline => 52);
 #is($@, undef, "Grammar module created");
 # Does not work. May I have done s.t. wrong?
 #is(keys(%{$parser->{GRAMMAR}{NULLABLE}}), 43, "43 nullable productions");
  is(keys(%{$parser->{GRAMMAR}{NTERM}}), 233, "233 syntactic variables");
  is(scalar(@{$parser->{GRAMMAR}{UUTERM}}), 3, "3 UUTERM");
  is(scalar(keys(%{$parser->{GRAMMAR}{TERM}})), 108, "108 terminals");
  is(scalar(@{$parser->{GRAMMAR}{RULES}}), 825, "825 rules");
  is(scalar(@{$parser->{STATES}}), 1611, "1611 states");
}
\_DATA\_/*
```

```
This grammar is a stripped form of the original C++ grammar
```

```
from the GNU CC compiler :
  YACC parser for C++ syntax.
   Copyright (C) 1988, 89, 93-98, 1999 Free Software Foundation, Inc.
  Hacked by Michael Tiemann (tiemann@cygnus.com)
   The full gcc compiler an the original grammar file are freely
   available under the GPL license at :
  ftp://ftp.gnu.org/gnu/gcc/
   ...................... etc. etc.
*/
nereida:~/src/perl/YappWithDefaultAction> echo $TEST_FAST
1
nereida:~/src/perl/YappWithDefaultAction> make test
PERL_DL_NONLAZY=1 /usr/bin/perl "-MExtUtils::Command::MM" "-e" "test_harness(0, 'blib/lib
t/01calc....................................ok
t/02Cparser.................................ok
        5/6 skipped: various reasons
t/03newgrammar..............................ok
t/04foldandzero.............................ok
t/05treewithvars............................ok
t/06meta....................................ok
t/07translationschemetype...................ok
t/08tschemetypestar.........................ok
t/09ts_with_defaultaction...................ok
t/10ts_with_treereg.........................ok
etc., etc...................................ok
t/28unshifttwoitems.........................ok
t/29foldinglistsofexpressions...............ok
t/30complextreereg..........................ok
t/32deletenodewithwarn......................ok
t/33moveinvariantoutofloop..................ok
t/34moveinvariantoutofloopcomplexformula....ok
All tests successful, 5 subtests skipped.
Files=33, Tests=113, 5 wallclock secs (4.52 cusr + 0.30 csys = 4.82 CPU)
```
Introduzca una prueba SKIP similar a la anterior y otra que si el módulo Test::Pod esta instalado comprueba que la documentación esta bien escrita. Estudie la documentación del módulo Test::Pod.

17. Introduzca pruebas TODO (que, por tanto, deben fallar) para las funciones que están por escribir (parser, Optimize, code\_generator, transform). Rep´ase [?]. Sigue un ejemplo:

```
42 TODO: {
43 local $TODO = "Randomly generated problem";
44 can_ok('Algorithm::Knap01DP', 'GenKnap'); # sub GenKnap no ha sido escrita aún
45 }
```
18. Cuando compruebe el funcionamiento de su m´odulo *nunca descarte que el error pueda estar en el c´odigo de la prueba*. En palabras de Schwern

Code has bugs. Tests are code. Ergo, tests have bugs.

Michael Schwern

19. Instale el m´odulo [Devel::Cover.](http://search.cpan.org/~pjcj/Devel-Cover-0.59/lib/Devel/Cover.pm) El m´odulo Devel::Cover ha sido escrito por [Paul Johnson](http://search.cpan.org/~pjcj/) y proporciona estadísticas del cubrimiento alcanzado por una ejecución. Para usarlo siga estos pasos:

pl@nereida:~/src/perl/YappWithDefaultAction\$ cover -delete Deleting database /home/pl/src/perl/YappWithDefaultAction/cover\_db pl@nereida:~/src/perl/YappWithDefaultAction\$ HARNESS\_PERL\_SWITCHES=-MDevel::Cover make te PERL\_DL\_NONLAZY=1 /usr/bin/perl "-MExtUtils::Command::MM" "-e" "test\_harness(0, 'blib/lib t/01calc....................................ok t/01calc....................................ok t/02Cparser.................................ok 5/6 skipped: various reasons t/03newgrammar..............................ok t/03newgrammar..............................ok t/04foldandzero.............................ok etc., etc. .................................ok t/34moveinvariantoutofloopcomplexformula....ok All tests successful, 5 subtests skipped. Files=33, Tests=113, 181 wallclock secs (177.95 cusr + 2.94 csys = 180.89 CPU)

La ejecución toma ahora mucho mas tiempo: ¡181 segundos frente a los 5 que toma la ejecución sin cover !. Al ejecutar cover de nuevo obtenemos una tabla con las estadísticas de cubrimiento:

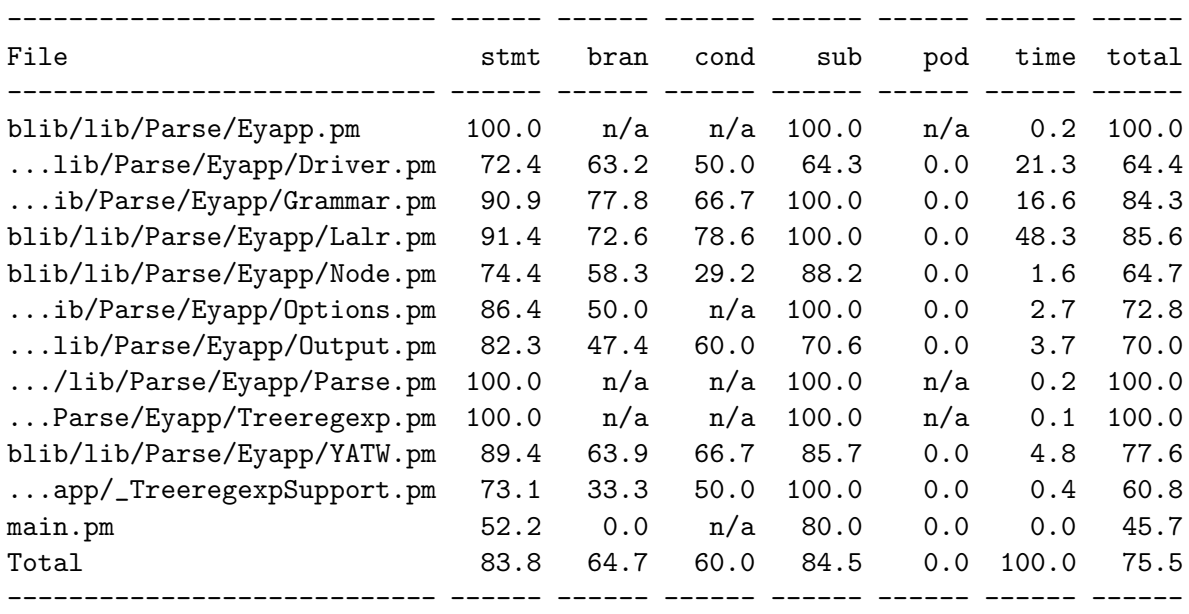

pl@nereida:~/src/perl/YappWithDefaultAction\$ cover Reading database from /home/pl/src/perl/YappWithDefaultAction/cover\_db

Writing HTML output to /home/pl/src/perl/YappWithDefaultAction/cover\_db/coverage.html ... pl@nereida:~/src/perl/YappWithDefaultAction\$

El [HTML generado](file:cover_db/coverage.html) nos permite tener una visión mas detallada de los niveles de cubrimiento.

Para mejorar el cubrimiento de tu código comienza por el informe de cubrimiento de subrutinas. Cualquier subrutina marcada como no probada es un candidato a contener errores o incluso a ser *c´odigo muerto*.

Para poder hacer el cubrimiento del código usando Devel::Cover, si se usa una csh o tcsh se debe escribir:

nereida:~/src/perl/YappWithDefaultAction> setenv HARNESS\_PERL\_SWITCHES -MDevel::Cover nereida:~/src/perl/YappWithDefaultAction> make test PERL\_DL\_NONLAZY=1 /usr/bin/perl "-MExtUtils::Command::MM" "-e" "test\_harness(0, 'blib/lib t/01calc....................................ok t/01calc....................................ok t/02Cparser.................................ok 5/6 skipped: various reasons t/03newgrammar..............................ok t/03newgrammar..............................ok t/04foldandzero.............................ok t/05treewithvars............................ok t/06meta....................................ok t/06meta....................................ok t/07translationschemetype...................ok ............................................ok t/38tspostfix\_resultisarray.................ok t/39tspostfix...............................ok All tests successful, 5 subtests skipped. Files=38, Tests=135, 210 wallclock secs (206.28 cusr + 3.27 csys = 209.55 CPU) nereida:~/src/perl/YappWithDefaultAction>

Aún mas robusto - más independiente de la shell que usemos - es pasar las opciones en HARNESS\_PERL\_SWITCHI como parámetro a make:

make HARNESS\_PERL\_SWITCHES=-MDevel::Cover test

Añade el informe de cubrimiento al MANIFEST para que se incluya en la distribución que subas. Si lo consideras conveniente a˜nade un directorio informes en los que vayan los informes asociados a esta práctica. Incluye en el README o en la documentación una breve descripción de donde están los informes.

20. Se conoce con el nombre de *perfilado* o *profiling* de un programa al estudio de su rendimiento mediante un programa (conocido como *profiler*) que monitoriza la ejecución del mismo mediante una técnica que interrumpe cada cierto tiempo el programa para comprobar en que punto de la ejecución se encuentra. Las estadísticas acumuladas se vuelcan al final de la ejecución en un fichero que puede ser visualizado mediante la aplicación apropiada.

En Perl hay dos m´odulos que permiten realizar profiling. El mas antiguo es Devel::DProf . La aplicación para visualizar los resultados se llama dprofpp . Sigue un ejemplo de uso:

```
nereida:~/src/perl/YappWithDefaultAction/t> perl -d:DProf 02Cparser.t
1..6
ok 1 - use Parse::Eyapp;
ok 2 - 233 syntactic variables
ok 3 - 3 UUTERM
ok 4 - 108 terminals
ok 5 - 825 rules
ok 6 - 1611 states
nereida:~/src/perl/YappWithDefaultAction/t> dprofpp tmon.out
Total Elapsed Time = 3.028396 Seconds
  User+System Time = 3.008396 Seconds
```
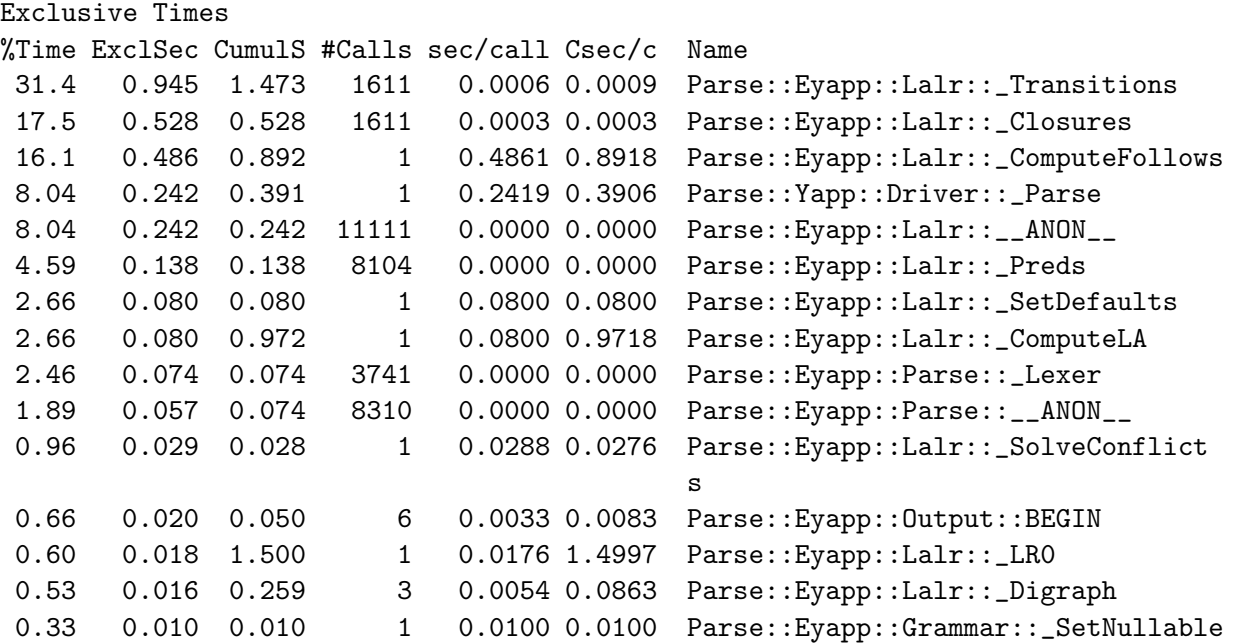

Tambien es posible usar el módulo -MDevel::Profiler :

nereida:~/src/perl/YappWithDefaultAction/examples> perl -MDevel::Profiler eyapp 02Cparser Unused terminals:

END\_OF\_LINE, declared line 128 ALL, declared line 119 PRE\_PARSED\_CLASS\_DECL, declared line 120

```
27 shift/reduce conflicts and 22 reduce/reduce conflicts
nereida:~/src/perl/YappWithDefaultAction/examples> dprofpp tmon.out
Total Elapsed Time = 3.914144 Seconds
 User+System Time = 3.917144 Seconds
Exclusive Times
%Time ExclSec CumulS #Calls sec/call Csec/c Name
22.3 0.877 1.577 1611 0.0005 0.0010 Parse::Eyapp::Lalr::_Transitions
17.8 0.700 0.700 1611 0.0004 0.0004 Parse::Eyapp::Lalr::_Closures
15.6 0.614 1.185 1 0.6142 1.1854 Parse::Eyapp::Lalr::_ComputeFollow
                                        s
9.60 0.376 0.545 1 0.3758 0.5453 Parse::Yapp::Driver::_Parse
7.99 0.313 0.313 8104 0.0000 0.0000 Parse::Eyapp::Lalr::_Preds
5.85 0.229 0.229 3 0.0763 0.0763 Parse::Eyapp::Lalr::_Digraph
4.06 0.159 0.159 3741 0.0000 0.0000 Parse::Eyapp::Parse::_Lexer
3.32 0.130 0.130 1 0.1300 0.1300 Parse::Eyapp::Lalr::DfaTable
2.27 0.089 0.089 1 0.0890 0.0890 Parse::Eyapp::Lalr::_SetDefaults
2.04 0.080 1.265 1 0.0800 1.2654 Parse::Eyapp::Lalr::_ComputeLA
1.17 0.046 0.057 1 0.0464 0.0567 Parse::Eyapp::Grammar::Rules
1.02 0.040 1.617 1 0.0397 1.6169 Parse::Eyapp::Lalr::_LR0
0.77 0.030 0.030 1185 0.0000 0.0000 Parse::Eyapp::Lalr::_FirstSfx
0.71 0.028 0.039 1 0.0284 0.0387 Parse::Eyapp::Grammar::RulesTable
0.54 0.021 0.021 1650 0.0000 0.0000 Parse::Eyapp::Grammar::classname
```
Presente un informe del perfil de su compilador. Añade el informe del perfil al MANIFEST para que se incluya en la distribución que subas.

21. El módulo Devel::Size proporciona la posibilidad de conocer cuanto ocupa una estructura de datos. Considere el siguiente ejemplo:

```
71 .................................... codigo omitido
72
73 use Devel::Size qw(size total_size);
74 use Perl6::Form;
75
76 sub sizes {
77 my d = shift;78 my (\$ps, $ts) = (size($d), total_size($d));79 my d s = $ts - $ps;80 return ($ps, $ds, $ts);
81 }
82
83 print form(
84 ' ==============================================================',
85 '| VARIABLE | SOLO ESTRUCTURA | SOLO DATOS | TOTAL | '
86 '|----------+-----------------+----------------+----------------|',
87 '| $parser | {>>>>>>} bytes | {>>>>>>} bytes | {>>>>>>} bytes |', sizes($parser),
88 '| $t | {>>>>>>} bytes | {>>>>>>} bytes | {>>>>>>} bytes |', sizes($t),
89 ' ==============================================================',
90 );
```
Al ejecutarlo se obtiene esta salida:

```
....... salida previa omitida
```
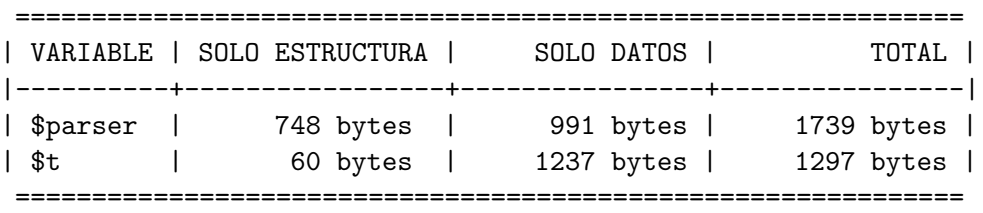

Elabore un informe con el consumo de memoria de las variables mas importantes de su programa. Añadelo el informe al MANIFEST para que se incluya en la distribución que subas. Explica en el README o en la documentación el significado de los ficheros de informe.

## 4.4.3. Repaso: Pruebas en el Análisis Léxico

- 1. ¿Cuál es la diferencia entre los operadores == y eq?
- 2. ¿Cuáles son los parámetros de la función ok?
- 3. ¿Cuáles son los parámetros de la función is?
- 4. ¿Porqué es conveniente nombrar las pruebas con un nombre que empiece por un número?
- 5. ¿Como puedo ejecutar los tests en modo *verbose*?
- 6. ¿Como puedo probar un código que produce la detención del programa?
- 7. ¿Que contiene la variable \$@?
- 8. ¿Que hace la función like?
- 9. ¿Que contiene la variable  $#$ -? ¿Y  $#$ ? (Consulte [3.1.4\)](#page-93-0)
- 10. ¿Porqué la función use\_ok es llamada dentro de un BEGIN?
- 11. ¿Que es una prueba SKIP?
- 12. ¿Que es una prueba TODO?
- 13. ¿Que hace la función pod\_file\_ok? ¿A que módulo pertenece?
- 14. ¿Que hace el operador tr?
- 15. ¿Qué devuelve el operador  $tr?$
- 16. ¿Que hace la opción d de  $tr$ ? (consulte [3.5\)](#page-155-0)
- 17. Explique la conducta de la siguiente sesión con el depurador:

```
DB<1> a = '"Focho \"mucha\" chufa"'
  DB<2> print $a
"Focho \"mucha\" chufa"
  DB<3> print x \in \mathbb{R} if x = m^{-1}([T']|\wedge T')*"}
"Focho \"
  DB<4> print $& if $a = m{\uparrow} m{\uparrow} (\{\{\| \| [f^*] \} \}*"}
"Focho \"mucha\" chufa"
```
- 18. Supuesto que tuvieramos el operador menos en nuestro lenguaje y dada la entrada a = 2-3, ¿Que devolverá su analizador léxico? ¿Devuelve ID PUN NUM NUM o bien ID PUN NUM PUN NUM? (hemos simplificado el flujo eliminando los atributos).
- 19. ¿Que hace la llamada use Test::More qw(no\_plan);?
- 20. ¿Que hace la función can\_ok? ¿Qué argumentos tiene?
- 21. Explique las causas de la siguiente conducta del depurador:

```
DB<1> a = '4+5'DB<2> print "($&) " while ($a = m/(\Gamma_{d+})/gc) or ($a = m/(\Gamma_{d+})/gc);
(4) (+) (5)DB<3> $a='4+5' # inicializamos la posición de búsqueda
 DB<4> print "($&) " while ($a = m/(\Gamma(\dagger)d+)/g) or ($a = m/(\Gamma(d+)/g);
(4)
 DB<5> a='4+5'DB<6> print "($&) " while ($a =~ m/\G\d+|\G\+/g)
(4) (+) (5)
```
- 22. ¿Que diferencia hay entre is\_deeply e is?
- 23. ¿Que argumentos recibe la función  $\text{throws\_ok}$ ? ¿En que módulo se encuentra?
- 24. ¿Que hace el comando HARNESS\_PERL\_SWITCHES=-MDevel::Cover make test?
- 25. ¿Cómo se interpreta el cubrimiento de las sentencias? ¿y de las subrutinas? ¿y de las ramas? ¿y las condiciones lógicas? ¿En cual de estos factores es realista y deseable lograr un cubrimiento del %100 con nuestras pruebas?
- 26. ¿Que pasa si después de haber desarrollado un número de pruebas cambio la interfaz de mi API?
- 27. ¿Que hace el comando perl -d:DProf programa? ¿Para que sirve?

# 4.5. Conceptos Básicos para el Análisis Sintáctico

Suponemos que el lector de esta sección ha realizado con éxito un curso en teoría de autómatas y lenguajes formales. Las siguientes definiciones repasan los conceptos mas importantes.

**Definición 4.5.1.** *Dado un conjunto* A, se define  $A^*$  el cierre de Kleene de A como:  $A^* = \bigcup_{n=0}^{\infty} A^n$ Se admite que  $A^0 = \{\epsilon\}$ , donde  $\epsilon$  denota la palabra vacía, esto es la palabra que tiene longitud *cero, formada por cero s´ımbolos del conjunto base* A*.*

**Definición 4.5.2.** *Una gramática* G *es una cuaterna*  $G = (\Sigma, V, P, S)$ *.*  $\Sigma$  *es el conjunto de terminales.* V es un conjunto (disjunto de  $\Sigma$ ) que se denomina conjunto de variables sintácticas o categorías gramáticales, P es un conjunto de pares de V × (V∪∑)<sup>∗</sup>. En vez de escribir un par usando la notación  $(A, \alpha) \in P$  *se escribe*  $A \to \alpha$ *. Un elemento de* P *se denomina producción. Por último,* S *es un símbolo del conjunto* V *que se denomina s´ımbolo de arranque.*

**Definición 4.5.3.** *Dada una gramática*  $G = (\Sigma, V, P, S)$   $y \mu = \alpha A\beta \in (V \cup \Sigma)^*$  *una frase formada por variables y terminales y A*  $\rightarrow \gamma$  *una producción de* P, decimos que  $\mu$  deriva en un paso en  $\alpha \gamma \beta$ . *Esto es, derivar una cadena* αAβ *es sustituir una variable sint´actica* A *de* V *por la parte derecha* γ *de una de sus reglas de producci´on. Se dice que* µ *deriva en* n *pasos en* δ *si deriva en* n − 1 *pasos en una cadena* α*Aβ la cual deriva en un paso en* δ. Se escribe entonces que μ → δ. Una cadena deriva *en 0 pasos en si misma.*

**Definición 4.5.4.** *Dada una gramática*  $G = (\Sigma, V, P, S)$  *se denota por*  $L(G)$  *o lenguaje generado por* G *al lenguaje:*

$$
L(G) = \{ x \in \Sigma^* : S \stackrel{*}{\Longrightarrow} x \}
$$

*Esto es, el lenguaje generado por la gram´atica* G *esta formado por las cadenas de terminales que pueden ser derivados desde el s´ımbolo de arranque.*

Definici´on 4.5.5. *Una derivaci´on que comienza en el s´ımbolo de arranque y termina en una secuencia formada por sólo terminales de*  $\Sigma$  *se dice* completa.

*Una derivación* μ → δ en la cual en cada paso αAx la regla de producción aplicada A → γ se *aplica en la variable sintáctica mas a la derecha se dice* una derivación a derechas

*Una derivación* μ  $\stackrel{*}{\Longrightarrow}$  δ *en la cual en cada paso xAα la regla de producción aplicada A → γ se aplica en la variable sintáctica mas a la izquierda se dice* una derivación a izquierdas

**Definición 4.5.6.** *Observe que una derivación puede ser representada como un árbol cuyos nodos est´an etiquetados en* V ∪ Σ*. La aplicaci´on de la regla de producci´on* A → γ *se traduce en asignar como hijos del nodo etiquetado con A a los nodos etiquetados con los símbolos*  $X_1 \ldots X_n$  *que constituyen la frase*  $\gamma = X_1 \dots X_n$ . *Este árbol se llama* árbol sintáctico concreto *asociado con la derivación*.

**Definición 4.5.7.** *Observe que, dada una frase*  $x \in L(G)$  *una derivación desde el símbolo de arranque* da lugar a un árbol. Ese árbol tiene como raíz el símbolo de arranque y como hojas los terminales  $x_1 \ldots x_n$  *que forman* x. Dicho *árbol se denomina* árbol de análisis sintáctico concreto *de* x. Una *derivaci´on determina una forma de recorrido del ´arbol de an´alisis sint´actico concreto.*

**Definición 4.5.8.** *Una gramática* G se dice ambigua si existe alguna frase  $x \in L(G)$  *con al menos* dos árboles sintácticos. Es claro que esta definición es equivalente a afirmar que existe alguna frase x ∈ L(G) *para la cual existen dos derivaciones a izquierda (derecha) distintas.*

### <span id="page-285-0"></span>4.5.1. Ejercicio

Dada la gramática con producciones:

 $program \rightarrow declarations$  statements | statements  $\text{declarations} \rightarrow \text{declarations}$  ';' declarations | declaration ';' declaration  $\rightarrow$  INT idlist | STRING idlist statements  $\rightarrow$  statement ';' statements | statement statement  $\rightarrow$  ID '=' expression | P expression expression  $\rightarrow$  term '+' expression | term term  $\rightarrow$  factor '\*' term | factor  $factor \rightarrow '(' expression ')' | ID | NUM | STR$ idlist  $\rightarrow$  ID<sup>'</sup>,' idlist | ID

En esta gramática,  $\Sigma$  esta formado por los caracteres entre comillas simples y los símbolos cuyos identificadores están en mayúsculas. Los restantes identificadores corresponden a elementos de  $V$ . El símbolo de arranque es  $S =$  program.

Conteste a las siguientes cuestiones:

- <span id="page-286-0"></span>1. Describa con palabras el lenguaje generado.
- 2. Construya el árbol de análisis sintáctico concreto para cuatro frases del lenguaje.
- 3. Señale a que recorridos del árbol corresponden las respectivas derivaciones a izquierda y a derecha en el apartado [2.](#page-286-0)
- 4. ¿Es ambigua esta gramática?. Justifique su respuesta.

# 4.6. Análisis Sintáctico Predictivo Recursivo

La siguiente fase en la construcción del analizador es la fase de análisis sintáctico. Esta toma como entrada el flujo de terminales y construye como salida el árbol de análisis sintáctico abstracto.

El árbol de análisis sintáctico abstracto es una representación compactada del árbol de análisis sintáctico concreto que contiene la misma información que éste.

Existen diferentes métodos de análisis sintáctico. La mayoría caen en una de dos categorías: ascendentes y descendentes. Los ascendentes construyen el ´arbol desde las hojas hacia la ra´ız. Los descendentes lo hacen en modo inverso. El que describiremos aqui es uno de los mas sencillos: se denomina método de análisis predictivo descendente recursivo.

#### 4.6.1. Introducción

En este método se asocia una subrutina con cada variable sintáctica  $A \in V$ . Dicha subrutina (que llamaremos  $A$ ) reconocerá el lenguaje generado desde la variable  $A$ :

$$
L_A(G) = \{ x \in \Sigma^* : A \stackrel{*}{\implies} x \}
$$

En este método se escribe una rutina A por variable sintáctica  $A \in V$ . Se le da a la rutina asociada el mismo nombre que a la variable sintáctica asociada. La función de la rutina A asociada con la variable  $A \in V$  es reconocer el lenguaje  $L(A)$  generado por A. La estrategia general que sigue la rutina A para reconocer  $L(A)$  es decidir en términos del terminal a en la entrada que regla de producción concreta  $A \rightarrow \alpha$  se aplica para a continuación comprobar que la entrada que sigue pertenece al lenguaje generado por  $\alpha$ . En un analizador predictivo descendente recursivo (APDR) se asume que el símbolo que actualmente esta siendo observado (denotado lookahead) permite determinar un´ıvocamente que producción de A hay que aplicar. Una vez que se ha determinado que la regla por la que continuar la derivación es  $A \to \alpha$  se procede a reconocer  $L_{\alpha}(G)$ , el lenguaje generado por  $\alpha$ . Si  $\alpha = X_1 \dots X_n$ , las apariciones de terminales  $X_i$  en  $\alpha$  son emparejadas con los terminales en la entrada mientras que las apariciones de variables  $X_i = B$  en  $\alpha$  se traducen en llamadas a la correspondiente subrutina asociada con B.

Para ilustrar el método, simplificaremos la gramática presentada en el ejercicio [4.5.1](#page-285-0) eliminando las declaraciones:

statements  $\rightarrow$  statement ';' statements | statement statement  $\rightarrow$  ID '=' expression | P expression expression  $\rightarrow$  term '+' expression | term term  $\rightarrow$  factor  $'$ \*' term | factor factor  $\rightarrow$  '(' expression ')' | ID | NUM

La secuencia de llamadas cuando se procesa la entrada mediante el siguiente programa construye "implícitamente" el árbol de análisis sintáctico concreto.

Dado que estamos usando strict se requiere prototipar las funciones al comienzo del fichero:

```
sub parse();
sub statements();
sub statement();
sub expression();
sub term();
sub factor();
sub idlist();
sub declaration();
sub declarations();
```
Para saber mas sobre prototipos consulte [?].

```
Programa 4.6.1. 1 sub match {
 2 my t = shift;3
 4 if ($lookahead eq $t) {
 5 ($lookahead, $value) = splice @tokens,0,2;
 6 if (defined($lookahead)) {
 7 $lookahead = $value if ($lookahead eq 'PUN');
 8 } else { $lookahead = 'EOI'; }
 9 }
10 else { error("Se esperaba $t y se encontro $lookahead\n"); }
11 }
12
13 sub statement {
14 if ($lookahead eq 'ID') { match('ID'); match('='); expression; }
15 elsif ($lookahead eq 'P') { match('P'); expression; }
16 else { error('Se esperaba un identificador'); }
17 }
18
19 sub term() {
20 factor;
21 if ($lookahead eq '*') { match('*'); term; }
22 }
23
24 sub expression() {
25 term;
26 if ($lookahead eq '+') { match('+'); expression; }
27 }
28
29 sub factor() {
30 if ($lookahead eq 'NUM') { match('NUM'); }
31 elsif ($lookahead eq 'ID') { match('ID'); }
32 elsif ($lookahead eq '(') { match('('); expression; match(')'); }
33 else { error("Se esperaba (, NUM o ID"); }
```
```
34 }
35
36 sub statements {
37 statement;
38 if ($lookahead eq ';') { match(';'); statements; }
39 }
40
41 sub parser {
42 ($lookahead, $value) = splice @tokens,0,2;
43 statements; match('EOI');
44 }
```
Como vemos en el ejemplo, el análisis predictivo confía en que, si estamos ejecutando la entrada del procedimiento A, el cuál está asociado con la variable  $A \in V$ , el símbolo terminal que esta en la entrada a determine de manera unívoca la regla de producción  $A \rightarrow a\alpha$  que debe ser procesada.

Si se piensa, esta condición requiere que todas las partes derechas  $\alpha$  de las reglas  $A \to \alpha$  de A "comiencen" por diferentes s´ımbolos. Para formalizar esta idea, introduciremos el concepto de conjunto  $FIRST(\alpha)$ :

**Definición 4.6.1.** *Dada una gramática*  $G = (\Sigma, V, P, S)$  *y un símbolo*  $\alpha \in (V \cup \Sigma)^*$  *se define el*  $$ 

 $FIRST(\alpha) = \left\{ b \in \Sigma : \alpha \stackrel{*}{\Longrightarrow} b\beta \right\} \cup N(\alpha)$ *donde:*  $N(\alpha) = \begin{cases} \{\epsilon\} & \text{si } \alpha \stackrel{*}{\Longrightarrow} \epsilon \\ \alpha & \end{cases}$ ∅ *en otro caso*

Podemos reformular ahora nuestra afirmación anterior en estos términos: Si  $A \to \gamma_1 \mid \ldots \mid \gamma_n$  y los conjuntos  $FIRST(\gamma_i)$  son disjuntos podemos construir el procedimiento para la variable A siguiendo este seudocódigo:

```
sub A {
```

```
if ($lookahead in FIRST(gamma_1)) { imitar gamma_1 }
  elsif ($lookahead in FIRST(gamma_2)) { imitar gamma_2 }
  ...
  else ($lookahead in FIRST(gamma_n)) { imitar gamma_n }
}
```
Donde si  $\gamma_i$  es  $X_1 \ldots X_k$  el código gamma\_j consiste en una secuencia  $i = 1 \ldots k$  de llamadas de uno de estos dos tipos:

- Llamar a la subrutina  $X_i$  i si  $X_i$  es una variable sintáctica
- Hacer una llamada a match(X\_i) si  $X_i$  es un terminal

#### 4.6.2. Ejercicio: Recorrido del árbol en un ADPR

¿En que forma es recorrido el ´arbol de an´alisis sint´actico concreto en un analizador descendente predictivo recursivo? ¿En que orden son visitados los nodos?

#### 4.6.3. Ejercicio: Factores Comunes

En el programa  $4.6.1$  el reconocimiento de las categorías gramáticales statements, expression y term (líneas 19-27) difiere del resto. Observe las reglas:

statements  $\rightarrow$  statement ';' statements | statement expression  $\rightarrow$  term '+' expression | term term  $\rightarrow$  factor '\*' term | factor

¿Son disjuntos los conjuntos  $FIRST(\gamma_i)$  para las partes derechas de las reglas de statements? ¿Son disjuntos los conjuntos  $FIRST(\gamma_i)$  para las partes derechas de las reglas de expression? ¿Son disjuntos los conjuntos  $FIRST(\gamma_i)$  para las partes derechas de las reglas de term?

Si se tiene una variable con producciones:

 $A \to \alpha \beta \mid \alpha \gamma$ 

Las dos producciones tienen un *m´aximo factor com´un* en la izquierda de su parte derecha α. Asumimos que  $FIRST(\beta) \cap FIRST(\gamma) = \emptyset$ .

- 1. ¿C´omo puede modificarse la gram´atica para obtener una nueva gram´atica que cumpla la condición de que las partes derechas tienen conjuntos  $FIRST(\gamma_i)$  disjuntos?
- 2. ¿Puede modificarse la técnica APDR para que funcione sobre gramáticas con este tipo de producciones?. Observe el código asociado con statements, expression y term. ¿Cómo sería el esquema general?

#### 4.6.4. Derivaciones a vacío

Surge un problema cuando  $A \to \gamma_1 \mid \ldots \mid \gamma_n$  y la palabra vacía está en alguno de los conjuntos  $FIRST(\gamma_i)$ . ¿Que hacer entonces?

Nótese que si  $A \to \gamma$  y  $\epsilon \in FIRST(\gamma)$  es porque existe una derivación  $\gamma \stackrel{*}{\Longrightarrow} \epsilon$ . ¿Que terminales podemos legalmente encontrarnos cuando estamos en la subrutina A? Consideremos una derivación desde el símbolo de arranque en la que se use la producción  $A \rightarrow \gamma$ . Dicha derivación forzosamente tendrá la forma:

$$
S \stackrel{*}{\Longrightarrow} \beta A \ a\mu \Longrightarrow \beta \gamma \ a\mu \stackrel{*}{\Longrightarrow} \beta \ a\mu.
$$

Cualquier terminal  $a \in \Sigma$  que pueda aparecer en una derivación desde el símbolo de arranque inmediatamente a continuación de la variable  $A$  es susceptible de ser visto cuando se esta analizando A y se aplicó  $A \to \gamma$  con  $\gamma \stackrel{*}{\implies} \epsilon$ . Esto nos lleva a la definición del conjunto  $FOLLOW(A)$  como conjunto de terminales que pueden aparecer a continuación de  $A$  en una derivación desde el símbolo de arranque:

**Definición 4.6.2.** *Dada una gramática*  $G = (\Sigma, V, P, S)$  *y una variable*  $A \in V$  *se define el conjunto* FOLLOW(A) *como*:

$$
FOLLOW(A) = \left\{ b \in \Sigma : \exists S \stackrel{*}{\Longrightarrow} \alpha A b \beta \right\} \cup E(A)
$$

*donde*

 $E(A) = \begin{cases} \{ \$\} & \text{si } S \stackrel{*}{\Longrightarrow} \alpha A \end{cases}$ ∅ *en otro caso*

Aqui \$ denota el final de la entrada (que se corresponde en el código Perl anterior con el terminal EOI).

Si  $A \to \gamma_1 \mid \ldots \mid \gamma_n$  dado que los conjuntos  $FIRST(\gamma_i)$  han de ser disjuntos para que un analizador predictivo APDR funcione, sólo una parte derecha puede contener la palabra vacía en su FIRST. Supongamos que es  $\gamma_n$ . Podemos reformular la construcción del procedimiento para la variable A siguiendo este seudocódigo:

```
sub A {
  if ($lookahead in FIRST(gamma_1)) { imitar gamma_1 }
  elsif ($lookahead in FIRST(gamma_2)) { imitar gamma_2 }
  ...
  else ($lookahead in FIRST(gamma_n) or $lookahead in FOLLOW(A)) { imitar gamma_n }
}
```
Un caso particular de  $\gamma_n \stackrel{*}{\implies} \epsilon$  es que  $\gamma_n = \epsilon$ . En tal caso, y como es obvio, el significado de imitar gamma\_n es equivalente a ejecutar una sentencia vacía.

#### 4.6.5. Construcción de los conjuntos de Primeros y Siguientes

Algoritmo 4.6.1. *Construcción de los conjuntos*  $FIRST(X)$ 

*Repita el siguiente conjunto de reglas hasta que no se puedan a˜nadir mas s´ımbolos terminales o a*  $\text{ring}$ *ún* conjunto  $\text{FIRST}(X)$ :

- *1.* Si  $X \in \Sigma$  entonces  $FIRST(X) = X$
- 2. Si  $X \to \epsilon$  entonces  $FIRST(X) = FIRST(X) \cup \{\epsilon\}$
- 3. Si $X \in V$  y  $X \to Y_1 Y_2 \cdots Y_k \in P$  entonces
	- $i = 1$ : hacer  $FIRST(X) = FIRST(X) \cup FIRST^*(Y_i);$  $i + +$ ; mientras ( $i \leq k$  y  $\epsilon \in FIRST(Y_i)$ )
- *4. Añadir* ∈ *a FIRST*(*X*) *si*  $i \geq k$  *y* ∈  $\in$  *FIRST*(*Y<sub>k</sub>*)

Aqui  $FIRST^*(Y)$  denota al conjunto  $FIRST(Y) - \{\epsilon\}.$ 

Este algoritmo puede ser extendido para calcular  $FIRST(\alpha)$  para  $\alpha = X_1 X_2 \cdots X_n \in (V \cup \Sigma)^*$ . El esquema es anólogo al de un símbolo individual.

Algoritmo 4.6.2. *Construcción del conjunto*  $FIRST(\alpha)$ 

*Repita siguiente conjunto de reglas hasta que no se puedan a˜nadir mas s´ımbolos terminales o a*  $\text{ring}$ *ingin* conjunto  $\text{FIRST}(\alpha)$ :

> $i = 1$ ;  $FIRST(\alpha) = \emptyset;$ hacer  $FIRST(\alpha) = FIRST(\alpha) \cup FIRST^*(X_i);$  $i + +$ : mientras ( $i \leq n$  y  $\epsilon \in FIRST(X_i)$ )

Algoritmo 4.6.3. *Construcción de los conjuntos*  $FOLLOW(A) \forall A \in V$ :

*Repetir los siguientes pasos hasta que ninguno de los conjuntos FOLLOW cambie:* 

- 1.  $FOLLOW(S) = \{\$\}$  *(\\\\\\\\ representa el final de la entrada)*
- 2. Si  $A \rightarrow \alpha B\beta$  entonces

 $FOLLOW(B) = FOLLOW(B) \cup (FIRST(\beta) - \{\epsilon\})$ 

*3.* Si  $A \rightarrow \alpha B$  o  $A \rightarrow \alpha B \beta$  y  $\epsilon \in FIRST(\beta)$  entonces

 $FOLLOW(B) = FOLLOW(B) \cup FOLLOW(A)$ 

### 4.6.6. Ejercicio: Construir los FIRST

Construya los conjuntos FIRST de las partes derechas de las reglas de producción de la gramática presentada en el ejercicio [4.5.1.](#page-285-0)

#### 4.6.7. Ejercicio: Calcular los FOLLOW

Modificamos la gramática de la sección [4.6.1](#page-286-0) para que admita la sentencia vacía:

```
statements \rightarrow statement ';' statements | statement
statement \rightarrow ID '=' expression | P expression | \epsilonexpression \rightarrow term '+' expression | term
term \rightarrow factor '*' term | factor
factor \rightarrow '(' expression ')' | ID | NUM
```
Calcule los conjuntos  $FOLLOW$ . *i*Es la nueva gramática susceptible de ser analizada por un analizador predictivo descendente recursivo? ¿Cómo sería el código para la subrutina statements?. Escríbalo.

## <span id="page-291-0"></span>4.6.8. Práctica: Construcción de los FIRST y los FOLLOW

He escrito un módulo llamado [Grammar](file:Grammar-0.02.tar.gz) que provee la función Grammar::Parse la cual recibe una cadena conteniendo la gramática en formato yacc o eyapp y devuelve una referencia a un hash conteniendo la información pertinente para el tratamiento de la gramática. Para instalar el módulo tenga en cuenta que depende del módulo Parse:: Yapp.

Para ilustrar el uso vea los ejemplos en el directorio scripts. En concreto veamos el programa grammar.pl.

```
Grammar/scripts$ cat -n grammar.pl
 1 #!/usr/bin/perl -w -I../lib
 2 use strict;
 3 use Grammar;
 4 use Data::Dumper;
 5
 6 sub usage {
 7 print <<"EOI";
 8 usage:
 9 $0 input_grammar
10 EOI
11 die "\n";
12 }
13
14 usage() unless @ARGV;
15 my $filename = shift;
16
17 local \sqrt[6]{ } = undef;
18 open my $FILE, "$filename";
19 my $grammar = <$FILE>;
20 my x = 1 arammar:: Parse ($grammar):
21
22 print Dumper($x);
```
Vamos a darle como entrada la gramática en el fichero aSb.yp conteniendo una gramática:

Grammar/scripts\$ cat -n aSb.yp 1 %% 2 S:

```
3 | 'a' S 'b'
\overline{4}5 %%
```
Las gramáticas aceptadas por Grammar::Parse se adaptan a la sintáxis de las gramáticas reconocidas por Parse:: Yapp. Una gramática (normalmente con tipo .yp) consta de tres partes: la cabeza, el cuerpo y la cola. Cada una de las partes va separada de las otras por el símbolo %, en una línea aparte. As´ı, el %% de la l´ınea 1 separa la cabeza del cuerpo. En la cabecera se colocan las declaraciones de terminales (directiva %token), cual es el s´ımbolo de arranque (directiva %start), etc. El cuerpo contiene las reglas de la gramática y las acciones asociadas. Por último, la cola en nuestro caso no es usada y es vacía. En general, la cola contiene las rutinas de soporte al código que aparece en las acciones asi como, posiblemente, rutinas para el análisis léxico y el tratamiento de errores.

La salida de Grammar::Parse es una referencia a un hash cuyas entradas vienen explicadas por los comentarios.

```
Grammar/scripts$ grammar.pl aSb.yp
$VAR1 = f'SYMS' => { 'S' => 2, '"b"' => 3, '"a"' => 3 }, # Símbolo => línea
    'NULL' => \{ 'S' = 1 \}, # símbolos que se anulan
    'RULES' => [[ 'S', [] ], # S produce vacío
                 [ 'S', [ ' "a"', 'S', ' "b"'] ] # S \rightarrow aSb],
    'START' => 'S', # Símbolo de arranque
    'TERM' => [ '"b"', '"a"' ], # terminales /tokens
    'NTERM' => { 'S' => [ 0, 1 ] } # indices de las reglas de las variables sintácticas
  };
```
Usando la estructura devuelta por la función Grammar::Parse escriba un módulo que provea funciones para computar los FIRST y los FOLLOW de las variables sint´acticas de la gram´atica. No olvide escribir la documentación. Incluya una prueba por cada una de las gramáticas que figuran en el directorio scripts del módulo Grammar.

Puede encontrar la práctica *casi hecha* en [PL::FirstFollow.](file:PL-FirstFollow-0.02.tar.gz) Asegúrese de entender el algoritmo usado. Aumente el número de pruebas y haga un análisis de cubrimiento.

#### 4.6.9. Gramáticas  $LL(1)$

Una gramática  $G = (\Sigma, V, P, S)$  cuyo lenguaje generado  $L(G)$  puede ser analizado por un analizador sintáctico descendente recursivo predictivo se denomina  $LL(1)$ . Una gramática es  $LL(1)$  si y sólo si para cualesquiera dos producciones  $A \to \alpha$  y  $A \to \beta$  de G se cumple:

- 1.  $FIRST(\alpha) \cap FIRST(\beta) = \emptyset$
- 2. Si  $\epsilon \in FIRST(\alpha)$ , entonces  $FIRST(\alpha) \cap FOLLOW(A) = \emptyset$

; De donde viene el nombre  $LL(1)$ ? La primera L hace alusión al hecho de que el flujo de terminales se lee de izquierda a derecha, accediendo a la entrada por su izquierda (*Left*). La segunda L se refiere a que el método de análisis predictivo construye una derivación a izquierdas. El número entre paréntesis indica el número de terminales que debemos consultar para decidir que regla de producción se aplica. Asi, en una gramática  $LL(2)$  la decisión final de que producción elegir se hace consultando los dos terminales a la entrada.

#### 4.6.10. Ejercicio: Caracterización de una gramática  $LL(1)$

Cuando se dice que una gramática es  $LL(1)$  si, y sólo si:

- 1.  $FIRST(\alpha) \cap FIRST(\beta) = \emptyset$
- 2. Si  $\epsilon \in FIRST(\alpha)$ , entonces  $FIRST(\alpha) \cap FOLLOW(A) = \emptyset$

se asume que los conjuntos  $FIRST(\alpha)$  no son vacíos.

- ¿Que se puede decir de la regla  $A \to \alpha$  si  $FIRST(\alpha) = \emptyset$ ?
- **■** ¿Que se puede decir de la variable A si  $FOLLOW(A) = \emptyset$ ?

## 4.6.11. Ejercicio: Ambiguedad y LL(1)

 $i$ Puede una gramática LL $(1)$  ser ambigua?. Razone su respuesta.

#### 4.6.12. Práctica: Un analizador APDR

Siguiendo con la construcción del compilador para el lenguaje Tutu, escriba un analizador APDR para la siguiente gramática. Reutilice el código de las prácticas de las secciones anteriores [\(4.3](#page-260-0) y [4.4\)](#page-268-0).

 $program \rightarrow declarations$  statements | statements  $\text{declarations} \rightarrow \text{declaration}$ ; declarations  $\vert$  declaration; declaration  $\rightarrow$  INT idlist | STRING idlist statements  $\rightarrow$  statement ';' statements | statement statement  $\rightarrow$  ID '=' expression | P expression |  $\epsilon$ expression  $\rightarrow$  term '+' expression | term term  $\rightarrow$  factor  $'$ \*' term | factor  $factor \rightarrow '('expression')' | ID | NUM | STR$ idlist  $\rightarrow$  ID ',' idlist | ID

## 4.6.13. Práctica: Generación Automática de Analizadores Predictivos

Objetivo Escriba un módulo GAP. pm que provea una subrutina gap para la generación automática de un APDR supuesto que la gramática de entrada es  $LL(1)$ .

La subrutina gap recibe como entrada la gramática según la estructura de datos generada por la función Grammar::Parse de la versión 0.3 del módulo [Grammar.](file:Grammar-0.03.tar.gz)

El Módulo Grammar La estructura de datos generada por la función Grammar::Parse se explicó en la práctica [4.6.8.](#page-291-0) La estructura ha sido extendida en esta versión para incluir el código que se sitúe en la zona de cola. Por ejemplo, dada la gramática de entrada:

```
Grammar/03/scripts$ cat -n aSb.yp
    1 %%
    2 S:
    3 | 'a' S 'b'
    4 ;
    5 %%
    6
    7 sub Lex {
    8 local \ell = shift; # input
    9 my @tokens;
   10
   11
   12 while ($_) {
   13 s/\sqrt{s^*/}; # fuera blancos
```
15 }

17 } 18

16 @tokens;

19 sub main {

14 push @tokens,  $$1, $1$  if  $s'(.)/s$ 

```
20 my $filename = shift;
21 my $input;
22
23 if (defined($filename)) {
24 \log 2 local \sqrt[6]{ } = undef;
25 open my $FILE, $filename or die "No se pudo abrir $filename\n";
26 $input = <$FILE>;
27 close($FILE);
28 }
29 else { $input = <STDIN> }
30
31 my @tokens = Lex($input);
32 Parse(@tokens); # Llamada al analizador generado
33 print "Sintácticamente correcto\ln";
34 }
```
se genera la siguiente estructura de datos:

```
{
  'SYMS' => { 'S' => 2, 'b' => 3, 'a' => 3 }, # Símbolo => línea de aparición
  'NULL' => { 'S' => 1 }, # Símbolos que se anulan
  'RUES' => [ # Reglas
                [ 'S', [] ], # S produce vacío
                [ 'S', [ 'a', 'S', 'b' ] ] # S-> a S b],
  'START' => 'S', # Símbolo de arranque
  'TERM' => [\begin{array}{ccc} \cdot & b \\ \cdot & b \end{array}], # Terminales
  'NTERM' => { 'S' => [ 0, 1 ] } # Variables sintácticas e índices de las reglas de esa variab
  'TAIL' => [ # [ 'Código de cola', línea en la que está el segundo %% ]
  '
  sub Lex {
    local \ell = shift; # input
    my @tokens;
    while (\$_-) {
      s/\hat{ } \s*//; # fuera blancos
      push @tokens, $1, $1 if s'(.)/s}
    @tokens;
  }
  sub main {
    my $filename = shift;
    my $input;
    if (defined($filename)) {
      local \sqrt[6]{ } = undef;
      open my $FILE, $filename or die "No se pudo abrir $filename\\n";
      $input = <$FILE>;
      close($FILE);
    }
    else { $input = <STDIN> }
```

```
my @tokens = Lex($input);
  my $ok = Parse(@tokens); # Llamada al analizador generado
  print "Sintácticamente correcto\\n" if $ok;
 }
 ', 5], # línea en la que está el segundo %%
};
```
Asi pues la entrada con clave TAIL contiene el código auxiliar de cola. Este código debe ser incluido por su programa dentro del texto del paquete generado por gap.

Descripción del objetivo: La función gap La función gap también recibe como entrada el nombre del package:

\$package\_text = &gap(\$grammar, 'Package\_name');

La función gap retorna una cadena conteniendo el package en el que estan las subrutinas del analizador sintáctico.

La idea es que dicha cadena se salvará en un fichero con nombre Package\_name.pm que podrá posteriormente ser usado (use Package\_name) por un programa que necesite analizar entradas que se conforman de acuerdo a la especificación de la gramática.

Descripción del objetivo: La función parser La rutina principal del paquete generado se ha de llamar parser (esto es, su nombre completo es: Package\_name::parser. Evidentemente Package\_name debe ser un nombre Perl válido). Ninguna subrutina deberá ser exportada sino que deberán ser llamadas por su nombre completo.

La subrutina parser recibe como argumento el array de terminales, obtiene el primer terminal y llama a la subrutina asociada con el símbolo de arranque. Los terminales están representados como parejas (terminal, atributo).

Observe que, una vez que la cadena \$package\_text conteniendo el paquete ha sido generada y salvada en un fichero con nombre Package\_name.pm, podemos escribir un programa cliente:

use strict; use Package\_name;

#### &Package\_name::main;

Este programa espera una entrada desde fichero o STDIN e informa si dicha entrada es sintácticamente correcta o no para la gramática en cuestión.

Cálculo de los First y los Follow con PL::FirstFollow Para facilitar la escritura de GAP.pm pueden hacer uso del módulo [PL::FirstFollow](file:PL-FirstFollow-0.02.tar.gz) el cual calcula los FIRST y los FOLLOW. El módulo PL::FirstFollow depende de [Set::Scalar](http://search.cpan.org/~jhi/Set-Scalar-1.20/lib/Set/Scalar.pm) escrito por Jarkko [Hietaniemi:](http://search.cpan.org/~jhi/) instálelo primero.

Deberá familiarizarse con PL::FirstFollow, rellenar la documentación de todas las subrutinas (apariciones de ???? en el texto) y escribir la documentación siguiendo el template que se provee. *Rellene los fragmentos de código que se han sustituido por signos de interrogación*. Haga un estudio de cubrimiento y a˜nada pruebas para mejorar el actual. El actual cubrimiento es:

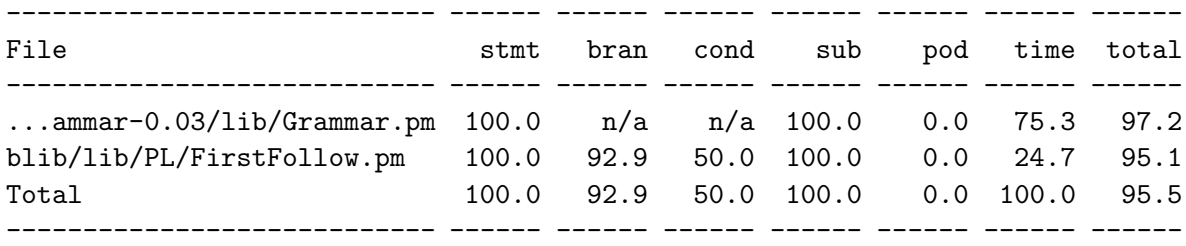

Si observa un fallo en PL::FirstFollow háganoslo saber y además de resolverlo escriba una prueba para detectar el fallo.

Haga un estudio de profiling de su aplicación.

Uso de Templates Un módulo que puede facilitar la escritura de esta práctica es [Text::Template](http://search.cpan.org/~mjd/Text-Template-1.44/lib/Text/Template.pm) debido a [Mark Jason Dominus.](http://search.cpan.org/~mjd/) El siguiente ejemplo de uso es un fragmento de un traductor - que nunca acabo de terminar - que toma con fuente un fichero en el formato que usa Moodle para los cuestionarios (conocido como formato GIFT) y lo convierte en un cuestionario L<sup>A</sup>TEX:

```
lhp@nereida:~/projects/Gift2LaTeX/Gift2LaTeX/lib$ cat -n Gift2LaTeX.pm
  1 package Gift2LaTeX;
  2
  3 use strict;
  4 use warnings;
  5 use Gift;
  6 use Text::Template;
  7 use HTML::Latex;
  .. ......................................................
 49 package Gift::TRUEFALSE; # True-false questions belong to this class
 50
 51 { # closure
 52
 53 die "Can't find $TEMPLATE_DIR/TRUEFALSE_question.tep\n"
 54 unless -e "$TEMPLATE_DIR/TRUEFALSE_question.tep";
 55 my $tfq_tmpl = Text::Template->new( #tfq = true-false question
 56 DELIMITERS => ['%<', '%>'];
 57 SOURCE => "$TEMPLATE_DIR/TRUEFALSE_question.tep",
 58 );
  .. ......................................................
 67 sub gen_latex {
 68 my $self = shift;
 69
 70 ########## Generate latex for question
 71 my $prefix = $self->PREFIX;
 72
 73 my $sufix = $self->POSTSTATE;
 74
 75 $self->Error("Only HTML and PLAIN formats are supported\n")
 76 unless (!$self->FORMAT or ($self->FORMAT = m{html|plain}i));
 77
 78 my ($prefix_tex, $sufix_tex);
 79 if (defined($self->FORMAT) and $self->FORMAT =~ m{plain}i) {
 80 $prefix_tex = $prefix;
 81 $sufix_tex = $sufix;
 82 }
 83 else { # HTML by default
  .. ......................................................
 86 }
 87 my $params = {
 88 prefix => $prefix_tex,
```

```
89 sufix => \text{\$suffix} => \text{\$suffix\_tex,}90 separator => $separator,
91 label => $label_prefix.$question_number,
92 question_number => $question_number
```

```
93 };
94 my $question_tex = $tfq_tmpl->fill_in(HASH => $params);
96 ############ Generate latex for answer
... ....................................
101 }
102 }
```
En la línea 55 se crea el template. El template se lee desde el fichero "\$TEMPLATE\_DIR/TRUEFALSE\_question.tep" cuyo contenido es una mezcla de texto (en este caso texto LATEX y HTML) con código Perl: El código Perl aparece acotado entre los delimitadores '%<' y '%>'.

lhp@nereida:~/projects/Gift2LaTeX/Gift2LaTeX/etc/en\$ cat -n TRUEFALSE\_question.tep

```
1 \ begin{latexonly}
2 %<$separator%>
3 \ label{question:%<$label%>}
4 %<$prefix%>
5
6 \ \ \ \ \ \ \ \ \ \ \ \ \ \ \7 \ begin{tabular}{1111}
8 $\ bigcirc$ & TRUE & $\ bigcirc$ & FALSE
9 \ end{tabular}
10
11 \noindent %<$sufix%>
12 \ end{center}
13 \ end{latexonly}
14
15 \ begin{htmlonly}
16 %<$separator%>
17 \ label{question:%<$label%>}
18 %<$prefix%>
19
20 \ begin{center}
21 \ begin{tabular}{1111}
22 \ htmlref{$\bigcirc$}{answer:%<$label%>} & TRUE &
23 \ htmlref{$\bigcirc$}{answer:%<$label%>} & FALSE
24 \ end{tabular}
25
26 \ noindent %<$sufix%>
27 \ end{center}
28 \ end{htmlonly}
```
El template se rellena en las líneas 87-94. En esa llamada se ejecuta el código Perl incrustado en el esqueleto y su resultado se inserta en la posición que ocupa en el texto.

Concatenación y Documentos HERE Cuando concatene sangre adecuadamente las concatenaciones:

```
my $usage = "Usage: $0 <file> [-full] [-o] [-beam] \n"
            . "Options:\n"
            . " -full : produce a full dump\n"
            . " -o : \text{dump in octal}\n.
            . " -beans : source is Java\n"
            ;
```
ponga el punto al principio de la siguiente l´ınea, no al final.

Pero cuando el n´umero de l´ıneas es grande es mejor usar un *here document* o *documento aqui*. Veamos un ejemplo:

```
print <<"EOI";
El programa se deberá ejecutar con:
$0 numfiles $opciones initialvalue
EOI
```
Para definir un "documento aqui" se escribe la etiqueta entrecomillada y precedida de << y sigue el texto que consituye el *here document* que se delimita por una línea en blanco que empieza por la etiqueta. Al documento aqu´ı se le trata como una cadena de doble comilla si la etiqueta aparece en doble comilla y como de comilla simple si la etiqueta esta entre comillas simples. Observe que el punto y coma se escribe despues de la primera aparición de la etiqueta.

Un problema con el uso de los heredoc es que rompen la estructura normal del sangrado:

```
if ($usage_error) {
    warn <<'END_USAGE';
Usage: qdump <file> [-full] [-o] [-beans]
Options:
    -full : produce a full dump
    -o : dump in octal
    -beans : source is Java
END_USAGE
}
```
Es mejor que cada heredoc se aisle en una subrutina y se parametrice con las variables que van a ser interpoladas:

```
sub build_usage {
    my ($prog_name, $file_name) = @_;
    return << "END USAGE";
Usage: $prog_name $file_name [-full] [-o] [-beans]
Options:
    -full : produce a full dump
    -o : dump in octal
    -beans : source is Java
END_USAGE
}
```
que mas tarde puede ser llamado con los valores de interpolación adecuados:

```
if ($usage_error) {
    warn build_usage($PROGRAM_NAME, $requested_file);
}
```
Véase el libro de Conway Perl Best Practices [?] para mas detalles sobre buenas prácticas de programación con heredocs.

#### Descarga de los Módulos Necesarios

- El módulo Grammar : http://nereida.deioc.ull.es/~pl/perlexamples/Grammar-0.03.tar.gz
- ■El módulo PL::FirstFollow : http://nereida.deioc.ull.es/~pl/perlexamples/PL-FirstFollow-0.02.tar.gz

## 4.7. Esquemas de Traducción

Definición 4.7.1. *Un* esquema de traducción *es una gramática independiente del contexto en la cual se han insertado fragmentos de c´odigo en las partes derechas de sus reglas de producci´on. Los fragmentos de código asi insertados se denominan* acciones semánticas. Dichos fragmentos actúan, *calculan y modifican los atributos asociados con los nodos del ´arbol sint´actico. El orden en que se eval´uan los fragmentos es el de un recorrido primero-profundo del ´arbol de an´alisis sint´actico.*

Obsérvese que, en general, para poder aplicar un esquema de traducción hay que construir el árbol sintáctico y después aplicar las acciones empotradas en las reglas en el orden de recorrido primeroprofundo. Por supuesto, si la gramática es ambigua una frase podría tener dos árboles y la ejecución de las acciones para ellos podría dar lugar a diferentes resultados. Si se quiere evitar la multiplicidad de resultados (interpretaciones semánticas) es necesario precisar de que árbol sintáctico concreto se esta hablando.

Por ejemplo, si en la regla  $A \to \alpha \beta$  insertamos un fragmento de código:

$$
A \to \alpha \{action\} \beta
$$

La acción { action } se ejecutará después de todas las acciones asociadas con el recorrido del subárbol de  $\alpha$  y antes que todas las acciones asociadas con el recorrido del subárbol  $\beta$ .

El siguiente esquema de traducción recibe como entrada una expresión en infijo y produce como salida su traducción a postfijo para expresiones aritmeticas con sólo restas de números:

 $expr \rightarrow expr_1 - NUM$  {  $$expr{TRA} = $expr[1]{TRA}. " " . $NUM{VAL}. " - "}$  $expr \rightarrow NUM$  { \$expr{TRA} = \$NUM{VAL} }

Las apariciones de variables sintácticas en una regla de producción se indexan como se ve en el ejemplo, para distinguir de que nodo del ´arbol de an´alisis estamos hablando. Cuando hablemos del atributo de un nodo utilizaremos una indexación tipo *hash*. Aquí VAL es un atributo de los nodos de tipo  $NUM$  denotando su valor numérico y para accederlo escribiremos  $WUM[VAL]$ . Análogamente  $\texttt{Sexpr}$  TRA} denota el atributo "traducción" de los nodos de tipo  $expr$ .

Ejercicio 4.7.1. *Muestre la secuencia de acciones a la que da lugar el esquema de traducción anterior para la frase 7 -5 -4.*

En este ejemplo, el cómputo del atributo  $\epsilon x$ ,  $TRA}$  depende de los atributos en los nodos hijos, o lo que es lo mismo, depende de los atributos de los s´ımbolos en la parte derecha de la regla de producción. Esto ocurre a menudo y motiva la siguiente definición:

**Definición 4.7.2.** *Un atributo tal que su valor en un nodo puede ser computado en términos de los atributos de los hijos del nodo se dice que es un* atributo sintetizado*.*

Ejemplo 4.7.1. *Un ejemplo de atributo heredado es el tipo de las variables en las declaraciones:*

 $decl \rightarrow type$  { \$list{T} = \$type{T} } list  $type \rightarrow INT$  { \$type{T} = \$int }  $type \rightarrow STRING$  { \$type{T} = \$string }  $list \rightarrow ID$ , {  $$ID{T} = $list{T}$ ;  $$list_1{T} = $list{T}$  }  $list_1$  $list \rightarrow ID$  {  $$ID{T} = $list{T}$  }

**Definición 4.7.3.** *Un* atributo heredado *es aquel cuyo valor se computa a partir de los valores de sus hermanos y de su padre.*

Ejercicio 4.7.2. *Escriba un esquema de traducción que convierta expresiones en infijo con los operadores* +-\*/() *y n´umeros en expresiones en postfijo. Explique el significado de los atributos elegidos.*

## 4.8. Recursión por la Izquierda

**Definición 4.8.1.** *Una* gramática es recursiva por la izquierda *cuando existe una derivación* A ⇒ Aα*.*

*En particular, es recursiva por la izquierda si contiene una regla de producción de la forma*  $A \rightarrow A\alpha$ . *En este caso se dice que la recursi´on por la izquierda es directa.*

Cuando la gramática es *recursiva por la izquierda*, el método de análisis recursivo descendente predictivo no funciona. En ese caso, el procedimiento A asociado con A ciclaría para siempre sin llegar a consumir ningún terminal.

#### 4.8.1. Eliminación de la Recursión por la Izquierda en la Gramática

Es posible modificar la gramática para eliminar la recursión por la izquierda. En este apartado nos limitaremos al caso de recursión por la izquierda directa. La generalización al caso de recursión por la izquierda no-directa se reduce a la iteración de la solución propuesta para el caso directo.

Consideremos una variable A con dos producciones:

$$
A \to A\alpha \quad | \beta
$$

donde  $\alpha, \beta \in (V \cup \Sigma)^*$  no comienzan por A. Estas dos producciones pueden ser sustituidas por:

$$
\begin{array}{c}\nA \to \beta R \\
R \to \alpha R \quad | \ \epsilon\n\end{array}
$$

eliminando así la recursión por la izquierda.

**Definición 4.8.2.** *La producción*  $R \to \alpha R$  *se dice* recursiva por la derecha.

Las producciones recursivas por la derecha dan lugar a árboles que se hunden hacia la derecha. Es mas difícil traducir desde esta clase de árboles operadores como el menos, que son asociativos a izquierdas.

Ejercicio 4.8.1. *Elimine la recursión por la izquierda de la gramática* 

 $expr \rightarrow expr - NUM$  $expr \rightarrow NUM$ 

Ejercicio 4.8.2. *¿Que hay de erróneo en este esquema de traducción?* 

 $expr \rightarrow NUM - expr_1$  {  $$exprT} = $NUM - U_1$  {  $$expr$ } = \$NUM{VAL}. " .  $$expr[1]$ {T}. " - "}  $expr \rightarrow NUM$  { \$expr{T} = \$NUM{VAL} }

Ejercicio 4.8.3. *Dado el esquema de traducción*:

 $e \rightarrow NUM \ r$  {  $\epsilon$  {TRA} =  $\text{\$NUM{VAL}}$ ." ". $\text{\$r{TRA}}$  }  $r \rightarrow -e$  {  $\text{\$r{TRA}} = \text{\$e{TRA}}$ ." - " }  $r \rightarrow \epsilon$  {  $\text{Tr}\{\text{TRA}\}$  = "" }

*¿Cu´al es el lenguaje generado por la gram´atica? ¿Puede el lenguaje ser analizado por un APDR? ¿Cual es la traducci´on de 4-5-6? ¿Es un esquema de traducci´on adecuado para traducir de infijo a postfijo? ¿Cuál es la traducción si cambiamos el anterior esquema por este otro?:* 

 $e \rightarrow NUM \ r$  {  $\ell \rightarrow \ell \$ TRA} =  $\ell \rightarrow \ell \$ TRA} }  $r \rightarrow -e$  {  $\frac{r}{r}$  {  $r$  {TRA} = " - ". \$e{TRA} }  $r \rightarrow \epsilon$  {  $\text{Tr}\{\text{TRA}\}$  = "" }

#### 4.8.2. Eliminación de la Recursión por la Izquierda en un Esquema de Traducción

La eliminación de la recursión por la izquierda es sólo un paso: debe ser extendida a esquemas de traducción, de manera que no sólo se preserve el lenguaje sino la secuencia de acciones. Supongamos que tenemos un esquema de traducción de la forma:

 $A \rightarrow A\alpha$  { alpha\_action }  $A \rightarrow A\beta$  { beta\_action }  $A \rightarrow \gamma$  { gamma\_action }

para una sentencia como  $\gamma \beta \alpha$  la secuencia de acciones será:

#### gamma\_action beta\_action alpha\_action

 $i$ . Cómo construir un esquema de traducción para la gramática resultante de eliminar la recursión por la izquierda que ejecute las acciones asociadas en el mismo orden?. Supongamos para simplificar, que las acciones no dependen de atributos ni computan atributos, sino que actúan sobre variables globales. En tal caso, la siguiente ubicación de las acciones da lugar a que se ejecuten en el mismo orden:

 $A \rightarrow \gamma$  { gamma\_action } R  $R \to \beta$  { beta\_action } R  $R \to \alpha$  { alpha\_action } R  $R \to \epsilon$ 

Si hay atributos en juego, la estrategia para construir un esquema de traducción equivalente para la gram´atica resultante de eliminar la recursividad por la izquierda se complica. Consideremos de nuevo el esquema de traducción de infijo a postfijo de expresiones aritméticas de restas:

 $expr \rightarrow expr_1 - NUM$  {  $$expr{+} = $expr[1]{T}. "$  ".\$NUM{VAL}." - "}  $expr \rightarrow NUM$  {  $$expr{T} = $NUM$  } }

En este caso introducimos un atributo  $H$  para los nodos de la clase  $r$  el cuál acumula la traducción a postfijo hasta el momento. Observe como este atributo se computa en un nodo r a partir del correspondiente atributo del el padre y/o de los hermanos del nodo:

 $expr \rightarrow NUM \{ \$ f (H) = \$NUM{VAL} } r { \$expr{T} = \$r{T} }  $r \rightarrow -NUM \{ \$   $r_1\{H\} = \$   $r_1\{H\}$ ." ".\$NUM{VAL}." - " }  $r_1 \{ \$   $r_1\{F\} = \$   $r_1\{T\}$  }  $r \to \epsilon$  {  $\text{fr}\{T}$ } =  $\text{fr}\{H}$  } }

El atributo H es un ejemplo de atributo heredado.

#### 4.8.3. Ejercicio

Calcule los valores de los atributos cuando se aplica el esquema de traducción anterior a la frase  $4 - 5 - 7$ .

#### 4.8.4. Convirtiendo el Esquema en un Analizador Predictivo

A partir del esquema propuesto, que se basa en una fase de descenso con un atributo heredado y una de ascenso con un atributo sintetizado:

```
expr \rightarrow NUM \{ \f (H) = \text{\$NUM{VAL}} \} } r { \text{\$expr{T}} = \text{\$r{T}} \} }
r \rightarrow -NUM \{ \ r_1\{H\} = \ r_1\{H\}." ".$NUM{VAL}." - " } r_1 \{ \ r_1\{F\} = \ r_1\{T\} }
r \to \epsilon { \text{fr}\{T}} = \text{fr}\{H} } }
```
es posible construir un APDR que ejecuta las acciones sem´anticas en los puntos indicados por el esquema de traducción. El atributo heredado se convierte en un parámetro de entrada a la subrutina asociada con la variable sintáctica:

```
sub expression() {
  my $r = $value." "; #accion intermedia
  match('NUM');
  return rest($r); # accion final \text{Sexpr}\{T\} = \text{Fr}\{T\}}
sub rest($) {
  my y = shift;if (\text{floathead eq} \rightarrow -') {
    match('-');my $r = "$v $value -"; # accion intermedia
    match('NUM');
    return rest(r); # accion final r{t} = r_1{t}
  }
  elsif ($lookahead ne 'EOI') {
    error("Se esperaba un operador");
  }
  else { return v; } # r -> epsilon { r(t) = r(h) }
}
```
## 4.8.5. Ejercicio

Generalize la estrategia anterior para eliminar la recursividad por la izquierda al siguiente esquema de traducción genérico recursivo por la izquierda y con un atributo sintetizado  $A<sup>s</sup>$ :

 $A \to A_1 X_1 X_2 X_3 \quad \{A^s = f_X(A_1^s, X_1^s, X_2^s, X_3^s)\}$  $A \to A_1 Y_1 Y_2 Y_3 \qquad \{A^s = f_Y(A_1^s, Y_1^s, Y_2^s, Y_3^s)\}$  $A \to Z_1 Z_2 Z_3$   $\{A^s = f_Z(Z_1^s, Z_2^s, Z_3^s)\}$ 

donde  $f_X, f_Y \, y \, f_Z$  son funciones cualesquiera.

## 4.8.6. Práctica: Eliminación de la Recursividad por la Izquierda

En esta práctica vamos a extender las fases de análisis léxico y sintáctico del compilador del lenguaje Tutu cuya gramática se definió en el ejercicio [4.5.1](#page-285-0) con expresiones que incluyen diferencias y divisiones. Además construiremos una representación del árbol sintáctico concreto. Para ello consideremos el siguiente esquema de traducción recursivo por la izquierda (en concreto las reglas recursivas por la izquierda son las 10, 11, 13 y 14):

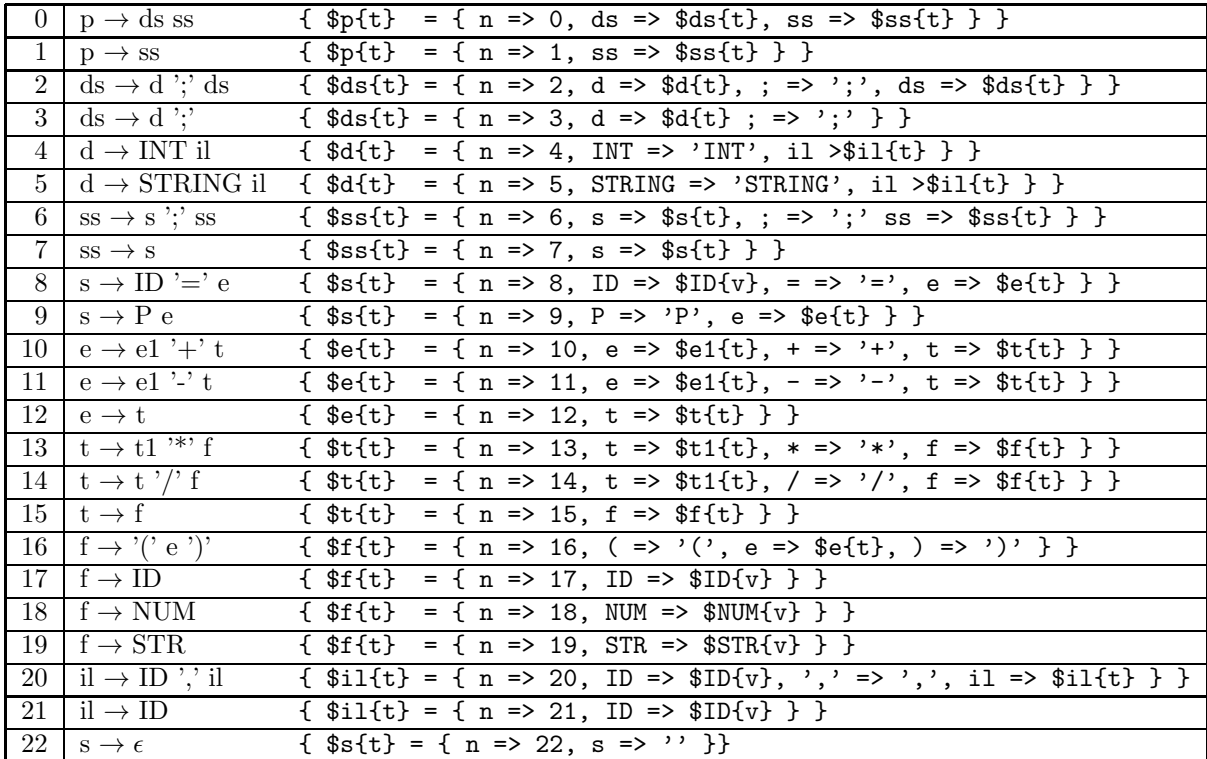

Por razones de espacio hemos abreviado los nombres de las variables. El atributo t (por *tree*) es una referencia a un hash. La entrada n contiene el n´umero de la regla en juego. Hay una entrada por s´ımbolo en la parte derecha. El atributo v de ID es la cadena asociada con el identificador. El atributo v de NUM es el valor numérico asociado con el terminal. Se trata de, siguiendo la metodología explicada en la sección anterior, construir un analizador descendente predictivo recursivo que sea equivalente al esquema anterior. Elimine la recursión por la izquierda. Traslade las acciones a los lugares convenientes en el nuevo esquema e introduzca los atributos heredados que sean necesarios. Genere pruebas siguiendo la metodología explicada en la sección [4.4.1.](#page-271-0) ¡Note que el árbol que debe producir es el de la gram´atica inicial, ¡No el de la gram´atica transformada!

## <span id="page-303-0"></span>4.9. Árbol de Análisis Abstracto

## 4.9.1. Lenguajes Árbol y Gramáticas Árbol

Un *árbol de análisis abstracto* (denotado *AAA*, en inglés *abstract syntax tree* o *AST*) porta la misma información que el árbol de análisis sintáctico pero de forma mas condensada, eliminándose terminales y producciones que no aportan información.

**Definición 4.9.1.** *Un* alfabeto con función de aridad *es un par*  $(\Sigma, \rho)$  *donde*  $\Sigma$  *es un conjunto finito y*  $\rho$ *es una función*  $\rho : \Sigma \to \mathbb{N}_0$ , denominada función de aridad. Denotamos por  $\Sigma_k = \{a \in \Sigma : \rho(a) = k\}.$  $Definimos$  el lenguaje árbol homogéneo  $B(\Sigma)$  *sobre*  $\Sigma$  *inductivamente:* 

- **■** *Todos los elementos de aridad 0 están en*  $B(\Sigma)$ :  $a \in \Sigma_0$  *implica*  $a \in B(\Sigma)$
- **■**  $Si b_1, \ldots, b_k \in B(\Sigma)$  *y*  $f \in \Sigma_k$  *es un elemento k*-*ario, entonces*  $f(b_1, \ldots, b_k) \in B(\Sigma)$

*Los elementos de*  $B(\Sigma)$  *se llaman* árboles *o* términos.

Ejemplo 4.9.1. *Sea*  $\Sigma = \{A, CONS, NIL\}$  *con*  $\rho(A) = \rho(NIL) = 0, \rho(CONS) = 2$ *. Entonces*  $B(\Sigma) = \{A, NIL, CONS(A, NIL), CONS(NIL, A), CONS(A, A), CONS(NIL, NIL), ...\}$ 

<span id="page-303-1"></span>Ejemplo 4.9.2. *Una versión simplificada del alfabeto con aridad en el que estan basados los árboles construidos por el compilador de Tutu es:*

 $\Sigma = \{ID, NUM, LEFT VALUE, STR, PLUS, TIMES, ASSIGN, PRINT\}$  $\rho(ID) = \rho(NUM) = \rho(LEFTVALUE) = \rho(STR) = 0$  $\rho(PRINT) = 1$  $\rho(PLUS) = \rho(TIMES) = \rho(ASSIGN) = 2.$ 

*Observe que los elementos en* B(Σ) *no necesariamente son ´arboles "correctos". Por ejemplo, el*  $\hat{\alpha}$ *rbol* ASSIGN(NUM, PRINT(ID)) *es un elemento de*  $B(\Sigma)$ .

**Definición 4.9.2.** *Una* gramática árbol regular *es una cuadrupla* (( $\Sigma$ ,  $\rho$ ), N, P, S)*, donde:* 

- $(\Sigma, \rho)$  *es un alfabeto con aricidad*  $\rho : \Sigma \to \mathbb{N}$
- $\blacksquare$  *N es un conjunto finito de variables sintácticas o no terminales*
- $\blacksquare$  P es un conjunto finito de reglas de producción de la forma  $X \to s$  con  $X \in N$   $y s \in B(\Sigma \cup N)$
- S ∈ N *es la variable o s´ımbolo de arranque*

**Definición 4.9.3.** *Dada una gramática* (Σ, N, P, S), se dice que un árbol  $t \in B(\Sigma \cup N)$  es del tipo  $(X_1, \ldots, X_k)$  *si el* j-ésimo noterminal, contando desde la izquierda, que aparece en t es  $X_i \in N$ .

 $Si p = X \rightarrow s$  *es una producción y s es de tipo*  $(X_1, \ldots, X_n)$ , diremos que la producción p es de tipo  $(X_1, \ldots X_n) \to X$ .

**Definición 4.9.4.** *Consideremos un árbol*  $t \in B(\Sigma \cup N)$  *que sea del tipo*  $(X_1, \ldots, X_n)$ *, esto es las variables sintácticas en el árbol leídas de izquierda a derecha son*  $(X_1, \ldots, X_n)$ .

- $Si\ X_i\rightarrow s_i\in P$  *para algún i, entonces decimos que el árbol t* deriva en un paso en el árbol t' *resultante de sustituir el nodo*  $X_i$  *por el árbol*  $s_i$  *y escribiremos*  $t \Longrightarrow t'$ . Esto es,  $t' = t\{X_i/s_i\}$
- *Todo árbol deriva en cero pasos en si mismo*  $t \stackrel{0}{\Longrightarrow} t$ .
- *Decimos que un ´arbol* t *deriva en* n *pasos en el ´arbol* t ′ *y escribimos* t <sup>n</sup>=⇒ t ′ *si* t *deriva en un paso en un ´arbol* t ′′ *el cu´al deriva en* n − 1 *pasos en* t ′ *. En general, si* t *deriva en un cierto*  $\hat{m}$  *n*úmero de pasos en t' escribiremos t  $\Longrightarrow$  t'.

**Definición 4.9.5.** *Se define el* lenguaje árbol generado por una gramática  $G = (\Sigma, N, P, S)$  *como el lenguaje*  $L(G) = \{t \in B(\Sigma) : \exists S \stackrel{*}{\Longrightarrow} t\}.$ 

<span id="page-304-0"></span>**Ejemplo 4.9.3.** *Sea*  $G = (\Sigma, V, P, S)$  *con*  $\Sigma = \{A, CONS, NIL\}$   $y \rho(A) = \rho(NIL) = 0, \rho(CONS) = 0$ 2 *y* sea  $V = \{E, L\}$ . El conjunto de producciones P es:

$$
P_1 = \{L \to NIL, L \to CONS(E, L), E \to a\}
$$

*La producción*  $L \to CONS(E, L)$  *es del tipo*  $(E, L) \to L$ .

*Informalmente, el lenguaje generado por* G *se obtiene realizando sustituciones sucesivas (derivando) desde el s´ımbolo de arranque hasta producir un ´arbol cuyos nodos est´en etiquetados con elementos de* Σ*. Deber´ıa ser claro que, en este ejemplo,* L(G) *es el conjunto de las listas en* A*, incluyendo la*  $lista\;vacia:$ 

$$
L(G) = \{NIL, CONS(A, NIL), CONS(A, CONS(A, NIL)), \ldots\}
$$

Ejercicio 4.9.1. *Construya una derivación para el árbol* CONS(A, CONS(A, NIL)). ¿De que tipo  $es$  el  $árbol$   $CONS(E, CONS(A, CONS(E, L)))$ ?.

Cuando hablamos del AAA producido por un analizador sintáctico, estamos en realidad hablando de un lenguaje árbol cuya definición precisa debe hacerse a través de una gramática árbol regular. Mediante las gramáticas árbol regulares disponemos de un mecanismo para describir formalmente el lenguaje de los AAA que producirá el analizador sintáctico para las sentencias Tutu.

<span id="page-304-1"></span>Ejemplo 4.9.4. *Sea*  $G = (\Sigma, V, P, S)$  *con* 

 $\Sigma = \{ID, NUM, LEFT VALUE, STR, PLUS, TIMES, ASSIGN, PRINT\}$  $\rho(ID) = \rho(NUM) = \rho(LEFTVALUE) = \rho(STR) = 0$  $\rho(PRINT) = 1$  $\rho(PLUS) = \rho(TIMES) = \rho(ASSIGN) = 2$  $V = \{st, expr\}$ 

*y las producciones:*

$$
P = \{ \nst \rightarrow ASSIGN(LEFT VALUE, expr) \nst \rightarrow PRINT(exp) \nexpr \rightarrow PLUS(exp, expr) \nexpr \rightarrow TIMES(exp, expr) \nexpr \rightarrow NUM \nexpr \rightarrow ID \nexpr \rightarrow STR \n}
$$

*Entonces el lenguaje* L(G) *contiene ´arboles como el siguiente:* ASSIGN (

$$
\begin{array}{ccc}\nLEFTVALUE, & & & \\
PLUS & & & & \\
 & & & & \text{ID,} \\
 & & & & & \text{NUM,} \\
 & & & & & \text{ID} \\
 & & & & & \text{ID} \\
 & & & & & & \text{ID} \\
 & & & & & & \text{D} \\
 & & & & & & \text{D} \\
 & & & & & & & \text{D} \\
 & & & & & & & \text{D} \\
 & & & & & & & & \text{D} \\
 & & & & & & & & \text{D} \\
 & & & & & & & & \text{D} \\
 & & & & & & & & & \text{D} \\
 & & & & & & & & & \text{D} \\
 & & & & & & & & & \text{D} \\
 & & & & & & & & & \text{D} \\
 & & & & & & & & & \text{D} \\
 & & & & & & & & & & \text{D} \\
 & & & & & & & & & & \text{D} \\
 & & & & & & & & & & & \text{D} \\
 & & & & & & & & & & & \text{D} \\
\end{array}
$$

*El cual podría corresponderse con una sentencia como*  $a = b + 4 * c$ .

*El lenguaje de ´arboles descrito por esta gram´atica ´arbol es el lenguaje de los AAA de las sentencias de Tutu.*

Ejercicio 4.9.2. *Redefina el concepto de árbol de análisis concreto dado en la definición* [8.1.7](#page-457-0) utili*zando el concepto de gramática árbol. Con mas precisión, dada una gramática*  $G = (\Sigma, V, P, S)$  *defina una gramática árbol*  $T = (\Omega, N, R, U)$  *tal que*  $L(T)$  *sea el lenguaje de los árboles concretos de G. Puesto que las partes derechas de las reglas de producci´on de* P *pueden ser de distinta longitud, existe un problema con la aricidad de los elementos de* Ω*. Discuta posibles soluciones.*

Ejercicio 4.9.3. *¿C´omo son los ´arboles sint´acticos en las derivaciones ´arbol? Dibuje varios ´arboles sint´acticos para las gram´aticas introducidas en los ejemplos [4.9.3](#page-304-0) y [4.9.4.](#page-304-1)*

*Intente dar una definición formal del concepto de árbol de análisis sintáctico asociado con una derivaci´on en una gram´atica ´arbol*

<span id="page-305-0"></span>Definición 4.9.6. La notación de Dewey es una forma de especificar los subárboles de un árbol  $t \in B(\Sigma)$ . La notación sigue el mismo esquema que la numeración de secciones en un texto: es una *palabra formada por n´umeros separados por puntos. As´ı t/2.1.3 denota al tercer hijo del primer hijo del segundo hijo del ´arbol* t*. La definici´on formal ser´ıa:*

- $t/\epsilon = t$
- *Si*  $t = a(t_1, \ldots, t_k)$  *y*  $j \in \{1 \ldots k\}$  *y* n *es una cadena de números y puntos, se define inductivamente el sub´arbol* t/j.n *como el sub´arbol* n*-´esimo del* j*-´esimo sub´arbol de* t*. Esto es:* t/j.n = tj/n

Ejercicio 4.9.4. *Sea el ´arbol:*

```
t = ASSIGNLEF T V ALUE,
            PLUS (
                          ID,
                          TIMES (
                                  NUM,
                                  ID
                                  \lambda)
            )
```
*Calcule los subárboles*  $t/\epsilon$ ,  $t/2$ . 2. 1*,*  $t/2$ . 1*y*  $t/2$ . 1*.* 2*.* 

#### 4.9.2. Realización del AAA para Tutu en Perl

En la sección [4.6.1](#page-286-0) nos limitamos a realizar un recorrido del árbol de análisis sintáctico concreto. En esta sección construimos un *árbol de análisis sintáctico abstracto*. Este proceso puede verse como *la traducci´on desde el lenguaje de ´arboles concretos hasta el lenguaje de ´arboles abstractos*.

<span id="page-306-0"></span>Definición 4.9.7. *La gramática árbol extendida que especifica los árboles AAA para el compilador de Tutu es esta:*

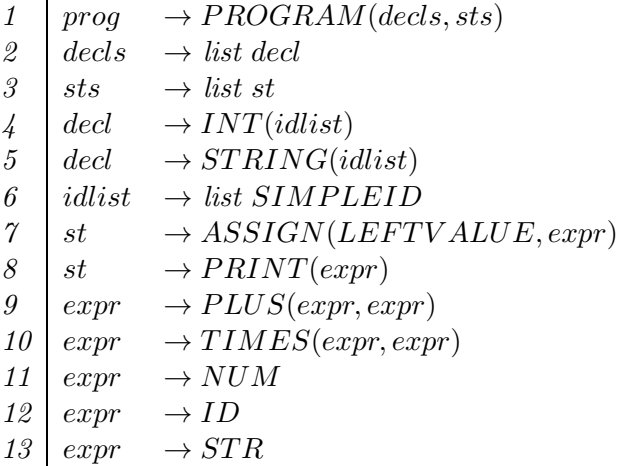

Hemos extendido el concepto de gramática árbol con el concepto de *lista de no terminales*. A la hora de construir las estructuras de datos las listas de variables se van a traducir por listas de ´arboles.

Por ejemplo, un árbol abstracto para el programa

```
int a,b;
string c, d;
a = 4;p a
```
Sería de la forma:

PROGRAM(

```
DECLS[INT[ID, ID], STRING[ID, ID]],
 STS[ASSIGN(LEFTVALUE, NUM), PRINT(ID)]
)
```
Donde los corchetes indican listas y los paréntesis tuplas.

Para llevar a cabo la traducción deberemos tomar decisiones sobre que forma de representación nos conviene. Cada nodo del AAA va a ser un objeto y la clase indicará si es un nodo suma, producto, una declaración, una asignación, etc.

Cada nodo del árbol AAA va a ser un objeto. De este modo el acceso a los atributos del nodo se hará a través de los métodos asociados. Además, el procedimiento de traducción al lenguaje objetivo depende del tipo de nodo. Así por ejemplo, el método *traducción* es diferente para un nodo de tipo PLUS que para otro de tipo ASSIGN.

Resumamos antes de entrar en detalle, la forma de manejar los objetos en Perl:

Para crear una *clase* se construye un "package":

package NUM;

■ Para crea un *método* se escribe una subrutina:

```
package NUM;
sub incr { my $self = shift; $self->{VAL}++ }
```
el primer argumento de un método suele ser la referencia al objeto en cuestión.

Para crear un *objeto*, se bendice ("bless") una referencia. Los objetos Perl son datos normales como hashes y arrays que han sido "bendecidos" en un paquete. Por ejemplo:

my  $a = bless$  {VAL => 4}, 'NUM';

crea un objeto referenciado por \$a que pertenece a la clase NUM. Los m´etodos del objeto son las subrutinas que aparecen en el package NUM.

■ Para referirse a un método de un objeto se usa la sintáxis "flecha":

\$a->incr;

Cuando se usa la sintáxis flecha, el primer argumento de la rutina es la referencia al objeto, esto es, la llamada anterior es equivalente a NUM::incr(\$a)

Constructores: En Perl son rutinas que retornan una referencia a un objeto recién creado e inicializado

```
sub new { my ($class, $value) = Q_; return bless {VAL => $value}, $class; }
```
Normalmente se llaman usando la sintáxis flecha, pero a la izquierda de la flecha va el nombre de la clase. Por ejemplo:

my  $a = NUM->new(4)$ 

En este caso, el primer argumento es el nombre de la clase. La llamada anterior es equivalente a NUM::new('NUM', 4)

Volviendo a nuestro problema de crear el AAA, para crear los objetos de las diferentes clases de nodos usaremos el módulo Class::MakeMethods::Emulator::MethodMaker (véase la línea 9):

```
1 package PL::Syntax::Analysis;
\overline{2}3 use 5.006;
4 use strict;
5 use warnings;
6 use Data::Dumper;
7 use IO::File;
8 use Class::MakeMethods::Emulator::MethodMaker '-sugar';
9
```

```
10 require Exporter;
11 our @ISA = qw(Exporter);
12 our @EXPORT = qw( );
13 our $VERSION = '0.02';
14
15 #######################################################
16
17 # Grammar:
18 # P : DD L | L
19 # DD: D ';' DD | D ';'
20 \# D : int I | string I
21 \# L : S | S : L
22 \# S : ID '=' E | p E | epsilon
23 # E : T '+' E | T
24 # T : F '*' T | F
25 # F : '(' E ')' | id | num | str
26 # I : id ',' I | id
```
Hemos aislado la fase de análisis sintáctica en un módulo aparte denominado PL::Syntax::Analysis. La dependencia se actualiza en Makefile.PL:

PL0506/04sintactico/PL-Tutu\$ cat -n Makefile.PL

```
1 use 5.008004;
2 use ExtUtils:: MakeMaker;
3 WriteMakefile(
4 NAME = 'PL::Tutu',
5 VERSION_FROM => 'lib/PL/Tutu.pm', # finds $VERSION
6 PREREQ_PM => {Class::MakeMethods::Emulator::MethodMaker => 0},1
7 EXE_FILES => [ 'scripts/tutu.pl', 'scripts/tutu' ],
8 ($] >= 5.005 ? ## Add these new keywords supported since 5.005
9 (ABSTRACT_FROM => 'lib/PL/Tutu.pm', # retrieve abstract from module
10 AUTHOR => 'Casiano Rodriguez Leon <casiano@ull.es>') : ()),
11 );
```
Se actualiza también MANIFEST:

```
$ cat -n MANIFEST
```
- 1 Changes
- 2 lib/PL/Error.pm
- 3 lib/PL/Lexical/Analysis.pm
- 4 lib/PL/Syntax/Analysis.pm
- 5 lib/PL/Tutu.pm
- 6 Makefile.PL
- 7 MANIFEST
- 8 MANIFEST.SKIP
- 9 README
- 10 scripts/test01.tutu
- 11 scripts/tutu

```
12 scripts/tutu.pl
```
13 t/01Lexical.t

Ahora compile llama a Syntax::Analysis::parser pasándole como argumento la lista de terminales ©tokens. La función parser devuelve el AAA:

```
04sintactico/PL-Tutu/lib/PL$ sed -ne '/sub compile\>/,/^}/p' Tutu.pm | cat -n
```

```
1 sub compile {
```

```
2 my (\text{Sinput}) = \text{\textcircled{}};
 3 #my %symbol_table = ();
 4 #my $data = ""; # Contiene todas las cadenas en el programa fuente
 5 my $target = ""; # target code
 6 my \mathbb{C} tokens = ();
 7 my $tree = undef; # abstract syntax tree
 8 #my $global_address = 0;
 9
10
11 ########lexical analysis
12 @tokens = scanner($input);
13 #print "@tokens\n";
14
15 ########syntax (and semantic) analysis
16 $tree = &Syntax::Analysis::parser(@tokens);
17 print Dumper($tree);
18
19 ########machine independent optimizations
20 &Machine::Independent::Optimization::Optimize;
21
22 ########code generation
23 &Code::Generation::code_generator;
24
25 ########peephole optimization
26 &Peephole::Optimization::transform($target);
27
28 return \$target;
29 }
```
El módulo Class::MakeMethods::Emulator::MethodMaker permite crear constructores y métodos de acceso. El módulo no viene con la distribución de Perl, así que, en general, deberá descargarlo desde CPAN e instalarlo. Así definimos que existe una clase de nodos TYPE que nuestro AAA va a tener:

```
package TYPE;
make methods
 get_set => [ 'NAME', 'LENGTH' ],
  new_hash_init => 'new';
```
El uso de los argumentos get\_set => [ 'NAME', 'LENGTH' ] hace que se cree un objeto de tipo hash con claves 'NAME' y 'LENGTH' así como métodos NAME y LENGTH que cuando se llaman con un argumento devuelven el valor y cuando se llaman con dos argumentos modifican el valor correspondiente. La clave get\_set produce métodos de acceso y modificación de los atributos del objeto que tienen la forma:

```
sub TYPE::NAME {
 my ($self, $new) = 0;
  defined($new) and $self->{NAME} = $new;return $self->{NAME};
}
```
Asi mismo el uso de new\_hash\_init => 'new' genera un constructor cuyo nombre será 'new' y que cuando es llamado inicializará el objeto con los argumentos con nombre especificados en la llamada. El constructor construído (vaya retruécano) cuando se usa la clave new\_hash\_init tiene el siguiente aspecto:

```
sub TYPE::new {
  my (\text{fclass}, \text{%args}) = \mathbb{Q}_;my $self = {};
  bless $self, $class;
  foreach my $attribute (keys %args) {
    $self->$attribute($args{$attribute});
  }
  return $self;
}
```
Ahora podemos crear objetos de la clase TYPE haciendo:

```
my $int_type = TYPE->new(NAME => 'INTER'.  \n  LENGTH => 1);my $string_type = TYPE->new(NAME => 'STRING', LENGTH => 2);
my \text{Server\_type} = \text{TYPE} > \text{new}(\text{NAME} = > \text{PERROR}, \text{ LENGTH} = > 0);
```
Cada uno de estos objetos es un hash con las correspondientes claves para el nombre y el tipo. Otros tipos de nodos del AAA son:

```
package PROGRAM; # raíz del AAA
make methods
 get_set => [ 'DECLS', 'STS' ],
 new_hash_init => 'new';
package STRING; # tipo
make methods
 get_set => ['TYPE', 'IDLIST' ],new_hash_init => 'new';
package INT; # tipo
make methods
 get_set => ['TYPE', 'IDLIST' ],new_hash_init => 'new';
package ASSIGN; #sentencia
make methods
 get_set => ['LEFT', 'RIGHT', ],
 new_hash_init => 'new';
package PRINT; #sentencia
make methods
 get_set => ['EXPRESSION'],
 new_hash_init => 'new';
package NUM; # para los números
make methods
 get set \Rightarrow [ 'VAL', 'TYPE' ].
 new_hash_init => 'new';
package ID; # Nodos identificador. Parte derecha
make methods
 get_set => ['VAL', 'TYPE',
 new_hash_init => 'new';
```

```
package STR; # Clase para las constantes cadena
make methods
  get_set => [ 'OFFSET', 'LENGTH', 'TYPE' ],
 new_hash_init => 'new';
package PLUS; # Nodo suma
make methods
  get_set => [\n\text{'LEFT'}, \text{'RIGHT'}, \text{'TYPE'}],new_hash_init => 'new';
package TIMES;
make methods
  get_set => ['LEFT', 'RIGHT', 'TYPE'],
 new_hash_init => 'new';
package LEFTVALUE; # Identificador en la parte izquierda
make methods # de una asignación
  get_set => [ 'VAL', 'TYPE' ],
 new_hash_init => 'new';
```
Hemos extendido el concepto de gramática árbol con el concepto de *lista de no terminales*. A la hora de construir las estructuras de datos las listas de variables se van a traducir por listas de ´arboles. Los tipos de nodos (*ASSIGN*, *PRINT*, ...) se traducen en nombres de clases. Hemos hecho una excepción con SIMPLEID el cual es simplemente una variable cadena conteniendo el identificador correspondiente.

El siguiente esquema de traducción resume la idea para una gramática simplificada: cada vez que encontremos un nodo en el árbol sintáctico concreto con una operación crearemos un nodo en el AAA cuya clase viene definida por el tipo de operación. Para los terminales creamos igualmente nodos indicando de que clase de terminal se trata. El atributo nodo lo denotaremos por n:

```
e \rightarrow e_1 + f { $e{n} = PLUS->new(LEFT=>$e_1{n}, RIGHT=>$f{n}) }
f \rightarrow NUM { f f_n} = NUM->new(VAL => $NUM{VAL}) }
f \rightarrow ID { f f_n} = ID->new(VAL => f D{VAL}) }
```
La estructura de cada rutina sigue siendo la misma, sólo que ampliada con las acciones para la construcción de los correspondientes nodos. Veamos por ejemplo, como modificamos la subrutina factor:

```
sub factor() {
 my ($e, $id, $str, $num);
  if ($lookahead eq 'NUM') {
    $num = $value;match('NUM');
   return NUM->new(VAL => $num, TYPE => $int_type);
  }
  elsif ($lookahead eq 'ID') {
    $id = $value:match('ID');
   return ID->new( VAL => $id, TYPE => undef);
  }
  elsif ($lookahead eq 'STR') {
    $str = $value;
   match('STR');
    return STR->new(OFFSET => undef, LENGTH => undef, TYPE => $string_type);
```

```
}
  elsif ($lookahead eq '(') {
    match('(');$e = expression;
    match(');
    return $e;
  }
  else {
    Error::fatal("Se esperaba (, NUM o ID");
  }
}
```
## 4.9.3. AAA: Otros tipos de nodos

Hemos optado por que las rutinas asociadas a variables sintácticas que describen listas de subcategorías devuelvan las correspondientes listas de nodos. Teníamos tres variables tipo lista. Las reglas para las listas eran:

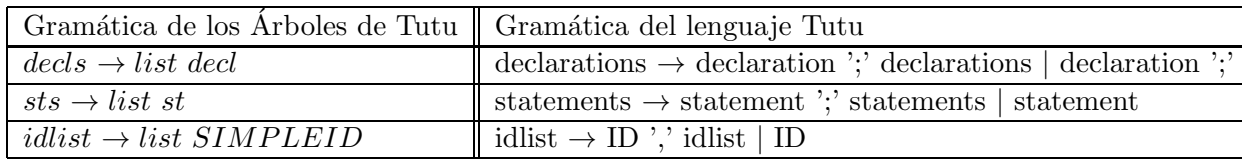

En este caso las subrutinas asociadas no devuelven objetos sino listas de objetos. Esto da lugar a una compactación del AAA. Veánse los códigos de statements y idlist:

```
sub statements() {
  my @s;
  \mathbb{Q}_S = (statement());
  if ($lookahead eq ';') {
    match(';');
    push @s, statements();
  }
  return @s;
}
sub idlist() {
  my @id;
  if ($lookahead eq 'ID') {
    @id = ($value); # no es un objeto
    match('ID');
    if ($lookahead eq ',') {
      match(',');
      push @id, idlist();
    }
  }
  else {
    Error::fatal('Se esperaba un identificador');
    @id = ('ERROR');}
  return @id;
}
```
## 4.9.4. Declaraciones

Los nodos del tipo declaration no existen propiamente, son nodos de la clase INT o de la clase  $STRING$ . La parte de la gramática árbol de la que hablamos es:

```
2 decls \rightarrow list decl
4 \mid decl \rightarrow INT(idlist)5 \mid decl \rightarrow STRING(idlist)6 idlist \rightarrow list SIMPLEID
```
Los nodos declaration son un hash con una clave TYPE la cual apunta a la estructura de datos/objeto describiendo el tipo. La otra clave del hash IDLIST apunta a una lista de identificadores. Los elementos de esta lista son simples identificadores (identificados en la gramática árbol anterior como SIMPLEID y no como objetos  $ID$ ). La parte de la gramática implicada en las declaraciones es:

```
\text{declaration} \rightarrow \text{INT } \text{idlist} | STRING idlist
idlist \rightarrow ID<sup>'</sup>,' idlist | ID
```
Así pues, el código construye un nodo de la clase INT o STRING según sea el caso.

```
sub declaration() {
 my ($t, $class, @il);
```

```
if (($lookahead eq 'INT') or ($lookahead eq 'STRING')) {
    $class = $lookahead;
    ft = ktype();
    Qi1 = &idlist();
    return class-new(TYPE => t, IDLIST => \langle 0i1 \rangle;
  }
  else {
    Error::fatal('Se esperaba un tipo');
  }
}
```
Observe la llamada  $class->new(TYPE \Rightarrow$   $t, IDLIST \Rightarrow \langle 0i1 \rangle$  en la cual la clase se usa a través de una referencia simbólica.

#### <span id="page-313-0"></span>4.9.5. Práctica: Arbol de Análisis Abstracto

Complete la fase de análisis sintáctico para la gramática de Tutu extendida con sentencias de bloque (vea las reglas  $1,2,3 \text{ y } 11$ ) construyendo el AAA según el lenguaje árbol especificado por una gramática ´arbol que extienda la dada en la definici´on [4.9.7.](#page-306-0) Genere pruebas, usando make test para comprobar el correcto funcionamiento de su analizador sobre las mismas. Utilize el módulo Data::Dumper para volcar las estructuras de datos resultantes.

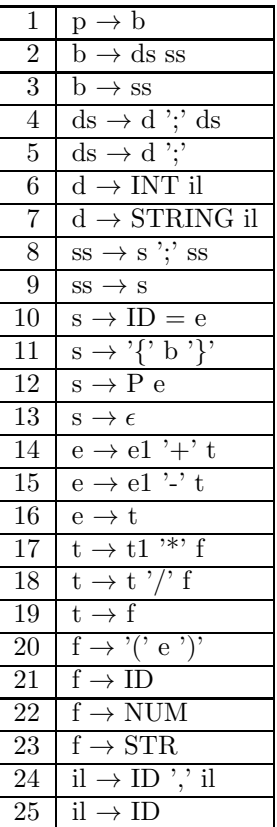

## 4.10. Análisis Semántico

Hay quien dice que el análisis semántico es la determinación de aquellas propiedades que, siendo dependientes del contexto, pueden ser computadas estáticamente en tiempo de compilación para cualquier programa correcto. Entre estas propiedades están: la comprobación de que las variables son declaradas, la compatibilidad de tipos en las expresiones, el correcto uso de las llamadas a función asi como el ámbito y visibilidad de las variables. La fase de análisis semántico puede verse como una fase de "adornado" o "etiquetado" del AAA, en la cual los atributos de los nodos del AAA son computados.

Aunque la veamos como una fase separada del análisis sintáctico, puede en numerosas ocasiones llevarse a cabo al mismo tiempo que se construye el ´arbol. As´ı lo hacemos en este ejemplo: incrustamos la acción semántica en la correspondiente rutina de análisis sintáctico. Así, en la rutina term, una vez que hemos obtenido los dos operandos, comprobamos que son de tipo numérico llamando (línea 8) a

Semantic::Analysis::check\_type\_numeric\_operator:

Observe como aparece un nuevo atributo TYPE decorando el nodo creado (línea 9):

```
1 sub term() {
2 my ($t, $t2);
3
4 $t = factor;5 if ($lookahead eq '*') {
6 match(\prime \ast \prime);
7 $t2 = term;8 my $type = Semantic::Analysis::check_type_numeric_operator($t, $t2, '*');
9 $t = TIMES->new( LEFT => $t, RIGHT => $t2, TYPE => $type);
10 }
11 return $t;
12 }
```
En el manejo de errores de tipo, un tipo especial \$err\_type es usado para indicar un error de tipo:

```
sub check_type_numeric_operator {
 my (\$op1, \$op2, \$operator) = 0;
 my $type = numeric_compatibility($op1, $op2, $operator);
  if ($type == $err_type) {
   Error::fatal("Operandos incompatibles para el operador $operator")
  }
  else {
    return $type;
  }
}
```
La subrutina numeric\_compatibility comprueba que los dos operandos son de tipo numérico y devuelve el correspondiente tipo. Si ha ocurrido un error de tipo, intenta encontrar un tipo conveniente para el operando:

```
sub numeric_compatibility {
 my ($op1, $op2, $operator) = @_;
  if ((\text{Top1->TYPE == \text{Top2->TYPE}) and is_number(c(\text{Top1->TYPE})) {return $op1->TYPE; # correct
  }
  ... # código de recuperación de errores de tipo
}
sub is_numeric {
 my $type = shift;
 return ($type == $int_type); # añadir long, float, double, etc.
}
```
Es parte del análisis semántico la declaración de tipos:

```
sub declaration() {
  my ($t, $class, @il);
  if (($lookahead eq 'INT') or ($lookahead eq 'STRING')) {
    $class = $lookahead;
    ft = \&type();
    @il = %idlist();&Semantic::Analysis::set_types($t, @il);
    &Address::Assignment::compute_address($t, @il);
    return class->new(TYPE => $t, IDLIST => \Diamond 0i1);}
  else {
    Error::fatal('Se esperaba un tipo');
  }
}
```
Para ello se utiliza una tabla de símbolos que es un hash %symbol\_table indexado en los identificadores del programa:

```
sub set_types {
  my $type = shift;
  my Qvars = Q;
  foreach my $var (@vars) {
    if (!exists($symbol_table{$id})) { $symbol_table{$var}->{TYPE} = $type; }
    else { Error::error("$id declarado dos veces en el mismo ámbito"); }
  }
}
```
Cada vez que aparece una variable en el código, bien en un factor o en una asignación, comprobamos que ha sido declarada:

```
sub factor() {
  my ($e, $id, $str, $num);
  if ($lookahead eq 'NUM') { ... }
  elsif ($lookahead eq 'ID') {
    $id = $value;match('ID');
    my $type = Semantic::Analysis::check_declared($id);
    return ID->new( VAL => $id, TYPE => $type);
  }
  elsif ($lookahead eq 'STR') { ... }
  elsif ($lookahead eq '(') { ... }
  else { Error::fatal("Se esperaba (, NUM o ID"); }
}
```
La función check\_declared devuelve el atributo TYPE de la correspondiente entrada en la tabla de símbolos.

```
sub check_declared {
  my $id = shift;if (!exists($symbol_table{$id})) {
    Error::error("$id no ha sido declarado!");
    # auto-declaración de la variable a err_type
    Semantic::Analysis::set_types($err_type, ($id));
  }
  return $symbol_table{$id}->{TYPE};
}
```
## 4.10.1. Práctica: Declaraciones Automáticas

Modifique la subrutina check\_declared para que cuando una variable no haya sido declarada se declare "sobre la marcha". ¿Puede utilizar información dependiente del contexto para decidir cual es la mejor forma de declararla?

### 4.10.2. Práctica: Análisis Semántico

Extienda el código de la práctica [4.9.5](#page-313-0) para comprobar la compatibilidad de tipos.

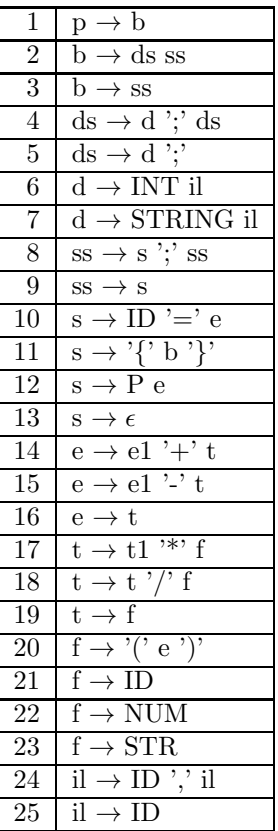

En cuanto a las sentencias de bloque, se pretende que el ´ambito y visibilidad de las variables sea como en el lenguaje C, esto es, las declaraciones mas internas con el mismo identificador ocultan las mas externas. Así:

```
int a;
a = 4;
{
  int a;
  a = 5;p a
}; /* el ; es necesario */
p a
```
Imprimiría 5 y 4. Para traducir esta sentencia es necesario *usar una lista/pila de referencias a tablas de s´ımbolos. Cada sentencia compuesta o bloque tendr´a su propia tabla de s´ımbolos*. Los identificadores se búscan en la lista de referencias a tablas de símbolos, primero en la última tabla de símbolos insertada y sino se encuentra se busca en la penúltima insertada, etc.

Guarde como un atributo del identificador  $(SYMTABLE)$  la referencia a la tabla de símbolos a la que pertenece. Guarde como un atributo del nodo bloque (BLOCK) la referencia a la tabla de símbolos asociada.

## <span id="page-317-0"></span>4.11. Optimización Independiente de la Máquina

En esta fase se hace un análisis del árbol, sometiéndolo a transformaciones que aumenten la eficiencia del código final producido.

Ejemplos de tareas que se pueden llevar a cabo en esta fase son:

- Extracción del interior de un bucle de cálculos que son invariantes del bucle
- Plegado de constantes: computar las expresiones constantes en tiempo de compilación, no de ejecución
- Propagación de las constantes: si se sabe que una variable en un punto del programa tiene un valor constante a = 4, se puede sustituir su uso por el de la constante
- Eliminación de computaciones redundantes, cuando la misma expresión aparece repetidas veces con los mismos valores de las variables
- La eliminación de código "muerto": código que se sabe que nunca podrá ser ejecutado

En nuestro primer ejemplo, reduciremos esta fase a realizar una tarea de plegado de las constantes. Primero lo haremos mediante la rutina

&Machine::Independent::Optimization::fold

En esta fase transformamos los AAA: si tenemos un árbol de la forma OPERATION(left, right), esto es, su raíz es una operación, primero plegamos los subárboles left y right, y si se han transformado en constantes numéricas, entonces plegamos el nodo que pasa a ser numérico:

```
1 sub operator_fold { # Obsérvese el uso del aliasing
2
3 if ($_[0]->LEFT->is_operation) {
4 $_[0]->{LEFT}->fold;
5 }
6 if ($_[0]->RIGHT->is_operation) {
7 $_[0]->{RIGHT}->fold;
8 }
9 if (ref($_[0]->LEFT) eq "NUM" and ref($_[0]->RIGHT) eq "NUM") {
10 $-[0] = reduce_children($-[0]);
11 }
12 }
13
14 sub PLUS::fold {
15 operator_fold(@_);
16 }
17
18 sub TIMES::fold {
19 operator_fold(@_);
20 }
```
El plegado de las operaciones binarias se ha delegado en la subrutina operator\_fold. En las líneas 3 y 6 se comprueba que se trata de un nodo de tipo operación. Si es así se procede a su plegado. Una vez plegados los dos sub´arboles hijo comprobamos en la l´ınea 9 que los hijos actuales son de la clase NUM. Si es el caso, en la l´ınea 10 cambiamos el nodo por el resultado de operar los dos hijos. Los nodos han sido extendidos con un método is operation que determina si se trata de un nodo operación binaria o no. Para ello se han introducido nuevas clases de nodos: la clase Node está en la raíz de la jerarquía de herencia, las clases Leaf y Binary se usan para representar los nodos hoja y binarios y heredan de la anterior. Una clase informa a Perl que desea heredar de otra clase añadiendo el nombre de esa clase a la variable CISA de su paquete. La herencia en Perl determina la forma de búsqueda de un m´etodo. Si el objeto no se puede encontrar en la clase, recursivamente y en orden primero-profundo se busca en las clases de las cuales esta hereda, esto es en las clases especificadas en el vector @ISA.

package Node;

```
sub is_operation {
 my $node = shift;
```

```
return ref($node) = \degree /^(TIMES)|(PLUS)$/;
}
package Leaf; # hoja del AAA
our @ISA = ("Node");
sub children {
  return ();
}
package Binary;
our @ISA = ("Node");
sub children {
  my $self = shift;
  return (LEFT => $self->{LEFT}, RIGHT => $self->{RIGHT});
}
```
Así pues, los objetos de la clase Leaf tienen acceso al método is\_operation. Ahora hacemos que las clases PLUS y TIMES hereden de la clase BINARY:

```
package PLUS;
our @ISA = ("Binary");
sub operator {
  my $self = shift;
  $-[0]+$-[1];}
....
package TIMES;
our @ISA = ("Binary");
sub operator {
  my $self = shift;
  $[0]*$[1];}
```
....

Obsérvese que en las líneas 4 y 7 del código del plegado de nodos de operación se ha accedido directamente al dato en vez de usar el método para modificar el atributo, saltándonos lo que la buena programación orientada a objetos indica. La forma en la que esta escrito hace que, por ejemplo,  $\S$ [0]->{LEFT} sea modificado. Recuérdese que en Perl *los argumentos son alias de los parámetros*.

La subrutina reduce\_children es la encargada de crear el nuevo nodo con el resultado de operar los hijos izquierdo y derecho:

```
1 sub reduce_children {
2 my ($node) = 0;
3
4 my $value = $node->operator($node->LEFT->VAL, $node->RIGHT->VAL);
5 NUM->new(VAL => $value, TYPE => $PL::Tutu::int_type);
6 }
```
En la línea 4 se usa el método operator asociado con un nodo operación. Plegar una sentencia de impresión es plegar la expresión a imprimir:

```
sub PRINT::fold {
  $_[0]->{EXPRESSION}->fold;
}
```
Plegar una sentencia de asignación es plegar la parte derecha de la asignación:

```
sub ASSIGN::fold {
  $_[0]->{RIGHT}->fold;
}
```
de nuevo, hemos accedido a los campos en vez de usar los m´etodos.

Las restantes operaciones de plegado son triviales:

```
sub ID::fold { }
```
sub NUM::fold { }

sub STR::fold { }

Por último, para plegar todas las expresiones recorremos la lista de sentencias del programa y las plegamos una a una.

```
sub fold {
  my @statements = @{$tree->{STS}};
  for my $s (@statements) {
    $s->fold;
  }
}
```
#### 4.11.1. Práctica: Plegado de las Constantes

Complete su proyecto de compilador de Tutu con la fase de plegado de las constantes siguiendo la metodología explicada en los párrafos previos. Mejore la jerarquía de clases con una clase abstracta Operation que represente a los nodos que se corresponden con operaciones binarias. Defina el m´etodo abstracto operation en dicha clase. Un *m´etodo abstracto* es uno que, mas que proveer un servicio representa un servicio o categoría. La idea es que al definir un clase base abstracta se indica un conjunto de métodos que deberían estar definidos en todas las clases que heredan de la clase base abstracta. Es como una declaración de interfaz que indica la necesidad de definir su funcionalidad en las clases descendientes, pero que no se define en la clase base. Un método abstracto debe producir una excepci´on con el mensaje de error adecuado si no se ha redefinido en la clase desendiente.

Para ello use la clave abstract del módulo Class::MethodMaker. Consulte la documentación del módulo Class::MethodMaker. Consulte [?] para saber más sobre clases abstractas.

# 4.12. Patrones Árbol y Transformaciones Árbol

En la fase de optimización presentada en la sección [4.11](#page-317-0) transformabamos el programa en su representación intermedia, como un AAA decorado, para obtener otro AAA decorado.

Una transformación de un programa puede ser descrita como un conjunto de *reglas de transformación* o *esquema de traducción árbol* sobre el árbol abstracto que representa el programa.

Antes de seguir, es conveniente que repase los conceptos en la sección [4.9.1](#page-303-0) sobre lenguajes y gramáticas árbol.

En su forma mas sencilla, estas reglas de transformación vienen definidas por ternas  $(p, e, action)$ , donde la primera componente de la terna p es un *patrón árbol* que dice que árboles deben ser seleccionados. La segunda componente e dice cómo debe transformarse el árbol que casa con el patrón  $p$ . La acción *action* indica como deben computarse los atributos del árbol transformado a partir de los atributos del árbol que casa con el patrón  $p$ . Una forma de representar este esquema sería:

$$
p \Longrightarrow e \; \text{1 action } \}
$$

Por ejemplo:

 $PLUS(NUM_1, NUM_2) \Longrightarrow NUM_3$  { \$NUM\_3{VAL} = \$NUM\_1{VAL} + \$NUM\_2{VAL} }

cuyo significado es que dondequiera que haya un n´odo del AAA que case con el *patr´on de entrada* PLUS(NUM, NUM) deberá sustituirse el subárbol PLUS(NUM, NUM) por el subárbol NUM. Al igual que en los esquemas de traducción, enumeramos las apariciones de los símbolos, para distinguirlos en la parte semántica. La acción indica como deben recomputarse los atributos para el nuevo árbol: El atributo VAL del ´arbol resultante es la suma de los atributos VAL de los operandos en el ´arbol que ha casado. La transformación se repite hasta que se produce la *normalización del árbol*.

Las reglas de "casamiento" de árboles pueden ser mas complejas, haciendo alusión a propiedades de los atributos, por ejemplo

 $ASSIGN(LEFT VALUE, x)$  and { notlive(\$LEFTVALUE{VAL}) }  $\Rightarrow NIL$ 

indica que se pueden eliminar aquellos árboles de tipo asignación en los cuáles la variable asociada con el nodo  $LEFTVALU E$  no se usa posteriormente.

Otros ejemplos con variables  $S_1$  y  $S_2$ :

$$
IFELSE(NUM, S_1, S_2) \text{ and } {\text{SWUM{VAL}}} := 0 \quad } \implies S_1
$$
  

$$
IFELSE(NUM, S_1, S_2) \text{ and } {\text{SWUM{VAL}}} = 0 \quad } \implies S_2
$$

Observe que en el patrón de entrada  $ASSIGN(LEFT VALUE, x)$  aparece un "comodín": la variable-árbol x, que hace que el árbol patrón  $ASSIGN(LEFT VALUE, x)$  case con cualquier árbol de asignación, independientemente de la forma que tenga su subárbol derecho.

Las siguientes definiciones formalizan una aproximación simplificada al significado de los conceptos *patrones ´arbol* y *casamiento de ´arboles*.

**Definición 4.12.1.** *Sea* ( $\Sigma$ ,  $\rho$ ) *un alfabeto con función de aridad y un conjunto (puede ser infinito) de variables*  $V = \{x_1, x_2, \ldots\}$ *. Las variables tienen aridad cero:* 

$$
\rho(x) = 0 \,\,\forall x \in V.
$$

*Un elemento de*  $B(V \cup \Sigma)$  *se denomina* patrón *sobre*  $\Sigma$ *.* 

**Definición 4.12.2.** *Se dice que un patrón es un* patrón lineal *si ninguna variable se repite.* 

**Definición 4.12.3.** *Se dice que un patrón es de tipo*  $(x_1, \ldots, x_k)$  *si las variables que aparecen en el* patrón leidas de izquierda a derecha en el árbol son  $x_1, \ldots x_k$ .

Ejemplo 4.12.1. *Sea*  $\Sigma = \{A, CONS, NIL\}$  *con*  $\rho(A) = \rho(NIL) = 0, \rho(CONS) = 2$  *y sea*  $V = \{x\}.$ *Los siguientes ´arboles son ejemplos de patrones sobre* Σ*:*

 $\{x, CONS(A, x), CONS(A, CONS(x, NIL)), \ldots\}$ 

 $E$ l patrón  $CONS(x, CONS(x, NIL))$  *es un ejemplo de patrón no lineal. La idea es que un patrón lineal como ´este "fuerza" a que los ´arboles* t *que casen con el patr´on deben tener iguales los dos correspondientes sub´arboles* t/1 *y* t/2. 1 *situados en las posiciones de las variables* [1](#page-321-0)

Ejercicio 4.12.1. *Dado la gramática árbol:* 

$$
S \to S_1(a, S, b)
$$
  

$$
S \to S_2(NIL)
$$

<span id="page-321-0"></span> $1$ Repase la notación de Dewey introducida en la definición [4.9.6](#page-305-0)

*la cu´al genera los ´arboles concretos para la gram´atica*

 $S \to aSb \mid \epsilon$ 

 $i<sub>i</sub>Es S<sub>1</sub>(a, X(NIL), b)$  *un patrón árbol sobre el conjunto de variables*  $\{X, Y\}$ ?  $i<sub>i</sub>Lo$  *es*  $S<sub>1</sub>(X, Y, a)$ ?  $i<sub>i</sub>Es$  $S_1(X, Y, Y)$  *un patrón árbol?* 

Ejemplo 4.12.2. *Ejemplos de patrones para el AAA definido en el ejemplo [4.9.2](#page-303-1) para el lenguaje Tutu son:*

$$
x, y, PLUS(x, y), ASSIGN(x, TIMES(y, ID)), PRINT(y)...
$$

*considerando el conjunto de variables*  $V = \{x, y\}$ *. El patrón* ASSIGN(x, TIMES(y, ID)) *es del tipo* (x, y)*.*

**Definición 4.12.4.** *Una* sustitución *es una aplicación*  $\theta$  *que asigna variables a patrones*  $\theta : V \rightarrow$  $B(V \cup \Sigma)$ .

*Tal funci´on puede ser naturalmente extendida de las variables a los ´arboles: los nodos (hoja) etiquetados con dichas variables son sustituidos por los correspondientes sub´arboles.*

$$
\theta : B(V \cup \Sigma) \to B(V \cup \Sigma)
$$
  

$$
t\theta = \begin{cases} x\theta & \text{si } t = x \in V \\ a(t_1\theta, \dots, t_k\theta) & \text{si } t = a(t_1, \dots, t_k) \end{cases}
$$

 $Obsérvese que, al revés de lo que es costumbre, la aplicación de la sustitución  $\theta$  al partón se escribe$ *por detr´as:* tθ*.*

*También se escribe*  $t\theta = t\{x_1/x_1\theta, \ldots x_k/x_k\theta\}$  *si las variables que aparecen en t de izquierda a*  $derecha son x<sub>1</sub>, ... x<sub>k</sub>.$ 

**Ejemplo 4.12.3.** *Si aplicamos la sustitución*  $\theta = \{x/A, y/CONS(A, NIL)\}\$ al patrón  $CONS(x, y)$ *obtenemos el ´arbol* CONS(A, CONS(A, N IL))*. En efecto:*

$$
CONS(x, y) \theta = CONS(x\theta, y\theta) = CONS(A, CONS(A, NIL))
$$

**Ejemplo 4.12.4.** *Si aplicamos la sustitución*  $\theta = \{x/PLUS(NUM,x), y/TIMES(ID,NUM)\}\$ al  $\textit{patrón} \; PLUS(x, y) \; \textit{obtenemos} \; \textit{el} \; \textit{arbol} \; PLUS(PLUS(NUM, x), TIMES(ID, NUM))$ :

$$
PLUS(x, y)\theta = PLUS(x\theta, y\theta) = PLUS(PLUS(NUM, x), TIMES(ID, NUM))
$$

**Definición 4.12.5.** *Se dice que un patrón*  $\tau \in B(V \cup \Sigma)$  *con variables*  $x_1, \ldots, x_k$  casa con un árbol  $t \in B(\Sigma)$  *si existe una sustitución de*  $\tau$  *que produce* t, esto es, si existen  $t_1, \ldots, t_k \in B(\Sigma)$  tales que  $t = \tau \{x_1/t_1, \ldots x_k/t_k\}$ . También se dice que  $\tau$  casa con la sustitución  $\{x_1/t_1, \ldots x_k/t_k\}$ .

**Ejemplo 4.12.5.** *El patrón*  $\tau = CONS(x, NIL)$  *casa con el árbol*  $t = CONS(CONS(A, NIL), NIL)$ *y* con el subárbol t. 1*. Las respectivas sustituciones son*  $\{x/CONS(A, NIL)\}\,$  *y* t.  $1\{x/A\}$ .

$$
t = \tau \{x/CONS(A, NIL)\}
$$
  

$$
t. 1 = \tau \{x/A\}
$$

Ejercicio 4.12.2. *Sea*  $\tau = PLUS(x, y)$   $y$   $t = TIMES(PLUS(NUM, NUM), TIMES(ID, ID)).$ *Calcule los subárboles*  $t'$  *de*  $t$  *y las sustituciones*  $\{x/t_1, y/t_2\}$  *que hacen que*  $\tau$  *case con*  $t'$ *.* 

*Por ejemplo es obvio que para el árbol raíz*  $t/\epsilon$  *no existe sustitución posible:* 

 $t = TIMES(PLUS(NUM, NUM), TIMES(ID, ID)) = \tau \{x/t_1, y/t_2\} = PLUS(x, y)\{x/t_1, y/t_2\}$ *ya que un término con raíz* T IMES *nunca podrá ser igual a un término con raíz* PLUS.

El problema aquí es equivalente al de las expresiones regulares en el caso de los lenguajes lineales. En aquellos, los autómatas finitos nos proveen con un mecanismo para reconocer si una determinada cadena "casa"' o no con la expresión regular. Existe un concepto análogo, el de *autómata árbol* que resuelve el problema del "casamiento" de patrones árbol. Al igual que el concepto de autómata permite la construcción de software para la búsqueda de cadenas y su posterior modificación, el concepto de autómata árbol permite la construcción de software para la búsqueda de los subárboles que casan con un patrón árbol dado.

Estamos ahora en condiciones de plantear una segunda aproximación al problema de la optimización independiente de la máquina utilizando una subrutina que busque por aquellos árboles que queremos optimizar (en el caso del plegado los árboles de tipo operación) y los transforme adecuadamente.

La función match\_and\_transform\_list recibe una lista de árboles los cuales recorre sometiéndolos a las transformaciones especificadas. La llamada para producir el plegado sería:

```
Tree::Transform::match_and_transform_list(
  NODES => $tree->{STS}, # lista de sentencias
  PATTERN \Rightarrow sub {
     $_[0]->is_operation and $_[0]->LEFT->isa("NUM")
     and $_[0]->RIGHT->isa("NUM")
  },
  ACTION => sub {
    $_[0] = Machine::Independent::Optimization::reduce_children($_[0])
  }
);
```
Adem´as de la lista de nodos le pasamos como argumentos una referencia a la subrutina encargada de reconocer los patrónes árbol (clave PATTERN) y una referencia a la subrutina que describe la acción que se ejecutar´a (clave ACTION) sobre el ´arbol que ha casado. Ambas subrutinas asumen que el primer argumento que se les pasa es la referencia a la raíz del árbol que está siendo explorado.

Los m´etodos *isa*, *can* y *VERSION* son proporcionados por una clase especial denominada clase UNIVERSAL, de la cual implícitamente hereda toda clase. El método isa nos permite saber si una clase hereda de otra.

La subrutina match\_and\_transform\_list recibe los argumentos y da valores por defecto a los mismos en el caso de que no hayan sido establecidos. Finalmente, llama a match\_and\_transform sobre cada uno de los nodos "sentencia" del programa.

```
sub match_and_transform_list {
  my \%arg = \mathbb{Q}_;
  my @statements = @{$arg{NODES}} or
   Error::fatal("Internal error. match_and_transform_list ".
   "espera una lista anónima de nodos");
  local $pattern = ($arg{PATHERN} or sub { 1 }local @pattern_args = @{$arg{PATTERN_ARGS}} if defined $arg{PATTERN_ARGS};
  local $action = ($arg{ACTION} or sub { print ref($[0]), "\\n" });local @action_args = @{$arg{ACTION_ARGS}} if defined $arg{ACTION_ARGS};
  for (@statements) {
    match_and_transform($_);
  }
}
```
La subrutina match\_and\_transform utiliza el método can para comprobar que el nodo actual dispone de un método para calcular la lista con los hijos del nodo. Una vez transformados los subárboles del nodo actual procede a comprobar que el nodo casa con el patrón y si es el caso le aplica la acción definida:
```
package Tree::Transform;
our $pattern;
our @pattern_args;
our $action;
our @action_args;
our @statements;
sub match_and_transform {
  my $node = $_[0] or Error::fatal("Error interno. match_and_transform necesita un nodo");
  Error::fatal("Error interno. El nodo de la clase",ref($node),
               " no dispone de método 'children'") unless $node->can("children");
  my %children = $node->children;
  for my $k (keys %children) {
    $node->{$k} = match_and_transform($children{$k});
  }
  if ($pattern->($node, @pattern_args)) {
    $action->( $node, @action_args);
  }
  return $node;
}
```
Recordemos el esquema de herencia que presentamos en la sección anterior. Las clases Leaf y Binary proveen versiones del método children. Teníamos:

```
package Node;
```

```
sub is_operation {
  my $node = shift;
  return ref($node) = \frac{\pi}{2} /^(TIMES)|(PLUS)$/;
}
package Leaf; # hoja del AAA
our @ISA = ("Node");
sub children {
  return ();
}
package Binary;
our @ISA = ("Node");
sub children {
  my $self = shift;
  return (LEFT => $self->{LEFT}, RIGHT => $self->{RIGHT});
}
Los objetos de la clase Leaf tienen acceso al método is_operation.
```
Las clases PLUS y TIMES heredan de la clase BINARY:

```
package PLUS;
our @ISA = ("Binary");
```

```
sub operator {
  my $self = shift;
  $_[0]+$_[1];
}
....
package TIMES;
our @ISA = ("Binary");
sub operator {
  my $self = shift;
  $[0]*$[1];}
....
```
La subrutina reduce\_children introducida en la sección [4.11](#page-317-0) es la encargada de crear el nuevo nodo con el resultado de operar los hijos izquierdo y derecho:

```
1 sub reduce_children {
2 my (\text{pnode}) = 0;
3
4 my $value = $node->operator($node->LEFT->VAL, $node->RIGHT->VAL);
5 NUM->new(VAL => $value, TYPE => $PL::Tutu::int_type);
6 }
```
En la línea 4 se usa el método operator asociado con un nodo operación.

#### 4.12.1. Práctica: Casando y Transformando Árboles

Complete su proyecto para el compilador de Tutu completando las subrutinas match\_and\_transform tal y como se explicó en la sección [4.12.](#page-320-0)

Ademas del plegado de constantes use las nuevas subrutinas para aplicar simultáneamente las siguientes transformaciones algebraicas:

 $PLUS(NUM, x) \rightarrow \{$  \$NUM{VAL} == 0 }  $\implies x$  $PLUS(x, NUM)$   $\wedge$  { \$NUM{VAL} == 0 }  $\implies$  x  $TIMES(NUM, x) \rightarrow \{$  \$NUM{VAL} == 1 }  $\implies x$  $TIMES(x, NUM) \rightarrow \{$  \$NUM{VAL} == 1 }  $\implies x$ 

1. Dado un programa como

int a;  $a = a * 4 * 5$ ;

¿Ser´a plegado el 4 \* 5? Sin embargo si que se pliega si el programa es de la forma:

int a;  $a = a * (4 * 5)$ ;

No intente en esta práctica que programas como el primero o como 4\*a\*5\*b sean plegados. Para lograrlo sería necesario introducir transformaciones adicionales y esto no se requiere en esta práctica.

- 2. ¿Existe un orden óptimo en el que ejecutar las transformaciones?
- 3. Ponga un ejemplo en el que sea beneficioso ejecutar el plegado primero.
- 4. Ponga otro ejemplo en el que sea beneficioso ejecutar el plegado después.
- <span id="page-326-0"></span>5. ¿Es necesario aplicar las transformaciones reiteradamente?
- 6. ¿Cuál es la condición de parada?
- 7. Como es habitual la pregunta [6](#page-326-0) tiene una respuesta TIMTOWTDI: una posibilidad la da el m´odulo [Data::Compare](http://search.cpan.org/~dcantrell/Data-Compare-0.13/lib/Data/Compare.pm) el cual puede obtenerse desde CPAN y que permite comparar estructuras de datos, pero existe una solución mas sencilla. ¿Cuál?

#### 4.13. Asignación de Direcciones

Esta suele ser considerada la primera de las fases de síntesis. Las anteriores lo eran de análisis. La fase de análisis es una transformación texto fuente  $\rightarrow$  arbol, mientras que la fase síntesis es una transformación inversa  $arbol \rightarrow texto$  objeto que produce una "linealización" del árbol. En general, se ubican en la fase de s´ıntesis todas las tareas que dependan del lenguaje objeto.

La asignación de direcciones depende de la máquina objetivo en cuanto conlleva consideraciones sobre la longitud de palabra, las unidades de memoria direccionables, la compactación de objetos peque˜nos (por ejemplo, valores l´ogicos), el alineamiento a fronteras de palabra, etc.

En nuestro caso debemos distinguir entre las cadenas y las variables enteras.

Las constantes literales (como "hola") se almacenan concatenadas en orden de aparición textual. Una variable de tipo cadena ocupa dos palabras, una dando su dirección y otra dando su longitud.

```
sub factor() {
  my ($e, $id, $str, $num);
  if ($lookahead eq 'NUM') { ... }
  elsif ($lookahead eq 'ID') { ... }
  elsif ($lookahead eq 'STR') {
    $str = $value;my ($offset, $length) = Address::Assignment::str($str);
    match('STR');
    return STR->new(OFFSET => $offset, LENGTH => $length, TYPE => $string_type);
  }
  elsif ($lookahead eq '(') { ... }
  else { Error::fatal("Se esperaba (, NUM o ID"); }
}
```
El código de la subrutina Address::Assignment::str es:

```
sub str {
  my $str = shift;
  my $len = length($str);
  my $offset = length($data);
  $data := $str;return ($offset, $len);
}
```
Una posible mejora es la que se describe en el punto [2](#page-327-0) de la práctica [4.13.1.](#page-327-1)

Hemos supuesto que las variables enteras y las referencias ocupan una palabra. Cada vez que una variable es declarada, se le computa su dirección relativa:

```
# declaration -> type idlist
# type -> INT | STRING
sub declaration() {
 my ($t, $decl, @il);
  if (($lookahead eq 'INT') or ($lookahead eq 'STRING')) {
    It = ktype(); Qil = kidlist();&Semantic::Analysis::set_types($t, @il);
    &Address::Assignment::compute_address($t, @il);
    $decl = [$t, \@il];
   return bless $decl, 'DECL';
  }
  else { Error::fatal('Se esperaba un tipo'); }
}
```
Se usa una variable \$global\_address para llevar la cuenta de la última dirección utilizada y se introduce un atributo ADDRESS en la tabla de símbolos:

```
sub compute_address {
  my $type = shift;
  my \mathbb{Q}id_list = \mathbb{Q}_;
  for my $i (@id_list) {
    $symbol_table{$i}->{ADDRESS} = $global_address;
    $global_address += $type->LENGTH;
  }
}
```
Por último situamos todas las cadenas después de las variables del programa fuente:

```
...
##### En compile, despues de haber calculado las direcciones
Tree::Transform::match_and_transform_list(
  NODES => $tree->{STS},
  PATTERN \Rightarrow sub {
    $[0]-\frac{\text{isa}(\text{STR'})}{\text{S}}},
  ACTION => sub { \{ [0] ->{OFFSET} += $global_address; }
);
```
Esta aproximación es bastante simplista en cuanto que usa una palabra por carácter. El punto [3](#page-328-0) de la práctica [4.13.1](#page-327-1) propone una mejora.

#### <span id="page-327-1"></span>4.13.1. Práctica: Cálculo de las Direcciones

Modifique el cálculo de las direcciones para la gramática de Tutu extendida con sentencias com-puestas que fué presentada en la sección [4.10.2.](#page-316-0)

- 1. Resuelva el problema de calcular las direcciones de las variables declaradas en los bloques. La memoria ocupada por dichas variables se libera al terminar el bloque. Por tanto la variable \$global\_address disminuye al final de cada bloque.
- <span id="page-327-0"></span>2. En el código de la subrutina Address::Assignment::str

```
sub str {
  my $str = shift;my $len = length($str);
  my $offset = length($data);
  $data := $str;return ($offset, $len);
}
```
no se comprueba si la cadena  $\frac{1}{2}$  está en  $\frac{1}{2}$ data. Es natural que si ya está no la insertemos de nuevo. Introduzca esa mejora. Para ello use la función pos, la cual devuelve el desplazamiento en \$data donde quedó la última búsqueda \$data =~ m/regexp/g. El siguiente ejemplo con el depurador le muestra como trabaja. Escriba perldoc -f pos para obtener mas información sobre la función pos. Vea un ejemplo de uso:

```
DB<1> $str = "world"
# 012345678901234567890123456789012
DB<2> $data = "hello worldjust another statement"
DB<3> sres = sdata = m{sstr}gDB<4> x pos($data) # la siguiente busqueda comienza en la 11
0 11
DB < 5 $s = "hello"DB<6> s = \delta d = \pi \{s s\}gDB<7> x pos($data) # No hay "hello" despues de world en $data
0 undef
DB<8> s = \delta data = m{s = f # Repetimos ...
DB<9> x pos($data)
0 11
DB<10> pos($data) = 0 # Podemos reiniciar pos!
DB<11> sres = $data = m$s}}gDB<12> x pos($data) # Ahora si se encuentra "hello"
0 5
```
<span id="page-328-0"></span>3. Empaquete las cadenas asumiendo que cada carácter ocupa un octeto o byte. Una posible solución al problema de alineamiento que se produce es rellenar con ceros los bytes que faltan hasta completar la última palabra ocupada por la cadena. Por ejemplo, si la longitud de palabra de la máquina objeto es de 4 bytes, la palabra *procesador* se cargaría asi:

0 | 1 | 2 0 1 2 3 | 4 5 6 7 | 8 9 10 11 p r o c | e s a d | o r \0 \0

Existen dos posibles formas de hacer esta empaquetado. Por ejemplo, si tenemos las cadenas lucas y pedro las podemos introducir en la cadena \$data asi:

0 | 1 | 2 | 3 0 1 2 3 | 4 5 6 7 | 8 9 10 11 | 12 13 14 15 l u c a | s \0 \0 \0 | p e d r | o \0 \0 \0

o bien:

0 | 1 | 2 0 1 2 3 | 4 5 6 7 | 8 9 10 11 l u c a | s p e d | r o \0 \0 La segunda forma aunque compacta más tiene la desventaja de hacer luego mas lento el código para el direccionamiento de las cadenas, ya que no empiezan en frontera de palabra. Utilice el primer modo.

Observe que este empaquetado introduce un efecto en lo que se considera un éxito en la búsqueda de una cadena \$str en \$data. ¿Que ocurre si \$str aparece en \$data como subcadena de una cadena previamente empaquetada ocupando una posición que no es frontera de palabra?

Cuando rellene con  $\lozenge$ la cadena use el operador x (letra equis) para multiplicar número por cadena:

```
DB<1> x = "hola"x4DB<2> p $x
holaholaholahola
```
esto le evitará escribir un bucle.

4. Mantega atributos distintos en el nodo STR para el desplazamiento y longitud de \$str en \$data (en caracteres) y su dirección y tamaño final en memoria (en palabras).

## <span id="page-329-0"></span>4.14. Generación de Código: Máquina Pila

El generador de código emite el código para el lenguaje objeto, utilizando las direcciones calculadas en la fase anterior. Hemos simplificado esta fase considerando una máquina orientada a pila: una memoria de pila en la que se computan las expresiones, un segmento de datos en el que se guardan las variables y un segmento para guardar las cadenas. La estrategia utilizada es similar a la que vimos en el plegado de las constantes. Definimos un método para la traducción de cada clase de nodo del AAA. Entonces, para traducir el programa basta con llamar al correspondiente método:

```
$tree = Syntax::Analysis::parser;
... # otras fases
########code generation
local $target = ""; # target code
$tree->translate;
...
```
en la cadena \$target dejamos el código emitido. Cada método visita los hijos, traduciéndolos y añadiendo el código que fuera necesario para la traducción del nodo.

```
sub PROGRAM::translate {
  my $tree = shift;
  $target .= "DATA ". $data."\n" if $data;
  $tree->STS->translate;
}
```
Traducir la lista de sentencias es concatenar la traducción de cada una de las sentencias en la lista:

```
sub STATEMENTS::translate {
  my $statements = shift;
  my @statements = @{$statements};
  for my $s (@statements) {
    $s->translate;
  }
}
```
Si suponemos que disponemos en el ensamblador de nuestra máquina objeto de instrucciones PRINT\_INT y PRINT\_STR que imprimen el contenido de la expresión que esta en la cima de la pila, la traducción será:

```
sub PRINT::translate {
  my $self = shift;
  $self->EXPRESSION->translate;
  if ($self->EXPRESSION->TYPE == $int_type) { emit "PRINT_INT\n';\}else {emit "PRINT_STR\n"; }
}
```
Asi, si la sentencia era P c, donde c es del tipo cadena, se debería eventualmente llamar al método de traducción del identificador:

```
sub ID::translate {
  my $self = shift;my $id = $self->VAL;
  my $type = Semantic::Analysis::get_type($id);
  if ($type == $int_type) {
    emit "LOAD ".$symbol_table{$id}->{ADDRESS}."\n";
  }
  else {
    emit "LOAD_STRING ".$symbol_table{$id}->{ADDRESS}."\n";
  }
}
```
la función emit simplemente concatena el código producido a la salida:

```
sub emit { $target .= shift; }
```
Para la traducción de una sentencia de asignación supondremos de la existencia de isntrucciones STORE\_INT y STORE\_STRING. La instrucción STORE\_STRING asume que en la cima de la pila están la dirección y la cadena a almacenar.

```
sub ASSIGN::translate {
  my $self = shift;
  $self->RIGHT->translate;
  my $id = $self->LEFT;
  $id->translate;
  my $type = Semantic::Analysis::get_type($id->VAL);
  if $type == $int_type) {
    emit "STORE_INT\n";
  }
  else {
    emit "STORE_STRING\n";
  }
}
```
Si se está traduciendo una sentencia como  $a =$  "hola", se acabará llamando al método de traducción asociado con la clase STR el cual actúa empujando la dirección y la longitud de la cadena en la pila:

```
sub STR::translate {
  my $self = shift;
  emit "PUSHSTR ".$self->OFFSET." ".$self->LENGTH."\n";
}
Así la traducción de este fuente:
$ cat test06.tutu
string a;
a = "hola";p a
   es:
$ ./main.pl test06.tutu test06.ok
$ cat test06.ok
DATA 2, hola
PUSHSTR 2 4
PUSHADDR 0
STORE_STRING
LOAD_STRING 0
PRINT_STR
   El resto de los métodos de traducción es similar:
```

```
sub LEFTVALUE::translate {
  my $id = shift -YAL;emit "PUSHADDR ".$symbol_table{$id}->{ADDRESS}."\n";
}
sub NUM::translate {
  my $self = shift;
  emit "PUSH ".$self->VAL."\n";
}
sub PLUS::translate {
 my $self = shift;
  $self->LEFT->translate;
  $self->RIGHT->translate;
  emit "PLUS\n";
}
sub TIMES::translate {
  my $self = shift;
  $self->LEFT->translate;
  $self->RIGHT->translate;
  emit "MULT\n";
}
```
Veamos un ejemplo. Dado el código fuente:

```
$ cat test02.tutu
int a,b; string c;
a = 2+3; b = 3*4; c = "hola"; p c;
c = "mundo"; p c; p 9+2; p a+1; p b+1el código generado es:
$ ./main.pl test02.tutu test02.ok
$ cat test02.ok
DATA 4, holamundo
PUSH 5
PUSHADDR 0
STORE_INT
PUSH 12
PUSHADDR 1
STORE_INT
PUSHSTR 4 4
PUSHADDR 2
STORE_STRING
LOAD_STRING 2
PRINT_STR
PUSHSTR 8 5
PUSHADDR 2
STORE_STRING
LOAD_STRING 2
PRINT_STR
PUSH 11
PRINT_INT
LOAD 0
INC
PRINT_INT
LOAD 1
INC
PRINT_INT
```
#### 4.15. Generación de Código: Máquina Basada en Registros

La máquina orientada a pila para la que generamos código en la sección [4.14](#page-329-0) es un ejemplo de la clase de máquinas que es usada por la mayoría de los lenguajes interpretados: Perl, Python; java, etc.

En esta sección introduciremos una máquina basada en registros. Suponemos que la máquina tiene k registros  $R_0 \ldots R_{k-1}$ . Las instrucciones toman dos argumentos, dejando el resultado en el primer argumento. Son las siguientes:

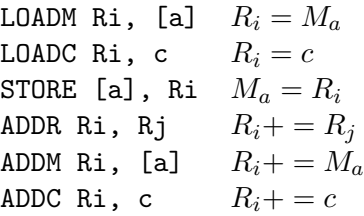

. . . . . .

El problema es generar el código con el menor número de instrucciones posible, teniendo en cuenta la limitación existente de registros.

Supongamos que queremos traducir un subárbol  $OP(t_1, t_2)$  y que la traducción del subárbol  $t_1$ requiere  $r_1$  registros y que la traducción de  $t_2$  requiere  $r_2$  registros, con  $r_1 < r_2 \leq k$ . Si realizamos

primero la evaluación de  $t_1$ , debemos dejar el resultado en un registro que no podrá ser utilizado en la evaluación de  $t_2$ . Si  $r_2 = k$ , la evaluación de  $t_2$  podría dar lugar a la necesidad de recurrir a almacenamiento temporal. Esta situación no se da si evaluamos primero  $t_2$ . En tal caso, dado que hay un registro en el que se guarda el resultado de  $t_2$ , quedan libres al menos  $r_2$  − 1 registros. Como  $r_2 - 1 \geq r_1$  se sigue que tenemos suficientes registros para traducir  $t_1$ . Como regla general es mejor evaluar primero el subárbol que mayores requerimientos de registros tiene.

La siguiente cuestión es como calcular los requerimientos en registros de una expresión dada. No consideraremos en esta fase límites en el número de registros disponibles. Obsérvese que si los requerimientos para los subárboles son distintos,  $r_1 \neq r_2$  la traducción puede realizarse usando el máximo de ambos máx $\{r_1, r_2\}$  siguiendo la estrategia de traducir primero el que mayores requerimentos tenga. Si son iguales entonces se necesitan  $r_1 + 1$  registros ya que es necesario un registro para guardar el resultado de la primera traducción.

Nótese que, como el juego de instrucciones para un operando puede tener como segundo argumento una dirección de memoria, los "segundos operandos" no necesitan registro. Por ejemplo, el árbol  $PLUS(a, b)$  se traduce por

LOADM R0, a PLUSM R0, b

Asi b no requiere registro, mientras que a si lo requiere. Por tanto, las hojas izquierdas requieren de registro mientras que las hojas derechas no.

Si t es un nodo de la forma  $OP(t_1, t_2)$  el número de registros  $r_t$  requeridos por t viene dado por la fórmula:

$$
r_t = \begin{cases} \n\max\{r_1, r_2\} & \text{si } r_1 \neq r_2 \\ \nr_1 + 1 & \text{si } r_1 = r_2 \n\end{cases}
$$

Dotaremos a cada nodo del AST de un método required\_registers que computa la demanda en registros de dicho nodo. Lo que haremos es introducir en la clase Operation de la cual heredan las operaciones binarias el correspondiente método required\_registers:

```
package Operation;
our @ISA = ("Binary");
sub required_registers {
  my $self = shift;
  my $rl = $self->LEFT->required_registers('LEFT');
  my $rr = $self->RIGHT->required_registers('RIGHT');
  $self->{REQ\_REG} = ($r1 == $rr)? $r1+1: Aux::max($r1, $rr);return $self->REQ_REG;
}
```
El segundo argumento que recibe required\_registers es su posición (izquierda o derecha) entre los hijos de su padre. dicha información no es usada en los nodos binarios. Su necesidad queda clara cuando se considera el cómputo del número de registros requeridos por las hojas.

El cómputo en las hojas corre a cargo del correspondiente método en la clase Value. Los nodos de tipo número (clase NUM), cadena (clase STR) y variable (clase ID) heredan de la clase Value.

```
package Value;
our @ISA = ("Leaf");
sub required_registers {
  my $self = shift;
```

```
my $position = shift;
$self->{REQ\_REG} = ($position eq 'LEFT') ? 1 : 0;return $self->REQ_REG;
```

```
}
```
El atributo REQ\_REG se computa para cada una de las sentencias del programa:

#### package STATEMENTS;

```
sub required_registers {
  my $self = shift;
  my @sts = @{$self};
  for (@sts) {
    $_->required_registers;
  }
}
```
Por supuesto los nodos ASSIGN y PRINT poseen sus propios métodos required\_registers.

Una vez computados los requerimientos en registros de cada nódo, la generación de código para un nodo gestiona la asignación de registros usando una cola en la que se guardan los registros disponibles. Se siguen básicamente dos reglas para la traducción de un nodo Operation:

- 1. Realizar primero la traducción del hijo con mayores requerimientos y luego el otro
- 2. El resultado queda siempre en el registro que ocupa la primera posición en la cola

Hay cuatro casos a considerar: el primero es que el operando derecho sea una hoja. La generación de código para este caso es:

```
package Operation;
our @ISA = ("Binary");
...
sub gen_code {
  my $self = shift;
  if ($self->RIGHT->isa('Leaf')) {
    my $right = $self->RIGHT;
    my a = \frac{\text{tript}}{\text{right}}my frightoperand = $right->gen_operand; # valor o direcciónmy $key = $right->key; # M, C, etc.
    $self->LEFT->gen_code;
    Aux::emit($self->nemonic."$key $RSTACK[0], $rightoperand # $a\n");
  }
  ...
}
```
La generación del nemónico se basa en tres métodos:

El método nemonic devuelve el nemónico asociado con el nodo. Por ejemplo, para la clase TIMES el código es:

```
sub nemonic {
 return "MULT";
}
```
- El método key devuelve el sufijo que hay que añadir para completar el nemónico, en términos de como sea el operando: C para los n´umeros, M para los identificadores, etc.
- El método gen\_operand genera el operando. Así para las clases número e identificador su código es:

```
package NUM;
...
sub gen_operand {
 my $self = shift;
  return $self->VAL;
}
                            package ID;
                            ...
                            sub gen_operand {
                              my $self = shift;
                              return $symbol_table{$self->VAL}->{ADDRESS},
                            }
```
El resto del código distingue tres casos, según sean  $r_1$ ,  $r_2$  y el número de registros disponibles. Los dos primeros casos desglosan la posibilidad de que uno de los dos subárboles pueda realizarse con el número de registros disponible  $(\min\{r_1, r_2\} < k)$ . El tercer caso corresponde a que se necesiten temporales:  $\min\{r_1, r_2\} \geq k$ .

```
1 ...
2 if ($self->RIGHT->isa('Leaf')) { ... }
3 else { # Hijo derecho no es una hoja
4 my ($t1, $t2) = ($self->LEFT, $self->RIGHT);
5 my ($r1, $r2) = ($t1->REQ_REG, $t2->REQ_REG);
6
7 if ($r1 < Aux::min($r2, $NUM_REG)) {
8 $t2->gen_code;
9 my $R = shift @RSTACK;
10 $t1->gen_code;
11 Aux::emit($self->nemonic."R $RSTACK[0], $R\n");
12 push @RSTACK, $R;
13 }
14 ...
15 }
```
En este caso debemos realizar primero la traducción del hijo derecho. Salvando su resultado en \$R. El registro es retirado de la cola y traducimos el lado izquierdo. El resultado ha quedado en el primer registro de la cola. Emitimos la operación, añadiendo el sufijo R, ya que se trata de una operación entre registros y posteriormente devolvemos el registro a la cola.

Ejercicio 4.15.1. *Responda a las siguientes preguntas:*

*1. Si en el c´odigo anterior sustituimos la l´ınea 12*

push @RSTACK, \$R

*por*

unshift @RSTACK, \$R

*¿Seguir´ıa funcionando el c´odigo?*

*2. ¿Podemos asegurar en este subcaso que el c´odigo generado para* \$t2 *(l´ınea 8) se ha realizado integramente en los registros?*

Los otros dos casos tienen similar tratamiento:

```
if ($self->RIGHT->isa('Leaf')) { ... }
  else { ...
    if ($r1 < Aux::min($r2, $NUM_REG)) { ... }
    elsif ((\$r1 \geq \$r2) and (\$r2 < \$NUM\_REG)) {
      $t1->gen_code;
      my $R = shift @RSTACK;
      $t2->gen_code;
      Aux::emit($self->nemonic."R $R, $RSTACK[0]\n");
      unshift @RSTACK, $R;
    }
    elsif ((\text{$r1 > = $NUM\_REG}) and (\text{$r2 > = $NUM\_REG}) {
      $t2->gen_code;
      Aux::emit("STORE $T, $RSTACK[0]\n");
      $T++;$t1->gen_code;
      T--;Aux::emit($self->nemonic."M $RSTACK[0], $T\n");
    }
  }
}
```
Antes de comenzar a generar el código, la variable \$T debe ser inicializada a un valor apropiado, de manera que se usen direcciones no ocupadas por los datos. Por ejemplo:

#### local \$T = \$final\_global\_address+length(\$data);

El método gen\_code sólo debería ser llamado sobre una hoja si se trata de una hoja izquierda (en cuyo caso el número de registros requeridos es uno):

```
package Value;
our @ISA = ("Leaf");
...
sub gen_code {
  my $self = shift;
  my a = \text{self}-\text{VAL};
  if ($self->REQ_REG == 1) {
    if (ref($self) eq "NUM") { Aux::emit("LOADC $RSTACK[0], $a\n"); }
    else {
      my $address = $symbol_table{$a}->{ADDRESS};
      Aux::emit("LOADM $RSTACK[0], $address # $a\n");
    }
  }
  else {
    croak("gen_code visita hoja izquierda con REQ_REG = ".$self->REQ_REG);
  }
}
```
La pila de registros es inicializada al número de registros disponibles:

```
use constant LAST_REG => 1;
our @RSTACK = map "R$_", 0..LAST_REG; # Registros disponibles
```
Ejercicio 4.15.2. *Responda a las siguientes preguntas:*

- *¿Cuáles son los requerimientos de registros para un nodo de la clase ASSIGN?*
- $\bullet$  *¿Cuáles son los requerimientos de registros para un nodo de la clase PRINT*?
- *¿Se puede lograr la funcionalidad proveída por el método* required\_registers *usando* match\_and\_transform*?*

*¿Ser´ıa necesario introducir modificaciones en* match\_and\_transform*? Si es as´ı, ¿Cu´ales?.*

#### 4.15.1. Práctica: Generación de Código

- 1. Complete la generación de código para la máquina basada en registros. Recuerde que debe escribir el método required\_registers para las diferentes clases Value, Operation, ASSIGN, PRINT, STATEMENTS, etc. Asi mismo deberá escribir el método gen\_code para las diversas clases: Value, Operation, ASSIGN, PRINT, STATEMENTS, etc. Recuerde que los temporales usados durante la generación de código deben ubicarse en una zona que no esté en uso.
- 2. En la sección anterior no se consideraba la generación de código para las cadenas. Amplíe y/o modifique el juego de instrucciones como considere conveniente. El siguiente ejemplo de traducción sugiere como puede ser la generación de código para las cadenas:

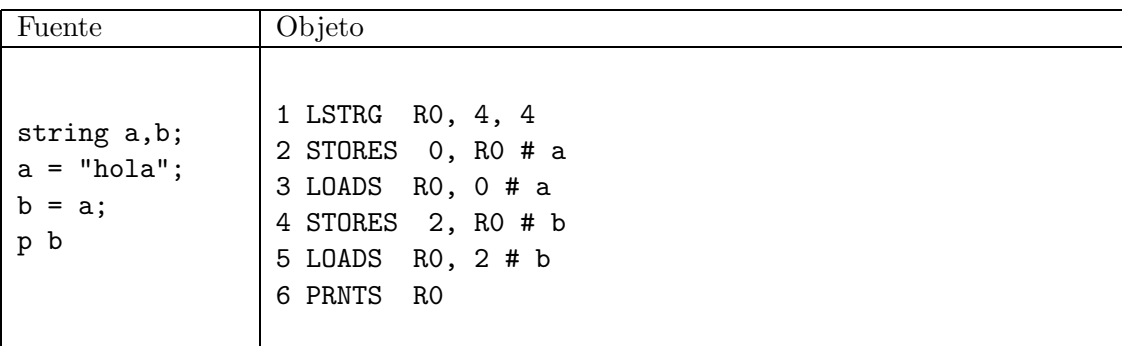

Asuma que los registros pueden contener dos direcciones de memoria (línea 1). La instrucción LSTRG R0, a, b carga las constantes (direcciones) a y b en el registro. La constante "hola" ocupa en la posición final en la que se colocan los contenidos de \$data un desplazamiento de 4 y ocupa 4 palabras. Las instrucci´on LOADS R, a carga las dos palabras en las direcciones a y a+1 en el registro R. La instrucción STORES a, R se encarga de que las dos palabras en la dirección a queden referenciando una cadena igual a la apuntada por el registro R. La instrucci´on PRNTS imprime la cadena apuntada por el registro. En una situación mas realista instrucciones como STORES a, R y PRNTS probablemente serían llamadas a funciones/servicios del sistema o de la librería para soporte en tiempo de ejecución asociada al lenguaje.

3. Se puede mejorar el código generado si hacemos uso de las propiedades algebraicas de los operadores. Por ejemplo, cuando se tiene un operador conmutativo que ha sido asociado a derechas, como ocurre en este programa fuente:

\$ cat test18.tutu int a,b,c;

 $a = a + (b + c)$ 

El código producido por el compilador es:

LOADM R0, 0 # a LOADM R1, 1 # b PLUSM R1, 2 # c PLUSR R0, R1 STORE 0, R0 # a

En este caso, la expresión  $a + (b + c)$  corresponde a un árbol que casa con el patrón árbol

 $PLUS(ID, t)$  and  ${r_t \geq 1}$ 

Donde  $r_t$  es el número de registros requeridos por t. En tales casos es posible sacar ventaja de la conmutatividad de la suma y transformar el árbol

 $PLUS(ID, t)$  and  ${r_t \geq 1} \Longrightarrow PLUS(t, ID)$ 

Observe que mientras el primer árbol requiere máx $\{2, r_t\}$  registros, el segundo requiere  $r_t$  registros, que en general es menor. Esta transformación invierte la traducción:

```
traduce(t)
ADDM $RSTACK[0], dirección de ID
que daría lugar a:
LOADM R0, 1 # b
PLUSM R0, 2 # c
PLUSM R0, 0 # a
```
STORE 0, R0 # a

la cual usa una instrucción y un registro menos.

Usando match\_and\_transform modifique el generador de código para que, después de la fase de cálculo del número de registros requeridos, aplique esta transformación sobre los nodos conmutativos cuyo hijo izquierdo sea un identificador y su hijo derecho requiera al menos un registro.

## 4.16. Optimización de Código

Aunque en esta fase se incluyen toda clase de optimizaciones, es aquí donde se hacen las optimizaciones de código dependientes del sistema objeto. Normalmente se recorre el código generado buscando secuencias de instrucciones que se puedan sustituir por otras cuya ejecución sea mas eficiente. El nombre *Peephole optimization* hace alusión a esta especie de "ventana de visión" que se desplaza sobre el código. En nuestro caso, supongamos que disponemos de una instrucción INC que permite incrementar eficientemente una expresión. Recorremos el código buscando por un patrón "sumar  $1z$ lo reeemplazamos adecuadamente.

```
package Peephole::Optimization;
```

```
sub transform {
  $target = shift;
  \frac{\text{degree}}{\text{S/PUSH}} \1\nPEUS/INC/g;}
```
Otro ejemplo de optimización peephole consiste en reemplazar las operaciones flotantes de división por una constante por la multiplicación por la inversa de la misma (aquí se pueden introducir diferencias en el resultado, debido a la inexactitud de las operaciones en punto flotante y a que, si se trata de un *compilador cruzado* la aritm´etica flotante en la m´aquina en la que se ejecuta el compilador puede ser diferente de la de la máquina que ejecutará el código objeto).

#### 4.16.1. Práctica: Optimización Peephole

1. Optimice el código generado para la máquina de registros sustituyendo las operaciones de multiplicación y división enteras por una constante que sea potencia de dos (de la forma  $2^n$ ) por operaciones de desplazamiento. Repase el capítulo de expresiones regulares. Es posible que aquí quiera emplear una sustitución en la que la cadena de reemplazo sea evaluada sobre la marcha. Si es así, repase la sección [3.1.6.](#page-98-0) La siguiente sesión con el depurador pretende ilustrar la idea:

```
$ perl -de 0
DB<1> $a = "MUL R2, 16"
DB<2> a = x/MUL R(\d), (\d+)/(2 = 16)?"SHL R$1, 4":$&/e
DB<3> p $a
SHL R2, 4
DB<5> $a = "MUL R2, 7"
DB<6> a = x/MUL R(\d), (\d+)/(2 = 16)?"SHL R$1, 4":$&/e
DB<7> p $a
MUL R2, 7
DB<8>
```
2. El plegado de constantes realizado durante la optimización de código independiente de la máquina  $(véase la sección 4.11)$  $(véase la sección 4.11)$  es parcial. Si los árboles para el producto se hunden a izquierdas, una expresión como  $a = a * 2 * 3$  no será plegada, ya que produce un árbol de la forma

 $t = TIMES(TIMES(a, 2), 3)$ 

Dado que el algoritmo no puede plegar  $t/1$  tampoco plegará t. Busque en el código objeto secuencias de multiplicaciones por constantes y abr´evielas en una. Haga lo mismo para las restantes operaciones.

3. Dado el siguiente programa:

\$ cat test14.tutu int  $a, b$ ;  $a = 2$ ;  $b = a * a + 1$ 

El código producido por el traductor para la máquina de registros es:

1 LOADC R0, 2 2 STORE 0, R0 # a 3 LOADM R0, 0 # a 4 MULTM R0, 0 # a 5 PLUSC R0, 1 # 1 6 STORE 1, R0 # b

Se ve que la instrucción de carga LOADM R0, 0 de la línea 3 es innecesaria por cuanto el contenido de la variable a ya está en el registro R0, ya que fué cargada en el registro en la línea 2. Nótese que esta hipótesis no es necesariamente cierta si la línea 3 fuera el objetivo de un salto desde otro punto del programa. Esta condición se cumple cuando nos movemos dentro de un *bloque b´asico*: una secuencia de instrucciones que no contiene instrucciones de salto ni es el objetivo de instrucciones de salto, con la excepción de las instrucciones inicial y final. Mejore el código generado intentando detectar patrones de este tipo, eliminando la operación de carga correspondiente.

## Capítulo 5

# Construcción de Analizadores Léxicos

Habitualmente el término "análisis léxico" se refiere al tratamiento de la entrada que produce como salida la lista de *tokens*. Un *token* hace alusión a las unidades mas simples que tiene significado. Habitualmente un *token* o lexema queda descrito por una expresión regular. Léxico viene del griego *lexis*, que significa "palabra". Perl es, sobra decirlo, una herramienta eficaz para encontrar en que lugar de la cadena se produce el emparejamiento. Sin embargo, en el análisis léxico, el problema es encontrar la subcadena a partir de la última posición "casada" que casa con una de las expresiones regulares que definen los lexemas del lenguaje dado.

### 5.1. Encontrando los terminales mediante sustitución

En esta sección construiremos una clase que provee una familia sencilla de analizadores léxicos. El constructor de la clase recibe como entrada la familia de parejas (expresión-regular, identificador-determinal) y devuelve como resultado una referencia a una subrutina, din´amicamente creada, que hace el an´alisis l´exico. Esto es, se devuelve una subrutina que cuando se la llama con una cadena de entrada que se le pasa como parámetro devuelve la siguiente pareja (cadena, identificador-de-terminal).

Por ejemplo, después de la llamada:

```
my lex = Lexer->new('\s*', #espacios'\ddot{\mathcal{A}}+(\ddot{\mathcal{A}}+\ddot{\mathcal{A}}+\ddot{\mathcal{A}} + \ddot{\mathcal{B}} + \ddot{\mathcal{B}} + \ddot{\mathcal{B}} + \ddot{\mathcal{B}} + \ddot{\mathcal{B}} + \ddot{\mathcal{B}} + \ddot{\mathcal{B}} + \ddot{\mathcal{B}} + \ddot{\mathcal{B}} + \ddot{\mathcal{B}} + \ddot{\mathcal{B}} + \ddot{\mathcal{B}} + \dd'#.*'=>'COMMENT'.
                                                                '"[^"]*"'=>'STRING',
                                                                '\\{a-zA-Z_]\w*'=>'VAR','\left[a-zA-Z_]\right\w*'=>'ID',
                                                                 '.'=>'OTHER');
```
la variable \$1ex contendrá una referencia a una subrutina que se creará dinámicamente y cuyo código es similar al siguiente:

```
sub {
```

```
$[0] = ^* s / \A \s*/;\[-1.5] = \sim s/\A(\d+(\.\d+)?)// and return ("$1", 'NUMBER');
  \[-1.5em] = \pi s/\A(#.*)// and return ("$1", 'COMMENT');
  \[-1.5em] = ~ s/\A("[^"]*")// and return ("$1", 'STRING');
  \[-1.5em] = ~ s/\A(\$[a-zA-Z_]\w*)// and return ("$1", 'VAR');
  \[-1.5em] = \pi s/\A([a-zA-Z_]\w*)// and return ("$1", 'ID');
  \[-1.5] = \frac{x}{\lambda} = \frac{x}{\lambda} = \frac{x}{\lambda} = \frac{x}{\lambda} and return ("$1", 'OTHER');
  \[-1.5] = \[-5.5] (.|\n)// and return ("$1", ''); # 'tragamos' el resto
  return; # la cadena es vacía
}
```
Recordemos que el ancla  $\Lambda$  casa con el comienzo de la cadena, incluso si esta es multilínea. Esta metodología es descrita por Conway en [?]. Obsérvese que una vez mas, Perl se aparta de la ortodoxia: en otros lenguajes un objeto suele adoptar la forma de un struct o hash. En Perl cualquier cosa que se bendiga puede ser promocionada a la categoría de objeto. En este caso es una subrutina.

Veamos primero el código del constructor, situado en el módulo Lexer.pm:

```
package Lexer;
$VERSION = 1.00;use strict;
sub new {
  my $class = shift; # El nombre del paquete
  my $spaces = shift; # Los espacios en blanco a "tragar"
  my $end_sub =<<EOS;
  \S_{[0]} = s/(.|\n) and return ("\$1", ''); # 'tragamos' el resto
  return; # la cadena es vacía
}
EOS
  my $code = "sub {\n \S[0] = \s/\Lambda\spaces//;\n'\n";
  while (my ($regexp, $token) = splice Q_1, 0, 2) {
    my $lexer_line =<<EOL;
  \gtrsim [0] = s/\\A($regexp)// and return ("\$1", '$token');
EOL
    $code .= $lexer_line;
  }
  $code .= $end_sub;
  my sub = eval $code or die "Error en la definición de los terminales\ln";
  bless $sub, $class;
}
```
Obsérvese que, al bendecirla, estamos elevando la subrutina \$sub a la categoría de objeto, facilitando de este modo

- la coexistencia de diversos analizadores léxicos en el mismo programa,
- $\blacksquare$  el adjudicarle métodos al objeto y
- el uso de la extensión de la sintáxis flecha para objetos.

Así podemos tener diversos métodos asociados con el analizador léxico que modifiquen su conducta por defecto. Por ejemplo, podemos disponer de un método extract\_next que recibiendo como entrada la cadena a analizar elimine de la misma el siguiente terminal:

```
($val, $token) = $lex->extract_next($input);
```
El código de dicho método será:

```
sub extract_next {
  \& {\$ [0] \} ({\$ [1]}); # {\$ lex->extract\_next(\$data) <=> {\$ lex(\$data)}
```
pero es posible tener también un método lookahead que devuelva la misma información sin eliminar el terminal (aunque en el siguiente c´odigo si que se eliminan los blancos iniciales) de la cadena de entrada:

```
sub lookahead {
 my ($val, $token) = &{$_[0]}($_[1]);
 $[1] = $val.*[1];return ($val, $token);
}
```
y asi, cuantos métodos hagan falta. Por ejemplo, podemos introducir un método extract\_all que produzca la lista completa de parejas (cadena, identificador-de-terminal) sin destruir la entrada:

```
sub extract_all {
 my ($self, $input) = Q_i; # no destructivo
 my @tokens = ();
 while ($input) {
   push @tokens, &{$self}($input);
  }
 return @tokens;
```

```
}
```
Veamos un ejemplo de uso. El programa uselexer.pl hace uso del package/clase, creando primero un objeto de la clase Lexer y utilizando después dos de sus métodos:

```
#!/usr/bin/perl -w
use Lexer;
my ($val, $token);
my \text{flex} = \text{Lexer} > \text{new}(x \cdot x), #espacios
                                    '\ddot{\mathcal{A}}+(\ddot{\mathcal{A}}+\ddot{\mathcal{B}} + \ddot{\mathcal{B}} + \ddot{\mathcal{B}} + \ddot{\mathcal{B}} + \ddot{\mathcal{B}} + \ddot{\mathcal{B}} + \ddot{\mathcal{B}} + \ddot{\mathcal{B}} + \ddot{\mathcal{B}} + \ddot{\mathcal{B}} + \ddot{\mathcal{B}} + \ddot{\mathcal{B}} + \ddot{\mathcal{B}} + \ddot{\mathcal{B}} + '#.*'=>'COMMENT',
                                    '"[^"]*"'=>'STRING',
                                    '\[a-zA-Z_]\w*'=>'VAR','\left[a-zA-Z_-\right]\w*'=>'ID','.'=>'OTHER');
under(\frac{\sqrt{3}}{\sqrt{3}});
#token a token; lectura destructiva
my $input = <;while (($val, $token) = $lex->extract_next($input)) {
   print "$token -> $val\n";
}
# todos a la vez
$input = <;my @tokens = $lex->extract_all($input);
print "@tokens\n";
Ejemplo de ejecución:
$ ./uselexer.pl
a = 34; # comentario
pulsamos CTRl-D y obtenemos la salida:
VAR \rightarrow $a
OTHER \rightarrow =
NUMBER -> 34
```
OTHER  $\rightarrow$  ; COMMENT -> # comentario

De nuevo damos la misma entrada, pero ahora utilizaremos el método no destructivo extract\_all:

```
a = 34; #comentario
```
pulsamos CTRl-D de nuevo y obtenemos la salida:

\$a VAR = OTHER 34 NUMBER ; OTHER #comentario COMMENT

## 5.2. Construcción usando la opción g y el ancla G

Tomemos como ejemplo el análisis léxico de una sencilla calculadora que admite constantes numéricas enteras, los paréntesis (, ) y los operadores  $+, -, *y$  /. Se trata de producir a partir de la cadena de entrada una lista con los *tokens* y sus valores. Por ejemplo, la cadena 3\*4-2 generará la lista: ('num', 3, 'op', '\*', 'num', 4, 'op', '-', 'num', 2).

Las versiones mas recientes de Perl disponen de una opción /c que afecta a las operaciones de emparejamiento con  $/g$  en el contexto escalar. Normalmente, cuando una búsqueda global escalar tiene lugar y no ocurre casamiento, la posición  $\mathcal G$  es reestablecida al comienzo de la cadena. La opción /c hace que la posici´on inicial de emparejamiento permanezca donde la dej´o el ´ultimo emparejamiento con éxito. combinando  $\mathcal{G}$  y /c es posible escribir con cierta comodidad un analizador léxico:

```
{ # Con el redo del final hacemos un bucle "infinito"
  if (\dagger)(d+)/gc) {
    push @tokens, 'num', $1;
  } elsif (m|\G([-++()/])|gc) {
    push @tokens, 'pun', $1;
  } elsif (/\G./gc) {
    die 'Caracter invalido';
  }
  else {
    last;
  }
  redo;
}
```
### 5.3. La clase Parse::Lex

La clase Parse::Lex nos permite crear un analizador léxico. La estrategia seguida es mover el puntero de búsqueda dentro de la cadena a analizar utilizando conjuntamente el operador pos() y el ancla \G.

```
> cat -n tokenizer.pl
 1 #!/usr/local/bin/perl
 2
 3 require 5.004;
 4 #BEGIN { unshift @INC, "../lib"; }
 5
 6 $^{\sim}W = 0;7 use Parse::Lex;
 8 print STDERR "Version $Parse::ALex::VERSION\n";
 9
10 @token = (
11 qw(
```

```
12 ADDOP [-+]
13 LEFTP [\(]
14 RIGHTP [\)]
15 INTEGER [1-9][0-9]*
16 NEWLINE \n
17 ),
18 qw(STRING), [qw(" (?:[^"]+|"")* ")],
19 qw(ERROR .*), sub {
20 die qq!can\'t analyze: "\ell[1]"\n!;
21 }
22 );
2324 Parse::Lex->trace;
25 $lexer = Parse::Lex->new(@token);
26
27 $lexer->from(\*DATA);
28 print "Tokenization of DATA:\n";
29
30 TOKEN:while (1) {
31 $token = $lexer->next;
32 if (not $lexer->eoi) {
33 print "Record number: ", $lexer->line, "\n";
34 print "Type: ", $token->name, "\t";
35 print "Content:->", $token->text, "<-\n";
36 } else {
37 last TOKEN;
38 }
39 }
40
41 __END__
42 1+2-5
43 "This is a multiline
44 string with an embedded "" in it"
45 this is an invalid string with a "" in it"
```
La línea 3 usa la palabra reservada require la cual normalmente indica la existencia de una dependencia. Cuando se usa como:

require "file.pl";

simplemente carga el fichero en nuestro programa. Si se omite el sufijo, se asume .pm. Si el argumento, como es el caso, es un número o un número de versión, se compara el número de versión de perl (como se guarda en  $\{1\}$ ) y se compara con el argumento. si es mas pequeño, se aborta la ejecución.

La línea 4, aunque comentada, contiene una definición del incializador BEGIN. Si aparece, este código será ejecutado tan pronto como sea posible. el intérprete Perl busca los módulos en uno de varios directorios estándar contenidos en la variable de entorno PERL5LIB. Esa lista esta disponible en un programa Perl a trav´es de la variable @INC. Recuerda que el compilador sustituye cada :: por el separador de caminos. Asi la orden: unshift @INC, "../lib"; coloca este directorio entre los que Perl realiza la búsqueda por módulos. En mi máquina los mósulos de análisis léxico están en:

```
> locate Lex.pm
/usr/local/lib/perl5/site_perl/5.8.0/Parse/ALex.pm
/usr/local/lib/perl5/site_perl/5.8.0/Parse/CLex.pm
/usr/local/lib/perl5/site_perl/5.8.0/Parse/Lex.pm
/usr/local/lib/perl5/site_perl/5.8.0/Parse/YYLex.pm
```
La línea 6 establece a 0 la variable  $\gamma_{W}$  o  $WANING$  la cual guarda el valora actual de la opción de *warning*, si es cierto o falso.

La línea 7 indica que hacemos uso de la clase Parse::Lex y la línea 8 muestra el número de versión. La clase ALex es la clase abstracta desde la que heredan las otras. Si editas el módulo ALex.pm encontrarás el siguiente comentario que aclara la jerarquía de clases:

```
# Architecture:
# Parse::ALex - Abstract Lexer
# |
# +----------+
# | |
# | Parse::Tokenizer
# | | |
# LexEvent Lex CLex ... - Concrete lexers
```
en ese mismo fichero encontrarás la declaración de la variable:

```
$Parse::ALEx::VERSION = '2.15<sup>'</sup>;
```
Las l´ıneas de la 10 a la 22 definen el *array* @token:

```
10 @token = (
11 qw(
12 ADDOP [-+]
13 LEFTP [\(]
14 RIGHTP [\)]
15 INTEGER [1-9][0-9]*
16 NEWLINE \n
17 ),
18 qw(STRING), [qw(" (?:[^"]+|"")* ")],
19 qw(ERROR .*), sub {
20 die qq!can\'t analyze: \mathcal{L} = \{1\}"\n!;
21 }
22 );
```
Esto da lugar a un *array* de la forma:

```
"ADDOP", "[-+]",
"LEFTP", "[(]",
"RIGHTP", "[)]",
"INTEGER", "[1-9][0-9]*",
"NEWLINE", "\n",
"STRING", ARRAY(0x811f55c),
"ERROR", ".*", CODE(0x82534b8)
```
Observa que los elementos 11 y 14 son referencias. El primero a un *array* an´onimo conteniendo la expresión regular " $(?\; [\uparrow\!\rightharpoonup\!\rightharpoonup\!\rightharpoon$ anónima que muestra el mensaje de error.

La línea 24 llama al método trace como método de la clase, el cual activa el modo "traza". La activación del modo traza debe establecerse antes de la creación del analizador léxico. Es por esto que precede a la llamada \$lexer = Parse::Lex->new(@token) en la línea 25. Se puede desactivar el modo traza sin mas que hacer una segunda llamada a este m´etodo. El m´etodo admite la forma trace OUTPUT, siendo OUTPUT un nombre de fichero o un manipulador ed ficheros. En este caso la traza se redirije a dicho fichero.

La llamada al método from en la línea 27 establece la fuente de los datos a ser analizados. el argumento de este m´etodo puede ser una cadena o una lista de cadenas o una referencia a un manipulador de fichero. En este caso la llamada \$lexer->from(\\*DATA) establece que la entrada se produce dede el manipulador de ficheros especial DATA, el cual se refiere a todo el texto que sigue al *token* \_\_END\_\_ en el fichero que contiene el guión Perl.

La llamada al método next en la línea 31 fuerza la búsqueda por el siguiente *token*. Devuelve un objeto de la clase Parse::Token. Existe un *token* especial, Token::EOI— que indica el final de los datos. En el ejemplo, el final se detecta a través del método eoi.

El método line es usado para devolver el número de línea del registro actual.

Los objetos *token* son definidos mediante la clase Parse::Token, la cual viene con Parse::Lex. la definición de un *token* normalmente conlleva un nombre simbólico (por ejemplo, INTEGER), seguido de una expresión regular. Se puede dar como tercer argumento una referencia a una subrutina anónima, en cuyo caso la subrutina es llamada cada vez que se reconoce el *token*. Los argumentos que recibe la subrutina son la referencia al objeto *token* y la cadena reconocida por la expresión regular. El valor retornado por la subrutina es usado como los nuevos contenidos de la cadena asociada con el objeto *token* en cuestión. Un objeto *token* tiene diversos métodos asociados. Asi el método name devuelve el nombre del *token*. El m´etodo text devuelve lac adena de caracteres reconocida por medio del *token*. Se le puede pasar un parámetro text EXPR en cuyo caso EXPR define la cadena de caracteres asociada con el lexema.

```
> tokenizer.pl
Version 2.15
Trace is ON in class Parse::Lex
Tokenization of DATA:
[main::lexer|Parse::Lex] Token read (INTEGER, [1-9][0-9]*): 1
Record number: 1
Type: INTEGER Content:->1<-
[main::lexer|Parse::Lex] Token read (ADDOP, [-+]): +
Record number: 1
Type: ADDOP Content:->+<-
[main::lexer|Parse::Lex] Token read (INTEGER, [1-9][0-9]*): 2
Record number: 1
Type: INTEGER Content:->2<-
[main::lexer|Parse::Lex] Token read (ADDOP, [-+]): -
Record number: 1
Type: ADDOP Content:->-<-
[main::lexer|Parse::Lex] Token read (INTEGER, [1-9][0-9]*): 5
Record number: 1
Type: INTEGER Content:->5<-
[main::lexer|Parse::Lex] Token read (NEWLINE, \n):
Record number: 1
Type: NEWLINE Content:->
\leftarrow[main::lexer|Parse::Lex] Token read (STRING, \"(?:[^\"]+|\"\")*\"): "This is a multiline
string with an embedded "" in it"
Record number: 3
Type: STRING Content:->"This is a multiline
string with an embedded "" in it"<-
[main::lexer|Parse::Lex] Token read (NEWLINE, \n):
Record number: 3
Type: NEWLINE Content:->
\leftarrow[main::lexer|Parse::Lex] Token read (ERROR, .*): this is an invalid string with a "" in it"
can't analyze: "this is an invalid string with a "" in it""
```
#### 5.3.1. Condiciones de arranque

Los *tokens* pueden ser prefijados por "condiciones de arranque" o "estados". Por ejemplo:

 $qw(C1:T1 er1), sub {\# } acción ],$  $qw(T2 er2)$ , sub { # acción },

el símbolo T1 será reconocido únicamente si el estado T1 está activo. Las condiciones de arranque se activan utilizando el método start(condicion) y se desactivan mediante end(condicion). La llamada start('INITIAL') nos devuelve a la condición inicial.

```
> cat -n expectfloats.pl
 1 #!/usr/bin/perl -w
2 use Parse::Lex;
3 @token = (
4 'EXPECT', 'expect-floats', sub {
5 $lexer->start('expect');
6 \text{\$} [1]
7 },
8 'expect:FLOAT', '\d+\.\d+',
9 'expect:NEWLINE', '\n', sub { $lexer->end('expect') ; $ [1] },
10 'expect:SIGN','[+-]',
11 'NEWLLINE2', 'n',12 'INT', ' \ddot{\quad} +',13 'DOT', '\.',
14 'SIGN2','[+-]'
15 );
16
17 Parse::Lex->exclusive('expect');
18 $lexer = Parse::Lex->new(@token);
19
20 $lexer->from(\*DATA);
21
22 TOKEN:while (1) {
23 $token = $lexer->next;
24 if (not $lexer->eoi) {
25 print $token->name," ";
26 print "\n\pi" if ($token->text eq "\n\pi");
27 } else {
28 last TOKEN;
29 }
30 }
31
32 __END__
33 1.4+2-5
34 expect-floats 1.4+2.3-5.9
35 1.5
Ejecución:
> expectfloats.pl
INT DOT INT SIGN2 INT SIGN2 INT NEWLINE2
EXPECT FLOAT SIGN FLOAT SIGN FLOAT NEWLINE
INT DOT INT NEWLINE2
```
El siguiente ejemplo elimina los comentarios anidados en un programa C:

```
> cat -n nestedcom.pl
 1 #!/usr/local/bin/perl -w
 2
 3 require 5.004;
 4 #BEGIN { unshift @INC, "../lib"; }
 5
 6 $^{\sim}W = 0;
 7 use Parse::Lex;
8
9 @token = (
10 'STRING', ''([C\ Y]\ N), '''', sub { print "$_[1]"; $_[1]; },
11 {}^{\circ}CI', {}^{\circ} {}^{\circ}\sqrt{\} *', sub { $lexer->start('comment'); $c++; $_[1]; },
12 'CF', '\*\/', sub { die "Error, comentario no finalizado!"; },
13 'OTHER', ' (.\vert \ln)', sub { print "$_[1]"; $_[1]; },
14 ' \text{comment}: CCI', \quad \sqrt{\phantom{a}}{\phantom{a}}{\phantom{a}}{\phantom{a}}{\phantom{a}} and { C+; $[1]; },
15 'comment:CCF', '\*\/', sub { $c--; $lexer->end('comment') if ($c == 0); $_[1];
16 ' comment:COTHER', ' ( |\n\rangle_n)'17 );
18
19 #Parse::Lex->trace;
20 Parse::Lex->exclusive('comment');
21 Parse::Lex->skip('');
22
23 $lexer = Parse::Lex->new(@token);
24
25 $lexer->from(\*DATA);
26
27 $lexer = Parse::Lex->new(@token);
28
29 $lexer->from(\*DATA);
30
31 TOKEN:while (1) {
32 $token = $lexer->next;
33 last TOKEN if ($lexer->eoi);
34 }
35
36 __END__
37 main() { /* comment */
38 printf("hi! /* \"this\" is not a comment */"); /* another /*nested*/
39 comment */
40 }
Al ejecutarlo, produce la salida:
```

```
> nestedcom.pl
main() {
 printf("hi! /* \"this\" is not a comment */");
}
```
## 5.4. La Clase Parse::CLex

Relacionada con Parse::Lex está la clase Parse::CLex, la cual avanza consumiendo la cadena analizada mediante el uso del operador de sustitución  $(s//)$ . Los analizadores producidos mediante esta segunda clase no permiten el uso de anclas en las expresiones regulares. Tampoco disponen de acceso a la subclase Parse::Token. He aqui el mismo ejemplo, usando la clase Parse::CLex:

```
> cat -n ctokenizer.pl
1 #!/usr/local/bin/perl -w
2
3 require 5.000;
4 BEGIN { unshift @INC, "../lib"; }
5 use Parse::CLex;
6
7 @token = (
8 qw(
9 ADDOP [-+]
10 LEFTP [\(]
11 RIGHTP [\)]
12 INTEGER [1-9][0-9]*
13 NEWLINE \n
14 ),
15 qw(STRING), [qw(" (?:[^"]+|"")* ")],
16 qw(ERROR .*), sub {
17 die qq!can\'t analyze: "$_[1]"!;
18 }
19 );
20
21 Parse::CLex->trace;
22 $lexer = Parse::CLex->new(@token);
23
24 $lexer->from(\*DATA);
25 print "Tokenization of DATA:\n";
26
27 TOKEN:while (1) {
28 $token = $lexer->next;
29 if (not $lexer->eoi) {
30 print "Record number: ", $lexer->line, "\n";
31 print "Type: ", $token->name, "\t";
32 print "Content:->", $token->getText, "<-\n";
33 } else {
34 last TOKEN;
35 }
36 }
37
38 __END__
39 1+2-5
40 "This is a multiline
41 string with an embedded "" in it"
42 this is an invalid string with a "" in it"
43
44
> ctokenizer.pl
Trace is ON in class Parse::CLex
Tokenization of DATA:
[main::lexer|Parse::CLex] Token read (INTEGER, [1-9][0-9]*): 1
Record number: 1
```
Type: INTEGER Content:->1<- [main::lexer|Parse::CLex] Token read (ADDOP, [-+]): + Record number: 1 Type: ADDOP Content:->+<-[main::lexer|Parse::CLex] Token read (INTEGER, [1-9][0-9]\*): 2 Record number: 1 Type: INTEGER Content:->2<- [main::lexer|Parse::CLex] Token read (ADDOP, [-+]): - Record number: 1 Type: ADDOP Content:->-<- [main::lexer|Parse::CLex] Token read (INTEGER, [1-9][0-9]\*): 5 Record number: 1 Type: INTEGER Content:->5<- [main::lexer|Parse::CLex] Token read (NEWLINE, \n): Record number: 1 Type: NEWLINE Content:->  $\leftarrow$ [main::lexer|Parse::CLex] Token read (STRING, \"(?:[^\"]+|\"\")\*\"): "This is a multiline string with an embedded "" in it" Record number: 3 Type: STRING Content:->"This is a multiline string with an embedded "" in it"<- [main::lexer|Parse::CLex] Token read (NEWLINE, \n): Record number: 3 Type: NEWLINE Content:->  $\left\langle -\right\rangle$ 

[main::lexer|Parse::CLex] Token read (ERROR, .\*): this is an invalid string with a "" in it" can't analyze: "this is an invalid string with a "" in it"" at ctokenizer.pl line 17, <DATA> line

#### 5.5. El Módulo Parse::Flex

```
lhp@nereida:/tmp/Parse-Flex-0.11/t$ cat -n cas.l
 1 %{
2 #define YY_DECL char* yylex(void)
3 %}
4
5 %pointer
6 %option yylineno noyywrap
7
8 NUM [0-9]+
9 WORD [a-zA-Z][A-Za-z0-9_]*
10 EMAIL ({WORD}[.]?)+[@]({WORD}.)+[a-z]{2,3}
11
12 %%
13 {EMAIL} return "EMAIL" ;
14 {NUM} return "NUM" ;
15 {WORD} return "WORD" ;
16 [a-zA-Z]/\ return "CHAR" ;
17 \quad \text{on}18 [\t ]
19 .
```

```
20 <<EOF>> return "" ;
21 %%
22
lhp@nereida:/tmp/Parse-Flex-0.11/t$ makelexer.pl cas.l
lhp@nereida:/tmp/Parse-Flex-0.11/t$ ls -ltr | tail -2
-rw-r--r-- 1 lhp lhp 1933 2006-06-28 19:07 Flexer28424.pm
-rwxr-xr-x 1 lhp lhp 38077 2006-06-28 19:07 Flexer28424.so
lhp@nereida:/tmp/Parse-Flex-0.11/t$ perl -MFlexer28424 -de 0
Loading DB routines from perl5db.pl version 1.28
main::(-e:1): 0DB<1> x = gen_value()DB<2> x $x->()tut@titi.top
0 'EMAIL'
1 'tut@titi.top'
 DB<3> x $x->()
funchal
0 'WORD'
1 'funchal'
 DB<4> x $x ->()
432
0 'NUM'
1 432
 DB5> x x -()
;
      .:::
fin
0 'WORD'
1 'fin'
 DB<6> q
```
## 5.6. Usando Text::Balanced

La función extract\_multiple del módulo Text::Balanced puede ser considerada un generador de analizadores léxicos. El primer argumento es la cadena a ser procesada y el segundo la lista de *extractores* a aplicar a dicha cadena. Un extractor puede ser una subrutina, pero también una expresión regular o una cadena.

En un contexto de lista devuelve la lista con las subcadenas de la cadena original, según han sido producidas por los extractores. En un contexto escalar devuelve la primera subcadena que pudo ser extraída de la cadena original. En cualquier caso, extract\_multiple empieza en la posición actual de búsqueda indicada por pos y actualiza el valor de pos de manera adecuada.

Si el extractor es una referencia a un hash, deberá contener exactamente un elemento. La clave act´ua como nombre del terminal o *token* y el valor es un extractor. La clave es utilizada para bendecir la cadena casada por el extractor.

Veamos un programa de ejemplo:

```
$ cat extract variable.pl
#!/usr/local/bin/perl5.8.0 -w
use strict;
use Text::Balanced qw( extract_variable extract_quotelike
                       extract_codeblock extract_multiple);
```

```
my $text = <&lt; 'EOS'
```

```
#!/usr/local/bin/perl5.8.0 -w
$pattern = shift || '';$pattern =^* s{::}({()g};$pattern =^* s$ {$}{.pm};
\mathcal{Q} \text{dirs} = \text{qw}(
/usr/local/lib/perl5/5.8.0/i686-linux
/usr/local/lib/perl5/5.8.0
/usr/local/lib/perl5/site_perl/5.8.0/i686-linux
/usr/local/lib/perl5/site_perl/5.8.0
/usr/local/lib/perl5/site_perl
/usr/lib/perl5
/usr/share/perl5
/usr/lib/perl/5.6.1
/usr/share/perl/5.6.1
);
for (@dirs) {
  my $file = $_."/".$pattern;
  print "$file\n" if (-e $file);
}
EOS
;
my @tokens = &extract_multiple(
  $text,
  \Gamma{variable => sub { extract_variable(\S[0], '') }},
   {quote => sub { extract_quotelike(\ell_{\text{min}}(0), '') }},
   {code \Rightarrow sub \{ extract\_codeblock(\$(\_[0], '{}'', '') \}\},{comment => qr/#.+/}
  ],
  undef,
  0
)
;
for (@tokens) {
  if (ref($_)) {
    print ref($_), "=> $$_\n";
  }
  else {
    print "other things: $_\n";
  }
}
```
La subrutina extract\_variable extrae cualqueir variable Perl válida. El primer argumento es la cadena a ser procesada, el segundo es una cadena que especifica un patrón indicando el prefijo a saltarse. Si se omite como en el ejemplo, se usarán blancos. La subrutina extract\_quotelike extrae cadenas Perl en cualqueira de sus múltiples formas de representación. La subrutina extract\_codeblock extrae un bloque de código.

Ejecución del programa anterior:

\$ ./extract\_variable.pl

```
comment=> #!/usr/local/bin/per15.8.0 -w
other things:
variable=> $pattern
other things: = shift ||
quote=> ''
other things: ;
variable=> $pattern
other things: = \tilde{ }quote=>s{::}{/gother things: ;
variable=> $pattern
other things: = \tilde{}quote=> s{$}{.pm}
other things: ;
variable=> @dirs
other things: =
quote=> qw(
/usr/local/lib/perl5/5.8.0/i686-linux
/usr/local/lib/perl5/5.8.0
/usr/local/lib/perl5/site_perl/5.8.0/i686-linux
/usr/local/lib/perl5/site_perl/5.8.0
/usr/local/lib/perl5/site_perl
/usr/lib/perl5
/usr/share/perl5
/usr/lib/perl/5.6.1
/usr/share/perl/5.6.1
)
other things: ;
for (
variable=> @dirs
other things: )
code=> {
 my $file = $."/".$pattern;print "$file\n" if (-e $file);
}
other things:
```
## Capítulo 6

# RecDescent

### 6.1. Introducción

Parse::RecDescent es un módulo, escrito por Damian Conway, que permite construir analizadores sintácticos descendentes con vuelta atrás. No forma parte de la distribución estándar de Perl, por lo que es necesario descargarlo desde CPAN (consulte la sección [?] para una descripción de como hacerlo). En lo que sigue, y por brevedad, nos referiremos a el como RD.

```
1 #!/usr/local/bin/perl5.8.0 -w
2 use strict;
3 use warnings;
4
5 use Parse::RecDescent;
6
7
8 my \text{\$grammar} = q \text{ } f9
10 start: seq_1 seq_2
11
12 seq 1 : 'A' 'B' 'C' 'D'
13 { print "seq_1: " . join (" ", @item[1..$#item]) . "\n" }
14 | 'A' 'B' 'C' 'D' 'E' 'F'
15 { print "seq_1: " . join (" ", @item[1..$#item]) . "\n" }
16
17 seq 2 : character(s)
18
19 character: /\w/
20 { print "character: $item[1]\n" }
21
22 };
23
24 my $parser=Parse::RecDescent->new($grammar);
25
26 $parser->start("A B C D E F");
```
En la línea 5 se declara el uso del módulo. En la línea 8 se guarda la gramática en la variable escalar \$grammar. La variable sintáctica start es considerada de arranque de la gramática. Las partes derechas de las producciones se separan mediante la barra |, y las acciones se insertan entre llaves. El contenido de las acciones es código Perl. Dentro de esas acciones es posible hacer alusión a los atributos de los símbolos de la producción a través del array @item. Así  $\text{time}[1]$  contendrá el atributo asociado al primer símbolo (el carácter A en este caso). Para que una producción tenga éxito es necesario que la acción devuelva un valor definido (no necesariamente verdadero). El valor asociado con una producción es el valor retornado por la acción, o bien el valor asociado con la variable \$return (si aparece en la acción) o con el item asociado con el último símbolo que casó con éxito.

Es posible indicar una o mas repeticiones de una forma sentencial como en la línea 17. La regla:

```
seq_2 : character(s)
```
indica que el lenguaje seq<sub>-2</sub> se forma por la repetición de uno o mas caracteres (character). El valor asociado con una pluralidad de este tipo es una referencia a un array conteniendo los valores individuales de cada uno de los elementos que la componen, en este caso de los character. Es posible introducir un *patrón de separación* que indica la forma en la que se deben separar los elementos:

```
seq_2 : character(s / ; /)
```
lo cual especifica que entre character y character el analizador debe saltarse un punto y coma.

Como se ve en la l´ınea 19 es legal usar expresiones regulares en la parte derecha. La llamada al constructor en la línea 24 deja en \$parser un analizador sintáctico recursivo descendente. El analizador así construido dispone de un método por cada una de las variables sintácticas de la gramática. El método asociado con una variable sintáctica reconoce el lenguaje generado por esa variable sintáctica. Así, la llamada de la línea 26 al método start reconoce el lenguaje generado por start. Si la variable sintáctica tiene éxito el método retorna el valor asociado. En caso contrario se devuelve undef. Esto hace posible retornar valores como 0, "0", or "".

La siguiente ejecución muestra el orden de recorrido de las producciones.

```
$ ./firstprodnolongest.pl
seq_1: A B C D
character: E
character: F
```
¿Que ha ocurrido? RD es perezoso en la evaluacion de las producciones. Como la primera regla tiene éxito y es evaluada antes que la segunda, retorna el control a la aprte derecha de la regla de start. A continuación se llama a seq2.

En este otro ejemplo invertimos el orden de las reglas de producción de seq\_1:

```
#!/usr/local/bin/perl5.8.0 -w
```

```
use strict;
use warnings;
use Parse:: RecDescent;
my $grammar = q {start: seq_1 seq_2
  seq_1 : 'A' 'B' 'C' 'D' 'E' 'F'
               { print "seq_1: " . join (" ", @item[1..$#item]) . "\n" }
            | 'A' 'B' 'C' 'D'
               { print "seq_1: " . join (" ", @item[1..$#item]) . "\n" }
  seq_2 : character(s)
  character: /\w/
```

```
{ print "character: $item[1]\n" }
```
#### my \$parser=Parse::RecDescent->new(\$grammar);

```
$parser->start("A B C D E F");
```
La ejecución resultante da lugar al éxito de la primera regla, que absorbe toda la entrada:

\$ ./firstprodnolongest2.pl seq\_1: A B C D E F

## 6.2. Orden de Recorrido del Árbol de Análisis Sintáctico

RD es un analizador sintáctico descendente recursivo pero no es predictivo. Cuando estamos en la subrutina asociada con una variable sintáctica, va probando las reglas una a una hasta encontrar una que tiene ´exito. En ese momento la rutina termina retornando el valor asociado. Consideremos la siguiente gramática (véase el clásico libro de Aho et al. [?], página 182):

$$
\begin{array}{c} S \to cAd \\ A \to ab \mid a \end{array}
$$

Claramente la gramática no es  $LL(1)$ . Codifiquemos la gramática usando RD:

```
$ cat -n aho182.pl
 1 #!/usr/bin/perl -w
2 use strict;
3 use warnings;
4
5 use Parse::RecDescent;
6
7 $::RD_TRACE = 1;
8 $::RD_AUTOACTION = q{ 1 };
9 my \sqrt{grammar} = q \10 S : 'c' A 'd' { print "Éxito!\n\begin{bmatrix}\nn'\n\end{bmatrix}11 A : 'a' 'b'
12 | a'13 };
14
15 my $parser=Parse::RecDescent->new($grammar);
16 my $input = <>;
17 $parser->S($input);
```
en este ejemplo usamos dos nuevas variables (l´ıneas 7 y 8) que gobiernan la conducta de un analizador generado por RD. Las variables \$::RD\_TRACE y \$::RD\_AUTOACTION. La primera hace que el analizador generado vuelque en stderr un informe del análisis. La asignación en la línea 8 de una cadena a  $\text{\$::RD\_AUTOACTION}$  hace que todas las producciones con las cuáles no se asocie una acción explícitamente, tengan como acción asociada la cadena que figura en la variable  $\pmb{\$ }:RD\_AUTOACTION (en este caso, devolver 1). Así las producciones en las líneas  $11 \times 12$  tienen asociadas la acción  $\{-1\}$ , mientras que la acción asociada con la producción en la línea 10 es { print "Éxito! $\n\cdot\$ " }.

Obsérvese que, dado que el analizador se ejecuta dentro de su propio espacio de nombres, las variables que pertenzcan al paquete Main como es el caso de RD\_AUTOACTION deben ser explicitadas prefij´andolas con el nombre del paquete.

Veamos el comportamiento del programa con la entrada c a d. Al ejecutar el programa, lo primero que ocurre, al construir el objeto analizador en la línea 15 es que RD nos informa de su interpretación de los diferentes símbolos en la gramática:

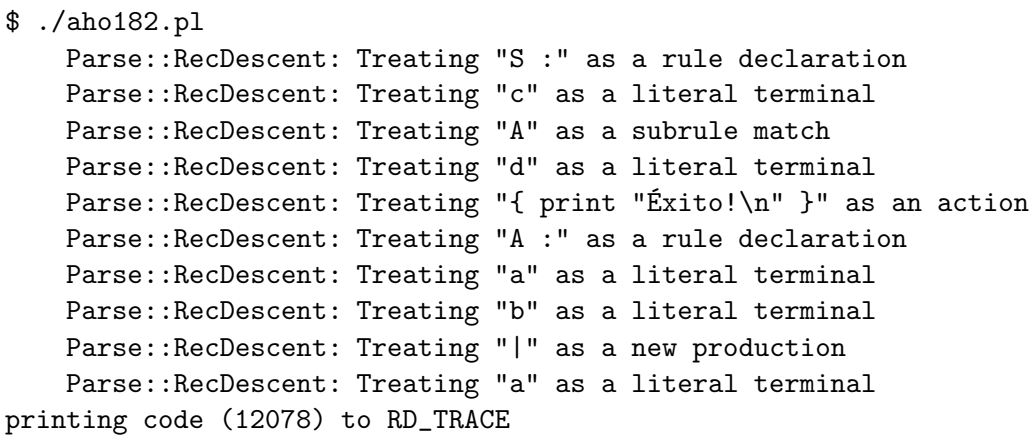

Ahora se ejecuta la entrada en la línea 16, tecleamos c a d y sigue una información detallada de la cosntrucción del árbol sintáctico concreto:

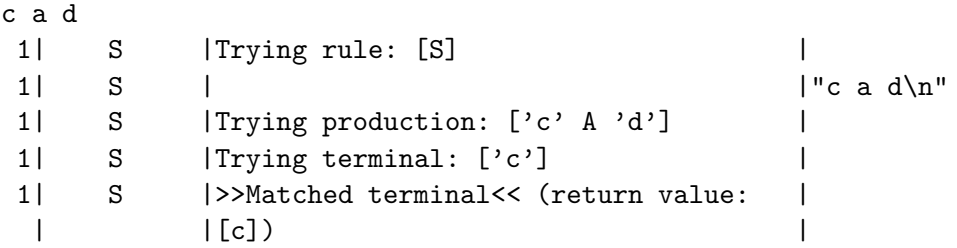

La salida aparece en cuatro columnas. El número de línea en el texto de la gramática, la variable sintáctica (que en la jerga RD se denomina regla o subregla), una descripción verbal de lo que se está haciendo y por último, la cadena de entrada que queda por leer. Se acaba de casar c y por tanto se pasa a llamar al método asociado con A. en la entrada queda  $a \, d \n$ :

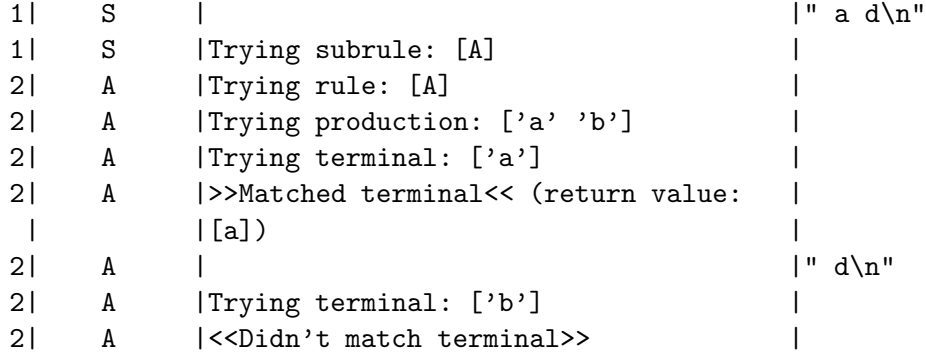

RD intenta infructuosamente la primera producción

 $\mathbf{A}\rightarrow \mathbf{a}$  b

por tanto va a probar con la segunda producción de A:

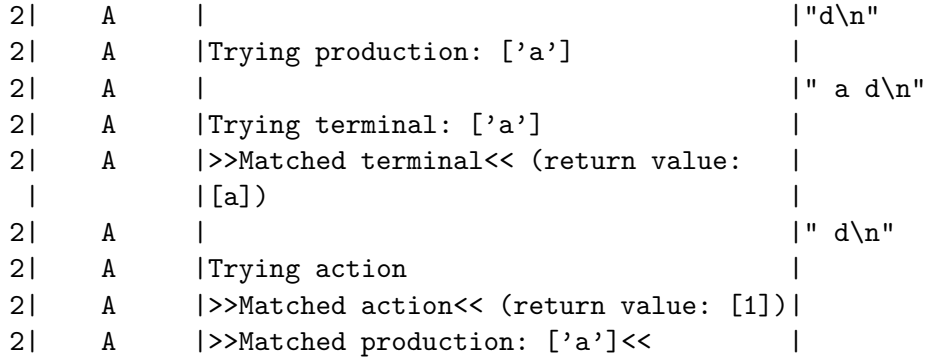

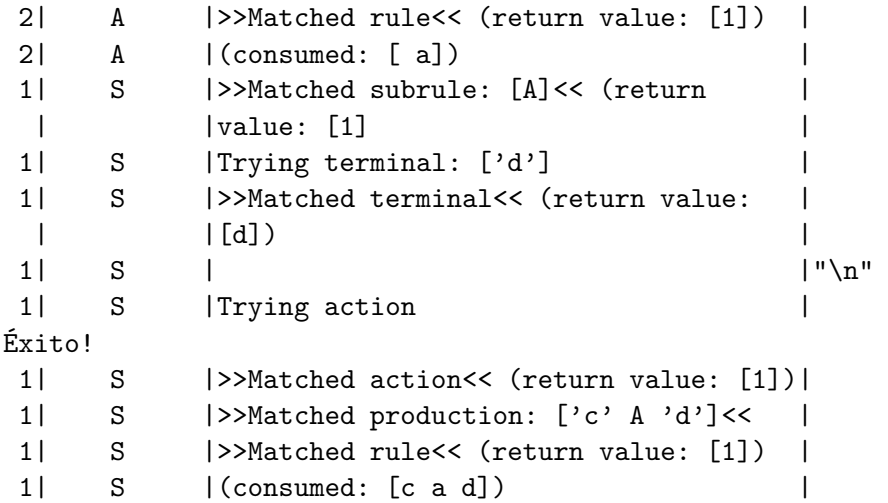

De este modo la frase es aceptada. Sin embargo, ¿que ocurriría si invertimos el orden de las producciones de A y damos como entrada la cadena c a b d? Puesto que RD es ocioso, la ahora primera regla  $A : a$  tendrá éxito y el control retornará al método asociado con S:

\$ ./aho182\_reverse.pl

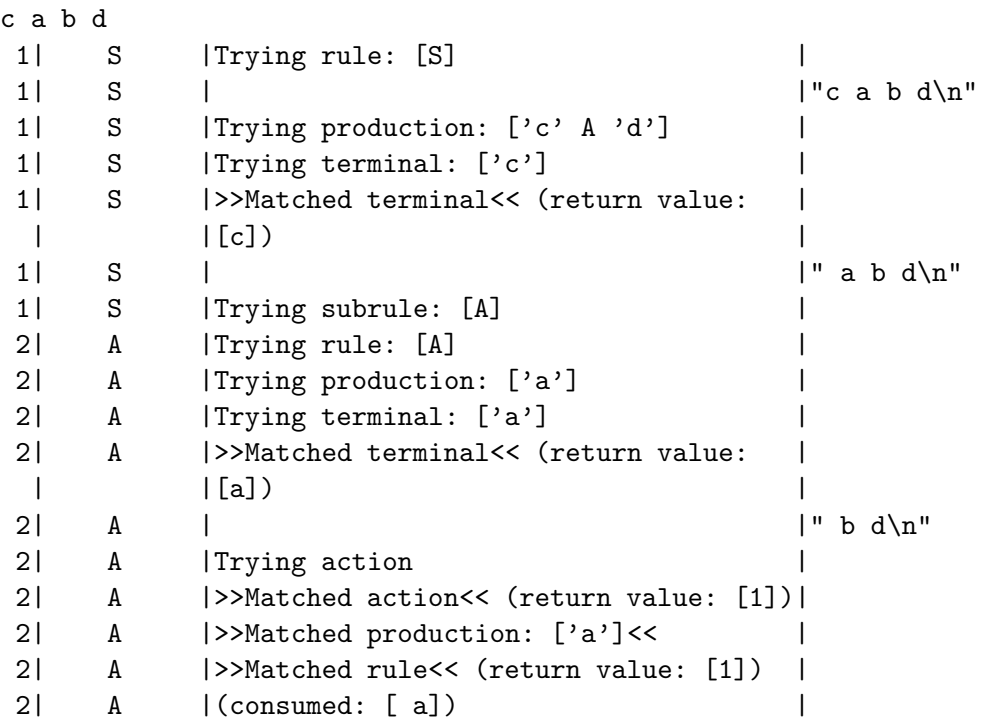

Ahora RD va a rechazar la cadena. No intenta llamar de nuevo al método asociado con A para que haga nuevos intentos:

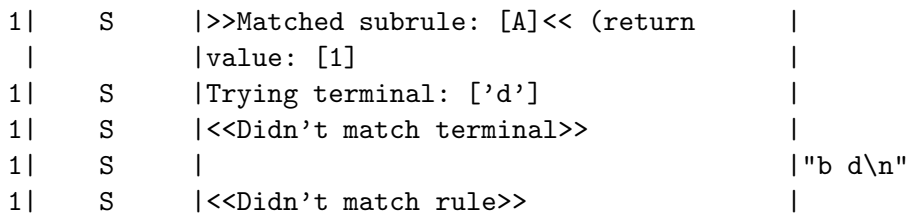

Debes, por tanto, ser cuidadoso con el orden en el que escribes las producciones. El orden en que las escribas tiene una importante incidencia en la conducta del analizador. *En general el analizador generado por RD no acepta el lenguaje generado por la gramática*, en el sentido formal de la expresión *lenguaje generado*, tal y como fué definida en la definición [8.1.4.](#page-456-0) En este sentido, hay una separación

sem´antica similar a la que ocurre en las expresiones regulares. El *or* en las expresiones regulares de Perl también es perezoso, a diferencia de la convención adoptada en el estudio teórico de los lenguajes regulares y los autómatas.

Ejercicio 6.2.1. *Dado el siguiente programa Perl*

```
#!/usr/local/bin/perl5.8.0 -w
use strict;
use warnings;
use Parse:: RecDescent;
\text{\$::RD_TRACE = 1;}my $grammar = q { }start: seq_1 ';'
  seq 1 : 'A' 'B' 'C' 'D'
                { print "seq_1: " . join (" ", @item[1..$#item]) . "\n" }
             | 'A' 'B' 'C' 'D' 'E' 'F'
                { print "seq_1: " . join (" ", @item[1..$#item]) . "\n" }
};
my $parser=Parse::RecDescent->new($grammar);
my $result = $parser->start("A B C D E F ;");
if (defined($result)) {
  print "Valida\n";
} else { print "No reconocida\n"; }
   ¿Cu´al es la salida?
   Indica que ocurre si cambiamos el lugar en el que aparece el separador punto y coma, poniéndolo
en las producciones de seq_1 como sigue:
#!/usr/local/bin/perl5.8.0 -w
use strict;
use warnings;
use Parse:: RecDescent;
\text{\$::RD\_TRACE = 1};my $grammar = q { }start: seq_1
  seq_1 : 'A' 'B' 'C' 'D' ';'
               { print "seq_1: " . join (" ", @item[1..$#item]) . "\n" }
             | 'A' 'B' 'C' 'D' 'E' 'F' ';'
                { print "seq_1: " . join (" ", @item[1..$#item]) . "\n" }
};
my $parser=Parse::RecDescent->new($grammar);
my \text{Sresult} = \text{Sparser}-\text{Sstart}('A B C D E F ;'');if (defined($result)) {
  print "Valida\n";
} else { print "No reconocida\n"; }
```
*¿Podr´ıas resumir en palabras la forma en la que RD explora el ´arbol de an´alisis concreto? Intenta escribir un seudoc´odigo que resuma el comportamiento de RD.*
#### 6.3. La ambiguedad de las sentencias if-then-else

Existen lenguajes que son *intrínsecamente ambiquos*, esto lenguajes independientes del contexto tales que, cualquier gram´atica que los genere es ambigua. Sin embargo, lo normal es que siempre se pueda encontrar una gram´atica que no sea ambigua y que genere el mismo lenguaje.

Existe una ambiguedad en la parte de las sentencias condicionales de un lenguaje. Por ejemplo, consideremos la gramática:

#### $SENTENCIA \rightarrow$  if EXPRESION then SENTENCIA  $SENTENCIA \rightarrow$  if EXPRESION then SENTENCIA else SENTENCIA  $SENTENCIA \rightarrow OTRASSENTENCIAS$

Aqui OTRASSENTENCIAS es un terminal/comodín para aludir a cualesquiera otras sentencias que el lenguaje peuda tener (bucles, asignaciones, llamadas a subrutinas, etc.)

La gramática es ambigua, ya que para una sentencia como

if 
$$
E_1
$$
 then if  $E_2$  then  $S_1$  else  $S_2$ 

existen dos árboles posibles: uno que asocia el "else" con el primer "if" y otra que lo asocia con el segundo. Los dos árboles corresponden a las dos posibles parentizaciones:

if  $E_1$  then (if  $E_2$  then  $S_1$  else  $S_2$ )

Esta es la regla de prioridad usada en la mayor parte de los lenguajes: un "else" casa con el "if' mas cercano. la otra posible parentización es:

if  $E_1$  then (if  $E_2$  then  $S_1$ ) else  $S_2$ 

El siguiente ejemplo considera una aproximación a la resolución del problema usando Parse::RecDescent. Para simplificar, la única variable sintáctica que permanece del ejemplo anterior es SENTENCIA (que ha sido renombrada st). Las demás han sido convertidas en terminales y se han abreviado. En esta gramática colocamos primero la regla mas larga  $st : 'iEt' st 'e' st.$ 

```
1 #!/usr/local/bin/perl5.8.0 -w
 2 use strict;
 3 use Parse::RecDescent;
 4 use Data::Dumper;
 5
 6 f:RD_TRACE = 1;7 f:RD_AUTOACTION = q{ [Qitem] };8 my \text{\$grammar} = q\{9 prog : st ';'
10 st : 'iEt' st 'e' st
11 | 'iEt' st
12 | 'o' \{ 'o' \}13 };
14
15 my $parse = Parse::RecDescent->new($grammar);
16
17 my $line;
18 while ($line = <>) {
19 print "$line\n";
20 my $result = $parse->prog($line);
21 if (defined($result)) { print Dumper($result); }
22 else { print "Cadena no válida\n"; }
23 }
```
En este caso, la variable \$::RD\_AUTOACTION ha sido establecida a q{ [@item] }. Esto significa que cada vez que una producción tenga éxito se devolverá una referencia al array conteniendo los atributos de los símbolos en la producción. El contenido de esta variable es evaluado siempre que la producción en cuestión no tenga una acción asociada explícitamente: Por tanto, se aplica para todas las reglas salvo para la regla en la línea 12, en la que se devuelve el carácter 'o'.

El programa anterior da lugar a la siguiente ejecución:

```
bash-2.05b$ ./ifthenelse.pl file4.txt
```
El fichero file4.txt contiene una sóla línea:

```
$ cat file4.txt
iEt iEt o e o ;
```
que es una frase con dos posibles árboles. RD intentará primero reiteradamente la primera de las producciones de st:

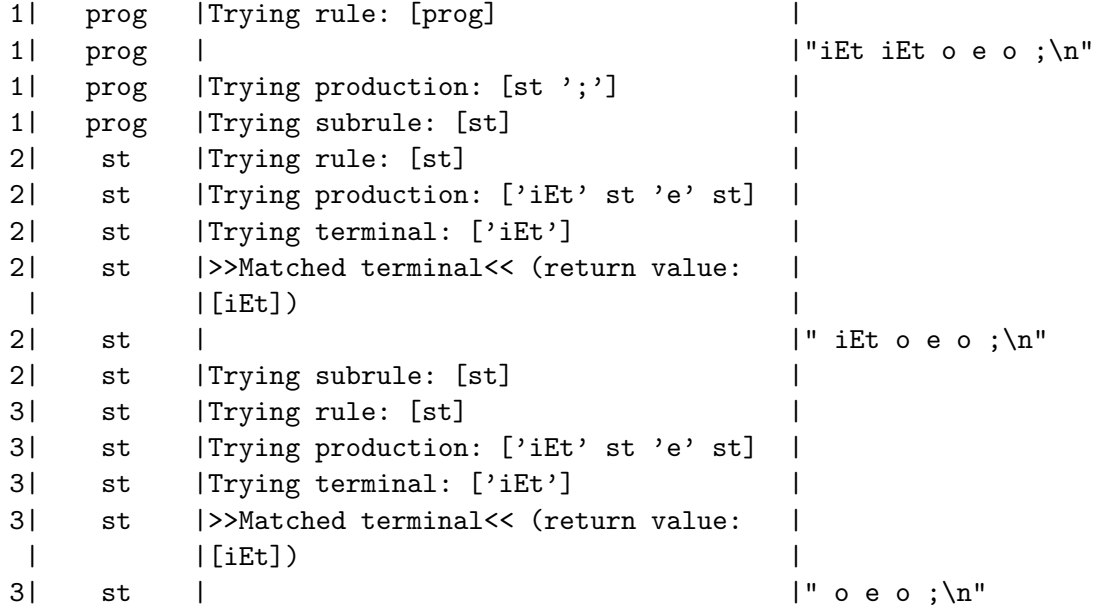

Esta opción acabará fracasando, ya que sólo hay un else.

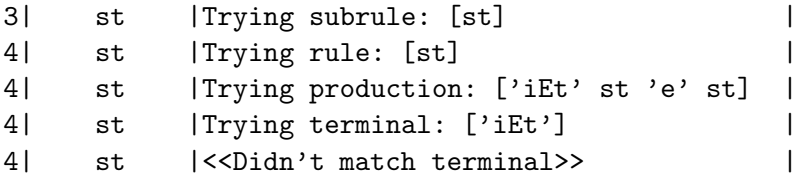

Estamos delante del terminal o y obviamente la primera producción de st no casa, se intenta con la segunda, la cual naturalmente fracasrá:

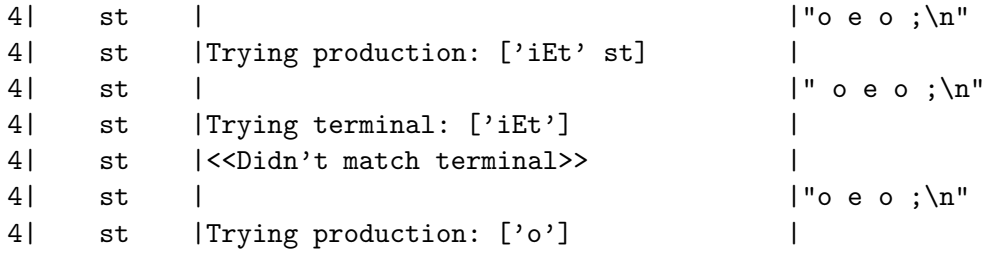

Seguimos delante del terminal o y la segunda producción de st tampoco casa, se intenta con la tercera producción:

```
4| st | |" o e o ;\n"
4| st |Trying terminal: ['o']
4| st |>>Matched terminal<< (return value: |
| |[o]) |
4| st | |" e o ;\n"
4| st |Trying action |
4| st |>>Matched action<< (return value: [o])|
```
La o por fin ha sido emparejada. Se ha ejecutado la acción no automática.

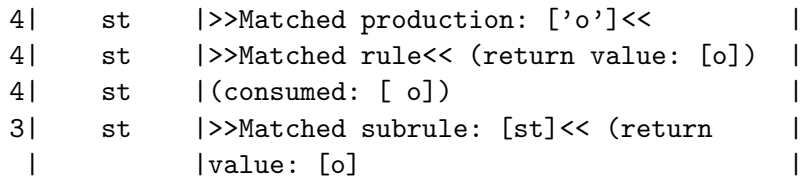

Recuérdese por donde íbamos conjeturando. Se ha construido el árbol (erróneo):

```
st
 |
 \cdot 'iEt' st 'e' st
                \mathbf{I}\lq 'iEt' st 'e' st
                             \|\left( \cdot \right) 'o'
```
Por ello, el e va a ser consumido sin problema:

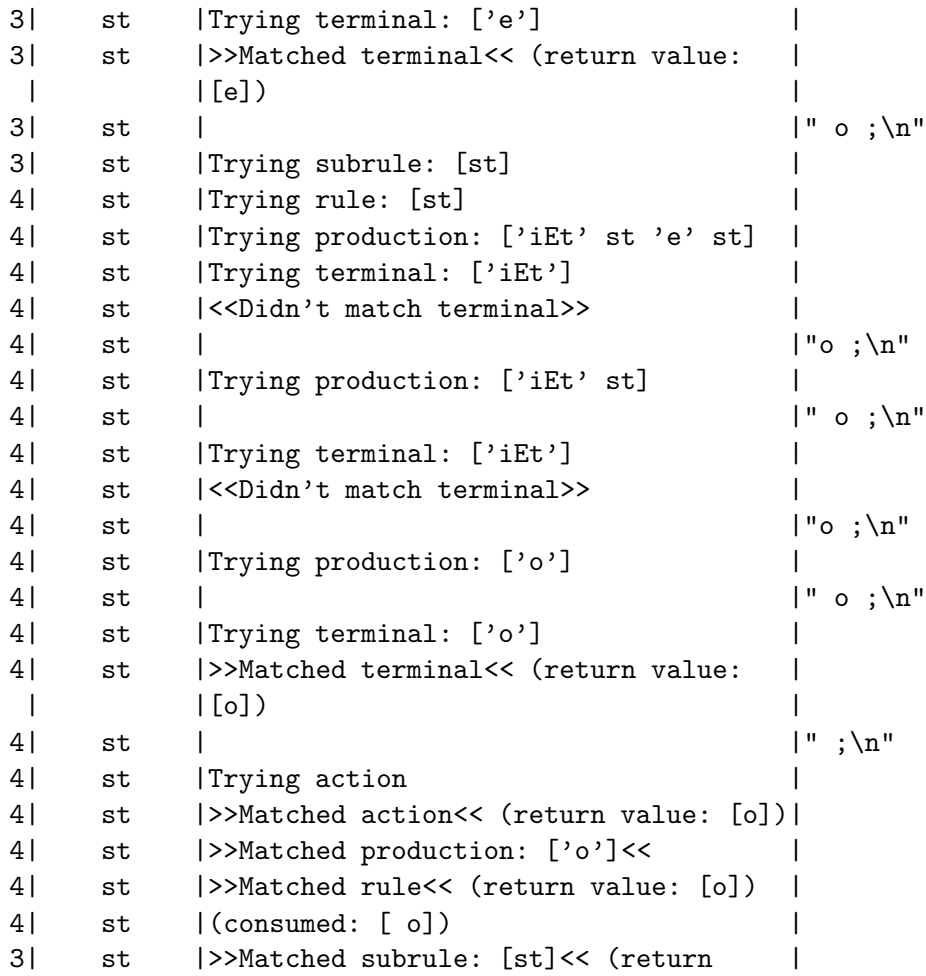

```
| |value: [o] |
3| st |Trying action
3| st |>>Matched action<< (return value: |
| |[ARRAY(0x830cc04)]) |
```
Hemos construido el árbol:

st |  $'$  'iEt' st 'e' st  $|$ ' 'iEt' st 'e' st | |  $\cdot$  'o'  $\cdot$  'o

Asi pues la segunda regla conjeturada st : 'iEt' st 'e' st ha tenido éxito. Después de esto esperamos ver e, pero lo que hay en la entrada es un punto y coma.

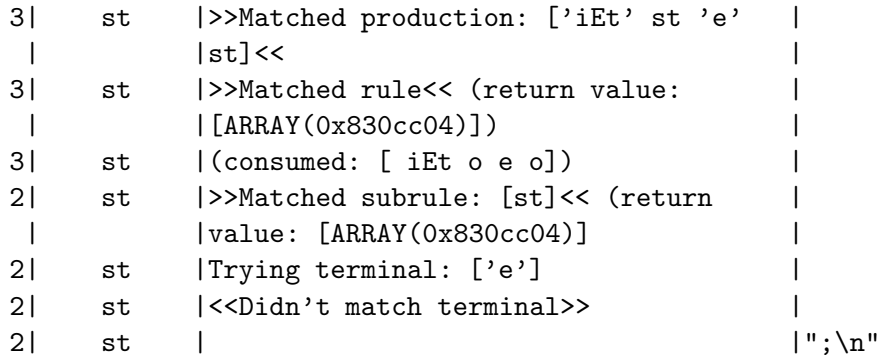

Se ha fracasado. Se probará a este nivel con la siguiente regla st : 'iEt' st (que acabará produciendo un árbol de acuerdo con la regla del "if" mas cercano). Mágicamente, la entrada consumida es devuelta para ser procesada de nuevo (obs´ervese la tercera columna). Sin embargo, los efectos laterales que las acciones ejecutadas por las acciones asociadas con los falsos éxitos permanecen. En este caso, por la forma en la que hemos escrito las acciones, no hay ningún efecto lateral.

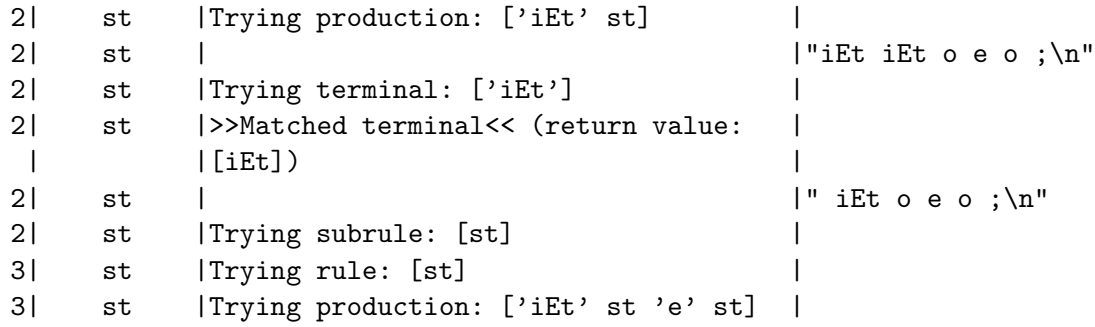

Ahora el analizador va a intentar el árbol:

st  $\sf I$  $'$  'iEt' st |  $'$  'iEt' st 'e' st

que se corresponde con la interpretaci´on cl´asica: *El* else *casa con el* if *mas cercano*.

```
3| st |Trying terminal: ['iEt'] |
3| st |>>Matched terminal<< (return value: |
| |[iEt]) |
3| st | |" o e o ;\n"
3| st |Trying subrule: [st] |
```
La ineficiencia de RD es clara aqui. Va a intentar de nuevo las diferentes reglas hasta dar con la del 'o'

```
4| st |Trying rule: [st] |
4| st |Trying production: ['iEt' st 'e' st] |
4| st |Trying terminal: ['iEt'] |
4| st |<<Didn't match terminal>> |
4| st | |"o e o ;\n"
4| st |Trying production: ['iEt' st] |
4| st | |" o e o ;\n"
4| st |Trying terminal: ['iEt'] |
4| st |<<Didn't match terminal>> |
4| st | \vert | \circ e o ; \ln"
4| st |Trying production: ['o'] |
4| st | |" o e o ;\n"
4| st |Trying terminal: ['o'] |
4| st |>>Matched terminal<< (return value: |
| |[o]) |
4| st | |" e o ;\n"
4| st |Trying action |
4| st |>>Matched action<< (return value: [o])|
4| st |>>Matched production: ['o']<<
4| st |>>Matched rule<< (return value: [o]) |
4| st |(consumed: [ o]) |
3| st |>>Matched subrule: [st]<< (return |
| |value: [o] |
```
Ahora el "else" será consumido por la sentencia condicional anidada:

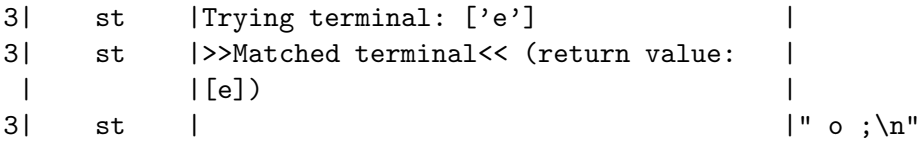

y de nuevo debemos pasar por el calvario de todas las reglas, ya que la 'o' es la última de las reglas:

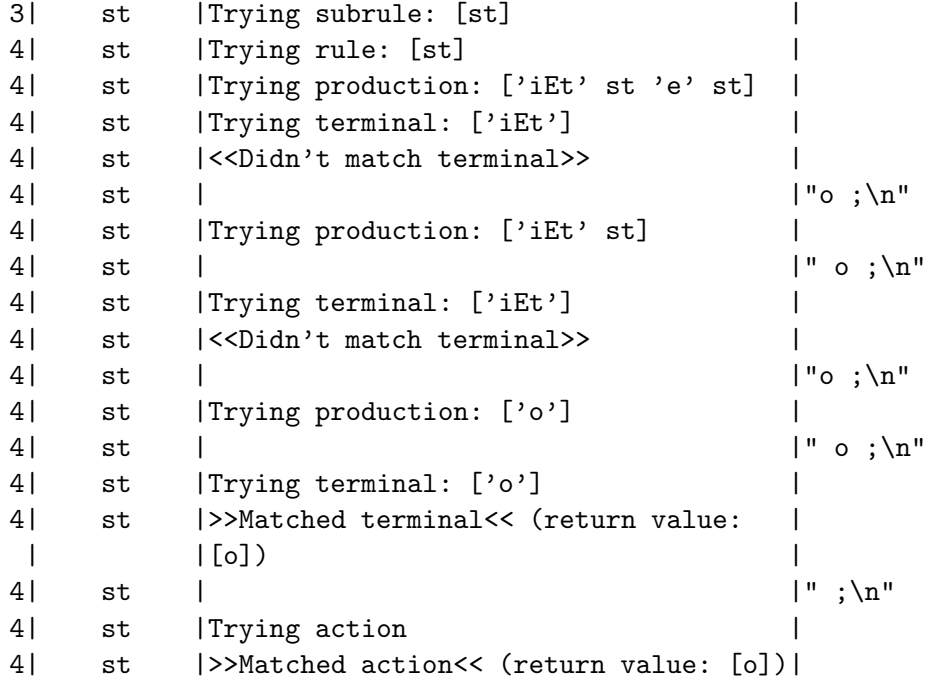

4| st |>>Matched production: ['o']<< | 4| st |>>Matched rule<< (return value: [o]) | 4| st |(consumed: [ o]) |

A partir de aqui todo encaja. Nótese la ejecución de la acción automática:

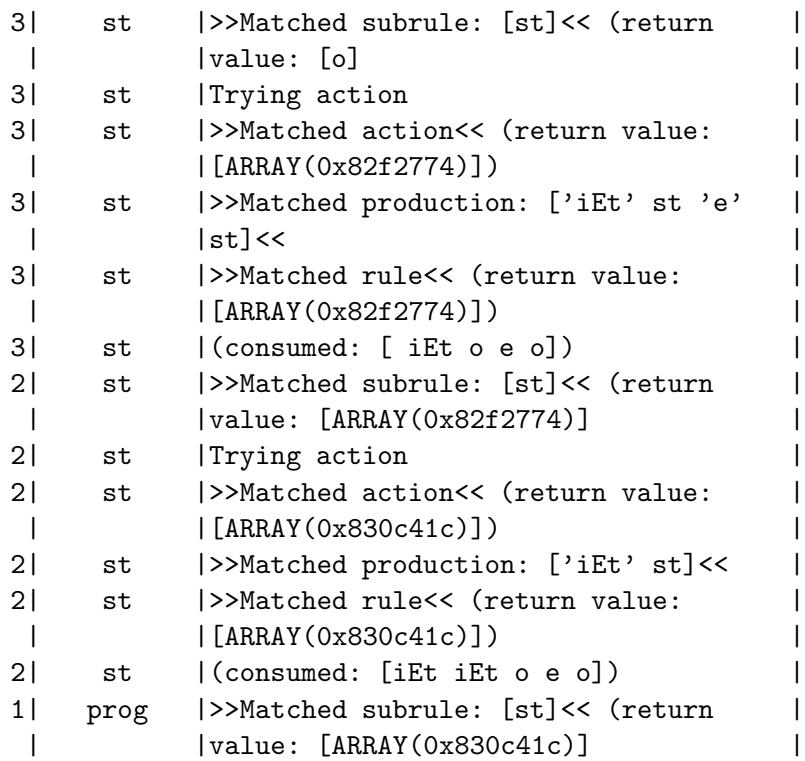

 ${\bf A}$ estas alturas hemos construido el árbol:

```
st
  |
  ' 'iEt' st
                     |
                     '' iEt' st 'e' st
                                      \begin{array}{ccc} | & & | \\ \hline \end{array}\left( \cdot \right) 'o'
```
y el punto y coma nos espera en la entrada:

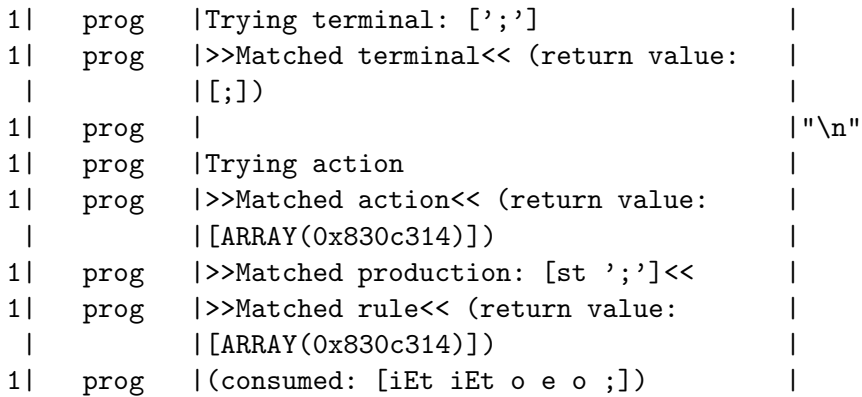

Ahora ya se ejecuta la línea print Dumper(\$result) en el programa principal, volcando la estructura de datos construida durante el análisis:

 $$VARI = ['prog',$  $[$  'st',

```
'iEt',
     [ 'st',
       'iEt', 'o', 'e', 'o'
    ]
  ],
  ';'
];
```
Ejercicio 6.3.1. *Si cambiamos el orden de las producciones y no forzamos a que la sentencia acabe en punto y coma:*

```
my $grammar = q{
  st : 'iEt' st { [ @item ] }
     | 'iEt' st 'e' st { [ @item ] }
     | 'o'
};
```
*¿Que ´arbol se obtendr´a al darle la entrada* iEt iEt o e o ;*? ¿Que ocurre si, manteniendo este orden, forzamos a que el programa termine en punto y coma?*

```
my $grammar = q{
  prog : st ';'
  st : 'iEt' st { [ @item ] }
     | 'iEt' st 'e' st { [ @item ] }
     | 'o'
};
```
*¿Es aceptada la cadena?*

Ejercicio 6.3.2. *La regla "tod else casa con el if mas cercano" puede hacerse expl´ıcita usando esta otra gram´atica:*

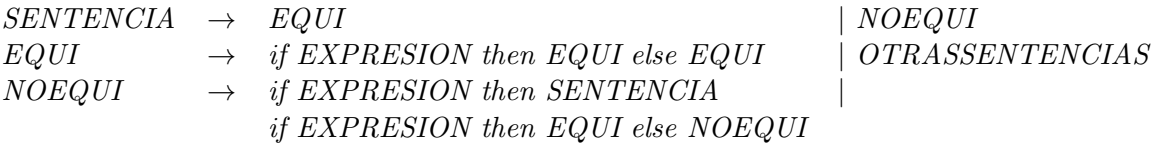

*Escriba un analizador sint´actico para la gram´atica usando RD y analice su comportamiento.*

#### 6.4. La directiva commit

El excesivo costo de RD puede aliviarse haciendo uso de las directivas <commit> y <uncommit>, las cuales permiten podar el ´arbol de b´usqueda. Una directiva <commit> le indica al analizador que debe ignorar las producciones subsiguientes si la producción actual fracasa. Es posible cambiar esta conducta usando posteriormente la directiva  $\langle$ uncommit>, la cual revoca el estatus del último  $\langle$ commit>. Así la gramática del if-then-else puede reescribirse como sigue:

```
$ cat -n ifthenelse_commit.pl
 1 #!/usr/bin/perl -w
2 use strict;
3 use Parse::RecDescent;
4 use Data::Dumper;
5
6 $::RD_TRACE = 1;7 f:RD_AUTOACTION = q{ [Qitem]};
```

```
8 my $grammar = q{
9 prog: st';
10 st : 'iEt' <commit> st <uncommit> 'e' st
11 | 'iEt' <commit> st
12 | ' \circ' { ' \circ' }
13 };
14 ...
```
en este caso, si no se encuentra una sentencia después de iEt se producirá directamente el fracaso de st sin intentar las otras dos reglas. Sin embargo, si no se encuentra un e después de la sentencia si que se va a intentar la regla de la línea 11, ya que la directiva  $\alpha$ ncommit> revoca el  $\alpha$ commit> previo.

Observe el resultado de la ejecución: la acción automática de construcción del árbol da lugar a la inserción de los valores devueltos por las directivas <commit>:

```
./ifthenelse_commit.pl file4.txt
```

```
iEt iEt o e o ;
$VARI = ['prog',[ 'st',
            'iEt', 1, [ 'st',
                            'iEt', 1, 'o', 1, 'e', 'o'
                       ]
          ],
          ';'
        ];
```
Ejercicio 6.4.1. *¿Cuanto ahorro produce en este caso, el uso de las directivas* <commit> *en la gramática anterior? (supuesto que la entrada es* iEt iEt o e o ;*) ¿Se obtiene alg´un beneficio?*

#### 6.5. Las Directivas skip y leftop

Consideremos una extensión al conocido problema del reconocimietno del lenguaje de *valores separados por comas* (véase la sección [3.4.3\)](#page-147-0). El fichero de entrada contiene líneas como esta:

```
"tierra, luna",1,"marte, deimos",9.374
```
la extensión consiste en admitir que el separador puede cambiar entre líneas y en los campos de una línea, pudiendo ser no sólo la coma sino también un tabulador o el carácter dos puntos. El problema está en que los separadores dentro de las cadenas no deben confundirnos. Por ejemplo, la coma en "tierra, luna" no debe ser interpretada como un separador.

He aqui una solución usando RD:

```
1 #!/usr/local/bin/perl5.8.0 -w
2 use strict;
3 use Parse::RecDescent;
4 use Data::Dumper;
5
6 my \text{\$grammar} = q{
7 line : <leftop: value sep value>
8 value: /"([^"]*)"/ { $1; }
9 sep : <skip:""> /[:,\t]/
10 };
11
```

```
12 my $parse = Parse::RecDescent->new($grammar);
13
14 my $line;
15 while ($line = <>) {
16 print "$line\n";
17 my $result = $parse->line($line);
18 print Dumper($result);
19 }
```
La directiva  $\leq$ skip> usada en la línea 9 permite redifinir lo que el analizador entiende por "blancos": los símbolos sobre los que saltar. Por defecto el tabulador es un "blanco". En este ejemplo, cuando estamos reconociendo un separador no queremos que sea así. La directiva  $\leq$ kip: "'> hace que ningún símbolo sea considerado como blanco.

La directiva usada en la línea 7 <**leftop:** value sep value> especifica una lista asociativa a izquierdas de elementos de tipo value separados por elementos del lenguaje denotado por sep. El valor retornado es un array an´onimo conteniendo la lista de elementos. En general, si el separador es especificado como una cadena, la directiva no retorna el separador como parte de la lista. Por ejemplo, en el código:

```
list: '(' <leftop: list_item ',' list_item> ')' { $return = $item[2] }
```
el valor devuelto es una referencia a la lista, la cual no incluye las comas. Sin embargo, cuando el separador viene dado por una variable sintáctica o bien por medio de una expresión regular, las distintas apariciones del separador se incluyen en la lista devuelta. Este es el caso en nuestro ejemplo.

Veamos primero el fichero de entrada para la ejecución:

```
$ cat file.txt
"xx":"yyy":"zzz"
"xx", "yyy", "zzz"
"xx" "yyy" "zzz"
"xx" "yyy", "zzz"
"xx":"yyy","zzz"
"x:x": "y, y", "z zz"
"x:x":"y,y","z zz"."ttt"
```
La última fila usa el punto como separador del último campo. La ejecución de Dumper(\$result) en la línea 18 nos muestra las listas formadas:

```
$ ./commaseparated.pl file.txt
"xx":"yyy":"zzz"
$VARI = ['xx', '::', 'yyy', '::', 'zzz'];"xx","yyy","zzz"
$VARI = ['xx', ', ', 'yyy', ', ','zzz'];"xx" "yyy" "zzz"
\texttt{\$VAR1 = [\texttt{'xx'}, \texttt{'}, \texttt{'}, \texttt{'yyy'}, \texttt{'}, \texttt{'}, \texttt{'zzz'} ]};}"xx" "yyy", "zzz"
$VARI = [ 'xx', ' ' ', 'yyy', ' , ' , 'zzz' ];"xx":"yyy","zzz"
$VARI = [ 'xx', ' :', 'yyy', ' ,', 'zzz' ];"x:x":"y,y","z zz"
$VARI = ['x:x', '':', 'y,y', '', 'zzz'];"x:x":"y,y","z zz"."ttt"
$VARI = ['x:x', '':', 'y,y', '', 'zzz'];
```
La última entrada "x:x":"y,y","z zz"."ttt" muestra como el analizador se detiene en la cadena máximal " $x:x"$ :"y,y", "z zz" que pertenece al lenguaje.

Ejercicio 6.5.1. *La ´ultima salida del programa anterior no produce un rechazo de la cadena de entrada. Se limita a detenerse en la cadena m´aximal* "x:x":"y,y","z zz" *que puede aceptar. Si queremos que la conducta sea de rechazo, se puede hacer que sea la l´ınea completa la que se empareje.* Escriba una nueva versión del programa anterior que recoja esta especificación.

Ejercicio 6.5.2. *Escriba una variante del ejercicio anterior en la que se fuerze a que todos los separadores en una misma l´ınea sean iguales (aunque pueden ser diferentes en diferentes l´ıneas).*

#### 6.6. Las directivas rulevar y reject

En los apuntes de Conway del "Advanced Perl Parsing" realizado durante el Deutscher Perl-Workshop 3.0 en el año 2001 se plantea la siguiente variante del problema de los valores separados por comas: los campos no están delimitados por dobles comillas y el separador es aquél que separa la línea en un mayor número de elementos, o lo que es lo mismo, aquél separador (de entre un grupo fijo  $[.;\$ ] que se repite mas veces en la línea. Por ejemplo, la línea:

a:1,b:2,c:3,d

se separará por comas produciendo la lista  $["a:1", "b:2", "c:3", "d"]$ , pero la línea

a:1,b:2,c:3:d

se separará mediante el carácter dos puntos produciendo la lista ["a","1,b", "2,c","3","d"].

Para resolver el problema se declaran dos variables max y \$maxcount locales al método asociado con la variable sintáctica line que reconoce la categoría gramatical línea. Para declarar tales variables se usa la directiva rulevar.

La otra directiva que se usa es reject, la cuál hace que la producción falle (exactamente igual que si la acción hubiese retornado undef). La estrategia consiste en almacenar en, separador por separador llevar en \$maxcount el máximo número de items en que se descompone la línea y en \$max la referencia al array anónimo "ganador".

```
#!/usr/local/bin/perl5.8.0 -w
use strict;
use Parse::RecDescent;
use Data::Dumper;
\texttt{\#\$::RD\_TRACE} = 1;my $grammar = q{
  line : <rulevar: $max>
  line : <rulevar: $maxcount = 0>
  line : < leftop: value ',' value>
            \{\ \$maxcount = \mathbb{Q} \{\$item[1]\}; \ \$max = \$item[1];print "maxcount[,] = \text{maxcount}\n^n; }
            <reject>
        | <leftop: datum ':' datum>
            { if (@{$item[1]} > $maxcount) {
                 $maxcount = @{\$item[1]}, $max = $item[1]; }print "maxcount[,:] =$maxcount\n\overline{\n}";
            }
            <reject>
        | <leftop: field ";" field>
            { if (@{$item[1]} > $maxcount) {
                 $maxcount = \mathbb{Q}{$item[1]}; $max = $item[1]; }
              print "maxcount[,:;] = \text{maxcount}\n\cdot\n";
            }
```

```
<reject>
       | { $return = $max; }
  value: /[^,]*/
  datum: /[^:]*/
  field: /[^;]*/
};
my $parse = Parse::RecDescent->new($grammar);
my $line;
while ($line = <) {
 print "$line\n";
  my $result = $parse->line($line);
  if (defined($result)) { print Dumper($result); }
  else { print "Cadena no válida\n"; }
}
```
Probemos el código con el siguiente fichero de entrada:

cat file3.txt 1:2:3,3:4;44 1,2:3,3:4;44 1;2:3;3:4;44

He aqui una ejecución:

```
$ ./maxseparator.pl file3.txt
1:2:3,3:4;44
maxcount[,] = 2maxcount[,:] = 4maxcount[,::j] = 4$VARI = ['1', '2', '3,3', '4;44' ];1,2:3,3:4;44
maxcount[,] = 3maxcount[,:] = 3maxcount[,::j] = 3$VARI = ['1', '2:3', '3:4;44''];1;2:3;3:4;44
maxcount[,] = 1maxcount[,:] = 3maxcount[,::j] = 4$VARI = [ '1', '2:3', '3:4', '44' ];
```
#### 6.7. Utilizando score

La directiva <score: ... > toma como argumento una expresión numérica que indica la prioridad de la producción. La directiva lleva un <reject> asociado. La producción con puntuación mas alta es elegida (salvo que hubiera otra que hubiera aceptado directamente). El problema anterior puede ser resuelto como sigue:

#!/usr/local/bin/perl5.8.0 -w use strict;

```
use Parse::RecDescent;
use Data::Dumper;
\texttt{\#\$::RD\_TRACE} = 1;my $grammar = q{
  line : <leftop: value ',' value>
           <score: @{$item[1]}>
       | <leftop: datum ':' datum>
           <score: @{$item[1]}>
       | <leftop: field ";" field>
           <score: @{$item[1]}>
  value: /[^,]*/
  datum: /[^:]*/
  field: /[^;]*/
};
my $parse = Parse::RecDescent->new($grammar);
my $line;
while ($line = <) {
  print "$line\n";
  my $result = $parse->line($line);
  if (defined($result)) { print Dumper($result); }
  else { print "Cadena no válida\n"; }
}
```
Al darle como entrada el fichero

\$ cat file3.txt 1:2:3,3:4;44 1,2:2,3:3;33 1;2:2;3:3;44

Obtenemos la ejecución:

```
$ ./score.pl file3.txt
1:2:3,3:4;44
$VARI = ['1', '2', '3,3', '4;44' ];1,2:2,3:3;33
$VARI = ['1', '2:2', '3:3;33' ];1;2:2;3:3;44
$VARI = ['1', '2:2', '3:3', '44'];
```
#### 6.8. Usando autoscore

La solución anterior puede simplificarse usando autoscore. Si una directiva  $\langle \text{autoscore}\rangle$  aparece en cualquier producción de una variable sintáctica, el código especificado por la misma es utilizado como código para la puntuación de la producción dentro de las producciones de la variable sintáctica. Con la excepción, claro está, de aquellas reglas que tuvieran ya una directiva score explícitamente asignada. El código de la gramática queda como sigue:

```
my $grammar = q{
  line : <autoscore: @{\ $item[1]}>
       | <leftop: value ',' value>
```

```
| <leftop: datum ':' datum>
       | <leftop: field ";" field>
  value: /[^,]*/
  datum: /[^:]*/
  field: /[^;]*/
};
```
Por defecto, el analizador generado por parse::RecDescent siempre acepta la primera producción que reconoce un prefijo de la entrada. Como hemos visto, se puede cambiar esta conducta usando la directiva <score: ...>. Las diferentes producciones son intentadas y su puntuación (score) evaluada, consider´andose vencedora aquella con mayor puntuaci´on. Esto puede usarse para hacer que la regla vencedora sea "la mas larga", en el sentido de ser la que mas elementos en @item deja. En este caso tomamos ventaja de la directiva  $\langle \text{autoscore} \rangle$ , la cual permite asociar una directiva  $\langle \text{score} \rangle$  con cada producción que no tenga ya una directiva <score> explícita.

```
#!/usr/local/bin/perl5.8.0 -w
use strict;
use warnings;
use Parse:: RecDescent;
\text{\$::RD\_TRACE = 1};\#$::RD_HINT = 1;
my $grammar = q { }start: seq_1 ';'
  seq_1 : <autoscore: @item>
             | 'A' 'B' 'C' 'D'
                \{ local \mathcal{S}^{\sim}W = 0;
                  print "seq_1: " . join (" ", @item[1..$#item]) . " score: $score\n"
                }
             | 'A' 'B' 'C' 'D' 'E' 'F'
                { print "seq_1: " . join (" ", @item[1..$#item]) . " score: $score\n" }
};
my $parser;
{
  local \Upsilon W = 0; # Avoid warning "uninitialized value in (m//) at RecDescent.pm line 626."
  $parser=Parse::RecDescent->new($grammar);
}
my $result = $parser->start("A B C D E F ;");
if (defined($result)) {
  print "Valida\n";
} else { print "No reconocida\n"; }
```
#### 6.9. El Hash %item

En el contexto de una regla de producción, el hash %item proporciona un acceso indexado en los  $s$ ímbolos a los correspondientes atributos. Así, si tenemos la regla  $A : B C D$ , el elemento  $$item{B}$ hace alusión al atributo de B e  $$item{C}$  hace alusión al atributo de C. Los símbolos correspondientes a cadenas, expresiones regulares, directivas y acciones se guardan respectivamente bajo una clave de la forma \_\_STRINGn<sub>--</sub>, \_\_PATTERNn<sub>--</sub>, \_\_DIRECTIVEn<sub>--</sub>, \_\_ACTIONn<sub>--</sub>, donde n indica la posición ordinal del elemento dentro de los de su tipo en la regla. Así, \_\_PATTERN2\_\_ hace alusión a la segunda expresión regular en la parte derecha de la regla.

El elemento especial \$item{\_\_RULE\_\_} contiene el nombre de la regla actual.

La ventaja de usar %item en vez de @items es que evita los errores cometidos al introducir o eliminar elementos en la parte derecha de una producción. Cuando esto ocurre, el programador debe cambiar los números de los índices en la acción.

Una limitación del hash "titem es que, cuando hay varias apariciones de una variable sintáctica sólo guarda el valor de la última aparición. Por ejemplo:

range:  $'$  (' number '..' number )' {  $$return = $item{number}$  }

retorna en \$item{number} el valor correspondiente a la segunda aparición de la variable sintáctica number.

#### 6.10. Usando la directiva autotree

La directiva <autotree> hace que RD construya automáticamente una representación del árbol sintáctico concreto. Cada nodo del árbol, correspondiendo a una parte derecha de una regla de producción es bendecido (usando bless) en una clase cuyo nombre es el de la variable sintáctica que produce: viene a ser equivalente a { bless \%item, \$item[0] }.

```
$ cat ./infixautotree.pl
#!/usr/local/bin/perl5.8.0 -w
use strict;
use Parse:: RecDescent;
use Data::Dumper;
\texttt{\#\$::RD\_TRACE = 1};my $grammar = q{
  <autotree>
  expre : < leftop: prods '+' prods>
  prods : <leftop: unario '*' unario>
  unario: "(" expre ")" | numero
  numero : /\ddot{\cdot} \ddot{\cdot}};
my $parse = new Parse::RecDescent($grammar);
my $line = shift;
my $result = $parse->expre($line);
if (defined($result)) {
    print "Válida:\n", Dumper($result);
}
  else { print "Cadena no válida\n"; }
```
Las reglas que consisten en un sólo terminal, como la de número, llevan un tratamiento especial. En ese caso el código ejecutado es:

```
{ bless {__VALUE__=>$item[1]}, $item[0] }
```
La estructura resultante es relativamente compleja. Cada nodo es bendecido en la clase con nombre el de la variable sint´actica, esto es, con nombre el de la regla. Podemos sacar ventaja de esta aproximación si asociamos métodos de procesamiento con cada tipo de nodo. Por ejemplo, para hacer un recorrido del árbol sintáctico, podríamos extender el ejemplo anterior como sigue:

```
$ cat infixautotree2.pl
...
sub expre::traverse {
  my $root = shift;
 my $level = shift;
  process($root, $level, '__RULE__');
  foreach (@{$root->{__DIRECTIVE1__}}) {
    $_->traverse($level+1);
  }
}
sub prods::traverse {
  my $root = shift;
  my $level = shift;
  process($root, $level, '__RULE__');
  foreach (@{$root->{__DIRECTIVE1__}}) {
    $_->traverse($level+1);
  }
}
sub unario::traverse {
  my $root = shift;
  my $level = shift;
  process($root, $level, '__RULE__');
 my $child = $root->{numero} || $root->{expre};
  $child->traverse($level+1);
}
sub numero::traverse {
 my $root = shift;
 my $level = shift;
  process($root, $level, '__VALUE__');
}
sub process {
 my $root = shift;my $level = shift;
 my $value = shift;
  print " "x($width*$level),$root->{$value},"\n";
}
Sigue un ejemplo de ejecución:
$ ./infixautotree2.pl '2+3*(5+2)+9' 6
```

```
Válida:
expre
      prods
            unario
```

```
2
prods
        unario
               3
        unario
               expre
                       prods
                               unario
                                      5
                       prods
                               unario
                                      \mathcal{D}prods
        unario
               9
```
## 6.11. Práctica

Reescriba la fase de análisis sintáctico del compilador para el lenguaje Tutu usando Parse::RecDescent. La gramática de Tutu es como sigue:

```
program \rightarrow blockblock \rightarrow declarations statements | statements
\text{declarations} \rightarrow \text{declarations} ';' declarations | declaration ';'
\text{declaration} \rightarrow \text{INT } \text{idlist } | \text{ STRING } \text{idlist }statements \rightarrow statement ';' statements | statement
statement \rightarrow ID '=' expression | P expression | '{' block '}'
expression \rightarrow expression '+' term | expression '-' term | term
term \rightarrow term '*' factor | term '/' factor | factor
factor \rightarrow '(' expression ')' | ID | NUM | STR
idlist \rightarrow ID<sup>'</sup>,' idlist | ID
```
Las acciones deberán producir el árbol de análisis abstracto o AST. Recicle todo el código que ha escrito para las restantes fases: análisis léxico, semántico, optimización de código, cálculo de direcciones, generación de código y optimización peephole.

#### 6.12. Construyendo un compilador para Parrot

Las ideas y el código en esta sección están tomadas del artículo de Dan Sugalski *Building a parrot Compiler* que puede encontrarse en [http://www.onlamp.com/lpt/a/4725.](http://www.onlamp.com/lpt/a/4725)

```
1 #!/usr/local/bin/perl5.8.0 -w
2 #
3 # This program created 2004, Dan Sugalski. The code in this file is in
4 # the public domain--go for it, good luck, don't forget to write.
5 use strict;
6 use Parse::RecDescent;
7 use Data::Dumper;
8
9 # Take the source and destination files as parameters
10 my ($source, $destination) = @ARGV;
11
12 my %global_vars;
13 my $tempcount = 0;
```

```
14 my (%temps) = (P = > 0,15 I \Rightarrow 0,
16 \t\t\t N \Rightarrow 0,17 S \Rightarrow 018 );
19
20 # AUTOACTION simplifies the creation of a parse tree by specifying an action
21 # for each production (ie action is { [@item] })
22 *:RD_AUTOACTION = q{ [Qitem]};
23
24 my \text{\$grammar} = \text{\&}\text{\&}\text{EG'};
25 field: /\b\w+\b/
26
27 stringconstant: \frac{1}{2} \binom{0}{1} \frac{1}{2} \frac{1}{2} \frac{1}{2}28 /"[^"]*"/
29 #"
30 float: /[+-]?(?=\d|\.\d)\d*(\.\d*)?([Ee]([+-]?\d+))?/
31
32 constant: float | stringconstant
33
34 addop: '+' | '-'35 mulop: '*' | '/'
36 modop: '%'
37 cmpop: \langle \langle \rangle' | \langle \rangle='| \langle \langle = \rangle' | \langle \langle \rangle' | '='
38 logop: 'and' | 'or'
39
40 parenexpr: '(' expr ')'
41
42 simplevalue: parenexpr | constant | field
43
44 modval: <leftop: simplevalue modop simplevalue>
45
46 mulval: <leftop: modval mulop modval>
47
48 addval: <leftop: mulval addop mulval>
49
50 cmpval: <leftop: addval cmpop addval>
51
52 logval: <leftop: cmpval logop cmpval>
53
54 expr: logval
55
56 declare: 'declare' field
57
58 assign: field '=' expr
59
60 print: 'print' expr
61
62 statement: assign | print | declare
63 EOG
64
65 # ?? Makes emacs cperl syntax highlighting mode happier
66 my $parser = Parse::RecDescent->new($grammar);
```
La gramatica categoriza las prioridades de cada una de las operaciones: categorías próximas al símbolo de arranque tienen menos prioridad que aquellas mas lejanas.

```
68 my @nodes;
69 open SOURCE, "<$source" or die "Can't open source program ($!)";
70
71 while (<SOURCE>) {
72 # Strip the trailing newline and leading spaces. If the line is
73 # blank, then skip it
74 chomp;
75 s/\hat{ } s/\hat{} s/\hat{} s+//;
76 next unless $_;
77
78 # Parse the statement and throw an error if something went wrong
79 my $node = $parser ->statement($_);
80 die "Bad statement" if !defined $node;
81
82 # put the parsed statement onto our list of nodes for later treatment
83 push @nodes, $node;
84 }
85
86 print Dumper(\@nodes);
87 #exit;
88
89 # At this point we have parsed the program and have a tree of it
90 # ready to process. So lets do so. First we set up our node handlers.
91
```
El programa principal lee una línea del fuente y construye el árbol (línea 79). Los árboles se van guardando en la lista @nodes. El paso siguiente es la generación de código:

```
# At this point we have parsed the program and have a tree of it
# ready to process. So lets do so. First we set up our node handlers.
```

```
my (\text{handers}) = (addval \Rightarrow \kappa) = \alpha.
      assign => \&handle_assign,
      cmpval => \&handle_generic_val,
      constant \Rightarrow \&delegate,
      declare => \&handle_declare,
      expr => \&delegate,
      field \Rightarrow \&handle_field,
      float => \&handle_float,
      logval => \&handle_generic_val,
      modval => \&handle_generic_val,
      mulval => \&handle_generic_val,
      negfield => \&handle_negfield,
      parenexpr => \&handle_paren_expr,
      print => \&handle_print,
      simplevalue \Rightarrow \lambda \&delegate,
      statement => \&delegate,
      stringconstant => \&handle_stringconstant,
     );
```
El autor ha optado por escribir un manipulador para cada tipo de nodo. Es algo similar a lo que hicimos usando métodos y herencia para el compilador de Tutu. Algunos nodos simplemente delegan y otros recurren a un manipulador genérico.

La fase de generación de código comienza por la escritura de un preámbulo y termina con la escritura de un pie requeridos por el intérprete. En medio se sitúa el código correspondiente a la traducción de los nodos provenientes de las diversas líneas del fuente:

```
# Open the output file and emit the preamble
open PIR, ">$destination" or die "Can't open destination ($!)";
print PIR <<HEADER;
.sub __MAIN prototyped
  .param pmc argv
HEADER
foreach my $node (@nodes) {
    my @lines = process_node(@$node);
    print PIR join("", @lines);
}
print PIR <<FOOTER;
  end
.end
FOOTER
```
La subrutina process\_node hace un recorrido de los árboles de análisis, llamando a los manipuladores de los nodos que están siendo visitados. El elemento 0 del array elems identifica la clase de nodo. As´ı la llamada \$handlers{\$elems[0]}->(@elems) produce una llamada al manipulador correspondiente, pas´andole como argumento los hijos del nodo.

```
# The value of the last expression evaluated
sub last_expr_val {
    return $::last_expr;
}
# Setting the last expression evaluated's value
sub set_last_expr_val {
    $::last\_expr = $[0];}
sub process_node {
  my (@elems) = @<sub>-</sub>;
  return "\n" unless @elems;
  return "\n" unless defined($elems[0]);
  if (ref $elems[0]) {
    return process_node(@{$elems[0]});
  } elsif (exists($handlers{$elems[0]})) {
    return $handlers{$elems[0]}->(@elems);
  } else {
    return "***", $elems[0], "***\n";
  }
}
```
A continuación siguen los diversos manipuladores para los diferentes tipos de nodo:

```
sub handle_assign {
    my ($nodetype, $destvar, undef, $expr) = @_;
    my @nodes;
    push @nodes, process_node(@$expr);
```

```
my $rhs = last_expr_val();
    push @nodes, process_node(@$destvar);
    my $lhs = last_expr_val();
    push @nodes, " $lhs = $rhs\n";
    return @nodes;
}
sub handle_declare {
    my ($nodetype, undef, var) = Q_i;
    my @lines;
    my \text{\$varname = } \text{\$var}-\text{\$var}# Does it exist?
    if (defined $global_vars{$varname}) {
      die "Multiple declaration of $varname";
    }
    $global_vars{$varname}++;
    push @lines, " .local pmc $varname\n";
    push @lines, " new $varname, .PerlInt\n";
    return @lines;
}
sub handle field {
    my ($nodetype, $fieldname) = @_;
    if (!exists $global_vars{$fieldname}) {
      die "undeclared field $fieldname used";
    }
    set_last_expr_val($fieldname);
    return;
}
sub handle_float {
   my ($nodetype, $floatval) = @_;
    set_last_expr_val($floatval);
    return;
}
sub handle_generic_val {
  my (undef, $terms) = @;
  my (@terms) = @$terms;
  # Process the LHS
  my $lhs = shift @terms;
  my @tokens;
  push @tokens, process_node(@$lhs);
  my ($op, $rhs);
  # Now keep processing the RHS as long as we have it
  while (@terms) {
      $op = shift @terms;
      $rhs = shift @terms;
```

```
my $val = last_expr_val();
my $oper = $op->[1];push @tokens, process_node(@$rhs);
my $other_val = last_expr_val();
my $dest = $temps{P}_{++};
foreach ($oper) {
  # Simple stuff -- addition, subtraction, multiplication,
  # division, and modulus. Just a quick imcc transform
  /(\+|\-|\*|\/|%)/ && do { push @tokens, "new \$P$dest, .PerlInt\n";
          push @tokens, "\$P$dest = $val $oper $other_val\n";
          set_last_expr_val("\$P$dest");
          last;
        };
  /and/ && do { push @tokens, "new \$P$dest, .PerlInt\n";
    push @tokens, "\$P$dest = $val && $other_val\n";
    set_last_expr_val("\$P$dest");
    last;
        };
  /or/ && do { push @tokens, "new \$P$dest, .PerlInt\n";
         push @tokens, "\$P$dest = $val || $other_val\n";
         set_last_expr_val("\$P$dest");
         last;
       };
  /<>/ && do { my $label = "eqcheck$tempcount";
         $tempcount++;
         push @tokens, "new \$P$dest, .Integer\n";
         push @tokens, "\$P$dest = 1\n";
         push @tokens, "ne $val, $other_val, $label\n";
         push @tokens, "\$P$dest = 0\n";
         push @tokens, "$label:\n";
         set_last_expr_val("\$P$dest");
         last;
       };
  /=/ && do { my $label = "eqcheck$tempcount";
    $tempcount++;
    push @tokens, "new \$P$dest, .Integer\n";
    push @tokens, "\$P$dest = 1\n";
    push @tokens, "eq $val, $other_val, $label\n";
    push @tokens, "\$P$dest = 0\n";
    push @tokens, "$label:\n";
    set_last_expr_val("\$P$dest");
    last;
  };
  /</ && do { my $label = "eqcheck$tempcount";
    $tempcount++;
    push @tokens, "new \$P$dest, .Integer\n";
    push @tokens, "\$P$dest = 1\n";
    push @tokens, "lt $val, $other_val, $label\n";
    push @tokens, "\$P$dest = 0\n";
    push @tokens, "$label:\n";
```

```
set_last_expr_val("\$P$dest");
          last;
        };
        />/ && do { my $label = "eqcheck$tempcount";
          $tempcount++;
          push @tokens, "new \$P$dest, .Integer\n";
          push \& tokens, "\$P$dest = 1\n";
          push @tokens, "gt $val, $other_val, $label\n";
          push @tokens, "\$P$dest = 0\n";
          push @tokens, "$label:\n";
          set_last_expr_val("\$P$dest");
          last;
        };
        die "Can't handle $oper";
      }
  }
  return @tokens;
}
sub handle_paren_expr {
    my ($nodetype, undef, $expr, undef) = Q_i;
    return process_node(@$expr);
}
sub handle_stringconstant {
    my ($nodetype, $stringval) = @;
    set_last_expr_val($stringval);
    return;
}
sub handle_print {
    my ($nodetype, undef, sexpr) = Q_i;
    my @nodes;
    push @nodes, process_node(@$expr);
    my $val = last_expr_val();
    push @nodes, " print $val\n";
    return @nodes;
}
sub delegate {
    my $nodetype, $nodeval) = <math>Q_{i}</math>;return process_node(@$nodeval);
}
   El fichero fuente foo.len:
declare foo
declare bar
foo = 15bar = (foot+8)*32-7print bar
print "\n"
```
print foo % 10 print "\n"

Compilamos:

\$ ./compiler.pl foo.len foo.pir

Esto produce por pantalla un volcado de los árboles de als diferentes sentencias. Asi para declare foo:

\$VAR1 = [ [ 'statement', [ 'declare', 'declare', [ 'field', 'foo' ] ] ],

```
para la sentencia foo = 15 el árbol es:
```

```
[ 'statement',
  [ 'assign',
     \Gamma'field',
       'foo'
     ],
     ' = ',[ 'expr',
       [ 'logval',
          \lceil[ 'cmpval',
               \Gamma[ 'addval',
                    \sqrt{2}[ 'mulval',
                         \Gamma[ 'modval',
                              \Gamma[ 'simplevalue',
                                   [ 'constant',
                                      \Gamma'float',
                                        '15'
                                     ]
] ] ] ] ] ] ] ] ] ] ] ] ] ] ],
```
Este es el árbol de la sentencia print bar:

```
[ 'statement',
  [ 'print',
     'print',
     [ 'expr',
       [ 'logval',
          \Gamma[ 'cmpval',
               \sqrt{ }[ 'addval',
                     \Gamma[ 'mulval',
                          \Gamma[ 'modval',
                               \Gamma
```

```
[ 'simplevalue',
                                \Gamma'field',
                                  'bar'
] ] ] ] ] ] ] ] ] ] ] ] ] ] ],
```
Además de los árboles presentados en la salida estándar, se produce como salida el fichero foo.pir conteniendo el código parrot intermedio:

```
$ cat foo.pir
.sub __MAIN prototyped
  .param pmc argv
  .local pmc foo
 new foo, .PerlInt
  .local pmc bar
  new bar, .PerlInt
  foo = 15
new $P0, .PerlInt
$P0 = foo + 8new $P1, .PerlInt
$P1 = $P0 * 32new $P2, .PerlInt
$P2 = $P1 - 7bar = $P2print bar
 print "\n"
new $P3, .PerlInt
$P3 = foo % 10print $P3
  print "\n"
  end
.end
```
Antes de ejecutarlo veamos las opciones de parrot:

```
$ parrot -h
parrot [Options] <file>
  Options:
    -h --help
    -V --version
   <Run core options>
    -b --bounds-checks|--slow-core
    -C --CGP-core
    -f --fast-core
    -g --computed-goto-core
    -j --jit-core
    -p --profile
    -P --predereferenced-core
    -S --switched-core
    -t --trace
   <VM options>
    -d --debug [=HEXFLAGS]
       --help-debug
    -w --warnings
    -G -no-gc
```

```
--gc-debug
       --leak-test|--destroy-at-end
    -. --wait Read a keystroke before starting
   <Compiler options>
    -v --verbose
    -E --pre-process-only
    -o --output=FILE
       --output-pbc
    -O --optimize[=LEVEL]
    -a --pasm
    -c -\text{pbc}-r --run-pbc
    -y --yydebug
   <Language options>
       --python
see docs/running.pod for more
```
Con la opción -o podemos producir un fichero en formato pbc:

```
$ parrot -o foo.pbc foo.pir
```
que podemos ejecutar con el depurador pdb (para construirlo en el momento de la instalación de Parrot deberás hacer make pdb).

```
$ pdb foo.pbc
Parrot Debugger 0.0.2
(pdb) h
List of commands:
   disassemble -- disassemble the bytecode
    load -- load a source code file
   list (l) -- list the source code file
   run (r) -- run the program
   break (b) -- add a breakpoint
   watch (w) -- add a watchpoint
   delete (d) -- delete a breakpoint
   disable -- disable a breakpoint
    enable -- reenable a disabled breakpoint
    continue (c) -- continue the program execution
   next (n) -- run the next instruction
    eval (e) -- run an instruction
    trace (t) -- trace the next instruction
    print (p) -- print the interpreter registers
    stack (s) -- examine the stack
    info -- print interpreter information
    quit (q) -- exit the debugger
    help (h) -- print this help
```
Type "help" followed by a command name for full documentation.

Veamos el programa traducido:

(pdb) list 1 17 1 new\_p\_ic P16,32 2 new\_p\_ic P30,32 3 set\_p\_ic P16,15

```
4 new_p_ic P29,32
5 add_p_p_ic P29,P16,8
6 new_p_ic P28,32
7 mul_p_p_ic P28,P29,32
8 new_p_ic P29,32
9 sub_p_p_ic P29,P28,7
10 set_p_p P30,P29
11 print_p P30
12 print_sc "\n"
13 new_p_ic P30,32
14 mod_p_p_ic P30,P16,10
15 print_p P30
16 print_sc "\n"
17 end
Procedemos a ejecutarlo:
(pdb) n
2 new_p_ic P30,32
(pdb)
3 set_p_ic P16,15
(pdb)
4 new_p_ic P29,32
(pdb)
5 add_p_p_ic P29,P16,8
(pdb) p P16
P16 = [PerlInt]
Stringified: 15
5 add_p_p_ic P29,P16,8
```
# 6.13. Práctica

Program exited. (pdb) quit

(pdb) c 729 5

\$

Extienda el lenguaje Tutu para que comprenda el tipo lógico, declarado mediante la palabra reservada bool y operaciones de comparación como las que figuran en el ejemplo propuesto por Sugalski. Genere código para la máquina basada en registros. Extienda el juego de instrucciones de manera apropiada.

#### 6.14. Práctica

Modifique la fase de generación de código del compilador de Tutu para que produzca código para la máquina Parrot. Modifique el optimizador peephole para que se adapte al código Parrot.

# Capítulo 7

# Análisis LR

# 7.1. Parse::Yapp: Ejemplo de Uso

 $E$ l generador de analizadores sintácticos Parse::Yapp es un analizador LALR inspirado en yacc . El módulo Parse::Yapp no viene con la distribución de Perl, por lo que es necesario bajarlo desde CPAN, en la dirección

```
\http://search.cpan.org/~fdesar/Parse-Yapp-1.05/lib/Parse/Yapp.p
```
o bien en nuestros servidores locales, por ejemplo en el mismo directorio en que se guarda la versión HTML de estos apuntes encontrará una copia de [Parse-Yapp-1.05.tar.gz.](file:Parse-Yapp-1.05.tar.gz) La versión a la que se refiere este capítulo es la 1.05.

Para ilustrar su uso veamos un ejemplo en el que se genera una sencilla calculadora numérica. Los contenidos del programa yapp los hemos guardado en un fichero denominado Calc.yp (el código completo figura en el apéndice en la página ??)

```
1 #
2 # Calc.yp
3 #
4 # Parse::Yapp input grammar example.
5 #
6 # This file is PUBLIC DOMAIN
7 #
8 #
```
Se pueden poner comentarios tipo Perl o tipo C  $(\prime * \ldots *')$  a lo largo del fichero.

```
9 % right '="10 %left ' - ' +'11 %left '*' '/'
12 %left NEG
13 \sqrt[n]{right} ''
14
15 %%
16 input: #empty
17 | input line { push(@{$_[1]},$_[2]); $_[1] }
18 ;
```
las declaraciones %left y %right expresan la asociatividad y precedencia de los terminales, permitiendo decidir que ´arbol construir en caso de ambiguedad. *Los terminales declarados en l´ıneas* posteriores tienen mas prioridad que los declarados en las líneas anteriores. Véase la sección [8.26](#page-549-0) para mas detalles.

Un programa yapp consta de tres partes: la cabeza, el cuerpo y la cola. Cada una de las partes va separada de las otras por el símbolo %% en una línea aparte. Así, el %% de la línea 15 separa la cabeza del cuerpo. En la cabecera se colocan el código de inicialización, las declaraciones de terminales, las reglas de precedencia, etc. El cuerpo contiene las reglas de la gram´atica y las acciones asociadas. Por ´ultimo, la cola de un program yapp contiene las rutinas de soporte al c´odigo que aparece en las acciones asi como, posiblemente, rutinas para el análisis léxico y el tratamiento de errores.

En Parse:: Yapp las acciones son convertidas en subrutinas anónimas. Mas bien en métodos anónimos. As´ı pues el primer argumento de la subrutina se identifica con una referencia al analizador (\$\_[0]). Los restantes par´ametros se corresponden con los *atributos de los s´ımbolos* en la parte derecha de la regla de producción  $(\mathcal{L}[1] \dots)$ . Por ejemplo, el código en la línea 21 imprime el atributo asociado con la variable sintáctica expr, que en este caso es su valor numérico.

La línea 17 indica que el atributo asociado con la variable sintáctica input es una referencia a una pila y que el atributo asociado con la variable sint´actica line debe empujarse en la pila. De hecho, el atributo asociado con line es el valor de la expresión. Asi pues el atributo retornado por input es una referencia a una lista conteniendo los valores de las expresiones evaluadas.

Para saber mas sobre las estructuras internas de yapp para la representación de las acciones asociadas con las reglas véase la sección [7.4.](#page-399-0)

```
19
20 line: '\n' { 0 }
21 | exp '\n' { print "$_[1]\n"; $_[1] }
22 | error '\n' { {}_{p}[0]->YYErrok; 0 }
23 ;
```
El terminal error en la línea 22 esta asociado con la aparición de un error. El tratamiento es el mismo que en yacc. Cuando se produce un error en el análisis, yapp emite un mensaje de error y produce "mágicamente" un terminal especial denominado error. A partir de ahí permanecerá silencioso, consumiendo terminales hasta encontrar uno de los terminales que le hemos indicado en las reglas de recuperación de errores, en este caso, cuando encuentre un retorno de carro. Como se ha dicho, en Parse:: Yapp el primer argumento de la acción denota al analizador sintáctico. Así pues el código \$\_[0]->YYErrok es una llamada al m´etodo YYErrok del analizador. Este m´etodo funciona como la macro yyerrok de yacc, indicando que la presencia del retorno del carro (\n) la podemos considerar un signo seguro de que nos hemos recuperado del error. A partir de este momento, yapp volverá a emitir mensajes de error. Para saber más sobre la recuperación de errores en yapp léase la sección [7.15.](#page-420-0)

```
24
25 exp: NUM
```
La acción por defecto es retornar  $\{1\}$ . Por tanto, en este caso el valor retornado es el asociado a NUM.

26 | VAR  $\{ \$ [0] \rightarrow YYData \rightarrow \{ VARS \} \$   $[1] \}$ 

El método YYData provee acceso a un hash que contiene los datos que están siendo analizados. En este caso creamos una entrada VARS que es una referencia a un hash en el que guardamos las variables. Este hash es la tabla de símbolos de la calculadora.

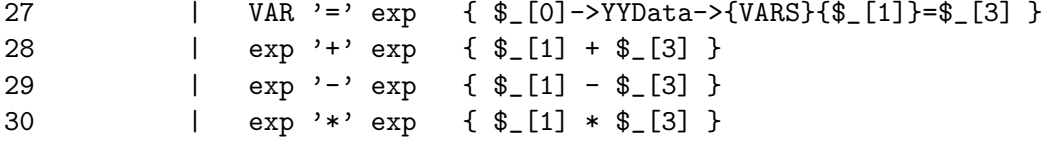

Hay numerosas ambiguedades en esta gramática. Por ejemplo,

- ¿Como debo interpretar la expresión 4 5 2? ¿Como (4 5) 2? ¿o bien 4 (5 2)? La respuesta la da la asignación de asociatividad a los operadores que hicimos en las líneas 9-13. Al declarar como asociativo a izquierdas al terminal - (línea 10) hemos resuelto este tipo de ambiguedad. Lo que estamos haciendo es indicarle al analizador que a la hora de elegir entre los árboles abstractos  $-(-4, 5), 2$ ) y  $-(4, -5, 2)$ ) elija siempre el árbol que se hunde a izquierdas.
- ¿Como debo interpretar la expresión 4 5 \* 2? ¿Como (4 5) \* 2? ¿o bien 4 (5 \* 2)? Al declarar que \* tiene mayor prioridad que - estamos resolviendo esta otra fuente de ambiguedad. Esto es así pues  $*$  fué declarado en la línea 11 y - en la 10.

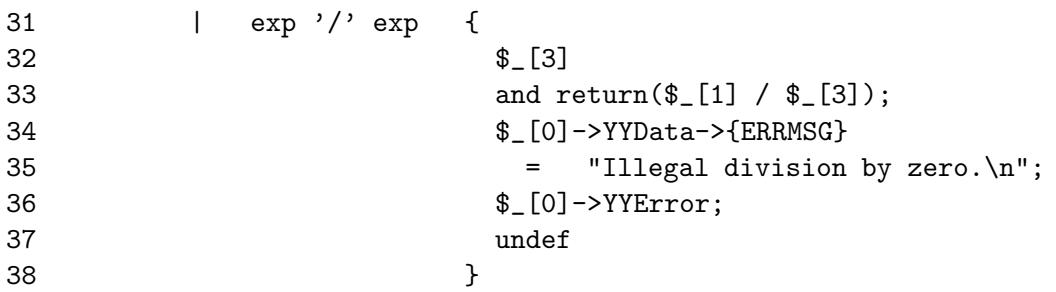

En la regla de la división comprobamos que el divisor es distinto de cero. Si es cero inicializamos el atributo ERRMSG en la zona de datos con el mensaje de error apropiado. Este mensaje es aprovechado por la subrutina de tratamiento de errores (v´ease la subrutina \_Error en la zona de la cola). La subrutina \_Error es llamada automáticamente por yapp cada vez que ocurre un error sintáctico. Esto es asi por que en la llamada al analizador se especifican quienes son las diferentes rutinas de apoyo:

#### my \$result = \$self->YYParse( yylex => \&\_Lexer, yyerror  $\Rightarrow \&$  Error,  $yy$ debug =>  $0x0$  );

Por defecto, *una regla de producción tiene la prioridad del último terminal que aparece en su parte* derecha. Una regla de producción puede ir seguida de una directiva *"*<sub>i</sub>prec la cual le da una prioridad explícita. Esto puede ser de gran ayuda en ciertos casos de ambiguedad.

39 | '-' exp %prec NEG { -\$\_[2] }

¿Cual es la ambiguedad que surge con esta regla? Una de las ambiguedad de esta regla esta relacionada con el doble significado del menos como operador unario y binario: hay frases como -y-z que tiene dos posibles interpretaciones: Podemos verla como  $(-y)$ -z o bien como  $-(y-z)$ . Hay dos árboles posibles. El analizador, cuando este analizando la entrada  $-y-z$  y vea el segundo - deberá escoger uno de los dos árboles. ¿Cuál?. El conflicto puede verse como una "lucha" entre la regla exp: '-' exp la cual interpreta la frase como  $(-y)$ -z y la segunda aparición del terminal - el cuál "quiere entrar" para que gane la regla exp: exp  $\prime$ -' exp y dar lugar a la interpretación  $-(y-z)$ . En este caso, las dos reglas  $E \to -E$  y  $E \to E - E$  tienen, en principio la prioridad del terminal -, el cual fué declarado en la línea 10. La prioridad expresada explícitamente para la regla por la declaración %prec NEG de la línea 39 hace que la regla tenga la prioridad del terminal NEG (l´ınea 12) y por tanto mas prioridad que el terminal -. Esto hará que yapp finalmente opte por la regla exp: '-' exp.

La declaración de  $\hat{\ }$  como asociativo a derechas y con un nivel de prioridad alto resuelve las ambiguedades relacionadas con este operador:

40 | exp '<sup>o</sup>' exp {  $$[1] ** $[3] }$ 40 | exp '^' exp  $\{ \begin{array}{ccc} \text{{\large\textsf{*}}} \\ \text{{\large\textsf{*}}} \\ \text{{\large\textsf{41}}} \end{array}$  | '(' exp ')'  $\{ \begin{array}{ccc} \text{{\large\textsf{*}}} \\ \text{{\large\textsf{*}}} \\ \text{{\large\textsf{*}}} \end{array} \}$ 42 ;

Después de la parte de la gramática, y separada de la anterior por el símbolo %, sigue la parte en la que se suelen poner las rutinas de apoyo. Hay al menos dos rutinas de apoyo que el analizador sintáctico requiere le sean pasados como argumentos: la de manejo de errores y la de análisis léxico. El método Run ilustra como se hace la llamada al método de análisis sintáctico generado, utilizando la técnica de llamada con argumentos con nombre y pasándole las referencias a las dos subrutinas (en Perl, es un convenio que si el nombre de una subrutina comienza por un guión bajo es que el autor la considera privada):

```
...
sub Run {
    my($self)=shift;
    my $result = $self->YYParse( yylex => \& Lexer,
                                     yyerror \Rightarrow \& Error,
                                     yydebug \implies 0x0 );
    my @result = @$result;
    print "@result\n";
}
```
La subrutina de manejo de errores \_Error imprime el mensaje de error proveído por el usuario, el cual, si existe, fué guardado en  $\S_$ [0]->YYData->{ERRMSG}.

```
43 # rutinas de apoyo
44 %%
45
46 sub _Error {
47 exists $_[0]->YYData->{ERRMSG}
48 and do {
49 print $_[0]->YYData->{ERRMSG};
50 delete $_[0]->YYData->{ERRMSG};
51 return;
52 \t} }:
53 print "Syntax error.\n";
54 }
55
```
A continuación sigue el método que implanta el análisis léxico \_Lexer. En primer lugar se comprueba la existencia de datos en parser->YYData->{INPUT}. Si no es el caso, los datos se tomarán de la entrada estándar:

```
56 sub _Lexer {
57 my($parser)=shift;
58
59 defined($parser->YYData->{INPUT})
60 or $parser->YYData->{INPUT} = <STDIN>
61 or return('',undef);
62
```
Cuando el analizador léxico alcanza el final de la entrada debe devolver la pareja ('',undef). Eliminamos los blancos iniciales (lo que en inglés se conoce por *trimming*):

```
63 $parser->YYData->{INPUT}="s/~[ \t\t\t\t|]/;64
```
A continuación vamos detectando los números, identificadores y los símbolos individuales. El bucle for (\$parser->YYData->{INPUT}) se ejecuta mientras la cadena en \$parser->YYData->{INPUT} no sea vacía, lo que ocurrirá cuando todos los terminales hayan sido consumidos.

```
65 for ($parser->YYData->{INPUT}) {
66 s/^([0-9]+(?:\.[0-9]+)?)//
67 and return('NUM', $1);
68 s/^([A-Za-z][A-Za-z0-9_]*)//
69 and return('VAR',$1);
70 s/^(.)//s71 and return($1,$1);
72 }
73 }
```
Ejercicio 7.1.1. *1. ¿Quién es la variable índice en la línea 65?* 

- *2. ¿Sobre qui´en ocurre el binding en las l´ıneas 66, 68 y 70?*
- *3. ¿Cual es la raz´on por la que* \$parser->YYData->{INPUT} *se ve modificado si no aparece como variable para el binding en las l´ıneas 66, 68 y 70?*

Construimos el módulo Calc.pm a partir del fichero Calc.yp especificando la gramática, usando un fichero Makefile:

```
> cat Makefile
Calc.pm: Calc.yp
        yapp -m Calc Calc.yp
> make
yapp -m Calc Calc.yp
```
Esta compilación genera el fichero Calc.pm conteniendo el analizador:

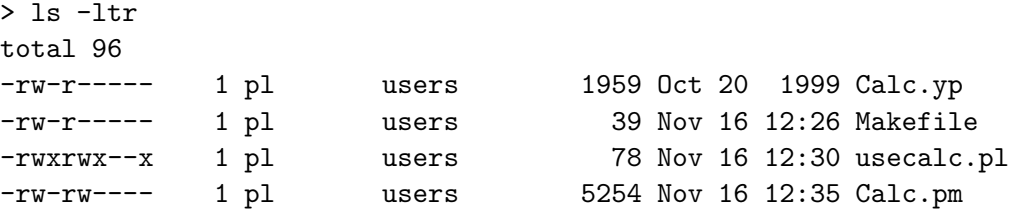

El script yapp es un *frontend* al módulo Parse::Yapp. Admite diversas formas de uso:

```
getarryapp [options] grammar [.yp]
  El sufijo .yp es opcional.
```
 $\blacksquare$  yapp  $-V$ 

Nos muestra la versión:

\$ yapp -V This is Parse::Yapp version 1.05.

```
\blacksquare yapp -h
```
Nos muestra la ayuda:

\$ yapp -h

```
Usage: yapp [options] grammar[.yp]
 or yapp -V
 or yapp -h
```
-m module Give your parser module the name <module>

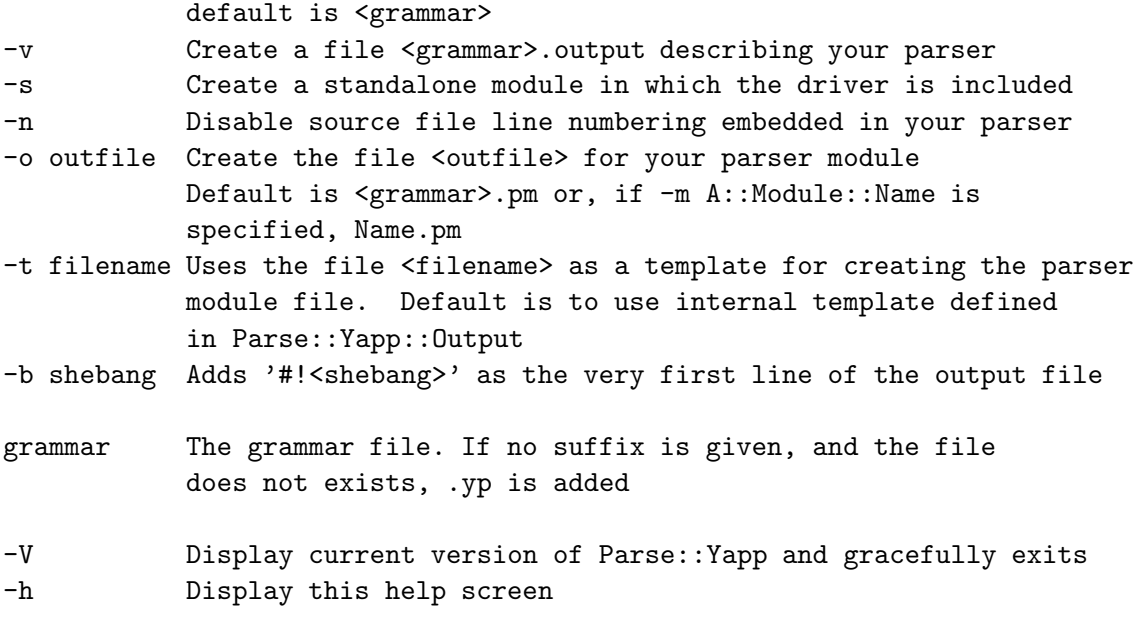

La opción *-m module* da el nombre al paquete o espacio de nombres o clase encapsulando el analizador. Por defecto toma el nombre de la gramática. En el ejemplo podría haberse omitido.

La opción *-o outfile* da el nombre del fichero de salida. Por defecto toma el nombre de la gramática, seguido del sufijo .pm. sin embargo, si hemos especificado la opción *-m A::Module::Name* el valor por defecto ser´a *Name.pm*.

Veamos los contenidos del ejecutable usecalc.pl el cuál utiliza el módulo generado por yapp:

```
> cat usecalc.pl
#!/usr/local/bin/perl5.8.0 -w
```
use Calc;

```
$parser = new Calc();
$parser->Run;
```
Al ejecutar obtenemos:

```
$ ./usecalc3.pl
2+3
5
4*8
32
\hat{D}5 32
```
Pulsamos al final Ctrl-D para generar el final de fichero. El analizador devuelve la lista de valores computados la cual es finalmente impresa.

¿En que orden ejecuta YYParse las acciones? La respuesta es que el analizador generado por yapp construye una derivación a derechas inversa y ejecuta las acciones asociadas a las reglas de producción que se han aplicado. Así, para la frase 3+2 la antiderivación es:

 $NUM + NUM \overset{NUM \leftarrow}{\Longleftarrow} E + NUM \overset{NUM \leftarrow}{\Longleftarrow} E + E \overset{E + E \leftarrow E}{\Longleftarrow} E$ 

por tanto las acciones ejecutadas son las asociadas con las correspondientes reglas de producción:

1. La acción de la línea 25:

25 exp:  $NUM \{ $ [1] ; } \#$  acción por defecto

Esta instancia de exp tiene ahora como atributo 3.

2. De nuevo la acción de la línea 25:

25 exp:  $NUM { $[1]}; } # acción por defecto$ 

Esta nueva instancia de exp tiene como atributo 2.

3. La acción asociada con  $E \to E + E$ , en la línea 28:

28 | exp '+' exp { \$\_[1] + \$\_[3] }

La nueva instancia (nodo) exp tiene como atributo  $5 = 3 + 2$ .

Obsérvese que la antiderivación a derechas da lugar a un recorrido ascendente y a izquierdas del árbol:

$$
\begin{array}{c}\nE(3) \\
\diagup / \quad | \quad \backslash \\
(1)E + E(2) \\
\diagup / \quad \searrow \\
\text{NUM} \qquad \text{NUM} \\
\end{array}
$$

Los números entre paréntesis indican el orden de visita de las producciones.

#### <span id="page-392-0"></span>7.2. Conceptos Básicos

Los analizadores generador por yapp entran en la categoría de analizadores *LR*. Estos analizadores construyen una derivación a derechas inversa (o *antiderivación*). De ahí la R en LR (del inglés *rightmost* derivation). El árbol sintáctico es construido de las hojas hacia la raíz, siendo el último paso en la antiderivación la construcción de la primera derivación desde el símbolo de arranque.

Empezaremos entonces considerando las frases que pueden aparecer en una derivación a derechas. Tales frases consituyen el lenguaje  $FSD$ :

**Definición 7.2.1.** *Dada una gramática*  $G = (\Sigma, V, P, S)$  *no ambigua, se denota por* FSD *(lenguaje* de las formas Sentenciales a Derechas) al lenguaje de las sentencias que aparecen en una derivación *a derechas desde el s´ımbolo de arranque.*

$$
FSD = \left\{ \alpha \in (\Sigma \cup V) * : \exists S \stackrel{*}{\implies} \alpha \right\}
$$

*Donde la notacion RM indica una derivación a derechas (* rightmost). Los elementos de FSD se *llaman "formas sentenciales derechas".*

Dada una gramática no ambigua  $G = (\Sigma, V, P, S)$  y una frase  $x \in L(G)$  el proceso de antiderivación consiste en encontrar la última derivación a derechas que dió lugar a x. Esto es, si  $x \in L(G)$  es porque existe una derivación a derechas de la forma

$$
S \stackrel{*}{\Longrightarrow} yAz \Longrightarrow ywz = x.
$$

El problema es averiguar que regla  $A \rightarrow w$  se aplicó y en que lugar de la cadena x se aplicó. En general, si queremos antiderivar una forma sentencial derecha  $\beta \alpha w$  debemos averiguar por que regla  $A \rightarrow \alpha$  seguir y en que lugar de la forma (después de  $\beta$  en el ejemplo) aplicarla.

$$
S \stackrel{*}{\Longrightarrow} \beta Aw \Longrightarrow \beta \alpha w.
$$

La pareja formada por la regla y la posición se denomina mango o manecilla de la forma. Esta denominación viene de la visualización gráfica de la regla de producción como una mano que nos permite escalar hacia arriba en el ´arbol. Los "dedos" ser´ıan los s´ımbolos en la parte derecha de la regla de producción.

**Definición 7.2.2.** *Dada una gramática*  $G = (\Sigma, V, P, S)$  *no ambigua, y dada una forma sentencial*  $derecha \alpha = \beta \gamma x$ , con  $x \in \Sigma^*$ , el mango *o* handle *de*  $\alpha$  *es la última producción/posición que dió lugar a* α*:*

$$
S \xrightarrow{\ast} \beta Bx \Longrightarrow \beta \gamma x = \alpha
$$
  

$$
RM
$$

Escribiremos:  $handle(\alpha) = (B \rightarrow \gamma, \beta\gamma)$ . La función handle tiene dos componentes:  $handle_1(\alpha)$  $B \to \gamma$  y handle<sub>2</sub>( $\alpha$ ) =  $\beta \gamma$ 

Si dispusieramos de un procedimiento que fuera capaz de identificar el mango, esto es, de detectar la regla y el lugar en el que se posiciona, tendríamos un mecanismo para construir un analizador. Lo curioso es que, a menudo es posible encontrar un autómata finito que reconoce el lenguaje de los prefijos  $\beta\gamma$  que terminan en el mango. Con mas precisión, del lenguaje:

**Definición 7.2.3.** *El conjunto de* prefijos viables *de una gramática G se define como el conjunto:* 

$$
PV = \left\{ \delta \in (\Sigma \cup V) * : \exists S \stackrel{*}{\implies} \alpha \ y \ \delta \ es \ un \ prefijo \ de \ handle_2(\alpha) \right\}
$$

Esto es, es el lenguaje de los prefijos viables es el conjunto de frases que son prefijos de  $handle_2(\alpha)$  =  $βγ$ , siendo α una forma sentencial derecha ( $α ∈ FSD$ ). Los elementos de PV se denominan prefijos viables.

Obsérvese que si se dispone de un autómata que reconoce  $PV$  entonces se dispone de un mecanismo para investigar el lugar y el aspecto que pueda tener el mango. Si damos como entrada la sentencia  $\alpha = \beta \gamma x$  a dicho autómata, el autómata aceptará la cadena  $\beta \gamma$  pero rechazará cualquier extensión del prefijo. Ahora sabemos que el mango será alguna regla de producción de G cuya parte derecha sea un sufijo de  $\beta\gamma$ .

<span id="page-393-0"></span>Definición 7.2.4. *El siguiente autómata finito no determinista puede ser utilizado para reconocer el lenguaje de los prefijos viables PV:*

- $\blacksquare$  Alfabeto =  $V \cup \Sigma$
- *Los estados del aut´omata se denominan LR(0) items. Son parejas formadas por una regla de producci´on de la gram´atica y una posici´on en la parte derecha de la regla de producci´on. Por*  $e_j$ *ejemplo,*  $(E \to E + E, 2)$  *sería un LR(0) item para la gramática de las expresiones.*

*Conjunto de Estados:*

 $Q = \{(A \rightarrow \alpha, n) : A \rightarrow \alpha \in P, n \leq |\alpha|\}$ 

*La notación*  $| \alpha |$  *denota la longitud de la cadena*  $| \alpha |$ *. En vez de la notación*  $(A \rightarrow \alpha, n)$ escribiremos:  $A \rightarrow \beta_1 \gamma = \alpha$ , donde la flecha ocupa el lugar indicado por el número  $n = |\beta|$ :

**Función** de transición:

 $\delta(A \to \alpha_{\uparrow} X \beta, X) = A \to \alpha X_{\uparrow} \beta \ \forall X \in V \cup \Sigma$  $\delta(A \to \alpha \land B\beta, \epsilon) = B \to \gamma \forall B \in V$ 

- *Estado de arranque: Se añade la "superregla"*  $S' \to S$  *a la gramática*  $G = (\Sigma, V, P, S)$ *. El LR(0)*  $item S' \rightarrow \uparrow S$  *es el estado de arranque.*
- *Todos los estados definidos (salvo el de muerte) son de aceptación.*

Denotaremos por  $LR(0)$  a este autómata. Sus estados se denominan  $LR(0) - items$ . La idea es que este autómata nos ayuda a reconocer los prefijos viables  $PV$ .

Una vez que se tiene un autómata que reconoce los prefijos viables es posible construir un analizador sintáctico que construye una antiderivación a derechas. La estrategia consiste en "alimentar" el autómata con la forma sentencial derecha. El lugar en el que el autómata se detiene, rechazando indica el lugar exacto en el que termina el *handle* de dicha forma.

Ejemplo 7.2.1. *Consideremos la gramática*:

$$
\begin{array}{c} S \to a \ S \ b \\ S \to \epsilon \end{array}
$$

*El lenguaje generado por esta gramática es*  $L(G) = \{a^n b^n : n \ge 0\}$  *Es bien sabido que el lenguaje*  $L(G)$  no es regular. La figura [7.1](#page-394-0) muestra el autómata finito no determinista con  $\epsilon$ -transiciones *(NFA) que reconoce los prefijos viables de esta gram´atica, construido de acuerdo con el algoritmo [7.2.4.](#page-393-0)*

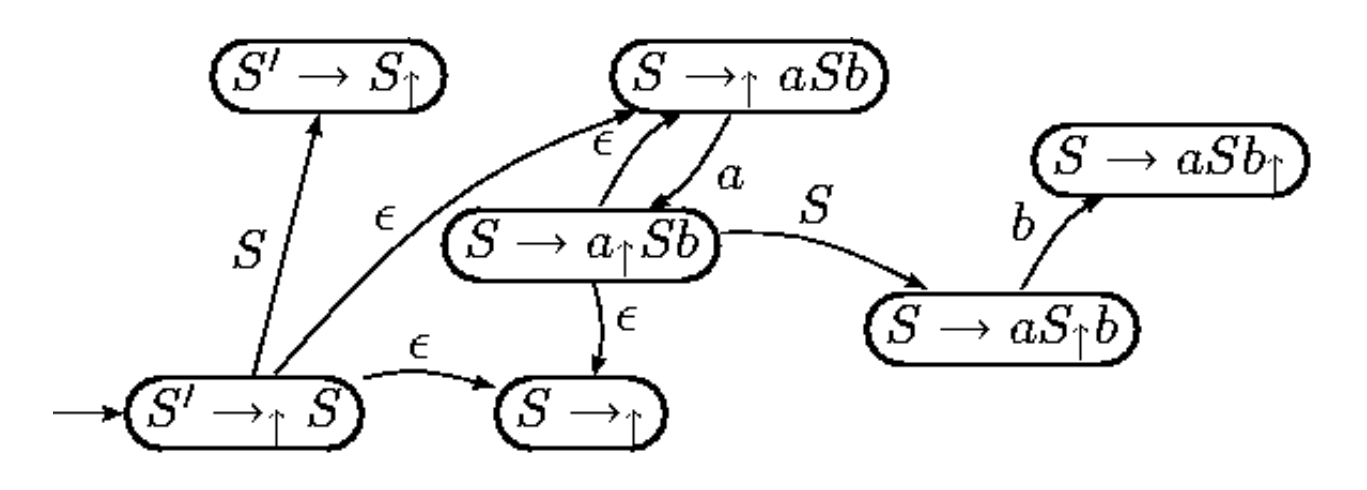

<span id="page-394-0"></span>Figura 7.1: NFA que reconoce los prefijos viables

Ejercicio 7.2.1. *Simule el comportamiento del aut´omata sobre la entrada* aabb*. ¿Donde rechaza? ¿En que estados est´a el aut´omata en el momento del rechazo?. ¿Qu´e etiquetas tienen? Haga tambi´en las trazas del aut´omata para las entradas* aaSbb *y* aSb*. ¿Que antiderivaci´on ha construido el aut´omata con sus sucesivos rechazos? ¿Que terminales se puede esperar que hayan en la entrada cuando se produce el rechazo del aut´omata?*

#### 7.3. Construcción de las Tablas para el Análisis SLR

#### 7.3.1. Los conjuntos de Primeros y Siguientes

Repasemos las nociones de conjuntos de *Primeros* y *siguientes*:

**Definición 7.3.1.** *Dada una gramática*  $G = (\Sigma, V, P, S)$  *y un símbolo*  $\alpha \in (V \cup \Sigma)^*$  *se define el*  $conjunto$   $FIRST(\alpha)$  *como:* 

 $FIRST(\alpha) = \left\{ b \in \Sigma : \alpha \stackrel{*}{\Longrightarrow} b\beta \right\} \cup N(\alpha)$ *donde:*

 $N(\alpha) = \begin{cases} \{\epsilon\} & \text{si } \alpha \stackrel{*}{\Longrightarrow} \epsilon \\ \alpha & \end{cases}$ ∅ *en otro caso* **Definición 7.3.2.** *Dada una gramática*  $G = (\Sigma, V, P, S)$  *y una variable*  $A \in V$  *se define el conjunto* F OLLOW(A) *como:*

 $FOLLOW(A) = \left\{b \in \Sigma : \exists S \stackrel{*}{\Longrightarrow} \alpha Ab\beta\right\} \cup E(A)$ *donde*

 $E(A) = \begin{cases} \{ \$\} & \text{si } S \stackrel{*}{\Longrightarrow} \alpha A \end{cases}$ ∅ *en otro caso*

Algoritmo 7.3.1. *Construcción de los conjuntos*  $FIRST(X)$ 

- *1.* Si  $X \in \Sigma$  entonces  $FIRST(X) = X$
- 2. Si  $X \to \epsilon$  entonces  $FIRST(X) = FIRST(X) \cup \{\epsilon\}$
- *3.*  $SiX \in V$  y  $X \to Y_1Y_2 \cdots Y_k \in P$  entonces

$$
i = 1;
$$
  
do  

$$
FIRST(X) = FIRST(X) \cup FIRST(Y_i) - \{\epsilon\};
$$
  

$$
i + +;
$$
  
meintras ( $\epsilon \in FIRST(Y_i)$  and ( $i \le k$ ))  
si ( $\epsilon \in FIRST(Y_k)$  and  $i > k$ ) FIRST(X) = FIRST(X) \cup \{\epsilon\}

Este algoritmo puede ser extendido para calcular  $FIRST(\alpha)$  para  $\alpha = X_1 X_2 \cdots X_n \in (V \cup \Sigma)^*$ .

Algoritmo 7.3.2. *Construcción del conjunto*  $FIRST(\alpha)$ 

$$
i = 1;
$$
  
\n
$$
FIRST(\alpha) = \emptyset;
$$
  
\n
$$
do
$$
  
\n
$$
FIRST(\alpha) = FIRST(\alpha) \cup FIRST(X_i) - \{\epsilon\};
$$
  
\n
$$
i ++;
$$
  
\n
$$
mients \ (\epsilon \in FIRST(X_i) \ and \ (i \le n))
$$
  
\n
$$
si \ (\epsilon \in FIRST(X_n) \ and \ i > n) \ FIRST(\alpha) = FIRST(X) \cup \{\epsilon\}
$$

**Algoritmo 7.3.3.** *Construcción de los conjuntos* FOLLOW(A) *para las variables sintácticas*  $A \in V$ : *Repetir los siguientes pasos hasta que ninguno de los conjuntos FOLLOW cambie:* 

1.  $FOLLOW(S) = \{\$\}$  *(\\\\\\\\ representa el final de la entrada)* 

2. Si  $A \rightarrow \alpha B\beta$  entonces

$$
FOLLOW(B) = FOLLOW(B) \cup (FIRST(\beta) - \{\epsilon\})
$$

*3.* Si  $A \rightarrow \alpha B$  *o bien*  $A \rightarrow \alpha B\beta$   $y \in \text{FIRST}(\beta)$  *entonces* 

 $FOLLOW(B) = FOLLOW(B) \cup FOLLOW(A)$ 

#### 7.3.2. Construcción de las Tablas

Para la construcción de las tablas de un analizador SLR se construye el *autómata finito determinista*  $(DFA)$   $(Q, \Sigma, \delta, q_0)$  equivalente al NFA presentado en la sección [7.2](#page-392-0) usando el *algoritmo de construcción del subconjunto*.

Como recordará, en la construcción del subconjunto, partiendo del estado de arranque  $q_0$  del NFA con  $\epsilon$ -transiciones se calcula su *clausura*  $\overline{\{q_0\}}$  y las clausuras de los conjuntos de estados  $\delta(\overline{\{q_0\}}, a)$  a
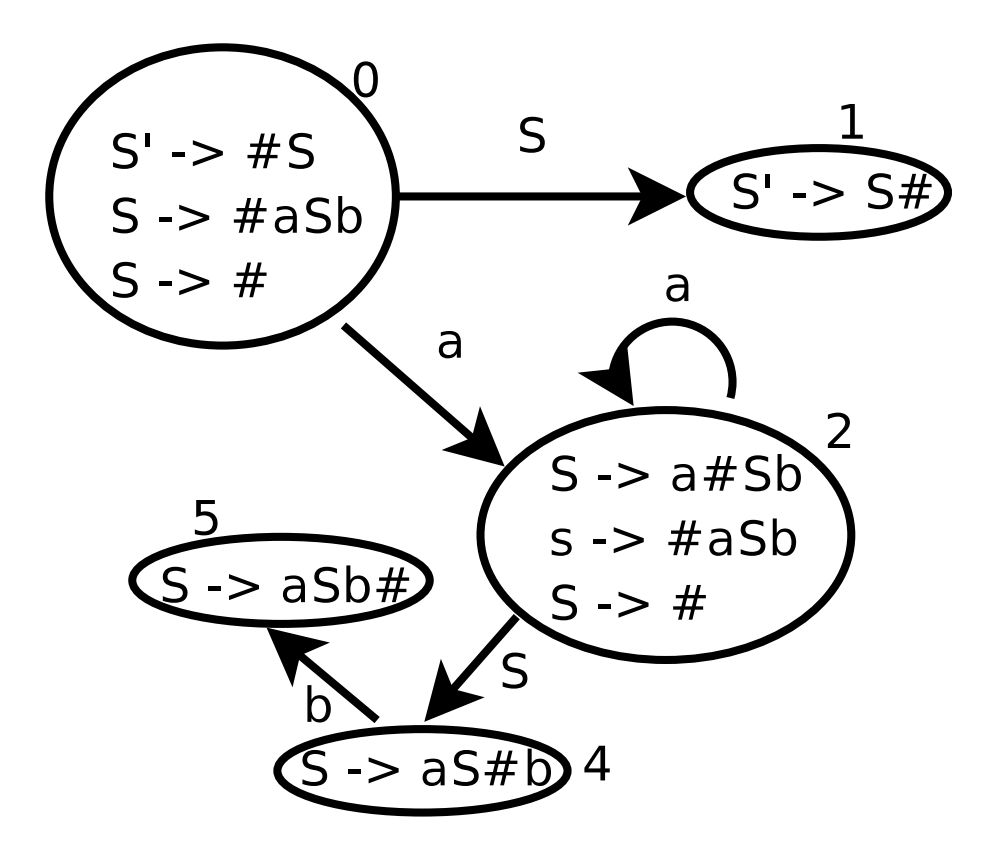

<span id="page-396-1"></span>Figura 7.2: DFA equivalente al NFA de la figura [7.1](#page-394-0)

los que transita. Se repite el proceso con los conjuntos resultantes hasta que no se introducen nuevos conjuntos-estado.

La clausura  $\overline{A}$  de un subconjunto de estados del autómata A esta formada por todos los estados que pueden ser alcanzados mediante transiciones etiquetadas con la palabra vacía (denominadas  $\epsilon$ transiciones) desde los estados de A. Se incluyen en  $\overline{A}$ , naturalmente los estados de A.

$$
\overline{A} = \{ q \in Q \ / \ \exists q' \in Q \ : \ \hat{\delta}(q, \epsilon) = q \}
$$

Aquí  $\hat{\delta}$  denota la *función de transición del autómata* extendida a cadenas de  $\Sigma^*$ .

<span id="page-396-0"></span>
$$
\hat{\delta}(q,x) = \begin{cases} \delta(\hat{\delta}(q,y),a) & \text{si } x = ya \\ q & \text{si } x = \epsilon \end{cases}
$$
\n(7.1)

En la práctica, y a partir de ahora así lo haremos, se prescinde de diferenciar entre  $\delta$  y  $\hat{\delta}$  usándose indistintamente la notación  $\delta$  para ambas funciones.

La clausura puede ser computada usando una estructura de pila o aplicando la expresión recursiva dada en la ecuación [7.1.](#page-396-0)

Para el NFA mostrado en el ejemplo [7.2.1](#page-394-1) el DFA construído mediante esta técnica es el que se muestra en la figura [7.2.](#page-396-1) Se ha utilizado el s´ımbolo # como marcador. Se ha omitido el n´umero 3 para que los estados coincidan en numeración con los generados por yapp (véase el cuadro [7.1\)](#page-399-0).

Un analizador sintáctico LR utiliza una tabla para su análisis. Esa tabla se construye a partir de la tabla de transiciones del DFA. De hecho, la tabla se divide en dos tablas, una llamada *tabla de saltos* o *tabla de gotos* y la otra *tabla de acciones*.

La tabla *goto* de un analizador *SLR* no es más que la tabla de transiciones del autómata DFA obtenido aplicando la construcción del subconjunto al NFA definido en [7.2.4.](#page-393-0) De hecho es la tabla de transiciones restringida a V (recuerde que el alfabeto del autómata es  $V \cup \Sigma$ ). Esto es,

$$
\delta_{|V \times Q} : V \times Q \to Q.
$$
  
donde se define  $goto(i, A) = \delta(A, I_i)$ 

La parte de la función de transiciones del DFA que corresponde a los terminales que no producen rechazo, esto es,  $\delta_{\Sigma\times\mathcal{Q}}:\Sigma\times\mathcal{Q}\to\mathcal{Q}$  se adjunta a una tabla que se denomina *tabla de acciones*. La tabla de acciones es una tabla de doble entrada en los estados y en los símbolos de Σ. Las acciones de transici´on ante terminales se denominan *acciones de desplazamiento* o (*acciones shift*):

> $\delta_{|\Sigma \times Q} : \Sigma \times Q \to Q$ donde se define  $action(i, a) = \delta(a, I_i)$

Cuando un estado s contiene un LR(0)-item de la forma  $A \to \alpha_{\uparrow}$ , esto es, el estado corresponde a un posible rechazo, ello indica que hemos llegado a un final del prefijo viable, que hemos visto  $\alpha$  y que, por tanto, es probable que  $A \rightarrow \alpha$  sea el *handle* de la forma sentencial derecha actual. Por tanto, añadiremos en entradas de la forma  $(s, a)$  de la tabla de acciones una acción que indique que hemos encontrado el mango en la posición actual y que la regla asociada es  $A \to \alpha$ . A una acción de este tipo se la denomina *acción de reducción*.

La cuestión es, *j* para que valores de  $a \in \Sigma$  debemos disponer que la acción para  $(s, a)$  es de reducción? Podríamos decidir que ante cualquier terminal  $a \in \Sigma$  que produzca un rechazo del autómata, pero podemos ser un poco mas selectivos. No cualquier terminal puede estar en la entrada en el momento en el que se produce la antiderivación o reducción. Observemos que si *A* → α es el *handle* de  $\gamma$  es porque:

$$
\exists S \stackrel{*}{\implies} \beta A b x \stackrel{*}{\implies} \beta \alpha b x = \gamma
$$
  

$$
\stackrel{RM}{RM}
$$

Por tanto, cuando estamos reduciendo por  $A \to \alpha$  los únicos terminales legales que cabe esperar en una reducción por  $A \to \alpha$  son los terminales  $b \in \text{FOLLOW}(A)$ .

Dada una gramática  $G = (\Sigma, V, P, S)$ , podemos construir las tablas de acciones (*action table*) y transiciones (*gotos table*) mediante el siguiente algoritmo:

<span id="page-397-0"></span>Algoritmo 7.3.4. *Construcci´on de Tablas* SLR

- 1. Utilizando el Algoritmo de Construcción del Subconjunto, se construye el Autómata Finito De*terminista (DFA)*  $(Q, V \cup \Sigma, \delta, I_0, F)$  *equivalente al Autómata Finito No Determinista (NFA)*  $definido en 7.2.4. Sea C = \{I_1, I_2, \cdots I_n\}$  $definido en 7.2.4. Sea C = \{I_1, I_2, \cdots I_n\}$  $definido en 7.2.4. Sea C = \{I_1, I_2, \cdots I_n\}$  *el conjunto de estados del DFA. Cada estado*  $I_i$  *es un conjunto de LR(0)-items o estados del NFA. Asociemos un índice i con cada conjunto*  $I_i$ .
- 2. La tabla de gotos no es más que la función de transición del autómata restringida a las variables *de la gram´atica:*

 $goto(i, A) = \delta(I_i, A)$  para todo  $A \in V$ 

*3. Las acciones para el estado* I<sup>i</sup> *se determinan como sigue:*

a) Si  $A \to \alpha_1 a \beta \in I_i$ ,  $\delta(I_i, a) = I_j$ ,  $a \in \Sigma$  *entonces:* 

$$
action[i][a] = shift \ j
$$

b*)*  $Si S' \rightarrow S_{\uparrow} \in I_i$  entonces

 $action[i][\$] = accept$ 

c*) Para cualquier otro caso de la forma* A → α<sup>↑</sup> ∈ I<sup>i</sup> *distinto del anterior hacer*

 $\forall a \in \mathit{FOLLOW}(A): \mathit{action}[i][a] = \mathit{reduce} \ A \rightarrow \alpha$ 

*4. Las entradas de la tabla de acci´on que queden indefinidas despu´es de aplicado el proceso anterior corresponden a acciones de "*error*".*

Definici´on 7.3.3. *Si alguna de las entradas de la tabla resulta multievaluada, decimos que existe un conflicto y que la gram´atica no es* SLR*.*

- *1. En tal caso, si una de las acciones es de 'reducci´on" y la otra es de 'desplazamiento", decimos que hay un* conflicto shift-reduce *o* conflicto de desplazamiento-reducción.
- 2. Si las dos reglas indican una acción de reducción, decimos que tenemos un conflicto reduce-reduce  $o$  *de* reducción-reducción.

<span id="page-398-0"></span>Ejemplo 7.3.1. *Al aplicar el algoritmo* [7.3.4](#page-397-0) *a la gramática* [7.2.1](#page-394-1)

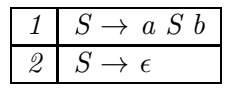

*partiendo del aut´omata finito determinista que se construy´o en la figura [7.2](#page-396-1) y calculando los conjuntos de primeros y siguientes*

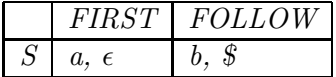

*obtenemos la siguiente tabla de acciones SLR:*

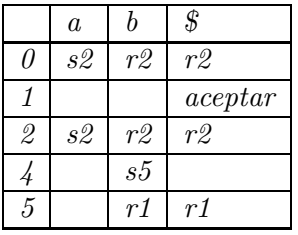

*Las entradas denotadas con* s n *(*s *por shift) indican un desplazamiento al estado* n*, las denotadas con* r n (r *por reduce o reducción) indican una operación de reducción o antiderivación por la regla* n*. Las entradas vac´ıas corresponden a acciones de error.*

El método de análisis *LALR* usado por yapp es una extensión del método SLR esbozado aqui. Supone un compromiso entre potencia (conjunto de gramáticas englobadas) y eficiencia (cantidad de memoria utilizada, tiempo de proceso). Veamos como yapp aplica la construcción del subconjunto a la gramática del ejemplo [7.2.1.](#page-394-1) Para ello construimos el siguiente programa yapp:

```
$ cat -n aSb.yp
    1 %%
    2 S: # empty
    3 | 'a' S 'b'
    4 ;
    5 %%
    ......
```
y compilamos, haciendo uso de la opción -v para que yapp produzca las tablas en el fichero aSb.output:

\$ ls -l aSb.\* -rw-r--r-- 1 lhp lhp 738 2004-12-19 09:52 aSb.output -rw-r--r-- 1 lhp lhp 1841 2004-12-19 09:52 aSb.pm -rw-r--r-- 1 lhp lhp 677 2004-12-19 09:46 aSb.yp

El contenido del fichero aSb.output se muestra en la tabla [7.1.](#page-399-0) Los números de referencia a las producciones en las acciones de reducción vienen dados por:

0: \$start -> S \$end 1: S -> /\* empty \*/ 2: S -> 'a' S 'b'

Observe que el final de la entrada se denota por \$end y el marcador en un LR-item por un punto. Fíjese en el estado 2: En ese estado están también los items

$$
S \rightarrow . 'a' S' b' y S \rightarrow .
$$

sin embargo no se explicitan por que se entiende que su pertenencia es consecuencia directa de aplicar la operación de clausura. Los LR items cuyo marcador no está al principio se denominan *items n´ucleo*.

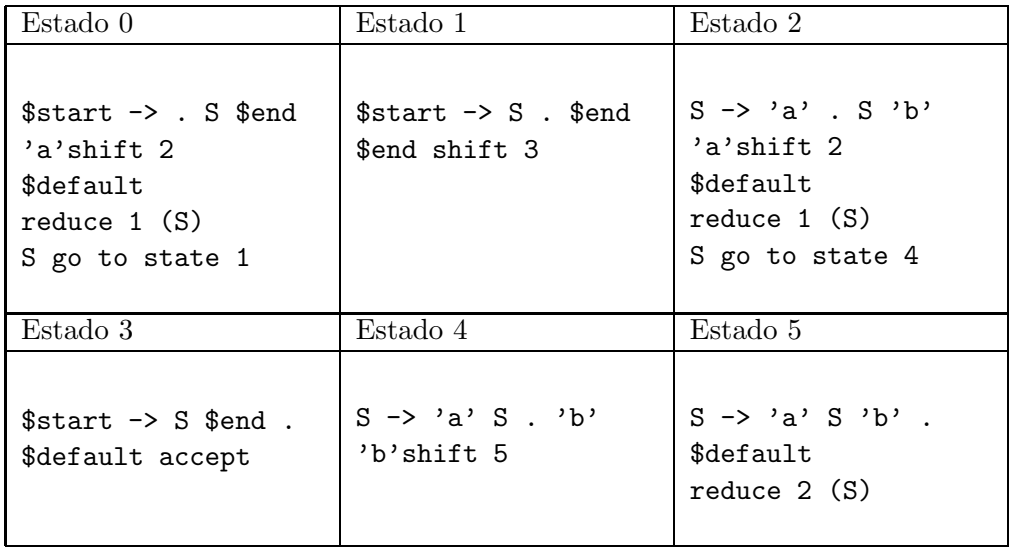

<span id="page-399-0"></span>Cuadro 7.1: Tablas generadas por yapp. El estado 3 resulta de transitar con \$

Puede encontrar el listado completo de las tablas en **aSb.** output en el apéndice que se encuentra en la página ??.

Ejercicio 7.3.1. *Compare la tabla [7.1](#page-399-0) resultante de aplicar* yapp *con la que obtuvo en el ejemplo [7.3.1.](#page-398-0)*

# 7.4. El módulo Generado por yapp

La ejecución de la orden yapp -m Calc Calc.yp produce como salida el módulo Calc.pm el cual contiene las tablas LALR(1) para la gramática descrita en Calc.yp. Estas tablas son las que dirigen al analizador LR. Puede ver el código completo del módulo en el apéndice que se encuentra en la página ??. La estructura del módulo Calc.pm es como sigue:

```
1 package Calc;
2 use vars qw ( @ISA );
3 use strict;
4 @ISA= qw ( Parse::Yapp::Driver );
5 use Parse::Yapp::Driver;
6
```

```
7 sub new {
8 my($class)=shift;
9 ref($class) and $class=ref($class);
10
11 my($self)=$class->SUPER::new(
12 yyversion => 31.05,
13 yystates => [
.. ...
32 ], # estados
33 yyrules => [
.. # ... mas reglas
70 ], # final de las reglas
71 @_); # argumentos pasados
72 bless($self,$class);
73 }
```
La clase Calc hereda de Parse::Yapp::Driver, pero el objeto creado será bendecido en la clase Calc (Línea 4, véanse también la figura [7.3](#page-437-0) y la línea 72 del fuente). Por tanto, el constructor llamado en la línea 11 es el de Parse::Yapp::Driver. Se utiliza la estrategia de llamada con parámetros con nombre. El valor para la clave yystates es una referencia an´onima al array de estados y el valor para la clave yyrules es una referencia anónima a las reglas.

10

```
11 my($self)=$class->SUPER::new(
12 yyversion \Rightarrow '1.05',
13 yystates => [
14 {#State 0
15 DEFAULT => -1, GOTOS => { 'input' => 1 }
16 },
17 {#State 1
\text{ACTTONS} \Rightarrow \{19 'NUM' => 6, '' => 4, "-" => 2, "(" => 7,
20 'VAR' = > 8, "n'' = > 5, 'error' => 9
21 },
22 GOTOS => { 'exp' => 3, 'line' => 10 }
23 },
24 # ... mas estados
25 {#State 27
26 ACTIONS => {
27 "=" "-> 12, "+" => 13, "/*" => 15, "^" => 16,28 "*" => 17
29 },
30 DEFAULT => -8
31 }
32 ], # estados
```
Se ve que un estado se pasa como un hash an´onimo indexado en las acciones y los saltos.

Para consultar los números asociados con las reglas de producción vea el apéndice en la página ?? conteniendo el fichero Calc.output.

A continuación vienen las reglas:

```
33 yyrules => [
34 [#Rule 0
35 '$start', 2, undef ],
36 [#Rule 1
```

```
37 'input', 0, undef ],
38 [#Rule 2
39 'input', 2, sub
40 #line 17 "Calc.yp"
41 { push(@{$_[1]},$_[2]); $_[1] }
42 ],
43 [#Rule 3
44 'line', 1, sub
45 #line 20 "Calc.yp"
46 { $_[1] }
47 ],
48 [#Rule 4
49 'line', 2, sub
50 #line 21 "Calc.yp"
51 { print "$_[1]\n" }
52 ],
53 # ... mas reglas
54 [#Rule 11
55 'exp', 3, sub
56 #line 30 "Calc.yp"
57 { $_[1] * $_[3] }
58 ],
59 [#Rule 12
60 'exp', 3, sub
61 #line 31 "Calc.yp"
62 {
63 $_[3] and return($_[1] / $_[3]);
64 $_[0]->YYData->{ERRMSG} = "Illegal division by zero.\n";
65 $_[0]->YYError;
66 undef
67 }
68 ],
69 # ... mas reglas
70 ], # final de las reglas
```
Las reglas son arrays anónimos conteniendo el nombre de la regla o variable sintáctica (exp), el número de s´ımbolos en la parte derecha y la subrutina an´onima con el c´odigo asociado.

Vemos como la acción es convertida en una subrutina anónima. Los argumentos de dicha subrutina son los atributos semánticos asociados con los símbolos en la parte derecha de la regla de producción. El valor retornado por la acción/subrutina es el valor asociado con la reducción.

Para hacer que el compilador Perl diagnostique los errores relativos al fuente Calc.yp se usa una directiva #line.

```
71 @_);
72 bless($self,$class);
73 }
74
```
la bendición con dos argumentos hace que el objeto pertenezca a la clase Calc. A continuación siguen las subrutinas de soporte:

```
75 #line 44 "Calc.yp"
76
77
78 sub _Error {
```

```
79 # ...
80 }
81
82 sub _Lexer {
83 my($parser)=shift;
84 # ...
85 }
86
87 sub Run {
88 my($self)=shift;
89 $self->YYParse( yylex => \&_Lexer, yyerror => \&_Error );
90 }
91
92 my($calc)=new Calc;
93 $calc->Run;
94
95 1;
```
# 7.5. Algoritmo de Análisis LR

Asi pues la tabla de transiciones del autómata nos genera dos tablas: la tabla de acciones y la de saltos. El algoritmo de análisis sintáctico *LR* en el que se basa *yapp* utiliza una pila y dos tablas para analizar la entrada. Como se ha visto, la tabla de acciones contiene cuatro tipo de acciones:

- 1. Desplazar (*shift*)
- 2. Reducir (*reduce*)
- 3. Aceptar
- 4. Error

El algoritmo utiliza una pila en la que se guardan los estados del autómata. De este modo se evita tener que "comenzar" el procesado de la forma sentencial derecha resultante después de una reducción (antiderivación).

#### Algoritmo 7.5.1. *An´alizador LR*

```
push(s0);
 b = yylex();
 for( ; ; ;) {
   s = top(0); a = b;switch (action[s][a]) {
     case "shift t" :
       push(t);
       b = yylex();
       break;
     case "reduce A ->alpha" :
       eval(Sub{A \rightarrow alpha} \rightarrow (top(|alpha|-1).attr, ..., top(0).attr));pop(|alpha|);
       push(goto[top(0)][A]);
       break;
     case "accept" : return (1);
     default : yyerror("syntax error");
   }
 }
```
Como es habitual,  $|x|$  denota la longitud de la cadena x. La función top(k) devuelve el elemento que ocupa la posición k desde el *top* de la pila (esto es, está a profundidad k). La función pop(k) extrae k elementos de la pila. La notación state.attr hace referencia al atributo asociado con cada estado. Denotamos por sub\_{reduce A -> alpha} el código de la acción asociada con la regla  $A \rightarrow \alpha$ .

Todos los analizadores LR comparten, salvo pequeñas exepciones, el mismo algoritmo de análisis. Lo que más los diferencia es la forma en la que construyen las tablas. En yapp la construcción de las tablas de *acciones* y *gotos* se realiza mediante el algoritmo *LALR*.

## 7.6. Depuración en yapp

Es posible a˜nadir un par´ametro en la llamada a YYParse con nombre *yydebug* y valor el nivel de depuración requerido. Ello nos permite observar la conducta del analizador. Los posibles valores de depuración son:

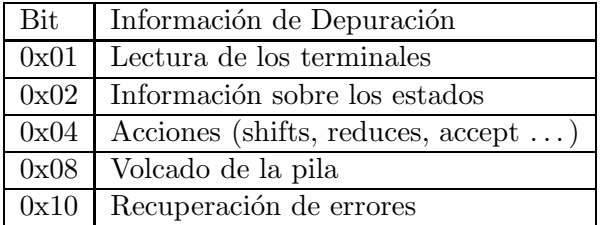

Veamos un ejemplo de salida para la gramática que se describe en la página ?? cuando se llama con:

```
$self->YYParse( yylex => \&_Lexer, yyerror => \&_Error, yydebug => 0x1F )
```

```
1 $ ./use_aSb.pl
 2 ----------------------------------------
 3 In state 0:
 4 Stack:[0]
 5 ab # el usuario ha escrito esto
 6 Need token. Got >a<
 7 Shift and go to state 2.
 8 ----------------------------------------
 9 In state 2:
10 Stack:[0,2]
11 Need token. Got >b<
12 Reduce using rule 1 (S,0): S \rightarrow epsilon
13 Back to state 2, then go to state 4.
14 ----------------------------------------
15 In state 4:
16 Stack:[0,2,4]
17 Shift and go to state 5.
18 ----------------------------------------
19 In state 5:
20 Stack:[0,2,4,5]
21 Don't need token.
22 Reduce using rule 2 (S,3): S \rightarrow a S b
23 Back to state 0, then go to state 1.
24 ----------------------------------------
25 In state 1:
26 Stack:[0,1]
27 Need token. Got ><
```

```
28 Shift and go to state 3.
29 ----------------------------------------
30 In state 3:
31 Stack:[0,1,3]
32 Don't need token.
33 Accept.
```
# 7.7. Precedencia y Asociatividad

Recordemos que si al construir la tabla LALR, alguna de las entradas de la tabla resulta multievaluada, decimos que existe un conflicto. Si una de las acciones es de 'reducción" y la otra es de 'desplazamiento", se dice que hay un *conflicto shift-reduce* o *conflicto de desplazamiento-reducción*. Si las dos reglas indican una acción de reducción, decimos que tenemos un *conflicto reduce-reduce* o de *reducción-reducción*. En caso de que no existan indicaciones específicas *yapp* resuelve los conflictos que aparecen en la construcción de la tabla utilizando las siguientes reglas:

- 1. Un conflicto *reduce-reduce* se resuelve eligiendo la producción que se listó primero en la especificación de la gramática.
- 2. Un conflicto *shift-reduce* se resuelve siempre en favor del *shift*

Las declaraciones de precedencia y asociatividad mediante las palabras reservadas %left , %right , % nonassoc se utilizan para modificar estos criterios por defecto. La declaración de token s mediante la palabra reservada %token no modifica la precedencia. Si lo hacen las declaraciones realizadas usando las palabras left , right y nonassoc .

- 1. Los *tokens* declarados en la misma l´ınea tienen igual precedencia e igual asociatividad. La precedencia es mayor cuanto mas abajo su posición en el texto. Así, en el ejemplo de la calculadora en la sección [7.1,](#page-386-0) el *token*  $*$  tiene mayor precedencia que  $*$  pero la misma que /.
- 2. La precedencia de una regla  $A \to \alpha$  se define como la del terminal mas a la derecha que aparece en  $\alpha$ . En el ejemplo, la producción

expr : expr '+' expr

tiene la precedencia del *token* +.

- 3. Para decidir en un conflicto *shift-reduce* se comparan la precedencia de la regla con la del terminal que va a ser desplazado. Si la de la regla es mayor se reduce si la del *token* es mayor, se desplaza.
- 4. Si en un conflicto *shift-reduce* ambos la regla y el terminal que va a ser desplazado tiene la misma precedencia *yapp* considera la asociatividad, si es asociativa a izquierdas, reduce y si es asociativa a derechas desplaza. Si no es asociativa, genera un mensaje de error. Obsérvese que, en esta situación, la asociatividad de la regla y la del *token* han de ser por fuerza, las mismas. Ello es as´ı, porque en *yapp* los *tokens* con la misma precedencia se declaran en la misma línea y sólo se permite una declaración por línea.
- 5. *Por tanto es imposible declarar dos* tokens *con diferente asociatividad y la misma precedencia*.
- 6. Es posible modificar la precedencia "natural" de una regla, calificándola con un *token* específico. para ello se escribe a la derecha de la regla prec token, donde token es un *token* con la precedencia que deseamos. Vea el uso del *token* dummy en el siguiente ejercicio.

Para ilustrar las reglas anteriores usaremos el siguiente programa yapp:

```
$ cat -n Precedencia.yp
    1 %token NUMBER
    2 %left '@'
    3 %right '&' dummy
    4 \frac{\%}{\%}5 list
    6 :
    7 | list \ln8 | list e
    9 ;
   10
   11 e : NUMBER
   12 | e '&' e
   13 | e '0' e %prec dummy
   14 ;
   15
   16 %%
```
El código del programa cliente es el siguiente:

```
$ cat -n useprecedencia.pl
cat -n useprecedencia.pl
    1 #!/usr/bin/perl -w
    2 use strict;
    3 use Precedencia;
    4
    5 sub Error {
    6 exists $_[0]->YYData->{ERRMSG}
    7 and do {
    8 print \[-[0] - \text{YYData} - \text{ERRMSG}\];
    9 delete $_[0]->YYData->{ERRMSG};
   10 return;
   11   };
   12 print "Syntax error.\n";
   13 }
   14
   15 sub Lexer {
   16 my($parser)=shift;
   17
   18 defined($parser->YYData->{INPUT})
   19 or $parser->YYData->{INPUT} = <STDIN>
   20 or return('',undef);
   21
   22 $parser->YYData->{INPUT}="s/~[ \lt|t]/;23
   24 for ($parser->YYData->{INPUT}) {
   25 s/^([0-9] + (?:\). [0-9] + )?)//
   26 and return('NUMBER', $1);
   27 s/^(.)//s28 and return($1,$1);
   29 }
   30 }
   31
   32 my $debug_level = (@ARGV)? oct(shift @ARGV): 0x1F;
```

```
33 my $parser = Precedencia->new();
34 $parser->YYParse( yylex => \&Lexer, yyerror => \&Error, yydebug => $debug_level );
```
Observe la llamada al analizador en la línea 34. Hemos añadido el parámetro con nombre *yydebug* con argumento yydebug => \$debug\_level (véase la sección [8.3](#page-471-0) para ver los posibles valores de depuración).

Compilamos a continuación el módulo usando la opción -v para producir información sobre los conflictos y las tablas de salto y de acciones:

```
yapp -v -m Precedencia Precedencia.yp
$ ls -ltr |tail -2
-rw-r--r-- 1 lhp lhp 1628 2004-12-07 13:21 Precedencia.pm
-rw-r--r-- 1 lhp lhp 1785 2004-12-07 13:21 Precedencia.output
```
La opción -v genera el fichero Precedencia.output el cual contiene información detallada sobre el autómata:

```
$ cat -n Precedencia.output
```

```
1 Conflicts:
2 ----------
3 Conflict in state 8 between rule 6 and token '@' resolved as reduce.
4 Conflict in state 8 between rule 6 and token '&' resolved as shift.
5 Conflict in state 9 between rule 5 and token '@' resolved as reduce.
6 Conflict in state 9 between rule 5 and token '&' resolved as shift.
7
8 Rules:
9 ------
10 0: $start -> list $end
11 1: list -> /* empty */
12 2: list \rightarrow list '\n'
13 3: list -> list e
14 4: e -> NUMBER
15 5: e \rightarrow e' \& e'16 6: e -> e '@' e
17 ...
```
¿Porqué se produce un conflicto en el estado 8 entre la regla 6 (e -> e 'C' e) y el terminal 'C'?. Editando el fichero Precedencia.output podemos ver los contenidos del estado 8:

```
85 State 8:
86
87 e -> e . '&' e (Rule 5)
88 e -> e . '@' e (Rule 6)
89 e -> e '@' e . (Rule 6)
90
91 '&' shift, and go to state 7
92
93 $default reduce using rule 6 (e)
```
El item de la línea 88 indica que debemos desplazar, el de la línea 89 que debemos reducir por la regla 6. ¿Porqu´e yapp resuelve el conflicto optando por reducir? ¿Que prioridad tiene la regla 6? ¿Que asociatividad tiene la regla 6? La declaración en la línea 13 modifica la precedencia y asociatividad de la regla:

13 | e '0' e %prec dummy

de manera que la regla pasa a tener la precedencia y asociatividad de dummy. Recuerde que habíamos declarado dummy como asociativo a derechas:

```
2 %left '@'
3 %right '&' dummy
```
¿Que ocurre? Que dummy tiene mayor prioridad que '@' y por tanto la regla tiene mayor prioridad que el terminal: por tanto se reduce.

¿Que ocurre cuando el terminal en conflicto es '&'? En ese caso la regla y el terminal tienen la misma prioridad. Se hace uso de la asociatividad a derechas que indica que el conflicto debe resolverse desplazando.

Ejercicio 7.7.1. *Explique la forma en que* yapp *resuelve los conflictos que aparecen en el estado 9. Esta es la información sobre el estado 9:* 

State 9:

```
e -> e . '&' e (Rule 5)
e -> e '&' e . (Rule 5)
e \rightarrow e . '0' e (Rule 6)
'&'shift, and go to state 7
$default reduce using rule 5 (e)
```
Veamos un ejemplo de ejecución:

```
$ ./useprecedencia.pl
                         ----------------------------------------
In state 0:
Stack:[0]
Don't need token.
Reduce using rule 1 (list,0): Back to state 0, then go to state 1.
```
Lo primero que ocurre es una reducción por la regla en la que list produce vacío. Si miramos el estado 0 del autómata vemos que contiene:

20 State 0: 21 22 \$start -> . list \$end (Rule 0) 23 24 \$default reduce using rule 1 (list) 25 26 list go to state 1

A continuación se transita desde  $\theta$  con list y se consume el primer terminal:

----------------------------------------

```
In state 1:
Stack:[0,1]
2@3@4
Need token. Got >NUMBER<
Shift and go to state 5.
----------------------------------------
In state 5:
Stack:[0,1,5]
Don't need token.
Reduce using rule 4 \cdot (e,1): Back to state 1, then go to state 2.
----------------------------------------
```
En el estado 5 se reduce por la regla e -> NUMBER. Esto hace que se retire el estado 5 de la pila y se transite desde el estado 1 viendo el símbolo e:

```
In state 2:
Stack:[0,1,2]
Need token. Got >@<
Shift and go to state 6.
 ----------------------------------------
In state 6:
Stack:[0,1,2,6]
Need token. Got >NUMBER<
Shift and go to state 5.
----------------------------------------
In state 5:
Stack:[0,1,2,6,5]
Don't need token.
Reduce using rule 4 (e,1): Back to state 6, then go to state 8.
----------------------------------------
In state 8:
Stack:[0,1,2,6,8]
Need token. Got >@<
Reduce using rule 6 (e,3): Back to state 1, then go to state 2.
              ----------------------------------------
...
```

```
Accept.
```
Obsérvese la resolución del conflicto en el estado 8

La presencia de conflictos, aunque no siempre, en muchos casos es debida a la introducción de ambiguedad en la gramática. Si el conflicto es de desplazamiento-reducción se puede resolver explicitando alguna regla que rompa la ambiguedad. Los conflictos de reducción-reducción suelen producirse por un diseño erróneo de la gramática. En tales casos, suele ser mas adecuado modificar la gramática.

### 7.8. Generación interactiva de analizadores Yapp

En el siguiente código, la subrutina create\_yapp\_package nos muestra como crear un analizador Yapp en tiempo de ejecución. Las dos líneas:

```
my p = new Parse::Yapp(input => $grammar);$p = $p->Output(classname => $name);
```
crean una cadena en \$p conteniendo el c´odigo de la clase que implanta el analizador. Todo el truco está en hacer

eval \$p;

para tener el paquete a mano:

```
$ cat left.pl
#!/usr/local/bin/perl5.8.0 -w
#use strict;
use Parse::Yapp;
sub lex{
    my($parser)=shift;
    return('',undef) unless $parser->YYData->{INPUT};
```

```
for ($parser->YYData->{INPUT}) {
        s/\hat{S}*//;
        s'(\cdot)//;
        my $ret = $1;return($ret, $ret);
    }
}
sub yapp {
  my $grammar = shift
     or die "Must specify a grammar as first argument";
  my $name = shift
     or die "Must specify the name of the class as second argument";
  my $p = new Parse::Yapp(input => $grammar) or die "Bad grammar.";
  $p = $p->Output(classname => $name) or die "Can't generate parser.";
  eval $p;
  $@ and die "Error while compiling your parser: $@\n";
}
######## main #########
my \text{\$grammar} = q \text{ } f%left '*'
\frac{9}{2}S: A
;
A: A '*' A { "($_[1] $_[2] $_[3])" }
 | B
;
B: 'a' | 'b' | 'c' | 'd'
;
\%};
&yapp($grammar, "Example");
my p = new Example(yylex => \&lex, yyerror => sub {}\;
print "Expresion: ";
$p->YYData->{INPUT} = <;$p->YYData->{INPUT} = " s/\s * \$//;my $out=$p->YYParse;
print "out = \text{\textdegree}out\n";
Sigue un ejemplo de ejecución:
$ ./left.pl
Expresion: a*b*c*d
out = (((a * b) * c) * d)
```
# 7.9. Construcción del Árbol Sintáctico

El siguiente ejemplo usa yapp para construir el árbol sintáctico de una expresión en infijo:

```
$ cat -n Infixtree_bless.yp
1 #
2 # Infixtree.yp
3 #
4
5 %{
6 use Data::Dumper;
7 %}
8 % right '="9 %left ' - ' +'10 %left '*' '/'
11 %left NEG
12
13 %%
14 input: #empty
15 | input line
16 ;
17
18 line: \sqrt{n} { \[-1] }
19 | exp '\n' { print Dumper($_[1]); }
20 | error '\n' { {}_{[0]-YYFrrok}}
21 ;
22
23 exp: NUM
24 | VAR \{ \, \text{\$2]}\}25 | VAR '=' exp { bless [\$ [1], \$ [3]], 'ASSIGN' }
26 | exp '+' exp { bless [\frac{1}{3}, \frac{1}{3}], 'PLUS'}
27 | exp '-' exp { bless [\frac{6}{1}, \frac{6}{3}], 'MINUS'}
28 | exp '*' exp { bless [\frac{6}{1}, \frac{5}{3}], 'TIMES' }
29 | exp '/' exp { bless [\frac{6}{1}, \frac{1}{3}], 'DIVIDE' }
30 | '-' exp %prec NEG { bless [$_[2]], 'NEG' }
31 | '(' exp ')' \{ \, \, \$_2[2] \, \}32 ;
33
34 %%
35
36 sub _Error {
37 exists $_[0]->YYData->{ERRMSG}
38 and do {
39 print $_[0]->YYData->{ERRMSG};
40 delete $_[0]->YYData->{ERRMSG};
41 return;
42 };
43 print "Syntax error.\n";
44 }
45
46 sub _Lexer {
47 my($parser)=shift;
48
49 defined($parser->YYData->{INPUT})
```

```
50 or $parser->YYData->{INPUT} = <STDIN>
51 or return('',undef);
52
53 $parser->YYData->{INPUT}="s/~[ \lt|t]/;54
55 for ($parser->YYData->{INPUT}) {
56 s/^([0-9]+(?:\.[0-9]+)?)//
57 and return('NUM', $1);
58 s/^([A-Za-z][A-Za-z0-9_]*)//
59 and return('VAR', $1);
60 s/\hat{c}.)//s
61 and return($1,$1);
62 }
63 }
64
65 sub Run {
66 my($self)=shift;
67 $self->YYParse( yylex => \&_Lexer, yyerror => \&_Error );
68 }
```
Para compilar hacemos:

\$ yapp -m Infixtree Infixtree\_bless.yp

El guión que usa el analizador anterior es similar al que vimos en la sección [7.1:](#page-386-0)

```
$ cat -n ./useinfixtree.pl
    1 #!/usr/bin/perl -w
    2
    3 use Infixtree;
    4
     5 $parser = new Infixtree();
     6 $parser->Run;
```
Veamos un ejemplo de ejecución:

```
$ ./useinfixtree.pl
a = 2 + 3$VARI = bless('a,
                 bless( [
                          '2',
                          '3'
                        ], 'PLUS' )
               ], 'ASSIGN' );
b = a*4+a$VARI = bless('b,
                 bless( [
                          bless( [
                                   'a',
                                   '4'
                                 ], 'TIMES' ),
                          'a'
                        ], 'PLUS' )
               ], 'ASSIGN' );
```
# 7.10. Acciones en Medio de una Regla

A veces necesitamos insertar una acción en medio de una regla. Una acción en medio de una regla puede hacer referencia a los atributos de los símbolos que la preceden (usando \$n), pero no a los que le siguen.

Cuando se inserta una acción  $\{action_1\}$  para su ejecución en medio de una regla  $A \rightarrow \alpha \beta$ :

$$
A \rightarrow \alpha \{action_1\} \beta \{action_2\}
$$

yapp crea una variable sintáctica temporal  $T$  e introduce una nueva regla:

1. 
$$
A \rightarrow \alpha T \beta \{action_2\}
$$

2.  $T \rightarrow \epsilon \{action_1\}$ 

Las acciones en mitad de una regla cuentan como un símbolo mas en la parte derecha de la regla. Asi pues, en una acción posterior en la regla, se deberán referenciar los atributos de los símbolos, teniendo en cuenta este hecho.

Las acciones en mitad de la regla pueden tener un atributo. Las acciones posteriores en la regla se referirán a él como  $\ell_{\text{min}}$ , siendo n su número de orden en la parte derecha.

### 7.11. Esquemas de Traducción

Un *esquema de traducción* es una gramática independiente del contexto en la cuál se han asociado atributos a los símbolos de la gramática. Un atributo queda caracterizado por un identificador o nombre y un tipo o clase. Además se han insertado acciones, esto es, código Perl/Python/C, ... en medio de las partes derechas. En ese código es posible referenciar los atributos de los símbolos de la gramática como variables del lenguaje subyacente.

Recuerde que el orden en que se evalúan los fragmentos de código es el de un recorrido primeroprofundo del árbol de análisis sintáctico. Mas específicamente, considerando a las acciones como hijoshoja del nodo, el recorrido que realiza un esquema de traducción es:

```
1 sub esquema_de_traduccion {
2 my $node = shift;
3
4 for my $child ($node->children) { # de izquierda a derecha
5 if ($child->isa('ACTION') {
6 $child->execute;
7 }
8 else { esquema_de_traduccion($child) }
9 }
10 }
```
Obsérvese que, como el bucle de la línea 4 recorre a los hijos de izquierda a derecha, se debe dar la siguiente condición para que un esquema de traducción funcione:

Para cualquier regla de producción aumentada con acciones, de la forma

$$
A \to X_1 \dots X_j \{ \text{action}(\$A\{b\}, \$\$X_1\{c\} \dots \ X_n\{d\})\} X_{j+1} \dots X_n
$$

debe ocurrir que los atributos evaluados en la acción insertada después de  $X_i$  dependan de atributos y variables que fueron computadas durante la visita de los hermanos izquierdos o de sus ancestros. En particular no deberían depender de atributos asociados con las variables  $X_{j+1} \ldots X_n$ . Ello no significa que no sea correcto evaluar atributos de  $X_{j+1} \ldots X_n$  en esa acción.

# 7.12. Definición Dirigida por la Sintáxis

Una *definición dirigida por la sintáxis* es un pariente cercano de los esquemas de traducción. En una definición dirigida por la sintáxis una gramática  $G = (V, \Sigma, P, S)$  se aumenta con nuevas características:

- A cada símbolo  $S \in V \cup \Sigma$  de la gramática se le asocian cero o mas atributos. Un atributo queda caracterizado por un identificador o nombre y un tipo o clase. A este nivel son *atributos formales*, como los parámetros formales, en el sentido de que su realización se produce cuando el nodo del ´arbol es creado.
- A cada regla de producción  $A \to X_1 X_2 ... X_n \in P$  se le asocian un conjunto de *reglas de evaluaci´on de los atributos* o *reglas sem´anticas* que indican que el atributo en la parte izquierda de la regla sem´antica depende de los atributos que aparecen en la parte derecha de la regla. El atributo que aparece en la parte izquierda de la regla sem´antica puede estar asociado con un símbolo en la parte derecha de la regla de producción.
- Los atributos de cada símbolo de la gramática  $X \in V \cup \Sigma$  se dividen en dos grupos disjuntos: *atributos sintetizados* y *atributos heredados*. Un atributo de X es un *atributo heredado* si depende de atributos de su padre y herm´anos en el ´arbol. Un *atributo sintetizado* es aqu´el tal que el valor del atributo depende de los valores de los atributos de los hijos, es decir en tal caso X ha de ser una variable sintáctica y los atributos en la parte derecha de la regla semántica deben ser atributos de símbolos en la parte derecha de la regla de producción asociada.
- Los atributos predefinidos se denominán *atributos intrínsecos*. Ejemplos de atributos intrínsecos son los atributos sintetizados de los terminales, los cuáles se han computado durante la fase de análisis léxico. También son atributos intrínsecos los atributos heredados del símbolo de arranque, los cuales son pasados como parámetros al comienzo de la computación.

La diferencia principal con un esquema de traducción está en que no se especifica el orden de ejecución de las reglas semánticas. Se asume que, bien de forma manual o automática, se resolverán las dependencias existentes entre los atributos determinadas por la aplicación de las reglas semánticas, de manera que serán evaluados primero aquellos atributos que no dependen de ningún otro, despues los que dependen de estos, etc. siguiendo un esquema de ejecución que viene guiado por las dependencias existentes entre los datos.

Aunque hay muchas formas de realizar un evaluador de una definición dirigida por la sintáxis, conceptualmente, tal evaluador debe:

- 1. Construir el árbol de análisis sintáctico para la gramática y la entrada dadas.
- 2. Analizar las reglas semánticas para determinar los atributos, su clase y las dependencias entre los mismos.
- 3. Construir el *grafo de dependencias* de los atributos, el cual tiene un nodo para cada ocurrencia de un atributo en el árbol de análisis sintáctico etiquetado con dicho atributo. El grafo tiene una arista entre dos nodos si existe una dependencia entre los dos atributos a través de alguna regla semántica.
- 4. Supuesto que el grafo de dependencias determina un *orden parcial* (esto es cumple las propiedades reflexiva, antisimétrica y transitiva) construir un *orden topológico* compatible con el orden parcial.
- 5. Evaluar las reglas semánticas de acuerdo con el orden topológico.

Una definición dirigida por la sintáxis en la que las reglas semánticas no tienen efectos laterales se denomina una *gramática atribuída*.

Si la definición dirigida por la sintáxis puede ser realizada mediante un esquema de traducción se dice que es *L-atribuída*. Para que una definición dirigida por la sintáxis sea L-atribuída deben cumplirse que cualquiera que sea la regla de producción  $A \to X_1 \dots X_n$ , los atributos heredados de  $X_j$  pueden depender únicamente de:

- 1. Los atributos de los símbolos a la izquierda de  $X_j$
- 2. Los atributos heredados de A

Nótese que las restricciones se refieren a los atributos heredados. El cálculo de los atributos sintetizados no supone problema para un esquema de traducción. Si la gramática es  $LL(1)$ , resulta fácil realizar una definición L-atribuída en un analizador descendente recursivo predictivo.

Si la definición dirigida por la sintáxis sólo utiliza atributos sintetizados se denomina *S-atribuída*. Una definición S-atribuída puede ser fácilmente trasladada a un programa yapp.

### 7.13. Manejo en yapp de Atributos Heredados

Supongamos que yapp esta inmerso en la construcción de la antiderivación a derechas y que la forma sentencial derecha en ese momento es:

$$
X_m \dots X_1 X_0 Y_1 \dots Y_n a_1 \dots a_0
$$

y que el mango es  $B \to Y_1 \dots Y_n$  y en la entrada quedan por procesar  $a_1 \dots a_0$ .

Es posible acceder en yapp a los valores de los atributos de los estados en la pila del analizador que se encuentran "por debajo" o si se quiere "a la izquierda" de los estados asociados con la regla por la que se reduce. Para ello se usa una llamada al m´etodo YYSemval. La llamada es de la forma \$\_[0]->YYSemval( index ), donde index es un entero. Cuando se usan los valores 1 . . . n devuelve lo mismo que  $\ell_1, \ldots, \ell_n$ [n]. Esto es  $\ell_1$ [1] es el atributo asociado con  $Y_1$  y  $\ell_n$ [n] es el atributo asociado con  $Y_n$ . Cuando se usa con el valor 0 devolverá el valor del atributo asociado con el símbolo que esta a la izquierda del mango actual, esto es el atributo asociado con  $X_0$ , si se llama con -1 el que está dos unidades a la izquierda de la variable actual, esto es, el asociado con  $X_1$  etc. Así  $\ell$ \_[-m] denota el atributo de  $X_m$ .

Esta forma de acceder a los atributos es especialmente útil cuando se trabaja con *atributos here*dados. Esto es, cuando un atributo de un nodo del árbol sintáctico se computa en términos de valores de atributos de su padre y/o sus hermanos. Ejemplos de atributos heredados son la clase y tipo en la declaraci´on de variables. Supongamos que tenemos el siguiente *esquema de traducci´on* para calcular la clase  $(C)$  y tipo  $(T)$  en las declaraciones  $(D)$  de listas  $(L)$  de identificadores:

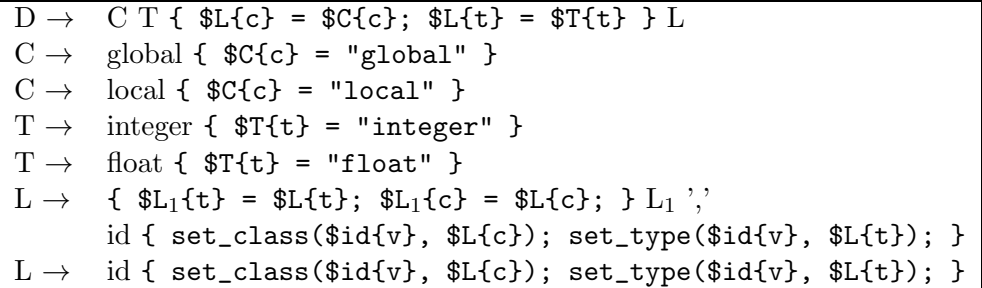

Los atributos c y t denotan respectivamente la clase y el tipo.

Ejercicio 7.13.1. *Evalúe el esquema de traducción para la entrada* global float x,y. Represente *el ´arbol de an´alisis, las acciones incrustadas y determine el orden de ejecuci´on.*

*Olvide por un momento la notaci´on usada en las acciones y suponga que se tratara de acciones* yapp*. ¿En que orden construye* yapp *el ´arbol y en que orden ejecutar´a las acciones?*

A la hora de transformar este esquema de traducción en un programa yapp es importante darse cuenta que en cualquier derivación a derechas desde D, cuando se reduce por una de las reglas

$$
L \rightarrow id \mid L_1
$$
',' id

el s´ımbolo a la izquierda de L es T y el que esta a la izquierda de T es C. Considere, por ejemplo la derivación a derechas:

> $D \longrightarrow C T L \longrightarrow C T L$ , id  $\Longrightarrow C T L$ , id, id  $\Longrightarrow C T i d$ , id, id  $\Longrightarrow$  $\Rightarrow$  C float id, id, id  $\Rightarrow$  local float id, id, id

Observe que el orden de recorrido de yapp es:

local float id, id, id  $\Leftarrow$  C float id, id  $\Leftarrow$  C T id, id, id  $\Leftarrow$  $\Leftarrow$  C T L, id, id  $\Leftarrow$  C T L, id  $\Leftarrow$  C T L  $\Leftarrow$  D

en la antiderivación, cuando el mango es una de las dos reglas para listas de identificadores, L  $\rightarrow$  id y  $L \rightarrow L$ , id es decir durante las tres ultimas antiderivaciones:

 $C T L$ , id, id  $\Leftarrow C T L$ , id  $\Leftarrow C T L \Leftarrow D$ 

las variables a la izquierda del mango son T y C. Esto ocurre siempre. Estas observaciones nos conducen al siguiente programa yapp:

```
$ cat -n Inherited.yp
 1 %token FLOAT INTEGER
2 %token GLOBAL
3 %token LOCAL
4 %token NAME
5
6 %%
7 declarationlist
8 : # vacio
9 | declaration '; ' declarationlist
10 ;
11
12 declaration
13 : class type namelist { ; }
14 ;
15
16 class
17 : GLOBAL
18 | LOCAL
19 ;
20
21 type
22 : FLOAT
23 | INTEGER
24 ;
25
26 namelist
27 : NAME
28 { printf("%s de clase %s, tipo %s\n",
29 \quad \quad \$ [1], \; \$ [0] \rightarrow YYSemval(-1), \$ [0] \rightarrow YYSemval(0)); \}30 | namelist ',' NAME
31 { printf("%s de clase %s, tipo %s\n",
32 $_[3], $_[0]->YYSemval(-1),$_[0]->YYSemval(0)); }
33 ;
34 %%
```
A continuación escribimos el programa que usa el módulo generado por yapp:

```
$ cat -n useinherited.pl
1 #!/usr/bin/perl -w
2 use strict;
3 use Inherited;
4
5 sub Error {
6 exists $_[0]->YYData->{ERRMSG}
7 and do {
8 print \[-[0] - \text{YYData} - \{ERRMSG\};
9 delete $[0]->YYData->{ERRMSG};
10 return;
11   };
12 print "Error sintáctico\ln";
13 }
14
15 { # hagamos una clausura con la entrada
16 my $input;
17 local \sqrt[6]{ } = undef;
18 print "Entrada (En Unix, presione CTRL-D para terminar):\n";
19 $input = <stdin>;
20
21 sub scanner {
22
23 { # Con el redo del final hacemos un bucle "infinito"
24 if ($input = m|\G\s*INTEGER\b|igc) {
25 return ('INTEGER', 'INTEGER');
26 }
27 elsif ($input =~ m|\G\s*FLOAT\b|igc) {
28 return ('FLOAT', 'FLOAT');
29 }
30 elsif ($input =~ m|\G\s*LOCAL\b|igc) {
31 return ('LOCAL', 'LOCAL');
32 }
33 elsif ($input =~ m|\G\s*GLOBAL\b|igc) {
34 return ('GLOBAL', 'GLOBAL');
35 }
36 elsif ($input = m|\G\s*([a-z_]\w*)\b|igc) {
37 return ('NAME', $1);
38 }
39 elsif ($input = m/\G\s*([,;])/gc) {
40 return ($1, $1);
41 }
42 elsif ($input = m/\G\s*(.)/gc) {
43 die "Caracter invalido: $1\n";
44 }
45 else {
46 return ('', undef); # end of file
47 }
48 redo;
49 }
50 }
51 }
```

```
52
53 my $debug_level = (@ARGV)? oct(shift @ARGV): 0x1F;
54 my $parser = Inherited->new();
55 $parser->YYParse( yylex => \&scanner, yyerror => \&Error, yydebug => $debug_level );
```
En las l´ıneas de la 15 a la 51 esta nuestro analizador l´exico. La entrada se lee en una variable local cuyo valor permanece entre llamadas: hemos creado una clausura con la variable \$input (véase la sección [?] para mas detalles sobre el uso de clausuras en Perl). Aunque la variable \$input queda inaccesible desde fuera de la clausura, persiste entre llamadas como consecuencia de que la subrutina scanner la utiliza.

A continuación sigue un ejemplo de ejecución:

\$ ./useinherited.pl 0 Entrada (En Unix, presione CTRL-D para terminar): global integer x, y, z; local float a,b; x de clase GLOBAL, tipo INTEGER y de clase GLOBAL, tipo INTEGER z de clase GLOBAL, tipo INTEGER a de clase LOCAL, tipo FLOAT b de clase LOCAL, tipo FLOAT

Ejercicio 7.13.2. *El siguiente programa* yapp *calcula un ´arbol de an´alisis abstracto para la gram´atica del ejemplo anterior:*

```
%token FLOAT INTEGER
%token GLOBAL
%token LOCAL
%token NAME
\frac{9}{2}declarationlist
  : /* vacio */ { bless [], 'declarationlist' }
  | declaration ';' declarationlist { push @{$_[3]}, $_[1]; $_[3] }
  ;
declaration
  : class type namelist
      {
        bless {class => \ell[1], type => \ell[2], namelist => \ell[3]}, 'declaration';
      }
  ;
class
  : GLOBAL { bless { GLOBAL => 0}, 'class' }
  | LOCAL { bless { LOCAL => 1}, 'class' }
  ;
type
  : FLOAT { bless { FLOAT => 2}, 'type' }
  | INTEGER { bless { INTEGER => 3}, 'type' }
  ;
namelist
```

```
: NAME
     { bless [ $_[1]], 'namelist' }
  | namelist ',' NAME
      { push @{$_[1]}, $_[3]; $_[1] }
  ;
%%
```
*sigue un ejemplo de ejecución:* 

```
$ ./useinherited3.pl
Entrada (En Unix, presione CTRL-D para terminar):
global float x,y;
$VARI = bless(bless( {
    'namelist' => bless([ 'x', 'y', ], 'namelist' ),
    'type' => bless(\{ 'FLOAT' => 2 \}, 'type'),
    'class' => bless({'GEOBAL' => 0}, 'class')
  }, 'declaration' )
], 'declarationlist' );
```
*Extienda el programa del ejemplo para que la gram´atica incluya las acciones del esquema de traducci´on. Las acciones se tratar´an como un terminal* CODE *y ser´an devueltas por el analizador l´exico. Su atributo asociado es el texto del c´odigo. El programa* yapp *deber´a devolver el ´arbol abstracto extendido con las acciones-terminales. La parte mas dif´ıcil de este problema consiste en "reconocer" el c´odigo Perl incrustado. La estrategia seguir consiste en contar el n´umero de llaves que se abren y se cierran. Cuando el contador alcanza cero es que hemos llegado al final del c´odigo Perl incrustado. Esta estrategia tiene una serie de problemas. ¿Sabr´ıa decir cu´ales? (sugerencia: repase la secci´on [7.19.3](#page-433-0) o vea como* yapp *resuelve el problema).*

### 7.14. Acciones en Medio de una Regla y Atributos Heredados

La estrategia utilizada en la sección [8.28](#page-554-0) funciona si podemos predecir la posición del atributo en la pila del analizador. En el ejemplo anterior los atributos clase y tipo estaban siempre, cualquiera que fuera la derivación a derechas, en las posiciones 0 y -1. Esto no siempre es asi. Consideremos la siguiente *definición dirigida por la sintáxis*:

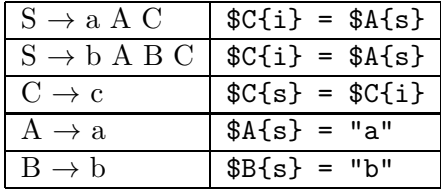

Ejercicio 7.14.1. *Determine un orden correcto de evaluación de la anterior definición dirigida por la sint´axis para la entrada* b a b c*.*

C hereda el atributo sintetizado de A. El problema es que, en la pila del analizador el atributo  $A{s}$ } puede estar en la posición 0 o -1 dependiendo de si la regla por la que se derivó fué S  $\rightarrow$  a A C o bien  $S \to b$  A B C. La solución a este tipo de problemas consiste en insertar acciones intermedias de copia del atributo de manera que se garantize que el atributo de interés está siempre a una distancia fija. Esto es, se inserta una variable sintáctica intermedia auxiliar M la cual deriva a vacío y que tiene como acción asociada una regla de copia:

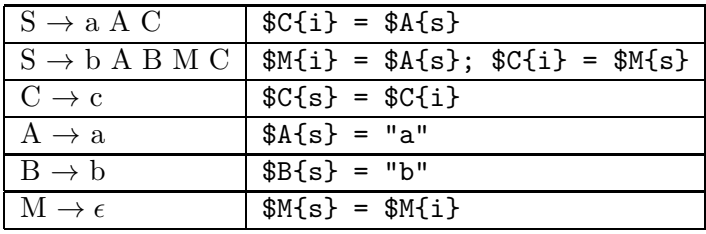

El nuevo esquema de traducción puede ser implantado mediante un programa yapp:

```
$ cat -n Inherited2.yp
    1 \frac{\%}{\%}2 S : 'a' A C
    3 | 'b' A B { $_[2]; } C
    4 ;
    5
    6 C : 'c' { print "Valor: ",$_[0]->YYSemval(0),"\n"; $_[0]->YYSemval(0) }
    7 ;
    8
    9 A : 'a' { 'a' }
    10 ;
    11
    12 B : 'b' { 'b' }
   13 ;
    14
    15 %%
```
La ejecución muestra como se ha propagado el valor del atributo:

```
$ ./useinherited2.pl '0x04'
Entrada (En Unix, presione CTRL-D para terminar):
b a b c
Shift 2. Shift 6.
Reduce using rule 5(A,1): Back to state 2, then state 5.
Shift 8.
Reduce 6 (B,1): Back to state 5, then state 9.
Reduce 2 (@1-3,0): Back to state 9, then state 12.
```
En este momento se esta ejecutando la acción intermedia. Lo podemos comprobar revisando el fichero Inherited2.output que fué generado usando la opción -v al llamar a yapp. La regla 2 por la que se reduce es la asociada con la acción intermedia:

\$ cat -n Inherited2.output

```
1 Rules:
2 ------
3 0: $start -> S $end
4 1: S \rightarrow 'a' A C5 2: @1-3 -> /* empty */6 3: S -> 'b' A B @1-3 C
7 4: C \rightarrow 'C'8 5: A \rightarrow 'a'9 6: B \rightarrow 'b'...
```
Obsérvese la notación usada por yapp para la *acción en medio de la regla*: **@1-3**. Continuamos con la antiderivación:

```
Shift 10.
Reduce 4 (C,1):
Valor: a
Back to state 12, then 13.
Reduce using rule 3 (S,5): Back to state 0, then state 1.
Shift 4.
Accept.
```
El método puede ser generalizado a casos en los que el atributo de interés este a diferentes distancias en diferentes reglas sin mas que introducir las correspondientes acciones intermedias de copia.

### 7.15. Recuperación de Errores

Las entradas de un traductor pueden contener errores. El lenguaje yapp proporciona un *token* especial, error, que puede ser utilizado en el programa fuente para extender el traductor con "producciones de error" que lo doten de cierta capacidad para recuperase de una entrada errónea y poder continuar analizando el resto de la entrada.

Consideremos lo que ocurre al ejecutar nuestra calculadora yapp con una entrada errónea. Recordemos la gramática:

```
9 % right '='
10 %left ' -' +'11 %left '*' '/'
12 %left NEG
13 \sqrt[n]{right} ''
14
15 %%
16 input: # empty
17 | input line { push(@{$_[1]},$_[2]); $_[1] }
18 ;
19
20 line: \sqrt{n'} { $ [1] }
21 |\exp' \n\lambda^n \{ \text{print "$\mathbb{S}$_1]\n^n }22 | error '\n' { \ [0]->YYErrok }
23 ;
```
La regla line  $\rightarrow$  error '\n' es una producción de error. La idea general de uso es que, a traves de la misma, el programador le indica a yapp que, cuando se produce un error dentro de una expresión, descarte todos los *tokens* hasta llegar al retorno del carro y prosiga con el análisis. Además, mediante la llamada al método YYErrok el programador anuncia que, si se alcanza este punto, la recuperación puede considerarse "completa" y que yapp puede emitir a partir de ese momento mensajes de error con la seguridad de que no son consecuencia de un comportamiento inestable provocado por el primer error.

El resto de la gramática de la calculadora era como sigue:

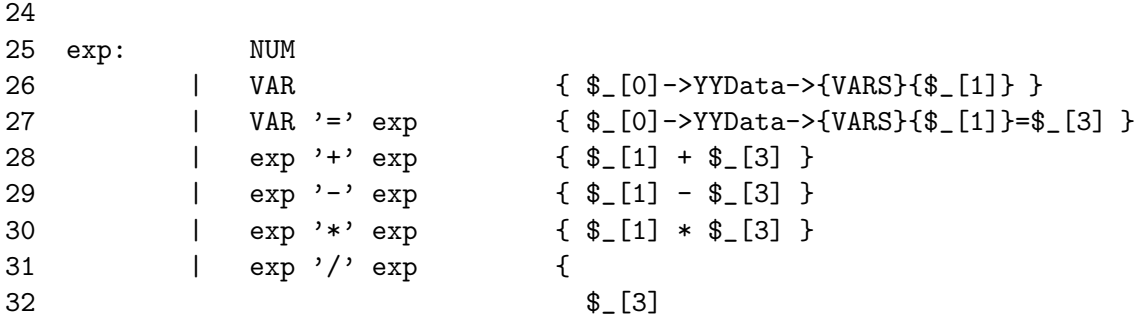

```
33 and return(\$(\_[1] / \$(\_[3]);
34 $_[0]->YYData->{ERRMSG}
35 = "Illegal division by zero.\n";
\texttt{\$} [0]->YYError;
37 undef
38 }
39 | '-' exp %prec NEG { -$_[2] }
40 | exp '<sup>o</sup>' exp { $[1] ** $[3] }41 | '(' exp ')' { $_[2] }
42 ;
```
en la ejecución activamos el flag yydebug a 0x10 para obtener información sobre el tratamiento de errores:

\$self->YYParse( yylex => \&\_Lexer, yyerror => \&\_Error, yydebug => 0x10 );

Pasemos a darle una primera entrada errónea:

```
$ ./usecalc.pl
3-+2
Syntax error.
**Entering Error recovery.
**Pop state 12.
**Pop state 3.
**Shift $error token and go to state 9.
**Dicard invalid token >+<.
**Pop state 9.
**Shift $error token and go to state 9.
**Dicard invalid token >NUM<.
**Pop state 9.
**Shift $error token and go to state 9.
**End of Error recovery.
```
El esquema general del algoritmo de recuperación de errores usado por la versión actual de yapp es el siguiente:

- 1. Cuando se encuentra ante una acción de error, el analizador genera un *token* error.
- 2. A continuación pasa a retirar estados de la pila hasta que descubre un estado capaz de transitar ante el *token* error. En el ejemplo anterior el analizador estaba en el estado 12 y lo retira de la pila. Los contenidos del estado 12 son:

exp  $\rightarrow$  exp  $\prime$ -' . exp (Rule 10) '('shift 7 '-'shift 2 NUM shift 6 VAR shift 8 exp go to state 21

Obviamente no esperabamos ver un '+' aqui. El siguiente estado en la cima de la pila es el 3, el cual tampoco tiene ninguna transición ante el terminal error:

```
line \rightarrow exp . '\n'(Rule 4)
exp \rightarrow exp . ' +' exp (Rule 9)
exp \rightarrow exp . '-' exp (Rule 10)
exp \rightarrow exp . '*' exp (Rule 11)
exp \rightarrow exp . \prime /' exp (Rule 12)
exp \rightarrow exp . '^' exp (Rule 14)
'*'shift 17 '+'shift 13 '-'shift 12 '/'shift 15
'\n'shift 14 '^'shift 16
```
El pop sobre el estado 3 deja expuesto en la superficie al estado 1, el cuál "sabe" como manejar el error:

```
$start -> input . $end (Rule 0)
input -> input . line (Rule 2)
$end shift 4 '('shift 7 '-'shift 2 '\n'shift 5
NUM shift 6 VAR shift 8
error shift 9
exp go to state 3
line go to state 10
```
3. En este punto transita al estado correspondiente a desplazar el *token* error.

En consecuencia, con lo dicho, en el ejemplo se va al estado 9:

line  $\rightarrow$  error . '\n'(Rule 5) '\n'shift, and go to state 20

4. Entonces el algoritmo de recuperación va leyendo *tokens* y descartandolos hasta encontrar uno que sea aceptable. En este caso hemos especificado que el terminal que nos da cierta confianza de recuperación es el retorno de carro:

```
**Dicard invalid token >+<.
**Pop state 9.
**Shift $error token and go to state 9.
**Dicard invalid token >NUM<.
**Pop state 9.
**Shift $error token and go to state 9.
**End of Error recovery.
```
5. Sólo se envían nuevos mensajes de error una vez asimilados (desplazados) algunos símbolos terminales. De este modos se intenta evitar la aparición masiva de mensajes de error.

### 7.16. Recuperación de Errores en Listas

Aunque no existe un método exacto para decidir como ubicar las reglas de recuperación de errores, en general, los s´ımbolos de error deben ubicarse intentado satisfacer las siguientes reglas:

- Tan cerca como sea posible del s´ımbolo de arranque.
- $\blacksquare$  Tan cerca como sea posible de los símbolos terminales.
- Sin introducir nuevos conflictos.

En el caso particular de las listas, se recomienda seguir el siguiente esquema:

Ejercicio 7.16.1. *Compruebe el funcionamiento de la metodología para la recuperación de errores en listas presentada en la tabla [7.2](#page-423-0) estudie el siguiente programa* yapp *siguiendo la traza de estados, generando entradas con todos los tipos de error posibles. ¿C´omo se recupera el analizador en caso de existencia de un segundo error? ¿Que ocurre si dos errores consecutivos est´an muy pr´oximos? El programa corresponde al tercer caso de la tabla [7.2,](#page-423-0) el caso x:y*{*Ty*} *con x =* list*, T =* ',' *e y =* NUMBER*:*

| Construcción       | <b>EBNF</b>  | yapp                                |
|--------------------|--------------|-------------------------------------|
| secuencia opcional | $x:\{y\}$    | $x :$ /* null */                    |
|                    |              | x y { \$_[0]->YYErrok; }            |
|                    |              | x error                             |
| secuencia          | $x: y{y}$    | x : y                               |
|                    |              | $xy \{ $1[0]-YY^{\text{X}}$$        |
|                    |              | error                               |
|                    |              | x error                             |
| lista              | $x: y\{Ty\}$ | x : y                               |
|                    |              | x T y { \$_[0]->YYErrok; }          |
|                    |              | error                               |
|                    |              | x error                             |
|                    |              | x error $y \{ $ {_10}$ ->YYErrok; } |
|                    |              | T error<br>X                        |

<span id="page-423-0"></span>Cuadro 7.2: Recuperación de errores en listas

```
%token NUMBER
\frac{9}{2}command
  :
  | command list '\n' { $_[0]->YYErrok; }
  ;
list
    : NUMBER { put($1); }
    | list ',' NUMBER { put($3); $_[0]->YYErrok; }
    | error \{ \text{err}(1); \}| list error \{ err(2); \}| list error NUMBER { err(3); put($3); $_[0]->YYErrok; }
    | list ',' error { err(4); }
    ;
\frac{9}{2}sub put { my x = shift; print('%2.11f\n", x); }sub err { my $code = shift; printf("err %d\n",$code); }
 ...
```
# <span id="page-423-1"></span>7.17. Consejos a seguir al escribir un programa yapp

Cuando escriba un programa yapp asegurese de seguir los siguientes consejos:

- 1. Coloque el punto y coma de separación de reglas en una línea aparte. Un punto y coma "pegado" al final de una regla puede confundirse con un terminal de la regla.
- 2. Si hay una regla que produce vacío, coloquela en primer lugar y acompáñela de un comentario resaltando ese hecho.
- 3. Nunca escriba dos reglas de producción en la misma línea.
- 4. Sangre convenientemente todas las partes derechas de las reglas de producción de una variable, de modo que queden alineadas.
- 5. Ponga nombres representativos a sus variables sintácticas. No llame Z a una variable que representa el concepto "lista de parámetros", llámela ListaDeParametros.
- 6. Es conveniente que declare los terminales simbólicos, esto es, aquellos que llevan un identificador asociado. Si no llevan prioridad asociada o no es necesaria, use una declaración *%token*. De esta manera el lector de su programa se dará cuenta rápidamente que dichos identificadores no se corresponden con variables sintácticas. Por la misma razón, si se trata de terminales asociados con caracteres o cadenas no es tan necesario que los declare, a menos que, como en el ejemplo de la calculadora para '+' y '\*', sea necesario asociarles una precedencia.
- 7. Es importante que use la opción -v para producir el fichero .output conteniendo información detallada sobre los conflictos y el autómata. Cuando haya un conflicto shift-reduce no resuelto busque en el fichero el estado implicado y vea que LR(0) items  $A \to \alpha_{\uparrow} y B \to \beta_{\uparrow} \gamma$  entran en conflicto.
- <span id="page-424-0"></span>8. Si según el informe de yapp el conflicto se produce ante un terminal a, es porque  $a \in \text{FOLLOW}(A)$  $y \ a \in FIRST(\gamma)$ . Busque las causas por las que esto ocurre y modifique su gramática con vistas a eliminar la presencia del terminal a en uno de los dos conjuntos implicados o bien establezca reglas de prioridad entre los terminales implicados que resuelvan el conflicto.
- 9. Nótese que cuando existe un conflicto de desplazamiento reducción entre  $A \to \alpha_{\uparrow} y B \to \beta_{\uparrow} \gamma$ , el programa yapp contabiliza un error por cada terminal  $a \in \text{FOLLOW}(A) \cap \text{FIRST}(\gamma)$ . Por esta razón, si hay 16 elementos en  $FOLLOW(A) \cap FIRST(\gamma)$ , el analizador yapp informará de la existencia de 16 conflictos *shift-reduce*, cuando en realidad se trata de uno sólo. No desespere, los conflictos "auténticos" suelen ser menos de los que yapp anuncia.
- 10. Si necesita declarar variables globales, inicializaciones, etc. que afectan la conducta global del analizador, escriba el código correspondiente en la cabecera del analizador, protegido por los delimitadores  $\mathcal{K}\{y\}\$ . Estos delimitadores deberán aparecer en una línea aparte. Por ejemplo:

```
%{
our contador = 0;
%}
%token NUM
...
\%
```
- 11. Si tiene problemas en tiempo de ejecución con el comportamiento del análizador sintáctico use la opción yydebug => 0x1F en la llamada al analizador.
- 12. Si trabaja en windows y pasa los ficheros a unix tenga cuidado con la posible introducción de caractéres espúreos en el fichero. Debido a la presencia de caractéres de control invisibles, el analizador yapp pasar´a a rechazar una gramatica aparentemente correcta.
- 13. Sea consciente de que los analizadores sintáctico y léxico mantienen una relación de corutinas en yapp: Cada vez que el analizador sint´actico necesita un nuevo terminal para decidir que regla de producción se aplica, llama al analizador léxico, el cuál deberá retornar el siguiente terminal. La estrategia es diferente de la utilizada en el ejemplo usado para el lenguaje Tutu en el capítulo [4.](#page-245-0) Allí generabamos en una primera fase la lista de terminales. Aquí los terminales se generan de uno en uno y cada vez que se encuentra uno nuevo se retorna al analizador sint´actico. La ventaja que tiene este método es que permite colaborar al analizador sintáctico y al analizador léxico para "din´amicamente" modificar la conducta del an´alisis l´exico. Por ejemplo en los compiladores del lenguaje C es común hacer que el analizador léxico cuando descubre un identificador que previamente ha sido declarado como identificador de tipo (mediante el uso de typedef) retorne un terminal TYPENAME diferente del terminal ID que caracteriza a los identificadores. Para ello,

el analizador sintáctico, cuando detecta una tal declaración, "avisa" al analizador léxico para que modifique su conducta. El analizador sintáctico volverá a avisarlo cuando la declaración del identificador como identificador de tipo salga de ámbito y pierda su especial condición.

- 14. En yapp el analizador sintáctico espera que el analizador léxico devuelva de cada vez una pareja formada por dos escalares. El primer escalar es la cadena que designa el terminal. A diferencia de la habitual costumbre yacc de codificar los terminales como enteros, en yapp se suelen codificar como cadenas. La segunda componente de la pareja es el atributo asociado con el terminal. Si el atributo es un atributo complejo que necesitas representar mediante un hash o un vector, lo mejor es hacer que esta componente sea una referencia al objeto describiendo el atributo. El analizador léxico le indica al sintáctico la finalización de la entrada enviándole la pareja  $($ , undef) formada por la palabra vacía con atributo undef.
- 15. Hay fundamentalmente dos formas de hacer el analizador léxico: hacerlo destructivo o no destructivo. En los destructivos se usa el operador de sustitución s (véase el ejemplo de la sección [7.1\)](#page-386-0), en cuyo caso la entrada procesada es retirada de la cadena leída. En los no destructivos utilizamos el operador de emparejamiento m. Véase el ejemplo de analizador léxico en la sección [8.28](#page-554-0) (concretamente la subrutina scanner en la línea 20 del fichero useinherited.pl)

Ejemplo 7.17.1. *Consideremos de nuevo el programa* yapp *para producir ´arboles para las expresiones en infijo. Supongamos que olvidamos introducir una prioridad explícita al terminal* '=':

```
$ cat -n Infixtree_conflict.yp
 1 #
 2 # Infixtree.yp
 3 #
 4
 5 %{
 6 use Data::Dumper;
 7 %}
 8 %left' '-' '+'
 9 %left ' *' '/'
10 %left NEG
11
12 %%
13 input: #empty
14 | input line
15 ;
16
17 line: \langle \nabla \cdot \mathbf{A} \cdot \mathbf{A} \cdot \mathbf18 | exp '\n' { print Dumper($_[1]); }
19 | error '\n' { {}^{6}[0]->YYErrok }
20 ;
21
22 exp: NUM
23 | VAR \{ \, \text{\$}[1] \, \}24 | VAR '=' exp { bless [\frac{1}{3}, \frac{1}{3}], 'ASSIGN' }
25 | exp '+' exp         { bless [$_[1], $_[3] ], 'PLUS'}
26 | exp '-' exp { bless [\frac{6}{1}, \frac{6}{1}, \frac{3}{1}, \frac{1}{1}] 'MINUS'}
27 | exp '*' exp { bless [$_[1], $_[3]], 'TIMES' }
28 \vert exp '/' exp \{ \text{bles} [\mathcal{F}_{\bot}[1], \mathcal{F}_{\bot}[3]], \text{ 'DIVIDE'} \}....
```
*en este caso al compilar encontraremos conflictos:*

```
$ yapp -v -m Infixtree Infixtree_conflict.yp
4 shift/reduce conflicts
```
*En tal caso lo que debemos hacer es editar el fichero* .output*. El comienzo del fichero es como sigue:*

```
$ cat -n Infixtree_conflict.output
1 Warnings:
2 ---------
3 4 shift/reduce conflicts
4
5 Conflicts:
6 ----------
7 Conflict in state 11 between rule 13 and token '-' resolved as reduce.
8 Conflict in state 11 between rule 13 and token '*' resolved as reduce.
  ...
```
*Tal y como indica la expresi´on . . .* resolved as *. . . , las l´ıneas como la 7, la 8 y siguientes se refieren a conflictos resueltos. Mas abajo encontraremos informaci´on sobre la causa de nuestros conflictos no resueltos:*

... 26 Conflict in state 23 between rule 11 and token '/' resolved as reduce. 27 State 25 contains 4 shift/reduce conflicts

*Lo que nos informa que los conflictos ocurren en el estado 25 ante 4 terminales distintos. Nos vamos a la parte del fichero en la que aparece la informaci´on relativa al estado 25. Para ello, como el fichero es grande, buscamos por la cadena adecuada. En* vi *buscar´ıamos por* /^State 25*. Las l´ıneas correspondientes contienen:*

```
291 State 25:
292
293 exp \rightarrow VAR ' =' exp . (Rule 8)
294 \exp -> \exp . \div \exp (Rule 9)
295 \exp -\frac{1}{2} \exp. \frac{1}{2} \exp (Rule 10)
296 exp -> exp . '*' exp (Rule 11)297 exp -> exp . '/' exp (Rule 12)
298
299 '*' shift, and go to state 16
300 '+' shift, and go to state 13
301 '-' shift, and go to state 12
302 '/' shift, and go to state 15
303
304 '*' [reduce using rule 8 (exp)]
305 '+' [reduce using rule 8 (exp)]
306 '-' [reduce using rule 8 (exp)]
307 '/' [reduce using rule 8 (exp)]
308 $default reduce using rule 8 (exp)
```
*El comentario en la l´ınea 308 (*\$default *. . . ) indica que por defecto, ante cualquier otro terminal que* no sea uno de los explícitamente listados, la acción a tomar por el analizador será reducir por la regla *8.*

*Una revisi´on a la numeraci´on de la gram´atica, al comienzo del fichero* .output *nos permite ver cu´al es la regla 8:*

29 Rules: 30 ------

```
31 0: $start -> input $end
32 1: input -> /* empty */
33 2: input -> input line
34 3: line \rightarrow '\n'
35 4: line \rightarrow exp '\n\cdot36 5: line -> error '\n'
37 6: exp -> NUM
38 7: exp -> VAR
39 8: exp -> VAR '=' exp
40 9: exp -> exp '+' exp
41 10: exp -> exp '-' exp
42 11: \exp -> \exp '*' \exp43 12: exp -> exp '/' exp
44 13: \exp^{-} \rightarrow \exp^{-} \exp45 14: exp -> '(' exp ')'
```
*Efectivamente, es la regla de asignación*  $exp \rightarrow \text{VAR}$  '='  $exp$ *. El conflicto aparece por que los terminales* \* + - / *est´an en el conjunto FOLLOW(*exp*) y tambi´en cabe esperarlos respectivamente en las reglas 9, 10, 11 y 12 ya que el estado 25 contiene:*

```
294 exp -> exp . '+' exp (Rule 9)
295 \exp -\frac{1}{2} \exp. \frac{1}{2} \exp (Rule 10)
296 exp -> exp . '*' exp (Rule 11)
297 exp \rightarrow exp . \prime exp (Rule 12)
```
*Estamos ante un caso en el que se aplica el consejo n´umero [8.](#page-424-0) Los items de la forma* B → β↑γ*, son los de la forma* exp -> exp . '+' exp*, etc. El item de la forma* A → α<sup>↑</sup> *es en este caso*  $exp$   $\rightarrow$   $VAR$   $' ='$   $exp$ .

*En efecto, en una expresi´on como* a = 4 + 3 *se produce una ambiguedad. ¿Debe interpretarse como* ( $a = 4$ ) + 3*? ¿O bien como*  $a = (4 + 3)$ *?. La primera interpretación corresponde a reducir por la regla 8. La segunda a desplazar al estado 13. En este ejemplo, el conflicto se resuelve haciendo que tenga prioridad el desplazamiento, dando menor prioridad al terminal* = *que a los terminales*  $* + - /$ .

Ejercicio 7.17.1. *¿Que ocurre en el ejemplo anterior si dejamos que* yapp *aplique las reglas por defecto?*

### 7.18. Práctica: Un C simplificado

Escriba un analizador sintáctico usando Parse:: Yapp para el siguiente lenguaje. La descripción utiliza una notación tipo BNF: las llaves indican 0 o mas repeticiones y los corchetes opcionalidad.

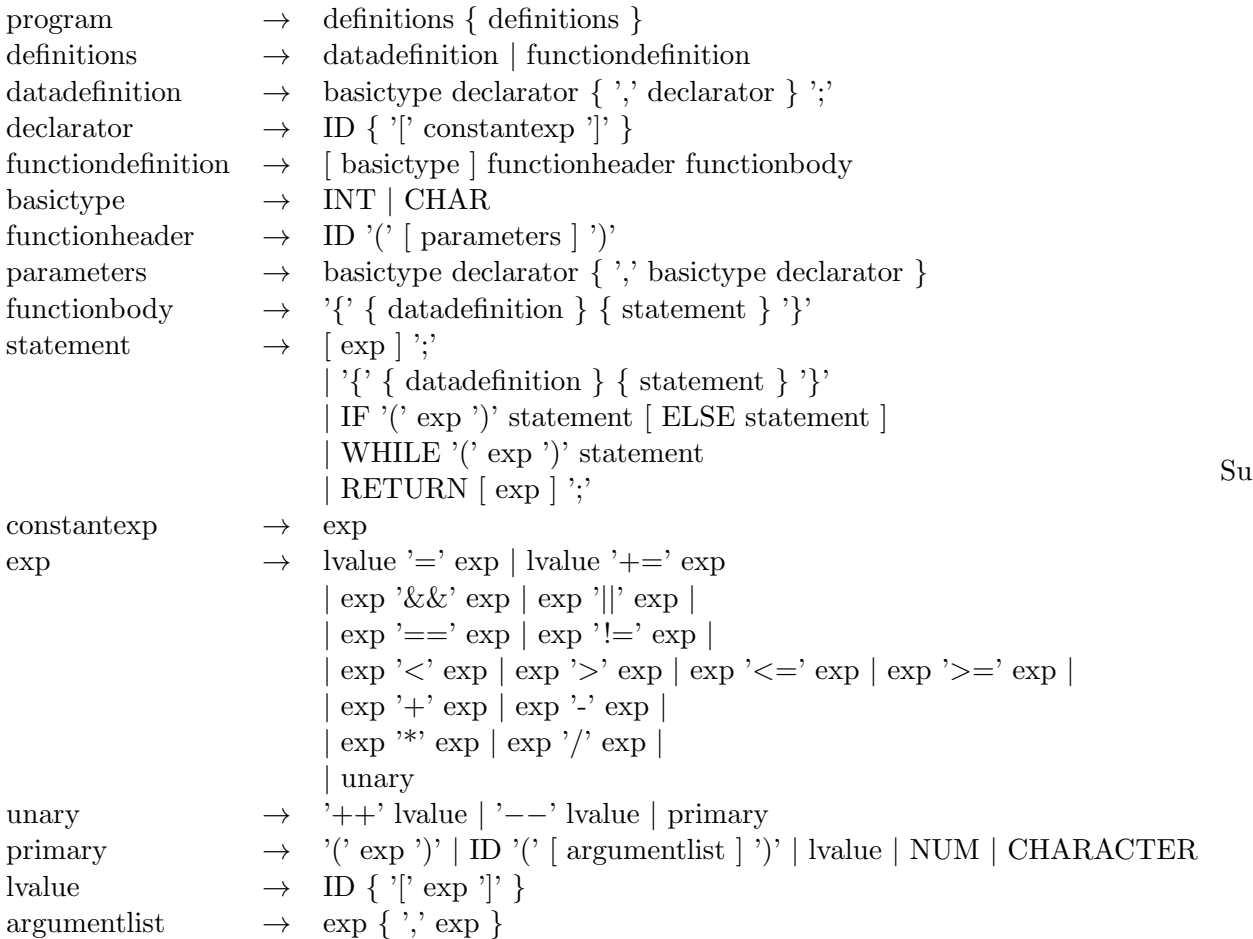

analizador, además de seguir los consejos explícitados en la sección [7.17,](#page-423-1) deberá cumplir las siguientes especificaciones:

#### 1. Método de Trabajo

Parta de la definición BNF y proceda a introducir las reglas poco a poco:

```
1 %token declarator basictype functionheader functionbody
2 \frac{9}{6}3 program: definitionslist
4 ;
5
6 definitionslist: definitions definitionslist
7 | definitions
8 ;
9
10 definitions: datadefinition
11 | functiondefinition
12 ;
13 datadefinition: basictype declaratorlist ';'
14 ;
15
16 declaratorlist: declarator ',' declaratorlist
17 | declarator
18 ;
19 functiondefinition: basictype functionheader functionbody
20 | functionheader functionbody
21 ;
```

```
22
23 %%
```
- *a*) Comienze trabajando en el cuerpo de la gramática.
- *b*) Olvídese del analizador léxico por ahora. Su objetivo es tener una gramática limpia de conflictos y que reconozca el lenguaje dado.
- *c*) Sustituya las repeticiones BNF por listas. Si una variable describe una lista de cosas llámela cosaslist.
- *d*) Si tiene un elemento opcional en la BNF, por ejemplo, en la regla: functiondefinition  $\rightarrow$  [ basic type ] function header function body sustitúyala por dos reglas una en la que aparece el elemento y otra en la que no.

```
19 functiondefinition: basictype functionheader functionbody
20 | functionheader functionbody
21 ;
```
*e*) Cada par de reglas que introduzca vuelva a recompilar con yapp la gramática para ver si se han producido conflictos. Cuando estoy editando la gramática suelo escribir a menudo la orden

:!yapp % para recompilar:

```
15
    16 declaratorlist: declarator declaratorlist
    17 | declarator
     18 ;
    19 functiondefinition: basictype functionheader functionbody
    20 | functionheader functionbody
     21 ;
    22
    23 %%
\tilde{ }\tilde{ }~
\tilde{ }\tilde{ }\tilde{ }\tilde{ }\tilde{ }~
~
:!yapp %
```
Esto llama a yapp con el fichero bajo edición. Si hay errores los detectaré enseguida.

- $f$ ) Insisto, procure detectar la aparición de un conflicto lo antes posible. Es terrible tener que limpiar una gramática llena de conflictos.
- *g*) Ponga nombres significativos a las variables y terminales. Por favor, no los llame d1, d2, etc.
- *h*) Cuando esté en el proceso de construcción de la gramática y aún le queden por rellenar variables sintácticas, declárelas como terminales mediante *%*token como en el código que aparece encima. De esta manera evitará las quejas de yapp.

#### 2. Resolución de Conflictos

Las operaciones de asignación tienen la prioridad mas baja, seguidas de las lógicas, los test de igualdad y después de los de comparación, a continuación las aditivas, multiplicativas y por ´ultimo los unary y primary. Exprese la asociatividad natural y la prioridad especificada usando los mecanismos que yapp provee al efecto.

La gramática es ambigua, ya que para una sentencia como

```
if E_1 then if E_2 then S_1 else S_2
```
existen dos árboles posibles: uno que asocia el "else" con el primer "if" y otra que lo asocia con el segundo. Los dos ´arboles corresponden a las dos posibles parentizaciones:

if  $E_1$  then (if  $E_2$  then  $S_1$  else  $S_2$ )

Esta es la regla de prioridad usada en la mayor parte de los lenguajes: un "else" casa con el "if" mas cercano. La otra posible parentización es:

```
if E_1 then (if E_2 then S_1) else S_2
```
Utilice los mecanismos de priorización proporcionados por yapp para resolver el conflicto shiftreduce generado. ¿Es correcta en este caso particular la conducta a la que da lugar la acción yapp por defecto?

#### 3. Analizador Léxico

Además del tipo de terminal y su valor el analizador léxico deberá devolver el número de línea. El analizador léxico deberá aceptar comentarios C. En la gramática, el terminal CHARACTER se refiere a caracteres entre comillas simples (por ejemplo 'a').

Se aconseja que las palabras reservadas del lenguaje no se traten con expresiones regulares específicas sino que se capturen en el patrón de identificador  $[a-z] \wedge +$ . Se mantiene para ello un hash con las palabras reservadas que es inicializado al comienzo del programa. Cuando el analizador léxico encuentra un identificador mira en primer lugar en dicho hash para ver si es una palabra reservada y, si lo es, devuelve el terminal correspondiente. En caso contrario se trata de un identificador.

#### 4. Recuperación de Errores

Extienda la práctica con reglas para la recuperación de errores. Para las listas, siga los consejos dados en la sección [7.2.](#page-423-0) En aquellos casos en los que la introducción de las reglas de recuperación produzca ambiguedad, resuelva los conflictos.

#### 5. Árbol de Análisis Abstracto

La semántica del lenguaje es similar a la del lenguaje C (por ejemplo, las expresiones lógicas se tratan como expresiones enteras). El analizador deberá producir un árbol sintáctico abstracto. Como se hizo para el lenguaje Tutu introducido en el capítulo [4,](#page-245-0) cada clase de nodo deberá corresponderse con una clase Perl. Por ejemplo, para una regla como

exp '\*' exp

la acción asociada sería algo parecido a

{ bless [ \$\_[1], \$\_[3]], 'MULT' }

donde usamos un array anónimo. Mejor aún es usar un hash anónimo:

{ bless { LEFT => \$\_[1], RIGHT => \$\_[3]}, 'MULT' }

Defina formalmente el arbol especificando la gramática árbol correspondiente a su diseño (repase la sección [4.9.1\)](#page-303-0). Introduzca en esta parte la tabla de símbolos. La tabla de símbolos es, como en el compilador de Tutu, una lista de referencias a hashes conteniendo las tablas de s´ımbolos locales a cada bloque. En cada momento, la lista refleja el anidamiento de bloques actual. Es posible que, en la declaraci´on de funciones, le interese crear un nuevo bloque en el que guardar los parámetros, de manera que las variables globales queden a nivel 0, los parámetros de una función a nivel 1 y las variables locales de la función a nivel 2 o superior.

### 7.19. La Gramática de yapp / yacc

En esta sección veremos con mas detalle, la sintaxis de Parse::Yapp, usando la propia notación yapp para describir el lenguaje. Un programa yapp consta de tres partes: la cabeza, el cuerpo y la cola. Cada una de las partes va separada de las otras por el s´ımbolo %% en una l´ınea aparte.

```
yapp: head body tail
head: headsec '%%'
headsec: #empty
   | decls
decls: decls decl | decl
body: rulesec '%%'
rulesec: rulesec rules | rules
rules: IDENT ':' rhss ';'
tail: /*empty*/
   | TAILCODE
```
#### 7.19.1. La Cabecera

En la cabecera se colocan las declaraciones de variables, terminales, etc.

```
decl: '\n'
    | TOKEN typedecl symlist '\n'
    | ASSOC typedecl symlist '\n'
    | START ident '\n'
    | HEADCODE '\n'
    | UNION CODE '\n'
    | TYPE typedecl identlist '\n'
    | EXPECT NUMBER '\n'
```

```
typedecl: # empty
    | '<' IDENT '>'
```
...

El terminal START se corresponde con una declaración %start indicando cual es el símbolo de arranque de la gramática. Por defecto, el símbolo de arranque es el primero de la gramática.

El terminal ASSOC está por los terminales que indican precedencia y asociatividad. Esto se ve claro si se analiza el contenido del fichero YappParse.yp (??) en el que se puede encontrar el c´odigo del analizador léxico del módulo Parse:: Yapp. El código dice:

if(\$lexlevel == 0)  $\{#$  In head section \$\$input=~/\G%(left|right|nonassoc)/gc
```
and return('ASSOC',[uc($1), $lineno[0] ]);
       $$input=~/\G%(start)/gc
   and return('START', [ undef, $lineno[0] ]);
       $$input=~/\G%(expect)/gc
   and return('EXPECT', [ undef, $lineno[0] ]);
       $$input=~/\G%{/gc
...
```
La variable \$1 extevel indica en que sección nos encontramos: cabecera, cuerpo o cola. El terminal EXPECT indica la presencia de una declaración %expect en el fuente, la cual cuando es seguida de un n´umero indica el numero de conflictos shift-reduce que cabe esperar. Use EXPECT si quiere silenciar las advertencias de yapp sobre la presencia de conflictos cuya resolución automática considere correcta.

## <span id="page-432-0"></span>7.19.2. La Cabecera: Diferencias entre yacc y yapp

Las declaraciones de tipo correspondientes a *"*union y a las especificaciones de tipo entre símbolos menor mayor (<tipo>) en declaraciones token y %type no son usadas por yapp. Estas declaraciones son necesarias cuando el código de las acciones semánticas se escribe en C como es el caso de yacc y bison. Sigue un ejemplo de programa yacc/bison que usa declaraciones %union y de tipo para los atributos:

```
1 \frac{9}{5}2 #include <stdio.h>
3
4 #define CLASE(x) ((x == 1)?"global":"local")
5 #define TIPO(x) ((x == 1)?"float":"integer")
6 %}
7
8 %union {
9 int n; /* enumerado */
10 char *s; /* cadena */
11 }
12
13 %token <n> FLOAT INTEGER
14 %token <n> GLOBAL
15 %token <n> LOCAL
16 %token <s> NAME
17 %type <n> class type
18
19 %%
```
La declaración %union de la línea 8 indica que los atributos son de dos tipos: enteros y punteros a caracteres. El nombre del campo es posteriormente usado en las declaraciones de las líneas 13-17 para indicar el tipo del atributo asociado con la variable o con el terminal. Así, la declaración de la línea 13 indica que los terminales FLOAT e INTEGER son de tipo entero, mientras que la declaración de la línea 16 nos dice que el terminal NAME es de tipo cadena.

```
29 class
30 : GLOBAL { $$ = 1; }
31 | LOCAL { $$ = 2; }
32 ;
33
34 type
35 : FLOAT { $$ = 1; }
36 | INTEGER { $$ = 2; }
37 ;
```
La información proveída sobre los tipos permite a yacc introducir automáticamente en el código C producido los *typecasting* o ahormados para las asignaciones de las líneas 30-31 y 35-36. Obsérve que en yacc el atributo de la variable en la parte izquierda se denota por \$\$.

Otra diferencia entre yacc y yapp es que en yacc los atributos de la parte derecha no constituyen un vector, denotándose por  $$1, $2, $3 \ldots$ 

En ocasiones yacc no puede determinar el tipo de un atributo. En particular cuando se habla del atributo asociado con una acción intermedia, ya que esta no tiene variable sintáctica asociada explícitamente o bien cuando se habla de los atributos de símbolos que están a la izquierda de la reducción actual (véase la sección [8.28\)](#page-554-0). Los atributos de símbolos a la izquierda de la producción actual se denotan en yacc por números no positivos  $$0, $-1, $-2$  ...

En estos casos el programador deberá especificar explícitamente el tipo del atributo usando la notación \$<tipo>#. Donde tipo es uno de los campos de la union y # es el numeral del símbolo correspondiente:

```
39 namelist
40 : NAME { printf("%s de clase %s, tipo %s\n",$1,CLASE($<n>-1),TIPO($<n>0)); }
41 | namelist ',' NAME
42 { printf("%s de clase %s, tipo %s\n",$3,CLASE($<n>-1),TIPO($<n>0)); }
43 ;
44 %%
```
## 7.19.3. El Cuerpo

El cuerpo de un programa yapp contiene la gramática y las acciones

```
rhss: rhss '|' rule | rule
rule: rhs prec epscode | rhs
rhs: #empty
    | rhselts
rhselts: rhselts rhselt | rhselt
rhselt: symbol | code
prec: PREC symbol
epscode: # vacio
    | code
code: CODE
```
Las acciones semánticas (variable sintáctica code y terminal CODE) se ejecutan siempre que ocurre una reducción por una regla y, en general, devuelven un valor semántico. El código de la acción se copia verbatim en el analizador. La estrategia usada por el analizador léxico es contar las llaves abrir y cerrar en el texto. Véase el correspondiente fragmento del analizador léxico:

```
....
$lineno[0]=$lineno[1];
....
$$input=~/\G{/gc
and do {
    my($level,$from,$code);
    $from=pos($$input);
    $level=1;
    while(\frac{\pi}{2}input="/([{}])/gc) {
         substr(\$input,pos(\$input)-1,1) eq '\\' #Quoted
         and next;
         $level += ($1 \text{ eq } '{''} ? 1 : -1) or last;
    }
```

```
$level and _SyntaxError(2,"Unmatched { opened line $lineno[0]",-1);
    $code = substr($$input,$from,pos($$input)-$from-1);
    $lineno[1]= $code='tr/\n/;
   return('CODE',[ $code, $lineno[0] ]);
};
```
Las llaves dentro de cadenas y comentarios no son significativas en la cuenta. El problema es que el reconocimiento de cadenas en Perl es mas difícil que en otros lenguajes: existe toda una variedad de formas de denotar una cadena. Por tanto, si el programador usuario de yapp necesita escribir una llave dentro de una cadena de doble comilla, deberá escaparla. Si la cadena es de simple comilla escaparla no es solución, pues aparecería el símbolo de escape en la cadena. En ese caso se deberá añadir un comentario con la correspondiente falsa llave. Siguen algunos ejemplos tomadados de la documentación de Parse::Yapp

```
"{ My string block }"
"\{ My other string block \}"
qq/ My unmatched brace \} /
# Casamos con el siguiente: {
q/ for my closing brace } / #
q/ My opening brace { /
# debe cerrarse: }
```
Ejercicio 7.19.1. *Genere programas de prueba* yapp *con cadenas que produzcan confusión en el analizador y observe el comportamiento. Pru´ebelas en las diferentes secciones en las que puede ocurrir c´odigo: en la cabecera, en el cuerpo y en la cola.*

## <span id="page-434-0"></span>7.19.4. La Cola: Diferencias entre yacc y yapp

La cola de un program yapp contiene las rutinas de soporte.

```
tail: /*empty*/
   | TAILCODE
```
el terminal TAILCODE al igual que los terminales CODE y HEADCODE indican que en ese punto se puede encontrar código Perl. La detección de TAILCODE y HEADCODE son mas sencillas que las de CODE.

La cola de un programa yacc es similar. Para el programa yacc cuya cabecera y cuerpo se mostraron en la sección [7.19.2](#page-432-0) la cola es:

```
1 %%
2
3 extern FILE * yyin;
4
 5 main(int argc, char **argv) {
6 if (\arg c > 1) yyin = fopen(\arg v[1], "r");
7 /* yydebug = 1;
8 */
9 yyparse();
10 }
11
12 yyerror(char *s) {
13 printf("%s\n",s);
14 }
```
La declaración del manejador de fichero y in en la línea 14 referencia el archivo de entrada para el analizador. La variable (comentada, línea 7) yydebug controla la información para la depuración de la gramática. Para que sea realmente efectiva, el programa deberá además compilarse definiendo la macro YYDEBUG. Sigue un ejemplo de Makefile:

```
1 inherited: y.tab.c lex.yy.c
2 gcc -DYYDEBUG=1 -g -o inherited1 y.tab.c lex.yy.c
3 y.tab.c y.tab.h: inherited1.y
4 yacc -d -v inherited1.y
5 lex.yy.c: inherited1.l y.tab.h
6 flex -l inherited1.l
7 clean:
8 - rm -f y.tab.c lex.yy.c *.o core inherited1
 Al compilar tenemos:
```

```
pl@nereida:~/src/inherited$ make
yacc -d -v inherited1.y
flex -l inherited1.l
gcc -DYYDEBUG=1 -g -o inherited1 y.tab.c lex.yy.c
pl@nereida:~/src/inherited$ ls -ltr
total 232
-rw-r----- 1 pl users 242 Dec 10 2003 Makefile
-rw-r----- 1 pl users 404 Dec 10 2003 inherited1.1
-rw-r----- 1 pl users 878 Dec 10 2003 inherited1.y
-rw-rw---- 1 pl users 1891 Jan 26 15:41 y.tab.h
-rw-rw---- 1 pl users 30930 Jan 26 15:41 y.tab.c
-rw-rw---- 1 pl users 2365 Jan 26 15:41 y.output
-rw-rw---- 1 pl users 44909 Jan 26 15:41 lex.yy.c
-rwxrwx--x 1 pl users 56336 Jan 26 15:41 inherited1
```
## <span id="page-435-0"></span>7.19.5. El Análisis Léxico en yacc: flex

El analizador léxico para yacc desarrollado en las secciones anteriores ha sido escrito usando la variante flex del lenguaje LEX. Un programa flex tiene una estructura similar a la de un program yacc con tres partes: cabeza, cuerpo y cola separados por %%. Veamos como ejemplo de manejo de flex, los contenidos del fichero flex inherited1.1 utilizado en las secciones anteriores:

```
1 %{
2 #include <string.h>
3 #include "y.tab.h"
 4 %}
5 id [A-Za-z_][A-Za-z_0-9]*
6 white \lceil \frac{\text{t}}{\text{t}} \rceil +7 %%
8 global { return GLOBAL; }
9 local { return LOCAL; }
10 float { return FLOAT; }
11 int { return INTEGER; }
12 {id} { yylval.s = strdup(yytext); return NAME; }
13 {white} { ; }
14 , { return yytext[0]; }
15 . \{ fprintf(stderr, "Error. carácter inesperado.\langle n'' \rangle; }
16 %%
17 int yywrap() { return 1; }
```
La cabeza contiene declaraciones C asi como definiciones regulares. El fichero y.tab.h que es incluído en la línea 3, fué generado por yacc y contiene, entre otras cosas, la información recolectada por yacc sobre los tipos de los atributos (declaración  $\lambda$ union) y la enumeración de los terminales. Es, por tanto, necesario que la compilación con yacc preceda a la compilación con flex. La información en y.tab.h es usada por el analizador léxico para "sincronizarse" con el analizador sintáctico. Se definen en las líneas 5 y 6 las macros para el reconocimiento de identificadores (id) y blancos (white). Estas macros son llamadas en el cuerpo en las líneas 12 y 13. La estructura del cuerpo consiste en parejas formadas por una definición regular seguidas de una acción. La variable yylval contiene el atributo asociado con el terminal actual. Puesto que el token NAME fué declarado del tipo cadena (véase [7.19.2\)](#page-432-0), se usa el correspondiente nombre de campo yylval.s. La cadena que acaba de casar queda guardada en la variable yytext, y su longitud queda en la variable entera global yyleng.

Una vez compilado con flex el fuente, obtenemos un fichero denominado lex.yy.c. Este fichero contiene la rutina yylex() que realiza el análisis léxico del lenguaje descrito.

La función yylex() analiza las entradas, buscando la secuencia mas larga que casa con alguna de las expresiones regulares y ejecuta la correspondiente acción. Si no se encuentra ningun emparejamiento se ejecuta la regla "por defecto", que es:

$$
(.|\n\langle n \rangle \{ printf("%s",yytext); }
$$

Si encuentran dos expresiones regulares con las que la cadena mas larga casa, elige la que figura primera en el programa flex.

Una vez que se ha ejecutado la correspondiente acción, yylex() continúa con el resto de la entrada, buscando por subsiguientes emparejamientos. Asi continúa hasta encontrar un final de fichero en cuyo caso termina, retornando un cero o bien hasta que una de las acciones explicitamente ejecuta una sentencia return.

Cuando el analizador léxico alcanza el final del fichero, el comportamiento en las subsiguientes llamadas a yylex resulta indefinido. En el momento en que yylex alcanza el final del fichero llama a la función yywrap, la cual retorna un valor de 0 o 1 según haya mas entrada o no. Si el valor es 0, la función yylex asume que la propia yywrap se ha encargado de abrir el nuevo fichero y asignarselo a yyin.

#### 7.19.6. Práctica: Uso de Yacc y Lex

Use yacc y flex para completar los analizadores sintáctico y léxico descritos en las secciones [7.19.2,](#page-432-0) [7.19.4](#page-434-0) y [7.19.5.](#page-435-0) La gramática en cuestión es similar a la descrita en la sección [8.28.](#page-554-0) Usando la variable yydebug y la macro YYDEBUG analize el comportamiento para la entrada global float x,y.

## 7.20. El Analizador Ascendente Parse::Yapp

El program yapp es un traductor y, por tanto, constituye un ejemplo de como escribir un traductor. El lenguaje fuente es el lenguaje yacc y el lenguaje objeto es Perl. Como es habitual en muchos lenguajes, el lenguaje objeto se ve .<sup>ex</sup>pandidoçon un conjunto de funciones de soporte. En el caso de yapp estas funciones de soporte, son en realidad métodos y están en el módulo Parse::Yapp::Driver. Cualquier módulo generado por yapp hereda de dicho módulo (véase por ejemplo, el módulo generado para nuestro ejemplo de la calculadora, en la sección [7.4\)](#page-399-0).

Como se ve en la figura [7.3,](#page-437-0) los módulos generados por yapp heredan y usan la clase Parse:: Yapp:: Driver la cual contiene el analizador sintáctico LR genérico. Este módulo contiene los métodos de soporte visibles al usuario YYParse, YYData, YYErrok, YYSemval, etc.

La figura [7.3](#page-437-0) muestra además el resto de los módulos que conforman el "compilador" Parse:: Yapp. La herencia se ha representado mediante flechas contínuas. Las flechas punteadas indican una relación de uso entre los módulos. El guión yapp es un programa aparte que es usado para producir el correspondiente módulo desde el fichero conteniendo la gramática.

(Para ver el contenido de los módulos, descarge yapp desde CPAN:

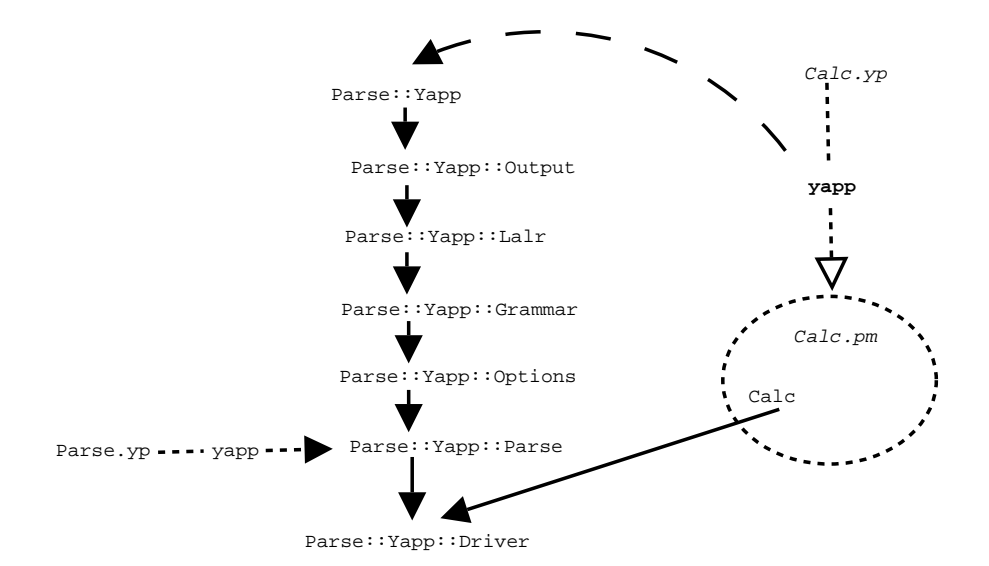

<span id="page-437-0"></span>Figura 7.3: Esquema de herencia de Parse:: Yapp. Las flechas contínuas indican herencia, las punteadas uso. La clase Calc es implementada en el módulo generado por yapp

## \http://search.cpan.org/~fdesar/Parse-Yapp-1.05/lib/Parse/Yapp.p

o bien desde uno de nuestros servidores locales; en el mismo directorio en que se guarda la versión HTML de estos apuntes encontrará una copia de [Parse-Yapp-1.05.tar.gz\)](file:Parse-Yapp-1.05.tar.gz). La versión a la que se refiere este capítulo es la 1.05.

El módulo Parse/Yapp/Yapp.pm se limita a contener la documentación y descansa toda la tarea de análisis en los otros módulos. El módulo Parse/Yapp/Output.pm contiene los métodos \_CopyDriver y **Output** los cuales se encargan de escribir el analizador: partiendo de un esqueleto genérico rellenan las partes específicas a partir de la información computada por los otros módulos.

El módulo Parse/Yapp/Options.pm analiza las opciones de entrada. El módulo Parse/Yapp/Lalr.pm calcula las tablas de análisis LALR. Por último el módulo Parse/Yapp/Grammar contiene varios métodos de soporte para el tratamiento de la gramática.

El modulo Parse:: Yapp:: Driver contiene el método YYparse encargado del análisis. En realidad, el m´etodo YYparse delega en el m´etodo privado \_Parse la tarea de an´alisis. Esta es la estructura del analizador genérico usado por yapp. Léalo con cuidado y compare con la estructura explicada en la sección [8.25.](#page-546-0)

```
1 sub _Parse {
2 my($self)=shift;
3
4 my($rules,$states,$lex,$error)
5 = @$self{ 'RULES', 'STATES', 'LEX', 'ERROR' };
6 my($errstatus,$nberror,$token,$value,$stack,$check,$dotpos)
7 = @$self{ 'ERRST', 'NBERR', 'TOKEN', 'VALUE', 'STACK', 'CHECK', 'DOTPOS' };
8
9 $$errstatus=0;
10 $$nberror=0;
11 ($$token,$$value)=(undef,undef);
12 @$stack=( [ 0, undef ] ); # push estado 0
13 $$check='';
```
La componente 0 de @\$stack es el estado, la componente 1 es el atributo.

14 15 while(1) { 16 my(\$actions,\$act,\$stateno); 17 18 \$stateno=\$\$stack[-1][0]; # sacar el estado en el top de 19 \$actions=\$\$states[\$stateno]; # la pila

\$states es una referencia a un vector. Cada entrada \$\$states[\$stateno] es una referencia a un hash que contiene dos claves. La clave ACTIONS contiene las acciones para ese estado. La clave GOTOS contiene los saltos correspondientes a ese estado.

```
20
21 if (exists($$actions{ACTIONS})) {
22 defined($$token) or do {
23 ($$token,$$value)=&$lex($self); # leer siguiente token
24 };
25
26 # guardar en $act la acción asociada con el estado y el token
27 $act = exists($$actions{ACTIONS}{$$token})?
28 $$actions{ACTIONS}{$$token} :
29 exists($$actions{DEFAULT})? $$actions{DEFAULT} : undef;
30 }
31 else { $act=$$actions{DEFAULT}; }
```
La entrada DEFAULT de una acción contiene la acción a ejecutar por defecto.

```
32
33 defined($act) and do {
34 $act > 0 and do { # $act > 0 indica shift
35 $$errstatus and do { --$$errstatus; };
```
La línea 35 esta relacionada con la recuperación de errores. Cuando yapp ha podido desplazar varios terminales sin que se produzca error considerará que se ha recuperado con éxito del último error.

```
36 # Transitar: guardar (estado, valor)
37 push(@$stack,[ $act, $$value ]);
38 $$token ne '' #Don't eat the eof
39 and $$token=$$value=undef;
40 next; # siguiente iteración
41   };
```
A menos que se trate del final de fichero, se reinicializa la pareja (\$\$token, \$\$value) y se repite el bucle de análisis. Si \$act es negativo se trata de una reducción y la entrada \$\$rules[-\$act] es una referencia a un vector con tres elementos: la variable sintáctica, la longitud de la parte derecha y el código asociado:

```
43 # $act < 0, indica reduce
44 my($lhs,$len,$code,@sempar,$semval);
45
46 #obtenemos una referencia a la variable,
47 #longitud de la parte derecha, referencia
48 #a la acción
49 ($lhs,$len,$code)=@{$$rules[-$act]};
50 $act or $self->YYAccept();
```
Si \$act es cero indica una acción de aceptación. El método YYAccept se encuentra en Driver.pm. Simplemente contiene:

```
sub YYAccept {
 my($self)=shift;
```

```
${$$self{CHECK}}='ACCEPT';
    undef;
}
```
Esta entrada será comprobada al final de la iteración para comprobar la condición de aceptación (a través de la variable \$check, la cuál es una referencia).

```
51 $$dotpos=$len; # dotpos es la longitud de la regla
52 unpack('A1',$lhs) eq '@' #In line rule
53 and do {
54 $1hs = ~ / \ (0-9] + \ (0-9] + \55 or die "In line rule name '$lhs' ill formed: ".
56 "report it as a BUG.\n";
57 $3dotpos = $1;
58 };
```
En la línea 52 obtenemos el primer carácter en el nombre de la variable. Las acciones intermedias en yapp producen una variable auxiliar que comienza por  $\&$  y casa con el patrón especificado en la línea 54. Obsérvese que el número después del guión contiene la posición relativa en la regla de la acción intermedia.

```
60 @sempar = $$dotpos ?
61 map { $$_[1] } @$stack[ -$$dotpos .. -1 ] : ();
```
El array Csempar se inicia a la lista vacía si \$1en es nulo. En caso contrario contiene la lista de los atributos de los últimos \$\$dotpos elementos referenciados en la pila. Si la regla es intermedia estamos haciendo referencia a los atributos de los símbolos a su izquierda.

```
62 $semval = $code ? &$code( $self, @sempar ) :
63 @sempar ? $sempar[0] : undef;
```
Es en este punto que ocurre la ejecución de la acción. La subrutina referenciada por \$code es llamada con primer argumento la referencia al objeto analizador \$self y como argumentos los atributos que se han computado previamente en @sempar. Si no existe tal c´odigo se devuelve el atributo del primer elemento, si es que existe un tal primer elemento.

El valor retornado por la subrutina/acción asociada es guardado en \$semual.

```
65 splice(@$stack,-$len,$len);
```
La función splice toma en general cuatro argumentos: el array a modificar, el índice en el cual es modificado, el número de elementos a suprimir y la lista de elementos extra a insertar. Aquí, la llamada a splice cambia los elementos de @\$stack a partir del índice -\$1en. El número de elementos a suprimir es \$1en. A continuación se comprueba si hay que terminar, bien porque se ha llegado al estado de aceptación (\$\$check eq 'ACCEPT') o porque ha habido un error fatal:

\$\$check eq 'ACCEPT' and do { return(\$semval); }; \$\$check eq 'ABORT' and do { return(undef); };

Si las cosas van bien, se empuja en la cima de la pila el estado resultante de transitar desde el estado en la cima con la variable sintáctica en el lado izquierdo:

```
$$check eq 'ERROR' or do {
    push(@$stack, [ $$states[$$stack[-1][0]]{GOTOS}{$lhs}, $semval ]);
    $<b>6</b>check='';
    next;
};
```
La expresión \$\$states[\$\$stack[-1][0]] es una referencia a un hash cuya clave GOTOS contiene una referencia a un hash conteniendo la tabla de transiciones del ´estado en la cima de la pila (\$stack[-1][0]). La entrada de clave \$lhs contiene el estado al que se transita al ver la variable sintáctica de la izquierda de la regla de producción. El atributo asociado es el devuelto por la acción: \$semval.

```
$<b>6</b>check='';
    }; # fin de defined($act)
    # Manejo de errores: código suprimido
    ...
}#_Parse
```
}

... y el bucle while(1) de la línea 15 continúa. Compare este código con el seudo-código introducido en la sección [8.25.](#page-546-0)

## 7.21. La Estructura de Datos Generada por YappParse.yp

El fichero YappParse.yp. contiene la gramática yapp del lenguaje yacc<sup>[1](#page-440-0)</sup>. Además de las dos rutinas de soporte típicas, la de tratamiento de errores \_Error y la de análisis léxico \_Lexer, el fichero contiene una subrutina para el manejo de las reglas \_AddRules y otra rutina Parse la cuál actúa como *wrapper* o filtro sobre el analizador YYParse.

Durante el análisis sintáctico de un programa yapp se construye una estructura de datos para la posterior manipulación y tratamiento de la gramática. Como ejemplo usaremosla gramática:

```
pl@nereida:~/src/perl/Parse-AutoTree/trunk/scripts$ cat -n int.yp
```

```
1 % right '+'
2 %left 'a'
3 %nonassoc 'b'
4 \frac{\%}{\%}5 S: /* empty rule */ { print "S -> epsilon\n" }
6 | 'a' { print "Intermediate\n"; } S 'b' { print "S -> a S b\n" }
7 \mid '+' S '+' %prec 'a' \{ print "S -> + S + prec a\n" }
8 ;
9 \frac{\%}{\%}10
11 sub _Error {
12 exists $_[0]->YYData->{ERRMSG}
13 and do {
14 print =[0]->YYData->{ERRMSG};
15 delete $_[0]->YYData->{ERRMSG};
16 return;
17 };
18 print "Syntax error.\n";
19 }
20
21 sub _Lexer {
22 my($parser)=shift;
23
24 defined($parser->YYData->{INPUT})
```
<span id="page-440-0"></span><sup>&</sup>lt;sup>1</sup>La versión a la que se refiere esta sección es la 1.05 [\(Parse-Yapp-1.05.tar.gz\)](file:Parse-Yapp-1.05.tar.gz)

```
25 or $parser->YYData->{INPUT} = <STDIN>
26 or return('',undef);
27
28 \frac{1}{28} \frac{1}{28} \frac{1}{28} \frac{1}{28} \frac{1}{28} \frac{1}{28} \frac{1}{28} \frac{1}{28} \frac{1}{28} \frac{1}{28} \frac{1}{28} \frac{1}{28} \frac{1}{28} \frac{1}{28} \frac{1}{28} \frac{1}{28} \frac{1}{28} \frac{1}{28} \frac{1}{28} \frac{1}{28}2930 for ($parser->YYData->{INPUT}) {
31 s/\hat{S}(.)//s and return($1,$1);
32 }
33 }
34
35 sub Run {
36 my($self)=shift;
37 $self->YYParse( yylex => \&_Lexer, yyerror => \&_Error, yydebug => 0x1F );
38 }
```
Para construir la estructura podemos usar la siguiente subrutina:

```
sub Parse {
 my $grammar = shift;
 my $x = new Parse::Yapp::Parse;
 my r = $x->Parse(Sgrammar);return $r;
}
```
La llamada a Parse produce la siguiente estructura de datos:

```
nereida:~/src/perl/Parse-AutoTree/trunk/scripts> grammar.pl int.yp
$VARI = {'START' => 'S', # Símbolo de arranque
  'SYMS' => { 'S' => 5, 'b' => 3, 'a' => 2, '+' => 1 }, # Símbolo => línea
  'TERM' => {
    'b' => [ 'NONASSOC', 2 ], # terminal => [ Asociatividad, precedencia ]
    a' \Rightarrow [ 'LEFT', 1 ], # terminal => [ Asociatividad, precedencia ]
    '+' => [ 'RIGHT', 0 ] }, # terminal => [ Asociatividad, precedencia ]# Si el terminal no tiene precedencia toma la forma terminal => []
  'NTERM' => { 'S' => [ '1', '3', '4' ] }, # variable => [ indice en RULES de las reglas de S
  'PREC' => \{ 'a' => 1 }, # Terminales que son usandos en una directiva % prec
  'NULL' => { 'S' => 1 }, # Variables que producen vacío
  'EXPECT' => 0, # Número de conflictos esperados
  'RULES' => [[ '$start', [ 'S', '' ], undef, undef ], # Regla de superarranque
     \Gamma'S', [], # producción
       undef, # precedencia explícita de la regla
       [ ' print "S -> epsilon\n" ', 5 ] # [ acción asociada, línea ]
    ],
     \Gamma'@1-1', [], # Regla intermedia: Variable temporal
      undef,
       [ ' print "Intermediate\n"; ', 6 ]
     ],
     \Gamma'S', [ 'a', '@1-1', 'S', 'b' ],
```

```
undef,
        [ ' print "S \rightarrow a S b\n" ', 6 ]
     ],
     \Gamma'S', [ ' +', 'S', ' +' ],1, # precedencia explícita de la regla
        [ ' print "S \rightarrow + S + prec a\n" ', 7 ]
     ]
   ],
  'HEAD' => undef, # Código de cabecera
  'TAIL' => [ '... código de cola ...', 9 ], # Línea en la que comienza la sección de cola
};
```
Las componentes del hash que aparece arriba se corresponden con diversas variables usadas por YYParse durante el análisis. La correspondencia se establece dentro del método Parse cuando se hace la asignación:

```
@$parsed{ 'HEAD', 'TAIL', 'RULES', 'NTERM', 'TERM',
          'NULL', 'PREC', 'SYMS', 'START', 'EXPECT' }
= ( $head, $tail, $rules, $nterm, $term,
           $nullable, $precterm, $syms, $start, $expect);
```
esta asignación es la que crea el hash. Las variables con identificadores en minúsculas son usadas en el analizador. Son visibles en todo el fichero ya que, aunque declaradas léxicas, su declaración se encuentra en la cabecera del analizador:

 $\%$ require 5.004;

use Carp;

```
my($input,$lexlevel,@lineno,$nberr,$prec,$labelno);
my($syms,$head,$tail,$token,$term,$nterm,$rules,$precterm,$start,$nullable);
my($expect);
```
%}

## 7.22. Práctica: El Análisis de las Acciones

Modifique el código de YappParse.yp para que el análisis léxico de las secciones de código (HEADCODE, CODE y TAILCODE) se haga a través de las correspondientes rutinas proveida como parámetros para el análisis por el usuario. La idea es ofrecer un primer paso que facilite la generación de analizadores en diferentes lenguajes Perl, C, etc.

Estudie el módulo Text::Balanced. Basándose en las funciones

extract\_codeblock y extract\_quotelike

del módulo Text::Balanced, resuelva el problema del reconocimiento de código Perl dentro del analizador léxico de Parse::Yapp, evitando forzar al usuario en la escritura de "llaves fantasma". Compare el rendimiento de esta solución con la que provee Yapp. Para analizar el *rendimiento* use el módulo Benchmark.

 $i$ Cuáles son sus conclusiones?  $i$ Qué es mejor?

## 7.23. Práctica: Autoacciones

Extienda Parse:: Yapp con una directiva %autoaction CODE la cuál cambia la acción por defecto. Cuando una regla de producción no tenga una acción asociada, en vez de ejecutarse la acción yapp por defecto se ejecutar´a el c´odigo especificado en CODE. La directiva podr´a aparecer en la parte de cabecera o en el cuerpo del programa yapp en una sóla línea aparte. Si aparece en el cuerpo no debe hacerlo en medio de una regla.

Sigue un ejemplo de uso:

```
%{
use Data::Dumper;
my %tree_name = ('=' =&>'eq', '+' =&>'plus', '-' =&>'minus',' *' = > 'times', '')' = > 'divide';
%}
\sqrt[n]{right} '='
\sqrt[n]{\text{left}} '-' '+'
%left' '*' '/'
%left NEG
%autoaction { [$tree_name{$_[2]}, $_[1], $_[3]] }
\%input: { undef }
       | input line { undef }
;
line: \lambda \in \{ undef \}\vert exp '\n' { print Dumper($_[1]); }
       | error '\n' { $_[0]->YYErrok }
;
exp: NUM { $_[1] }
       | VAR { $_[1] }
       | VAR '=' exp | exp '+' exp | exp '-' exp | exp '*' exp | exp '/' exp
       | '-' exp %prec NEG { ['neg', $_[2]] }
       | '(' exp ')' \{\$ [2] \};
\%y un ejemplo de ejecución:
$ ./useautoaction1.pl
2+3*4
\hat{D}$VAR1 = [
```

```
'plus',
   '2<sup>'</sup>,
   [ 'times', '3', '4' ]
];
```
Analice la adecuación de los mensajes de error emitidos por el compilador de Perl cuando el código en la auto-acción contiene errores. ¿Son apropiados los números de línea?

Tenga en cuenta los siguientes consejos:

■ Cuando compile con yapp su módulo use una orden como: yapp -m Parse:: Yapp:: Parse Parse.yp. Este es un caso en que el nombre del fichero de salida (Parse.pm) y el nómbre del package Parse::Yapp::Parse no coinciden. Este es un caso en que el nombre del fichero de salida (Parse.pm) y el nómbre del package Parse:: Yapp:: Parse no coinciden.

Ahora tiene dos versiones de Parse::Yapp en su ordenador. El compilador de Perl va a intentar cargar la instalada. Para ello en su versión del script yapp puede incluir una línea que le indique al compilador que debe buscar primero en el lugar en el que se encuentra nuestra librería:

BEGIN { unshift @INC, '/home/lhp/Lperl/src/yapp/Parse-Yapp-Auto/lib/' }

■ ¿Qué estrategia a seguir? Una posibilidad es "hacerle creer" al resto de los módulos en Yapp que el usuario ha escrito el código de la autoacción en aquellas reglas en las que no existe código explícito asociado. Es posible realizar esta práctica modificando sólo el fichero YappParse.yp. El código original Yapp usa undef para indicar, en el campo adecuado, que una acción no fué definida. La idea es sustituir ese undef por el código asociado con la autoacción:

my(\$code)= \$autoaction? \$autoaction:undef;

## 7.24. Práctica: Nuevos Métodos

Continuemos extendiendo Yapp.

- Introduzca en el módulo Driver.pm de Yapp un método YYLhs que devuelva el identificador de la variable sintáctica en el lado izquierdo de la regla de producción por la que se está reduciendo.
- Para tener disponible el lado izquierdo deberá modificar la conducta del analizador LALR (subrutina \_Parse) para que guarde como un atributo el identificador de dicho noterminal.
- ¿Que identificador se devuelve asociado con las acciones intermedias?

Sigue un ejemplo de como programar haciendo uso de esta y la anterior extensión:

```
\sqrt[6]{right} '='
\sqrt[9]{\text{left}} '-' '+'
%left' '*' '/'
%left NEG
%autoaction { my n = $#; bless [@.[1..$n]], [0]->YYLhs }
%%
input:
        | input line
;
line: \langle \rangle_n \{ \}| exp '\n' { [ $_[1] ] }
        | error '\n' { }
;
exp: NUM | VAR | VAR '=' exp
        | exp '+' exp | exp '-' exp | exp '*' exp | exp '/' exp
        | '-' exp %prec NEG
        | '(' exp ')' { [ $_[2] ] }
;
\%...
```
Veamos la ejecución correspondiente al ejemplo anterior:

```
$ ./uselhs2.pl
2+3*4
$VARI = bless(\Gammabless( [], 'input' ),
```

```
\Gammabless( [
      bless( [ '2' ], 'exp' ),
      '+',
      bless( [
        bless( [ '3' ], 'exp' ), '*', bless( [ '4' ], 'exp' ) ], 'exp' )
    \}, 'exp' )]
], 'input' );
```
## 7.25. Práctica: Generación Automática de Árboles

Partiendo de la práctica anterior, introduzca una directiva *la*utotree que de lugar a la construcción del árbol de análisis concreto. La acción de construcción del árbol:

 ${ \; \text{my } \$n = \$\#_}; \; \text{bless} [\mathbb{C}[\![1..\$in]]], \; \mathbb{S}[\![0]\!] \rightarrow \text{YYLhs} }$ 

se ejecutará para cualquier regla que no tenga una acción explícita asociada.

## 7.26. Recuperacion de Errores: Visión Detallada

La subrutina \_Parse contiene el algoritmo de análisis LR genérico. En esta sección nos concentraremos en la forma en la que se ha implantado en yapp la recuperación de errores.

```
1 sub _Parse {
2 my($self)=shift;
3 ...
4 $$errstatus=0; $$nberror=0;
```
La variable \$\$errstatus nos indica la situación con respecto a la recuperación de errores. La variable \$\$nberror contiene el número total de errores.

```
5 ($$token,$$value)=(undef,undef);
6 @$stack=( [ 0, undef ] ); $$check='';
7 while(1) {
8 my($actions,$act,$stateno);
9 $stateno=$$stack[-1][0];
10 $actions=$$states[$stateno];
11
12 if (exists($$actions{ACTIONS})) {
13 defined($$token) or do { ($$token,$$value)=&$lex($self); };
14 ...
15 }
16 else { $act=$$actions{DEFAULT}; }
```
Si \$act no esta definida es que ha ocurrido un error. En tal caso no se entra a estudiar si la acción es de desplazamiento o reducción.

```
17 defined($act) and do {
18 \text{Sact} > 0 and do { #shift
19 $$errstatus and do { --$$errstatus; };
20 ...
21 next;
22 };
```

```
23 #reduce
24 ....
25 $$check eq 'ERROR' or do {
26 push(@$stack, [ $$states[$$stack[-1][0]]{GOTOS}{$lhs}, $semval ]);
27 $$check='';
28 next;
29 };
30 $$check='';
31 };
```
Si \$\$errstatus es cero es que estamos ante un nuevo error:

```
32 #Error
33 $$errstatus or do {
34 $$errstatus = 1;
35 &$error($self);
36 $$errstatus # if 0, then YYErrok has been called
37 or next; # so continue parsing
38 ++$$nberror;
39 };
```
Como el error es "nuevo" se llama a la subrutina de tratamiento de errores & \$error. Obsérvese que no se volverá a llamar a la rutina de manejo de errores hasta que \$\$errstatus vuelva a alcanzar el valor cero. Puesto que &\$error ha sido escrita por el usuario, es posible que este haya llamado al método YYErrok. Si ese es el caso, es que el programador prefiere que el análisis continúe como si la recuperación de errores se hubiera completado.

Ahora se pone \$\$errstatus a 3:

## 47 \$\$errstatus=3;

Cada vez que se logre un desplazamiento con éxito \$\$errstatus será decrementado (línea 19).

A continuación se retiran estados de la pila hasta que se encuentre alguno que pueda transitar ante el terminale especial error:

```
48 while(@$stack
49 and (not exists($$states[$$stack[-1][0]]{ACTIONS})
50 or not exists($$states[$$stack[-1][0]]{ACTIONS}{error})
51 or $$states[$$stack[-1][0]]{ACTIONS}{error} <= 0)) {
52 pop(@$stack);
53 }
54 @$stack or do {
55 return(undef);
56 };
```
Si la pila quedó vacía se devuelve undef. En caso contrario es que el programador escribió alguna regla para la recuperación de errores. En ese caso, se transita al estado correspondiente:

```
57 #shift the error token
58 push(@$stack, [ $$states[$$stack[-1][0]]{ACTIONS}{error}, undef ]);
59 }
60 #never reached
61 croak("Error in driver logic. Please, report it as a BUG");
62 }# Parse
```
Un poco antes tenemos el siguiente código:

```
41 $$errstatus == 3 #The next token is not valid: discard it
42 and do {
43 $$token eq '' # End of input: no hope
44 and do { return(undef); };
45 $$token=$$value=undef;
46 };
```
Si hemos alcanzado el final de la entrada en una situación de error se abandona devolviendo undef.

Ejercicio 7.26.1. *Explique la raz´on para el comentario de la l´ınea 41. Si* \$\$errstatus *es 3, el ´ultimo terminal no ha producido un desplazamiento correcto. ¿Porqué?* 

A continuación aparecen los códigos de los métodos implicados en la recuperación de errores:

```
sub YYErrok {
  my($self)=shift;
  ${$$self{ERRST}}=0;
    undef;
}
```
El m´etodo YYErrok cambia el valor referenciado por \$errstatus. De esta forma se le da al programador yapp la oportunidad de anunciar que es muy probable que la fase de recuperación de errores se haya completado.

Los dos siguientes métodos devuelven el número de errores hasta el momento (YYNberr) y si nos encontramos o no en fase de recuperación de errores (YYRecovering):

```
sub YYNberr {
  my($self)=shift;
  ${$$self{NBERR}};
}
sub YYRecovering {
  my($self)=shift;
  ${$$self{ERRST}} != 0;
}
```
## 7.27. Descripción Eyapp del Lenguaje SimpleC

En este cap´ıtulo usaremos Parse::Eyapp para desarrollar un compilador para el siguiente lenguaje, al que denominaremos Simple C :

```
program: definition+
definition: funcDef | basictype funcDef | declaration
basictype: INT | CHAR
funcDef: ID '(' params ')' block
params: ( basictype ID arraySpec)<* ','>
block: '{' declaration* statement* '}'
```

```
declaration: basictype declList ';'
declList: (ID arraySpec) <+ ','>
arraySpec: ( '[' INUM ']')*
statement:
    expression ';'
  |, |, || BREAK ';'
  | CONTINUE ';'
  | RETURN ':'
  | RETURN expression ';'
  | block
  | ifPrefix statement %prec '+'
  | ifPrefix statement 'ELSE' statement
  | loopPrefix statement
ifPrefix: IF '(' expression ')'
loopPrefix: WHILE '(' expression ')'
expression: binary <+ ','>
Variable: ID ('[' binary ']') *Primary:
    INUM
  | CHARCONSTANT
  | Variable
  | '(' expression ')'
  | function_call
function_call: ID ' (' binary <* ','> ')'
Unary: '++' Variable | '--' Variable | Primary
binary:
   Unary
  | binary '+' binary
  | binary '-' binary
  | binary '*' binary
  | binary '/' binary
  | binary '%' binary
  | binary '<' binary
  | binary '>' binary
  | binary '>=' binary
  | binary '<=' binary
  | binary '==' binary
  | binary '!=' binary
  | binary '&' binary
  | binary '**' binary
  | binary '|' binary
```

```
| Variable '=' binary
| Variable '+=' binary
| Variable '-=' binary
| Variable '*=' binary
| Variable '/=' binary
| Variable '%=' binary
| etc. etc.
```
## 7.28. Diseño de Analizadores con Parse:: Eyapp

A la hora de construir un analizador sintáctico tenga en cuenta las siguientes normas de buena programación:

- 1. Comienze trabajando en el cuerpo de la gramática.
- 2. Olvídese al principio del analizador léxico. Su primer objetivo es tener una gramática limpia de conflictos y que reconozca el lenguaje dado.
- 3. Sustituya las repeticiones BNF por listas usando los operadores eyapp +, \* y sus variantes con separadores. Si una variable describe una lista de cosas pongale un adjetivo adecuado como cosaslist. Ponga nombres significativos a las variables y terminales. No los llame d1, d2, etc.
- 4. Si tiene un elemento opcional en la BNF, por ejemplo, en la regla: functiondefinition  $\rightarrow$  [ basic type ] function header function body use el operador ?.
- 5. Cada par de reglas que introduzca vuelva a recompilar con eyapp la gramática para ver si se introducido ambiguedad. Cuando estoy editando la gramática suelo escribir a menudo la orden

:!eyapp %

 $\tilde{ }$  $\tilde{ }$  $\tilde{ }$  $\tilde{ }$ ~  $\tilde{\phantom{0}}$ ~ ~ ~  $\tilde{ }$ 

para recompilar:

```
15
    16 declaratorlist: declarator +
    17 ;
    18 functiondefinition:
    19 basictype functionheader functionbody
    20 | functionheader functionbody
    21 ;
    22
    23 %%
:!eyapp %
```
Esto llama a eyapp con el fichero bajo edición. Si hay errores o conflictos (esto es, hemos introducido ambiguedad) los detectarémos enseguida. Procure detectar la aparición de un conflicto lo antes posible. Observe el sangrado del ejemplo. Es el que le recomiendo.

6. Cuando esté en el proceso de construcción de la gramática y aún le queden por rellenar variables sintácticas, declárelas como terminales mediante *%*token. De esta manera evitará las quejas de eyapp.

## 7. Resolución de Ambiguedades y Conflictos

Las operaciones de asignación tienen la prioridad mas baja, seguidas de las lógicas, los test de igualdad, los de comparación, a continuación las aditivas, multiplicativas y por último las operaciones de tipo unary y primary. Exprese la asociatividad natural y la prioridad especificada usando los mecanismos que eyapp provee al efecto: %left, %right, %nonassoc y %prec.

8. La gramática de SimpleC es ambigua, ya que para una sentencia como

```
if E_1 then if E_2 then S_1 else S_2
```
existen dos árboles posibles: uno que asocia el "else" con el primer "if" y otra que lo asocia con el segundo. Los dos ´arboles corresponden a las dos posibles parentizaciones:

```
if E_1 then (if E_2 then S_1 else S_2)
```
Esta es la regla de prioridad usada en la mayor parte de los lenguajes: un "else" casa con el "if" mas cercano. La otra posible parentización es:

```
if E_1 then (if E_2 then S_1) else S_2
```
La conducta por defecto de eyapp es parentizar a derechas. El generador eyapp nos informará del conflicto pero si no se le indica como resolverlo parentizar´a a derechas. Resuelva este conflicto.

- 9. *¿Que clase de ´arbol debe producir el analizador?* La respuesta es que sea lo mas abstracto posible. Debe
	- Ontener toda la información necesaria para el manejo eficiente de las fases subsiguientes: Análisis de ámbito, Comprobación de tipos, Optimización independiente de la máquina, etc.
	- Ser uniforme
	- **Legible** (human-friendly)
	- $\blacksquare$  No contener nodos que no portan información.

El siguiente ejemplo muestra una versión aceptable de árbol abstracto. Cuando se le proporciona el programa de entrada:

```
nereida:~/doc/casiano/PLBOOK/PLBOOK/code> cat -n prueba5.c
```

```
1 int f(int a)
2 {
3 if (a>0)
4 a = f(a-1);5 }
```
El siguiente árbol ha sido producido por un analizador usando la directiva *l*'tree y añadiendo las correspondientes acciones de bypass. Puede considerarse un ejemplo aceptable de AST:

```
nereida:~/doc/casiano/PLBOOK/PLBOOK/code> eyapp Simple2 ;\
                                   usesimple2.pl prueba5.c
PROGRAM(
  TYPEDFUNC(
    INT(TERMINAL[INT:1]),
    FUNCTION(
      TERMINAL[f:1],
      PARAMS(
        PARAM(
          INT(TERMINAL[INT:1]),
          TERMINAL[a:1],
          ARRAYSPEC
        )
      ),
      BLOCK(
        DECLARATIONS,
        STATEMENTS(
          IF(
            GT(
              VAR(TERMINAL[a:3]),
              INUM(TERMINAL[0:3])
            ),
            ASSIGN(
              VAR(TERMINAL[a:4]),
              FUNCTIONCALL(
                TERMINAL[f:4],
                ARGLIST(
                  MINUS(
                     VAR(TERMINAL[a:4]),
                     INUM(TERMINAL[1:4])
                   \lambda) # ARGLIST
               ) # FUNCTIONCALL
            ) # ASSIGN
          ) # IF
        ) # STATEMENTS
      ) # BLOCK
    ) # FUNCTION
  ) # TYPEDFUNC
) # PROGRAM
```
Es deseable darle una estructura uniforme al ´arbol. Por ejemplo, como consecuencia de que la gramática admite funciones con declaración implícita del tipo retornado cuando este es entero

```
1 definition:
2 funcDef { $_[1]->type("INTFUNC"); $_[1] }
3 | %name TYPEDFUNC
4 basictype funcDef
5 | declaration { $_[1] }
6 ;
```
se producen dos tipos de árboles. Es conveniente convertir las definiciones de función con declaración implícita en el mismo árbol que se obtiene con declaración explícita.

## 7.29. Práctica: Construcción del AST para el Lenguaje Simple C

Utilice [Parse-Eyapp.](file:Parse-Eyapp.tar.gz) para construir un árbol de análisis sintáctico abstracto para la gramática descrita en la sección [12.2.](#page-646-0) Su analizador deberá seguir los consejos explícitados en la sección [8.17.](#page-517-0)

Analizador Léxico Además del tipo de terminal y su valor el analizador léxico deberá devolver el número de línea. El analizador léxico deberá aceptar comentarios C. En la gramática, el terminal CHARACTER se refiere a caracteres entre comillas simples (por ejemplo 'a'). El terminal STRING se refiere a caracteres entre comillas dobles (por ejemplo "hola").

Se aconseja que las palabras reservadas del lenguaje no se traten con expresiones regulares específicas sino que se capturen en el patrón de identificador  $[a-z] \wedge +$ . Se mantiene para ello un hash con las palabras reservadas que es inicializado al comienzo del programa. Cuando el analizador l´exico encuentra un identificador mira en primer lugar en dicho hash para ver si es una palabra reservada y, si lo es, devuelve el terminal correspondiente. En caso contrario se trata de un identificador.

## 7.30. El Generador de Analizadores byacc

Existe una version del yacc de Berkeley que permite producir código para Perl:

```
> byacc -V
byacc: Berkeley yacc version 1.8.2 (C or perl)
```
Se trata por tanto de un generador de analizadores LALR. Es bastante compatible con AT&T yacc. Puedes encontrar una versión en formato tar.gz en nuestro servidor http://nereida.deioc.ull.es/~pl/pyacc-pack.tgz o también desde [http://www.perl.com/CPAN/src/misc/.](http://www.perl.com/CPAN/src/misc/)

El formato de llamada es:

```
byacc [ -CPcdlrtv ] [ -b file_prefix ] [ -p symbol_prefix ] filename
```
Las opciones C o c permiten generar código C. Usando -P se genera código Perl. Las opciones d y v funcionan como es usual en yacc. Con t se incorpora código para la depuración de la gramática. Si se especifica 1 el código del usuario no es insertado. La opción r permite generar ficheros separados para el c´odigo y las tablas. No la use con Perl.

Fichero conteniendo la gramática:

 $\frac{9}{5}$ %}

```
%token INT EOL
%token LEFT_PAR RIGHT_PAR
%left PLUS MINUS
%left MULT DIV
\frac{9}{2}start: |
start input
;
input: expr EOL { print $1 . "\\n"; }| EOL
;
expr: INT { $p->mydebug("INT -> Expr!"); $$ = $1; }
| expr PLUS expr { $p->mydebug("PLUS -> Expr!"); $$ = $1 + $3; }
| expr MINUS expr { $p->mydebug("MINUS -> Expr!"); $$ = $1 - $3; }
```

```
| expr MULT expr { $p->mydebug("MULT -> Expr!"); $$ = $1 * $3; }
| expr DIV expr { $p->mydebug("DIV -> Expr!"); $$ = $1 / $3; }
| LEFT_PAR expr RIGHT_PAR { $p->mydebug("PARENS -> Expr!"); $$ = $2; }
;
\%sub yyerror {
    my (\$msg, \$s) = @_;
    my ($package, $filename, $line) = caller;
    die "$msg at <DATA> \n$package\n$filename\n$line\n";
}
sub mydebug {
    my $p = shift;my $msg = shift;
    if ($p->{'yydebug'})
    {
        print "$msg\n";
    }
}
```
La compilación con byacc del fichero calc.y conteniendo la descripción de la gramática produce el m´odulo Perl conteniendo el analizador.

```
> ls -l
total 12
-rw-r----- 1 pl casiano 47 Dec 29 2002 Makefile
-rw-r----- 1 pl casiano 823 Dec 29 2002 calc.y
-rwxr-x--x 1 pl casiano 627 Nov 10 15:37 tokenizer.pl
> cat Makefile
MyParser.pm: calc.y
      byacc -d -P MyParser $<
> make
byacc -d -P MyParser calc.y
> ls -ltr
total 28
-rw-r----- 1 pl casiano 823 Dec 29 2002 calc.y
-rw-r----- 1 pl casiano 47 Dec 29 2002 Makefile
-rwxr-x--x 1 pl casiano 627 Nov 10 15:37 tokenizer.pl
-rw-rw---- 1 pl users 95 Nov 16 12:49 y.tab.ph
-rw-rw---- 1 pl users 9790 Nov 16 12:49 MyParser.pm
```
Observe que la opción -P es la que permite producir código Perl. Anteriormente se usaba la opción -p. Esto se hizo para mantener la compatibilidad con otras versiones de yacc en las que la opción  $-p$  se usa para cambiar el prefijo por defecto (yy). Ese es el significado actual de la opción  $-p$  en perl-byacc.

El fichero y.tab.ph generado contiene las definiciones de los *tokens*:

cat y.tab.ph \$INT=257; \$EOL=258; \$LEFT\_PAR=259; \$RIGHT\_PAR=260;

```
$PLUS=261;
$MINUS=262;
$MULT=263;
$DIV=264;
El programa tokenizer.pl contiene la llamada al analizador y la definición del analizador léxico:
> cat tokenizer.pl
#!/usr/local/bin/perl5.8.0
require 5.004;
use strict;
use Parse::YYLex;
use MyParser;
print STDERR "Version $Parse::ALex::VERSION\n";
my (@tokens) = ((LEFT_PAR => ' \ (',
                   RIGHT_PAR => ' \ \,
                   MINUS \Rightarrow '-',
                   PLUS => \prime \+',
                   MULT \Rightarrow '\*',
                   DIV \Rightarrow '/',
                    INT \Rightarrow '[1-9][0-9]*',
                   EOL => '\n\overline{\phantom{a}}\n,
                   ERROR \Rightarrow '.*'),
                  sub { die "!can\'t analyze: \{\Psi_{n}:\}; });
my $lexer = Parse::YYLex->new(@tokens);
sub yyerror
\mathcal{L}die "There was an error:" . join("\n", @_). "\n";
}
my \deltadebug = 0;
my $parser = new MyParser($lexer->getyylex(), \&MyParser::yyerror , $debug);
$lexer->from(\*STDIN);
$parser->yyparse(\*STDIN);
```
El módulo Parse::YYLex contiene una versión de Parse::Lex que ha sido adaptada para funcionar con byacc. Todas las versiones de yacc esperan que el analizador léxico devuelva un *token* numérico, mientras que Parse::Lex devuelbe un objeto de la clase *token*. Veamos un ejemplo de ejecución:

```
> tokenizer.pl
Version 2.15
yydebug: state 0, reducing by rule 1 (start :)
yydebug: after reduction, shifting from state 0 to state 1
3*(5-9)
yydebug: state 1, reading 257 (INT)
yydebug: state 1, shifting to state 2
yydebug: state 2, reducing by rule 5 (expr : INT)
INT -> Expr!
yydebug: after reduction, shifting from state 1 to state 6
yydebug: state 6, reading 263 (MULT)
```
yydebug: state 6, shifting to state 11 yydebug: state 11, reading 259 (LEFT\_PAR) yydebug: state 11, shifting to state 4 yydebug: state 4, reading 257 (INT) yydebug: state 4, shifting to state 2 yydebug: state 2, reducing by rule 5 (expr : INT) INT -> Expr! yydebug: after reduction, shifting from state 4 to state 7 yydebug: state 7, reading 262 (MINUS) yydebug: state 7, shifting to state 10 yydebug: state 10, reading 257 (INT) yydebug: state 10, shifting to state 2 yydebug: state 2, reducing by rule 5 (expr : INT) INT -> Expr! yydebug: after reduction, shifting from state 10 to state 15 yydebug: state 15, reading 260 (RIGHT\_PAR) yydebug: state 15, reducing by rule 7 (expr : expr MINUS expr) MINUS -> Expr! yydebug: after reduction, shifting from state 4 to state 7 yydebug: state 7, shifting to state 13 yydebug: state 13, reducing by rule 10 (expr : LEFT\_PAR expr RIGHT\_PAR) PARENS -> Expr! yydebug: after reduction, shifting from state 11 to state 16 yydebug: state 16, reducing by rule 8 (expr : expr MULT expr) MULT -> Expr! yydebug: after reduction, shifting from state 1 to state 6 yydebug: state 6, reading 258 (EOL) yydebug: state 6, shifting to state 8 yydebug: state 8, reducing by rule 3 (input : expr EOL) -12 yydebug: after reduction, shifting from state 1 to state 5 yydebug: state 5, reducing by rule 2 (start : start input) yydebug: after reduction, shifting from state 0 to state 1 yydebug: state 1, reading 0 (end-of-file)

## Capítulo 8

# Análisis Sintáctico con Parse::Eyapp

## 8.1. Conceptos Básicos para el Análisis Sintáctico

Suponemos que el lector de esta sección ha realizado con éxito un curso en teoría de autómatas y lenguajes formales. Las siguientes definiciones repasan los conceptos mas importantes.

**Definición 8.1.1.** *Dado un conjunto* A, se define  $A^*$  el cierre de Kleene de A como:  $A^* = \bigcup_{n=0}^{\infty} A^n$ Se admite que  $A^0 = \{\epsilon\}$ , donde  $\epsilon$  denota la palabra vacía, esto es la palabra que tiene longitud *cero, formada por cero s´ımbolos del conjunto base* A*.*

**Definición 8.1.2.** *Una gramática* G *es una cuaterna*  $G = (\Sigma, V, P, S)$ .  $\Sigma$  *es el conjunto de terminales.* V es un conjunto (disjunto de  $\Sigma$ ) que se denomina conjunto de variables sintácticas o categorías gramáticales, P es un conjunto de pares de V × (V∪∑)<sup>∗</sup>. En vez de escribir un par usando la notación  $(A, \alpha) \in P$  *se escribe*  $A \to \alpha$ *. Un elemento de* P *se denomina producción. Por último,* S *es un símbolo del conjunto* V *que se denomina s´ımbolo de arranque.*

**Definición 8.1.3.** *Dada una gramática*  $G = (\Sigma, V, P, S)$  *y*  $\mu = \alpha A\beta \in (V \cup \Sigma)^*$  *una frase formada por variables y terminales y A*  $\rightarrow \gamma$  *una producción de* P, decimos que  $\mu$  deriva en un paso en  $\alpha \gamma \beta$ . *Esto es, derivar una cadena* αAβ *es sustituir una variable sint´actica* A *de* V *por la parte derecha* γ *de una de sus reglas de producci´on. Se dice que* µ *deriva en* n *pasos en* δ *si deriva en* n − 1 *pasos en una cadena* η la cual deriva en un paso en δ. Se escribe entonces que μ <sup>m</sup> δ. Una cadena deriva en *0 pasos en si misma. Se escribe entonces que*  $\mu \stackrel{*}{\Longrightarrow} \delta$ .

**Definición 8.1.4.** *Dada una gramática*  $G = (\Sigma, V, P, S)$  *se denota por*  $L(G)$  *o lenguaje generado por* G *al lenguaje:*

$$
L(G) = \{ x \in \Sigma^* : S \stackrel{*}{\Longrightarrow} x \}
$$

*Esto es, el lenguaje generado por la gram´atica* G *esta formado por las cadenas de terminales que pueden ser derivados desde el s´ımbolo de arranque.*

**Definición 8.1.5.** Una derivación que comienza en el símbolo de arranque y termina en una secuencia *formada por sólo terminales de*  $\Sigma$  *se dice* completa.

*Una derivación* μ → δ en la cual en cada paso αAx la regla de producción aplicada A → γ se *aplica en la variable sintáctica mas a la derecha se dice* una derivación a derechas

*Una derivación* μ → δ en la cual en cada paso xAα la regla de producción aplicada A → γ se *aplica en la variable sintáctica mas a la izquierda se dice* una derivación a izquierdas

Definición 8.1.6. *Observe que una derivación puede ser representada como un árbol cuyos nodos están etiquetados en* V∪Σ*. La aplicación de la regla de producción* A → γ *se traduce en asignar como hijos del nodo etiquetado con A a los nodos etiquetados con los símbolos*  $X_1 \ldots X_n$  *que constituyen la frase*  $\gamma = X_1 \dots X_n$ . *Este árbol se llama* árbol sintáctico concreto *asociado con la derivación*.

**Definición 8.1.7.** *Observe que, dada una frase*  $x \in L(G)$  *una derivación desde el símbolo de arranque* da lugar a un árbol. Ese árbol tiene como raíz el símbolo de arranque y como hojas los terminales  $x_1 \ldots x_n$  *que forman* x. Dicho *árbol se denomina* árbol de análisis sintáctico concreto *de* x. Una *derivaci´on determina una forma de recorrido del ´arbol de an´alisis sint´actico concreto.*

**Definición 8.1.8.** *Una gramática* G se dice ambigua si existe alguna frase  $x \in L(G)$  *con al menos* dos árboles sintácticos. Es claro que esta definición es equivalente a afirmar que existe alguna frase x ∈ L(G) *para la cual existen dos derivaciones a izquierda (derecha) distintas.*

**Definición 8.1.9.** *Un* esquema de traducción *es una gramática independiente del contexto en la cual se han insertado fragmentos de c´odigo en las partes derechas de sus reglas de producci´on.*

$$
A \to \alpha \{action\}
$$

Los fragmentos de código asi insertados se denominan acciones semánticas.

*En un esquema de traducci´on los nodos del ´arbol sint´actico tienen asociados* atributos*. Si pensamos que cada nodo del ´arbol es un objeto, entonces los atributos del nodo son los atributos del objeto. Las reglas sem´anticas determinan la forma en la que son evaluados los atributos.*

*Los fragmentos de c´odigo de un esquema de traducci´on calculan y modifican los atributos asociados con los nodos del ´arbol sint´actico. El orden en que se eval´uan los fragmentos es el de un recorrido primero-profundo del ´arbol de an´alisis sint´actico. Esto significa que si en la regla* A → αβ *insertamos un fragmento de c´odigo:*

$$
A \to \alpha \{action\} \beta
$$

La acción {action} se ejecutará después de todas las acciones asociadas con el recorrido del subárbol *de* α *y antes que todas las acciones asociadas con el recorrido del sub´arbol* β*.*

*Obs´ervese que para poder aplicar un esquema de traducci´on hay que - al menos conceptualmente - construir el ´arbol sint´actico y despu´es aplicar las acciones empotradas en las reglas en el orden* de recorrido primero-profundo. Por supuesto, si la gramática es ambigua una frase podría tener dos ´arboles y la ejecuci´on de las acciones para ellos podr´ıa dar lugar a diferentes resultados*. Si se quiere evitar la multiplicidad de resultados (interpretaciones sem´anticas) es necesario precisar de que ´arbol*  $sintáctico concreto se esta hablando.$ 

Definición 8.1.10. *Un atributo tal que su valor en un nodo puede ser computado en términos de los atributos de los hijos del nodo se dice que es un* atributo sintetizado*.*

El siguiente esquema de traducción recibe como entrada una expresión en infijo y produce como salida su traducción a postfijo para expresiones aritmeticas con sólo restas de números:

 $expr \rightarrow expr_1 - NUM \{ \$ \$expr{TRA} = \$expr[1]{TRA}." ".\$NUM{VAL}." - "}  $expr \rightarrow NUM$  { \$expr{TRA} = \$NUM{VAL} }

Que para una entrada  $2 - 3 - 7$  daría lugar a la siguiente evaluación:

```
e '2 3 - 7 -'
'-- --- e '2 3 -'
    | '------ e '2'
    | | '-- N 2
    | - - | - - || '-- N 3
    | - - \rangle - \rangle'-- N 7
```
Definición 8.1.11. *Un* atributo heredado *es aquel cuyo valor se computa a partir de los valores de sus hermanos y de su padre.*

Ejemplo 8.1.1. *Un ejemplo de atributo heredado es el tipo de las variables en las declaraciones:*

```
decl \rightarrow type \{ \text{dist}\ = $type{T} } list
type \rightarrow INT { $type{T} = $int }
type \rightarrow STRING { $type{T} = $string }
list \rightarrow ID, { $ID{T} = $list{T}; $list_1{T} = $list{T} } list_1list \rightarrow ID { $ID{T} = $list{T} }
```
## 8.2. Parse:: Eyapp: Un Generador de Analizadores Sintácticos

El generador de analizadores sintácticos Parse::Eyapp es un analizador LALR inspirado en yacc. [Parse::Eyapp](http://search.cpan.org/~casiano/Parse-Eyapp/) es una extensión de [Parse::Yapp](http://search.cpan.org/~fdesarmenien/Parse-Yapp/) escrita por Casiano Rodriguez-Leon. Puede descargarlo desde CPAN e instalarlo en su máquina siguiendo el procedimiento habitual.

El generador de analizadores sintácticos Parse::Eyapp que estudiaremos en las siguientes secciones funciona de manera similar a un esquema de traducción. Las reglas de producción de la gramática son aumentadas con reglas semánticas. Los símbolos que aparecen en la regla de producción tienen *atributos* asociados y las reglas sem´anticas dicen como deben ser computados dichos atributos. Consideremos, por ejemplo, el siguiente fragmento de programa eyapp:

exp: exp '+' exp  $\{ \$_{[1]} + \$_{[3]} \}$ 

que dice que asociado con el símbolo  $exp$  de la regla de producción  $exp \rightarrow exp' +' exp$  tenemos el atributo valor numérico y que para computar el atributo valor de la variable sintáctica exp en la parte izquierda tenemos que sumar los atributos asociados con los símbolos primero y tercero de la parte derecha.

Por defecto Parse::Eyapp no provee un esquema de traducción ya que - aunque el orden de ejecucíon de las acciones es de abajo-arriba y de izquierda a derecha como en un esquema - no es posible acceder a atributos de nodos que aún no han sido visitados.

Para ilustrar el uso de Parse::Eyapp veamos un ejemplo en el que se implanta una gramática cuyas frases son secuencias (separadas por retornos de carro) de expresiones aritm´eticas.

Los contenidos del programa eyapp los hemos guardado en un fichero denominado CalcSyntax.eyp

#### Partes de un Programa Eyapp

Un programa eyapp consta de tres partes:

- la cabeza,
- el cuerpo
- v la cola.

Cada una de las partes va separada de las otras por el símbolo %% en una línea aparte. Así, el %% de la línea 8 separa la cabeza del cuerpo y el de la línea 31 el cuerpo de la cola.

- En la cabecera se colocan el código de inicialización, las declaraciones de terminales, las reglas de precedencia, etc.
- El cuerpo contiene las reglas de la gramática y las acciones asociadas.
- Por último, la cola de un program eyapp contiene las rutinas de soporte al código que aparece en las acciones asi como, posiblemente, rutinas para el análisis léxico y el tratamiento de errores.

```
pl@nereida:~/LEyapp/examples$ cat -n CalcSyntax.eyp
 1 # CalcSyntax.eyp
 2 \sqrt[n]{right} '='
 3 %left ' - ' '+'
 4 %left '*' '/'
 5 %left NEG
 6 % right '7
 8 %%
 9
10 input: line * { print "input \rightarrow line *\n" }
11 ;
12
13 line:
14 \ln { print "line -> \\n\n" }
15 | exp \n\lambda' { print "line -> exp \n\lambdan"}
16 ;
17
18 exp:
19 	 NUM { \prime \in \mathbb{Z} \setminus \mathbb{Z} \setminus20 | VAR \{ print "exp \rightarrow VAR ($[1])\n'':\n}21 | VAR '=' exp \{ \text{print "exp }\rightarrow \text{VAR } '=' \text{exp}\{n"; } \}22 | exp '+' exp \{ print "exp -> exp '+' exp\n"; }
.. . ....................................................
29 ;
30
31 %%
32
33 sub _Error {
.. ....................................
41 }
42
.. ......................................
44
45 sub _Lexer {
46 my($parser)=shift;
.. .................
58 }
59
60 sub Run {
61 my($self)=shift;
62
63 $input = shift;
64 return $self->YYParse( yylex => \&_Lexer, yyerror => \&_Error );
65 }
```
#### Las Reglas

Todas las partes derechas de las reglas de producción de una misma variable sintáctica se escriben juntas separadas mediante la barra vertical |.

10 input: line \* { print "input -> line \*\n" } 11 ; 12 13 line:

```
14 \ln' { print "line -> \\n\n" }
15 | exp \n\lambda' { print "line -> exp \n\lambda''}
16 ;
```
En este ejemplo hemos simplificado las acciones semánticas reduciéndolas a mostrar la regla de producción encontrada.

#### Reglas de Producción Vacías

Un asterisco (como en la línea 10) indica repetición cero o mas veces de la expresión a la que se aplica. De hecho la línea 10 es casi equivalente a:

```
input: temp
;
temp:
    /* vacio */
  | temp line
```

```
;
```
Observe como en el código anterior hemos codificado la regla de producción  $temp \rightarrow \epsilon$  como:

#### temp:

/\* vacio \*/

Es buena costumbre de programación cuando se tiene una regla de producción que produce vacío ponerla la primera del grupo y añadir un comentario como este. Dado que vacío se representa en Eyapp mediante la cadena vacía es fácil que pase desapercibida. Es por ello que se recomienda que *una regla vacía sea siempre la primera y que este comentada* como en el ejemplo.

## Tratamiento de las Ambiguedades

Hay numerosas ambiguedades en esta gramática. Observe las reglas para los diferentes tipos de expresiones:

```
18 exp:
19 NUM { print "exp -> NUM ($_[1])\n"; }
20 | VAR \{ print "exp \rightarrow VAR (\$_{[1]})\n'\n''; \}21 | VAR '=' exp \{ print "exp -> VAR '=' exp\n"; }
22 | exp '+' exp \{ print "exp -> exp '+' exp\n"; }
23 | exp \prime-' exp \left\{ \text{print "exp }\rightarrow \text{exp }\prime-' exp\ln"; }
24 | exp '*' exp \{ print "exp -> exp '*' exp\n"; }
25 | exp '/' exp \{ print "exp -> exp '/' exp\n"; }
26 | '-' exp %prec NEG { print "exp -> '-' exp\n"; }
27 | exp '^' exp \{ print "exp -> exp '^' exp\n"; }
28 | '(' exp ')' { print "exp -> '(' exp ')'\n"; }
29 ;
```
Surgen preguntas como:

• ¿Como debo interpretar la expresión  $4 - 5 - 2$ ? ¿Como  $(4 - 5) - 2$ ? ¿o bien  $4 - (5 - 2)$ ? La respuesta la da la asignación de asociatividad a los operadores que hicimos en la cabecera:

```
1 # CalcSyntax.eyp
2 \frac{9}{2} right '='
3 \text{ %left} \longrightarrow '+'4 %left '*' '/'
5 %left NEG
6 % right '7
8 %%
```
#### La Asociatividad de Terminales y la Ambiguedad

Las declaraciones %left y %right expresan la asociatividad y precedencia de los terminales, permitiendo decidir que árbol construir en caso de ambiguedad.

*Los terminales declarados en l´ıneas posteriores tienen mas prioridad que los declarados en las l´ıneas anteriores*.

Por defecto, *una regla de producción tiene la prioridad del último terminal que aparece en su parte derecha*.

Al declarar como asociativo a izquierdas al terminal - hemos resuelto la ambiguedad en 4 -5 -2. Lo que estamos haciendo es indicarle al analizador que a la hora de elegir entre los árboles abstractos  $-(-4, 5), 2$ ) y  $-4, -(5, 2)$ ) elija siempre el árbol que se hunde a izquierdas.

■ ¿Como debo interpretar la expresión 4 - 5 \* 2? ¿Como (4 - 5) \* 2? ¿o bien 4 - (5 \* 2)? Al declarar que \* tiene mayor prioridad que - estamos resolviendo esta otra fuente de ambiguedad. Esto es así pues \* fué declarado en la línea 11 y - en la 10. Por tanto el árbol será  $-(4, *6, 2)$ .

La declaración de  $\hat{\ }$  como asociativo a derechas y con un nivel de prioridad alto resuelve las ambiguedades relacionadas con este operador:

```
18 exp:
.. ......................................................
28 | '(' exp ')' { print "exp -> '(' exp ')'\n"; }
```
Ejercicio 8.2.1. *¿Como se esta interpretando la expresión*  $-2^2$ ? *¿Cómo* (-2)^2? *¿o bien* -(2^2)?

#### Modificación de la Prioridad Implícita de una Regla

Una regla de producción puede ir seguida de una directiva %prec la cual le da una prioridad explícita. Esto puede ser de gran ayuda en ciertos casos de ambiguedad.

26 | '-'  $\exp$  %prec NEG { print " $\exp$  -> '-'  $\exp\{n\}$ ; }

¿Cual es la ambiguedad que surge con esta regla? La ambiguedad de esta regla esta relacionada con el doble significado del menos como operador unario y binario: hay frases como -y-z que tiene dos posibles interpretaciones: Podemos verla como  $(-y)$ -z o bien como  $-(y-z)$ . Hay dos árboles posibles. El analizador, cuando este analizando la entrada  $-y$ -z y vea el segundo - (después de haber leído -y) deber´a escoger uno de los dos ´arboles. ¿Cu´al?. El conflicto puede verse como una "lucha" entre la regla exp: '-' exp la cual interpreta la frase como  $(-y)$ -z y la segunda aparición del terminal - el cuál "quiere entrar" para que gane la regla exp: exp '-' exp y dar lugar a la interpretación  $-(y-z)$ . En este caso, las dos reglas  $E \to -E$  y  $E \to E - E$  tienen, en principio la prioridad del terminal -, el cual fué declarado en la zona de cabecera:

```
1 # CalcSyntax.eyp
2 \text{Yright} '='
3 \text{ %left} \longrightarrow ' \rightarrow ' \rightarrow '4 %left ' *' '/'
5 %left NEG
6 % right '7
8 %%
```
La prioridad expresada explícitamente para la regla por la declaración %prec NEG de la línea 41 hace que la regla tenga la prioridad del terminal NEG y por tanto mas prioridad que el terminal -. Esto hará que eyapp finalmente opte por la regla exp: '-' exp dando lugar a la interpretación  $(-y)$ -z.

#### La Cola

Después de la parte de la gramática, y separada de la anterior por el símbolo %, sigue la parte en la que se suelen poner las rutinas de apoyo. Hay al menos dos rutinas de apoyo que el analizador sintáctico requiere le sean pasados como argumentos: la de manejo de errores y la de análisis léxico.

```
31 %%
32
33 sub _Error {
34 exists $_[0]->YYData->{ERRMSG}
35 and do {
36 print $_[0]->YYData->{ERRMSG};
37 delete $_[0]->YYData->{ERRMSG};
38 return;
39 };
40 print "Syntax error.\n";
41 }
42
43 my $input;
44
45 sub _Lexer {
46 my($parser)=shift;
47
48 # topicalize $input
49 for ($input) {
50 s/\hat{ } \left[ \frac{\tfrac{1}{t}+1}{s} \right] # skip whites
51 return('', undef) unless $input;
52
53 return('NUM',$1) if s{^([0-9]+(?:\.[0-9]+)?)}{};
54 return('VAR',$1) if s/^([A-Za-z][A-Za-z0-9_]*)//;
55 return($1,$1) if s/^(.)//s;
56 }
57 }
58
59 sub Run {
60 my($self)=shift;
61
62 $input = shift;
63 return $self->YYParse( yylex => \&_Lexer, yyerror => \&_Error );
64 }
```
#### El Método Run

El método Run ilustra como se hace la llamada al método de análisis sintáctico generado, utilizando la técnica de llamada con argumentos con nombre y pasándole las referencias a las dos subrutinas (en Perl, es un convenio que si el nombre de una subrutina comienza por un guión bajo es que el autor la considera privada):

```
78 sub Run {
79 my($self)=shift;
80
81 $input = shift;
82 return $self->YYParse( yylex => \&_Lexer, yyerror => \&_Error );
83 }
```
El Atributo YYData y el Método Error

El método YYData provee acceso a un hash que contiene los datos que están siendo analizados. La subrutina de manejo de errores \_Error imprime el mensaje de error proveído por el usuario, el cual, si existe, fué guardado en  $\[-[0]$ ->YYData->{ERRMSG}.

```
51 sub _Error {
52 exists $_[0]->YYData->{ERRMSG}
53 and do {
54 print $_[0]->YYData->{ERRMSG};
55 delete $_[0]->YYData->{ERRMSG};
56 return;
57 };
58 print "Syntax error.\n";
```
El Método Lexer

A continuación sigue el método que implanta el análisis léxico \_Lexer.

```
45 sub _Lexer {
46 my($parser)=shift;
47
48 # topicalize $input
49 for ($input) {
50 s/^[ \t]+//; \qquad # skip whites
51 return('', undef) unless $input;
52
53 return('NUM',$1) if s{^([0-9]+(?:\.[0-9]+)?)}{};
54 return('VAR',$1) if s/^([A-Za-z][A-Za-z0-9_]*)//;
55 return($1,$1) if s'(.)/s;
56 }
```
El bucle for constituye en este caso una "frase hecha": el efecto es hacer que \$\_ sea un alias de \$input. Se simplifica la escritura (obs´ervese que no es necesario explicitar el operador de binding en las líneas 50-55, no teniendo que escribir  $\frac{\pi}{2}$ input = s{ $\hat{C}$ ([0-9]+(?:\.[0-9]+)?)}{}) y que la computación será mas eficiente al acceder a través de  $\S$  en vez de  $\frac{1}{2}$ input.

El bucle for (\$input) se ejecutará mientras la cadena en \$input no sea vacía, lo que ocurrirá cuando todos los terminales hayan sido consumidos. sin embargo es un "falso for": no hay iteración. El interior del bucle es ejecutado una sola vez en cada llamada.

Eliminamos los blancos iniciales (lo que en inglés se conoce por *trimming*) y a continuación vamos detectando los números, identificadores y los símbolos individuales.

En primer lugar se comprueba la existencia de datos. Si no es el caso, estamos ante el final de la entrada. Cuando el analizador léxico alcanza el final de la entrada debe devolver la pareja ('',undef).

Ejercicio 8.2.2. *1. ¿Quién es la variable índice en la línea 49?* 

- *2. ¿Sobre qui´en ocurre el binding en las l´ıneas 50-54?*
- *3. ¿Cual es la raz´on por la que* \$input *se ve modificado a´un cuando no aparece como variable para el binding en las l´ıneas 50-54?*
- *4. Dada la entrada '*4 \* 3 *' con blancos al final: como termina el analizador l´exico. ¿Funciona correctamente en ese caso?*

#### Compilación con eyapp

Construimos el módulo CalcSyntax.pm a partir del fichero CalcSyntax.eyp especificando la gramática, usando elejecutable eyapp:

```
pl@nereida:~/LEyapp/examples$ eyapp -m CalcSyntax CalcSyntax.eyp
pl@nereida:~/LEyapp/examples$ ls -ltr | tail -3
-rw-r--r-- 1 pl users 1545 2007-10-24 09:03 CalcSyntax.eyp
-rwxr-xr-x 1 pl users 329 2007-10-24 09:05 usecalcsyntax.pl
-rw-r--r-- 1 pl users 7848 2007-10-24 09:36 CalcSyntax.pm
```
Esta compilación genera el fichero CalcSyntax.pm conteniendo el analizador. El script eyapp es un *frontend* al módulo Parse:: Eyapp. Admite diversas formas de uso:

eyapp [options] *grammar* [.eyp]

Los sufijos .eyp io .yp son opcionales.

 $\blacksquare$  eyapp  $-V$ 

Nos muestra la versión:

```
pl@nereida:~/LEyapp/examples$ eyapp -V
This is Parse::Eyapp version 1.081.
```
 $\blacksquare$  eyapp  $-h$ 

Nos muestra la ayuda:

```
pl@nereida:~/LEyapp/examples$ eyapp -h
```

```
Usage: eyapp [options] grammar[.yp]
 or eyapp -V
 or eyapp -h
   -m module Give your parser module the name <module>
              default is <grammar>
   -v Create a file <grammar>.output describing your parser
   -s Create a standalone module in which the driver is included
   -n Disable source file line numbering embedded in your parser
   -o outfile Create the file <outfile> for your parser module
               Default is <grammar>.pm or, if -m A::Module::Name is
               specified, Name.pm
   -t filename Uses the file <filename> as a template for creating the parser
               module file. Default is to use internal template defined
               in Parse::Eyapp::Output
   -b shebang Adds '#!<shebang>' as the very first line of the output file
   grammar The grammar file. If no suffix is given, and the file
               does not exists, .yp is added
   -V Display current version of Parse::Eyapp and gracefully exits
   -h Display this help screen
```
La opción *-o outfile* da el nombre del fichero de salida. Por defecto toma el nombre de la gramática, seguido del sufijo .pm. sin embargo, si hemos especificado la opción *-m A::Module::Name* el valor por defecto ser´a *Name.pm*.

## La Jerarquía de un Módulo y La Opción -m module

La opción *-m module* da el nombre al paquete o espacio de nombres o clase encapsulando el analizador. Por defecto toma el nombre de la gramática. En el ejemplo anterior podría haberse omitido. Sin embargo es necesaria cuando se esta desarrollando un m´odulo con un nombre complejo. Construyamos una distribución con h2xs:

```
$ h2xs -XA -n Calc::Syntax
Writing Calc-Syntax/lib/Calc/Syntax.pm
Writing Calc-Syntax/Makefile.PL
Writing Calc-Syntax/README
Writing Calc-Syntax/t/Calc-Syntax.t
Writing Calc-Syntax/Changes
Writing Calc-Syntax/MANIFEST
```
Ahora añadimos el fichero .eyp en el directorio de la librería y producimos el módulo Syntax.pm al compilarlo. Para darle al paquete el nombre Calc::Syntax usamos la opción -m:

```
$ cd Calc-Syntax/lib/Calc/
$ cp ~/LEyapp/examples/CalcSyntax.eyp .
$ eyapp -m Calc::Syntax CalcSyntax.eyp
$ head -12 Syntax.pm | cat -n
     1 ###################################################################################
    2 #
    3 # This file was generated using Parse::Eyapp version 1.081.
    4 #
    5 # (c) Parse::Yapp Copyright 1998-2001 Francois Desarmenien.
    6 # (c) Parse::Eyapp Copyright 2006 Casiano Rodriguez-Leon. Universidad de La Laguna.
    7 # Don't edit this file, use source file "CalcSyntax.eyp" instead.
    8 #
    9 # ANY CHANGE MADE HERE WILL BE LOST !
    10 #
    11 ###################################################################################
    12 package Calc::Syntax;
```
La opción que recomiendo para documentar el módulo es escribir la documentación en un fichero aparte Calc/Syntax.pod.

#### El Programa Cliente

A continuación escribimos el programa cliente:

```
$ cd../.$ mkdir scripts
$ cd scripts/
$ vi usecalcsyntax.pl
$ cat -n usecalcsyntax.pl
 1 #!/usr/bin/perl -w -I../lib
 2 use strict;
 3 use Calc::Syntax;
 4 use Carp;
 5
 6 sub slurp_file {
 7 my $fn = shift;
 8 my $f;
 9
10 \log 1 \frac{1}{2} = undef;
```

```
11 if (defined($fn)) {
12 open $f, $fn
13 }
14 else {
15 \mathsf{f} = \sqrt{\mathsf{STDIN}};16 }
17 my $input = < $f;
18 return $input;
19 }
20
21 my $parser = Calc::Syntax->new();
2223 my $input = slurp_file( shift() );
24 $parser->Run($input);
```
#### Ejecución

La ejecución muestra la *antiderivación a derechas construida por* eyapp:

\$ cat prueba.exp a=2\*3 \$ usecalcsyntax.pl prueba.exp exp  $\rightarrow$  NUM (2) exp  $\rightarrow$  NUM (3)  $exp -> exp ' *> exp$  $exp$  -> VAR '='  $exp$ line  $\rightarrow$  exp \n input -> line \*

#### Orden de Ejecución de las Acciones Semánticas

¿En que orden ejecuta YYParse las acciones? La respuesta es que el analizador generado por eyapp construye una derivación a derechas inversa y ejecuta las acciones asociadas a las reglas de producción que se han aplicado. Así, para la frase 2\*3 la antiderivación es:

$$
NUM + NUM \stackrel{NUM \leftarrow E}{\Longleftarrow} E + NUM \stackrel{NUM \leftarrow E}{\Longleftarrow} E + E \stackrel{E + E \leftarrow E}{\Longleftarrow} E
$$

por tanto las acciones ejecutadas son las asociadas con las correspondientes reglas de producción:

1. La acción asociada con  $E \to NUM$ :

```
NUM { print "exp -> NUM (\frac{1}{\alpha}]) \n"; }
```
Esta instancia de exp tiene ahora como atributo 2 (pasado por el analizador léxico).

2. De nuevo la acción asociada con  $E \to NUM$ :

NUM { print "exp -> NUM (\$\_[1])\n"; }

Esta nueva instancia de exp tiene como atributo 3.

3. La acción asociada con  $E \to E * E$ :

 $\vert$  exp '\*' exp  $\vert$  f print "exp -> exp '\*' exp\n"; }

Obsérvese que la antiderivación a derechas da lugar a un recorrido ascendente y a izquierdas del árbol:

 $E_3(E_1(NUM[2]), *, E_2(NUM[2]))$ 

Los subíndices indican el orden de visita de las nodos/producciones.

## 8.3. Depuración de Errores

Las fuentes de error cuando se programa con una herramienta como eyapp son diversas. En esta sección trataremos tres tipos de error:

- Conflictos en la gramática: la gramática es ambigua o quizá posiblemente debido a que en eyapp se usa un sólo símbolo de predicción - no queda claro para el generador que analizador sintáctico producir
- $\blacksquare$  Ya no tenemos conflictos pero el analizador sintáctico generado no se comporta como esperabamos: no acepta frases correctas o construye un árbol erróneo para las mismas
- lackt Va hemos resuelto los conflictos y además el análisis sintáctico es correcto pero tenemos errores semánticos. Los errores se producen durante la ejecución de las acciones semánticas

## Resolución de Conflictos

El siguiente programa eyapp contiene algunos errores. El lenguaje generado esta constituido por listas de Ds (por declaraciones) seguidas de listas de Ss (por sentencias) separadas por puntos y coma:

pl@nereida:~/LEyapp/examples\$ cat -n Debug.eyp

```
1 %token D S
2
3 %{
4 our $VERSION = '0.01';
5 %}
6
7 %%
8 p:
9 ds ';' ss
10 | ss
11 ;
12
13 ds:
14 D':' ds
15 | D
16 {
17 print "Reducing by rule:\n";
18 print "\tds \rightarrow D\n";
19 $_[1];
20 }
21 ;
22
23 ss:
24 S '; ' ss
25 | S
26 ;
27
28 %%
29
30 my $tokenline = 0;
31
32 sub _Error {
33 my $parser = shift;
34 my ($token) = $parser->YYCurval;
35 my ($what) = $token ? "input: '$token'" : "end of input";
```
```
36 die "Syntax error near $what line num $tokenline\n";
37 }
38
39 my $input;
40
41 sub _Lexer {
42
43 for ($input) {
44 s^{(s)}{\} and $tokenline += $1 = tr{\n}{}_{i};
45 return ('',undef) unless $_;
46 return ($1,$1) if s/^(.)//;
47 }
48 return ('', undef);
49 }
50
51 sub Run {
52 my ($self) = shift;
53
54 $input = shift;
55
56 return $self->YYParse( yylex => \&_Lexer, yyerror => \&_Error,
57 yydebug => 0xF
58 );
59 }
```
Al compilar este programa con eyapp produce un mensaje de advertencia anunciándonos la existencia de un conflicto.

```
pl@nereida:~/LEyapp/examples$ eyapp Debug.eyp
1 shift/reduce conflict (see .output file)
State 4: shifts:
  to state 8 with ';'
```
La existencia de advertencias da lugar a la creación de un fichero Debug.output conteniendo información sobre la gramática y el analizador construido.

Veamos los contenidos del fichero:

pl@nereida:~/LEyapp/examples\$ cat -n Debug.output

```
1 Warnings:
2 ---------
3 1 shift/reduce conflict (see .output file)
4 State 4: shifts:
5 to state 8 with ';'
6
7 Conflicts:
8 ----------
9 State 4 contains 1 shift/reduce conflict
10
11 Rules:
12 - - - - -13 0: $start -> p $end
14 1: p \rightarrow ds';' ss
15 2: p -> ss
16 3: ds \rightarrow D ';' ds
17 4: ds -> D
```

```
18 5: ss \rightarrow S';' ss
19 6: ss -> S
20
21 States:
22 -------
23 State 0:
24
25 $start -> .p $end (Rule 0)
26
27 D shift, and go to state 4
28 S shift, and go to state 1
29
30 p go to state 2
31 ss go to state 3
32 ds go to state 5
33
 .. .........................................
55 State 4:
56
57 ds \rightarrow D . ';' ds (Rule 3)
58 ds -> D . (Rule 4)
59
60 ';' shift, and go to state 8
61
62 ';' [reduce using rule 4 (ds)]
63
 .. .........................................
84 State 8:
85
86 ds \rightarrow D<sup>'</sup>;' . ds (Rule 3)
87
88 D shift, and go to state 4
89
90 ds go to state 11
91
.. .........................................
112 State 12:
113
114 p \rightarrow ds '; ' ss . (Rule 1)
115
116 $default reduce using rule 1 (p)
117
118
119 Summary:
120 --------
121 Number of rules : 7
122 Number of terminals : 4
123 Number of non-terminals : 4
124 Number of states : 13
```
El problema según se nos anuncia ocurre en el estado 4. Como veremos mas adelante el analizador sintáctico generado por Parse::Eyapp es un autómata finito. Cada estado guarda información sobre las reglas que podrían aplicarse durante el análisis de la entrada. Veamos en detalle la información asociada con el estado 4:

```
55 State 4:
56
57 ds \rightarrow D . ';' ds (Rule 3)
58 ds \rightarrow D. (Rule 4)
59
60 ';' shift, and go to state 8
61
62 ';' [reduce using rule 4 (ds)]
63
```
Un estado es un conjunto de reglas de producción con un marcador en su parte derecha. La idea es que - si estamos en un estado dado - esas reglas son potenciales candidatos para la construcción del árbol sintáctico. Que lo sean o no dependerá de los terminales que se vean a continuación.

El punto que aparece en la parte derecha de una regla indica "posición" de lectura. Así el hecho de que en el estado cuatro aparezcan los items:

57 ds  $\rightarrow$  D . ';' ds (Rule 3)  $58$  ds  $\rightarrow$  D. (Rule 4)

Significa que si estamos en este estado es por que se leyó una  $D$  y se espera ver un punto y coma.

El comentario de la línea 60 indica que si el siguiente terminal es ; podríamos ir al estado 8. Obsérvese que el estado 8 contiene un item de la forma ds  $\rightarrow$  D ';'. ds. La marca recuerda ahora que se vió una D y un punto y coma. El comentario de la línea 62:

```
62 ';' [reduce using rule 4 (ds)]
```
indica que Parse::Eyapp considera factible otro ´arbol cuando el token actual es punto y coma: Reducir por la regla ds -> D.

Para ilustrar el problema consideremos las frases D;S y D;D;S.

Para ambas frases, después de consumir la D el analizador irá al estado 4 y el terminal actual será punto y coma. Para la primera frase  $D$ ;S la decisión correcta es utilizar ("reducir" en la jerga) la regla 4 ds  $\rightarrow$  D.

Para la segunda frase  $D;D;S$  la decisión correcta es conjeturar la regla 3 ds  $\rightarrow$  D. ';' ds. El analizador podría saber que regla es la correcta si consumiera el terminal que sigue al punto y coma: si es S se trata de la regla 4 y si es D de la regla 3. Los analizadores generados por Eyapp no "miran" mas allá del siguiente terminal y por tanto no están en condiciones de decidir.

Cualquier solución a este tipo de conflictos implica una reformulación de la gramática modificando prioridades o reorganizando las reglas. Reescribiendo la regla para ds recursiva por la derecha desaparece el conflicto:

```
l@nereida:~/LEyapp/examples$ sed -ne '/^ds:/,/^;/p' Debug1.eyp | cat -n
```

```
1 ds:
2 ds ';' D
3 | D
4 {
5 print "Reducing by rule:\n";
6 print "\tds \rightarrow D\n";
7 $_[1];
8 }
9 ;
```
Ahora ante una frase de la forma  $D$ ; ... siempre hay que reducir por ds  $\rightarrow$  D. La antiderivación a derechas para D;D;S es:

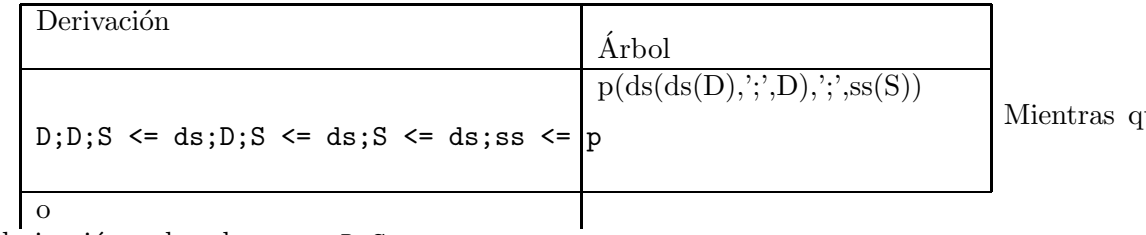

ue la an-

tiderivación a derechas para  $D;S$  es:

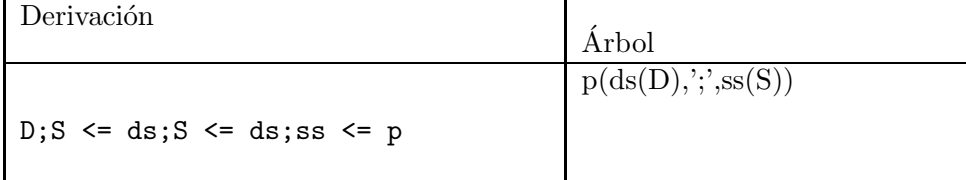

Recompilamos la nueva versión de la gramática. Las advertencias han desaparecido:

```
pl@nereida:~/LEyapp/examples$ eyapp Debug1.eyp
pl@nereida:~/LEyapp/examples$
```
## Errores en la Construcción del Arbol

Escribimos el típico programa cliente:

```
pl@nereida:~/LEyapp/examples$ cat -n usedebug1.pl
 1 #!/usr/bin/perl -w
 2 # usetreebypass.pl prueba2.exp
 3 use strict;
 4 use Debug1;
 5
 6 sub slurp_file {
 7 my $fn = shift;
8 my $f;
9
10 local \sqrt[6]{ } = undef;
11 if (defined($fn)) {
12 open $f, $fn or die "Can't find file $fn!\n";
13 \quad \frac{1}{2}14 else {
15 \text{If} = \sqrt{\text{STDIN}};16 }
17 my $input = <math>$f;
18 return $input;
19 }
20
21 my $input = slurp_file( shift() );
22
23 my $parser = Debug1->new();
24
25 $parser->Run($input);
```
y ejecutamos. Cuando damos la entrada D;S introduciendo algunos blancos y retornos de carro entre los terminales ocurre un mensaje de error:

```
casiano@cc111:~/LPLsrc/Eyapp/examples/debuggingtut$ usedebug1.pl
D
```
;

```
S
Reducing by rule:
         ds \rightarrow DSyntax error near end of input line num 1
```
Como esta conducta es anómala activamos la opción yydebug => 0xF en la llamada a YYParser.

Es posible a˜nadir un par´ametro en la llamada a YYParse con nombre *yydebug* y valor el nivel de depuración requerido. Ello nos permite observar la conducta del analizador. Los posibles valores de depuración son:

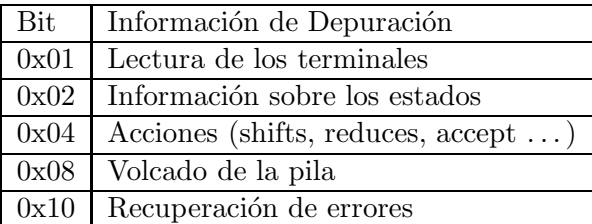

Veamos que ocurre cuando damos la entrada D;S introduciendo algunos blancos y retornos de carro entre los terminales:

pl@nereida:~/LEyapp/examples\$ usedebug1.pl D ; S ---------------------------------------- In state 0: Stack:[0] Need token. Got >D< Shift and go to state 4. ---------------------------------------- In state 4: Stack:[0,4] Don't need token. Reduce using rule 4 (ds  $\leftarrow$  > D): Reducing by rule:  $ds$   $\rightarrow$   $D$ Back to state 0, then go to state 5. ---------------------------------------- In state 5: Stack:[0,5] Need token. Got >< Syntax error near end of input line num 1

; Que está pasando? Vemos que después de leer D el analizador sintáctico recibe un end of file. Algo va mal en las comunicaciones entre el analizador léxico y el sintáctico. Repasemos el analizador léxico:

```
pl@nereida:~/LEyapp/examples$ sed -ne '/sub.*_Lexer/,/^}/p' Debug1.eyp | cat -n
1 sub _Lexer {
2
3 for ($input) {
```

```
4 s^{(\s)}{\} and $tokenline += $1 = tr{\nh};
5 return ('', undef) unless \ddot{\theta};
6 return ($1, $1) if s'(.)//;7 }
8 return ('', undef);
9 }
```
El error está en la línea 4. ¡Sólo se consume un blanco!. Escribimos una nueva versión Debug2.eyp corrigiendo el problema:

```
pl@nereida:~/LEyapp/examples$ sed -ne '/sub.*_Lexer/,/^}/p' Debug2.eyp | cat -n
1 sub _Lexer {
2
3 for ($input) {
4 s^{(s+)}{\} and $tokenline += $1 = tr{\n}{};
5 return ('', undef) unless \;
6 return ($1, $1) if s'(.)/;
 7 }
8 return ('', undef);
9 }
```
Ahora el análisis parece funcionar correctamente:

```
pl@nereida:~/LEyapp/examples$ usedebug2.pl
\mathbb D;
S
----------------------------------------
In state 0:
Stack: [0]
Need token. Got >D<
Shift and go to state 4.
----------------------------------------
In state 4:
Stack:[0,4]
Don't need token.
Reduce using rule 4 (ds \leftarrow > D): Reducing by rule:
        ds \rightarrow DBack to state 0, then go to state 5.
----------------------------------------
In state 5:
Stack:[0,5]
Need token. Got >;<
Shift and go to state 8.
----------------------------------------
In state 8:
Stack:[0,5,8]
Need token. Got >S<
Shift and go to state 1.
             ----------------------------------------
In state 1:
Stack:[0,5,8,1]
```
Need token. Got >< Reduce using rule  $6$  (ss --> S): Back to state 8, then go to state 10. ---------------------------------------- In state 10: Stack:[0,5,8,10] Don't need token. Reduce using rule 1 (p --> ds ; ss): Back to state 0, then go to state 2. ---------------------------------------- In state 2: Stack:[0,2] Shift and go to state 7. ---------------------------------------- In state 7: Stack:[0,2,7] Don't need token. Accept.

#### Errores en las Acciones Semánticas

Un tercer tipo de error ocurre cuando el código de una acción semántica no se conduce como esperamos.

Las acciones semánticas son convertidas en métodos anónimos del objeto analizador sintáctico generado por Parse::Eyapp. Puesto que son subrutinas an´onimas no podemos utilizar comandos de ruptura del depurador como

b nombre # parar cuando se entre en la subrutina ''nombre''

o bien

c nombredesub # continuar hasta alcanzar la subrutina ''nombre''

Además el fichero cargado durante la ejecución es el .pm generado. El código en Debug.pm nos es ajeno - fue generado automáticamente por Parse::Eyapp - y puede resultar difícil encontrar en él las acciones semánticas que insertamos en nuestro esquema de traducción.

La estrategia a utilizar para poner un punto de parada en una acción semántica se ilustra en la siguiente sesión con el depurador. Primero arrancamos el depurador con el programa y usamos la opción f file para indicar el nuevo "fichero de vistas" por defecto:

pl@nereida:~/LEyapp/examples\$ perl -wd usedebug2.pl

```
Loading DB routines from perl5db.pl version 1.28
Editor support available.
```
Enter h or 'h h' for help, or 'man perldebug' for more help.

```
main::(usedebug2.pl:21): my $input = slurp_file( shift() );DB<1> f Debug2.eyp
1 2 #line 3 "Debug2.eyp"
3
4: our $VERSION = '0.01';
5
6 7 8 9 10
```
Ahora usamos la orden b 18 para poner un punto de ruptura en la línea 18. El comando 1 muestra las correspondientes líneas del fichero .eyp:

```
DB<2> b 18
 DB<3> l
11 12 13 14 15 16 #line 17 "Debug2.eyp"
17
18:b print "Reducing by rule:\n";
19: print "tds \rightarrow D\n";20: \quad \frac{1}{2} \left[1\right];
```
La orden c (continuar) hace que el programa se ejecute hasta alcanzar el único punto de ruptura en la línea 18 de Debug2.eyp:

```
DB<3> c
D
;
S
Debug2::CODE(0x85129d8)(Debug2.eyp:18):
18: print "Reducing by rule:\n";
 DB<3> n
Reducing by rule:
```
En este momento podemos usar cualesquiera comandos del depurador para visualizar el estado interno de nuestro programa y determinar la causa de una potencial conducta anómala de la acción semántica:

```
Debug2::CODE(0x85129d8)(Debug2.eyp:19):
19: print " \tds \rightarrow D \n';
 DB<3> x $_[0]{GRAMMAR}
0 ARRAY(0x8538360)
   0 ARRAY(0x855aa88)
      0 'SUPERSTART'
      1 '$start'
      2 ARRAY(0x855ab60)
         0 \rightarrow p'1 '$end'
      3 0
   1 ARRAY(0x855a890)
      0 'p_1'
      1 'p'
      2 ARRAY(0x855a8fc)
         0 'ds'
         1 ';'
         2 'ss'
      3 0
   2 ARRAY(0x855a800)
      0 'p_21 'p'
      2 ARRAY(0x855a830)
         0 'ss'
      3 0
   3 ARRAY(0x855a764)
      0 'ds_3'
      1 'ds'
      2 ARRAY(0x855a7a0)
```

```
0 'ds'
      1 ';'
      2' 'D'
    3 0
 4 ARRAY(0x85421d4)
   0 'ds_4'
   1 'ds'
    2 ARRAY(0x855a6e0)
      0' D'3 0
 5 ARRAY(0x8538474)
   0 'ss 5'1 'ss'
   2 ARRAY(0x854f9c8)
      0 'S'
      1 ';'
      2 'ss'
    3 0
 6 ARRAY(0x85383b4)
   0 'ss_6'
   1 'ss'
   2 ARRAY(0x85383f0)
      0''S'
   3 0
DB < 4
```
Con el comando c podemos hacer que la ejecución continúe, esta vez hasta a finalización del programa

```
DB<3> c
Debugged program terminated. Use q to quit or R to restart,
  use o inhibit_exit to avoid stopping after program termination,
  h q, h R or h o to get additional info.
  DB<3>
```
# 8.4. Acciones y Acciones por Defecto

En el ejemplo anterior la acción semántica asociada con cada una de las reglas de producción es básicamente la misma: escribir la regla. Parece lógico intentar factorizar todo ese código común.

### Las Acciones en eyapp

En Parse::Eyapp las acciones sem´anticas son convertidas en subrutinas an´onimas. Mas bien en métodos anónimos dado que el primer argumento (\$ [0]) de toda acción semántica es una referencia al objeto analizador sint´actico. Los restantes par´ametros se corresponden con los *atributos de los*  $símbolos$  en la parte derecha de la regla de producción  $(\mathcal{L}[1] \dots)$ . Esto es, si la regla es:

 $A \rightarrow X_1 X_2 \dots X_n$  { action( $\mathbb{Q}_n$ ) }

cuando se "reduzca" por la regla  $A \to X_1 X_2 ... X_n$  la acción será llamada con argumentos

 $action(parseref, $X_1, $X_2, ..., $X_n)$ 

donde  $X_1$ ,  $X_2$ , etc. denotan los atributos de  $X_1, X_2$ , etc. y parserref es una referencia al objeto analizador sintáctico.

El valor retornado por la acción semántica es asignado como valor del atributo del lado izquierdo de la regla A.

Cuando una regla  $A \to X_1 X_2 \ldots X_n$  no tiene acción semántica asociada se ejecuta la *acción por*  $defecto.$  La acción por defecto en eyapp es  $\{ \$ 

 $A \to X_1 X_2 \ldots X_n \quad {\rm {f \$}}_n {\rm [1]}$ 

El efecto de tal acción es asignar al atributo de la variable sintáctica en la parte izquierda el atributo del primer símbolo en la parte derecha. Si la parte derecha fuera vacía se asigna undef.

#### La Directiva %defaultaction

La directiva %defaultaction permite especificar una acción por defecto alternativa. Observe esta nueva versión del programa anterior:

```
pl@nereida:~/LEyapp/examples$ cat -n CalcSyntaxDefaultWithHOPLexer.eyp
 1 # CalcSyntaxDefaultWithHOPLexer.eyp
 2 \sqrt[n]{right} '='
```

```
3 %left ' -' '+'
4 %left '*' '/'
5 %left NEG
6 %right ''
7
8 %defaultaction {
9 my $parser = shift;
10
11 print $parser->YYLhs." --> ";
12 my $i = 0;13 for ($parser->YYRightside) {
14 print "$_";
15 print "[$_[$i]]" if /NUM|VAR/;
16 print " ";
17 $i++;
18 }
19 print "\n";
20 }
21
22 %{
23 use HOP::Lexer qw(string_lexer);
24 %}
25 %%
26 line: (\exp' \n\ln')*
27 ;
28
29 exp:
30 NUM
31 | VAR
32 | VAR ' =' exp
33 | exp '+' exp
34 | exp^{-1} - 9 exp35 | exp '*' exp
36 | exp '/' exp
37 | '-' exp %prec NEG
38 | exp '^' exp
39 | '(' exp ')'
40 ;
```
El método YYLhs (línea 11) retorna el nombre de la variable sintáctica asociada con la regla actual. El método YYRightside (línea 13) devuelve la lista de nombres de los símbolos de la parte derecha de la regla de producción actual.

Observe como la modificación de la acción con defecto nos permite eliminar todas las acciones del cuerpo de la gramática.

Al ejecutar el cliente obtenemos una salida similar a la del programa anterior:

```
pl@nereida:~/LEyapp/examples$ eyapp CalcSyntaxDefaultWithHOPLexer.eyp
pl@nereida:~/LEyapp/examples$ cat -n prueba4.exp
```

```
1 4*3
```
pl@nereida:~/LEyapp/examples\$ usecalcsyntaxdefaultwithhoplexer.pl prueba4.exp | cat -n

```
1 exp --> NUM[4]
2 exp --> NUM[3]
3 exp --> exp * exp
4 line --> STAR-2
```
### La Opción -v de eyapp

Posiblemente llame su atención la línea line --> STAR-2 en la salida. Es consecuencia de la existencia de la línea 26 que contiene una aplicación del operador de repetición  $*$  a una expresión entre paréntesis:

26 line:  $(\exp' \n\ln') *$ 

De hecho la gramática anterior es desplegada como se indica en el fichero CalcSyntaxDefaultWithHOPLexer.outpu obtenido al compilar usando la opción  $-v$  de eyapp:

```
pl@nereida:~/LEyapp/examples$ eyapp -v CalcSyntaxDefaultWithHOPLexer.eyp
pl@nereida:~/LEyapp/examples$ ls -ltr | tail -1
-rw-r--r-- 1 pl users 8363 2007-10-30 11:45 CalcSyntaxDefaultWithHOPLexer.output
pl@nereida:~/LEyapp/examples$ sed -ne '/Rules/,/^$/p' CalcSyntaxDefaultWithHOPLexer.output
Rules:
------
```

```
0: $start -> line $end
1: PAREN-1 -> \exp '\n'
2: STAR-2 -> STAR-2 PAREN-1
3: STAR-2 -> /* empty */
4: line -> STAR-2
5: exp -> NUM
6: exp -> VAR
7: \exp -> VAR '=' \exp8: exp -> exp '+' exp
9: exp -> exp '-' exp
10: \exp \rightarrow \exp' *' \exp11: \exp \leftarrow \exp' / \exp12: \exp^{-}>> '=' \exp13: \exp \rightarrow \exp' \rightarrow \exp14: exp -> '(' exp ')'
```
#### Análisis Léxico con HOP::Lexer

En esta ocasión hemos elegido un método alternativo para construir el analizador léxico: Usar el módulo [HOP::Lexer.](http://search.cpan.org/~ovid/HOP-Lexer/)

El módulo  $HOP: E$ Lexer es cargado en las líneas 22-24. Los delimitadores  $\mathcal{K} \mathcal{Y} \mathcal{Y}$  permiten introducir código Perl en cualquier lugar de la sección de cabecera.

Estudie la documentación del módulo HOP::Lexer y compare la solución que sigue con la dada en la sección anterior ( véase [8.2\)](#page-463-0). Este es el código en la sección de cola:

```
42 %%
43
44 sub _Error {
.. ..................................
52 }
53
54 sub Run {
55 my($self)=shift;
56 my $input = shift;
57
58 my @lexemes = (
59 ['SPACE', qr{[ \t]+}, sub { () } ],
60 ['NUM', qr{[0-9]+(?:\.[0-9]+)?}],
61 ['VAR', qr{[A-Za-z][A-Za-z0-9_]*}],
62 [\sqrt[n]{n}, \sqrt{r}]\,63 ['ANY', qr{.},
64 sub {
65 my ($label, $val) = @_;
66 return [ $val, $val ];
67 }
68 ]
69
70 );
71 my $lexer = string_lexer($input, @lexemes);
72
73 return $self->YYParse(
74 yylex \Rightarrow sub {
75 my $parser = shift;
76 my $token = $lexer->();
77 return @$token if defined($token);
78 return ('', undef);
79 },
80 yyerror \Rightarrow \&Error,81 #yydebug => 0xF
82 );
83 }
```
### La Opción yydebug

Cuando YYParse se llama con la opción yydebug activada (descomente la línea 81 si quiere ver el efecto) la ejecución del analizador produce un informe detallado (version de eyapp 0.83 o superior) de su avance durante el análisis:

```
pl@nereida:~/LEyapp/examples$ usecalcsyntaxdefaultwithhoplexer.pl prueba4.exp >& warn
pl@nereida:~/LEyapp/examples$ head -30 warn
----------------------------------------
In state 0:
Stack: [0]
Don't need token.
Reduce using rule 3 (STAR-2 --> /* empty */): Back to state 0, then go to state 1.
----------------------------------------
In state 1:
Stack:[0,1]
Need token. Got >NUM<
Shift and go to state 4.
```
---------------------------------------- In state 4: Stack:[0,1,4] Don't need token. Reduce using rule 5 (exp --> NUM): Back to state 1, then go to state 5. ---------------------------------------- In state 5: Stack:[0,1,5] Need token. Got >\*< Shift and go to state 13. ---------------------------------------- In state 13: Stack:[0,1,5,13] Need token. Got >NUM< Shift and go to state 4. ---------------------------------------- In state 4: Stack:[0,1,5,13,4] Don't need token. Reduce using rule 5 (exp --> NUM): Back to state 13, then go to state 21.

# 8.5. Traducción de Infijo a Postfijo

Las acción por defecto (en yacc  $\$  = \1) puede ser modificada de manera parecida a como lo hace la variable  $\pmb{\$ ::RD\_AUTOACTION en Parse::RecDescent usando la directiva %defaultaction:

```
%defaultaction { perl code }
```
El código especificado en la acción por defecto se ejecutará siempre que se produzca una reducción por una regla en la que no se haya explicitado código.

El siguiente ejemplo traduce una expresión en infijo como  $a=b*-3$  a una en postfijo como a b 3 NEG  $* =$ :

```
# File Postfix.yp
\sqrt[n]{right} '='
%left ' - ' - ' +'%left '*' '/'
%left NEG
%{
use IO::Interactive qw(interactive);
%}
%defaultaction {
  my $self = shift;
  return "\[0]" if (\text{C}_==1); # NUM and VAR
  return "\[0] \[2] \[1]" if (@ == 3); # other operations
  die "Fatal Error\n";
}
\%line: (exp { print "$_[1]\n" })?
;
exp: NUM
```

```
| VAR
        | VAR ' = ' exp
        | exp '+' exp
        | exp '-' exp
        | exp '*' exp
        | exp '/' exp
        | '-' exp %prec NEG { "$_[2] NEG" }
        | '(' exp ')' { $_[2] }
;
\%sub _Error {
  my($token)=$_[0]->YYCurval;
  my($what)= $token ? "input: '$token'" : "end of input";
  my @expected = $-[0]->YYExpected();
  local \mathcal{F} = ', ';
  die "Syntax error near $what. Expected one of these tokens: @expected\n";
}
my $x;
sub Lexer {
  my($parser)=shift;
  for (\$x) {
    s/\hat{B}+//;
    $ eq '' and return('', undef);
    s'([0-9]+(?;\ldots[0-9]+))// and return('NUM',$1);
    s/^([A-Za-z][A-Za-z0-9]]*)// and return('VAR',$1);
    s'(\cdot)/s and return($1,$1);
  }
}
sub Run {
  my($self)=shift;
  print {interactive} "Write an expression: ";
  x = \langle \rangle;
  $self->YYParse( yylex => \&_Lexer, yyerror => \&_Error,#yydebug => 0xFF
  );
}
```
# 8.6. Práctica: Traductor de Términos a GraphViz

El objetivo de esta práctica es el diseño e implementación de un lenguaje de domino específico [\(DSL\)](http://en.wikipedia.org/wiki/Domain-specific_language) usando [Parse::Eyapp.](http://search.cpan.org/perldoc?Parse::Eyapp)

Escriba una gramática que reconozca el lenguaje de los términos que describen árboles. Frases como

MULT(NUM, ADD(NUM, NUM))

o

 $MULT\(\ast\) (NUM\ (2\),ADD\(+\) (NUM\ (3\),NUM\ (4\)))$ 

deberían ser aceptadas.

Un término no es mas que una secuencia de nombres de nodo seguida de un paréntesis abrir y una lista de términos separados por comas, terminada por el correspondiente paréntesis cerrar. Los nombres de nodo admiten cualesquiera caracteres que no sean los paréntesis. Sin embargo, los nombres de nodo pueden contener paréntesis escapados.

■ Instale [GraphViz](http://search.cpan.org/perldoc?GraphViz) y el módulo GraphViz de Leon Brocard en su ordenador. Con este módulo es posible generar imágenes a partir de una descripción de alto nivel de un grafo. Por ejemplo, el programa Perl:

```
pl@nereida:~/Lbook$ cat -n ast.pl
 1 #!/usr/bin/perl -w
 2 use strict;
 3 use GraphViz;
 4
 5 my g = GraphViz - \text{new};
 6
 7 $g->add_node('MULT(*)', shape => 'box', color => 'blue');
 8 $g->add_node('NUM(2)', shape => 'box', color => 'blue');
 9 g-\nabla d d_n = (MLD(+)^\nu, \nabla d p e \nabla^2 \cdot \nabla^2 \cdot \nabla \cdot \nabla \cdot \nabla \cdot \nabla \cdot \n10 \text{\$g$-}\text{\%}dd_node("NUM(3)", shape => 'box', color => 'blue');
11 g->add_node("NUM(4)", shape => 'box', color => 'blue');
12
13 g-\lambda ddd_edge('MULT(*)' => "NUM(2)", label => 'left', color => 'blue');
14 g = >add\_edge('MULT(*)' = > "ADD(+)", label = > 'right', color = > 'blue');15 g-\lambda ddd_edge("ADD(+)" => "NUM(3)", label => 'left', color => 'blue');
16 g-\lambda d d_{edge("ADD(+)'' \implies "NUM(4)'', label =& 'right', color =& 'blue');17
18 open my $f, ">", "perlexamples/ast234.png";
19 print $f $g->as_png;
20 close($f);
```
Genera un fichero png (es posible generar otros formatos, si se prefiere) conteniendo el gráfico del árbol:

Extienda el reconocedor de términos árbol para que genere como traducción un programa Perl que genera la correspondiente imágen .png. Sigue un ejemplo de llamada:

\$ tree2png -t 'MULT(NUM,ADD(NUM,NUM))' -o ast.png

Si lo prefiere, puede usar el lenguaje dot como lenguaje objeto. El lenguaje dot permite generar gráficos a partir de una descripción textual de un grafo.

Por ejemplo, a partir del programa dot:

```
~/src/perl/graphviz$ cat -n hierarchy.dot
 1 digraph hierarchy {
 2
 3 nodesep=1.0 // increases the separation between nodes
 4
 5 node [color=Red,fontname=Courier]
```

```
6 edge [color=Blue, style=dashed] //setup options
7
8 Boss->{ John Jack } // the boss has two employees
9
10 {rank=same; John Jack} //they have the same rank
11
12 John -> Al // John has a subordinate
13
14 John->Jack [dir=both] // but is still on the same level as Jack
15 }
```
mediante el comando:

~/src/perl/graphviz\$ dot hierarchy.dot -Tpng > h.png

producimos la siguiente imagen:

# 8.7. Práctica: Gramática Simple en Parse:: Eyapp

Escriba usando Parse:: Eyapp un analizador sintáctico PL:: Simple para la siguiente gramática:

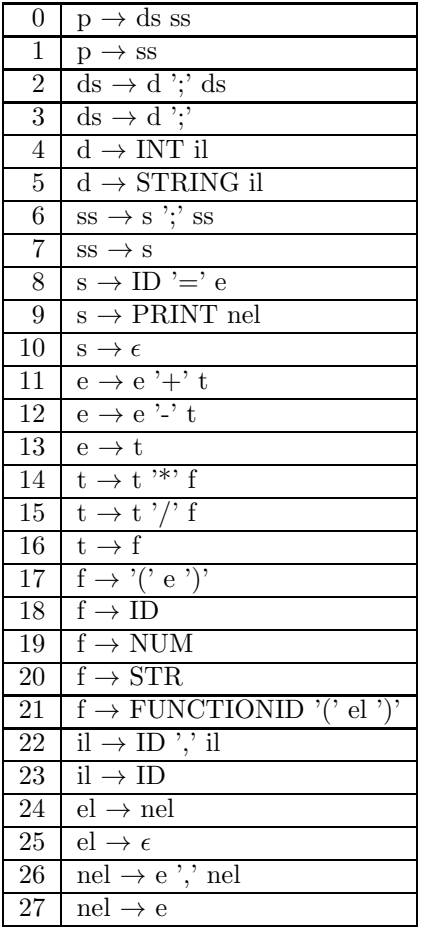

El terminal ID corresponde a identificador y NUM a un número entero sin signo. El terminal STR a cadenas de dobles comillas. El terminal FUNCTIONID viene dado por la expresión regular min|max|concat. Declare dichos terminales en la cabecera usando la directiva %token (lea la documentación de Parse:: Eyapp). Una directiva como:

#### %token ID FUNCTIONID NUM

declara los terminales pero no les da prioridad.

- Describa mediante ejemplos el lenguaje generado por esta gramática. ¿Es ambigua la gramática?
- Admita comentarios como en C.
- Almacene los números de línea asociados con los terminales y utilice esa información en los diagnósticos de error.
- Para la escritura de las reglas del forma  $s \to \epsilon$  repase los consejos dados en el párrafo [8.2](#page-460-0)
- Expanda la gramática para que incluya operaciones lógicas ( $a \leq b$ ,  $a == b$ , etc.). Observe que tales expresiones tiene menor prioridad que los operadores aditivos:  $a = b \leq c + 2$  es interpretada como  $a = b \lt (c + 2)$
- Escriba la documentación en un fichero de documentación aparte PL/Simple.pod.
- Escriba las pruebas. En las pruebas asegúrese de poner tanto entradas correctas como erróneas.
- Adjunte un estudio de cubrimiento con su práctica. Añada los ficheros con el informe al MANIFEST. Ubiquelos en un directorio de informes.

# 8.8. El Método YYName y la Directiva %name

#### Construyendo una Representación del Árbol

En eyapp toda regla de producción tiene un nombre. El nombre de una regla puede ser dado explícitamente por el programador mediante la directiva %name. Por ejemplo, en el fragmento de código que sigue se da el nombre ASSIGN a la regla exp: VAR '=' exp. Si no se da un nombre explícito, la regla tendrá un nombre implícito. El nombre implícito de una regla se forma concatenando el nombre de la variable sintáctica en la parte izquierda con un subguión y el número de orden de la regla de producción: Lhs\_#. Evite dar nombres con ese patrón a sus reglas de producción. Los patrones de la forma /\${lhs}\_\d+\$/ donde \${lhs} es el nombre de la variable sintáctica estan reservados por eyapp.

```
pl@nereida:~/LEyapp/examples$ cat -n Lhs.eyp
1 # Lhs.eyp
2
3 \frac{9}{2}right '='
4 %left '-' '+'
5 %left' *, */6 %left NEG
7
8 %defaultaction {
9 my $self = shift;
10 my \text{\$name = $self->YYName();}11 bless { children => [ grep {ref(\)} @.] }, $name;
12 }
13
14 %%
15 input:
16 /* empty */
17 { [] }
18 | input line
19 {
20 push @{$_[1]}, $_[2] if defined($_[2]);
```

```
21 \quad \$ [1]
22 }
23 ;
24
25 line: \langle \rangle'\n' { }
26 | exp '\n' { $_[1] }
27 ;
28
29 exp:
30 NUM { $_[1] }
31 | VAR { $_[1] }
32 | %name ASSIGN
33 VAR ' =' exp34 | %name PLUS
35 exp '+' exp
36 | %name MINUS
37 exp '-' exp
38 | %name TIMES
39 exp '*' exp
40 | %name DIV
41 exp '/' exp
42 | %name UMINUS
43 '-' exp %prec NEG
44 | '(' exp ')' { $_[2] }
45 ;
```
Dentro de una acción semántica el nombre de la regla actual puede ser recuperado mediante el método YYName del analizador sintáctico.

La acción por defecto (lineas 8-12) computa como atributo de la parte izquierda una referencia a un objeto que tiene como clase el nombre de la regla. Ese objeto tiene un atributo children que es una referencia a la lista de hijos del nodo. La llamada a grep

## 11 bless { children => [ grep {ref(\$\_)} @\_] }, \$name;

tiene como efecto obviar (no incluir) aquellos hijos que no sean referencias. Observe que el analizador léxico sólo retorna referencias a objetos para los terminales NUM y VAR.

### La Cola

```
47 %%
48
49 sub _Error {
50 exists $_[0]->YYData->{ERRMSG}
51 and do {
52 print $_[0]->YYData->{ERRMSG};
53 delete $_[0]->YYData->{ERRMSG};
54 return;
55 };
56 print "Syntax error.\n";
57 }
58
59 sub _Lexer {
60 my($parser)=shift;
61
62 for ($parser->YYData->{INPUT}) {
```

```
63 s/^[ \t]+//;
64 return('',undef) unless $_;
65 s/^([0-9]+(?;\ldots[0-9]+))^2)/66 and return('NUM', bless { attr => $1}, 'NUM');
67 s/^([A-Za-z][A-Za-z0-9_]*)//
68 and return('VAR', bless {attr => $1}, 'VAR');
69 s/(.)/s70 and return($1, $1);
71 }
72 return('',undef);
73 }
74
75 sub Run {
76 my($self)=shift;
77
78 $self->YYData->{INPUT} = <;79 return $self->YYParse( yylex => \&_Lexer, yyerror => \&_Error );
80 }
```
Para los terminales NUM y VAR el analizador léxico devuelve una referencia a un objeto. No así para el resto de los terminales.

### El Programa Cliente

```
pl@nereida:~/LEyapp/examples$ cat -n uselhs.pl
     1 #!/usr/bin/perl -w
    2 use Lhs;
    3 use Data::Dumper;
    4
     5 $parser = new Lhs();
    6 my $tree = $parser->Run;
    7 $Data::Dumper::Indent = 1;
    8 if (defined($tree)) { print Dumper($tree); }
     9 else { print "Cadena no válida\n"; }
```
## Ejecución

Al darle la entrada  $a=(2+3)*b$  el analizador produce el árbol

```
ASSIGN(TIMES(PLUS(NUM[2],NUM[3]), VAR[b]))
```
Veamos el resultado de una ejecución:

```
pl@nereida:~/LEyapp/examples$ uselhs.pl
a=(2+3)*b$VAR1 = [bless( {
    'children' => [
      bless(\{ 'attr' \Rightarrow 'a' \}, 'VAR' \},bless( {
         'children' => [
           bless( {
             'children' => [
                bless(\{ 'attr' \Rightarrow '2' \}, 'NUM' \),bless(\{ 'attr' \Rightarrow '3' \}, 'NUM' )
```

```
]
          }, 'PLUS' ),
          bless( { 'attr' => 'b' }, 'VAR' )
        ]
      }, 'TIMES' )
    ]
  }, 'ASSIGN' )
];
```
## Cambiando el Nombre de la Regla Dinámicamente

Es posible cambiar en tiempo de ejecución el nombre de una regla. Observe la siguiente variante del ejemplo anterior en el que se cambia - en tiempo de ejecución - el nombre de la regla del menos binario.

```
29 exp:
30 NUM { $_[1] }
31 | VAR { $_[1] }
32 | %name ASSIGN
33 VAR ' =' exp
34 | %name PLUS
35 exp '+' exp
36 | %name MINUS
37 exp '-' exp
38 {
39 my $self = shift;
40 $self->YYName('SUBSTRACT'); # rename it
41 $self->YYBuildAST(@_); # build the node
42 }
43 | %name TIMES
44 exp '*' exp
45 | %name DIV
46 exp '/' exp
47 | %name UMINUS
48 '-' exp %prec NEG
49 | '(' exp ')' { $_[2] }
50 ;
```
Al ejecutar el cliente observamos como los nodos han sido bendecidos en la clase SUBSTRACT:

```
pl@nereida:~/LEyapp/examples$ useyynamedynamic.pl
2-b$VARI = [bless( {
    'children' => [
      bless( {
        'attr' => '2'}, 'NUM' ),
      bless( {
        'attr' \Rightarrow 'b'
      }, 'VAR' )
    ]
  }, 'SUBSTRACT' )
];
```
# 8.9. Construyendo el Arbol de Análisis Sintactico Mediante Directivas

## <span id="page-488-0"></span>Directivas para la Construcción del Arbol Sintáctico

La directiva % tree hace que Parse:: Eyapp genere una estructura de datos que representa al árbol sintáctico. Haciendo uso de las directivas adecuadas podemos controlar la forma del árbol.

Los nodos del árbol sintáctico generado por la producción  $A \to X_1 \dots X_n$  son objetos (de tipo hash) bendecidos en una clase con nombre  $A_{+}$ , esto es, el de la variable sintáctica en el lado izquierdo seguida de un número de orden. Los nodos retornados por el analizador léxico son bendecidos en la clase especial TERMINAL. Los nodos tienen además un atributo children que referencia a la lista de nodos hijos  $X_1 \ldots X_n$  del nodo.

La directiva %name CLASSNAME permite modificar el nombre por defecto de la clase del nodo para que sea CLASSNAME. Por ejemplo, cuando es aplicada en el siguiente fragmento de código:

25 exp: .. ............ 32 | %name PLUS 33  $exp '+' exp$ 

Hace que el nodo asociado con la regla  $\exp \rightarrow \exp + \exp$  pertenezca a la clase PLUS en vez de a una clase con un nombre poco significativo como exp\_25:

### pl@nereida:~/LEyapp/examples\$ cat -n CalcSyntaxTree.eyp

```
1 # CalcSyntaxTree.eyp
2 % right '='3 %left ' -' '+'
4 %left '*' '/'
5 %left NEG
6 \frac{9}{2}right ''
7
8 %tree
9
10 %{
11 sub TERMINAL::info {
12 my $self = shift;
13
14 $self->attr;
15 }
16
17 %}
18 %%
19
20 line:
21 %name EXP
22 exp \ln23 ;
24
25 exp:
26 %name NUM
27 NUM
28 | %name VAR
29 VAR
30 | %name ASSIGN
31 VAR ' =' exp
```
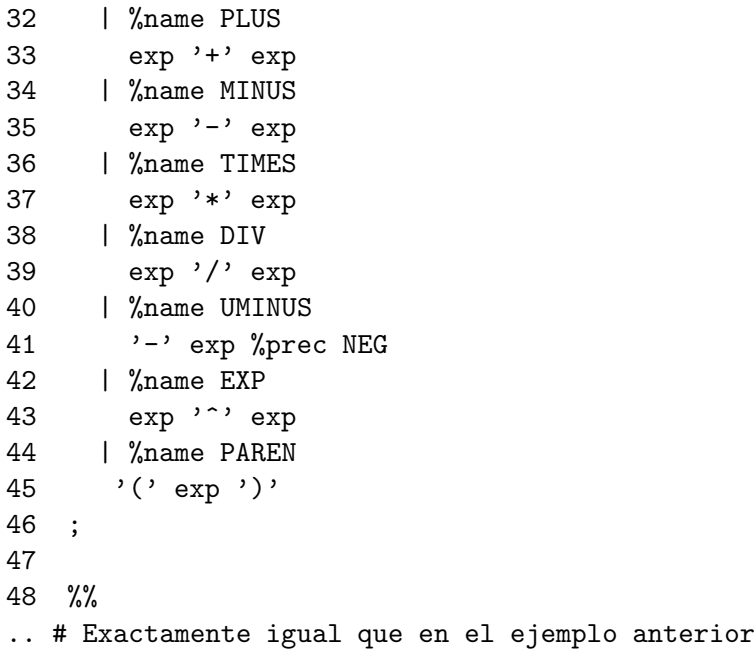

La forma que tiene el árbol construido mediante la directiva %tree puede ser modificada. Por defecto, todos aquellos terminales que aparecen en definidos en el programa eyapp mediante el uso de apóstrofes son eliminados del árbol. En la jerga "Eyapp" un *token sintáctico* es uno que será eliminado (podado) del árbol sintáctico. Por contra, un *token semántico* es uno que aparecerá en el árbol. Por defecto los tokens definidos simbólicamente como NUM o VAR son "semanticos" y aparecerán como un nodo de tipo TERMINAL en el árbol de análisis sintáctico. Estos estatus por defecto pueden ser modificados mediante las directivas %semantic token y %syntactic token.

Los token sintácticos no forman parte del árbol construido. Asi pues, en el ejemplo que nos ocupa, los terminales '=', '-', '+', '\*' y '/' serán, por defecto, eliminados del árbol sintáctico.

### El Cliente

```
pl@nereida:~/LEyapp/examples$ cat -n usecalcsyntaxtree.pl
 1 #!/usr/bin/perl -w
 2 # usecalcsyntaxtree.pl prueba2.exp
 3 use strict;
 4 use CalcSyntaxTree;
 5
 6 sub slurp_file {
 7 my $fn = shift;
 8 my $f;
 9
10 \log 1 \frac{1}{2} = undef;
11 if (defined($fn)) {
12 open $f, $fn
13 }
14 else {
15 \mathsf{f} = \sqrt{\mathsf{STDIN}};16 }
17 my $input = < $f;
18 return $input;
19 }
20
21 my $parser = CalcSyntaxTree->new();
22
```

```
23 my $input = slurp_file( shift() );
24 my $tree = $parser->Run($input);
25
26 $Parse::Eyapp::Node::INDENT = 2;
27 print $tree->str."\n";
```
El método str de Parse::Eyapp::Node devuelve una cadena describiendo el árbol de análisis sintáctico enraizado en el nodo que se ha pasado como argumento.

El método str cuando visita un nodo comprueba la existencia de un método info para la clase del nodo. Si es así el método será llamado. Obsérvese como en la cabecera del programa Eyapp proveemos un método info para los nodos TERMINAL.

```
8 %tree
9
10 %{
11 sub TERMINAL::info {
12 my $self = shift;
13
14 $self->attr;
15 }
16
17 %}
18 %%
```
Los nodos TERMINAL del árbol sintáctico tienen un atributo attr que guarda el valor pasado para ese terminal por el analizador léxico.

La variable de paquete \$Parse::Eyapp::Node::INDENT controla el formato de presentación usado por Parse::Eyapp::Node::str : Si es 2 cada paréntesis cerrar que este a una distancia mayor de \$Parse::Eyapp::Node::LINESEP líneas será comentado con el tipo del nodo.

## Ejecución

```
pl@nereida:~/LEyapp/examples$ cat prueba2.exp
a=(2+b)*3pl@nereida:~/LEyapp/examples$ usecalcsyntaxtree.pl prueba2.exp | cat -n
   1
   2 EXP(
   3 ASSIGN(
   4 TERMINAL[a],
   5 TIMES(
   6 PAREN(
   7 PLUS(
   8 NUM(
   9 TERMINAL[2]
   10 ),
   11 VAR(
   12 TERMINAL[b]
   13 )
   14 ) # PLUS
   15 ) # PAREN,
   16 NUM(
   17 TERMINAL [3]
   18 )
   19 ) # TIMES
   20 ) # ASSIGN
   21 ) # EXP
```
## Estructura Interna de los Árboles Sintácticos

Para entender mejor la representación interna que Parse::Eyapp hace del árbol ejecutemos de nuevo el programa con la ayuda del depurador:

```
pl@nereida:~/LEyapp/examples$ perl -wd usecalcsyntaxtree.pl prueba2.exp
main::(usecalcsyntaxtree.pl:21): my $parser = CalcSyntaxTree->new();
 DB<1> 1 21-27 # Listamos las líneas de la 1 a la 27
21 == > my $parser = CalcSyntaxTree->new();
22
23: my $input = slurp_file( shift() );
24: my $tree = $parser->Run($input);
25
26: $Parse::Eyapp::Node::INDENT = 2;
27: print $tree->str."\n";
 DB<2> c 27 # Continuamos la ejecución hasta alcanzar la línea 27
main::(usecalcsyntaxtree.pl:27): print $tree->str."\n";
 DB<3> x $tree
0 EXP=HASH(0x83dec7c) # El nodo raíz pertenece a la clase EXP
   'children' => ARRAY(0x83df12c) # El atributo 'children' es una referencia a un array
      0 ASSIGN=HASH(0x83decdc)
         'children' => ARRAY(0x83df114)
            0 TERMINAL=HASH(0x83dec40) # Nodo construido para un terminal
              'attr' => 'a' # Atributo del terminal
              'children' => ARRAY(0x83dee38) # Para un terminal debera ser una lista
                   empty array \qquad # vacía
              'token' => 'VAR'
            1 TIMES=HASH(0x83df084)
               'children' => ARRAY(0x83df078)
                 0 PAREN=HASH(0x83ded9c)
                     'children' => ARRAY(0x83defac)
                       0 PLUS=HASH(0x83dee74)
                          'children' => ARRAY(0x83deef8)
                             0 NUM=HASH(0x83dedc0)
                                'children' => ARRAY(0x832df14)
                                   0 TERMINAL=HASH(0x83dedfc)
                                      'attr' => 2
                                      'children' => ARRAY(0x83dedd8)
                                           empty array
                                      'token' => 'NUM'
                             1 VAR=HASH(0x83decd0)
                                'children' => ARRAY(0x83dee2c)
                                   0 TERMINAL=HASH(0x83deec8)
                                      'attr' => 'b'
                                      'children' => ARRAY(0x83dee98)
                                           empty array
                                      'token' => 'VAR'
                 1 NUM=HASH(0x83dee44)
                    'children' => ARRAY(0x83df054)
                       0 TERMINAL=HASH(0x83df048)
                          'attr' => 3
                          'children' => ARRAY(0x83dece8)
                               empty array
                          'token' => 'NUM'
```
Observe que un nodo es un objeto implantado mediante un hash. El objeto es bendecido en la clase/paquete que se especifico mediante la directiva %name. Todas estas clases heredan de la clase Parse::Eyapp::Node y por tanto disponen de los métodos proveídos por esta clase (en particular el m´etodo str usado en el ejemplo). Los nodos disponen de un atributo children que es una referencia a la lista de nodos hijo. Los nodos de la clase TERMINAL son construidos a partir de la pareja (token, atributo) proveída por el analizador léxico. Estos nodos disponen además del atributo attr que encapsula el atributo del terminal.

## Terminales Semánticos y Terminales Sintácticos

Observe como en el ´arbol anterior no existen nodos TERMINAL[+] ni TERMINAL[\*] ya que estos terminales fueron definidos mediante apóstrofes y son - por defecto - terminales sintácticos.

Ejercicio 8.9.1. *Modifique el programa eyapp anterior para que contenga la nueva línea 2:* 

```
pl@nereida:~/LEyapp/examples$ head -9 CalcSyntaxTree3.eyp | cat -n
```

```
1 # CalcSyntaxTree.eyp
```

```
2 %semantic token '=' '-' '+' '*' '/' '^'
3 \sqrt[n]{right} '='
4 %left ' -' ' +'5 %left '*' '/'
6 %left NEG
7 \sqrt[n]{right} ''
8
9 %tree
```
*Escriba un programa cliente y explique el ´arbol que resulta para la entrada* a=(2+b)\*3*:*

```
pl@nereida:~/LEyapp/examples$ cat prueba2.exp
a=(2+b)*3pl@nereida:~/LEyapp/examples$ usecalcsyntaxtree3.pl prueba2.exp | cat -n
1
2 EXP(
3 ASSIGN(
4 TERMINAL[a],
5 TERMINAL[=],
6 TIMES(
7 PAREN(
8 PLUS(
9 NUM(
10 TERMINAL[2]
11 ),
12 TERMINAL [+],
13 VAR(
14 TERMINAL [b]
15 )
16 ) # PLUS
17 ) # PAREN,
18 TERMINAL[*],
19 NUM(
20 TERMINAL[3]
21 )
22 ) # TIMES
23 ) # ASSIGN
24 ) # EXP
```
## Ambiguedades y Arboles Sintácticos

Modifiquemos la precedencia de operadores utilizada en el ejemplo anterior:

```
pl@nereida:~/LEyapp/examples$ head -6 CalcSyntaxTree2.eyp | cat -n
     1 # CalcSyntaxTree.eyp
     2 \sqrt[n]{right} '='
     3 %left '+'
     4 %left '-' '*' '/'
     5 %left NEG
     6 \frac{9}{2}right ''
```
Compilamos la gramática y la ejecutamos con entrada a=2-b\*3:

```
pl@nereida:~/LEyapp/examples$ cat prueba3.exp
a=2-b*3
pl@nereida:~/LEyapp/examples$ usecalcsyntaxtree2.pl prueba3.exp
EXP(
  ASSIGN(
    TERMINAL[a],
    TIMES(
      MINUS(
        NUM(
          TERMINAL<sub>[2]</sub>
        ),
        VAR(
          TERMINAL[b]
        )
      ) # MINUS,
      NUM(
        TERMINAL[3]
      )
    ) # TIMES
  ) # ASSIGN
) # EXP
```
Ejercicio 8.9.2. *En el programa eyapp anterior modifique las prioridades establecidas para los terminales y muestre los árboles sintácticos formados. Pruebe los siguientes experimentos.* 

- *Haga el menos binario asociativo a derechas*
- *Haga que el menos binario tenga mayor prioridad que el menos unario*
- *Introduzca en la gram´atica los operadores de comparaci´on (*<*,* >*, etc.). ¿Cual es la prioridad adecuada para estos operadores? ¿Que asociatividad es correcta para los mismos? Observe los ´arboles formados para frases como* a = b < c \* 2*. Contraste como interpreta un lenguaje t´ıpico (Java, C, Perl) una expresi´on como esta.*

## El Método YYIssemantic

Es posible consultar o cambiar dinámicamente el estatus de un terminal usando el método YYIssemantic :

```
pl@nereida:~/LEyapp/examples$ sed -ne '/sub Run/,$p' CalcSyntaxTreeDynamicSemantic.eyp | cat -
 1 sub Run {
 2 my($self)=shift;
```

```
3
```

```
4 $input = shift;
5 $self->YYIssemantic('+', 1);
6 return $self->YYParse( yylex => \&_Lexer, yyerror => \&_Error );
7 }
```
Los árboles generados al ejecutar el programa contienen nodos TERMINAL[+]):

```
pl@nereida:~/LEyapp/examples$ usecalcsyntaxtreedynamicsemantic.pl
2+3+4
```

```
EXP(
  PLUS(
    PLUS(
       NUM(
         TERMINAL<sub>[2]</sub>
       ),
      TERMINAL[+],
       NUM(
         TERMINAL[3]
       )
    ) # PLUS,
    TERMINAL[+],
    NUM(
       TERMINAL[4]
    )
  ) # PLUS
) # EXP
```
# 8.10. La Maniobra de bypass

En el programa eyapp visto en la sección anterior generabamos una representación del árbol de análisis sintáctico utilizando la directiva %tree. Asi para la entrada:

```
pl@nereida:~/LEyapp/examples$ cat prueba2.exp
a=(2+b)*3
```
Obteníamos el árbol:

pl@nereida:~/LEyapp/examples\$ usecalcsyntaxtree.pl prueba2.exp | cat -n

```
1
2 EXP(
3 ASSIGN(
4 TERMINAL[a],
5 TIMES(
6 PAREN(
7 PLUS(
8 NUM(
9 TERMINAL[2]
10 ),
11 VAR(
12 TERMINAL[b]
13 )
14 ) # PLUS
15 ) # PAREN,
```
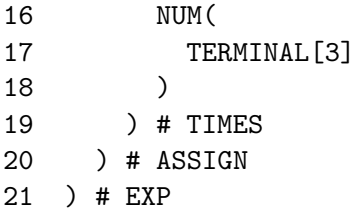

Es evidente que el árbol contiene información redundante: el nodo PAREN puede ser obviado sin que afecte a la interpretación del árbol.

La directiva %tree es un caso particular de la directiva %default action. De hecho usarla es equivalente a escribir:

```
%default action { goto &Parse::Eyapp::Driver::YYBuildAST }
```
La subrutina Parse::Eyapp::Driver::YYBuildAST se encarga de la construcción del nodo correspondiente a la regla de producción actual. De hecho el método retorna una referencia al objeto nodo recién construído.

Puesto que la directiva %tree es un caso particular de la directiva %default action la ubicación de acciones semánticas explícitas para una regla puede ser usada para alterar la forma del árbol de análisis. Un ejemplo de uso lo motiva el comentario anterior sobre los nodos PAREN. Sería deseable que tales nodos no formaran parte del árbol.

Observe la nueva versión de la gramática en la sección anterior (página [482\)](#page-488-0). El programa eyapp trabaja bajo la directiva *%*tree. Se ha introducido una acción explícita en la línea 21.

## pl@nereida:~/LEyapp/examples\$ sed -ne '/^exp:/,/^;/p' CalcSyntaxTree4.eyp | cat -n

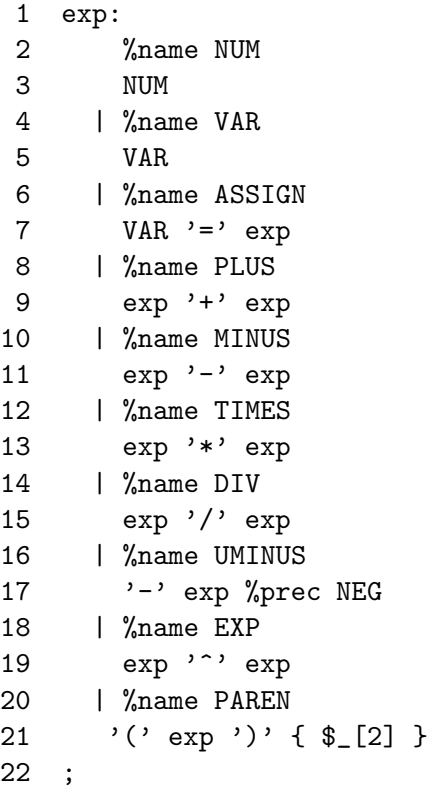

Como consecuencia de la acción de la línea 21 la referencia al nodo hijo asociado con exp es retornado y el nodo PAREN desparece del árbol:

pl@nereida:~/LEyapp/examples\$ usecalcsyntaxtree4.pl prueba2.exp

EXP( ASSIGN(

```
TERMINAL[a],
    TIMES(
       PLUS(
         NUM(
           TERMINAL[2]
         ),
         VAR(
           TERMINAL[b]
         )
       ) # PLUS,
       NUM(
         TERMINAL<sub>[3]</sub>
       )
    ) # TIMES
  ) # ASSIGN
) # EXP
```
A esta maniobra, consistente en obviar un nodo sustituyéndolo por el único hijo que realmente importa, la denominaremos bypass de un nodo.

# 8.11. Salvando la Información en los Terminales Sintácticos

## La directiva %tree

La directiva % tree permite que Parse::Eyapp genere al árbol sintáctico. Haciendo uso de las directivas adecuadas podemos controlar la forma del árbol. La directiva %tree es una alternativa a la directiva %metatree y es incompatible con esta última. El objetivo es lograr una representación adecuada del árbol sintáctico y dejar para fases posteriores la decoración del mismo.

```
nereida:~/src/perl/YappWithDefaultAction/examples> cat -n Rule6.yp
```

```
1 \frac{\%}{\%}2 use Data::Dumper;
3 %}
4 % right '="5 %left' \rightarrow \rightarrow \rightarrow \rightarrow \rightarrow6 %left '*' '/'
7 %left NEG
8 %tree
9
10 %%
11 line: exp { $_[1] }
12 ;
13
14 exp: %name NUM
15 NUM
16 | %name VAR
17 VAR
18 | %name ASSIGN
19 VAR '=' exp
20 | %name PLUS
21 exp '+' exp
22 | %name MINUS
23 exp^{-1}-1 exp^{-1}24 | %name TIMES
25 exp '*' exp
```

```
26 | %name DIV
27 exp '/' exp
28 | %name UMINUS
29 '-' exp %prec NEG
30 | '(' exp ')' { \S_ [2] } /* Let us simplify a bit the tree */
31 ;
32
33 %%
34
35 sub _Error {
.. ..........
43 }
44
45 sub _Lexer {
.. ..........
62 }
63
64 sub Run {
65 my($self)=shift;
66 $self->YYParse( yylex => \&_Lex, yyerror => \&_Error,67 #yyprefix => "Rule6::",
68 #yydebug =>0xFF
69 );
70 }
```
## Compilación Separada

Para compilar un programa separado Parse::Eyapp usamos el guión eyapp :

```
nereida:~/src/perl/YappWithDefaultAction/examples> eyapp Rule6
nereida:~/src/perl/YappWithDefaultAction/examples> ls -ltr | tail -1
-rw-rw---- 1 pl users 5475 2006-11-06 13:53 Rule6.pm
```
## Terminales sintácticos y Terminales Semánticos

A diferencia de lo que ocurre cuando se usa la directiva %metatree la construcción del árbol solicitado mediante la directiva %tree implícitamente considera token sintácticos aquellos terminales que aparecen en definidos en el programa eyapp mediante el uso de apóstrofes. Los token sintácticos no forman parte del árbol construido. Asi pues -en el ejemplo que nos ocupa - los terminales '=', '-', ' $\star$ ', ' $\star$ ' y '/' serán -por defecto - eliminados del árbol sintáctico. Por ejemplo, para la entrada a=b\*32 el siguiente árbol es construido:

```
nereida:~/src/perl/YappWithDefaultAction/examples> useruleandshift.pl
a=b*32
$VARI = bless( { 'children' } > [bless( { 'children' => [], 'attr' => 'a', 'token' => 'VAR' }, 'TERMINAL' ),
    bless( { 'children' => [
        bless( { 'children' => [
            bless( { 'children' => [], 'attr' => 'b', 'token' => 'VAR' }, 'TERMINAL' )
          ]
        }, 'VAR' ),
        bless( { 'children' => [
            bless( { 'children' => [], 'attr' => '32', 'token' => 'NUM' }, 'TERMINAL' )
          ]
        }, 'NUM' )
      ]
```

```
}, 'TIMES' )
 ]
}, 'ASSIGN' );
```
Esta conducta puede cambiarse usando la directiva %semantic token la cual declara una lista de terminales como semánticos. En tal caso dichos terminales formarán parte del árbol construido. Si por el contrario lo que queremos es cambiar el estatus de un terminal - por ejemplo NUM o ID - a sintáctico usaremos la directiva %syntactic token .

## Salvando la Información de los%syntactic token

Si bien la funcionalidad de un %syntactic token es determinar la forma del AST, en ocasiones la diferencia entre terminal sintáctico y semántico es difusa. Un terminal fundamentalmente sintáctico pueden acarrear alguna información útil para las restantes fases de procesado.

Por ejemplo, el atributo número de línea asociado con el terminal sintáctico '+' puede ser útil posteriormente: Si en la fase de comprobación de tipos se observa un error de tipos incompatibles con el operador, disponer de la línea asociada con  $'$ +' nos permitirá emitir mensajes de error mas precisos.

En Parse:: Eyapp el programador puede proveer a la clase TERMINAL de un método

### TERMINAL::save attributes

el cuál será ejecutado durante la construcción del AST cada vez que un syntaxtic token es eliminado. El m´etodo recibe como argumento - adem´as de la referencia al nodo terminal - una referencia al nodo padre del terminal. Sigue un ejemplo:

```
sub TERMINAL::save_attributes {
  # $_[0] is a syntactic terminal
  # $_[1] is the father.
  push @{$_[1]->{lines}}, $_[0]->[1]; # save the line!
}
```
La tabla [8.1](#page-499-0) muestra como el nodo PLUS recoge la información del número de línea del terminal +. El árbol fué generado usando el método str. La información sobre los atributos se hizo mediante la siguiente subrutina:

```
sub generic_info {
  my $info;
  $info = "";$info = $[0] \rightarrow type\_info if $[0] \rightarrow can('type\_info');my $sep = $info?":":"";
  $info .= $sep.$_[0]->{line} if (defined $_[0]->{line});
  local \mathcal{F} = ',';
  $info = "$sep@{$(0]->{lines}}" if (defined $_{[0]->{lines}})$;return $info;
}
*PLUS::info = =\&generic_info;
```
## 8.12. Práctica: Análisis Sintáctico

Realize durante la hora de prácticas un analizador sintáctico para el lenguaje especificado por el profesor.

| Programa y Footnotes                  | AST generado por \$t->str    |
|---------------------------------------|------------------------------|
|                                       |                              |
| int $f(int a, int b)$ {               | PROGRAM^{0}(                 |
| return a+b;                           | FUNCTION $[f]$ $\hat{[1]}$ ( |
| ł                                     | RETURN [2, 2] (              |
| ----footnotes--------                 | $PLUS[INT:2]$ (              |
| $\circ$                               | VAR[INT](                    |
| Symbol Table:                         | TERMINAL [a:2]               |
| $$VARI = {$                           | $)$ ,                        |
| $\cdot f$ ' => {                      | VAR[INT](                    |
| 'type' => $'F(X_2(INT, INT), INT)$ ', | TERMINAL [b:2]               |
| $'line'$ => 1                         |                              |
| ł                                     | )# PLUS                      |
| $\}$ ;                                | # RETURN                     |
|                                       | # FUNCTION                   |
| 1) etc.                               | # PROGRAM                    |
|                                       |                              |

<span id="page-499-0"></span>Cuadro 8.1: El nodo PLUS recoge el número de línea del terminal+

# 8.13. Podando el Arbol

## Acciones Explícitas Bajo la Directiva  $%$  tree

Como se ha mencionado anteriormente, la directiva %tree es es equivalente a escribir:

%default action { goto &Parse::Eyapp::Driver::YYBuildAST }

Donde el método Parse::Eyapp::Driver::YYBuildAST se encarga de retornar la referencia al objeto nodo recién construído.

La ubicación de acciones semánticas explícitas para una regla altera la forma del árbol de análisis. *El m´etodo* Parse::Eyapp::Driver::YYBuildAST *no inserta en la lista de hijos de un nodo el atributo asociado con dicho s´ımbolo a menos que este sea una referencia. Esto conlleva que una forma de eliminar un subárbol es estableciendo una acción semántica explícita que no retorne un nodo.* 

### Las Declaraciones no se Incluven en el Arbol de Análisis

El siguiente ejemplo ilustra como utilizar esta propiedad en el análisis de un lenguaje mínimo en el que los programas (P) son secuencias de declaraciones (DS) seguidas de sentencias (SS).

En un compilador típico, las declaraciones influyen en el análisis semántico (por ejemplo, enviando mensajes de error si el objeto ha sido repetidamente declarado o si es usado sin haber sido previamente declarado, etc.) y la información proveída por las mismas suele guardarse en una tabla de símbolos (declarada en la línea 5 en el siguiente código) para su utilización durante las fases posteriores.

```
pl@nereida:~/LEyapp/examples$ sed -ne '1,58p' RetUndef.eyp | cat -n
 1 /* File RetUndef.eyp */
 \overline{2}3 %tree
 4 %{
 5 use Data::Dumper;
 6 my %s; # symbol table
 7 %}
 8
 9 %%
```

```
10 P:
11 %name PROG
12 $DS $SS
13 {
14 print Dumper($DS);
15 $SS->{symbolletable} = \%s;16 return $SS;
17 }
18 ;
19
20 SS:
21 %name ST
22 S
23 | %name STS
24 SS S
25 ;
26
27 DS:
28 %name DEC
29 D
30 {}
31 | %name DECS
32 DS D
33 {}
34 ;
35
36 D : %name INTDEC
37 'int' $ID
38 {
39 die "Error: $ID declared twice\n" if exists($s{$ID});
40 \$s{\$ID} = 'int';41 }
42 | %name STRDEC
43 'string' $ID
44 {
45 die "Error: $ID declared twice\n" if exists($s{$ID});
46 $s{$ID} = 'string';
47 }
48 ;
49
50 S: %name EXP
51 $ID
52 {
53 die "Error: $ID not declared\n" unless exists($s{$ID});
54 goto &Parse::Eyapp::Driver::YYBuildAST; # build the node
55 }
56 ;
57
58 %%
```
#### La Tabla de Símbolos

Las acciones explícitas en las líneas 37-41 y 44-47 no retornan referencias y eso significa que el subárbol de D no formará parte del árbol de análisis. En vez de ello las acciones tienen por efecto almacenar el tipo en la entrada de la tabla de s´ımbolos asociada con la variable.

### Dando Nombre a los Atributos

Cuando en la parte derecha de una regla de producción un símbolo va precedido de un dolar como ocurre en el ejemplo con ID:

```
36 D : %name INTDEC
37 'int' $ID
38 {
39 die "Error: $ID declared twice\n" if exists($s{$ID});
40 $s{$ID} = 'int';
41 }
```
le estamos indicamos a eyapp que construya una copia en una variable léxica \$ID del atributo asociado con ese símbolo. Así el fragmento anterior es equivalente a escribir:

```
D : %name INTDEC
    'int' ID
       {
         my $ID = $.[2];die "Error: $ID declared twice\n" if exists($s{$ID});
         $$ \{$ID\} = 'int';}
```
Nótese que la tabla de símbolos es una variable léxica. Para evitar su pérdida cuando termine la fase de análisis sintáctico se guarda como un atributo del nodo programa:

```
10 P:
11 %name PROG
12 $DS $SS
13 {
14 print Dumper($DS);
15 $SS->{\text{symboltable}} = \{\%s;16 return $SS;
17 }
18 ;
```
Si no se desea que el nombre del atributo coincida con el nombre de la variable se utiliza la notación *punto*. Por ejemplo:

```
exp : exp.left '+' exp.right { $left + $right }
;
   es equivalente a:
exp : exp.left '+' exp.right
       {
         my $left = $_{[1]};my $right = $_[2];
         $left + $right
       }
;
```
### Insertando Tareas Adicionales a la Construcción de un Nodo

Si queremos ejecutar ciertas tareas antes de la construcción de un nodo tendremos que insertar una acción semántica para las mismas. Para evitar la pérdida del subárbol deberemos llamar explícitamente a Parse::Eyapp::Driver::YYBuildAST. Este es el caso cuando se visitan los nodos sentencia (S):

```
50 S: %name EXP
51 $ID
52 {
53 die "Error: $ID not declared\n" unless exists($s{$ID});
54 goto &Parse::Eyapp::Driver::YYBuildAST; # build the node
55 }
56 ;
```
#### El Programa Cliente y su Ejecución

Veamos el programa cliente:

```
pl@nereida:~/LEyapp/examples$ cat -n useretundef.pl
```

```
1 #!/usr/bin/perl -w
2 use strict;
3 use Parse::Eyapp;
4 use RetUndef;
5 use Data::Dumper;
6
7 sub TERMINAL::info { $_[0]{attr} }
8
9 my $parser = RetUndef->new();
10 my t = $parser - \text{Run};11 print $t->str,"\n";
12
13 $Data::Dumper::Indent = 1;
14 print Dumper($t);
```
Observe como no hay nodos de tipo D al ejecutar el programa con entrada int a string b a b:

```
pl@nereida:~/LEyapp/examples$ useretundef.pl
int a string b a b
$VAR1 = under;STS(ST(EXP(TERMINAL[a])),EXP(TERMINAL[b]))
```
El volcado de Dumper en la línea 14 de RetUndef.eyp nos muestra que el atributo asociado con DS es undef.

El volcado de Dumper en la línea 14 de useretundef.pl da el siguiente resultado:

```
$VARI = bless {
  'symboltable' => {
    'a' \Rightarrow 'int',
    'b' => 'string'
  },
  'children' => [
    bless( {
      'children' => [
        bless( {
           'children' => [
             bless( {
               'children' => [],
```

```
'attr' => 'a',
               'token' => 'ID'
             }, 'TERMINAL' )
          ]
        }, 'EXP' )
      ]
    }, 'ST' ),
    bless( {
      'children' => [
        bless( {
           'children' => [],
           'attr' => 'b',
           'token' => 'ID'
        }, 'TERMINAL' )
      ]
    }, 'EXP' )
  ]
}, 'STS' );
```
## 8.14. Nombres para los Atributos

## Desventajas de la Notación Posicional

Dentro de las acciones los atributos de la parte derecha de la regla de producción  $A \to X_1 \dots X_n$ se pasan como parámetros en  $\{1\}, \{2\}, \text{etc.}$  La notación posicional para los atributos puede ser inconveniente si el número de símbolos es grande. También puede resultar inconveniente durante la fase de desarrollo: Puede ocurrir que hemos escrito la regla  $A \to X_1 X_2 X_3$  y la acción semántica (por ejemplo  $\{ $f = $.[1]*$,[3]*$,[2]; $,[2] }$  y - en determinado momento - nos damos cuenta que debemos cambiar la regla añadiendo un nuevo símbolo  $A \to X_1 Y X_2 X_3$  o suprimiendo alguno que ya existía. O quizá queremos insertar una acción en algún lugar intermedio de la regla. O quizá reordenamos los símbolos en la parte derecha. En todos estos caso nos encontramos en la situación de que debemos reenumerar todos los argumentos dentro de la acción semántica. En el ejemplo anterior tendríamos que reescribir la acción como:

 $\{ $f = $_{[1]*} $_{[4]*} $_{[3]} $_{[3]} $_{[3]} $$ 

#### La notación Dolar

Para tratar con esta situación eyapp provee mecanismos para darle nombres a los atributos semánticos asociados con los s´ımbolos. Uno de esos mecanismos es prefijar el s´ımbolo con un dolar. Ello indica que el nombre del símbolo puede ser usado dentro de la acción como nombre del atributo asociado. Por ejemplo, el código en la línea 22 imprime el atributo asociado con la variable sintáctica expr, que en este caso es su valor numérico.

#### La Notación Punto

La otra notación usada para darle nombres a los atributos consiste en concatenar el símbolo en la parte derecha de la regla de un punto seguido del nombre del atributo (el c´odigo completo figura en el apéndice en la página ??):

```
26 exp:
27 NUM
28 | $VAR { $s{$VAR} }
29 | VAR.x '=' exp.y { $s{$x} = $y }
30 | exp.x '+' exp.y { $x + $y }
31 | \exp x - \exp y { x - \frac{1}{2} }
```
```
32 | exp.x '*' exp.y { $x * $y }
33 | exp.x ' exp.y \{ $x ** $y }34 | exp.x '/' exp.y
35 {
36 my $parser = shift;
37
38 $y and return(x / $y);
39 $parser->YYData->{ERRMSG}
40 = "Illegal division by zero.\ln";
41 $parser->YYError;
42 undef
43 }
44 | '-' $exp %prec NEG
45 { -$exp }
46 | '(' $exp ')'
47 { $exp }
48 ;
```
#### La Cabecera y el Arranque

El atributo asociado con start (línea 12) es una referencia a un par. El segundo componente del par es una referencia a la tabla de s´ımbolos. El primero es una referencia a la lista de valores resultantes de la evaluación de las diferentes expresiones.

pl@nereida:~/LEyapp/examples\$ cat -n CalcSimple.eyp

```
1 # CalcSimple.eyp
2 % right '='
3 %left ' -' +'4 %left' '*' '/'
5 %left NEG
6 \frac{9}{2}right ''
7 %{
8 my %s;
9 %}
10
11 %%
12 start: input \{ [\, \mathcal{L}][1], \, \mathcal{S}]\}13 ;
14
15 input:
16 /* empty */ { [] }
17 | input line { push(@{$_[1]},$_[2]) if defined($_[2]); $_[1] }
18 ;
```
La línea 17 indica que el atributo asociado con la variable sintáctica input es una referencia a una pila y que el atributo asociado con la variable sintáctica line debe empujarse en la pila.

De hecho, el atributo asociado con line es el valor de la expresión evaluada en esa línea. Asi pues el atributo retornado por input es una referencia a una lista conteniendo los valores de las expresiones evaluadas. Observe que expresiones erróneas no aparecerán en la lista.

```
20 line:
21 \langle n' \rangle { undef }
22 | $exp '\n' { print "$exp\n"; $exp }
23 | error '\n' \{ \[0]->YYErrok; undef }
24 ;
```
La Cola

Veamos el código del analizador léxico:

```
50 %%
51
52 sub _Error {
.. .............................
62 }
63
64 my $input;
65
66 sub _Lexer {
67 my($parser)=shift;
68
69 # topicalize $input
70 for ($input) {
71 s/^[ \t]//; \# skip whites
72 return('',undef) unless \ddagger;
73 return('NUM',$1) if s{^([0-9]+(?:\.[0-9]+)?)}{};
74 return('VAR',$1) if s/^([A-Za-z][A-Za-z0-9_]*)//;
75 return($1,$1) if s/^(.)//s;
76 }
77
78 return('',undef);
79 }
80
81 sub Run {
82 my($self)=shift;
83
84 $input = shift;
85 return $self->YYParse( yylex => \&_Lexer, yyerror => \&_Error,
86 \text{Hyydebug} => 0xF
87 );
88 }
```
#### Recuperación de Errores

Las entradas pueden contener errores. El lenguaje eyapp proporciona un *token* especial, error, que puede ser utilizado en el programa fuente para extender el analizador con producciones de error que lo dotan de cierta capacidad para recuperase de una entrada errónea y poder continuar analizando el resto de la entrada.

```
20 line:
21 \langle n \rangle { undef }
22 | $exp '\n' { print "$exp\n"; $exp }
23 | error '\n' \{ \[0]->YYErrok; undef }
24 ;
```
Cuando se produce un error en el an´alisis, eyapp emite un mensaje de error (Algo como "syntax error") y produce "mágicamente" el terminal especial denominado error. A partir de ahí permanecerá silencioso, consumiendo terminales hasta encontrar una regla que sea capaz de consumir el terminal error. La idea general es que, a traves de la regla de recuperación de errores de la línea 23 se indica que cuando se produzca un error el analizador debe descartar todos los *tokens* hasta llegar a un retorno de carro.

Además, mediante la llamada al método  $\[-0]$ ->YYErrok el programador anuncia que, si se alcanza este punto, la recuperación puede considerarse "completa" y que eyapp puede emitir a partir de ese momento mensajes de error con la seguridad de que no son consecuencia de un comportamiento inestable provocado por el primer error.

#### La Acción por Defecto

Observemos la regla:

26 exp: 27 NUM

La acción por defecto es retornar  $\mathcal{L}[1]$ . Por tanto, en el caso de la regla de la línea 27 el valor retornado es el asociado a NUM.

#### Manejo de los símbolos

La calculadora usa un hash léxico % como tabla de símbolos. Cuando dentro de una expresión encontramos una alusión a una variable retornamos el valor asociado \$ $\frac{1}{2}$ [1] que ha sido guardado en la correspondiente entrada de la tabla de símbolos:

```
. ...
7 %{
8 my %s;
9 %}
.. ...
11 %%
.. ...
26 exp:
27 NUM
28 | $VAR { $s{$VAR} }
29 | VAR.x' = ' \exp .y { $s {x} = $y}
30 | exp.x '+' exp.y { $x + $y }
.. ...
```
#### El Atributo YYData

En la regla de la división comprobamos que el divisor es distinto de cero.

```
34 | exp.x \prime /' exp.y
35 {
36 my $parser = shift;
37
38 \frac{1}{3} \frac{1}{3} \frac{1}{3} \frac{1}{3} \frac{1}{3} \frac{1}{3} \frac{1}{3} \frac{1}{3} \frac{1}{3} \frac{1}{3} \frac{1}{3} \frac{1}{3} \frac{1}{3} \frac{1}{3} \frac{1}{3} \frac{1}{3} \frac{1}{3} \frac{1}{3} \frac{1}{3} \frac{1}{3} \frac{1}{3} \frac{1}{3}39 $parser->YYData->{ERRMSG}
40 = "Illegal division by zero.\ln";
41 $parser->YYError;
42 undef
43 }
```
El m´etodo YYData provee acceso a un hash que se maneja como una zona de datos para el programa cliente. En el ejemplo usamos una entrada ERRMSG para alojar el mensaje de error.

Este mensaje es aprovechado por la subrutina de tratamiento de errores:

```
52 sub _Error {
53 my $private = $_[0]->YYData;
54
55 exists $private->{ERRMSG}
```

```
56 and do {
57 print $private->{ERRMSG};
58 delete $private->{ERRMSG};
59 return;
60 };
61 print "Syntax error.\n";
62 }
```
La subrutina \_Error es llamada por el analizador sintáctico generado por eyapp cada vez que ocurre un error sint´actico. Para que ello sea posible en la llamada al analizador se especifican quienes son la rutina de análisis léxico y quien es la rutina a llamar en caso de error:

\$self->YYParse( yylex => \&\_Lexer, yyerror => \&\_Error );

#### El Programa Cliente

Veamos los contenidos del ejecutable usecalcsimple.pl el cuál utiliza el módulo generado por eyapp:

```
pl@nereida:~/LEyapp/examples$ cat -n usecalcsimple.pl
 1 #!/usr/bin/perl -w
 2 use strict;
 3 use CalcSimple;
 4 use Carp;
 5
 6 sub slurp_file {
 7 my $fn = shift;
 8 my $f;
 9
10 \log 1 \frac{1}{2} = undef;
11 if (defined($fn)) {
12 open $f, $fn
13 }
14 else {
15 \ f = \sqrt{\sqrt{STDIN}};16 }
17 my $input = <math>$f>;
18 return $input;
19 }
20
21 my $parser = CalcSimple->new();
22
23 my $input = slurp_file( shift() );
24 my ($r, $s) = @{$parser->Run($input)$};25
26 print "========= Results ==============\n";
27 print "$_\n" for @$r;
28 print "========= Symbol Table ==============\n";
29 print \$_{ = $s->{\$_{}\n" for sort keys %s;
```
### Ejecución

Veamos una ejecución:

```
pl@nereida:~/LEyapp/examples$ cat prueba.exp
a=2*3
```

```
b=a+1pl@nereida:~/LEyapp/examples$ usecalcsimple.pl prueba.exp
6
7
========= Results ==============
6
7
========= Symbol Table ==============
a = 6b = 7
```
La primera aparición de la cadena "6\n7" es debida a la acción print en el cuerpo de la gramática. La segunda es el resultado de la línea 27 en el programa cliente.

## 8.15. Bypass Automático

La directiva % tree admite la opción bypass. Esta opción ayuda en la fase de construcción del AST automatizando *operaciones de bypass*. Entendemos por *operación de bypass* a la operación de retornar el nodo hijo al nodo padre del actual (abuelo del hijo), obviando así la presencia del nodo actual en el AST final.

La opción de bypass modifica la forma en la que Eyapp construye el árbol: Si se usa la opción bypass, *Eyapp hará automáticamente una operación de bypass a todo nodo que resulte con un sólo hijo en tiempo de construcci´on el ´arbol*. Adem´as *Eyapp cambiar´a la clase del nodo hijo a la clase del nodo siendo puenteado si a este se le dió un nombre explícitamente* a través de la directiva *"*, name.

Hay dos razones principales por las que un nodo pueda resultar - en tiempo de construcción del  $árbol$  - con un sólo hijo:

La mas obvia es que el nodo tuviera ya un sólo hijo por la forma de la gramática: el nodo en cuestión se corresponde con la parte izquierda de una *regla de producción unaria* de la forma  $E \to NUM \circ E \to VAR.$ 

25 exp: 26 %name NUM 27 NUM 28 | %name VAR 29 VAR

En este caso un árbol de la forma PLUS(NUM(TERMINAL[4]), VAR(TERMINAL[a]) se verá transformado en PLUS(NUM[4], VAR[a]). El primer nodo TERMINAL será rebautizado (re-bendecido) en la clase NUM. y el segundo en la clase VAR.

Observe que este proceso de renombre ocurre sólo si el nodo eliminado tiene un nombre explícito dado con la directiva *"*name. Así en la regla unaria:

```
pl@nereida:~/LEyapp/examples$ sed -ne '/^line:/,/^;$/p' TreeBypass.eyp | cat -n
    1 line:
    2 exp \ln3 ;
```
ocurre un bypass autom´atico pero el nodo hijo de exp conserva su nombre. Por ejemplo, un ´arbol como exp\_10(PLUS(NUM(TERMINAL),NUM(TERMINAL))) se transforma en PLUS(NUM,NUM). Mientras que los nodos TERMINAL fueron renombrados como nodos NUM el nodo PLUS no lo fué.

La otra razón para que ocurra un bypass automático es que - aunque la parte derecha de la regla de producción tuviera mas de un símbolo - sus restantes hijos sean podados por ser terminales sintácticos. Esto ocurre, por ejemplo, con los paréntesis en la regla  $E \to (E)$ .

Por ejemplo, un árbol como:

PAREN(PLUS(NUM( TERMINAL[2]), NUM(TERMINAL[3])))

se convierte en:

PLUS(NUM[2], NUM[3])

Un Ejemplo con bypass Automático

```
pl@nereida:~/LEyapp/examples$ cat -n TreeBypass.eyp
 1 # TreeBypass.eyp
 2 \frac{9}{x}right '='
 3 %left ' - ' '+'
 4 %left '*' '/'
 5 %left NEG
 6 \sqrt[n]{right} ''
 7
 8 %tree bypass
9
10 %{
11 sub NUM::info {
12 my $self = shift;
13
14 $self->{attr};
15 }
16
17 *VAR::info = \&NUM::info;
18 %}
19 %%
```
Dado que los nodos TERMINAL serán rebautizados como nodos VAR y NUM, dotamos a dichos nodos de métodos info (líneas 11-17) que serán usados durante la impresión del árbol con el método str.

21 line: 22 exp '\n' 23 ; 24 25 exp: 26 %name NUM 27 NUM 28 | %name VAR 29 VAR 30 | %name ASSIGN 31 var  $'$  = ' exp 32 | %name PLUS 33 exp '+' exp 34 | %name MINUS 35  $exp' -' exp$ 36 | %name TIMES 37 exp '\*' exp

```
38 | %name DIV
39 exp '/' exp
40 | %name UMINUS
41 '-' exp %prec NEG
42 | %name EXPON
43 exp '^' exp
44 | ' (' exp ')'45 ;
46
47 var:
48 %name VAR
49 VAR
50 ;
51 %%
```
Observe las líneas 30-31 y 47-49. La gramática original tenía sólo una regla para la asignación:

```
exp:
    %name NUM
    NUM
  | %name VAR
    VAR
  | %name ASSIGN
    VAR ' = ' exp
```
Si se hubiera dejado en esta forma un árbol como ASSIGN(TERMINAL[a], NUM(TERMINAL[4])) quedaría como ASSIGN(TERMINAL[a], NUM[4]). La introdución de la variable sintáctica var en la regla de asignación y de su regla unaria (líneas 47-50) produce un bypass y da lugar al árbol ASSIGN(VAR[a], NUM[4]).

## Rutinas de Soporte

```
53 sub _Error {
54 exists $_[0]->YYData->{ERRMSG}
55 and do {
56 print $_[0]->YYData->{ERRMSG};
57 delete $_[0]->YYData->{ERRMSG};
58 return;
59 };
60 print "Syntax error.\n";
61 }
62
63 my $input;
64
65 sub _Lexer {
66 my($parser)=shift;
67
68 # topicalize $input
69 for ($input) {
70 s/\hat{c}[\lambda t]+\frac{1}{s} # skip whites
71 return('',undef) unless \S<sub>-</sub>;
72 return('NUM',$1) if s{^([0-9]+(?:\.[0-9]+)?)}{};
73 return('VAR',$1) if s/^([A-Za-z][A-Za-z0-9_]*)//;
74 return($1,$1) if s'(.)/s;
75 }
76 return('',undef);
```

```
77 }
78
79 sub Run {
80 my($self)=shift;
81
82 $input = shift;
83 print $input;
84 return $self->YYParse( yylex => \&_Lexer, yyerror => \&_Error,
85 #yydebug => 0xF
86 );
87 }
```

```
El Programa Cliente
```

```
pl@nereida:~/LEyapp/examples$ cat -n usetreebypass.pl
 1 #!/usr/bin/perl -w
2 # usetreebypass.pl prueba2.exp
 3 use strict;
 4 use TreeBypass;
 5
 6 sub slurp_file {
7 my $fn = shift;
8 my $f;
9
10 local \sqrt[6]{ } = undef;
11 if (defined($fn)) {
12 open $f, $fn or die "Can't find file $fn!\n";
13 }
14 else {
15 \text{If} = \sqrt{\text{STDIN}};16 }
17 my $input = < $f;
18 return $input;
19 }
20
21 my $parser = TreeBypass->new();
22
23 my $input = slurp_file( shift() );
24 my $tree = $parser->Run($input);
25 die "There were errors\n" unless defined($tree);
26
27 $Parse::Eyapp::Node::INDENT = 2;
28 print $tree->str."\n";
```
Ejecuciones Veamos las salidas obtenidas sobre diversas entradas:

```
pl@nereida:~/LEyapp/examples$ eyapp TreeBypass.eyp
pl@nereida:~/LEyapp/examples$ usetreebypass.pl prueba2.exp
a=(2+b)*3ASSIGN(
 VAR[a],
 TIMES(
   PLUS(
```

```
NUM[2],
      VAR[b]
    ),
    NUM[3]
  ) # TIMES
) # ASSIGN
pl@nereida:~/LEyapp/examples$ usetreebypass.pl prueba3.exp
a=2-b*3
ASSIGN(
  VAR[a],
  MINUS<sup>(</sup>
    NUM[2],
    TIMES(
      VAR[b],
      NUM[3]
    \lambda) # MINUS
) # ASSIGN
pl@nereida:~/LEyapp/examples$ usetreebypass.pl prueba4.exp
4*3
TIMES(
  NUM[4],
  NUM[3]
)
pl@nereida:~/LEyapp/examples$ usetreebypass.pl prueba5.exp
2-)3*4
Syntax error.
There were errors
```
La Directiva no bypass La cláusula bypass suele producir un buen número de podas y reorganizaciones del árbol.

Es preciso tener especial cuidado en su uso. De hecho, el programa anterior contiene errores. Obsérvese la conducta del analizador para la entrada  $-(2-3)$ :

```
pl@nereida:~/LEyapp/examples$ usetreebypass.pl prueba7.exp
-(2-3)
```
UMINUS( NUM[2], NUM[3] )

Que es una salida errónea: además de los bypasses en los terminales se ha producido un bypass adicional sobre el nodo MINUS en el árbol original

```
UMINUS(MINUS(NUM(TERMINAL[2], NUM(TERMINAL[3]))))
```
dando lugar al árbol:

```
UMINUS(NUM[2],NUM[3])
```
El bypass automático se produce en la regla del menos unario ya que el terminal  $\cdot$ - $\cdot$  es por defecto - un terminal sintáctico:

25 exp: .. ........... 40 | %name UMINUS 41 '-' exp %prec NEG

Mediante la aplicación de la directiva %no bypass UMINUS a la regla (línea 16 abajo) inhibimos la aplicación del bypass a la misma:

pl@nereida:~/LEyapp/examples\$ sed -ne '/^exp:/,/^;\$/p' TreeBypassNoBypass.eyp | cat -n

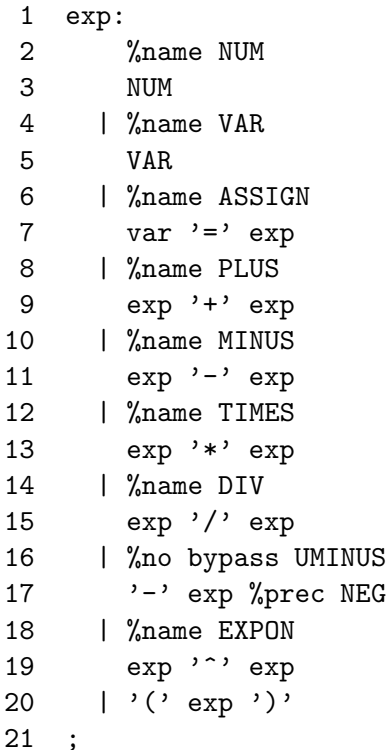

pl@nereida:~/LEyapp/examples\$ usetreebypassnobypass.pl prueba7.exp  $-(2-3)$ 

UMINUS( MINUS( NUM[2], NUM[3] )

) # UMINUS

## El Método YYBypassrule

Aún mas potente que la directiva es usar el método YYBypassrule el cual permite modificar dinámicamente el estatus de bypass de una regla de producción. Vea esta nueva versión del anterior ejemplo:

```
pl@nereida:~/LEyapp/examples$ sed -ne '/%%/,/%%/p' TreeBypassDynamic.eyp | cat -n
 1 \frac{\%}{\%}\overline{2}3 line:
 4 exp '\n'
 5 ;
```

```
6
7 exp:
```

```
8 %name NUM
```
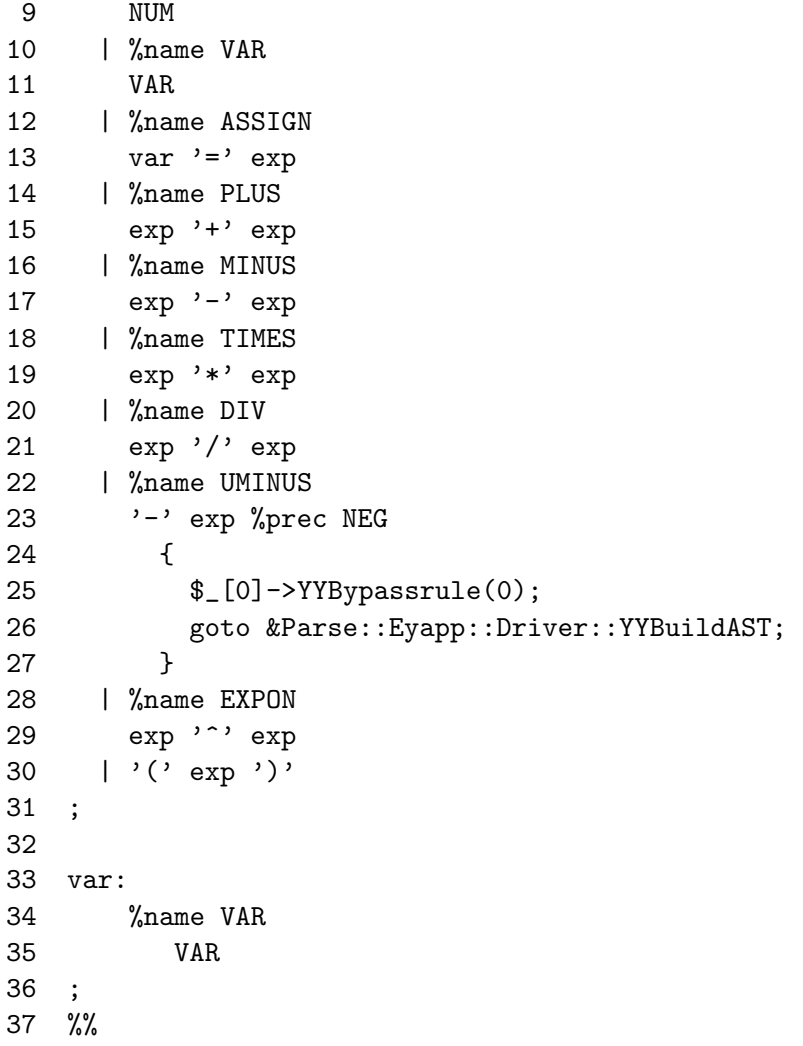

El analizador produce un árbol sintáctico correcto cuando aparecen menos unarios:

```
pl@nereida:~/LEyapp/examples$ usetreebypassdynamic.pl
-(2--3*5)-(2--3*5)UMINUS(
  MINUS(
    NUM[2],
    TIMES(
      UMINUS(
        NUM[3]
      ),
      NUM[5]
    ) # TIMES
  ) # MINUS
) # UMINUS
```
## 8.16. La opción alias de%tree

La opción alias de la directiva %tree da lugar a la construcción de métodos de acceso a los hijos de los nodos para los cuales se haya explicitado un nombre a través de la *notación punto* o de la *notaci´on dolar*.

Veamos un ejemplo:

```
nereida:~/src/perl/YappWithDefaultAction/examples> cat -n ./alias.pl
 1 #!/usr/bin/perl -w
 2 use strict;
 3 use Parse::Eyapp;
 4
 5 my \sqrt{grammar} = q{
 6 % right '="7 %left ' - ' +'8 %left '*' '/'
 9 %left NEG
!10 %tree bypass alias
11
12 %%
13 line: $exp { $_[1] }
14 ;
15
16 exp:
17 %name NUM
18 $NUM
19 | %name VAR
20 $VAR
21 | %name ASSIGN
22 $VAR' = ' \$exp23 | %name PLUS
24 exp.left '+' exp.right
25 | %name MINUS
26 exp.left '-' exp.right
27 | %name TIMES
28 exp.left '*' exp.right
29 | %name DIV
30 exp.left '/' exp.right
31 | %no bypass UMINUS
32 '-' $exp %prec NEG
33 | ' (' exp ')' { \S_[2] } /* Let us simplify a bit the tree */
34 ;
35
36 %%
37
38 sub _Error {
39 exists $_[0]->YYData->{ERRMSG}
40 and do {
41 print \[-[0] - \text{YYData} - \{ERRMSG\};
42 delete $_[0]->YYData->{ERRMSG};
43 return;
44 };
45 print "Syntax error.\n";
46 }
47
48 sub _Lexer {
49 my($parser)=shift;
50
51 $parser->YYData->{INPUT}
52 or $parser->YYData->{INPUT} = <STDIN>
```

```
53 or return('',undef);
54
55 $parser->YYData->{INPUT}="s/"\s+//;
56
57 for ($parser->YYData->{INPUT}) {
58 s/^((0-9)+(?:\).[0-9]+()?)59 and return('NUM',$1);
60 s/^([A-Za-z][A-Za-z0-9]*)61 and return('VAR', $1);
62 s/\binom{6}{}//s
63 and return($1,$1);
64 }
65 }
66
67 sub Run {
68 my($self)=shift;
69 $self->YYParse( yylex => \&_Lexer, yyerror => \&_Error,
70 #yydebug =>0xFF
71 );
72 }
73 }; # end grammar
74
75
76 Parse::Eyapp->new_grammar(
77 input=>$grammar,
78 classname=>'Alias',
79 firstline =>7,
80 );
81 my $parser = Alias->new();
82 $parser->YYData->{INPUT} = "a = -(2*3+5-1)\n";
83 my $t = $parser->Run;
84 $Parse::Eyapp::Node::INDENT=0;
!85 print t->VAR->str."\n"; # a
86 print "***************\n";
!87 print $t->exp->exp->left->str."\n"; # 2*3+5
88 print "***************\n";
!89 print $t->exp->exp->right->str."\n"; # 1
```
Este programa produce la salida:

```
nereida:~/src/perl/YappWithDefaultAction/examples> ./alias.pl
TERMINAL.
***************
PLUS(TIMES(NUM,NUM),NUM)
***************
NUM
```
El efecto de la opción alias en una regla como:

27 | %name TIMES 28 exp.left '\*' exp.right

es crear dos métodos left y right en la clase TIMES. El método left permite acceder al hijo izquierdo del nodo en el AST y el método right al hijo derecho.

El efecto de la opción alias en una regla como:

es crear dos m´etodos en la clase ASSIGN denominados VAR y exp los cuales permiten acceder a los correspondientes hijos de uno nodo ASSIGN.

Los métodos son construidos durante la compilación de la gramática. Por tanto, las modificaciones al AST que el programa introduzca en tiempo de ejecución (por ejemplo la supresión de hijos de ciertos nodos) invalidarán el uso de estos métodos.

# 8.17. Diseño de Analizadores con Parse: : Eyapp

A la hora de construir un analizador sintáctico tenga en cuenta las siguientes normas de buena programación:

- 1. Comienze trabajando en el cuerpo de la gramática.
- 2. Olvídese al principio del analizador léxico. Su primer objetivo es tener una gramática limpia de conflictos y que reconozca el lenguaje dado.
- 3. Sustituya las repeticiones BNF por listas usando los operadores eyapp +, \* y sus variantes con separadores. Si una variable describe una lista de cosas pongale un adjetivo adecuado como cosaslist. Ponga nombres significativos a las variables y terminales. No los llame d1, d2, etc.
- 4. Si tiene un elemento opcional en la BNF, por ejemplo, en la regla:

functiondefinition  $\rightarrow$  [ basic type ] functionheader function body

use el operador ?.

5. Cada par de reglas que introduzca vuelva a recompilar con eyapp la gramática para ver si se introducido ambiguedad. Cuando estoy editando la gramática suelo escribir a menudo la orden

:!eyapp % para recompilar:

 $\tilde{ }$  $\tilde{ }$  $\tilde{ }$  $\tilde{ }$ ~  $\tilde{\phantom{0}}$ ~ ~ ~  $\tilde{ }$ 

```
15
    16 declaratorlist: declarator +
    17 ;
    18 functiondefinition:
    19 basictype functionheader functionbody
    20 | functionheader functionbody
    21 ;
    22
    23 %%
:!eyapp %
```
Esto llama a eyapp con el fichero bajo edición. Si hay errores o conflictos (esto es, hemos introducido ambiguedad) los detectarémos enseguida. Procure detectar la aparición de un conflicto lo antes posible. Observe el sangrado del ejemplo. Es el que le recomiendo.

6. Cuando esté en el proceso de construcción de la gramática y aún le queden por rellenar variables sintácticas, declárelas como terminales mediante *%*token. De esta manera evitará las quejas de eyapp.

## 7. Resolución de Ambiguedades y Conflictos

Las operaciones de asignación tienen la prioridad mas baja, seguidas de las lógicas, los test de igualdad, los de comparación, a continuación las aditivas, multiplicativas y por último las operaciones de tipo unary y primary. Exprese la asociatividad natural y la prioridad especificada usando los mecanismos que eyapp provee al efecto: %left, %right, %nonassoc y %prec.

8. La gramática de SimpleC es ambigua, ya que para una sentencia como

```
if E_1 then if E_2 then S_1 else S_2
```
existen dos árboles posibles: uno que asocia el "else" con el primer "if" y otra que lo asocia con el segundo. Los dos ´arboles corresponden a las dos posibles parentizaciones:

```
if E_1 then (if E_2 then S_1 else S_2)
```
Esta es la regla de prioridad usada en la mayor parte de los lenguajes: un "else" casa con el "if" mas cercano. La otra posible parentización es:

```
if E_1 then (if E_2 then S_1) else S_2
```
La conducta por defecto de eyapp es parentizar a derechas. El generador eyapp nos informará del conflicto pero si no se le indica como resolverlo parentizar´a a derechas. Resuelva este conflicto.

- 9. *¿Que clase de ´arbol debe producir el analizador?* La respuesta es que sea lo mas abstracto posible. Debe
	- Ontener toda la información necesaria para el manejo eficiente de las fases subsiguientes: Análisis de ámbito, Comprobación de tipos, Optimización independiente de la máquina, etc.
	- Ser uniforme
	- **Legible** (human-friendly)
	- $\blacksquare$  No contener nodos que no portan información.

El siguiente ejemplo muestra una versión aceptable de árbol abstracto. Cuando se le proporciona el programa de entrada:

```
nereida:~/doc/casiano/PLBOOK/PLBOOK/code> cat -n prueba5.c
```

```
1 int f(int a)
2 {
3 if (a>0)
4 a = f(a-1);5 }
```
El siguiente árbol ha sido producido por un analizador usando la directiva *l*'tree y añadiendo las correspondientes acciones de bypass. Puede considerarse un ejemplo aceptable de AST:

```
nereida:~/doc/casiano/PLBOOK/PLBOOK/code> eyapp Simple2 ;\
                                   usesimple2.pl prueba5.c
PROGRAM(
  TYPEDFUNC(
    INT(TERMINAL[INT:1]),
    FUNCTION(
      TERMINAL[f:1],
      PARAMS(
        PARAM(
          INT(TERMINAL[INT:1]),
          TERMINAL[a:1],
          ARRAYSPEC
        )
      ),
      BLOCK(
        DECLARATIONS,
        STATEMENTS(
          IF(
            GT(
              VAR(TERMINAL[a:3]),
              INUM(TERMINAL[0:3])
            ),
            ASSIGN(
              VAR(TERMINAL[a:4]),
              FUNCTIONCALL(
                TERMINAL[f:4],
                ARGLIST(
                  MINUS(
                     VAR(TERMINAL[a:4]),
                     INUM(TERMINAL[1:4])
                   \lambda) # ARGLIST
               ) # FUNCTIONCALL
            ) # ASSIGN
          ) # IF
        ) # STATEMENTS
      ) # BLOCK
    ) # FUNCTION
  ) # TYPEDFUNC
) # PROGRAM
```
Es deseable darle una estructura uniforme al ´arbol. Por ejemplo, como consecuencia de que la gramática admite funciones con declaración implícita del tipo retornado cuando este es entero

```
1 definition:
2 funcDef { $_[1]->type("INTFUNC"); $_[1] }
3 | %name TYPEDFUNC
4 basictype funcDef
5 | declaration { $_[1] }
6 ;
```
se producen dos tipos de árboles. Es conveniente convertir las definiciones de función con declaración implícita en el mismo árbol que se obtiene con declaración explícita.

## <span id="page-520-0"></span>8.18. Práctica: Construcción del Arbol para el Lenguaje Simple

Reescriba la gramática del lenguaje Simple introducido en la práctica [8.7](#page-483-0) para producir un árbol abstracto fácil de manejar. La gramática original produce árboles excesivamente profundos y profusos. Reescriba la gramática usando precedencia de operadores para deshacer las ambiguedades. Optimice la forma de los árboles usando bypass donde sea conveniente.

Las declaraciones no formaran parte del árbol. Utilice una tabla de símbolos para guardar la información aportada en las declaraciones sobre los identificadores. Compruebe que ninguna variable es declarada dos veces y que no se usan variables sin declarar.

## 8.19. Práctica: Ampliación del Lenguaje Simple

Amplie la versión del lenguaje Simple desarrollada en la práctica [8.18](#page-520-0) para que incluya sentencias if, if ... else ..., bucles while y do ... while.

Añada el tipo array. Deberían aceptarse declaraciones como esta:

[10][20]int a,b; [5]string c;

y sentencias como esta:

 $a[4][7] = b[2][1]*2;$  $c[1] = "hola";$ 

Diseñe una representación adecuada para almacenar los tipos array en la tabla de símbolos.

## 8.20. Agrupamiento y Operadores de Listas

Los operadores de listas  $*, +$  y ? pueden usarse en las partes derechas de las reglas de producción  $para$  indicar repeticiones<sup>[1](#page-520-1)</sup>.

#### El Operador Cierre Positivo

La gramática:

```
pl@nereida:~/LEyapp/examples$ head -12 List3.yp | cat -n
1 # List3.yp
2 %semantic token 'c'
3 %{
4 use Data::Dumper;
5 %}
6 %%
7 S: 'c'+ 'd' +8 {
9 print Dumper($_[1]);
10 print Dumper($_[2]);
11 }
12 ;
```
Es equivalente a:

------

pl@nereida:~/LEyapp/examples\$ eyapp -v List3.yp | head -9 List3.output Rules:

<span id="page-520-1"></span> $1$ La descripción que se hace en esta versión requiere una versión de eyapp igual o posterior a 1.087

```
0: $start \rightarrow S \1: PLUS-1 -> PLUS-1 'c'
2: PLUS-1 -> 'c'
3: PLUS-2 -> PLUS-2 'd'
4: PLUS-2 -> 'd'
5: S -> PLUS-1 PLUS-2
```
La acción semántica asociada con un operador de lista + retorna una lista con los atributos de los factores a los que afecta el +:

```
pl@nereida:~/LEyapp/examples$ use_list3.pl
ccdd
$VARI = ['c', 'c'];
$VARI = ['d', 'd'];
```
Si se activado una de las directivas de creación de árbol (%tree o %metatree) o bien se ha hecho uso explícito del método YYBuildingTree o se pasa la opción yybuildingtree de YYParse la semántica de la acción asociada cambia. En tal caso la acción semántica asociada con un operador de lista + es crear un nodo con la etiqueta

#### \_PLUS\_LIST\_#number

cuyos hijos son los elementos de la lista. El número es el número de orden de la regla tal y como aparece en el fichero .output. Como ocurre cuando se trabaja bajo la directiva %tree, es necesario que los atributos de los s´ımbolos sean terminales sem´anticos o referencias para que se incluyan en la lista.

Al ejecutar el programa anterior bajo la directiva %tree se obtiene la salida:

```
pl@nereida:~/LEyapp/examples$ head -3 List3.yp; eyapp List3.yp
# List3.yp
%semantic token 'c'
%tree
pl@nereida:~/LEyapp/examples$ use_list3.pl
ccdd
$VARI = bless {
         'children' => [
           bless( { 'children' => [], 'attr' => 'c', 'token' => 'c' }, 'TERMINAL' ),
           bless( { 'children' => [], 'attr' => 'c', 'token' => 'c' }, 'TERMINAL' )
         ]
       }, '_PLUS_LIST_1' );
$VAR1 = bless( { 'children' =& } [] }, ' _PLUS_LIST_2' );
```
El nodo asociado con la lista de ds aparece vacío por que el terminal ' $d'$  no fué declarado semántico.

#### Desaparición de Nodos en Listas

Cuando se trabaja con listas bajo la directiva *"*tree la acción por defecto es el "aplanamiento" de los nodos a los que se aplica el operador + en una sóla lista.

En el ejemplo anterior los nodos 'd' no aparecen pues 'd' es un token sintáctico. Sin embargo, puede que no sea suficiente declarar 'd' como semántico.

Cuando se construye el árbol, el algoritmo de construcción de nodos asociados con las listas omite cualquier atributo que no sea una referencia. Por tanto, es necesario garantizar que el atributo asociado con el s´ımbolo sea una referencia (o un token sem´antico) para asegurar su presencia en la lista de hijos del nodo.

```
pl@nereida:~/LEyapp/examples$ head -19 ListWithRefs1.eyp | cat -n
 1 # ListWithRefs.eyp
```

```
2 %semantic token 'c' 'd'
3 %{
4 use Data::Dumper;
5 %}
6 %%
7 S: 'c'+ D+
8 {
9 print Dumper($_[1]);
10 print \[-1]->str."\n";
11 print Dumper($_[2]);
12 print \[-{2} > str. "n";13 }
14 ;
15
16 D: 'd'
17 ;
18
19 %%
```
Para activar el modo de construcción de nodos usamos la opción yybuildingtree de YYParse:

```
pl@nereida:~/LEyapp/examples$ tail -7 ListWithRefs1.eyp | cat -n
    1 sub Run {
    2 my($self)=shift;
    3 $self->YYParse( yylex => \&_Lexer, yyerror => \&_Error,
    4 yybuildingtree => 1,
    5 \#, yydebug => 0x1F6 );
    7 }
```
Al ejecutar se producirá una salida similar a esta:

```
pl@nereida:~/LEyapp/examples$ eyapp ListWithRefs1.eyp; use_listwithrefs1.pl
ccdd
$VARI = bless('children' => [
                                   bless( {
                                             'children' => [],
                                             'attr' => 'c',
                                             'token' \Rightarrow 'c'
                                          }, 'TERMINAL' ),
                                   bless( {
                                             'children' => [],
                                             'attr' => 'c',
                                             'token' \Rightarrow 'c'
                                          }, 'TERMINAL' )
                                 ]
                }, '_PLUS_LIST_1' );
_PLUS_LIST_1(TERMINAL,TERMINAL)
$VARI = bless('children' => []
                }, '_PLUS_LIST_2' );
_PLUS_LIST_2
```
Aunque 'd' es declarado semántico la acción por defecto asociada con la regla D: 'd' en la línea 16 retornar´a \$\_[1] (esto es, el escalar 'd'). Dado que no se trata de una referencia no es insertado en la lista de hijos del nodo \_PLUS\_LIST.

#### Recuperando los Nodos Desaparecidos

La solución es hacer que cada uno de los símbolos a los que afecta el operador de lista sea una referencia.

```
pl@nereida:~/LEyapp/examples$ head -22 ListWithRefs.eyp | cat -n
```

```
1 # ListWithRefs.eyp
2 %semantic token 'c'
3 %{
4 use Data::Dumper;
5 %}
6 %%
7 S: {'}c' + D+8 {
9 print Dumper($_[1]);
10 print =[1]-str.''\n;
11 print Dumper($_[2]);
12 print \[-2]->str."\n";
13 }
14 ;
15
16 D: 'd'17 {
18 bless { attr => \[-1], children =>[]}, 'DES';
19 }
20 ;
21
22 %%
```
Ahora el atributo asociado con D es un nodo y aparece en la lista de hijos del nodo \_PLUS\_LIST:

```
pl@nereida:~/LEyapp/examples$ eyapp ListWithRefs.eyp; use_listwithrefs.pl
ccdd
$VARI = bless(
```

```
'children' => [
                                    bless( {
                                               'children' => [],
                                               'attr' => 'c',
                                               'token' \Rightarrow 'c'
                                            }, 'TERMINAL' ),
                                    bless( {
                                               'children' => [],
                                               'attr' => 'c',
                                               'token' \Rightarrow 'c'
                                            }, 'TERMINAL' )
                                  ]
                }, '_PLUS_LIST_1' );
_PLUS_LIST_1(TERMINAL,TERMINAL)
$VARI = bless('children' => [
                                    bless( {
```

```
'children' => [],
                                                  'attr' \Rightarrow 'd'
                                                }, 'DES' ),
                                       bless( {
                                                  'children' => [],
                                                  'attr' \Rightarrow 'd'
                                                }, 'DES' )
                                     ]
                  }, '_PLUS_LIST_2' );
_PLUS_LIST_2(DES,DES)
```
#### Construcción de un Árbol con Parse::Eyapp::Node->new

La solución anterior consistente en escribir a mano el código de construcción del nodo puede ser suficiente cuando se trata de un sólo nodo. Escribir a mano el código para la construcción de un árbol con varios nodos puede ser tedioso. Peor a´un: aunque el nodo construido en el ejemplo luce como los nodos Parse::Eyapp no es realmente un nodo Parse::Eyapp. Los nodos Parse::Eyapp siempre heredan de la clase Parse::Eyapp::Node y por tanto tienen acceso a los métodos definidos en esa clase. La siguiente ejecución con el depurador ilustra este punto:

#### pl@nereida:~/LEyapp/examples\$ perl -wd use\_listwithrefs.pl

```
Loading DB routines from perl5db.pl version 1.28
Editor support available.
```
Enter h or 'h h' for help, or 'man perldebug' for more help.

```
main::(use_listwithrefs.pl:4): $parser = new ListWithRefs();
 DB<1> f ListWithRefs.eyp
1 2 #line 3 "ListWithRefs.eyp"
3
4: use Data::Dumper;
5
6 #line 7 "ListWithRefs.eyp"
7 #line 8 "ListWithRefs.eyp"
8
9: print Dumper($[1]);
10: \text{print } \_{[1]-\text{str.}"\backslash n"};
```
Mediante el comando f ListWithRefs.eyp le indicamos al depurador que los subsiguientes comandos harán referencia a dicho fichero. A continuación ejecutamos el programa hasta alcanzar la acción semántica asociada con la regla  $S: 'c'$ + D+ (línea 9)

```
DB<2> c 9 # Continuar hasta la línea 9 de ListWithRefs.evp
ccdd
ListWithRefs::CODE(0x84ebe5c)(ListWithRefs.eyp:9):
9: print Dumper($_[1]);
```
Estamos en condiciones ahora de observar los contenidos de los argumentos:

```
DB<3> x $ [2]->str
0 '_PLUS_LIST_2(DES,DES)'
 DB<4> x $_[2]->child(0)
0 DES=HASH(0x85c4568)
   'attr' \Rightarrow 'd'
   'children' => ARRAY(0x85c458c)
        empty array
```
El método str funciona con el objeto  $\S$ [2] pues los nodos \_PLUS\_LIST\_2 heredan de la clase Parse::Eyapp::Node. sin embargo, cuando intentamos usarlo con un nodo DES obtenemos un error:

```
DB<6> x $_[2]->child(0)->str
Can't locate object method "str" via package "DES" at \
  (eval 11)[/usr/share/perl/5.8/perl5db.pl:628] line 2, <STDIN> line 1.
 DB<7>
```
Una solución mas robusta que la anterior es usar el constructor Parse::Eyapp::Node->new. El método Parse:: Eyapp:: Node->new se usa para construir un bosque de árboles sintácticos. Recibe una secuencia de términos describiendo los árboles y - opcionalmente - una subrutina. La subrutina se utiliza para iniciar los atributos de los nodos recién creados. Después de la creación del árbol la subrutina es llamada por Parse::Eyapp::Node->new pasándole como argumentos la lista de referencias a los nodos en el órden en el que aparecen en la secuencia de términos de izquierda a derecha. Parse::Eyapp::Node->new retorna una lista de referencias a los nodos recién creados, en el órden en el que aparecen en la secuencia de términos de izquierda a derecha. En un contexto escalar devuelve la referencia al primero de esos árboles. Por ejemplo:

```
pl@nereida:~/LEyapp/examples$ perl -MParse::Eyapp -MData::Dumper -wde 0
main: (-e:1): 0DB<1> \mathbb{C}t = Parse::Eyapp::Node->new('A(C,D) E(F)', sub { my $i = 0; $_->{n} = $i++ for \mathbb{C}_- })
  DB<2> $Data::Dumper::Indent = 0
  DB<3> print Dumper($_)."\n" for @t
$VARI = bless( 'n' => 0, 'children' => [bless( 'n' => 1, 'children' => [ ] }, 'C') ,bless(\{n' \Rightarrow 2, \text{'children'} \Rightarrow []\}, \text{'}D')
                                          ]
                }, 'A' );
$VARI = bless( 'n' => 1, 'children' => [] }, 'C' );
$VARI = bless( 'n' => 2, 'children' => [] }, 'D' );$VARI = bless( 'n' => 3, 'children' => [bless( 'n' => 4, 'children' => []}, 'F') ]}, 'E');
$VARI = bless( 'n' => 4, 'children' => [] }, 'F' );
```
Véase el siguiente ejemplo en el cual los nodos asociados con las 'd' se han convertido en un subárbol:

```
pl@nereida:~/LEyapp/examples$ head -28 ListWithRefs2.eyp| cat -n
1 # ListWithRefs2.eyp
2 %semantic token 'c'
3 %{
4 use Data::Dumper;
5 %}
6 %%
7 S: 'c'+ D+8 {
9 print Dumper($_[1]);
10 print $_[1]->str."\n";
11 print Dumper($[2]);
12 print $ [2] ->str."\n";
13 }
14 ;
15
16 D: 'd'.d
17 {
18 Parse::Eyapp::Node->new(
19 'DES(TERMINAL)',
```

```
20 sub {
21 my ($DES, $TERMINAL) = <math>Q_i</math>;22 $TERMINAL-\geq {\text{attr}} = $d;23 }
24 );
25 }
26 ;
27
28 %%
```
Para saber mas sobre Parse::Eyapp::Node->new consulte la entrada Parse::Eyapp::Node->new de la documentación de Parse:: Eyapp.

```
pl@nereida:~/LEyapp/examples$ eyapp ListWithRefs2.eyp; use_listwithrefs2.pl
ccdd
$VARI = bless {
  'children' => [
    bless( { 'children' => [], 'attr' => 'c', 'token' => 'c' }, 'TERMINAL' ),
    bless( { 'children' => [], 'attr' => 'c', 'token' => 'c' }, 'TERMINAL' )
  ]
}, '_PLUS_LIST_1' );
_PLUS_LIST_1(TERMINAL,TERMINAL)
$VARI = bless {
  'children' => [
    bless( {
      'children' => [
        bless(\{ 'children' \Rightarrow [], 'attr' => 'd' }, 'TERMINAL' )
      ]
    }, 'DES' ),
    bless( {
      'children' => [
        bless( { 'children' => [], 'attr' => 'd' }, 'TERMINAL' )
      ]
    }, 'DES' )
  ]
}, '_PLUS_LIST_2' );
_PLUS_LIST_2(DES(TERMINAL),DES(TERMINAL))
```
## El Operador de Cierre \*

Un operador de lista afecta al factor a su izquierda. Una lista en la parte derecha de una regla cuenta como un único símbolo.

Los operadores \* y + pueden ser usados con el formato X <\* Separator>. En ese caso lo que se describen son listas separadas por el separador separator.

```
pl@nereida:~/LEyapp/examples$ head -25 CsBetweenCommansAndD.eyp | cat -n
 1 # CsBetweenCommansAndD.eyp
 2
 3 %semantic token 'c' 'd'
 \overline{A}5 %{
 6 sub TERMINAL::info {
 7 $_[0]->attr;
 8 }
 9 %}
```

```
10 %tree
11 %%
12 S:
13 ('c' \leq r', ' > 'd')*
14 {
15 print "\nNode\n";
16 print $_[1]->str."\n";
17 print "\nChild 0\n";
18 print \[-1]->child(0)->str."\n";
19 print "\nChild 1\n";
20 print [-\delta_1]->child(1)->str."\n";
21 $ [1]
22 }
23 ;
24
25 %%
```
La regla S: ('c' <\* ','> 'd')\* tiene dos elementos en su parte derecha: la lista de cs separadas por comas y la d. La regla es equivalente a:

```
pl@nereida:~/LEyapp/examples$ eyapp -v CsBetweenCommansAndD.eyp
pl@nereida:~/LEyapp/examples$ head -11 CsBetweenCommansAndD.output | cat -n
 1 Rules:
\mathcal{D}3 0: $start -> S $end
4 1: STAR-1 -> STAR-1 ',' 'c'
5 2: STAR-1 \rightarrow 'c'6 3: STAR-2 -> STAR-1
7 4: STAR-2 -> /* empty */
8 5: PAREN-3 -> STAR-2 'd'
9 6: STAR-4 -> STAR-4 PAREN-3
10 7: STAR-4 -> /* empty */
11 8: S -> STAR-4
```
La acción semántica asociada con un operador de lista  $*$  es retornar una referencia a una lista con los atributos de los elementos a los que se aplica.

Si se trabaja - como en el ejemplo - bajo una directiva de creación de árbol retorna un nodo con la etiqueta \_STAR\_LIST\_#number cuyos hijos son los elementos de la lista. El número es el número de orden de la regla tal y como aparece en el fichero .output. Es necesario que los elementos sean terminales o referencias para que se incluyan en la lista. Observe como el nodo PAREN-3 ha sido eliminado del árbol. Los nodos paréntesis son -en general - obviados:

pl@nereida:~/LEyapp/examples\$ use\_csbetweencommansandd.pl c,c,cd

Node

```
_STAR_LIST_4(_STAR_LIST_1(TERMINAL[c],TERMINAL[c],TERMINAL[c]),TERMINAL[d])
```
Child 0 \_STAR\_LIST\_1(TERMINAL[c],TERMINAL[c],TERMINAL[c]) Child 1

TERMINAL[d]

Obsérvese también que la coma ha sido eliminada.

### Poniendo Nombres a las Listas

Para poner nombre a una lista la directiva %name debe preceder al operador tal y como ilustra el siguiente ejemplo:

```
pl@nereida:~/LEyapp/examples$ sed -ne '1,27p' CsBetweenCommansAndDWithNames.eyp | cat -n
 1 # CsBetweenCommansAndDWithNames.eyp
2
3 %semantic token 'c' 'd'
4
5 %{
6 sub TERMINAL::info {
7 $_[0]->attr;
8 }
9 %}
10 %tree
11 %%
12 Start: S
13 ;
14 S:
15 ('c' \langle \text{?} \ranglename Cs * ','> 'd') \text{?}name Cs_and_d *
16 {
17 print "\nNode\n";
18 print $ [1] ->str."\n";
19 print "\nChild 0\n";
20 print [-5]->child(0)->str."\n";
21 print "\nChild 1\n";
22 print [-\delta_1]->child(1)->str."\n";
23 $ [1]
24 }
25 ;
26
27 %%
```
La ejecución muestra que los nodos de lista han sido renombrados:

```
pl@nereida:~/LEyapp/examples$ use_csbetweencommansanddwithnames.pl
c,c,c,cd
```

```
Node
```

```
Cs_and_d(Cs(TERMINAL[c],TERMINAL[c],TERMINAL[c],TERMINAL[c]),TERMINAL[d])
```
Child 0

```
Cs(TERMINAL[c],TERMINAL[c],TERMINAL[c],TERMINAL[c])
```
Child 1 TERMINAL[d]

## Opcionales

La utilización del operador ? indica la presencia o ausencia del factor a su izquierda. La gramática:

```
pl@nereida:~/LEyapp/examples$ head -11 List5.yp | cat -n
```
- 1 %semantic token 'c'
- 2 %tree
- $3 \frac{\%}{\%}$
- 4 S: 'c' 'c'?

```
5 {
6 print \[-{2}->str."\n";
7 print $_[2]->child(0)->attr."\n" if $_[2]->children;
8 }
9 ;
10
11 %%
```
produce la siguiente gramática:

3: S -> 'c' OPTIONAL-1

```
l@nereida:~/LEyapp/examples$ eyapp -v List5
pl@nereida:~/LEyapp/examples$ head -7 List5.output
Rules:
------
0: $start \rightarrow S $end1: OPTIONAL-1 -> 'c'
2: OPTIONAL-1 -> /* empty */
```
Cuando no se trabaja bajo directivas de creación de árbol el atributo asociado es una lista (vacía si el opcional no aparece). Bajo la directiva %tree el efecto es crear el nodo:

```
pl@nereida:~/LEyapp/examples$ use_list5.pl
cc
_OPTIONAL_1(TERMINAL)
c
pl@nereida:~/LEyapp/examples$ use_list5.pl
c
_OPTIONAL_1
```
#### Agrupamientos

Es posible agrupar mediante paréntesis una subcadena de la parte derecha de una regla de producción. La introducción de un paréntesis implica la introducción de una variable adicional cuya única producción es la secuencia de símbolos entre paréntesis. Así la gramática:

pl@nereida:~/LEyapp/examples\$ head -6 Parenthesis.eyp | cat -n

```
1 \frac{9.9}{9.26}2 S:
3 ('a' S) 'b' { shift; [0] }4 \qquad \qquad \qquad \qquad \qquad \qquad \qquad \qquad \qquad \qquad \qquad \qquad \qquad \qquad \qquad \qquad \qquad \qquad \qquad \qquad \qquad \qquad \qquad \qquad \qquad \qquad \qquad \qquad \qquad \qquad \qquad \qquad \qquad \qquad \qquad \qquad 5 ;
6 %%
```
genera esta otra gramática:

pl@nereida:~/LEyapp/examples\$ eyapp -v Parenthesis.eyp; head -6 Parenthesis.output Rules:

```
0: $start -> S $end1: PARENT-1 \rightarrow 'a' S2: S \rightarrow PARENT-1 'b'
3: S \rightarrow 'c'
```
------

Por defecto, la regla semántica asociada con un paréntesis consiste en formar una lista con los atributos de los símbolos entre paréntesis:

```
pl@nereida:~/LEyapp/examples$ cat -n use_parenthesis.pl
     1 #!/usr/bin/perl -w
     2 use Parenthesis;
     3 use Data::Dumper;
     4
     5 $Data::Dumper::Indent = 1;
     6 $parser = Parenthesis->new();
     7 print Dumper($parser->Run);
pl@nereida:~/LEyapp/examples$ use_parenthesis.pl
acb
$VAR1 = [\lceil 'a', 'c' \rceil, 'b'
];
pl@nereida:~/LEyapp/examples$ use_parenthesis.pl
aacbb
$VARI = [\Gamma'a',
    [ [ 'a', 'c' ], 'b' ]
  ],
  'b'
];
```
Cuando se trabaja bajo una directiva de creación de árbol o se establece el atributo con el método YYBuildingtree la acción semántica es construir un nodo con un hijo por cada atributo de cada símbolo entre paréntesis. Si el atributo no es una referencia no es insertado como hijo del nodo.

Veamos un ejemplo:

```
pl@nereida:~/LEyapp/examples$ head -23 List2.yp | cat -n
1 %{
2 use Data::Dumper;
3 %}
4 %semantic token 'a' 'b' 'c'
5 %tree
6 %%
7 S:
8 (%name AS 'a' S )'b'
 9 {
10 print "S -> ('a' S) 'b' \n\pi";
11 print "Atributo del Primer Símbolo:\n".Dumper($_[1]);
12 print "Atributo del Segundo símbolo: $ [2] \n";
13 $_[0]->YYBuildAST(@_[1..$#_]);
14 }
15 | 'c'
16 {
17 		 print "S \rightarrow 'c'\n";
18 my r = Parse::Eyapp::Node->new(qw(C(TERMINAL)), sub { $_1[1] ->attr('c') } } ;
19 print Dumper($r);
20 $r;
21 }
22 ;
23 %%
```
El ejemplo muestra (línea 8) como renombrar un nodo \_PAREN asociado con un paréntesis. Se escribe la directiva %name CLASSNAME despúes del paréntesis de apertura.

La llamada de la línea 13 al método YYBuildAST con argumentos los atributos de los símbolos de la parte derecha se encarga de retornar el nodo describiendo la regla de producción actual. Observe que la línea 13 puede ser reescrita como:

#### goto &Parse::Eyapp::Driver::YYBuildAST;

En la línea 18 se construye explícitamente un nodo para la regla usando Parse::Eyapp::Node->new. El manejador pasado como segundo argumento se encarga de establecer un valor para el atributo attr del nodo TERMINAL que acaba de ser creado.

Veamos una ejecución:

```
pl@nereida:~/LEyapp/examples$ use_list2.pl
aacbb
S \rightarrow 'c'$VARI = bless('children' => [
    bless( {
      'children' => [],
      'attr' => ,c'}, 'TERMINAL' )
  ]
}, 'C' );
```
La primera reducción ocurre por la regla no recursiva. La ejecución muestra el árbol construido mediante la llamada a Parse:: Eyapp:: Node->new de la línea 18.

La ejecución continúa con una reducción o anti-derivación por la regla  $S \rightarrow (a \cdot S)$ 'b'. La acción de las líneas 9-14 hace que se muestre el atributo asociado con ('a' S) o lo que es lo mismo con la variable sintáctica adicional PAREN-1 asi como el atributo de 'b':

```
S \rightarrow ('a' S )'b'
Atributo del Primer Símbolo:
$VARI = bless {
    'children' => [
      bless( { 'children' => [], 'attr' => 'a', 'token' => 'a' }, 'TERMINAL' ),
      bless( { 'children' => [ bless( { 'children' => [], 'attr' => 'c' }, 'TERMINAL' )
     ]
   }, 'C' )
  ]
}, 'AS' );
Atributo del Segundo símbolo: b
La última reducción visible es por la regla S \rightarrow (a \circ S) \circ b:
S \rightarrow ('a' S )'b'
Atributo del Primer Símbolo:
$VARI = bless {
  'children' => [
    bless( { 'children' => [], 'attr' => 'a', 'token' => 'a' }, 'TERMINAL'),
    bless( {
      'children' => \lceilbless( {
           'children' => [
             bless( { 'children' => [], 'attr' => 'a', 'token' => 'a' }, 'TERMINAL' ),
             bless( {
               'children' => [
                 bless(\{ 'children' \implies [], 'attr' => 'c' }, 'TERMINAL' )
```

```
]
            }, 'C' )
          ]
        }, 'AS' ),
        bless( { 'children' => [], 'attr' => 'b', 'token' => 'b' }, 'TERMINAL' )
      ]
    \}, 'S_2' )
  ]
}, 'AS' );
Atributo del Segundo símbolo: b
```
### Acciones Entre Paréntesis

Aunque no es una práctica recomendable es posible introducir acciones en los paréntesis como en este ejemplo:

```
pl@nereida:~/LEyapp/examples$ head -16 ListAndAction.eyp | cat -n
```

```
1 # ListAndAction.eyp
 2 %{
 3 my $num = 0;
 4 %}
 5
 6 %%
 7 \quad S: \quad \overline{C'}8 {
 9 print "S -> c\n"
10 }
11 \langle a' \text{ $3 \text{ num}++; \text{ print "Seen < $num} \text{ $a's\n } \text{``} \text{ $3 \text{ in} \text{ "}} \text{ $3 \text{ in} \text{ "}} \text{ $3 \text{ in} \text{ "}} \text{ $3 \text{ in} \text{ "}} \text{ $3 \text{ in} \text{ "}} \text{ $3 \text{ in} \text{ "}} \text{ $3 \text{ in} \text{ "}} \text{ $3 \text{ in} \text{ "}} \text{ $3 \text{ in} \text{ "}} \text{ $3 \text{ in} \text{ "}} \text{ $3 \text{ in} \text{ "}} \text{ $3 \text{ in12 {
13 print "S -> (a) S b\n"
14 }
15 ;
16 %%
```
Al ejecutar el ejemplo con la entrada aaacbbb se obtiene la siguiente salida:

```
pl@nereida:~/LEyapp/examples$ use_listandaction.pl
aaacbbb
Seen <1> 'a's
Seen <2> 'a's
Seen <3> 'a's
S \rightarrow cS \rightarrow (a) S bS \rightarrow (a) S bS \rightarrow (a) S b
```
## 8.21. El método str en Mas Detalle

#### El método str de los Nodos

Para dar soporte al análisis de los árboles y su representación, Parse::Eyapp provee el método str . El siguiente ejemplo con el depurador muestra el uso del m´etodo str . El m´etodo Parse::Eyapp::Node::str retorna una cadena que describe como término el árbol enraizado en el nodo que se ha pasado como argumento.

#### El método info

El método str cuando visita un nodo comprueba la existencia de un método info para la clase del nodo. Si es así el método será llamado. Obsérvese como en las líneas 5 y 6 proveemos de métodos info a los nodos TERMINAL y FUNCTION. La consecuencia es que en la llamada de la línea 7 el término que describe al árbol es decorado con los nombres de funciones y los atributos y números de línea de los terminales.

### Modo de uso de str

El método str ha sido concebido como una herramienta de ayuda a la depuración y verificación de los programas árbol. La metodología consiste en incorporar las pequeñas funciones info al programa en el que trabajamos. Por ejemplo:

```
640 sub Run {
641 my($self)=shift;
... ................
663 }
664
665 sub TERMINAL::info {
666 my @a = join ':', @{$_[0]->{attr}};
667 return "[@a]"
668 }
669
670 sub FUNCTION::info {
671 return "[".$_[0]->{function_name}[0]."]"
672 }
673
674 sub BLOCK::info {
675 return "[".$_[0]->{line}."]"
676 }
```
#### Variables que Gobiernan la Conducta de str

Las variables de paquete que gobiernan la conducta de str y sus valores por defecto aparecen en la siguiente lista:

 $\Box$  our @PREFIXES = qw(Parse::Eyapp::Node::)

La variable de paquete Parse::Eyapp::Node::PREFIXES contiene la lista de prefijos de los nombres de tipo que serán eliminados cuando str muestra el término. Por defecto contiene la cadena 'Parse::Eyapp::Node::'.

- our \$INDENT = 0 La variable \$Parse::Eyapp::Node::INDENT controla el formato de presentación usado por Parse::Eyapp::Node::str :
	- 1. Si es 0 la representación es compacta.
	- 2. Si es 1 se usará un sangrado razonable.
	- 3. Si es 2 cada paréntesis cerrar que este a una distancia mayor de \$Parse::Eyapp::Node::LINESEP líneas será comentado con el tipo del nodo. Por defecto la variable \$Parse::Eyapp::Node::LINESEP está a 4. Véase la página [699](#page-705-0) para un ejemplo con \$INDENT a 2 y \$Parse::Eyapp::Node::LINESEP a 4.
- our  $SSTRSEP = '$ .

Separador de nodos en un término. Por defecto es la coma.

```
\blacksquare our $DELIMITER = '['
```
Delimitador de presentación de la información proveída por el método info. Por defecto los delimitadores son corchetes. Puede elegirse uno cualquiera de la lista:

$$
,\Gamma\,,\quad\cdot\,\{\,\cdot\,\,,\quad\cdot\,\left(\,\cdot\,\,,\quad\cdot\,\right<\,\cdot\,\}
$$

si se define como la cadena vacía o undef no se usarán delimitadores.

■ our \$F00TNOTE\_HEADER = "\n-----------------------------\n"

Delimitador para las notas a pie de página.

- our  $F00TNOTE_SEP = ")\n'$  Separador de la etiqueta/número de la nota al pie
- $\bullet$  our \$FOOTNOTE\_LEFT = '^{', our \$FOOTNOTE\_RIGHT = '}'

Definen el texto que rodea al número de referencia en el nodo.

## Notas a Pié de Página o Footnotes

El siguiente ejemplo ilustra el manejo de *notas a pié de árbol* usando str. Se han definido los siguientes métodos:

```
nereida:~/doc/casiano/PLBOOK/PLBOOK/code> sed -ne '677,$p' Simple6.eyp
$Parse::Eyapp::Node::INDENT = 1;
sub TERMINAL::info {
  my @a = join ':', @{$_[0]->{attr}};
  return "@a"
}
sub PROGRAM::footnote {
  return "Types:\n"
         Dumper($[0]-\{type\}).
         "Symbol Table:\n"
         .Dumper($_[0]->{symboltable})
}
sub FUNCTION::info {
  return $_[0]->{function_name}[0]
}
sub FUNCTION::footnote {
  return Dumper($_[0]->{symboltable})
}
sub BLOCK::info {
  return $_[0]->{line}
}
sub VAR::info {
  return $_[0]->{definition}{type} if defined $_[0]->{definition}{type};
  return "No declarado!";
}
*FUNCTIONCALL::info = *VARARRAY::info = \&VAR::info;
El resultado para el programa de entrada:
nereida:~/doc/casiano/PLBOOK/PLBOOK/code> cat salida
int a,b;
int f(char c) {
```

```
a[2] = 4;b[1][3] = a + b;c = c[5] * 2;return g(c);
}
```
produce una salida por stderr:

## Identifier g not declared

y la siguiente descripción de la estructura de datos:

```
PROGRAM^{0}(
  FUNCTION{f}^{1}(
    ASSIGN(
      VARARRAY{INT}(
        TERMINAL{a:4},
        INDEXSPEC(
          INUM(
            TERMINAL{2:4}
          )
        )
      ),
      INUM(
        TERMINAL{4:4}
      )
    ),
    ASSIGN(
      VARARRAY{INT}(
        TERMINAL{b:5},
        INDEXSPEC(
          INUM(
            TERMINAL{1:5}
          ),
          INUM(
            TERMINAL{3:5}
          )
        )
      ),
      PLUS(
        VAR{INT}(
          TERMINAL{a:5}
        ),
        VAR{INT}(
          TERMINAL{b:5}
        )
      \mathcal{L}),
    ASSIGN(
      VAR{CHAR}(
        TERMINAL{c:6}
      ),
      TIMES(
        VARARRAY{CHAR}(
          TERMINAL{c:6},
```

```
INDEXSPEC(
            INUM(
              TERMINAL{5:6}
            )
          \sum),
        INUM(
          TERMINAL{2:6}
        \lambda)
    ),
    RETURN(
      FUNCTIONCALL{No declarado!}(
        TERMINAL{g:7},
        ARGLIST(
          VAR{CHAR}(
            TERMINAL{c:7}
          )
        )
      \lambda)
  \lambda)
---------------------------
0)
Types:
$VARI = {'F(X_1(CHAR),INT)' => bless({
   'children' => [
      bless( {
        'children' => [
         bless( {
           'children' => []
         }, 'CHAR' )
        ]
      }, 'X_1' ),
      bless( {
       'children' => []
     }, 'INT' )
   ]
  }, 'F' ),
  'CHAR' => bless( {
   'children' => []
  }, 'CHAR' ),
  'INT' => bless(\{'children' => []
  }, 'INT' )
};
Symbol Table:
$VARI = {a' \Rightarrow f'type' => 'INT',
   'line' => 1
```

```
},
  'b' \Rightarrow {
    'type' => 'INT',
    'line' \Rightarrow 1
  },
  'f' => {
    'type' => 'F(X_1(CHAR), INT)',
     'line' => 3
  }
};
---------------------------
1)
$VARI = {,c' \Rightarrow \{'type' => 'CHAR',
    'param' => 1,
    'line' => 3
  }
};
```
## Usando str sobre una Lista de Aboles ´

Para usar str sobre una lista de árboles la llamada deberá hacerse como método de clase, i.e. con el nombre de la clase como prefijo y no con el objeto:

## Parse::Eyapp::Node->str(@forest)

cuando quiera convertir a su representación término mas de un árbol. El código:

```
nereida:~/doc/casiano/PLBOOK/PLBOOK/code> sed -ne '652,658p' Simple4.eyp \
                                         | cat -n
     1 local $Parse::Eyapp::Node::INDENT = 2;
    2 local $Parse::Eyapp::Node::DELIMITER = "";
     3 print $t->str."\n";
     4 {
     5 local \mathcal{F} = \mathcal{F} \setminus \mathbf{n}";
     6 print Parse::Eyapp::Node->str(@blocks)."\n";
     7 }
```
produce la salida:

```
nereida:~/doc/casiano/PLBOOK/PLBOOK/code> eyapp Simple4 ;\
                                          treereg SimpleTrans.trg ;\
                                          usesimple4.pl
****************
```

```
f() \{int a,b[1][2],c[1][2][3];
  char d[10];
  b[0][1] = a;}
PROGRAM(
  FUNCTION[f](
    ASSIGN(
```

```
VARARRAY(
        TERMINAL[b:4],
        INDEXSPEC(
          INUM(
            TERMINAL[0:4]
          ),
          INUM(
            TERMINAL[1:4]
          )
        ) # INDEXSPEC
      ) # VARARRAY,
      VAR(
        TERMINAL[a:4]
      )
    ) # ASSIGN
  ) # FUNCTION
) # PROGRAM
Match[PROGRAM:0:blocks](
  Match[FUNCTION:1:blocks:[f]]
```

```
)
```
Obsérvense los comentarios # TIPODENODO que acompañan a los paréntesis cerrar cuando estos están lejos (esto es, a una distancia de mas de \$Parse::Eyapp::Node::LINESEP líneas) del correspondiente par´entesis abrir. Tales comentarios son consecuencia de haber establecido el valor de \$Parse::Eyapp::Node::INDENT a 2.

## 8.22. El Método descendant

El método descendant es un método de los objetos Parse::Eyapp::Node y retorna una referencia al nodo descrito por la cadena de coordenadas que se le pasa como argumento. En este sentido el método child es una especialización de descendant.

```
DB<7> x $t->child(0)->child(0)->child(1)->child(0)->child(2)->child(1)->str
\OmegaBLOCK[8:4:test]^{0}(
  CONTINUE[10,10]
)
  DB<8> x $t->descendant('.0.0.1.0.2.1')->str
\OmegaBLOCK[8:4:test]^{0}(
  CONTINUE[10,10]
\lambda
```
## 8.23. Conceptos Básicos del Análisis LR

Los analizadores generados por eyapp entran en la categoría de analizadores *LR*. Estos analizadores construyen una derivación a derechas inversa (o *antiderivación*). De ahí la R en LR (del inglés *rightmost* derivation). El árbol sintáctico es construido de las hojas hacia la raíz, siendo el último paso en la antiderivación la construcción de la primera derivación desde el símbolo de arranque.

Empezaremos entonces considerando las frases que pueden aparecer en una derivación a derechas. Tales frases consituyen el lenguaje  $FSD$ :

**Definición 8.23.1.** *Dada una gramática*  $G = (\Sigma, V, P, S)$  *no ambigua, se denota por* FSD *(lenguaje de las formas Sentenciales a Derechas) al lenguaje de las sentencias que aparecen en una derivaci´on a derechas desde el s´ımbolo de arranque.*

$$
FSD = \left\{ \alpha \in (\Sigma \cup V) * : \exists S \stackrel{*}{\implies} \alpha \right\}
$$

*Donde la notacion RM indica una derivación a derechas (* rightmost). Los elementos de FSD se *llaman "formas sentenciales derechas".*

Dada una gramática no ambigua  $G = (\Sigma, V, P, S)$  y una frase  $x \in L(G)$  el proceso de antiderivación consiste en encontrar la última derivación a derechas que dió lugar a x. Esto es, si  $x \in L(G)$  es porque existe una derivación a derechas de la forma

$$
S \stackrel{*}{\Longrightarrow} yAz \Longrightarrow ywz = x.
$$

El problema es averiguar que regla  $A \rightarrow w$  se aplicó y en que lugar de la cadena x se aplicó. En general, si queremos antiderivar una forma sentencial derecha  $\beta \alpha w$  debemos averiguar por que regla  $A \rightarrow \alpha$  seguir y en que lugar de la forma (después de  $\beta$  en el ejemplo) aplicarla.

$$
S \stackrel{*}{\Longrightarrow} \beta Aw \Longrightarrow \beta \alpha w.
$$

La pareja formada por la regla y la posición se denomina mango o manecilla de la forma. Esta denominación viene de la visualización gráfica de la regla de producción como una mano que nos permite escalar hacia arriba en el ´arbol. Los "dedos" ser´ıan los s´ımbolos en la parte derecha de la regla de producción.

**Definición 8.23.2.** *Dada una gramática*  $G = (\Sigma, V, P, S)$  *no ambigua, y dada una forma sentencial*  $derecha \alpha = \beta \gamma x$ , con  $x \in \Sigma^*$ , el mango *o* handle *de*  $\alpha$  *es la última producción/posición que dió lugar a* α*:*

$$
S \xrightarrow{\ast} \beta Bx \Longrightarrow \beta \gamma x = \alpha
$$
  

$$
RM
$$

Escribiremos:  $handle(\alpha) = (B \rightarrow \gamma, \beta\gamma)$ . La función handle tiene dos componentes: handle<sub>1</sub>( $\alpha$ ) =  $B \to \gamma$  y handle<sub>2</sub>( $\alpha$ ) =  $\beta \gamma$ 

Si dispusieramos de un procedimiento que fuera capaz de identificar el mango, esto es, de detectar la regla y el lugar en el que se posiciona, tendríamos un mecanismo para construir un analizador. Lo curioso es que, a menudo es posible encontrar un autómata finito que reconoce el lenguaje de los prefijos  $\beta\gamma$  que terminan en el mango. Con mas precisión, del lenguaje:

**Definición 8.23.3.** *El conjunto de* prefijos viables *de una gramática G se define como el conjunto:* 

$$
PV = \left\{ \delta \in (\Sigma \cup V) * : \exists S \stackrel{*}{\implies} \alpha \ y \ \delta \ es \ un \ prefijo \ de \ handle_2(\alpha) \right\}
$$

Esto es, es el lenguaje de los prefijos viables es el conjunto de frases que son prefijos de  $handle_2(\alpha)$  =  $βγ$ , siendo α una forma sentencial derecha ( $α ∈ FSD$ ). Los elementos de PV se denominan prefijos viables.

Obsérvese que si se dispone de un autómata que reconoce  $PV$  entonces se dispone de un mecanismo para investigar el lugar y el aspecto que pueda tener el mango. Si damos como entrada la sentencia  $\alpha = \beta \gamma x$  a dicho autómata, el autómata aceptará la cadena  $\beta \gamma$  pero rechazará cualquier extensión del prefijo. Ahora sabemos que el mango será alguna regla de producción de G cuya parte derecha sea un sufijo de  $\beta\gamma$ .
<span id="page-540-1"></span>Definición 8.23.4. *El siguiente autómata finito no determinista puede ser utilizado para reconocer el lenguaje de los prefijos viables PV:*

- $\blacksquare$  Al fabeto =  $V \cup \Sigma$
- *Los estados del aut´omata se denominan LR(0) items. Son parejas formadas por una regla de producci´on de la gram´atica y una posici´on en la parte derecha de la regla de producci´on. Por*  $e_j$ *ejemplo,*  $(E \to E + E, 2)$  *sería un LR(0) item para la gramática de las expresiones.*

*Conjunto de Estados:*

 $Q = \{(A \rightarrow \alpha, n) : A \rightarrow \alpha \in P, n \leq |\alpha|\}$ 

*La notación*  $| \alpha |$  *denota la longitud de la cadena*  $| \alpha |$ *. En vez de la notación*  $(A \rightarrow \alpha, n)$ escribiremos:  $A \rightarrow \beta_1 \gamma = \alpha$ , donde la flecha ocupa el lugar indicado por el número  $n = |\beta|$ :

**Función** de transición:

 $\delta(A \to \alpha_{\uparrow} X \beta, X) = A \to \alpha X_{\uparrow} \beta \ \forall X \in V \cup \Sigma$  $\delta(A \to \alpha \uparrow B\beta, \epsilon) = B \to \gamma \forall B \in V$ 

- *Estado de arranque: Se añade la "superregla"*  $S' \to S$  *a la gramática*  $G = (\Sigma, V, P, S)$ *. El LR(0)*  $item S' \rightarrow \uparrow S$  *es el estado de arranque.*
- $\blacksquare$  *Todos los estados definidos (salvo el de muerte) son de aceptación.*

Denotaremos por  $LR(0)$  a este autómata. Sus estados se denominan  $LR(0) - items$ . La idea es que este autómata nos ayuda a reconocer los prefijos viables  $PV$ .

Una vez que se tiene un autómata que reconoce los prefijos viables es posible construir un analizador sintáctico que construye una antiderivación a derechas. La estrategia consiste en "alimentar" el autómata con la forma sentencial derecha. El lugar en el que el autómata se detiene, rechazando indica el lugar exacto en el que termina el *handle* de dicha forma.

<span id="page-540-0"></span>Ejemplo 8.23.1. *Consideremos la gramática*:

$$
S \to a S b
$$
  

$$
S \to \epsilon
$$

*El lenguaje generado por esta gramática es*  $L(G) = \{a^n b^n : n \ge 0\}$  *Es bien sabido que el lenguaje*  $L(G)$  *no es regular. La figura [8.23.1](#page-540-0)* muestra el autómata finito no determinista con  $\epsilon$ -transiciones *(*NFA*) que reconoce los prefijos viables de esta gram´atica, construido de acuerdo con el algoritmo [8.23.4.](#page-540-1)*

Ejercicio 8.23.1. *Simule el comportamiento del aut´omata sobre la entrada* aabb*. ¿Donde rechaza? ¿En que estados est´a el aut´omata en el momento del rechazo?. ¿Qu´e etiquetas tienen? Haga tambi´en las trazas del aut´omata para las entradas* aaSbb *y* aSb*. ¿Que antiderivaci´on ha construido el aut´omata con sus sucesivos rechazos? ¿Que terminales se puede esperar que hayan en la entrada cuando se produce el rechazo del autómata?* 

# 8.24. Construcción de las Tablas para el Análisis SLR

# 8.24.1. Los conjuntos de Primeros y Siguientes

Repasemos las nociones de conjuntos de *Primeros* y *siguientes*:

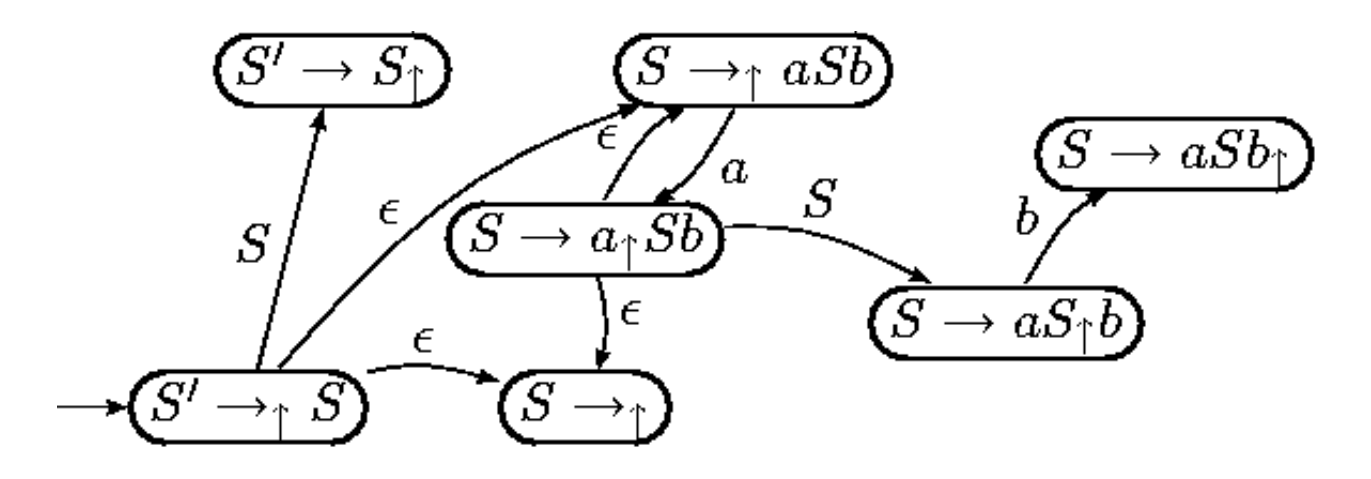

Figura 8.1: NFA que reconoce los prefijos viables

**Definición 8.24.1.** *Dada una gramática*  $G = (\Sigma, V, P, S)$  *y un símbolo*  $\alpha \in (V \cup \Sigma)^*$  *se define el*  $conjunto$   $FIRST(\alpha)$   $como:$ 

 $FIRST(\alpha) = \left\{ b \in \Sigma : \alpha \stackrel{*}{\Longrightarrow} b\beta \right\} \cup N(\alpha)$ *donde:*  $N(\alpha) = \begin{cases} \{\epsilon\} & \text{si } \alpha \stackrel{*}{\Longrightarrow} \epsilon \\ \alpha & \end{cases}$ 

∅ *en otro caso*

**Definición 8.24.2.** *Dada una gramática*  $G = (\Sigma, V, P, S)$  *y una variable*  $A \in V$  *se define el conjunto* FOLLOW(A) como:

$$
FOLLOW(A) = \left\{ b \in \Sigma : \exists S \stackrel{*}{\Longrightarrow} \alpha Ab\beta \right\} \cup E(A)
$$
  
donde

 $E(A) = \begin{cases} \{ \$\} & \text{si } S \stackrel{*}{\Longrightarrow} \alpha A \end{cases}$ ∅ *en otro caso*

Algoritmo 8.24.1. *Construcción de los conjuntos*  $FIRST(X)$ 

*1.* Si  $X \in \Sigma$  entonces  $FIRST(X) = X$ 

- 2. Si  $X \to \epsilon$  entonces  $FIRST(X) = FIRST(X) \cup \{\epsilon\}$
- *3.*  $SiX \in V$  y  $X \to Y_1Y_2 \cdots Y_k \in P$  entonces

 $i = 1$ ; do  $FIRST(X) = FIRST(X) \cup FIRST(Y_i) - \{\epsilon\};$  $i + +$ ; mientras ( $\epsilon \in FIRST(Y_i)$  and  $(i \leq k)$ ) si  $(\epsilon \in FIRST(Y_k)$  and  $i > k)$   $FIRST(X) = FIRST(X) \cup {\epsilon}$ 

Este algoritmo puede ser extendido para calcular  $FIRST(\alpha)$  para  $\alpha = X_1 X_2 \cdots X_n \in (V \cup \Sigma)^*$ . Algoritmo 8.24.2. *Construcción del conjunto*  $FIRST(\alpha)$ 

$$
i = 1;
$$
  
\n
$$
FIRST(\alpha) = \emptyset;
$$
  
\n
$$
do
$$
  
\n
$$
FIRST(\alpha) = FIRST(\alpha) \cup FIRST(X_i) - \{\epsilon\};
$$
  
\n
$$
i + +;
$$
  
\n
$$
mientras \ (\epsilon \in FIRST(X_i) \ and \ (i \le n))
$$
  
\n
$$
si \ (\epsilon \in FIRST(X_n) \ and \ i > n) \ FIRST(\alpha) = FIRST(X) \cup \{\epsilon\}
$$

Algoritmo 8.24.3. *Construcción de los conjuntos*  $FOLLOW(A)$  *para las variables sintácticas*  $A \in V$ : *Repetir los siguientes pasos hasta que ninguno de los conjuntos FOLLOW cambie:* 

- 1.  $FOLLOW(S) = \{\$\}$  *(\\\\\\\\ representa el final de la entrada)*
- 2. Si  $A \rightarrow \alpha B\beta$  entonces

 $FOLLOW(B) = FOLLOW(B) \cup (FIRST(\beta) - \{\epsilon\})$ 

*3.* Si  $A \rightarrow \alpha B$  *o* bien  $A \rightarrow \alpha B\beta$   $y \in \text{FIRST}(\beta)$  entonces

$$
FOLLOW(B) = FOLLOW(B) \cup FOLLOW(A)
$$

# 8.24.2. Construcción de las Tablas

Para la construcción de las tablas de un analizador SLR se construye el *autómata finito determinista* (*DFA*)  $(Q, \Sigma, \delta, q_0)$  equivalente al NFA presentado en la sección [8.23](#page-538-0) usando el *algoritmo de construcci´on del subconjunto*.

Como recordará, en la construcción del subconjunto, partiendo del estado de arranque  $q_0$  del NFA con  $\epsilon$ -transiciones se calcula su *clausura*  $\overline{\{q_0\}}$  y las clausuras de los conjuntos de estados  $\delta(\overline{\{q_0\}}, a)$  a los que transita. Se repite el proceso con los conjuntos resultantes hasta que no se introducen nuevos conjuntos-estado.

#### Clausura de un Conjunto de Estados

La clausura  $\overline{A}$  de un subconjunto de estados del autómata A esta formada por todos los estados que pueden ser alcanzados mediante transiciones etiquetadas con la palabra vacía (denominadas  $\epsilon$ transiciones) desde los estados de A. Se incluyen en  $\overline{A}$ , naturalmente los estados de A.

$$
\overline{A} = \{ q \in Q \ / \ \exists q' \in Q \ : \ \hat{\delta}(q, \epsilon) = q \}
$$

Aquí  $\hat{\delta}$  denota la *función de transición del autómata* extendida a cadenas de  $\Sigma^*$ .

<span id="page-542-0"></span>
$$
\hat{\delta}(q,x) = \begin{cases} \delta(\hat{\delta}(q,y),a) & \text{si } x = ya \\ q & \text{si } x = \epsilon \end{cases}
$$
\n(8.1)

En la práctica, y a partir de ahora así lo haremos, se prescinde de diferenciar entre  $\delta$  y  $\hat{\delta}$  usándose indistintamente la notación  $\delta$  para ambas funciones.

La clausura puede ser computada usando una estructura de pila o aplicando la expresión recursiva dada en la ecuación [8.1.](#page-542-0) Una forma de computarla viene dada por el siguiente seudocódigo:

```
function closure(I : set of LR(0)-items)
begin
  J = I;repeat
    changes = FALSE;
    for A->alpha . B beta in J do
      for B->gamma in G do
        next if B->.gamma in J
        insert B->.gamma in J
        changes = TRUE;
      end for
    end for
  until nochanges;
  return J
end
```
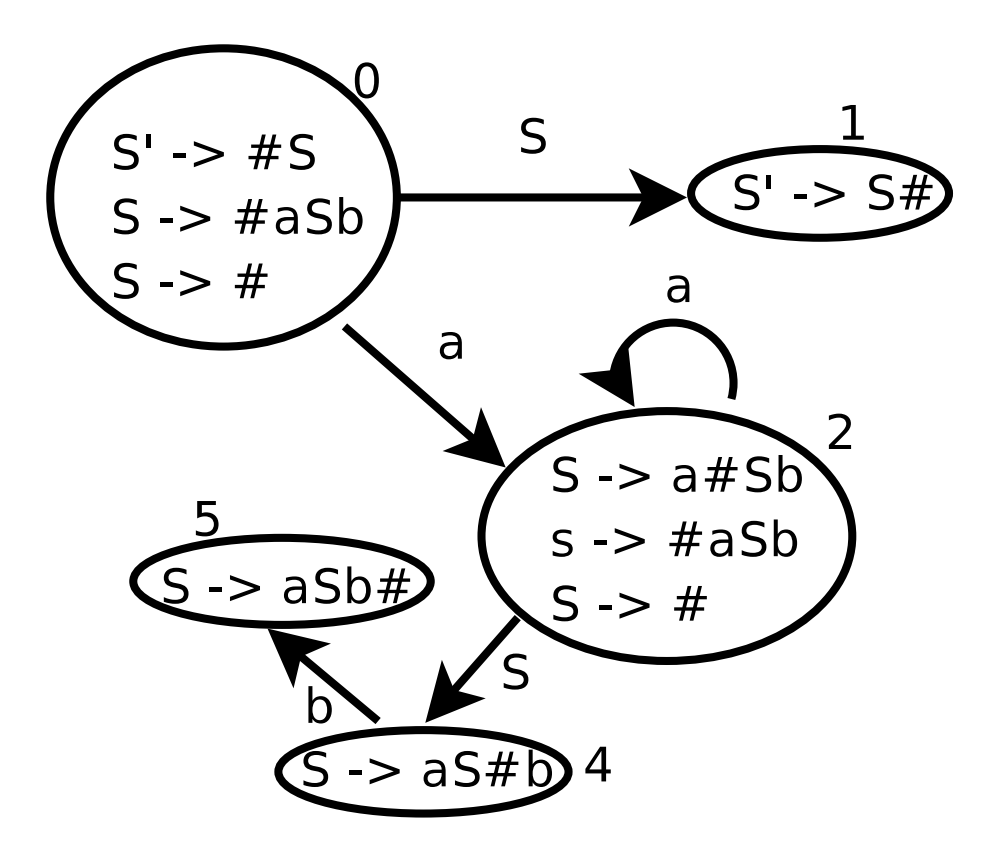

Figura 8.2: DFA equivalente al NFA de la figura [8.23.1](#page-540-0)

# <span id="page-543-0"></span>Ejemplo de Construcción del DFA

Para el NFA mostrado en el ejemplo [8.23.1](#page-540-0) el DFA construído mediante esta técnica es el que se muestra en la figura [8.24.2.](#page-543-0) Se ha utilizado el símbolo # como marcador. Se ha omitido el número 3 para que los estados coincidan en numeración con los generados por eyapp (véase el cuadro [8.24.2\)](#page-545-0).

#### Las Tablas de Saltos y de Acciones

Un analizador sintáctico LR utiliza una tabla para su análisis. Esa tabla se construye a partir de la tabla de transiciones del DFA. De hecho, la tabla se divide en dos tablas, una llamada *tabla de saltos* o *tabla de gotos* y la otra *tabla de acciones*.

La tabla *goto* de un analizador *SLR* no es más que la tabla de transiciones del autómata DFA obtenido aplicando la construcción del subconjunto al NFA definido en [8.23.4.](#page-540-1) De hecho es la tabla de transiciones restringida a V (recuerde que el alfabeto del autómata es  $V \cup \Sigma$ ). Esto es,

$$
\delta_{|V \times Q} : V \times Q \to Q.
$$
 donde se define  $goto(i, A) = \delta(A, I_i)$ 

La parte de la función de transiciones del DFA que corresponde a los terminales que no producen rechazo, esto es,  $\delta_{\vert \Sigma \times Q} : \Sigma \times Q \to Q$  se adjunta a una tabla que se denomina *tabla de acciones*. La tabla de acciones es una tabla de doble entrada en los estados y en los símbolos de  $\Sigma$ . Las acciones de transici´on ante terminales se denominan *acciones de desplazamiento* o (*acciones shift*):

$$
\delta_{|\Sigma \times Q} : \Sigma \times Q \to Q
$$
  
donde se define  $action(i, a) = \delta(a, I_i)$ 

## Ante que Terminales se debe Reducir

Cuando un estado s contiene un LR(0)-item de la forma  $A \to \alpha_{\uparrow}$ , esto es, el estado corresponde a un posible rechazo, ello indica que hemos llegado a un final del prefijo viable, que hemos visto  $\alpha$  y

que, por tanto, es probable que  $A \rightarrow \alpha$  sea el *handle* de la forma sentencial derecha actual. Por tanto, añadiremos en entradas de la forma  $(s, a)$  de la tabla de acciones una acción que indique que hemos encontrado el mango en la posición actual y que la regla asociada es  $A \to \alpha$ . A una acción de este tipo se la denomina *acción de reducción*.

La cuestión es, ¿para que valores de  $a \in \Sigma$  debemos disponer que la acción para  $(s, a)$  es de reducción? Podríamos decidir que ante cualquier terminal  $a \in \Sigma$  que produzca un rechazo del autómata, pero podemos ser un poco mas selectivos. No cualquier terminal puede estar en la entrada en el momento en el que se produce la antiderivación o reducción. Observemos que si A → α es el *handle* de  $\gamma$  es porque:

$$
\exists S \stackrel{*}{\implies} \beta Abx \stackrel{*}{\implies} \beta \alpha bx = \gamma
$$
  

$$
\stackrel{R}{RM} \stackrel{R}{\longrightarrow} \beta \alpha bx
$$

Por tanto, cuando estamos reduciendo por  $A \to \alpha$  los únicos terminales legales que cabe esperar en una reducción por  $A \to \alpha$  son los terminales  $b \in \text{FOLLOW}(A)$ .

#### Algoritmo de Construcción de Las Tablas SLR

Dada una gramática  $G = (\Sigma, V, P, S)$ , podemos construir las tablas de acciones (*action table*) y transiciones (*gotos table*) mediante el siguiente algoritmo:

### <span id="page-544-0"></span>Algoritmo 8.24.4. *Construcción de Tablas* SLR

- 1. Utilizando el Algoritmo de Construcción del Subconjunto, se construye el Autómata Finito De*terminista (DFA)*  $(Q, V \cup \Sigma, \delta, I_0, F)$  *equivalente al Autómata Finito No Determinista (NFA) definido en [8.23.4.](#page-540-1) Sea*  $C = \{I_1, I_2, \cdots I_n\}$  *el conjunto de estados del DFA. Cada estado*  $I_i$  *es un conjunto de LR(0)-items o estados del NFA. Asociemos un índice i con cada conjunto*  $I_i$ .
- 2. La tabla de gotos no es más que la función de transición del autómata restringida a las variables *de la gram´atica:*

$$
goto(i, A) = \delta(I_i, A)
$$
 para todo  $A \in V$ 

- *3. Las acciones para el estado* I<sup>i</sup> *se determinan como sigue:*
	- a) Si  $A \to \alpha_1 a \beta \in I_i$ ,  $\delta(I_i, a) = I_j$ ,  $a \in \Sigma$  *entonces:*

$$
action[i][a] = shift \ j
$$

b*)*  $Si S' \rightarrow S_{\uparrow} \in I_i$  entonces

$$
action[i][\$] = accept
$$

c*) Para cualquier otro caso de la forma* A → α<sup>↑</sup> ∈ I<sup>i</sup> *distinto del anterior hacer*

 $\forall a \in \mathit{FOLLOW}(A): \mathit{action}[i][a] = \mathit{reduce} \ A \rightarrow \alpha$ 

*4. Las entradas de la tabla de acci´on que queden indefinidas despu´es de aplicado el proceso anterior corresponden a acciones de "*error*".*

#### Conflictos en Un Analizador SLR

Definici´on 8.24.3. *Si alguna de las entradas de la tabla resulta multievaluada, decimos que existe un conflicto y que la gram´atica no es* SLR*.*

- *1. En tal caso, si una de las acciones es de 'reducci´on" y la otra es de 'desplazamiento", decimos que hay un* conflicto shift-reduce *o* conflicto de desplazamiento-reducción.
- 2. Si las dos reglas indican una acción de reducción, decimos que tenemos un conflicto reduce-reduce  $o$  *de* reducción-reducción.

# Ejemplo de Cálculo de las Tablas SLR

<span id="page-545-1"></span>Ejemplo 8.24.1. *Al aplicar el algoritmo* [8.24.4](#page-544-0) *a la gramática* [8.23.1](#page-540-0)

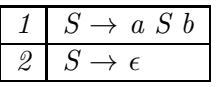

*partiendo del aut´omata finito determinista que se construy´o en la figura [8.24.2](#page-543-0) y calculando los conjuntos de primeros y siguientes*

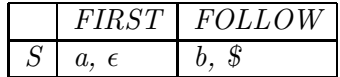

*obtenemos la siguiente tabla de acciones SLR:*

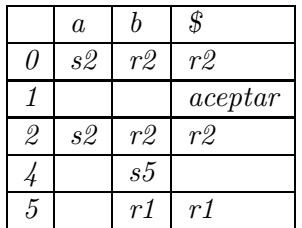

*Las entradas denotadas con* s n *(*s *por shift) indican un desplazamiento al estado* n*, las denotadas con* r n (r por reduce o reducción) indican una operación de reducción o antiderivación por la regla n*. Las entradas vac´ıas corresponden a acciones de error.*

# <span id="page-545-0"></span>Las Tablas Construidas por eyapp

El método de análisis *LALR* usado por eyapp es una extensión del método SLR esbozado aqui. Supone un compromiso entre potencia (conjunto de gramáticas englobadas) y eficiencia (cantidad de memoria utilizada, tiempo de proceso). Veamos como eyapp aplica la construcción del subconjunto a la gramática del ejemplo [8.23.1.](#page-540-0) Para ello construimos el siguiente programa eyapp:

```
$ cat -n aSb.yp
```

```
1 %%
2 S: # empty
3 | 'a' S 'b'
4 ;
5 %%
......
```
y compilamos, haciendo uso de la opción -v para que eyapp produzca las tablas en el fichero aSb.output:

```
$ ls -l aSb.*
-rw-r--r-- 1 lhp lhp 738 2004-12-19 09:52 aSb.output
-rw-r--r-- 1 lhp lhp 1841 2004-12-19 09:52 aSb.pm
-rw-r--r-- 1 lhp lhp 677 2004-12-19 09:46 aSb.yp
```
El contenido del fichero aSb.output se muestra en la tabla [8.24.2.](#page-545-0) Los números de referencia a las producciones en las acciones de reducción vienen dados por:

```
0: $start -> S $end
1: S -> /* empty */
2: S \rightarrow 'a' S' b'
```
Observe que el final de la entrada se denota por \$end y el marcador en un LR-item por un punto. Fíjese en el estado 2: En ese estado están también los items

sin embargo no se explicitan por que se entiende que su pertenencia es consecuencia directa de aplicar la operación de clausura. Los LR items cuyo marcador no está al principio se denominan *items n´ucleo*.

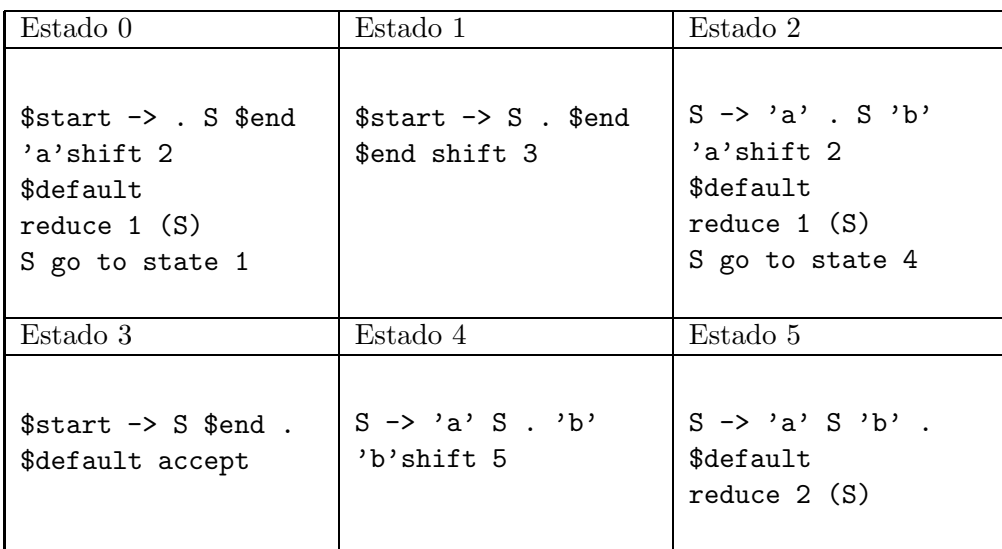

Cuadro 8.2: Tablas generadas por eyapp. El estado 3 resulta de transitar con \$

Puede encontrar el listado completo de las tablas en aSb.output en el apéndice que se encuentra en la página ??.

Ejercicio 8.24.1. *Compare la tabla [8.24.2](#page-545-0) resultante de aplicar* eyapp *con la que obtuvo en el ejemplo [8.24.1.](#page-545-1)*

# 8.25. Algoritmo de Análisis LR

Asi pues la tabla de transiciones del autómata nos genera dos tablas: la tabla de acciones y la de saltos. El algoritmo de análisis sintáctico *LR* en el que se basa *eyapp* utiliza una pila y dos tablas para analizar la entrada. Como se ha visto, la tabla de acciones contiene cuatro tipo de acciones:

- 1. Desplazar (*shift*)
- 2. Reducir (*reduce*)
- 3. Aceptar
- 4. Error

El algoritmo utiliza una pila en la que se guardan los estados del autómata. De este modo se evita tener que "comenzar" el procesado de la forma sentencial derecha resultante después de una reducción (antiderivación).

Algoritmo 8.25.1. *An´alizador LR*

```
my $parse = shift;
my @stack;
my $s0 = $parse->startstate;
push(@stack, $s0);
my b = \text{sparse-}yylex();
```

```
FOREVER: {
  my s = top(0);
  my a = b;
  switch ($parse->action[$s->state][$a]) {
    case "shift t" :
      my $t;
      $t->$state$ = t;$t->{attr} = $a->{attr};push($t);
      $b = $parse->yylex();
      break;
    case "reduce A ->alpha" :
      my $r;
      r-\{attr\} = $parse->Semantic{A ->alpha}->(top(|alpha|-1)->attr, ..., top(0)->attr);
      pop(|alpha|); # Saquemos length(alpha) elementos de la pila
      r-\frac{1}{3} = \frac{1}{3} = \frac{1}{3} parse->goto [top(0)] [A];push($r);
      break;
    case "accept" : return ($s->attr);
    default : $parse->yyerror("syntax error");
  }
  redo FOREVER;
}
```
Como es habitual,  $|x|$  denota la longitud de la cadena x. La función  $top(k)$  devuelve el elemento que ocupa la posición k desde el *top* de la pila (esto es, está a profundidad k). La función pop(k) extrae k elementos de la pila. La notación state->attr hace referencia al atributo asociado con cada estado. Denotamos por \$Semantic{A->alpha} el código de la acción asociada con la regla  $A \to \alpha$ .

Todos los analizadores LR comparten, salvo pequeñas exepciones, el mismo algoritmo de análisis. Lo que más los diferencia es la forma en la que construyen las tablas. En eyapp la construcción de las tablas de *acciones* y *gotos* se realiza mediante el algoritmo *LALR*.

1 pl@nereida:~/LEyapp/examples\$| pd@næSteiple:~/LEyapp/examples\$ cat|-n aSb.output 2 ---------------------------------------- 3 In state 0: 4 Stack:[0] 5 aabb 6 Need token. Got >a< 7 Shift and go to state 2. 8 ---------------------------------------- 7 States: 9 In state 2: 10 Stack:[0,2] 11 Need token. Got >a< 12 Shift and go to state 2. 13 ---------------------------------------- 14 In state 2: 15 Stack:[0,2,2] 16 Need token. Got >b< 17 Reduce using rule 1 (S --> /\*|  $\text{dofpty *}/$ ): S -> epsilon 18 Back to state 2, then go to state 4. S go to state 1 19 ---------------------------------------- 18 20 In state 4: 21 Stack:[0,2,2,4] 22 Shift and go to state 5. 23 ---------------------------------------- 22 24 In state 5: 25 Stack:[0,2,2,4,5] 26 Don't need token. 27 Reduce using rule 2 (S --> a \$266): S -> a S b 28 Back to state 2, then go to st $2\sqrt{6}$  e 4. S  $\rightarrow$  'a' . S 'b'  $\qquad$  (Rule 2) 29 ---------------------------------------- 30 In state 4: 31 Stack:[0,2,4] 32 Need token. Got >b< 33 Shift and go to state 5. 34 ---------------------------------------- 33 S go to state 4 35 In state 5: 36 Stack:[0,2,4,5] 37 Don't need token. 38 Reduce using rule 2 (S --> a \$333): S -> a \$start -> S \$end . | (Rule 0) 39 Back to state  $0$ , then go to state 1. 40 ---------------------------------------- 39 \$default accept 41 In state 1: 42 Stack:[0,1] 43 Need token. Got >< 44 Shift and go to state 3. 45 ---------------------------------------- 46 In state 3: 47 Stack:[0,1,3] 48 Don't need token. 49 Accept.  $-4 - R$ ules:  $2$  ------<br>3 0: \$start -> S \$end 4 1: S -> /\* empty \*/ 5 2:  $S \rightarrow 'a' S' b'$ 6 8 ------- 9 State 0: 10 11 \$start -> . S \$end (Rule 0)  $-12$ -------| 13  $a'$  shift, and go to state 2  $\begin{array}{c} 14 \\ 15 \end{array}$ \$default reduce using rule 1 (S) 19 State 1: 20 21  $$start \rightarrow S . $end$  (Rule 0) 23 \$end shift, and go to state 3 24 25 State 2:  $-28$ --------29  $a'$  shift, and go to state 2 30 31 \$default reduce using rule 1 (S)  $|32|$ 34 35 State 3: 36 40 41 State 4: 42 43  $S \rightarrow 'a' S \cdot 'b'$  (Rule 2)  $-44$ --------45  $)b'$  shift, and go to state 5 46 47 State 5: 48 49  $S \rightarrow 'a' S' b'$ . (Rule 2) 50 51 \$default reduce using rule 2 (S) 52  $\frac{53}{548}$ 54 Summary: 55 -------- 56 Number of rules : 3

# 8.26. Precedencia y Asociatividad

Recordemos que si al construir la tabla LALR, alguna de las entradas de la tabla resulta multievaluada, decimos que existe un conflicto. Si una de las acciones es de 'reducción" y la otra es de 'desplazamiento", se dice que hay un *conflicto shift-reduce* o *conflicto de desplazamiento-reducci´on*. Si las dos reglas indican una acción de reducción, decimos que tenemos un *conflicto reduce-reduce* o de *reducción-reducción*. En caso de que no existan indicaciones específicas *eyapp* resuelve los conflictos que aparecen en la construcción de la tabla utilizando las siguientes reglas:

- 1. Un conflicto *reduce-reduce* se resuelve eligiendo la producción que se listó primero en la especificación de la gramática.
- 2. Un conflicto *shift-reduce* se resuelve siempre en favor del *shift*

Las declaraciones de precedencia y asociatividad mediante las palabras reservadas %left , %right , % nonassoc se utilizan para modificar estos criterios por defecto. La declaración de token s mediante la palabra reservada %token no modifica la precedencia. Si lo hacen las declaraciones realizadas usando las palabras left , right y nonassoc .

- 1. Los *tokens* declarados en la misma l´ınea tienen igual precedencia e igual asociatividad. La precedencia es mayor cuanto mas abajo su posición en el texto. Así, en el ejemplo de la calculadora en la sección [7.1,](#page-386-0) el *token*  $*$  tiene mayor precedencia que + pero la misma que /.
- 2. La precedencia de una regla  $A \rightarrow \alpha$  se define como la del terminal mas a la derecha que aparece en  $\alpha$ . En el ejemplo, la producción

```
expr : expr '+' expr
```
tiene la precedencia del *token* +.

- 3. Para decidir en un conflicto *shift-reduce* se comparan la precedencia de la regla con la del terminal que va a ser desplazado. Si la de la regla es mayor se reduce si la del *token* es mayor, se desplaza.
- 4. Si en un conflicto *shift-reduce* ambos la regla y el terminal que va a ser desplazado tiene la misma precedencia *eyapp* considera la asociatividad, si es asociativa a izquierdas, reduce y si es asociativa a derechas desplaza. Si no es asociativa, genera un mensaje de error. Obsérvese que, en esta situación, la asociatividad de la regla y la del *token* han de ser por fuerza, las mismas. Ello es as´ı, porque en *eyapp* los *tokens* con la misma precedencia se declaran en la misma línea y sólo se permite una declaración por línea.
- 5. *Por tanto es imposible declarar dos* tokens *con diferente asociatividad y la misma precedencia*.
- 6. Es posible modificar la precedencia "natural" de una regla, calificándola con un *token* específico. para ello se escribe a la derecha de la regla prec token, donde token es un *token* con la precedencia que deseamos. Vea el uso del *token* dummy en el siguiente ejercicio.

Para ilustrar las reglas anteriores usaremos el siguiente programa eyapp:

```
$ cat -n Precedencia.yp
```

```
1 %token NUMBER
```

```
2 %left '@'
3 %right '&' dummy
4 %%
5 list
6
7 | list \ln
```

```
8 | list e
9 ;
10
11 e : NUMBER
12 | e '&' e
13 | e '0' e %prec dummy
14 ;
15
16 %%
```
El código del programa cliente es el siguiente:

```
$ cat -n useprecedencia.pl
cat -n useprecedencia.pl
    1 #!/usr/bin/perl -w
    2 use strict;
    3 use Precedencia;
    4
    5 sub Error {
    6 exists $_[0]->YYData->{ERRMSG}
    7 and do {
    8 print \[-[0] - \text{YYData} - \{\text{ERRMSG}\}\];
    9 delete $_[0]->YYData->{ERRMSG};
   10 return;
   11 };
   12 print "Syntax error.\n";
   13 }
   14
   15 sub Lexer {
   16 my($parser)=shift;
   17
   18 defined($parser->YYData->{INPUT})
   19 or $parser->YYData->{INPUT} = <STDIN>
   20 or return('',undef);
   21
   22 $parser->YYData->{INPUT}="s/"[\t]//;
   23
   24 for ($parser->YYData->{INPUT}) {
   25 s/^{\sim}([0-9]+(?;\cdot,[0-9]+)?)//26 and return('NUMBER', $1);
   27 s/(.)/s28 and return($1,$1);
   29 }
   30 }
   31
   32 my $debug_level = (@ARGV)? oct(shift @ARGV): 0x1F;
   33 my $parser = Precedencia->new();
   34 $parser->YYParse( yylex => \&Lexer, yyerror => \&Error, yydebug => $debug_level );
```
Observe la llamada al analizador en la línea 34. Hemos añadido el parámetro con nombre *yydebug* con argumento yydebug => \$debug\_level (véase la sección [8.3](#page-471-0) para ver los posibles valores de depuración).

Compilamos a continuación el módulo usando la opción -v para producir información sobre los conflictos y las tablas de salto y de acciones:

```
eyapp -v -m Precedencia Precedencia.yp
$ ls -ltr |tail -2
-rw-r--r-- 1 lhp lhp 1628 2004-12-07 13:21 Precedencia.pm
-rw-r--r-- 1 lhp lhp 1785 2004-12-07 13:21 Precedencia.output
```
La opción -v genera el fichero Precedencia.output el cual contiene información detallada sobre el autómata:

```
$ cat -n Precedencia.output
    1 Conflicts:
    2 ----------
    3 Conflict in state 8 between rule 6 and token '@' resolved as reduce.
    4 Conflict in state 8 between rule 6 and token '&' resolved as shift.
    5 Conflict in state 9 between rule 5 and token '@' resolved as reduce.
    6 Conflict in state 9 between rule 5 and token '&' resolved as shift.
    7
    8 Rules:
    9 ------
   10 0: $start -> list $end
   11 1: list -> /* empty */
   12 2: list \rightarrow list \sqrt{n}13 3: list -> list e
   14 4: e -> NUMBER
   15 5: e -> e '&' e
   16 6: e -> e '@' e
   17 ...
```
; Porqué se produce un conflicto en el estado 8 entre la regla 6 (e -> e 'C' e) y el terminal 'C'?. Editando el fichero Precedencia.output podemos ver los contenidos del estado 8:

```
85 State 8:
86
87 e -> e . '&' e (Rule 5)
88 e -> e . '@' e (Rule 6)
89 e -> e '@' e . (Rule 6)
90
91 '&' shift, and go to state 7
92
93 $default reduce using rule 6 (e)
```
El item de la l´ınea 88 indica que debemos desplazar, el de la l´ınea 89 que debemos reducir por la regla 6. ¿Porqu´e eyapp resuelve el conflicto optando por reducir? ¿Que prioridad tiene la regla 6? ¿Que asociatividad tiene la regla 6? La declaración en la línea 13 modifica la precedencia y asociatividad de la regla:

13 | e '0' e %prec dummy

de manera que la regla pasa a tener la precedencia y asociatividad de dummy. Recuerde que habíamos declarado dummy como asociativo a derechas:

2 %left '@' 3 %right '&' dummy

¿Que ocurre? Que dummy tiene mayor prioridad que '@' y por tanto la regla tiene mayor prioridad que el terminal: por tanto se reduce.

¿Que ocurre cuando el terminal en conflicto es '&'? En ese caso la regla y el terminal tienen la misma prioridad. Se hace uso de la asociatividad a derechas que indica que el conflicto debe resolverse desplazando.

Ejercicio 8.26.1. *Explique la forma en que* eyapp *resuelve los conflictos que aparecen en el estado 9. Esta es la información sobre el estado 9:* 

State 9:

e -> e . '&' e (Rule 5) e -> e '&' e . (Rule 5) e -> e . '@' e (Rule 6) '&'shift, and go to state 7 \$default reduce using rule 5 (e)

Veamos un ejemplo de ejecución:

\$ ./useprecedencia.pl ---------------------------------------- In state 0: Stack:[0] Don't need token. Reduce using rule 1 (list,0): Back to state 0, then go to state 1.

Lo primero que ocurre es una reducción por la regla en la que list produce vacío. Si miramos el estado 0 del autómata vemos que contiene:

20 State 0: 21 22 \$start -> . list \$end (Rule 0) 23 24 \$default reduce using rule 1 (list) 25 26 list go to state 1

A continuación se transita desde 0 con list y se consume el primer terminal:

In state 1: Stack:[0,1] 2@3@4 Need token. Got >NUMBER< Shift and go to state 5. ---------------------------------------- In state 5: Stack:[0,1,5] Don't need token. Reduce using rule 4 (e,1): Back to state 1, then go to state 2. ----------------------------------------

En el estado 5 se reduce por la regla e -> NUMBER. Esto hace que se retire el estado 5 de la pila y se transite desde el estado 1 viendo el símbolo e:

In state 2: Stack:[0,1,2] Need token. Got >@< Shift and go to state 6. ---------------------------------------- In state 6: Stack:[0,1,2,6]

```
Need token. Got >NUMBER<
Shift and go to state 5.
              ----------------------------------------
In state 5:
Stack:[0,1,2,6,5]
Don't need token.
Reduce using rule 4 \cdot (e,1): Back to state 6, then go to state 8.
               ----------------------------------------
In state 8:
Stack:[0,1,2,6,8]
Need token. Got >@<
Reduce using rule 6 (e,3): Back to state 1, then go to state 2.
----------------------------------------
...
```
Accept.

Obsérvese la resolución del conflicto en el estado 8

La presencia de conflictos, aunque no siempre, en muchos casos es debida a la introducción de ambiguedad en la gramática. Si el conflicto es de desplazamiento-reducción se puede resolver explicitando alguna regla que rompa la ambiguedad. Los conflictos de reducción-reducción suelen producirse por un diseño erróneo de la gramática. En tales casos, suele ser mas adecuado modificar la gramática.

# 8.27. Acciones en Medio de una Regla

A veces necesitamos insertar una acción en medio de una regla. Una acción en medio de una regla puede hacer referencia a los atributos de los s´ımbolos que la preceden (usando \$n), pero no a los que le siguen.

Cuando se inserta una acción  $\{action_1\}$  para su ejecución en medio de una regla  $A \to \alpha \beta$ :

$$
A \rightarrow \alpha \{action_1\} \beta \{action_2\}
$$

eyapp crea una variable sintáctica temporal  $T$  e introduce una nueva regla:

1.  $A \rightarrow \alpha T \beta$  {action<sub>2</sub>}

```
2. T \rightarrow \epsilon \{action_1\}
```
Las acciones en mitad de una regla cuentan como un símbolo mas en la parte derecha de la regla. Asi pues, en una acción posterior en la regla, se deberán referenciar los atributos de los símbolos, teniendo en cuenta este hecho.

Las acciones en mitad de la regla pueden tener un atributo. Las acciones posteriores en la regla se referirán a él como  $\S$ [n], siendo n su número de orden en la parte derecha.

Observe que la existencia de acciones intermedias implica que la gramática inicial es modificada. La introducción de las nuevas reglas puede dar lugar a ambiguedades y/o conflictos. Es responsabilidad del programador eliminarlos. Por ejemplo, dada la gramática:

cs : '{' decs ss '}' | '{' ss '}' ;

Si la modificamos como sigue:

```
cs : { dec1(); } '{' decs ss '}'
      |\hspace{.6mm} '{}^{\{ \prime \}} ss \hspace{.6mm} '{}^{\} '
      ;
```
habremos introducido un conflicto.

Ejercicio 8.27.1. *Explique las razones por las cuales la introducción de la acción que prefija la primera regla da lugar a conflictos*

Ejercicio 8.27.2. *El conflicto no se arregla haciendo que la acción que precede sea la misma*:

cs : {  $dec1()$ ; } '{'  $decs$  ss '}'  $| \{ \text{ decl}(); \} \rangle \{ \text{ss } \}$ ;

*Explique donde est´a el fallo de esta propuesta*

Ejercicio 8.27.3. *¿Se arregla el conflicto anterior usando esta otra alternativa?*

```
cs : tp '\ decs ss '\}'| tp { decl(); } '{' ss '}'
   ;
tp : /* empty */ { decl(); }
   ;
```
# <span id="page-554-0"></span>8.28. Manejo en eyapp de Atributos Heredados

Supongamos que eyapp esta inmerso en la construcción de la antiderivación a derechas y que la forma sentencial derecha en ese momento es:

$$
X_m \dots X_1 X_0 Y_1 \dots Y_n a_1 \dots a_0
$$

y que el mango es  $B \to Y_1 \dots Y_n$  y en la entrada quedan por procesar  $a_1 \dots a_0$ .

Es posible acceder en eyapp a los valores de los atributos de los estados en la pila del analizador que se encuentran "por debajo" o si se quiere "a la izquierda" de los estados asociados con la regla por la que se reduce. Para ello se usa una llamada al m´etodo YYSemval. La llamada es de la forma \$\_[0]->YYSemval( index ), donde index es un entero. Cuando se usan los valores 1 . . . n devuelve lo mismo que  $\ell_1, \ldots, \ell_n$ [n]. Esto es  $\ell_1$ [1] es el atributo asociado con  $Y_1$  y  $\ell_n$ [n] es el atributo asociado con  $Y_n$ . Cuando se usa con el valor 0 devolverá el valor del atributo asociado con el símbolo que esta a la izquierda del mango actual, esto es el atributo asociado con  $X_0$ , si se llama con -1 el que está dos unidades a la izquierda de la variable actual, esto es, el asociado con  $X_1$  etc. Así  $\ell$ \_[-m] denota el atributo de  $X_m$ .

Esta forma de acceder a los atributos es especialmente útil cuando se trabaja con *atributos here*dados. Esto es, cuando un atributo de un nodo del árbol sintáctico se computa en términos de valores de atributos de su padre y/o sus hermanos. Ejemplos de atributos heredados son la clase y tipo en la declaraci´on de variables. Supongamos que tenemos el siguiente *esquema de traducci´on* para calcular la clase (C) y tipo (T) en las declaraciones (D) de listas (L) de identificadores:

```
D \rightarrow C T { L{c} = C{c}; L{t} = T{t}2 | C \rightarrow \text{ global } \{ \text{ $C\{c\} = "global" } \}3 | C \rightarrow \text{local} \{ \text{ $C{c} = \text{"local"} } \}4 \mid T \rightarrow integer { T{t} = "integer" }
5 \mid T \rightarrow float { T{t} = "float" }
6 L \rightarrow { L_1\{t\} = L_1\{t\}; \mathcal{L}_1\{c\} = L_1\{c\}; \mathcal{L}_1'7 id { set_class($id{v}, $L{c}); set_type($id{v}, $L{t}); }
8 L → id { set_class($id{v}, $L{c}); set_type($id{v}, $L{t}); }
```
Los atributos c y t denotan respectivamente la clase y el tipo.

Ejercicio 8.28.1. *Evalúe el esquema de traducción para la entrada* global float x,y. Represente *el ´arbol de an´alisis, las acciones incrustadas y determine el orden de ejecuci´on.*

*Olvide por un momento la notaci´on usada en las acciones y suponga que se tratara de acciones* eyapp*. ¿En que orden construye* eyapp *el ´arbol y en que orden ejecutar´a las acciones?*

Observe que la simple razón por la cual la acción intermedia {  $L_1(t) = L(t)$ ;  $L_1(c) = L(c)$ ; } no puede ser ejecutada en un programa eyapp es porque el nodo del árbol sintáctico asociado con  $L_1$ no existe en el momento en el que la acción es ejecutada. No es posible guardar algo en  $L_1\{c\}$  ya que no hay nodo asociado con  $L_1$ . La situación es distinta si se esta trabajando con un esquema de traducción ya que estos primero construyen el árbol y luego lo recorren.

A la hora de transformar este esquema de traducción en un programa eyapp es importante darse cuenta que en cualquier derivación a derechas desde D, cuando se reduce por una de las reglas

$$
L \rightarrow id \mid L_1
$$
',' id

el s´ımbolo a la izquierda de L es T y el que esta a la izquierda de T es C. Considere, por ejemplo la derivación a derechas:

> $D \implies C T L \implies C T L$ , id  $\implies C T L$ , id, id  $\implies C T$  id, id, id  $\implies$  $\Rightarrow$  C float id, id, id  $\Rightarrow$  local float id, id, id

Observe que el orden de recorrido de eyapp es:

local float id, id, id  $\Leftarrow$  C float id, id  $\Leftarrow$  C T id, id, id  $\Leftarrow$  $\Leftarrow$  C T L, id, id  $\Leftarrow$  C T L, id  $\Leftarrow$  C T L  $\Leftarrow$  D

en la antiderivación, cuando el mango es una de las dos reglas para listas de identificadores, L  $\rightarrow$  id y  $L \rightarrow L$ , id es decir durante las tres ultimas antiderivaciones:

$$
C T L, id, id \leftarrow C T L, id \leftarrow C T L \leftarrow D
$$

las variables a la izquierda del mango son T y C. Esto ocurre siempre. Estas observaciones nos conducen al siguiente programa eyapp:

```
$ cat -n Inherited.yp
 1 %token FLOAT INTEGER
2 %token GLOBAL
3 %token LOCAL
4 %token NAME
5
6 %%
7 declarationlist
8 : # vacio
9 | declaration '; ' declarationlist
10 ;
11
12 declaration
13 : class type namelist { ; }
14 ;
15
16 class
17 : GLOBAL
18 | LOCAL
19 ;
20
21 type
22 : FLOAT
23 | INTEGER
24 ;
25
```

```
26 namelist
27 : NAME
28 \{ \text{print}("%s \text{ de } \text{class } %s, \text{ tipo } %s \in \mathbb{N} \},
29 \quad \quad \mathcal{L}[1], \mathcal{L}[0] \rightarrow YYSemval(-1), \mathcal{L}[0] \rightarrow YYSemval(0));30 | namelist ',' NAME
31 { printf("%s de clase %s, tipo %s\n",
32 $_[3], $_[0]->YYSemval(-1),$_[0]->YYSemval(0)); }
33 ;
34 %%
```
A continuación escribimos el programa que usa el módulo generado por eyapp:

```
$ cat -n useinherited.pl
1 #!/usr/bin/perl -w
2 use strict;
3 use Inherited;
4
5 sub Error {
6 exists $_[0]->YYData->{ERRMSG}
7 and do {
8 print \[-[0] - \text{YYData} - \{ERRMSG\};
9 delete $[0]->YYData->{ERRMSG};
10 return;
11 };
12 print "Error sintáctico\ln";
13 }
14
15 { # hagamos una clausura con la entrada
16 my $input;
17 local \frac{1}{2} = undef;
18 print "Entrada (En Unix, presione CTRL-D para terminar):\n";
19 $input = <>stdin>;
20
21 sub scanner {
22
23 { # Con el redo del final hacemos un bucle "infinito"
24 if (\frac{\omega}{s+m}\gamma_s*\INTEGR\big\{ \gamma \}25 return ('INTEGER', 'INTEGER');
26 }
27 elsif ($input =~ m|\G\s*FLOAT\b|igc) {
28 return ('FLOAT', 'FLOAT');
29 }
30 elsif ($input = m|\G\s*LOCAL\b|igc) {
31 return ('LOCAL', 'LOCAL');
32 \quad \frac{1}{2}33 elsif ($input =~ m|\G\s*GLOBAL\b|igc) {
34 return ('GLOBAL', 'GLOBAL');
35 }
36 elsif ($input = m|\G\s*([a-z_]\w*)\b|igc) {
37 return ('NAME', $1);
38 }
39 elsif ($input = m/\G\s*([,;])/gc) {
40 return ($1, $1);
41 }
```

```
42 elsif ($input = m/\G\s*(.)/gc) {
43 die "Caracter invalido: $1\n";
44 }
45 else {
46 return ('', undef); # end of file
47 }
48 redo;
49 }
50 }
51 }
52
53 my $debug_level = (@ARGV)? oct(shift @ARGV): 0x1F;
54 my $parser = Inherited->new();
55 $parser->YYParse( yylex => \&scanner, yyerror => \&Error, yydebug => $debug_level );
```
En las l´ıneas de la 15 a la 51 esta nuestro analizador l´exico. La entrada se lee en una variable local cuyo valor permanece entre llamadas: hemos creado una clausura con la variable \$input (véase la sección [?] para mas detalles sobre el uso de clausuras en Perl). Aunque la variable \$input queda inaccesible desde fuera de la clausura, persiste entre llamadas como consecuencia de que la subrutina scanner la utiliza.

A continuación sigue un ejemplo de ejecución:

\$ ./useinherited.pl 0 Entrada (En Unix, presione CTRL-D para terminar): global integer x, y, z; local float a,b; x de clase GLOBAL, tipo INTEGER y de clase GLOBAL, tipo INTEGER z de clase GLOBAL, tipo INTEGER a de clase LOCAL, tipo FLOAT b de clase LOCAL, tipo FLOAT

# 8.29. Acciones en Medio de una Regla y Atributos Heredados

La estrategia utilizada en la sección [8.28](#page-554-0) funciona si podemos predecir la posición del atributo en la pila del analizador. En el ejemplo anterior los atributos clase y tipo estaban siempre, cualquiera que fuera la derivación a derechas, en las posiciones 0 y -1. Esto no siempre es asi. Consideremos la siguiente *definición dirigida por la sintáxis*:

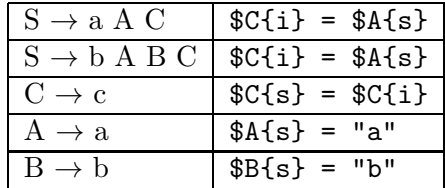

Ejercicio 8.29.1. *Determine un orden correcto de evaluación de la anterior definición dirigida por la sint´axis para la entrada* b a b c*.*

C hereda el atributo sintetizado de A. El problema es que, en la pila del analizador el atributo  $A{s}$  puede estar en la posición 0 o -1 dependiendo de si la regla por la que se derivó fué S  $\rightarrow$  a A C o bien  $S \to b$  A B C. La solución a este tipo de problemas consiste en insertar acciones intermedias de copia del atributo de manera que se garantize que el atributo de interés está siempre a una distancia

fija. Esto es, se inserta una variable sintáctica intermedia auxiliar M la cual deriva a vacío y que tiene como acción asociada una regla de copia:

| $S \rightarrow a A C$ | $C{i} = SA{s}$                                             |
|-----------------------|------------------------------------------------------------|
|                       | $  S \rightarrow b A B M C   $M(i) = $A[s]; $C[i] = $M[s]$ |
| $C \rightarrow c$     | $SC\{s\} = SC\{i\}$                                        |
| $A \rightarrow a$     | $A{s} = "a"$                                               |
| $B \rightarrow b$     | $B{s} = "b"$                                               |
| $\mid M \to \epsilon$ | $M{s} = M(i)$                                              |

El nuevo esquema de traducción puede ser implantado mediante un programa eyapp:

```
$ cat -n Inherited2.yp
    1 %%
    2 S : 'a' A C
    3 | 'b' A B { $_[2]; } C
    4 ;
    5
    6 C : 'c' { print "Valor: ",$_[0]->YYSemval(0),"\n"; $_[0]->YYSemval(0) }
    7 ;
    8
    9 A : 'a' { 'a' }
   10 ;
   11
   12 B : 'b' { 'b' }
   13 ;
   14
   15 %%
```
La ejecución muestra como se ha propagado el valor del atributo:

```
$ ./useinherited2.pl '0x04'
Entrada (En Unix, presione CTRL-D para terminar):
b a b c
Shift 2. Shift 6.
Reduce using rule 5 (A,1): Back to state 2, then state 5.
Shift 8.
Reduce 6 (B,1): Back to state 5, then state 9.
Reduce 2 (@1-3,0): Back to state 9, then state 12.
```
En este momento se esta ejecutando la acción intermedia. Lo podemos comprobar revisando el fichero Inherited2.output que fué generado usando la opción -v al llamar a eyapp. La regla 2 por la que se reduce es la asociada con la acción intermedia:

\$ cat -n Inherited2.output

1 Rules:  $2$  ------3 0: \$start -> S \$end 4 1: S -> 'a' A C 5 2: @1-3 -> /\* empty \*/ 6 3: S -> 'b' A B @1-3 C 7 4:  $C \rightarrow 'c'$ 8 5:  $A \rightarrow 'a'$ 9 6: B -> 'b' ...

Obsérvese la notación usada por eyapp para la *acción en medio de la regla*: @1-3. Continuamos con la antiderivación:

Shift 10. Reduce  $4 (C, 1)$ : Valor: a Back to state 12, then 13. Reduce using rule 3 (S,5): Back to state 0, then state 1. Shift 4. Accept.

El método puede ser generalizado a casos en los que el atributo de interés este a diferentes distancias en diferentes reglas sin mas que introducir las correspondientes acciones intermedias de copia.

# Capítulo 9

# Análisis Semántico con Parse::Eyapp

# 9.1. Esquemas de Traducción: Conceptos

Definición 9.1.1. *Un* esquema de traducción *es una gramática independiente del contexto en la cual se han insertado fragmentos de c´odigo en las partes derechas de sus reglas de producci´on. Los fragmentos de código asi insertados se denominan* acciones semánticas. Dichos fragmentos actúan, *calculan y modifican los atributos asociados con los nodos del ´arbol sint´actico. El orden en que se eval´uan los fragmentos es el de un recorrido primero-profundo del ´arbol de an´alisis sint´actico.*

Obsérvese que, en general, para poder aplicar un esquema de traducción hay que construir el árbol sintáctico y después aplicar las acciones empotradas en las reglas en el orden de recorrido primeroprofundo. Por supuesto, si la gramática es ambigua una frase podría tener dos árboles y la ejecución de las acciones para ellos podría dar lugar a diferentes resultados. Si se quiere evitar la multiplicidad de resultados (interpretaciones semánticas) es necesario precisar de que árbol sintáctico concreto se esta hablando.

Por ejemplo, si en la regla  $A \to \alpha \beta$  insertamos un fragmento de código:

$$
A \to \alpha \{action\} \beta
$$

La acción  $\{action\}$  se ejecutará después de todas las acciones asociadas con el recorrido del subárbol de  $\alpha$  y antes que todas las acciones asociadas con el recorrido del subárbol  $\beta$ .

El siguiente esquema de traducción recibe como entrada una expresión en infijo y produce como salida su traducción a postfijo para expresiones aritmeticas con sólo restas de números:

 $expr \rightarrow expr_1 - NUM$  {  $$expr{TRA} = $expr[1]{TRA}. " " . $NUM{VAL}. " - "}$  $\text{expr} \rightarrow \text{NUM}$  {  $\text{Sexpr} \text{TRA}$  =  $\text{SNUM} \text{VAL}$  }

Las apariciones de variables sintácticas en una regla de producción se indexan como se ve en el ejemplo, para distinguir de que nodo del ´arbol de an´alisis estamos hablando. Cuando hablemos del atributo de un nodo utilizaremos una indexación tipo *hash*. Aquí VAL es un atributo de los nodos de tipo  $NUM$  denotando su valor numérico y para accederlo escribiremos  $WUM{VAL}$ . Análogamente  $\texttt{Sexpr}$  TRA} denota el atributo "traducción" de los nodos de tipo  $expr$ .

Ejercicio 9.1.1. *Muestre la secuencia de acciones a la que da lugar el esquema de traducción anterior para la frase 7 -5 -4.*

En este ejemplo, el cómputo del atributo  $\epsilon x$ ,  $\epsilon$  depende de los atributos en los nodos hijos, o lo que es lo mismo, depende de los atributos de los s´ımbolos en la parte derecha de la regla de producción. Esto ocurre a menudo y motiva la siguiente definición:

Definición 9.1.2. *Un atributo tal que su valor en un nodo puede ser computado en términos de los atributos de los hijos del nodo se dice que es un* atributo sintetizado*.*

 $decl \rightarrow type \{ \text{dist}\$  = \$type{T} } list  $type \rightarrow INT$  { \$type{T} = \$int }  $type \rightarrow STRING$  { \$type{T} = \$string }  $list \rightarrow ID$ , {  $$ID{T} = $list{T}$ ;  $$list_1{T} = $list{T}$ ]  $list_1$  $list \rightarrow ID$  {  $ID{T} = 3list{T}$  }

**Definición 9.1.3.** *Un* atributo heredado *es aquel cuyo valor se computa a partir de los valores de sus hermanos y de su padre.*

Ejercicio 9.1.2. *Escriba un esquema de traducción que convierta expresiones en infijo con los operadores* +-\*/() *y n´umeros en expresiones en postfijo. Explique el significado de los atributos elegidos.*

# 9.2. Esquemas de Traducción con Parse:: Eyapp

La distribución Parse::Eyapp debida al autor de estos apuntes (i.e. Casiano Rodriguez-Leon) permite la escritura de esquemas de traducción. El módulo no esta aún disponible en CPAN: estoy a la espera de completar las pruebas y la documentación.

El ejemplo simple que sigue ilustra como construir un esquema de traducción. El código completo puede encontrarlo en la página ??. Un ejemplo de ejecución del programa se encuentra en la página ??.

Comencemos por el principio:

```
nereida:~/doc/casiano/PLBOOK/PLBOOK/code> head -n79 trans_scheme_simple2.pl | cat -n
```

```
1 #!/usr/bin/perl -w
2 use strict;
3 use Data::Dumper;
4 use Parse::Eyapp;
5 use IO::Interactive qw(is_interactive);
6
7 my $translationscheme = q{
8 %{
9 # head code is available at tree construction time
10 use Data::Dumper;
11
12 our %sym; # symbol table
13 %}
14
15 %metatree
16
17 \%right '='
18 %left ' -' +'19 %left '*' '/'
20
21 %%
22 line: %name EXP
23 exp <+ ';'> /* Expressions separated by semicolons */
24 { $lhs->{n} = [ map { $_->{n}} $_[1]->Children() ]; }
25 ;
26
27 exp:
28 %name PLUS
```

```
29 exp.left '+' exp.right
30 \{\ \$1hs-\{}n\} = \$\text{left}-\{n\} + \$ \text{right}-\{n\} \ \}31 | %name MINUS
32 exp.left '-' exp.right
33 \{\ \$1hs \rightarrow \{n\} = \$left \{t \rightarrow \{n\} - \$right \} - \{n\} \}34 | %name TIMES
35 exp.left '*' exp.right
36 {36} { 1hs{\rightarrow} {n} = 1est{\rightarrow} n * $right{\rightarrow} {n} }
37 | %name DIV
38 exp.left '/' exp.right
39 {39} { 1hs{\rightarrow}{}n} = 10st{\rightarrow}{}n / 4right{\rightarrow}{}n }
40 | %name NUM $NUM
41 \{\ \$1hs \rightarrow \{n\} = \$NUM \rightarrow \{attr\} \ \}42 | '(' $exp ')' %begin { $exp }
43 | %name VAR
44 $VAR
45 { \{ \hbox{3} \hbox{2} \} { \hbox{3} \hbox{2} \hbox{2} { \hbox{4} \hbox{2} \hbox{2} } } } } }
46 | %name ASSIGN
47 $VAR '=' $exp48 { $lhs->{n} = $sym{$VAR->{attr}}->{n} = $exp->{n} }
49
50 ;
51
52 %%
53 # tail code is available at tree construction time
54 sub _Error {
55 my($token)=$_[0]->YYCurval;
56 my($what)= $token ? "input: '$token'" : "end of input";
57
58 die "Syntax error near $what.\n";
59 }
60
61 sub _Lexer {
62 my($parser)=shift;
63
64 for ($parser->YYData->{INPUT}) {
65 \qquad \qquad \qquad \qquad \qquad \qquad \qquad \qquad \qquad \qquad \qquad \qquad \qquad \qquad \qquad \qquad \qquad \qquad \qquad \qquad \qquad \qquad \qquad \qquad \qquad \qquad \qquad \qquad \qquad \qquad \qquad \qquad \qquad \qquad \qquad \qquad \66
67 s/\sqrt{s^*}/;68 s/^([0-9] +(?:\.[0-9] +)?)// and return('NUM',$1);
69 s/^([A-Za-z][A-Za-z0-9_]+)// and return('VAR',$1);
70 s/\hat{(-1)}/\hat{(-1)} and return($1,$1);
71 s/\hat{S}/\sqrt{s^*//};
72 }
73 }
74
75 sub Run {
76 my($self)=shift;
77 return $self->YYParse( yylex => \&_Lexer, yyerror => \&_Error );
78 }
79 }; # end translation scheme
```
Las líneas 7-79 no hacen otra cosa que iniciar una cadena conteniendo el esquema de traducción. También podríamos haberlo escrito en un fichero y compilarlo con eyapp.

## Partes de un programa eyapp

Un programa eyapp es similar en muchos aspectos a un programa eyapp / yacc y se divide en tres partes: la cabeza, el cuerpo y la cola. Cada una de las partes va separada de las otras por el símbolo %% en una línea aparte. Así, el %% de la línea 21 separa la cabeza del cuerpo. En la cabecera se colocan el código de inicialización, las declaraciones de terminales, las reglas de precedencia, etc. El cuerpo contiene las reglas de la gramática y las acciones asociadas. Por último, la cola de un program eyapp se separa del cuerpo por otro %% en una l´ınea aparte. La cola contiene las rutinas de soporte al código que aparece en las acciones asi como, posiblemente, rutinas para el análisis léxico (subrutina \_Lexer en la l´ınea 58) y el tratamiento de errores (subrutina \_Error en la l´ınea 54). Puede encontrar una descripción de la gramática de eyapp usando su propia notación en la página ??.

#### Esquemas de Traducción con % metatree

Por defecto Parse::Eyapp se comporta de manera similar a eyapp y yacc generando un analizador  $sintáctico LALR(1)$  y ejecutando las acciones empotradas según una antiderivación a derechas, esto es en un recorrido del árbol de análisis sintáctico de abajo hacia arriba y de izquierda a derecha.

Mediante la directiva % metatree en la línea 15 le indicamos a Parse:: Eyapp que debe generar un esquema de traducción. En tal caso, al llamar al analizador el código empotrado no es ejecutado sino que se genera un árbol de análisis sintáctico con los correspondientes nodos de código colgando del árbol en las posiciones que les corresponden.

#### Las reglas

Las reglas de producción de la gramática están entre las líneas 21 y 52. Cada entrada comienza con el nombre de la variable sintáctica y va seguida de las partes derechas de sus reglas de producción separadas por barras verticales. Opcionalmente se le puede dar un nombre a la regla de producción usando la directiva %name . El efecto que tiene esta directiva es bendecir - durante la fase tree construction time - el nodo del árbol sintáctico en una clase con nombre el argumento de %name (los nodos del árbol sintáctico son objetos). El código - entre llaves - puede ocupar cualquier lugar en el lado derecho.

#### Nombres de los atributos

En las acciones los atributos de los nodos pueden ser accedidos usando el array mágico  $\mathcal{Q}_-$ . De hecho, los códigos insertados en el árbol sintáctico son convertidos en subrutinas anónimas. Así \$ [0] es una referencia al nodo padre asociado con el lado izquierdo, \$\_[1] el asociado con el primer s´ımbolo de la parte derecha, etc. *Esta* notación posicional *es confusa e induce a error: si el programador cambia la regla posteriormente insertando acciones o s´ımbolos en la parte derecha, ¡todas las apariciones de ´ındices en el c´odigo que se refieran a nodos a la derecha del insertado deben ser modificadas!*. Algo similar ocurre si decide suprimir una acción o un símbolo. Por ello Parse:: Eyapp proporciona mediante la *notación punto* la posibilidad de hacer una copia automática con nombre del atributo: la notación exp.left indica que la variable léxica \$1eft guardará una referencia al nodo que corresponde a esta instanciación de la variable sintáctica exp. Además Parse::Eyapp provee la variable léxica especial  $\$ lhs donde se guarda una referencia al nodo padre. Así la regla:

exp.left '-' exp.right { \$lhs->{n} = \$left->{n} - \$right->{n} }

equivale al siguiente código:

```
exp '-' exp
 {
   my $lhs = shift;
   my ($left, $right) = @_[1, 3];
   $lhs->{n} = $left->{n} - $in \} - $right->{n}}
```
Si se desea usar el propio nombre de la variable sintáctica como nombre del atributo se usa la *notación dolar*. Asi la notación \$exp puede considerarse una abreviación a la notación exp. exp. El código:

$$
WAR' = ' \$exp
$$
  
{ \$1hs->{n} = \$sym{\$VAR->{attr}}->{n} = \$exp->{n} }

equivale a este otro:

```
VAR ' =' exp
{
  my $lhs = shift;
  my ($VAR, $exp) = @_[1, 3];
  $lhs\text{-1}$ = $sym{WAR}\text{-}{attr} ->{n} = $exp\text{-}{n}}
```
# Nombres de atributos de expresiones complejas Eyapp

Consideremos la parte derecha de la regla de producción: program: definition<%name PROGRAM +>.program observe los siguientes detalles:

1. Es posible usar los símbolos menor/mayor para incidir en el hecho de que la especificación del tipo del nodo construido como nodo PROGRAM se le da a la lista no vacía de repeticiones de definition. Funciona como un paréntesis de agrupamiento y es opcional. Podríamos haber escrito:

```
program: definition %name PROGRAM +.program
```
pero es, sin duda, mas confuso para el lector.

2. Si queremos darle nombre al nodo asociado con el único elemento en la parte derecha de la regla:

```
program: definition %name PROGRAM +.program
```
no podemos usar la *notación dolar*. Este código que pretende ser equivalente al anterior:

```
program:
    $definition<%name PROGRAM +>
```
produce un mensaje de error:

```
nereida:~/doc/casiano/PLBOOK/PLBOOK/code> eyapp Simple4
*Fatal* $ is allowed for identifiers only (Use dot notation instead), at line 149 at file
```
La razón del mensaje es doble:

- Primero: se esta intentando dar un nombre singular definition a algo que es una lista y por tanto plural: debería ser algo parecido a definitions. La decisión del programador es inadecuada.
- Segundo: Los operadores de lista tiene mayor prioridad que el dolar: la expresión \$definition<% name PR es interpretada como \$(definition<%name PROGRAM +>). El dolar esta actuando sobre la expresión compuesta definition < "name PROGRAM +> que no es un identificador.

La solucion: *En vez del dolar deberemos usar la* notación punto *para darle nombre al atributo*, *como se ha hecho en el ejemplo*.

# Fases de un Esquema de Traducción

La ejecución de un esquema de traducción por Parse:: Eyapp ocurre en tres tiempos.

## Class Construction Time

En una primera parte - que denominaremos *Class Construction Time* - se analiza la gramática y se crea la clase que contendrá el analizador sintáctico. Esto se hace llamando al método de clase new grammar el cual devuelve una cadena conteniendo información sobre las ambiguedades, conflictos y errores que pueda tener la gramática:

```
84 my $warnings = Parse::Eyapp->new_grammar(
85 input=>$translationscheme,
86 classname=>'main',
87 firstline => 6,
88 outputfile => 'main.pm');
89 die "$warnings\nSolve Ambiguities. See file main.output\n" if $warnings;
```
El nombre de la clase o package en el que se crea el analizador se especifica mediante el argumento classname .

El argumento firstline facilita la emisión de errores y warnings indicando la línea en que comienza la cadena que contiene el esquema de traducción.

Si se especifica el argumento outputfile  $\Rightarrow$  filename los resultados del análisis se volcarán en los ficheros filename.pm y filename.output los cuales contienen respectivamente el código del analizador e informaci´on pormenorizada sobre las tablas usadas por el analizador y los conflictos y ambiguedades encontradas durante el estudio de la gramática.

Una vez creada la clase es posible instanciar objetos del tipo analizador llamando al constructor new de la clase creada:

# 90 my \$parser = main->new();

## Tree Construction Time

En una segunda parte - que denominaremos *Tree Construction Time* - se toma la entrada (usando para ello el analizador l´exico y las rutinas de error prove´ıdas por el programador) y se procede a la construcci´on del ´arbol. *Las acciones especificadas por el programador en el esquema no son ejecutadas* sino que se añaden al árbol como referencias a subrutinas (nodos de tipo CODE).

El programador puede influir en la construcción del árbol por medio de diversas directivas. De estas explicaremos tres:

#### La directiva %name class

Como se ha dicho, la directiva *la* name class hace que el nodo asociado con la instanciación de la regla de producción se bendiga en la clase dada por la cadena class.

#### La directiva %begin

La directiva %begin { ... code ...} usada en la línea 42 hace que el código usado como argumento { ... code ...} se ejecute en *Tree Construction Time*.

```
27 exp:
28 %name PLUS
29 exp.left '+' exp.right
30 { \{ \text{ } \$1\text{hs} \text{>}\} \} = \text{ } \$1\text{eff} \text{>} \{ \text{ } \$ \text{right} \text{>}\{ \text{n} \} \}31 | %name MINUS
.. . ............................................
42 | '(' $exp ')' %begin { $exp }
```
En el ejemplo la directiva %begin {  $\epsilon$  \$exp } hace que nos saltemos el nodo asociado con el paréntesis enlazando directamente la raíz del árbol referenciado por  $x$ exp con el padre de la regla actual. Si no se hubiera insertado esta directiva el árbol construido para la entrada 2 $*(3+4)$  sería similar a este:

```
TIMES
  |-- NUM -- TERMINAL(attr => 2)
  |-- '*'
  - - E_7|-- '('
       |-- PLUS
       |- NUM - TERMINAL(attr => 3)
            | -- +'
       \vert '-- NUM -- TERMINAL( attr => 4)
           \cdot, ') \cdot
```
El efecto de la directiva %begin {  $\epsilon$  \,  $\epsilon$  } es retornar la referencia a la expresión parentizada dando lugar al siguiente árbol:

```
TIMES
  |-- NUM -- TERMINAL(attr => 2)
  |-- '*'
  '-- PLUS
       |-- NUM -- TERMINAL(attr => 3)
       |----- '+'
       '-- NUM -- TERMINAL( attr => 4)
```
En general, las acciones asociadas con directivas %begin modifican la construcción del árbol sintáctico concreto para dar lugar a un árbol de análisis sintáctico abstracto adecuado a los requerimientos de las fases posteriores.

Las acciones en Tree Construction Time insertadas mediante %begin se ejecutan colaborativamente con las acciones de construcción del árbol en el orden usual de los analizadores LR: según una antiderivación a derechas, esto es, en un recorrido del árbol de análisis sintáctico de abajo hacia arriba (de las hojas hacia la raíz) y de izquierda a derecha.

Las acciones en Tree Construction Time reciben como argumentos en  $\S$ [1],  $\S$ [2], etc. las referencias a los nodos del ´arbol asociadas con los elementos de la parte derecha. *En Tree Construction Time el argumento*  $\mathcal{L}[\mathcal{O}]$  *es una referencia al objeto analizador sintáctico.* 

La segunda fase en nuestro ejemplo ocurre en las líneas 90-92 en las que leemos la entrada y llamamos al método Run el cual construye el árbol:

```
90 print "Write a sequence of arithmetic expressions: " if is_interactive();
91 $parser->YYData->{INPUT} = <>;
92 my $t = $parser->Run() or die "Syntax Error analyzing input";
```
El método Run se limita a llamar al método YYParse que es quien realiza el análisis:

```
74 sub Run {
75 my($self)=shift;
76 return $self->YYParse( yylex => \&_Lexer, yyerror => \&_Error );
77 }
```
Cuando el método YYParse proveido por Parse::Eyapp es llamado es necesario que hayan sido especificadas las correspondientes referencias a las rutinas de análisis léxico (argumento con clave yylex) y de tratamiento de errores (argumento con clave yyerror).

Despues de esta fase tenemos el árbol de análisis extendido con los nodos de tipo CODE.

# Execution Time

En una tercera parte - que denominaremos *Execution Time* - el ´arbol es recorrido en orden primeroprofundo y los nodos de la clase CODE son ejecutados. El ´arbol ser´a modificado y decorado como consecuencia de las acciones y podremos examinar los resultados:

```
93 $t->translation_scheme;
94 my $treestring = Dumper($t);
95 our %sym;
96 my $symboltable = Dumper(\%sym);
97 print <<"EOR";
98 ***********Tree*************
99 $treestring
100 ******Symbol table**********
101 $symboltable
102 ************Result**********
103 $t->{n}
104
105 EOR
```
El método translation\_scheme tiene una estructura simple y tiene un código similar a este:

```
sub translation_scheme {
  my $self = shift; # root of the subtree
  my @children = $self->children();
  for (@children) {
    if (ref($_) eq 'CODE') {
      $_->($self, @children);
    }
    elsif (defined($_)) {
      translation_scheme($_);
    }
  }
}
```
Como se ve en el código de translation\_scheme la subrutina asociada se le pasan como argumentos referencias al nodo y a los hijos del nodo.

# Los Terminales

Durante la fase de construcción del árbol sintáctico los nodos que corresponden a terminales o tokens de la gramática son -por defecto - bendecidos en la clase "\${PREFIX} TERMINAL ". Si el programador no ha indicado lo contrario en la llamada al analizador, \$PREFIX es la cadena vacía. (Véase el párrafo en la página [571](#page-577-0) sobre el argumento yyprefix del método constructor del analizador).

Los nodos de la clase TERMINAL poseen al menos dos atributos token y attr. El atributo token indica que clase de terminal es (NUM, IDENTIFIER, etc.). El atributo attr nos da el valor semántico del terminal tal y como fué recibido del analizador léxico.

Listas y Opcionales El fragmento del esquema de traducción entre las líneas  $26 \times 30$ :

```
26 line: %name PROG
27 exp <%name EXP + ';'>
28 \{ \mathcal{Q} \} \{ \mathcal{Q} \} \{ \mathcal{Q} \} \{ \mathcal{Q} \} \{ \mathcal{Q} \} = map \{ \mathcal{Q} \} \{ \mathcal{Q} \} \{ \mathcal{Q} \} \{ \mathcal{Q} \} \{ \mathcal{Q} \} \{ \mathcal{Q} \} \{ \mathcal{Q} \} \{ \mathcal{Q} \} \{ \mathcal{Q} \} \{ \mathcal{Q} \} \{ \mathcal{Q} \} \29
30 ;
```
expresa que el lenguaje generado por el no terminal line esta formado por secuencias no vacías de frases generadas a partir de exp separadas por puntos y comas. En concreto, el analizador generado por eyapp transforma la regla line: exp <%name EXP + ';'> en:

```
line: %name EXP
            PLUS-1
;
PLUS-1: %name _PLUS_LIST
            PLUS-1 ';' exp
       | exp
;
```
La expresión exp  $\leftrightarrow$  ';'> es tratada como un único elemento de la parte derecha y su atributo es un nodo de la clase PLUS LIST cuyos hijos son los elementos de la lista. Por ejemplo, para la entrada  $a=2$ ;  $b = 2*a$  el analizador construye un árbol similar a este:

```
bless( {
  'children' => \lceilbless({ \qquad # _PLUS_LIST
    | 'children' => [
    \vert bless(\{ # ASSIGN a = 2| | 'children' => [
    | \vert bless({'attr' => 'a', 'token' => 'VAR' }, 'TERMINAL'),
        | bless(\{ 'attr' \Rightarrow '='', 'token' \Rightarrow '='', 'TERMINAL', ),| | bless( { # NUM 2
        | | 'children' => [
        | bless( { 'attr' => '2', 'token' => 'NUM' }, 'TERMINAL' ),
        | sub \{ my $lhs = \{ [0] ; my $NUM = \{ [1] ; \} $lhs->\{ n \} = $NUM->\{ \text{attr} \} }
    | | ]
    | | }, 'NUM' ),
    | | sub { my ($lhs, $exp, $VAR) = ($_[0], $_[3], $_[1]);
    | |\qquad| $lhs->{n} = $sym{$VAR->{attr}}->{n} = $exp->{n} }
    | | ]
    | }, 'ASSIGN' ),
    | bless(\{ # ASSIGN b = 2*a
    | | 'children' => [
        | bless(\{ 'attr' \Rightarrow 'b', 'token' \Rightarrow 'VAR' \}, 'TERMINAL', ),| |\hspace{.1cm} bless( { 'attr' => '=', 'token' => '=' }, 'TERMINAL'),
    | | bless( { # TIMES 2*a
        | | 'children' => [
        | | bless( { .... }, 'NUM' ),
        | bless(\{ 'attr' \Rightarrow ' *', 'token' \Rightarrow ' *' \}, 'TERMINAL'),
    | | bless( { .... }, 'VAR' ),
    | | sub { ... }
    | | ]
    | | }, 'TIMES' ),
    | | sub { ... }
    | | ]
    | }, 'ASSIGN' )
    | \ \ 1}, '_PLUS_LIST' ),
    sub { ... }
 ]
}, 'EXP' )
```
*Observe que, por defecto, los nodos punto y coma (*;*) son eliminados del nodo lista de hijos del nodo* \_PLUS\_LIST. Por defecto, en los nodos creados por Parse::Eyapp desde listas declaradas mediante operadores de brackets (por ejemplo St <+ ';'> o ID <\* ','>) se elimina el separador si este fué definido mediante una cadena (uso de apostrofes).

Diremos que un terminal es un *terminal sintáctico* o *syntax token* si fue definido en el programa eyapp mediante una cadena delimitada por apóstrofes.

Si queremos cambiar el estatus de un syntax token, por ejemplo si queremos que el separador ';' del ejemplo forme parte de la lista deberemos añadir a la cabecera la declaración %semantic token ';'.

Si creamos una nueva versión de nuestro programa trans\_scheme\_simple3.pl añadiendo esta declaración:

```
%semantic token ';'
\sqrt[n]{right} '='
....
```
Las listas contendran los puntos y comas. En tal caso, la línea 24 dará lugar a un error<sup>[1](#page-569-0)</sup> ya que los nodos punto y coma carecen del atributo n:

24  $\{ \text{3} \text{ln} s - \text{ln} \} = \{ \text{map } s - \text{ln} \} \text{ $ \text{ $ 1] - \text{7} \text{ln} \text{ln} \text{ cm} \text{ ( } \text{ } \text{ } \text{ } \text{ } \} }$ 

En efecto:

```
nereida:~/src/perl/YappWithDefaultAction/examples> trans_scheme_simple3.pl > salida
a=2*3; b = a+1; c = a-bUse of uninitialized value in join or string at trans_scheme_simple3.pl line 99, <> line 1.
Use of uninitialized value in join or string at trans_scheme_simple3.pl line 99, <> line 1.
```
Al usar la declaración % semantic token la nueva estructura del árbol es:

```
bless( {
  'n' => [6, undef, 7, undef, -1],
  'children' => [
    bless( {
      'children' => [
        bless( { 'n' => 6, ................ ] }, 'ASSIGN' ),
        bless( { 'children' => [], 'attr' => ';', 'token' => ';' }, 'TERMINAL'),
        bless( { 'n' => 7, ................ }, 'ASSIGN' ),
        bless( { 'children' => [], 'attr' => ';', 'token' => ';' }, 'TERMINAL' ),
        bless( { 'n' => -1, ................ }, 'ASSIGN' )
      ]
    }, '_PLUS_LIST' ),
    sub { "DUMMY" }
 ]
}, 'EXP' )
```
Parse::Eyapp extiende Parse::Yapp con listas vacías y no vacías usando los operadores \*, +: La regla:

A : B C \* 'd'

es equivalente a:

<span id="page-569-0"></span> $1$  El código de la línea 24

24  $\{\ \$1hs-\{1.5pt}\} = [\ map\ \{\ \$\_\{-\{n\}\}\ \ \$\_\[1]-\text{Children}() \ ]\ ;\ \}$ 

funciona como sigue: obtiene la lista de hijos verdaderos (aquellos que no son referencias a subrutinas) mediante el método Children. La aplicación posterior de map crea una lista con los atributos n de esos nodos. Por último la inclusión entre corchetes crea una lista anónima con dichos números. La referencia resultante es asignada al atributo n del lado izquierdo

A : B L 'd'  $L$  : /\* vacío \*/ | P P : C P  $\mid$  C

Es posible especificar la presencia de símbolos opcionales usando ?.

Observe que el operador de concatenación tiene menor prioridad que los operadores de listas, esto es la expresión  $AB*$  es interpretada como  $A(B*)$ .

Una secuencia de símbolos en la parte derecha de una regla de producción puede ser agrupada mediante el uso de paréntesis. Al agrupar una secuencia se crea una variable sintáctica intermedia que produce dicha secuencia. Por ejemplo, la regla:

```
A : B (C \{ dosometry@_ ) \})? D
```
es equivalente a:

A : B T1 D  $T1$  : /\* vacío \*/ | T2 T2 : C { dosomething(@\_) }

## Ambiguedades

Hay numerosas ambiguedades en la gramática asociada con el esquema de traducción presentado en la página ??. Las ambiguedades se resuelven exactamente igual que en yacc usando directivas en la *cabecera* o primera parte que indiquen como resolverlas.

Entre las ambiguedades presentes en la gramática del ejemplo estan las siguientes:

- ¿Como debo interpretar la expresión e e e? ¿Como (e e) e? ¿o bien e (e e)? La respuesta la da la asignación de asociatividad a los operadores que hicimos en la cabecera. Al declarar como asociativo a izquierdas al terminal - hemos resuelto este tipo de ambiguedad. Lo que estamos haciendo es indicarle al analizador que a la hora de elegir entre los árboles abstractos elija siempre el árbol que se hunde a izquierdas.
- ¿Como debo interpretar la expresión e e \* e? ¿Como (e e) \* e? ¿o bien e (e \* e)?

En eyapp los terminales declarados mediante directivas %left, %right y %nonassoc tienen asociada una prioridad. *Esa prioridad es mayor cuanto mas abajo en el texto está la línea de su* declaración. Un terminal puede ser también declarado con la directiva *%token* en cuyo caso no se le asocia prioridad.

Al declarar que el operador \* tiene mayor prioridad que el operador - estamos resolviendo esta otra fuente de ambiguedad. Esto es así pues el operador  $*$  fué declarado después que el operador -. Le indicamos así al analizador que construya el árbol asociado con la interpretación e - (e \* e).

*En* eyapp *La prioridad asociada con una regla de producción es la del último terminal que aparece en dicha regla*.

Una regla de producción puede ir seguida de una directiva %prec la cual le da una prioridad explícita. Esto puede ser de gran ayuda en ciertos casos de ambiguedad. Por ejemplo, si quisieramos introducir el uso el menos unario en la gramática surgiría una ambiguedad:

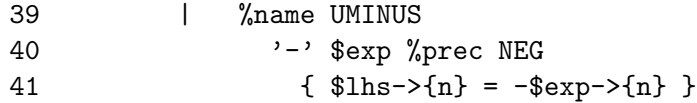

¿Cual es la ambiguedad que surge con esta regla? Una de las ambiguedades de esta regla esta relacionada con el doble significado del menos como operador unario y binario: hay frases como -e-e que tiene dos posibles interpretaciones: Podemos verla como (-e)-e o bien como -(e-e). Hay dos árboles posibles. El analizador, cuando este analizando la entrada  $-e-e$  y vea el segundo - deberá escoger uno de los dos árboles. ¿Cuál?.

El conflicto puede verse como una "lucha" entre la regla  $exp: '-'$  exp la cual interpreta la frase como (-e)-e y la segunda aparición del terminal - el cuál "quiere entrar" para que gane la regla exp: exp '-' exp y dar lugar a la interpretación  $-(e-e)$ .

En este caso, si atendemos a la norma enunciada de que la prioridad asociada con una regla de producción es la del último terminal que aparece en dicha regla, las dos reglas  $E \rightarrow -E$  y  $E \to E - E$  tienen la prioridad del terminal -.

Lo que hace la declaración %prec NEG de la línea 40 es modificar la prioridad de la regla  $E \rightarrow -E$ para que tenga la del terminal NEG. El terminal NEG lo declaramos en la cabecera del programa, dándole la prioridad adecuada:

```
17 %right '="18 %left ' -' '+'
19 %left '*' '/'
20 $right NEG
21 %%
```
Ejercicio 9.2.1. *¿C´omo se hubiera interpretado la expresion* - e - e *si no se hubiese introducido el terminal de desempate* NEG*?*

Ejercicio 9.2.2. *¿Cómo se interpretará una expresion como* e = e - e?

- $\blacksquare$  Tenga en cuenta que algunas funcionalidades proveídas por Parse:: Eyapp (por ejemplo las listas) suponen la inserción de reglas dentro de la gramática de entrada y por tanto pueden dar lugar a ambiguedades.
- Una fuente de ambiguedad puede aparecer como consecuencia de la aparición de acciones semánticas. Cuando se inserta una acción  $\{action_1\}$  en medio de una regla  $A \rightarrow \alpha \beta$ :

$$
A \rightarrow \alpha \{action_1\} \beta \{action_2\}
$$

eyapp crea una variable sintáctica temporal  $T$  e introduce una nueva regla:

1.  $A \rightarrow \alpha T \beta$  {action<sub>2</sub>} 2.  $T \rightarrow \epsilon \{action_1\}$ 

esta modificación puede dar lugar a conflictos.

#### La rutina de Tratamiento de Errores

Recuerde que la fase de análisis sintáctico y léxico de la entrada ocurre en Tree Construction Time. En consecuencia el primer argumento que recibe el método **\_Error** (líneas 53-59) cuando es llamado por el analizador sint´actico es una referencia al objeto analizador sint´actico. Dicho objeto dispone de un conjunto de métodos, muchos de los cuales ya existían en Parse::Yapp. Entre estos últimos se encuentra el método YYCurval que es llamado en la línea 55 y que devuelve el terminal/token que estaba siendo analizado en el momento en el que se produjo el error. Si dicho token no está definido es que hemos alcanzado el final del fichero (línea 56).

```
54 sub _Error {
55 my($token)=$_[0]->YYCurval;
56 my($what)= $token ? "input: '$token'" : "end of input";
57
58 die "Syntax error near $what.\n";
59 }
```
Otros métodos que pueden ser de ayuda en el diagnóstico de errores son YYCurval que devuelve el atributo del token actual y YYExpect que devuelve una lista con los terminales esperados en el momento en el que se produjo el error.

# El Analizador Léxico

El analizador léxico esta tomado de los ejemplos que acompañan a Parse::Yapp. Se supone que la entrada se ha dejado dentro del objeto analizador en \$parser->YYData->{INPUT}. Recuerde que el análisis léxico de la entrada ocurre en Tree Construction Time. En consecuencia el primer argumento que recibe \_Lexer cuando es llamado por el analizador sint´actico es la referencia al objeto analizador sintáctico. De ahí que lo primero que se hace, en la línea 59, sea crear en \$parser una variable léxica que referencia dicho objeto.

```
58 sub _Lexer {
59 my($parser)=shift;
60
61 $parser->YYData->{INPUT}
62 or return('',undef);
63
64 $parser->YYData->{INPUT}="s/"\s*//;
65
66 for ($parser->YYData->{INPUT}) {
67 s/^([0-9] +(?:\.[0-9] +)?)// and return('NUM',$1);
68 s/^([A-Za-z][A-Za-z0-9_]+)// and return('VAR', $1);
69 s/\hat{(-)}// and return($1,$1);
70 s/\hat{S}/\sqrt{s^*//};
71 }
72 }
```
#### Ejercicio 9.2.3. *¿Cuantos elementos tiene la lista sobre la que se hace el bucle* for *de la l´ınea 66?*

Obsérvese el *falso bucle* for en la línea 66. Es un truco que constituye una de esas frases hechas o *idioms* que aunque la primera vez resultan extra˜nas, a fuerza de verlas repetidas se convierten en familiares.

El bucle de hecho se ejecutará una sóla vez en cada llamada a **Lexer**. El objetivo es evitar las costosas indirecciones a las que obliga almacenar la entrada en \$parser->YYData->{INPUT}. Para ello se aprovecha la capacidad del bucle for sin ´ındice *de crear en* \$\_ *un alias del elemento visitado en la iteración.* 

# Ejercicio 9.2.4.

- *1. ¿Puedo cambiar el binding de la l´ınea 64 por uno sobre* \$\_ *dentro del falso* for*? ¿Ganamos algo con ello?*
- *2. ¿Puedo cambiar la comprobaci´on en las l´ıneas 61-62 por una primera l´ınea dentro del falso* for *que diga* \$\_ or return('',undef);*?*
- *3. ¿Cu´antas veces se ejecuta el falso bucle si* \$parser->YYData->{INPUT} *contiene la cadena vac´ıa?*
- *4. ¿Que ocurrir´a en las l´ıneas 61-62 si* \$parser->YYData->{INPUT} *contiene s´olamente la cadena '0'?*

# Acciones por Defecto

En el ejemplo anterior la acción es asociada con los nodos PLUS, MINUS, TIMES y DIV es similar. Parse::Eyapp proporciona una directiva % defaultaction la cual permite especificar la acción por defecto. Esta acción es asociada con las reglas que no tienen una acción asociada explícita. El siguiente ejemplo muestra su uso:

```
nereida:~/doc/casiano/PLBOOK/PLBOOK/code> cat -n trans_scheme_default_action.pl
```

```
1 #!/usr/bin/perl
 2 use strict;
 3 use warnings;
 4 use Data::Dumper;
 5 use Parse::Eyapp;
 6 use IO::Interactive qw(interactive);
 7
 8 my $translationscheme = q{
 9 %{
10 # head code is available at tree construction time
11 use Data::Dumper;
12
13 our %sym; # symbol table
14 %}
15
16 % defaultaction { h = \{ \infty \} = \{ \infty \} " h = \{ \infty \} " h = \{ \infty \} " h = \{ \infty \} " h = \{ \infty \} " h = \{ \infty \}17
18 %metatree
19
20 % right '='
21 %left ' - ' +'22 %left '*' '/'
23
24 %%
25 line: %name EXP
26 exp <+ ';'> /* Expressions separated by semicolons */
27 \{ \text{ } 3\text{hs} \text{->} \{n\} = \text{ } 5 \text{ } [1] \text{->Last\_child} \text{->fn} \}28 ;
29
30 exp:
31 %name PLUS
32 exp.left '+' exp.right
33 | %name MINUS
34 exp.left '-' exp.right
35 | %name TIMES
36 exp.left '*' exp.right
37 | %name DIV
38 exp.left '/' exp.right
39 | %name NUM $NUM
40 \{ \text{ } 4 \text{ } 40 \{ \text{ } 51 \text{ } 1 \text{ } 1 \text{ } 5 \text{ } 61 \text{ } 7 \text{ } 61 \text{ } 1 \text{ } 1 \text{ } 1 \text{ } 1 \text{ } 1 \text{ } 1 \text{ } 1 \text{ } 1 \text{ } 1 \text{ } 1 \text{ } 1 \text{ } 1 \text{ } 1 \text{ } 1 \text{ } 1 \text{ } 1 \text{ } 1 \text{ } 1 \text{ } 1 \text{ } 1 \text{ } 1 \text{ } 1 \text{ } 1 \text{ } 1 \text{ } 1 \text41 | '(' $exp ')' %begin { $exp }
42 | %name VAR
43 $VAR
44 \{\ \$1hs \rightarrow \{n\} = \$sym\{\$VAR \rightarrow \{attr\}\} \rightarrow \{n\} \ \}45 | %name ASSIGN
46 $VAR' =' $exp47 \{ \text{ $31h s}\text{-> $n$} = \text{ $sym$} \{ \text{ $WAR}\text{-> $a t t r$} \} \text{-> $n$} = \text{ $exp}\text{-> $n$}
```

```
48
49 ;
50
51 %%
52 sub Error {
53 die "Syntax error near ".($_[0]->YYCurval?$_[0]->YYCurval:"end of file")."\n";
54 }
55
56 sub Lexer {
57 my($parser)=shift;
58
59 for ($parser->YYData->{INPUT}) {
60 s/\hat{S}/\frac{s}{/};61 \qquad \qquad $ eq '' and return('', undef);
62 s/^([0-9] +(?:\.[0-9] +)?)// and return('NUM',$1);
63 s/^([A-Za-z][A-Za-z0-9]*)// and return('VAR',$1);
64 s/\hat{(-)}// and return($1,$1);
65 }
66 }
67 }; # end translation scheme
68
69 $Data::Dumper::Indent = 1;
70 $Data::Dumper::Terse = 1;
71 $Data::Dumper::Deepcopy = 1;
72 my $warnings = Parse::Eyapp->new_grammar(
73 input=>$translationscheme,
74 classname=>'Calc',
75 firstline => 6,
76 outputfile => 'Calc.pm');
77 die "$warnings\nSolve Ambiguities. See file main.output\n" if $warnings;
78 my $parser = Calc->new();
79 print {interactive} "Write a sequence of arithmetic expressions: ";
80 $parser->YYData->{INPUT} = <>;
81 my $t = $parser->YYParse( yylex => \&Calc::Lexer, yyerror => \&Calc::Error );
82 $t->translation_scheme;
83 my $treestring = Dumper($t);
84 my $symboltable;
85 {
86 no warnings;
87 $symboltable = Dumper(\%Calc::sym);
88 }
89 print <<"EOR";
90 ***********Tree*************
91 $treestring
92 ******Symbol table**********
93 $symboltable
94 ************Result**********
95 $t->{n}
96
97 EOR
```
El método Last child usado en la línea 27 devuelve una referencia al último hijo no código del nodo. Al ser  $\ell_1$ [1] un nodo de tipo '\_PLUS\_LIST' queda garantizado que el último hijo no es una referencia a una subrutina asi que podría haberse usado el método last child el cual devuelve el último hijo del nodo, sea este código o no.

La línea 86 tiene por efecto desactivar los avisos. De otra manera se produciría un warning con respecto al uso único de la variable %Calc::sym:

```
nereida:~/doc/casiano/PLBOOK/PLBOOK/code> echo "a=2*3; b=a+1" | trans_scheme_default_action.pl
Name "Calc::sym" used only once: possible typo at trans_scheme_default_action.pl line 85.
***********Tree*************
bless( {
  'n' \implies 7,
  'children' => [
    ............
  ]
}, 'EXP' )
******Symbol table**********
{
  a' \Rightarrow \{ 'n' \Rightarrow 6 \},'b' => { 'n' => 7 }
```

```
************Result**********
7
```
}

## Un Esquema de Traducción para las Declaraciones de Variables

En el siguiente ejemplo se muestra la implementación en eyapp del ejemplo [4.7.1.](#page-299-0) El código es similar salvo por la presencia de flechas de referenciado:

```
nereida:~/src/perl/YappWithDefaultAction/examples> cat -n trans_scheme_simple_decls2.pl
```

```
1 #!/usr/bin/perl -w
2 use strict;
3 use Data::Dumper;
4 use Parse::Eyapp;
5 our %s; # symbol table
6
7 my t = q8 %token FLOAT INTEGER NAME
9
10 %{
11 our %s;
12 %}
13
14 %metatree
15
16 %%
17 Dl: D <* ';'>
18 ;
19
20 D : $T { $L->{t} = $T->{t} } $L
21 ;
22
23 T : FLOAT { $lhs->{t} = "FLOAT" }
24 | INTEGER { $lhs->{t} = "INTEGER" }
25 ;
26
```
```
27 L : $NAME
28 \{ \text{$NAME->t$} = \text{$1hs->t$}; \text{$s$/$NAME->{attr}$} = \text{$NAME }29 | $NAME { $NAME->{t} = $lhs->{t}; $L->{t} = $lhs->{t} } ',' $L
30 { $s{$NAME->{attr}} = $NAME }
31 ;
32 %%
33 };
34
35 sub Error { die "Error sintáctico\n"; }
36
37 { # Closure of $input, %reserved_words and $validchars
38 my $input = "";
39 my %reserved_words = ();
40 my $validchars = "";
41
42 sub parametrize__scanner {
43 $input = shift;
44 %reserved_words = %{shift()};
45 $validchars = shift;
46 }
47
48 sub scanner {
49 $input =~ m{\G\s+}gc; # skip whites
50 if ($input = m{\C([a-z_A_z]/w*)\b}gc) {
51 my w = uc(1); # upper case the word
52 return ($w, $w) if exists $reserved_words{$w};
53 return ('NAME', $1); # not a reserved word
54 }
55 return ($1, $1) if ($input =^m/\G([\$validchars])/gc);56 die "Caracter invalido: 1\n<sup>n</sup> if (1\neq n = m/\G(\S)/gc);
57 return ('', undef); # end of file
58 }
59 } # end closure
60
61 Parse::Eyapp->new_grammar(input=>$ts, classname=>'main', outputfile=>'Types.pm');
62 my $parser = main->new(yylex => \&scanner, yyerror => \&Error); # Create the parser
63
64 parametrize__scanner(
65 "float x,y;\infty a,b\n",
66 { INTEGER => 'INTEGER', FLOAT => 'FLOAT'},
67 ",;"
68 );
69
70 my $t = $parser->YYParse() or die "Syntax Error analyzing input";
71
72 $t->translation_scheme;
73
74 $Data::Dumper::Indent = 1;
75 $Data::Dumper::Terse = 1;
76 $Data::Dumper::Deepcopy = 1;
77 $Data::Dumper::Deparse = 1;
78 print Dumper($t);
79 print Dumper(\%s);
```
Al ejecutarlo con la entrada "float x,y;\ninteger a,b\n" los contenidos finales del arbol son:

```
nereida:~/src/perl/YappWithDefaultAction/examples> trans_scheme_simple_decls2.pl
bless({'children'=>[
  bless({'children'=>[
  | bless({'children'=>[
  | | bless({'children'=>[
  | | | bless({'children'=>[],'attr'=>'FLOAT','token'=>'FLOAT'},'TERMINAL'),
  | | | sub {use strict 'refs'; my $lhs=$_[0]; $$lhs{'t'}='FLOAT'; }
  | | | ],
  | | | 't'=>'FLOAT'
  | \vert \vert \rangle,'T_8'), # T -> FLOAT
  | | sub { ... },
  | | bless({'children'=>[
   | | | bless({'children'=>[],'attr'=>'x','token'=>'NAME','t'=>'FLOAT'},'TERMINAL'),
  | | | sub{ ... },
  | | bless({'children'=>[],'attr'=>',','token'=>','},'TERMINAL'),
  | | | bless({'children'=>[
  | | | bless({'children'=>[],'attr'=>'y','token'=>'NAME','t'=>'FLOAT'},
  | | | | 'TERMINAL'),
  | | | | sub{ ... }
  | | | | ],
  | | | | 't'=>'FLOAT'
  | | | },'L_10'), # L -> NAME
  | | | sub{ ... }
  | | | | || | | 't'=>'FLOAT'
  | | },'L_11'), # L -> NAME ',' L
  | | undef
  | | ]
  | },'D_6'), # D -> T L
  | bless({
  | ... # tree for integer a, b
  | },'D_6') # D -> T L
  \vert ]
  },'_STAR_LIST_1'),
]
},'Dl_5') # Dl : D <* ';'> equivale a: Dl : /* empty */ | S_2; S_2: S_1; S_1: S_1 ';' D | D
```
Los contenidos de la tabla de símbolos % quedan como sigue:

```
{
 'y'=>bless({'children'=>[],'attr'=>'y','token'=>'NAME','t'=>'FLOAT'},'TERMINAL'),
 'a'=>bless({'children'=>[],'attr'=>'a','token'=>'NAME','t'=>'INTEGER'},'TERMINAL'),
 'b'=>bless({'children'=>[],'attr'=>'b','token'=>'NAME','t'=>'INTEGER'},'TERMINAL'),
 'x'=>bless({'children'=>[],'attr'=>'x','token'=>'NAME','t'=>'FLOAT'},'TERMINAL')
}
```
# Prefijos

Como se ha mencionado, durante la fase *Tree Construction* los nodos son bendecidos en el nombre de la regla de producción. *El nombre de una regla de producción* es, por defecto, la concatenación de la variable en el lado izquierdo (*LHS*) con el n´umero de orden de la regla. Es posible modificar el nombre por defecto usando la directiva %name .

*Si se desean evitar posibles colisiones con clases existentes es posible prefijar todos los nombres de las clases con un prefijo dado usando el par´ametro yyprefix en la llamada al constructor del analizador*:

```
my $warnings = Parse::Eyapp->new_grammar(
  input=>$translationscheme,
  classname=>'main',
  firstline \Rightarrow 6,
  outputfile => 'main.pm');
die "$warnings\nSolve Ambiguities. See file main.output\n" if $warnings;
```

```
# Prefix all the classes with 'Calc::'
my $parser = main->new(yyprefix => 'Calc::);
```
El resultado de esta llamada a new es que las clases de los nodos quedan prefijadas con Calc::. Por ejemplo el árbol creado para la frase a=1 será:

```
bless( { 'children' => [
    bless( { 'children' => [
        bless( { 'children' => [
            bless( { 'children' => [], 'attr' => 'a', 'token' => 'VAR' }, 'Calc::TERMINAL' ),
            bless( { 'children' => [], 'attr' => '=', 'token' => '=' }, 'Calc::TERMINAL' ),
            bless( { 'children' => [
                bless(\{ 'children' \implies [], 'attr' => '1', 'token' => 'NUM' }, 'Calc::TERMINAL'
              ]
            }, 'Calc::NUM' ),
          ]
        }, 'Calc::ASSIGN' )
      ]
    }, 'Calc::_PLUS_LIST' ),
  ]
}, 'Calc::EXP' )
```
# Modo Standalone

Es mas eficiente aislar el código del esquema de traducción en un fichero (se asume por defecto el tipo .eyp) y generar el módulo que contiene el código del analizador usando el guión eyapp.

El siguiente ejemplo muestra un ejemplo de compilación separada. El esquema de traducción convierte expresiones en infijo a postfijo. De un lado tenemos el fichero TSPostfix2.eyp conteniendo el esquema:

```
nereida:~/src/perl/YappWithDefaultAction/examples> cat -n TSPostfix2.eyp
```

```
1 # File TSPostfix2.eyp
2 \sqrt[n]{right} '='
3 \sqrt[n]{\text{left}} '-' '+'
4 %left '*' '/'
5 %left NEG
6
7 %{
8 use Data::Dumper;
9 $Data::Dumper::Indent = 1;
10 $Data::Dumper::Deepcopy = 1;
11 #$Data::Dumper::Deparse = 1;
12 use IO:: Interactive qw(interactive);
13 %}
```

```
14
15 %metatree
16
17 %defaultaction {
18 if (@_==4) { # binary operations: 4 = lhs, left, operand, right
19 $lhs-\{t\} = "\_[1]-\{t\} \ [3]-\{t\} \ [2]-\{attr\}";20 return
21 }
22 die "Fatal Error. Unexpected input\n".Dumper(@_);
23 }
24
25 %%
26 line: %name PROG
27 exp \langle \text{Name EXP } + \rangle; \rangle28 \{ \mathcal{Q}(\$1hs \rightarrow \{t\}) = map \{ \$_->\{t\}\} \ (\$1hs \rightarrow \text{child}(0) \rightarrow \text{Children}()) ; \}29
30 ;
31
32 exp: NUM { \{ \text{ } \$1 \text{hs} \rightarrow \{ \text{t} \} = \text{ } \$_1 \text{[}1 \rightarrow \{ \text{attr} \}; \}33 | VAR = \{\$1hs \rightarrow \{t\} = \{\_1\} \rightarrow \{attr\};\}34 | VAR '=' exp { \hbox{3hs}\rightarrow\hbox{5} = "\hbox{3]}\rightarrow\hbox{4} = "\hbox{3]}\rightarrow\hbox{5} =" }
35 | exp '+' exp
36 | exp '-' exp
37 | exp '*' exp
38 | exp '/' exp
39 | '-' exp %prec NEG { $_[0]->{t} = "$_[2]->{t} NEG" }
40 | '(' exp ')' %begin { $_[2] }
41 ;
42
43 %%
44
45 sub _Error {
46 my($token)=$_[0]->YYCurval;
47
48 my($what)= $token ? "input: '$token'" : "end of input";
49 die "Syntax error near $what.\n";
50 }
51
52 my $x; # Used for input
53
54 sub Lexer {
55 my($parser)=shift;
56
57 $x = x \sin{\frac{\pi}{3}}58 return('',undef) if $x eq '';
59
60
61 \text{ $x = $/([0-9]+(?:\1[0-9]+)) //} and return('NUM', $1);
62 $x = ^x s/^((A-Za-z)[A-Za-z0-9_]+)// and return('VAR',$1);
63 \frac{1}{2}x = \frac{s}{(.)}/s and return($1,$1);
64 }
65
66 sub Run {
```

```
67 my($self)=shift;
68 $x = \langle >;69 my $tree = $self->YYParse( yylex => \& Lexer, yyerror => \& Error,
70 #yydebug => 0xFF
71 );
72
73 print Dumper($tree);
74 $tree->translation_scheme();
75 print Dumper($tree);
76 {
77 local \mathcal{F} = ";";78 print "Translation:\n@{$tree->{t}}\n";
79 }
80 }
```
Observe el uso del m´etodo Children - con C may´uscula - en la l´ınea 28: *devuelve los hijos del nodo* no incluyendo las referencias a subrutinas. A diferencia de su homólogo con c minúscula children el cual devuelve todos los hijos del nodo, incluyendo las referencias al código empotrado.

Compilamos con eyapp:

```
nereida:~/src/perl/YappWithDefaultAction/examples> eyapp TSPostfix2
nereida:~/src/perl/YappWithDefaultAction/examples> ls -ltr | tail -2
-rw-r----- 1 pl users 1781 2006-10-30 13:08 TSPostfix2.eyp
-rw-r--r-- 1 pl users 7611 2006-10-30 13:12 TSPostfix2.pm
```
De otro lado tenemos el programa cliente el cual se limita a cargar el módulo y llamar al método Run:

```
nereida:"/src/perl/YappWithDefaultAction/examples> cat -n usetspostfix2.pl
```

```
1 #!/usr/bin/perl -w
2 use strict;
3 use TSPostfix2;
4
5 my $parser = new TSPostfix2();
6 $parser->Run;
```
Al ejecutar el programa se produce una salida similar a esta (la salida ha sido editada para darle mayor claridad):

```
nereida:~/src/perl/YappWithDefaultAction/examples> usetspostfix2.pl
```

```
1 a=2
2 ...
3 WARI = bless( { 'children' = } [4 bless( { 'children' => [
5 | bless( { 'children' => [
6 | | bless(\{ 'children' \Rightarrow [], 'attr' => 'a', 'token' => 'VAR' }, 'TERMINAL'),
7 | | bless(\{ 'children' \Rightarrow [], 'attr' => '=', 'token' => '=' }, 'TERMINAL'),
8 | | bless( { 'children' => [
9 | | bless( { 'children' => [], 'attr' => '2', 'token' => 'NUM' }, 'TERMINAL' )
10 | | sub { "DUMMY" }
11 | | ],
12 | | 't' => '2'
13 | | \}, 'exp_4' ),
14 | | sub { "DUMMY" }
15 | | ],
```

```
16 | \vert \cdot \vert \cdot t \rangle => \vert a 2 =
17 | }, 'exp_6' )
18 | ]
19 }, 'EXP' ),
20 sub { "DUMMY" }
21 ],
22 't' => [\begin{array}{ccc} 2 & 2 \end{array}]23 }, 'PROG' );
24 Translation:
25 a 2 =
```
Como puede verse en la salida, cuando no se especifica el nombre del nodo asociado con la regla de producción se genera un *nombre por defecto* que consiste en la concatenación del nombre de la variable sintáctica en el lado izquierdo y el número de orden de la regla de producción. Así el nodo descrito en las líneas 5-17 tiene por nombre exp\_6 indicando que corresponde a la sexta regla de producción de exp.

El nodo en las líneas 4-19 tiene por nombre EXP. Su nombre le fué dado mediante la directiva %name en la línea

27 exp <%name EXP + ';'>

Es posible insertar una directiva  $\%$ name en una lista usando esta sintáxis.

Nótese también que si hubieramos usado la opción Data::Dumper::Deparse (línea 11) podríamos hacer que Data::Dumper nos informe no sólo de la presencia de código sino que nos muestre el código fuente que ocupa esa posición.

# 9.3. Definición Dirigida por la Sintáxis y Gramáticas Atribuidas

# Definición Dirigida por la Sintáxis

Definición 9.3.1. *Una* definición dirigida por la sintáxis *es un pariente cercano de los esquemas de traducción. En una definición dirigida por la sintáxis una gramática*  $G = (V, \Sigma, P, S)$  *se aumenta con*  $nuevas$  *características:* 

- *A cada s´ımbolo* S ∈ V ∪ Σ *de la gram´atica se le asocian cero o mas atributos. Un atributo queda caracterizado por un identificador o nombre y un tipo o clase. A este nivel son* atributos formales, como los parámetros formales, en el sentido de que su realización se produce cuando *el nodo del ´arbol es creado.*
- **•** *A cada regla de producción*  $A$  →  $X_1X_2...X_n$  ∈ *P se le asocian un conjunto de* reglas de evaluaci´on de los atributos *o* reglas sem´anticas *que indican que el atributo en la parte izquierda de la regla sem´antica depende de los atributos que aparecen en la parte derecha de la regla sem´antica. El atributo que aparece en la parte izquierda de la regla sem´antica puede estar asociado con un*  $símbolo$  en la parte derecha de la regla de producción.
- *Los atributos de cada s´ımbolo de la gram´atica* X ∈ V ∪ Σ *se dividen en dos grupos disjuntos:* atributos sintetizados *y* atributos heredados*. Un atributo de* X *es un* atributo heredado *si depende de atributos de su padre y hermános en el árbol. Un atributo sintetizado es aquél tal que el valor del atributo depende de los valores de los atributos de los hijos, es decir en tal caso* X *ha de ser una variable sint´actica y los atributos en la parte derecha de la regla sem´antica deben* ser atributos de símbolos en la parte derecha de la regla de producción asociada.
- *Los atributos predefinidos se denomin´an* atributos intr´ınsecos*. Ejemplos de atributos intr´ınsecos son los atributos sintetizados de los terminales, los cu´ales se han computado durante la fase de an´alisis l´exico. Tambi´en son atributos intr´ınsecos los atributos heredados del s´ımbolo de arranque,* los cuales son pasados como parámetros al comienzo de la computación.

La diferencia principal con un esquema de traducción está en que *no se especifica el orden de ejecución de las reglas semánticas*. Se asume que, bien de forma manual o automática, se resolverán las dependencias existentes entre los atributos determinadas por la aplicación de las reglas semánticas, de manera que serán evaluados primero aquellos atributos que no dependen de ningún otro, despues los que dependen de estos, etc. siguiendo un esquema de ejecución que viene guiado por las dependencias existentes entre los datos.

# Evaluación de una Definición Dirigida por la Sintáxis

Aunque hay muchas formas de realizar un evaluador de una definición dirigida por la sintáxis, conceptualmente, tal evaluador debe:

- 1. Construir el árbol de análisis sintáctico para la gramática y la entrada dadas.
- 2. Analizar las reglas sem´anticas para determinar los atributos, su clase y las dependencias entre los mismos.
- 3. Construir explícita o implícitamente el *grafo de dependencias* de los atributos, el cual tiene un nodo para cada ocurrencia de un atributo en el ´arbol de an´alisis sint´actico etiquetado con dicho atributo. El grafo tiene una arista entre dos nodos si existe una dependencia entre los dos atributos a través de alguna regla semántica.
- 4. Supuesto que el grafo de dependencias determina un *orden parcial* (esto es cumple las propiedades reflexiva, antisim´etrica y transitiva) construir un *orden topol´ogico* compatible con el orden parcial.
- 5. Evaluar las reglas semánticas de acuerdo con el orden topológico.

### Gramáticas Atribuídas

Definici´on 9.3.2. *Una definici´on dirigida por la sint´axis en la que las reglas sem´anticas no tienen*  $\epsilon$ *fectos laterales se denomina una* gramática atribuída.

# Gramáticas L-Atribuídas

Definici´on 9.3.3. *Si la definici´on dirigida por la sint´axis puede ser realizada mediante un esquema de traducción se dice que es* L-atribuída.

Para que una definición dirigida por la sintáxis sea L-atribuída deben cumplirse que cualquiera que sea la regla de producción  $A \to X_1 \dots X_n$ , los atributos heredados de  $X_j$  pueden depender únicamente de:

- 1. Los atributos de los símbolos a la izquierda de  $X_i$
- 2. Los atributos heredados de A

 $Si$  la gramática es  $LL(1)$ , resulta fácil realizarla en un analizador descendente recursivo predictivo. La implantación de atributos del cálculo de atributos heredados en un programa eyapp requiere un poco mas de habilidad. Véase la sección [8.28.](#page-554-0)

# Gramáticas S-Atribuídas

Definición 9.3.4. Si la definición dirigida por la sintáxis sólo utiliza atributos sintetizados se deno $mina$  S-atribuída.

Una definición S-atribuída puede ser fácilmente trasladada a un programa eyapp.

Es posible realizar tanto gramáticas L-atribuídas como S-atribuídas usando un esquema de traduc-ción Parse::Eyapp generado con la directiva %metatree (véase la sección [9.2\)](#page-561-0) como combinaciones de ambas.

# 9.4. El módulo Language:: AttributeGrammar

El módulo [Language::AttributeGrammar](http://search.cpan.org/~lpalmer/Language-AttributeGrammar-0.08/lib/Language/AttributeGrammar.pm) de Luke Palmer permite experimentar en Perl con una variante de las gramáticas atribuidas.

# Ejemplo Simple

Language::AttributeGrammar provee un constructor new que recibe la cadena describiendo la gramática atribuída y un método apply que recibe como argumentos el árbol AST y el atributo a evaluar. Language::AttributeGrammar toma como entrada un AST en vez de una descripción textual  $($ línea 36 $).$ 

```
nereida:~/src/perl/attributegrammar/Language-AttributeGrammar-0.08/examples> cat -n atg.pl
```

```
1 #!/usr/bin/perl -w
 2 use strict;
 3 use Language::AttributeGrammar;
 4 use Data::Dumper;
 5
 6 my $grammar = new Language::AttributeGrammar <<'EOG';
 7
 8 # find the minimum from the leaves up
 9 Leaf: $/.min = { $<value> }
10 Branch: $/.min = {
11 $<left>.min <= $<right>.min ? $<left>.min : $<right>.min;
12 }
13
14 # propagate the global minimum downward
15 ROOT: \frac{1}{2} . gmin = { \frac{1}{2} . min }
16 Branch: \ell = \{ \ \/.gmin \}17 Branch: \frac{\sqrt{2}}{\sqrt{2}} 17 Branch: \frac{\sqrt{2}}{\sqrt{2}}18
19 # reconstruct the minimized result
20 Leaf: \sqrt[6]{.} result = { bless { value => \sqrt[6]{.} gmin } => 'Leaf' }
21 Branch: \sqrt[6]{}.result = { bless { left => \sqrt[6]{}<left>.result,
22 right => \frac{2}{3} right => \frac{2}{3} right>.result } => 'Branch' }
23
24 EOG
25
26 sub Leaf { bless { value => \S_[0] } => 'Leaf' }
27 sub Branch { bless { left => \frac{1}{2}[0], right => \frac{1}{2}[1] } => 'Branch' }
28
29 my $tree = Branch(
30 Branch(Leaf(2), Leaf(3)),
31 Branch(Leaf(1), Branch(Leaf(5), Leaf(9))));
32 my $result = Branch(
33 Branch(Leaf(1), Leaf(1)),
34 Branch(Leaf(1), Branch(Leaf(1), Leaf(1))));
35
36 my $t = $grammar->apply($tree, 'result');
37
38 $Data::Dumper::Indent = 1;
39 print Dumper($t);
```
El objeto representando a la gramática atribuída es creado mediante la llamada a Language::AttributeGrammar::ne en la línea 6. La gramática es una secuencia de reglas semánticas. Cada regla semántica tiene la forma:

```
nodetype1 : $/.attr_1 = { C\'0DIGO PERL ($<i>hijo_i&gt;.attr_k ) }</i>\frac{1}{2} \frac{1}{2}.attr_2 = { CODIGO PERL($<hijo_i>.attr_k, $/.attr_s )}
           \frac{\sqrt{2}}{2}.attr_3 = { CÓDIGO PERL }
           ....
nodetype2 : $/.attr_1 = { C\'0DIGO PERL ($<i>hijo_i&gt;.attr_k ) }</i>| $<hijo_1>.attr_2 = { C´ODIGO PERL($<hijo_i>.attr_k, $/.attr_s )}
           \frac{\sqrt{2}}{2}.attr_3 = { CÓDIGO PERL }
           ....
```
### Notaciones Especiales

Dentro de la especificación de la gramática es posible hacer uso de las notaciones especiales:

- \$/ se refiere al nodo que esta siendo visitado
- \$/.attr se refiere al atributo attr del nodo que esta siendo visitado
- \$<ident> se refiere al hijo del nodo visitado denominado ident. Se asume que el nodo dispone de un método con ese nombre para obtener el hijo. La notación  $\div$ ident>.attr se refiere al atributo attr del hijo ident del nodo visitado.

La llamada al método  $\gamma = \gamma + \gamma + \gamma + \gamma$  (\$tree, 'result') en la línea 36 dispara la computación de las reglas para el cálculo del atributo result sobre el árbol \$tree.

Cuando ejecutamos el programa obtenemos la salida:

```
nereida:~/src/perl/attributegrammar/Language-AttributeGrammar-0.08/examples> atg.pl
$VARI = bless {
```

```
'left' => bless(\{'left' => bless(\{'value' => 1\}, 'Leaf'),
    'right' => bless(\{'value' => 1 }, 'Leaf')
  }, 'Branch' ),
  'right' => bless( {
    'left' => bless(\{'value' => 1 }, 'Leaf'),
    'right' => bless(\{'left' => bless(\{'value' => 1\}, 'Leaf'),
      'right' => bless( { 'value' => 1 }, 'Leaf' )
    }, 'Branch' )
  }, 'Branch' )
}, 'Branch' );
```
Descripción del Lenguaje de Language::AttributeGrammar

Sigue una descripción en estilo Parse:: Eyapp de la gramática aceptada por Language:: AttributeGrammar :

```
grammar: rule *
rule: nodetype ':' (target '.' attr '=' '{' BLOQUE DE CÓDIGO PERL '}') <* '|'>
```

```
target: self | child | accesscode
```
Las variables nodetype, attr, self, child y accesscode viene definidas por las siguientes expresiones regulares:

```
nodetype: /(::)?\w+(::\w+)*/ # identificador Perl del tipo de nodo (PLUS, MINUS, etc.)
attr: /\sqrt{w+}/ # identificador del atributo
self: '$/' # Se refiere al nodo visitado
child: /\$<\w+>/ # Hijo del nodo visitado
accesscode: /'.*?'/ # Código explícito de acceso al hijo del nodo
```
# 9.5. Usando Language:: AttributeGrammars con Parse: : Eyapp

# La cláusula alias de%tree

El requerimiento de Language::AttributeGrammars de que los hijos de un nodo puedan ser accedidos a través de un método cuyo nombre sea el nombre del hijo no encaja con la forma oficial de acceso a los hijos que usa Parse:: Eyapp. La directiva %tree de Parse:: Eyapp dispone de la opción alias la cual hace que los identificadores que aparecen en los usos de la *notación punto* y de la *notación dolar* se interpreten como nombres de métodos que proveen acceso al hijo correspondiente (véase la sección  $8.16$ )

```
nereida:~/src/perl/attributegrammar/Language-AttributeGrammar-0.08/examples> cat -n Calc.pl
```

```
1 #!/usr/bin/perl -w
 2 use strict;
 3 use Parse::Eyapp;
 4 use Data::Dumper;
 5 use Language::AttributeGrammar;
 6
 7 my $grammar = q{
.. ............... # precedence declarations
!15 %tree bypass alias
16
17 %%
18 line: $exp { $_[1] }
19 ;
20
21 exp:
22 %name NUM
23 $NUM
24 | %name VAR
25 $VAR
26 | %name ASSIGN
27 $VAR' =' $exp28 | %name PLUS
29 exp.left '+' exp.right
30 | %name MINUS
31 exp.left '-' exp.right
32 | %name TIMES
33 exp.left '*' exp.right
34 | %name DIV
35 exp.left '/' exp.right
!36 | %no bypass UMINUS
37 '-' $exp %prec NEG
38 | ' (' \exp ')' { \[-{5} [2] } /* Let us simplify a bit the tree */
39 ;
40
41 %%
.. ................ # as usual
78 }; # end grammar
79
80
81 $Data::Dumper::Indent = 1;
82 Parse::Eyapp->new_grammar(
83 input=>$grammar,
84 classname=>'Rule6',
```

```
85 firstline =>7,
  86 outputfile => 'Calc.pm',
  87 );
  88 my $parser = Rule6->new();
  89 $parser->YYData->{INPUT} = "a = -(2*3+5-1)\n";90 my $t = $parser->Run;
  91 print "\n***** Before ******\n";
  92 print Dumper($t);
  93
! 94 my $attgram = new Language:: AttributeGrammar <<'EOG';
! 95
! 96 # Compute the expression
! 97 NUM: \frac{1}{2} /.val = { \frac{1}{2} <attr> }
! 98 TIMES: \sqrt[6]{.}val = {\sqrt[6]{.}left>.val * \sqrt[6]{.}right>.val }
! 99  PLUS: \frac{1}{2} /.val = { \frac{1}{2} (left>.val + \frac{1}{2} (right>.val }
!100 MINUS: \sqrt[6]{.} val = { \sqrt[6]{.} val - \sqrt[6]{.} right>.val }
!101 UMINUS: \sqrt[6]{.val} = {\{\n- \sqrt[6]{exp} \cdot val}!102 ASSIGN: $/.val = { $<exp>.val }
!103 EOG
!104
!105 sub NUM::attr {
!106 $_[0]->{attr};
!107 }
 108
!109 my \frac{109}{109} = \frac{109}{109} = \frac{109}{109} = \frac{109}{109} = \frac{109}{109} = \frac{109}{109} = \frac{109}{109} = \frac{109}{109} = \frac{109}{109} = \frac{109}{109} = \frac{109}{109} = \frac{109}{109} = \frac{109}{109} = \frac{1110
 111 $Data::Dumper::Indent = 1;
 112 print "\n***** After ******\n";
 113 print Dumper($t);
 114 print Dumper($res);
```
En la línea 36 hemos usado la directiva %no bypass para evitar el puenteo automático del menos unario que causa la clausula bypass que cualifica a la directiva *l*'tree de la línea 15 (repase la sección [8.15\)](#page-508-0). El método NUM: : attr en las líneas 105-107 no es necesario y podría haber sido obviado.

# Redefiniendo el acceso a los hijos

Es posible evitar el uso de la opción alias y forzar a Language::AttributeGrammar a acceder a los hijos de un nodo Parse::Eyapp::Node redefiniendo el método Language::AttributeGrammar::Parser::\_get\_child el cual es usado por Language::AttributeGrammar cuando quiere acceder a un atributo de un nodo.

```
pl@nereida:~/src/perl/attributegrammar/Language-AttributeGrammar-0.08/examples$\
```
cat -n CalcNumbers4.pl

```
1 #!/usr/bin/perl -w
2 use strict;
3 use warnings;
4 use Parse::Eyapp;
5 use Parse::Eyapp::Base qw{push_method pop_method};
6 use Data::Dumper;
7 use Language::AttributeGrammar;
8
9 my \sqrt{2}grammar = q{
10 % right '='
11 % left y - y + y12 %left '*' '/'
```

```
13 %left NEG
14 %tree bypass
15
16 %%
17 line: $exp { $_[1] }
18 ;
19
20 exp:
21 %name NUM
22 $NUM
23 | %name VAR
24 $VAR25 | %name ASSIGN
26 $var' =' $exp27 | %name PLUS
28 exp.left '+' exp.right
29 | %name MINUS
30 exp.left '-' exp.right
31 | %name TIMES
32 exp.left '*' exp.right
33 | %name DIV
34 exp.left '/' exp.right
35 | %no bypass UMINUS
36 '-' \text{Sexp} \text{%prec} NEG
37 \vert '(' $exp ')' { \{ [2] \} /* Let us simplify a bit the tree */
38 ;
39
40 var: %name VAR
41 VAR
42 ;
43 %%
44
.. ... # tail as usual
80 }; # end grammar
81
82
83 $Data::Dumper::Indent = 1;
84 Parse::Eyapp->new_grammar(input=>$grammar, classname=>'SmallCalc' );
85 my $parser = SmallCalc->new();
86 \text{sparser->YYData->{INPUT} = "a = -(2*3+ b = 5-1)\n";
87 my t = $parser - \text{Run};88
89 print "\n***** Syntax Tree ******\n";
90 push_method(qw{NUM VAR}, info => sub { $- >{attr} });
91 print $t->str;
92
93 #symbol table
94 our %s;
95
96 my $attgram = new Language::AttributeGrammar <<'EOG';
97
98 # Compute the expression
99 NUM: $/.val = { $/->{attr} }
```

```
100 TIMES: $/.val = { $<0>.val * $<1>.val }
101 PLUS: $/.val = { $<0>.val + $<1>.val }
102 MINUS: $/.val = { $<0>.val - $<1>.val }
103 UMINUS: $/.val = { -$<0>.val }
104 ASSIGN: $/.val = { $<1>.val }
105 ASSIGN: $/.entry = { $::s{$<0>->{attr}} = $<1>.val; $<0>->{attr} }
106 EOG
107
108 # rewrite _get_child, save old version
109 push_method(
110 'Language::AttributeGrammar::Parser',
111  get child => sub {
112 my ($self, $child) = 0;
113
114 $self->child($child);
115 }
116 );
117
118 my $res = $attgram->apply($t, 'entry');
119
120 # Restore old version of Language::AttributeGrammar::Parser::_get_child
121 pop_method('Language::AttributeGrammar::Parser', '_get_child');
122
123 $Data::Dumper::Indent = 1;
124 print "\n***** After call to apply******\n";
125 push_method(qw{TIMES PLUS MINUS UMINUS ASSIGN},
126 info => sub { defined($_->{val})? $_->{val} : "" }
127 );
128 print $t->str."\n"; # Tree $t isn't modified nor decorated
129
130 #The results are held in the symbol table
131 print \$ = \$s {\_}\n" for keys(\%s);
```
# Efectos Laterales

Cuando se ejecuta este programa el volcado de la tabla de símbolos se produce la salida:

```
pl@nereida:~/src/perl/attributegrammar/Language-AttributeGrammar-0.08/examples$\
                                                                CalcNumbers4.pl
```

```
***** Syntax Tree ******
ASSIGN(VAR[a],UMINUS(PLUS(TIMES(NUM[2],NUM[3]),ASSIGN(VAR[b],MINUS(NUM[5],NUM[1])))))
***** After call to apply******
ASSIGN(VAR[a],UMINUS(PLUS(TIMES(NUM[2],NUM[3]),ASSIGN(VAR[b],MINUS(NUM[5],NUM[1])))))
a = -10
```
Obsérvese que el árbol original no ha cambiado después de la llamada a apply.

Teniendo en cuenta que la entrada era  $a = -(2*3+b=5-1)\n$  puede sorprender que b no haya sido introducido en la tabla de símbolos. La razón para la ausencia de b en la tabla de símbolos reside en el hecho de que el atributo entry para el nodo raíz del árbol asociado con b=5-1 nunca es evaluado, ya que no existe un camino de dependencias desde el atributo solicitado en la llamada a apply hasta el mismo. El problema se arregla creando una dependencia que de lugar a la conectividad deseada en el grafo de dependencias y provoque la ejecución del código de inserción en la tabla de símbolos como un efecto lateral.

nereida:~/src/perl/attributegrammar/Language-AttributeGrammar-0.08/examples> \

```
sed -ne '108,119p' CalcNumbers3.pl | cat -n
  1 my $attgram = new Language::AttributeGrammar <<'EOG';
  2
  3 # Compute the expression
  4 NUM: \frac{1}{2} /.val = { \frac{1}{2} /->{attr} }
  5 TIMES: $/.val = { $<0>.val * $<1>.val }
  6 PLUS: \frac{1}{2}/.val = { \frac{1}{2}<0>.val + \frac{1}{2}<1>.val }
  7 MINUS: $/.val = { $<0>.val - $<1>.val }
  8 UMINUS: $/.val = { -$<0>.val }
! 9 ASSIGN: $/.val = { $::s{$<0>->{attr}} = $<1>.val; $<1>.val }
 10 EOG
 11
 12 my $res = $attgram->apply($t, 'val');
nereida:~/src/perl/attributegrammar/Language-AttributeGrammar-0.08/examples> \
                                                                 CalcNumbers3.pl
a = -10b = 4
```
El código de la línea 9 indica que para calcular el atributo val de un nodo de tipo ASSIGN es necesario no sólo calcular el atributo val del segundo hijo (\$<1>.val) sino tambien ejecutar el código de inserción  $$::s$ {\$<0>->{attr}} = \$<1>.val.

# Capítulo 10

# Transformaciones Árbol con Parse::Eyapp

# 10.1. Árbol de Análisis Abstracto

Un *árbol de análisis abstracto* (denotado *AAA*, en inglés *abstract syntax tree* o *AST*) porta la misma información que el árbol de análisis sintáctico pero de forma mas condensada, eliminándose terminales y producciones que no aportan información.

# Alfabeto con Aridad o Alfabeto Arbol ´

**Definición 10.1.1.** *Un* alfabeto con función de aridad *es un par* ( $\Sigma$ ,  $\rho$ ) *donde*  $\Sigma$  *es un conjunto finito y*  $\rho$  *es una función*  $\rho : \Sigma \to \mathbb{N}_0$ , denominada función de aridad. Denotamos por  $\Sigma_k = \{a \in \Sigma : \rho(a) = k\}.$ 

**Lenguaje de los Arboles** *Definimos el* lenguaje árbol homogéneo  $B(Σ)$  *sobre* Σ *inductivamente:* 

- **■** *Todos los elementos de aridad 0 están en*  $B(\Sigma)$ :  $a \in \Sigma_0$  *implica*  $a \in B(\Sigma)$
- **■**  $Si b_1, \ldots, b_k \in B(\Sigma)$  *y*  $f \in \Sigma_k$  *es un elemento*  $k$ -ario, entonces  $f(b_1, \ldots, b_k) \in B(\Sigma)$

*Los elementos de*  $B(\Sigma)$  *se llaman* árboles *o* términos.

Ejemplo 10.1.1. *Sea*  $\Sigma = \{A, CONS, NIL\}$  *con*  $\rho(A) = \rho(NIL) = 0$ ,  $\rho(CONS) = 2$ *. Entonces*  $B(\Sigma) = \{A, NIL, CONS(A, NIL), CONS(NIL, A), CONS(A, A), CONS(NIL, NIL), \ldots\}$ 

Ejemplo 10.1.2. *Una versión simplificada del alfabeto con aridad en el que estan basados los árboles construidos por el compilador de Tutu es:*

- $\Sigma = \{ID, NUM, LEFT VALUE, STR, PLUS, TIMES, ASSIGN, PRINT\}$
- $\rho(ID) = \rho(NUM) = \rho(LEFTVALUE) = \rho(STR) = 0$
- $\rho(PRINT) = 1$
- $\rho(PLUS) = \rho(TIMES) = \rho(ASSIGN) = 2.$

*Observe que los elementos en* B(Σ) *no necesariamente son ´arboles "correctos". Por ejemplo, el*  $\acute{a}rbol$   $ASSIGN(NUM, PRINT(ID))$  *es un elemento de*  $B(\Sigma)$ *.* 

# Gramática Árbol

**Definición 10.1.2.** *Una* gramática árbol regular *es una cuadrupla* (( $\Sigma$ ,  $\rho$ ), N, P, S)*, donde:* 

- $(\Sigma, \rho)$  *es un alfabeto con aricidad*  $\rho : \Sigma \to \mathbb{N}$
- $\blacksquare$  *N es un conjunto finito de variables sintácticas o no terminales*
- $\blacksquare$  P es un conjunto finito de reglas de producción de la forma  $X \to s$  con  $X \in N$   $y s \in B(\Sigma \cup N)$
- S ∈ N *es la variable o s´ımbolo de arranque*

# Lenguaje Generado por una Gramática Árbol

**Definición 10.1.3.** *Dada una gramática* (Σ, N, P, S), se dice que un árbol  $t \in B(\Sigma \cup N)$  es del tipo  $(X_1, \ldots, X_k)$  *si el j-ésimo noterminal, contando desde la izquierda, que aparece en t es*  $X_i \in N$ .

 $Si p = X \rightarrow s$  *es una producción* y *s es de tipo*  $(X_1, \ldots, X_n)$ , diremos que la producción p es de tipo  $(X_1, \ldots X_n) \to X$ .

**Definición 10.1.4.** *Consideremos un árbol*  $t \in B(\Sigma \cup N)$  *que sea del tipo*  $(X_1, \ldots, X_n)$ *, esto es las variables sintácticas en el árbol leídas de izquierda a derecha son*  $(X_1, \ldots, X_n)$ .

- $Si\ X_i\to s_i\in P$  *para algún i, entonces decimos que el árbol t* deriva en un paso en el árbol t' *resultante de sustituir el nodo*  $X_i$  *por el árbol*  $s_i$  *y escribiremos*  $t \Longrightarrow t'$ . Esto es,  $t' = t\{X_i/s_i\}$
- *Todo árbol deriva en cero pasos en si mismo*  $t \stackrel{0}{\Longrightarrow} t$ .
- *Decimos que un ´arbol* t *deriva en* n *pasos en el ´arbol* t ′ *y escribimos* t <sup>n</sup>=⇒ t ′ *si* t *deriva en un paso en un ´arbol* t ′′ *el cu´al deriva en* n − 1 *pasos en* t ′ *. En general, si* t *deriva en un cierto*  $\hat{m}$  *n*úmero de pasos en t' escribiremos t  $\Longrightarrow$  t'.

**Definición 10.1.5.** *Se define el* lenguaje árbol generado por una gramática  $G = (\Sigma, N, P, S)$  *como el lenguaje*  $L(G) = \{t \in B(\Sigma) : \exists S \stackrel{*}{\Longrightarrow} t\}.$ 

**Ejemplo 10.1.3.** *Sea*  $G = (\Sigma, V, P, S)$  *con*  $\Sigma = \{A, CONS, NIL\}$   $y \rho(A) = \rho(NIL) = 0$ ,  $\rho(CONS) =$ 2 *y* sea  $V = \{exp, list\}$ . El conjunto de producciones P es:

$$
P_1 = \{list \rightarrow NIL, \ list \rightarrow CONS(exp, list), \ exp \rightarrow A\}
$$

*La producción* list  $\rightarrow CONS(exp, list)$  *es del tipo* (*exp, list*)  $\rightarrow$  *list.* 

*El lenguaje generado por* G *se obtiene realizando sustituciones sucesivas (derivando) desde el s´ımbolo de arranque hasta producir un ´arbol cuyos nodos est´en etiquetados con elementos de* Σ*. En este ejemplo,* L(G) *es el conjunto de arboles de la forma:*

 $L(G) = \{NIL, CONS(A, NIL), CONS(A, CONS(A, NIL)), \ldots\}$ 

Ejercicio 10.1.1. *Construya una derivación para el árbol* CONS(A, CONS(A, NIL)). *¿De que tipo*  $es$  el  $árbol$   $CONS(exp, CONS(A, CONS(exp, L)))$ ?.

Cuando hablamos del AAA producido por un analizador sintáctico, estamos en realidad hablando de un lenguaje árbol cuya definición precisa debe hacerse a través de una gramática árbol regular. Mediante las gramáticas árbol regulares disponemos de un mecanismo para describir formalmente el lenguaje de los AAA que producirá el analizador sintáctico para las sentencias Tutu.

Ejemplo 10.1.4. *Sea*  $G = (\Sigma, V, P, S)$  *con* 

 $\Sigma = \{ID, NUM, LEFT VALUE, STR, PLUS, TIMES, ASSIGN, PRINT\}$  $\rho(ID) = \rho(NUM) = \rho(LEFTVALUE) = \rho(STR) = 0$  $\rho(PRINT) = 1$  $\rho(PLUS) = \rho(TIMES) = \rho(ASSIGN) = 2$  $V = \{st, expr\}$ 

*y las producciones:*

$$
P = \n\begin{cases}\n\text{st} & \rightarrow ASSIGN(LEFT VALUE, expr) \\
\text{st} & \rightarrow PRINT(exp) \\
\text{expr} & \rightarrow PLUS(exp, expr) \\
\text{expr} & \rightarrow TIMES(exp, expr) \\
\text{expr} & \rightarrow NUM \\
\text{expr} & \rightarrow ID \\
\text{expr} & \rightarrow STR\n\end{cases}
$$

```
Entonces el lenguaje L(G) contiene ´arboles como el siguiente:
 ASSIGN (
           LEF T V ALUE,
           PLUS (
                           ID,
                           TIMES (
                                     NUM,
                                     ID
                                     )
                           )
           )
```
*El cual podría corresponderse con una sentencia como*  $a = b + 4 * c$ *.* 

*El lenguaje de ´arboles descrito por esta gram´atica ´arbol es el lenguaje de los AAA de las sentencias de Tutu.*

Ejercicio 10.1.2. *Redefina el concepto de árbol de análisis concreto dado en la definición* [8.1.7](#page-457-0) *utilizando el concepto de gramática árbol. Con mas precisión, dada una gramática*  $G = (\Sigma, V, P, S)$  *defina una gramática árbol*  $T = (\Omega, N, R, U)$  *tal que*  $L(T)$  *sea el lenguaje de los árboles concretos de G. Puesto que las partes derechas de las reglas de producci´on de* P *pueden ser de distinta longitud, existe un problema con la aricidad de los elementos de* Ω*. Discuta posibles soluciones.*

Ejercicio 10.1.3. *¿C´omo son los ´arboles sint´acticos en las derivaciones ´arbol? Dibuje varios ´arboles sint´acticos para las gram´aticas introducidas en los ejemplos [4.9.3](#page-304-0) y [4.9.4.](#page-304-1)*

*Intente dar una definición formal del concepto de árbol de análisis sintáctico asociado con una derivaci´on en una gram´atica ´arbol*

# Notación de Dewey o Coordenadas de un Árbol

Definición 10.1.6. *La notación de Dewey es una forma de especificar los subárboles de un árbol*  $t \in B(\Sigma)$ . La notación sigue el mismo esquema que la numeración de secciones en un texto: es una *palabra formada por n´umeros separados por puntos. As´ı t/2.1.3 denota al tercer hijo del primer hijo del segundo hijo del ´arbol* t*. La definici´on formal ser´ıa:*

$$
\bullet \ \ t/\epsilon = t
$$

■ *Si*  $t = a(t_1, \ldots, t_k)$  *y*  $j \in \{1 \ldots k\}$  *y* n *es una cadena de números y puntos, se define inductivamente el subárbol*  $t/j.n$  *como el subárbol* n-ésimo del j-ésimo subárbol de t. Esto es:  $t/j.n = t_j/n$ 

El método descendant de los objetos Parse::Evapp::Node descrito en la sección [8.22](#page-538-0) puede verse como una implantación de la notación de Dewey.

Ejercicio 10.1.4. *Sea el ´arbol:*

$$
t = ASSIGN \begin{array}{c} \begin{array}{c} \begin{array}{c} \begin{array}{c} \begin{array}{c} \begin{array}{c} \end{array} \\ \end{array} \\ \begin{array}{c} \end{array} \\ \begin{array}{c} \end{array} \\ \end{array} \end{array} \end{array} \end{array} \end{array} \end{array} \begin{array}{c} \begin{array}{c} \begin{array}{c} \end{array} \\ \begin{array}{c} \end{array} \\ \begin{array}{c} \end{array} \\ \begin{array}{c} \end{array} \\ \begin{array}{c} \end{array} \\ \begin{array}{c} \end{array} \\ \begin{array}{c} \end{array} \\ \begin{array}{c} \end{array} \\ \begin{array}{c} \end{array} \\ \begin{array}{c} \end{array} \\ \begin{array}{c} \end{array} \\ \begin{array}{c} \end{array} \\ \end{array} \end{array} \end{array} \end{array}
$$

*Calcule los subárboles*  $t/\epsilon$ *, t*/2*.* 2*.* 1*, t*/2*.* 1 *y* t/2*.* 1*.* 2*.* 

# 10.2. Selección de Código y Gramáticas Árbol

La generación de código es la fase en la que a partir de la *Representación intermedia* o *IR* se genera una secuencia de instrucciones para la m´aquina objeto. Esta tarea conlleva diversas subtareas, entre ellas destacan tres:

- $\blacksquare$  La selección de instrucciones o selección de código,
- $\blacksquare$  La asignación de registros y
- $\blacksquare$  La planificación de las instrucciones.

El problema de la *selección de código* surge de que la mayoría de las máquinas suelen tener una gran variedad de instrucciones, habitualmente cientos y muchas instrucciones admiten mas de una decena de modos de direccionamiento. En consecuencia,

There Is More Than One Way To Do It (The Translation)

*Es posible asociar una gram´atica ´arbol con el juego de instrucciones de una m´aquina*. Las partes derechas de las reglas de producción de esta gramática vienen determinadas por el conjunto de árboles sintácticos de las instrucciones. La gramática tiene dos variables sintácticas que denotan dos tipos de recursos de la máquina: los registros representados por la variable sintáctica  $R$  y las direcciones de memoria representadas por  $M$ . Una instrucción deja su resultado en cierto lugar, normalmente un registro o memoria. La idea es que las variables sintácticas en los lados izquierdos de las reglas representan los lugares en los cuales las instrucciones dejan sus resultados.

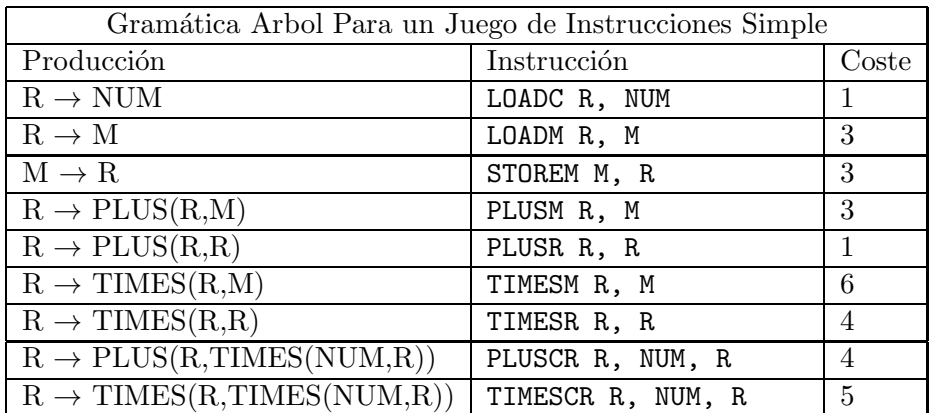

Ademas, a cada instrucción le asociamos un coste:

Consideremos la IR consistente en el AST generado por el front-end del compilador para la expre $s$ ión x+3\*(7\*y):

# PLUS(M[x],TIMES(N[3],TIMES(N[7],M[y])

Construyamos una derivación a izquierdas para el árbol anterior:

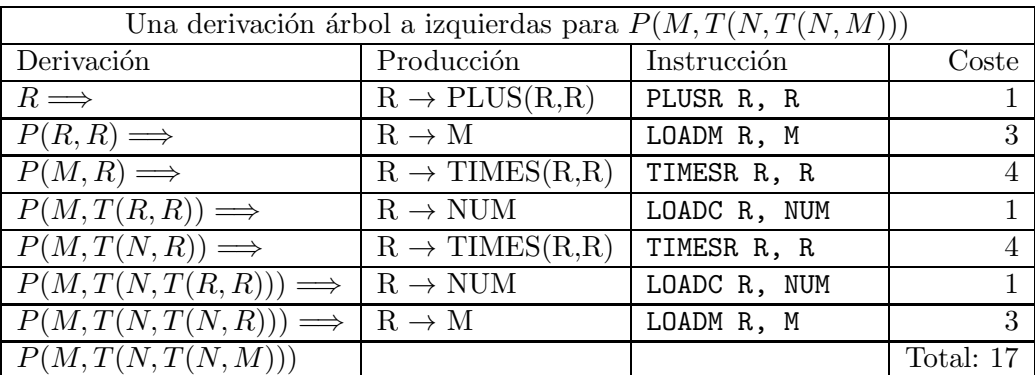

Obs´ervese que, si asumimos por ahora que hay suficientes registros, la secuencia de instrucciones resultante en la tercera columna de la tabla si se lee en orden inverso (esto es, si se sigue el orden de instrucciones asociadas a las reglas de producción en orden de anti-derivación) y se hace una asignación correcta de registros nos da una traducción correcta de la expresión  $x+3*(7*y)$ :

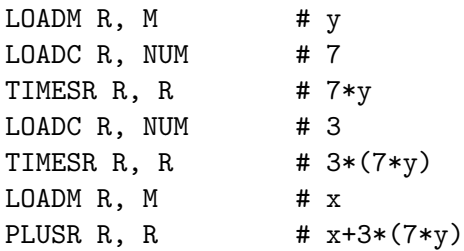

La gramática anterior es ambigua. El árbol de  $x+3*(7*y)$  puede ser generado también mediante la siguiente derivación a izquierdas:

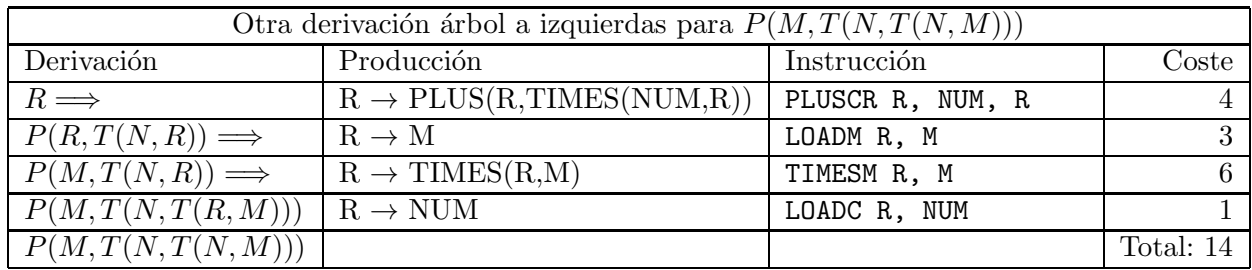

La nueva secuencia de instrucciones para x+3\*(7\*y) es:

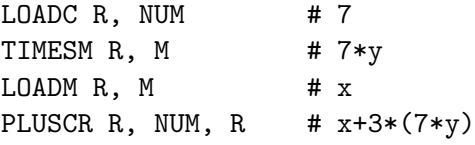

Cada antiderivación a izquierdas produce una secuencia de instrucciones que es una traducción legal del AST de  $x+3*(7*y)$ .

*El problema de la selecci´on de c´odigo ´optima puede aproximarse resolviendo el problema de encontrar la derivaci´on ´arbol ´optima que produce el ´arbol de entrada (en representaci´on intermedia IR)*

Definición 10.2.1. *Un* generador de generadores de código *es una componente software que toma como entrada una especificaci´on de la plataforma objeto -por ejemplo mediante una gram´atica ´arboly genera un m´odulo que es utilizado por el compilador. Este m´odulo lee la representaci´on intermedia (habitualmente un ´arbol) y retorna c´odigo m´aquina como resultado.*

Un ejemplo de generador de generadores de código es [iburg](http://code.google.com/p/iburg/) [?].

Véase también el libro [Automatic Code Generation Using Dynamic Programming Techniques](http://www.bytelabs.org/pub/papers/hburg07.pdf) y la p´agina<http://www.bytelabs.org/hburg.html>

Ejercicio 10.2.1. *Responda a las siguientes preguntas:*

- **Sea** G<sub>M</sub> la gramática árbol asociada segun la descripción anterior con el juego de instruc*ciones de la m´aquina* M*. Especifique formalmente las cuatro componentes de la gram´atica*  $G_M = (\Sigma_M, V_M, P_M, S_M)$
- $\bullet$  *¿Cual es el lenguaje árbol generado por*  $G_M$ ?
- ¿A que lenguaje debe pertenecer la representación intermedia IR para que se pueda aplicar la *aproximaci´on presentada en esta secci´on?*

# 10.3. Patrones Árbol y Transformaciones Árbol

Una transformación de un programa puede ser descrita como un conjunto de *reglas de transformación* o *esquema de traducción árbol* sobre el árbol abstracto que representa el programa.

En su forma mas sencilla, estas reglas de transformación vienen definidas por ternas  $(p, e, action)$ , donde la primera componente de la terna p es un *patrón árbol* que dice que árboles deben ser seleccionados. La segunda componente e dice cómo debe transformarse el árbol que casa con el patrón  $p$ . La acción *action* indica como deben computarse los atributos del árbol transformado a partir de los atributos del árbol que casa con el patrón  $p$ . Una forma de representar este esquema sería:

$$
p \Longrightarrow e \{ \text{ action } \}
$$

Por ejemplo:

 $PLUS(NUM_1, NUM_2) \Longrightarrow NUM_3$  { \$NUM\_3{VAL} = \$NUM\_1{VAL} + \$NUM\_2{VAL} }

cuyo significado es que dondequiera que haya un n´odo del AAA que case con el *patr´on de entrada* PLUS(NUM, NUM) deberá sustituirse el subárbol PLUS(NUM, NUM) por el subárbol NUM. Al igual que en los esquemas de traducción, enumeramos las apariciones de los símbolos, para distinguirlos en la parte semántica. La acción indica como deben recomputarse los atributos para el nuevo árbol: El atributo VAL del ´arbol resultante es la suma de los atributos VAL de los operandos en el ´arbol que ha casado. La transformación se repite hasta que se produce la *normalización del árbol*.

Las reglas de "casamiento" de árboles pueden ser mas complejas, haciendo alusión a propiedades de los atributos, por ejemplo

$$
ASSIGN(LEFTVALUE, x) and {\text{ totlive}}(\text{stEFTVALUE}\{\text{VAL}\}) \} \Rightarrow \text{NIL}
$$

indica que se pueden eliminar aquellos árboles de tipo asignación en los cuáles la variable asociada con el nodo  $LEFTVALUE$  no se usa posteriormente.

Otros ejemplos con variables  $S_1$  y  $S_2$ :

 $IFELSE(NUM, S_1, S_2)$  and { \$NUM{VAL} != 0 }  $\Longrightarrow S_1$  $IFELSE(NUM, S_1, S_2)$  and { \$NUM{VAL} == 0 }  $\implies$   $S_2$ 

Observe que en el patrón de entrada  $ASSIGN(LEFT VALUE, x)$  aparece un "comodín": la variable-árbol x, que hace que el árbol patrón  $ASSIGN(LEFT VALUE, x)$  case con cualquier árbol de asignación, independientemente de la forma que tenga su subárbol derecho.

Las siguientes definiciones formalizan una aproximación simplificada al significado de los conceptos *patrones ´arbol* y *casamiento de ´arboles*.

# Patrón Árbol

**Definición 10.3.1.** *Sea* ( $\Sigma$ ,  $\rho$ ) *un alfabeto con función de aridad y un conjunto (puede ser infinito) de variables*  $V = \{x_1, x_2, \ldots\}$ *. Las variables tienen aridad cero:* 

$$
\rho(x) = 0 \,\,\forall x \in V.
$$

*Un elemento de*  $B(V \cup \Sigma)$  *se denomina* patrón *sobre*  $\Sigma$ *.* 

## Patrón Lineal

**Definición 10.3.2.** *Se dice que un patrón es un* patrón lineal *si ninguna variable se repite.* 

**Definición 10.3.3.** *Se dice que un patrón es de tipo*  $(x_1, \ldots, x_k)$  *si las variables que aparecen en el*  $patrión leidas de izquierda a derecha en el árbol son  $x_1, \ldots x_k$ .$ 

Ejemplo 10.3.1. *Sea*  $\Sigma = \{A, CONS, NIL\}$  *con*  $\rho(A) = \rho(NIL) = 0, \rho(CONS) = 2$  *y sea*  $V = \{x\}$ . *Los siguientes ´arboles son ejemplos de patrones sobre* Σ*:*

 $\{x, CONS(A, x), CONS(A, CONS(x, NIL)), \ldots\}$ 

*El patrón*  $CONS(x, CONS(x, NIL))$  *es un ejemplo de patrón no lineal. La idea es que un patrón lineal como ´este "fuerza" a que los ´arboles* t *que casen con el patr´on deben tener iguales los dos correspondientes sub´arboles* t/1 *y* t/2. 1 *situados en las posiciones de las variables* [1](#page-596-0)

Ejercicio 10.3.1. *Dado la gramática árbol:* 

$$
S \to S_1(a, S, b)
$$
  

$$
S \to S_2(NIL)
$$

*la cu´al genera los ´arboles concretos para la gram´atica*

 $S \to aSb \perp \epsilon$ 

 $i<sub>i</sub>Es S<sub>1</sub>(a, X(NIL), b)$  *un patrón árbol sobre el conjunto de variables*  $\{X, Y\}$ ?  $i<sub>i</sub>Lo$  *es*  $S<sub>1</sub>(X, Y, a)$ ?  $i<sub>i</sub>Es$  $S_1(X, Y, Y)$  *un patrón árbol?* 

Ejemplo 10.3.2. *Ejemplos de patrones para el AAA definido en el ejemplo [4.9.2](#page-303-0) para el lenguaje Tutu son:*

$$
x, y, PLUS(x, y), ASSIGN(x, TIMES(y, ID)), PRINT(y)...
$$

*considerando el conjunto de variables*  $V = \{x, y\}$ *. El patrón* ASSIGN(x, TIMES(y, ID)) *es del tipo* (x, y)*.*

# Sustitución

**Definición 10.3.4.** *Una* sustitución árbol *es una aplicación* θ *que asigna variables a patrones* θ :  $V \to B(V \cup \Sigma)$ .

*Tal funci´on puede ser naturalmente extendida de las variables a los ´arboles: los nodos (hoja) etiquetados con dichas variables son sustituidos por los correspondientes sub´arboles.*

$$
\theta : B(V \cup \Sigma) \to B(V \cup \Sigma)
$$
  

$$
t\theta = \begin{cases} x\theta & \text{si } t = x \in V \\ a(t_1\theta, \dots, t_k\theta) & \text{si } t = a(t_1, \dots, t_k) \end{cases}
$$

 $Obsérvese que, al revés de lo que es costumbre, la aplicación de la sustitución  $\theta$  al patrón se escribe$  $por \, detr\acute{a}s: t\theta.$ 

*También se escribe*  $t\theta = t\{x_1/x_1\theta, \ldots x_k/x_k\theta\}$  *si las variables que aparecen en t de izquierda a*  $derecha son x<sub>1</sub>, ... x<sub>k</sub>.$ 

**Ejemplo 10.3.3.** *Si aplicamos la sustitución*  $\theta = \{x/A, y/CONS(A, NIL)\}\$ al patrón  $CONS(x, y)$ *obtenemos el ´arbol* CONS(A, CONS(A, N IL))*. En efecto:*

$$
CONS(x, y) \theta = CONS(x\theta, y\theta) = CONS(A, CONS(A, NIL))
$$

Ejemplo 10.3.4. *Si aplicamos la sustitución*  $\theta = \{x/PLUS(NUM, x), y/TIMES(ID, NUM)\}$  *al*  $\textit{patrón} \; \textit{PLUS}(x, y) \; \textit{obtenemos} \; \textit{el} \; \textit{árbol} \; \textit{PLUS}(PLUS(NUM, x), TIMES(ID, NUM))$ :

$$
PLUS(x, y)\theta = PLUS(x\theta, y\theta) = PLUS(PLUS(NUM, x), TIMES(ID, NUM))
$$

<span id="page-596-0"></span><sup>&</sup>lt;sup>1</sup>Repase la notación de Dewey introducida en la definición [4.9.6](#page-305-0)

# Casamiento Arbol ´

**Definición 10.3.5.** *Se dice que un patrón*  $\tau \in B(V \cup \Sigma)$  *con variables*  $x_1, \ldots, x_k$  casa con un árbol  $t \in B(\Sigma)$  *si existe una sustitución de*  $\tau$  *que produce*  $t$ *, esto es, si existen*  $t_1, \ldots, t_k \in B(\Sigma)$  *tales que*  $t = \tau \{x_1/t_1, \ldots x_k/t_k\}$ . También se dice que  $\tau$  casa con la sustitución  $\{x_1/t_1, \ldots x_k/t_k\}$ .

**Ejemplo 10.3.5.** *El patrón*  $\tau = CONS(x, NIL)$  *casa con el árbol*  $t = CONS(CONS(A, NIL), NIL)$ *y* con el subárbol t. 1*. Las respectivas sustituciones son*  $t\{x/CONS(A, NIL)\}$  *y* t.  $1\{x/A\}$ *.* 

$$
t = \tau \{x/CONS(A, NIL)\}
$$
  

$$
t. 1 = \tau \{x/A\}
$$

Ejercicio 10.3.2. *Sea*  $\tau = PLUS(x, y)$   $y \ t = TIMES(PLUS(NUM, NUM), TIMES(ID, ID)).$ *Calcule los subárboles*  $t'$  *de*  $t$  *y las sustituciones*  $\{x/t_1, y/t_2\}$  *que hacen que*  $\tau$  *case con*  $t'$ *.* 

*Por ejemplo es obvio que para el árbol raíz*  $t/\epsilon$  *no existe sustitución posible:*  $t = TIMES(PLUS(NUM, NUM), TIMES(ID, ID)) = \tau\{x/t_1, y/t_2\} = PLUS(x, y)\{x/t_1, y/t_2\}$ 

*ya que un término con raíz* T IMES *nunca podrá ser igual a un término con raíz* PLUS.

El problema aquí es equivalente al de las expresiones regulares en el caso de los lenguajes lineales. En aquellos, los autómatas finitos nos proveen con un mecanismo para reconocer si una determinada cadena "casa" o no con la expresión regular. Existe un concepto análogo, el de *autómata árbol* que resuelve el problema del "casamiento" de patrones árbol. Al igual que el concepto de autómata permite la construcción de software para la búsqueda de cadenas y su posterior modificación, el concepto de autómata árbol permite la construcción de software para la búsqueda de los subárboles que casan con un patrón árbol dado.

# 10.4. El método m

El método  $\gamma u \to \gamma u$  (\$t) permite la búsqueda de los nodos que casan con una expresión regular ´arbol dada. En un contexto de lista devuelve una lista con nodos del tipo Parse::Eyapp::Node::Match que referencian a los nodos que han casado. Los nodos en la lista se estructuran según un árbol (atributos children y father) de manera que el padre de un nodo \$n del tipo Parse:: Eyapp:: Node:: Match es el nodo \$f que referencia al inmediato antecesor en el árbol que ha casado.

Los nodos Parse::Eyapp::Node::Match son a su vez nodos (heredan de) Parse::Eyapp::Node y se estructuran según un árbol.

Los nodos aparecen en la lista retornada en orden primero profundo de recorrido del árbol \$t. Un nodo \$r de la clase Parse::Eyapp::Node::Match dispone de varios atributos y métodos:

- El método \$r->node retorna el nódo del árbol \$t que ha casado
- El método \$r->father retorna el nodo padre en el árbol the matching. Se cumple que \$r->father->node es una referencia al antepasado mas cercano en  $t \cdot \text{er}$  and  $\text{er}$  que casa con el patrón árbol (\$SimpleTrans::blocks en el ejemplo que sigue).
- El método \$r->coord retorna las coordenadas del nódo del árbol que ha casado usando una notaci´on con puntos. Por ejemplo la coordenada ".1.3.2" denota al nodo \$t->child(1)->child(3)->child(2), siendo \$t la raíz del árbol de búsqueda.
- El método  $r$ ->depth retorna la profundidad del nódo del árbol que ha casado

La clase Parse::Eyapp::Node::Match hereda de Parse::Eyapp::Node. Dispone además de otros métodos para el caso en que se usan varios patrones en la misma búsqueda.

Por ejemplo, método  $r$ ->names retorna una referencia a los nombres de los patrones que han casado con el nodo.

En un contexto escalar m devuelve el primer elemento de la lista de nodos Parse::Eyapp::Node::Match.

# El método m: Ejemplo de uso

12 } 13 }

La siguiente expresión regular árbol casa con los nodos *bloque*:

```
nereida:~/doc/casiano/PLBOOK/PLBOOK/code/Simple-Types/lib/Simple> sed -ne '2p' Trans.trg
blocks: /BLOCK|FUNCTION|PROGRAM/
```
Utilizaremos el siguiente programa de entrada:

```
nereida:~/doc/casiano/PLBOOK/PLBOOK/code/Simple-Types/script> cat -n blocks.c
1 test (int n)
2 {
3 while (1) {
4 if (1>0) {
5 int a;
6 break;
7 }
8 else if (2> 0){
9 char b;
10 continue;
11 }
```

```
Ejecutamos la versión con análisis de tipos de nuestro compilador de simple C. Simple C es una versión
 12 12.3 12.4), bajo el control del depurador:
```

```
nereida:~/doc/casiano/PLBOOK/PLBOOK/code/Simple-Types/script> perl -wd usetypes.pl blocks.c
Loading DB routines from perl5db.pl version 1.28
Editor support available.
Enter h or 'h h' for help, or 'man perldebug' for more help.
main::(usetypes.pl:6): my $filename = shift || die "Usage:\n$0 file.c\n";
  DB<1> b Simple::Types::compile
  DB<2> c
Simple::Types::compile(Types.eyp:529):
529: my($self)=shift;
  DB<2> l 540,545
540: our $blocks;
541: my @blocks = $blocks->m($t);
542: \$ -\text{Node } - \{ \text{fatherblock} \} = \$ -\text{father } - \{ \text{node} \} for (@blocks[1..$#blocks]);
543
544 # Type checking
545: set_types($t);
  DB<3> c 545
Simple::Types::compile(Types.eyp:545):
545: set_types($t);
```
Nos detenemos en la línea 545 justo después de la llamada a m (línea 541) y de actualizar el atributo fatherblock de los nodos bloque. La línea 542 crea una jerarquía árbol con los nodos bloque que se superpone a la jerarquía del árbol sintáctico abstracto. En esta línea  $-$ >father->{node} es el nodo del AST que es un ancestro de  $\S$ ->node y que ha casado con la expresión regular árbol.

Este sub-árbol de bloques puede ayudarnos en la fase de ubicar que declaración se aplica a una aparición de un objeto dado en el texto del programa. Para cada ocurrencia debemos determinar si fu´e declarada en el bloque en el que ocurre o bien en uno de los nodos bloque antepasados de este.

```
DB<4> $Parse::Eyapp::Node::INDENT = 2
DB<5> x $blocks[0]->str
```

```
0 '
Match[[PROGRAM:0:blocks]](
  Match[[FUNCTION:1:blocks:test]](
    Match[[BLOCK:6:blocks:8:4:test]],
    Match[[BLOCK:5:blocks:4:4:test]]
  )
) # Parse:: Eyapp:: Node:: Match'
```
La orden x \$blocks[0]->str nos permite visualizar el árbol de casamientos. El método coord nos devuelve una cadena con las coordenadas del nodo que ha casado. Las coordenadas son una secuencia de puntos y números que describe el camino para llegar al nodo desde la raíz del árbol. Veamos las coordenadas de los nodos en el AST del ejemplo:

```
DB<6> x map {$_->coord} @blocks
0' ''
1, 0'2 '.0.0.1.0.1'
3 '.0.0.1.0.2.1'
  DB<7> x $t->child(0)->child(0)->child(1)->child(0)->child(2)->child(1)->str
\cap '
BLOCK[8:4:test]^{0}(
  CONTINUE[10,10]
)
  DB<8> x $t->descendant('.0.0.1.0.2.1')->str
0 '
BLOCK[8:4:test]^{0}(
  CONTINUE[10,10]
)
  DB<9> x $t->descendant('.0.0.1.0.1')->str
0 '
BLOCK[4:4:test]^{0}(
  BREAK[6,6]
)
```
El método descendant es un método de los objetos Parse::Eyapp::Node y retorna una referencia al nodo descrito por la cadena de coordenadas que se le pasa como argumento. En este sentido el método child es una especialización de descendant.

La profundidad de los nodos que han casado puede conocerse con el método depth :

```
DB<9> x map {$_->depth } @blocks
0 0
1 1
2 5
3 6
  DB<16> x map {ref($_->node) } @blocks
0 'PROGRAM'
1 'FUNCTION'
2 'BLOCK'
3 'BLOCK'
 DB<17> x map {ref($_->father) } @blocks
0 \qquad1 'Parse::Eyapp::Node::Match'
2 'Parse::Eyapp::Node::Match'
3 'Parse::Eyapp::Node::Match'
 DB<19> x map {ref($_->father->node) } @blocks[1..3]
```
0 'PROGRAM'

1 'FUNCTION'

2 'FUNCTION'

# 10.5. Transformaciones Arbol con treereg

La distribución de Eyapp provee un conjunto de módulos que permiten la manipulación y transformación del AST. La formas mas usual de hacerlo es escribir el programa de transformaciones árbol en un fichero separado. El tipo .trg se asume por defecto. El ejemplo que sigue trabaja en cooperación con el programa Eyapp presentado en la sección [8.11](#page-496-0) página [8.11.](#page-496-1) El programa árbol sustituye nodos producto por un n´umero potencia de dos por nodos unarios de desplazamiento a izquierda. De este modo facilitamos la tarea de la generación de un código mas eficiente:

```
pl@nereida:~/LEyapp/examples$ cat -n Shift.trg
 1 # File: Shift.trg
 2 \sqrt{2}3 sub log2 {
 4 my n = shift;5 return log(\text{$n$})/log(2);
 6 \rightarrow7
 8 my $power;
 9 }
10 mult2shift: TIMES($e, NUM($m))
11 and { $power = log2($m->{attr})$; (1 << $power) == $m->{attr}} => {
12 $_[0]->delete(1);
13 \{0\} \rightarrow \{shift\} = $power;14 $_[0]->type('SHIFTLEFT');
15 }
```
Obsérvese que la variable léxica \$power es visible en la definición de la transformación mult2shift. Compilamos el programa de transformaciones usando el guión treereg :

```
nereida:~/src/perl/YappWithDefaultAction/examples> treereg Shift
nereida:~/src/perl/YappWithDefaultAction/examples> ls -ltr | tail -1
-rw-rw---- 1 pl users 1405 2006-11-06 14:09 Shift.pm
```
Como se ve, la compilación produce un módulo que Shift.pm que contiene el código de los analizadores. El código generado por la versión  $0.2$  de treereg es el siguiente:

```
pl@nereida:~/LEyapp/examples$ cat -n Shift.pm
 1 package Shift;
 2
 3 # This module has been generated using Parse::Eyapp::Treereg
 4 # from file Shift.trg. Don't modify it.
 5 # Change Shift.trg instead.
 6 # Copyright (c) Casiano Rodriguez-Leon 2006. Universidad de La Laguna.
 7 # You may use it and distribute it under the terms of either
 8 # the GNU General Public License or the Artistic License,
9 # as specified in the Perl README file.
10
11 use strict;
12 use warnings;
13 use Carp;
14 use Parse::Eyapp::_TreeregexpSupport qw(until_first_match checknumchildren);
                                        600
```

```
15
16 our @all = ( our $mult2shift, ) = Parse::Eyapp::YATW->buildpatterns(mult2shift => \&mult2shift,
17
18 #line 2 "Shift.trg"
19
20 sub log2 {
21 my n = shift;22 return \log(\text{$m$})/\log(2);
23 }
24
25 my $power;
26
27
28 sub mult2shift {
29 my $mult2shift = $_[3]; # reference to the YATW pattern object
30 my $e;
31 my $NUM;
32 my $TIMES;
33 my $m;
34
35 {
36 my $child_index = 0;
37
38 return 0 unless (ref($TIMES = $ [$child index]) eq 'TIMES');
39 return 0 unless defined($e = $TIMES->child(0+$child_index));
40 return 0 unless (ref($NUM = $TIMES->child(1+$child_index)) eq 'NUM');
41 return 0 unless defined($m = $NUM->child(0+$child_index));
42 return 0 unless do
43 #line 10 "Shift.trg"
44 { $power = log2($m->{attr}); (1 << $power) == $m->{attr} };
45
46 } # end block of child_index
47 #line 11 "Shift.trg"
48 {
49 $_[0]->delete(1);
50 $_[0]->{shift} = $power;
51 $_[0]->type('SHIFTLEFT');
52 }
5354 } # end of mult2shift
55
56
57 1;
```
# Uso de los Módulos Generados

El programa de análisis se limita a cargar los dos módulos generados, crear el analizador, llamar al m´etodo Run para crear el ´arbol y proceder a las sustituciones mediante la llamada \$t->s(@Shift::all):

pl@nereida:~/LEyapp/examples\$ cat -n useruleandshift.pl

```
1 #!/usr/bin/perl -w
```

```
2 use strict;
```

```
3 use Rule5;
```

```
4 use Parse::Eyapp::Base qw(insert_function);
```

```
5 use Shift;
```

```
6
7 sub SHIFTLEFT::info { $_[0]{shift} }
8 insert_function('TERMINAL::info', \&TERMINAL::attr);
9
10 my $parser = new Rule5();
11 my $t = $parser->Run;
12 print "***********\n",$t->str,"\n";
13 $t->s(@Shift::all);
14 print "***********\n",$t->str,"\n";
```
Cuando alimentamos el programa con la entrada a=b\*32 obtenemos la siguiente salida:

```
pl@nereida:~/LEyapp/examples$ useruleandshift.pl
a=b*32***********
ASSIGN(TERMINAL[a],TIMES(VAR(TERMINAL[b]),NUM(TERMINAL[32])))
***********
ASSIGN(TERMINAL[a],SHIFTLEFT[5](VAR(TERMINAL[b])))
```
# 10.6. Transformaciones de Árboles con Parse::Eyapp::Treeregexp

El módulo Parse::Eyapp::Treeregexp permite la transformación de árboles mediante el uso de *Expresiones Regulares Arbol*. Las expresiones regulares ´arbol ser´an introducidas en mas detalle en la sección [4.9.](#page-303-1)

# Optimización del Traductor de Infijo a Postfijo

El siguiente ejemplo modifica el anterior esquema de traducción de infijo a postfijo para producir un c´odigo de postfijo mas eficiente. Para ello se transforma el ´arbol generado durante la fase *Tree Construction Time* y antes de la fase *Execution Time*. El c´odigo *Treeregexp* que define el conjunto de transformaciones se encuentra en las líneas 74-103.

Las transformaciones consisten en

- 1. Compactar los árboles UMINUS a un número negativo
- 2. Realizar *plegado de constantes*: sustituir los árboles de constantes por su evaluación
- 3. Sustituir los árboles producto en los que uno de los factores es cero por el número cero.

Después de ello se realiza la traducción quedando la misma como el atributo t del nodo raíz (línea 120).

A partir de este momento, si el traductor tuviera un mayor n´umero de fases de posterior tratamiento del árbol, los nodos de tipo código y los nodos hoja cuya funcionalidad es puramente sintáctica como los terminales =, \* etc. pueden ser eliminados. Es por eso que los suprimimos en las líneas 122-123.

Veamos primero el código y luego lo discutiremos en mas detalle:

```
nereida:~/src/perl/YappWithDefaultAction/examples> cat -n TSwithtreetransformations.eyp
   1 # File TSwithtreetransformations.eyp
```

```
2 \sqrt[n]{right} '='
3 %left ' -' +'4 %left ' *' '/'
5 %left NEG
6
7 %{
8 # Treeregexp is the engine for tree transformations
9 use Parse:: Eyapp:: Treeregexp;
```

```
10 use Data::Dumper;
11 $Data::Dumper::Indent = 1;
12 $Data::Dumper::Deepcopy = 1;
13 $Data::Dumper::Deparse = 1;
14 %}
15
16 %metatree
17
18 %defaultaction {
19 if (@_==4) { # binary operations: 4 = lhs, left, operand, right
20 $1hs\text{-}{}ht\text{-}{}t = "\text{-}{}(1]-\text{-}{}t;\$_[3]-\text{-}{}t;\$_[2]-\text{-}{}4ttr\text{-}{}'';21 return
22 }
23 die "Fatal Error. Unexpected input\n".Dumper(@_);
24 }
25
26 %%
27 line: %name PROG
28 exp \langle \text{Nname EXP} + \rangle; \rangle>
29 \{\Theta\{\$1hs->>{t}\} = map \{\$_->>{t}\} \ (\$1hs->>children()): \}30
31 ;
32
33 exp: \%name NUM NUM { \text{31hs} > \text{t}} = \text{11} > \text{1}34 | %name VAR VAR { $lhs->{t} = $_[1]->{attr}; }
35 | %name ASSIGN VAR '=' exp { $lhs->{t} = "$_[1]->{attr} $_[3]->{t} =" }
36 | %name PLUS exp '+' exp
37 | %name MINUS exp '-' exp
38 | %name TIMES exp '*' exp
39 | %name DIV exp '/' exp
40 \vert %name UMINUS '-' exp %prec NEG { $_[0]->{t} = "$_[2]->{t} NEG" }
41 \langle '(' exp ')' %begin { \Sigma [2] } /* skip parenthesis */
42 ;
43
44 %%
45
46 # subroutines _Error and _Lexer
.. ................................
66
67 sub Run {
68 my($self)=shift;
69 print "input: "; $x = <>;
70 my $tree = $self->YYParse( yylex => \&_Lexer, yyerror => \&_Error,
71 #yydebug => 0xFF
72 );
73
74 my $transform = Parse::Eyapp::Treeregexp->new( STRING => q{
75
76 delete_code : CODE => { $delete_code->delete() }
77
78 {
79 sub not_semantic {
80 my $self = shift;
```

```
81 return 1 if $self->{token} eq $self->{attr};
82 return 0;
83 }
84 }
85
86 delete_tokens : TERMINAL and { not_semantic($TERMINAL) } => { $delete_tokens->dele
87
88 delete = delete_code delete_tokens;
89
90 uminus: UMINUS(., NUM($x), .) => { x-\frac{1}{x} = -x-\frac{1}{x} + \frac{1}{x} = \frac{1}{x} = \frac{1}{x} = \frac{1}{x} = \frac{1}{x}91
92 constantfold: /TIMES|PLUS|DIV|MINUS/(NUM($x), ., NUM($y))
93 \Rightarrow {
94 $x->{attr} = eval $x->{attr} $W->{attr} $y->{attr} ";
95 $-[0] = $NUM[0];96 }
97
98 zero_times: TIMES(NUM($x), ., .) and \{ $x->{attr} == 0 } => \{ $_[0] = $NUM }
99 times_zero: TIMES(., ., NUM($x)) and \{ $x->{attr} == 0 } => \{ $_[0] = $NUM }
100
101 algebraic_transformations = constantfold zero_times times_zero;
102
103 },
104 PACKAGE => 'TSwithtreetransformations',
105 OUTPUTFILE => 'main.pm',
106 SEVERITY => 0,
107 NUMBERS => 0,
108 );
109
110 # Create the transformer
111 $transform->generate();
112 # Get the AST
113
114 our ($uminus);
115 $uminus->s($tree);
116
117 our (@algebraic_transformations);
118 $tree->s(@algebraic_transformations);
119
120 $tree->translation_scheme();
121
122 our (@delete);
123 $tree->s(@delete);
124 print Dumper($tree);
125 }
```
# La Estructura de un Programa Treeregexp

La estructura de un programa Treeregexp es sencilla. Consiste en la repetición de tres tipos de expresiones regulares ´arbol: las *treeregexp* propiamente dichas, *c´odigo auxiliar para las transformaciones* y *definiciones de familias de transformaciones*.

```
treeregexplist:
    treeregexp*
;
```

```
treeregexp:
   IDENT ':' treereg ('=>' CODE)? # Treeregexp
 | CODE # C´odigo auxiliar
 | IDENT '=' IDENT + ';' <br># Familia de transformaciones
;
```
Las expresiones regulares árbol propiamente dichas siguen la regla

IDENT ':' treereg ('=>' CODE)?

Podemos ver ejemplos de instancias de esta regla en las líneas 76, 86, 90, 92-96, 98 y 99. El identificador IDENT da el nombre a la regla. Actualmente (2006) existen estos tipos de treereg :

#### treereg:

```
/* patrones con hijos */
  IDENT '(' childlist ')' ('and' CODE)?
| REGEXP (':' IDENT)? '(' childlist ')' ('and' CODE)?
| SCALAR '(' childlist ')' ('and' CODE)?
| '.' ' (' children '')' (' and' CODE)?/* hojas */
| IDENT ('and' CODE)?
| REGEXP (':' IDENT)? ('and' CODE)?
| '.' ('and' CODE)?
| SCALAR ('and' CODE)?
| ARRAY
|, *'
```
#### Las Reglas Treeregexp

Una regla como

```
zero_times: TIMES(NUM($x), ., .) and { x->{attr} == 0 } => { f_{0}] = WOM }
```
crea un objeto transformación (concretamente un objeto de la clase Parse::Eyapp:YATW) que puede ser referido a través de la variable escalar \$zero times. La primera parte de la regla zero times indica que para que se produzca el emparejamiento es necesario que el nodo visitado sea del tipo TIMES y su primer hijo es de tipo NUM. Una referencia al nodo hijo de NUM será automáticamente guardada en la variable léxica \$x.

# Escalares

El efecto de un escalar en una treeregexp es casar con cualquier nodo y almacenar su referencia en la variable.

La aparición de  $x$  en la treeregexp anterior casará con cualquier nodo. La referencia al nodo que ha casado queda en  $x$ . Asi  $x$  podrá ser usado en el *patrón árbol semántico* o *condición semántica*(esto es, en el código opcional que va precedido de la palabra reservada and) y en la *acción de transformación árbol* (el código opcional que va precedido de la flecha gorda =>).

## El Punto

Un punto también casa con cualquier nodo. Puede verse como una abreviación de la expresión regular árbol escalar. Una referencia al nodo que casa queda almacenada en la variable léxica especial  $W$ . Si la expresión regular árbol tiene varios puntos sus referencias quedan almacenadas en la variable array  $\mathbb{Q}V$ . Es un error usar el identificador W en una expresión regular escalar escalar. Por ejemplo, una treeregexp como:

constantfold: /TIMES|PLUS|DIV|MINUS/(NUM(\$W), ., NUM(\$y))

da lugar al error:

# \*Error\* Can't use \$W to identify an scalar treeregexp at line 100.

# Condiciones Semánticas

*La segunda parte de la regla* es opcional y comienza con la palabra reservada and seguida de un c´odigo que *explicita las condiciones sem´anticas que debe cumplir el nodo para que se produzca el casamiento*. En el ejemplo se explicita que el attributo del nodo (forzosamente del tipo TERMINAL en este caso) referenciado por \$x debe ser cero.

# Referenciado de los Nodos del Arbol

Es posible dentro de las partes de c´odigo referirse a los nodos del ´arbol. Cuando la rutina de transformaci´on generada por el compilador para una treeregexp es llamada, el primer argumento \$\_[0] contiene la referencia al nodo que esta siendo visitado.

Parse::Eyapp::Treeregexp crea variables léxicas con nombres los tipos de los nodos a los que referencian. Así la subrutina generada para la transformación zero\_times

```
zero_times: TIMES(NUM($x), ., .) and \{\$x->\{attr\} == 0\} => \{\$ [O] = $NUM }
```
guarda en la variable lexica \$TIMES una copia de \$\_[0] y en la variable l´exica \$NUM una referencia al nodo \$TIMES->child(0) .

Si un tipo de nodo se repite en la treeregexp la variable léxica asociada con dicho tipo se autodeclara como un array. Este es el caso de la transformación constantfold en la cual aparecen dos nodos de tipo NUM:

```
92 constantfold: /TIMES|PLUS|DIV|MINUS/(NUM($x), ., NUM($y))
93 \implies {
94 $x->{attr} = eval "$x->{attr} $W->{attr} $y->{attr}";
95 \qquad \qquad \qquad \qquad [0] = \text{\$NUM}[0];96 }
```
La variable CNUM es automáticamente declarada: \$NUM[0] es una referencia al primer nodo NUM y \$NUM[1] es una referencia al segundo.

#### Código de Transformación

La tercera parte de la regla es también opcional y viene precedida de la *flecha gorda*. Habitualmente contiene el código que transforma el árbol. Para lograr la modificación del nodo del árbol visitado el programador Treeregexp deberá usar  $\mathcal{L}[0]$ . Recuerde que los elementos en  $\mathcal{L}$  son alias de los argumentos. Si el código de la tercera parte fuera reescrito como:

```
\{ $TIMES = $NUM \}
```
no funcionaría ya que estaríamos modificando la variable léxica que referencia al nodo raíz del subarbol que ha casado.

# Expresiones Regulares

Es posible usar una *expresi´on regular lineal* alias *expresi´on regular cl´asica* alias *regexp* para explicitar el tipo de un nodo como indica la regla de producción:

treereg: REGEXP (':' IDENT)? '(' childlist ')' ('and' CODE)?

La treeregexp para el plegado de constantes constituye un ejemplo:

```
92 constantfold: /TIMES|PLUS|DIV|MINUS/(NUM($x), ., NUM($y))
93 \implies {
94 $x->{attr} = eval "$x->{attr} $W->{attr} $y->{attr}";95 \$ [0] = $NUM[0];96 }
```
La expresión regular deberá especificarse entre barras de división  $\ell$ ) y es posible especificar opciones después del segundo slash (e, i, etc.). El identificador opcional después de la regexp indica el nombre para la variable léxica que almacenará una copia de la referencia al nodo del árbol. En el ejemplo \$bin podr´ıa usarse para referenciar al nodo apuntado por \$\_[0]. Si no se especifica identificador quedará almacenado en la variable léxica especial  $W$ . Si la expresión regular árbol tiene varias regexp  $(y/\sigma)$  puntos) sus referencias quedan almacenadas en la variable array  $\mathbb{Q}$ .

La semántica de las *expresiones regulares lineales* es modificada ligéramente por Parse::Eyapp::Treeregexp. *Por defecto se asume la opción* x . El compilador de expresiones regulares árbol procede a la *inserción autom´atica de la opci´on x*. Use la *nueva opci´on X* ((X may´uscula) para evitar esta conducta. *Tampoco* es necesario añadir anclas de frontera de palabra  $\lambda$ b a los identificadores que aparecen en la expresión regular lineal: el compilador de expresiones regulares árbol las insertará. Use la nueva opción B (B mayúscula) para negar esta conducta.

El siguiente ejemplo tomado del an´alisis de tipos en el compilador de Simple C muestra como no es encesario usar x:

```
67 # Binary Operations
68 bin: / PLUS
69 |MINUS
70 |TIMES
71 |DIV
72 |MOD
73 |GT
74 | GE
75 |LE
76 |EQ
77 |NE
78 |LT
79 |AND
80 IEXP
81 |OR
82 /(x, \frac{6}{3}y)
83 \implies {
84 $x = char2int ($\,_0), 0);
85 \text{sy = char2int}(\text{$\frac{6}{5}$}, 1);86
87 if ((\frac{\sqrt{3}}{x}-\frac{\sqrt{t}}{t}) == \frac{\sqrt{3}}{x}) and (\frac{\sqrt{3}}{y}-\frac{\sqrt{t}}{t}) == \frac{\sqrt{3}}{x}88 \quad \quad \$ [0] \rightarrow \{t\} = $INT;89 return 1;
90 }
91 type_error("Incompatible types with operator '".($_[0]->lexeme)."'", $_[0]->line);
92 }
```
Con la semántica habitual de las regexp la palabra reservada WHILE casaría con la subexpresión LE en la línea 76 provocando un análisis de tipos erróneo para esta clase de nodos. La *inserción automática de anclas* por parte de Parse::Eyapp::Treeregexp evita este - normalmente indeseable - efecto.

# Familias de Transformaciones

Las transformaciones creadas por Parse::Eyapp::Treeregexp pueden agruparse por familias. Esta es la función de la regla de producción:

En el ejemplo creamos una nueva familia denominada algebraic\_transformations mediante la asignación de la línea 101:

algebraic\_transformations = constantfold zero\_times times\_zero;

Las transformaciones en esa familia pueden ser accedidas posteriormente para su aplicación mediante la variable de paquete Calgebraic\_transformations (véanse las líneas 117-118).

### Codigo de Apoyo

En medio de la definición de cualquier regla treeregexp es posible insertar código de apoyo siempre que se sitúe entre llaves:

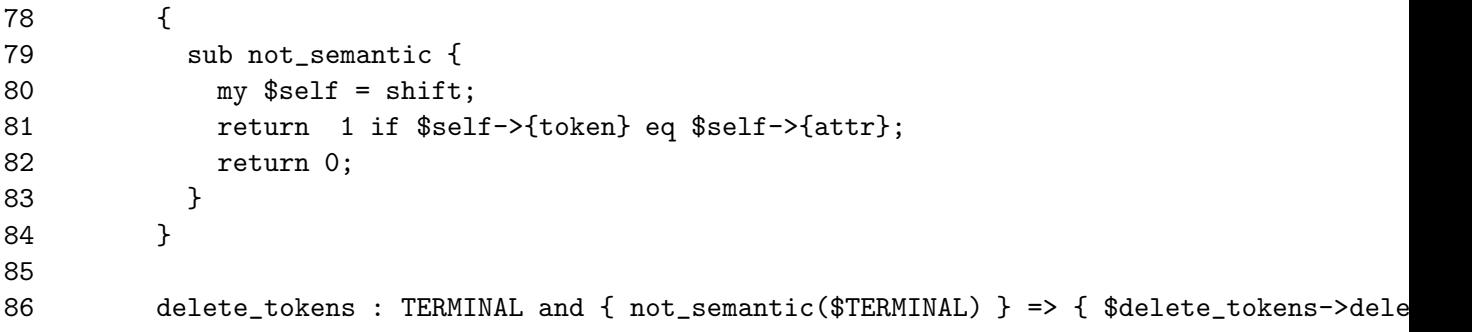

# El método delete de los objetos YATW

Los objetos de la clase Parse::Eyapp::YATW como \$delete\_tokens disponen de un método delete que permite eliminar con seguridad un hijo de la raíz del subárbol que ha casado. En este caso los nodos que casan son los de la clase TERMINAL en los que el valor de la clave token coincide con el valor de la clave attr.

# Fases en la Ejecución de un Programa Treeregexp

Un programa Treeregexp puede - como en el ejemplo - proporcionarse como una cadena de entrada al m´etodo new de la clase Parse::Eyapp::Treeregexp o bien escribirse en un fichero separado (la extensión .trg es usada por defecto) y compilado con el script treereg que acompaña a la distribución de Parse::Eyapp.

La primera fase en la ejecución de un programa Treeregexp es la *fase de creación del paquete* Treeregexp que contendrá las subrutinas de reconocimiento de los patrones árbol definidos en el programa Treeregexp. En el ejemplo esta fase tiene lugar en las l´ıneas 74-111 con las llamadas a new (que crea el objeto programa Treeregexp) y generate (que crea el paquete conteniendo las subrutinas reconocedoras).

```
74 my $transform = Parse::Eyapp::Treeregexp->new( STRING => q{
75
76 delete_code : CODE => { $delete_code->delete() }
... ................................................
103 },
104 PACKAGE => 'TSwithtreetransformations',
105 OUTPUTFILE => 'main.pm',
106 SEVERITY => 0,
107 NUMBERS => 0,
108 );
109
110 # Create the transformer
111 $transform->generate();
```
Durante esta fase se crea un *objeto transformación* i(perteneciente a la clase Parse::Eyapp::YATW ) por cada expresión regular árbol que aparece en el programa Treeregexp. Las variables contenedor de cada uno de esos objetos tienen por nombre el que se les dió a las correspondientes expresiones regulares árbol. En nuestro ejemplo, y después de esta fase habrán sido creadas variables escalares de paquete \$delete\_tokens, \$delete, \$uminus, \$constantfold, \$zero\_times y \$times\_zero asociadas con cada una de las expresiones regulares árbol definidas. También se crearán variables array para cada una de las familias de transformaciones especificadas: Asi la variable @delete contiene (\$delete\_tokens, \$delete) y la variable @algebraic\_transformations es igual a (\$constantfold, \$zero\_ti La variable de paquete especial @all es un array que contiene todas las transformaciones definidas en el programa.

Una vez creados los objetos transformación y las familias de transformaciones Parse::Eyapp::YATW podemos proceder a transformar el ´arbol mediante su uso. Esto puede hacerse mediante el m´etodo s el cual procede a modificar el árbol pasado como parámetro.

```
114 our ($uminus);
115 $uminus->s($tree);
```
En el ejemplo la llamada \$uminus->s(\$tree) da lugar al recorrido primero-profundo de \$tree. Cada vez que un nodo casa con la regla:

UMINUS(., NUM(\$x), .) # first child is '-', second the number and third the code

se le aplica la transformación:

# $\{ \$x->\{attr\} = -\$x->\{attr\}; \; \$$  [0] = \$NUM }

Esta transformación hace que el nodo UMINUS visitado sea sustituido por un nodo de tipo NUM cuyo atributo sea el número de su hijo NUM cambiado de signo.

Las líneas 117-118 nos muestran como someter un árbol a un conjunto de transformaciones:

```
117 our (@algebraic_transformations);
118 $tree->s(@algebraic_transformations);
```
Los objetos nodo (esto es, los que pertenecen a la clase Parse::Eyapp::Node) disponen del método s que recibe como argumentos una familia de transformaciones. La familia de transformaciones es aplicada iterativamente al árbol hasta que este no cambia.

Nótese que consecuencia de esta definición es que es posible escribir transformaciones que dan lugar a bucles infinitos. Por ejemplo si en @algebraic\_transformations incluimos una transformación que aplique las propiedades conmutativas de la suma:

```
commutative_add: PLUS($x, ., $y, .)
          \Rightarrow { my t = x; \[-10] - \text{child}(0, \frac{1}{2}, \frac{1}{2}); \[-10] - \text{child}(2, \frac{1}{2})\}
```
el programa podría caer en un bucle infinito ya que la transformación es susceptible de ser aplicada indefinidamente. Sin embargo no se produce bucle infinito si llamamos al c´odigo asociado a la transformación:

# \$commutative\_add->(\$tree);

ya que en este caso se produce un sólo recursivo descendente aplicando la transformación \$commutative\_add.

El uso de transformaciones conmutativas no tiene porque dar lugar a la no finalización del programa. La parada del programa se puede garantizar si *podemos asegurar que la aplicación reiterada* del patrón implica la desaparición del mismo. Por ejemplo, la transformación comasocfold puede ser añadida a la familia algebraic\_transformations sin introducir problemas de parada:

```
comasocfold: TIMES(DIV(NUM($x), ., $b), ., NUM($y))
    \Rightarrow {
  x-\frac{1}{\arctan x} = x-\frac{1}{\arctan x} * y-\frac{1}{\arctan x};
```
 $$[0] = $DIV;$ }

```
algebraic_transformations = constantfold zero_times times_zero comasocfold;
```
La introducción de esta transformación permite el plegado de entradas como  $a=2; b=2/a*3$ :

```
nereida:~/src/perl/YappWithDefaultAction/examples> usetswithtreetransformations3.pl
a=2;b=2/a*3
$VAR1 = bless( { 'children' => [
    bless( { 'children' => [
        bless( { 'children' => [
            bless( { 'children' => [], 'attr' => 'a', 'token' => 'VAR' }, 'TERMINAL' ),
            bless( { 'children' => [
                bless( { 'children' => [], 'attr' => 2, 'token' => 'NUM' }, 'TERMINAL' ) ],
              't' \Rightarrow 2}, 'NUM' )
          ],
          't' => 'a 2 ='
        }, 'ASSIGN' ),
        bless( { 'children' => [
            bless( { 'children' => [], 'attr' => 'b', 'token' => 'VAR' }, 'TERMINAL' ),
            bless( { 'children' => [
                bless( { 'children' => [
                    bless( { 'children' => [], 'attr' => 6, 'token' => 'NUM' }, 'TERMINAL' )
                  ],
                  't' \implies 6}, 'NUM' ),
                bless( { 'children' => [
                    bless( { 'children' => [], 'attr' => 'a', 'token' => 'VAR' }, 'TERMINAL' )
                  ],
                  't' \Rightarrow 'a'
                }, 'VAR' )
              ],
              't' => '6 a /'
            }, 'DIV' )
          ],
          't' => 'b 6 a / ='
        }, 'ASSIGN' )
      ]
   }, 'EXP' )
  ],
  't' => [ 'a 2 =', 'b 6 a / =' ]
}, 'PROG' );
```
# Ejecución del Ejemplo

Una vez compilado el analizador, escribimos el programa que usa el módulo generado:

```
nereida:~/src/perl/YappWithDefaultAction/examples> cat -n usetswithtreetransformations.pl
     1 #!/usr/bin/perl -w
```

```
2 use strict;
3 use TSwithtreetransformations;
4 use Parse::Eyapp::Treeregexp;
5
6 my $parser = TSwithtreetransformations->new();
```
# 7 \$parser->Run;

Al ejecutarlo obtenemos la siguiente salida:

```
nereida:~/src/perl/YappWithDefaultAction/examples> eyapp TSwithtreetransformations.eyp ; \\
                                                  usetswithtreetransformations.pl
input: a=2*-3;b=a*(2-1-1);c=a+b
$VARI = bless( { 'children' => [
   bless( { 'children' => [
    | bless( { 'children' => [
    | \vert bless( { 'children' => [], 'attr' => 'a', 'token' => 'VAR' }, 'TERMINAL'),
    | | bless( { 'children' => [
    | | | bless( { 'children' => [], 'attr' => -6, 'token' => 'NUM' }, 'TERMINAL' )
    | \qquad | \qquad | \qquad| | | 't' = > -6| | }, 'NUM' )
    | | | |,
    | \vert \cdot \vert 't' => 'a -6 ='
    | }, 'ASSIGN' ),
    | bless( { 'children' => [
    | | bless( { 'children' => [], 'attr' => 'b', 'token' => 'VAR' }, 'TERMINAL'),
    | | bless( { 'children' => [
    | | | bless( { 'children' => [], 'attr' => 0, 'token' => 'NUM' }, 'TERMINAL' )
    | | | ],
    | | | 't' => 0
    | | }, 'NUM' )
    | \ \ | \ \ | \ \ 1,
    | \vert \cdot \vert 't' => 'b 0 ='
    | }, 'ASSIGN' ),
    | bless( { 'children' => [
    | | bless( { 'children' => [], 'attr' => 'c', 'token' => 'VAR' }, 'TERMINAL' ),
    | | bless( { 'children' => [
    | | | bless( { 'children' => [
    | | | bless( { 'children' => [], 'attr' => 'a', 'token' => 'VAR' }, 'TERMINAL' )
    | | | ],
    | | | ' ' ' \Rightarrow ' a'| | | }, 'VAR' ),
    | | | bless( { 'children' => [
    | | | bless( { 'children' => [], 'attr' => 'b', 'token' => 'VAR' }, 'TERMINAL' )
    | | | ],
    | | | 't' => 'b'
    | | | }, 'VAR' )
    | | | | |,
    | | | 't' => 'a b +'
    | | }, 'PLUS' )
    | \quad | \quad || \vert \cdot \vert \cdot t \rangle => \vert \cdot \rangle a b + ='
    | }, 'ASSIGN' )
   \perp ]
   }, 'EXP' )
 ],
  't' => [ 'a -6 =', 'b 0 =', 'c a b + =' ]
}, 'PROG' );
```
Como puede verse la traducción de la frase de entrada  $a=2*-3$ ;  $b=a*(2-1-1)$ ;  $c=a+b$  queda como
atributo t del nodo raíz PROG.

# Expresiones Regulares Arbol Array

Una expresión regular árbol array se escribe insertando un array Perl en la expresión regular árbol, por ejemplo @a. Una *expresi´on regular ´arbol array* @a casa con la secuencia mas corta de hijos del nodo tal que la siguiente expresión regular árbol (no array) casa. La lista de nodos que han casado con la expresión regular árbol array quedará en la variable léxica @a. Por ejemplo, despúes de un casamiento de un árbol \$t con la expresión regular árbol BLOCK(@a, ASSIGN(\$x, \$e), @b), la variable léxica Ca contendrá la lista de nodos hijos de \$t que precede a la primera aparición de ASSIGN(\$x, \$e). Si no existe expresión regular árbol siguiente - el caso de @b en el ejemplo - la expresión regular array casará con todos los nodos hijo a partir del último casamiento (no array). Asi @b contendrá la lista de referencias a los nodos hijos de \$t posteriores al nodo ASSIGN(\$x, \$e).

Es ilegal escribir dos expresiones regulares arbol array seguidas (por ejemplo A(@a, @b)).

El siguiente ejemplo muestra como usar las expresiones árbol array para mover las asignaciones invariantes de un bucle fuera del mismo (líneas 104-116):

```
nereida:~/src/perl/YappWithDefaultAction/t> cat -n 34moveinvariantoutofloopcomplexformula.t
```

```
1 #!/usr/bin/perl -w
2 use strict;
5 use Parse::Eyapp;
6 use Data::Dumper;
7 use Parse::Eyapp::Treeregexp;
8
9 my $grammar = q{
10 %{
11 use Data::Dumper;
12 %}
13 \sqrt[n]{right} '='
14 %left ' -' +'15 %left '*' '/'
16 %left NEG
17 %tree
18
19 %%
20 block: \exp \langle \eta_{\text{name}} | BLOCK + ';'> { \oint [1] }
21 ;
22
23 exp: %name NUM
24 NUM
25 | %name WHILE
26 \frac{1}{26} 'while' exp '{' block '}'
27 | ''<sub>name</sub> VAR
28 VAR
29 | %name ASSIGN
YAR' =' exp31 | %name PLUS
32 exp ' + ' exp
33 | %name MINUS
34 exp '-' exp
35 | %name TIMES
36 exp '*' exp
37 | %name DIV
38 exp '/' exp
39 | %name UMINUS
```

```
40 '-' exp %prec NEG
41 \langle '(' exp ')' { \S_[2] } /* Let us simplify a bit the tree */
42 ;
43
44 %%
 .. .......................................................................
87 }; # end grammar
88
.. ..................
99 $parser->YYData->{INPUT} = "a =1000; c = 1; while (a) { c = c*a; b = 5; a = a-1 }\n";
100 my t = $parser ->Run;
101 print "\n***** Before ******\n";
102 print Dumper($t);
104 my $p = Parse::Eyapp::Treeregexp->new( STRING => q{
105 moveinvariant:
106 BLOCK(@prests, WHILE(VAR($b), BLOCK(@a, ASSIGN($x, $e), @c)), @possts )
107 and { is_invariant($ASSIGN, $WHILE) } /* Check if ASSIGN is invariant relative */
108 \Rightarrow { \qquad /* to the while loop \qquad */
109 my $assign = $ASSIGN;
110 $BLOCK[1]->delete($ASSIGN);
111    $BLOCK[0]->insert_before($WHILE, $assign);
112 }
113 },
114 #outputfile => 'main.pm',
115 firstline \approx 104,
116 );
```
Al ejecutar el programa con la entrada "a =1000; c = 1; while (a) { c = c\*a; b = 5; a = a-1 }\n" obtenemos el árbol modificado:

```
bless( { 'children' => [
    bless(\{\cdotchildren' => [# a = 1000
    | bless(\{ 'children' => [], 'attr' => 'a', 'token' => 'VAR' }, 'TERMINAL'),
    | bless( { 'children' => [
    | bless( { 'children' => [], 'attr' => '1000', 'token' => 'NUM' }, 'TERMINAL' )
    \blacksquare| }, 'NUM' )
    | ]
    }, 'ASSIGN' ),
    bless(\{\cdot\text{children}\} => [ # c = 1| bless(\{ 'children' \Rightarrow [], 'attr' => 'c', 'token' => 'VAR' }, 'TERMINAL'),
    | bless( { 'children' => [ bless( { 'children' => [], 'attr' => '1', 'token' => 'NUM' },
    \| \|| }, 'NUM' )
    \vert \vert}, 'ASSIGN' ),
    bless(\{ 'children' => [ # b = 5 moved out of loop
        bless( { 'children' => [], 'attr' => 'b', 'token' => 'VAR' }, 'TERMINAL' ),
    | bless(\{ 'children' \Rightarrow [bles({ } 'children' \Rightarrow [] , 'attr' \Rightarrow '5', 'token' \Rightarrow 'NUM' \},\vert \vert| }, 'NUM' )
    \vert ]
    }, 'ASSIGN' ),
    bless( { 'children' => [ # while
```

```
| bless(\{\cdotchildren' => [# (a)
   | bless(\{ 'children' \Rightarrow [], 'attr' => 'a', 'token' => 'VAR' }, 'TERMINAL' )
   \| \|| }, 'VAR' ),
   | bless( { 'children' => [ # BLOCK {}
   | | bless( { 'children' => [ # c = c * a
   | | | bless(\{ 'children' \implies [], 'attr' => 'c', 'token' => 'VAR' }, 'TERMINAL'),
       | | | bless( { 'children' => [
          | bless({'children' => [
   | | | bless( { 'children' => [], 'attr' => 'c', 'token' => 'VAR' }, 'TERMINAL'
   | | | ]
   | | | | | |, 'VAR' ),
   | | | bless( { 'children' => [
   | | | bless( { 'children' => [], 'attr' => 'a', 'token' => 'VAR' }, 'TERMINAL'
   | | | ]
   | | | }, 'VAR' )
   | | | ]
   | | | }, 'TIMES' )
   | | | ]
   | | }, 'ASSIGN' ),
   | | bless( { 'children' => [ # a = a - 1
   | | | bless( { 'children' => [], 'attr' => 'a', 'token' => 'VAR' }, 'TERMINAL' ),
   | | | bless( { 'children' => [
   | | | bless( { 'children' => [
   | | | bless( { 'children' => [], 'attr' => 'a', 'token' => 'VAR' }, 'TERMINAL'
   | | | ]
   | | | }, 'VAR' ),
   | | | bless( { 'children' => [
   | | | bless( { 'children' => [], 'attr' => '1', 'token' => 'NUM' }, 'TERMINAL'
   | | | ]
   | | | }, 'NUM' )
   | | | ]
   | | | }, 'MINUS' )
   | | | ]
   | | }, 'ASSIGN' )
   | | ]
   | }, 'BLOCK' )
   | ]
   }, 'WHILE' )
}, 'BLOCK' );
```
# Expresión regular árbol estrella

]

Una *expresión regular árbol estrella* casa con la secuencia mas corta de hijos del nodos tal que la siguiente expresión regular árbol casa. Si no existe expresión regular árbol siguiente - esto es, la expresión regular estrella es la última de la lista como en  $A(B(C, .), *)$ - la expresión regular estrella casará con todos los nodos hijo a partir del último casamiento. Una expresión regular árbol array se escribe insertando el símbolo  $*$  en la expresión regular árbol. Las listas de nodos que han casado con la expresiones regulares árbol estrella quedaran en las variables léxicas  $OW_0$ ,  $OW_1$ ,  $OW_2$ , etc. En este sentido una expresión regular árbol estrella no es mas que una abreviación para la expresión regular  $a$ rbol  $\mathbb{W}_{-}$ # siendo # el número de orden de aparición.

#### Parámetros Pasados a una Subrutina de Transformación Árbol

Como se ha mencionado anteriormente el compilador de expresiones regulares árbol traduce cada transformación árbol en una subrutina Perl. Con mayor precisión: se crea un objeto Parse:: Eyapp: YATW que es el encargado de gestionar la transformación. Para que una subrutina pueda ser convertida en un objeto YATW deben ajustarse al *Protocolo YATW de LLamada*. Actualmente (2006) la subrutina asociada con un objeto YATW es llamada como sigue:

```
pattern_sub(
      $_[0], # Node being visited
       $_[1], # Father of this node
      $index, # Index of this node in @Father->children
       $self, # The YATW pattern object
);
```
Los cuatro argumentos tienen el siguiente significado:

- 1. El nódo del árbol que esta siendo visitado
- 2. El padre de dicho nodo
- 3. El ´ındice del nodo (\$\_[0]) en la lista de nodos del padre
- 4. Una referencia al objeto YATW

La subrutina debe devolver cierto (TRUE) si se produce matching y falso en otro caso. Recuerde que el método s de los nodos (no así el de los objetos YATW) permancerá aplicando las transformaciones hasta que no se produzcan emparejamientos. Por tanto es importante asegurarse cuando se usa la forma \$node->s(@transformations) que la aplicación reiterada de las transformaciones conduce a situaciones en las que eventualmente las subrutinas retornan el valor falso.

Es posible que el protocolo de llamada YATW cambie en un futuro próximo.

# 10.7. La opción SEVERITY

La opción SEVERITY del constructor Parse::Eyapp::Treeregexp::new controla la forma en la que se interpreta el éxito de un casamiento en lo que se refiere al número de hijos del nodo. Para ilustrar su uso consideremos el siguiente ejemplo que hace uso de Rule6 la gramática que fue introducida en la sección ?? (página ??).

```
nereida:~/src/perl/YappWithDefaultAction/examples> cat -n numchildren.pl
```

```
1 #!/usr/bin/perl -w
2 use strict;
3 use Rule6;
4 use Data::Dumper;
5 use Parse::Eyapp::Treeregexp;
6 use Parse::Eyapp::Node;
7
8 our @all;
9 my $severity = shift || 0;
10
11 my $transform = Parse::Eyapp::Treeregexp->new( STRING => q{
12 zero_times_whatever: TIMES(NUM($x)) and \{\$x->\{attr\} == 0\} => \{\$ [0] = $NUM }
13 },
14 SEVERITY => $severity,
15 );
16
17 $transform->generate;
```

```
18 $Data::Dumper::Indent = 1;
19 my $parser = new Rule6();
20 my t = $parser - \lambda Run;21 $t->s(@all);
22 print Dumper($t);
```
Este programa obtiene el nivel de severidad a usar desde la línea de comandos (línea 9). Nótese que la especificación de TIMES en la transformación zero\_times\_whatever este aparece con un único hijo. Existen varias interpretaciones de la expresión que se corresponden con los niveles de SEVERITY :

- 0: Quiero decir que tiene al menos un hijo. No me importa si tiene mas
- 1: Para que case tiene que tener exactamente un hijo
- 2: Para que case tiene que tener exactamente un hijo. Si aparece un nodo TIMES con un número de hijos diferente quiero ser avisado
- 3: Para que case tiene que tener exactamente un hijo. Si aparece un nodo TIMES con un número de hijos diferente quiero que se considere un error (mis nodos tiene aridad fija)

En la siguiente ejecución el nivel especificado es cero. La expresión  $0*2$  casa y es modificada.

```
nereida:~/src/perl/YappWithDefaultAction/examples> numchildren.pl 0
0*2
$VARI = bless {
  'children' => [
    bless( {
      'children' => [],
      'attr' => 0,
      'token' => 'NUM'
    }, 'TERMINAL' )
  \overline{1}}, 'NUM' );
```
En la siguiente ejecución el nivel especificado es uno. La expresión  $0*2$  no casa pero no se avisa ni se considera un error la presencia de un nodo TIMES con una aridad distinta.

```
nereida:~/src/perl/YappWithDefaultAction/examples> numchildren.pl 1
```

```
0*2
$VARI = bless('children' => [
    bless( {
      'children' => [
        bless( {
          'children' => [],
          'attr' => '0',
          'token' => 'NUM'
        }, 'TERMINAL' )
      ]
    }, 'NUM' ),
    bless( {
      'children' => [
        bless( {
          'children' => [],
          'attr' => '2',
          'token' => 'NUM'
        }, 'TERMINAL' )
```

```
]
    }, 'NUM' )
  ]
}, 'TIMES' );
```
En la siguiente ejecución el nivel especificado es dos. La expresión 0\*2 no casa y se avisa de la presencia de un nodo TIMES con una aridad distinta:

```
nereida:~/src/perl/YappWithDefaultAction/examples> numchildren.pl 2
0*2
Warning! found node TIMES with 2 children.
Expected 1 children (see line 12 of numchildren.pl)"
$VARI = bless('children' => [
    bless( {
      'children' => \lceilbless( {
          'children' => [],
          'attr' => '0',
          'token' => 'NUM'
        }, 'TERMINAL' )
      ]
    }, 'NUM' ),
    bless( {
      'children' => [
        bless( {
          'children' => [],
          'attr' => '2',
          'token' => 'NUM'
        }, 'TERMINAL' )
      ]
    }, 'NUM' )
  ]
}, 'TIMES' );
```
En la última ejecución el nivel especificado es tres. El programa se detiene ante la presencia de un nodo TIMES con una aridad distinta:

nereida:~/src/perl/YappWithDefaultAction/examples> numchildren.pl 3 0\*2 Error! found node TIMES with 2 children. Expected 1 children (see line 12 of numchildren.pl)" at (eval 3) line 28

# Capítulo 11

# Análisis Sintáctico con yacc

# 11.1. Introducción a yacc

Veamos un ejemplo sencillo de analizador sintáctico escrito en yacc. La gramática se especifica entre las dos líneas de %%. Por defecto, el símbolo de arranque es el primero que aparece, en este caso list. En bison es posible hacer que otro variable lo sea utilizando la declaración %start:

#### Ejemplo: La Calculadora en yacc

<span id="page-618-0"></span>Programa 11.1.1. *Calculadora elemental. Análizador sintáctico.* 

```
nereida:~/src/precedencia/hoc1> cat -n hoc1.y
 1 \frac{9}{6}2 /* File: /home/pl/src/precedencia/hoc1/hoc1.y */
 3 #define YYSTYPE double
 4 #include <stdio.h>
 5 %}
 6 %token NUMBER
 7 %left ' +' '-'
 8 %left '*' '/'
9 %%
10 list
1112 | list '\n13 | list expr { printf("%.8g\n",$2);}
14 ;
15
16 expr
17 : NUMBER { $$ = $1;}
18 | expr '+' expr {$$ = $1 + $3;}
19 | \text{expr} \text{'} - \text{'} \text{expr} \{ $ * = $1 - $3$; }20 | expr '*' expr {$$ = $1 * $3;}
21 | expr \prime /' expr \{\$ \$ = \$1 / \$3; }
22 ;
23
24 %%
25
26 extern FILE * yyin;
27
28 main(int argc, char **argv) {
29 if (\arg c > 1) yyin = fopen(\arg v[1], "r");
30 yydebug = 1;
```

```
31 yyparse();
32 }
33
34 yyerror(char *s) {
35 printf("%s\n",s);
36 }
```
La macro YYSTYPE (línea 3) contiene el tipo del valor semántico. Si no se declara se asume int.

El fichero yyin (líneas 26 y 29) es definido en el fichero conteniendo el analizador léxico lex.yy.c . Refiere al fichero de entrada conteniendo el texto a analizar.

Al poner la variable yydebug a 1 activamos el modo depuración. Para que la depuración se haga efectiva es necesario definir además la macro YYDEBUG .

El analizador sintáctico proveido por yacc se llama yyparse (línea 31). Por defecto su declaración es int yyparse ()

# El Analizador Léxico

<span id="page-619-0"></span>Programa 11.1.2. *Calculadora elemental. Analizador léxico:* 

```
nereida:~/src/precedencia/hoc1> cat -n hoc1.l
 1 %{
 2 #include "y.tab.h"
```

```
3 extern YYSTYPE yylval;
4 %}
5 number [0-9]+(\.[0-9]+)?([eE][+-]?[0-9]+)?
6 %%
7 {number} { yylval = atof(yytext); return NUMBER; }
8 . | \n { return yytext[0]; }
9 \frac{9}{8}10 int yywrap() { return 1; }
```
# Compilación

Al compilar el program yacc con la opción -d se produce además del fichero y.tab.c conteniendo el analizador sint´actico un fichero adicional de cabecera y.tab.h conteniendo las definiciones de los terminales:

```
nereida:~/src/precedencia/hoc1> yacc -d -v hoc1.y
nereida:~/src/precedencia/hoc1> ls -lt | head -4
total 200
-rw-rw---- 1 pl users 2857 2007-01-18 10:26 y.output
-rw-rw---- 1 pl users 35936 2007-01-18 10:26 y.tab.c
-rw-rw---- 1 pl users 1638 2007-01-18 10:26 y.tab.h
nereida:~/src/precedencia/hoc1> sed -ne '27,48p' y.tab.h | cat -n
 1 #ifndef YYTOKENTYPE
 2 # define YYTOKENTYPE
 3 /* Put the tokens into the symbol table, so that GDB and other debuggers
 4 know about them. */
 5 enum yytokentype {
 6 NUMBER = 258
 7 };
 8 #endif
 9 /* Tokens. */
10 #define NUMBER 258
    .. .........................................................
```

```
15 #if ! defined (YYSTYPE) && ! defined (YYSTYPE_IS_DECLARED)
16 typedef int YYSTYPE;
17 # define yystype YYSTYPE /* obsolescent; will be withdrawn */
18 # define YYSTYPE_IS_DECLARED 1
19 # define YYSTYPE_IS_TRIVIAL 1
20 #endif
21
22 extern YYSTYPE yylval;
```
La variable yylval (líneas 3 y 7 del listado [11.1.2\)](#page-619-0) es declarada por el analizador sintáctico y usada por el analizador léxico. El analizador léxico deja en la misma el valor semántico asociado con el token actual.

#### Makefile

Para compilar todo el proyecto usaremos el siguiente fichero Makefile:

Programa 11.1.3. *Calculadora elemental. Makefile:*

```
> cat Makefile
hoc1: y.tab.c lex.yy.c
        gcc -DYYDEBUG=1 -g -o hoc1 y.tab.c lex.yy.c
y.tab.c y.tab.h: hoc1.y
        yacc -d -v hoc1.y
lex.yy.c: hoc1.l y.tab.h
        flex -l hoc1.l
clean:
        - rm -f y.tab.c lex.yy.c *.o core hoc1
```
# Ejecución

Ejecución 11.1.1. *Para saber que esta haciendo el analizador, insertamos una asignación:* yydebug = 1; *justo antes de la llamada a* yyparse() *y ejecutamos el programa resultante:*

```
$ hoc1
yydebug: state 0, reducing by rule 1 (list :)
yydebug: after reduction, shifting from state 0 to state 1
2.5+3.5+1
```
*Introducimos la expresi´on* 2.5+3.5+1*. Antes que incluso ocurra la entrada, el algoritmo LR reduce por la regla*  $List \rightarrow \epsilon$ *.* 

```
yydebug: state 1, reading 257 (NUMBER)
yydebug: state 1, shifting to state 2
yydebug: state 2, reducing by rule 4 (expr : NUMBER)
yydebug: after reduction, shifting from state 1 to state 4
yydebug: state 4, reading 43 ('+')
yydebug: state 4, shifting to state 5
yydebug: state 5, reading 257 (NUMBER)
yydebug: state 5, shifting to state 2
yydebug: state 2, reducing by rule 4 (expr : NUMBER)
yydebug: after reduction, shifting from state 5 to state 6
yydebug: state 6, reducing by rule 5 (expr : expr '+' expr)
```
*Observe como la declaraci´on de la asociatividad a izquierdas* %left '+' *se traduce en la reducci´on por la regla 5.*

```
yydebug: after reduction, shifting from state 1 to state 4
yydebug: state 4, reading 43 ('+')
yydebug: state 4, shifting to state 5
yydebug: state 5, reading 257 (NUMBER)
yydebug: state 5, shifting to state 2
yydebug: state 2, reducing by rule 4 (expr : NUMBER)
yydebug: after reduction, shifting from state 5 to state 6
yydebug: state 6, reducing by rule 5 (expr : expr '+' expr)
yydebug: after reduction, shifting from state 1 to state 4
yydebug: state 4, reading 10 ('n')yydebug: state 4, reducing by rule 3 (list : list expr)
7
```
*La reducción por la regla list*  $\rightarrow$  list expr produce la ejecución del printf("%.8g\n",\$2); *asociado con la regla y la salida del valor* 7 *que constituye el atributo de* expr*.*

```
yydebug: after reduction, shifting from state 0 to state 1
yydebug: state 1, shifting to state 3
yydebug: state 3, reducing by rule 2 (list : list '\n')
yydebug: after reduction, shifting from state 0 to state 1
yydebug: state 1, reading 0 (end-of-file)
$
```
*En Unix la combinaci´on de teclas CTRL-D nos permite generar el final de fichero.*

# 11.2. Precedencia y Asociatividad

En caso de que no existan indicaciones específicas *yacc* resuelve los conflictos que aparecen en la construcción de la tabla utilizando las siguientes reglas:

- 1. Un conflicto *reduce-reduce* se resuelve eligiendo la producción que se listó primero en la especificación de la gramática.
- 2. Un conflicto *shift-reduce* se resuelve siempre en favor del *shift*

La precedencia se utiliza para modificar estos criterios. Para ello se define:

- 1. La precedencia de los *tokens* es determinada según el orden de declaración. La declaración de *tokens* mediante la palabra reservada token no modifica la precedencia. Si lo hacen las declaraciones realizadas usando las palabras left, right y nonassoc. Los *tokens* declarados en la misma línea tienen igual precedencia. La precedencia es mayor cuanto mas abajo en el texto. Así, en el ejemplo que sigue, el *token* \* tiene mayor precedencia que + pero la misma que /.
- 2. La precedencia de una regla  $A \to \alpha$  se define como la del terminal mas a la derecha que aparece en  $\alpha$ . En el ejemplo, la producción

```
expr : expr '+' expr
```
tiene la precedencia del *token* +.

- 3. Para decidir en un conflicto *shift-reduce* se comparan la precedencia de la regla con la del terminal que va a ser desplazado. Si la de la regla es mayor se reduce si la del *token* es mayor, se desplaza.
- 4. Si en un conflicto *shift-reduce* ambos la regla y el terminal que va a ser desplazado tiene la misma precedencia *yacc* considera la asociatividad, si es asociativa a izquierdas, reduce y si es asociativa a derechas desplaza. Si no es asociativa, genera un mensaje de error.

Obsérvese que, en esta situación, la asociatividad de la regla y la del *token* han de ser por fuerza, las mismas. Ello es as´ı, porque en *yacc* los *tokens* con la misma precedencia se declaran en la misma línea.

*Por tanto es imposible declarar dos* tokens *con diferente asociatividad y la misma precedencia*.

5. Es posible modificar la precedencia "natural" de una regla, calificándola con un *token* específico. para ello se escribe a la derecha de la regla prec token, donde token es un *token* con la precedencia que deseamos. Vea el uso del *token* dummy en el siguiente ejercicio.

<span id="page-622-0"></span>Programa 11.2.1. *Este programa muestra el manejo de las reglas de precedencia.*

```
%{
#define YYSTYPE double
#include <stdio.h>
%}
%token NUMBER
%left '@'
%right '&' dummy
%%
list
    :
    | list '\n'
    | list e
    ;
e : NUMBER
  | e '&' e
  | e '@' e %prec dummy
    ;
\frac{9}{2}extern FILE * yyin;
main(int argc, char **argv) {
  if (\arg c > 1) yyin = fopen(\arg v[1], "r");
  yydebug = 1;
  yyparse();
}
yyerror(char *s) {
  printf("%s\n",s);
}
```
Ejercicio 11.2.1. *Dado el programa* yacc *[11.2.1](#page-622-0) Responda a las siguientes cuestiones:*

- *1. Construya las tablas SLR de acciones y* gotos*.*
- *2. Determine el ´arbol construido para las frases:* 4@3@5*,* 4&3&5*,* 4@3&5*,* 4&3@5*.*
- *3. ¿Cu´al es la asociatividad final de la regla* e : e '@' e*?*

Listado 11.2.1. *Fichero* y.output*:*

0 \$accept : list \$end

```
1 list :
2 | list \ln3 | list e
4 e : NUMBER
5 | e '&' e
```
6 | e '@' e

```
state 0
$accept : . list $end (0)
list : . (1). reduce 1
list goto 1
state 1
$accept : list . $end (0)
list : list . \ln' (2)
list : list . e (3)
$end accept
NUMBER shift 2
'\n\cdot shift 3
. error
e goto 4
state 2
e : NUMBER . (4)
. reduce 4
state 3
list : list '\n\cdot (2)
. reduce 2
state 4
list : list e . (3)
e : e . '&' e (5)e : e . '0' e (6)
'@' shift 5
'&' shift 6
$end reduce 3
NUMBER reduce 3
'\n' reduce 3
                              state 5
                              e : e '@' . e (6)
                              NUMBER shift 2
                              . error
                              e goto 7
                              state 6
                              e : e '&' . e (5)
                              NUMBER shift 2
                              . error
                              e goto 8
                              state 7
                              e : e . x' e (5)e : e . '0' e (6)e : e '@' e . (6)
                              '&' shift 6
                              $end reduce 6
                              NUMBER reduce 6
                              '@' reduce 6
                              '\n' reduce 6
                              state 8
                              e : e . '&' e (5)
                              e : e '\&' e . (5)
                              e : e (6)'&' shift 6
                              $end reduce 5
                              NUMBER reduce 5
                             '@' reduce 5
                              '\n\ reduce 5
```

```
7 terminals, 3 nonterminals
7 grammar rules, 9 states
```
Ejemplo 11.2.1. *Contrasta tu respuesta con la traza seguida por el programa anterior ante la entrada* 1@2&3*, al establecer la variable* yydebug = 1 *y definir la macro* YYDEBUG*:*

```
Ejecución 11.2.1. \frac{1}{2} hocprec
yydebug: state 0, reducing by rule 1 (list :)
yydebug: after reduction, shifting from state 0 to state 1
1@2&3
yydebug: state 1, reading 257 (NUMBER)
yydebug: state 1, shifting to state 2
yydebug: state 2, reducing by rule 4 (e : NUMBER)
yydebug: after reduction, shifting from state 1 to state 4
yydebug: state 4, reading 64 ('@')
yydebug: state 4, shifting to state 5
yydebug: state 5, reading 257 (NUMBER)
yydebug: state 5, shifting to state 2
yydebug: state 2, reducing by rule 4 (e : NUMBER)
yydebug: after reduction, shifting from state 5 to state 7
yydebug: state 7, reading 38 ('&')
yydebug: state 7, shifting to state 6
```
*¿Por que se desplaza? ¿No va eso en contra de la declaraci´on* %left '@'*?. ¿O quiz´a es porque la precedencia de* @ *es menor que la de* &*? La respuesta es que la precedencia asignada por la declaraci´on*

#### e : e '@' e %prec dummy

*cambio la asociatividad de la regla. Ahora la regla se "enfrenta" a un* token*,* & *con su misma precedencia. Al pasar a ser asociativa a derechas (debido a que* dummy *lo es), se debe desplazar y no reducir.*

Ejemplo 11.2.2. *Otra ejecución, esta vez con entrada* 1&2©3. *Compara tus predicciones con los resultados.*

```
Ejecución 11.2.2. $ hocprec
yydebug: state 0, reducing by rule 1 (list :)
yydebug: after reduction, shifting from state 0 to state 1
1&2@3
yydebug: state 1, reading 257 (NUMBER)
yydebug: state 1, shifting to state 2
yydebug: state 2, reducing by rule 4 (e : NUMBER)
yydebug: after reduction, shifting from state 1 to state 4
yydebug: state 4, reading 38 ('&')
yydebug: state 4, shifting to state 6
yydebug: state 6, reading 257 (NUMBER)
yydebug: state 6, shifting to state 2
yydebug: state 2, reducing by rule 4 (e : NUMBER)
yydebug: after reduction, shifting from state 6 to state 8
yydebug: state 8, reading 64 ('@')
yydebug: state 8, reducing by rule 5 (e : e '&' e)
```
*En este caso se comparan la producción :* 

 $e \rightarrow e k e$ 

*con el* token @*. La regla tiene mayor precedencia que el* token*,dado que la precedencia de la regla es la de* &*.*

# 11.3. Uso de union y type

En general, los atributos asociados con las diferentes variables sintácticas y terminales tendrán tipos de datos distintos. Para ello, yacc provee la declaración %union.

La declaración %union especifica la colección de posibles tipos de datos de yylval y de los atributos  $$1, $2, ...$ 

He aqui un ejemplo:

```
%union {
  double val;
  int index;
}
```
Esto dice que los dos tipos de alternativas son double y int . Se les han dado los nombres val y index.

```
%token <val> NUMBER
%token <index> VAR
%type <val> expr
\sqrt[n]{right} '='
%left' '+' '-'
%left' '*' '/'
```
Estos nombres <val> e <index> se utilizan en las declaraciones de %token y %type para definir el tipo del correspondiente atributo asociado.

Dentro de las acciones, se puede especificar el tipo de un símbolo insertando  $\langle \text{tipo}\rangle$  despues del \$ que referencia al atributo. En el ejemplo anterior podríamos escribir \$<val>1 para indicar que manipulamos el atributo del primer s´ımbolo de la parte derecha de la regla como si fuera un double.

La información que provee la declaración "union es utilizada por yacc para realizar la sustitución de las referencias textuales/formales (\$\$, \$1, ...  $\phi[\alpha]$ ) a los atributos de los símbolos que conforman la regla (que pueden verse como parámetros formales de las acciones) por las referencias a las zonas de memoria en las que se guardan (que están asociadas con los correspondientes estados de la pila) cuando tiene lugar la reducción en el algoritmo de análisis LR:

```
case "reduce A \rightarrow \alpha" :
  execute("reduce A \rightarrow \alpha", top(|\alpha|-1), \cdots, top(0));
  pop(|\alpha|);
  push(goto[top(0)][A];
  break;
```
Asi, yacc es capaz de insertar el código de ahormado de tipos correcto. Ello puede hacerse porque se conocen los tipos asociados con los s´ımbolos en la parte derecha de una regla, ya que han sido proveídos en las declaraciones %union, %token y %type.

# 11.4. Acciones en medio de una regla

A veces necesitamos insertar una acción en medio de una regla. Una acción en medio de una regla puede hacer referencia a los atributos de los s´ımbolos que la preceden (usando \$n), pero no a los que le siguen.

Cuando se inserta una acción  $\{action_1\}$  para su ejecución en medio de una regla  $A \rightarrow \alpha \beta$ :

$$
A \rightarrow \alpha \{action_1\} \beta \{action_2\}
$$

yacc crea una variable sintáctica temporal  $T$  e introduce una nueva regla:

1.  $A \rightarrow \alpha T \beta$  {action<sub>2</sub>}

2.  $T \rightarrow \epsilon \{action_1\}$ 

Las acciones en mitad de una regla cuentan como un símbolo mas en la parte derecha de la regla. Asi pues, en una acción posterior en la regla, se deberán referenciar los atributos de los símbolos, teniendo en cuenta este hecho.

Las acciones en mitad de la regla pueden tener un atributo. La acción en cuestión puede hacer referencia a ese atributo mediante \$\$, y las acciones posteriores en la regla se referirán a él como \$n, siendo n su número de orden en la parte derecha. Dado que no existe un símbolo explícito que identifique a la acción, no hay manera de que el programador declare su tipo. Sin embargo, es posible utilizar la construcción  $\frac{\sqrt{2}}{\sqrt{2}}$  para especificar la forma en la que queremos manipular su atributo.

Na hay forma de darle, en una acción a media regla, un valor al atributo asociado con la variable en la izquierda de la regla de producción (ya que \$\$ se refiere al atributo de la variable temporal utilizada para introducir la acción a media regla).

<span id="page-626-0"></span>Programa 11.4.1. *El siguiente programa ilustra el uso de* %union *y de las acciones en medio de una regla.*

```
%{
#include <string.h>
char buffer[256];
#define YYDEBUG 1
%}
%union {
  char tA;
  char *tx;
}
%token <tA> A
%type <tx> x
\%s : x \{ *\$1 = '\0; printf("%s\n",buffer); } '\n' s
  |
  ;
x : A \{ $ \{ $ \} = buffer + sprintf(buffer, "%c", $1); }
  | A { \xi < tx > \xi = strdup("**"); } x
    { $$ = $3 + sprintf($3,"%s%c",$<tx>2,$1); free($2); }
  ;
%%
main() {
  yydebug=1;
  yyparse();
}
yyerror(char *s) {
  print(f("%s\nu", s);}
Programa 11.4.2. El analizador léxico utilizado es el siguiente:
%{
```

```
#include "y.tab.h"
%}
%%
```

```
\lceil\t \rceil+
[a-zA-Z0-9] { yylval.tA = yytext[0]; return A; }
(.|\n) { return yytext[0]; }
\%yywrap() { return 1; }
```
Ejemplo [11.4.1.](#page-626-0) *Considere el programa* yacc 11.4.1. *¿Cuál es la salida para la entrada ABC*?

*La gram´atica inicial se ve aumentada con dos nuevas variables sint´acticas temporales y dos reglas*  $t_1 \rightarrow \epsilon$  *y*  $t_2 \rightarrow \epsilon$ . Además las reglas correspondientes pasan a ser:  $s \rightarrow xt_1s$  *y*  $x \rightarrow At_2x$ . El análisis de *la entrada* ABC *nos produce el siguiente ´arbol anotado:*

Ejecución [11.4.1.](#page-626-0) *Observe la salida de la ejecución del programa* 11.4.1. La variable "temporal" *creada por* yacc *para la acci´on en medio de la regla*

 $s \rightarrow x \{ *\$1 = '\0$ ; printf("%s\n",buffer); } '\n' s

*se denota por* \$\$1. La asociada con la acción en medio de la regla

```
x \rightarrow A \{ $ < tx > $ = strdup("**"); } x
```
*se denota* \$\$2*.*

```
$ yacc -d -v media4.y ; flex -l medial.l ; gcc -g y.tab.c lex.yy.c
$ a.outABC
yydebug: state 0, reading 257 (A)
yydebug: state 0, shifting to state 1
yydebug: state 1, reading 257 (A)
yydebug: state 1, reducing by rule 5 ($$2 :)
yydebug: after reduction, shifting from state 1 to state 4
yydebug: state 4, shifting to state 1
yydebug: state 1, reading 257 (A)
yydebug: state 1, reducing by rule 5 ($$2 :)
yydebug: after reduction, shifting from state 1 to state 4
yydebug: state 4, shifting to state 1
yydebug: state 1, reading 10 ('n')yydebug: state 1, reducing by rule 4(x : A)yydebug: after reduction, shifting from state 4 to state 6
yydebug: state 6, reducing by rule 6 (x : A $$2 x)
yydebug: after reduction, shifting from state 4 to state 6
yydebug: state 6, reducing by rule 6 (x : A $$2 x)
yydebug: after reduction, shifting from state 0 to state 3
yydebug: state 3, reducing by rule 1 ($$1 :)
C**B**Ayydebug: after reduction, shifting from state 3 to state 5
yydebug: state 5, shifting to state 7
yydebug: state 7, reading 0 (end-of-file)
yydebug: state 7, reducing by rule 3 (s :)
yydebug: after reduction, shifting from state 7 to state 8
yydebug: state 8, reducing by rule 2 (s : x $1 \ \n}) s)
yydebug: after reduction, shifting from state 0 to state 2
```
<span id="page-627-0"></span>Ejemplo 11.4.2. *¿Que ocurre si en el programa* [11.4.1](#page-626-0) *adelantamos la acción intermedia en la regla* 

 $x \to A \{$  \$ < tx > \$ = strdup("\*\*"); } x

*y la reescribimos*

Ejecución 11.4.2. *En tal caso obtendremos:* 

\$ yacc -d -v media3.y yacc: 1 rule never reduced yacc: 3 shift/reduce conflicts.

*¿Cu´ales son esos 3 conflictos?*

Listado 11.4.1. *El fichero* y output *comienza enumerando las reglas de la gramática extendida:* 

```
1 0 $accept : s $end
2
3 1 $$1 :
4
5 2 s : x $1' \n\infty s
6 3 |
7
8 4 x : A
9
10 5 $$2 :
11
12 6 x : $$2 A x
13 ^L
```
*A continuaci´on nos informa de un conflicto en el estado 0. Ante el* token A *no se sabe si se debe desplazar al estado 1 o reducir por la regla 5:* \$\$2 : *.*

```
14 0: shift/reduce conflict (shift 1, reduce 5) on A
15 state 0
16 $accept : . s $end (0)
17 s : . (3)
18 $$2 : . (5)
19
20 A shift 1
21 $end reduce 3
22
23 s goto 2
24 x goto 3
25 $$2 goto 4
```
*Observe que, efectivamente,* \$\$2 : . *esta en la clausura del estado de arranque del NFA (*\$accept : . s \$end*) Esto es asi, ya que al estar el marcador junto a* x, estará el item  $s : x$  \$\$1  $\infty$  s *y de aqui que tambi´en este* x : . \$\$2 A x*.*

Además el token A está en el conjunto FOLLOW(\$\$2) *(Basta con mirar la regla 6 para confirmarlo). Por razones an´alogas tambi´en est´a en la clausura del estado de arranque el item* x : . A *que es el que motiva el desplazamiento al estado 1.*

*La dificultad para* yacc *se resolver´ıa si dispusiera de informaci´on acerca de cual es el* token *que viene despu´es de la* A *que causa el conflicto.*

Ejercicio 11.4.1. *¿Que acci´on debe tomarse en el conflicto del ejemplo [11.4.2](#page-627-0) si el* token *que viene despu´es de* A *es* \n*? ¿Y si el* token *es* A*? ¿Se debe reducir o desplazar?*

# 11.5. Recuperación de Errores

Las entradas de un traductor pueden contener errores. El lenguaje yacc proporciona un *token* especial, error, que puede ser utilizado en el programa fuente para extender el traductor con producciones de error que lo doten de cierta capacidad para recuperase de una entrada errónea y poder continuar analizando el resto de la entrada.

Ejecuci´on 11.5.1. *Consideremos lo que ocurre al ejecutar el programa* yacc *[11.1.1](#page-618-0) con una entrada err´onea:*

```
$ hoc1
yydebug: state 0, reducing by rule 1 (list :)
yydebug: after reduction, shifting from state 0 to state 1
3 - -2yydebug: state 1, reading 257 (NUMBER)
yydebug: state 1, shifting to state 2
yydebug: state 2, reducing by rule 4 (expr : NUMBER)
yydebug: after reduction, shifting from state 1 to state 4
yydebug: state 4, reading 45 (illegal-symbol)
syntax error
yydebug: error recovery discarding state 4
yydebug: error recovery discarding state 1
yydebug: error recovery discarding state 0
```
Después de detectar el mensaje yacc emite el mensaje syntax error y comienza a sacar estados de la pìla hasta que esta se vacía.

<span id="page-629-0"></span>Programa 11.5.1. *La conducta anterior puede modificarse si se introducen "reglas de recuperación*" *de errores*" como en la siguiente modificación del programa [11.1.1:](#page-618-0)

```
\frac{9}{5}#define YYSTYPE double
#define YYDEBUG 1
#include <stdio.h>
%}
%token NUMBER
%left' '-'
\frac{9}{2}list
    :
    | list '\n'
    | list error '\n' { yyerrok; }
    | list expr { printf("%.8g\n",$2);}
    ;
expr
    : NUMBER { $$ = $1;}
    \vert expr '-' expr {$$ = $1 - $3;}
    ;
```
%%

La regla list  $\rightarrow$  list error '\n' es una producción de error. La idea general de uso es que, a traves de la misma, el programador le indica a yacc que, cuando se produce un error dentro de una expresión, descarte todos los *tokens* hasta llegar al retorno del carro y prosiga con el análisis. Además, mediante la llamada a la macro yyerrok el programador anuncia que, si se alcanza este punto, la

recuperación puede considerarse "completa" y que yacc puede emitir a partir de ese moemnto mensajes de error con la seguridad de que no son consecuencia de un comportamiento inestable provocado por el primer error.

<span id="page-630-0"></span>Algoritmo 11.5.1. *El esquema general del algoritmo de recuperación de errores usado por la versión actual de* yacc *es el siguiente:*

- *1. Cuando se encuentra ante una acci´on de error, el analizador genera un* token error*.*
- *2. A continuaci´on pasa a retirar estados de la pila hasta que descubre un estado capaz de transitar ante el* token error*.*
- *3. En este punto transita al estado correspondiente a desplazar el* token error*.*
- *4. Entonces lee* tokens *y los descarta hasta encontrar uno que sea aceptable.*
- *5. S´olo se env´ıan nuevos mensajes de error una vez asimilados (desplazados) tres s´ımbolos terminales. De este modos se intenta evitar la aparici´on masiva de mensajes de error.*

Algoritmo 11.5.2. *El cuerpo principal del analizador LR permanece sin demasiados cambios:*

```
goodtoken = 3; b = yylex();
for( ; ; ;) {
  s = top(); a = b;
  switch (action[s][a])) {
    case "shift t'' : push(t); b = yylex(); goodtoken++; break;
    case "reduce A -> alpha" :
            pop(strlen(alpha));
            push(goto[top()][A];
          break;
    case "accept" : return (1);
    default : if (errorrecovery("syntax error")) return (ERROR);
  }
}
```
Algoritmo 11.5.3. *El siguiente seudoc´odigo es una reescritura mas detallada del algoritmo [11.5.1.](#page-630-0) Asumimos que las funciones* pop() *y* popstate() *comprueban que hay suficientes elementos en la pila* para retirar. En caso contrario se emitirá un mensaje de error y se terminará el análisis.

```
errorrecovery(char * s) {
 if (goodtoken > 2) {
   yyerror(s); goodtoken = 0;
}
while (action[s][error] != shift)
   popstate(s);
push(goto[s][error]);
s = top();
while (\arctan[s][a] == reduce A \rightarrow \arctan[s]pop(strlen(|alpha|));
   push(goto[top()][A];
   s = top();
}
 switch (action[s][a])) {
   case "shift t" :
     push(t);
     b = yylex();
```

```
goodtoken++;
     RETURN RECOVERING;
   case "accept" : return (ERROR);
   default :
     do b = yylex();
     while ((b := E0F) \& (action[s][b] == error);if (b == E0F)return (ERROR);
     else
       RETURN RECOVERING
}
```
Parecen existir diferencias en la forma en la que *bison* y *yacc* se recuperan de los errores.

Ejecución 11.5.2. *Ejecutemos el programa* [11.5.1](#page-629-0) con yacc.

```
$ yacc -d hoc1.y; flex -l hoc1.l; gcc y.tab.c lex.yy.c; a.out
yydebug: state 0, reducing by rule 1 (list :)
yydebug: after reduction, shifting from state 0 to state 1
2 - -3 - 1yydebug: state 1, reading 257 (NUMBER)
yydebug: state 1, shifting to state 3
yydebug: state 3, reducing by rule 5 (expr : NUMBER)
yydebug: after reduction, shifting from state 1 to state 5
yydebug: state 5, reading 45 ('-)yydebug: state 5, shifting to state 7
yydebug: state 7, reading 45 ('-)syntax error
```
*Puesto que es el primer error, se cumple que* (goodtoken > 2), emitiéndose el mensaje de error. *Ahora comienzan a ejecutarse las l´ıneas:*

while  $(! (action[s] [error] != shift))$  popstate $(s)$ ;

```
que descartan los estados, hasta encontrar el estado que contiene el item
   list \rightarrow list \uparrow error '\n'
yydebug: error recovery discarding state 7
yydebug: error recovery discarding state 5
yydebug: state 1, error recovery shifting to state 2
Una vez en ese estado, transitamos con el token error,
yydebug: state 2, error recovery discards token 45 ('-')
yydebug: state 2, reading 257 (NUMBER)
yydebug: state 2, error recovery discards token 257 (NUMBER)
yydebug: state 2, reading 45 (2 - 7)yydebug: state 2, error recovery discards token 45 (2-i)yydebug: state 2, reading 257 (NUMBER)
yydebug: state 2, error recovery discards token 257 (NUMBER)
Se ha procedido a descartar tokens hasta encontrar el retorno de carro, ejecutando las l´ıneas:
               b = yylex(); while ((b != EOF) \& (action[s][b] == error);
yydebug: state 2, reading 10 ('n')yydebug: state 2, shifting to state 6
yydebug: state 6, reducing by rule 3 (list : list error '\n\langle n' \rangleyydebug: after reduction, shifting from state 0 to state 1
```
*Al reducir por la regla de error, se ejecuta* yyerrok *y* yacc *reestablece el valor de* goodtoken*. Si se producen nuevos errores ser´an se˜nalados.*

# 11.6. Recuperación de Errores en Listas

Aunque no existe un método exacto para decidir como ubicar las reglas de recuperación de errores, en general, los s´ımbolos de error deben ubicarse intentado satisfacer las siguientes reglas:

- Tan cerca como sea posible del s´ımbolo de arranque.
- Tan cerca como sea posible de los s´ımbolos terminales.
- Sin introducir nuevos conflictos.

<span id="page-632-0"></span>Esquema 11.6.1. *En el caso particular de las listas, se recomienda seguir el siguiente esquema:* Construct EBNF yacc input

| <i>optional sequence</i> $x: \{y\}$ |                   | $x :$ /* null */ |
|-------------------------------------|-------------------|------------------|
|                                     |                   | xyyyerror;       |
|                                     |                   | xerror           |
| sequence                            | $x:y\{y\}$        | x : y            |
|                                     |                   | xyyyerror;       |
|                                     |                   | error            |
|                                     |                   | xerror           |
| list                                | $x:y\{Ty\}$ x : y |                  |
|                                     |                   | xTyyyerrok;      |
|                                     |                   | error            |
|                                     |                   | xerror           |
|                                     |                   | xerroryyyerror;  |
|                                     |                   | xTerror          |

**Programa 11.6.1.** *Para comprobar el funcionamiento y la validez de la metodología esquematizada en el esquema [11.6.1,](#page-632-0) consideremos los contenidos del fichero* error.y*. En el se muestra el tercer caso*  $x: y\{Ty\}$  *con*  $x =$  list,  $T =$  ,  $e y =$  NUMBER:

```
\%#include <stdio.h>
void put(double x);
void err(int code);
%}
%union {
  double val;
}
%token <val>NUMBER
\frac{9}{2}command
  :
  | command list '\n' { yyerrok; }
  ;
list
    : NUMBER { put($1); }
    | list ',' NUMBER { put($3); yyerrok; }
    | error \{ err(1); \}| list error \{ err(2); \}| list error NUMBER { err(3); put($3); yyerrok; }
    | list ', ' error { err(4); }
    ;
```

```
%%
void put(double x) {
  printf("%2.1lf\n",x);
}
void err(int code) {
  printf("err %d\n",code);
}
main() {
  yydebug = 1;
  yyparse();
}
yyerror(char *s) {
  printf("%s\n",s);
}
```
Listado 11.6.1. La compilación con yacc da lugar a una tabla ligeramente diferente de la producida *por* bison*. El fichero* y.output *contiene la tabla:*

```
0 $accept : command $end
  1 command :
  2 | command list '\n3 list : NUMBER
  4 | list ',' NUMBER
  5 | error
  6 | list error
  7 | list error NUMBER
  8 | list ',' error
state 0
$accept : . command $end (0)
command: . . (1). reduce 1
command goto 1
state 1
$accept : command . $end (0)
command : command . list '\n' (2)
$end accept
error shift 2
NUMBER shift 3
. error
list goto 4
```

```
state 2
list : error . (5)
. reduce 5
state 3
list : NUMBER . (3)
. reduce 3
state 4
command : command list . \ln' (2)
list : list . ',' NUMBER (4)
list : list . error (6)
list : list . error NUMBER (7)
list : list . ',' error (8)
error shift 5
'\n\{n'} shift 6
',' shift 7
. error
state 5
list : list error . (6)
list : list error . NUMBER (7)
NUMBER shift 8
error reduce 6
'\n' reduce 6
',' reduce 6
state 6
command : command list '\n'. (2)
. reduce 2
state 7
list : list ',' . NUMBER (4)
list : list ', ' . error (8)error shift 9
NUMBER shift 10
. error
state 8
list : list error NUMBER . (7)
```

```
. reduce 7
state 9
list : list ',' error . (8)
. reduce 8
state 10
list : list ',' NUMBER . (4)
. reduce 4
5 terminals, 3 nonterminals
9 grammar rules, 11 states
Ejecución 11.6.1. La ejecución del programa generado por yacc es como sigue:
> error
yydebug: state 0, reducing by rule 1 (command :)
yydebug: after reduction, shifting from state 0 to state 1
10 20
yydebug: state 1, reading 257 (NUMBER)
yydebug: state 1, shifting to state 3
yydebug: state 3, reducing by rule 3 (list : NUMBER)
10.0
yydebug: after reduction, shifting from state 1 to state 4
yydebug: state 4, reading 257 (NUMBER)
syntax error
yydebug: state 4, error recovery shifting to state 5
yydebug: state 5, shifting to state 8
yydebug: state 8, reducing by rule 7 (list : list error NUMBER)
err 3
20.0
yydebug: after reduction, shifting from state 1 to state 4
yydebug: state 4, reading 10 ('n')yydebug: state 4, shifting to state 6
yydebug: state 6, reducing by rule 2 (command : command list '\n\cdot)
yydebug: after reduction, shifting from state 0 to state 1
10;20 30
yydebug: state 1, reading 257 (NUMBER)
yydebug: state 1, shifting to state 3
yydebug: state 3, reducing by rule 3 (list : NUMBER)
10.0
yydebug: after reduction, shifting from state 1 to state 4
yydebug: state 4, reading 59 (illegal-symbol)
syntax error
yydebug: state 4, error recovery shifting to state 5
yydebug: state 5, error recovery discards token 59 (illegal-symbol)
yydebug: state 5, reading 257 (NUMBER)
yydebug: state 5, shifting to state 8
yydebug: state 8, reducing by rule 7 (list : list error NUMBER)
```
err 3 20.0 yydebug: after reduction, shifting from state 1 to state 4 yydebug: state 4, reading 257 (NUMBER) syntax error yydebug: state 4, error recovery shifting to state 5 yydebug: state 5, shifting to state 8 yydebug: state 8, reducing by rule 7 (list : list error NUMBER) err 3 30.0 yydebug: after reduction, shifting from state 1 to state 4 vydebug: state 4, reading 10  $('n')$ yydebug: state 4, shifting to state 6 yydebug: state 6, reducing by rule 2 (command : command list  $'\n\cdot$ ) yydebug: after reduction, shifting from state 0 to state 1 3, yydebug: state 1, reading 257 (NUMBER) yydebug: state 1, shifting to state 3 yydebug: state 3, reducing by rule 3 (list : NUMBER) 3.0 yydebug: after reduction, shifting from state 1 to state 4 yydebug: state 4, reading 44 (',') yydebug: state 4, shifting to state 7  $v$ vdebug: state 7, reading 10  $('n')$ syntax error yydebug: state 7, error recovery shifting to state 9 yydebug: state 9, reducing by rule 8 (list : list ',' error) err 4 yydebug: after reduction, shifting from state 1 to state 4 yydebug: state 4, shifting to state 6 yydebug: state 6, reducing by rule 2 (command : command list  $'\n\cdot$ ) yydebug: after reduction, shifting from state 0 to state 1 # yydebug: state 1, reading 35 (illegal-symbol) syntax error yydebug: state 1, error recovery shifting to state 2 yydebug: state 2, reducing by rule 5 (list : error) err 1 yydebug: after reduction, shifting from state 1 to state 4 yydebug: state 4, error recovery discards token 35 (illegal-symbol) yydebug: state 4, reading 10  $('n')$ yydebug: state 4, shifting to state 6 yydebug: state 6, reducing by rule 2 (command : command list  $'\n\cdot$ ) yydebug: after reduction, shifting from state 0 to state 1 yydebug: state 1, reading 0 (end-of-file)

# Capítulo 12

# Análisis de Ámbito

# 12.1. Análisis de Ámbito: Conceptos

# El Problema del Análisis de Ámbito

En los lenguajes de programación *name binding* (binding = encuadernado, encarpetado, ligadura, unificación) es la asociación de valores con identificadores. Decimos de un identificador ligado a un valor que es una *referencia* a dicho valor. El concepto de binding es un concepto proveído por los lenguajes de programación: a nivel de máquina no existe el concepto de binding, de relación (nombre, valor). El concepto de Binding esta intimamente relacionado con el concepto de ´ambito *scope*), ya que el *análisis de ámbito* es la determinación de las relaciones de binding.

El problema del análisis de ámbito sería sencillo sino fuera porque los lenguajes de programación suelen permitir el uso del mismo *nombre*[1](#page-637-0) para denotar distintos elementos de un programa. Es por ello que es necesario determinar que definición o declaración se aplica a una determinada ocurrencia de un elemento.

Definición 12.1.1. *En un lenguaje de programación, una* declaración *es un constructo sintáctico que* define y provee información sobre un nombre. La declaración provee información sobre las propiedades *asociadas con el uso del nombre: 'este nombre es una funci´on que recibe enteros y retorna enteros', 'este nombre puede ser usado para referirse a listas de enteros y es visible s´olo en el ´ambito actual', etc.*

Definición 12.1.2. Las reglas de ámbito *de un lenguaje determinan que declaración del nombre es la que se* aplica *cuando el nombre es usado.*

#### Binding Estático y Binding Dinámico

En la definición anterior no se especifica en que momento se resuelve la correspondencia (nombre, definición).

Se habla de *static binding* cuando las reglas y la resolución de la correspondencia (nombre, definición) puede ser resuelta en tiempo de compilación, a partir del análisis del texto del programa fuente (tambi´en se habla de *early binding*).

Por el contrario cuando se habla de *dynamic binding* cuando la determinación de que definición se aplica a un nombre es establecida en tiempo de ejecución (también se denomina *late binding* o *virtual binding*).

Un ejemplo de static binding es una llamada a a una función en C: la función referenciada por un identificador no puede cambiarse en tiempo de ejecución. Un ejemplo de binding dinámico puede ocurrir cuando se trabaja con métodos polimorfos en un lenguaje de programación orientada a objetos, ya que la definición completa del tipo del objeto no se conoce hasta el momento de la ejecución.

El siguiente ejemplo de [Dynamic](http://en.wikipedia.org/wiki/Dynamic_binding)\_bindingtomado de la wikipedia, ilustra el binding dinámico.

Supongamos que todas las formas de vida son mortales. En OOP podemos decir que la clase Persona y la clase Planta deben implementar los métodos de Mortal, el cual contiene el método muere.

<span id="page-637-0"></span> $1$ Usamos el término nombre y no identificador ya que este último tiene una connotación mas precisa

Las personas y las plantas mueren de forma diferente, por ejemplo las plantas no tienen un corazón que se detenga. Dynamic binding es la práctica de determinar que definición/declaración se aplica a un método en tiempo de ejecución:

```
void mata(Mortal m) {
  m.muere();
}
```
No esta claro cual es la clase actual de m, una persona o una planta. Ambos Planta.muere y Persona.muere pueden ser invocados. Cuando se usa dynamic binding, el objeto m es examinado en tiempo de ejecución para determinar que método es invocado. Esto supone una 'renuncia' por parte del lenguaje y su compilador a obtener una definición completa del objeto.

Definici´on 12.1.3. *Cuando se usa* static binding*, la parte del texto del programa al cual se aplica la* declaración de un nombre se denomina ámbito de la declaración

Ejercicio 12.1.1. *En el siguiente c´odigo existen dos definiciones para el nombre* one*, una en la l´ınea 11 y otra en la l´ınea 20.*

```
pl@europa:~/src/perl/perltesting$ cat -n ds.pl
     1 package Father;
     2 use warnings;
     3 use strict;
     4
     5 sub new {
     6 my $class = shift;
     7
     8 bless { @_ }, $class;
     9 }
    10
    11 sub one {
    12 "Executing Father::one\n";
    13 }
    14
    15 package Child;
    16 use warnings;
    17 use strict;
    18 our @ISA = 'Father';
    19
    20 sub one {
    21 "Executing Child::one\n";
    22 }
    23
    24 package main;
    25
    26 for (1..10) {
    27 my \text{Sclass} = \text{int}(\text{rand}(2)) ? 'Child' : 'Father';
    28 my c = class->new;29 print $c->one;
    30 }
```
*¿Que definiciones se aplican a los 10 usos del nombre* one *en la l´ınea 28? ¿Estos usos constituyen un ejemplo de binding est´atico o din´amico? ¿Cu´al es el ´ambito de las declaraciones de* one*?*

Incluso en los casos en los que la resolución del binding se deja para el momento de la ejecución el compilador debe tener información suficiente para poder generar código. En el caso anterior, el compilador de Perl infiere de la presencia de la flecha en \$c->one que one es el nombre de una subrutina.

Ejercicio 12.1.2. *En el siguiente ejemplo se usa una referencia simbólica para acceder a una función:* 

```
pl@europa:~/src/perl/testing$ cat -n symbolic.pl
 1 use warnings;
```

```
2 use strict;
3
4 sub one {
5 "1\n";
6 }
7
8 sub two {
9 "2\n\ln";
10 }
11
12 my x = \langle \rangle;
13 chomp($x);
14
15 no strict 'refs';
16 print &$x();
```
*Al ejecutarlo con entrada* one *obtenenmos:*

```
pl@europa:~/src/perl/testing$ perl symbolic.pl
one
1
```
*¿El uso de la l´ınea 16 es un ejemplo de binding est´atico o din´amico? ¿Cu´al es el binding de las declaraciones de* x*?*

Ejercicio 12.1.3. *En el siguiente ejemplo la clase* Two *hereda de* One*.*

```
pl@europa:~/src/perl/testing$ cat -n latebinding.pl
     1 package One;
    2 use warnings;
    3 use strict;
    4
    5 our x = 1;
     6 sub tutu {
    7 "Inside tutu: x = $x \n\cdot;8 }
    9
    10 package Two;
    11 use warnings;
    12 use strict;
    13 our @ISA = 'One';14
    15 our $x = 2;
    16
    17 print Two->tutu();
```
*¿Qu´e definici´on de* \$x *se aplica al uso en la l´ınea 7? ¿Cu´al ser´a la salida del programa?*

Definición 12.1.4. La tarea de asignar las ocurrencias de las declaraciones de nombres a las ocurren*cias de uso de los nombres de acuerdo a las reglas de ´ambito del lenguaje se denomina* identificaci´on de los nombres

**Definición 12.1.5.** Una ocurrencia de un nombre se dice local *si está en el ámbito de una declaraci´on que no se aplica desde el comienzo de la declaraci´on hasta el final del texto del programa. Tal*  $\alpha$ *declaración es una* declaración local.

Definición 12.1.6. *Si, por el contrario, una ocurrencia de un nombre está en el ámbito de una declaraci´on que se aplica desde el comienzo de la declaraci´on hasta el final del texto del programa se dice que la declaración es una* declaración global.

Definici´on 12.1.7. *Aunque la definici´on anterior establece el* atributo ´ambito *como un atributo de la declaraci´on es usual y conveniente hablar del*

*"*´ambito del nombre x*"*

*como una abreviaci´on de*

*"*el ´ambito de la declaraci´on del nombre x que se aplica a esta ocurrencia de x*"*

#### Intervención del Programador en Tiempo de Compilación

En algunos lenguajes - especialmente en los lenguajes dinámicos- la diferenciación entre tiempo de compilación y tiempo de ejecución puede ser difusa. En el siguiente fragmento de código Perl se usa el módulo Contextual::Return para crear una variable cuya definición cambia con la forma de uso.

```
lhp@nereida:~/Lperl/src/testing$ cat -n context1.pl
 1 #!/usr/local/bin/perl -w
 2 use strict;
 3 use Contextual::Return;
 4
 5 my $x = BOOL { 0 } NUM { 3.14 } STR { "pi" };
 6
 7 unless (x) { warn "; El famoso número x (". (0+x).") pasa a ser falso!\n" } # executed!
lhp@nereida:~/Lperl/src/testing$ context1.pl
¡El famoso número pi (3.14) pasa a ser falso!
```
Obsérvese que el binding de  $x \text{ es }$  es estático y que a los tres usos de  $x \text{ en } a$  la línea 7 se les asigna la definición en la línea 5. La declaración de  $x$  ocurre en lo que Perl denomina 'tiempo de compilación', sin embargo, el hecho de que un módulo cargado en tiempo de compilación puede ejecutar sentencias permite a Contextual::Return expandir el lenguaje de las declaraciones Perl.

Ejercicio 12.1.4. *Considere el siguiente código Perl:* 

```
pl@europa:~/src/perl/testing$ cat -n contextual.pl
    1 #!/usr/bin/perl -w
    2 use strict;
    3 use Contextual::Return;
    4
    5 sub sensible {
    6 return STR { "one" }
    7 NUM { 1 }
    8 LIST { 1,2,3 }
    9 HASHREF { {name => 'foo', value => 99} }
   10 ;
   11 }
```

```
12
13 print "Result = ".sensible()."\n\pi";
14 print "Result = ".(0+ sensible()). "\n";15 print "Result = ", sensible(), "\n\pi";
16 print "Result = (name = ",sensible()->{name}, ", value = ", sensible()->{value}, ");
```
*Cuando se ejecuta, este programa produce la siguiente salida:*

```
pl@europa:~/src/perl/testing$ ./contextual.pl
Result = one
Result = 1Result = 123Result = (name = foo, value = 99)
```
*Las relaciones de definici´on-uso de la funci´on* sensible *¿Son un caso de binding est´atico o de binding din´amico? ¿Cu´al es el ´ambito de la declaraci´on de* sensible *en las l´ıneas 5-11?*

# Visibilidad

Como ya sabemos, es falso que en el ámbito de una declaración que define a x dicha declaración se aplique a todas las ocurrencias de x en su ámbito. En un ámbito estático, una declaración local a la anterior puede *ocultar la visibilidad* de la declaración anterior de x.

Definición 12.1.8. Las reglas de visibilidad *de un lenguaje especifican como se relacionan los nombres con las declaraciones que se les aplican.*

El concepto de nombre depende del lenguaje. Algunos lenguajes permiten que en un cierto ámbito haya mas de una definición asociada con un identificador. Un mecanismo que puede ser usado para determinar univocamente que definición se aplica a un determinado uso de un nombre es que el uso del nombre vaya acompañado de un sigil. (podría reinterpretarse que en realidad el nombre de una variable en Perl incluye el sigil).

Así, en Perl tenemos que es legal tener diferentes variables con nombre x:  $x, \alpha x, \gamma x, \alpha x, \gamma x$ , etc. ya que van prefijadas por diferentes *sigils*  $\hat{\boldsymbol{s}}, \hat{\boldsymbol{c}},$  etc. El sigil que prefija x determina que definición se aplica al uso de x (La palabra sigil hace referencia a 'sellos mágicos' - combinaciones de símbolos y figuras geométricas - que son usados en algunas invocaciones con el propósito de producir un sortilegio).

En algunos casos existen mecanismos para la extensión de los nombres. En Perl es posible acceder a una variable de paquete ocultada por una l´exica usando su nombre completo.

La asignación de una declaración a ciertos usos de un identificador puede requerir de otras fases de an´alisis sem´antico, como el an´alisis de tipos. El uso de los nombres de campo de un registro en Pascal y en C constituye un ejemplo:

```
1 type
2 a = \hat{b};
3 b = record4 a: Integer;
5 b: Char;
6 c: a
7 end;
8 var
9 pointertob: a;
10 c : Integer;
11
12 ...
13 new(pointertob);
14
15 pointertob<sup>o</sup>.c := nil;
16 \text{ c} := 4;
17 ...
```
El uso de c en la  $\hat{I}$ inea 15 es posible porque el tipo de la expresión pointertob<sup>o</sup> es un registro. La definición que se aplica al uso de c en la línea 16 es la de la línea 10.

También es posible hacer visible un nombre escondido - sin necesidad de extender el identificador - mediante alguna directiva que lo haga visible: Un ejemplo es la declaración with the Pascal:

```
new(pointertob);
with pointertob^ do
begin
  a := 10;b := 'A';c := nilend;
```
...

#### Declaraciones y Definiciones

En algunos lenguajes se distingue entre declaraciones que sólo proporcionan información sobre el elemento y lo hacen *visible* - pero no asignan memoria o producen código para la implementación del mismo - y otras que si producen dicho código. A las primeras se las suele llamar declaraciones y a las segundas definiciones. En tales lenguajes se considera un error que dos declaraciones de un mismo elemento difieran.

Por ejemplo, en C una variable o función sólo es definida una vez, pero puede ser declarada varias veces. El calificativo extern es usado en C para indicar que una declaración provee visibilidad pero no conlleva definición (creación):

```
extern char stack[10];
extern int stkptr;
```
Estas declaraciones le dicen al compilador C que las definiciones de los nombres stack y stackptr se encuentran en otro fichero. Si la palabra extern fuera omitida el compilador asignaría memoria para las mismas.

Otro ejemplo en el que una directiva hace visible una definición escondida es el uso de la declaración our de Perl cuando un paquete está repartido entre varios ficheros que usan repetitivamente strict:

Ejercicio 12.1.5. *Considere el siguiente programa:*

```
pl@europa:~/src/perl/perltesting$ cat -n useA.pl
```

```
1 #!/usr/bin/perl
2 package A;
3 use warnings;
4 use strict;
5
6 use A;
7
8 #our $x;
9 print "$x\n";
```
*La variable* \$x *esta declarada en el fichero* A.pm*:*

```
pl@europa:~/src/perl/perltesting$ cat -n A.pm
     1 package A;
     2 use warnings;
     3 use strict;
     4
```
5 our  $x = 1$ ; 6 7 1;

*Sin embargo la compilación de* useA.pl *produce errores, pues* \$x *no es visible:* 

```
pl@europa:~/src/perl/perltesting$ perl -c useA.pl
Variable "$x" is not imported at useA.pl line 9.
Global symbol "$x" requires explicit package name at useA.pl line 9.
useA.pl had compilation errors.
```
*El mensaje se arregla descomentando la declaraci´on de* \$x *en la l´ınea 8 de* useA.pl*:*

```
pl@europa:~/src/perl/perltesting$ perl -ce 'sed -e 's/#our/our/' useA.pl'
-e syntax OK
```
*La declaraci´on de la l´ınea 8 hace visible la variable* \$x *en el fichero* useA.pl*.*

*¿Cual es entonces el ´ambito de la declaraci´on de* \$x *en la l´ınea 5 de* A.pm*? ¿Es todo el paquete? ¿O s´olo el segmento del paquete que est´a en el fichero* A.pm*? (se supone que trabajamos con* strict *activado).*

# Inferencia, Declaraciones Implícitas y Ámbito

Ejercicio 12.1.6. *Tanto en los lenguajes estáticos como en los dinámicos se suele requerir que exista una declaraci´on del objeto usado que determine las propiedades del mismo.*

*Aunque en los lenguajes din´amicos la creaci´on/definici´on del elemento asociado con un nombre* puede postergarse hasta el tiempo de ejecución, la generación de código para la sentencia de uso suele *requerir un conocimiento (aunque sea m´ınimo) del objeto que esta siendo usado. En algunos casos, es* necesario inferir la declaración a partir del uso, de manera que la declaración asociada con un uso es *construida a partir del propio uso.*

*Los lenguajes t´ıpicamente est´aticos fuertemente tipeados suelen requerir que para todo uso exista una declaraci´on expl´ıcita y completa del nombre y de las operaciones que son v´alidas sobre el mismo al finalizar la fase de compilaci´on. Sin embargo, el c´odigo para la creaci´on/definici´on de algunos objetos* puede ser postergado a la fase de enlace. De hecho, la resolución de ciertos enlaces pueden ocurrir durante la fase de ejecución (énlace dinámico).

*El siguiente ejemplo hace uso de un typeglob selectivo en la línea 8 para definir la función* ONE:

```
pl@europa:~/src/perl/testing$ cat -n glob.pl
```

```
1 use warnings;
2 use strict;
3
4 sub one {
5 "1\n"
6 }
7
8 * ONE = \&one;9 print ONE();
```
*Al ejecutar este programa se produce la salida;*

```
pl@europa:~/src/perl/testing$ perl glob.pl
1
```
*¿El uso de* ONE *en la l´ınea 9 es un ejemplo de binding est´atico o din´amico? ¿Cu´al es el ´ambito de la declaraci´on de* ONE*?*

*Responda estas mismas preguntas para esta otra variante del ejemplo anterior:*

```
pl@nereida:~/src/perl/perltesting$ cat -n coderef.pl
     1 use warnings;
     2 use strict;
     3
     4 *ONE = sub \{ "1\n" \};5 print ONE();
```
En los ejemplos anteriores el propio uso del nombre  $\text{ONE}$  actúa como una declaración: Perl deduce de la presencia de paréntesis después de ONE que ONE es el nombre de una función. Esta información es suficiente para generar el código necesario. Podría decirse que la forma del uso declara al ente ONE y que la línea de uso conlleva una declaración implícita. Sin embargo, la creación/definición completa de ONE es postergada hasta la fase de ejecución.

Ejercicio 12.1.7. *La conducta del compilador de Perl cambia si se sustituye el programa anterior por este otro:*

```
pl@europa:~/src/perl/testing$ cat -n globwarn.pl
```

```
1 use warnings;
2 use strict;
3
4 sub one {
5 "1\n"
6 }
7
8 * ONE = \&one;9 my x = 0NE;
10 print $x;
```
*Al compilar se obtiene un error:*

```
pl@europa:~/src/perl/testing$ perl -c globwarn.pl
Bareword "ONE" not allowed while "strict subs" in use at globwarn.pl line 9.
globwarn.pl had compilation errors.
```
*¿Sabr´ıa explicar la causa de este cambio de conducta?*

Ejercicio 12.1.8. *El error que se observa en el ejercicio anterior desaparece cuando se modifica el c´odigo como sigue:*

lusasoft@LusaSoft:"/src/perl/perltesting\$ cat -n globheader.pl

```
1 #!/usr/bin/perl
2 use warnings;
3 use strict;
4
5 sub ONE;
6
7 sub one {
8 "1\n"
9 }
10
11 *ONE = \&one;12 my x = 0NE;
13 print $x;
```
*¿Cual es el significado de la l´ınea 5?*

En el caso del lenguaje Simple C introducido en la práctica [12.3](#page-658-0) hay una única declaración que se aplica a cada ocurrencia correcta de un nombre en el ámbito de dicha declaración.

Esto no tiene porque ser siempre así: en ciertos lenguajes una redeclaración de un cierto nombre x puede que sólo oculte a otra declaración previa de x si las dos declaraciones asignan el mismo tipo a x. Esta idea suele conocerse como *sobrecarga de identificadores*. De todos modos, sigue siendo cierto que para que el programa sea considerado correcto es necesario que sea posible *inferir* para cada ocurrencia de un identificador que única definición se aplica. Así una llamada a una cierta función  $min(x,y)$  llamaría a diferentes funciones min según fueran los tipos de x e y. Para resolver este caso es necesario combinar las fases de análisis de ámbito y de análisis de tipos.

Algunos lenguajes - especialmente los lenguajes funcionales - logran eliminar la mayoría de las declaraciones. Disponen de un mecanismo de inferencia que les permite - en tiempo de compilación deducir del uso la definición y propiedades del nombre.

Véase como ejemplo de inferencia la siguiente sesión en [OCaml](http://en.wikipedia.org/wiki/OCaml)

```
pl@nereida:~/src/perl/attributegrammar/Language-AttributeGrammar-0.08/examples$ ocaml
        Objective Caml version 3.09.2
```

```
# let minimo = fun i j \rightarrow if i<j then i else j;;
val minimo : 'a \rightarrow 'a \rightarrow 'a = \langlefun>
# minimo 2 3;;
- : int = 2
# minimo 4.9 5.3;;
- : float = 4.9
# minimo "hola" "mundo";;
- : string = "hola"
```
El compilador OCaml infiere el tipo de las expresiones. Así el tipo asociado con la función minimo es

$$
'a \rightarrow 'a \rightarrow 'a
$$

que es una *expresi´on de tipo* que contiene *variables de tipo*. El operador -> es asociativo a derechas y asi la expresión debe ser leída como 'a  $\rightarrow$  ('a  $\rightarrow$  'a). Básicamente dice:

El tipo de la expresión es una función que toma un argumento de tipo 'a (donde 'a es una variable tipo que será instanciada en el momento del uso de la función) y devuelve una función que toma elementos de tipo 'a y retorna elementos de tipo 'a.

# Ámbito Dinámico

En el *´ambito din´amico*, cada nombre para el que se usa ´ambito din´amico tiene asociada una pila de bindings. Cuando se crea un nuevo ámbito dinámico se empuja en la pila el viejo valor (que podría no estar definido). Cuando se sale del ámbito se saca de la pila el antiguo valor. La evaluación de x retorna siempre el valor en el top de la pila.

La sentencia local de Perl provee de ámbito dinámico a las variables de paquete. Una aproximación a lo que ocurre cuando se ejecuta local es:

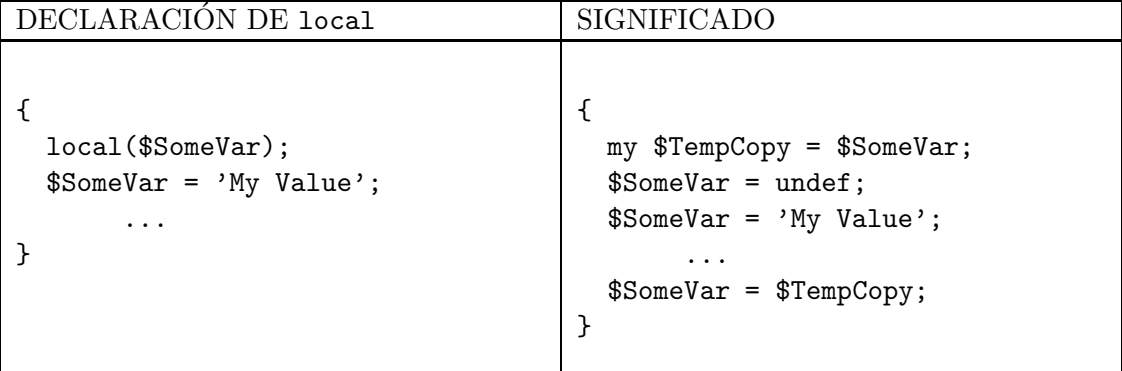

La diferencia entre ámbito dinámico y estático debería quedar mas clara observando la conducta del siguiente código

```
lhp@nereida:~/Lperl/src$ cat -n local.pl
 1 #!/usr/bin/perl -w
2 use strict;
3
4 our $x;
5
6 sub pr { print "$x\n"; }
7 sub titi { my x = "titi"; pr();}8 sub toto { local x = "toto"; kpr(); ktiti();}9
10 *x = "global";11 &pr();
12 &toto();
13 &titi();
```
Cuando se ejecuta, se obtiene la siguiente salida:

> local.pl global toto toto global

Ejercicio 12.1.9. *¿Es* local *una declaración o una sentencia? ¿Que declaraciones se aplican a los diferentes usos de* \$x *en las l´ıneas 6, 7, 8 y 10?.*

# 12.2. Descripción Eyapp del Lenguaje SimpleC

El proceso de identificar los nombres conlleva establecer enlaces entre las ocurrencias y sus declaraciones o bien - en caso de error - determinar que dicho enlace no existe. El resultado de este proceso de identificación (o análisis de ámbito y visibilidad) será utilizado durante las fases posteriores.

En este capítulo usaremos Parse::Eyapp para desarrollar las primeras fases - análisis léxico, análisis sintáctico y análisis de ámbito - de un compilador para un subconjunto de C al que denominaremos Simple C :

# El Cuerpo

```
\%program:
    definition<%name PROGRAM +>.program
      { $program }
;
definition:
    $funcDef
      { $funcDef }
  | %name FUNCTION
    $basictype $funcDef
      { $funcDef }
  | declaration
      {}
```

```
basictype:
    %name INT
    INT
  | %name CHAR
    CHAR
;
funcDef:
    $ID '(' $params ')' $block
      {
         flat_statements($block);
         $block->{parameters} = [];
         $block->{function_name} = $ID;
         $block->type("FUNCTION");
         return $block;
      }
;
params:
    ( basictype ID arraySpec)<%name PARAMS * ','>
      { $_[1] }
;
block:
    '{'.bracket
     declaration<%name DECLARATIONS *>.decs statement<%name STATEMENTS *>.sts '}'
       {
         flat_statements($sts);
         $sts->type("BLOCK") if $decs->children;
         return $sts;
       }
;
declaration:
    %name DECLARATION
    $basictype $declList ';'
;
declList:
    (ID arraySpec) <%name VARLIST + ','> { \{;
arraySpec:
    ( '[' INUM ']')* { $_[1]->type("ARRAYSPEC"); $_[1] }
;
statement:
    expression ';' { \{| ';'
  | %name BREAK
    $BREAK ';'
```
;
```
| %name CONTINUE
     $CONTINUE ';'
  | %name EMPTYRETURN
    RETURN ';'
  | %name RETURN
     RETURN expression ';'
  | block { $_[1] }
  | %name IF
    ifPrefix statement %prec '+'
  | %name IFELSE
    ifPrefix statement 'ELSE' statement
  | %name WHILE
    $loopPrefix statement
;
ifPrefix:
    IF '(' expression ')' \{ \, \text{\$2$} [3] \};
loopPrefix:
    $WHILE '(' expression ')' { $.[3] };
expression:
    binary \leftarrow ','>
      {
        return \[-1]->child(0) if (\[-1]->children() == 1);
        return $_[1];
      }
;
Variable:
    %name VAR
    ID
  | %name VARARRAY
    $ID ('[' binary ']') <%name INDEXSPEC +>
;
Primary:
    %name INUM
    INUM
  | %name CHARCONSTANT
    CHARCONSTANT
  | $Variable
      {
        return $Variable
      }
  | '(' expression ')' { $_[2] }
  | $function_call
      {
        return $function_call # bypass
      }
;
```

```
function_call:
  %name
    FUNCTIONCALL
    ID ' (' binary <%name ARGLIST * ','> ')'
;
Unary:
    '++' Variable
  | '--' Variable
  | Primary { $_[1] }
;
binary:
    Unary { $_[1] }
  | %name PLUS
    binary '+' binary
  | %name MINUS
    binary '-' binary
  | %name TIMES
    binary '*' binary
  | %name DIV
    binary '/' binary
  | %name MOD
    binary '%' binary
  | %name LT
    binary '<' binary
  | %name GT
    binary '>' binary
  | %name GE
    binary '>=' binary
  | %name LE
    binary '<=' binary
  | %name EQ
    binary '==' binary
  | %name NE
    binary '!=' binary
  | %name AND
    binary '&' binary
  | %name EXP
    binary '**' binary
  | %name OR
    binary '|' binary
  | %name ASSIGN
    $Variable '=' binary| %name PLUSASSIGN
    $Variable '+=' binary
  | %name MINUSASSIGN
    $Variable '-=' binary
  | %name TIMESASSIGN
    $Variable '*=' binary
  | %name DIVASSIGN
    \text{Variable} '/=' binary
```

```
| %name MODASSIGN
   $Variable '%=' binary
;
```

```
La Cabeza
```

```
/*
File: Simple/Syntax.eyp
Full Type checking
To build it, Do make or:
 eyapp -m Simple::Syntax Syntax.eyp;
*/
%{
use strict;
use Carp;
use warnings;
use Data::Dumper;
use List:: MoreUtils qw(firstval);
our $VERSION = "0.4";
my \deltadebug = 1;
my %reserved = (
 int => "INT",
 char => "CHAR",
 if \Rightarrow "IF",
  else => "ELSE",
  break => "BREAK",
  continue => "CONTINUE",
  return => "RETURN",
 while => "WHILE"
);
my %lexeme = (
  ' =' => "ASSIGN",
  ' +' => "PLUS".
  '-' => "MINUS",
  '*' => "TIMES",
  '/' => "DIV",
  '\%' => "MOD",
  '|' => "OR",
  ' &' => "AND",
  '{' => "LEFTKEY",
  '}' => "RIGHTKEY",
  ', ' => "COMMA",
  ';' => "SEMICOLON",
  '(' => "LEFTPARENTHESIS",
  ')' => "RIGHTPARENTHESIS",
  '[' => "LEFTBRACKET",
  ']' => "RIGHTBRACKET",
  '==' => "EQ",
  ' +=' => "PLUSASSIGN",
  '-=' => "MINUSASSIGN",
  ' * =' = "TIMESASSIGN",
  '/=' => "DIVASSIGN",
```

```
\sqrt[3]{s} = > "MODASSIGN",
  '!=' => "NE",
  ' <' => "LT",
  '>' => "GT",
  \prime <= \prime => "LE",
  '>=' => "GE",
  '++' => "INC",
  ' --' => "DEC",'**' => "EXP"
);
my ($tokenbegin, $tokenend) = (1, 1);sub flat_statements {
  my $block = shift;
 my $i = 0;
  for ($block->children) {
    if ($_->type eq "STATEMENTS") {
      splice @{$block->{children}}, $i, 1, $_->children;
    }
    $i++;}
}
%}
%syntactic token RETURN BREAK CONTINUE
%right '=' '+=' '-=' '*=' '/=' '%='
%left '|'
%left '&'
%left '==' '!='
%left '<' '>' '>=' '<='
%left '+' '-'
%left' *' *' *' '/' '%'
\sqrt[n]{right} '**'
\sqrt[n]{right} '++' '--'
%right 'ELSE'
%tree
La Cola
\%sub _Error {
  my($token)=$_[0]->YYCurval;
  my($what)= $token ? "input: '$token->[0]' in line $token->[1]" : "end of input";
 my @expected = $[0] \rightarrow YYExpected();
  my $expected = @expected? "Expected one of these tokens: '@expected'":"";
  croak "Syntax error near $what. $expected\n";
}
```

```
sub _Lexer {
  my($parser)=shift;
  my $token;
  for ($parser->YYData->{INPUT}) {
      return('',undef) if !defined($_) or $_ eq '';
      #Skip blanks
      s\{\A((?:
              \s+ # any white space char
          |\quad/\*.*?\*/ # C like comments
          )+\lambda}
       {}xs
      and do {
            my($blanks)=$1;
            #Maybe At EOF
            return('', undef) if \ell eq '';
            $tokenend += $blanks = "tr/\n/n//;};
     $tokenbegin = $tokenend;
      s/^(', ')'
              and return('CHARCONSTANT', [$1, $tokenbegin]);
      s/^([0-9]+(?;\ldots[0-9]+?))//and return('INUM', [$1, $tokenbegin]);
      s/^([A-Za-z][A-Za-z0-9]*)//
        and do {
          my $word = $1;my $r;
          return ($r, [$r, $tokenbegin]) if defined($r = $reserved{$word});
          return('ID',[$word, $tokenbegin]);
      };
      m/^{\circ}(\text{NS}) and defined($token = $1) and exists($lexeme{$token})
        and do {
          s/..//;
          return ($token, [$token, $tokenbegin]);
        }; # do
      m/\hat{C}(S)/ and defined($token = $1) and exists($lexeme{$token})
        and do {
          s/.//;
          return ($token, [$token, $tokenbegin]);
        }; # do
      die "Unexpected character at $tokenbegin\n";
```

```
} # for
}
sub compile {
my($self)=shift;
my ($t);
 $self->YYData->{INPUT} = $[0];$t = $self->YYParse( yylex => \&_Lexer, yyerror => \&_Error,
                      \#yydebug => 0x1F
     );
return $t;
}
sub TERMINAL::value {
 return $_[0]->{attr}[0];
}
########## line Support
sub TERMINAL::line {
  return $_[0]->{attr}[1];
}
sub VAR::line {
 my $self = shift;
 return $self->child(0)->{attr}[1];
}
sub PLUS::line {
  $_[0]->{lines}[0]
}
{
no warnings;
*TIMES::line = *DIV::line = *MINUS::line = *ASSIGN::line
=\astGT::line
=*IF::line
=*RETURN::line
= \&PLUS::line;
*VARARRAY::line = *FUNCTIONCALL::line
=\&VAR::line;}
############## Debugging and Display
sub show_trees {
my ($t) = shift;my $debug = shift;
```

```
$Data::Dumper::Indent = 1;
 print Dumper $t if $debug > 3;
 local $Parse::Eyapp::Node::INDENT = $debug;
 print $t->str."\n";
}
sub TERMINAL::info {
  my $a = join ':', @{$_[0]->{attr}};
  return $a
}
sub TERMINAL::save_attributes {
  # $_[0] is a syntactic terminal
  # $_[1] is the father.
  push @{$_[1]->{lines}}, $_[0]->[1]; # save the line!
}
sub WHILE::line {
  return $_[0]->{line}
}
```
## <span id="page-654-0"></span>Ejemplo de Arbol Construido ´

```
pl@nereida:~/Lbook/code/Simple-Syntax/script$ usesyntax.pl bugmatch01.c 2
test (int n)
{
  while (1) {
    if (1>0) {
     a = 2;
      break;
    }
    else if (2> 0){
      b = 3;
      continue;
    }
  }
}
PROGRAM(
  FUNCTION(
    WHILE(
      INUM(
        TERMINAL[1:3]
      ),
      STATEMENTS(
        IFELSE(
          GT(
            INUM(
              TERMINAL[1:4]
            ),
            INUM(
              TERMINAL[0:4]
            )
```

```
) # GT,
          STATEMENTS(
            ASSIGN(
              VAR(
                TERMINAL[a:5]
              ),
              INUM(
                TERMINAL[2:5]
              )
            ) # ASSIGN,
            BREAK
          ) # STATEMENTS,
          IF(
            GT(
              INUM(
                TERMINAL[2:8]
              ),
              INUM(
                TERMINAL[0:8]
              )
            ) # GT,
            STATEMENTS(
              ASSIGN(
                VAR(
                  TERMINAL[b:9]
                ),
                INUM(
                  TERMINAL[3:9]
                )
              ) # ASSIGN,
              CONTINUE
            ) # STATEMENTS
          ) # IF
        ) # IFELSE
      ) # STATEMENTS
    ) # WHILE
  ) # FUNCTION
) # PROGRAM
```
## Ejemplo de Árbol con Aplanamiento de STATEMENTS

```
pl@nereida:~/Lbook/code/Simple-Syntax/script$ usesyntax.pl prueba26.c 2
int a[20],b,e[10];
```

```
g() {}
int f(char c) {
char d;
 c = 'X';e[d][b] = 'A'+c;{
   int d;
   d = c * 2;}
```

```
{
  d = a + b;{
   c = a + 1;}
 }
 c = d * 2;
return c;
}
PROGRAM(
  FUNCTION,
  FUNCTION(
    ASSIGN(
      VAR(
        TERMINAL[c:7]
      ),
      CHARCONSTANT(
        TERMINAL['X':7]
      \lambda) # ASSIGN,
    ASSIGN(
      VARARRAY(
        TERMINAL[e:8],
        INDEXSPEC(
          VAR(
            TERMINAL[d:8]
          ),
          VAR(
           TERMINAL[b:8]
          \lambda) # INDEXSPEC
      ) # VARARRAY,
      PLUS(
        CHARCONSTANT(
          TERMINAL['A':8]
        ),
        VAR(
          TERMINAL[c:8]
        \lambda) # PLUS
    ) # ASSIGN,
    BLOCK(
      ASSIGN(
        VAR(
          TERMINAL[d:11]
        ),
        TIMES(
          VAR(
            TERMINAL[c:11]
          ),
          INUM(
```

```
TERMINAL[2:11]
         )
       ) # TIMES
     ) # ASSIGN
    ) # BLOCK,
   ASSIGN(
     VAR(
       TERMINAL[d:14]
     ),
     PLUS(
       VAR(
        TERMINAL[a:14]
       ),
       VAR(
        TERMINAL[b:14]
       )) # PLUS
    ) # ASSIGN,
   ASSIGN(
     VAR(
      TERMINAL[c:16]
     ),
     PLUS(
      VAR(
         TERMINAL[a:16]
       ),
       INUM(
        TERMINAL[1:16]
      )
     ) # PLUS
   ) # ASSIGN,
   ASSIGN(
     VAR(
       TERMINAL[c:19]
     ),
     TIMES(
       VAR(
        TERMINAL[d:19]
       ),
       INUM(
        TERMINAL[2:19]
       \lambda) # TIMES
   ) # ASSIGN,
   RETURN(
     VAR(
       TERMINAL[c:20]
     )
   ) # RETURN
 ) # FUNCTION
) # PROGRAM
```
# <span id="page-658-0"></span>12.3. Práctica: Construcción del AST para el Lenguaje Simple C

Reproduzca el analizador sintáctico para el lenguaje SimpleC introducido en la sección [12.2.](#page-646-0)

# 12.4. Práctica: Análisis de Ambito del Lenguaje Simple C

Haga una primera parte del análisis de ámbito del lenguaje Simple C presentado en la práctica [12.3.](#page-658-0)

En esta primera parte se construyen las declaraciones y las tablas de símbolos de cada bloque. Sin embargo no queda establecida la asignación desde una instancia de un objeto a su declaración.

La tabla de Símbolos Comenzaremos describiendo las estructuras de datos que van a conformar la tabla de símbolos de nuestro compilador:

1. Dote de los siguientes atributos a los nodos de tipo "bloque", esto es a aquellos nodos que definen ámbito. Por ejemplo, los nodos asociados con la variable sintáctica block son de tipo "bloque":

```
block:
    %name BLOCK
    '{' declaration %name DECLARATIONS * statement %name STATEMENTS * '}'
```
- *a*) Atributo symboltable: referencia a la tabla de s´ımbolos asociada con el bloque La tabla de s´ımbolos asociada al bloque es un simple hash.
- *b*) Atributo fatherblock: referencia al nodo BLOCK que inmediatamente anida a este. Los nodos de tipo bloque quedan enlazados según el árbol de anidamiento de bloques
- *c*) Los bloques con declaraciones vacías pueden ser simplificados en el árbol de bloques
- 2. Los nodos FUNCTION asociados con las funciones son nodos de tipo bloque y serán tratados de manera similar a los nodos BLOCK, esto es, tendrán su tabla de símbolos asociada en la cual se guardarán los parámetros de la función. Este bloque es el bloque padre del bloque formado por el cuerpo de la función. Posteriormente se pueden fusionar estos dos bloques siempre que se conserve la información necesaria sobre los parámetros.

```
funcDef:
    %name FUNCTION
    ID '(' param <%name PARAMS * ','> ')'
      block
```
3. Los identificadores de funciones van en la tabla de s´ımbolos global, asociada con el nodo PROGRAM:

```
pl@nereida:~/Lbook/code/Simple-SymbolTables/lib/Simple$ sed -ne '/^program:/,/^;/p' Symbo
1 program:
2 { reset_file_scope_vars(); }
3 definition<%name PROGRAM +>.program
 4 {
5 $program->{symbole} = { %st }; # creates a copy of the s.t.6 for (keys %type) {
7 $type{$_} = Parse::Eyapp::Node->hnew($_);
 8 }
9 $program->{depth} = 0;
10 $program->{line} = 1;11 $program->{types} = { %type};12 $program->{lines} = $tokenend;
```

```
13
14 reset_file_scope_vars();
15 $program;
16 }
17 ;
```
Observe que en C una función puede ser usada antes de que aparezca su definición.

- 4. Las instancias de los objetos y en particular los nodos VAR deben tener atributos que determinen que declaración se les aplica y en que ámbito viven. Sin embargo estos atributos no serán trabajados en esta práctica:
	- *a*) Atributo entry: Su entrada en la tabla de símbolos a la que pertenece
	- *b*) Atributo scope: Una referencia al nodo BLOCK en el que fué declarada la variable
- 5. La tabla de s´ımbolos es un ´arbol de tablas. Cada tabla esta relacionada con un bloque. Cada tabla tiene una entrada para cada identificador que fué declarado en su bloque. En dicha entrada figuran los atributos del identificador: entre estos últimos la línea en la que fue declarado y su tipo.

¿Que es una declaración? Para facilitar el análisis de ámbito y la comprobación de tipos debemos modificar la fase de construcción del AST para producir declaraciones que permitan comprobar con facilidad la *equivalencia de tipos*

La equivalencia de tipos se realiza habitualmente mediante *expresiones de tipo*. En nuestro caso vamos a elegir una representación dual mediante cadenas y árboles de las expresiones de tipo. Las cadenas serán términos árbol. Como primera aproximación, entenderemos que dos tipos son equivalentes si las cadenas que representan sus expresiones de tipo son iguales.

pl@nereida:~/Lbook/code/Simple-SymbolTables/lib/Simple\$ sed -ne '1,/%}/p' SymbolTables.eyp | c

```
1 /*
 2 File: SymbolTables.eyp
 3 Scope Analysis: Only symbol table construction
 4 */
 5 %{
 6 use strict;
 7 use Data::Dumper;
 8 use List:: MoreUtils qw(firstval lastval);
 9 use Simple::Trans;
10
11 my \text{%respectved} = (\ldots ..... => "....."
20 );
21
22 my \text{Nlexeme} = (\ldots \ldots \ldots \ldots \ldots \ldots "
53 );
54
55 our ($blocks);
56
57 sub is_duplicated {
.. .........
65 }
66
67 sub build_type {
```

```
.. .............
82 }
83
84 my ($tokenbegin, $tokenend);
85 my %type;
86 my $depth;
87
88 my %st; # Global symbol table
89
90 sub build_function_scope {
... ................
114 }
115
116 sub reset_file_scope_vars {
117 %st = (); # reset symbol table
118 ($tokenbegin, $tokenend) = (1, 1);
119 % type = (NT \Rightarrow 1,120 CHAR => 1,
121 VOID => 1,
122 ):
123 $depth = 0;
124 }
125
126 %}
```
El código asociado con declaration Veamos como modificamos la construcción del AST durante las declaraciones:

```
pl@nereida:~/Lbook/code/Simple-SymbolTables/lib/Simple$ sed -ne '/^declaration:/,/^;/p' Symbol
```

```
1 declaration:
2 %name DECLARATION
3 $basictype $declList ';'
4 {
5 my %st; # Symbol table local to this declaration
6 my $bt = $basictype->type;
7 my @decs = $declList->children();
8 while (my ($id, $arrspec) = splice(@decs, 0, 2)) {
9 my \text{Image} = \text{fid} \rightarrow \{\text{attr}\}[0];10 my $type = build_type($bt, $arrspec);
11 $type{$type} = 1; # has too much $type for me!
12
13 # control duplicated declarations
14 die "Duplicated declaration of $name at line $id->{attr}[1]\n" if exists($st{$n
15 $st{$name}->{type} = $type;
16 $st{ $name}->{line} = $id->{attr}[1];17 }
18 return \%st;
19 }
20 ;
```
El código de la función build\_type es como sigue:

```
pl@nereida:~/Lbook/code/Simple-SymbolTables/lib/Simple$ sed -ne '/^sub build_type/,82p' Symbol
 1 sub build_type {
```

```
2 my $bt = shift;
3 my @arrayspec = shift()->children();
4
5 my $type = ';
6 for my $s (@arrayspec) {
7 $type .= "A_$s->{attr}[0](";
8 }
9 if ($type) {
10 $type = "$type$bt".(")"x@arrayspec);
11 }
12 else {
13 $type = $bt;14 }
15 return $type;
16 }
```
Tratamiento de los Bloques La variable sintáctica bloque genera el lenguaje de las definiciones seguidas de sentencias:

 $'\{'$  { datadefinition } { statement } '}'

El lenguaje de los bloques es modificado en consonancia:

```
pl@nereida:~/Lbook/code/Simple-SymbolTables/lib/Simple$ sed -ne '/^block:/,/^;/p' SymbolTables
 1 block:
 2 '{'.bracket declaration<%name DECLARATIONS *>.decs statement<%name STATEMENTS *>.sts
  3 {
 4 my %st;
 5
```

```
6 for my $lst ($decs->children) {
7
8 # control duplicated declarations
9 my $message;
10 die $message if $message = is_duplicated(\%st, $lst);
11
12 %st = (*st, %slst);13 }
14 $sts->{symbolale} = \{\&st;15 $sts->{line} = $bracket->[1];16 $sts->type("BLOCK") if %st;
17 return $sts;
18 }
19
20 ;
```
El código de la función is\_duplicated es como sigue:

```
sub is_duplicated {
 my ($st1, $st2) = @_;
 my $id;
    defined($id=firstval{exists $st1->{$_}} keys %$st2)
  and return "Error. Variable $id at line $st2->{$id}->{line} declared twice.\n";
  return 0;
```

```
}
```
Tratamiento de las Funciones El código para las funciones es similar. Unimos la tabla de símbolos de los par´ametros a la del bloque para posteriormente reconvertir el bloque en un nodo FUNCTION:

```
pl@nereida:~/Lbook/code/Simple-SymbolTables/lib/Simple$ sed -ne '/^funcDef:/,/^;/p' SymbolTabl
```

```
1 funcDef:
2 $ID '(' $params ')'
3 $block
4 {
5 my $st = $block->{symboltable};
6 my @decs = $params->children();
7 $block->{parameters} = [];
8 while (my ($bt, $id, $arrspec) = splice(@decs, 0, 3)) {
9 my $bt = ref($bt); # The string 'INT', 'CHAR', etc.
10 my $name = $id->{attr}[0];
11 my $type = build_type($bt, $arrspec);
12 $type{$type}$ = 1; # has too much $type for me!13
14 # control duplicated declarations
15 #die "Duplicated declaration of $name at line $id->{attr}[1]\n" if exists($st-
16 die "Duplicated declaration of $name at line $st->{$name}{line}\n" if exists($)
17 $st->{$name}->{type} = $type;18 $st->{$name}->{param} = 1;19 $st->{ $name}->{line} = $id->{attr}[1];20 push @{$block->{parameters}}, $name;
21 }
22 $block->{function_name} = $ID;
23 $block->type("FUNCTION");
24 return $block;
25 }
26 ;
```
En la línea 8 se procesan las declaraciones de parámetros. La lista de parámetros estaba definida por:

```
params:
    ( basictype ID arraySpec)<%name PARAMS * ','>
```
{ \$\_[1] }

En una segunda fase, a la altura de definition se construye la entrada para la función en la tabla de símbolos global:

pl@nereida:~/Lbook/code/Simple-SymbolTables/lib/Simple\$ sed -ne '/^definition:/,/^;/p' SymbolT

```
1 definition:
2 $funcDef
3 {
4 build_function_scope($funcDef, 'INT');
5 }
6 | %name FUNCTION
7 $basictype $funcDef
8 {
9 build_function_scope($funcDef, $basictype->type);
10 }
11 | declaration
12 {
13 #control duplicated declarations
```

```
14 my $message;
15 die $message if $message = is_duplicated(\%st, $_[1]);
16 %st = (*st, %[1]); # improve this code
17 return undef; # will not be inserted in the AST
18 }
19 ;
```
El código de la función build\_function\_scope es como sigue:

```
pl@nereida:~/Lbook/code/Simple-SymbolTables/lib/Simple$ sed -ne '/sub build_func/,114p' Symbol
 1 sub build_function_scope {
2 my ($funcDef, $returntype) = @_;
3
4 my $function_name = $funcDef->{function_name}[0];
5 my @parameters = @{$funcDef->{parameters}};
6 my $lst = $funcDef->{symboltable};
7 my $numargs = scalar(@parameters);
8
9 #compute type
10 my $partype = "";
11 my @types = map { $lst->{$_}{type} } @parameters;
12 $partype .= join ",", @types if @types;
13 my $type = "F(X_$numargs($partype),$returntype)";
14
15 #insert it in the hash of types
16 $type{$type} = 1;
17
18 #insert it in the global symbol table
19 die "Duplicated declaration of $function_name at line $funcDef-->{attr}[1]\n"
20 if exists($st{$function_name});
21 $st{$function_name}->{type} = $type;
22 $st{$function_name}->{line} = $funcDef->{function_name}[1]; # redundant
23
24 return $funcDef;
25 }
```
El Tratamiento del Programa Principal Sigue el código (incompleto) asociado con la variable sintáctica de arranque:

```
pl@nereida:~/Lbook/code/Simple-SymbolTables/lib/Simple$ sed -ne '/^program:/,/^;/p' SymbolTabl
```

```
1 program:
2 { reset_file_scope_vars(); }
3 definition<%name PROGRAM +>.program
4 {
5 $ $program->{symboltable} = { %st }; # creates a copy of the s.t.
6 for (keys %type) {
7 $type{§_} = Parse::Exapp::Node->hnew($_);8 }
9 $program->{depth} = 0;
10 $program->{line} = 1;11 $program->{types} = { %type};12 $program->{lines} = $tokenend;
13
14 reset_file_scope_vars();
```
15 \$program; 16 } 17 ;

Las árboles asociados con las expresiones de tipo son calculados en las líneas 6-8.

### Ejemplo de Salida: Control de declaraciones duplicadas

A estas alturas del análisis de ámbito podemos controlar la aparición de declaraciones duplicadas: para el programa de entrada:

```
pl@nereida:~/Lbook/code/Simple-SymbolTables/script$ usesymboltables.pl declaredtwice.c 2
int a, b[1][2];
char d, e[1][2];
char f(int a, char b[10]) {
  int c[1][2];
  char b[10], e[9]; /* b is declared twice */
  return b[0];
}
```

```
Duplicated declaration of b at line 5
```
Sin embargo no podemos conocer los objetos no declarados (variables, funciones) hasta que hayamos finalizado el análisis de ámbito.

### Un ejemplo de Volcado de un AST

VAR[No declarado!]( TERMINAL[b:3]

> VAR[No declarado!]( TERMINAL[a:3]

> > TERMINAL<sup>[1:3]</sup>

), PLUS(

> ), INUM(

Sigue un ejemplo de salida para un programa sin errores de ámbito:

```
pl@nereida:~/Lbook/code/Simple-SymbolTables/script$ usesymboltables.pl prueba10.c 2
int a,b;
f(int a, int b) {
  b = a + 1;
}
int main() {
  a = 4;
  {
    int d;
    d = f(a);}
}
PROGRAM^{0}(
  FUNCTION[f]^{(1)}ASSIGN(
```

```
)) # PLUS
    ) # ASSIGN
  ) # FUNCTION,
  FUNCTION[main]<sup>^{2}(</sup>
    ASSIGN(
      VAR[No declarado!](
        TERMINAL[a:7]
      ),
      INUM(
       TERMINAL[4:7]
      \lambda) # ASSIGN,
    BLOCK[8]^{3}(
      ASSIGN(
        VAR[No declarado!](
          TERMINAL[d:10]
        ),
        FUNCTIONCALL[No declarado!](
          TERMINAL[f:10],
          ARGLIST(
            VAR[No declarado!](
              TERMINAL[a:10]
            \lambda) # ARGLIST
        ) # FUNCTIONCALL
      ) # ASSIGN
    ) # BLOCK
  ) # FUNCTION
) # PROGRAM
---------------------------
0)
Types:
$VARI = {'CHAR' => bless( {
   'children' => []
  }, 'CHAR' ),
  'VOID' => bless( {
   'children' => []
  }, 'VOID' ),
  'INT' => bless( {
    'children' => []
  }, 'INT' ),
  'F(X_0(), INT)' => bless({
   'children' => [
      bless( {
        'children' => []
      \}, 'X_0' ),
      $VAR1->{'INT'}
   ]
  }, 'F' ),
  'F(X_2(INT,INT),INT)' => bless({
   'children' => [
```

```
bless( {
        'children' => [
          $VAR1->{'INT'},
         $VAR1->{'INT'}
        ]
      }, 'X_2' ),
      $VAR1->{'INT'}
    ]
  }, 'F' )
};
Symbol Table of the Main Program:
$VAR1 = fa' \Rightarrow f'type' => 'INT',
   'line' => 1
  },
  'b' \Rightarrow {
    'type' => 'INT',
   'line' => 1
  },
  'f' => {
    'type' => 'F(X_2(INT,INT),INT)',
    'line' \Rightarrow 2
  },
  'main' => {
    'type' => 'F(X_0(), INT)',
    'line' => 6
  }
};
---------------------------
1)
Symbol Table of f
$VARI = {a' \Rightarrow f'type' => 'INT',
    'param' => 1,
   'line' => 2
  },
  'b' \Rightarrow {
   'type' => 'INT',
    'param' => 1,
   'line' \Rightarrow 2
  }
};
---------------------------
2)
Symbol Table of main
$VAR1 = {};
---------------------------
3)
```

```
Symbol Table of block at line 8
$VAR1 = {'d' \Rightarrow f'type' => 'INT',
    'line' => 9
  }
};
```

```
pl@nereida:~/Lbook/code/Simple-SymbolTables/script$
```
#### Métodos de soporte para el Volcado del Arbol

Se han utilizado las siguientes funciones de soporte para producir el volcado:

```
pl@nereida:~/Lbook/code/Simple-SymbolTables/lib/Simple$ sed -ne '683,$p' SymbolTables.eyp
############## Debugging and Display
sub show_trees {
my ($t) = @_{=};print Dumper $t if $debug > 1;
 $Parse::Eyapp::Node::INDENT = 2;
 $Data::Dumper::Indent = 1;
print $t->str."\n";
}
$Parse::Eyapp::Node::INDENT = 1;
sub TERMINAL::info {
 my @a = join ':', @{$_[0]->{attr}};
  return "@a"
}
sub PROGRAM::footnote {
  return "Types:\n"
         Dumper($[0]-\frac{1}{\sqrt{2}}).
         "Symbol Table of the Main Program:\n"
         .Dumper($_[0]->{symboltable})
}
sub FUNCTION::info {
  return $_[0]->{function_name}[0]
}
sub FUNCTION::footnote {
  my $text = '':$text .= "Symbol Table of \ell_{0} ->{function_name}[0]\n" if \ell_{0} ->type eq 'FUNCTION';
  $text .= "Symbol Table of block at line $_[0]->{line}\n" if $_[0]->type eq 'BLOCK';
  $text .= Dumper($_[0]->{symboltable});
  return $text;
}
sub BLOCK::info {
 my $info = "$_[0]->{line}";
  return $info;
}
```

```
*BLOCK::footnote = \&FUNCTION::footnote;
sub VAR::info {
  return $_[0]->{type} if defined $_[0]->{type};
  return "No declarado!";
}
*FUNCTIONCALL::info = *VARARRAY::info = \&VAR::info;
pl@nereida:~/Lbook/code/Simple-SymbolTables/lib/Simple$
```
# 12.5. La Dificultad de Elaboración de las Pruebas

A la hora de hacer las pruebas necesitamos comprobar que dos ´arboles son iguales. El problema que aparece en el dise˜no de un compilador es un caso particular de la regla *defina su API antes de realizar las pruebas* y de la ausencia de herramientas adecuadas.

Como el diseño de un compilador se hace por fases y las fases a veces se superponen resulta que el resultado de una llamada a la misma subrutina cambia en las diversas etapas del desarrollo. Terminada la fase de análisis sintáctico el producto es un AST. cuando posteriormente añadimos la fase de análisis de ámbito obtenemos un árbol decorado. Si hicimos pruebas para la primera fase y hemos usado is\_deeply las pruebas no funcionaran con la versión ampliada a menos que se cambie el ´arbol esperado. Ello es debido a que is\_deeply requiere la igualdad estructural total de los dos árboles.

#### Limitaciones de Data::Dumper

La descripción dada con Data::Dumper de una estructura de datos anidada como es el árbol es difícil de seguir, especialmente como en este ejemplo en el que hay enlaces que autoreferencian la estructura.

```
$VARI = bless {
  'types' \Rightarrow {
   'CHAR' => bless(\{'children' => [] \}, 'CHAR' ),
   'INT' => bless(\{ 'children' \Rightarrow [] \}, 'INT'),
   'F(X_0(),CHAR)' => bless('children' => [
       bless( { 'children' => [] }, 'X_0' ), bless( { 'children' => [] }, 'CHAR' )
     ]
   }, 'F' ),
   'F(X_0(), INT)' => bless(\{\cdot\text{children}\} => [
       bless( { 'children' => [] }, 'X_0' ), bless( { 'children' => [] }, 'INT' )
     ]
   }, 'F' )
 },
  'symboltable' => {
   'd0' => { 'type' => 'CHAR', 'line' => 1 },
   'f' => { 'type' => 'F(X_0(),CHAR)', 'line' => 2 },
   'g' => { 'type' => 'F(X_0(),INT)', 'line' => 13 },
 },
 'lines' \Rightarrow 19,
 'children' => [
   bless( { # FUNCTION f <---------------------------------------------------x
     'parameters' => [], 'symboltable' => {}, 'fatherblock' => $VAR1,
     'function_name' => ['f', 2 ],
     \ell 'children' => \lceilbless( { <----------------------------------------------------------|------x
```

```
'line' => 3 \qquad |
     'symboltable' => {}, 'fatherblock' => WARI-\{''children'}[0], --------
     \ell 'children' => \lceilbless( { |'symboltable' => {}, 'fatherblock' => $VAR1->{'children'}[0]{'children'}[0],
        'children' \Rightarrow [], 'line' => 4
       \}, 'BLOCK' ) \qquad \qquad], the contract of the contract of \mathcal{A}\}, 'BLOCK'),
   bless(\{'symboltable' => {}, 'fatherblock' => WARI-\{}'children'}[0], ---------
     'children' => \lceilbless( {
        'symboltable' => {}, 'fatherblock' => WAR1-\frac{1}{\cosh d}'children'}[0]{'children'}[1],
        'children' => [], 'line' => 7
       }, 'BLOCK' )
     ],
     'line' \Rightarrow 6
   }, 'BLOCK' ),
   bless( {
     'symboltable' => {}, 'fatherblock' => $VAR1->{'children'}[0],
     'children' => [
       bless( {
        'symboltable' => {}, 'fatherblock' => $VAR1->{'children'}[0]{'children'}[2],
        'children' => [
          bless( {
            'symboltable' => {}, 'fatherblock' => $VAR1->{'children'}[0]{'children'}[2]{'
            'children' \Rightarrow [], 'line' => 10
          }, 'BLOCK' )
        ],
        'line' => 10
       }, 'BLOCK' )
     ],
     'line' => 9
   }, 'BLOCK' )
 ],
 'line' => 2
}, 'FUNCTION' ),
bless( { # FUNCTION g
 'parameters' => [], 'symboltable' => \{\}, 'fatherblock' => $VAR1,
 'function_name' => ['g', 13],'children' => [
   bless( {
     'symboltable' => {}, 'fatherblock' => $VAR1->{'children'}[1],
     'children' => [], 'line' => 14
   }, 'BLOCK' ),
   bless( {
     'symboltable' => {}, 'fatherblock' => WARI-\frac{1}{\cosh(1)}'children'}[1],
     'children' => [
      bless( {
        'symboltable' => {}, 'fatherblock' => WAR1-\frac{1}{\cosh d}'children'}[1]{'children'}[1],
        'children' \Rightarrow [], 'line' => 16
       }, 'BLOCK' )
```

```
],
           'line' => 15
        }, 'BLOCK' ),
        bless( {
           'symboltable' => {}, 'fatherblock' => WARI-\frac{1}{\text{children'}}[1],'children' => [], 'line' => 18
        }, 'BLOCK' )
      ],
      'line' => 13
    }, 'FUNCTION' )
  ],
  'line' => 1
}, 'PROGRAM' );
```
La estructura es en realidad el árbol de análisis abstracto decorado para un programa SimpleC (véase el cap´ıtulo [12\)](#page-637-0). Para ver el fuente que se describe y la estructura del AST consulte la tabla [12.1.](#page-699-0) Al decorar el árbol con la jerarquía de bloques (calculada en la sección [10.4,](#page-597-0) página ??) se producen númerosas referencias cruzadas que hacen difícil de leer la salida de Data::Dumper.

#### La opción Data::Dumper::Purity

El problema no es sólo que es dificil seguir una estructura que se autoreferencia como la anterior. Una estructura recursiva como esta no puede ser evaluada como código Perl, ya que *Perl prohibe que una variable pueda ser usada antes de que finalice su definición*. Por ejemplo, la declaracióninicialización:

 $my$   $$x = $x -1;$ 

es considerada incorrecta. Eso significa que *el texto producido por* Data::Dumper *de esta forma no puede ser insertado en un test de regresi´on*.

El m´odulo Data::Dumper dispone de la variable Data::Dumper::Purity la cual ayuda a subsanar esta limitación. Veamos la salida que se produce para el programa anterior cuando Data::Dumper::Purity esta activa:

```
$VARI = bless {
  'types' => { ... },
  'symboltable' \Rightarrow { ... },
  'lines' => 19,
  'children' => [
    bless( {
      'function_name' => [ 'f', 2 ], 'line' = > 2,
      'parameters' => [], 'symboltable' => \{\}, 'fatherblock' => \{\},
      'children' => [
        bless( {
          'symboltable' => {}, 'fatherblock' => {}, 'line' => 3
          'children' => [
            bless( { 'symboltable' => {}, 'fatherblock' => {}, 'children' => [], 'line' => 4 }
          ],
        }, 'BLOCK' ),
        bless( {
          'symboltable' => {}, 'fatherblock' => {}, 'line' => 6
          'children' => [
            bless( {
               'symboltable' => {},
               'fatherblock' =>\{\},
               'children' => [],
```

```
'line' => 7
            }, 'BLOCK' )
          ],
        }, 'BLOCK' ),
        bless( {
          'line' => 9, 'symboltable' => {}, 'fatherblock' => {},
          'children' => [
            bless( {
              'line' => 10, 'symboltable' => {}, 'fatherblock' => {},
              'children' => [
                bless( {
                   'line' => 10, 'symboltable' => {}, 'fatherblock' => {},
                   'children' => [],
                }, 'BLOCK' )
              ],
            }, 'BLOCK' )
          ],
        }, 'BLOCK' )
      ],
    }, 'FUNCTION' ),
    bless( {
      'function_name' => [ 'g', 13 ],
       .............................
    }, 'FUNCTION' )
 ],
  'line' => 1
}, 'PROGRAM' );
$VAR1->{'children'}[0]{'fatherblock'} = $VAR1;
\text{WAR1->{'children'}}[0]{\text{'children'}}[0]{\text{'children'}}[0]{\text{'fatherblock'}} = \text{WAR1->{'children'}}[0];$VAR1->{'children'}[0]{'children'}[0]{'children'}[0]{'fatherblock'}
  = $VAR1->{'children'}[0]{'children'}[0];
$VAR1->{'children'}[0]{'children'}[1]{'fatherblock'}
  = $VAR1->{'children'}[0];
$VAR1->{'children'}[0]{'children'}[1]{'children'}[0]{'fatherblock'}
  = $VAR1->{'children'}[0]{'children'}[1];
$VAR1->{'children'}[0]{'children'}[2]{'fatherblock'}
  = $VAR1->{'children'}[0];
$VAR1->{'children'}[0]{'children'}[2]{'children'}[0]{'fatherblock'}
  = $VAR1->{'children'}[0]{'children'}[2];
$VAR1->{'children'}[0]{'children'}[2]{'children'}[0]{'children'}[0]{'fatherblock'}
  = $VAR1->{'children'}[0]{'children'}[2]{'children'}[0];
$VAR1->{'children'}[1]{'fatherblock'} = $VAR1;
\text{WAR1->{'children'}}[1]{'children'}[0]{'}\text{father} = \text{WAR1->{'children'}}[1];
$VARI->{'chilaren'}[1]{`children'}[1]{`children'}[1]{`fatherblock'} = $VARI->{'children'}[1];$VAR1->{'children'}[1]{'children'}[1]{'children'}[0]{'fatherblock'}
  = $VAR1->{'children'}[1]{'children'}[1];
$VAR1->{'children'}[1]{'children'}[2]{'fatherblock'}
  = $VAR1->{'children'}[1];
```
Observe que este segundo código elimina las definiciones recursivas, retrasa las asignaciones y es código correcto. Es por tanto apto para reproducir la estructura de datos en un programa de prueba con, por ejemplo, is\_deeply.

Por que no Usar str en la Elaboración de las Pruebas

Puede que parezca una buena idea volcar los dos árboles esperado y obtenido mediante str y proceder a comparar las cadenas. Esta estrategia es inadecuado ya que depende de la versión de Parse::Eyapp con la que se esta trabajando. Si un usuario de nuestro módulo ejecuta la prueba con una versión distinta de Parse::Eyapp de la que hemos usado para la construcción de la prueba, puede obtener un "falso fallo" debido a que su version de str trabaja de forma ligeramente distinta.

#### El Método equal de los Nodos

El m´etodo equal (version 1.094 de Parse::Eyapp o posterior) permite hacer comparaciones "difusas" de los nodos. El formato de llamada es:

```
$tree1->equal($tree2, attr1 => \&handler1, attr2 => \&handler2, ...)
```
Dos nodos se consideran iguales si:

- 1. Sus raices \$tree1 y \$tree2 pertenecen a la misma clase
- 2. Tienen el mismo número de hijos
- 3. Para cada una de las claves especificadas  $\texttt{attr1}, \texttt{attr2}, \text{etc.}$  la existencia y definición es la misma en ambas raíces
- 4. Supuesto que en ambos nodos el atributo attr existe y está definido el manejador handler(\$tree1, \$tree2) retorna cierto cuando es llamado
- 5. Los hijos respectivos de ambos nodos son iguales (en sentido recursivo o inductivo)

Sigue un ejemplo:

```
pl@nereida:~/LEyapp/examples$ cat -n equal.pl
 1 #!/usr/bin/perl -w
 2 use strict;
 3 use Parse::Eyapp::Node;
 4
 5 my $string1 = shift || 'ASSIGN(VAR(TERMINAL))';
 6 my $string2 = shift || 'ASSIGN(VAR(TERMINAL))';7 my t1 = Parse::Eyapp::Node->new($string1, sub { my $i = 0; $ _->{n}$ = $i++ for @ _ });8 my $t2 = Parse::Eyapp::Node->new($string2);
 9
10 # Without attributes
11 if ($t1->equal($t2)) {
12 print "\nNot considering attributes: Equal\n";
13 }
14 else {
15 print "\nNot considering attributes: Not Equal\n";
16 }
17
18 # Equality with attributes
19 if ($t1->equal($t2, n => sub { return $_[0] == $_[1] })) {
20 print "\nConsidering attributes: Equal\n";
21 }
22 else {
23 print "\nConsidering attributes: Not Equal\n";
24 }
```
### Usando equal en las Pruebas

Cuando desarrolle pruebas y desee obtener una comparación parcial del AST esperado con el AST obtenido puede usar la siguiente metodología:

- 1. Vuelque el árbol desde su programa de desarrollo con Data::Dumper
- 2. Compruebe que el árbol es correcto
- 3. Decida que atributos quiere comparar
- 4. Escriba la comparación de las estructuras y de los atributos pegando la salida de Data::Dumper y usando equal (versión 1.096 de Parse::Eyapp) como en el siguiente ejemplo:

```
pl@nereida:~/LEyapp/examples$ cat -n testequal.pl
1 #!/usr/bin/perl -w
2 use strict;
 3 use Parse::Eyapp::Node;
4 use Data::Dumper;
5 use Data::Compare;
6
7 my $debugging = 0;
8
9 my $handler = sub {
10 print Dumper($_[0], $_[1]) if $debugging;
11 Compare($_[0], $_[1])
12 };
```
El manejador \$handler es usado para comparar atributos (véanse las líneas 104-109). Copie el resultado de Data::Dumper en la variable \$t1:

```
14 my t1 = bless {
15 'types' => {
16 'CHAR' \Rightarrow \text{bless}( \{ 'children' \Rightarrow [] \}, 'CHAR'),
17 'VOLD' = > bless( { cchid.} \), 'VOLD' ),
18 'INT' \Rightarrow \text{bless}( \{ 'children' \Rightarrow [] \}, 'INT' ),
19 \mathcal{F}(X_0(), INT)' => bless({
20 'children' => [
21 bless(\{ 'children' => [] \}, 'X_0'),
22 bless( { 'children' => [] }, 'INT' ) ]
23 \Big\}, 'F' )
24 },
25 'symboltable' => { 'f' => { 'type' => 'F(X_0(), INT)', 'line' => 1 }
26 'lines' => 2,
27 'children' => [
28 bless( {
29 'symboltable' => {},
30 ' fatherblock' => {},
31 'children' => [],
32 'depth' => 1,
33 33 b \frac{1}{2} \frac{1}{2} \frac{1}{2} \frac{1}{2} \frac{1}{2} \frac{1}{2} \frac{1}{2} \frac{1}{2} \frac{1}{2} \frac{1}{2} \frac{1}{2} \frac{1}{2} \frac{1}{2} \frac{1}{2} \frac{1}{2} \frac{1}{2} \frac{1}{2} \frac{1}{2} \frac{1}{2} \frac{1}{2} \frac{1}{2} \34 ' function_name' => ['f', 1],35 \blacksquare \blacksquare \36 'line' => 1
37 }, 'FUNCTION' )
38 \qquad \qquad \qquad \qquad \qquad \qquad \qquad \qquad \qquad \qquad \qquad \qquad \qquad \qquad \qquad \qquad \qquad \qquad \qquad \qquad \qquad \qquad \qquad \qquad \qquad \qquad \qquad \qquad \qquad \qquad \qquad \qquad \qquad \qquad \qquad \qquad \qquad \qquad
```

```
39 'depth' => 0,
40 'line' => 1
41    }, 'PROGRAM' );
42 t-5'children'}[0]{'fatherblock'} = $t1;
```
Para ilustrar la técnica creamos dos árboles \$t2 y \$t3 similares al anterior que compararemos con \$t1. De hecho se han obtenido del texto de \$t1 suprimiendo algunos atributos. El ´arbol de \$t2 comparte con \$t1 los atributos "comprobados" mientras que no es as´ı con \$t3:

```
44 # Tree similar to $t1 but without some attttributes (line, depth, etc.)
45 my t2 = bless {
46 'types' => {
47 CHAR' = > bless( 'children' = > [], CHAR'),
48 'VOLD' \Rightarrow bless( { 'children' } \Rightarrow [ ] }, 'VOLD' ),49 'INT' => bless( { 'children' => [] }, 'INT' ),
50 F(X_0(), INT)' => bless({
51 'children' => [
52 bless( { 'children' => [] }, 'X_0' ),
53 bless( { 'children' => [] }, 'INT' ) ]
54 }, 'F' )
55 },
56 'symboltable' => { 'f' => { 'type' => 'F(X_0(), INT)' , 'line' => 1 } }57 'children' => [
58 bless( {
59 \blacksquare \blacksquare \60 \qquad \qquad \qquad \qquad \qquad \qquad \qquad \qquad \qquad \qquad \qquad \qquad \qquad \qquad \qquad \qquad \qquad \qquad \qquad \qquad \qquad \qquad \qquad \qquad \qquad \qquad \qquad \qquad \qquad \qquad \qquad \qquad \qquad \qquad \qquad \qquad \qquad \qquad \qquad \qquad \qquad \qquad \61 \qquad \qquad 'children' => [],
62 ' parameters' => [],
63 'function_name' => ['f', 1],64 }, 'FUNCTION' )
65 ],
66 }, 'PROGRAM' );
67 t2-\frac{1}{\text{children'}}[0]{'fatherblock'} = $t2;
68
69 # Tree similar to $t1 but without some attttributes (line, depth, etc.)
70 # and without the symboltable attribute
71 my $t3 = bless( {
72 'types' => {
73 'CHAR' => bless( { 'children' => [] }, 'CHAR' ),
74 'VOID' => bless({'children' => [] }, 'VOID'),
75 'INT' \Rightarrow \text{bless} ( { 'children' } \Rightarrow [] }, 'INT' ),76 'F(X_0(),INT)' => bless( {
77 'children' => [
78 bless( { 'children' => [] }, 'X_0' ),
79 bless( { 'children' => [] }, 'INT' ) ]
80 }, 'F' )
81 },
82 'children' => [
83 bless( {
84 \gamma 'symboltable' => {},
85 'fatherblock' => {},
86 \blacksquare87 'parameters' => [],
88 '\text{function\_name'} \implies [\begin{array}{c} 'f', 1 \end{array}],
```

```
89 <br>
By TUNCTION' )
90 ],
91 }, 'PROGRAM' );
92
93 t3-\frac{1}{\cosh 2} children'}[0]{'fatherblock'} = $t2;
Ahora realizamos las comprobaciones de igualdad mediante equal:
95 # Without attributes
96 if (Parse::Eyapp::Node::equal($t1, $t2)) {
97 print "\nNot considering attributes: Equal\n";
98 }
99 else {
100 print "\nNot considering attributes: Not Equal\n";
101 }
102
103 # Equality with attributes
104 if (Parse::Eyapp::Node::equal(
105 $t1, $t2,
106 symboltable => $handler,
107 types => $handler,
108 )
109 ) {
110 print "\nConsidering attributes: Equal\n";
111 }
112 else {
113 print "\nConsidering attributes: Not Equal\n";
114 }
115
116 # Equality with attributes
117 if (Parse::Eyapp::Node::equal(
118 $t1, $t3,
119 symboltable => $handler,
120 types => $handler,
121 )
122 ) {
123 print "\nConsidering attributes: Equal\n";
124 }
125 else {
126 print "\nConsidering attributes: Not Equal\n";
127 }
```
Dado que los atibutos usados son symboltable y types, los árboles \$t1 y \$t2 son considerados equivalentes. No asi \$t1 y \$t3. Observe el modo de llamada Parse::Eyapp::Node::equal como subrutina, no como método. Se hace así porque \$t1, \$t2 y \$t3 no son objetos Parse::Eyapp::Node. La salida de Data::Dumper reconstruye la forma estructural de un objeto pero no reconstruye la información sobre la jerarquía de clases.

pl@nereida:~/LEyapp/examples\$ testequal.pl Not considering attributes: Equal Considering attributes: Equal Considering attributes: Not Equal

# 12.6. Análisis de Ámbito con Parse::Eyapp::Scope

Para calcular la relación entre una instancia de un identificador y su declaración usaremos el módulo Parse::Eyapp::Scope :

```
l@nereida:~/Lbook/code/Simple-Scope/lib/Simple$ sed -ne '1,/^ *$/p' Scope.eyp | cat -n
 1 / *2 File: lib/Simple/Scope.eyp
 3 Full Scope Analysis
 4 Test it with:
 5 lib/Simple/
 6 eyapp -m Simple::Scope Scope.eyp
 7 treereg -nonumbers -m Simple::Scope Trans
8 script/
9 usescope.pl prueba12.c
10 */
11 %{
12 use strict;
13 use Data::Dumper;
```

```
14 use List:: MoreUtils qw(firstval lastval);
```

```
15 use Simple::Trans;
```

```
16 use Parse::Eyapp::Scope qw(:all);
```
Véamos el manejo de las reglas de program:

pl@nereida:~/Lbook/code/Simple-Scope/lib/Simple\$ sed -ne '/^program:/,/^;\$/p' Scope.eyp | cat

```
1 program:
 2 {
 3 reset_file_scope_vars();
 4 }
 5 definition<%name PROGRAM +>.program
 6 {
 7 $program->{symbol=e} { $st } $; # creates a copy of the s.t.
 8 for (keys %type) {
 9 $type{${\S_}$} = Parse::Exapp::Node->hnew({$\S_}$);10 }
11 $program->{depth} = 0;12 $program->{line} = 1;
13 $program->{types} = { %type};14 $program->{lines} = $tokenend;
15
16 my ($nondec, $declared) = $ids->end_scope($program->{symboltable}, $program, 'type');
17
18 if (@$nondec) {
19 warn "Identifier ".$_->key." not declared at line ".$_->line."\n" for @$nondec;
20 die "\n";
21 }
22
23 # Type checking: add a direct pointer to the data-structure
24 # describing the type
25 \qquad \qquad 
26
27 my $out_of_loops = $loops->end_scope($program);
28 if (@$out_of_loops) {
29 warn "Error: ".ref($_)." outside of loop at line $_->{line}\n" for @$out_of_loop
```

```
30 die "\n";
31 }
32
33 # Check that are not dangling breaks
34 reset_file_scope_vars();
35
36 $program;
37 }
38 ;
```
Antes de comenzar la construcción del AST se inicializan las variables visibles en todo el fichero:

```
pl@nereida:~/Lbook/code/Simple-Scope/lib/Simple$ sed -ne '/^sub reset_file_scope_vars/,/^}$/p'
 1 sub reset_file_scope_vars {
2 %st = (); # reset symbol table
3 ($tokenbegin, $tokenend) = (1, 1);
4 % type = (INT \Rightarrow 1,5 CHAR \Rightarrow 1,
6 VOID => 1,
7 );
8 $depth = 0;
9 $ids = Parse::Eyapp::Scope->new(
10 SCOPE_NAME => 'block',
11 ENTRY_NAME => 'info',
12 SCOPE_DEPTH => 'depth',
13 );
14 $loops = Parse::Eyapp::Scope->new(
15 SCOPE_NAME => 'exits',
16 );
17 $ids->begin_scope();
18 $loops->begin_scope(); # just for checking
19 }
```
#### El Método Parse:: Eyapp:: Scope->new

El método Parse::Eyapp::Scope-¿new crea un objeto del tipo manejador de ámbito.

Un *manejador de ámbito* es un objeto que ayuda en el cómputo de la función que asigna a cada *nodo instancia* de un nombre (variable, función, etiqueta, constante, identificador de tipo, etc.) su  $\alpha$ *declaración*, esto es su entrada en su tabla de símbolos.

En la línea 9 creamos el manejador de ámbito de los objetos identificadores \$ids (ámbito de variables, funciones, etc.). En la línea 14 creamos un manejador de ámbito para los bucles (sentencias CONTINUE, break, etc.). El manejo de ´ambito de los bucles consiste en asignar cada ocurrencia de una sentencia BREAK o CONTINUE con el bucle en el que ocurre. Por ejemplo:

```
pl@nereida:~/Lbook/code/Simple-Scope/script$ usescope.pl outbreak.c 2
 1 test (int n, int m)
 2 {
 3 break;
 4 while (n > 0) {
 5 if (n>m) {
 6 break;
 7 }
 8 else if (m>n){
 9 continue;
 10 }
```

```
11 n = n-1;
 12 }
 13 }
Error: BREAK outside of loop at line 3
```
En esta sección mostraremos como usar Parse::Eyapp::Scope cuando trabajemos en el análisis de condiciones dependientes del contexto.

La filosofía de Parse::Evapp::Scope es que existen tres tipos de nodos en el AST:

- 1. Nodos que definen un ámbito y que tienen asociado un atributo 'tabla de símbolos', por ejemplo: Nodos programa, nodos función, nodos bloque conteniendo declaraciones, etc. Además del atributo tabla de símbolos es común que dichos nodos dispongan de un atributo 'profundidad de ámbito' que indique su nivel de anidamiento cuando el lenguaje siendo analizado usa ámbitos anidados.
- 2. Nodos que conllevan un uso de un nombre (*nodos de uso*): por ejemplo, nodos de uso de una variable en una expresión. El propósito del análisis de ámbito es dotar a cada uno de estos nodos de uso con un atributo 'scope' que referencia al *nodo ´ambito* en el que se ha guardado la información que define las propiedades del objeto. Es posible que además queramos tener en dicho nodo un atributo 'entry' que sea una referencia directa a la entrada en la tabla de símbolos asociada con el nombre.
- 3. Otros tipos de nodo. Estos últimos pueden ser ignorados desde el punto de vista del análisis de ámbito

La asignación de ámbito se implanta a través de atributos que se añaden a las nodos de uso y a los nodos ámbito.

Algunos de los nombres de dichos atributos pueden ser especificados mediante los parámetros de new. En concreto:

SCOPE NAME es el nombre del atributo de la instancia que contendrá la referencia al nodo 'bloque' en el que ocurre esta instancia. Si no se especifica toma el valor scope.

En el ejemplo:

```
9 $ids = Parse::Eyapp::Scope->new(
10 SCOPE NAME => 'block',
11 ENTRY_NAME => 'info',
12 SCOPE_DEPTH => 'depth',
13 );
```
cada nodo asociado con una instancia de uso tendrá un atributo con clave block que será una referencia al nodo BLOCK en el que fué declarado el identificador.

ENTRY\_NAME es el nombre del atributo de la instancia que contendrá la referencia a la entrada de símbolos que corresponde a esta instancia. Si no se especifica tomará el valor entry.

En el ejemplo que estamos trabajando cada nodo BLOCK tendrá un atributo symboltable que será una referencia a la tabla de símbolos asociada con el bloque. Dado que el atributo block de un nodo \$n asociado con una instancia de un identificador \$id apunta al nodo BLOCK en el que se define, siempre sería posible acceder a la entrada de la tabla de símbolos mediante el código:

#### \$n->{block}{symboltable}{\$id}

El atributo entry crea una referencia directa en el nodo:

```
$n->{entry} = $n->{block}{symboltable}{$id}
```
de esta forma es mas directo acceder a la entrada de s´ımbolos de una instancia de uso de un identificador.

Obviamente el atributo entry no tiene sentido en aquellos casos en que el análisis de ámbito no requiere de la presencia de tablas de símbolos, como es el caso del análisis de ámbito de las sentencias de cambio de flujo en bucles:

```
14 $loops = Parse::Eyapp::Scope->new(
15 SCOPE_NAME => 'exits',
16 );
```
SCOPE DEPTH es el nombre del atributo del nodo ámbito (nodo bloque) y contiene la profundidad de anidamiento del ámbito. Es opcional. Si no se especifica no será guardado.

### El Método begin\_scope

Este método debe ser llamado cada vez que se entra en una nueva región de ámbito. [Parse::Eyapp::Scope](http://search.cpan.org/perldoc?Parse::Eyapp::Scope) asume un esquema de ámbitos léxicos anidados como ocurre en la mayoría de los lenguajes de programación: se supone que todos los nodos declarados mediante llamadas al método scope\_instance entre dos llamadas consecutivas a begin\_scope y end\_scope definen la región del ámbito. Por ejemplo, en el analisis de ámbito de SimpleC llamamos a begin\_scope cada vez que se entra en una definición de función:

pl@nereida:~/Lbook/code/Simple-Scope/lib/Simple\$ sed -ne '/^funcDef:/,/^;\$/p' Scope.eyp | cat

```
1 funcDef:
2 $ID
3 {
4 $ids->begin_scope();
5 }
6 '' $params ')'
7 $block
8 {
.. ........................................
35 }
36 ;
```
y cada vez que se entra en un bloque:

```
pl@nereida:~/Lbook/code/Simple-Scope/lib/Simple$ sed -ne '/^block:/,/^;$/p' Scope.eyp | cat -n
```

```
1 block:
2 '{'.bracket
3 { $ids->begin_scope(); }
4 declaration<%name DECLARATIONS *>.decs statement<%name STATEMENTS *>.sts '}'
 5 {
25 ................
26 }
27
28 ;
```
En el caso del análisis de ámbito de bucles la entrada en un bucle crea una nueva región de ámbito:

```
pl@nereida:~/Lbook/code/Simple-Scope/lib/Simple$ sed -ne '/^loopPrefix:/,/^;$/p' Scope.eyp | c
 1 loopPrefix:
 2 $WHILE '(' expression ')'
  3 {
```

```
4 $loops->begin_scope;
5 \{5\} = \{3\} ->{line} = \{6.1\};
```
6 \$\_[3] 7 } 8 ;

## El Método end scope

En el código que sigue el método end\_scope es llamado con tres argumentos:

```
my ($nodec, $dec) = $ids->end_scope($st, $block, 'type');
```
El significado de estos argumentos es el siguiente:

- 1. Una referencia a un hash \$st. Este hash es la tabla de s´ımbolos asociada con el bloque actual. Se asume que la clave de entrada de un nodo \$n del árbol se obtiene mediante una llamada al método del nodo key definido por el programador:  $t = \frac{1}{\pi} - \frac{1}{\pi}$ . Se asume también que los valores del hash son una referencia a un hash conteniendo los atributos asociados con la clave \$n->key.
- 2. Una referencia al nodo bloque \$block o nodo de ´ambito asociado con el hash. En nuestro ejemplo del an´alisis de ´ambito de los identificadores las instancias de identificadores declarados en el presente bloque seran decorados con un atributo block que apunta a dicho nodo. El nombre es block porque así se específico en la llamada a new:

```
9 $ids = Parse::Eyapp::Scope->new(
10 SCOPE_NAME => 'block',
11 ENTRY_NAME => 'info',
12 SCOPE_DEPTH => 'depth',
13 );
```
3. Los argumentos adicionales como 'type' que sean pasados a end\_scope son interpretados como claves del hash apuntado por su entrada en la tabla de s´ımbolos \$n->key. Para cada uno de esos argumentos se crean referencias directas en el nodo \$n a los mismos:

\$n->{type} = \$st->{\$n->key}{type}

La llamada \$ids->end\_scope(\$st, \$block, 'type') ocurre después del análisis de todo el bloque de la función:

pl@nereida:~/Lbook/code/Simple-Scope/lib/Simple\$ sed -ne '/^funcDef:/,/^;\$/p' Scope.eyp | cat

```
1 funcDef:
2 $ID
 3 {
4 $ids->begin_scope();
 5 }
6 '(, $params ')'
7 $block
 8 {
9 my $st = $block->{symboltable};
10 my @decs = $params->children();
11 $block->{parameters} = [];
12 while (my ($bt, $id, $arrspec) = splice(@decs, 0, 3)) {
.. ..................................................
24 }
25 $block->{function_name} = $ID;
26 $block->type("FUNCTION");
27
```

```
28 my ($nodec, $dec) = $ids->end_scope($st, $block, 'type');
29
30 # Type checking: add a direct pointer to the data-structure
31 # describing the type
32 \frac{1}{2}-\frac{1}{1} = \frac{1}{2} \cdot \frac{1}{2} - \frac{1}{2} \cdot \frac{1}{2} = \frac{1}{2} \cdot \frac{1}{2} \cdot \frac{1}{2} = \frac{1}{2} \cdot \frac{1}{2} \cdot \frac{1}{2} = \frac{1}{2} \cdot \frac{1}{2} \cdot \frac{1}{2} = \frac{1}{2} \cdot \frac{1}{2} \cdot \frac{1}{2} = \frac{1}{2} \cdot \frac{1}{2} \cdot \frac{1}{2} = \frac{1}{2} \cdot \frac{1}{2} \cdot \frac{1}{2} = \frac{1}{2} \cdot \33
34 return $block;
35 }
36 ;
```
Todos los nodos \$n del árbol que fueron declarados como instancias mediante llamadas al método scope\_instance desde la última llamada a begin\_scope son buscados en el hash referenciado por \$st. Si la clave \$n->key asociada con el nodo \$n se encuentra entre las claves del hash (esto es, exists \$st->{\$n->key}) el nodo se anota como *declarado*. Los nodos-instancia para los cuales no existe una entrada en la tabla de s´ımbolos se consideran *no declarados*.

Cuando un nodo se determina como declarado se establecen los atributos de declaración:

Una referencia a su entrada en la tabla de s´ımbolos (cuyo nombre fue establecido mediante el parámetro ENTRY\_NAME de new)

```
$n->{$ids->{ENTRY_NAME}} = $st->{$n->key}
```
Si por ejemplo el nodo siendo usado se corresponde con el uso de una variable de nombre a, entonces  $n-\lambda$ ey deberá retornar a y la asignación anterior, asumiendo la declaración previa del manejador de ámbito \$ids, sería:

 $n-\{info\} = $st-\{a\}$ 

Una referencia al bloque en el que fué declarado (el nombre del atributo será el establecido en SCOPE\_NAME).

 $$n->$$  $ids->$ {SCOPE\_NAME}} =  $$block$ 

Si por ejemplo el nodo siendo usado se corresponde con el uso de una variable de nombre a, la asignación anterior, asumiendo la declaración previa del manejador de ámbito \$ids, sería:

 $n->$ {block} = \$block

donde \$block es el nodo asociado con el bloque en el que fue declarado \$a.

Cualesquiera argumentos adicionales - como 'type' en el ejemplo - que sean pasados a end\_scope son interpretados como claves del hash apuntado por su entrada en la tabla de símbolos  $s = \frac{1}{2}m - \text{key}}$ . Para cada uno de esos argumentos se crean referencias directas en el nodo \$n a los mismos.

```
$n->{type} = $st->{$n->key}{type}
```
esto es:

\$n->{type} = \$st->{a}{type}

Se supone que antes de la llamada a end scope las declaraciones de los diferentes objetos han sido procesadas y la tabla hash ha sido rellenada con las mismas.

Los nodos \$n que no aparezcan entre los declarados en este ámbito son apilados en la esperanza de que hayan sido declarados en un ámbito superior.

Para un ejemplo de uso véase la línea 28 en el código anterior. El tercer argumento type indica que para cada instancia de variable global que ocurre en el ámbito de program queremos que se cree una referencia desde el nodo a su entrada type en la tabla de s´ımbolos. De este modo se puede conseguir un acceso mas r´apido al tipo de la instancia si bien a costa de aumentar el consumo de memoria.

En un contexto de lista end\_scope devuelve un par de referencias. La primera es una referencia a la lista de instancias/nodos del ámbito actual que no aparecen como claves del hash. La segunda a los que aparecen.

En un contexto escalar devuelve la lista de instancias/nodos no declarados.

#### El Método key para Nodos con Ámbito

El programador deberá proveer a cada clase de nodo (subclases de Parse::Eyapp::Node) que pueda ser instanciado/usado en un ´ambito o bloque de un m´etodo key . En nuestro caso los nodos del tipo VAR, VARARRAY y FUNCTIONCALL son los que pueden ser usados dentro de expresiones y sentencias.

El m´etodo key se usa para computar el valor de la clave de entrada en el hash para esa clase de nodo.

Para la tabla de símbolos de los identificadores en SimpleC necesitamos definir el método key para los nodos VAR, VARARRAY y FUNCTIONCALL:

```
827 sub VAR::key {
828 my $self = shift;
829
830 return $self->child(0)->{attr}[0];
831 }
832
833 *VARARRAY::key = *FUNCTIONCALL::key = \&VAR::key;
```
Si tiene dudas repase la definición de Variable en la descripción de la gramática en la página [640:](#page-646-1)

```
Variable:
    %name VAR
    ID
  | %name VARARRAY
    $ID ('[' binary ']') <%name INDEXSPEC +>
;
```
y el subárbol para la asignación de  $a = 2$  en la página [648.](#page-654-0)

```
ASSIGN(
  VAR(
     TERMINAL<sup>[a:5]</sup>
  ),
  INUM(
     TERMINAL[2:5]
  \big)) # ASSIGN,
```
#### El Modo de Llamada Simplificado a end scope

En el caso de un análisis de ámbito simple como es el análisis de ámbito de los bucles no se requiere de la presencia de una tabla de símbolos. El único argumento de end\_scope es la referencia al nodo que define el ámbito.

```
pl@nereida:~/Lbook/code/Simple-Scope/lib/Simple$ sed -ne '/^statement:/,/^;$/p' Scope.eyp | ca
  1 statement:
```

```
2 expression ';' { $_[1] }
```

```
3 \mid ';'
4 | %name BREAK
5 $BREAK ';'
6 {
7 my $self = shift;
8 my $node = $self->YYBuildAST(@_);
9 $node->{line} = $BREAK->[1];
10 $loops->scope_instance($node);
11 return $node;
12 }
13 | %name CONTINUE
14 $CONTINUE ':'
15 {
19 ...............................
21 }
.. .....................................
34 | %name WHILE
35 $loopPrefix statement
36 {
37 my $self = shift;
38 my $wnode = $self->YYBuildAST(@_);
39 $wnode->{line} = $loopPrefix->{line};
40 my $breaks = $loops->end_scope($wnode);
41 return $wnode;
42 }
43 ;
```
#### El Método scope\_instance

Este m´etodo del objeto [Parse::Eyapp::Scope](http://search.cpan.org/perldoc?Parse::Eyapp::Scope) empuja el nodo que se le pasa como argumento en la cola de instancias del manejador de ámbito. El nodo se considerará una ocurrencia de un objeto dentro del ámbito actual (el que comienza en la última ejecución de begin\_scope). En el compilador de SimpleC debemos hacer:

```
pl@nereida:~/Lbook/code/Simple-Scope/lib/Simple$ sed -ne '/^Primary:/,/^;$/p' Scope.eyp | cat
```

```
1 Primary:
2 %name INUM
3 INUM
4 | %name CHARCONSTANT
5 CHARCONSTANT
6 | $Variable
7 {
8 $ids->scope_instance($Variable);
9 return $Variable
10 }
11 | \cdot ( \cdot ) expression \cdot ) \cdot \{ \12 | $function_call
13 {
14 $ids->scope_instance($function_call);
15 return $function_call # bypass
16 }
17 ;
```
Otros lugares en los que ocurren instancias de identificadores son las asignaciones:
```
pl@nereida:~/Lbook/code/Simple-Scope/lib/Simple$ sed -ne '/^binary:/,/^;$/p' Scope.eyp | cat -
 1 binary:
 2 Unary { $_[1] }
 3 | %name PLUS
 4 binary '+' binary
 .. ...................
23 | %name ASSIGN
24 \text{Variable} '=' binary
25 {
26 goto &declare_instance_and_build_node;
27 }
28 | %name PLUSASSIGN
29 $Variable '+=' binary
30 {
31 goto &declare_instance_and_build_node;
32 }
33 | %name MINUSASSIGN
34 $Variable '-=' binary
35 {
36 goto &declare_instance_and_build_node;
37 }
38 | %name TIMESASSIGN
39 $Variable '*=' binary
40 {
41 goto &declare_instance_and_build_node;
42 }
43 | %name DIVASSIGN
44 $Variable '/=' binary
45 {
46 goto &declare_instance_and_build_node;
47 }
48 | %name MODASSIGN
49 $Variable '%=' binary
50 {
51 goto &declare_instance_and_build_node;
52 }
```

```
Como indica su nombre, la función declare_instance_and_build_node declara la instancia y crea
el nodo del AST:
```

```
116 sub declare_instance_and_build_node {
117 my ($parser, $Variable) = @[0,1];118
119 $ids->scope_instance($Variable);
120 goto &Parse::Eyapp::Driver::YYBuildAST;
121 }
```
53 ;

En el caso del análisis de ámbito en bucles las instancias ocurren en las sentencias de break y continue:

```
pl@nereida:~/Lbook/code/Simple-Scope/lib/Simple$ sed -ne '/^statement:/,/^;$/p' Scope.eyp | ca
1 statement:
2 expression ';' { \{3 \mid ';'
```

```
4 | %name BREAK
5 $BREAK ';'
 6 {
7 my $self = shift;
8 my $node = $self->YYBuildAST(@_);
9 $node->{line} = $BREAK->[1];
10 $loops->scope_instance($node);
11 return $node;
12 }
13 | %name CONTINUE
14 $CONTINUE ';'
15 {
16 my $self = shift;
17 my $node = $self->YYBuildAST(@_);
18 $node->{line} = $CONTINUE->[1];19 $loops->scope_instance($node);
20 return $node;
21 }
.. .....................................
34 | %name WHILE
35 $loopPrefix statement
36 {
37 my $self = shift;
38 my $wnode = $self->YYBuildAST(@_);
39 $wnode->{line} = $loopPrefix->{line};
40 my $breaks = $loops->end_scope($wnode);
41 return $wnode;
42 }
43 ;
```
Cálculo del Ámbito en Bloques El modo de uso se ilustra en el manejo de los bloques

block:  $'\{'$  declaration \* statement \*  $'\}'$ 

La computación del ámbito requiere las siguientes etapas:

- 1. Es necesario introducir una acción intermedia (línea 3) para indicar que una "llave abrir" determina el comienzo de un bloque.
- 2. Durante las sucesivas visitas a declaration construímos tablas de símbolos que son mezcladas en las líneas 8-15.
- 3. Todas las instancias de nodos-nombre que ocurren cuando se visitan los hijos de statements son declaradas como instanciaciones con scope\_instance (véanse los acciones semánticas para Primary en la página [677\)](#page-683-0).
- 4. La llamada a end\_scope de la línea 19 produce la computación parcial de la función de asignación de ´ambito para los nodos/nombre que fueron instanciados en este bloque.

```
pl@nereida:~/Lbook/code/Simple-Scope/lib/Simple$ sed -ne '/^block:/,/^;$/p' Scope.eyp | cat -n
 1 block:
 2 '{'.bracket
```

```
3 { $ids->begin_scope(); }
4 declaration<%name DECLARATIONS *>.decs statement<%name STATEMENTS *>.sts '}'
5 {
6 my %st;
```

```
7
8 for my $lst ($decs->children) {
9
10 # control duplicated declarations
11 my $message;
12 die $message if $message = is_duplicated(\%st, $lst);
13
14 \%st = (\%st, \%$lst);
15 }
16 $sts->{symbolale} = \{\$wh.17 $sts-\frac{1}{ine} = $bracket-\frac{1}{i};18 $sts->type("BLOCK") if (\frac{6}{5}st);
19 my ($nondec, $dec) = $ids->end_scope(\%st, $sts, 'type');
20
21 # Type checking: add a direct pointer to the data-structure
22 # describing the type
23 \{-\}(t\} = \frac{\text{type}\{-\}(t\)}{\text{type}\}} for \text{@}\text{dec};
2425 return $sts;
26 }
27
28 ;
```
Actualmente las acciones intermedias tal y como la que se ven en el código anterior se usan habitualmente para producir efectos laterales en la construcción del árbol. No dan lugar a la inserción de un nodo. Esto es, la variable auxiliar/temporal generada para dar lugar a la acción intermedia no es introducida en el árbol generado.

### La Jerarquía de Bloques

Para completar el análisis de ámbito queremos decorar cada nodo BLOCK con un atributo fatherblock que referencia al nodo bloque que lo contiene. Para esta fase usaremos el lenguaje Treeregexp . Las frases de este lenguaje permiten definir conjuntos de ´arboles. Cuando van en un fichero aparte los programas Treeregexp suelen tener la extensión trg. Por ejemplo, el siguiente programa

pl@nereida:~/Lbook/code/Simple-Scope/lib/Simple\$ cat -n Trans.trg

```
1 /* Scope Analysis */
2 blocks: /BLOCK|FUNCTION|PROGRAM/
3
4 retscope: /FUNCTION|RETURN/
5
6 loop_control: /BREAK|CONTINUE|WHILE/
```
define tres expresiones árbol a las que nos podremos referir en el cliente mediante las variables \$blocks, \$retscope y loops\_control. La primera expresión árbol tiene por nombre blocks y casará con cualesquiera ´arboles de las clases BLOCK, FUNCTION o PROGRAM. Es necesario compilar el programa Treeregexp:

```
l@nereida:~/Lbook/code/Simple-Scope/lib/Simple$ treereg -m Simple::Scope Trans
pl@nereida:~/Lbook/code/Simple-Scope/lib/Simple$ ls -ltr | tail -2
-rw-r--r-- 1 pl users 122 2007-12-10 11:49 Trans.trg
-rw-r--r-- 1 pl users 1544 2007-12-10 11:49 Trans.pm
```
El módulo generado Trans. pm contendrá una subrutina por cada expresión regular árbol en el programa Treeregexp. La subrutina devuelve cierto si el nodo que se le pasa como primer argumento casa con la expresión árbol. La subrutina espera como primer argumento el nodo, como segundo argumento el padre del nodo y como tercero el objeto Parse::Eyapp::YATW que encapsula la transformación:

```
pl@nereida:~/Lbook/code/Simple-Scope/lib/Simple$ sed -ne '19,31p' Trans.pm
  sub blocks {
    my $blocks = $_[3]; # reference to the YATW pattern object
   my $W;
    {
     my $child_index = 0;
     return 0 unless ref(W = _{\chid}_\r = _m{\bb BCCK\b|\Phi(TION\b|\bPROGRAM\b}x;} # end block of child_index
    1;
```

```
} # end of blocks
```
No solo se construye una subrutina blocks sino que en el espacio de nombres correspondiente se crean objetos Parse::Eyapp::YATW por cada una de las transformaciones especificadas en el programa trg, como muestra el siguiente fragmento del módulo conteniendo el código generado por treeregexp:

```
pl@nereida:~/Lbook/code/Simple-Scope/lib/Simple$ sed -ne '16p' Trans.pm
our @all = ( our $blocks, our $retscope, our $loop_control, ) =
 Parse::Eyapp::YATW->buildpatterns(
   blocks => \&blocks,
   retscope => \&retscope,
    loop_control => \&loop_control,
  );
```
Estos objetos Parse::Eyapp::YATW estan disponibles en el programa eyapp ya que hemos importado el módulo:

```
l@nereida:~/Lbook/code/Simple-Scope/lib/Simple$ sed -ne '1,/^ *$/p' Scope.eyp | cat -n
 1 /*
2 File: lib/Simple/Scope.eyp
3 Full Scope Analysis
4 Test it with:
5 lib/Simple/
6 eyapp -m Simple::Scope Scope.eyp
7 treereg -nonumbers -m Simple::Scope Trans
8 script/
9 usescope.pl prueba12.c
10 */11 %{
12 use strict;
13 use Data::Dumper;
14 use List:: MoreUtils qw(firstval lastval);
15 use Simple::Trans;
16 use Parse::Eyapp::Scope qw(:all);
```
Es por eso que, una vez realizadas las fases de análisis léxico, sintáctico y de ámbito podemos usar el objeto \$blocks y el método m (por matching) de dicho objeto (véase la línea 14 en el código de compile):

```
pl@nereida:~/Lbook/code/Simple-Scope/lib/Simple$ sed -ne '/sub comp/,/^}/p' Scope.eyp | cat -n
 1 sub compile {
 2 my($self)=shift;
 3
```

```
4 my ($t);
 5
 6 $self->YYData->{INPUT} = shift;
 7
 8 $t = $self->YYParse( yylex => \&_Lexer, yyerror => \&_Error,
 9 #yydebug => 0x1F
10 );
11
12 # Scope Analysis: Block Hierarchy
13 our $blocks;
14 my @blocks = $blocks->m($t);
15 $ -\gt{node } {\f{atherblock}} = $ -\gt{father } {\f{ of } \g{ of }} for (@blocks[1..$#blocks]);
16
.. .................................
28
29 return $t;
30 }
```
El método m para árboles y expresiones regulares árbol YATW funciona de manera parecida al método m para cadenas y expresiones regulares convencionales. El resultado de un matching en ´arboles es un ´arbol. Si se trabaja en un contexto de lista es una lista de ´arboles.

La llamada  $\text{blocks}\rightarrow m(\text{t})$  permite la búsqueda de los nodos de  $t$  que casan con la expresión regular árbol para blocks. En un contexto de lista m devuelve una lista con nodos del tipo Parse::Eyapp::Node::Match que referencian a los nodos que han casado. Los nodos Parse::Eyapp::Node::Match son a su vez nodos (heredan de) Parse::Eyapp::Node. Los nodos aparecen en la lista retornada en orden primero profundo de recorrido del árbol \$t.

Los nodos en la lista se estructuran según un árbol (atributos children y father) de manera que el padre de un nodo \$n del tipo Parse::Eyapp::Node::Match es el nodo \$f que referencia al inmediato antecesor en el árbol que ha casado.

Un nodo \$r de la clase Parse::Eyapp::Node::Match dispone de varios atributos y métodos:

- El método \$r->node retorna el nódo del árbol \$t que ha casado
- El método  $r$ ->father retorna el nodo padre en el árbol the matching. Se cumple que  $r$ ->father->node es una referencia al antepasado mas cercano en  $t \, d \cdot \$ r->node que casa con el patrón árbol.
- El método \$r->coord retorna las coordenadas del nódo del árbol que ha casado usando una notación con puntos. Por ejemplo la coordenada ".1.3.2" denota al nodo \$t->child(1)->child(3)->child(2), siendo \$t la raíz del árbol de búsqueda.
- El método  $r$ ->depth retorna la profundidad del nódo del árbol que ha casado

En un contexto escalar m devuelve el primer elemento de la lista de nodos Parse::Eyapp::Node::Match.

pl@nereida:~/Lbook/code/Simple-Scope/script\$ perl -wd usescope.pl blocks.c 2

```
Loading DB routines from perl5db.pl version 1.28
Editor support available.
Enter h or 'h h' for help, or 'man perldebug' for more help.
main::(usescope.pl:6): my $filename = shift || die "Usage:\n$0 file.c\n";
  DB<1> c Simple::Scope::compile
   1 test (int n)
   2 {
```

```
3 int a;
  4
  5 while (1) {
  6 if (1>0) {
  7 int a;
  8 break;
  9 }
 10 else if (2>0){
 11 char b;
 12 continue;
 13 }
 14 }
 15 }
Simple::Scope::compile(Scope.eyp:784):
784: my($self)=shift;
DB<2> l 783,797
783 sub compile {
784==> my($self)=shift;
785
786: my ($t);
787
788: $self->YYData->{INPUT} = shift;
789
790: \text{ $t = $self->YYParse( yvlex => \&_Lex, yverror => \&_Error, }791 #yydebug => 0x1F
792 );
793
794 # Scope Analysis: Block Hierarchy
795: our $blocks;
796: my @blocks = $blocks->m($t);
797: \$_-\text{Node-}\{fatherblock\} = \$_-\text{father-}\{node\} for (@blocks[1..$#blocks]);
 DB<3> c 797
Simple::Scope::compile(Scope.eyp:797):
797: \qquad \quad \->node->{fatherblock} = \->father->{node} for (@blocks[1..$#blocks]);
 DB<4> x Parse::Eyapp::Node->str(@blocks)
0 '
Match[[PROGRAM:0:blocks]](
 Match[[FUNCTION:1:blocks:test]](
   Match[[BLOCK:6:blocks:10:4]],
   Match[[BLOCK:5:blocks:6:4]]
 \lambda)'
1,
Match[[FUNCTION:1:blocks:test]](
 Match[[BLOCK:6:blocks:10:4]],
 Match[[BLOCK:5:blocks:6:4]]
)'
2 '
Match[[BLOCK:5:blocks:6:4]]'
3'Match[[BLOCK:6:blocks:10:4]]'
```
La información que aparece en los nodos Match es como sigue:

La clase del nodo al que referencia PROGRAM, FUNCTION, etc.

- La profundidad del nodo que ha casado en \$t
- Los nombres de las transformaciones con las que casó el nodo
- $\blacksquare$  Si el nodo tiene un método info la información asociada. En este caso la línea y la profundidad en los bloques.

```
DB<5> p $t->str
PROGRAM^{0}(
  FUNCTION[test]^{1}( # test (int n) {
    WHILE( \qquad \qquad \qquad \qquad \qquad \qquad \qquad \qquad \qquad \qquad \qquad \qquad \qquad \qquad \qquad \qquad \qquad \qquad \qquad \qquad \qquad \qquad \qquad \qquad \qquad \qquad \qquad \qquad \qquad \qquad \qquad \qquad \qquad \qquad \qquad \qquadINUM(TERMINAL[1:5]),
      STATEMENTS(
        \text{IFELSE} (1>0) {
          GT(INUM( TERMINAL[1:6]), INUM(TERMINAL[0:6])),
          BLOCK[6:4]^{2}(
            BREAK # break;
          ), \qquad \qquad \qquad \, + \qquad \}IF( \qquad # else if (2>0)\{GT(INUM(TERMINAL[2:10]), INUM(TERMINAL[0:10])),
            BLOCK[10:4]^{3}(
              CONTINUE # continue
            ) and the set of the set of \# below \# by \})
       )
      )
    \lambda\lambda\lambda....
  DB<6> x map {$_->coord} @blocks
0 \rightarrow1, 0, 02 '.0.0.1.0.1'
3 '.0.0.1.0.2.1'
  DB<7> p $t->descendant('.0.0.1.0.2.1')->str
BLOCK[10:4]^{0}(
  CONTINUE
\lambda---------------------------
0)
Symbol Table of block at line 10
$VAR1 = f'b' \Rightarrow {
                   'type' => 'CHAR',
                   'line' => 11
                 }
        };
DB<8> x map {$_->depth} @blocks
0 0
1 1
2 5
```

```
3 6
 DB<9> x map {ref($_->node) } @blocks
0 'PROGRAM'
1 'FUNCTION'
2 'BLOCK'
3 'BLOCK'
 DB<10> x map {ref($_->father) } @blocks
0 \rightarrow1 'Parse::Eyapp::Node::Match'
2 'Parse::Eyapp::Node::Match'
3 'Parse:: Eyapp:: Node:: Match'
 DB<11> x map {ref($_->father->node) } @blocks[1..3]
0 'PROGRAM'
1 'FUNCTION'
2 'FUNCTION'
 DB<12> x $blocks[2]->father->node->{function_name}
0 ARRAY(0x86ed84c)
   0 'test'
   1 1
```
### El Método names

La clase Parse::Eyapp::Node::Match dispone además de otros métodos para el caso en que se usan varios patrones en la misma búsqueda. Por ejemplo, el método  $r$ ->names retorna una referencia a los nombres de los patrones que han casado con el nodo. En el ejemplo que sigue aparecen tres transformaciones fold, zxw y wxz. La llamada a m de la línea 19 toma una forma diferente. ahora m es usado como m´etodo del ´arbol \$t y recibe como argumentos la lista con los objetos expresiones regulares árbol (Parse:: Eyapp:: YATW).

```
pl@nereida:~/LEyapp/examples$ cat -n m2.pl
 1 #!/usr/bin/perl -w
 2 use strict;
 3 use Rule6;
 4 use Parse::Eyapp::Treeregexp;
 5
 6 Parse::Eyapp::Treeregexp->new( STRING => q{
 7 fold: /TIMES|PLUS|DIV|MINUS/(NUM, NUM)
 8 zxw: TIMES(NUM($x), .) and \{ $x->{attr} == 0 }
 9 wxz: TIMES(., NUM($x)) and { $x->{attr}} == 010 })->generate();
11
12 # Syntax analysis
13 my $parser = new Rule6();
14 my $input = "0*0*0";15 my t = $parser - \text{Run}(\simplies);16 print "Tree:",$t->str,"\n";
17
18 # Search
19 my m = $t-\text{Im}(\text{our } ($fold, $z x w, $w x z));
20 print "Match Node:\n",$m->str,"\n";
```
La primera expresión regular árbol fold casa con cualquier árbol tal que la clase del nodo raíz case con la expresión regular (clásica) /TIMES|PLUS|DIV|MINUS/ y tenga dos hijos de clase NUM.

La segunda expresión regular zxw (por *zero times whatever*) casa con cualquier árbol tal que la clase del nodo raíz es TIMES y cuyo primer hijo pertenece a la clase NUM. Se debe cumplir además

que el hijo del nodo NUM (el nodo TERMINAL proveído por el analizador léxico) debe tener su atributo attr a cero. La notación NUM( $x$ ) hace que en  $x$  se almacene una referencia al nodo hijo de NUM. La expresión regular árbol wxz es la simétrica de zxw.

Cuando se ejecuta, el programa produce la salida:

```
pl@nereida:~/LEyapp/examples$ m2.pl
Tree:TIMES(TIMES(NUM(TERMINAL),NUM(TERMINAL)),NUM(TERMINAL))
Match Node:
Match[[TIMES:0:wxz]](Match[[TIMES:1:fold,zxw,wxz]])
```
## 12.7. Resultado del Análisis de Ámbito

Como se ha comentado en la sección [12.5](#page-668-0) el volcado de los AST con Data::Dumper es insuficiente. Para la visualización utilizaremos el método str presentado en la sección [12.8.](#page-697-0)

### Código de Apoyo a la Visualización

Sigue el código de apoyo a la visualización:

```
pl@nereida:~/Lbook/code/Simple-Scope/lib/Simple$ sed -ne '845,$p' Scope.eyp | cat -n
 1 ############## Debugging and Display
```

```
2 sub show_trees {
3 my ($t) = 0;
4
5 print Dumper $t if $debug > 1;
6 $Parse::Eyapp::Node::INDENT = 2;
7 $Data::Dumper::Indent = 1;
8 print $t->str."\n";
9 }
10
11 $Parse::Eyapp::Node::INDENT = 1;
12 sub TERMINAL::info {
13 my @a = join '::', @{\$.[0]->{[attr]}};14 return "@a"
15 }
16
17 sub PROGRAM::footnote {
18 return "Types:\n"
19 .Dumper($_[0]->{types}).
20 "Symbol Table of the Main Program:\n"
21 .Dumper($_[0]->{symboltable})
22 }
23
24 sub FUNCTION::info {
25 return $_[0]->{function_name}[0]
26 }
27
28 sub FUNCTION::footnote {
29 my $text = '':30 $text .= "Symbol Table of $_[0]->{function_name}[0]\n" if $_[0]->type eq 'FUNCTION';
31 $text .= "Symbol Table of block at line $_[0]->{line}\n" if $_[0]->type eq 'BLOCK';
32 $text .= Dumper($_[0]->{symboltable});
33 return $text;
34 }
35
```

```
36 sub BLOCK::info {
37 my $info = "$_[0]->{line}:$_[0]->{depth}";
38 my $fatherblock = $_[0]->{fatherblock};
39 $info .= ":".$fatherblock->info
40 if defined($fatherblock) and UNIVERSAL::can($fatherblock, 'info');
41 return $info;
42 }
43
44 *BLOCK::footnote = \&FUNCTION::footnote;
45
46 sub VAR::info {
47 return $_[0]->{type} if defined $_[0]->{type};
48 return "No declarado!";
49 }
50
51 *FUNCTIONCALL::info = *VARARRAY::info = \&VAR::info;
```
### Un Ejemplo con Errores de Ambito ´

Utilizando este código obtenemos una descripción completa y concisa del árbol anotado. Si hay errores de ámbito se mostrarán.

pl@nereida:~/Lbook/code/Simple-Scope/script\$ usescope.pl prueba27.c 2

```
1 int a,b;
   \mathfrak{D}3 int f(char c) {
   4 \text{ a} [2] = 4;
   5 {
   6 int d;
   7 d = a + b;
   8 }
   9 c = d * 2;10 return g(c);
  11 }
Identifier d not declared at line 9
Identifier g not declared at line 10
```
### Mostrando el Resultado del Análisis de Ámbito

Si no hay errores se obtiene un listado enumerado del programa fuente, el árbol, la tabla de tipos  ${\bf y}$ las tablas de símbolos:

pl@nereida:~/Lbook/code/Simple-Scope/script\$ usescope.pl prueba25.c 2

```
1 int a[20],b,e[10];
 2
3 g() {}
4
5 int f(char c) {
6 char d;
7 c = 'X';
8 e[b] = 'A' + c;9 {
10 int d;
11 d = d + b;
```

```
12 }
  13 c = d * 2;14 return c;
  15 }
  16
  17
PROGRAM^{0}(
  FUNCTION[g]^{1},
  FUNCTION[f]^{2}(
    ASSIGN(
      VAR[CHAR](
        TERMINAL [c:7]
      ),
      CHARCONSTANT(
        TERMINAL['X':7]
      )
    ) # ASSIGN,
    ASSIGN(
      VARARRAY[A_10(INT)](
        TERMINAL[e:8],
        INDEXSPEC(
          VAR[INT](
            TERMINAL[b:8]
         \rightarrow) # INDEXSPEC
      ) # VARARRAY,
      PLUS(
        CHARCONSTANT(
          TERMINAL['A':8]
        ),
        VAR[CHAR](
          TERMINAL[c:8]
        )
      ) # PLUS
    ) # ASSIGN,
    BLOCK[9:3:f]^{3}(
      ASSIGN(
        VAR[INT](
          TERMINAL[d:11]
        ),
        PLUS(
          VAR[INT](
            TERMINAL[d:11]
          ),
          VAR[INT](
            TERMINAL[b:11]
          \lambda) # PLUS
      ) # ASSIGN
    ) # BLOCK,
    ASSIGN(
      VAR[CHAR](
        TERMINAL[c:13]
```

```
),
      TIMES(
        VAR[CHAR](
          TERMINAL[d:13]
        ),
        INUM(
          TERMINAL[2:13]
        \lambda) # TIMES
    ) # ASSIGN,
    RETURN(
      VAR<sub>[CHAR]</sub>(
        TERMINAL[c:14]
      \lambda) # RETURN
  ) # FUNCTION
) # PROGRAM
---------------------------
0)
Types:
$VARI = {'A_10(INT)' => bless({
    'children' => [
     bless( {
        'children' => []
     }, 'INT' )
    ]
  }, 'A_10' ),
  'F(X_1(CHAR),INT)' => bless({
    'children' => [
      bless( {
        'children' => [
          bless( {
            'children' => []
          }, 'CHAR' )
        ]
      \}, 'X<sub>-1</sub>' ),
      $VAR1->{'A_10(INT)'}{'children'}[0]
    ]
  }, 'F' ),
  'CHAR' => WAR1->f'F(X_1(CHAR),INT)'{}'cchildren' [0]{\cdot}chiIdren'{}[0],'VOID' => bless( {
    'children' => []}, 'VOID' ),
  'INT' => $VAR1->{'A_10(INT)'}{'children'}[0],
  'A_20(INT)' => bless({
    'children' => [
      $VAR1->{'A_10(INT)'}{'children'}[0]
    ]
  }, 'A_20' ),
  'F(X_0(), INT)' => bless({
    'children' => [
     bless( {
```

```
'children' => []
      }, 'X_0' ),
      $VAR1->{'A_10(INT)'}{'children'}[0]
    ]
  }, 'F' )
};
Symbol Table of the Main Program:
$VARI = {'e' \Rightarrow \{'type' => 'A_10(INT)',
    'line' => 1
  },
  a' \Rightarrow f'type' => 'A_20(INT)',
   'line' => 1
  },
  'b' \Rightarrow {
    'type' => 'INT',
    'line' => 1
  },
  'g' \Rightarrow {
    'type' => 'F(X_0(), INT)',
    'line' => 3
  },
  'f' => {
    'type' => 'F(X_1(CHAR),INT)',
    'line' \Rightarrow 5
  }
};
---------------------------
1)
Symbol Table of g
$VAR1 = {};
---------------------------
2)
Symbol Table of f
$VARI = {'c' \Rightarrow {
    'type' => 'CHAR',
    'param' => 1,
   'line' => 5
  },
  'd' => {
   'type' => 'CHAR',
    'line' => 6
  }
};
    ---------------------------
3)
Symbol Table of block at line 9
```

```
$VAR1 = {'d' \Rightarrow {
     'type' => 'INT',
     'line' => 10
  }
};
```
pl@nereida:~/Lbook/code/Simple-Scope/script\$

Observe como se anotan las referencias a pie de árbol usando la notación  $\hat{\tau}$  (#}. La salida se completa con las *notas a pie de ´arbol*.

## <span id="page-697-0"></span>12.8. Usando el Método str para Analizar el Arbol

### El Método str de los Nodos

Para dar soporte al análisis de los árboles y su representación, Parse::Eyapp provee el método str . El siguiente ejemplo con el depurador muestra el uso del m´etodo str . El m´etodo Parse::Eyapp::Node::str retorna una cadena que describe como término el árbol enraizado en el nodo que se ha pasado como argumento.

### El Método info

El método str cuando visita un nodo comprueba la existencia de un método info para la clase del nodo. Si es así el método será llamado. Obsérvese como en las líneas 5 y 6 proveemos de métodos info a los nodos TERMINAL y FUNCTION. La consecuencia es que en la llamada de la línea 7 el término que describe al árbol es decorado con los nombres de funciones y los atributos y números de línea de los terminales.

Los nodos de la clase Parse::Eyapp::Node:Match vienen con un método info asociado el cual muestra el tipo del nodo apuntado, su profundidad y el nómbre del patrón que casó (línea 9 de la sesión).

Veamos un ejemplo que ilustra también algunos "trucos" de depuración. Se han introducido comentarios en el texto de salida:

```
nereida:~/doc/casiano/PLBOOK/PLBOOK/code> perl -wd usesimple4.pl
```
la opción $\neg\mathbf{w}$  por warning y  $\neg\mathbf{d}$  para activar el debugger

```
Loading DB routines from perl5db.pl version 1.28
Editor support available.
```
El mensaje Editor support available nos señala la presencia de los servicios de edición de la entrada. Si no sale el mensaje instale Term::ReadLine::Gnu en su máquina!

```
main::(usesimple4.pl:6): $Data::Dumper::Indent = 1;
```
La información entre paréntesis indica el fichero en que estamos y la línea (usesimple4.pl)

DB<1> f Simple4.eyp # <-- Quiero poner un break en Simple4.eyp,

El comando f es esencial cuando se usa eyapp. Le indicamos al debugger que queremos usar como fichero por defecto el de nuestra gramática. Los siguientes comandos se referirán a Simple4.eyp:

```
DB<2> b 654 # <--- break en la línea 654 de Simple4.eyp
DB<3> 1 654,656 # <-- Se trata de las líneas en las que se establece
               # la jerarquía de bloques
654:b my @blocks = $SimpleTrans::blocks->m($t);
655: \frac{1}{2}->node->{fatherblock} = $_->father->{node} \
            for (@blocks[1..$#blocks]);
```

```
656: $Data::Dumper::Deepcopy = 1;
DB<4> c # c indica que se continúa la ejecución del programa
          # hasta encontrar un "break"
```
La ejecución del programa continúa produciendo la salida del fuente hasta encontrar el punto de break:

```
****************
char d,e[1][2];
char f() \{int c[2];
  char d;
  return d;
}
Simple4::Run(Simple4.eyp:654): my @blocks = $SimpleTrans::blocks->m($t);
DB<4> n # <--- next ejecuta la siguiente instrucción. Si es una sub no se entra.
Simple4::Run(Simple4.eyp:655): \qquad \qquad $_->node->{fatherblock} = $_->father->{node} \
                                   for (@blocks[1..$#blocks]);
DB<4> # La simple pulsación de un retorno de carro
          # hace que se repita la última instrucción s o n
Simple4::Run(Simple4.eyp:655): \qquad \qquad $_->node->{fatherblock} = $_->father->{node} \
                                   for (@blocks[1..$#blocks]);
DB<4>
Simple4::Run(Simple4.eyp:656): $Data::Dumper::Deepcopy = 1;
DB < 4Simple4::Run(Simple4.eyp:657): print Dumper $t;
DB<4> x $t->str # El método str para los objetos Parse::Eyapp::Node devuelve
                # una descripción del árbol
0 'PROGRAM(FUNCTION(RETURN(TERMINAL,VAR(TERMINAL))))'
DB<5> sub TERMINAL::info { @a = join ':', @{$_[0]->{attr}}; "[@a]"}
DB<6> sub FUNCTION::info { "[".$_[0]->{function_name}[0]."]" }
DB<7> x $t->str
  'PROGRAM(FUNCTION[f](RETURN(VAR(TERMINAL[d:6]))))'
      # La variable @Parse::Eyapp::Node::PREFIXES Controla que
      # prefijos se deben eliminar en la presentación
DB<8> p @Parse::Eyapp::Node::PREFIXES
Parse::Eyapp::Node::
DB<9> x $blocks[0]->str
0 'Match[PROGRAM:0:blocks](Match[FUNCTION:1:blocks:[f]])'
   # La información de un nodo Match es la
   # terna [type:depth:nombre de la treeregexp]
```
### Modo de uso de str

El método str ha sido concebido como una herramienta de ayuda a la depuración y verificación de los programas árbol. La metodología consiste en incorporar las pequeñas funciones info al programa en el que trabajamos. Así en Simple4.eyp añadimos el siguiente código:

```
640 sub Run {
641 my($self)=shift;
... ................
663 }
664
665 sub TERMINAL::info {
666 my @a = join ':', @{$_[0]->{attr}};
```

```
667 return "[@a]"
668 }
669
670 sub FUNCTION::info {
671 return "[".$_[0]->{function_name}[0]."]"
672 }
673
674 sub BLOCK::info {
675 return "[".$_[0]->{line}."]"
676 }
```
### Un ejemplo de Salida con Bloques Anidados

En el código mostrado no se ha realizado la optimización consistente en no incluir en el árbol de bloques a aquellos bloques cuya sección de declaraciones es vacía. Asi podemos estudiar la estructura de datos resultante para un pequeño programa como el que sigue a continuación.

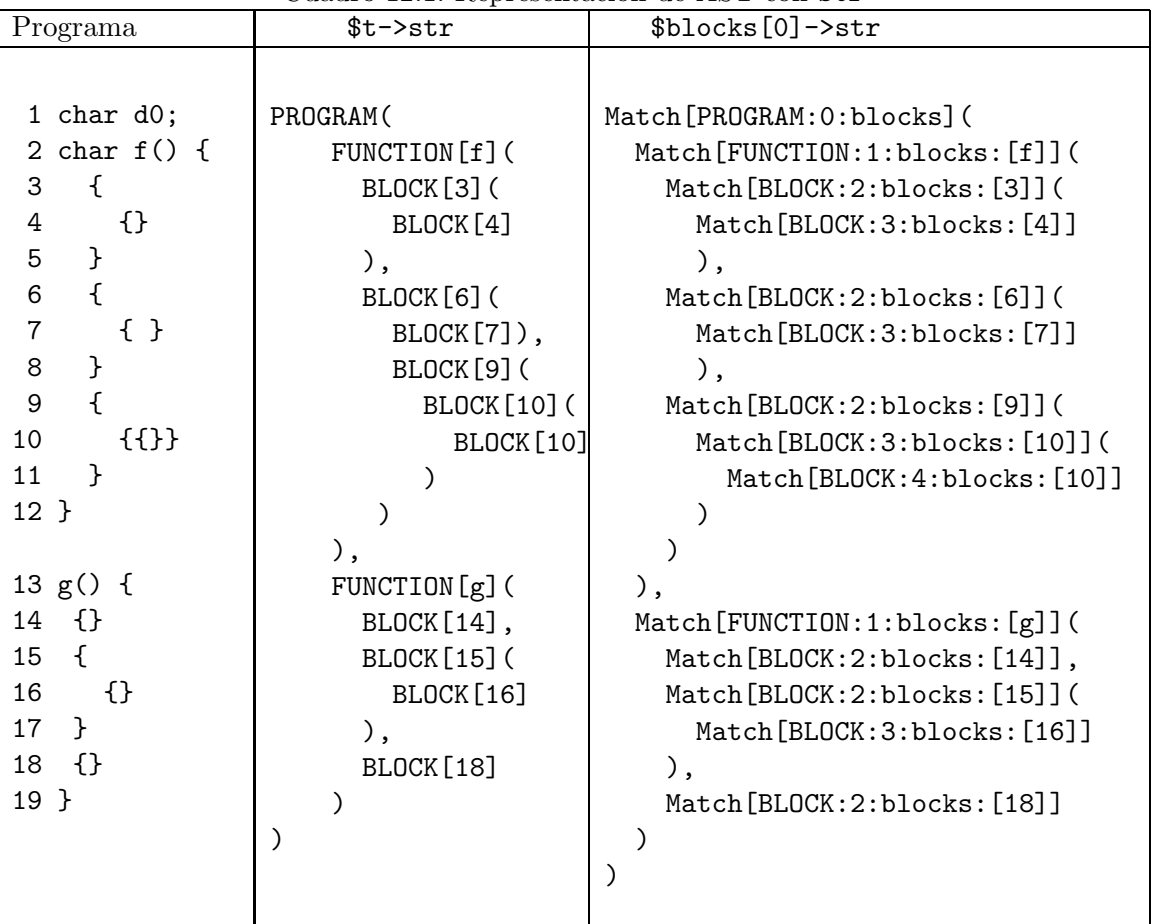

<span id="page-699-0"></span>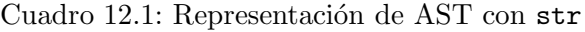

La tabla [12.1](#page-699-0) muestra el fuente y el resultado de \$blocks[0]->str después de la llamada my @blocks = \$SimpleTrans::blocks->m(\$t);

Obsérvese que los nodos Match son referencias a los nodos actuales del árbol.

### Usando el Depurador y str Para Ver los AST

Veamos un ejemplo mas de sesión con el depurador cuando la entrada proveída es el programa en la tabla [12.1:](#page-699-0)

nereida:~/doc/casiano/PLBOOK/PLBOOK/code> eyapp Simple4 ; perl -wd usesimple4.pl

```
main::(usesimple4.pl:6): $Data::Dumper::Indent = 1;DB<1> f Simple4.eyp #<-- establecemos el fichero de trabajo
DB<2> l 643 #<-- nos paramos antes de la lectura
643: $self->YYData->{INPUT} = $_.DB<3> b 643 $_=\tilde{ } m{char d0} # <-- nos detendremos sólo si se trata de este programa
DB<4> c \# <-- a correr!
.................. # salida correspondiente a los fuentes anteriores
Simple4::Run(Simple4.eyp:643): $self->YYData->{INPUT} = $_;
DB<5> b Parse::Eyapp::Node::str # <-- Especificación completa de la subrutina en la que parar
DB<6>c........................
Parse::Eyapp::Node::str(/home/pl/src/perl/YappWithDefaultAction/lib//Parse/Eyapp/Node.pm:543):
543: my $self = CORE::shift; # root of the subtree
DB<7> L # <-- Listar todos los breakpoints
/home/pl/src/perl/YappWithDefaultAction/lib//Parse/Eyapp/Node.pm:
 543: my $self = CORE::shift; # root of the subtree
   break if (1)
Simple4.eyp:
 643: $self->YYData->{INPUT} = $_,break if (\frac{\pi}{2})= m{char d0})
DB<8> B * # <-- Eliminar todos los breakpoints
Deleting all breakpoints...
DB<9> b 654 # <-- detengámonos después del matching árbol
DB<10> c
Simple4::Run(Simple4.eyp:654): \qquad \qquad $_->node->{fatherblock} = $_->father->{node} for (@blocks
DB<4> x $Parse::Eyapp::Node::INDENT # <-- La variable INDENT controla el estilo en str
0 1
DB<11> x $t->str # <--- Salida con sangrado
\cap '
PROGRAM(
  FUNCTION[f](
   BLOCK[3](
     BLOCK[4]
   ),
   BLOCK[6](
     BLOCK[7]
   ),
   BLOCK[9](
     BLOCK[10](
       BLOCK[10]
     \lambda)
  ),
  FUNCTION[g](
   BLOCK[14],
   BLOCK[15](
     BLOCK[16]
   ),
   BLOCK[18]
  )
)'
DB<12> $Parse::Eyapp::Node::INDENT = 0 # <-- Estilo compacto. Por defecto
DB<13> x $t->str # <-- Todo en una l´ınea
```

```
0 'PROGRAM(FUNCTION[f](BLOCK[3](BLOCK[4]),BLOCK[6](BLOCK[7]),BLOCK[9](BLOCK[10](BLOCK[10]))),
FUNCTION[g](BLOCK[14],BLOCK[15](BLOCK[16]),BLOCK[18]))'
DB<14> . # Donde estoy? Que l´ınea se va a ejecutar?
Simple4::Run(Simple4.eyp:654): \frac{1}{2}->node->{fatherblock} = \frac{1}{2}->father->{node} for (@blocks[1..$#
DB<15> c 655 # <-- Ejecutemos hasta la siguiente
Simple4::Run(Simple4.eyp:655): $Data::Dumper::Deepcopy = 1;
DB<16> x $blocks[0]->str # <-- Veamos la forma del nodo de matching
0 'Match[PROGRAM:0:blocks](Match[FUNCTION:1:blocks:[f]](Match[BLOCK:2:
blocks:[3]](Match[BLOCK:3:blocks:[4]]),Match[BLOCK:2:blocks:[6]](Match[
BLOCK:3:blocks:[7]]),Match[BLOCK:2:blocks:[9]](Match[BLOCK:3:blocks:[1
0]](Match[BLOCK:4:blocks:[10]]))),Match[FUNCTION:1:blocks:[g]](Match[B
LOCK:2:blocks:[14]],Match[BLOCK:2:blocks:[15]](Match[BLOCK:3:blocks:[1
6]]), Match[BLOCK:2:blocks:[18]]))' \# <-- Todo está en una línea
DB<17> \text{Parse::Exapp::Node::INDEX = 1}DB<18> x $blocks[0]->str
0 '
Match[PROGRAM:0:blocks](
 Match[FUNCTION:1:blocks:[f]](
   Match[BLOCK:2:blocks:[3]](
      Match[BLOCK:3:blocks:[4]]
    ),
    Match[BLOCK:2:blocks:[6]](
      Match[BLOCK:3:blocks:[7]]
    ),
   Match[BLOCK:2:blocks:[9]](
      Match[BLOCK:3:blocks:[10]](
       Match[BLOCK:4:blocks:[10]]
      )
    )
  ),
 Match[FUNCTION:1:blocks:[g]](
    Match[BLOCK:2:blocks:[14]],
   Match[BLOCK:2:blocks:[15]](
      Match[BLOCK:3:blocks:[16]]
    ),
   Match[BLOCK:2:blocks:[18]]
  )
)'
```
### Variables que Gobiernan la Conducta de str

Las variables de paquete que gobiernan la conducta de str y sus valores por defecto aparecen en la siguiente lista:

our @PREFIXES = qw(Parse::Eyapp::Node::)

La variable de paquete Parse::Eyapp::Node::PREFIXES contiene la lista de prefijos de los nombres de tipo que serán eliminados cuando str muestra el término. Por defecto contiene la cadena 'Parse::Eyapp::Node::'. Es por esta razón que los nodos de matching que pertenecen a la clase 'Parse::Eyapp::Node::Match son abreviados a la cadena Match (línea 9).

- our \$INDENT = 0 La variable \$Parse::Eyapp::Node::INDENT controla el formato de presentación usado por Parse::Eyapp::Node::str :
	- 1. Si es 0 la representación es compacta.
	- 2. Si es 1 se usará un sangrado razonable.
- 3. Si es 2 cada paréntesis cerrar que este a una distancia mayor de \$Parse::Eyapp::Node::LINESEP líneas será comentado con el tipo del nodo. Por defecto la variable \$Parse::Eyapp::Node::LINESEP está a 4. Véase la página [699](#page-705-0) para un ejemplo con \$INDENT a 2 y \$Parse::Eyapp::Node::LINESEP a 4.
- $\Box$  our \$STRSEP = ','

Separador de nodos en un término. Por defecto es la coma.

our \$DELIMITER = '['

Delimitador de presentación de la información proveída por el método info. Por defecto los delimitadores son corchetes. Puede elegirse uno cualquiera de la lista:

 $'$ [', '{', '(', '<'

si se define como la cadena vacía o undef no se usarán delimitadores.

■ our \$FOOTNOTE\_HEADER = "\n-----------------------------\n"

Delimitador para las notas a pie de página.

- our  $F00TNOTE\_SEP = ")\n'Separador de la etiqueta/número de la nota al pie$
- $\bullet$  our \$FOOTNOTE\_LEFT = '^{', our \$FOOTNOTE\_RIGHT = '}'

Definen el texto que rodea al número de referencia en el nodo.

### Footnotes

El siguiente ejemplo ilustra el manejo de *notas a pié de árbol* usando str. Se han definido los siguientes métodos:

```
nereida:~/doc/casiano/PLBOOK/PLBOOK/code> sed -ne '677,$p' Simple6.eyp
$Parse::Eyapp::Node::INDENT = 1;
sub TERMINAL::info {
  my @a = join '::', @{\$.[0]->{[attr]};return "@a"
}
sub PROGRAM::footnote {
  return "Types:\n"
         Dumper(\$_{[0]}\rightarrow {\{type}\}."Symbol Table:\n"
         .Dumper($_[0]->{symboltable})
}
sub FUNCTION::info {
  return $_[0]->{function_name}[0]
}
sub FUNCTION::footnote {
  return Dumper($_[0]->{symboltable})
}
sub BLOCK::info {
  return $_[0]->{line}
}
```

```
sub VAR::info {
 return $_[0]->{definition}{type} if defined $_[0]->{definition}{type};
  return "No declarado!";
}
*FUNCTIONCALL::info = *VARARRAY::info = \&VAR::info;
El resultado para el programa de entrada:
nereida:~/doc/casiano/PLBOOK/PLBOOK/code> cat salida
int a,b;
int f(char c) {
a[2] = 4;b[1][3] = a + b;c = c[5] * 2;return g(c);
}
produce una salida por stderr:
Identifier g not declared
y la siguiente descripción de la estructura de datos:
```

```
PROGRAM^{0}(
  FUNCTION{f}^{1}(
    ASSIGN(
      VARARRAY{INT}(
        TERMINAL{a:4},
        INDEXSPEC(
          INUM(
            TERMINAL{2:4}
          )
        \lambda),
      INUM(
        TERMINAL{4:4}
      )
    ),
    ASSIGN(
      VARARRAY{INT}(
        TERMINAL{b:5},
        INDEXSPEC(
          INUM(
            TERMINAL{1:5}
          ),
          INUM(
            TERMINAL{3:5}
          \lambda)
      ),
      PLUS(
        VAR{INT}(
          TERMINAL{a:5}
        ),
```

```
VAR{INT}(
          TERMINAL{b:5}
        \lambda)
    ),
    ASSIGN(
      VAR{CHAR}(
        TERMINAL{c:6}
      ),
      TIMES(
        VARARRAY{CHAR}(
         TERMINAL{c:6},
          INDEXSPEC(
            INUM(
              TERMINAL{5:6}
           )
          \sum),
        INUM(
         TERMINAL{2:6}
       )
      \lambda),
    RETURN(
      FUNCTIONCALL{No declarado!}(
        TERMINAL{g:7},
        ARGLIST(
          VAR{CHAR}(
            TERMINAL{c:7}
          )
       )
      )
   )
  \lambda\lambda---------------------------
0)
Types:
$VARI = {'F(X_1(CHAR),INT)' => bless({
    'children' => [
      bless( {
        'children' => [
         bless( {
           'children' => []
          }, 'CHAR' )
        ]
      }, 'X_1' ),
      bless( {
       'children' => []
      }, 'INT' )
    ]
  }, 'F' ),
```

```
'CHAR' => bless( {
    'children' => []
  }, 'CHAR' ),
  'INT' => bless(\{'children' => []
  }, 'INT' )
};
Symbol Table:
$VARI = {a' \Rightarrow f'type' \Rightarrow 'INT',
    'line' => 1
  },
  b' = > {
    'type' => 'INT',
    'line' => 1
  },
  'f' => {
    'type' => 'F(X_1(CHAR),INT)',
    'line' => 3
  }
};
---------------------------
1)
$VARI = {\prime c' => {
    'type' => 'CHAR',
    'param' => 1,
    'line' => 3
  }
};
```
### <span id="page-705-0"></span>Usando str sobre una Lista de Aboles ´

Use str como método de clase

```
Parse::Eyapp::Node->str(@forest)
```
cuando quiera convertir a su representación término mas de un árbol. El código:

```
nereida:~/doc/casiano/PLBOOK/PLBOOK/code> sed -ne '652,658p' Simple4.eyp \
                                      | cat -n
    1 local $Parse::Eyapp::Node::INDENT = 2;
    2 local $Parse::Eyapp::Node::DELIMITER = "";
    3 print $t->str."\n";
    4 {
    5 10 \text{ cal } \$'' = "\n";6 print Parse::Eyapp::Node->str(@blocks)."\n";
    7 }
```
produce la salida:

```
nereida:~/doc/casiano/PLBOOK/PLBOOK/code> eyapp Simple4 ;\
                                          treereg SimpleTrans.trg ;\
```

```
****************
f() \leftarrowint a,b[1][2],c[1][2][3];
  char d[10];
  b[0][1] = a;}
PROGRAM(
  FUNCTION[f](
    ASSIGN(
      VARARRAY(
        TERMINAL[b:4],
        INDEXSPEC(
           INUM(
             TERMINAL[0:4]
           ),
           INUM(
             TERMINAL[1:4]
           )
         ) # INDEXSPEC
      ) # VARARRAY,
      VAR(
         TERMINAL<sup>[a:4]</sup>
      )
    ) # ASSIGN
  ) # FUNCTION
) # PROGRAM
Match[PROGRAM:0:blocks](
  Match[FUNCTION:1:blocks:[f]]
```
)

Obsérvense los comentarios # TIPODENODO que acompañan a los paréntesis cerrar cuando estos están lejos (esto es, a una distancia de mas de \$Parse::Eyapp::Node::LINESEP líneas) del correspondiente par´entesis abrir. Tales comentarios son consecuencia de haber establecido el valor de \$Parse::Eyapp::Node::INDENT a 2.

## 12.9. Práctica: Establecimiento de la relación uso-declaración

En la segunda parte del análisis de ámbito se resuelve el problema de la identificación de los nombres estableciendo la relación entre el uso de un nombre y la declaración que se le aplica (dada por los atributos scope y type):

A˜nada las siguientes comprobaciones dependientes del contexto al compilador de Simple C:

- Resuelva el problema del ´ambito de los identificadores: asocie cada uso de un identificador con la declaración que se le aplica.
- Asocie cada nodo RETURN con el nodo de la subrutina que lo engloba. Añádale un atributo al nodo RETURN que indique el tipo que la rutina debe retornar.
- Asocie cada nodo CONTINUE y cada nodo BREAK con el nodo del bucle que lo engloba. Indique el error si la sentencia (CONTINUE o BREAK) no esta dentro de un bucle. A˜nada a dichos nodos un atributo que referencia al nodo del bucle que lo engloba.

■ Añada etiquetas de salto y la sentencia goto al lenguaje Simple C. Toda etiqueta va asociada con una sentencia. La sintáxis de statement debe ser extendida para incluir sentencias etiquetadas:

```
statement:
    expression ';' \{ \|, '; '| %name BREAK
    $BREAK ';'
      { ... }
  | %name CONTINUE
     $CONTINUE ':'
      { ... }
  | 'goto' ID ';'
  | ID ':' statement
      { ... }
```
;

Las siguientes indicaciones tienen por objeto avudarle en el análisis de ámbito de etiquetas:

- Sólo se permiten saltos dentro de la misma subrutina.
- Será necesario crear un manejador de ámbito de etiquetas mediante Parse::Eyapp::Scope->new
- Al comienzo de cada función comienza un ámbito de etiquetas.
- Cada vez que se encuentra una sentencia etiquetada la etiqueta ID es guardada en una tabla de símbolos de etiquetas.
- El valor asociado con la entrada para la etiqueta es una referencia a un hash. La clave mas importante en ese hash es la referencia a la sentencia que etiqueta.
- Cada aparición de un goto es una instancia de ámbito.
- La llamada a end\_scope (al terminar el análisis de la función) deberá decorar automáticamente el nodo GOTO con la referencia a la sentencia asociada con la etiqueta
- $\bullet$  La tabla de etiquetas es un atributo del nodo asociado con la función.

## 12.10. Práctica: Establecimiento de la Relación Uso-Declaración Usando Expresiones Regulares Arbol ´

En la práctica anterior resolvió los problemas de ámbito usando [Parse::Eyapp::Scope.](http://search.cpan.org/perldoc?Parse::Eyapp::Scope) En esta se pide resolverlos usando expresions regulares árbol:

- Asocie cada nodo RETURN con el nodo de la subrutina que lo engloba. Añádale un atributo al nodo RETURN que indique el tipo que la rutina debe retornar.
- Asocie cada nodo CONTINUE y cada nodo BREAK con el nodo del bucle que lo engloba. Indique el error si la sentencia (CONTINUE o BREAK) no esta dentro de un bucle. A˜nada a dichos nodos un atributo que referencia al nodo del bucle que lo engloba.
- A˜nada etiquetas de salto y la sentencia goto al lenguaje Simple C. Toda etiqueta va asociada con una sentencia.

## 12.11. Práctica: Estructuras y Análisis de Ámbito

Los registros o estructuras introducen espacios de nombres. Los selectores de campo viven en los espacios de nombres asociados con los registros. Modifique de manera apropiada la gramática de SimpleC para introducir el tipo de datos struct. Complete el análisis sintáctico.

 $\blacksquare$  Es necesario introducir nuevas variables sintácticas:

```
type_specifier:
     basictype
   | struct
;
struct:
    'struct' ID '{' struct_decl_list '}'
  | 'struct' ID
;
struct_decl_list: (type_specifier declList ';') +
;
Recuerde que:
declList: (ID arraySpec) <%+ ','>
;
```
Es necesario tambien modificar algunas categorías gramáticales existentes, como declaration:

```
declaration:
    %name DECLARATION
    $type_specifier $declList ';'
;
```
También es necesario modificar Variable:

```
Variable:
    ID
  | Variable ('[' binary ']')
  | Variable '.' ID
;
```
Sigue un ejemplo de derivación generando una variable de la forma  $a[i]$ .x $[4]$ .b:

```
Variable => Variable.ID => Variable[binary].ID
 => Variable.ID[binary].ID => Variable[binary].ID[binary].ID
 => ID[binary].ID[binary].ID
```
Veamos otro ejemplo de derivación generando una variable de la forma  $a[i]$ .  $x[4]$ :

```
Variable => Variable[binary] => Variable.ID[binary] => Variable[binary].ID[binary]
  => ID[binary].ID[binary]
```
Es necesario extender las expresiones de tipo para incluir las struct. Un registro es similar al producto cartesiano (usado en las expresiones de tipo de las funciones), s´olo que los campos tienen nombres. Asi:

```
struct row {
  int address;
  char lexeme[10];
} table[100];
```
la expresión de tipo para struct row podría ser:

```
STRUCT_row(address, INT, lexeme, A_10(CHAR))
```
o bien:

STRUCT\_row(X\_2(address, INT), X\_2(lexeme, A\_10(CHAR)))

Como se ve en el ejemplo el identificador de campo (address, lexeme) forma parte de la descripción del tipo.

La introducción de las struct produce una cierta sobrecarga de identificadores. El siguiente programa es correcto:

```
1 struct x {
2 int z;
3 int b;
4 } x;
5
6 main() {
7 x;
8 }
```
Aqui x es usado como nombre de un tipo y como nombre de variable. Plantee soluciones al problema del almacenamiento en la tabla de s´ımbolos. Una posibilidad es que la entrada en la tabla de símbolos para el tipo sea struct x mientras que para la variable es x.

El cálculo de que declaración se aplica a una struct puede hacerse de manera similar a como ha sido ilustrado en las prácticas anteriores. Otra cosa son los identificadores de campo. Por ejemplo en

$$
a[i+j].x = 4;
$$

Es necesario calcular que  $a[i+j]$  tiene tipo struct y comprobar en ese momento que dicha struct tiene un campo x que es de tipo int. Hasta que no hemos calculado el tipo asociado con la expresión a [i+j] no sabemos si el uso de x es legal o no. Realmente el ámbito del identificador x no se hace en tiempo de análisis de ámbito sino en tiempo de comprobación de tipos. El cálculo del ámbito para estos identificadores de campo se mezcla con el cálculo de tipos. En cierto modo el uso de x en  $a[i+j]$ .  $x = 4$  forma parte de la descripción del tipo:

 $STRUCT\_point(X_2(x, INT), X_2(y, INT))$ 

Por tanto en las reglas de Variable:

```
Variable:
    ID
  | Variable ('[' binary ']')
  | Variable '.' ID
;
```
A estas alturas solo estamos en condiciones de asociarle su definición al identificador principal, esto es, al de la regla  $Variable \rightarrow ID$ . Los demás deberán esperar a la fase de análisis de tipos.

- Hasta ahora casi lo único que guardabamos en las tablas de símbolos era el tipo y el número de línea ( otros valores posibles son param para determinar si es un parámetro, o una referencia a la tabla de símbolos de la funcion en el caso de las funciones). Esto era suficiente porque sólo teniámos dos tipos de identificadores: los de variable y los de función. Ahora que tenemos tres tipos: funciones, variables y tipos es conveniente a˜nadir un atributo kind que guarde la clase de objeto que es.
- C requiere que los nombres de tipo sean declarados antes de ser usados (con la excepción de las referencias a tipos struct no declarados). Por ejemplo, el siguiente programa:

```
1 struct x {
2 struct y z;
3 int b;
4 } w;
5
6 struct y {
7 int a;
8 };
```
produce un mensaje de error:

prueba1.c:2: error: field 'z' has incomplete type

Esto impide definiciones recursivas como:

```
1 struct x {
2 struct y z;
3 int b;
4 } w;
5
6 struct y {
7 struct x a;
8 };
```
A estas alturas del análisis estamos en condiciones de comprobar que no existan usos de declaraciones no definidas.

Para simplificar el an´alisis de tipos posterior, las funciones en Simple C devuelven un tipo básico. En C las funciones pueden devolver un struct aunque no pueden devolver un array ni una función. Si que pueden sin embargo devolver un punero a un array o a una función.

La restricción que imponemos de que el tipo retornado sea un tipo básico no significa que necesariamente la regla sintáctica deba especificar tal condición.

- Para simplificar la práctica consideraremos que todos los identificadores de tipos struct son globales. Por tanto es un error tener dos declaraciones de tipo struct con el mismo nombre. Claro está, si desea implantar ámbitos en los identificadores de tipos puede hacerlo.
- Consulte las siguientes fuentes:
	- Para ver una gramática de C consulte la página [Cgrammar.html.](file:Cgrammar.html)
	- Una gramática de ANSI C se encuentra en [http://www.lysator.liu.se/c/ANSI-C-grammar-y.html.](http://www.lysator.liu.se/c/ANSI-C-grammar-y.html)

## Capítulo 13

# Análisis de Tipos

## 13.1. Análisis de Tipos: Conceptos Básicos

En la mayoría de los lenguajes los objetos manipulados son declarados en alguna parte del programa y usados en otras. Ya dijimos que el análisis de ámbito es el cálculo de la función que asigna a un uso de un objeto la definición que se le aplica.

El an´alisis de tipos tiene por objetivo asegurar que el uso de los objetos definidos es correcto: esto es, que su uso se atiene a la semántica de su definición; por ejemplo, que un array de enteros no es llamado como función o que no se intenta incrementar una función o que el valor retornado por una función es de la naturaleza descrita en su definición.

### Expresiones de Tipo, Sistemas de Tipos y Comprobadores de Tipos

Definici´on 13.1.1. *Una forma adecuada de representar los tipos dentro de un* compilador *es usando un lenguaje de* expresiones de tipo*. Un lenguaje de las expresiones de tipo debe describir de manera clara y sencilla los tipos del lenguaje fuente. No confunda este lenguaje con el sub-lenguaje del lenguaje fuente que consiste en las declaraciones o definiciones. No tienen por que ser iguales. El compilador traduce las declaraciones de tipo en expresiones de tipo. El lenguaje de las expresiones de tipo es la representaci´on interna que el compilador tiene de estas declaraciones y depende del compilador. El lenguaje de las declaraciones no.*

**Definición 13.1.2.** *Un* sistema de tipos *de un lenguaje/compilador es el conjunto de reglas del lenguaje (que es traducido e interpretado por el compilador que permiten asignar expresiones de tipo a las instancias de uso de los objetos del programa.*

Si bien el sistema de tipos es una propiedad del lenguaje, no es raro que los compiladores introduzcan modificaciones en el sistema de tipos del lenguaje. Por ejemplo en Pascal el tipo de un array incluye los índices del array<sup>[1](#page-711-0)</sup>). Esto y las reglas de equivalencia de tipos de Pascal limitan gravemente la genericidad de las funciones en Pascal. Por eso algunos compiladores Pascal permiten en una llamada a función la compatibilidad de tipos entre arrays de diferente tamaño y diferentes conjuntos de ´ındices. Desgraciadamente la forma en la que lo hacen puede diferir de compilador a compilador.

**Definición 13.1.3.** *Un* comprobador de tipos *verifica que el uso de los objetos en los constructos de uso se atiene a lo especificado en sus declaraciones o definiciones de acuerdo a las reglas especificadas por el* sistema de tipos*.*

### Tipado Estático y Tipado Dinámico

**Definición 13.1.4.** *Un lenguaje de programación tiene* tipado estático *si su comprobación de tipos ocurre en tiempo de compilación sin tener que comprobar equivalencias en tiempo de ejecución.* 

*Un lenguaje de programaci´on tiene* tipado din´amico *si el lenguaje realiza comprobaciones de tipo en tiempo de ejecución. En un sistema de tipos dinámico* los tipos suelen estár asociados con los valores no con las variables*.*

<span id="page-711-0"></span><sup>&</sup>lt;sup>1</sup>Traduttore, traditore!

Definici´on 13.1.5. *El tipado din´amico hace mas sencilla la escritura de* metaprogramas*: programas que reciben como datos otros c´odigos y los manipulan para producir nuevos c´odigos. Parse::Eyapp y Parse::Treeregexp son ejemplos de metaprogramaci´on. Cada vez que escribimos un procesador de patrones, templates o esqueletos de programaci´on estamos haciendo meta-programaci´on.*

*El lenguaje en el que se escribe el metaprograma se denomina* metalenguaje*. El lenguaje al que se traduce el metaprograma se denomina* lenguaje objeto. La capacidad de un lenguaje de programación *para ser su propio metalenguaje se denomina* reflexividad*. Para que haya reflexi´on es conveniente que el c´odigo sea un tipo de estructura de datos soportado por el lenguaje al mismo nivel que otros tipos b´asicos y que sea posible traducir din´amicamente texto a c´odigo.*

### Tipado Fuerte y Tipado Débil

Definición 13.1.6. *Aunque el significado de los términos* Fuertemente Tipado *y su contrario* Débilmente Tipado *var´ıan con los autores, parece haber consenso en que los lenguajes con tipado fuerte*  $suelen reunir alguna de estas características:$ 

- **La comprobación en tiempo de compilación de las violaciones de las restricciones impuestas por** *el sistema de tipos. El compilador asegura que para cualesquiera operaciones los operandos tienen* los tipos válidos.
- **Toda** operación sobre tipos inválidos es rechazada bien en tiempo de compilación o de ejecución.
- **•** Algunos autores consideran que el término implica desactivar cualquier conversión de tipos *implícita. Si el programador quiere una conversión deberá explicitarla.*
- *La ausencia de modos de evadir al sistema de tipos.*
- *Que el tipo de un objeto de datos no var´ıe durante la vida del objeto. Por ejemplo, una instancia* de una clase no puede ver su clase alterada durante la ejecución.

### Sobrecarga, Polimorfismo e Inferencia de Tipos

Un símbolo se dice *sobrecargado* si su significado varía dependiendo del contexto. En la mayoría de los lenguajes Los operadores aritm´eticos suelen estar sobrecargados, dado que se sustancian en diferentes algoritmos según sus operandos sean enteros, flotantes, etc.

En algunos lenguajes se permite la sobrecarga de funciones. as´ı es posible tener dos funciones llamadas min:

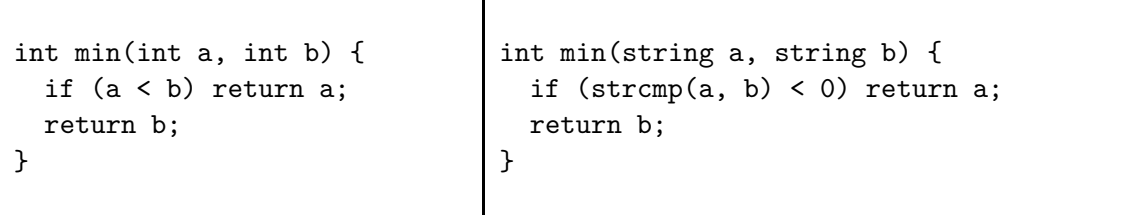

A la hora de evaluar el tipo de las expresiones es el contexto de la llamada el que determina el tipo de la expresión:

```
float x,y;
int a,b;
string c,d;
u = min(x,y); /* Puede que correcto: x e y seran truncados a enteros. Tipo entero */
v = min(a, b); /* Correcto: Tipo devuelto es entero */
w = min(c, d); /* Correcto: Tipo devuelto es string */
t = min(x, c); /* Error */
```
Ejercicio 13.1.1. *¿Como afecta al análisis de ámbito la sobrecarga de operadores?* 

**Definición 13.1.7.** La inferencia de tipos *hace referencia a aquellos algoritmos que deducen automáticamente en tiempo de compilaci´on - sin informaci´on adicional del programador, o bien con anotaciones parciales del programador - el tipo asociado con un uso de un objeto del programa. Un buen n´umero* de lenguajes de programación funcional permiten implantar inferencia de tipos (Haskell, OCaml, ML, *etc).*

Véase como ejemplo de inferencia de tipos la siguiente sesión en *OCaml*:

```
pl@nereida:~/src/perl/attributegrammar/Language-AttributeGrammar-0.08/examples$ ocaml
        Objective Caml version 3.09.2
```

```
# let minimo = fun i j \rightarrow if i<j then i else j;;
val minimo : 'a \rightarrow 'a \rightarrow 'a = \langlefun>
# minimo 2 3;;
- : int = 2
# minimo 4.9 5.3;;
- : float = 4.9
# minimo "hola" "mundo";;
- : string = "hola"
```
El compilador OCaml infiere el tipo de las expresiones. Así el tipo asociado con la función minimo es 'a -> 'a -> 'a que es una *expresi´on de tipo* que contiene *variables de tipo*. El operador -> es asociativo a derechas y asi la expresión debe ser leída como 'a  $\rightarrow$  ('a  $\rightarrow$  'a). Básicamente dice: es una función que toma un argumento de tipo 'a (donde 'a es una variable tipo que será instanciada en el momento del uso de la función) y devuelve una función que toma elementos de tipo 'a y retorna elementos de tipo 'a.

**Definición 13.1.8.** *Aunque podría pensarse que una descripción mas adecuada del tipo de la funci´on* minimo *fuera* 'a x 'a -> 'a*, lo cierto es que en algunos lenguajes funcionales es usual que todas las funciones sean consideradas como funciones de una s´ola variable. La funci´on de dos variables* 'a x 'a -> 'a *puede verse como una función* 'a -> ('a -> 'a). En efecto la función minimo *cuando recibe un argumento retorna una función:* 

```
# let min_mundo = minimo "mundo";;
val min_mundo : string -> string = <fun>
# min_mundo "pedro";;
- : string = "mundo"
# min_mundo "antonio";;
- : string = "antonio"
# min_mundo 4;;
This expression has type int but is here used with type string
# min_mundo(string_of_int(4));;
- : string = "4"
```
*Esta estrategia de reducir funciones de varias variables a funciones de una variable que retornan funciones de una variable se conoce con el nombre de* currying *o* aplicación parcial.

Definición 13.1.9. *El* polimorfismo *es una propiedad de ciertos lenguajes que permite una interfaz uniforme a diferentes tipos de datos.*

*Se conoce como funci´on* polimorfa *a una funci´on que puede ser aplicada o evaluada sobre diferentes tipos de datos.*

*Un tipo de datos se dice* polimorfo *si es un tipo de datos generalizado o no completamente especificado. Por ejemplo, una lista cuyos elementos son de cualquier tipo.*

Definici´on 13.1.10. *Se llama* Polimorfismo Ad-hoc *a aquel en el que el n´umero de combinaciones que pueden usarse es finito y las combinaciones deben ser definidas antes de su uso. Se habla de* polimorfismo param´etrico *si es posible escribir el c´odigo sin menci´on espec´ıfica de los tipos, de manera que el c´odigo puede ser usado con un n´umero arbitrario de tipos.*

Por ejemplo, la herencia y la sobrecarga de funciones y métodos son mecanismos que proveen polimorfismo ad-hoc. Los lenguajes funcionales, como OCaml suelen proveer polimorfismo param´etrico. En OOP el polimorfismo param´etrico suele denominarse *programaci´on gen´erica*

En el siguiente ejemplo en OCaml construimos una función similar al map de Perl. La función mymap ilustra el polimorfismo paramétrico: la función puede ser usada con un número arbitrario de tipos, no hemos tenido que hacer ningún tipo de declaración explícita y sin embargo el uso incorrecto de los tipos es se˜nalado como un error:

```
# let rec mymap f list =
  match list with
      [] -> []
    | hd :: tail -> f hd :: mymap f tail;;
val mymap : ('a -&gt; 'b) -&gt; 'a list -&gt; 'b list = <fun</math># mymap (function n -> n*2) [1;3;5];;
- : int list = [2; 6; 10]# mymap (function n -> n.[0]) ["hola"; "mundo"];;
- : char list = ['h'; 'm']# mymap (function n -> n*2) ["hola"; "mundo"];;
This expression has type string but is here used with type int
```
### Equivalencia de Expresiones de Tipo

La introducción de nombres para las expresiones de tipo introduce una ambiguedad en la interpretación de la equivalencia de tipos. Por ejemplo, dado el código:

```
typedef int v10[10];
v10 a;
int b[10];
```
¿Se considera que a y b tienen tipos compatibles?

Definici´on 13.1.11. *Se habla de* equivalencia de tipos estructural *cuando los nombres de tipo son sustituidos por sus definiciones y la equivalencia de las expresiones de tipo se traduce en la equivalencia de sus ´arboles sint´acticos o DAGs. Si los nombres no son sustituidos se habla de* equivalencia por nombres *o de* equivalencia de tipos nominal*.*

Si utilizamos la opción de sustituir los nombres por sus definiciones y permitimos en la definición de tipo el uso de nombres de tipo no declarados se pueden producir ciclos en el grafo de tipos.

El lenguaje C impide la presencia de ciclos en el grafo de tipos usando dos reglas:

- 1. Todos los identificadores de tipo han de estar definidos antes de su uso, con la excepción de los punteros a registros no declarados
- 2. Se usa equivalencia estructural para todos los tipos con la excepción de las struct para las cuales se usa equivalencia nominal

Por ejemplo, el siguiente programa:

```
nereida:~/src/perl/testing> cat -n typeequiv.c
  1 #include <stdio.h>
  \mathcal{D}3 typedef struct {
  4 int x, y;
```

```
5 struct record *next;
6 } record;
7
8 record z,w;
9
10 struct recordcopy {
11 int x, y;
12 struct recordcopy *next;
13 } r,k;
14
15
16 main() {
17 k = r; /* no produce error */
18 z = w; /* no produce error */
19 r = z;
20 }
```
Produce el siguiente mensaje de error:

```
nereida:~/src/perl/testing> gcc -fsyntax-only typeequiv.c
typeequiv.c: En la función 'main':
typeequiv.c:19: error: tipos incompatibles en la asignación
```
En lenguajes dinámicos una forma habitual de equivalencia de tipos es el tipado pato:

Definición 13.1.12. Se denomina duck typing o tipado pato a una forma de tipado dinámico en *la que el conjunto de m´etodos y propiedades del objeto determinan la validez de su uso. Esto es: dos objetos pertenecen al mismo tipo-pato si implementan/soportan la misma interfaz independientemente* de si tienen o no una relación en la jerarquía de herencia.

*El t´ermino hace referencia al llamado* test del pato*:* If it waddles like a duck, and quacks like a duck, it's a duck!*.*

### 13.2. Conversión de Tipos

El comprobador de tipos modifica el ´arbol sint´actico para introducir *conversiones de tipo* donde sean necesarias. Por ejemplo, si tenemos

int i; float x;

### x+i;

Dado el árbol de la expresión PLUS(VAR, VAR), el analizador de tipos introducirá un nodo intermedio INT2FLOAT para indicar la necesidad de la conversión y especificará el tipo de PLUS que se usa:

### PLUSFLOAT(VAR, INT2FLOAT(VAR)).

Una transformación árbol de optimización que entra en este punto es la conversión de tipo en tiempo de compilación de las constantes. Por ejemplo, dados los dos programas:

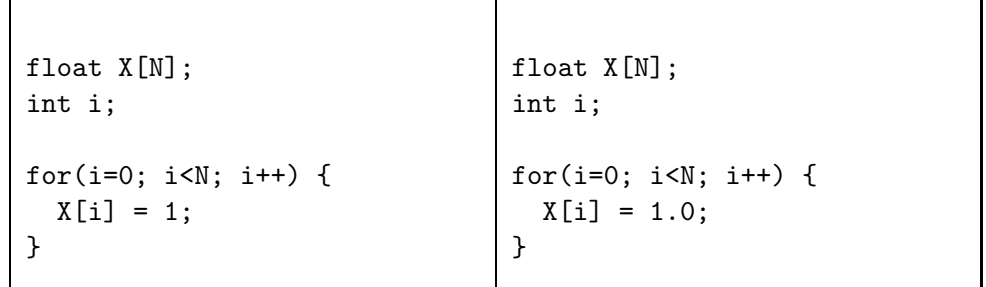

los efectos sobre el rendimiento serán lamentables si el compilador no realiza la conversión de la constante entera 1 del programa de la izquierda en tiempo de compilación sino que la conversión se deja a una subrutina de conversión que es llamada en tiempo de ejecución. En tal caso se obtendrían rendimientos completamente diferentes para los programas en la izquierda y en la derecha.

Ejercicio 13.2.1. *Escriba el seudoc´odigo de las transformaciones ´arbol Treeregexp que implementan* la conversión de tipos de constantes en tiempo de compilación

## 13.3. Expresiones de Tipo en Simple C

En las secciones anteriores dedicadas al análisis de ámbito introdujimos nuestro lenguaje de expresiones de tipo.

Así la expresión  $F(X_2(INT, CHAR), INT)$  describe el tipo de las funciones de 2 parámetros que devuelven enteros. El primer parámetro debe ser entero y el segundo un carácter.

Otro ejemplo es la expresión de tipo  $A_10(A_20(INT))$  que describe un vector  $10x20$  de enteros.

Ejercicio 13.3.1. *Describa la gram´atica independiente del contexto que genera las expresiones de tipo usadas por el compilador de Simple C tal y como fueron presentadas en las secciones previas*

Observe que en tanto en cuanto las expresiones de tipo son frases de un lenguaje - cuya semántica es describir los tipos del lenguaje fuente - tiene un ´arbol sint´actico asociado. En las secciones anteriores sobre el análisis de ámbito presentamos una versión inicial de las expresiones de tipo y las utilizamos mediante una representación dual: como cadena y como árbol. Para ello usábamos el método Parse::Eyapp::Node-jnew el cual nos permite obtener una representación árbol de la expresión de tipo. En un contexto escalar este método devuelve la referencia al árbol sintáctico construido:

```
nereida:~/src/perl/testing> perl -MParse::Eyapp::Node -de 0
Loading DB routines from perl5db.pl version 1.28
Editor support available.
main: (-e:1): 0DB<1> x scalar(Parse::Eyapp::Node->new('F(X_2(INT,CHAR),INT)'))
0 F=HASH(0x859fb58)
   'children' => ARRAY(0x85d52ec)
      0 X_2=HASH(0x859fb70)
         'children' => ARRAY(0x859fb28)
            0 INT=HASH(0x85a569c)
               'children' => ARRAY(0x852cc84)
                    empty array
            1 CHAR=HASH(0x859fb34)
               'children' => ARRAY(0x850a7cc)
                    empty array
      1 INT=HASH(0x859fabc)
         'children' => ARRAY(0x852c9d8)
              empty array
```
### 13.4. Construcción de las Declaraciones de Tipo con hnew

Una manera aún mas conveniente de representar una expresión de tipo es atraves de un *grafo dirigido ac´ıclico* o *DAG* (*Directed Acyclic Graph*).

### hnew

Parse::Eyapp provee el método Parse::Eyapp::Node-*;*hnew el cual facilita la construcción de DAGs. El método hnew trabaja siguiendo lo que en programación funcional se denomina *hashed consing*. En *Lisp* la función de asignación de memoria es cons y la forma habitual de compartición es

a través de una tabla hash. Hash consing es una técnica para compartir datos que son estructuralmente iguales. De esta forma se ahorra memoria. La técnica esta relacionada con - puede considerarse una aplicaci´on concreta de - la t´ecnica conocida con el nombre de *memoization* [?]. Si alguno de los subárboles (o el árbol) fueron creados anteriormente no serán creados de nuevo sino que hnew retorna una referencia al ya existente. Esto hace mas r´apida la comprobaci´on de tipos: *en vez de comprobar que los dos ´arboles son estructuralmente equivalentes basta con comprobar que las referencias son iguales*. Asi la comprobación de la equivalencia de tipos pasa a requerir tiempo constante.

Observe los siguientes comandos:

```
DB<2> x a = Parse::Eyapp::Node->hnew('F(X_3(A_3(A_5(INT)), CHAR, A_5(INT)), CHAR)')0 F=HASH(0x85f6a20)
  'children' => ARRAY(0x85e92e4)
  |- 0 X_3=HASH(0x83f55fc)
   | 'children' => ARRAY(0x83f5608)
  | | | 0 A 3=HASH(0x85a0488)
  | | 'children' => ARRAY(0x859fad4)
```

```
| | 0 A_5=HASH(0x85e5d3c)
 | | 'children' => ARRAY(0x83f4120)
 | | 0 INT=HASH(0x83f5200)
 | | 'children' => ARRAY(0x852ccb4)
 | | empty array
 | |- 1 CHAR=HASH(0x8513564)
 | | 'children' => ARRAY(0x852cad4)
 | | empty array
 | '- 2 A_5=HASH(0x85e5d3c)
 | -> REUSED_ADDRESS
 '- 1 CHAR=HASH(0x8513564)
     -> REUSED_ADDRESS
DB<3> x $a->str
```

```
0 'F(X_3(A_3(A_5(INT)),CHAR,A_5(INT)),CHAR)'
```
La segunda aparición de  $A_5(TNT)$  aparece etiquetada como reusada (tercer hijo de  $X_3$ ). Lo mismo ocurre con la segunda aparición de CHAR.

### hnew y el Manejador de Atributos

El valor asignado a los atributos no influye en la memoización de hnew: si los términos tienen la misma forma se devolverán los mismos árboles:

```
pl@nereida:~/src/perl/testing$ perl -MParse::Eyapp::Node -wde 0
main: (-e:1): 0DB<1> Qx = Parse::Eyapp::Node->hnew('A(B,C(D))', sub { $g_->{n}$ = $i++ for $Q_}$ }DB<2> Qy = \text{Parse::} \text{Exapp:} \text{Node->} \text{hnew}(C^C(D))^T, sub \{ \text{ $L \text{--} >} \text{ $L \text{--} >} \text{ $L \text{--} >} \text{ $L \text{--} >} \text{ and $L \text{--} >} \text{ $L \text{--} >} \text{ $L \text{--} >} \text{ and $L \text{--} >} \text{ $L \text{--} >} \text{ and $L \text{--} >} \text{ $L \text{--} >} \text{ and $L \text{--DB<3> x @x
0 A=HASH(0x850935c)
     'children' => ARRAY(0x8509530)
          0 B=HASH(0x85095a8)
               'children' => ARRAY(0x8326800)
                       empty array
               'n' \Rightarrow 11 C=HASH(0x8509410)
               'children' => ARRAY(0x85094dc)
                    0 D=HASH(0x85094b8)
                        'children' => ARRAY(0x85095f0)
                                 empty array
```

```
'n' \Rightarrow 3't' => 9
          'n' \Rightarrow 2't' => 10
   'n' \Rightarrow 01 B=HASH(0x85095a8)
   -> REUSED_ADDRESS
2 C=HASH(0x8509410)
   -> REUSED_ADDRESS
3 D=HASH(0x85094b8)
   -> REUSED_ADDRESS
  DB<4> x @y
0 C=HASH(0x8509410)
   'children' => ARRAY(0x85094dc)
       0 D=HASH(0x85094b8)
          'children' => ARRAY(0x85095f0)
                empty array
          'n' \Rightarrow 3't' \Rightarrow 9'n' \Rightarrow 2't' => 10
1 D=HASH(0x85094b8)
   -> REUSED_ADDRESS
```

```
La Función build_function_scope
```
Sigue el código de la función build\_function\_scope:

```
pl@nereida:~/doc/casiano/PLBOOK/PLBOOK/code/Simple-Types/lib/Simple$\
                 sed -ne '/sub bu.*scop/,/^}/p' Types.eyp | cat -n
 1 sub build_function_scope {
2 my ($funcDef, $returntype) = @_;
3
4 my $function_name = $funcDef->{function_name}[0];
5 my @parameters = @{$funcDef->{parameters}};
6 my $lst = $funcDef->{symboltable};
7 my $numargs = scalar(@parameters);
8
9 #compute type
10 my $partype = "";
11 my @types = map { $lst->{$_}{type} } @parameters;
12 $partype .= join ",", @types if @types;
13
14 my $type = "F(X_$numargs($partype),$returntype)";
15
16 #insert it in the hash of types
17 $type{$type} = Parse::Eyapp::Node->hnew($type);
18 $funcDef->{type} = $type;
19 $funcDef->{t} = $type{$type};
20
21 #insert it in the global symbol table
22 die "Duplicated declaration of $function_name at line $funcDef->{function_name}[1]\n"
23 if exists($st{$function_name});
24 $st{$function_name}->{type} = $type;
25 $st{$function_name}->{line} = $funcDef->{function_name}[1];
```

```
26
27 return $funcDef;
28 }
```
Obsérvese que para acelerar los accesos al atributo tipo dotamos a los nodos del atributo t que permite acceder directamente al DAG representando el tipo.

## 13.5. Inicio de los Tipos Básicos

Al comienzo y al final del análisis del programa fuente se inician mediante la llamada a reset\_file\_scope\_vars los tipos básicos INT, CHAR y VOID. Este último se utilizará en las expresiones de tipo para representar la ausencia de tipo.

```
pl@nereida:~/doc/casiano/PLBOOK/PLBOOK/code/Simple-Types/lib/Simple$ \
                 sed -ne '/^program:/,/^;/p' Types.eyp | cat -n
1 program:
2 {
3 reset_file_scope_vars();
 4 }
5 definition<%name PROGRAM +>.program
 6 {
7 $program->{symbole} = { %st }; # creates a copy of the s.t.8 $program->{depth} = 0;9 $program->{line} = 1;10 $program->{types} = { %type};11 $program->{lines} = $tokenend;
12
13 my ($nondec, $declared) = $ids->end_scope($program->{symboltable}, $program, 'type
14
15 if (@$nondec) {
16 warn "Identifier ".$_->key." not declared at line ".$_->line."\n" for @$nondec;
17 die "\n";
18 }
19
20 # Type checking: add a direct pointer to the data-structure
21 # describing the type
22 \{-\}(t\} = \frac{\mu}{2} - \frac{\mu}{2} = $type{$ - > {type}} for @$declared;
23
24 my $out_of_loops = $loops->end_scope($program);
25 if (@$out_of_loops) {
26 warn "Error: ".ref($_)." outside of loop at line $_->{line}\n" for @$out_of_loop
27 die "\n";
28 }
2930 # Check that are not dangling breaks
31 reset_file_scope_vars();
32
33 $program;
34 }
35 ;
```
Se procede a establecer el atributo  $t$  como enlace directo a la expresión de tipo. Lo mismo se hace en las funciones y en los bloques.

Sigue el código de reset\_file\_scope\_vars:
```
pl@nereida:~/doc/casiano/PLBOOK/PLBOOK/code/Simple-Types/lib/Simple$ \
               sed -ne '/^sub re.*vars/,/^}/p' Types.eyp | cat -n
 1 sub reset_file_scope_vars {
2 %st = (); # reset symbol table
3 ($tokenbegin, $tokenend) = (1, 1);
4 %type = ( INT => Parse::Eyapp::Node->hnew('INT'),
5 CHAR => Parse::Eyapp::Node->hnew('CHAR'),
6 VOID => Parse::Eyapp::Node->hnew('VOID'),
7 );
8 $depth = 0;
9 $ids = Parse::Eyapp::Scope->new(
10 SCOPE_NAME => 'block',
11 ENTRY_NAME => 'info',
12 SCOPE_DEPTH => 'depth',
13 );
14 $loops = Parse::Eyapp::Scope->new(
15 SCOPE_NAME => 'exits',
16 );
17 $ids->begin_scope();
18 $loops->begin_scope(); # just for checking
19 }
```
# 13.6. Comprobación Ascendente de los Tipos

La comprobación de tipos se hace mediante una visita ascendente del AST: primero se comprueban y computan los tipos de los hijos del nodo aplicándole las reglas del sistema de tipos que hemos implantado usando transformaciones árbol. Despúes pasamos a computar el tipo del nodo. Para la visita usamos el método bud (por bottom-up decorator<sup>[2](#page-720-0)</sup>) de Parse::Eyapp::Node.

La llamada \$t->bud(@typecheck) hace que se visite cada uno de los nodos de \$t en orden bottomup. Para cada nodo se busca una transformación árbol en la lista @typecheck que se pueda aplicar. Tan pronto como se encuentra una se aplica y se procede con el siguiente nodo.

```
pl@nereida:~/doc/casiano/PLBOOK/PLBOOK/code/Simple-Types/lib/Simple$ \
```

```
sed -ne '/^sub compile/,/^}/p' Types.eyp | cat -n
 1 sub compile {
2 my($self)=shift;
3
4 my ($t);
5
6 $self->YYData->{\text{INDUT}} = $ [0];
7
8 $t = $self->YYParse( yylex => \&_Lexer, yyerror => \&_Error,
9 \text{Hydebug} => 0x1F10 );
11
12 # Scope Analysis: Block Hierarchy
13 our $blocks;
14 my @blocks = $blocks->m($t);
15 $ -\gt{node }{{\gt{ = \frac{4}{2}} = $ {\gt{ = \frac{4}{2}} = $ {\gt{ = \frac{5}{2}} = {node} for (@blocks[1..$#blocks]);
```
<sup>2</sup>De acuerdo al diccionario:

<span id="page-720-0"></span>bud: n. Botany. A small protuberance on a stem or branch, sometimes enclosed in protective scales and containing an undeveloped shoot, leaf, or flower.

```
16
17
     # Scope Analysis: Return-Function
     our $retscope; # retscope: /FUNCTION | RETURN/
18
19
     my Qreturns = $retscope->m($t)$;
20for (@returns) {
       my \text{p} = \frac{1}{2} - \text{node};
21
22
       if (ref($node) eq 'RETURN') {
         my $function = $_->father->node;23
24
         \text{podes} >{function} = \text{function};
         \text{pode->t} = \text{function->t}-\text{child(1)}25
26
       \mathcal{F}27
     \mathcal{F}28
     # Type checking
29
30
     set_types(\text{$t$});
                            # Init basic types
3132
     my @typecheck = (# Check typing transformations for
33
       our $inum,
                             # - Numerical constantss
34
       our $charconstant, # - Character constants
35
       our $bin.
                            # - Binary Operations
36
       our $arrays,
                            # - Arrays
                            # - Assignments
37
       our $assign,
38
       our $control,
                            # - Flow control sentences
       our $functioncall, # - Function calls
39# - Those nodes with void type
40
       our $statements,
                             # (STATEMENTS, PROGRAM, etc.)
4142
       our $returntype, # - Return
43
     );
44
45
     $t->bud(@typecheck);
46
47
     # The type checking for trees RETURN exp is made
48
     # in adifferent way. Just for fun
49
     #our $bind_ret2function;
50
     #my @FUNCTIONS = $bind_ret2function->m($t);
5152
     return $t;
53 \}
```
La llamada a la subrutina set\_types(\$t) tiene por objeto establecer la comunicación entre el programa árbol en Trans.trg y el compilador en Types.eyp. La subrutina se encuentra en el código de apoyo en el programa árbol:

```
pl@nereida:~/doc/casiano/PLBOOK/PLBOOK/code/Simple-Types/lib/Simple$\
                                        sed -ne '17,62p' Trans.trg | cat -n
 1 \quad\overline{2}\overline{3}my $types; # reference to the hash containing the type table
 \overline{4}my ($INT, $CHAR, $VOID);
 5
 6
       sub type_error {
 \overline{7}my \text{\$msg} = \text{shift};
 8
         my $line = shift;
          die "Type Error at line $line: $msg\n"
 9
```

```
10 }
11
12 sub set_types {
13 my $root = shift;
14 $types = $root-> {types};15 $INT = $types->{INT};16 $CHAR = $types->{CHAR};17 $VOID = $types->{VOID};18 }
19
20 sub char2int {
.. ................;
31 }
32
33 sub int2char {
.. ................;
44 }
45
46 }
```
La subrutina set\_types inicializa la variable léxica \$types que referencia a la tabla de tipos: No olvide que estamos en el fichero Trans.trg separado del que contiene las restantes fases de análisis léxico, sintáctico y de ámbito. Además la rutina inicia las referencias \$INT, \$CHAR y \$VOID que serán los árboles/hoja que representen a los tipos básicos. Siguiendo el clásico texto del Dragón de Aho, Hopcroft y Ullman [?] introducimos el tipo VOID para asociarlo a aquellos objetos que no tienen tipo (sentencias, etc.).

# 13.7. Análisis de Tipos: Mensajes de Error

# El Problema

Durante esta fase pasamos a asignar un tipo a los nodos del AST. Pueden producirse errores de tipo y es importante que los mensajes de diagnóstico sea precisos. Por ejemplo, dado el programa:

```
nereida:~/doc/casiano/PLBOOK/PLBOOK/code/Simple-Types/script> cat -n prueba17.c
    1 int c[20][30], d;
    2
    3 int f(int a, int b) {
    4 return
    5 (a+b)*
    6 d*
    7 c[5];
    8 }
```
queremos producir un mensaje de error adecuado como:

```
nereida:~/doc/casiano/PLBOOK/PLBOOK/code/Simple-Types/script> usetypes.pl prueba17.c
Type Error at line 6: Incompatible types with operator '*'
```
indicando así que el error se produce en la multiplicación de la línea 6, ya que  $\epsilon$ [5] es de tipo array.

El problema que tenemos a estas alturas de la construcción de nuestro compilador es que el número de línea asociado con la multiplicación de la línea 6 no figura como atributo del nodo TIMES: fue obviado por la directiva %tree ya que el terminal \* fu´e tratado como un *syntactic token*.

#### El método TERMINAL::save\_attributes

Afortunadamente Parse:: Eyapp provee un mecanismo para permitir guardar la información residente en un terminal sintáctico en el nodo padre del mismo. Si el programador provee a la clase TERMINAL de un método save attributes dicho método será llamado durante la construcción del AST en el momento de la eliminación del terminal:

#### TERMINAL::save\_attributes(\$terminal, \$lhs)

El primer argumento es la referencia al nodo TERMINAL y el segundo al node padre del terminal.

Por tanto, para resolver el problema de conocer el número de línea en el que ocurre un operador, proveeremos a los nodos TERMINAL del siguiente método save\_attributes:

```
620 sub TERMINAL::save_attributes {
621 # $_[0] is a syntactic terminal
622 # $[1] is the father.
623 push \mathbb{Q} \{ \mathcal{L}[1] - \{\text{lines} \} \}, \mathcal{L}[0] - \geq [1]; # save the line!
624 }
```
#### La Función insert method

La subrutina de mensajes de error de tipo type\_error la llamaremos proporcionando el mensaje v el número de línea. Sigue un ejemplo de llamada:

type\_error("Incompatible types with operator '".(\$\_[0]->lexeme)."'", \$\_[0]->line);

El método line para este tipo de nodos tiene la forma:

```
pl@nereida:~/doc/casiano/PLBOOK/PLBOOK/code/Simple-Types/lib/Simple$ \
                     sed -ne '/sub P.*ne/,/\hat{ })/p' Types.eyp | cat -n
     1 sub PLUS::line {
     2 $_[0]->{lines}[0]
     3 }
     4
     5 insert_method(
     6 qw{TIMES DIV MINUS ASSIGN GT IF RETURN},
     7 'line',
     8 \&PLUS::line
     9 );
```
La función insert method es proveída por Parse::Eyapp::Base (versiones de Parse::Eyapp posteriores a la 1.099). Recibe como argumentos una lista de clases, el nombre del método ('line' en el ejemplo) y la referencia a la función que la implementa. Dotará a cada una de las clases especificadas en la lista (TIMES, DIV etc.) con métodos line implantados a través de la función especificada  $(\lambda \&$ PLUS::line).

```
pl@nereida:~/doc/casiano/PLBOOK/PLBOOK/code/Simple-Types/lib/Simple$ \
```

```
sed -ne '/use/,/^$/p' Types.eyp | cat -n
1 use strict;
2 use Carp;
3 use warnings;
4 use Data::Dumper;
5 use List::MoreUtils qw(firstval);
6 use Simple::Trans;
7 use Parse::Eyapp::Scope qw(:all);
8 use Parse::Eyapp::Base qw(insert_function insert_method);
9 our $VERSION = "0.4";
10
```
## El Lexema Asociado con Una Clase

El m´etodo lexeme que aparece en la llamada a type\_error devuelve para un tipo de nodo dado el lexema asociado con ese nodo. Por ejemplo, para los nodos TIMES retorna la cadena \*. Para implantarlo se usan los hashes lexeme y rlexeme:

```
pl@nereida:~/doc/casiano/PLBOOK/PLBOOK/code/Simple-Types/lib/Simple$ \
                                       sed -ne '31,64p' Types.eyp | cat -n
      1 my \text{\%lexeme} = (2 \qquad '=' => "ASSIGN",
      3 \cdot 7 + 7 = 7 "PLUS",
      4 \rightarrow - \rightarrow => "MINUS"
      5 \rightarrow \ast' => "TIMES",
      6 '/' => "DIV",
      7 \t y'' \Rightarrow "MOD",
      8' '|' => "OR",
     9' \& ' \implies "AND",10 \prime \left\{ \cdot \right\} => "LEFTKEY",
     11 '}' => "RIGHTKEY",
     12 ',' => "COMMA",
```

```
13 ';' => "SEMICOLON",
14 ' (' => "LEFTPARENTHESIS",
15 ')' => "RIGHTPARENTHESIS",
16 '[' => "LEFTBRACKET",
17 ']' => "RIGHTBRACKET",
18 '==' => "EQ",19 '++ => "PLUSASSIGN",
20 \qquad \qquad \rightarrow -\rightarrow \qquad \text{"MINUSASSIGN"},21 \rightarrow \ast=' => "TIMESASSIGN",
22 \prime /=' => "DIVASSIGN",
23 \frac{1}{2} \frac{2}{3} \frac{1}{2} \frac{1}{2} \frac{1}{2} \frac{1}{2} \frac{1}{2} \frac{1}{2} \frac{1}{2} \frac{1}{2} \frac{1}{2} \frac{1}{2} \frac{1}{2} \frac{1}{2} \frac{1}{2} \frac{1}{2} \frac{1}{2} \frac{1}{2} \frac{1}{2} \frac{1}{2} \frac{1}{2} \frac{1}{24 '!=' => "NE",
25 '<' => "LT",
26 '>' => "GT",
27 \qquad \forall \leq \Rightarrow "LE",
28 \rightarrow \rightarrow \rightarrow \rightarrow "GE".
29 \t++ \t+ = > "INC",
```
32 ); 33 34 my %rlexeme = reverse %lexeme;

 $30 \rightarrow - - \rightarrow = > \text{ "DEC"}$ 31  $'**'$  => "EXP"

Cada una de las clases implicadas es dotada de un método lexeme mediante una llamada a insert\_method:

```
pl@nereida:~/doc/casiano/PLBOOK/PLBOOK/code/Simple-Types/lib/Simple$ \
                     sed -ne '/sub.*xeme/,/^)/p' Types.eyp | cat -n
 1 sub lexeme {
 2 return $rlexeme{ref($_[0])} if defined($rlexeme{ref($_[0])});
 3 return ref($_[0]);
 4 }
 5
 6 insert_method(
 7 # Gives the lexeme for a given operator
 8 qw{
 9 PLUS TIMES DIV MINUS
```

```
10 GT EQ NE
11 IF
12 IFELSE
13 WHILE
14 VARARRAY VAR ASSIGN
15 FUNCTIONCALL
16 },
17 'lexeme',
18 \&lexeme
19 );
```
#### Listas y save attributes

El método save\_attributes no se ejecuta automáticamente en las reglas que usan los operadores de listas +, \* y ?. En tales casos el programador deberá proveer código explícito que salve el número de línea:

```
nereida:~/doc/casiano/PLBOOK/PLBOOK/code/Simple-Types/lib/Simple> \
   sed -ne '353,363p' Types.eyp | cat -n
1 Variable:
2 %name VAR
3 ID
4 | %name VARARRAY
5 $ID ('[' binary ']') <%name INDEXSPEC +>
6 {
7 my $self = shift;
8 my $node = $self->YYBuildAST(@_);
9 $node->{line} = $ID->[1];10 return $node;
11 }
```
En el ejemplo se pone explícitamente como atributo line del nodo VARARRAY el número de línea del terminal ID.

# 13.8. Comprobación de Tipos: Las Expresiones

La comprobación de tipos la haremos expandiendo nuestro programa árbol con nuevas transformaciones para cada uno de los tipos de nodos.

#### Expresiones Binarias

Las operaciones binarias requieren que sus operandos sean de tipo entero. Si el tipo de alguno de los operandos es CHAR haremos una conversión explícita al tipo INT (líneas 17-18):

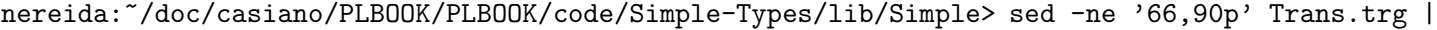

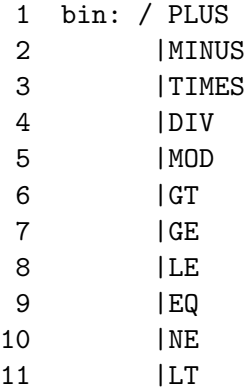

```
12 | AND
13 |EXP
14 | OR
15 / ($x, $y)
16 \implies f17 \$x = char2int(\$_{-[0]}, 0);18 \text{y} = \text{char2int}(\text{$\frac{\$}{\$}}[0], 1);19
20 if ((\frac{\pi}{2} - \frac{\pi}{2}) = \frac{\pi}{2}) and (\frac{\pi}{2} - \frac{\pi}{2}) = \frac{\pi}{2}21 \quad \frac{1}{2} [0] \rightarrow \{t\} = \frac{1}{2} \cdot \frac{1}{2}22 return 1;
23 }
24 type_error("Incompatible types with operator '".($_[0]->lexeme)."'", $_[0]->line);
25 }
```
## Modificación de la Semántica de las Expresiones Regulares

*Obs´erve la expresi´on regular lineal en las l´ıneas 1-15. La sem´antica de las* expresiones regulares lineales *es modificada ligéramente por* Parse::Eyapp::Treeregexp. Note que no se ha especificado la opci´on x . El compilador de expresiones regulares ´arbol la insertar´a por defecto. Tampoco es necesario añadir anclas de frontera de palabra  $\b$  a los identificadores que aparecen en la expresión regular lineal: de nuevo el compilador de expresiones regulares árbol las insertará.

## Introducción de Nodos de Conversión de Tipos

Las subrutinas de conversión char2int e int2char se proveen - junto con la subrutina para emitir mensajes de error - como código de apoyo a las expresiones árbol. Recuerde que en un programa Treeregexp puede incluir código Perl en cualquier lugar sin mas que aislarlo entre llaves. Dicho código será insertado - respetando el orden de aparición en el fuente - en el módulo generado por treereg :

```
pl@nereida:~/doc/casiano/PLBOOK/PLBOOK/code/Simple-Types/lib/Simple$ sed -ne '/^{$/,/^}$/p' Tr
```

```
1 {
2
3 my $types; # reference to the hash containing the type table
4 my ($INT, $CHAR, $VOID);
5
6 sub type_error {
7 my $msg = shift;
8 my $line = shift;
9 die "Type Error at line $line: $msg\n"
10 }
11
12 sub set_types {
.. .......................
18 }
19
20 sub char2int {
21 my (\text{6node}, \text{ $i}) = 0;
22
23 my $child = $node->child($i)$;24 return $child unless $child->{t} == $CHAR;
25
26 my $coherced = Parse::Eyapp::Node->new('CHAR2INT', sub { $_[0]->{t} = $INT });
27 $coherced->children($child); # Substituting $node(..., $child, ...)
28 $node->child($i, $coherced); # by $node(..., CHAR2INT($child), ...)
```

```
29
30 return $coherced;
31 }
32
33 sub int2char {
34 my (\text{space}, \text{ $1}) = \text{\textcircled{0}};
35
36 my $child = $node->child($i);
37 return $child unless $child->{t} == $INT;
38
39 my $coherced = Parse::Eyapp::Node->new('INT2CHAR', sub { $_[0]->{t} = $CHAR });
40 $coherced->children($child); # Substituting $node(..., $child, ... )
41 $node->child($i, $coherced); # by $node(..., INT2CHAR($child), ...)
42
43 return $coherced;
44 }
45
46 }
```
Si el hijo i-ésimo del nodo \$node es de tipo \$CHAR, la línea 26 creará un nuevo nodo. Mediante el manejador pasado como segundo argumento a Parse::Eyapp::Node-¿new se dota al nodo del atributo t, el cual se establece a \$INT. El nuevo nodo se interpone entre padre e hijo (líneas 27 y 28). De este modo se facilita la labor de la fase posterior de generación de código, explicitando la necesidad de generar código de conversión.

Si el lenguaje tuviera mas tipos numéricos, FLOAT, DOUBLE etc. es útil hacer especifico en el tipo del nodo que operación binaria se esta realizando cambiando el tipo PLUS en PLUSDOUBLE, PLUSINT etc. según corresponda.

# Expresiones Constantes

La asignación de tipo a los nodos que se corresponden con expresiones constantes es trivial:

```
nereida:~/doc/casiano/PLBOOK/PLBOOK/code/Simple-Types/lib/Simple> \
```
- sed -ne '60,61p' Trans.trg | cat -n
	- 1 inum: INUM( $x$ ) => {  $f_{0}$ [0]->{t} =  $f_{0}$ ]
- 2 charconstant: CHARCONSTANT( $x$ ) => {  $f_{0}$  = \{t} =  $f$ CHAR }

Ejemplo Sigue un ejemplo de comprobación de tipos en expresiones:

```
pl@nereida:~/Lbook/code/Simple-Types/script$ usetypes.pl prueba18.c 2
1 int c[20][30], d;
2
3 int f(int a, int b) {
4 if (c[2] > 0)
5 return
6 (a+b)*d*c[1][1];7 }
Type Error at line 4: Incompatible types with operator '>'
```
# 13.9. Comprobación de Tipos: Indexados

## Guía de Ruta en la Comprobación de Tipos para los Accesos a Arrays

En la comprobación de tipos de una expresión  $x[y1]$ [y2] que referencia a un elemento de un array hay que tener en cuenta:

- 1. Que el tipo declarado para la variable x debe ser array (líneas 4-9 del código que sigue)
- 2. Que el número de dimensiones utilizadas en la expresión debe ser menor o igual que el declarado para la variable (líneas 11-17).
- 3. Si x es un array de tipo t el tipo de x[2] será t. Por ejemplo, en la llamada  $g(x[y1][y2])$ la variable x deberá haber sido declarada con al menos dos dimensiones. Si x fué declarada int  $x[10][20][30]$  el tipo de la expresión  $x[y1][y2]$  será A\_30(INT).
- 4. Que los índices usados deben ser de tipo entero. Si fueran de tipo CHAR podrán ser ahormados.

#### Código de Comprobación de Tipos para los Accesos a Arrays

Sigue el código para la comprobación de tipos de expresiones de referencias a elementos de un array:

```
nereida:~/doc/casiano/PLBOOK/PLBOOK/code/Simple-Types/lib/Simple> \
   sed -ne '97,125p' Trans.trg | cat -n
 1 arrays: VARARRAY($x, INDEXSPEC(@y))
2 \Rightarrow {
3
4 my $t = $VARARRAY->{t}; # Type declared for VARARRAY
5 type_error( # Must be an array type
6 " Variable '$x->{attr}[0]' was not declared as array",
7 $VARARRAY->line
 8 )
9 unless is_array($t);
10
11 my ($declared_dim, $used_dim, $ret_type) = compute_dimensionality($t, @y);
12
13 type_error(
14 " Variable '$x->{attr}[0]' declared with less than $used_dim dimensions",
15 $VARARRAY->line
16 )
17 unless $declared_dim >= $used_dim;
18
19 for (0., $4v) { # check that each index is integer. Coherce it if is $CHAR
20 my h = char2int(\text{SINDEXSPEC}, \text{S}_-);
21
22 type_error("Indices must be integers",$VARARRAY->line)
23 unless ($ch->{t} = $INT);24 }
25
26 $VARARRAY->{t} = $ret_type;
27
28 return 1;
29 }
```
#### Funciones de Ayuda

La función compute\_dimensionality llamada en la línea 11 se incluye dentro de la sección de funciones de soporte en Trans.trg:

96 { # support for arrays 97 98 sub compute\_dimensionality { 99 my \$t = shift;

```
100 my $i = 0;
101 my $q;
102 my \text{gused\_dim} = \text{scalar}(\mathbb{Q});
103 for (\text{eq}=\text{ft}; is_array(\text{fq}) and (\text{fi} < \text{fused\_dim}); \text{fq}=\text{fq}-\text{child}(0)) {
104 $i++
105 }
106
107 croak "Error checking array type\n" unless defined($q);
108 return ($i, $used_dim, $q);
109 }
110
111 sub is_array {
112 my $type = shift;
113
114 defined($type) && $type = ~ / ^A_\dagger/;115 }
116
117 sub array_compatible {
118 my ($a1, $a2) = 0;
119
120 return 1 if $a1 == $a2;
121 # int a[10][20] and int b[5][20] are considered compatibles
122 return (is_array($a1) && is_array($a2) && ($a1->child(0) == $a2->child(0)));
123 }
124 }
```
## Ejemplos

El siguiente ejemplo muestra la comprobacion de tipos de arrays en funcionamiento:

```
pl@nereida:~/Lbook/code/Simple-Types/script$ usetypes.pl prueba02.c 2
 1 int a,b,e[10];
 2
 3 g() {}
 4
 5 int f(char c) {
 6 char d;
7 c = 'X';8 e[d][b] = 'A' + c;
9 {
10 int d;
11 d = a + b;12 }
13 c = d * 2;
14 return c;
15 }
16
Type Error at line 8: Variable 'e' declared with less than 2 dimensions
```
El siguiente ejemplo muestra la comprobacion de tipos de que los índices de arrays deben ser enteros:

```
pl@nereida:~/Lbook/code/Simple-Types/script$ usetypes.pl prueba06.c 2
 1 int a,b,e[10][20];
 2
 3 g() {}
 4
```

```
5 int f(char c) {
 6 char d[20];
 7 c = 'X';8 \text{ g}(e[d], 'A'+c);9 {
10 int d;
11 d = a + b;
12 }
13 c = d * 2;14 return c;
15 }
16
Type Error at line 8: Indices must be integers
```
# 13.10. Comprobación de Tipos: Sentencias de Control

Las sentencias de control como IF y WHILE requieren un tipo entero en la condición de control:

```
pl@nereida:~/doc/casiano/PLBOOK/PLBOOK/code/Simple-Types/lib/Simple$\
```

```
sed -ne '/^control/,189p' Trans.trg | cat -n
1 control: /IF|IFELSE|WHILE/:con($bool)
2 \Rightarrow {
3 $bool = char2int ($con, 0);4
5 type_error("Condition must have integer type!", $bool->line)
6 unless \text{3}bool->{t} == \text{3}INT;
7
8 \text{ $6 \text{ on } >\text{t}$} = $V01D;9
10 return 1;
11 }
```
Veamos un ejemplo de uso:

```
l@nereida:~/Lbook/code/Simple-Types/script$ usetypes.pl prueba19.c 2
1 int c[20][30], d;
2
3 int f(int a, int b) {
4 if (c[2])
5 return
6 (a+b)*d*c[1][1];7 }
Type Error at line 4: Condition must have integer type!
pl@nereida:~/Lbook/code/Simple-Types/script$
```
# 13.11. Comprobación de Tipos: Sentencias de Asignación

La comprobación de tipos en las asignaciones se divide en tres fases:

- 1. Coherción: líneas 10 y 11
- 2. Comprobación de la igualdad de los tipos (DAGs) de ambos lados de la igualdad (líneas 13 y 14)
- 3. Comprobación de que el tipo del lado izquierdo de la asignación está entre los permitidos por el lenguaje. En ANSI C se permite también la asignación de estructuras pero estas no están presentes en Simple C.
- <span id="page-731-0"></span>4. Si el lenguaje permitiera expresiones mas complejas en el lado izquierdo serían necesarias comprobaciones de que la expresión en la izquierda es 'asignable' (es un lvalue). Por ejemplo en Kernighan y Ritchie C (KR C) [?] la asignación  $f(2,x) = 4$  no es correcta pero si podría serlo  $*f(2,x) = 4$ . En KR C las reglas de producción que definen la parte izquierda de una asignación (lvalue) son mas complejas que las de SimpleC, especialmente por la presencia de punteros:

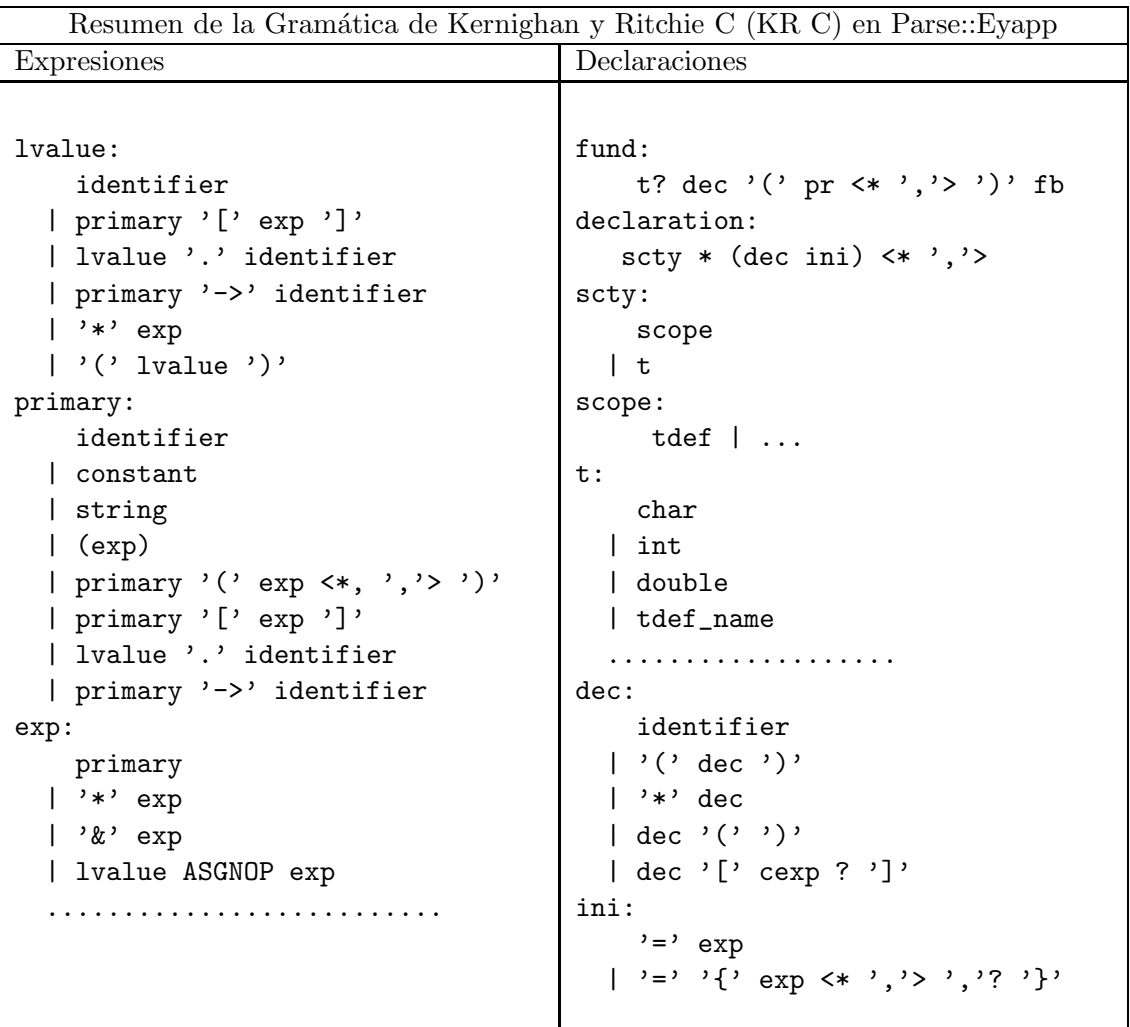

5. En la l´ınea 20 modificamos el tipo del nodo: de ser ASSIGN pasa a ser ASSIGNINT o ASSIGNCHAR según sea el tipo de la asignación. De este modo eliminamos la sobrecarga semántica del nodo y hacemos explícito en el nodo el tipo de asignación. Poco a poco nos vamos acercando a niveles mas bajos de programación.

Sigue el código de comprobación para las asignaciones:

```
pl@nereida:~/doc/casiano/PLBOOK/PLBOOK/code/Simple-Types/lib/Simple$ \
                         sed -ne '/^assign/,180p' Trans.trg | cat -n
```
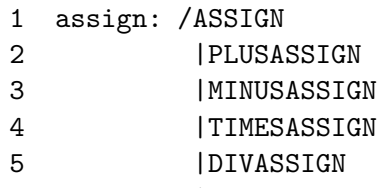

6 |MODASSIGN

```
\overline{7}/: asgn(\$1value, \$exp)8
      \Rightarrow {
 9
        my f1t = f1value - \{t\};10
        s = char2int(sasgn, 1) if l = = sINT;
        s = int2char(sasgn, 1) if l = sCHAR;11
12
           type_error("Incompatible types in assignment!", $asgn->line)
1.314unless ($lt == $exp->{t});
1516type_error("The C language does not allow assignments to non-scalar types!", $asgn->
17
        unless ($1t == $INT) or ($1t == $CHAR); # Structs will also be allowed
1819
         # Assignments are expressions. Its type is the type of the lhs or the rhs
         \text{Sasgn}\rightarrow\{\text{t}\} = \text{tl};2021
22
        # Make explicit the type of assignment, i.e. s/PLUSASSIGN/PLUSASSIGNINT/
23
        $asgn->type(ref($asgn).ref($lt));
24
25
        return 1;
      \mathcal{L}26
```
Veamos un ejemplo de comprobación de tipos en asignaciones:

```
pl@nereida:~/Lbook/code/Simple-Types/script$ usetypes.pl prueba12.c 2
1 int a, b[10][20], e[10][20];
\overline{2}3 int f(char c) {
\overline{4}e[5] = b[5];
     a = b[1][2];5
6\;}
\overline{7}
```
Type Error at line 4: The C language does not allow assignments to non-scalar types!

#### 13.12. Comprobación de Tipos: Llamadas a Funciones

# Guía de Ruta para la Comprobación de Tipos de las LLamadas

La comprobación de tipos en una llamada a función conlleva los siguientes pasos:

- 1. Líneas 4 y 5: comprobamos que la variable que se usa en la llamada fue efectivamente declarada como función
- 2. Línea 14: El número de argumentos y el número de parámetros declarados debe coincidir
- 3. En las líneas de la 19 a la 35 analizamos la compatibilidad de tipo de cada uno de los argumentos con su correspondiente parámetro:
	- a) En la línea 21 se obtiene el nodo correspondiente al argumento. Si es necesario se harán las coherciones (líneas  $22 \times 23$ )
	- b) En la línea 25 comprobamos la compatibilidad de tipos. En el caso de los arrays la compatibilidad no se limita a la igualdad de referencias: consideraremos compatibles arrays que difieren en la primera dimensión. Así las declaraciones int a [10] [20] y int b [5] [20] se considerarán compatibles pero int c[10] [10] y int d[10] [20] no.

#### La forma del Árbol de las LLamadas

La siguiente sesión con el depurador ilustra la forma del árbol de análisis en las llamadas:

```
pl@nereida:~/Lbook/code/Simple-Types/script$ perl -wd usetypes.pl prueba23.c 2
main::(usetypes.pl:5): my $filename = shift || die "Usage:\n$0 file.c\n";
 DB<1> f Types.eyp
1 2 3 4 5 6 7 #line 8 "Types.eyp"
8
9: use strict;
10: use Carp;
 DB<2> c 598
1 int f(char a[10], int b) {
2 return a[5];
3 }
4
5 int h(int x) {
6 return x*2;
7 }
8
9 int g() {
10 char x[5];
11 int y[19][30];
12 f(x,h(y[1][1]));
13 }
Simple::Types::compile(Types.eyp:598):
598: set_types($t); # Init basic types
```
Ejecutamos hasta la línea 598, justo después de terminar el análisis de ámbito y antes de comenzar con la fase de comprobación de tipos.

A continuación mostramos una versión compacta del árbol. Para ello suprimimos la salida de notas a pie de página "vaciando" el método footnotes:

```
DB<3> insert_method(qw{PROGRAM FUNCTION}, 'footnote', sub {}) # Avoid footnotes
  DB<4> p $t->str
PROGRAM(
  FUNCTION[f](RETURN(VARARRAY(TERMINAL[a:2],INDEXSPEC(INUM(TERMINAL[5:2]))))),
  FUNCTION[h](RETURN(TIMES(VAR(TERMINAL[x:6]),INUM(TERMINAL[2:6])))),
  FUNCTION[g](
    FUNCTIONCALL(
      TERMINAL[f:12],
      ARGLIST(
        VAR(TERMINAL[x:12]),
        FUNCTIONCALL(
          TERMINAL[h:12],
          ARGLIST(VARARRAY(TERMINAL[y:12],INDEXSPEC(INUM(TERMINAL[1:12]),INUM(TERMINAL[1:12])))
)))))
  DB<6> p $t->descendant(".2.0")->str
FUNCTIONCALL(
  TERMINAL[f:12],
  ARGLIST(
    VAR(TERMINAL[x:12]),
    FUNCTIONCALL(
      TERMINAL[h:12],
      ARGLIST(VARARRAY(TERMINAL[y:12],INDEXSPEC(INUM(TERMINAL[1:12]),INUM(TERMINAL[1:12])))))))
  DB<7> p $t->descendant(".2.0")->{t}->str
```
 $F(X_2(A_10(CHAR),INT),INT)$ 

La sesión ilustra como la función insert\_method puede ser utilizada para introducir métodos en las clases influyendo en la presentación del árbol. Veamos un segundo ejemplo en el que eliminamos la presentación de la información asociada con los nodos:

```
DB<8> insert_method(qw{FUNCTION TERMINAL}, 'info', sub {})
 DB<9> x $t->str
0 'PROGRAM(
     FUNCTION(RETURN(VARARRAY(TERMINAL, INDEXSPEC(INUM(TERMINAL))))),
      FUNCTION(RETURN(TIMES(VAR(TERMINAL), INUM(TERMINAL)))),
      FUNCTION(
        FUNCTIONCALL(TERMINAL,ARGLIST(VAR(TERMINAL),i
          FUNCTIONCALL(
            TERMINAL,
            ARGLIST(VARARRAY(TERMINAL,INDEXSPEC(INUM(TERMINAL),INUM(TERMINAL)))))))))'
```
#### Código de Comprobación de las LLamadas

Sigue el código de comprobación de tipos de las llamadas:

```
pl@nereida:~/doc/casiano/PLBOOK/PLBOOK/code/Simple-Types/lib/Simple$ \
                        sed -ne '/^func/,234p' Trans.trg | cat -n
 1 functioncall: FUNCTIONCALL($f, ARGLIST)
2 \implies {
3 # Before type checking attribute "t" has the declaration of $f
4 my $ftype = $FUNCTIONCALL->{t};
5
6 type_error(" Variable '".$f->value."' was not declared as function", $f->line)
7 unless $ftype->isa("F");
8
9 my @partypes = $ftype->child(0)->children;
1<sub>0</sub>11 my @args = $ARGLIST->children; # actual arguments
12 my $numargs = @args; # Number of actual arguments
13 my $numpar = @partypes; # Number of declared parameters
14
15 # Check number of args
16 type_error("Function '".$f->value."' called with $numargs args expected $numpar",$f-
17 if ($numargs != $numpar);
18
19 # Check type compatibility between args
20 # Do type cohercion if needed
21 for (0..$#args) {
22 my $pt = shift @partypes;
23 my $ch = $ARGLIST->child($_);
24 $ch = char2int($ARGLIST, $_) if $pt == $INT;
25 $ch = int2char($ARGLIST, $_) if $pt == $CHAR;26
27 my $cht = $ch->{t};28 unless (array_compatible($cht, $pt)) {
29 type_error(
30 "Type of argument " .($_+1)." in call to " .$f->value." differs from expected",
31 $f->line
```

```
32
                \mathcal{L}33
             \mathcal{F}\mathcal{F}34
35
          # Now attribute "t" has the type of the node
3637
          $FWNCTIONCALL->{t} = $ftype->child(1);38
          return 1;
        \mathcal{F}39
```
## Arrays que Difieren en la Primera Dimensión

La función array\_compatible sigue la costumbre C de considerar compatibles arrays que difieren en la primera dimensión. Véase la conducta de gcc al respecto:

pl@nereida:~/Lbook/code/Simple-Types/script\$ cat -n ArrayChecking.c

```
1 #include <stdio.h>
     \overline{2}3 void f(int a[3][3]) {
           a[1][2] = 5;\overline{4}5}
     6
     7 \text{ main}() \{\mathbf{8}int b[2][3];9
           f(b);
    10
           print(f("%d\nu", b[1][2]);11 }
pl@nereida:~/Lbook/code/Simple-Types/script$ gcc ArrayChecking.c
pl@nereida:"/Lbook/code/Simple-Types/script$ a.out
5
```
Recordemos el código de la función array\_compatible:

```
pl@nereida:~/doc/casiano/PLBOOK/PLBOOK/code/Simple-Types/lib/Simple$ sed -ne '96,124p' Trans.t
 1 { # support for arrays
 \overline{2}3
     sub compute_dimensionality {
        \ddot{\phantom{0}}14
     \mathcal{F}15
16sub is_array {
\ddotsc20^{\circ}\mathbf{L}21
     sub array_compatible {
22
23
       my (\$a1, \$a2) = @_{=};24
       return 1 if a1 = a2;
25
26
       # int a[10] [20] and int b[5] [20] are considered compatibles
       return (is_array($a1) && is_array($a2) && ($a1->child(0) == $a2->child(0)));
27
28
     \mathcal{F}29 }
```
## Ejemplos

pl@nereida:~/Lbook/code/Simple-Types/script\$ usetypes.pl prueba07.c 2

```
1 int a,b,e[10][20];
 2
 3 g() {}
 4
5 int f(char c) {
6 char d;
7 c = 'X';
8 g(e[d], 'A'+c);9 if (c > 0) {
10 int d;
11 d = a + b;12 }
13 c = d * 2;14 return c;
15 }
16
Type Error at line 8: Function 'g' called with 2 args expected 0
pl@nereida:~/Lbook/code/Simple-Types/script$ usetypes.pl prueba22.c 2
 1 int f(char a[10], int b) {
 2 return a[5];
 3 }
 4
 5 int h(int x) {
 6 return x*2;
7 }
8
9 int g() {
10 char x[5];
11 int y[19][30];
12 f(x,h(y));
13 }
Type Error at line 12: Type of argument 1 in call to h differs from expected
```
# 13.13. Comprobación de Tipos: Sentencia RETURN

# La Forma Habitual

Veamos la forma del árbol en una sentencia de retorno:

```
pl@nereida:~/Lbook/code/Simple-Types/script$ perl -wd usetypes.pl prueba16.c 2
main::(usetypes.pl:5): my $filename = shift || die "Usage:\n$0 file.c\n";
 DB<1> f Types.eyp
1 2 3 4 5 6 7 #line 8 "Types.eyp"
8
9: use strict;
10: use Carp;
 DB<2> c 598
1 int f() {
2 int a[30];
3
4 return a;
5 }
Simple::Types::compile(Types.eyp:598):
598: set_types($t); # Init basic types
```

```
DB<3> insert_method(qw{PROGRAM FUNCTION}, 'footnote', sub {})
 DB<4> p $t->str
PROGRAM(FUNCTION[f](RETURN(VAR(TERMINAL[a:4]))))
```
# Código de Comprobación de Tipos para Sentencias de Retorno

```
pl@nereida:~/doc/casiano/PLBOOK/PLBOOK/code/Simple-Types/lib/Simple$ \
                            sed -ne '267,282p' Trans.trg | cat -n
    1 returntype: RETURN($ch)
    2 \implies {
    3 my frt = \text{RETURN-}{}f t;4
    5 $ch = char2int ($RETURN, 0) if $rt == $INT;6 $ch = int2char($RETURN, 0) if $rt == $CHAR;7
    8 type_error("Type error in return statement", $ch->line)
    9 unless (f = f f);
   10
   11 # $RETURN->{t} has already the correct type
   12
   13 $RETURN->type(ref($RETURN).ref($rt));
   1415 return 1;
```
El an´alisis de ´ambito de las sentencias de retorno se hizo de forma ligeramente distinta al resto. El siguiente fragmento de código figura en la subrutina compile justo despueés del resto del análisis de  $ámbito:$ 

```
pl@nereida:~/doc/casiano/PLBOOK/PLBOOK/code/Simple-Types/lib/Simple$ \
```

```
sed -ne '585,595p' Types.eyp | cat -n
 1 # Scope Analysis: Return-Function
2 our $retscope; # retscope: /FUNCTION|RETURN/
3 my @returns = $retscope->m($t);
4 for (@returns) {
5 my \text{p} = \frac{1}{2} - \text{node};
6 if (ref($node) eq 'RETURN') {
7 my $function = $_->father->node;
8 $node->{function} = $function;
9 $node->{t} = $function->{t}-\text{child(1)};10 }
11 }
```
Ejemplos

```
pl@nereida:~/Lbook/code/Simple-Types/script$ usetypes.pl prueba16.c 2
1 int f() {
2 int a[30];
3
4 return a;
5 }
Type Error at line 4: Type error in return statement
```
El retorno vacío por parte de una función no se considera un error en C:

```
pl@nereida:~/Lbook/code/Simple-Types/script$ usetypes.pl prueba26.c 2 | head -12
1 int f() {
2 int a[30];
3
4 return;
5 }
PROGRAM^{0}(
  FUNCTION[f]^{(1)}(
    EMPTYRETURN
  )
) # PROGRAM
---------------------------
```
Véase la conducta de gcc ante el mismo programa:

```
pl@nereida:~/Lbook/code/Simple-Types/script$ gcc -c prueba26.c
pl@nereida:~/Lbook/code/Simple-Types/script$ ls -ltr | tail -1
-rw-r--r-- 1 pl users 690 2008-01-10 13:32 prueba26.o
```
#### Usando m

En esta sección seguiremos una aproximación diferente. En este caso queremos maximizar nuestro conocimiento

Para comprobar la correción del tipo del valor retornado vamos a usar el método m. La razón para hacerlo es familiarizarle con el uso de m.

Usaremos una transformación árbol bind\_ret2function a la que llamaremos (línea 33) desde compile después de haber verificado el resto de la comprobación de tipos (línea 30). Podemos postponer este an´alisis ya que el padre de un nodo RETURN es un nodo FUNCTION y por tanto no hay nodos cuya comprobación de tipos dependa de la computación de tipo de un nodo RETURN.

```
nereida:~/doc/casiano/PLBOOK/PLBOOK/code/Simple-Types/lib/Simple> \
```

```
sed -ne '519,554p' Types.eyp | cat -n
 1 sub compile {
 2 my($self)=shift;
 3
.. ..........................................
29
30 $t->bud(@typecheck);
31
32 our $bind_ret2function;
33 my @FUNCTIONS = $bind_ret2function->m($t);
34
35 return $t;
36 }
```
bind\_ret2function realiza la comprobación de tipos en los siguientes pasos:

- 1. La expresión regular árbol casa con cualquier nodo de definición de función. Para cada uno de esos nodos se procede como sigue:
- 2. Se buscan (línea 4) todas las sentencias RETURN en la función. Recuerde que Parse::Eyapp::Node::m retorna nodos Match y que los nodos del AST se obtienen usando el m´etodo node sobre el nodo Match (línea 5)
- 3. Ponemos como atributo de la función las referencias a los nodos RETURN encontrados (línea 8)
- 4. Para cada nodo de tipo RETURN encontrado:
	- *a*) Ponemos como atributo function del nodo la función que le anida (línea 15)
	- *b*) Se realizan las coherciones que fueran necesarias (líneas 17-19)
	- *c*) Se emite un mensaje de error si el tipo de la expresión evaluada ( $\exp\{-\}(t)$ ) no coincide con el declarado en la función (\$return\_type) (líneas 21-22)
	- *d*) En la línea 25 cambiamos la clase del nodo de RETURN a RETURNINT o RETURNCHAR según sea el tipo retornado. Al igual que en las asignaciones eliminamos la sobrecarga semántica del nodo acercándonos a niveles mas bajos de programación.

Sigue el código. La línea 1 muestra una simple expresión regular árbol que casa con aquellas sentencias RETURN en las que se ha explicitado una expresión de retorno y que es usada por bind\_ret2function.

```
nereida:~/doc/casiano/PLBOOK/PLBOOK/code/Simple-Types/lib/Simple> \
                                   sed -ne '196,225p' Trans.trg | cat -n
 1 /* TIMTOWTDI when MOPping */
 2 return: RETURN(.)
 3 bind_ret2function: FUNCTION
 4 \implies 45 my @RETURNS = $return->m($FUNCTION);
 6 @RETURNS = map { $ - \gt{node } } @RETURNS;7
 8 # Set "returns" attribute for the FUNCTION node
 9 $FUNCTION->{returns} = \@RETURNS;
10
11 my $exp;
12 my $return_type = $FUNCTION->{t}->child(1);
13 for (@RETURNS) {
14
15 # Set "function" attribute for each RETURN node
16 \frac{16}{2} ->{function} = $FUNCTION;
17
18 #always char-int conversion
19 \text{Sexp} = \text{char2int}(\text{$\frac{\mathbb{S}}{2}$}, 0) if \text{Sreturn\_type} == \text{$\frac{\mathbb{S}}{2}$}20 $exp = int2char ($\xi, 0) if $return_type == $CHAR;21
22 type_error("Returned type does not match function declaration",
23 \frac{1}{2} \frac{1}{2} \frac{1}{2} \frac{1}{2} \frac{1}{2} \frac{1}{2} \frac{1}{2} \frac{1}{2} \frac{1}{2} \frac{1}{2} \frac{1}{2} \frac{1}{2} \frac{1}{2} \frac{1}{2} \frac{1}{2} \frac{1}{2} \frac{1}{2} \frac{1}{2} \frac{1}{2} \frac{1}{2} \frac{1}{2} \frac{1}{24 unless $exp->{t} == $return_type;
25 $_->type("RETURN".ref($return_type));
26
27 }
2829 return 1;
30 }
```
Obsérvese que la solución no optimiza la homogeneidad ni la generalidad ni el mantenimiento. Por ello, en condiciones normales de construcción de un compilador - como es el caso de la práctica [13.16](#page-741-0) es aconsejable abordar el análisis de tipos de la sentencia RETURN con la misma aproximación seguida para el resto de los nodos.

# 13.14. Comprobación de Tipos: Sentencias sin tipo

Usamos el tipo \$VOID como tipo de aquellos constructos del lenguaje que carecen de tipo:

```
nereida:~/doc/casiano/PLBOOK/PLBOOK/code/Simple-Types/lib/Simple> \
                                           sed -ne '67p' Trans.trg
statements: /STATEMENTS|PROGRAM|BREAK|CONTINUE/ => { $[0]-{>}t} = $VOID }
```
# 13.15. Ejemplo de Arbol Decorado ´

Consideremos el programa de ejemplo:

```
nereida:~/doc/casiano/PLBOOK/PLBOOK/code/Simple-Types/script> cat -n prueba23.c
```

```
1 int f(char a[10], int b) {
2 return a[5];
3 }
4
5 int h(int x) {
6 return x*2;
7 }
8
9 int g() {
10 char x[5];
11 int y[19][30];
12 f(x,h(y[1][1]));
13 }
```
La siguiente tabla muestra (parcialmente) el árbol decorado resultante después de la fase de análisis de tipos:

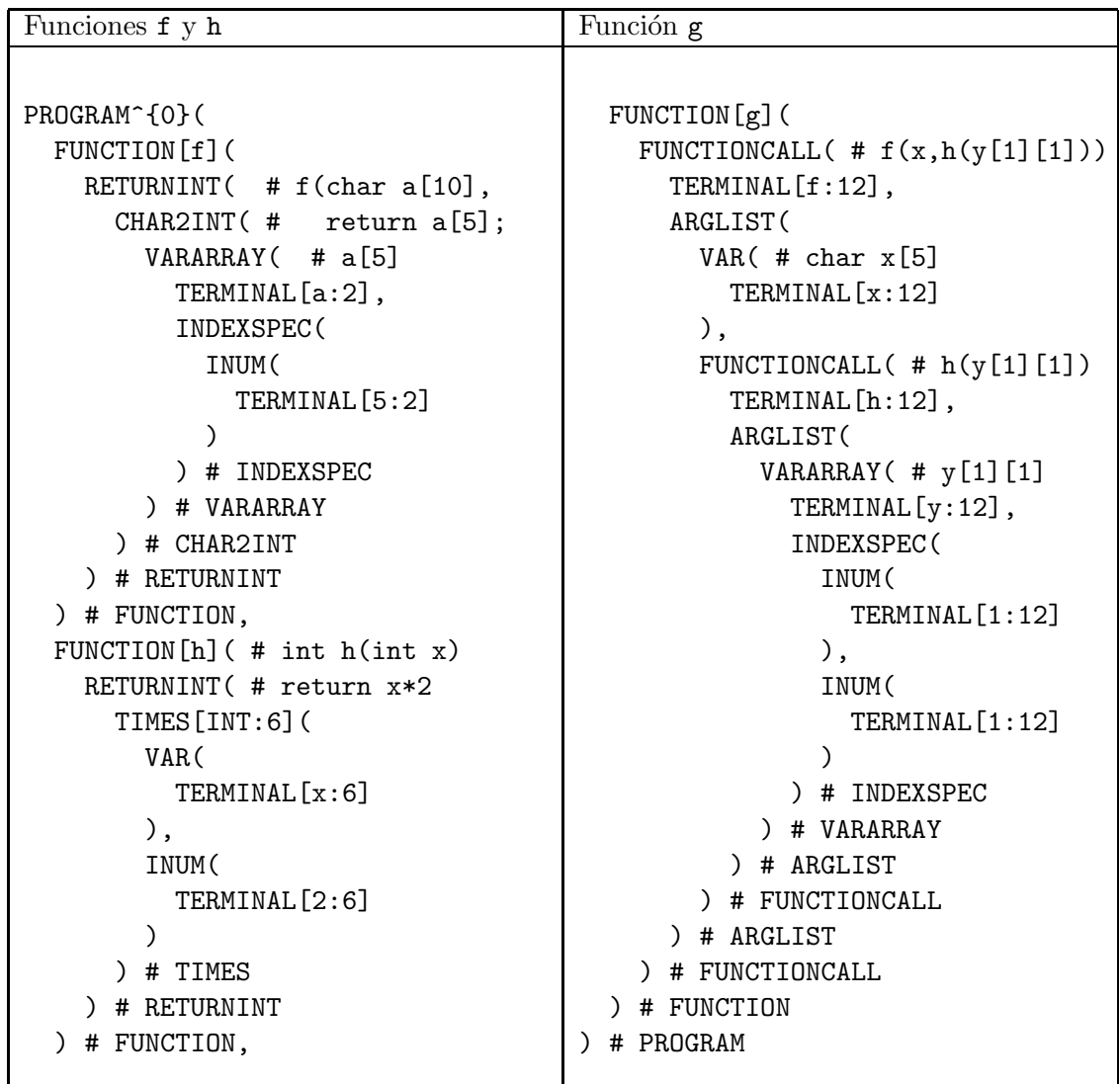

# <span id="page-741-0"></span>13.16. Práctica: Análisis de Tipos en Simple C

Realize el analizador de tipos para Simple C de acuerdo a lo explicado en las secciones anteriores. Extienda el análisis de tipos a la extensión del lenguaje con structs Si lo desea puede usar una aproximación OOP estableciendo un método checktypes para cada clase/nodo. Para realizar esta alternativa es conveniente definir la jerarquía de clases adecuada.

# 13.17. Práctica: Análisis de Tipos en Simple C

Extienda el análisis de tipos de la práctica anterior para incluir punteros. (repase el resumen de la gramática de KR C en la página [725\)](#page-731-0).

# 13.18. Práctica: Análisis de Tipos en Simple C con Gramáticas Atribuidas

Reescriba el analizador de tipos para Simple C utilizando Language::AttributeGrammars. Repase la sección [9.5](#page-585-0) (*Usando* Language::AttributeGrammars *con* Parse::Eyapp).

Es conveniente que las acciones sean aisladas en subrutinas para evitar que Language::AttributeGrammars se confunda. Sigue un ejemplo de como podria hacerse:

pl@nereida:~/doc/casiano/PLBOOK/PLBOOK/code/Simple-AttributeGrammar/lib\$ \

sed -ne '585,631p' Trans\_Scheme.eyp my \$attgram = new Language:: AttributeGrammar <<'EOG'; # Tipos Basicos  $\frac{1}{2}$ .t = { Trans\_Scheme::inum } INUM: CHARCONSTANT:  $\frac{1}{2}$ .t = { Trans\_Scheme::char\_constant } # Variables escalares y arrays  $\frac{1}{2}$ .t = { Trans\_Scheme::var(\$/) } VAR: # Expresiones binarias  $\sqrt[6]{.t} = \{ Trans\_Scheme::bin(\sqrt[6]{0} \cdot t, \sqrt[6]{1} \cdot t, \sqrt[6]{}) \}$  $PIJIS:$ MINUS:  $\sqrt[6]{.t} = \{ Trans\_Scheme::bin(\sqrt[6]{0} \cdot t, \sqrt[6]{1} \cdot t, \sqrt[6]{}) \}$ TIMES:  $\sqrt[6]{.t} = \{ Trans\_Scheme::bin(\sqrt[6]{0} \cdot t, \sqrt[6]{1} \cdot t, \sqrt[6]{}) \}$  $\frac{1}{2}$ .t = { Trans\_Scheme::bin(\$<0>.t, \$<1>.t, \$/) } DIV:  $\sqrt[6]{.t} = \{ Trans\_Scheme::bin(\sqrt[6]{0} \cdot t, \sqrt[6]{1} \cdot t, \sqrt[6]{}) \}$ MOD:  $\frac{1}{2}$ .t = { Trans\_Scheme::bin(\$<0>.t, \$<1>.t, \$/) }  $GT:$  $\frac{1}{2}$ .t = { Trans\_Scheme::bin(\$<0>.t, \$<1>.t, \$/) }  $GF:$  $LE:$  $\frac{1}{2}$ .t = { Trans\_Scheme::bin(\$<0>.t, \$<1>.t, \$/) }  $\sqrt[6]{.t} = \{ Trans\_Scheme::bin(\sqrt[6]{0} \cdot t, \sqrt[6]{1} \cdot t, \sqrt[6]{}) \}$  $EO:$  $\sqrt[6]{.t} = \{ Trans\_Scheme::bin(\sqrt[6]{0} \cdot t, \sqrt[6]{1} \cdot t, \sqrt[6]{}) \}$  $NF:$  $\frac{1}{2}$ .t = { Trans\_Scheme::bin(\$<0>.t, \$<1>.t, \$/) }  $LT:$  $\sqrt[6]{.t} = \{ Trans\_Scheme::bin(\sqrt[6]{0} \cdot t, \sqrt[6]{1} \cdot t, \sqrt[6]{}) \}$ AND:  $\cap R$ .  $\sqrt[6]{.t} = \{ Trans\_Scheme::bin(\sqrt[6]{0} \cdot t, \sqrt[6]{1} \cdot t, \sqrt[6]{}) \}$ # Sentencias de control  $\sqrt[6]{t}$ .t = { Trans\_Scheme::condition(\$<0>.t, \$/, \$<1>.t) }  $TF.$  $\frac{1}{2}$ .t = { Trans Scheme::condition(\$<0>.t, \$/, \$<1>.t, \$<2>.t) } IFELSE:  $\frac{1}{2}$ .t = { Trans\_Scheme::condition(\$<0>.t, \$/, \$<1>.t) } WHILE: # Asignaciones ASSIGN:  $\frac{1}{2}$ .t = { Trans\_Scheme::assign(\$<0>.t, \$<1>.t, \$/) } PLUSASSIGN:  $\frac{1}{2}$ .t = { Trans\_Scheme::assign(\$<0>.t, \$<1>.t, \$/) } MINUSASSIGN:  $\frac{1}{2}$ .t = { Trans\_Scheme::assign(\$<0>.t, \$<1>.t, \$/) } TIMESASSIGN:  $\frac{1}{2}$ .t = { Trans\_Scheme::assign(\$<0>.t, \$<1>.t, \$/) }  $\frac{1}{2}$ .t = { Trans\_Scheme::assign(\$<0>.t, \$<1>.t, \$/) } DIVASSIGN:  $\frac{1}{2}$ .t = { Trans\_Scheme::assign(\$<0>.t, \$<1>.t, \$/) } MODASSIGN: # Llamadas a funciones FUNCTIONCALL:  $\frac{1}{2}$ .t = { Trans\_Scheme::functioncall(\$/) } # Return  $\frac{1}{2}$ .t = { Trans\_Scheme::return(\$<0>.t, \$/) } **RETURN:** # Otros nodos  $\frac{1}{2}$ .t = { Trans\_Scheme::void }  $I.ABEI.:$  $GOTO:$  $\frac{1}{2}$ .t = { Trans\_Scheme::void }  $\frac{1}{2}$ .t = { Trans Scheme::void } STATEMENTS:  $\frac{1}{2}$ .t = { Trans\_Scheme::void } BLOCK: BREAK:  $\frac{1}{2}$ .t = { Trans\_Scheme::void }  $\frac{1}{2}$ .t = { Trans\_Scheme::void } CONTINUE:  $\frac{1}{2}$ .t = { Trans\_Scheme::void } FUNCTION: PROGRAM:  $\frac{1}{2}$ .t = { Trans\_Scheme::void }

```
EOG
```
Las funciones de soporte son similares a las que hemos usado en Trans.trg:

pl@nereida:~/doc/casiano/PLBOOK/PLBOOK/code/Simple-AttributeGrammar/lib\$ sed -ne '716,721p' Tr sub return {

my  $($t, $f{athernode}) = 0$ ;

```
my $child = $fathernode > child(0);return $t if ($types->{$fathernode->{returntype}} == $t);
  type_error("Type error in return statement", $fathernode->line);
}
```
# 13.19. Práctica: Sobrecarga de Funciones en Simple C

Introduzca sobrecarga de funciones en Simple C y modifique el análisis de ámbito y de tipos. Repase las secciones [13.1](#page-711-0) y [13.2.](#page-715-0)

# 13.20. Análisis de Tipos de Funciones Polimorfas

El uso de variables en las expresiones de tipo nos permite hablar de tipos desconocidos. Así un tipo como:

#### F(LIST(TYPEVAR::ALPHA),TYPEVAR::ALPHA)

nos permite hablar de una función que recibe listas de objetos de un tipo desconocido TYPEVAR::ALPHA y retorna objetos de ese mismo tipo TYPEVAR::ALPHA. Una variable de tipo representa un objeto no declarado o no completamente declarado. La *Inferencia de Tipos* es el problema de determinar el tipo de los nodos de uso en el ´arbol sint´actico abstracto cuando no se conocen total o parcialmente los tipos de los objetos en el programa fuente.

# 13.20.1. Un Lenguaje con Funciones Polimorfas

En esta sección introducimos un pequeño lenguaje que permite el polimorfismo paramétrico.

#### El Cuerpo

Los programas generados por esta gramática consisten en secuencias de declaraciones seguidas de secuencias de las expresiones cuyos tipos vamos a inferir. Por ejemplo:

cat -n prueba01.ply

```
pl@nereida:~/doc/casiano/PLBOOK/PLBOOK/code/Aho-Polymorphism/lib/Aho/script$ \
```

```
1 first : list(ALPHA) -> ALPHA;
2 q : list(list(int))
3 {
4 first(first(q))
5 }
```
Las declaraciones admiten variables de tipo. Las variables de tipo son identificadores formados por letras en mayúsculas. Los identificadores estan formados por minúsculas. La gramática que define el lenguaje es:

```
p: d \leq 1 ';'> '{' e \leq \frac{9}{10} name EXPS + ';'> '}'
;
d: id ':' t
;
t: INT
  | STRING
  | TYPEVAR
  | LIST '(' t ')'
  | t '*' t
  | t '->' t
```

```
| '(' t ')'
\cdote: id '(' optargs ')'
  |id\cdotoptargs:
    /* empty */| args
\cdotargs: e
   | args ',' e
\cdotid: ID
\vdots
```
Para las expresiones nos limitamos a construir el árbol usando bypass automático. Las expresiones se reducen al uso de identificadores y llamadas a función:  $\,$ 

```
47
     p:d <+ ';'> '{' e <%name EXPS + ';'>.expressions '}'
48
49
              \left\{ \right.50
                 $expressions-\Sigma$ symboltable} = \X_5;51
                 $expressions
52
              \mathcal{L}53
     \cdot54
55
    d:
56
         $id ':' $t57
            \left\{ \right.$st{$id->key} = { ts => $t };58
           \mathcal{L}59
60
     \cdot;
61
62
    t:
63
           INT
64
              \mathcal{L}_{\mathcal{L}}65
                  'INT';
              \mathcal{F}66
         | STRING
67
68
              \{69
                  'STRING';
70
              \mathcal{F}| TYPEVAR
71
72
              \mathfrak{c}73
                  "Parse:: Eyapp:: Node:: TYPEVAR:: $ [1] -> [0] "
74
              \mathcal{F}75
         | LIST '( $t ')'
76
              \mathcal{L}77
                  "LIST($t)"78
              \mathcal{F}
```

```
79 | t.left '*' t.right
80 {
81 "X($left,$right)"
82 }
83 | t.domain '->' t.image
84 {
85 "F($domain,$image)"
86 }
87 | '(' $t ')'
88 {
89 $t;
90 }
91 ;
92
93 e:
94 %name FUNCTIONCALL
95 id '(' optargs ')'
96 | id
97 ;
98
99 optargs:
100 /* empty */
101 | args
102 ;
103
104 args:
105 e
106 | %name ARGS
107 args ',' e
108 ;
109
110 id:
111 %name ID
112 ID
113 ;
```
Para cada declaración se construye un término que describe el tipo y se almacena en la tabla de s´ımbolos %st. Por ejemplo, las expresiones de tipo construidas a partir de las declaraciones del programa anterior son:

first type: F(LIST(Parse::Eyapp::Node::TYPEVAR::ALPHA),Parse::Eyapp::Node::TYPEVAR::ALPHA) q type: LIST(LIST(INT))

Usaremos el espacio de nombres Parse::Eyapp::Node::TYPEVAR para representar los nodos variable. El árbol resultante para el programa anterior es:

```
1 first : list(ALPHA) -> ALPHA;
2 q : list(list(int))
3 {
4 first(first(q))
5 }
                                    EXPS(
                                       FUNCTIONCALL(
                                         ID[first],
                                         FUNCTIONCALL(
                                           ID[first],
                                           ID[q]
                                         )
                                       ) # FUNCTIONCALL
                                    ) # EXPS
```
Obsérvese que no hay asignación ni operaciones binarias en el lenguaje (aunque estas últimas pueden ser emuladas mediante funciones add, times, etc.). Por ello la comprobación de tipos se centra en las llamadas a función.

#### La Cola

En la cola figuran la subrutina de análisis léxico y la de tratamiento de errores. Son una adaptación de las presentadas en las secciones anteriores para Simple::Types.

El an´alisis de tipo para este lenguaje con variables de tipo lo haremos usando expresiones regulares árbol (fichero Trans.trg) asi como un módulo que implanta el algoritmo de unificación y que hemos llamado Aho::Unify. En concreto tenemos los siguientes ficheros en la librería:

```
pl@nereida:~/doc/casiano/PLBOOK/PLBOOK/code/Aho-Polymorphism/lib/Aho$ ls -l
total 112
-rw-r--r-- 1 pl users 639 2008-01-07 13:01 Makefile
-rw-r--r-- 1 pl users 3837 2008-01-11 16:47 Polymorphism.eyp
-rw-r--r-- 1 pl users 945 2008-01-11 12:20 Trans.trg
-rw-r--r-- 1 pl users 3212 2008-01-11 12:57 Unify.pm
```
Los ficheros son compilados con los comandos:

```
treereg -nonumbers -m Aho::Polymorphism Trans.trg
eyapp -m Aho::Polymorphism Polymorphism.eyp
```
La llamada  $t =$  \$self->YYParse de la línea 192 realiza el análisis sintáctico y el análisis de ámbito. El análisis de ámbito es trivial ya que hay un sólo ámbito.

```
115 %%
```

```
... ...................................
186 sub compile {
187 my($self)=shift;
188
189 my ($t);
190
191 $self->YYData->{INPUT} = $_[0];
192
193 $t = $self->YYParse( yylex => \&_Lexer, yyerror => \&_Error,
194 \text{4} \text{4} \text{4} \text{4} \text{4} \text{4} \text{4} \text{4} \text{4} \text{4} \text{4} \text{4} \text{4} \text{4} \text{4} \text{4} \text{4} \text{4} \text{4} \text{4} \text{4} \text{4} \text{4} \text{4} \text{4} \text{4} \text{4}195 );
196
197 my @typecheck = (
198 our $functioncall,
199 our $tuple,
200 our $id,
201 );
```

```
202
203 Aho::Unify->set(
204 key \Rightarrow 'set',
205 isvar => sub {\[0] = ~ /^Parse::Eyapp::Node::TYPEVAR/ },
206 samebasic => sub {
207 my ($s, $t) = @_;
208
209 return (((ref($s) eq 'INT') || (ref($s) eq'STRING')) && (ref($s) eq ref($t)));
210 },
211 debug => $debug,
212 );
213
214 $t->bud(@typecheck);
215
216 return $t;
217 }
218
219 sub ID::key {
220 return $_[0]->{attr}[0]
221 }
222
223 insert_method('ID', 'info', \&ID::key);
```
Las líneas de la 197 a la 212 se encargan de la inferencia de tipos. Volveremos sobre ellas mas adelante. Por ahora observe que hay tres transformaciones:

- $\bullet$  \$functioncall se encarga de la inferencia y comprobación para las llamadas,
- $\bullet$  \$tuple del cálculo de tipos para las expresiones args, exp que aparecen en los argumentos. Estas expresiones dan lugar a árboles de la forma  $ARGS$ ( $\hat{x}$ ,  $\hat{y}$ ). Por ejemplo, en el siguiente programa:

```
f : ALPHA * BETA * GAMMA -> ALPHA;
q : int;
r : int;
s : list(int)
{
 f(q,r,s)}
```
El árbol construido para la expresión es:

EXPS(FUNCTIONCALL(ID[f],ARGS(ARGS(ID[q],ID[r]),ID[s])))

mientras que los tipos son:

```
r type: INT
q type: INT
s type: LIST(INT)
f type: F(
          X(
            X(
              Parse::Eyapp::Node::TYPEVAR::ALPHA,
              Parse::Eyapp::Node::TYPEVAR::BETA
```

```
),
  Parse::Eyapp::Node::TYPEVAR::GAMMA
),
Parse::Eyapp::Node::TYPEVAR::ALPHA
```
La tercera transformación en Trans.trg es \$id, la cual se encarga del cálculo de los tipos para los nodos ID. Como las anteriores, esta transformación decorará el nodo con un atributo t denotando el DAG que describe al tipo. En este caso se tomará el tipo de la tabla de símbolos y se crearán nuevas instancias de las variables de tipo si las hubiera.

El comportamiento del algoritmo de unificación depende de un conjunto de parámetros que es inicializado mediante la llamada a la función set del módulo Aho::Unify.

La llamada \$t->bud(@typecheck) aplica las transformaciones en un recorrido abajo-arriba infiriendo los tipos y decorando los nodos.

#### La Cabecera

La cabecera muestra la carga de los módulos para la unificación (Aho::Unify) y para la inferencia y comprobación de tipos (Aho::Trans).

#### La directiva %strict

)

Por defecto Parse::Eyapp decide que aquellos s´ımbolos que no figuran en la parte izquierda de una regla son terminales (tokens). La directiva "strict utilizada en la línea 7 fuerza la declaración de todos los terminales. Cuando se usa la directiva %strict el compilador eyapp emite un mensaje de advertencia si detecta algún símbolo que no figura en la parte izquierda de alguna regla y no ha sido explícitamente declarado como terminal (mediante directivas como %token, %1eft, etc.).

```
pl@nereida:~/doc/casiano/PLBOOK/PLBOOK/code/Aho-Polymorphism/lib/Aho$ \
```
cat -n Polymorphism.eyp

```
1 /*
 2 File: Aho/Polymorphism.eyp
 3 To build it, Do make or:
 4 eyapp -m Aho::Polymorphism Polymorphism.eyp;
 5 treereg -m Aho::Polymorphism Trans.trg
 6 */7 %strict
8 %{
9 use strict;
10 use Carp;
11 use warnings;
12 use Aho::Unify qw(:all);
13 use Aho::Trans;
14 use Data::Dumper;
15 our $VERSION = "0.3";
16
17 my \deltadebug = 1;
18 my %reserved = (
19 int => "INT",
20 string => "STRING",
21 list => "LIST",
22 );
23
24 my \text{\%lexeme} = (25 ',' => "COMMA",
```

```
26 ';' => "SEMICOLON",
27 ':' \Rightarrow "COLON",
28 '*' => "TIMES",
29 '(' => "LEFTPARENTHESIS",
30 ')' => "RIGHTPARENTHESIS",
31 '{' => "LEFTCURLY",
32 '}' => "RIGHTCURLY",
33 \rightarrow -\rightarrow \rightarrow "FUNCTION",
34 );
35 my ($tokenbegin, $tokenend) = (1, 1);
36 our %st; # Symbol table
37 %}
38
39 %tree bypass
40
41 %token ID TYPEVAR STRING INT LIST
42
43 %right '->'
44 %left '*'
45
46 %%
```
## Ambiguedades

La regla de producción  $t \rightarrow t' * ' t$  es obviamente ambigua. La directiva %left '\*' permite deshacer la ambiguedad. Lo mismo ocurre con la regla para las funciones  $t \rightarrow t' \rightarrow t'$ . En este caso nos decidimos por una asociatividad a derechas, de modo que una declaración como int  $\rightarrow$  int  $\rightarrow$  int es interpretado como una función que recibe enteros y devuelve funciones. Una tercera fuente de ambiguedad se produce en expresiones como:

#### $int * int$  ->  $int$

que puede ser interpretado como int \* (int -> int) o bien (int \* int) -> int. Al darle mayor prioridad al  $*$  nos decidimos por la segunda interpretación.

#### 13.20.2. La Comprobación de Tipos de las Funciones Polimorfas

#### Reglas a Tener en Cuenta en la Inferencia de Tipos

Las reglas para la comprobación de tipos para funciones polimorfas difiere del de las funciones ordinarias en varios aspectos. Consideremos de nuevo el ´arbol para la llamada first(first(q)) decorado con los tipos que deberan ser inferidos:

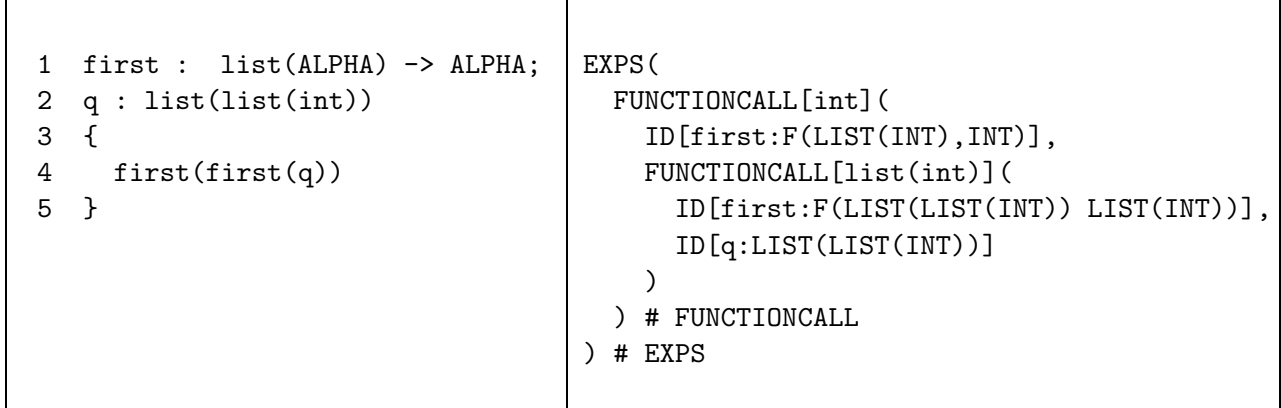

Del ejercicio de hacer la inferencia para el ejemplo sacamos algunas consecuencias:

1. Distintas ocurrencias de una función polimorfa en el AST no tienen que necesariamente tener el mismo tipo.

En la expresión first(first(q)) la instancia interna de la función first tiene el tipo

 $list(list(int)) \rightarrow list(int)$ 

mientras que la externa tiene el tipo

 $list(int) \rightarrow int$ 

Se sigue que cada ocurrencia de first tiene su propia visión de la variable ALPHA que se instancia (se *unifica*) a un valor distinto. Por tanto, en cada ocurrencia de first, reemplazaremos la variable de tipo ALPHA por una variable fresca ALPHA. Así habrán variables frescas ALPHA para los nodos interno y externo de las llamadas  $FUNCTIONCALL(ID[first], ...)$ 

- 2. Puesto que ahora las expresiones de tipo contienen variables debemos extender la noción de equivalencia de tipos. Supongamos que una función f de tipo ALPHA -> ALPHA es aplicada a una expresión exp de tipo list (GAMMA). Es necesario unificar ambas expresiones. En este caso obtendriámos que ALPHA =  $list(GAMMA)$  y que f es una función del tipo  $list(GAMMA)$  -> list (GAMMA)
- 3. Es necesario disponer de un mecanismo para grabar el resultado de la unificación de dos árboles/dags. Si la unificación de dos expresiones de tipo s y s' resulta en la variable ALPHA representando al tipo t entonces ALPHA deberá seguir representando al tipo t conforme avancemos en la comprobación de tipos.

# Programa Arbol para la Inferencia de Tipos

```
pl@nereida:~/doc/casiano/PLBOOK/PLBOOK/code/Aho-Polymorphism/lib/Aho$\
                                                              cat -n Trans.trg
    /***************** Polymorphic Type Checking ****************/
 \mathbf{1}\overline{2}/*3
       eyapp -m Aho:: Polymorphism Polymorphism.eyp;
 \overline{4}treereg -m Aho:: Polymorphism Trans.trg
 5
       \ast/6
 \overline{7}\mathcal{L}\mathbf{8}use \text{Aho}:: Unify qw(\text{call});
 9
    \mathcal{F}10
11functioncall: FUNCTIONCALL($f, $arg)
       \Rightarrow {
12
         my ($name, $line) = @{$f->{attr}};
13
14
         my \phi = new_var();
15
16
17
         my $q = Parse::Eyapp::Node->hexpand("F", $arg->{t}, $p, \&selfrep);
18
19
         if (unify($f~>{t}, $q)) {
           print "Unified\n";
20print "Now type of ".$f->str." is ".strunifiedtree($q)."\n";
21\mathbf{r}22
         else {
2324
           die "Type error at $line\n";
25
         \mathcal{F}26
27
         $FWICTIONCALL->{t} = representative({$p$});print "Type of ".$FUNCTIONCALL->str." is ".$FUNCTIONCALL->{t}->str."\n";
28
```

```
29
30 return 1;
31 }
32
33 tuple: ARGS($x, $y)
34 \implies f35 $ARGS->t = Parse::Eyapp::Node->hexpand("X", x->t}, y->t}, \&selfrep);
36 }
37
38 id: ID
39 \implies {
40 my ($name, $line) = @{$ID->{attr}};
41 our %st;
42 my t = $st{sname}-\{ts\};43 $ID->{t} = fresh($ts);44 }
```
La regla para los identificadores accede al término guardado en la tabla de símbolos que describe el tipo del identificador (atributo ts). A partir de el se construye el DAG que representa el tipo llamando a la funcion fresh de Aho::Unify. Esta función antes de llamar a hnew "refresca" todas las apariciones de variables de tipo. Una variable como ALPHA será sustituida por ALPHA#number.

```
46 sub fresh {
47 my $ts = shift;
48 my $regexp = shift;
49 $regexp = 'Parse::Eyapp::Node::TYPEVAR::[\w:]+' unless defined($regexp);
50
51 $ts = x/($regexp)/$1$count/g;52 $count++;
53 my \mathbb{C} = Parse:: Eyapp:: Node->hnew($ts);
54 representative($_, $_) for @t;
55 return $t[0];
56 }
```
El algoritmo de unificación decora los nodos de los DAGs que estan siendo unificados con un atributo (atributo cuyo nombre viene dado por la variable \$set) que es una referencia al representante de la clase de equivalencia a la que pertenece el nodo. Cada clase tiene un ´unico representante al que denominaremos representante can´onico. El representante de un nodo puede obtenerse/modificarse usando la función representative proveída por Aho::Unify.

```
83 sub representative {
84 my t = shift;85
86 if (@_) {
87 $t->{$set} = shift;
88 return $t;
89 }
90 $t = $t->{$set}$ with lie defined ($t->{set}$) & & ($t := $t->{$set}$);91 die "Representative ($set) not defined!".Dumper($t) unless defined($t->{set});
92 return $t;
93 }
```
Al comienzo del algoritmo cada nodo pertenece a una clase en la que el único nodo es el mismo. Conforme se avanza en el proceso de unificación las clases van aumentando de tamaño.

La acción asociada con la regla tuple correspondiente a expresiones de la forma  $x$ , y en los argumentos es construir el tipo producto cartesiano de los tipos de x e y.

```
33 tuple: ARGS($x, $y)
34 \implies {
35 $ARGS->{t} = Parse::Eyapp::Node->hexpand("X", $x->{t}, $y->{t}, \&selfrep);
36 }
```
El m´etodo hexpand de Parse::Eyapp::Node permite construir un DAG compatible con los construidos con hnew ya que utiliza la misma cache de memoización. El método admite como ´ultimo argumento un manejador-decorador de atributos que funciona de manera parecida a como lo hace el correspondiente argumento en new y hnew. El manejador es llamado por hexpand con el nodo que acaba de ser creado como único argumento.

Ejercicio 13.20.1. *Pod´ıamos construir el nodo mediante una llamada* Parse::Eyapp:Node->new('X') *y expandiendo el nodo con hijos* \$x *y* \$y*. Sin embargo, este m´etodo no conservar´ıa la propiedad de DAG de los grafos de tipo. ¿Porqu´e?*

Ejercicio 13.20.2. *¿Que ocurriría si el nodo se creara con* Parse::Eyapp:Node->hnew('X') *y luego se expandiera con hijos* \$x *y* \$y*?*

Ejercicio 13.20.3. *¿En que forma sin usar* hexpand *podríamos formar un DAG compatible con* hnew *para el ´arbol* X(\$x->{t}->str, \$y->{t}->str)*?*

La función selfrep - también en Aho::Unify - tiene por función iniciar el representante del nodo al propio nodo. De hecho su código es:

```
95 sub selfrep {
96 representative($_[0], $_[0])
97 };
```
La regla functioncall para las llamadas FUNCTIONCALL(\$f, \$arg) parte de que el tipo mas general asociado con esta clase de nodo debe tener la forma F(\$arg->{t},\$p) donde \$p es una nueva variable libre.

```
13 my ($name, $line) = @{$f->{attr}};
14
15 my p = new\_var();
16
17 my $q = Parse::Eyapp::Node->hexpand("F", $arg->{t}, $p, \&selfrep);
```
La función new\_var (en Aho::Unify) proporciona una nueva variable:

```
58 # The name space Parse::Eyapp::Node::TYPEVAR:: is reserved for tree variables
59 # Parse::Eyapp::Node::TYPEVAR::_#number is reserved for generated variables
60 sub new_var {
61 my $p = Parse::Eyapp::Node->hnew("Parse::Eyapp::Node::TYPEVAR::_$count");
62 representative($p, $p);
63 $count++;
64 return $p;
65 }
```
Las variables proveídas tiene la forma Parse::Eyapp::Node::TYPEVAR::\_#number.

La llamada al método hexpand se encarga de crear el DAG asociado con  $F(\frac{e}{2}r^2 + f, \frac{e}{r})$ . El ´ultimo argumento de la llamada a hexpand es el manejador de atributos. Pasamos \&selfrep para indicar que se trata de un árbol no unificado.

Acto seguido se pasa a *unificar* el tipo de \$f y el tipo mas general F(\$arg->{t},\$p).

```
19 if (unify($f->{t}, $q)) {
20 print "Unified\n";
21 print "Now type of ".$f->str." is ".strunifiedtree($q)."\n";
22 }
23 else {
24 die "Type error at line $line\n";
25 - 1
```
Si la unificación tiene éxito el tipo asociado con la imagen (con el valor retornado) debe ser el tipo unificado de la nueva variable \$p que es accedido por medio de la función representative.

```
27 $FWC TIONCALL->{t} = representative({sp});
```
Cada vez que la unificación tiene éxito el programa imprime el árbol unificado mediante strunifiedtree. La función strunifiedtree (en Aho::Unify) recorre el árbol de representantes construyendo el término que lo describe:

```
125 sub strunifiedtree {
126 my $self = shift;
127
128 my $rep = representative($self);
129 my @children = $rep->children;
130 my $desc = ref($rep);
131 return $desc unless @children;
132
133 my @d;
134 for (@children) {
135 push @d, strunifiedtree($_);
136 }
137 local $" = ",";
138 $desc .= "(@d)";
139 return $desc;
140 }
```
# Ejemplo

La ejecución del compilador con el programa que hemos usado como ejemplo muestra el proceso de inferencia. Empecemos repasando la estructura del árbol y la representación de las declaraciones:

```
pl@nereida:~/doc/casiano/PLBOOK/PLBOOK/code/Aho-Polymorphism/lib/Aho/script$\
                                                   usepoly.pl prueba01.ply 2
first type: F(LIST(Parse::Eyapp::Node::TYPEVAR::ALPHA),Parse::Eyapp::Node::TYPEVAR::ALPHA)
q type: LIST(LIST(INT))
first : list(ALPHA) -> ALPHA;
q : list(list(int))
{
  first(first(q))
}
```

```
....
Tree:
EXPS(
  FUNCTIONCALL(
    ID[first],
    FUNCTIONCALL(
      ID[first],
      ID[q]
    )
  ) # FUNCTIONCALL
) # EXPS
```
En primer lugar se calculan los tipos para la llamada interna:

```
Unifying F(LIST(TYPEVAR::ALPHA1),TYPEVAR::ALPHA1) and F(LIST(LIST(INT)),TYPEVAR::_3)
Unifying LIST(TYPEVAR::ALPHA1) and LIST(LIST(INT))
Unifying TYPEVAR::ALPHA1 and LIST(INT)
TYPEVAR::ALPHA1 = LIST(INT)
Unifying LIST(INT) and TYPEVAR::_3
TYPEVAR::_3 = LIST(INT)Unified
Now type of ID[first] is F(LIST(LIST(INT)),LIST(INT))
Type of FUNCTIONCALL(ID[first],ID[q]) is LIST(INT)
```
Asi se ha inferido que el tipo del argumento de la llamada externa a first es LIST(INT). La inferencia para el tipo del nodo externo FUNCTIONCALL prosigue con una nueva variable fresca ALPHA0:

```
Unifying F(LIST(TYPEVAR::ALPHA0),TYPEVAR::ALPHA0) and F(LIST(INT),TYPEVAR::_4)
Unifying LIST(TYPEVAR::ALPHA0) and LIST(INT)
Unifying TYPEVAR::ALPHA0 and INT
TYPEVAR::ALPHA0 = INT
Unifying INT and TYPEVAR::_4
TYPEVAR:: 4 = INTUnified
Now type of ID[first] is F(LIST(INT),INT)
Type of FUNCTIONCALL(ID[first],FUNCTIONCALL(ID[first],ID[q])) is INT
```
Por último el programa nos muestra el árbol sintáctico abstracto con los tipos inferidos:

```
Tree:
EXPS(
  FUNCTIONCALL[INT](
    ID[first:F(LIST(INT),INT)],
    FUNCTIONCALL[LIST(INT)](
      ID[first:F(LIST(LIST(INT)),LIST(INT))],
      ID[q:LIST(LIST(INT))]
    )
  ) # FUNCTIONCALL
) # EXPS
```
# Un Ejemplo Con Especificación de Tipos Incompleta en C

La expresión  $g(g)$  en el siguiente programa C muestra la aplicación de una función a ella misma. La declaración de la línea 7 define la imagen de g como entera pero el tipo de los argumentos queda sin especificar.

```
pl@nereida:~/doc/casiano/PLBOOK/PLBOOK/code/Aho-Polymorphism/lib/Aho/script$ \
                                                        cat -n macqueen.c
pl@nereida:~/doc/casiano/PLBOOK/PLBOOK/code/Aho-Polymorphism/lib/Aho/script$ cat -n macqueen.c
 1 #include <stdio.h>
2 #include <stdlib.h>
3
4 int n = 5;
5
6 int f(int g())7 {
8 int m;
9
10 m = n;
11 if (m == 0) return 1;
12 else {
13 n = n - 1;
14 return m * g(g);
15 }
16 }
17
18 main() {
19 printf("%d factorial is %d\n", n, f(f));
20 }
```
Al ser compilado con gcc el programa no produce errores ni mensajes de advertencia:

pl@nereida:~/doc/casiano/PLBOOK/PLBOOK/code/Aho-Polymorphism/lib/Aho/script\$ gcc macqueen.c pl@nereida:~/doc/casiano/PLBOOK/PLBOOK/code/Aho-Polymorphism/lib/Aho/script\$ a.out 0 factorial is 120

El error que se aprecia en la salida se corrige cuando cambiamos el orden de los argumentos en la llamada a printf:

```
pl@nereida:~/doc/casiano/PLBOOK/PLBOOK/code/Aho-Polymorphism/lib/Aho/script$ \
                    sed -ne '/printf/p' macqueen2.c; gcc macqueen2.c ; a.out
  printf("%d is the factorial of %d\n", f(f), n);
120 is the factorial of 5
```
 $i$ Cuál es la especificación completa del tipo de g?

Este ejemplo esta basado en un programa Algol dado por Ledgard en 1971 [?]. Aparece como ejercicio 6.31 en el libro de Aho, Sethi y Ullman [?].

El siguiente programa en nuestro pequeño lenguaje polimorfo modela el problema de determinar el tipo de esta función:

```
pl@nereida:~/doc/casiano/PLBOOK/PLBOOK/code/Aho-Polymorphism/lib/Aho/script$ \
```
usepoly.pl exercise6\_31.ply 2

```
m : int;
times : int * int -> int;
g : ALPHA
{
 times(m, g(g))}
```
El árbol y la tabla de símbolos quedan montados después de la primera fase:

Tree:
```
EXPS(
  FUNCTIONCALL(
    ID[times],
    ARGS(
      ID[m],
      FUNCTIONCALL(
        ID[g],
        ID[g]
      )
    ) # ARGS
  ) # FUNCTIONCALL
) # EXPSg type: Parse::Eyapp::Node::TYPEVAR::ALPHA
m type: INT
times type: F(X(INT,INT),INT)
   En primer lugar se procede a la unificación de la llamada interna FUNCTIONCALL(ID[g], ID[g]):
```

```
Unifying TYPEVAR::ALPHA2 and F(TYPEVAR::ALPHA3,TYPEVAR::_4)
TYPEVAR::ALPHA2 = F(TYPEVAR::ALPHA3,TYPEVAR::_4)
Unified
Now type of ID[g] is F(Parse::Eyapp::Node::TYPEVAR::ALPHA3,Parse::Eyapp::Node::TYPEVAR::_4)
Type of FUNCTIONCALL(ID[g],ID[g]) is TYPEVAR::_4
```
Después se pasa a la unificación de la llamada externa FUNCTIONCALL(ID[times], ARGS(ID[m], FUNCTIONCALL(..

```
Unifying F(X(INT,INT),INT) and F(X(INT,TYPEVAR::_4),TYPEVAR::_5)
Unifying X(INT, INT) and X(INT, TYPEVAR::_4)Unifying INT and TYPEVAR::_4
TYPEVAR: : _4 = INTUnifying INT and TYPEVAR::_5
TYPEVAR: : _5 = INTUnified
Now type of ID[times] is F(X(INT,INT),INT)
Type of FUNCTIONCALL(ID[times],ARGS(ID[m],FUNCTIONCALL(ID[g],ID[g]))) is INT
```
Vemos que el tipo de g es F(Parse::Eyapp::Node::TYPEVAR::ALPHA3,Parse::Eyapp::Node::TYPEVAR::\_4) y que TYPEVAR::\_4 = INT. Asi pues el tipo ALPHA de g es F(ALPHA,INT). Por tanto tenemos que el tipo inferido para g es un tipo recursivo:

typedef int ALPHA(ALPHA);

El programa nos muestra el árbol anotado con los tipos inferidos:

```
Tree:
EXPS(
  FUNCTIONCALL[INT](
    ID[times:F(X(INT,INT),INT)],
    ARGS[X(INT,INT)](
      ID[m:INT],
      FUNCTIONCALL[INT](
        ID[g:F(Parse::Eyapp::Node::TYPEVAR::ALPHA3,INT)],
        ID[g:Parse::Eyapp::Node::TYPEVAR::ALPHA3]
      \lambda) # ARGS
  ) # FUNCTIONCALL
```

```
) # EXPS
```
### Inferencia de una Variable Conocido el Tipo de la Función

La decoración ocurre de abajo-arriba y la inferencia sólo se hace en los nodos de llamada. Sin embargo, Se puede producir la inferencia del tipo de una variable después de que su nodo haya sido visitado, como muestra el ejemplo:

```
pl@nereida:~/doc/casiano/PLBOOK/PLBOOK/code/Aho-Polymorphism/lib/Aho/script$ \
                                            usepoly.pl reverseinference.ply 2
first : int -> int;
q : ALPHA
{
  first(q)
}
Unifying F(INT, INT) and F(TYPEVAR:: ALPHA1, TYPEVAR:: _2)
Unifying INT and TYPEVAR:: ALPHA1
TYPEVAR::ALPHA1 = INT
Unifying INT and TYPEVAR::_2
TYPEVAR: : _2 = INTUnified
Now type of ID[first] is F(INT,INT)
Type of FUNCTIONCALL(ID[first],ID[q]) is INT
Tree:
EXPS(
  FUNCTIONCALL[INT](
    ID[first:F(INT,INT)],
    ID[q:INT]
  )
) # EXPS
first type: F(INT,INT)
q type: Parse::Eyapp::Node::TYPEVAR::ALPHA
```
No obstante, parece razonable que el tipo de una variable que no sea una función debería ser fijo. Dado que las ventajas del polimorfismo se aprecian fundamentalmente en las funciones podemos a˜nadir a nuestro lenguaje reglas que prohiban el polimorfismo de variables que no sean funciones.

#### 13.20.3. El Compilador

```
pl@nereida:~/doc/casiano/PLBOOK/PLBOOK/code/Aho-Polymorphism/lib/Aho/script$ cat -n usepoly.p
```

```
1 #!/usr/bin/perl -I../lib -w
2 use strict;
3 use Aho::Polymorphism;
4 use Aho::Unify qw(:all);
5 use Parse::Eyapp::Base qw{:all};
6 use Data::Dumper;
7
8 # Read Input
9 my $filename = shift || die "Usage:\n$0 file.c\n";
10 my $debug = shift;
11 $debug = 0 unless defined($debug);
12 my $input = slurp_file($filename, "ply");
13 print $input if $debug;
14
15 # Syntax Analysis and Type Inference
16 my $parser = Aho::Polymorphism->new();
17 my $t = $parser->compile($input);
```

```
18
19 # Show decorated tree
20 $Parse::Eyapp::Node::INDENT = $debug;
21 push_method(qw{FUNCTIONCALL ARGS}, info => sub { strunifiedtree($_[0]->{t}) });
22 push_method(qw{ID}, info => sub { $_[0]->{attr}[0].":".strunifiedtree($_[0]->{t}) });
23 print "Tree: ".$t->str."\n";
24
25 # Print Symbol Table
26 my $symboltable = $t->{symboltable};
27 for (keys(%$symboltable)) {
28 print "$_ type: "
29 . $symboltable->{$_}{ts}
30 ."\n";
31 }
```
#### 13.20.4. Un Algoritmo de Unificación

El algoritmo de unificación recibe dos referencias  $\mathfrak{m}$  y  $\mathfrak{m}$  a los árboles que van a ser unificados. Retorna verdadero si la unificación puede tener lugar y falso en caso contrario. La equivalencia se mantiene utilizando un atributo cuyo nombre es \$set. Todos los nodos en una clase de equivalencia tienen un único representante. Los atributos \$set de los nodos en una misma clase referencian al representante (posiblemente de forma indirecta, via los campos \$set de otros nodos). El atributo \$set del representante canónico apunta a si mismo. Inicialmente cada nodo esta en una clase única.

```
99 sub unify {
100 my (\text{Im}, \text{ } \text{Sn}) = \text{O}_;101
102 my s = representative(m);
103 my t = representative(\text{sn});
104
105 return 1 if ($s == $t);
106
107 return 1 if $samebasic->($s, $t);
108
109 print "Unifying ".representative($s)->str." and ".representative($t)->str."\n" if $debu
110 return 1 if (mergevar($s, $t));
111
112 if (ref($s) eq ref($t)) {
113 $s->$set} = representative($t);
114 my $i = 0;115 for ($s->children) {
116 my t = $t - \cosh(1d(4i));
117 return 0 unless unify($_, $tc);
118 }
119 return 1;
120 }
121
122 return 0;
123 }
```
Nótese que unificar  $\mathfrak{m}$  y  $\mathfrak{m}$  es unificar sus representantes canónicos  $\mathfrak{s}$  y  $\mathfrak{F}$ t. Los representantes serán iguales si \$m y \$n ya están en la misma clase de equivalencia.

El algoritmo de unificación usa las siguientes funciones auxiliares:

1. La función representative retorna una referencia al representante ccanónico de la clase:

```
83 sub representative {
84 my t = shift;85
86 if (@_) {
87 $t->{$set} = shift;
88 return $t;
89 }
90 $t = $t->{$set}$ with lie defined ($t->{set}$) & ($t != $t->{$set}$);91 die "Representative ($set) not defined!".Dumper($t) unless defined($t->{set});
92 return $t;
93 }
```
También permite cambiar el representante.

2. Si  $\$s$  y  $\$t$  representan el mismo tipo básico la función referenciada por  $\$s$ amebasic devolverá verdadero. La función \$samebasic es definida por medio de la función set junto con los otros parámetros del algoritmode unificación.

```
203 Aho::Unify->set(
204 key => 'set',
205 isvar => sub \{\\[0] = \degree /^Parse::Eyapp::Node::TYPEVAR/ },
206 samebasic => sub {
207 my ($s, $t) = 0;
208
209 return (((ref($s) eq 'INT') || (ref($s) eq'STRING')) && (ref($s) eq ref($t)));
210 },
211 debug => $debug,
212 );
```
3. Si una de los dos ´arboles \$s o \$t es una variable la introducimos en la clase de equivalencia de la otra. Puesto que cada variable fresca es un único nodo (estamos trabajando con un DAG) la actualización de la clase de equivalencia será visible en todas las apariciones de esta variable. Además representative recorre la lista de enlaces de unificación retornando el tipo básico o constructor con el que la variable se ha unificado.

La función mergevar mezcla las clases de equivalencia cuando uno de los representantes es una variable:

```
67 sub mergevar {
68 my ($s, $t) = 0;
69
70 if (isvar($s)) {
71    $s->{$set} = representative($t);
72 print $s->str." = ".representative($t)->str."\n" if $debug;
73 return 1;
74 }
75 if (isvar($t)) {
76 $t->{$set} = representative($s);
77 print $t->str." = ".representative($s)->str."\n" if $debug;
78 return 1;
79 }
80 return 0;
81 }
```
4. El programador puede proporcionar mediante el método set una función \$isvar que permite añadir variables adicionales:

```
23 sub isvar {
24 my x = $isvar{>(0_)};25 return $x if $x;
26 return 1 if $_[0] =~ /^Parse::Eyapp::Node::TYPEVAR::[\w:]+$/;
27 }
```
El espacio de nombres Parse::Eyapp::Node::TYPEVAR se usa para las variables.

### La Cabecera del Módulo de Unificación

```
pl@nereida:~/doc/casiano/PLBOOK/PLBOOK/code/Aho-Polymorphism/lib/Aho$ cat -n Unify.pm
```

```
1 package Aho::Unify;
 2 use Data::Dumper;
 3 use Parse::Eyapp::Node;
 4 use base qw (Exporter);
 5 our @EXPORT_OK = qw(
 6 unify
7 new_var
8 fresh
9 representative
10 strunifiedtree
11 hnewunifiedtree
12 newunifiedtree
13 selfrep
14 );
15 our %EXPORT_TAGS = ( 'all' => [ @EXPORT_OK ] );
16
17 my %count = 0;
18 my $set = 'representative';
19 my $isvar = sub {} f;
20 my $same basic = sub { };
21 my \deltadebug = 0;
```

```
La Función set
```

```
29 sub set {
30 my \text{\$class} = \text{shift} if \text{\&} \text{\%}2;
31 $class = __PACKAGE__ unless defined($class);
32
33 my %handler = @_{-};34
35 $set = 'representative';
36 $set = $handler{key} if exists($handler{key});
37 $isvar = $handler{isvar} if exists($handler{isvar});
38 $samebasic = $handler{samebasic} if exists($handler{samebasic});
39 $debug = $handler{debug} if exists($handler{debug});
40 $count = 0;
41
42 bless { key => $set, isvar => $isvar, samebasic => $samebasic, count => $count }, $cla
43 }
```
### 13.21. Práctica: Inferencia de Tipos

Extienda el lenguaje con tipos variables presentado en la sección [13.20](#page-743-0) con el tipo puntero:

### q : pointer(string);

Suponga añadida la función polimorfa deref(x) que devuelve lo apuntado por x. ¿Cuál es el tipo de deref? Extienda las expresiones con constantes y operaciones binarias. Añada código para emitir un mensaje de error en el caso de que después de la fase de inferencia alguna variable - que no sea del tipo función - tenga un tipo polimorfo. Actualice las entradas en la tabla de símbolos para las funciones con un atributo que recoge los diferentes tipos inferidos de los usos de la función.

### Capítulo 14

## Instrucciones Para la Carga de Módulos en la ETSII

Cuando entra a una de las máquinas de los laboratorios de la ETSII encontrará montado el directorio /soft/per15lib/ y en él algunas distribuciones de módulos Perl que he instalado.

```
export MANPATH=$MANPATH:/soft/perl5lib/man/
export PERL5LIB=/soft/perl5lib/lib/perl5
export PATH=.:/home/casiano/bin:$PATH:/soft/perl5lib/bin:
```
Visite esta página de vez en cuando. Es posible que añada algún nuevo camino de búsqueda de librerías  $y/o$  ejecutables.

### Capítulo 15

### Usando Subversion

En esta sección indicamos los pasos para utilizar subversión bajo el protocolo SSH. Se asume que ha configurado sub conexión SSH con el servidor de subversion para que admita autentificación automática. Véase El capítulo sobre la SSH en los apuntes de Programación en Paralelo II (http://nereida.deioc.ull.es/ p para aprender a establecer autentificación automática vía SSH.

Use Subversion: Creación de un Repositorio Parece que en banot esta instalado subversion. Para crear un repositorio emita el comando svnadmin create:

```
-bash-3.1$ uname -aLinux banot.etsii.ull.es 2.6.24.2 #3 SMP Fri Feb 15 10:39:28 WET 2008 i686 i686 i386 GNU/Linux
-bash-3.1$ svnadmin create /home/loginname/repository/
-bash-3.1$ ls -l repository/
total 28
drwxr-xr-x 2 loginname apache 4096 feb 28 11:58 conf
drwxr-xr-x 2 loginname apache 4096 feb 28 11:58 dav
drwxr-sr-x 5 loginname apache 4096 feb 28 12:09 db
-r-r-r-1 loginname apache 2 feb 28 11:58 format
drwxr-xr-x 2 loginname apache 4096 feb 28 11:58 hooks
drwxr-xr-x 2 loginname apache 4096 feb 28 11:58 locks
-rw-r--r-- 1 loginname apache 229 feb 28 11:58 README.txt
```
Una alternativa a considerar es ubicar el repositorio en un dispositivo de almacenamiento portable (pendriver)

#### A˜nadiendo Proyectos

Ahora esta en condiciones de añadir proyectos al repositorio creado usando svn import:

```
[loginname@tonga]~/src/perl/> uname -a
Linux tonga 2.6.24.2 #1 SMP Thu Feb 14 15:37:31 WET 2008 i686 i686 i386 GNU/Linux
[loginname@tonga]~/src/perl/> pwd
/home/loginname/src/perl
[loginname@tonga]~/src/perl/> ls -ld /home/loginname/src/perl/Grammar-0.02
drwxr-xr-x 5 loginname Profesor 4096 feb 28 2008 /home/loginname/src/perl/Grammar-0.02
[loginname@tonga]~/src/perl/> svn import -m 'Grammar Extended Module' \
                                        Grammar-0.02/\setminussvn+ssh://banot/home/loginname/repository/Grammar
Añadiendo Grammar-0.02/t
```
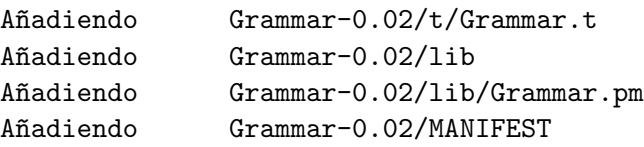

```
Añadiendo Grammar-0.02/META.yml
Añadiendo Grammar-0.02/Makefile.PL
Añadiendo Grammar-0.02/scripts
Añadiendo Grammar-0.02/scripts/grammar.pl
Añadiendo Grammar-0.02/scripts/Precedencia.yp
Añadiendo Grammar-0.02/scripts/Calc.yp
Añadiendo Grammar-0.02/scripts/aSb.yp
Añadiendo Grammar-0.02/scripts/g1.yp
Añadiendo Grammar-0.02/Changes
Añadiendo Grammar-0.02/README
```

```
Commit de la revisión 2.
```
En general, los pasos para crear un nuevo proyecto son:

- \* mkdir /tmp/nombreProyecto
- \* mkdir /tmp/nombreProyecto/branches
- \* mkdir /tmp/nombreProyecto/tags
- \* mkdir /tmp/nombreProyecto/trunk
- \* svn mkdir file:///var/svn/nombreRepositorio/nombreProyecto -m 'Crear el proyecto nombreProye
- \* svn import /tmp/nombreProyecto \

file:///var/svn/nombreRepositorio/nombreProyecto \

-m "Primera versión del proyecto nombreProyecto"

### Obtener una Copia de Trabajo

La copia en Grammar-0.02 ha sido usada para la creación del proyecto, pero no pertenece aún al proyecto. Es necesario descargar la copia del proyecto que existe en el repositorio. Para ello usamos svn checkout:

[loginname@tonga]~/src/perl/> rm -fR Grammar-0.02

[loginname@tonga]~/src/perl/> svn checkout svn+ssh://banot/home/loginname/repository/Grammar G

- A Grammar/t
- A Grammar/t/Grammar.t
- A Grammar/MANIFEST
- A Grammar/META.yml
- A Grammar/lib
- A Grammar/lib/Grammar.pm
- A Grammar/Makefile.PL
- A Grammar/scripts
- A Grammar/scripts/grammar.pl
- A Grammar/scripts/Calc.yp
- A Grammar/scripts/Precedencia.yp
- A Grammar/scripts/aSb.yp
- A Grammar/scripts/g1.yp
- A Grammar/Changes
- A Grammar/README

Revisión obtenida: 2

Ahora disponemos de una copia de trabajo del proyecto en nuestra máquina local:

```
[loginname@tonga]~/src/perl/> tree Grammar
Grammar
|-- Changes
|-- MANIFEST
|-- META.yml
```

```
|-- Makefile.PL
|-- README
|-- lib
| '-- Grammar.pm
|-- scripts
| |-- Calc.yp
| |-- Precedencia.yp
| |- aSb.yp
| |-- g1.yp
| '-- grammar.pl
'=-t'-- Grammar.t.
3 directories, 12 files
[loginname@tonga]~/src/perl/>
[loginname@tonga]~/src/perl/> cd Grammar
[loginname@tonga]~/src/perl/Grammar/> ls -la
total 44
drwxr-xr-x 6 loginname Profesor 4096 feb 28 2008 .
drwxr-xr-x 5 loginname Profesor 4096 feb 28 2008 ..
-rw-r--r-- 1 loginname Profesor 150 feb 28 2008 Changes
drwxr-xr-x 3 loginname Profesor 4096 feb 28 2008 lib
-rw-r--r-- 1 loginname Profesor 614 feb 28 2008 Makefile.PL
-rw-r--r-- 1 loginname Profesor 229 feb 28 2008 MANIFEST
-rw-r--r-- 1 loginname Profesor 335 feb 28 2008 META.yml
-rw-r--r-- 1 loginname Profesor 1196 feb 28 2008 README
drwxr-xr-x 3 loginname Profesor 4096 feb 28 2008 scripts
drwxr-xr-x 6 loginname Profesor 4096 feb 28 2008 .svn
drwxr-xr-x 3 loginname Profesor 4096 feb 28 2008 t
```
Observe la presencia de los subdirectorios de control .svn.

#### Actualización del Proyecto

Ahora podemos modificar el proyecto y hacer públicos los cambios mediante svn commit:

```
loginname@tonga]~/src/perl/Grammar/> svn rm META.yml
D META.yml
[loginname@tonga]~/src/perl/Grammar/> ls -la
total 40
drwxr-xr-x 6 loginname Profesor 4096 feb 28 2008 .
drwxr-xr-x 5 loginname Profesor 4096 feb 28 12:34 ..
-rw-r--r-- 1 loginname Profesor 150 feb 28 12:34 Changes
drwxr-xr-x 3 loginname Profesor 4096 feb 28 12:34 lib
-rw-r--r-- 1 loginname Profesor 614 feb 28 12:34 Makefile.PL
-rw-r--r-- 1 loginname Profesor 229 feb 28 12:34 MANIFEST
-rw-r--r-- 1 loginname Profesor 1196 feb 28 12:34 README
drwxr-xr-x 3 loginname Profesor 4096 feb 28 12:34 scripts
drwxr-xr-x 6 loginname Profesor 4096 feb 28 2008 .svn
drwxr-xr-x 3 loginname Profesor 4096 feb 28 12:34 t
[loginname@tonga]~/src/perl/Grammar/> echo "Modifico README" >> README
[loginname@tonga]~/src/perl/Grammar/> svn commit -m 'Just testing ...'
Eliminando META.yml
Enviando README
Transmitiendo contenido de archivos .
```
Commit de la revisión 3.

Observe que ya no es necesario especificar el lugar en el que se encuentra el repositorio: esa información esta guardada en los subdirectorios de administración de subversion .svn

El servicio de subversion parece funcionar desde fuera de la red del centro. Véase la conexión desde una maquina exterior:

```
pp2@nereida:/tmp$ svn checkout svn+ssh://loginname@banot.etsii.ull.es/home/loginname/repositor
loginname@banot.etsii.ull.es's password:
loginname@banot.etsii.ull.es's password:
```

```
A Grammar/t
```
- A Grammar/t/Grammar.t
- A Grammar/MANIFEST
- A Grammar/lib
- A Grammar/lib/Grammar.pm
- A Grammar/Makefile.PL
- A Grammar/scripts
- A Grammar/scripts/grammar.pl
- A Grammar/scripts/Calc.yp
- A Grammar/scripts/Precedencia.yp
- A Grammar/scripts/aSb.yp
- A Grammar/scripts/g1.yp
- A Grammar/Changes
- A Grammar/README

Revisión obtenida: 3

### Comandos Básicos

■ Añadir y eliminar directorios o ficheros individuales al proyecto

svn add directorio\_o\_fichero svn remove directorio\_o\_fichero

Guardar los cambios

svn commit -m "Nueva version"

Actualizar el proyecto

svn update

Ver el estado de los ficheros

svn status -vu

■ Crear un tag

```
svn copy svn+ssh://banot/home/logname/repository/PL-Tutu/trunk \
         svn+ssh://banot/home/casiano/repository/PL-Tutu/tags/practica-entregada \
-m 'Distribución como fué entregada en la UDV'
```
### Referencias

Consulte http://svnbook.red-bean.com/. Vea la página de la ETSII http://www.etsii.ull.es/svn. En KDE puede instalar el cliente gráfico KDEsvn.

### Autentificación Automática

Para evitar la solicitud de claves cada vez que se comunica con el repositorio establezca autentificación SSH automática. Para ver como hacerlo puede consultar las instrucciones en:

[http://search.cpan.org/ casiano/GRID-Machine/lib/GRID/Machine.pod#INSTALLATION]( http://search.cpan.org/~casiano/GRID-Machine/lib/GRID/Machine.pod#INSTALLATION )

Consulte también las páginas del manual Unix de ssh, ssh-key-gen, ssh\_config, scp, ssh-agent, ssh-add, sshd

# Índice alfabético

ámbito de la declaración, [632](#page-632-0) ámbito dinámico, [639](#page-639-0) árbol de análisis abstracto, [297,](#page-297-0) [584](#page-584-0) árbol de análisis sintáctico abstracto, [300](#page-300-0) árbol sintáctico concreto, [279,](#page-279-0) [450](#page-450-0) ´arboles, [297,](#page-297-0) [584](#page-584-0) Benchmark, [436](#page-436-0) LEX, [429](#page-429-0) YYSemval, [408,](#page-408-0) [548](#page-548-0) bison, [426](#page-426-0) flex, [429](#page-429-0) pos, [91](#page-91-0) yacc, [426](#page-426-0) AAA, [297,](#page-297-0) [584](#page-584-0) Abigail, [260](#page-260-0) abstract syntax tree, [297,](#page-297-0) [584](#page-584-0) acción de reducción, [391,](#page-391-0) [538](#page-538-0) acción de transformación árbol, [599](#page-599-0) acción en medio de la regla, [413,](#page-413-0) [553](#page-553-0) acciones de desplazamiento, [390,](#page-390-0) [537](#page-537-0) acciones semánticas, [293,](#page-293-0) [451,](#page-451-0) [554](#page-554-0) acciones shift, [390,](#page-390-0) [537](#page-537-0) alfabeto con función de aridad, [297,](#page-297-0) [584](#page-584-0) algoritmo de construcción del subconjunto, [389,](#page-389-0) [536](#page-536-0) análisis de ámbito, [631](#page-631-0) antiderivación, [386,](#page-386-0) [532](#page-532-0) aplicación parcial, [707](#page-707-0) AST, [297,](#page-297-0) [584](#page-584-0) atributo ámbito, [634](#page-634-0) atributo heredado, [293,](#page-293-0) [407,](#page-407-0) [451,](#page-451-0) [555,](#page-555-0) [575](#page-575-0) atributo sintetizado, [293,](#page-293-0) [407,](#page-407-0) [451,](#page-451-0) [554,](#page-554-0) [575](#page-575-0) atributos de los símbolos, [381,](#page-381-0) [470](#page-470-0) atributos formales, [407,](#page-407-0) [575](#page-575-0) atributos heredados, [407,](#page-407-0) [408,](#page-408-0) [548,](#page-548-0) [575](#page-575-0) atributos intrínsecos, [407,](#page-407-0) [575](#page-575-0) atributos sintetizados, [407,](#page-407-0) [575](#page-575-0) autómata árbol, [317,](#page-317-0) [591](#page-591-0) autómata finito determinista, [389,](#page-389-0) [536](#page-536-0) autómata finito no determinista con  $\epsilon\text{-transicion}$ Ealcular los  $FOLLOW$ , [285](#page-285-0) [388,](#page-388-0) [534](#page-534-0) bloque básico, [333](#page-333-0)

código auxiliar para las transformaciones, [598](#page-598-0) cabecera, [564](#page-564-0) can, [317](#page-317-0) casa con la sustitución, [316,](#page-316-0) [591](#page-591-0) casa con un árbol, [316,](#page-316-0) [591](#page-591-0) casamiento de árboles, [315,](#page-315-0) [589](#page-589-0) clase, [301](#page-301-0) Class Construction Time, [559](#page-559-0) clausura, [389,](#page-389-0) [536](#page-536-0) compilador cruzado, [332](#page-332-0) comprobador de tipos, [705](#page-705-0) condición semántica, [599](#page-599-0) conflicto de desplazamiento-reducción, [391,](#page-391-0) [398,](#page-398-0) [538,](#page-538-0) [543](#page-543-0) conflicto reduce-reduce, [392,](#page-392-0) [398,](#page-398-0) [538,](#page-538-0) [543](#page-543-0) conflicto shift-reduce, [391,](#page-391-0) [398,](#page-398-0) [538,](#page-538-0) [543](#page-543-0) conversiones de tipo, [709](#page-709-0) currying, [707](#page-707-0) Débilmente Tipado, [706](#page-706-0) DAG, [710](#page-710-0) declaración, [631](#page-631-0) declaración global, [634](#page-634-0) declaración local, [634](#page-634-0) definición dirigida por la sintáxis, [406,](#page-406-0) [412,](#page-412-0) [551,](#page-551-0) [575](#page-575-0) definiciones de familias de transformaciones, [598](#page-598-0) deriva en un paso en el árbol, [298,](#page-298-0) [585](#page-585-0) DFA, [389,](#page-389-0) [536](#page-536-0) Directed Acyclic Graph, [710](#page-710-0) Document Type Definition, [153](#page-153-0) documento aqui, [292](#page-292-0) DTD, [153](#page-153-0) duck typing, [709](#page-709-0) dynamic binding, [631](#page-631-0) early binding, [631](#page-631-0) Ejercicio Ambiguedad y LL(1), [287](#page-287-0) Caracterización de una gramática LL(1), [286](#page-286-0) Construir los FIRST, [284](#page-284-0)

El orden de las expresiones regulares, [257](#page-257-0) El or es vago, [258](#page-258-0) Factores Comunes, [282](#page-282-0) La opción g, [256](#page-256-0) Opciones g y c en Expresiones Regulares, isa, [317](#page-317-0) [257](#page-257-0) Recorrido del árbol en un ADPR, [282](#page-282-0) Regexp para cadenas, [257](#page-257-0) El nombre de una regla de producción, [571](#page-571-0) El else casa con el if mas cercano, [357](#page-357-0) equivalencia de tipos, [653](#page-653-0) equivalencia de tipos estructural, [708](#page-708-0) equivalencia de tipos nominal, [708](#page-708-0) equivalencia por nombres, [708](#page-708-0) esquema de traducción, [163,](#page-163-0) [293,](#page-293-0) [406,](#page-406-0) [408,](#page-408-0) [451,](#page-451-0) [548,](#page-548-0) [554](#page-554-0) esquema de traducción árbol, [314,](#page-314-0) [589](#page-589-0) Execution Time, [560](#page-560-0) expresión de tipo, [639,](#page-639-0) [707](#page-707-0) expresión regular árbol array, [606](#page-606-0) expresión regular árbol estrella, [608](#page-608-0) expresión regular clásica, [600](#page-600-0) expresión regular lineal, [600](#page-600-0) expresiones de tipo, [653,](#page-653-0) [705](#page-705-0) Expresiones Regulares Arbol, [596](#page-596-0) expresiones regulares lineales, [601,](#page-601-0) [720](#page-720-0) extractores, [345](#page-345-0) Extreme Programming, [265](#page-265-0) falso bucle for, [566](#page-566-0) fase de creación del paquete Treeregexp, [602](#page-602-0) flecha gorda, [600](#page-600-0) Fuertemente Tipado, [706](#page-706-0) función de aridad, [297,](#page-297-0) [584](#page-584-0) función de transición del autómata, [390,](#page-390-0) [536](#page-536-0) generador de generadores de código, [588](#page-588-0) goto, [390,](#page-390-0) [537](#page-537-0) grafo de dependencias, [407,](#page-407-0) [576](#page-576-0) grafo dirigido acíclico, [710](#page-710-0) gramática árbol regular, [298,](#page-298-0) [584](#page-584-0) gramática atribuída, [407,](#page-407-0) [576](#page-576-0) gramática es recursiva por la izquierda, [294](#page-294-0) handle, [387,](#page-387-0) [533](#page-533-0) hashed consing, [710](#page-710-0) here document, [292](#page-292-0) identificación de los nombres, [634](#page-634-0) idioms, [566](#page-566-0) Inferencia de Tipos, [737](#page-737-0)

inferencia de tipos, [707](#page-707-0) inserción automática de anclas, [601](#page-601-0) inserción automática de la opción x, [601](#page-601-0) intrínsecamente ambiguos, [354](#page-354-0) IR, [587](#page-587-0) items núcleo, [393,](#page-393-0) [540](#page-540-0) L-atribuída, [407,](#page-407-0) [576](#page-576-0) LALR, [392,](#page-392-0) [539](#page-539-0) late binding, [631](#page-631-0) lenguaje árbol generado por una gramática, [298,](#page-298-0) [585](#page-585-0) lenguaje árbol homogéneo, [297,](#page-297-0) [584](#page-584-0) lenguaje generado, [352](#page-352-0) lenguaje objeto, [706](#page-706-0) LHS, [571](#page-571-0) Lisp, [710](#page-710-0) lista de no terminales, [300,](#page-300-0) [305](#page-305-0) LL(1), [286](#page-286-0) local, [634](#page-634-0) LR, [386,](#page-386-0) [532](#page-532-0) máximo factor común, [283](#page-283-0) método, [301](#page-301-0) método abstracto, [314](#page-314-0) manejador de ámbito, [671](#page-671-0) mango, [387,](#page-387-0) [533](#page-533-0) memoization, [711](#page-711-0) metalenguaje, [706](#page-706-0) metaprogramas, [706](#page-706-0) miscreant grammar, [216](#page-216-0) name binding, [631](#page-631-0) NFA, [388,](#page-388-0) [534](#page-534-0) nodo ámbito, [672](#page-672-0) nodos de uso, [672](#page-672-0) nombre, [631](#page-631-0) nombre por defecto, [575](#page-575-0) normalización del árbol, [315,](#page-315-0) [589](#page-589-0) notación dolar, [508,](#page-508-0) [558,](#page-558-0) [579](#page-579-0) notación posicional, [557](#page-557-0) notación punto, [508,](#page-508-0) [557,](#page-557-0) [558,](#page-558-0) [579](#page-579-0) notas a pie de árbol, [691](#page-691-0) nueva opción X, [601](#page-601-0) objeto, [301](#page-301-0) objeto transformación, [603](#page-603-0) OCaml, [707](#page-707-0) ocultar la visibilidad, [635](#page-635-0) Opción de perl -i, [149](#page-149-0) Opción de perl -n, [149](#page-149-0) Opción de perl -p, [149](#page-149-0) opciones de línea, [149](#page-149-0)

operación de bypass, [502](#page-502-0)

operaciones de bypass, [502](#page-502-0) orden parcial, [407,](#page-407-0) [576](#page-576-0) orden topológico, [407,](#page-407-0) [576](#page-576-0) patrón, [315,](#page-315-0) [589](#page-589-0) patrón árbol, [314,](#page-314-0) [589](#page-589-0) patrón árbol semántico, [599](#page-599-0) patrón de entrada, [315,](#page-315-0) [589](#page-589-0) patrón de separación, [349](#page-349-0) patrón lineal, [315,](#page-315-0) [589](#page-589-0) patrones árbol, [315,](#page-315-0) [589](#page-589-0) pattern space, [6](#page-6-0) Peephole optimization, [332](#page-332-0) perfilado, [275](#page-275-0) plegado de constantes, [596](#page-596-0) polimorfa, [707](#page-707-0) polimorfismo, [707](#page-707-0) Polimorfismo Ad-hoc, [708](#page-708-0) polimorfismo paramétrico, [708](#page-708-0) polimorfo, [707](#page-707-0) postponed regular subexpression, [126](#page-126-0) Práctica Ampliación del Lenguaje Simple, [514](#page-514-0) Análisis de Ámbito del Lenguaje Simple C, [652](#page-652-0) Análisis de Tipos en Simple C, [735](#page-735-0) Análisis de Tipos en Simple C con Gramáti**ras**ursiva por la derecha, [294](#page-294-0) Atribuidas, [735](#page-735-0) Análisis Semántico, [310](#page-310-0) Análisis Sintáctico, [492](#page-492-0) Arbol de Análisis Abstracto, [307](#page-307-0) Autoacciones, [436](#page-436-0) Cálculo de las Direcciones, [321](#page-321-0) Calculadora con Regexp::Grammars, [237](#page-237-0) Casando y Transformando Árboles, [319](#page-319-0) Construcción de los FIRST y los FOLLOW, [285](#page-285-0) Construcción del Arbol para el Lenguaje Simple, [514](#page-514-0) Construcción del AST para el Lenguaje Simple C, [446,](#page-446-0) [652](#page-652-0) Crear y documentar el Módulo PL::Tutu, [244](#page-244-0) Declaraciones Automáticas, [310](#page-310-0) El Análisis de las Acciones, [436](#page-436-0) Eliminación de la Recursividad por la Izquierda, [296](#page-296-0) Establecimiento de la relación uso-declaracion; buída, [408,](#page-408-0) [576](#page-576-0) [700](#page-700-0) Establecimiento de la Relación Uso-Declar $\operatorname{\mathtt{aff}}$ ò $\operatorname{pt}$  sed, [6](#page-6-0) Usando Expresiones Regulares Árbol, [701](#page-701-0) Estructuras y Análisis de Ámbito, [701](#page-701-0) Fases de un Compilador, [252](#page-252-0) Generación Automática de Árboles, [439](#page-439-0) Generación Automática de Analizadores Predictivos, [287](#page-287-0) Generación de Código, [331](#page-331-0) Gramática Simple en Parse:: Eyapp, [477](#page-477-0) Inferencia de Tipos, [755](#page-755-0) Números de Línea, Errores, Cadenas y Comentari [258](#page-258-0) Nuevos Métodos, [438](#page-438-0) Optimización Peephole, [333](#page-333-0) Plegado de las Constantes, [314](#page-314-0) Pruebas en el Análisis Léxico, [269](#page-269-0) Sobrecarga de Funciones en Simple C, [737](#page-737-0) Traducción de invitation a HTML, [169](#page-169-0) Traductor de Términos a GraphViz, [475](#page-475-0) Un analizador APDR, [287](#page-287-0) Un C simplificado, [421](#page-421-0) Un lenguaje para Componer Invitaciones, [152](#page-152-0) Uso de Yacc y Lex, [430](#page-430-0) Primeros, [388,](#page-388-0) [535](#page-535-0) profiler, [275](#page-275-0) profiling, [275](#page-275-0) programación genérica, [708](#page-708-0) Protocolo YATW de LLamada, [609](#page-609-0) recursiva por la izquierda, [294](#page-294-0) reducción-reducción, [392,](#page-392-0) [398,](#page-398-0) [538,](#page-538-0) [543](#page-543-0) reflexividad, [706](#page-706-0) regexp, [600](#page-600-0) regla de producción unaria, [502](#page-502-0) regla por defecto, [25](#page-25-0) reglas de ámbito, [631](#page-631-0) reglas de evaluación de los atributos, [407,](#page-407-0) [575](#page-575-0) reglas de transformación, [314,](#page-314-0) [589](#page-589-0) reglas de visibilidad, [635](#page-635-0) reglas semánticas, [407,](#page-407-0) [575](#page-575-0) rendimiento, [436](#page-436-0) Repaso Fases de un Compilador, [250](#page-250-0) Las Bases, [243](#page-243-0) Pruebas en el Análisis Léxico, [277](#page-277-0) Representación intermedia, [587](#page-587-0) rightmost derivation, [386,](#page-386-0) [532](#page-532-0) scope, [631](#page-631-0) sección de código, [25](#page-25-0) sección de definiciones, [25](#page-25-0) sección de reglas, [25](#page-25-0) selección de código, [587](#page-587-0)

siguientes, [388,](#page-388-0) [535](#page-535-0) sistema de tipos, [705](#page-705-0) SLR, [390,](#page-390-0) [391,](#page-391-0) [537,](#page-537-0) [538](#page-538-0) sobrecarga de identificadores, [639](#page-639-0) sobrecargado, [706](#page-706-0) static binding, [631](#page-631-0) sustitución, [316](#page-316-0) sustitución árbol, [590](#page-590-0) syntactic token, [716](#page-716-0) syntax token, [563](#page-563-0) términos, [297,](#page-297-0) [584](#page-584-0) tabla de acciones, [390,](#page-390-0) [537](#page-537-0) tabla de gotos, [390,](#page-390-0) [537](#page-537-0) tabla de saltos, [390,](#page-390-0) [537](#page-537-0) terminal sintáctico, [563](#page-563-0) test del pato, [709](#page-709-0) tipado dinámico, [705](#page-705-0) tipado estático, [705](#page-705-0) tipado pato, [709](#page-709-0) Tree Construction Time, [559](#page-559-0) Treeregexp, [596](#page-596-0) treeregexp, [598](#page-598-0) trimming, [383,](#page-383-0) [457](#page-457-0) unificar, [744,](#page-744-0) [747](#page-747-0) valores separados por comas, [361](#page-361-0) variables de tipo, [639,](#page-639-0) [707](#page-707-0) VERSION, [317](#page-317-0) virtual binding, [631](#page-631-0) yydebug, [397,](#page-397-0) [399,](#page-399-0) [466,](#page-466-0) [544](#page-544-0) zero-width assertions, [94,](#page-94-0) [117](#page-117-0)

### **Bibliografía**

- [1] Dale Dougherty. *Sed and AWK*. O'Reilly & Associates, Inc., Sebastopol, CA, USA, 1991.
- [2] Jerry Peek, Tim O'Reilly, Dale Dougherty, Mike Loukides, Chris Torek, Bruce Barnett, Jonathan Kamens, Gene Spafford, and Simson Garfinkel. *UNIX power tools*. Bantam Books, Inc., New York, NY, USA, 1993.
- [3] Jefrrey E.F. Friedl. *Mastering Regular Expressions*. O'Reilly, USA, 1997. ISBN 1-56592-257-3.
- [4] Casiano Rodriguez Leon. *Perl: Fundamentos*. http://nereida.deioc.ull.es/~lhp/perlexamples/, 2001.
- [5] Peter Scott. *Perl Medic: Maintaining Inherited Code*. Addison Wesley, USA, 2004. ISBN 0201795264.
- [6] Ian Langworth and chromatic. *Perl Testing: A Developer's Notebook*. O'Reilly Media, Inc., 2005.
- [7] Damian Conway. *Perl Best Practices*. O'Reilly Media, Inc., 2005.
- [8] Conway D. *Object Oriented Perl*. Manning, Greenwich, USA, 2000.
- [9] Alfred V. Aho, Ravi Sethi, and Jeffrey D. Ullman. *Compilers: Princiles, Techniques, and Tools.* Addison-Wesley, 1986.
- [10] Todd A. Proebsting. Burg, iburg, wburg, gburg: so many trees to rewrite, so little time *(invited talk)*. In *ACM SIGPLAN Workshop on Rule-Based Programming*, pages 53–54, 2002.
- [11] B. Kernighan and D. Ritchie. *The C Programming Language*. Prentice Hall, second edition, 1988.
- [12] Henry F. Ledgard. Ten mini-languages in need of formal definition. *SIGPLAN Not.*, 5(4-5):14–37, 1970.